IMS

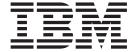

# Diagnosis Guide and Reference

Version 9

IMS

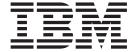

# Diagnosis Guide and Reference

Version 9

#### Note

Before using this information and the product it supports, be sure to read the general information under "Notices" on page 593.

#### Quality Partnership Program (QPP) Edition (June 2004) (Softcopy Only)

This QPP edition replaces or makes obsolete the previous edition, ZES1-2343-01. This edition is available in softcopy format only. The technical changes for this version are summarized under "Summary of Changes" on page xix.

This is a licensed document that contains restricted materials of International Business Machines Corporation.

#### © Copyright International Business Machines Corporation 1974, 2004. All rights reserved.

US Government Users Restricted Rights – Use, duplication or disclosure restricted by GSA ADP Schedule Contract with IBM Corp.

## Contents

|        | Figures                                                                                                    |
|--------|----------------------------------------------------------------------------------------------------|
|        | Tables                                                                                                    |
|        | About This Book                                                                                                    |
|        | Summary of Changes                                                                                                    |
|        | Part 1. Identifying System Problems                                                                                                    |
| l<br>1 | Chapter 1. Setting Up Your System       3         Setup Recommendations for z/OS.       3         Setup Recommendations for IMS.       4         CQS Trace Setup Recommendations.       5         Installing the IMS Dump Formatter       7         Setting Up the External Trace Environment       7         Setting the z/OS System Trace Table Size       9         Setting the z/OS Master Trace Table Size       10 |
| l<br>l | Ensuring That the Sizes of SYS1.DUMPxx Data Sets Are Correct                                                                                                    |
|        | Chapter 2. Collecting Data about Problems       17         Collecting Data about General Problems       17         Collecting Data about Specific Problems       18                                                                                                    |
|        | Chapter 3. Searching Problem Reporting Databases       29         Developing Search Arguments       29         Creating a Search Argument       30                                                                                                    |
|        | Chapter 4. Selecting the Keywords       3°         Component Identification Keyword Procedure       3°         Type-of-Failure Keyword       3°                                                                                                    |
|        | Chapter 5. Procedures and Techniques       59         Searching the Database       59         Searching for APARs Closed within a Specific Time Period       60         Preparing an APAR       67                                                                                                    |
|        | Part 2. Data Areas and Record Formats                                                                                                    |
|        | Chapter 6. Data Areas and Record Formats       65         Getting More Information on Modules, Control Blocks, and Record Formats       65         Table of Control Block Definitions       67         Control Block Interrelationship Diagrams       74                                                                                                    |

|   | DL/I Record Formats                                                        |         |
|---|----------------------------------------------------------------------------|---------|
|   | Part 3. Diagnostic Aids                                                    | 123     |
|   | Chapter 7. SYS—System Service Aids                                         |         |
|   | og Records                                                                 |         |
|   | ile Select and Formatting Print Utility                                    |         |
| 3 | og Merge Utility                                                           |         |
|   | Formatting IMS Dumps Offline                                               | 158     |
|   | Edited Command Buffer Format                                               | 180     |
|   | nteractive Dump Formatter                                                  | 182     |
|   | Formatting IMS Dumps Online                                                | 186     |
|   | SNAP Call Facility                                                         | 192     |
| 1 | DIAGNOSE Command SNAP Function                                             | 192     |
|   | Common Trace Table Interface                                               | 193     |
|   | Chapter 8. DB—Database Service Aids                                        | 245     |
|   | The Job Control Block (JCB) Trace                                          |         |
|   | Data Language/I Test Program—DFSDDLT0                                      |         |
|   | COMPARE Statement SNAPs                                                    |         |
|   | SNAPs on Exceptional Conditions                                            |         |
|   | DL/I Call Image Capture                                                    |         |
|   | DL/I Analysis                                                              |         |
|   | ocating Database-Related Traces                                            |         |
|   | DL/I Trace                                                                 |         |
|   | Retrieve Trace                                                             |         |
|   | Program Isolation-Related Problem Analysis                                 |         |
|   | og Analysis (Database Related)                                             |         |
|   | Sequential Buffering Service Aids                                          |         |
|   | SSAM Control Block Dump—DFSZD510                                           |         |
|   |                                                                            |         |
|   | Chapter 9. DC—Data Communication Service Aids                              |         |
|   | OC Trace                                                                   |         |
|   |                                                                            |         |
|   | Diagnosing Problems in the Queue Control Facility/Message Requeuer         |         |
| 2 | Diagnosing Message Routing Problems                                        |         |
| 3 |                                                                            |         |
|   | Receive-Any Buffer Analysis                                                |         |
|   | Finding the Active Save Set                                                |         |
|   | MS-VTAM Interface                                                          |         |
|   | BM 3270 Error Recovery Analysis.                                           |         |
|   | Message Format Service Normal BTAM Path                                    |         |
| _ | Message Format Service Module Traces                                       |         |
| 2 | racing Errors in Module DFSCNXA0                                           |         |
|   | DC0 Trace Table Entries                                                    |         |
|   | APPC/IMS Diagnostic Aids                                                   |         |
|   | OTMA Diagnostic Aids                                                       |         |
|   | Diagnosing Errors Related to Print Data Set Options: IMS Spool API Support | 389     |
|   | Chapter 10. IRLM Service Aids                                              | 395     |
|   | RLM Dumps                                                                  | 395     |
|   | SYS1.LOGREC                                                                |         |
|   | /OS Component Trace                                                        |         |
|   | Chapter 11 ED Foot Dath Comics Aids                                        | 200     |
|   | Chapter 11. FP—Fast Path Service Aids                                      |         |
|   | Diagnosing Fast Path Problems                                              | ১প্রপ্র |

|        | DEDB Control Interval (CI) Problem Assistance Aids                                 |   |   |       |
|--------|------------------------------------------------------------------------------------|---|---|-------|
| 3      | Locating Fast Path Control Blocks and Tables                                       |   |   |       |
|        | Chapter 12. MSC—Multiple Systems Coupling Service Aids                             |   |   | 417   |
|        | Multiple Systems Coupling Communication Task Trace                                 |   |   |       |
|        | Multiple Systems Coupling Device-Dependent Module                                  |   |   |       |
|        | Multiple Systems Coupling Traces                                                   |   |   |       |
|        | Diagnosing Link Problems                                                           |   |   |       |
|        | Channel-to-Channel Access Method Trace Stack (LXB Trace)                           |   |   |       |
|        |                                                                                    |   |   |       |
|        | Chapter 13. DBRC—Database Recovery Control Service Aids                            |   |   |       |
|        | Diagnosing from a RECON List                                                       |   |   |       |
|        | RECON Record Types                                                                 |   |   |       |
|        | DBRC Trace                                                                         |   |   |       |
|        | DBRC Internal Unformatted Trace Example                                            |   |   |       |
|        | DBRC External Trace                                                                |   |   | 452   |
| 3      | DBRC API Return and Reason Codes                                                   |   |   | 455   |
|        | Observed 4 DDA Database Danasses Advantage Comition At de                          |   |   | 450   |
|        | Chapter 14. DRA—Database Resource Adapter Service Aids                             |   |   |       |
|        | DRA Dumps                                                                          |   |   |       |
|        | Analyzing DRA Problems                                                             | • |   | . 460 |
|        | Chapter 15. RSR—Remote Site Recovery Service Aids                                  |   |   | 463   |
|        | Determining Last Non-MSC Message Recorded                                          |   |   | 463   |
|        | Determining Last MSC Message Recorded                                              |   |   | 465   |
|        | Fast Path Tracker Trace Entries                                                    |   |   | 465   |
| 3      | X'D4': Database Tracker Trace Entries (D4)                                         |   |   |       |
| 3      | Buffer Handler Trace Entries at Database Tracker                                   |   |   |       |
|        | Log Router Trace Data                                                              |   |   |       |
|        | Chapter 16. CQS Diagnosis.                                                         |   |   | 503   |
| 3      | Diagnosing a CQS Related Problem                                                   |   |   |       |
| 3      | CQS Structure Rebuild Problems                                                     |   |   |       |
| )<br>) | CQS Trace records                                                                  |   |   |       |
| 9      | CQS trace records                                                                  |   |   |       |
|        | Printing CQS Log Records                                                           |   |   |       |
|        |                                                                                    |   |   |       |
|        | Copying CQS Log Records for Diagnostics                                            | • |   | . 514 |
| 3      | Chapter 17. CSL Diagnosis                                                          |   |   | 515   |
|        | CSL Trace Records                                                                  |   |   |       |
|        | RM Trace Record Example                                                            |   |   |       |
|        | Part 4. Appendixes                                                                 | — |   | 510   |
|        |                                                                                    | • | • | 010   |
|        | Appendix A. IMS Keyword Dictionary                                                 |   |   | . 521 |
|        | Appendix B. Dependency Keywords                                                    |   |   | 525   |
|        | Appendix C. AIBREASN Codes for Queue Control Facility (QCF)/Message Requeuer (MRQ) |   |   |       |
|        | Errors                                                                             |   |   | 527   |
|        | AIB Return Codes Set by DFSQMRQ0                                                   |   |   |       |
|        | Annual dis B. Lacation IMO Blacks 1997 LAC 1997 LAC 1997                           |   |   | =     |
|        | Appendix D. Locating IMS Blocks and Work Areas Using Load List Elements            |   |   |       |

| Appendix E. Acronyn   | ns  | 3 6 | ano | d A | ٩b   | bre  | evi | ati | on | s l | Us | ed | l in | T | hi | s S | Sec | ctic | on |  |  |  |  |  |  | 567 |
|-----------------------|-----|-----|-----|-----|------|------|-----|-----|----|-----|----|----|------|---|----|-----|-----|------|----|--|--|--|--|--|--|-----|
| Appendix F. Fast Pat  | h   | Tı  | rac | е   | Er   | ntri | ies |     |    |     |    |    |      |   |    |     |     |      |    |  |  |  |  |  |  | 571 |
| Notices               |     |     |     |     |      |      |     |     |    |     |    |    |      |   |    |     |     |      |    |  |  |  |  |  |  | 593 |
| Programming Interface | e I | Inf | or  | ma  | atio | n    |     |     |    |     |    |    |      |   |    |     |     |      |    |  |  |  |  |  |  | 594 |
| Trademarks            |     |     |     |     |      |      |     |     |    |     |    |    |      |   |    |     |     |      |    |  |  |  |  |  |  | 595 |
| Product Names         |     |     |     |     |      |      |     |     |    |     |    |    |      |   |    |     |     |      |    |  |  |  |  |  |  | 595 |
| Bibliography          |     |     |     |     |      |      |     |     |    |     |    |    |      |   |    |     |     |      |    |  |  |  |  |  |  | 597 |
| IMS Version 9 Library |     |     |     |     |      |      |     |     |    |     |    |    |      |   |    |     |     |      |    |  |  |  |  |  |  |     |
| Index                 |     |     |     |     |      |      |     |     |    |     |    |    | _    | _ |    |     |     |      |    |  |  |  |  |  |  | 599 |

# Figures

| 1.                       | IMS Control Block Linkage for a Static DB/DC Environment                   |       |        |          |   | . 66                             |
|--------------------------|----------------------------------------------------------------------------|-------|--------|----------|---|----------------------------------|
|                          | Online System Contents Directory (SCD)                                     |       |        |          |   |                                  |
|                          | DFSPRPX0—Parameter Blocks                                                  |       |        |          |   |                                  |
| 4.                       | DL/I Buffer Pool (OSAM and VSAM)                                           |       |        |          |   | . 82                             |
|                          | Sequential Buffering Control Blocks                                        |       |        |          |   |                                  |
|                          | Buffer Handler Pool (VSAM)                                                 |       |        |          |   |                                  |
|                          | OSAM DECB with IOB in Use                                                  |       |        |          |   |                                  |
|                          | OSAM IOB Pool Showing Available IOBs                                       |       |        |          |   |                                  |
|                          | Storage Management Control Block Relationships Created for the MAIN Pool   |       |        |          |   |                                  |
|                          | Storage Management Control Block Relationships for Preallocated Storage Bl |       |        |          |   |                                  |
|                          | Storage Management Control Block Relationships (DFSPOOL Pools)             |       |        |          |   |                                  |
|                          | Storage Management Control Block Relationships (DFSCBT00 Pools)            |       |        |          |   |                                  |
|                          | Database Manager Control Blocks for a Representative Database              |       |        |          |   |                                  |
|                          |                                                                            |       |        |          |   |                                  |
|                          | Database Control Blocks                                                    |       |        |          |   |                                  |
|                          | Diagram of a Data Management Block (DMB)                                   |       |        |          |   |                                  |
|                          | Overview of Fast Path Control Blocks                                       |       |        |          |   |                                  |
|                          | Relationships Between Buffer Control Blocks for Fast Path Databases        |       |        |          |   |                                  |
|                          | GSAM Control Block Overview                                                |       |        |          |   |                                  |
|                          | GSAM Control Blocks                                                        |       |        |          |   |                                  |
|                          | DL/I Control Block Relationships                                           |       |        |          |   |                                  |
|                          | IMS Transaction Manager Control Blocks                                     |       |        |          |   |                                  |
| 22.                      | Intersystem Communication Control Block Structure                          |       |        |          |   | . 103                            |
| 23.                      | VTCB Load Module                                                           |       |        |          |   | . 104                            |
| 24.                      | Multiple Systems Coupling (MSC) Control Block Overview                     |       |        |          |   | . 106                            |
| 25.                      | Multiple Systems Coupling (MSC) Main Storage-to-Main Storage Control Bloc  | c Ove | erviev | V        |   | 107                              |
|                          | z/OS Storage Map Showing IMS-to-IRLM Interrelationships                    |       |        |          |   | . 108                            |
|                          | IRLM Overall Control Block Structure                                       |       |        |          |   |                                  |
|                          | IRLM Storage Manager Pools                                                 |       |        |          |   |                                  |
|                          | IRLM Lock Request Examples                                                 |       |        |          |   |                                  |
|                          | Control Block Overview of Database Recovery Control (DBRC)                 |       |        |          |   |                                  |
|                          | Organization and Basic Linkages: DOF (Device Output Format) and MOD (Me    |       |        |          |   |                                  |
| O 1 .                    | Descriptor)                                                                |       |        |          |   | 112                              |
| 32                       | Organization and Basic Linkages: DIF (Device Input Format) and MID (Messa  |       |        |          | • | 2                                |
| υ <u>∠</u> .             | Descriptor)                                                                |       |        |          |   | 113                              |
| 33                       | HSAM and SHSAM Segment Format                                              |       |        |          |   |                                  |
|                          | HISAM Segment Format                                                       |       |        |          |   |                                  |
|                          | LRECL Format                                                               |       |        |          |   |                                  |
|                          |                                                                            |       |        |          |   |                                  |
|                          | HDAM, HIDAM, PHDAM, or PHIDAM Segment Format                               |       |        |          |   |                                  |
|                          | Mapping the Prefix of a Segment                                            |       |        |          |   |                                  |
|                          | OSAM and VSAM ESDS Block Format                                            |       |        |          |   |                                  |
|                          | LRECL Format on Device and in Buffer Pool                                  |       |        |          |   |                                  |
| 40.                      | LRECL as Returned by Buffer Handler                                        |       |        |          |   | . 120                            |
|                          | VSAM Block Format on Device and in Buffer Pool                             |       |        |          |   |                                  |
|                          | HISAM, HDAM, HIDAM, PHDAM, and PHIDAM Segment Format                       |       |        |          |   |                                  |
|                          | HDAM, HIDAM, PHDAM, and PHIDAM                                             |       |        |          |   |                                  |
|                          | Log Record Layout                                                          |       |        |          |   |                                  |
|                          | Log Record Prefix Area Layout                                              |       |        |          |   |                                  |
| 46.                      |                                                                            |       |        |          |   | 454                              |
|                          | Log Subrecord and Data Area Layout                                         |       |        |          |   | . 154                            |
| 47.                      | Log Sequence Field Layout                                                  |       |        |          |   | . 155                            |
| 47.<br>48.               | Log Sequence Field Layout                                                  |       |        |          |   | . 155                            |
| 47.<br>48.               | Log Sequence Field Layout                                                  |       |        |          |   | . 155                            |
| 47.<br>48.<br>49.        | Log Sequence Field Layout                                                  | <br>  | <br>   | <br>     |   | . 155<br>. 157<br>. 157          |
| 47.<br>48.<br>49.<br>50. | Log Sequence Field Layout                                                  | · ·   |        | <br><br> |   | . 155<br>. 157<br>. 157<br>. 181 |

|   | 52. IIVIS Dump Formatting Initialization/Content Panel - Inactive |   |   |   |       |   |   |   |   |   |   |   |     |
|---|-------------------------------------------------------------------|---|---|---|-------|---|---|---|---|---|---|---|-----|
|   | 53. IMS Dump Formatting Initialization/Content Panel - Active     |   |   |   |       |   |   |   |   |   |   |   | 183 |
|   | 54. IMS High-Level Dump Formatting Panel                          |   |   |   |       |   |   |   |   |   |   |   | 184 |
|   | 54. IMS High-Level Dump Formatting Panel                          |   |   |   |       |   |   |   |   |   |   |   | 184 |
|   | 56. IMS Analysis Selection Panel                                  |   |   |   |       |   |   |   |   |   |   |   | 185 |
|   | 57. IMS Enhanced Dump Formatting Menu                             |   |   |   |       |   |   |   |   |   |   |   | 186 |
|   | 58. Sample Filtering Panel                                        |   |   |   |       |   |   |   |   |   |   |   | 186 |
|   | 58. Sample Filtering Panel                                        | - |   | - | -     | - | - | - |   |   | - | - | 186 |
|   | 60. How to Locate Trace Tables                                    | • |   | • | <br>· | • | • | • | • |   | • | • | 195 |
|   | 61. General Trace Record Format                                   |   |   |   |       |   |   |   |   |   |   |   |     |
|   | 62. Example of a Dispatcher Trace                                 |   |   |   |       |   |   |   |   |   |   |   |     |
|   |                                                                   |   |   |   |       |   |   |   |   |   |   |   |     |
|   | 63. External Subsystem (ESS) Trace Record Format                  |   |   |   |       |   |   |   |   |   |   |   |     |
| _ | 64. Example of an External Subsystem Trace (SST)                  | ٠ |   | ٠ |       | ٠ | ٠ | ٠ | • |   |   | ٠ | 221 |
| 3 | 65. Scheduler Trace Record Format for Function Code X'41'.        |   |   |   |       |   |   |   |   |   |   |   |     |
| 3 | 66. Scheduler Trace Record Format for Function Code X'42'.        |   |   |   |       |   |   |   |   |   |   |   |     |
| 3 | 67. Scheduler Trace Record Format for Function Code X'43'.        |   |   |   |       |   |   |   |   |   |   |   |     |
| 3 | 68. Scheduler Trace Record Format for Function Code X'44'.        |   |   |   |       |   |   |   |   |   |   |   |     |
| 3 | 69. Scheduler Trace Record Format for Function Code X'45'.        |   |   |   |       |   |   |   |   |   |   |   | 232 |
| 3 | 70. Scheduler Trace Record Format for Function Code X'46'.        |   |   |   |       |   |   |   |   |   |   |   | 232 |
| 3 | 71. Scheduler Trace Record Format for Function Code X'47'.        |   |   |   |       |   |   |   |   |   |   |   |     |
| 3 | 72. Scheduler Trace Record Format for Function Code X'48'.        |   |   |   |       |   |   |   |   |   |   |   |     |
| 3 |                                                                   |   |   |   |       |   |   |   |   |   |   |   |     |
| , | 73. Example of a Scheduler Trace                                  | • |   | • | <br>• | • | • | • | • |   | • | • | 238 |
|   | 75. Low Level Trace Record Format.                                | • |   | • | <br>• | • | • | • | • |   |   | • | 240 |
|   |                                                                   |   |   |   |       |   |   |   |   |   |   |   |     |
|   | 76. Medium Level Trace Record Format - X'21'                      | ٠ |   | ٠ | <br>٠ | ٠ | ٠ | ٠ | • |   |   | ٠ | 240 |
|   | 77. Medium Level Trace Record Format - X'20"                      |   |   |   |       |   |   |   |   |   |   |   |     |
|   | 78. Medium Level Trace Record Format - X'22'                      |   |   |   |       |   |   |   |   |   |   |   | 241 |
|   | 79. Low Level Trace Record Format - X'08', X'15', X'1B'           |   |   |   |       |   |   |   |   |   |   |   | 241 |
|   | 80. Low Level Trace Record Format - X'0A'                         |   |   |   |       |   |   |   |   |   |   |   | 242 |
|   | 81. Low Level Trace Record Format - X'16'                         |   |   |   |       |   |   |   |   |   |   |   | 242 |
|   | 82. Example of a Job Control Block (JCB) Dump                     |   |   |   |       |   |   |   |   |   |   |   | 246 |
|   | 83. How to Locate the Database Traces                             |   |   |   |       |   |   |   |   |   |   |   |     |
|   | 84. X'0C' Trace Entry                                             |   |   |   |       |   |   |   |   |   |   |   |     |
|   | 85. X'31', X'32', X'34', X'B1', and X'B2' Trace Entries           | • |   | • | <br>· | • | • | • | • |   | • | • | 258 |
|   | 86. X'60' and X'61' Trace Entries                                 |   |   |   |       |   |   |   |   |   |   |   |     |
|   | 87. X'62' Trace Entry                                             |   |   |   |       |   |   |   |   |   |   |   |     |
| , |                                                                   |   |   |   |       |   |   |   |   |   |   |   |     |
| 3 | 88. X'69' Trace Entry                                             |   |   |   |       |   |   |   |   |   |   |   |     |
| 3 | 89. X'6A Trace Entry                                              | ٠ |   | ٠ |       | ٠ |   |   |   |   |   |   | 261 |
| 3 | 90. X'6B Trace Entry                                              |   |   |   |       |   |   |   |   |   |   |   |     |
| 3 | 91. X'6C' Trace Entry                                             |   |   |   |       |   |   |   |   |   |   |   |     |
| 3 | 92. X'6F' Trace Entry                                             |   |   |   |       |   |   |   |   |   |   |   | 263 |
|   | 93. X'80', X'81', X'82' Trace Entry                               |   |   |   |       |   |   |   |   |   |   |   | 263 |
|   | 94. X'AA' Trace Entry                                             |   |   |   |       |   |   |   |   |   |   |   | 264 |
| 3 | 95. X'AB' Trace Entry                                             |   |   |   |       |   |   |   |   |   |   |   |     |
|   | 96. X'AC' Trace Entry                                             |   |   |   |       |   |   |   |   |   |   |   |     |
|   | 97. X'C4' Trace Entry                                             |   |   |   |       |   |   |   |   |   |   |   |     |
| 2 | 98. X'C6' Trace Entry                                             |   |   |   |       |   |   |   |   |   |   |   |     |
| 9 | •                                                                 |   |   |   |       |   |   |   |   |   |   |   |     |
|   | 99. X'C7' Trace Entry (When Not Using the IRLM)                   |   |   |   |       |   |   |   |   |   |   |   |     |
|   | 100. X'C7' Trace Entry (When Using the IRLM)                      |   |   |   |       |   |   |   |   |   |   |   |     |
|   | 101. X'C8' Trace Entry                                            |   |   |   |       |   |   |   |   |   |   |   |     |
|   | 102. X'C9' Trace Entry                                            |   |   |   |       |   |   |   |   |   |   |   |     |
|   | 103. X'CA' Trace Entry                                            |   |   |   |       |   |   |   |   |   |   |   | 271 |
|   | 104. X'CA'—X'08' Trace Entry                                      |   |   |   |       |   |   |   |   |   |   |   | 272 |
|   | 105. X'CA' Trace Entry for Fast Path Calls                        |   |   |   |       |   |   |   |   |   |   |   |     |
|   | 106. X'CB' Trace Entry                                            |   |   |   |       |   |   |   |   |   |   |   |     |
|   | 107 X'CC' Trace Entry                                             | - | • | - | -     | - | - |   |   | • | • | • | 273 |

|   |      | . X'CF' Trace Entry                                                                             |     |
|---|------|-------------------------------------------------------------------------------------------------|-----|
|   |      | . X'D0' Trace Entry                                                                             |     |
|   |      | X'D1' Trace Entry                                                                               |     |
|   |      | X'D9' Trace Entry - Words 0 through 2                                                           | 279 |
| 2 | 112. | X'D9' Trace Entry - Words Specific to the Validation or Creation of the OLR Output Data Set and |     |
|   |      | the Deletion of the Inactive Data Set                                                           | 279 |
| 2 | 113. | X'9D' Trace Entry - Words Specific to the Fence Value Before an OLR IPOST/IWAIT                 | 282 |
|   |      | X'9D' Trace Entry - Next UOR Determination                                                      |     |
| 2 | 115. | X'9D' Trace Entry - Words Specific to OLR Command Processing                                    | 284 |
|   |      | X'9D' Trace Entry - Words Specific to OLR Start                                                 |     |
| 3 | 117. | X'9D' Trace Entry - Words Specific to Start of UOR                                              | 285 |
|   |      | X'9D' Trace Entry - Words Specific to UOR Wait for Timer                                        |     |
|   |      | X'DA' Trace Entry                                                                               |     |
|   |      | . X'DB' through X'FA' Trace Entries                                                             |     |
|   |      | . Example of a DL/I Trace                                                                       |     |
|   |      | Example of a Retrieve Trace                                                                     |     |
|   |      | . General Areas of Database (DB) Analysis                                                       |     |
|   |      | Formatted GSAM Control Block Dump                                                               |     |
|   |      | . Unformatted GSAM Control Block Dump                                                           |     |
|   |      | Example of a Terminal Communication Task Trace Entry                                            |     |
|   |      | Data Communication (DC) Trace Records                                                           |     |
|   |      | Query Control Facility Interface to IMS                                                         |     |
|   |      | . QCF Prefix Mapped by DFSMRQPF                                                                 |     |
|   |      | Sample JCL for Printing SCRAPLOG Records                                                        |     |
|   |      | Sample JCL for Printing 6701-MRQE Records                                                       |     |
|   |      | Sample Log Record Showing Successfully Requeued Message                                         |     |
|   |      | . IMS Transaction Trace Records                                                                 |     |
|   |      | Example of Save Area Set                                                                        |     |
|   |      | . Message Format Service (MFS) Normal BTAM Path                                                 |     |
|   |      | Example of CIBSTRAC Trace.                                                                      |     |
|   |      | Example of CIBTRACE Trace.                                                                      |     |
|   |      | Example of an LU Manager Trace                                                                  |     |
|   |      | Example of Message DFS2712I                                                                     |     |
|   |      | Example of a Save Area Set                                                                      |     |
|   |      | . Example of a Save Area Set                                                                    |     |
|   |      |                                                                                                 |     |
|   |      | . RAP CI                                                                                        |     |
|   |      | First DOVF CI                                                                                   |     |
|   |      | Other DOVF CIs                                                                                  | _   |
|   |      | . First IOVF CI                                                                                 |     |
|   |      | Other IOVF Cls                                                                                  |     |
|   |      | . SDEP CI                                                                                       |     |
|   |      | Printout of the LXB Trace Stack                                                                 |     |
|   |      | DBRC Trace Header Record                                                                        |     |
|   |      | DBRC Trace Processing Flow                                                                      |     |
|   |      | One-Line Trace Entry Produced When Module A Calls Module B                                      |     |
|   |      | One-Line Trace Entry Produced When Module B Returns to Module A                                 |     |
|   |      | . DSPSTACK Trace Entry                                                                          |     |
|   |      | BGNCABN0 Trace Entry                                                                            |     |
|   |      | DSPCABNO Trace Entry                                                                            |     |
|   |      | BGNRETRY Trace Entry                                                                            |     |
|   |      | . DSPCRTR0 Trace Entry                                                                          |     |
|   |      | . CRTR0XIT Trace Entry                                                                          |     |
|   |      | . DSPURI00 Entry Trace Entry                                                                    |     |
|   |      | . GETFEED Trace Entry for One RECON                                                             |     |
|   |      | . DSPURI00 Exit Trace Entry                                                                     |     |
| 3 | 162. | . Example of Internal Trace Table Entries                                                       | 446 |

| 163. Format of Trace Records                                   |  |  |  |  |  |  | 452 |
|----------------------------------------------------------------|--|--|--|--|--|--|-----|
| 164. DBRC External Trace Output for DBRC Router Processing     |  |  |  |  |  |  | 453 |
| 165. DBRC External Trace Output for RECON I/O Error Processing |  |  |  |  |  |  | 454 |

## **Tables**

|   | 1. IMS Component Identification Numbers                                                   | . 31         |
|---|-------------------------------------------------------------------------------------------|--------------|
|   | 2. Key Fields in SAP Analysis                                                             | . 43         |
|   | 3. Key Data from an Abnormal Save Area Set                                                | 45           |
|   | 4. Preparing an APAR                                                                      |              |
|   | 5. Table of Control Block Definitions.                                                    | 67           |
|   | 6. Description of Control Block Interrelationship Diagrams.                               | . 0 <i>1</i> |
| 3 | 7. Delete Byte (Flag) Format                                                              |              |
| 3 |                                                                                           |              |
|   | 8. SHISAM Segment Format                                                                  |              |
|   | 9. VSAM Block Formats                                                                     |              |
|   | 10. LRECL Format On Storage Device and in Buffer Pool                                     |              |
| _ | 11. VSAM LRECL Format As Returned by Buffer Handler                                       |              |
| 3 | 12. VSAM Block Format on Device and in Buffer Pool                                        |              |
|   | 13. Segment Data Format                                                                   | . 120        |
| 3 | 14. IMS Log Records Used to Analyze IMS Problems                                          |              |
| 1 | 15. X'2900' Log Record Layout                                                             |              |
| 1 | 16. X'2910' Log Record Layout                                                             |              |
| 1 | 17. X'2920' Log Record Layout                                                             | . 145        |
| 1 | 18. X'2930' Log Record Layout                                                             |              |
| 1 | 19. X'2940' Log Record Layout                                                             |              |
| 3 | 20. X'2950' Log Record Layout                                                             |              |
| 1 | 21. X'2970' Log Record Layout                                                             |              |
| 1 | 22. X'2990' Log Record Layout                                                             |              |
| • | 23. Log Record Area Format for X'49'                                                      | 153          |
|   | 24. Log Record Prefix Area Format for X'67'.                                              | 15/          |
|   | 25. Log Record Prefix Area Format for X'67FA' Records                                     | 154          |
|   | 26. Log Subrecord Area Format                                                             | 154          |
|   |                                                                                           |              |
|   | 27. Log Data Area Format                                                                  | . 155        |
|   | 28. Log Sequence Field Format                                                             | . 155        |
|   | 29. FMTIMS Parameters for General Problems.                                               |              |
|   | 30. FMTIMS Parameters Based on CALLER= and TCB= Fields                                    |              |
|   | 31. Formatted Areas Under the FMTIMS Options DB and DB,MIN                                | . 166        |
|   | 32. Data Communication Areas Formatted by DC and DC,MIN                                   | . 167        |
|   | 33. DEDB Control Block Areas Formatted by DEDB and DEDB,MIN                               |              |
|   | 34. Areas Formatted by DISPATCH and DISPATCH, MIN                                         |              |
|   | 35. Areas Formatted by EMH and EMH, MIN                                                   | . 168        |
|   | 36. Areas Formatted by LOG and LOG, MIN                                                   | . 168        |
|   | 37. Main Storage Databases Formatted by MSDB and MSDB, MIN                                | . 169        |
|   | 38. Areas Formatted by QM and QM,MIN                                                      | . 169        |
|   | 39. Sections Formatted by SB and SB,MIN                                                   |              |
|   | 40. Areas Formatted by SCD and SCD,MIN                                                    |              |
|   | 41. Trace Tables in the Common Trace Interface                                            | 193          |
|   | 42. Trace Function Codes                                                                  |              |
| 3 | 43. Dispatcher Trace Record Format                                                        |              |
| J | 44. System Post Codes                                                                     |              |
|   | 45. Module ID and Subfunction Table                                                       |              |
|   | 46. Resource Recovery Service Calls Associated with the Subfunction Codes                 |              |
|   |                                                                                           | . 222        |
|   | 47. Resource Recovery Services Function Routines Associated with DFSRRSI Function Routine | 000          |
|   | Codes                                                                                     |              |
|   | 48. TRACE ID = X'5F03' (Get Trace Record)                                                 |              |
|   | 49. TRACE ID = X'5F04' (Get Trace Record)                                                 |              |
|   | 50. TRACE ID = X'5F05' (Release Trace Record)                                             |              |
| 3 | 51. Format of a Latch Trace Entry                                                         |              |
| 1 | 52. Format of the Fast Path X'9C' Trace Entry                                             | . 243        |

| 1        |      | Format of the Fast Path X'9D' Trace Entry                                                  |
|----------|------|--------------------------------------------------------------------------------------------|
|          |      | DL/I User Call Encoded Functions                                                           |
| 3        | 55.  | Data Set Information                                                                       |
| 3        | 56.  | Caller Information                                                                         |
| 3        | 57.  | VSAM Request Option                                                                        |
| 3        |      | VSAM Request Option                                                                        |
| 3        |      | Special Lock or Unlock Call                                                                |
| _        |      | PSTLRPRM Chart (Bytes 0 thru 3)                                                            |
| 3        |      | I/O Toleration Function Code                                                               |
| 3        |      | I/O Toleration Flag 1                                                                      |
| 3        |      | I/O Toleration Flag 2                                                                      |
| <i>3</i> |      | Module and Subcode ID for X'D9': Validation or Creation of the OLR Output Data Set and the |
|          | 04.  |                                                                                            |
| 3        | 0.5  | Deletion of the Inactive Data Set                                                          |
| 3        |      | Module and Subcode ID for X'D9': Fence Value Before an OLR IPOST/WAIT                      |
| 3        |      | Module and Subcode ID for X'D9': OLR Command Processing                                    |
|          |      | JRNAD and UPAD Codes for X'DA' Trace Entry                                                 |
|          |      | Buffer Handler Function Codes Chart                                                        |
|          |      | Buffer Handler Return Codes Chart                                                          |
|          |      | Space Management and Buffer Handler Module Trace IDs                                       |
|          | 71.  | The Subroutines of the Retrieve Module (DFSDLR00)                                          |
|          | 72.  | Database Change Log Record DSECT                                                           |
|          | 73.  | Example Processing Flow for a Terminal Communication Task Trace Entry                      |
|          |      | DC Trace Records                                                                           |
|          |      | Map of Formatted CRTU Log Record                                                           |
|          |      | VTCB Posting in DFSVTPO0                                                                   |
|          |      | Key Fields in DFSMRQPF                                                                     |
|          |      | Key Fields in Message (offset 0140 = offset 00 into message)                               |
|          |      | Control Blocks and Data Areas Logged at Time of Error for 6701-MRQE Records                |
|          |      | DFS070 Module Identifier Table                                                             |
|          |      |                                                                                            |
|          |      | DFS070 Reason (RSN) Codes Table                                                            |
|          |      | DFS081 Module Identifier Table                                                             |
| _        |      | DFS081 Reason (RSN) Codes Table                                                            |
| 2        |      | Location Codes for DFSCNXA0 Error Messages                                                 |
| 2        |      | Codes Related to ISC Processing                                                            |
| 2        |      | Codes Related to ISC BINDRACE Processing                                                   |
| 2        |      | Codes Related to MSC Errors                                                                |
| 2        |      | Codes Related to MSC SCIP Errors                                                           |
| 2        | 89.  | Codes Related to Dynamic Logon Errors                                                      |
| 2        | 90.  | Codes Related to Existing ISC Session Errors                                               |
| 2        | 91.  | Codes Related to User-Logon-Exit Routine Processing                                        |
| 2        |      | Codes Related to Logon Errors                                                              |
| 2        |      | Codes Related to Logon Descriptor Processing                                               |
| 2        |      | Codes Related to Logging-on Device Characteristics                                         |
| 2        |      | Qualifier Codes Related to ETO Parsing Errors                                              |
| 2        |      | Qualifier Codes Related to VTCB-Creation Errors                                            |
| 2        |      | Qualifier Codes Related to Screen-Attribute Errors                                         |
| _        |      | Codes that Identify Error Messages Issued by DFSCNXA0                                      |
| 3        |      |                                                                                            |
| 3        |      | LU Manager Trace Record Format                                                             |
|          |      | LU 6.2 Module-to-Code Cross-Reference Table                                                |
| _        |      | APPC/MVS Verb-to-Code Cross-Reference Table                                                |
| 3        |      | OTMA Trace Record Format                                                                   |
|          |      | OTMA Module-to-Code Cross-Reference Table                                                  |
|          |      | z/OS XCF Verb-to-Code Cross-Reference Table                                                |
|          |      | Locating Information About the Offline Dump Formatter (ODF)                                |
|          |      | Fast Path Control Blocks and Work Areas that Appear in IMS Dumps                           |
|          | 107. | Control Block Structure of DBFCONTO                                                        |

|   |      | Multiple Systems Coupling Communication Task Trace                                      |
|---|------|-----------------------------------------------------------------------------------------|
|   |      | Significant Fields in MSS1 and MSS2 Records                                             |
|   |      | RECON Record Types                                                                      |
|   |      | Calls to the Trace Routine in DSPURI00                                                  |
|   |      | Translated RPLREQ Printable Codes                                                       |
| 3 | 113. | Return and Reason Codes for TYPE=BACKOUT Query Requests                                 |
| 3 | 114. | Return and Reason Codes for TYPE=DB Query Requests                                      |
|   |      | Return and Reason Codes for TYPE=xxxxGROUP Query Requests                               |
|   |      | Return and Reason Codes for TYPE=LOG Query Requests                                     |
|   |      | Return and Reason Codes for TYPE=OLDS Query Requests                                    |
|   |      | Return and Reason Codes for TYPE=RECON Query Requests                                   |
|   |      | Return and Reason Codes for TYPE=SUBSYS Query Requests                                  |
| J |      | Determining the Type of Dump the DRA Created                                            |
| 2 |      | Recovery Token Format                                                                   |
| J |      | Trace Record 9E01 - DBFDT210 Redo Record Processor Module Entry                         |
|   |      |                                                                                         |
|   |      | Trace Record 9F22 - DBFDT300 Fast Path/Fast Path TCB AWE Queue Server Module Entry  466 |
|   | 124. | Trace Record 9F22 - DBFDT300 Fast Path/Fast Path TCB AWE Queue Server Module Entry  466 |
|   |      | Trace Record 9F41 - DBFDT180 Area Status Change Module Entry                            |
|   |      | Trace Record 9F44 - DBFROFR0 OFR Module Entry                                           |
|   |      | Trace Record 9F44 - DBFROFR0 OFR Module Entry                                           |
|   |      | Trace Record 9F44 - DBFROFR0 OFR Module Entry                                           |
|   |      | Trace Record 9F50 - DBFDT350 IPOST                                                      |
|   |      | Trace Record 9F51 - DBFDT350 IWAIT                                                      |
|   |      | Trace Record 9F52 - DBFDT350 GETEMAC                                                    |
|   | 132. | Trace Record 9F53 - DBFDT350 GETERQE                                                    |
|   | 133. | Trace Record 9F54 - DBFDT350 EMAC2                                                      |
|   | 134. | Trace Record 9F55 - DBFDT350 ERQE2                                                      |
|   | 135. | Trace Record 9F70 - DBFDT400 IPOST                                                      |
|   |      | Trace Record 9F71 - DBFDT400 IWAIT                                                      |
|   |      | Trace Record 9F72 - DBFDT400 EMAC                                                       |
|   |      | Trace Record 9F73 - DBFDT400 Read                                                       |
|   |      | Trace Record 9F74 - DBFDT400 Write                                                      |
|   |      | Database Tracking Trace Entries for X'D4' Trace Entry                                   |
|   |      | Trace Record 3701 - Data Set Services Control Routine Entry                             |
|   | 142  | Trace Record 3702 - Create Data Set Routine Invoke DYA                                  |
|   |      | Trace Record 3703 - Create Data Set Routine Exit                                        |
|   |      | Trace Record 3704 - Allocate Data Set Routine Exit                                      |
|   |      |                                                                                         |
|   |      | Trace Record 3705 - Open Data Set Routine Exit                                          |
|   |      |                                                                                         |
|   |      | Trace Record 3709 - End of Merge                                                        |
|   |      | Trace Record 370E - Received Last Buffer of the Active Stream                           |
|   |      | Trace Record 370F - Routed Log Records from Buffer to Trackers                          |
|   |      | Trace Record 3710 - Active Stream Tracker RSR04_PTKO                                    |
|   |      | Trace Record 3712 - Active Stream Tracker RSR04SUB                                      |
|   |      | Trace Record 3731 - Stream Archiver Controller Entry                                    |
|   |      | Trace Record 3732 - Stream Archiver Controller Exit                                     |
|   |      | Trace Record 3733 - Stream Archiver WRITE Invocation                                    |
|   |      | Trace Record 3734 - Stream Archiver Switch Data Set                                     |
|   | 156. | Trace Record 3736 - Stream Archiver Log Truncation Start Exit                           |
|   | 157. | Trace Record 3737 - Log Router Log Truncation Exit                                      |
|   |      | Trace Record 3738 - Log Router Log Read Controller Exit                                 |
|   |      | Trace Record 373A - Log Router Log Reader First Read Request                            |
|   |      | Trace Record 373B - Log Router Log Reader Buffer Return                                 |
|   |      | Trace Record 373C - Log Router Log Reader Reread Data Set Request                       |
|   |      | Trace Record 373D - Log Router Log Reader Exit                                          |
|   |      | Trace Record 373E - Log Router Start Log Reader Entry                                   |

| 164. Trace Record 3740 - DFSLRCAS Create Active Stream New Stream            |   |   |   |       |       |
|------------------------------------------------------------------------------|---|---|---|-------|-------|
| 165. Trace Record 3741 - DFSLRCAS Create Active Stream Allocate Conversation |   |   |   |       | . 487 |
| 166. Trace Record 3742 - DFSLRCAS Create Active Stream Set Position          |   |   |   |       | . 487 |
| 167. Trace Record 374F - DFSLRASC Active Stream Control Entry                |   |   |   |       | . 487 |
| 168. Trace Record 3750 - Initiate Online Forward Recovery (OFR)              |   |   |   |       | . 487 |
| 169. Trace Record 3751 - Create the OFR ITASK                                |   |   |   |       |       |
| 170. Trace Record 3752 - OFR Processor Request                               |   |   |   |       |       |
| 171. Trace Record 3753 - OFR Processor Exit                                  |   |   |   |       |       |
| 172. Trace Record 3754 - Log Descriptors Obtained from DBRC                  | • | • | • | <br>• | 489   |
| 173. Trace Record 3756 - Log Descriptors Obtained from DBRC                  | • | • | • | <br>• | 489   |
| 174. Trace Record 3757 - Log Descriptors Obtained from DBRC                  |   |   |   |       |       |
| 175. Trace Record 3757 - Log Descriptors Obtained from DBRC                  |   |   |   |       |       |
| 176. Trace Record 3760 - DFSLRARC Auto Archive Controller Entry              |   |   |   |       |       |
|                                                                              |   |   |   |       |       |
| 177. Trace Record 3760 - DFSLRARC Auto Archive Controller Entry              |   |   |   |       |       |
| 178. Trace Record 3761 - DFSLRARC Auto Archive Controller Exit               |   |   |   |       |       |
| 179. Trace Record 3762 - DFSLRARP Auto Archive Processor Entry               |   |   |   |       |       |
| 180. Trace Record 3762 - DFSLRARP Auto Archive Processor Entry               |   |   |   |       |       |
| 181. Trace Record 3762 - DFSLRARP Auto Archive Processor Entry               |   |   |   |       |       |
| 182. Trace Record 3762 - DFSLRARP Auto Archive Processor Entry               |   |   |   |       |       |
| 183. Trace Record 3763 - DFSLRARC Get LDSD List from DBRC                    |   |   |   |       | . 494 |
| 184. Trace Record 3764 - DFSLRARP After Create Log Reader                    |   |   |   |       | . 494 |
| 185. Trace Record 3765 - DFSLRARP Enqueue Buffer to Write                    |   |   |   |       | . 495 |
| 186. Trace Record 3770 - Isolated Log Transport Control Routine Entry        |   |   |   |       | . 495 |
| 187. Trace Record 3771 - Isolated Log Transport Control Routine Exit         |   |   |   |       |       |
| 188. Trace Record 3772 - Isolated Log Transport Send Routine Entry           |   |   |   |       |       |
| 189. Trace Record 3773 - Isolated Log Transport Schedule Control Message     |   |   |   |       |       |
| 190. Trace Record 3774 - Isolated Log Transport Gap Fill                     |   |   |   |       |       |
| 191. Trace Record 3775 - Isolated Log Transport Query Response               |   |   |   |       |       |
| 192. Trace Record 3776 - Isolated Log Transport DS Abort                     |   |   |   |       |       |
| 193. Trace Record 3777 - Isolated Log Transport Receive DS                   |   |   |   |       |       |
| 194. Trace Record 3777 - Isolated Log Transport Send OK                      |   |   |   |       |       |
| 195. Trace Record 3779 - Isolated Log Transport DS Received                  |   |   |   |       |       |
|                                                                              |   |   |   |       |       |
| 196. Trace Record 377A - Isolated Log Transport DS Abort                     |   |   |   |       |       |
| 197. Trace Record 3780 - Milestone Request Entry                             |   |   |   |       |       |
| 198. Trace Record 3781 - Milestone Complete                                  |   |   |   |       |       |
| 199. Trace Record 3782 - Unplan Takeover Process Phase 1 Entry               |   |   |   |       |       |
| 200. Trace Record 3783 - Unplan Takeover Process Phase 2 Entry               |   |   |   |       |       |
| 201. Trace Record 3784 - Log Router Master ITASK Request                     | - | • | • | <br>• |       |
| 202. Trace Record 3785 - Log Router Master ITASK Request Done                |   |   |   |       |       |
| 203. Trace Record 3786 - Log Router Master ITASK Exit                        |   |   |   |       | . 500 |
| 204. Trace Record 3787 - Log Router End DataBase Tracking                    |   |   |   |       | . 500 |
| 205. Trace Record 3788 - Create Active Stream Begin Takeover                 |   |   |   |       | . 500 |
| 206. Trace Tables Containing CQS Trace Records                               |   |   |   |       | . 508 |
| 207. CQS Trace Codes and Mapping Macros                                      |   |   |   |       | . 509 |
| 208. CQS Mapping Macros and Request Trace Records                            |   |   |   |       |       |
| 209. CQS Log Records                                                         |   |   |   |       |       |
| 210. Trace Tables for OM Trace Records                                       |   |   |   |       |       |
| 211. Trace Tables for RM Trace Records                                       |   |   |   |       |       |
| 212. Trace Tables for SCI Trace Records                                      |   |   |   |       |       |
| 213. CSL Address Space Trace Code Mapping Macros                             |   |   |   |       |       |
| 214. CSL Address Space Trace Record Mapping Macros                           |   |   |   |       |       |
| 215. CSL Request Return, Reason, and Completion Codes Mapping Macros         |   |   |   |       |       |
|                                                                              |   |   |   |       |       |
| 216. IMS Keyword Dictionary                                                  |   |   |   |       |       |
| 217. AIBREASN Codes Set by DFSQMRQ0                                          |   |   |   |       |       |
| 218. DFSQQRY Return Codes                                                    |   |   |   |       |       |
| 219. Load List Areas                                                         |   |   |   |       | . 561 |

|   | 220. CBT Pool Names and Descriptions. |  |  |  |  |  |  |  |  |  |  | . 563 |
|---|---------------------------------------|--|--|--|--|--|--|--|--|--|--|-------|
| 3 | 221. Fast Path Trace Entries          |  |  |  |  |  |  |  |  |  |  | . 571 |

## **About This Book**

- 3 This information is available in PDF and BookManager formats, and also as part of the IMS Version 9
- 3 QPP Information Center. To get the most current versions of the PDF and BookManager formats, go to the
- 3 IMS Library page at www.ibm.com/software/data/ims/library.html. To get the most current versions of these
- 3 books for the information center, go to the IMS V9 Vendor and Quality Partnership Program Library page
- 3 at www6.software.ibm.com/dl/ims02/imsv9lib-p, where you can find updated plug-ins and instructions on
- 3 how to install them in your IMS Version 9 QPP Information Center.

You must enter a customer license number in order to view the book on the Web.

This book helps system programmers and other diagnostic technicians diagnose internal problems in IMS. It also provides instructions for reporting these problems to IBM.

## **Summary of Contents**

This book has three sections and several appendixes. Basic concepts presented in each section are outlined below.

Part 1, "Identifying System Problems," on page 1, guides you in systematically setting up your system so that you can properly collect data about problems that might occur. You then use a set of keywords to search an IBM software support database to determine if the failure has been previously reported and corrected. If it has not, you can use the keyword string when communicating with IBM support representatives.

Part 2, "Data Areas and Record Formats," on page 63, contains diagrams that show the interrelationships of control blocks for some major IMS functions. This section also includes the layout of various types of records useful in diagnosis.

Part 3, "Diagnostic Aids," on page 123, describes service aids and other techniques used to detect, trace, and document failures in IMS functions. You will probably want to use this section when your keyword search has been unsuccessful and you need to gather additional information to resolve the problem.

Appendix A, "IMS Keyword Dictionary," on page 521, contains information that you might need while following the procedures in Chapter 4, "Selecting the Keywords," on page 31 or while analyzing program failures.

All information is valid for a Database Control (DBCTL) environment except where specifically noted. CICS information is intended only for CICS local-DL/I users.

For a list of all non-IMS publications cited in this book, see the "Bibliography" on page 597.

## Prerequisite Knowledge

You will be most successful in using this book if you have a basic understanding of:

- IMS concepts and externals
- How to access an IBM software support database
- · Dump analysis
- · z/OS diagnostic practices
- Telecommunications
- System Network Architecture (SNA)

#### **How to Send Your Comments**

Your feedback is important in helping us provide the most accurate and highest quality information. If you have any comments about this or any other IMS information, you can do one of the following:

- Go to the IMS Library page at www.ibm.com/software/data/ims/library.html and click the Library Feedback link, where you can enter and submit comments.
- Send your comments by e-mail to imspubs@us.ibm.com. Be sure to include the title, the part number of the title, the version of IMS, and, if applicable, the specific location of the text you are commenting on (for example, a page number in the PDF or a heading in the Information Center).

## **Summary of Changes**

## Changes to the Current Edition of This Book for IMS Version 9

This edition contains editorial changes.

### **Changes to This Book for IMS Version 9**

- 1 This edition is a draft version of this book intended for use during the Quality Partnership Program (QPP).
- 1 Contents of this book are preliminary and under development.
- 1 New information on the following enhancements is included:
- 1 /DIAGNOSE Command for Serviceability: "/DIAGNOSE Command SNAP Function" on page 192.
- 1 DBRC Enhancements: Table 110 on page 432.
- 1 FP Serviceability/Usability:
- 1 "Fast Path Trace" on page 243.
- Table 42 on page 196.
- 1 HALDB Online Reorganization Support:
- Table 14 on page 129.
- 1 "Format of X'29' Log Record" on page 143.
- 1 OTMA Serviceability and Usability Enhancements: "OTMA Diagnostic Aids" on page 384.
- 3 New chapters and appendixes added:
- 3 Chapter 17, "CSL Diagnosis," on page 515
- 3 Appendix F, "Fast Path Trace Entries," on page 571
- 1 Significant changes to Chapter 1, "Setting Up Your System," on page 3, including:
- "Setup Recommendations for z/OS" on page 3
- 1 "Setup Recommendations for IMS" on page 5
- 1 "Management of Standard Documentation" on page 11
- 1 Significant changes to Chapter 2, "Collecting Data about Problems," on page 17, including:
- 1 "Diagnosing a DBRC Related Problem" on page 21
- "Diagnosing CQS-Related Problems" on page 24
- "Diagnosing ESAF Interface Problems" on page 25
- "Diagnosing Database Problems" on page 25
- 1 "Diagnosing RRS Problems" on page 26
- 1 "Diagnosing MSC-Related Problems" on page 27
- 2 Significant changes to Chapter 6, "Data Areas and Record Formats," on page 65, including:
- 2 "DL/I Record Formats" on page 114
- 2 Significant changes to Chapter 8, "DB—Database Service Aids," on page 245, including:
- 2 "DL/I Trace" on page 255
- 3 Significant changes to Chapter 16, "CQS Diagnosis," on page 503, including:
- 3 "CQS Structure Rebuild Problems" on page 507

3 In addition to the changes mentioned above, this book has undergone a major upgrade since IMS Version

3 8, with all chapters being reviewed, upgraded, or changed accordingly.

## **Library Changes for IMS Version 9**

Changes to the IMS Library for IMS Version 9 include the addition of new titles, the change of one title, and a major terminology change. Changes are indicated by a vertical bar (I) to the left of the changed text.

#### **New and Revised Titles**

The following list details the major changes to the IMS Version 9 library:

· IMS Version 9: HALDB Online Reorganization Guide

The library includes new information: IMS Version 9: HALDB Online Reorganization Guide. This information is available only in PDF and BookManager formats.

IMS Version 9: An Introduction to IMS

The library includes new information: IMS Version 9: An Introduction to IMS.

- The information formerly titled IMS Version 8: IMS Java User's Guide is now titled IMS Version 9: IMS Java Guide and Reference.
- The library includes new information: IMS Version 9: IMS Connect Guide and Reference. This information is available only in PDF and BookManager formats.

### **Terminology Changes**

IMS Version 9 introduces new terminology for IMS commands:

#### type-1 command

A command, generally preceded by a leading slash character, that can be entered from any valid IMS command source. In IMS Version 8, these commands were called *classic* commands.

#### type-2 command

A command that is entered only through the OM API. Type-2 commands are more flexible and can have a broader scope than type-1 commands. In IMS Version 8, these commands were called IMSplex commands or enhanced commands.

## **Accessibility Enhancements**

Accessibility features help a user who has a physical disability, such as restricted mobility or limited vision, to use software products. The major accessibility features in z/OS products, including IMS, enable users to:

- · Use assistive technologies such as screen readers and screen magnifier software
- · Operate specific or equivalent features using only the keyboard
- · Customize display attributes such as color, contrast, and font size

#### **User Assistive Technologies**

Assistive technology products, such as screen readers, function with the IMS user interfaces. Consult the documentation of the assistive technology products for specific information when you use assistive technology to access these interfaces.

#### Accessible Information

Online information for IMS Version 9 is available in BookManager format, which is an accessible format. All BookManager functions can be accessed by using a keyboard or keyboard shortcut keys. BookManager also allows you to use screen readers and other assistive technologies. The BookManager READ/MVS product is included with the z/OS base product, and the BookManager Softcopy Reader (for workstations) is available on the IMS Licensed Product Kit (CD), which you can download from the Web at www.ibm.com.

#### **Keyboard Navigation of the User Interface**

Users can access IMS user interfaces using TSO/E or ISPF. Refer to the z/OS V1R1.0 TSO/E Primer, the z/OS V1R1.0 TSO/E User's Guide, and the z/OS V1R1.0 ISPF User's Guide, Volume 1. These guides describe how to navigate each interface, including the use of keyboard shortcuts or function keys (PF keys). Each guide includes the default settings for the PF keys and explains how to modify their functions.

# Part 1. Identifying System Problems

|               | Chapter 1. Setting Up Your System                            |   | ,    | 3 |
|---------------|--------------------------------------------------------------|---|------|---|
| 1             | Setup Recommendations for z/OS.                              | • |      | 7 |
| 1             | System Trace Table                                           |   |      |   |
| 1             | Common Storage Tracker                                       |   |      |   |
| 1             | CHNGDUMP MAXSPACE                                            |   |      |   |
| 1             | Automatic Dump Data Set Allocation                           |   |      |   |
| 1             | ·                                                            |   |      |   |
| 3             | FMTO Option                                                  |   |      |   |
| <i>3</i>      | SYSMDUMP DD                                                  |   |      |   |
| 1             | Table Traces.                                                |   |      |   |
| 1             | Interactive Dump Formatter                                   |   |      |   |
| 1             | External Trace Environment                                   |   |      |   |
| 3             | CQS Trace Setup Recommendations.                             |   |      |   |
| <i>3</i><br>1 | Trace Environment - Conservative.                            |   |      |   |
| 1             | Trace Environment - More Aggressive                          |   |      |   |
| 1             | Installing the IMS Dump Formatter                            |   |      |   |
|               |                                                              |   |      |   |
|               | Setting Up the External Trace Environment                    |   |      |   |
|               | Control the Volume of Traces                                 |   |      |   |
|               | Activate Fast Path Traces                                    |   |      |   |
|               | Write Trace Tables Externally                                |   |      |   |
|               | Create Output Data Sets with Correct Attributes              |   |      |   |
|               | Setting the z/OS System Trace Table Size                     |   |      |   |
|               | Setting the z/OS Master Trace Table Size                     |   |      |   |
|               | Ensuring That the Sizes of SYS1.DUMPxx Data Sets Are Correct |   |      |   |
|               | Setting Up CQS, OM, RM, and SCI Tracing                      |   |      |   |
|               | Management of Standard Documentation                         |   |      |   |
| 1             | z/OS Console (Syslog) Preservation                           |   |      |   |
| 1             | JES JOBLOG Preservation                                      |   |      |   |
| 1             | IMS Master Console Log Preservation                          |   |      |   |
| 1             | SYS1.LOGREC Preservation                                     |   |      |   |
| 1             | Dump Preservation                                            |   |      |   |
| 1             | IMS OLDS and SLDS Preservation                               |   |      |   |
|               | Manual Dump Intervention                                     |   |      |   |
| 1             | Deciding When to Dump                                        |   |      |   |
| 1             | IMS Dump Techniques                                          |   |      |   |
| 1             | IEADMCxx, z/OS SYS1.PARMLIB                                  |   |      |   |
| 1             | IMS Sysplex Dump Considerations                              |   | . 14 | 4 |
|               |                                                              |   |      |   |
|               | Chapter 2. Collecting Data about Problems                    |   |      |   |
|               | Collecting Data about General Problems                       |   |      |   |
|               | Collecting Data about Specific Problems                      |   |      |   |
|               | Diagnosing a Control Region Wait or Hang                     |   |      |   |
|               | Diagnosing a Control or DL/I Region Loop                     |   |      |   |
|               | Diagnosing an IMS Dependent Region Wait or Loop              |   |      |   |
|               | Diagnosing a DB2 ESS Interface Problem                       |   |      |   |
|               | Diagnosing a DBRC Related Problem                            |   |      |   |
|               | Diagnosing a DBCTL Related Problem                           |   |      |   |
|               | Diagnosing a DC Related Problem                              |   |      |   |
|               | Diagnosing an APPC Related DC Problem                        |   |      |   |
| 3             | Diagnosing CQS-Related Problems                              |   |      |   |
| 3             | Diagnosing CSL-Related Problems                              |   |      |   |
| 1             | Diagnosing ESAF Interface Problems                           |   |      |   |
| 1             | Diagnosing Database Problems                                 |   | . 2  | 5 |

| 1 | Diagnosing RRS Problems                                |  |   |  |   |  |  |   |  |  |   | 26 |
|---|--------------------------------------------------------|--|---|--|---|--|--|---|--|--|---|----|
| 1 | Diagnosing MSC-Related Problems                        |  | ٠ |  | ٠ |  |  | ٠ |  |  | ٠ | 27 |
|   | Chapter 3. Searching Problem Reporting Databases       |  |   |  |   |  |  |   |  |  |   | 29 |
|   | Developing Search Arguments                            |  |   |  |   |  |  |   |  |  |   | 29 |
|   | Creating a Search Argument                             |  |   |  |   |  |  |   |  |  |   |    |
|   | Chapter 4. Selecting the Keywords                      |  |   |  |   |  |  |   |  |  |   | 31 |
|   | Component Identification Keyword Procedure             |  |   |  |   |  |  |   |  |  |   |    |
|   | Type-of-Failure Keyword                                |  |   |  |   |  |  |   |  |  |   |    |
|   | ABENDxxx Procedure                                     |  |   |  |   |  |  |   |  |  |   |    |
|   | ABENDUxxxx Procedure                                   |  |   |  |   |  |  |   |  |  |   |    |
|   | DOC Procedure                                          |  |   |  |   |  |  |   |  |  |   |    |
|   | PERFM Procedure                                        |  |   |  |   |  |  |   |  |  |   |    |
|   | MSG Procedure                                          |  |   |  |   |  |  |   |  |  |   |    |
|   | INCORROUT Procedure                                    |  |   |  |   |  |  |   |  |  |   |    |
|   | WAIT/LOOP Procedure                                    |  |   |  |   |  |  |   |  |  |   |    |
|   | Chapter 5. Procedures and Techniques                   |  |   |  |   |  |  |   |  |  |   | 59 |
|   | Searching the Database                                 |  |   |  |   |  |  |   |  |  |   |    |
|   | Searching for APARs Closed within a Specific Time Peri |  |   |  |   |  |  |   |  |  |   |    |
|   | Preparing an APAR.                                     |  |   |  |   |  |  |   |  |  |   |    |

## **Chapter 1. Setting Up Your System**

- 2 IMS can process large amounts of work efficiently; it is a very complex product. As a result of this
- 2 complexity, IMS can experience problems that need to be diagnosed and corrected. The following are
- 2 examples of problems that you might encounter while running IMS:
- 2 An abnormal end (known as an abend) occurs in processing.
- A job hangs in the system and does not process.
- 2 A process repetitively loops through a series of instructions.
- 2 Processing slows down.

For these types of problems, IMS displays symptoms that can help you with your diagnosis, but, in order to obtain that information, you will need to be sure your system is set up correctly. To ensure that you have gathered all of the correct data to diagnose a problem, set up your system according to the recommendations in the following:

- 3 "Setup Recommendations for z/OS"
- 3 "Setup Recommendations for IMS" on page 5
- 3 "CQS Trace Setup Recommendations" on page 6
- 3 "Installing the IMS Dump Formatter" on page 7
- 3 "Setting Up the External Trace Environment" on page 7
- 3 "Setting the z/OS System Trace Table Size" on page 9
- 3 "Setting the z/OS Master Trace Table Size" on page 10
- 3 "Management of Standard Documentation" on page 11
- 3 "Manual Dump Intervention" on page 12

## Setup Recommendations for z/OS

- 3 This topic gives specific recommendations on how to optimally set up your z/OS system:
- 3 "System Trace Table"
- 3 "Common Storage Tracker" on page 4
- 3 "CHNGDUMP MAXSPACE" on page 4
- 3 "Automatic Dump Data Set Allocation" on page 4

## **1 System Trace Table**

- 3 Set z/OS system trace table size to 999 KB:
- 3 The default size is only 64 KB.
- 3 You can specify the z/OS command TRACE ST,999K in the z/OS COMMNDxx member of the
- 3 SYS1.PARMLIB data set. See the *z/OS MVS System Commands* manual for more information.
- 3 Advantages:
- 3 The z/OS system trace table is extremely valuable for a large variety of problem types.
- 3 Considerations:
- 3 The system trace table is page-fixed storage.
- 3 you must ensure that there are enough real page frames for this specification.
- 1 Set z/OS Master Trace Table size to 500 KB:
- 1 Default size is only 24 KB, which allows approximately 336 messages. A 500K specification allows
- approximately 7000 messages.

- 1 You can specify TRACE MT,500K in the SCHEDxx member of the SYS1.PARMLIB data set. See the z/OS
- 1 MVS Diagnosis: Tools and Service Aids, z/OS MVS Initialization and Tuning Guide, and z/OS MVS
- 1 System Commands manuals for complete details.
- 1 Advantages:
  - The master trace maintains a table of the most recently issued operator messages.
- 1 The master trace allows view of external events at the time of failure.
- 1 Considerations:
- Ensure that the master trace table is large enough to span most error time frames.
- The master trace uses Subpool 229 Key 0 High Private Pageable Storage of the master scheduler
   address space.

### 1 Common Storage Tracker

- 1 To track ownership of the Common Service Area (CSA) and the Extended Common Service Area (ECSA), 1 turn on the z/OS common storage tracking function.
- Use the DIAGxx member of the SYS1.PARMLIB data set to contain the request. Specify DIAG=xx in the
   IPL system parameters or use the SET DIAG=xx operator command.
- 1 For example, in the DIAGxx member:
- 1 VSM TRACK CSA(ON)
- See the *z/OS MVS Diagnosis: Tools and Service Aids, z/OS MVS Initialization and Tuning Guide*, and *z/OS MVS System Commands* manuals for complete details.
- 1 Advantages:
- Supervisor call (SVC) dumps (or RMF reports) provide CSA/ECSA ownership information with job name, time, and requesting module information.
- Considerations:
- Performance can be degraded and extended system queue area (ESQA) is used proportionally to the CSA workload.

#### 1 CHNGDUMP MAXSPACE

- 1 Ensure that an adequate CHNGDUMP MAXSPACE value is specified to hold the internal supervisor call (SVC) 1 dump.
- Use the COMMNDxx member of the SYS1.PARMLIB data set to issue the appropriate CHNGDUMP
   command during IPL.
- 1 For example: CD SET,SDUMP,MAXSPACE=1000M
- Default size is 500 MB
  - 2500 MB is standard for large multi-address space SVC Dumps.
- See the z/OS MVS Diagnosis: Tools and Service Aids, z/OS MVS Initialization and Tuning Guide,
   and z/OS MVS System Commands manuals for complete details.
- 1 Advantages:
- 1 Higher likelihood that SVC dumps are captured in their entirety without worry of partial dump.
- Considerations:
- Ensure that local page data sets are large enough to contain their normal peak load, plus additional
   SVC dumps.
- See the z/OS MVS Initialization and Tuning Guide for more information.

## 1 Automatic Dump Data Set Allocation

- 1 Ensure that automatic dump data set allocation is in place.
- Use the COMMNDxx member of the SYS1.PARMLIB data set to issue the appropriate DUMPDS
- commands to set up dump data set allocations:

- 1 DUMPDS NAME=, DUMPDS ADD, and DUMPDS ALLOC=ACTIVE
- See the z/OS MVS Diagnosis: Tools and Service Aids and z/OS MVS System Commands manuals
   for complete details.
- 1 Advantages:
- SVC dumps are allocated to the correct size without worry of partial dump.
- 1 Considerations:
  - Ensure that the assigned storage class has enough space for the SVC dump storage requirements.

#### Setup Recommendations for IMS

- 1 The following topics provide specific recommendations on how to optimally set up your IMS system:
- 1 "FMTO Option"
- 1 "SYSMDUMP DD"
- 1 "Table Traces"
- 1 "Interactive Dump Formatter" on page 6
- 1 "External Trace Environment" on page 6

## 3 FMTO Option

- 3 Specify the FMT0=D IMS control region EXEC parameter value.
- 3 This parameter produces a system dump (SDUMP) for terminating and non-terminating errors,
- 3 specifically, DB2 and dynamic-allocation abends. Non-terminating errors include:
- IMS dynamic allocation failures.
- 3 Some external subsystem attach facility (ESAF) failures.
- 3 A SYSMDUMP, SYSABEND, or SYSUDUMP is produced only if SDUMP fails.

#### 1 SYSMDUMP DD

- 1 Specify the SYSMDUMP DD statement in JCL of the following IMS regions:
- I IMS CTL (control)
- IMS DLI (data language interface)/SAS (separate address space)
- I IMS DBRC (Database Recovery Control)
- 1 The SYSMDUMP specification is used by IMS if SDUMP processing fails.
- 1 You should specify the following dump options in the SYS1.PARMLIB(IEADMR00) member to ensure
- that adequate areas of z/OS storage are dumped to diagnose the problem under most circumstances:
- 1 SDATA=(CSA, LSQA, RGN, SQA, SUM, SWA, TRT)
- 1 Specify the SYSUDUMP DD statement in JCL of IMS Dependent Regions.
- The SYSUDUMP specification is used by IMS dependent regions for failure events.
- 1 You should specify the following dump options in the z/OS SYS1.PARMLIB(IEADMP00) member to
- 1 ensure that adequate areas of z/OS storage are dumped:
- 1 SDATA=(CB,ERR,SUM) PDATA=(JPA,LPA,PSW,REGS,SA,SPLS)

#### 1 Table Traces

- 1 Set the IMS Dispatcher, Scheduler, DL/I, and Lock traces on. Perform one of the following:
- 2 The DL/I and LOCK traces are set on by default when IMS initializes.
- To set the DISP and SCHED traces on, specify the following options in the DFSVSMxx member of
- 1 the IMS.PROCLIB data set:
- 1 DISP=ON, SCHD=ON

- Use the IMS /TRA SET ON TABLE nnnn command, where nnnn is alternately = DISP, SCHD, DLI, or
   LOCK.
- You should turn on the LATCH trace only in non-production environments.
- 1 The LATCH trace can carry a large amount of overhead, so it is not recommended as a default in a
- 1 production environment.
- 3 Recommendation: Use the IMS LATCH trace for all test systems. Your system might experience
- 3 measurable performance reduction if the LATCH trace is active in production. To set the LATCH trace on,
- 3 specify LATC=0N for the LATCH trace in the DFSVSMxx member of the IMS.PROCLIB data set.

#### **1 Interactive Dump Formatter**

- 1 Install the IMS Interactive Dump Formatter:
- 1 The Interactive Dump Formatter provides IPCS (Interactive Problem Control System) menu driven dump analysis.
- 1 The Interactive Dump Formatter is highly effective for RSV (Remote Screen Viewing) users.
- 1 For more details see IMS Version 9: Utilities Reference: System.

#### External Trace Environment

- IMS external tracing allows for IMS trace table output to be placed on IMS trace data sets rather than on the IMS OLDS (online data set) when:
- The DISP=OUT option is used in the DFSVSMxx member of the PROCLIB data set.
- The LOG option is used with the IMS TRACE commands.
- 1 Using external trace can increase IMS system throughput.
- 1 External trace data sets are allocated in the following order:
- DASD JCL: DFSTRA01 and DFSTRA02 DD statement.
- DASD MDA: DFSTRA01 and DFSTRA02 Dynamic Allocation Members.
- TAPE MDA: DFSTRA0T Dynamic Allocation Member.
- 4. IMS OLDS: If none of the above are found.
- 1 For more information, see "Setting Up the External Trace Environment" on page 7.

## **3 CQS Trace Setup Recommendations**

- 3 This topic gives specific recommendations on how to optimally set up your CQS (Common Queue Server) 1 system:
- 1 "Trace Environment Conservative"
- 1 "Trace Environment More Aggressive" on page 7

#### 1 Trace Environment - Conservative

- 1 Specify the CQS execution parameter BPECFG=nnnnnnnn:
- 1 Specify the following trace entries within the BPECFG=nnnnnnnn Proclib member:
- --DEFINITIONS FOR BPE SYSTEM TRACES
  TRCLEV=(AWE,LOW,BPE) /\* AWE SERVER TRACE \*
  TRCLEV=(CBS,LOW,BPE) /\* CONTROL BLK SRVCS TRACE \*
  TRCLEV=(DISP,LOW,BPE) /\* DISPATCHER TRACE \*
  TRCLEV=(LATC,LOW,BPE) /\* LATCH TRACE \*
  TRCLEV=(SSRV,LOW,BPE) /\* GEN SYS SERVICES TRACE \*
  TRCLEV=(STG,LOW,BPE) /\* STORAGE TRACE \*
  TRCLEV=(USRX,LOW,BPE) /\* USER EXIT TRACE \*

```
--DEFINITIONS FOR CQS TRACES
1
1
     TRCLEV=(CQS,LOW,CQS) /* CQS GENERAL TRACE *
     TRCLEV=(STR,LOW,CQS) /* CQS STRUCTURE TRACE *
1
     TRCLEV=(INTF,LOW,CQS) /* CQS INTERFACE TRACE *
```

#### 1 Trace Environment - More Aggressive

- 3 Specify the CQS execution parameter BPECFG=nnnnnnnn:
- 3 Specify the following trace entries within the BPECFG=nnnnnnnn proclib member:

```
3
     -- DEFINITIONS FOR BPE SYSTEM TRACES
3
     TRCLEV=(AWE, HIGH, BPE, PAGES=24) / * AWE SERVER TRACE */
3
     TRCLEV=(CBS, MEDIUM, BPE, PAGES=12)/*CONTROL BLK SRVCS TRACE */
3
     TRCLEV=(DISP, HIGH, BPE, PAGES=36) /* DISPATCHER TRACE */
3
     TRCLEV=(LATC, HIGH, BPE, PAGES=72)/*LATCH TRACE */
     TRCLEV=(SSRV, HIGH, BPE, PAGES=6)/*GEN SYS SERVICES TRACE */
3
     TRCLEV=(STG,LOW,BPE,PAGES=12)/*STORAGE TRACE */
3
     TRCLEV=(USRX, MEDIUM, BPE, PAGES=12)/*USER EXIT TRACE */
3
     -- DEFINITIONS FOR CQS TRACES */
3
     TRCLEV=(CQS, HIGH, CQS, PAGES=12)/*CQS GENERAL TRACE */
     TRCLEV=(STR,MEDIUM,CQS,PAGES=24)/*CQS STRUCTURE TRACE */
3
     TRCLEV=(INTF, HIGH, CQS, PAGES=24)/*CQS INTERFACE TRACE*/
```

## **Installing the IMS Dump Formatter**

- 3 Install the IMS interactive dump formatter. For more information on installing the IMS Dump Formatter, see
- 3 the section titled "IMS Dumping and Dump Formatting Options" in IMS Version 9: Installation Volume 2:
- 3 System Definition and Tailoring.

1

The IMS dump formatter can be used to format either the complete IMS dump, or only those sections needed to analyze the problem. The interactive dump formatter is IPCS-based and uses an ISPF (Interactive Systems Productivity Facility) dialogue to allow you to view a specific control block.

See "Interactive Dump Formatter" on page 182 for more information about using the interactive dump formatter.

## **Setting Up the External Trace Environment**

- 3 You can request external tracing by starting traces with the OUT option, or by entering the \text{/TRACE SET ON}
- 3 TABLE xxxxx OPTION LOG command to start the trace with the LOG option.

You can start certain traces at IMS initialization with these methods:

- For online systems, specify the appropriate trace keywords on the 0PTIONS statement in IMS.PROCLIB member DFSVSMxx.
- For a batch environment, specify the appropriate trace keywords on the DFSVSAMP DD statement.

You can also turn tracing off or on by using the /TRACE command.

#### **Control the Volume of Traces**

Control the volume of the traces using the trace volume. It can be set to High, Medium, or Low, where High generates the largest volume of trace entries, and Low generates the smallest volume of trace entries.

For details about the /TRACE command parameters, refer to IMS Version 9: Command Reference. For details about the OPTIONS statement in the DFSVSAMP or DFSVSMxx data set, see IMS Version 9: Installation Volume 2: System Definition and Tailoring.

**Recommendation:** Ensure that your IMS environment is running with the following traces on at all times:

Dispatcher

- DL/I
- Lock
- Scheduler

None of these traces causes a noticeable performance impact, and each of these can be extremely helpful to you in diagnosing a variety of problems that might occur in your environment.

2 Note: The DL/I and LOCK traces are set on as a default at IMS initialization.

#### **Activate Fast Path Traces**

In a Database Control (DBCTL) environment, you can trace DL/I and Fast Path activity. You turn on the DL/I trace in the same way as in a DB/DC environment. The trace records for coordinator controller (CCTL) threads contain the recovery token that can help you correlate CCTL tasks with DBCTL threads.

Activate Fast Path tracing in one of the following ways:

- The DBCTL operator can enter the /TRACE SET ON TABLE FAST command. This is the same way you activate the trace in a DB/DC environment. In both DBCTL and DB/DC environments you must also specify the FPTRACE DD statement in the IMSFP procedure, which is described in *IMS Version 9: Installation Volume 2: System Definition and Tailoring.*
- The CCTL decides which transactions to trace and directs DBCTL to activate the trace for those transactions. After the transaction completes, the trace output file is closed and sent to the SYSOUT data set, class A. However, when certain transactions fail in Fast Path processing and the trace is not already active, the Database Resource Adapter (DRA) recommends to the CCTL that Fast Path tracing be activated. The failures for which tracing is recommended are based on the list that IMS uses for Fast Path Transaction Retry. The CCTL can then direct DBCTL (through the DRA) to activate Fast Path tracing the next time that transaction is scheduled.

#### **Write Trace Tables Externally**

You can write the incore trace tables to an external device, tape data set, or to the OLDS (online data set).

When the IMS MTO starts IMS trace table traces with the L0G option, the following selection order determines where the external traces are written.

DASD JCL DD statements are checked to verify that DFSTRA01 or DFSTRA02 are present. If either or both are present, the JCL specified DASD external trace data sets are used if possible.

**DASD MDA**An attempt is made to dynamically allocate and open DFSTRA01 and DFSTRA02 using dynamic allocation members. If either or both dynamic allocations succeed, the DASD external trace data sets are used if possible.

**TAPE MDA** An attempt is made to dynamically allocate and open member DFSTRA0T. If the dynamic allocation succeeds, the external trace tapes are used if possible.

#### IMS log data set

The IMS log data set is used for external trace. Because of the performance effects of logging trace data to the online log data set, the operator is asked to approve tracing to the online log data set when external trace data sets cannot be used.

To print the X'67FA' records, use the File Select and Formatting Print utility (DFSERA10), and specify exit DFSERA60 to format the trace entries.

DFSTRA01 and DFSTRA02 are the external trace data sets used by the IMS online systems. The trace data sets are used when the trace table 0UT parameter is used in the DFSVSMxx options statement, or when the /TRACE START ON TABLE *nnn* option log command is used. The trace data sets are used in a wrap-around fashion. For example, when DFSTRA01 fills, DFSTRA02 is used; when DFSTRA02 fills, DFSTRA01 is used.

**Recommendation:** You must remember to offload the trace data set before it is reused. Use the IEBGENER utility to offload the data set.

#### **Create Output Data Sets with Correct Attributes**

Create the DFSTRA01 and DFSTRA02 trace data sets with the following attributes, in order for you to use them to hold your trace data:

**DSORG** SEQUENTIAL

RECFM VB LRECL 4004

**BLKSIZE** A formula of: (LRECL\*N)+4. The block size must be a multiple of the LRECL (4004), with

the additional 4 bytes for the block descriptor word. IBM recommends a BLKSIZE of 20024, which is 5 logical records in length (4004 bytes, multiplied by 5), plus the block descriptor word (4 bytes). The BLKSIZE of 20024 is recommended for current DASD

because it is equal to one-half track.

**Recommendation:** These data sets must be allocated as a single extent, meaning contiguous tracks. Do not specify secondary allocation.

In order to use a tape to hold the external trace data set, you must use the DFSTRA0T data set. DFSTRA0T must be dynamically allocated with the following attributes:

**DSORG** SEQUENTIAL

RECFM VB LRECL 4004

**BLKSIZE** A formula of: (LRECL\*N)+4. The block size must be a multiple of the LRECL (4004), with

the additional 4 bytes for the block descriptor word.

In order to dynamically create these data sets, use the following JCL example.

/STEP EXEC IMSDALOC
//SYSIN DD \*

DFSMDA TYPE=INITIAL

DFSMDA TYPE=TRACE, DDNAME=DFSTRA01, DSNAME=IMS41.DFSTRA01

DFSMDA TYPE=TRACE, DDNAME=DFSTRA02, DSNAME=IMS41.DFSTRA02

DFSMDA TYPE=TRACE, DDNAME=DFSTRAT2, DSNAME=IMS41.DFSTRA0T

DFSMDA TYPE=FINAL

END

## **Setting the z/OS System Trace Table Size**

- 2 The z/OS system trace is useful for many types of z/OS problems. At times, it is the only means of
- 2 reconstructing a problem. The larger you can specify the size of the trace table, the better the chance of
- 2 diagnosing some of the more intricate problems encountered while running IMS. Specify the z/OS
- 2 command TRACE ST, 999K in the z/OS COMMNDxx member of the SYS1.PARMLIB data set so that the
- 2 trace table size is in effect during IPL. If you do not specify a trace table size, the default size is 64 KB. If
- 2 your installation has a limited number of real page frames, remember that the system trace table is page
- 2 fixed. If you specify the dump option SDATA=(TRT), the dump size will increase.

### **Setting the z/OS Master Trace Table Size**

- 2 The z/OS master trace table contains a buffer of messages from the z/OS master console. These
- 2 messages are saved in the SDUMP data set and can be viewed using IPCS to aid in problem diagnosis.
- 2 Specify the z/OS command TRACE MT, 100K in the z/OS SCHEDxx member of the SYS1.PARMLIB data set
- 2 so that the trace table size is in effect during IPL. If you do not specify a trace table size, the default size
- 2 is 64 KB.

## **Ensuring That the Sizes of SYS1.DUMPxx Data Sets Are Correct**

- 2 The SYS1.DUMPxx data sets should be large enough to contain up to 7 IMS regions in one dump data
- 2 set. IMS attempts to dump the CTL, DL/I, DBRC, IRLM, and possibly one dependent region, into the
- 2 SYS1.DUMP data set. IMS also attempts to dump the CQS or SCI regions, or both, if they are being used.
- 2 For some large installations, the required size can be more than 500 cylinders of 3390 DASD. The mixture
- 2 of IMS specifications, z/OS specifications, and IMS processing requirements produce different usage of
- 2 storage, and therefore, different sizes of IMS dumps.

Follow these recommendations to find a safe SYS1.DUMPxx data set size:

- Allocate a SYS1.DUMP data set using the following z/OS DUMP command to obtain an IMS dump for estimation purposes:
- DUMP COMM=(dump title)
- R id JOBNAME=(j1, j2, j3, j4, j5, j6, j7),
- SDATA=(CSA, PSA, RGN, SQA, SUM, TRT), END

This will produce a very large dump. In the previous example,

- i1 is the IMS CTL or DBCTL region job name
- į2 is the IMS DL/I region job name
- is the Large IMS dependent region job name j3
- j4 is the IRLM region job name (If IRLM DB Locking used)
- i5 is the DBRC region job name
- is the CQS region name (if IMS is using CQS for shared queues or shared expedited message 2
- handling (EMH))
- 2 is the SCI region (if IMS is using structured call interface (SCI))
- The SYS1.DUMPxx data sets can be dynamically allocated.
  - Take the dump of these regions during a period of high workload, if possible.

After the dump completes, its size can be referenced as a minimum size and increased, with an acceptable buffer allowance, for peak periods.

## Setting Up CQS, OM, RM, and SCI Tracing

The PROCLIB member that you specify using the BPECFG= parameter in the CQS (common queue server), OM (Operations Manager), RM (Resource Manager), and SCI (Structured Call Interface) execution parameters defines configuration parameters to BPE. The TRCLEV= parameter is used in the BPE configuration PROCLIB member to specify the trace level for a trace table and, optionally, the number of pages of storage allocated for the trace table. You can specify one TRCLEV= parameter for each trace table type that BPE, CQS, OM, RM, and SCI support. These trace tables are internal in-core tables only. Trace records are not written to any external data sets.

3 Specify the following trace entries within the BPECFG=nnnnnnnn Proclib member:

```
3 --DEFINITIONS FOR BPE, CQS, OM, RM AND SCI SYSTEM TRACES
3 TRCLEV=(*,HIGH,BPE) /*DEFAULT ALL BPE TRACES TO HIGH*/
3 TRCLEV=(*,HIGH,CQS) /*DEFAULT ALL CQS TRACES TO HIGH*/
3 TRCLEV=(*,HIGH,OM) /*DEFAULT ALL OM TRACES TO HIGH*/
3 TRCLEV=(*,HIGH,RM) /*DEFAULT ALL RM TRACES TO HIGH*/
3 TRCLEV=(*,HIGH,SCI) /*DEFAULT ALL SCI TRACES TO HIGH*/
```

- 3 Related Reading: For more information see the section titled "BPE Definition and Tailoring" in the IMS
- 3 Version 9: Base Primitive Environment Guide and Reference and "CQS Trace Setup Recommendations"
- 3 on page 6.

#### 1 Management of Standard Documentation

- 1 This topic discusses how to preserve documentation that can be helpful near the time of error. Consider 1 implementing normal operating procedures for the following tasks:
- "z/OS Console (Syslog) Preservation"
- 1 "JES JOBLOG Preservation"
- 1 "IMS Master Console Log Preservation" on page 12
- 1 "SYS1.LOGREC Preservation" on page 12
- 1 "Dump Preservation" on page 12
- 1 "IMS OLDS and SLDS Preservation" on page 12

### 1 z/OS Console (Syslog) Preservation

- The z/OS Console should be saved to view relevant system messages:
- 1 The ideal time frame:
- Back to the last IMS restart
- z/OS Console from the prior clean execution (for comparison)
- 1 The moderate time frame:
- 24 hours of z/OS Console messages
- The minimum time frame:
- Two IMS system checkpoint intervals

#### JES JOBLOG Preservation

- The JES JOBLOG should be saved to view relevant Job related messages:
- Save the JES JOBLOGs for:
  - The IMS control region
- 1 The IMS DLI/SAS region
- The IMS DBRC region
- Any suspicious IMS Dependent Regions
- 1 The CQS regions
- 2 The OM region
- 2 The RM region
- 2 The SCI regions
- 1 The ideal time frame:
- JES JOBLOG from the current error execution
- JES JOBLOG from the prior clean execution (for comparison)
- The moderate time frame:
- 1 24 hours of JES JOBLOG
- 1 The minimum time frame:

Two IMS system checkpoint intervals, or two hours, whichever is greater

### IMS Master Console Log Preservation

- 1 The IMS Master Console Log should be saved to view relevant IMS messages:
- The ideal time frame:
- IMS Master Console Log from the current error execution
- IMS Master Console Log from the prior clean execution (for comparison)
- 1 The moderate time frame:
- 24 hours of IMS Master Console
- 1 The minimum time frame:
- Two IMS system checkpoint intervals or two hours, whichever is greater

#### SYS1.LOGREC Preservation

- 1 The SYS1.LOGREC should be saved to view system failures logged internally:
- 1 The ideal time frame:
- Back to the last IMS restart
- 1 The moderate time frame:
- 48 hours of SYS1.LOGREC data
- 1 The minimum time frame:
- Current SYS1.LOGREC data set

#### Dump Preservation

- 1 All associated IMS dumps should be retained:
- 1 SYS1.DUMP data sets should be examined:
- Multiple dumps might be created.
- Keep all dumps at time of failure, regardless of the subsystem.
- SYSMDUMP for the IMS Control, DLI/SAS, and DBRC regions need to be examined in case of primary
- SYS1.DUMP failures.
- Save these data sets, if a dump was produced.
- 1 SYSUDUMP should be saved for IMS dependent regions.

#### IMS OLDS and SLDS Preservation

- 1 The IMS OLDS and SLDS should be saved in case IMS log analysis is required:
- The ideal time frame:
- From the time of the last IMS restart
- Prior execution
- 1 The moderate time frame:
- 1 24 hours of IMS log records
- 1 The minimum time frame:
- 1 Active IMS OLDS

## 1 Manual Dump Intervention

- 1 Dumps are discussed in the following sections:
- 1 "Deciding When to Dump" on page 13
- 1 "IMS Dump Techniques" on page 13
- 1 "IEADMCxx, z/OS SYS1.PARMLIB" on page 13

- 1 "IMS Sysplex Dump Considerations" on page 14
- 3 IMS produces SDUMPs for some internal errors without human intervention. However, IMS Wait/Loop or
- 3 partial loss-of-function conditions require intervention to produce an SVC dump. IMS hangs can be caused
- 3 by interaction with many address spaces, including those shown in the list below:
- 3 IMS control region
- 3 IMS DLI/SAS region
- 3 DBRC region
- 3 IRLM region
- 3 CQS
- 3 · Operations Manager
- Resource Manager
- Structure Call Interface
- Troublesome IMS dependent regions
- 3 CCTL regions
- 3 ODBA
- 3 IXGLOGRC
- 3 RRS
- 3 APPC
- 3 VTAM
- 3 WLM
- 3 TCPIP
- 3 WebSphere
- 3 ESAF DB2, MQSeries, others
- Other regions
- 3 Other IMSplex members with all their related regions

# Deciding When to Dump

- Because of the complex interactions between these address spaces, it is difficult to determine exactly
   where the source of the problem lies without a dump of the associated address spaces.
- Omission of any interrelated address space adds to the possibility that the dump might not be sufficient to solve the problem.
- The time that is required to produce the dump must be weighed against the possibility that there might not be sufficient data to solve the problem, adding to the possibility that the problem could recur.

# **1 IMS Dump Techniques**

- 1 IMS SVC dumps can be requested using various techniques:
- z/OS SYS1.PARMLIB IEADMCxx
- DUMP command parmlib member available with OS/390 V2R6.0 and later
- 1 z/OS SYS1.PARMLIB IEASLPxx
- SLIP command parmlib member
- 1 z/OS DUMP command
- 1 Customized JCL can be built and submitted

# 1 IEADMCxx, z/OS SYS1.PARMLIB

- 1 The following are characteristics of the IEADMCxx member of the z/OS SYS1.PARMLIB data set:
- 1 DUMP command parmlib member (for OS/390 operating systems V2R6.0 and later).

- 1 Can be used to customize IMS dumps prior to error event.
- 1 Simple operator interface.
- 1 Create SYS1.PARMLIB members called IEADMCxx for each customized dump command. See z/OS
- 1 MVS Initialization and Tuning Guide and z/OS MVS System Commands for more detailed information.

#### 1 IEADMCxx Example for IMS

- 1 Create a SYS1.PARMLIB member called IEADMCI1 containing the following DUMP parameters:
- 1 JOBNAME=(j1,j2,j3,j4), SDATA=(CSA,PSA,RGN,SQA,SUM,TRT,GRSQ)
- 1 Where:
- 1 *j1* IMS Control region job name.
- 1 *j2* IMS DL/I region job name.
- 1 *j3* DBRC region job name.
- 1 *j4* IRLM region job name.
- 1 Create a second SYS1.PARMLIB member called IEADMCI2 containing the following DUMP parameters:
- 1 JOBNAME=(j5,j6,j7), SDATA=(CSA,PSA,RGN,SQA,SUM,TRT)
- 1 Where:
- 1 j5 IMS CCTL region 1.
- 1 j6 IMS CCTL region 2.
- 1 j7 IMS CCTL region 3.
- 1 = J7 = j6 = IMS CCTL Region 2.

## **1 IEADMCxx DUMP Activation**

- $1\,$  To request a dump from the IEADMCI1 and IEADMCI2 parmlib members, enter the following z/OS
- 1 command:
- 1 DUMP TITLE=(DUMP OF IMS and CCTL Regions ), PARMLIB=(I1, I2)
- 1 Two dump data sets are created on the z/OS image from which the dump command was entered.

# **1 IMS Sysplex Dump Considerations**

- 1 The following are considerations for IMS sysplex dumps:
- IMS sysplex implementations need to consider the possibility that a hang or problem on one IMSplex member might be due to a problem originating from another member.
- Problems such as IMS Wait/Loops or partial loss-of—function conditions which require intervention to
   produce an SVC dump, should include SVC dumps from other members of the IMSplex.
- 1 Ensure that a dump is taken for all necessary address spaces on each system.

### 1 Sysplex IEADMCxx Example

- 1 Create a SYS1.PARMLIB member called IEADMCI1 containing the following DUMP parameters:
- 1 JOBNAME=(j1,j2,j3,j4),SDATA=(CSA,PSA,RGN,SQA,SUM,TRT,GRSQ),
- 1 REMOTE=(SYSLIST=(\*('j1','j2','j3','j4'),SDATA))
- 1 Where:
- 1 *j1* IMS Control region job name.
- 1 *j2* IMS DLI region job name.
- 1 *j3* DBRC region job name.
  - 14 Diagnosis Guide and Reference

- 1 *j4* IRLM region job name.
- 1 Create a second SYS1.PARMLIB member called IEADMCI2 containing the following DUMP parameters:
- 1 JOBNAME=(j5,j6,j7), SDATA=(CSA,PSA,RGN,SQA,SUM,TRT,XESDATA), 1 REMOTE=(SYSLIST=(\*('j5','j6','j7'),SDATA))
- 1 Where:
- 1 *j6* CCTL region 1.
- CCTL region 3. 1 *j7*
- 1 *i8* CCTL region 2.
- 1 Note: The XESDATA and REMOTE parameters are for use in sysplex environments.

## 1 Sysplex IEADMCxx DUMP Activation

- 1 To request a dump from the IEADMCI1 and IEADMCI2 parmlib members, enter the following z/OS
- 1 command:
- 1 DUMP TITLE=(IMS/CCTL SYSPLEX Dumps), PARMLIB=(I1,I2)
- 1 Two dump data sets are created on each z/OS image in the sysplex matching the REMOTE parameter
- 1 specifications for the JOBNAMEs.

# **Chapter 2. Collecting Data about Problems**

When you pass a problem to the IBM Support Center, it is very important that you collect the problem information to help diagnose what went wrong at your installation. Having this information available when you call IBM can save you time because you might not need to recreate the problem. When you decide you need to diagnose a system problem, follow these steps:

- 1. When the problem occurs, collect the symptom data and determine what type of problem it is.
- 2. Once you determine the type of problem, use the procedures recommended to diagnose the problem. This will help you determine if the problem is an IMS problem or a user problem.
- 3. If it is an IMS or system problem, build a search argument from the data that you collect as a result of following the procedure for that problem. For example, the data you gather from a control region wait can be helpful in building a search argument.
- 4. Perform the search. You might have to refine your search with more data from the problem.
- 5. If you cannot find a fix, report the problem to IBM.

#### In this section:

- · "Collecting Data about General Problems"
- "Collecting Data about Specific Problems" on page 18

## **Collecting Data about General Problems**

Depending on the complexity of the problem, you might need to gather the following information:

SYSLOG

Save the SYSLOG from time of IMS start up. The SYSLOG is useful when the dumped MTRACE buffer is not large enough to find necessary error messages.

LOGREC data set

Save the LOGREC data set from IMS start up time. z/OS failures are logged internally.

IMS master console log

Save the master console log from IMS start up time. The master console log provides a different message set than the SYSLOG.

· IMS log data sets

Save the IMS online data sets active at the time of the error.

IMS system log data sets (SLDS)

Save the SLDS from IMS start up time.

The IMS log data sets enable you to track IMS transaction and database activity; the tracking is critical for proper diagnosis of many IMS problems.

· JES job log of jobs related to failure

Save the JES job log from IMS start up time. The JES job log provides JCL start up parameters and isolated system messages.

· Any dumps produced

Multiple SYS1.DUMP data sets are sometimes produced. Examine SYSMDUMPs if there is a primary SYS1.DUMP failure. Also, examine SYSUDUMPs for IMS dependent regions or ABENDU0002 SYSUDUMPs for wait or hang problems.

· z/OS log data sets produced

Save the current z/OS log data sets for the failing CQS jobstream. The z/OS log data sets provide information for structure rebuild and checkpoint related problems.

# **Collecting Data about Specific Problems**

Occasionally, there are problems in specific environments, or for certain problem types, that require special handling. These types of problems are discussed in the following:

- "Diagnosing a Control Region Wait or Hang"
- "Diagnosing a Control or DL/I Region Loop" on page 19
- "Diagnosing an IMS Dependent Region Wait or Loop" on page 20
- "Diagnosing a DB2 ESS Interface Problem" on page 20
- · "Diagnosing a DBRC Related Problem" on page 21
- "Diagnosing a DBCTL Related Problem" on page 21
- "Diagnosing a DC Related Problem" on page 22
- "Diagnosing an APPC Related DC Problem" on page 23
- "Diagnosing CQS-Related Problems" on page 24
- 2 "Diagnosing CSL-Related Problems" on page 24
- 2 "Diagnosing ESAF Interface Problems" on page 25
- 2 "Diagnosing Database Problems" on page 25
- 2 "Diagnosing RRS Problems" on page 26
- 2 "Diagnosing MSC-Related Problems" on page 27

# Diagnosing a Control Region Wait or Hang

When an IMS control region waits or hangs, IMS can take on various appearances from being completely frozen, to losing a partial function. The most critical piece of information is the z/OS SVC dump.

**Recommendation:** Do not use the z/OS MODIFY dump (F jobname, DUMP) command as a source of IMS diagnostic information. This command adds unnecessary complexity to the dump while processing the modify abends.

Obtain an z/OS SVC dump with this series of commands:

```
DUMP COMM=(dump title)
R id JOBNAME=(j1,j2,j3,j4,j5,j6),
SDATA=(CSA,PSA,RGN,SQA,SUM,TRT),END
```

In the previous example,

- *j1* is the IMS CTL or DBCTL region job name
- j2 is the IMS DL/I region job name
- is the suspicious IMS dependent region job name, if any
- is the suspicious CCTL (CICS) region name, if any
- *j5* is the IRLM region job name (if IRLM DB locking is used)
- *j6* is the DBRC region job name
- 1 Also, consider dumping related regions:
- 1 IMS Control region
- 1 IMS DLI/SAS region
- DBRC region
- 1 IRLM region
- 1 CQS
- Operations Manager

- Resource Manager
- Structure Call Interface
- Troublesome IMS dependent regions
- CCTL regions
- 1 ODBA
- 1 IXGLOGRC
- 1 RRS
- 1 APPC
- 1 VTAM
- 1 WLM
- 1 TCPIP
- WebSphere
- 1 ESAF DB2, MQSeries, others
- 1 Other Regions
- Other IMSplex members with all their related regions

Most likely, a dump of the IMS CTL, DL/I, and suspicious dependent region or CCTL is sufficient to solve wait or hang problems. Occasionally, the DBRC and IRLM (if used for DB locking) regions can become a factor. So, DBRC and IRLM should also be included.

If IMS is not completely stopped (for example, IMS commands can still be entered, BMPs are still processing, and some transactions still process), taking a second z/OS SVC dump will help differentiate normal IMS processing from the problem.

## Diagnosing a Control or DL/I Region Loop

If IMS appears to be looping, follow these steps:

1. If IMS can accept commands, use the following IMS command to set up the internal trace environment:

```
/TRA SET ON TABLE nnnn
```

where nnnn= can be DISP, SCHD, DLI, LOCK or LATCH. Each must be entered separately.

- 2. Set the z/OS system trace table size to 999K and turn on branch tracing with this command: TRACE ST,999K,BR=0N
- 3. Obtain two z/OS SVC dumps of the CTL, DL/I, suspicious dependent region, or CCTL, DBRC, and IRLM regions. Taking a second z/OS SVC dump will help differentiate normal IMS processing from the problem. Obtain an z/OS SVC dump with this series of commands:

```
DUMP COMM=(dump title)
R id JOBNAME=(j1,j2,j3,j4,j5,j6),
SDATA=(CSA,PSA,RGN,SQA,SUM,TRT),END
```

In the previous example,

- j1 is the IMS CTL or DBCTL region job name
- j2 is the IMS DL/I region job name
- is the suspicious IMS dependent region job name, if any
- is the suspicious CCTL (CICS) region name, if any
- *j5* is the IRLM region job name (if IRLM DB locking is used)
- j6 is the DBRC region job name
- 1 4. Reset the z/OS system trace table to its original settings.

1 Note: IMSplex partner dumps are probably not required for loop problems, unless they are also looping.

# Diagnosing an IMS Dependent Region Wait or Loop

If the dependent region appears to be looping, follow these steps:

1. If IMS can accept commands, use the following IMS command to set up the internal trace environment:

```
/TRA SET ON TABLE nnnn
```

where nnnn= can be DISP, SCHD, DLI, LOCK, or LATCH. Each must be entered separately.

- 2. Set the z/OS system trace table size to 999K and turn on branch tracing with this command: TRACE ST,999K,BR=ON
- 3. If the problem is a wait, obtain two z/OS SVC dumps of the CTL, DL/I, suspicious dependent region, or CCTL, DBRC, and IRLM regions. If the problem is a loop, obtain two z/OS SVC dumps of the CTL, DL/I, suspicious dependent region, or CCTL, DBRC, and IRLM regions. Obtaining a second z/OS SVC dump will help differentiate normal IMS processing from the problem. Obtain an z/OS SVC dump with this series of commands:

```
DUMP COMM=(dump title)
R id JOBNAME=(j1, j2, j3, j4, j5),
SDATA=(CSA, PSA, RGN, SQA, SUM, TRT), END
```

In the previous example,

- *i*1 is the IMS CTL or DBCTL region job name
- j2 is the IMS DL/I region job name
- j3 is the suspicious IMS dependent region job name, if any
- is the IRLM region job name (if IRLM DB locking is used) j4
- is the DBRC region job name
- 1 4. Reset the z/OS system trace table to its original settings.
- 1 Note: IMSplex partner dumps are probably not required for loop problems, unless they are also looping.

# Diagnosing a DB2 ESS Interface Problem

IMS DB2 ESS interface problems are fairly rare, and therefore, can be difficult to diagnose. The IMS ESS trace is costly (it impacts performance) so it is unwise to activate it on a regular basis. Turn on the trace when you notice a problem or if you need to recreate a problem. If you are diagnosing a problem involving the DB2 ESS interface, follow these steps:

1. Use this IMS command to turn on the IMS ESS trace and to direct its output to the external trace data set:

```
/TRA SET ON TABLE SUBS OPTION LOG
```

The SUBS trace is more complete if a successful ESS call is performed before the failure, and activates tracing at a lower level.

2. Obtain dumps of the IMS CTL and involved dependent regions, before and after the failure, with this series of commands:

```
DUMP COMM=(dump title)
R id JOBNAME=(j1, j2, j3, j4, j5),
SDATA=(CSA, PSA, RGN, SQA, SUM, TRT), END
```

3. Obtain an z/OS SVC dump of DB2 MSTR and DBM1 regions with this series of commands:

```
DUMP COMM=(dump title)
R id JOBNAME=(dbtmstr,dbwdbm1),
SDATA=(CSA, PSA, RGN, SQA, SUM, TRT), END
```

- 4. Save the IMS online log data set that was active during the failure because IMS TYPE5501, 08, 07, 56 and other log records can be critical to diagnosis. The IMS TYPE5501 records are updated by DB2 modules and their contents are explained in DB2 UDB for OS/390 and z/OS Diagnosis Guide and Reference. The internal buffer for these records is stored at the location described by the CDE entry named WAL in the IMS regions.
- 5. If the IMS monitor is started, use the following command to monitor the IMS data set: /TRACE SET ON MONITOR ALL

## **Diagnosing a DBRC Related Problem**

DBRC related problems can manifest themselves in a variety of symptoms, including waits and loops. If you need to recreate the problem, copies of the RECON listing, before and after the problem occurred, are most useful. To diagnose a DBRC related problem you will need the following information:

- Obtain a listing of the DBRC RECONs for the time frame that is as close as possible to failure time.
  - Use the Recovery Control Utility (DSPURX00) LIST.RECON command to obtain the listing.
- Obtain a subsystem listing if you cannot obtain a RECON listing because of its size.
  - Use the Recovery Control Utility (DSPURX00) LIST.SUBSYS ALL command to obtain a subsystem listing.
- 1 If recreates are possible, obtain them before and after copies of the RECONs.
- Use the D GRS, CONTENTION command on each system sharing the RECON to determine if the RECON is
   held at the exclusion of other waiters. If so, dump the owning address space:
- 1 DUMP COMM=(dump title)
- 1 R nn, JOBNAME=(j1), SDATA=(CSA, PSA, RGN, SQA, SUM, TRT, GRSQ), END

## **Diagnosing a DBCTL Related Problem**

DBCTL related problems can be centered in either the CCTL region or in one of the IMS regions (CTL, DL/I, DBRC, or IRLM). So, it is important to obtain dumps relating to all these regions.

1. Use the following IMS commands to aid in problem diagnosis because they include region ID numbers and recovery tokens in their various display output:

/DISPLAY ACTIVE

and

/DISPLAY CCTL

The information from these commands will greatly increase the accuracy and speed required to diagnose the problem. The DISPLAY ACTIVE command provides the reasons for waits and region numbers. The DISPLAY CCTL command provides recovery tokens and region numbers. Save the IMS console output.

- 1 2. Set the AP portion of the CICS trace to level 1-2. Save this output.
  - 3. Set the FILE CONTROL portion of the CICS trace to level 1-2. Save this output.
  - 4. Obtain the necessary z/OS SVC DUMP of the IMS regions with this series of commands:

```
DUMP COMM=(dump title)
R id JOBNAME=(j1,j2,j3,j4,j5,j6),
SDATA=(CSA,PSA,RGN,SQA,SUM,TRT),END
```

In the previous example,

- j1 is the IMS CTL or DBCTL region job name
- *j2* is the IMS DL/I region job name
- is the suspicious IMS dependent region job name, if any
- j4 is the suspicious CCTL (CICS) region name, if any

- j5 is the IRLM region job name (if IRLM DB locking is used)
- *j6* is the DBRC region job name
- 5. Save the IMS online log data set that was active during the failure.

## Diagnosing a DC Related Problem

IMS DC related problems are mainly associated with VTAM. VTAM dumps are often required to help diagnose problems, but are infrequently obtained by operations personnel. IMS NODE traces, VTAM BUFFER traces, and VTAM INTERNAL traces are often required in conjunction with the IMS region dumps and VTAM dumps to solve DC problems. It is important to obtain this information while you are experiencing the problem.

The IMS log tapes contain much of the transaction data that flows through IMS. This transaction data includes the following IMS records:

- TYPE01
- TYPE03 (MSG queue entries)
- TYPE11 through TYPE16 (SPAs, DIALs, SIGN)

Start the recreate attempt after issuing an IMS /SWITCH OLDS command to have the related data placed on a new OLDS.

- 1. Issue the IMS DISPLAY NODE x command and save the IMS console output. Here is the syntax: /DIS NODE nodename
- Turn on the IMS NODE trace with the following command. Data is captured in the IMS TYPE6701 log record. Save the IMS online log data set for use with the IMS utility programs DFSERA10 and DFSERA30.

```
/TRA SET ON NODE nodename
```

3. Consider turning on the VTAM Buffer Trace and VTAM Internal Trace to complement the IMS NODE trace with this series of commands:

```
F NET,TRACE,TYPE=BUF,ID=nodename
F NET,TRACE,TYPE=VTAM,MODE=EXT,
OPT=(API,PIU,MSG)
```

**Note:** GTF must be active with the USR option to capture these trace entries.

4. Obtain an z/OS dump of the IMS regions with this series of commands:

```
DUMP COMM=(dump title)
R id JOBNAME=(j1,j2,j3,j4,j5,j6),
SDATA=(CSA,PSA,RGN,SQA,SUM,TRT),END
```

In the previous example,

- j1 is the IMS CTL or DBCTL region job name
- *j2* is the IMS DL/I region job name
- j3 is the suspicious IMS dependent region job name, if any
- j4 is the suspicious CCTL (CICS) region name, if any
- *j5* is the IRLM region job name (if IRLM DB locking is used)
- is the DBRC region job name
- 5. Obtain a dump of the VTAM address space with this series of commands:

```
DUMP COMM=(dump title)
R id JOBNAME=(vtam jobname),
SDATA=(CSA,PSA,RGN,SQA,SUM,TRT),END
```

6. Save the IMS log tapes created during the error period.

## Diagnosing an APPC Related DC Problem

APPC problems originating from IMS dependent regions that make calls explicitly, rely heavily on the dependent region dumps. Follow these steps to diagnose an APPC-related IMS problem:

1. Turn on the IMS LUMI trace, for the external trace data set, using the following IMS /TRACE commands:

```
/TRACE SET ON TABLE LUMI OPTION LOG
```

The LOG option can be set up to cause the output to be sent to the external trace data set with this /TRACE command:

```
/TRACE SET ON LUNAME XXXXXXX INPUT
TRACE SET ON LUNAME XXXXXXX OUTPUT
```

where XXXXXXX is the partner LU

Turn on the VTAM Buffer Trace and VTAM internal trace to complement the IMS LUMI trace with these commands:

```
F NET,TRACE,TYPE=BUF,ID=luname
F NET,TRACE,TYPE=VTAM,MODE=EXT,
    OPT=(API,PIU,MSG)F
```

GTF must be active with the USR option specified to capture these trace entries.

3. Turn on the program trace to trace TPPCB DL/I calls, so that the APPC component trace can send its trace buffers to a SYS1.DUMP data set when it stops. Turn on the program trace with this command:

```
/TRACE SET ON PROGRAM ppppppppp
```

where *pppppppp* is the program name of the application.

- 4. Turn on the z/OS APPC component trace with this command:
- 1 TRACE CT,ON,200M,COMP=SYSAPPC
  - 5. Reply to the z/OS outstanding reply with the following response:

```
nn, OPTIONS=(GLOBAL), END
```

- 1 6. When the problem has been recreated, stop the component trace with this command:
- 1 TRACE CT,OFF,COMP SYSAPPC
- You can use the following IPCS commands to format the trace:
- For one-line entries:

1

- 1 CTRACE COMP SYSAPPC SHORT
  - Summary of each entry:
- 1 CTRACE COMP SYSAPPC FULL
  - 7. Obtain an z/OS SVC dump of the IMS regions with this series of commands:

```
DUMP COMM=(dump title)
R id JOBNAME=(j1,j2,j3,j4,j5,j6),
SDATA=(CSA,PSA,RGN,SQA,SUM,TRT),END
```

In the previous example,

- j1 is the IMS CTL or DBCTL region job name
- j2 is the IMS DL/I region job name
- is the suspicious IMS dependent region job name, if any
- is the suspicious CCTL (CICS) region name, if any
- *j5* is the IRLM region job name (if IRLM DB locking is used)
- *j6* is the DBRC region job name

8. Obtain a dump of the APPC, APPC Scheduler, and VTAM address spaces with this series of commands:

```
DUMP COMM=(dump title)
R id JOBNAME=(j1,j2,j3),SDATA=(CSA,PSA,RGN,SQA,SUM,TRT),END
```

In the previous example,

- *i*1 is the APPC job name
- j2 is the APPC scheduler job name
- i3 is the VTAM job name
- 9. Start the recreate attempt after issuing an IMS /SWITCH OLDS command to have related data placed in a new OLDS. Save the IMS log tapes that are created during the error period. IMS log records are not as useful for explicit APPC applications as they are for implicit APPC applications because very little information is logged about explicit APPC applications.

## 3 Diagnosing CQS-Related Problems

- 3 CQS problems can take on various appearances and, like the IMS control region, they can manifest
- 3 themselves in the form of WAITs, HANGs, LOOPs, or some other kind of internal error that results in an
- 3 SDUMP being taken. These dumps are then found in the SYS1.DUMP data sets. CQS can also produce
- 3 LOGREC data set entries for these types of errors.
- 3 If an isolated event type within CQS encounters an error, then the IBM Support Center might request
- 3 additional CQS-trace level settings for the various trace types. See "CQS Trace Setup Recommendations"
- 3 on page 6 and "Setting Up CQS, OM, RM, and SCI Tracing" on page 10 for more information about the
- 3 traces.
- 3 For a CQS WAIT problem, one or more inflight dumps might be required. Multiple dumps might need to be
- 3 taken if the problem is a LOOP. If a structure rebuild or structure checkpoint related problem occurs, you
- 3 will also need to dump the CQS address spaces for any CQS associated with the given structure, and
- 3 save the associated SRDS (structure recovery data set) for the CQS structure checkpoints and CQS
- 3 system checkpoints.
- 3 Related Reading: See Chapter 16, "CQS Diagnosis," on page 503 for diagnostic information to help
- 3 analyze the CQS problem itself. Also, see this section for more information on specific CQS problems and
- 3 steps to follow so that appropriate documentation can be gathered to capture relevant diagnostic
- 3 information which can enable the IBM Support Center to perform problem determination.

# 3 Diagnosing CSL-Related Problems

- 3 The Common Service Layer address spaces, Operations Manager, Structured Call Interface, and
- 3 Resource Manager produce SDUMPs for internal errors. The CSL dumps can be found in the
- 3 SYS1.DUMP data sets.
- 3 You might need to collect one or more of the following types of information to diagnose CSL related 3 problems:
- 3 1. **SYSLOG**
- 3 To determine the sequence of events, collect the SYSLOG from every logical partition (LPAR) where a
- 3 CSL member resides. CSL address spaces issue messages that begin with "CSL":
- 3 OM messages - CSLOxxxx
- 3 • RM messages - CSLRxxxx
- 3 SCI messages - CSLSxxxx
- CSL common messages CSLZxxxx
- 3 2. QUERY IMSPLEX SHOW(ALL) command output

- Issue the QUERY IMSPLEX command to display the members of the IMSplex and their status.
- If there are problems accessing OM or RM services, verify that at least one OM or RM is active in the
- 3 IMSplex and that an active SCI resides on every LPAR where a CSL address space resides.

#### 3 3. Obtain z/OS SVC dumps

- 3 Obtain a z/OS SVC dump of the CSL address spaces that appear to have a problem, are waiting, or
- are looping. CSL dumps contain the CSL traces, which can be very useful for diagnosing CSL related
- 3 problems. Dump all of the CSL address spaces that appear to have a problem with the following series
- 3 of commands:
- 3 DUMP COMM=(dump title)
- 3 R id JOBNAME=(om1,rm1,sci1)
- 3 SDATA=(CSA, PSA, RGN, SQA, SUM, TRT), END
- 3 In the previous example:
- 3 om1 An OM address space.
- 3 rm1 An RM address space.
- 3 sci1 An SCI address space.
- 3 For some CSL problems, the IBM Support Center might request additional trace level settings for the
- 3 various trace types. See "Setting Up CQS, OM, RM, and SCI Tracing" on page 10 for information
- 3 about trace descriptions.
- 3 Related Reading: See Chapter 17, "CSL Diagnosis," on page 515 for additional details on diagnosing
- 3 CSL related problems.

## Diagnosing ESAF Interface Problems

- 1 This topic discusses problems involving the ESAF (External Subsystem Attach Facility). To begin troubleshooting:
- 1 Turn on the subsystem trace to the external trace data set:
- IMS command: /TRA SET ON TABLE SUBS OLDS
- Take an SVC dump of the related regions before and after the recreate attempt.
- Ensure that pertinent regions for the affected subsystem (dbtmstr, db2dbm1, mqseries) are included
   with the other related IMS regions.
- 1 **Note:** IMSplex partner dumps are probably not required for ESAF problems, unless they are also experiencing the problem.

# Diagnosing Database Problems

- 1 This topic discusses database problems. For database problems, obtain the following information:
- 1 The damaged database data set.
- 1 The database image copy of the damaged database in a state prior to damage.
- 1 The image copy of logically related databases.
- 1 The IMS OLDS from all data-sharing IMS subsystems.
  - Save from the last good database image copy of damaged database.
- 1 If possible, and not already set, use the following IMS commands and save the output:
- 1 /TRA SET ON TABLE DLI OPTION LOG
- 1 or
- 1 /TRA SET ON TABLE LOCK OPTION LOG
- 1 The SYSOUT from the Pointer Checker jobs for the damaged database.
- 1 The SYSOUT from batch jobs that accessed the damaged database.
- 1 The LIST.RECON and LIST.HISTORY DBD from the damaged database.

- 1 The SMF 60, 62, and 64 records from all data-sharing systems back to the last good image copy of
- 1 damaged database.
- 1 For VSAM data sets:
- Issue IDCAMS LISTC for the damaged VSAM data set.
- 1 Issue IDCAMS DIAGNOSE and IDCAMS EXAMINE for the damaged VSAM KSDS data sets.

# **Diagnosing RRS Problems**

- 3 If you use RRS (Recovery Resource Services) with your IMS system, diagnostics can be enhanced by the 3 following steps:
- Take an SVC dump of the standard IMS regions using one of the methods discussed earlier: CTL, DL/I,
   DBRC, suspicious dependent regions, IRLM, and so on.
- 3 In addition, include the z/OS RRS address space and the z/OS logger address space (IXGLOGR).
- Consider setting the following SLIP trap to supplement standard IMS/RRS ABENDU0711
   diagnostics:

3 In the above example:

3 ctljname IMS control region job name

3 rrsjname RRS region job name

3 nnnn Name used to recognize this SLIP

- 3 Turn on the RRS component trace.
- 3 Place the following statements in the CTIRRSxx PARMLIB member:

```
3 TRACEOPTS
3 ON
3 BUFSIZE(8M)
3 OPTIONS('EVENTS(ALL)')
```

- Place the following statement in the z/OS COMMNDxx SYS1.PARMLIB member:
- TRACE CT, ON, COMP=SYSRRS, 500M, PARM=CTIRRSxx
- Note: This statement allows the trace to be active at IPL.
- 3 Use the D TRACE, COMP=SYSRRS command to view the current trace setting.
- 3 RRS component trace is present in the RRS address space.
- 3 Format the trace by using IPCS CTRACE COMP(SYSRRS) FULL command.
- 3 Save the IMS OLDS
- 3 IMS 67D0 log records are produced for some ABENDU0711s.
- Print these records by using the IMS utility programs DFSERA10 and DFSERA30.
- 3 Other RRS related records that are produced:
  - TYPE4098 Checkpoint for RRS/MVS log name.
- TYPE5615 IMS restarted with RRS.
- TYPE5616 Start of protected UOW.
- Issue two or three IMS DISPLAY UOR ALL commands to show status about the IMS UOR for protected
   resources on the RRS/MVS recovery platform.
  - The RRS-URID provided by RRS and the IMS recovery token are displayed.
- 3 If the problem is recreatable, then:
- 3 Turn on the RRS component trace:

3

3

3

- 3 TRACE CT.ON.500M.COMP=SYSRRS 3
- nn, OPTIONS=(EVENTS(ALL)), END
- 3 - When the problem has been recreated, stop the component trace:
- 3 TRACE CT,OFF,COMP=SYSRRS

3

3

1

1

- RRS component trace is present in the RRS address space.
  - Format the trace by using the IPCS CTRACE COMP(SYSRRS) FULL command.
- 3 Issue two or three IMS DISPLAY UOR ALL commands to show status about the IMS UOR for protected
- resources on the RRS/MVS recovery platform. 3
- The RRS-URID provided by RRS and the IMS recovery token are displayed. 3

## Diagnosing MSC-Related Problems

- 1 This topic discusses IMS Multiple Systems Coupling (MSC) related problems. If you use IMS MSC and 1 experience a related problem, do the following tasks:
- 1 Take an SVC dump of the coupled IMS regions (minimally, the CTL regions, but the problem might reside in any IMS—related region). In addition, ensure that the VTAM address space is also included. 1
- Do this as close to the time of the problem as possible, prior to attempting to fix the problem.

Save the IMS OLDS for both coupled systems from the time of the message creation.

- 1 Issue the DISPLAY LINK ALL and DISPLAY LINK ALL MODE commands to show the status and queue counts for the logical link and physical link information for the partner.
- 1 If the problem is recreatable:
  - Turn on the VTAM Internal Trace for both coupled systems:
- F NET, TRACE, TYPE=VTAM, OPT=(API, PIU, MSG), DSPSIZE=5, SIZE=999 1
- 1 Using the options shown above, the VIT (VTAM internal trace) is created in a VTAM data space.
- After the problem has been recreated, the dump parameters should also include the VTAM data 1 space:
- 1 DSPNAME=('NET'.ISTITDS1)
- You should turn on the MSC LINK trace for both coupled systems: 1
- TRACE SET ON LINK link# LEVEL 3 MODULE ALL 1
- This trace creates IMS TYPE67 records that contain TM control blocks for each message at key 1 points. 1

# **Chapter 3. Searching Problem Reporting Databases**

After you have obtained information about the problem you are diagnosing, you can use that information to create search arguments to search problem reporting databases for known problems that describe an aspect of a program failure.

You use keyword strings to search an IBM software support database, such as the Software Support Facility (SSF). SSF is an online database containing information about the resolution of reported problems called Authorized Program Analysis Reports (APARs). If the search is successful, you will find a similar problem description, and usually a correction, or fix. If the failure is one that is known, you will use the keywords to describe the failure when contacting the IBM Support Center for assistance, or when documenting a possible APAR.

Some optional search tools might require keywords in a structured database (SDB) format. Follow the procedures described here to build your keyword string. Then, if necessary, translate these keywords into the SDB format by using Appendix A, "IMS Keyword Dictionary," on page 521. Each search argument example in the procedures shows a free-form example followed by an SDB example.

#### In this section:

- "Developing Search Arguments"
- "Creating a Search Argument" on page 30

## **Developing Search Arguments**

A keyword describes one aspect of a program failure. A set of keywords, called a *keyword string*, describes a specific problem in detail. Because you use a keyword string to search a database, a keyword string is also called a *search argument*.

The keywords you use to search for problems in IMS are:

The component identification

This is the first keyword in the string. A search of the database with this keyword alone detects all reported problems for that version of IMS.

· The type of failure

The second keyword specifies the type of failure that occurred. Its values can be:

**ABEND**xxx

**ABENDUxxxx** 

DOC

PERFM

MSGx

**INCORROUT** 

WAIT/LOOP

Symptom keywords

These can follow the keywords above and supply additional details about the failure. You select these keywords as you proceed through the type-of-failure keyword procedure that applies to your problem.

Add symptom keywords to the search argument gradually so that you receive all data matches or *hits*, which are problem descriptions that might match your problem. If you receive too many problem descriptions to examine, you can add **AND** or **OR** operators to additional keywords in various combinations to the keyword string to reduce the number of hits.

· Dependency keywords

These are program or device dependent keywords that define the specific environment that the problem occurred in. When added to your set of keywords, they can help reduce the number of problem descriptions you need to examine. See Appendix B, "Dependency Keywords," on page 525 for a list.

# **Creating a Search Argument**

To build the keyword string and search the IBM software support database for a problem similar to the one you are experiencing, follow these steps:

- 1. Begin with "Component Identification Keyword Procedure" on page 31 to determine the failing IMS component.
- 2. Follow the sequential steps in one of the "Type-of-Failure Keyword" procedures until you build a keyword string.
- 3. Then go to "Searching the Database" on page 59, to learn how to search the IBM software support database with your completed string.
- 4. If your search is unsuccessful, go to "Preparing an APAR" on page 61.

You might also want to refer to these sections:

- Appendix A, "IMS Keyword Dictionary," on page 521 provides guidance on translating free-form keywords into structured database (SDB) format.
- Appendix B, "Dependency Keywords," on page 525 lists words used as search techniques to narrow search arguments.

# **Chapter 4. Selecting the Keywords**

This section shows you how to select the proper keywords to search the IBM Software Support database for a problem similar to the one you are experiencing. The keywords you select depend on the component that is experiencing the problem and the type of failure that occurs.

#### In this section:

- "Component Identification Keyword Procedure"
- "Type-of-Failure Keyword"

# **Component Identification Keyword Procedure**

Use a component identification number with at least one other keyword to search the IBM software support database.

The component identification numbers for IMS appear in Table 1.

Table 1. IMS Component Identification Numbers

| 3 | 5655J3800                                                  | IMS Services Database Manager Transaction Manager Extended Terminal Option (ETO) Recovery-level Tracking Database-level Tracking |
|---|------------------------------------------------------------|----------------------------------------------------------------------------------------------------|
| 3 | 569516401 Internal Resource Lock Manager (IRLM) 2.1 or 2.2 |                                                                                                    |

To determine the type of IMS program failure that is occurring, go to "Type-of-Failure Keyword."

- 3 Some of the procedures on the following pages contain offsets within control blocks. Be aware that
- 3 maintenance might change the offsets in these control blocks. For a current version of the layout of the
- 3 control blocks for your system, assemble the DFSADSCT module found in the IMS.ADFSSMPL library.

# Type-of-Failure Keyword

From the following seven types, select the one that best describes the program failure. Then go to the procedure for that type of failure.

**ABENDxxx** Use this procedure when the system terminates abnormally with a system

abend completion code. An abend produces an SVCDUMP, SYSABEND

dump, or SYSUDUMP.

3 See "ABENDxxx Procedure" on page 32 for more information.

**ABENDUxxxx** Use this procedure when an IMS application program terminates

abnormally with an abend completion code. An abend produces a

SYSABEND dump, SVCDUMP, or SYSUDUMP.

3 See "ABENDUxxxx Procedure" on page 33 for more information.

**DOC**Use this procedure if a deficiency is found in documentation through

omission or inaccuracy.

3 See "DOC Procedure" on page 35 for more information.

**PERFM** Use this procedure if performance is other than what is expected.

3 See "PERFM Procedure" on page 36 for more information.

**MSGx** Use this procedure if a problem involves an IMS message.

3 See "MSG Procedure" on page 37 for more information.

**INCORROUT** Use this procedure when output is missing or incorrect.

3 See "INCORROUT Procedure" on page 37 for more information.

WAIT/LOOP Use the WAIT/LOOP procedure when there is no response from IMS

functions.

3 See "WAIT/LOOP Procedure" on page 40 for more information.

#### **ABENDXXX** Procedure

Use this procedure when the system terminates abnormally with a system abend completion code. For user abends, go to "ABENDUxxxx Procedure" on page 33.

After you have developed a search argument, refer to Chapter 5, "Procedures and Techniques," on page 59 for detailed information on how to use the search argument.

### **Keyword: ABENDxxx**

Compare the completion code and PSW address in both the z/OS-formatted section of the dump and the IMS-formatted section of the dump. If they do not match, use only the data from the IMS-formatted section because the system dump data might be produced if an abend occurs during ABEND processing.

Replace the xxx part of the ABENDxxx keyword with the abend code from either the termination message or the abend dump.

### **Keyword: RCxx**

This keyword applies only if the abend has an associated return code as described in MVS/ESA System Codes.

Replace the xx part of the RCxx keyword with the return code.

#### **Keyword: Module Name**

You can determine the name of the module that received the abend in one of the following ways:

- Check both the dump title and message DFS629I, which might contain the name of the abending module.
- Check the summary section, called "Diagnostic Area", in the offline formatted dump.
- Find the PSW address at the time of abend. Locate this address in the storage section of the dump, and scan backward through the eye-catchers until you find a module identifier.

#### Module-Specific Keywords

Failing Instruction, Register: You can use these module-specific keywords to further narrow the field of hits.

- Failing Instruction: The PSW address at the time of abend usually points to the next instruction to be executed. If ABEND0C4 or ABEND0C5 occurs and the INTC (interrupt code) field on the PSW AT ENTRY TO ABEND line contains X'0011' (segment exception) or X'0010' (page translation exception), the PSW points directly to the instruction that failed.
  - Use System/390 Reference Summary to determine the instruction mnemonic.
- **Register in Error:** Examine the code near the failure to determine the register that is invalid or in error, if possible.

**Example:** If the failing instruction is BALR (05EF), look at registers 14 (E) and 15 (F). If register 15(F) contains zeros, the program cannot branch to that location. Therefore, register 15 is in error.

In performing system-abend analysis, another module might have passed the register in error. You might be able to determine this by looking at the registers on entry to the failing module. If the incorrect value is in one of the registers, that value might have been passed.

### **Search Argument Example**

If, for example, ABEND0C4 occurred in IMS module DFSFXC30 on a BALR (05EF) instruction because register 15 (F) contained zeros, the search argument to use is:

5655J3800 ABEND0C4 DFSFXC30 3

For a structured database search, use this search argument:

PIDS/5655J3800 AB/S00C4 RIDS/DFSFXC30

With this search argument, you might receive numerous hits, which would most likely include the APAR describing your problem. You can add keywords from "Module-Specific Keywords" on page 32 to narrow the field of hits received. It is a good idea to use the **OR** operator with these additional keywords at first.

The additional keywords for this example are:

BALR | R15 ZEROS

For a structured database search, use this search argument:

OPCS/BALR | REGS/GR15 VALU/H00000000

#### **ABENDUXXXX** Procedure

Use this procedure when an IMS user abnormal termination occurs. For user abends, you must gather more information before calling the IBM support center.

A message usually precedes a user abend. First, look up the message and then the abend code in IMS Version 9: Messages and Codes, Volume 1 or IMS Version 9: Messages and Codes, Volume 2. Then, if further diagnostic information (such as return codes) that you can use to build the search argument is needed, refer to the IMS Version 9: Failure Analysis Structure Tables (FAST) for Dump Analysis. The FAST also explains why the abend was issued, and often provides useful information for problem analysis.

If you cannot solve the problem by using the FAST, develop a search argument.

After you have developed a search argument, refer to Chapter 5, "Procedures and Techniques," on page 59 for detailed information on how to use the search argument.

#### **Keyword: ABENDUxxxx**

Replace the xxxx part of the ABENDUxxxx keyword with the user abend code from either the termination message or the abend dump. User abends are always represented in decimal.

## **Keyword: Module Name**

You can determine the name of the module that received the abend in either of the following ways:

- Check both the dump title and message DFS629I, which might contain the name of the abending module.
- · Use the PSW address at the time of abend. You can find this address in the IMS-formatted section of the dump under the diagnostic area or in the z/OS-formatted section. From the PSW address, scan backward through the eye-catchers until you find a module identifier.

Use the module name in the search argument for standard user abends only. For pseudoabends, do not include the module name as part of the argument. IMS Version 9: Failure Analysis Structure Tables (FAST) for Dump Analysis indicates whether the abend is a pseudoabend or a standard abend.

## **Abend-Specific Keywords**

By examining the information in IMS Version 9: Failure Analysis Structure Tables (FAST) for Dump Analysis, you might gather additional keywords that can be pertinent to the problem, such as:

- User call function
- Internal call function
- Database organization
- Messages

Replace the xxxxxxx part of keyword MSGxxxxxxx with the actual message identifier (for example, the keyword for message DFS053I is MSGDFS053I).

· Return codes

Replace the xx part of keyword RCxx with the associated hexadecimal return code (for example, the keyword for return code C is RC0C).

· Function codes

Replace the xxxx part of keyword FCxxxx with the associated hexadecimal function code (for example, the keyword for function code 13 is FC0013).

### **Search Argument Example**

If, for example, ABENDU3046 occurred in IMS module DFSPCC20 with message DFS3624I indicating function code 291 and return code 4, the search argument to use is:

5655J3800 ABENDU3046.

For a structured database search, use this search argument:

PIDS/5655J3800 AB/U3046

With this search argument, you might receive numerous hits, which would most likely include the APAR describing your problem. You can add keywords from the section "Abend-Specific Keywords" to narrow the field of hits received. It is a good idea to use the **OR** operator on these additional keywords at first. Module name DFSPCC20 is not included as part of the search argument because ABENDU3046 is a pseudoabend.

The additional keywords for the above scenario are:

MSGDFS3624I | RC04 | FC0291

For a structured database search, use this search argument:

MS/DFS3624I PRCS/00000004 OPCS/0291

#### Additional Documentation

The IBM support center might ask you to obtain certain information to determine and resolve the problem. At times you might need to re-create the problem in order to gather this documentation.

For database problems, ensure that you have access to the following documentation before calling the IBM support center:

- · A dump of the problem
- DBDGENs
- PSBGENs
- · A copy of the databases involved in the error
- Logs and archive tapes that might have activity against the databases
- Output from both the DL/I and LOCK traces
- · When tracing to the log, a printout of the traces
- A current CDS list or a current SMP/E target zone

A current assembly listing of DFSADSCT from IMS.ADFSSMPL (control block DSECTs)

Problems can be resolved more quickly if the documentation listed above is available.

#### **IRLM Procedure**

Use this procedure when the IRLM terminates abnormally.

- 1. Locate the PSW and register contents at entry to the abend either from the software LOGREC entry or from the RTM2WA summary in the formatted section of the SDUMP.
  - a. If the PSW is not within an IRLM module (prefixed with DXR), determine the system component in which the abend occurred and use the diagnostic procedure for that component to resolve the problem.
  - b. If the RTM2WA summary entry shows that the IRLM was terminated by an abend completion code of U2017, U2018, U2019, U2020, U2022, U2023, U2024, U2025, U2027, U2031 (X'7E1', X'7E2', X'7E3', X'7E4', X'7E6', X'7E7', X'7E8', X'7E9', X'7EB', or X'7EF'), the IRLM task was terminated because of an error either in a subtask or in an SRB related to the IRLM. To diagnose the problem, use the software LOGREC entry or the RTM2WA summary entry for the original error in the subtask or related SRB.
- 2. Register 12 normally contains the base register contents for the module that was in control at the time of the error.
- 3. Register 9 normally contains the address of the RLMCB if the error occurred during IRLM processing.
- 2 4. Using the module name, find the function keyword and locate the function and subfunction keywords.

**Example:** An example of a search argument for an IRLM problem is:

569516401 ABENDOC4 DXRRL200

For a structured database search, an example is:

PIDS/569516401 AB/S00C4 RIDS/DXRRL200

#### **DOC Procedure**

To report problems for a specific IBM IMS manual, use one of the following methods:

- Go to the IMS home page at www.ibm.com/ims. There you will find an online feedback page where you can enter and submit comments.
- · Send your comment by e-mail to imspubs@us.ibm.com. Be sure to include the name of the book, the part number of the book, the version of IMS, and, if applicable, the specific location of the text you are commenting on (for example, a page number or table number).

Corrections resulting from readers' comments are included in future editions of the manual, but are not included in the software support database.

If a problem can have severe results or cause lost time for many other users, contact the IBM Support Center to initiate a documentation change.

APARs are not generally accepted for documentation errors. However, APARs that correct a programming error can result in documentation changes. You can search for changes to information using the procedure detailed in "Keyword: Order-number."

#### **Keyword: Order-number**

Use this keyword to search for all changes to a specific manual. The format for the order-number is ppnnnnnnee, where pp is the alphabetic prefix, nnnnnn is the 6-digit base publication number, and ee is the edition number. For example, the order number for IMS Version 9: Messages and Codes, Volume 1 is GC26-9433-00. Replace ppnnnnnnee with GC26943300. The edition number is optional. To broaden the search to include all editions of a manual, either omit the edition number or replace it with two asterisks (\*\*).

### **Search Argument Example**

Use this search argument to search for all changes to any edition of IMS Version 9: Messages and Codes, Volume 1:

5655J3800 GC269433\*\*

For a structured database search, use this search argument:

PIDS/5655J3800 PUBS/GC269433\*\*

You can add more keywords to narrow the search. For example, if you cannot find message DFS3007 in IMS Version 9: Messages and Codes, Volume 1, add this keyword to the above search argument:

MSGDFS3007

For a structured database search, use this search argument:

MS/DFS3007

If you do not find an APAR that adds message DFS3007, use one of the methods listed on the form for readers' comments in IMS Version 9: Messages and Codes, Volume 1 to report the omission to IBM.

### **PERFM Procedure**

Most performance problems are related to system tuning and should be handled by system programmers.

After you have developed a search argument, refer to Chapter 5, "Procedures and Techniques," on page 59 for detailed information on how to use the search argument.

### **Keyword: PERFM or PERFORMANCE**

Always use the keywords PERFM and PERFORMANCE for performance problems. You should use the **OR** operator to link them together in the search argument.

## **Search Argument Example**

You can use the following search argument to check for all performance APARs in IMS Fast Path:

```
5655J3800 PERFM | PERFORMANCE FAST | PATH | FASTPATH
```

For a structured database search, you can use this search argument:

```
PIDS/5655J3800 PERFM | PERFORMANCE RIDS/FASTPATH
```

You can add the **OR** operator to the general component identifier together with the Fast Path component identifier as described in "Component Identification Keyword Procedure" on page 31. With this search argument, the resulting number of hits could be very large, but would include APARs describing performance problems in Fast Path.

You can add more keywords to narrow the number of hits. For example, if the performance problem occurs because of an excessive number of file opens and closes, you can add the OR operator with the following keywords to the above search argument:

```
OPEN | CLOSE
```

For a structured database search, use this search argument:

```
PCSS/OPEN | PCSS/CLOSE
```

If you cannot find an appropriate APAR with these search arguments, contact the IBM support center.

Appropriate documentation for performance problems might include:

 Traces, such as DL/I, lock, dispatcher, scheduler, external subsystem, and others, depending on the area of the performance problem

- Dumps of the problem during the period of performance degradation
- Dumps of the problem during normal periods, for comparison
- · DB or IMS Monitor reports during the performance problem period
- DB or IMS Monitor reports during normal operations, for comparison
- Copy of the IMS log during the performance problem period
- Copy of the IMS log during the normal period, for comparison

If a coordinator controller (CCTL) application program experiences a performance problem in a Database Control (DBCTL) environment, you might need the following documentation in addition to that listed above:

- Any CCTL traces or monitor reports
- A dump of the CCTL subsystem during the period of performance degradation

#### **MSG Procedure**

IMS Version 9: Messages and Codes, Volume 1 and IMS Version 9: Messages and Codes, Volume 2 describe IMS messages. If, after analyzing the message, you feel the message should not have been issued or describes an error condition, use the MSGxxxxxxxx keyword.

After you have developed a search argument, refer to Chapter 5, "Procedures and Techniques," on page 59 for detailed information on how to use the search argument.

### **Keyword: MSGxxxxxxxx**

Replace the xxxxxxxx part of keyword MSGxxxxxxxx with the actual message identifier (for example, the keyword for message DFS0861 is MSGDFS0861).

### Search Argument Example

If, for example, you receive message DFS34011 RACF NOT AVAILABLE, and you determine that RACF is indeed available in your system, the search argument to use is:

5655J3800 MSGDFS3401I

For a structured database search, use this search argument:

PIDS/5655J3800 MS/DFS3401I

#### **INCORROUT Procedure**

INCORROUT is defined as a condition when either of the following occurs:

- · Output was expected, but not received (missing).
- Output was different from expected (incorrect).

Use the following procedure to determine the appropriate search argument. After you have developed a search argument, refer to Chapter 5, "Procedures and Techniques," on page 59 for detailed information on how to use the search argument.

#### **Keyword: INCORROUT**

Always use the keyword INCORROUT for problems related to incorrect or missing output.

#### **Keyword: Utility Module Name**

If the incorrect or missing output is associated with a utility, use the utility module name as a keyword. For example, if output from the File Select and Formatting Print utility (DFSERA10) is incorrect, use DFSERA10 as a keyword.

#### **Keyword: Command**

If the output from a command is missing or incorrect, use the first three letters of the command as a keyword. Also, you should use the **OR** operator in the search argument with CMDxxx, where xxx is replaced by the first three letters of the command.

If, for example, the DISPLAY command provides incorrect output, use the following search argument: 5655J3800 INCORROUT DIS | CMDDIS

For a structured database search, use this search argument:

PIDS/5655J3800 INCORROUT PCSS/DIS

If applicable, you can add the output column or heading as a keyword in the search argument. (See "Keywords: Columns, Headings, Fields.")

## **Keywords: Columns, Headings, Fields**

Whenever possible, you can add additional keywords to narrow the field of hits. If a particular heading, field name, or column is incorrect, use it as a keyword. For example, if the deadlock event summary section of the IMS Monitor report (DFSUTR20) is incorrect for the DMB NAME column, use the following search argument:

5655J3800 INCORROUT DFSUTR20 DEADLOCK | DMB

For a structured database search, use this search argument:

PIDS/5655J3800 INCORROUT RIDS/DFSURT20 PCSS/DEADLOCK PCSS/DMB

If you receive too many hits, remove the **OR** operator (|) to focus the selection.

### **Keyword: Database Type or Call**

If the incorrect output is a database record, use the database type (such as VSAM, HDAM, or HIDAM) and possibly the call (such as GU, ISRT, or DELETE).

### **Additional Diagnostics**

This section does not apply to a Database Control (DBCTL) environment.

If the output is a transaction message produced as output from an application program, perform the steps below. (The message can be directed either to a terminal or to another application program. This is called a program switch.)

- 1. If the output is missing, continue with this step; otherwise, go to step 2 on page 39.
  - a. When the output is missing, determine if the transaction is being scheduled.
    - Issue the /DIS ACTIVE command to make sure the transaction is not stopped.
    - Then issue the /DIS TRAN command to find out if the transaction is scheduled.

QCT should decrease by at least one each time the transaction is scheduled and terminates normally.

If the transaction is not being scheduled, go to step 1f on page 39.

- b. Determine if the message is being enqueued to the proper output destination by issuing one of the following commands:
  - Issue the /DIS TRAN command (for program switch). ENQCT should increase.
  - Issue the /DIS LTERM command (for output to terminal). ENQCT should increase.

If the message is not being enqueued to the proper output destination, go to step 1e on page 39.

c. If the output destination is another application program, it should be scheduled as a result of the message enqueue.

If the transaction is scheduled but there is no input, the problem is probably within the SYS function.

If the application program is not scheduled, go to step 1f on page 39.

- d. If the output destination is a terminal, verify that I/O errors did not prevent the message from being sent. Take both of the following actions.
  - Review the console log for I/O error messages.

• Issue the /DIS LTERM command for operational status.

If you detected valid I/O errors, stop here and correct the hardware problem. Otherwise, the problem is probably within the TM function. Stop here and build your search argument.

- e. Determine if the application program is using the proper PCB for the ISRT call.
  - Force a dump in the application program at the time of the ISRT call.

If the proper PCB is being used, the problem is probably within the SYS function. Stop here and build your search argument. Otherwise, stop here and correct the application program.

- f. Determine if the resources necessary to schedule the application program are available.
  - Issue the /DIS ACTIVE command for the active region.
  - Issue the /DIS SUBSYS ALL command for all external subsystems connected to or in the process of being connected to IMS.
  - Issue the /DIS TRAN command to make sure the transaction is not stopped.
  - Issue the /DIS DATABASE command to determine if the necessary databases are available.

If a resource is not available, stop here and make it available. Otherwise, force a console dump. Use the PST ANALYSIS step in procedure "WAIT/LOOP Procedure" on page 40 to determine the reason the transaction is not being scheduled. Stop here and build your search argument using that information.

- 2. If the incorrect data is input to an application, perform this step, otherwise go to step 3.
  - a. Verify the text data in the X'01' log record to determine if the data reached IMS properly. If the data did not reach IMS properly, go to step 2c.
  - b. Force a dump in the application program immediately after the application program GU call, in order to determine if the data reached the I/O area correctly.
    - If the data did not reach the I/O area correctly, the problem is probably within the SYS function. Stop here and report the problem. Otherwise, the application program received the data correctly. Stop here.
  - c. Start the line or node trace and verify the data in the X'6701' log record to determine if the data reached the input TP buffer correctly.
    - If the data reached the input TP buffer correctly, the problem is probably within the DC function. Stop here and report the problem. Otherwise, if the data did not reach the input TP buffer correctly, the problem is probably a hardware or an operating system failure. Stop here and correct the hardware or operating system problem.
- 3. Determine if the message data is actually incorrect rather than merely formatted incorrectly.
  - · Compare received data with expected data.
  - · Check MFS blocks for correct format definition.
  - a. Force a dump in the application program just before the ISRT call to determine whether the data is correct in the I/O area at the time of the ISRT.
    - If the data in the I/O area is incorrect, the problem is probably in the application program. Stop here and correct the application program. Otherwise, continue. Verify the text in the X'03' log record to determine whether the data reached the message queue correctly.
    - If the message did not reach the message queue correctly, the problem is probably within the SYS function. Stop here and build your search argument. Otherwise, continue.
  - b. Start the line or node trace and verify the data in the X'6701' log records, in order to determine if the data reached the output TP buffer correctly.
    - If the data did not reach the output TP buffer correctly, the problem is probably within the DC function. Stop here and build your search argument. Otherwise, if the data is correct in the output TP buffer, but not at the terminal, the problem is probably a hardware or operating system failure. Stop here and correct the hardware or operating system problem.

#### IRLM Problems

Incorrect output from the IRLM can be divided into the following three areas:

- · Incorrect information on a display status command
- Locks granted when locks should not be granted
- · Locks not granted when locks should be granted

For help in diagnosing these problems, call the IBM Support Center. A support representative will tell you what type of documentation to gather.

#### **WAIT/LOOP Procedure**

The procedures for the WAIT and LOOP keywords are combined because the WAIT and LOOP symptoms might not be distinguishable at first. Use the following procedure to determine the type of WAIT or LOOP occurring, and to find the appropriate keywords for the problem.

Be aware that maintenance might change the offsets in these control blocks. For a current version of the control blocks assemble DFSADSCT.

- 1. Is IMS being shut down?
  - If the operator issued a CHECKPOINT DUMPQ, PURGE, or FREEZE command before the manifestation of the wait/loop, go to "Shutdown Processing" on page 53.
  - If IMS is not being shutdown, continue with the next step.
- 2. Determine whether IMS was in selective dispatching mode.

Find the dispatch work areas in the formatted dump. The dispatch work areas are created using the DISPATCH or All IMS dump formatting options. The dispatch work area eye catcher is \*\*DSP.

The selective dispatch bits are in the SFLAGS field in the DYNAMIC SAP EXT. section, where the X'xxxxx8x' bit represents selective dispatching. To determine whether selective dispatching was entered for save area prefixes (SAPs), search the DISPATCH AREA section for the following message:

\*\*\* NOTE: THIS TCB IS IN SELECTIVE DISPATCHING FOR SAPS

If you find this message, IMS wrote a X'450F' log record to the OLDS. This log record contains information about dynamic SAPs, such as the highest number of dynamic SAPs used and the number of times IMS was in selective dispatch for dynamic SAPs.

Examine this X'450F' log record to help determine what might have led to the shortage of dynamic SAPs. Then go to the "SAP Analysis Procedure" on page 43. While performing SAP analysis, keep in mind that the dynamic SAPs are labeled DYNAMIC SAP, and that the CURRENT TCB= indicates the associated task control block (TCB).

If IMS is not in selective dispatching mode, continue with the next step.

- 3. Can the operator communicate with IMS through the z/OS system console by using the IMS outstanding reply to enter an IMS command, such as /DISPLAY?
  - If no, or if you are not sure, go to step 5 on page 41 now.
  - If yes, the problem might be caused by:
    - A data communication failure.
    - The inability of a task to acquire a resource.
    - Non-completion of an event, such as I/O.

Continue with the next step.

- 4. Can the IMS master terminal operator (MTO) communicate with IMS by issuing various IMS commands, such as /DISPLAY?
  - If yes, go to "SAP Analysis Procedure" on page 43.
  - If no, the problem might be data communication related. If IMS is still running, do the following:
    - Issue the IMS /DIS NODE nodename command. Save the IMS console output.
    - Turn on the IMS node trace with the /TRA SET ON NODE nodename command.

Data is captured in the IMS X'6701' log record. Save the IMS OLDS for execution with IMS utility programs DFSERA10/DFSERA30.

 Consider turning the VTAM buffer trace and VTAM internal trace on to complement the IMS node trace, as follows:

```
F NET,TRACE,TYPE=BUF,ID=nodename
F NET,TRACE,TYPE=VTAM,MODE=EXT,OPT=(API,PIU,MSG)
```

GTF must be active for this option.

- Obtain a dump of the IMS and VTAM regions using this series of commands:

```
DUMP COMM=(dump title)
R id JOBNAME=(j1,j2,j3,j4,j5,j6,j7),SDATA=(CSA,PSA,RGN,SQA,SUM,TRT),END
```

The variables have the following meanings:

- j1 IMS CTL region job name.
- **j2** VTAM region job name.
- i3 IMS DL/I region job name.
- j4 Suspicious IMS dependent region job name, if any.
- j5 Suspicious CCTL (CICS) region name, if any.
- i6 DBRC region job name.
- j7 IRLM region job name (if IRLM database locking was used).

The jobs are listed in order of importance.

**Recommendations:** A dump of the IMS CTL, VTAM, DL/I, and suspicious dependent region or CCTL is usually sufficient to solve wait/hang problems. Occasionally, the DBRC and IRLM (if they are used for database locking) can be a factor. Therefore, you should also include them.

SYS1.DUMP data sets are often not large enough to hold all regions requested in the DUMP command. Make them large enough to hold the regions. If the z/OS SVC DUMP command fails due to lack of space, take separate dumps in smaller combinations to accommodate the smaller SYS1.DUMP data set size.

- Go to the "SAP Analysis Procedure" on page 43. If SAP analysis does not yield any unusual flows, go to "Receive-Any Buffer Analysis" on page 347.
- 5. Query the IMS Dispatch Work Areas.
  - a. Find the Dispatch Work Areas in the formatted dump. The Dispatch Work Areas are created using the DISPATCH or ALL IMS dump formatting options. The Dispatch Work Area eye catcher is \*\*DSP.
  - b. Scan **each** Dispatch Work Area (STM, CTL, RST RDS, and so on) except for the DRC and dependent region entries (labeled DEP, MPP, BMP, DBT, DRA, or IFP). Examine the QPOST field at offset X'1C'.

If the high-order bit of the QPOST field is off, note the address and type of Dispatch Work Area.

- c. If, after scanning **all** Dispatch Work Areas, **except** for the DBRC (DRC) task and dependent regions, you find that the QPOST high-order bit is always set, one of the following is true:
  - IMS is in an IMS WAIT (IWAIT) state. Go to "SAP Analysis Procedure" on page 43 now.
  - If at least one Dispatch Work Area has the high-order bit off, this is a LOOP or operating system WAIT. Continue with the next step.
- 6. Query the TCB/RB chain.
  - a. Find the current ECB, ASID, and TCB address for each Dispatch Work Area noted previously in step 5b.
    - In IDSPWRK SECTION 1, find field CECB at offset X'28'. The field CECB at offset X'28' contains the ECB of the current dispatched ECB.

- · In IDSPWRK SECTION 1, find the field ASIDS at offset X'30'. The first halfword of the field ASIDS at offset X'30' contains the ASID number for the task; the second halfword contains the CTL region ASID.
- In IDSPWRK SECTION 1, find the field TCB at offset X'40'. The field TCB at offset X'40' contains the TCB address for the task.
- b. Find the formatted TCB/RB chain in the z/OS formatted dump. Use the IPCS SUMMARY FORMAT ASID(X' ') command for the ASID/TCB found in step 6a on page 41. Use the following FIND command to locate the TCB:

```
F 'TCB: xxxxxxxxx' 1 16
```

where xxxxxxxx is the 8-character TCB address, including leading zeros.

c. Examine the request block (RB) structure (PRBs, SVRBs, or IRBs), focusing on the last RB in the chain for that TCB. The TCBRBP field at offset X'00' contains the address of the last RB. Use the following FIND command to locate the RB:

```
F 'RB: xxxxxxxxx' 1 16
```

where xxxxxxx is the 8-character RB address, including leading zeros.

Exception: Using the last RB in the TCB's RB chain is usually accurate. However, there are occasions when additional RBs might be appended to the end of the chain to facilitate dump processing, but they have nothing to do with the problem. X'00020033' in the WLIC field in any RB in the RB chain normally indicates dump processing. In such a case, examine the RBs prior to the RB with WLIC=X'000020033'. If the RB prior to the RB containing WLIC=X'00020033' contains WLIC=X'0002000C, it might be necessary to examine the RB prior to the RB containing WLIC=X'00002000C'.

#### **Example:**

```
PRB WLIC = X'00020006'
PRB WLIC = X'00020078'
SVRB WLIC = X'0002000C' Examine prior RB.
SVRB WLIC = X'00020033' <== Indicates dump processing
SVRB WLIC = X'00020078'
```

- d. Examine the LINK field in the RB found in step 6c. The high-order byte of the LINK field is the wait count field.
  - If the wait count = X'00', this usually indicates that the task is looping. Do the following:
    - Perform system loop diagnostics. Obtain the OPSW and registers from the looping RB, (located in the following RB or in the TCB, if this is the last RB (TCBRBP)) for a snapshot of the loop.
    - Obtain the PSW address from the z/OS system trace table. Use the IPCS VERBX TRACE ASID(xx) command to obtain the entries for the ASID in question. Focus on the entries for the TCB found in step 6a on page 41. You can ignore entries between any SVC and associated SVCR because they reflect necessary z/OS operating system activity indirectly involved in the loop. (The IMS TYPE2 SVC is an exception to this since it results in execution of IMS code.) Sorting the pertinent addresses by OPSW address greatly aids in laying out the loop.
    - Resolve the PSW address found by using either IPCS BROWSE mode, the IPCS WHERE command, or by using an LPA or NUCLEUS MAP to obtain the name of the modules involved in the loop. The IPCS commands used to obtain the maps are LPAMAP, and VERBX NUCMAP, respectively. Calculate the offset at which the instruction appears in the modules to outline the path of the loop.
    - Another source of information for the looping task can sometimes be found at the top of the IMS SAPS AND SAVEAREA section (\*\*SSA) of the IMS formatted dump. Look for the \*\*\*\* A C T I V E \*\*\*\* save area set nearest the top of the \*\*SSA with the SAPECB filed matching the CECB field obtained in step 6a on page 41. The save area flow can indicate IMS modules involved in the loop or those passing control to the looping function.

- If the wait count is not = X'00' (that is, = X'01', X'02', and so on), this usually indicates that a system WAIT occurred. Do the following:
  - Obtain the address portion of the OPSW. It points to the waiting module.
  - Resolve the PSW address found by using either IPCS BROWSE mode, the IPCS WHERE command, or by using an LPA or NUCLEUS MAP to obtain the name of the waiting module. The IPCS commands used to obtain the maps are LPAMAP, and VERBX NUCMAP, respectively. Calculate the offset at which the wait occurred in the module. This information can be used for APAR searches and for contact with the owning component's IBM Support Center representatives.
  - Use the CECB field obtained in step 6a on page 41 to find the related SAP save area by scanning for the SAPECB match in the IMS formatted dump \*\*SSA section.

### **SAP Analysis Procedure**

Find the formatted SAP AND SAVE AREA section in the IMS formatted dump.
 Choose the SAVEAREA, SYSTEM, ALL or SAVEAREA, SUM options of the IMS Offline Dump Formatter. The eye catcher of the SAP AND SAVE AREA section is \*\*SSA.

Table 2 defines the key fields in SAP analysis.

Table 2. Key Fields in SAP Analysis

| Offset    | Field Name | Length                                                                                                    | Field Description                                                                                                    |  |
|-----------|------------|----------------------------------------------------------------------------------------------------|----------------------------------------------------------------------------------------------------|--|
| SAP+X'00' | SAPFLAG1   | 1                                                                                                    | X'80' = Active SAP<br>X'40' = Waiting SAP                                                                                                    |  |
| SAP+X'01' | SAPDSPCD   | 1                                                                                                    | IMS TCB number. This number matches the associated TCB number at offset X'3B' in the dispatch work area.                                                                                                    |  |
| SAP+X'14' | SAPIWAIT   | 4                                                                                                    | In waiting SAPs, this is the address of the last active save area. Those below this address are residual. In SAPs that are active but not waiting, this field is residual and should not be used.                                              |  |
|           |            |                                                                                                    | Exception: SAPIWAIT might not be valid for Fast Path save area sets (DBF-prefixed modules). The active save area set usually ends with DBFXSL30, the Fast Path wait module, unless DFSIWAIT or DFSISERW appears previously in a save area set. |  |
|           |            | Address of the ECB associated with this ITASK. If the PST is used, this field points to the beginning of the PST. |                                                                                                    |  |
| SAP+X'24' | SAPCDSP    | 4                                                                                                    | Address of the current dispatch work area.                                                                                                    |  |
| SAP+X'30' | SAPSDPNO   | 4                                                                                                    | Dispatch number for the ITASK.                                                                                                    |  |

- 2. Begin SAP analysis at the end of the sorted SAPs.
  - Find the end of the sorted SAPS. Eye-catcher \*\*\*END OF SORTED SAP FORMATTING marks the end of the list. SAPs are sorted by the SAPSDPNO (system dispatch number). The most recently dispatched ITASKs are at the end of the sorted SAPs. These are the ITASKS that have been waiting the longest and possibly causing the other ITASKS to wait behind them by holding a resource, such as a lock or a latch.
- 3. Scan backwards from the end, examining only active or waiting SAPs. Focus **only** on the active save area sets (that is, SAPFLAG1 has the X'00' bit turned on (X'08', X'Cx', X'Dx', X'Fx')). Active save area sets are marked with the eye-catcher \*\*\*\* W A I T I N G \*\*\*\* or \*\*\*\* A C T I V E \*\*\*\*. To find waiting or active SAPs, use the following find command: F ' \*\*\*\* ' PREV.

Remember that the SAVEAREA, SUM option of the Offline Dump Formatter produces only active save area sets. Active running SAPs are marked with eye-catcher RUN. The end of this formatting is marked by eye-catcher \*\*\*\*\* END SAP SUMMARY.

4. Skip over all normal save area sets.

This step describes all normal save area sets. After you have identified all types of normal save area sets, you can disregard them as they are unrelated to the problem.

a. WAITING save area sets in which module name DFSIWAIT appears after label EP at the second-level save area are considered normal save area sets.

The following example shows a normal save area set at the second level:

```
***SAVE AREA SET***
  EP DFSQMRT0-11/13/94
  SA 00133BC4
                   WD1 8091E430 HSA 80000000 LSA 00133COC ...
  EP DFSIWAIT
  SA 00133C0C
                    WD1 00000000 HSA 00133BC4 LSA 00133C54 ...
  EP DFSFLLG0-220-PL46803
                   WD1 00000000 HSA 00133C0C LSA 00133C9C ...
  SA 00133C54
```

b. The only normal save area sets in which the save area set contains DFSIWAIT at the third level are shown in the example below. Be sure that register 08 contains a value of X'00000003' for any of the first four save area sets, as shown below. Otherwise, it is abnormal and indicates an intent conflict as described in the "Intent Conflict" on page 50. Use the SAPSECB field to obtain the PST address for use in the intent conflict procedure.

```
EP DFSSMICO --> EP SMSC2
                           --> EP DFSIWAIT with REG08 = x'00000003'
  EP DFSSMICO --> EP DFSSMSC2 --> EP DFSIWAIT with
  REG08 = x'00000003'
  EP DFSSMICO --> EP DFSSMSC1 --> EP DFSIWAIT with
  REG08 = x'000000003'
  EP DFSSMICO --> EP MPPENQOO --> EP DFSIWAIT with REGO8 = x'000000003'
  EP DFSFXC30 --> EP DFSFXC30-WFITEST --> EP DFSIWAIT
 EP DFSVTP00 --> EP VTPOWORK --> EP DFSIWAIT
  EP DBFHCL00 --> EP DBFHGU10 --> DBFXSL30
```

c. The only normal save area sets in which the save area contains DFSIWAIT at the fourth level are those listed below. Be sure that register 08 in the DFSIWAIT save area set contains X'00000003'. Otherwise, it is abnormal and indicates an intent conflict as described in "Intent Conflict" on page 50. Use the SAPSECB field to obtain the PST address for use in the intent conflict procedure.

The following examples show normal save area sets at the fourth level:

```
DFSSMICO --> DFSSMSCO --> SMSC1000 --> DFSIWAIT REG08 = x'000000003'
DFSFXC30 --> DFSDLA30 --> DLA32000 --> DFSIWAIT
```

- d. The following active save area sets are probably normal, so you can ignore them.
  - Save area sets marked ACTIVE or RUN with SAPDSPCD=X'07'. This is a DRC task SAP. This condition is usually normal for the DBRC task.
  - Save area sets marked ACTIVE or RUN with SAPDSPCD=X'0F'. This is the ESI task SAP if SAPCDSP=X'000000000'.
  - Dependent region save area sets marked ACTIVE with SAPDSPCD=X'03'(MPP), X'04'(BMP), X'0D'(DRA), X'12' (IFP), X'13'(DBT), X'0C' (ESS), or X'00' (RESIDUAL), in which the top save area indicates it was returned. (The last bit of the address in the field labeled RET, which is register 14, is odd or has X'FF' in the high-order byte.)
  - If the SAPDSPCD=X'13'(DBT), and the first save area EPA is marked UNKNOWN with the second-level save area RET field marked returned (the last bit of the address in RET is odd). this is a normal save area set if the first save area EPA is within module DFSDASC0 or DFSDAST0.
- 5. Obtain abnormal save area set information.

The remaining save area sets (those that are ACTIVE or WAITING, but abnormal, as described in step 4 on page 44 are involved in the wait in some way.

**Recommendation:** Concentrate on one save area set at a time, beginning with the first abnormal save area set. Remember to start from the end of the sorted SAPs.

If you find an abnormal save area set marked \*\*\*\* A C T I V E \*\*\*\* (SAPFLAG1=X'80'), the problem is associated with the TCB/RB save area set. Use the address of the current dispatch area in SAPCDSP to find the dispatch work area associated with this save area set. Go to step 6a in the "WAIT/LOOP Procedure" on page 40. Continue from there, using the ASID/TCB obtained from the dispatch work area. If the high-order bit in QPOST is on (QPOST=X'8x'), this SAP is suspended. Record this save area set and continue to the next abnormal save area set. Discontinue step 6a because this save area set should probably be ignored. Otherwise, continue.

Record the following key fields from the abnormal save area sets flagged as \*\*\*\* W A I T I N G \*\*\*\*:

- a. The address of the SAP.
- b. For each save area in the save area set, from the first save area down to the save area pointed to by the SAPIWAIT field, obtain the following information. (See exception for SAPIWAIT in Table 2 on page 43 before proceeding.)
  - 1) EP module name
  - 2) APAR level (the APAR number and last few letters of the changeid string)
  - 3) RET address (this is register 14)
  - 4) EPA address

If the module name is UNKNOWN and the module save area set begins with DFSDLA00, the EPA address can probably be resolved in the DL/I region dump by using IPCS BROWSE mode for the DL/I ASID.

c. The offset from which DFSIWAIT, DFSISERW, or DBFXSL was invoked from the calling module. You can calculate the offset by subtracting the EPA address in the save area before the save area pointed to by SAPIWAIT from the RET address of the save area pointed to by SAPIWAIT. Table 3 shows key data from an abnormal save area set.

Table 3. Key Data from an Abnormal Save Area Set

|                       |             | Last Few  |          |          |                  |
|-----------------------|-------------|-----------|----------|----------|------------------|
| <b>EP Module Name</b> | APAR Number | Changeids | RET      | EPA      | Wait Call Offset |
| DFSCST00              | PL45938     | abcde     | 80A7BA14 | 00A8E110 |                  |
| DFSDBDR0              | PL49770     | mnopr     | 60A8E6D6 | 00A07A58 |                  |
| DFSBML00              | none        |           | 50A07AC2 | 00B5DAE0 | X'10E'           |
| DFSIWAIT              | none        |           | 40B5DBEE | 70A7C7F6 |                  |

6. Identify the reason for the WAIT.

2

2 2

2

To identify the reason for the WAIT, do the following:

- a. Assemble the module that issued the wait. Use the offset obtained in step 5 on page 44 as an approximate displacement into the module where an IWAIT or ISERWAIT was issued. Examine the code and comments at that point. Most modules give the reason for the IWAIT in the comments above the IWAIT issue point.
- The EP name might not be the actual module name, but rather a CSECT within a module. To find the actual module name, using IPCS BROWSE mode, scan backwards from the EPA address for the actual module name.
  - 7. Repeat steps 5 on page 44 and 6 for the first three abnormal save area sets you found. You should be able to gather enough information from the first three abnormal save area sets to perform a search or determine the cause of the problem.

### **Keyword: WAIT**

At this point, you can be sure that you are in an IMS WAIT. Therefore, WAIT is an appropriate keyword for the search argument.

### **Keyword: Module Name Issuing IWAIT or ISERWAIT**

The Module Name column in your worksheet indicates the modules that issued the IWAITs. These modules can provide useful search arguments. Use the 8-character module name for this keyword.

#### **Keyword: WAIT Reason**

The IWAIT REASON column in your worksheet indicates the reason or resource, or both, that is causing the IMS WAIT.

For example, if the reason was a WAIT for the DPST latch, the IWAIT REASON keyword is DPST LATCH.

#### **Keyword: Additional Related Keywords**

External events might trigger WAITs. These events might be indicated by console messages, or they might be related to a procedure that was being performed at the time the WAIT began.

You can use each of these additional keywords in the search argument when applicable.

## **Search Argument Example**

Consider this scenario:

- IMS went into a IWAIT after a WADS write error occurred.
- Multiple unusual save area sets were found from module DFSFLLG0.
- · The reason for the IWAIT was found to be the LOG LATCH.

The broad search argument to use is:

```
5655J3800 WAIT LOG | LATCH | W ADS | DFSFLLGO
```

For a structured database search, use this search argument:

```
PIDS/5655J3800 WAIT PCSS/LOG | PCSS/LATCH | PCSS/WADS | RIDS/DFSFLLGO
```

With this search argument, you might receive numerous hits, which will probably contain the APAR describing your problem. You can then take various combinations of the additional keywords that were compared with the **OR** operator in the above example and use the **AND** operator on the keywords instead. You can use this technique to narrow your field of search until you find the appropriate APAR.

#### **PST Analysis**

This section deals with analyzing regions for possible problems in scheduling, intent conflicts, and so forth.

- 1. Determine the number of active regions.
- 3 SCDREGCT at SCD+X'C8A' is a 2-byte field that contains the number of active regions, if any. If SCDREGCT = X'0000', no regions are active. Go back to "SAP Analysis Procedure" on page 43.

If SCDREGCT is not equal to X'0000', go to step 2.

2. Determine if the scheduler sequence queues (SSQs) have any entries.

Obtain the address of the transaction anchor block (TAB) from the SCDTAB field in the DSECT (label TABEP in the formatted dump). The TAB, which is mapped by DSECT DFSTAB, consists of:

TAB header

Headers for each of the six subqueues (SSQ1 - SSQ6)

Class vector table (CVT)

Transaction class tables (TCTs)

If the count of partition specification tables (PSTs) waiting on any subqueue (field TABSCHQC) equals 0, no region should be waiting on any subqueue. However, you should also check each subqueue header. Calculate the address of the subqueue header for a specific subqueue (SSQ#) as follows:

```
SSQ# \times X'18' - X'8' = offset of header for SSQ# Offset of header for SSQ# + SCDTAB address = address of header for SSQ#
```

Perform this calculation for each subqueue number. If field TABSSQ*n*F, where *n* is the subqueue number, is not zero, this field contains the address of an entry on the SSQ for the specified subqueue.

- a. The SSQ consists of six subqueues. All subqueues are formatted in a dump, but subqueues 1 and 2 are unused.
- b. Each subqueue represents a resource. A PST enqueued on a subqueue is waiting for that resource.
- c. The TAB and SSQs are formatted after the SCD LATCH EXTENSION in an IMS formatted dump, as follows:

```
**TAB - TRANSACTION ANCHOR BLOCK**
0D1873B0
                     005800FF 00000000
                                             ******
0D1873C0 0000000E 00000000 00000000 00000000
                                      *....*
0D1873D0 00000000 00000000 00000000 00000000
                                     *....*
   LINES 0D1873E0-0D1873EF SAME AS THE ABOVE
0D1873F0 00000000 00000000 0CF18544 0CF00C40
                                    *.........1...0. *
0D187400 00000000 00000000 00003614 00000000
                                      *....*
0D187410 0CF18C40 0CF18C40 00000000 000000000
                                    *.1. .1. .....*
0D187420 00003AEB 00000000 00000000 00000000
                                    *....*
0D187430 00000000 00000000 0000396E 00000000
                                      *....*
*....*
0D187450 000010B4 00000000 0D187858 0D1878B0
                                      *....*
0D187460 0D187908 0D187960 0D1879B8 0D187A10
. . . . . . . .
   ***SCHEDULER SEQUENCE QUEUES***
                               NOT ACTIVE
                     SUBQ 1
   DFSPSTQE 00000000
                     SUBQ 2
                                 NOT ACTIVE
                     SUBQ 3
                                 NOT ACTIVE
                     SUBO 4
                     SUBO 5
                                   NOT ACTIVE
                     SUBQ 6
                                   NOT ACTIVE
```

- d. If the words NOT ACTIVE follow the subqueue entry, no PSTs are enqueued on that entry.
- e. If entries are listed for subqueue 3, go to "No Work to Do" on page 49.
- f. If no entries are listed for subqueue 3, go to step 3.
- 3. Are there subqueue 4 or 5 entries?

Subqueue 4 does not apply to a DBCTL environment.

Entries on subqueue 4 or 5 are waiting for intent conflicts to be resolved.

- a. If entries are listed for subqueue 4 or 5, go to "Intent Conflict" on page 50.
- b. If not, go to step 4.
- 4. Are there subqueue 6 entries?

This step does not apply to a DBCTL environment. Continue with the next step.

Entries on subqueue 6 are waiting for input.

- a. If there are entries listed for subqueue 6, go to "WAIT for Input" on page 51.
- b. If there are no entries, go to step 5.
- 5. Are all regions accounted for?

- Compare the number of regions in the SCDREGCT (SCD+X'C8A') with the number of regions 3
- 3 engueued on the subgueues. (The SCDREGCT is 2 bytes.)
- a. If the numbers of regions are equal, go to step 6. 3
- 3 b. If the numbers of regions are not equal, all regions are unaccounted for. Go to the analysis for "PST Analysis" on page 46. 3
  - 6. Report the problem.

This problem occurs when there are entries queued on the subqueues and no reason can be found to prevent their scheduling, but nothing schedules. Report the problem to the IBM Support Center.

#### **PST Active**

You reach this point in the analysis either when:

- · The SCDREGCT field is not equal to zero, and there are no entries on the Scheduler Sequence Queues, or
- · No problem was found in analyzing the PSTs on the subqueues, and the number of PSTs on the subqueues is less than that in the SCDREGCT field.
- 1. Locate the PSTs.

Find the stack of dependent region PSTs in the dump. (Two stacks of PSTs exist in the dump. System PSTs are printed separately from the dependent region PSTs.)

- 2. Is the PST scheduled?
  - a. Find all the PSTs with PSTTERM (X'1BC') = X'02' (ACTIVE) and PSTCODE1 (X'B7A') = X'10' (SCHEDULED).
  - b. Ignore the PSTs without the SCHEDULED bit on.
- 3. For the scheduled PSTs, do SAP analysis.
  - a. PST at offset minus X'04' (field name PTR) is usually the SAP address. (The PTR field is the last entry on the line above the X'0000' line in the dump.) If not, PST + X'5B8' (PSTSAV1) is the address of the first Save Area in a set, and WD1 in that Save Area is the address of the SAP.
  - b. Go to "SAP Analysis Procedure" on page 43. Return here after doing SAP analysis for the scheduled PSTs only.
- 4. Are there any ACTIVE non WAITING SAPs?
  - a. If any of the SAPs are marked ACTIVE go to step 5.
  - b. If SAPs are found WAITING, use normal SAP analysis to report the problem. Use the search argument format on page 46.
- 5. Is the dependent region active within an IMS save area set?
  - a. If SAP +X'08' (SAPCNTRL) = X'10', this region is in a DL/I call within IMS. Go to step 6.
  - b. Otherwise go to step 7.
- 6. Analyze the region dump.

You must analyze the region dump using the PSW address to identify the problem. Refer to "WAIT/LOOP Procedure" on page 40, steps 6c and 6d.

7. Determine what the application program is doing.

You must analyze the region dump using the PSW address to identify what the application program is doing.

In a DBCTL environment, you must analyze the CCTL region dump using the PSW address to find out what the DRA, CCTL, or application program is doing. Refer to "WAIT/LOOP Procedure" on page 40, steps 6c and 6d.

8. Determine the reason the latch is not freed.

If a latch is being waited for, and the owner is not waiting for I/O, use SAP analysis to identify the reason for the WAIT.

#### No Work to Do

This section does not apply to a DBCTL environment.

You came to this point because there are PSTs on subqueue 3.

1. Locate the PSTs on subqueue 3.

The addresses under the field name SQPSTADD are the PST addresses. In the formatted dump, the PSTs start with the eye-catcher \*\*\* DB PST AREA \*\*\*. Locate the PSTs that are on subqueue 3.

- 2. Find the classes the PSTs can execute.
- 3 PST + X'C68' (PSTCLASS) is a 4-byte field. Each byte indicates a class transaction that the PST is allowed to process.
  - If, for example:

PSTCLASS = 01030506

the PST can process classes 01, 03, 05, and 06.

- 3. For each PST on subqueue 3, locate the transaction class table (TCT) for each class that the PST can process. There is one TCT for each class.
  - a. Obtain the TAB address from the SCDTAB.
  - b. Take the first PSTCLASS value and subtract 1.
  - c. Multiply this result by 4.
  - d. Add this value to the TABCLASS offset value + X'70'.
  - e. TCT = 4(first PSTCLASS value 1) + X'70'.

When the high-order byte contains a X'80' this indicates the TCT class is not active \*\*\*

4. Can any SMBs be scheduled?

TCT+X'04' = zero or the address of an SMB that can be scheduled.

- a. If zero, no SMBs can be scheduled. Go to step 7.
- b. If SMBs can be scheduled, locate the SMBs and then go to step 5.
- 5. Is SMB locked or stopped?
  - a. If SMB+X'24' (SMBSTATS) = X'10' (STOPPED) or X'08' (LOCKED), go to step 6.
  - b. Otherwise, go to step 9.
- 6. Are there any more SMBs on this class?
  - a. If SMB+X'04' (SMBQEFP) is not equal to zero, it is the address of the next SMB. Move on to the next SMB and repeat step 5.
  - b. If SMB+X'04' (SMBQEFP) = zero, there are no more SMBs. Go to step 7.
- 7. Are all classes accounted for?

3

- a. If all classes found in PST + X'C68' (PSTCLASS) are not accounted for, repeat step 4 for each remaining class.
  - b. Otherwise, go to step 8.
  - 8. Are all regions accounted for?

To determine whether all regions are accounted for, use SCDREGCT (SCD + X'C8A'). The SCDREGCT is 2 bytes. There is one PST for each region.

- a. If the number of PSTs on subqueue 3 is equal to the SCDREGCT and they have been examined and accounted for, there are no transactions scheduled for the regions. This is a normal WAIT, and there is no work for IMS to perform. This is not a problem.
- b. Otherwise, go back to 3 to continue the scheduler queue analysis.
- 9. Locate the PSB directory (PDIR).

If the SMB is not locked or stopped, locate the PDIR.

SMB+X'3C' (SMBPDIR) = address of the PDIR.

10. Can PDIR schedule?

Locate the PDIR entry. When any of the following bits are ON, the PDIR is unable to schedule.

#### PDIR+X'20' (PDIRCODE) = X'40'X'10'X'08'X'02'

- a. If the PDIR cannot schedule, go back to step 6 on page 49.
- b. Otherwise, go to step 11.
- 11. Is PDIR marked parallel?
  - a. If the PDIR is marked scheduled but not parallel:

```
PDIR+X'20' (PDIRCODE) = X'04' (Scheduled)
PDIR+X'21' (PDIROPTC) is not equal to X'04' (Not parallel)
```

If there are entries listed for subqueue 6, go to "WAIT for Input" on page 51 to determine if any of the waiters on subqueue 6 are pseudo WFIs scheduled against the same PDIR. If there is a pseudo WFI scheduled against the same PDIR, report the problem to the IBM Support Center.

If there are no entries listed for subqueue 6 or none of the waiters on subqueue 6 point to the same PDIR, go back to step 6 on page 49.

- b. If marked parallel (PDIR+X'21' = X'04'), go to step 12.
- 12. Are enough messages enqueued for another PST?

If the PDIR is marked parallel, check if enough messages are enqueued on the SMB to schedule another PST.

- a. You do this by finding:
  - 1) SMB+X'46' (SMBPARLM) = number of messages per region (2 bytes).
  - 2) SMB+X'44' (SMBRGNS) = number of message regions scheduled for the SMB (2 bytes).
  - 3) SMB+X'1A'(SMBENQCT) minus SMB +X'18' (SMBDEQCT) = number of messages currently enqueued. (To find the number currently enqueued, subtract the messages dequeued from those enqueued.)
- b. If the number of messages currently enqueued (step 12a3) is greater than the number of messages per region (step 12a1) multiplied by the number of message regions scheduled (step 12a2), there are enough messages enqueued on the SMB to schedule another PST. Go back to step 6 on page 49.
- c. Otherwise, go to step 13.
- 13. Report the problem.

At this point, regions are waiting, engueued on subqueue 3 with transactions that can be scheduled. Report the problem to the IBM Support Center.

#### **Intent Conflict**

You reach this point by having entries on subgueue 4 or 5.

An intent problem is indicated when the PST is on the intent queue.

1. Locate the PSTs that are on subqueue 4 or subqueue 5, or both.

The addresses under the field name SQPSTADD are the PST addresses. To analyze the INTENT CONFLICT fields in a PST, you must locate the PST in the unformatted section of the dump.

- 2. Is the PSB work pool too small?
  - a. If PST + X'B7A' (PSTCODE1) = X'06', the PST is on the PSB WAIT gueue for pool space. The PSB work pool is too small. You must increase the size of the PSBW parameter in the DFSPBxxx member.
  - b. Otherwise, go to step 3.
- 3. Is the Data Management Block (DMB) pool too small?
  - a. If PST + X'B7A' (PSTCODE1) = X'20', the DMB pool is too small. You must increase the size of the DMB parameter in the DFSPBxxx member.
  - b. Otherwise, go to step 4 on page 51.

- 4. Can intent be satisfied?
  - a. If PST + X'B7A' (PSTCODE1) = X'40', the intent cannot be satisfied. Go to step 6.
  - b. Otherwise, go to step 5.
- 5. Is the region scheduled?
  - a. If any PST has the following:

```
PST +X'B7A' (PSTCODE1) = X'10'(SCHEDULED) and:
```

```
PST + X'1BC' (PSTTERM) = X'02'(ACTIVE)
```

the region is scheduled, and this a normal WAIT for subqueue 4 and subqueue 5. Usually this is not a problem. Go back to the subqueue 6 entry of "PST Analysis" on page 46, step 4 and continue.

- b. Otherwise, go to step 7.
- 6. There is an intent conflict.

If you reach this point, there is an intent conflict. Usually, the intent conflict is caused by a PSB having the exclusive option. This option is defined during the PSBGEN. See the PSBGEN section of *IMS Version 9: Utilities Reference: Database and Transaction Manager.* If the exclusive option did not cause the intent conflict, report the problem to the IBM Support Center.

7. Report the problem.

If you reach this point, the problem is that the last region to terminate should have posted the PST on subqueue 4 and subqueue 5 and did not. In a DBCTL environment, the last thread to unschedule a PSB did not post subqueue 4 or 5. Thus, there is a WAIT with a PST on subqueue 4 or subqueue 5 with no scheduled regions. Use subqueue 4 or subqueue 5 in your search argument, or report the problem to the IBM Support Center.

#### **WAIT** for Input

3

3

You can reach this point only by having entries on subqueue 6.

1. Find the PSTs on subqueue 6.

The addresses under the field name SQPSTADD are the PST addresses. The PSTs are found in the stack of PSTs.

2. Find Scheduler Message Blocks (SMBs) for the PSTs.

For each PST enqueued on subqueue 6, find the related SMB.

- PST +X'C4' (PSTSMB) = address of the SMB
- 3. Are any of the regions on subqueue 6 pseudo WFIs?
  - If SMB+X'27' (SMBFLAG3) = X'08' (WFI transaction), the region is not a pseudo WFI.
  - If the region is a pseudo WFI, check if the region is holding any resources needed by transactions waiting to be processed.
- 4. Are any messages enqueued on SMB?

There should be no messages enqueued on the SMB.

SMB+X'1A' (SMBENQCT) minus SMB+X'18' (SMBDEQCT) = number of messages enqueued

- If there are messages enqueued on the SMB, go to step 6.
- If no messages are enqueued, go to step 5.
- 5. Are all regions accounted for?

Compare the count of regions enqueued on the subqueues with the count in SCDREGCT (SCD + X'C8A') (2 bytes).

- If the counts are equal, all regions are accounted for, and the IMS regions are in a normal scheduling environment. The problem is not with scheduling.
- If not equal, other regions are active in IMS. Go to "PST Active" on page 48.
- 6. Report the problem.

The problem is that IMS messages are enqueued on the SMB and wait-for-input (subqueue 6) is not posted. Report the problem to the IBM Support Center.

Use standard z/OS system diagnostic procedures for loops.

Using the RB found in step 6c on page 42, determine the PSW address. The PSW address is labeled OPSW. The PSW address is always the second word following the label. This PSW address belongs to one of the modules involved in the loop.

You can use the z/OS system trace to examine entries for the ASID and TCB indicated in the Dispatch Work Area at step 5 on page 41. The PSW address in the system trace entries indicates the modules involved in the loop.

- 2 Locate the PSW addresses in the storage section of the dump and scan backward through the
- 2 eye-catchers on the right side of the dump until you find a module identifier.

The looping module might not be an IMS module. Sometimes, the addresses are in the Link Pack Area (LPA) or the nucleus and might require an LPA or nucleus map.

### Create the Search Argument

Keyword: LOOP: At this point, you can be sure that you are in a loop situation. Therefore, LOOP is an appropriate keyword for the search argument.

Keyword: Module Names Involved in the Loop: The module names derived in the loop procedure above are also valid keywords.

Keyword: Label in Module: If it is a tight loop, labels from the assembly listing of the modules involved might be useful keywords.

Keyword: Additional Related Keywords: External events can trigger loops. These events might be indicated by console messages or be related to a procedure that was being performed at the time the LOOP began.

Note: You can use these additional keywords in the search argument to narrow the search, but they might not be necessary.

#### **Search Argument Example**

Consider the scenario:

- IMS went into a loop.
- The active modules indicated in the RB chain and the z/OS system trace table were DFSCFEI0 and DFSCFE00.
- The loop began after the operator issued a /DISPLAY NODE command.

The broad search argument to use is:

```
5655J3800 LOOP DFSCFE00 | DFSCFEI0 | DISPLAY | NODE
```

For a structured database search, use this search argument:

```
PIDS/5655J3800 LOOP RIDS/DFSCFE00 | RIDS/DFSCFEI0 | PCSS/DIS | PCSS/NODE
```

With this search argument you might receive numerous hits, which will probably contain the APAR describing your problem. You can then take various combinations of the additional keywords that were compared with the OR operator in the above example and use the AND operator on them instead. You can use this technique to narrow the field of search until you find the appropriate APAR.

If the loop was not in an IMS module, do not use the IMS component ID, 5655J3800.

#### **System Wait**

Use standard z/OS systems diagnostic procedures.

If the PSW address is for a system module, include that information when reporting the problem. You can use the module name in your search along with the WAIT keyword.

#### **Shutdown Processing**

Use this analysis if the operator issued a /CHECKPOINT FREEZE, DUMPQ, or PURGE to IMS and IMS failed to come down normally. Before taking IMS out of the system, be sure to use a /DISPLAY SHUTDOWN STATUS command. Obtain the listing of the /DISPLAY command and any subsequent activity to find any unusual conditions that might have prevented an orderly termination of IMS.

You should also use this analysis if IMS shut itself down and failed to terminate normally. For example, when IMS runs low on message queue space, it shuts itself down.

Before starting this procedure, you need to obtain an IMS dump in order to examine bit settings. Be aware that if you received only the first part of the DFS994I message during shutdown processing, VTAM might be involved in the failure. (For a DBCTL environment, ignore any further instructions that refer to VTAM in this topic and in the next topic, "Shutdown Analysis (CHE FREEZE, DUMPQ, or PURGE)" on page 54.) If you received the DFS994I xxx (FREEZE, DUMPQ, PURGE), but not DFS994I IMS SHUTDOWN COMPLETED, be sure to obtain a dump of VTAM and IMS. Here are two ways to get a dump:

- Enter the z/0S DUMP command to dump the VTAM address space and then modify IMS down with a dump.
- Enter the z/0S DUMP command to dump the VTAM, IMS control, DL/I, and CCTL address spaces, and then modify IMS down without a dump.

Be sure to include the RGN option along with the other standard SDATA defaults in the DUMP command.

In the "Shutdown Analysis" that follows, note the following:

- Displacements and test conditions can change when maintenance is applied to a system.
- The bit settings shown are cumulative. This means that they usually combine with any bits already set in the byte. Check the bit settings as described. If a bit was not set or reset as shown, include both the module name and the cumulative bit settings in each byte in your search argument.
- SET turns the bit ON. RESET turns the bit OFF. Other bits in the byte might already be ON.
- It is essential in using the following analysis to find out if the indicated bits were SET or RESET and to use only the DUMPQ/FREEZE or PURGE sections where applicable.
- The Save Areas (SAs) might not always identify the last module to have control. In some cases, control
  is passed back to the initiating module (such as DFSCST00), and you can find no trace of any lower
  modules in the SAs.
- The main control block in shutdown problem analysis is the system contents directory (SCD). This flow of control lists most of the modules involved. When you find a field that does not have the bits SET or RESET as indicated, stop the analysis and report the problem.
- Be aware that defective code can produce results that appear to contradict this information.
- The following analysis does not list every action that is taking place in IMS shutdown processing, but only activity that causes bit setting to be changed in key SCD fields.
- Comments scattered throughout the analysis are for information only. For example, the statement, "If input or output is pending, return to DFSICIO0 with RC=C to complete", is for information. Do not look at return codes, but examine only the bit settings.

## **Shutdown Analysis (CHE FREEZE, DUMPQ, or PURGE)**

Remember that in this analysis you'll be looking at bit settings, not hexadecimal values.

```
These sections do not apply to DBCTL shutdown:
     PURGE
     DFSICL20
     DFSICLX0
     DFSICIO0
     DFSIPCP0
     DFSCPCP0
         DFSICL20
         If PURGE, then
                 Set SCDCKCTL(X'C00') = X'34' and then Set SCDSTOP1(X'C02') = X'80'
2
         If not PURGE, then
                 If DUMPQ,
3
                        Set SCDCKCTL(X'C00') = X'1C'
                 If FREEZE,
3
                        Set SCDCKCTL(X'C00') = X'14'
                           Reset POLL the lines and then (not applicable to DBCTL)
                           Set SCDSTOP1(X'C02') = X'C0' (for DBCTL, set AWE to TRM1)
2
         DFSICLX0
         DFSICIO0
         DFSIPCP0
2
            If SCDCFLG1(X'AC7') = X'08', then
2
                Set SCDCQFLG(X'AC8') = X'04' and
2
                Set SCDCNXW4(X'ACF') = X'40'
            If input or output is pending, return to DFSICIO0 with RC=C to complete.
            When there is no input or output pending, or when the input or output is finished, then:
                Set SCDCPCTL(X'AC4') = X'80'
                Set AWE to TRM1
          DFSCST00
         DFSTRM00
  For PURGE
            AWE = TRM1, First phase of termination
2
            If SCDIDCNT+1(X'BC8') is not equal to X'000000'
2
            and SCDCKCTL(X'C00') = X'20' (PURGE)
3
                Set SCDSTOP1(X'C02') = X'10'
2
                Set SCDSTOP1(X'C02') = X'02'
            If SCDFTFLG(X'290') = X'20' (Fast Path active)
                DBFTERM0 posts the Fast Path regions for SHUTDOWN
         DFSTRM00
  For DUMPQ or FREEZE
```

#### o. 20.... a o. . . .

3 If SCDIDCNT+1(X'BC8') is not equal to X'000000'

and SCDCKCTL(X'C00') is not equal to X'20' (Not PURGE)

Set SCDSTOP1(X'C02') = X'04'

Set SCDSTOP1(X'C02') = X'02'

2 If SCDFTFLG(X'290') = X'20' (Fast Path Active)

DBFTERM0 posts the Fast Path regions for SHUTDOWN

#### For DUMPQ, PURGE, or FREEZE

If Fast Path was active on return from DBFTERM0, or if Fast Path was not active, then

If SCDREGCT(X'C8A') is not equal to X'0000' (ACTIVE REGIONS)

then

Post the PSTs waiting in the scheduler.

If SCDSHFL1(X'3A4') = X'80' (IRLM in system) or SCDIDCNT+1(X'BC8'), or both, is not equal to X'000000' then return to DFSCST00 to wait for regions to end, If DBCTL, notify DRA before returning to DFSCST00.

When OR If SCDIDCNT+1(X'BC8') = X'000000' (REGIONS ENDED)

Set SCDSTOP1(X'C02') = X'01'

#### For PURGE only

3

2

If SCDCKCTL(X'C00') = X'20' (PURGE)

Set SCDSTOP1(X'C02') = X'20'

IWAIT for all output to go.

#### For DUMPQ, PURGE, or FREEZE

When all output is done for PURGE or FREEZE or DUMPQ, then

If SCDFTFLG(X'290') = X'20' (Fast Path active)

DBFTERM1 closes the areas.

If SCDFTFLG(X'290') is not equal to X'20' or when Fast Path areas are closed then

If SCDSMMS1(X'033') = X'02' (DLI SAS)

Tell the DL/I region to close the databases (DFSSDL40).

IWAIT for the databases to close.

If not DLI/SAS, then let DFSDLOC0 close the databases.

Then when all databases and areas are closed

Set SCDSTOP1+1(X'C02') = X'04'

#### DFSCPCP0

Set return code (RC) = 8 to ask DFSIPCP0 if communication is still going on.

#### DFSIPCP0 (DFSIPCP2)

If no output or no messages on Q3,

Set return code (RC) = 0 to inform DFSCPCP0

If output or messages on Q3,

Set return code (RC) = 4 to inform DFSCPCP0, which causes DFSCPCP0 to IWAIT

#### DFSCPCP0

If output is pending (RC = 4)

Set SCDCPCTL(X'AC4') = X'08'

Set SCDSTOP1(X'C02') = X'40'

```
IWAIT for DC to finish.
             If no output or when output finishes
                Set off SCDCPCTL(X'AC4') = X'08' (reset the bit)
2
2
                Set SCDSTOP1+1(X'C02') = X'08'
                Reset Poll all lines that are candidates for the SHUTDOWN message
                Set CTBFLAG3(0D) = X'10' (for all terminals that are to receive the shutdown message)
          DFSICLX0
          DFSICIO0
          DFSIPCP0
             If any CTBFLAG3(0D) = X'10'
                Set CTBACTL(10) = X'20'
                Set CTBACTL(10) = X'10'
                RC = 8 to DFSICIO0 (send SHUTDOWN message)
             If NO CTBFLAG3(0D) = X'10'
                Set SCDDFLGS(X'718') = X'80'
                Set SCDCPCTL(X'AC4') = X'20'
                RC = 4 to DFSICIO0 (quiesce lines)
          DFSICIO0
             If RC = 4, idle the lines
             If RC = 8, send DFS991 - IMS SHUTDOWN message
             The WRITE interrupt from the SHUTDOWN message results in the following:
                Set off CTBFLAG5(0F) = X'80' (reset)
                Set off CTBFLAG3(0D) = X'10' (the)
                Set off CTBACTL (10) = X'30' (bits)
          DFSIPCP0
             When all line activity is stopped
          DFSCPCP0
          DFSTRM00
             If DBCTL set SCDSTOP =SCDSTSNT
2
             Set SCDSTOP1+1(X'C02') = X'01'
          DFSRCRT0
          DFSRCP00
             Send "DFS994I *CHKPT yyddd/hhmmss*ctype" (first part of DFS994I message)
             Set AWE = "TRM2"
             Set off SCDCKCTL(X'C00') = X'04' (reset the bit)
2
          DFSTRM00
             Set SCDTRMFL(X'430') = X'40'
```

#### DFSCST00

#### DFSTRM00

If DLI/SAS SCDSMMS1(X'033') = X'02'

Pass AWE to DFSSDL40 to begin Normal Termination

If not DLI/SAS or when DFSSDL40 returns

2 If SCDRFPIN(X'C32') = X'80' (Fast Path errors)

Print error message

Set off SCDRFPIN(X'C32') = X'80' (reset the bit)

Close queue data sets (not applicable to DBCTL)

IWAIT for closing

Set off SCDSTOP1(X'C02') = X'08' (reset the bit)

#### DFSTERM0

2

Terminate DASD log

Set off SCDRECTL(X'146') = X'80' (reset the bit)

Terminate RDS

Terminate IMS system type tasks

Signoff DBRC

Quit IRLM

Close VTAM ACB (not applicable to DBCTL)

If DLI/SAS, SCDSMMS1(X'033') = X'02'

2 and the ECB at SCDRSETF(X'D1C') is not equal to X'40' (posted)

IWAIT for the DL/I region to end

Then set AWE = "TRM3"

3 Set SCDTRMFL(X'430') = X'20'

Send "DFS994I IMS SHUTDOWN COMPLETED" (second part of DFS994I message)

#### DFSTRM00

#### DFSCST00

Back to the SCP (all done)

#### **IRLM Procedure**

WAIT states can be encountered during IRLM processing in four areas:

- "Deadlock Involving Non-IRLM Resources"
- "Deadlock Involving Only IRLM Resources" on page 58
- "Lock Request Not Granted Because Holder Did Not Release Lock" on page 58
- "IRLM Latch Unavailable" on page 58

#### Deadlock Involving Non-IRLM Resources:

#### Failure Description

Application programs waiting for non-IRLM resources and holding IRLM resources are waiting for other applications also holding IRLM resources. The IRLM cannot detect deadlocks involving non-IRLM resources.

#### Detection

Use the IMS WAIT diagnostic procedures to discover the non-IRLM resources being waited for.

Follow the RLB chains representing resources held or requested for each requesting work unit (WHB) to discover the IRLM resources being waited for. If the wait state occurred as a result of an IRLM error, the function/subfunction is IRLM/DEADLK.

An example of a search argument is:

569516401 AR101 WAIT IRLM IRLM/DEADLK

For a structured database search, use this search argument:

PIDS/569516401 LVLS/101 WAIT RIDS/IRLM RIDS/DEADLK

#### Deadlock Involving Only IRLM Resources:

#### Failure Description

Application programs are deadlocked for IRLM resources. If all the application programs are waiting for IRLM resources (there are no application programs running which could release the locks that the other application programs are waiting for), this is a deadlock. The IRLM should detect this condition and post one of the waiters as unable to obtain the lock because of a deadlock.

#### Detection

Follow the RLB chains representing resources held or requested for each requesting work unit (WHB) to discover the IRLM resources being waited for. If the wait state occurred as a result of an IRLM error, the function/subfunction is IRLM/DEADLK.

An example of a search argument is:

569516401 AR101 WAIT IRLM IRLM/DEADLK

For structured database search, use this search argument:

PIDS/569516401 LVLS/101 WAIT RIDS/IRLM RIDS/DEADLK

#### Lock Request Not Granted Because Holder Did Not Release Lock:

#### Failure Description

An application program requested a lock, but the request was not granted because the holder of the resource did not release it. This does not result in a deadlock. However, If the requester is not timed out, its task and any others waiting after it might enter a wait state.

An example of a search argument is:

569516401 AR101 WAIT IRLM

For structured database search, use this search argument:

PIDS/569516401 LVLS/101 WAIT RIDS/IRLM

#### IRLM Latch Unavailable:

#### Failure Description

An error in IRLM processing can result in an IRLM latch being permanently unavailable. If this condition exists, no new IRLM requests can be processed.

If this error occurs, call the IBM Support Center for help in diagnosing the problem. The support representative will tell you what type of documentation to gather.

## **Chapter 5. Procedures and Techniques**

- 3 This section details procedures and techniques for the following tasks:
- 3 "Searching the Database" provides information about searching the IBM Software Support Facility (SSF)
- 3 to find out whether a problem like yours is already known to IBM.
- 3 "Searching for APARs Closed within a Specific Time Period" on page 60 provides information about
- 3 searching RETAIN for APARs closed within a specific time period.
- "Preparing an APAR" on page 61 provides information about preparing an APAR.

## **Searching the Database**

You have completed your search argument. You now want to know whether a problem like yours has already been reported to IBM. To find out, you can use your newly developed keyword string in searching an IBM software support database, such as SSF (Software Support Facility), provided you have the necessary access. Or you can use it when talking to your Level 1 support representative.

- 1. Determine the maintenance level of the IMS system by identifying the APARs and PTFs that have been applied.
  - Run the SMP PTF list program or have access to online SMP/E dialogs.
- 2. Search SSF, using the keyword string developed by following procedures from Chapter 4, "Selecting the Keywords." Your search is most successful if you follow these guidelines:
  - Start with a broad search argument so you receive all problem descriptions that might match your problem.
  - If you find too many APARs to examine, add the logical operators AND or OR to the keyword string
    in various combinations gradually to reduce the number of database matches (hits). If the keywords
    are connected by the logical operator AND (a blank), a record is selected if it contains both words
    separated by the blank. If the keywords are connected by the logical operator OR (|), a record is
    selected if it contains either of the words separated by the character, |.
  - You can use dependency keywords with the keyword string to select only those APARs that apply to
    a certain environment. These can be particularly useful when a search yields a large number of
    database matches and you are almost certain that the program failure occurred in a specific
    environment. For the list of dependency keywords, see Appendix B, "Dependency Keywords," on
    page 525.

**Recommendation:** Use dependency keywords only if you are sure the problem is limited to that dependency. If you do not get any database matches, eliminate the dependency keyword.

• If you want to narrow the search to a specific release level, you can add the logical operators **AND** or **OR** for the release level keywords to the search argument. For IMS Version 9 these are:

AR900 IMS Services

AR901 Database Manager
AR902 Transaction Manager

AR903 ETO

AR904 Recovery Level Tracker

AR905 Database Level Tracker

AR906 Database recovery service

AR907 IMS Connect

2 R101 To search all entries for Internal Resource Lock Manager (IRLM) 2.1

2 **Note:** To search only the APAR entries, use AR101 for IRLM 2.1.

2 **R220** To search all entries for Internal Resource Lock Manager (IRLM) 2.2

Note: To search only the APAR entries, use AR220 for IRLM 2.2.

For a structured database search, the release level keywords are:

LVLS/900 IMS Services

LVLS/901 Database Manager

LVLS/902 Transaction Manager

LVLS/903 ETO

2

LVLS/904 Recovery-level Tracking
LVLS/905 Database-level Tracking

LVLS/906 Database recovery service

LVLS/907 IMS Connect

LVLS/101 Internal Resource Lock Manager 2.1

An example is:

2 **565J3800 AR901** for the Database Manager

For a structured database search, an example is:

2 PIDS/5655J3800 LVLS/901

**Recommendation:** If you do not get any database matches, remove the release level from your search argument.

- 3. Eliminate the APARs that also appear in the SMP PTF list from the list of database matches. These will have already been applied.
- 4. Compare each remaining APAR with the current failure symptoms. Analyze trace output for your problem situation, looking for similarities in the situations described by APARs you're reviewing. Frequently APAR descriptions include some information about the traces that were run for those problems.
- 5. If you find an appropriate APAR, see if it has been closed. If it has been closed, you can correct the problem by applying the fix associated with the APAR. If it has not been closed, contact your IBM Support Center for instructions on what you can do until it is closed.
- 6. If you do not find an appropriate APAR, verify that the problem is not caused by a user specification error
- 7. If you find no user specification error, contact the IBM Support Center for assistance.

## Searching for APARs Closed within a Specific Time Period

- 3 The following searches refer to the use of RETAIN and are therefore directed at IBM support personnel.
- 3 RETAIN can be searched for high-impact pervasive (HIPER) or performance APARs that were closed
- 3 within a specific time period. For example, to search for HIPER APARs closed between 10/02 and 04/04,
- 3 use this search argument:
- 3 P;CL02/10-04/4. HIPER
- 3 If you want to search only for HIPER APARs for a specific release, add the component ID to the search
- 3 argument. For example, to search only for IMS Version 9 APARs, use this search argument:
- 2 P;CL02/10-04/4. HIPER 5655J3800
- 2 For a structured database search, use this search argument:
- 2 P;CL02/10-04/4. HIPER PIDS/5655J3800

## **Preparing an APAR**

An APAR (Authorized Program Analysis Report) might be necessary if the keyword search proves unsuccessful. Call the IBM Support Center for help in determining if an APAR is necessary. Only authorized IBM personnel can generate APARs.

Table 4. Preparing an APAR

| Procedure                     | What to Do                                                                                                    |  |  |
|-------------------------------|----------------------------------------------------------------------------------------------------|--|--|
| Reporting a problem           | To report a problem, contact your IBM Support Center. Be prepared to supply such information as:                                                                                               |  |  |
|                               | Customer number                                                                                                    |  |  |
|                               | Release level                                                                                                    |  |  |
|                               | Current maintenance level (from PTF list)                                                                                                    |  |  |
|                               | The keyword string or strings used to search the IBM software support database                                                                                                    |  |  |
| Gathering APAR documentation  | You might be asked to supply various types of information that describe the IMS nucleus, database, environment, or activities. Include applicable items from the following list with the APAR. |  |  |
|                               | JCL listings                                                                                                    |  |  |
|                               | <ul> <li>Address space storage dumps at time of failure—the entire machine-readable dump data<br/>set (normally copied to tape) and the JCL used to copy the dump to tape</li> </ul>           |  |  |
|                               | Link-edit map                                                                                                    |  |  |
|                               | <ul> <li>z/OS console printout. A partial console is generally in the offline formatted dump.</li> </ul>                                                                                       |  |  |
|                               | Master terminal printout                                                                                                    |  |  |
|                               | Local/remote terminal printout                                                                                                    |  |  |
|                               | IMS log data sets                                                                                                    |  |  |
|                               | IMSGEN listing                                                                                                    |  |  |
|                               | DBD listing                                                                                                    |  |  |
|                               | PSB listing                                                                                                    |  |  |
|                               | ACB generation output                                                                                                    |  |  |
|                               | Log trace                                                                                                    |  |  |
|                               | Consolidated trace output                                                                                                    |  |  |
|                               | Transmittal notes explaining any unusual events leading up to the problem symptoms                                                                                                    |  |  |
|                               | <ul> <li>SNAPs produced before and after the failing call by DFSDDLT0</li> </ul>                                                                                                    |  |  |
|                               | Type X'67FF' SNAP log records                                                                                                    |  |  |
|                               | Type X'6705' SNAP log records                                                                                                    |  |  |
|                               | DBRC—RECON data set                                                                                                    |  |  |
|                               | • LPA map                                                                                                    |  |  |
|                               | LOGREC (especially software diagnostic records)                                                                                                    |  |  |
| Submitting APAR documentation | When submitting material for an APAR to IBM, carefully pack and clearly label all materials sent to IBM with the following information:                                                        |  |  |
|                               | 1. The APAR number assigned by IBM                                                                                                    |  |  |
|                               | 2. A list of data sets on the tape, including JCL, if any                                                                                                    |  |  |
|                               | 3. A description of how the tape was made, including:                                                                                                    |  |  |
|                               | <ul> <li>The exact JCL listing or the list of commands used</li> </ul>                                                                                                    |  |  |
|                               | The recording mode and density                                                                                                    |  |  |
|                               | Tape labeling                                                                                                    |  |  |
|                               | <ul> <li>The record format and block size used for each data set</li> </ul>                                                                                                    |  |  |

# Part 2. Data Areas and Record Formats

|   | Chapter 6. Data Areas and Record Formats                                |  | . 65  |
|---|-------------------------------------------------------------------------|--|-------|
|   | Getting More Information on Modules, Control Blocks, and Record Formats |  |       |
|   | Table of Control Block Definitions                                      |  | . 67  |
|   | Control Block Interrelationship Diagrams                                |  | . 74  |
|   | DL/I Record Formats                                                     |  | . 114 |
|   | HSAM and SHSAM Database                                                 |  | . 114 |
|   | HISAM and SHISAM Database                                               |  | . 115 |
|   | HDAM, HIDAM, PHDAM, or PHIDAM Database                                  |  | . 116 |
|   | OSAM and VSAM ESDS Block Format                                         |  | . 118 |
| 3 | VSAM LRECL for a Primary Index                                          |  | . 118 |
|   | Secondary Index or PSINDEX Database (VSAM Only)                         |  | . 119 |
|   | Variable-Length Segments                                                |  | . 120 |

© Copyright IBM Corp. 1974, 2004 63

## **Chapter 6. Data Areas and Record Formats**

This section describes the major IMS control blocks and their interrelationships. It also describes the formats of records that you need to analyze when diagnosing problems. This section includes:

- "Getting More Information on Modules, Control Blocks, and Record Formats"
- "Table of Control Block Definitions" on page 67
- "Control Block Interrelationship Diagrams" on page 74
- "DL/I Record Formats" on page 114

# Getting More Information on Modules, Control Blocks, and Record Formats

You can find the module directory, IMS control block DSECTs, and the log record formats on Service Link. Contact your systems engineer for further information on accessing Service Link.

The IMS.ACBLIB is a partitioned data set whose members are pre-system-generated, expanded PSB and DMB control blocks. You can view the formats of these control blocks by assembling the database DSECT and CSECT control blocks macro IDLI. You can also find the layout of IMS.ACBLIB members in the ACBGEN module, DFSUACBO, and the Write-PSBs-and-DMBs-to-ACBLIB module, DFSUAMBO.

Figure 1 on page 66 gives an overview of the linkage of the major control blocks used for diagnosis.

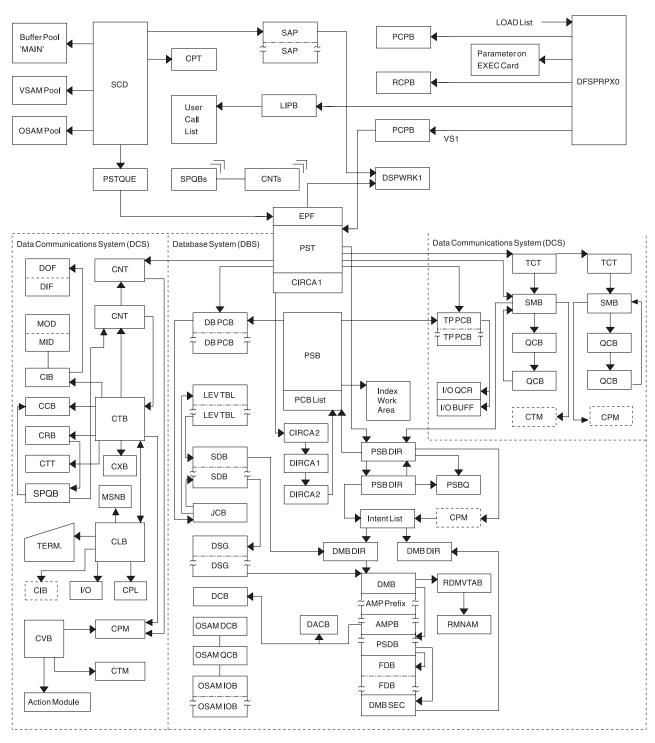

Figure 1. IMS Control Block Linkage for a Static DB/DC Environment

## **Table of Control Block Definitions**

Table 5 lists:

- · The acronyms of the control blocks described in this manual
- The macro that generates the block
- A brief description of the block

Table 5. Table of Control Block Definitions

| Control Block<br>Acronym | Mapping Macro  | Description                                                                                                    |
|--------------------------|----------------|----------------------------------------------------------------------------------------------------|
| ADSC                     | DBFADSC        | Area data set control block.                                                                                           |
| ALDS                     | DBFAREA        | Area list data set.                                                                                                    |
| AMPB                     | IDLI DMBBASE=0 | Access method prefix block. Contains information relative to a data set belonging to a database.                       |
| BALG                     | DBFBALG        | Balancing group control block.                                                                                         |
| BFSP                     | IDLIVSAM BFSP  | DL/I VSAM buffer handler pool prefix.                                                                                  |
| BFUS                     | IDLIVSAM BFUS  | Subpool statistics block.                                                                                              |
| BHDR                     | BHDR           | MSDB header.                                                                                                    |
| BLOCKHDR                 | DFSSPBLK       | Block header used by DFSPOOL Storage Manager.                                                                          |
| BSPH                     | IDLIVSAM BSPH  | Buffer subpool header block. Contains the number of buffers in this subpool.                                           |
| BUFC                     | IDLIVSAM BUFC  | Buffer control block. Contains pointers to actual buffers.                                                             |
| BUFENTRY                 | DFSSPBLK       | Used by DFSPOOL Storage Manager to map the buffer size entries within the pool header.                                 |
| CADSECT                  | ICADSECT       | Communication area block. Contains the main dump formatter control block.                                              |
| СВТ                      | DFSCBTS        | Control block. Represents storage pools (IPAGES) defined in DFSCBT00.                                                  |
| ССВ                      | ICLI CCBBASE=0 | Conversational control block. Controls resources for conversational tasks.                                             |
| CIB                      | ICLI CIBBASE=0 | Communication interface block. Contains information the DDM needs to determine Message Format Service (MFS) operation. |
| CIRCA                    | IPST           | IMS control region interregion communication area.                                                                     |
| CLB                      | ICLI CLBBASE=0 | Communication line block. One exists for each communication line and for each node.                                    |
| CLLE                     | DFSCLLE        | Common Latch List Element. There is one block for each IMS ITASK, which is maintained in Key 7 storage.                |
| CNT                      | ICLI CNTBASE=0 | Communication name table. One exists for each named logical terminal and component.                                    |
| СРМ                      | (generated)    | Communication password matrix. Length varies based upon the number of passwords in the CPT.                            |
| CPT                      | (generated)    | Communication password table. Defined by user.                                                                         |
| CRB                      | ICLI CRBBASE=0 | Communication restart block.                                                                                           |
| CSAB                     | OCO            | Callable Service Anchor Block. Used by IMS callable services modules.                                                  |
| CSVT                     | DFSCSVT        | Callable Services Vector Table. Used by IMS callable services modules.                                                 |

Table 5. Table of Control Block Definitions (continued)

|   | Control Block<br>Acronym | Mapping Macro  | Description                                                                                                    |
|---|--------------------------|----------------|----------------------------------------------------------------------------------------------------|
|   | СТВ                      | ICLI CTBBASE=0 | Communication terminal block. One exists for each terminal and for each subpool in the system.                                                                                                    |
|   | СТМ                      | (generated)    | Communication terminal matrix. Length varies based upon the number of logical terminals (CNTs).                                                                                                    |
|   | СТТ                      | ICLI CTTBASE=0 | Communication terminal table. There is one for each different type of terminal, as well as different features.                                                                                                    |
|   | CULE                     | DFSCULE        | Common Use List Element. Used in latching by the IMS Use Manager.                                                                                                    |
|   | CVB                      | ICLI CVBBASE=0 | Communication verb block. Reflects the relationship between the command message verbs and the passwords. It also reflects logical terminals associated with those commands.                                                                                                    |
|   | СХВ                      | (generated)    | Communication extension block. Contains information that is required for control of a particular terminal. It is a logical extension of the CTB.                                                                                                    |
|   | DBPCB                    | IDLI DPCBASE=0 | DL/I DB PCB.                                                                                                    |
| 2 | DCB                      | IDCBOSD        | Data communication block. Contains data pertinent to the current use of a data set.                                                                                                    |
|   | DCB-EXT                  | DFSDCBEX       | OSAM extension to the DCB.                                                                                                    |
|   | DDIR                     | IDLI DDRBASE=0 | DMB directory entry. Contains an entry for each DMB known to IMS.                                                                                                    |
|   | DFSAVEC                  | DFSAVECT       | Dump formatter vector table.                                                                                                    |
|   | DFSDOPTE                 | DFSDOPTB       | Dump option entry block. Is the dump formatter CBTE request definition block.                                                                                                    |
|   | DFSDPBFH                 | DFSDBPFH       | Dump buffer pool blocks. Used for buffering offline dump storage.                                                                                                    |
|   | DFSSBWO                  | DFSSBWA        | Work area used by sequential buffering.                                                                                                    |
|   | DMAC                     | DBFDMAC        | DEDB area control block.                                                                                                    |
|   | DMB                      | IDLI DMBBASE=0 | Data management block. There is one for each database descriptor entry described in the DDIR.                                                                                                    |
|   | DMBSEC                   | IDLI DMBBASE=0 | Secondary list. There is one or more entry for each logically related segment and each index relationship.                                                                                                    |
|   | DMCB                     | DBFDMCB        | DEDB master control block.                                                                                                    |
|   | DMHR                     | DBFDMHR        | The buffer header for Fast Path. Describes the status of a particular buffer. The buffer headers (and buffers) are allocated in DBFCONTO. ESCDDMHR points to the first buffer and ESCDMBFN contains the number of headers. The relationship between buffer headers and buffers is fixed during IMS control region initialization. |
|   | DSEB                     | DFSDSPDS       | Dynamic SAP Extension Block. Used to manage dynamic SAPs.                                                                                                    |
| 2 | DSG                      | IDLI DSGBASE=0 | Data set group control block. There is typically one for each data set group referenced by the DBPCB.                                                                                                    |
|   | DSPWRK1                  | IDSPWRK        | Dispatcher work area. There is one for each VS task (TCB) in an IMS environment.                                                                                                    |
|   | ECB                      | z/OS macro     | Event control block. Describes the status of an event in an IMS environment.                                                                                                    |
|   | ECNT                     | DBFECNT        | Extended communications name table. (Fast Path)                                                                                                    |
|   | EDSG                     | DFSSBDSG       | Sequential buffering extension to the DSG.                                                                                                    |
|   | EMHB                     | DBFEMHB        | Expedited message handler block. (Fast Path)                                                                                                    |

Table 5. Table of Control Block Definitions (continued)

| Control Block<br>Acronym | Mapping Macro   | Description                                                                                                    |
|--------------------------|-----------------|----------------------------------------------------------------------------------------------------|
| EIB                      | DFSPCA          | Partition Exit Interface Block Prefix.                                                                                                    |
| EPCB                     | DBFEPCB         | Extended PCB. (Fast Path)                                                                                                    |
| EPF                      | IEPF            | ECB prefix. Used to indicate the current status of the ECB and to connect the ECB to the appropriate SAP.                                                                                                    |
| EPST                     | DBFEPST         | Extended partition specification table. (Fast Path)                                                                                                    |
| EQEL                     | DFSEQEL         | Recoverable in-doubt structure queue elements. Identifies inaccessible data due to in-doubt status.                                                                                                    |
| ESCD                     | DBFESCD         | Extended system contents directory. (Fast Path)                                                                                                    |
| ESRB                     | DBFESRB         | Extended service request block. (Fast Path)                                                                                                    |
| ESRT                     | DBFESRT         | Expedited message handling region insert buffer. This buffer is a temporary save area for a message input. ESRTs are allocated in module DBFCONT0 by IMS control region initialization with a length equal to the largest terminal buffer defined. ESCDESRT points to the first ESRT. EPSTESRT points to a related ESRT. (Fast Path) |
| FAQE                     | DFSSPBLK        | Free allocated queue element. Used by the DFSISMN0 Storage Manager to manage storage within a pool.                                                                                                    |
| FDB                      | IDLI FDBBASE=0  | Field descriptor block.                                                                                                    |
| FDT                      | DBFMFDB         | Field description table.                                                                                                    |
| FEDB                     | ICLI FEDBBASE=0 | Front end directory block. Stores global information about the front end switching facility.                                                                                                    |
| FEIB                     | ICLI FEIBBASE=0 | Front end interface block. Contains data to allow the front end switching user exit to communicate with the transaction manager.                                                                                                    |
| FRB                      | DFSFRB          | Fast restart block.                                                                                                    |
| GB                       | IGLI            | GSAM data set control block. Contains information concerning the data set operation and pointers to other control blocks used for accessing records.                                                                                                    |
| GBCB                     | IGLI            | GSAM buffer control block. Contains the address of a unique buffer.                                                                                                    |
| GLT                      | IGLI            | GSAM load table. Provides all addresses of the GSAM load modules necessary for initialization.                                                                                                    |
| GPT                      | IGLI            | GSAM pointer table. Provides information required by resident and nonresident GSAM routines.                                                                                                    |
| GQCB                     | IGLI            | GSAM queues control block. Contains first and last pointers for the four queues of GSAM GBCBs used by GSAM BUFFIO.                                                                                                    |
| HSSR                     | DBFHSSR         | Holds area range information from SETR statements. HSSR is formatted in the offline dump.                                                                                                    |
| HSSO                     | DBFHSSO         | Holds image copy (IC) information from SETO statements.                                                                                                    |
| HSSD                     | DBFHSSD         | Holds information for the /DISPLAY HSSP command. HSSD is formatted in the offline dump.                                                                                                    |
| HSSP                     | DBFHSSPS        | Skeleton block. Temporarily holds HSSO/HSSR/HSSD information before scheduling.                                                                                                    |
| IBFPRF                   | IBFPRF          | Buffer prefix. There is one for each buffer described in each subpool used by the OSAM buffer manager.                                                                                                    |
| IBPOOL                   | IBPOOL          | OSAM buffer handler main buffer pool. Contains statistics and vectors to OSAM buffer subpools.                                                                                                    |
|                          | <del></del>     |                                                                                                    |

Table 5. Table of Control Block Definitions (continued)

| Control Block<br>Acronym | Mapping Macro  | Description                                                                                                    |
|--------------------------|----------------|----------------------------------------------------------------------------------------------------|
| IDSC                     | DBFIDSC        | IDSC is the image copy data set control block. It represents the Image Copy data set (IDS) the same way the area data set control block (ADSC) represents the area data set (ADS). IDSC also uses the same control block structure as the ADSC. An IDSC contains a description of the Image Copy data set. There are up to two IDSCs for each DEDB area with the Image Copy option. An IDSC is built dynamically at the first call to the area that is running as HSSP with the Image Copy option requested. The ISDC is released during Image Copy termination. |
|                          |                | The IDSC control block is formatted in the offline dump.                                                                                                    |
| IEEQE                    | DFSIEQE        | In-doubt error queue element. Contains buffers of changed data (data in the in-doubt state).                                                                                                    |
| ISPL                     | ISUBPL         | OSAM buffer subpool. Provides a base for fixed length buffers and statistics about the buffers.                                                                                                    |
| ISL                      | DXRRLISL       | IRLM identified subsystem list. Contains the name of each subsystem and its status.                                                                                                    |
| JCB                      | IDLI JCBBASE=0 | Job control block. There is one for each PCB. It contains level tables and segment blocks and a trace table of the previous calls.                                                                                                    |
| LCB                      | LCB            | Link control block. Represents the link for channel to channel, memory to memory, VTAM, and binary synchronous connections in MSC.                                                                                                    |
| LCD                      | LCDSECT        | Log contents directory. Controls the interface between the logical and physical loggers in a DB/DC environment.                                                                                                    |
| LCRE                     | DFSLCRE        | Local current recovery element. Contains the sync point, checkpoint recovery information relative to each PST.                                                                                                    |
| LEV                      | IDLI LEVBASE=0 | Level table. Consists of two parts: previous call and current call that is filled in by the call analyzer.                                                                                                    |
| LIPARMS                  | PARMBLK        | Language interface parameter block.                                                                                                    |
| LLB                      | ICLI CLBBASE=0 | Link line block.                                                                                                    |
| LTB                      | ICLI CTBBASE=0 | Link terminal block.                                                                                                    |
| LXB                      | LXB            | Link extension block.                                                                                                    |
| MRMB                     | DBFMRMB        | DEDB randomizing module block.                                                                                                    |
| MSNB                     | MSNB           | Message Control/Error exit interface block. Contains the block content before and after calling Message Control/Error exit DFSCMUX0 or during the interface processing.                                                                                                    |
| PAC                      | DFSPAC         | Database Resource Adapter (DRA) control block.                                                                                                    |
| PAPL                     | DFSPAPL        | DRA architected parameter list.                                                                                                    |
| PARMLIST                 | ICADSECT       | Dump formatter bulk print interface block.                                                                                                    |
| PAT                      | DFSPAT         | DRA thread control block.                                                                                                    |
| PATE                     | DFSPAT         | DRA thread entry control block.                                                                                                    |
| PCA                      | DFSPCA         | Partition Communication Area.                                                                                                    |
| PCIB                     | ICLI PCIBASE=0 | Partition communication interface block.                                                                                                    |
| PCPARMS                  | PARMBLK        | Program control parameter block.                                                                                                    |
| PCT                      | DFSPCT         | Partition chaining table.                                                                                                    |
| PDAE                     | DFSPSEIB       | Partition Definition Area Prefix. Partition Definition Area Entry.                                                                                                    |
| -                        |                |                                                                                                    |

Table 5. Table of Control Block Definitions (continued)

|   | Control Block<br>Acronym | Mapping Macro  | Description                                                                                                    |
|---|--------------------------|----------------|----------------------------------------------------------------------------------------------------|
|   | PDIR                     | IDLI PDRBASE=0 | Program specification block directory. Contains entries for every program known to IMS.                                                                                         |
|   | PDL                      | DFSPDL         | DRA dump parameter list.                                                                                                    |
| 2 | PECA                     | DFSPSEIB       | Partition Exit Communication Area.                                                                                                    |
|   | PNT                      | DFSPNT         | Partition Name Table.                                                                                                    |
|   | POOLHDR                  | DFSSPBLK       | Storage pool header used by the DFSPOOL storage manager to keep track of pool information.                                                                                      |
|   | PPRE                     | DFSPPRE        | Standard IPAGE prefix mapping macro. Used for all IPAGEs created in IMS.                                                                                                    |
|   | PQE                      | DFSPQE         | DRA queuing element.                                                                                                    |
|   | PSB                      | IDLI PSBBASE=0 | Program specification block. Relates to the application program and contains the PCBs associated with this PSB.                                                                 |
|   | PSDB                     | IDLI DMBBASE=0 | Physical segment descriptor block. Describes each segment in the database.                                                                                                    |
|   | PST                      | IPST           | Partition specification table. There is one for each message or batch region; it contains a DECB for this partition, I/O terminal PCB, and parameters required for this region. |
|   | PTBWA                    | DXRPTBWA       | IRLM pass-the-buck work area.                                                                                                    |
|   | PTE                      | DFSPNT         | Partition Table Entry.                                                                                                    |
|   | PTK                      | DFSPTK         | Partition Key Index Table.                                                                                                    |
|   | PTX                      | DFSPTX         | Partition Entry Index Table.                                                                                                    |
| 2 | PXPARMS                  | PARMBLK        | Parameter Anchor Block.                                                                                                    |
|   | QCB                      | IAPS SMBBASE=0 | Queue control block.                                                                                                    |
|   | QEL                      | IAPS SMBBASE=0 | Queue Element.                                                                                                    |
|   | QMBA                     | DFSQMGR        | Queue Manager Buffer Area.                                                                                                    |
| 2 | RCPARMS                  | IDLI PSTBASE=0 | Region control parameter block.                                                                                                    |
|   | RCTE                     | DBFRCTE        | Routing code table entry.                                                                                                    |
|   | RDLWA                    | DXRRDLWA       | IRLM deadlock process work area. Contains information that must be communicated between the deadlock process modules.                                                           |
|   | RHB                      | DXRRHB         | IRLM resource header block. Represents a resource.                                                                                                    |
|   | RHT                      | DXRRHT         | IRLM resource hash table. Provides a series of anchors for resource chains.                                                                                                    |
|   | RLB                      | DXRRLB         | IRLM resource lock block. Represents a request for a lock or a lock held on a resource.                                                                                         |
|   | RLCBT                    | DXRRLCBT       | IRLM private area control block and table. Contains addresses of IRLM entry points.                                                                                             |
|   | RLMCB                    | DXRRLMCB       | IRLM master control block. Contains branch entry addresses for all RLMREQ as well as queue anchors.                                                                             |
|   | RLPL                     | DXRRLPL        | IRLM request parameter list. This is the parameter list for all functional requests for the resource lock manager.                                                              |
|   | RLQD                     | DXRRLQD        | IRLM query mapping macro. Maps IRLM control blocks/structures returned to the IMS invoker of QUERY.                                                                             |
|   | RPL                      | IDLIVSAM       | Request parameter list. Contains parameters passed to VSAM from                                                                                                    |

Table 5. Table of Control Block Definitions (continued)

|       | Control Block<br>Acronym | Mapping Macro    | Description                                                                                                    |
|-------|--------------------------|------------------|----------------------------------------------------------------------------------------------------|
|       | RPST                     | DFSRPST          | Restart PST. Contains identifying information and characteristics of units of recovery.                                                                                                    |
|       | RRE                      | DFSRRE           | Residual recovery element. Contains sync point actions, such as Commit and Abort, relative to each Database 2 (DB2) connection out of a dependent region and is used for BMP restart processing, in-doubt processing, and restartable backout processing.               |
|       | SAP                      | ISAP             | Save area prefix. Relates to a save area set.                                                                                                    |
| 2 2 2 | SBHE                     | DFSSBHE          | Sequential buffering hash entry. Used to hash or anchor SDCB control blocks and to serialize the sequential buffer SDCB and SDSG control block subsystem chains. The SBHEs are part of the SBSCD.                                                                       |
|       | SBPARMS                  | DFSSBPAR         | Sequential buffering extension to PXPARMS.                                                                                                    |
| 2     | SBPSS                    | DFSSBPSS         | Small section of the SBPST that needs to be in CSA.                                                                                                    |
|       | SBPST                    | DFSSBPST         | Sequential buffering extension to the PST.                                                                                                    |
| 2     | SBSCD                    | DFSSBSCD         | Sequential buffering extension to the SCD. This extension contains the SBHE hash entries.                                                                                                    |
| 2     | SBUE                     | DFSSBBUF         | Sequential buffering buffer extension. There is one SBUE for each SBUF.                                                                                                    |
|       | SBUF                     | IBFPRF SBEXT=YES | Sequential buffering buffer. One SBUF control block is used by sequential buffering to control each SB buffer. The SBUF control blocks of one SB buffer pool are contiguous in storage and are formatted as one entity.                                                 |
|       | SCAR                     | DFSSBCAR         | Control block containing the interpreted data of one SBPARM control statement in the //DFSCTL file.                                                                                                    |
|       | SCA1                     | DFSSBCAR         | Control block containing the uninterpreted data of one SBPARM control statement in the //DFSCTL file.                                                                                                    |
|       | SCD                      | ISCD             | System contents directory. Produced at system generation time, it contains major entry points for all facilities and system control information.                                                                                                    |
|       | SDB                      | IDLI SDBBASE=0   | Segment descriptor block. Contains a logical description of the segment.                                                                                                    |
|       | SDCB                     | DFSSBDCB         | Sequential buffering extension to the DCB. Is for those DB data sets that are buffered by sequential buffering.                                                                                                    |
|       | SDSG                     | DFSSBDSG         | Sequential buffering extension to the DSG. Describes one I/O process. There is typically one SDSG control block for each data set group control block (DSG) that might potentially be buffered by sequential buffering.                                                 |
|       | SDWA                     | IHASDWA          | System diagnostic work area.                                                                                                    |
|       | SGT                      | DFSPRSGT         | Segment table. Describes the segments used by the partial reorganization process. It is built during the DBD analysis phase. Its address is held in the common area field (COMASGT). The segment extension table (SGX) holds additional information about the segments. |
|       | SIDB                     | DXRSIDB          | IRLM subsystem identification block. Used to identify each subsystem that relates to IRLM.                                                                                                    |
|       | SIDX                     | DFSSSIE          | Subsystem index entry.                                                                                                    |
|       | SMB                      | IAPS             | Scheduler message block. Related to a transaction.                                                                                                    |
|       |                          |                  |                                                                                                    |

Table 5. Table of Control Block Definitions (continued)

| Control Block<br>Acronym | Mapping Macro  | Description                                                                                                    |
|--------------------------|----------------|----------------------------------------------------------------------------------------------------|
| SPQB                     | ICLI SPQBASE=0 | Subpool queue block. The SPQB represents the dynamic user for ar ETO terminal and represents a set of static queues (CNTs) for a static ISC parallel session terminal.                                                                                                    |
| SQPST                    | ISQPST         | PST queue. Associated with the scheduler sequence queue.                                                                                                    |
| SRAN                     | DFSSBRAN       | Sequential range. Used in sequential buffering to describe a recently referenced set of consecutive DB blocks. Sequential buffering allocates one Sequential SRAN control block for each buffer set of each buffer pool. SB also allocates Random SRAN control blocks to each buffer pool. The Sequential SRANs and Random SRANs of one SB buffer pool are contiguous in storage and are formatted as one entity.    |
| SSIB                     | IEFJSSIB       | Subsystem identification block. Identifies the subsystem that requested services.                                                                                                    |
| SSOB                     | IEFJSSOB       | Subsystem options block. Used to request a particular function from the z/OS subsystem.                                                                                                    |
| SSVP                     | DFSSSVPL       | System Services Parameter List. Used by IMS System Macros for parameter lists for mailing out of line calls. There is one SSVP per ITASK, anchored off of the SAP.                                                                                                    |
| TAB                      | DFSTAB         | Transaction anchor block.                                                                                                    |
| TCT                      | DFSTAB         | Transaction class table. Used for queuing of messages in a priority sequence within a specified class.                                                                                                    |
| ТРРСВ                    | IDLI TPCBASE=0 | Program communication block. There is one for each logical database being referenced by the application program.                                                                                                    |
| UEHB                     | UEHB           | User exit header block. Used for automated operator exit interface processing.                                                                                                    |
| UXDT                     | DFSUSRX        | User Exit Definition Table. Contains control information and user exit addresses for user exits managed by IMS standard user exit service.                                                                                                    |
| UXRB                     | DBRUXRB        | A unit of work (UOW) is represented by a UOW exclusive resource control block (UXRB), similar to the XCRB representing the CI. The UXRB contains information about the UOW (for example, Area, RBA) and is used for resolving potential UOW resource contention among dependent regions. Other UXRB fields include the lock token, number of associated XCRBs, the owning EPST, the update intent flag, and the PCB. |
|                          |                | The UXRB control block is formatted in the offline dump.                                                                                                    |
| VSI                      | IDLIVSAM VSI   | VSAM sharing information control block. Controls VSAM sharing between subsystems.                                                                                                    |
| WHB                      | DXRWHB         | IRLM work unit block. Contains the anchor for all requests associated with that owner.                                                                                                    |
| XCRB                     | DBFXCRB        | Exclusive control resource block.                                                                                                    |
| XMCA                     | DFSXMC         | Cross-Memory Control-Address Spaces. There is one block for each IMS subsystem, which is maintained in Key 0 storage.                                                                                                    |
| XMCI                     | DFSXMC         | Cross Memory Control-ITASKs. There is one block for each IMS ITASK, which is maintained in Key 7 storage.                                                                                                    |
| ZIB                      | IZIB           | Zone initialization block. Used by the DFSISMN0 Storage Manager to keep track of a buffer obtained using ICREATE.                                                                                                    |

## **Control Block Interrelationship Diagrams**

This topic contains diagrams that show the interrelationships of major control blocks in an IMS environment. Descriptions of the figures in this topic are listed in Table 6.

Table 6. Description of Control Block Interrelationship Diagrams

| Figure                | Description                                                                                        |
|-----------------------|----------------------------------------------------------------------------------------------------|
| Figure 2 on page 75   | Online system contents directory (SCD)                                                             |
| Figure 3 on page 81   | DFSPRPX0 parameter blocks                                                                          |
| Figure 4 on page 82   | OSAM buffer pool                                                                                   |
| Figure 5 on page 83   | Sequential buffering control blocks                                                                |
| Figure 6 on page 85   | VSAM buffer handler pool                                                                           |
| Figure 7 on page 86   | OSAM DECB with IOB in use                                                                          |
| Figure 8 on page 87   | OSAM IOB pool showing available IOBs                                                               |
| Figure 9 on page 88   | Storage management control block relationships created by the ICREATE facility                     |
| Figure 10 on page 89  | Storage management control block relationships for preallocated storage blocks                     |
| Figure 11 on page 91  | Storage management control block relationships for DFSPOOL pools                                   |
| Figure 12 on page 92  | Storage management control block relationships for DFSCBT00 pools                                  |
| Figure 13 on page 93  |                                                                                                    |
| Figure 14 on page 95  | Database control blocks                                                                            |
| Figure 15 on page 97  | Diagram of a data management block (DMB)                                                           |
| Figure 16 on page 98  | Fast Path control block overview                                                                   |
| Figure 17 on page 99  | Relationships between buffer control blocks for Fast Path databases                                |
| Figure 18 on page 100 | GSAM control block overview                                                                        |
| Figure 19 on page 101 | GSAM control blocks                                                                                |
| Figure 20 on page 102 | Relationships between DL/I control blocks                                                          |
| Figure 21 on page 103 | IMS Transaction Manager control blocks                                                             |
| Figure 22 on page 103 | Intersystem communication control block structure                                                  |
| Figure 23 on page 104 | VTCB load module                                                                                   |
| Figure 24 on page 106 | Multiple systems coupling (MSC) control block overview                                             |
| Figure 25 on page 107 | Multiple systems coupling (MSC) main storage-to-main storage control block overview                |
| Figure 26 on page 108 | z/OS storage map of interrelationships of IMS to IRLM                                              |
| Figure 27 on page 109 | IRLM overall control block structure                                                               |
| Figure 28 on page 110 | IRLM storage manager pools                                                                         |
| Figure 29 on page 110 | IRLM lock request examples                                                                         |
| Figure 30 on page 111 | Control block overview of database recovery control (DBRC)                                         |
| Figure 31 on page 112 | Organization and basic linkages for DOF (device output format) and MOD (message output descriptor) |
| Figure 32 on page 113 | Organization and basic linkages for DIF (device input format) and MID (message input descriptor)   |

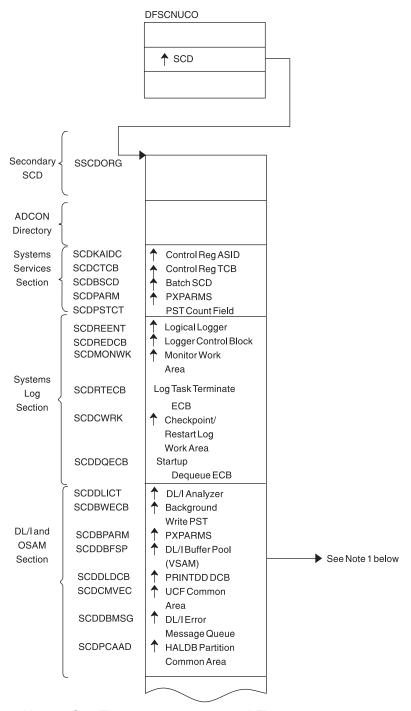

• Note 1: See Figure 4 on page 82. and Figure 6 on page 85.

Figure 2. Online System Contents Directory (SCD) (Part 1 of 6)

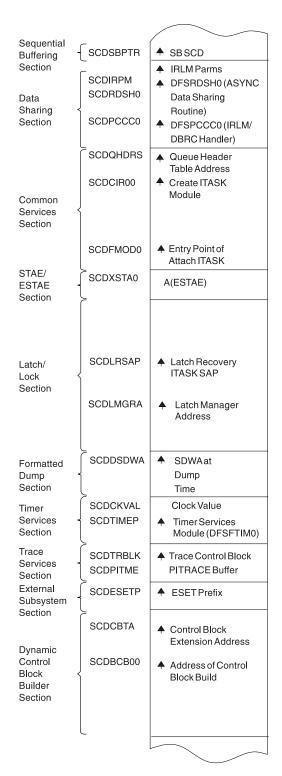

Figure 2. Online System Contents Directory (SCD) (Part 2 of 6)

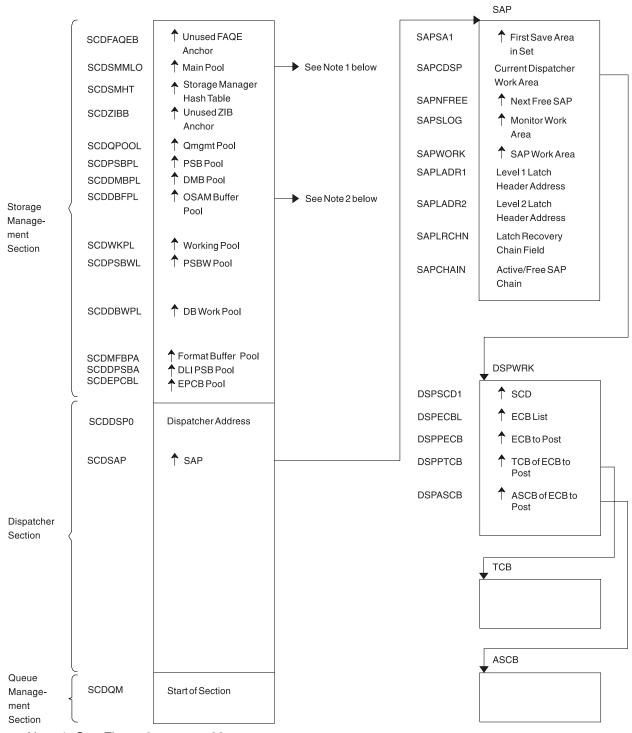

Note 1: See Figure 9 on page 88.

Note 2: See Figure 4 on page 82.

Figure 2. Online System Contents Directory (SCD) (Part 3 of 6)

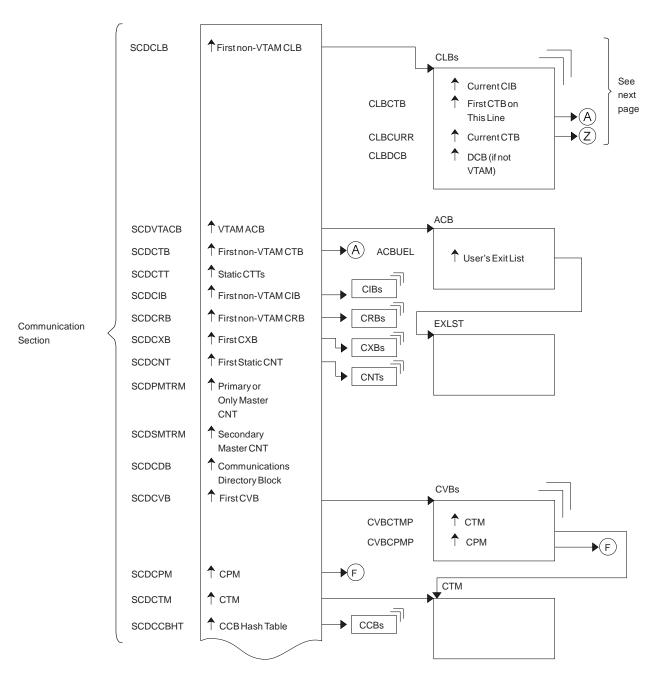

Figure 2. Online System Contents Directory (SCD) (Part 4 of 6)

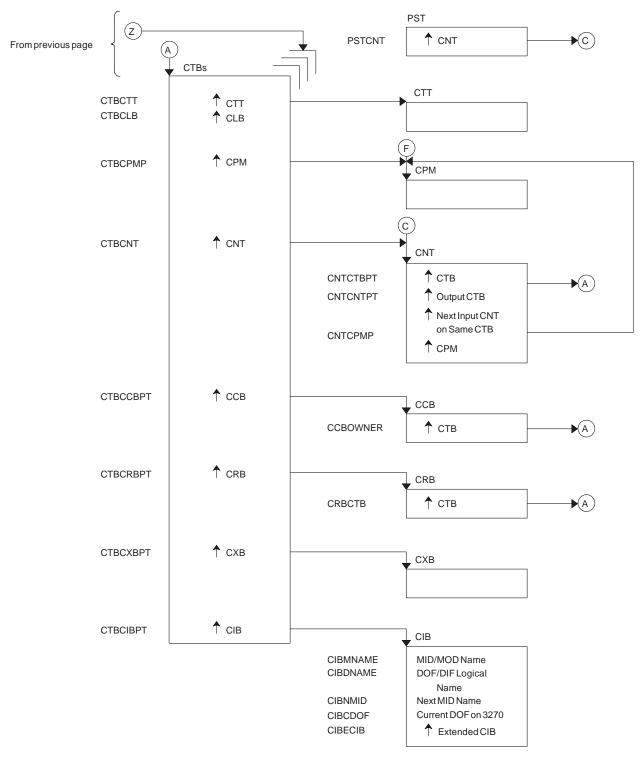

Figure 2. Online System Contents Directory (SCD) (Part 5 of 6)

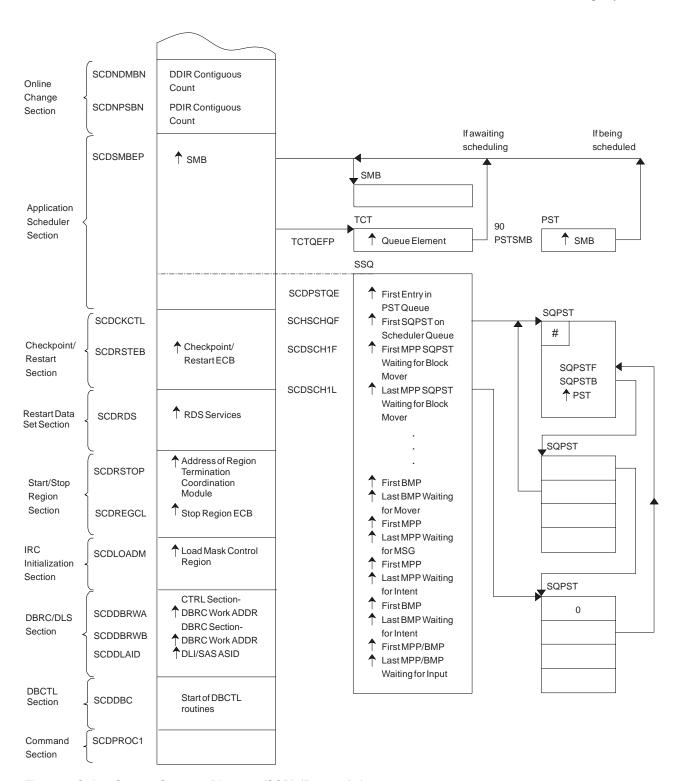

Figure 2. Online System Contents Directory (SCD) (Part 6 of 6)

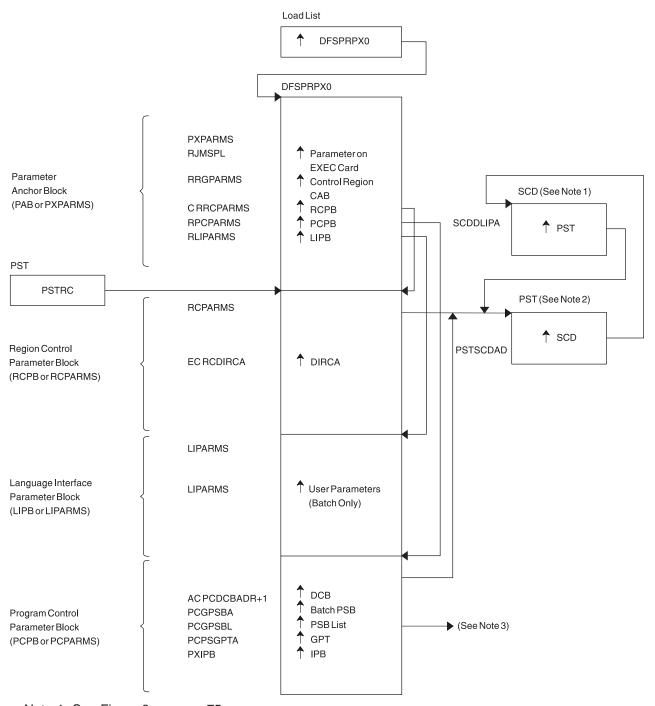

- Note 1: See Figure 2 on page 75
- Note 2: See Figure 14 on page 95
- Note 3: See Figure 18 on page 100

Figure 3. DFSPRPX0—Parameter Blocks

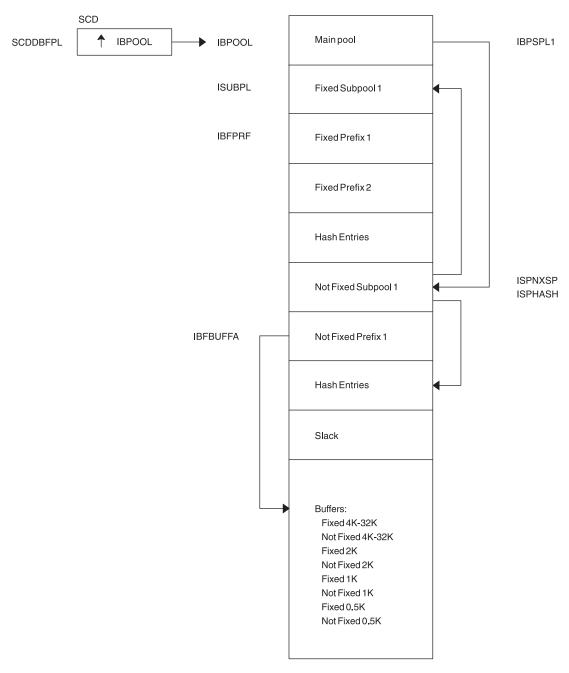

Figure 4. DL/I Buffer Pool (OSAM and VSAM)

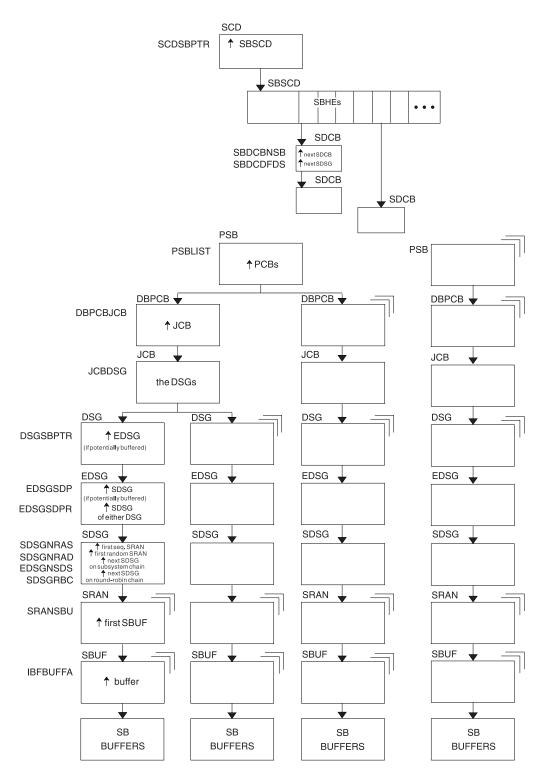

Figure 5. Sequential Buffering Control Blocks

#### Notes to Figure 5:

- 1. SCD is the IMS systems content directory.
- 2. SBSCD is a sequential buffering extension to the SCD.
- SBHEs are sequential buffering hash entries located within the SBSCD (sequential buffering extension to the systems content directory). IMS uses SBHEs to:

- Anchor the sequential buffering extension to the DCB (SDCB)
  - Serialize the SDCB and SDSG subsystem chains (defined in notes 4 and 8).
- 2 4. SDCB is a sequential buffering extension to the data communication block. There is one SDCB for
- 2 each data set that is actively being sequentially buffered. There must be a separate SDCB for each
- 2 SBPST that references a HALDB partition, because information in the SDSG will change as the DL/I
- calls go from partition to partition. As a result, multiple SBPSTs cannot share an SDCB, as is possible
- for non-HALDB databases. For HALDB, there is one SDCB for each partition used by a PST. IMS
- uses each SDCB to anchor any sequential buffering SDSGs that have buffer pools allocated to them.
  - 5. The chains of SDCBs and SDSGs anchored in the SBHEs are called the SDCB and SDSG subsystem chains.
  - 6. The program specification blocks, DBPCBs, job control blocks, and the data set group control blocks in the figure are DL/I control blocks.
  - 7. EDSG is a sequential buffering extension to the DSG. The field EDSGSDP points to the SDSG if the data set group control block is potentially buffered by SB. If the DSG is not potentially buffered (but another DSG for the same data set and same application is), then the field EDSGSDPR points to one of the SDSGs of these "other" DSGs.
  - 8. SDSG is a sequential buffering extension to the data set group control block. The SDSG is present if the user wants to have the DSG sequentially buffered. The SDSG is the control block that controls one sequential buffering buffer pool.
  - 9. SRAN is a sequential buffering control block that describes references in one set of recently referenced consecutive data set blocks.
  - 10. SBUF is a sequential buffering control block that describes one individual buffer.

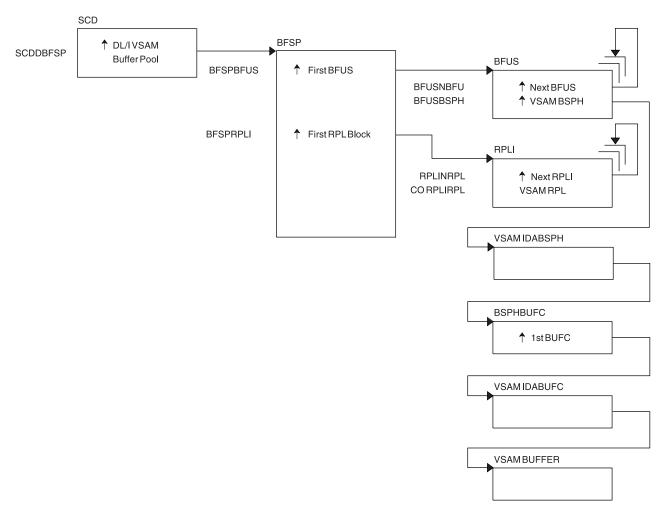

Figure 6. Buffer Handler Pool (VSAM)

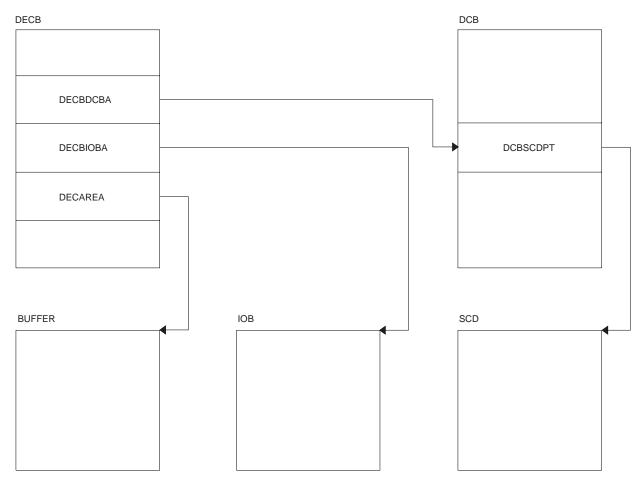

Figure 7. OSAM DECB with IOB in Use

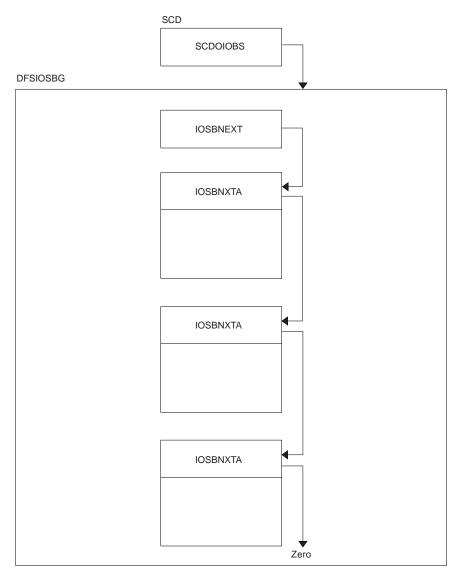

Figure 8. OSAM IOB Pool Showing Available IOBs

Storage allocated using the ICREATE/IDESTROY macros is obtained from the MAIN (WKAP) pool. The control block relationship for the MAIN pool is shown in Figure 9 on page 88.

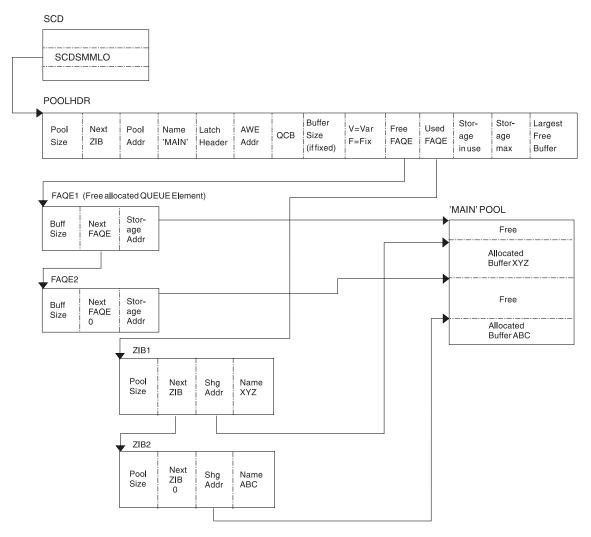

Figure 9. Storage Management Control Block Relationships Created for the MAIN Pool

Figure 10 on page 89 shows the control block relationships for those pools managed by the DFSISMN0 Storage Manager.

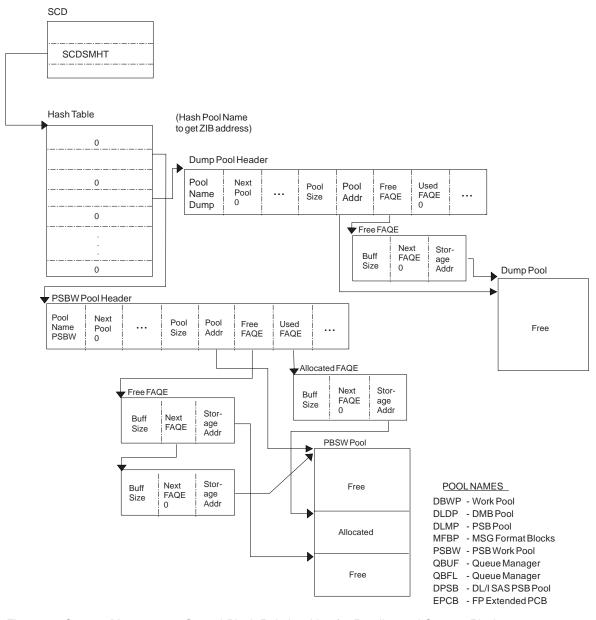

Figure 10. Storage Management Control Block Relationships for Preallocated Storage Blocks

Figure 11 on page 91 shows the control block relationship for pools managed by the DFSPOOL Storage Manager. Each pool consists of zero or more noncontiguous storage blocks anchored off a pool header. By obtaining new blocks and releasing unused blocks, you can expand and contract a pool as needed during the execution of IMS.

Each block is divided into a number of fixed-length buffers that are used to satisfy storage requirements. The size and number of buffers can vary from block to block within a pool. Each block also has a block header which contains various information on the block

Each pool can be allocated with a maximum of thirty-two different buffer sizes. The pool header contains a noncompressible block pointer and a compressible block chain anchor for each buffer size available.

The pool header also contains an oversized block chain anchor. If the request size is larger than the largest buffer size available, a block is obtained containing a single buffer of the requested size. Blocks

obtained in this manner are placed on the oversized chain. The intention of the oversized chain is to allow for exceptional requests, since normal processing should not need any oversized buffers.

The first block allocated for each buffer size is referred to as the primary block. The number of buffers contained within the primary block can vary from any secondary blocks of the same buffer size. If the primary block is obtained when the pool is allocated, it is held until IMS termination. Because it cannot be compressed, serialization logic is not required when allocating or releasing a buffer from one of these blocks.

If the primary block is not obtained until the first GET request, it along with any secondary blocks are placed on the compressible block chain anchored off the pool header. Serialization logic must be used when scanning the blocks on the compressible chains.

An 8-byte prefix and an 8-byte suffix is added to each buffer. The prefix and suffix are used by the Storage Manager exclusively. The size of the prefix and suffix is included in the current pool size.

The buffer size used to satisfy an incoming request is determined on a best fit basis. Unless the size of the buffer requested is the same size as the actual buffer, there is some unused storage between what the caller views as the end of the buffer and the actual end of the buffer. The buffer the user receives appears to be of the size requested. Any unused space is transparent.

The following pools are defined with user overlay detection: CIOP, HIOP, SPAP, EMHB, LUMC, and LUMP. If a pool is defined with user overlay detection, an 8-byte constant is added to the user portion of the buffer. As far as the caller is concerned, the length of buffer received is the length requested followed by an 8-byte constant. For example, if a caller requests a 100-byte buffer from a pool with a user overlay detection, and the smallest buffer size available to satisfy the request is 128 bytes, the user overlay detection constant is placed at an offset of 100 bytes into the buffer. Bytes 107 through 127 are unused.

The user overlay detection constant is used by IMS modules. The Storage Manager does not look at the user overlay detection constant.

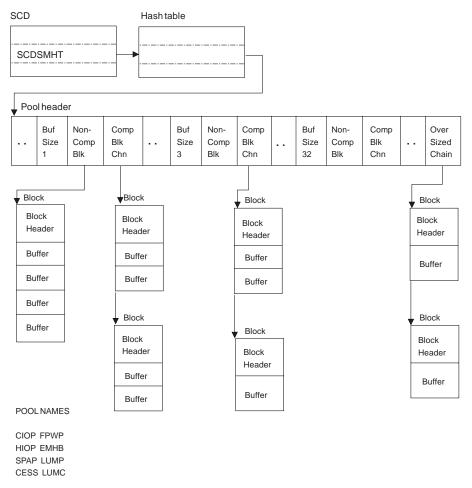

Figure 11. Storage Management Control Block Relationships (DFSPOOL Pools)

Figure 12 on page 92 shows the Storage Management (DFSCBT00 Pools) control blocks relationships.

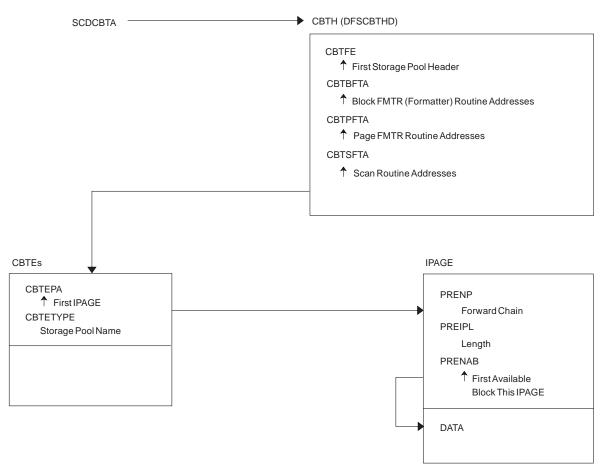

Figure 12. Storage Management Control Block Relationships (DFSCBT00 Pools)

Figure 13 on page 93 shows the Database Manager control blocks for a representative database.

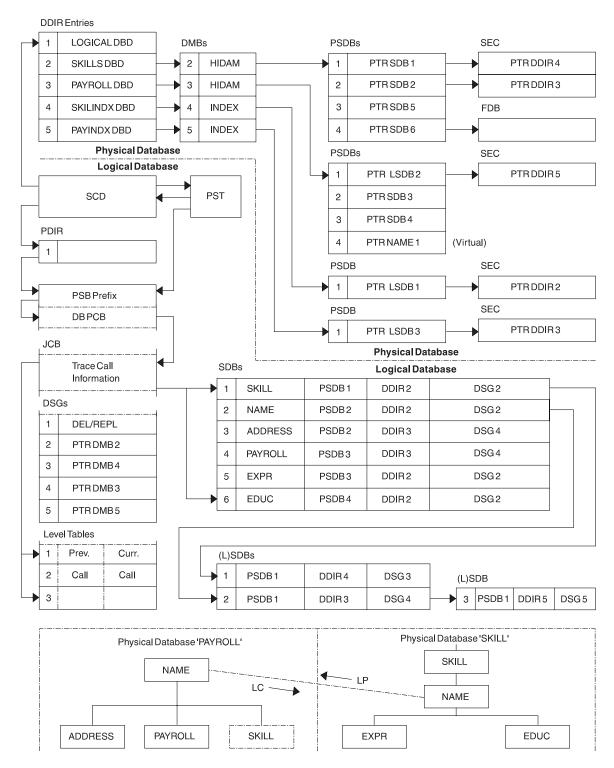

Figure 13. Database Manager Control Blocks for a Representative Database

#### 3 Note the following HALDB differences for Figure 13:

- The SDBs pointer to the DDIR always points to the HALDB Master's DDIR.
- The PSDBs are under the HALDB master DMB in the DMB pool. The partition DMBs do not contain PSDBs.
- There is no separately defined DDIR or DMB for the primary INDEX database of a PHIDAM. Instead there is an additional AMP in the partition DMB for the primary index.

3 • There is an ILE DSG for the ILDS which follows the Delete/Replace DSG.

Figure 14 on page 95 shows the relationships between database control blocks.

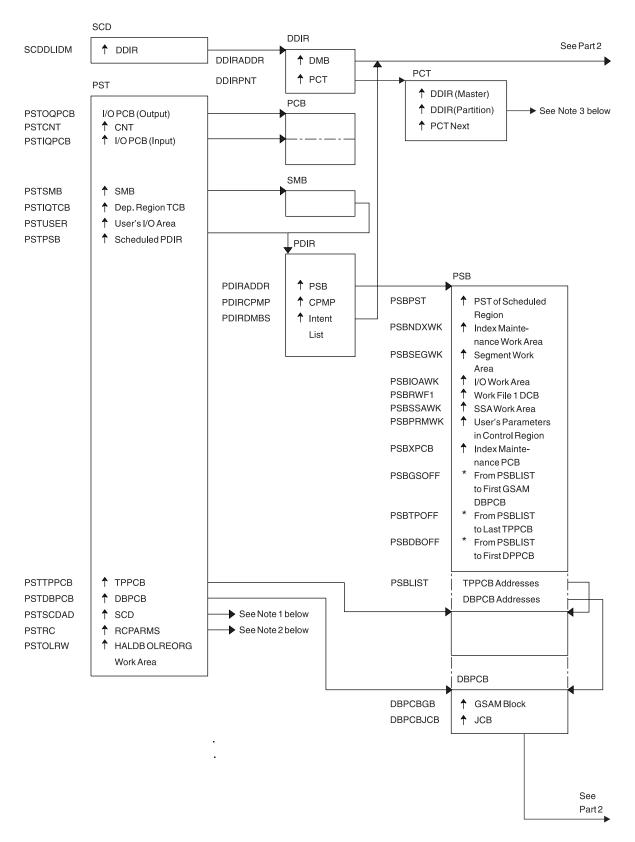

#### Notes:

- 1. See Figure 2 on page 75.
- 2. See Figure 3 on page 81.
- This is a unique HALDB control block. This control block points the partition DDIR to each other and points the partition DDIR to the master DDIR.
   Chapter 6. Data Areas and Record Formats

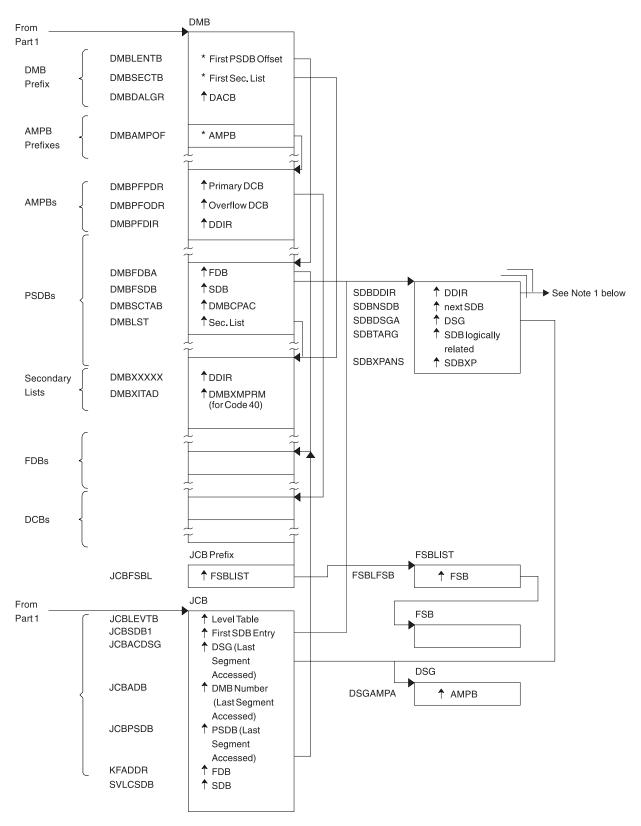

Figure 14. Database Control Blocks (Part 2 of 2)

- 2 Notes to Figure 14 on page 95:
- 2 1. For HALDB, the SDB points to the Master DDIR.

Figure 15 shows a diagram of a Data Management Block (DMB).

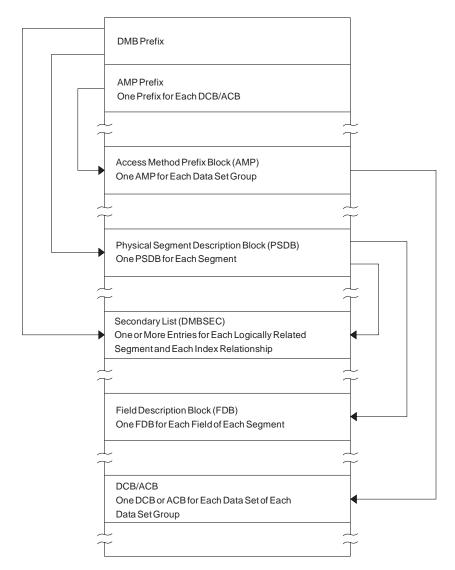

Figure 15. Diagram of a Data Management Block (DMB)

- 2 Note to Figure 15: For a HALDB, dual DMBs exist in storage. When HALDB Online Reorganization is not
- 2 in progress, one DMB is active and the other inactive. When HALDB Online Reorganization is in progress,
- 2 both DMBs are active, with one DMB representing the input data sets, and one DMB representing the
- 2 output data sets.

Figure 16 on page 98 shows an overview of Fast Path Control Blocks.

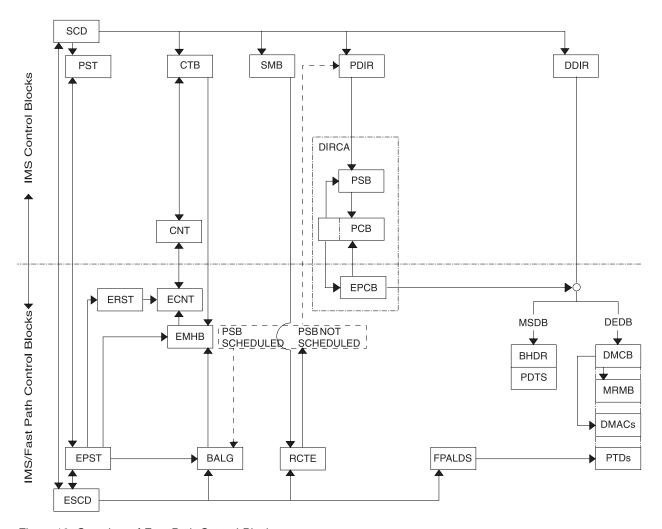

Figure 16. Overview of Fast Path Control Blocks

Figure 17 on page 99 shows the relationships between buffer control blocks for Fast Path databases.

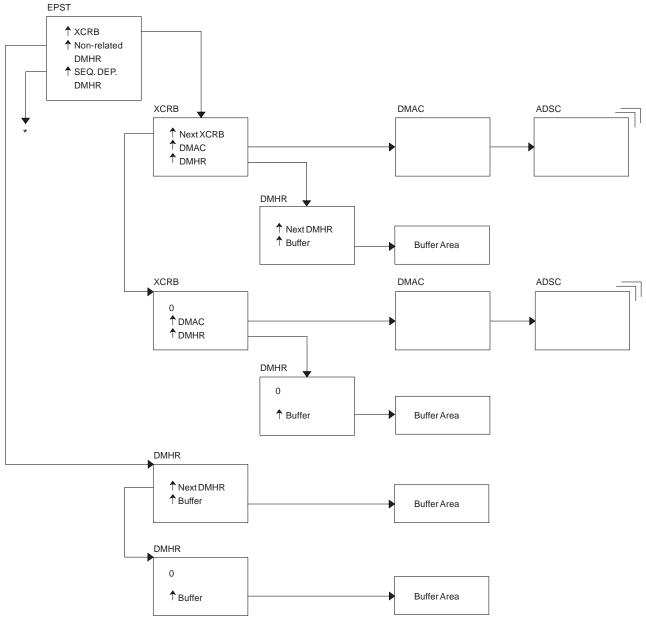

 $<sup>^{\</sup>star}\,$  EPSTSDBH (This chain is identical to non-related DMHR chain.)

Figure 17. Relationships Between Buffer Control Blocks for Fast Path Databases

Figure 18 on page 100 shows a GSAM control block overview.

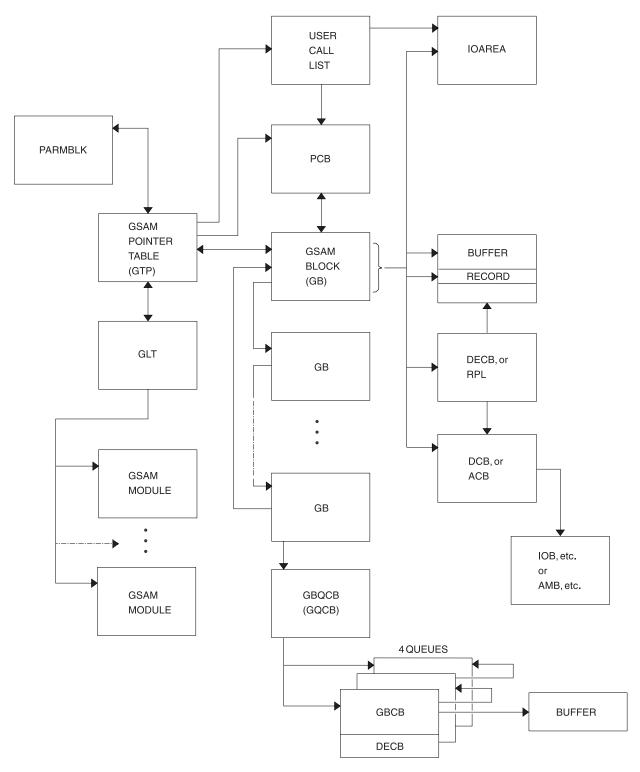

Figure 18. GSAM Control Block Overview

Figure 19 on page 101 shows the GSAM control blocks.

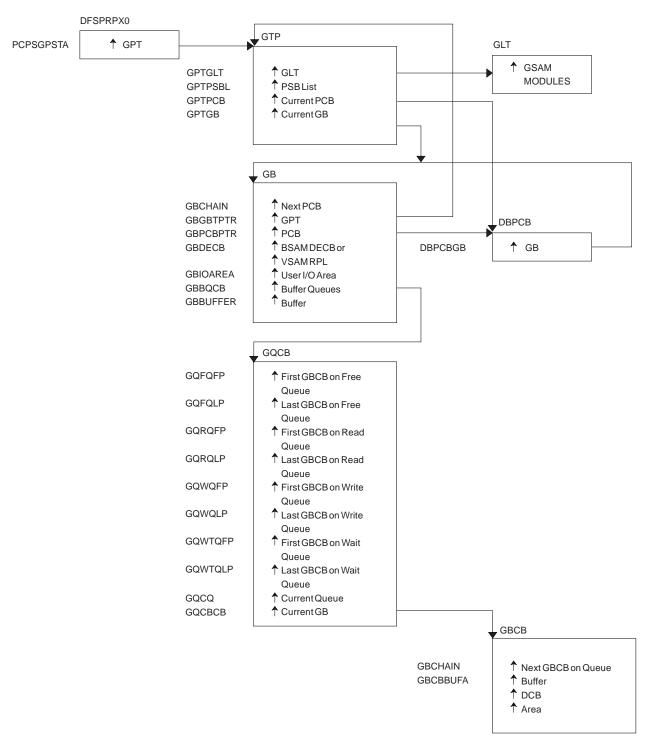

Figure 19. GSAM Control Blocks

Figure 20 on page 102 shows the DL/I control block relationships.

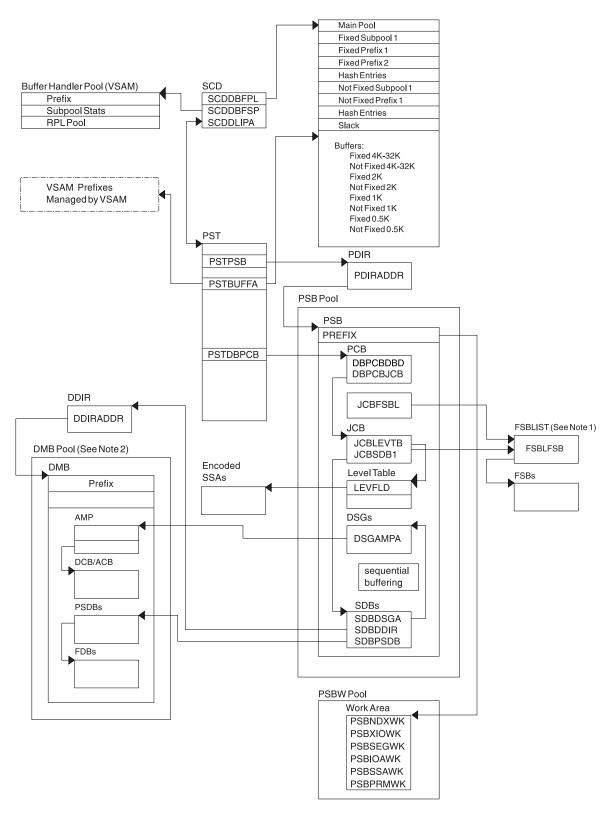

Figure 20. DL/I Control Block Relationships

#### Notes to Figure 20:

 The FSBLIST contains pointers to the Field Sensitivity Block (FSB). The FSB describes this user's logical use of the sensitive field. 2 2. A partition HALDB DMB is not in the DMB pool. For HALDB, only the Master DMB is in the DMB pool.

Figure 21 shows the IMS Transaction Manager control blocks.

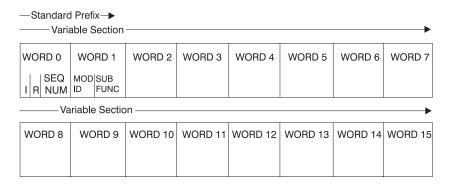

Figure 21. IMS Transaction Manager Control Blocks

Figure 22 shows the intersystem communication control block structure.

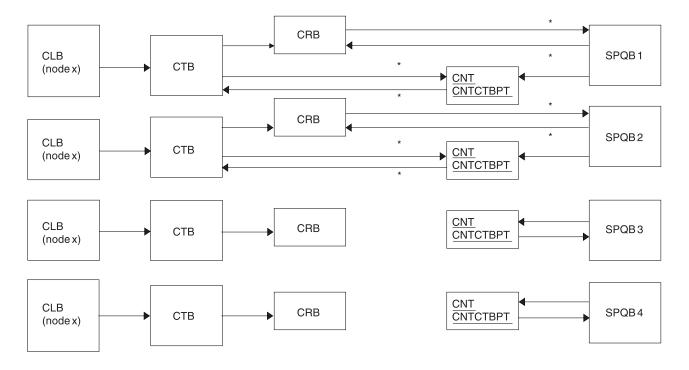

 $Subpool\,Queue\,Blocks\,(SPQB1\,and\,SPQB2)\,are\,allocated\,for\,sessions.\,\,SPQB3\,and\,SPQB4\,are\,not.\,\,One\,SPQB\,is\,required\,for\,each\,parallel\,session.$ 

Figure 22. Intersystem Communication Control Block Structure

Figure 23 on page 104 shows the VTCB Load Module.

<sup>\*</sup> Asterisks indicate that these pointers are set when blocks are allocated.

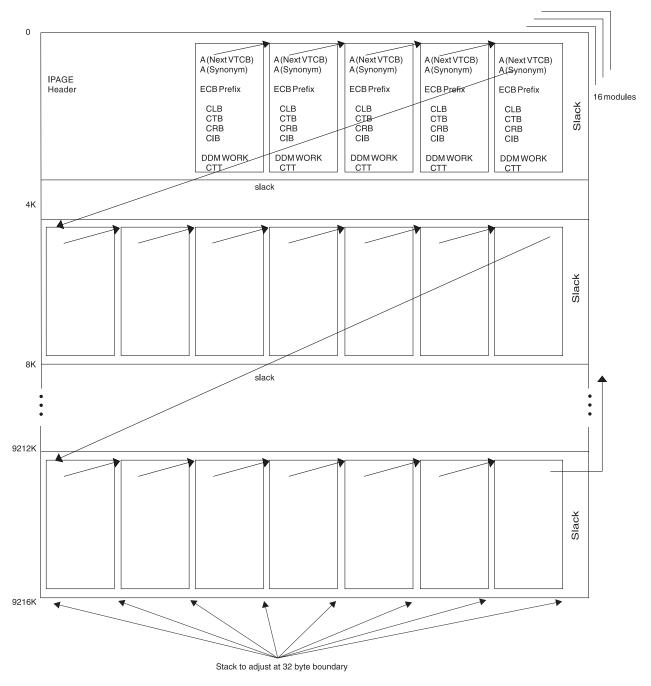

Figure 23. VTCB Load Module

As illustrated in Figure 23, IMS maintains a VTAM terminal control block (VTCB) for each VTAM terminal except MSC VTAM terminals. A VTCB can contain a:

- Communication line block (CLB)
- Communication terminal block (CTB)
- · Communication restart block (CRB)
- · Communication interface block (CIB)
- · Device-dependent module (DDM) work area
- Communication terminal table (CTT) (used only for ETO terminals)

IBM Confidential - Licensed Materials - Property of IBM

The system of pointers between blocks within a VTCB is the same as the system of pointers used for BTAM terminals.

Some terminals do not require all six blocks. For example, static VTAM blocks use a statically created

You can find the VTCB for a terminal through the terminal's node name. To do so, you use the DFSCBTS macro interface.

Figure 24 on page 106 shows the Multiple Systems Coupling (MSC) control block overview.

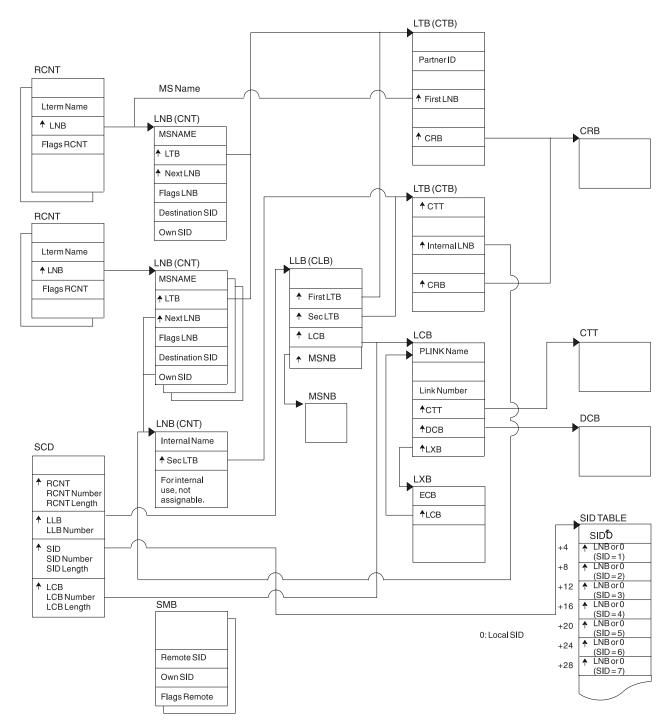

Figure 24. Multiple Systems Coupling (MSC) Control Block Overview

Figure 25 on page 107 shows the Multiple Systems Coupling (MSC) Main Storage-to-Main Storage control block overview.

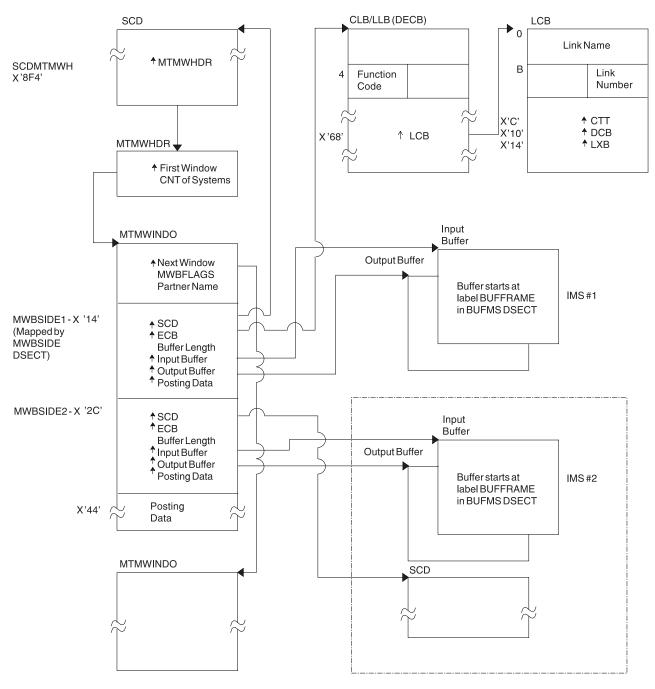

Figure 25. Multiple Systems Coupling (MSC) Main Storage-to-Main Storage Control Block Overview

Figure 26 on page 108 shows an z/OS Storage map displaying IMS-to-IRLM interrelationships.

#### SSCVT SSVT RHWKA **RLMCB** RHT RLPL **RLMREQ** Branch Vector ↑RLMCB **USERID ↑SIDBB** SIDB SIDB RLPL Α В **USERID** <sup>↑</sup> RLMCB ↑ SIDB A IMS IMS **IRLM** IMS IMS System A System B System A Address System A Space Dependent Control Batch Dependent Address Address Address Address Space Space Space Space 2 1 (a) (b) (c) (e) (d)

#### MVS Common Services Area

Figure 26. z/OS Storage Map Showing IMS-to-IRLM Interrelationships

#### Notes to Figure 26:

- 1. (a), (b), and (c) are z/OS address spaces that make up one online IMS subsystem.
- 2. (d) is an z/OS address space containing an IMS batch subsystem.
- 3. (e) is an IRLM address space to which the two IMS subsystems are connected.
- 4. The RLPLs used by both IMS subsystems reside in the z/OS common services area (CSA).
- 5. To obtain and release global locks, the IMS subsystems branch to the IRLM code (The subsystems enter the IRLM code through the RLMREQ branch vector within the RLMCB that resides in the CSA.)
- The IRLM control block structure that controls the global locks resides in the CSA.
- 7. When PC=YES is in effect, the RHT is in a private address space.

Figure 27 on page 109 shows the overall control block structure of IRLM.

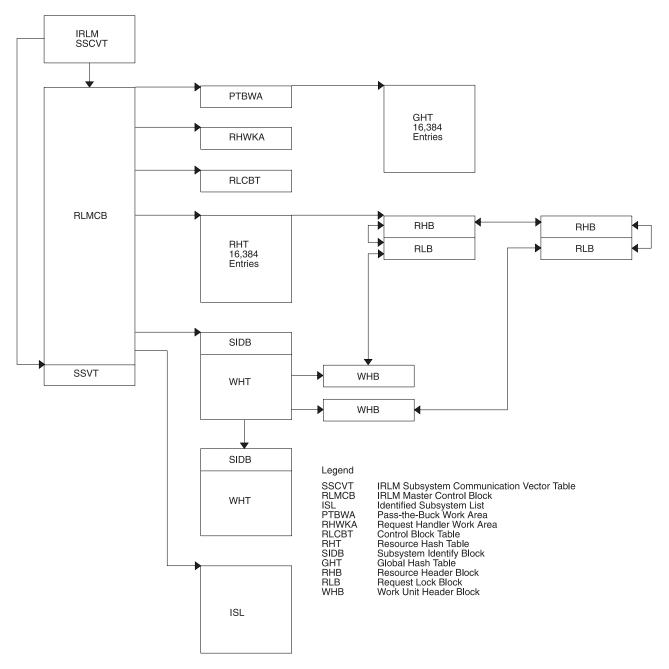

Figure 27. IRLM Overall Control Block Structure

Figure 28 on page 110 shows the IRLM Storage Manager pools.

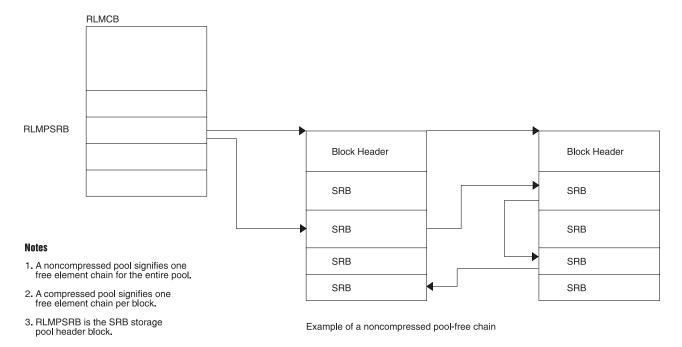

Figure 28. IRLM Storage Manager Pools

Figure 29 shows examples of IRLM lock requests.

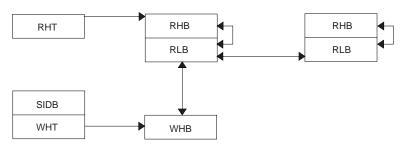

(One work unit holds a lock on two resources.)

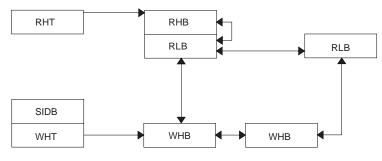

 $(Two\,work\,units\,hold\,a\,lock\,on\,the\,same\,resource.)$ 

Figure 29. IRLM Lock Request Examples

Figure 30 on page 111 shows an overview of the Database Recovery Control (DBRC) control blocks.

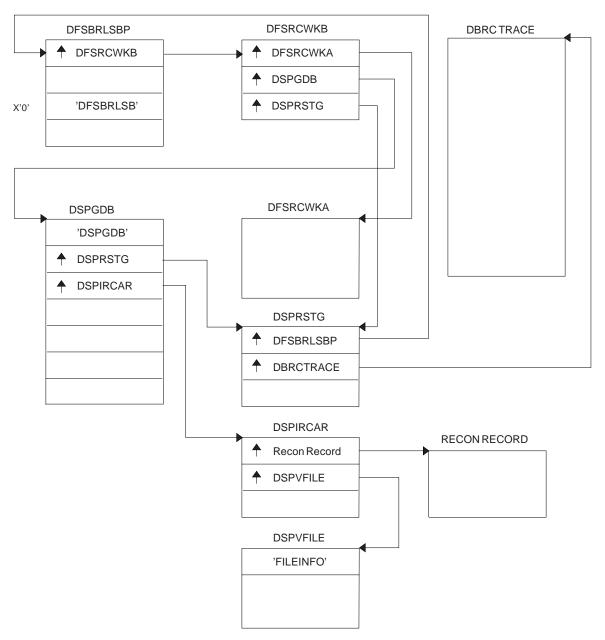

Figure 30. Control Block Overview of Database Recovery Control (DBRC)

Figure 31 on page 112 shows the organization and basic linkages of Description Output Format (DOF) and Message Output Descriptor (MOD).

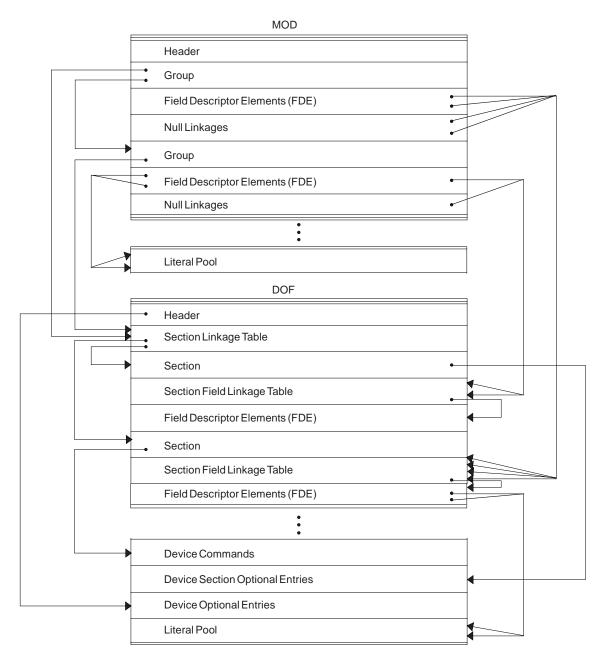

Figure 31. Organization and Basic Linkages: DOF (Device Output Format) and MOD (Message Output Descriptor)

Figure 32 on page 113 shows the organization and basic linkages between Device Input Format (DIT) and Message Input Descriptor (MID).

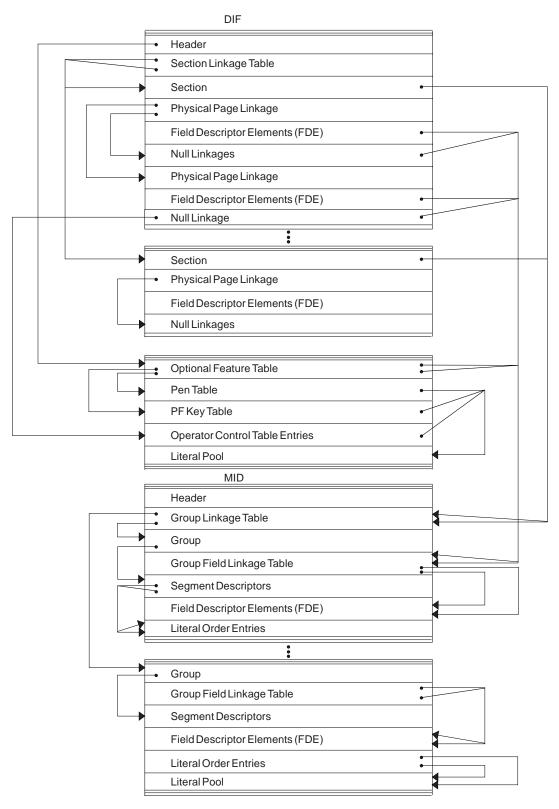

Figure 32. Organization and Basic Linkages: DIF (Device Input Format) and MID (Message Input Descriptor)

#### **DL/I Record Formats**

This topic describes these DL/I data record formats:

- · "HSAM and SHSAM Database"
- "HISAM and SHISAM Database" on page 115
- "HDAM, HIDAM, PHDAM, or PHIDAM Database" on page 116
- "OSAM and VSAM ESDS Block Format" on page 118
- "VSAM LRECL for a Primary Index" on page 118
- "Secondary Index or PSINDEX Database (VSAM Only)" on page 119
- "Variable-Length Segments" on page 120

### **HSAM and SHSAM Database**

#### **Segment Formats**

Figure 33 shows the DL/I data record formats for HSAM and SHSAM databases.

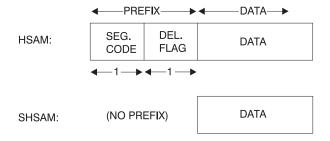

Figure 33. HSAM and SHSAM Segment Format

#### **Delete Byte (Flag) Format**

Table 7 shows the delete byte (flag) format.

3 Table 7. Delete Byte (Flag) Format

**3** 3

| Bi | it 0 | Bit 1 | Bit 2 | Bit 3 | Bit 4 | Bit 5 | Bit 6 | Bit 7 |  |
|----|------|-------|-------|-------|-------|-------|-------|-------|--|
|----|------|-------|-------|-------|-------|-------|-------|-------|--|

|   | Bit | Description                                                            |
|---|-----|------------------------------------------------------------------------|
| 2 | 0   | Segment deleted (HISAM or index).                                      |
| 2 | 1   | DB record deleted (HISAM or index).                                    |
|   | 2   | Segment processed by DELETE.                                           |
|   | 3   | Reserved.                                                              |
|   | 4   | Data and prefix are separated in storage.                              |
| 2 | 5   | Segment has been deleted on its physical path.                         |
| 2 | 6   | Segment has been deleted on its logical path.                          |
|   | 7   | Segment space available to be freed; bits 5 and 6 must also be set on. |

#### **Block Format for HSAM and SHSAM**

For SHSAM there are no dependent segments. Block size must be a multiple of segment size. Shown below is the block format for HSAM and SHSAM.

Block 1:

| ROOT SEGMENT | DEPENDENT | DEPENDENT | DEPENDENT | 000 |
|--------------|-----------|-----------|-----------|-----|
|              | SEGMENT   | SEGMENT   | SEGMENT   | (1) |

#### Block 2:

| SECMENT SECMENT SECMENT           | DEPENDENT | ROOT | DEPENDENT | DEPENDENT | DEPENDENT |
|-----------------------------------|-----------|------|-----------|-----------|-----------|
| SEGIVIENT (2) SEGIVIENT SEGIVIENT | SEGMENT   | (2)  | SEGMENT   | SEGMENT   |           |

#### Block 3:

| DEPENDENT SEGMENT | 0000 |
|-------------------|------|
|                   | (3)  |

#### Notes:

- 1. Pad with zeros if no room for next segment.
- 2. Next database record starts immediately.
- 3. Pad with zeros in last block, after last segment.

#### **HISAM and SHISAM Database**

#### **Segment Format**

Figure 34 and Table 8 show the segment format of HISAM and SHISAM.

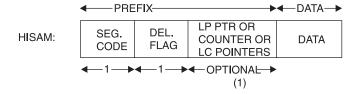

Figure 34. HISAM Segment Format

#### Note:

- 1. This field can be omitted, or it can be used to hold:
  - A 4-byte LP pointer (if this segment is a LC).
  - A 4-byte counter (if this segment is a LP).
  - One or more 4-byte LC pointers (if this segment is a LP).

#### Table 8. SHISAM Segment Format

2 **Note:** This is a root-only database.

#### **LRECL Format**

Figure 35 shows the LRECL format.

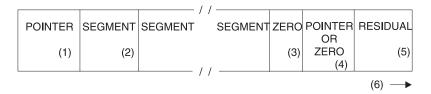

Figure 35. LRECL Format

#### Notes:

 4-byte RBA of ESDS record containing additional dependent segments for this root occurrence.

SHISAM: This field is omitted.

2. HISAM: Segment includes prefix and data.

SHISAM: Segment includes only data (no prefix). (See Table 8 on page 115)

- 1-byte of zeros indicates the end of segments in this LRECL.
- **4.** This field is omitted.
- 5. Space not used.
- **6.** VSAM LRECLs must have an even length.

#### **VSAM Block Formats**

Table 9 shows the VSAM block formats.

Table 9. VSAM Block Formats

| LRECL (1) | LRECL | LRECL | CONTROL INFO. (2) |
|-----------|-------|-------|-------------------|

#### Notes:

- LRECL length might change between KSDS and ESDS, depending on user definition.
- 2. Ten bytes if blocked data set; 7 bytes if unblocked data set.

## HDAM, HIDAM, PHDAM, or PHIDAM Database

#### **Segment Format**

Figure 36 shows the segment format of HDAM, HIDAM, PHDAM, or PHIDAM.

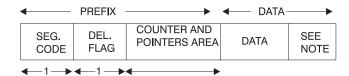

Figure 36. HDAM, HIDAM, PHDAM, or PHIDAM Segment Format

In order for all segments to be half-word aligned, a slack byte is added to the end of any segment whose length is an odd number.

#### Prefix of a Segment

Figure 37 on page 117 maps the prefix of a segment.

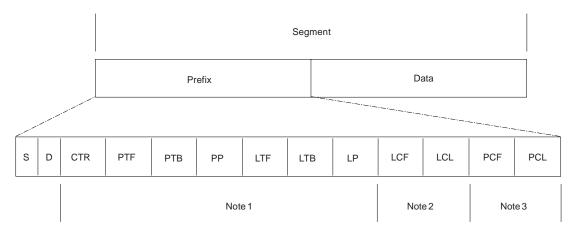

Figure 37. Mapping the Prefix of a Segment

#### Notes to Figure 37:

1.

2

2

2

2

2

2

2

2

2

2

3

3

3

# Prefix Flag Description Segment code (S)

Delete flag (D)

The pointers that exist in this section of the prefix are identified in the PSDB field DMBPTR, as shown in the following list:

X'80' Counter (CTR) for logical relationships

X'40' Physical twin forward (PTF)

X'20' Physical twin backward (PTB)

X'10' Physical parent (PP)

X'08' Logical twin forward (LTF)

X'04' Logical twin backward (LTB)

X'02' Logical parent (LP)

X'01' Hierarchical direct pointing (For twin-type pointing, this bit is off)

2. How to locate all logical children: logical child first (LCF); logical child last (LCL)

- **a.** At DMBFLAG, if flag DMBLCEX (X'20') is on, then DMBLST points to a secondary list for this segment. Secondary lists are used for information concerning indexes, logical children, or the logical parents.
- **b.** Secondary list entries whose field DMBSCDE (SEC+0) has flag DMBSLC (X'02') on are descriptions of logical children for a logical parent. Within these secondary lists, the field DMBSLCFL (X'02') has the number of the first and last logical child pointers in the prefix of the logical parent.
- **c.** A logical parent can have multiple types of logical children; thus, there can be more than one logical child secondary list entry for a logical parent. The last secondary list for each segment has the DMBSND flag (X'80') set on in the field DMBSCDE (SEC+0).
- 3. How to locate all physical children: physical child first (PCF); physical child last (PCL)
  - **a.** Physical child pointers are only present if this segment uses twin-type pointing rather than hierarchic-type pointing. The PSDB entries for the children of the

- segment being mapped indicate the number of the pointer in their parents' prefix which points to the first and last occurrence of them.
- b. The PSDB fields DMBPPFD and DMBPPBK are used for these numbers. The PSDB entries for the children of the segment being mapped can be found by scanning the PSDBs for those whose parent's segment code (PSDB+1) matches the segment code (PSDB+0) of the segment being mapped.
- 4 An EPS (extended pointer set) that is 28 bytes in length is present in the prefix of an LC segment prefix of a HALDB.
- 2 5 An ILK (indirect list entry key) that is 8 bytes in length is present in each segment of a PHIDAM or PHDAM.

#### OSAM and VSAM ESDS Block Format

Figure 38 shows the OSAM and VSAM ESDS block format.

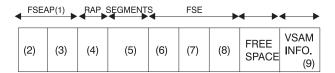

Figure 38. OSAM and VSAM ESDS Block Format

#### Notes:

- 1. Free space element anchor point.
- 2. 2-byte offset to first free space element; contains zeros in a bit map block.
- 3. 2-byte length (see 7); value is zero.
- 4-byte root anchor point (RAP). The number per block is specified in DBDGEN, except if HIDAM 4. 2 2
  - with TF (and not TB) is pointing at root level, one anchor point per block is provided and it heads
- 2 a LIFO chain of roots inserted in that block. If HIDAM or PHIDAM with TB or NT is pointing at the 2 root level, there are no anchor points provided.
  - 5. User database segments (prefix and data). In a bit map block, the bit map starts here and extends to the end of the block or to the VSAM control information.
  - 6. 2-byte offset to next free space element (FSE) from start of block.
  - 7. 2-byte length of free space, including 8-byte FSE.
- 8. 2 4-byte identification of the task that freed this space.
  - 9. 7 bytes of VSAM control data; omitted for OSAM.

This format applies at the conclusion of initial load. The subsequent deletion of segments can result in free space elements that alternate with user database segments.

## 3 VSAM LRECL for a Primary Index

#### On Storage Device and in Buffer Pool

Table 10 shows the format of the on storage device and in buffer pool

Table 10. LRECL Format On Storage Device and in Buffer Pool

| DEL. FLAG | PTR | ROOT KEY VALUE |
|-----------|-----|----------------|
|           | (1) |                |

#### Note:

Four-byte RBA pointer to VSAM database root segment whose key value is the same as 1. the value in the next field of this segment.

#### As Returned by Buffer Handler

Table 11 shows the VSAM LRECL format as returned by buffer handler (1).

Table 11. VSAM LRECL Format As Returned by Buffer Handler

| PTR (2) | SEG. CODE | DEL. FLAG (3) | PTR (4) | ROOT KEY VALUE |
|---------|-----------|---------------|---------|----------------|
|---------|-----------|---------------|---------|----------------|

#### Notes:

- 1. Same as buffer pool format, except for pointer and segment code in front.
- 2. Four-byte pointer with value of zero.
- 2 3. The segment code value is 01.
- 3 4. Four-byte RBA pointer to VSAM database root segment whose key value is the same as the value in the next field of this segment. 3

#### **VSAM Block Format on Device and in Buffer Pool**

Table 12 shows the VSAM block format on device and in buffer pool.

Table 12. VSAM Block Format on Device and in Buffer Pool

LRECL **LRECL** LRECL VSAM INFO. 3 3

## Secondary Index or PSINDEX Database (VSAM Only)

#### **LRECL Format on Device and in Buffer Pool**

One segment per LRECL. Figure 39 shows the LRECL Format on Device and in Buffer Pool.

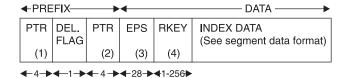

Figure 39. LRECL Format on Device and in Buffer Pool

#### Notes:

2

2

2

- 3 1. Nonunique keys: This points to ESDS LRECL with the same key value. Unique keys or PSINDEX: This field is omitted. 3
- 2 2. Direct pointer to index target segment. Omit this field if symbolic pointing is used or if this is a HALDB PSINDEX. 2
  - 3 The EPS is present only if this is a HALDB PSINDEX. The 4-byte pointer to the target segment is included in the EPS.
  - RKEY means root key. The RKEY field is present only if this is a HALDB PSINDEX. This 4 is the key value for the root of the target segment and its length can be from 1 to 256 bytes.

#### LRECL as Returned by Buffer Handler

Figure 40 on page 120 shows LRECL as returned by buffer handler.

| PTR | SEG  | DEL. | PTR | EPS | RKEY | INDEX DATA |
|-----|------|------|-----|-----|------|------------|
| (4) | CODE | FLAG |     | (4) | (=)  | (0)        |
| (1) | (2)  |      | (3) | (4) | (5)  | (6)        |

**4**-4-**4**-4-**4**-4-4-28-**4**1-256

Figure 40. LRECL as Returned by Buffer Handler

#### Notes:

- **1.** Four-byte pointer contains zeros.
- **2.** Code value is 01.
- 2 **3.** Direct pointer to index target segment. Omit this field if symbolic pointing is used or if this is a HALDB PSINDEX.
  - The EPS is present only if this is a HALDB PSINDEX. The 4-byte pointer to the target segment is included in the EPS.
- The RKEY field is present only if this is a HALDB PSINDEX. This is the key value for the root of the target segment and its length can be from 1 to 256 bytes.
- See segment data format.

#### **Block Format on Device and in Buffer Pool**

Figure 41 shows the block format on device and in buffer pool.

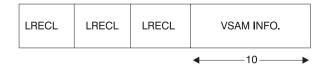

Figure 41. VSAM Block Format on Device and in Buffer Pool

#### **Segment Data Format**

Table 13 shows the segment data format.

Table 13. Segment Data Format

| CONSTANT   | SEARCH | SUBSEQUENCE FIELD | DUPLICATE DATA | CONCAT. KEY | USER DATA  |
|------------|--------|-------------------|----------------|-------------|------------|
| (optional) | FIELD  | (optional)        | (optional)     | (optional)  | (optional) |

## **Variable-Length Segments**

#### HISAM, HDAM, HIDAM, PHDAM, and PHIDAM Segment Format

Figure 42 shows the HISAM, HDAM, HIDAM, PHDAM, and PHIDAM Segment Format.

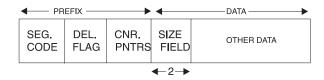

Figure 42. HISAM, HDAM, HIDAM, PHDAM, and PHIDAM Segment Format

Note: Variable-length segment must have a 2-byte length field at the front of the DATA portion.

## HDAM, HIDAM, PHDAM, and PHIDAM

When prefix and data are separated. Figure 43 shows HDAM, HIDAM, PHDAM, and PHIDAM.

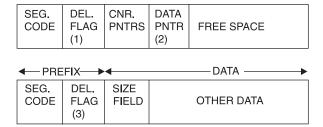

Figure 43. HDAM, HIDAM, PHDAM, and PHIDAM

#### Notes:

- 1. DEL FLAG containing X'08' indicates that the data has been separated from the prefix.
- 2 **2.** DATA PNTR is a direct pointer to the segment containing the "other data".
- 2 **3.** The flag value is X'FF'.

# Part 3. Diagnostic Aids

|   | Chapter 7. SYS—System Service Aids                     | 1 | 29 |
|---|--------------------------------------------------------|---|----|
|   | Log Records                                            | 1 | 29 |
| l | Format of X'29' Log Record                             |   |    |
|   | Format of X'4930' Log Record                           | 1 | 52 |
|   | Format of X'67' Log Record                             |   |    |
|   | File Select and Formatting Print Utility               |   |    |
|   | Exit Routines                                          |   |    |
| 3 | Log Merge Utility                                      |   |    |
|   | Formatting IMS Dumps Offline                           | 1 | 58 |
|   | Introduction to the Offline Dump Formatter             |   |    |
|   | Solving IMS Problems with the Dump Formatter           |   |    |
|   | Using the Formatted Dump                               |   |    |
|   | Edited Command Buffer Format                           |   |    |
|   | Interactive Dump Formatter                             |   |    |
|   | Using Interactive Dump Formatter Menus                 |   |    |
|   | Using the Other IMS Components Formatting Panels       |   |    |
|   | Using the Other IMS-Related Products Formatting Panels |   |    |
|   | IMS IPCS Symbols                                       |   |    |
|   | Using IMS Enhanced Dump Analysis                       |   |    |
|   | Formatting IMS Dumps Online                            |   |    |
|   | Formatted Dump for the CTL Address Space               |   |    |
|   | Formatted Dump for the DL/I Address Space              |   |    |
|   |                                                        |   |    |
|   | SNAP Call Facility                                     |   |    |
|   | SNAP Output                                            |   |    |
| L | /DIAGNOSE Command SNAP Function                        |   |    |
|   | Common Trace Table Interface                           |   |    |
|   | Finding the Trace Tables in a Dump                     |   |    |
|   | Format of Trace Records                                |   |    |
|   | IMS Trace Function Codes                               |   |    |
|   | Dispatcher Trace                                       |   |    |
|   | ITASK ECB Posting                                      |   |    |
|   | System Post Codes                                      |   |    |
|   | External Subsystem Trace                               |   |    |
|   | Layout of the X'57' Variable Section                   |   |    |
|   | Layout of the X'58' Variable Section                   |   |    |
|   | Resource Recovery Services Trace                       |   |    |
|   | Scheduler Trace                                        | 2 | 30 |
|   | Storage Manager Trace                                  |   |    |
|   | Latch Trace                                            |   |    |
|   | Queue Manager Trace                                    |   |    |
|   | Shared Queues Interface Trace                          |   |    |
| l | Fast Path Trace                                        | 2 | 43 |
|   |                                                        |   |    |
|   | Chapter 8. DB—Database Service Aids                    |   |    |
|   | The Job Control Block (JCB) Trace                      |   |    |
|   | Sample JCB Trace                                       |   |    |
|   | JCB Trace Call Function Codes                          |   |    |
|   | Data Language/I Test Program—DFSDDLT0                  |   |    |
|   | COMPARE Statement SNAPs                                |   |    |
|   | SNAP Output                                            |   |    |
|   | SNAPs on Exceptional Conditions                        |   |    |
|   | SNAP Specific                                          |   |    |
|   | DL/I Call Image Capture                                | 2 | 49 |
|   |                                                        |   |    |

| Batch Environment                                                    |  |  |  |       |
|----------------------------------------------------------------------|--|--|--|-------|
| Online Environment                                                   |  |  |  |       |
| How to Retrieve DL/I Call Image Capture Data from the Log Data Set   |  |  |  |       |
| DL/I Analysis                                                        |  |  |  |       |
| IMS Abends                                                           |  |  |  |       |
| Dump Analysis—General                                                |  |  |  |       |
| Dump Analysis—Detailed                                               |  |  |  |       |
| Generalized DL/I Problem Analysis                                    |  |  |  |       |
| Locating Database-Related Traces                                     |  |  |  |       |
| DL/I Trace                                                           |  |  |  |       |
| Using the DL/I Trace                                                 |  |  |  |       |
| DL/I Trace Formats                                                   |  |  |  |       |
| DELETE/REPLACE—DL/I Trace Information                                |  |  |  |       |
| Retrieve Trace                                                       |  |  |  |       |
| Program Isolation-Related Problem Analysis                           |  |  |  |       |
| Limiting Locking Resources Used by an Application Program            |  |  |  |       |
| Program Isolation (PI) Trace                                         |  |  |  |       |
| DL/I Call Image Capture Program                                      |  |  |  |       |
| Log Analysis (Database Related)                                      |  |  |  |       |
| Sequential Buffering Service Aids                                    |  |  |  |       |
| SBSNAP Option                                                        |  |  |  |       |
| SBESNAP Option                                                       |  |  |  |       |
| SB IMAGE CAPTURE Option and SB Test Program (DFSSBHD0 Utility)       |  |  |  |       |
| SB COMPARE Option                                                    |  |  |  |       |
| GSAM Control Block Dump—DFSZD510                                     |  |  |  |       |
| Example of a Formatted GSAM Control Block Dump                       |  |  |  |       |
| Example of an Unformatted GSAM Control Block Dump                    |  |  |  |       |
| Recovering from Out-of-Space Sx37 Abends on GSAM Data Sets           |  |  |  | . 308 |
|                                                                      |  |  |  |       |
| Chapter 9. DC—Data Communication Service Aids                        |  |  |  |       |
| Terminal Communication Task Trace                                    |  |  |  |       |
| Entry Points                                                         |  |  |  |       |
| Trace Records                                                        |  |  |  |       |
| Trace Output.                                                        |  |  |  |       |
| DC Trace                                                             |  |  |  |       |
| Starting the Trace                                                   |  |  |  |       |
| Diagnosing Line and Terminal Problems                                |  |  |  |       |
| Diagnosing Problems in the Queue Control Facility/Message Requeuer . |  |  |  |       |
| The Query Control Facility Interface                                 |  |  |  |       |
| Using SCRAPLOG Diagnostic Records                                    |  |  |  |       |
| Using 6701-MRQE Diagnostic Records                                   |  |  |  |       |
| Obtaining Diagnostics in Addition to SCRAPLOG and 6701-MRQE.         |  |  |  |       |
| How to Tell When Messages Have Been Successfully Requeued            |  |  |  |       |
| Diagnosing Message Routing Problems                                  |  |  |  |       |
| DFS070 UNABLE TO ROUTE MESSAGE RSN=xxyy                              |  |  |  |       |
| Using the DFSMSCE0 Routing Exit Trace                                |  |  |  |       |
| Using the Transaction/Program Trace to Diagnose Routing Errors       |  |  |  |       |
| Using the DC LINE/NODE/LINK TRACE to Diagnose Routing Problems       |  |  |  |       |
| Using 01/03 Log Record Trace                                         |  |  |  |       |
| IMS Transaction Trace                                                |  |  |  |       |
| Receive-Any Buffer Analysis                                          |  |  |  |       |
| Finding the Active Save Set                                          |  |  |  |       |
| IMS-VTAM Interface                                                   |  |  |  |       |
| IBM 3270 Error Recovery Analysis                                     |  |  |  |       |
| Message Format Service Normal BTAM Path                              |  |  |  |       |
| Diagnosing Message Format Service Problems                           |  |  |  | . 354 |

3

|   | Message Format Service Module Traces                                       |   |   |       |   |   | . 356 |
|---|----------------------------------------------------------------------------|---|---|-------|---|---|-------|
| 2 | Tracing Errors in Module DFSCNXA0                                          |   |   |       |   |   | . 357 |
| 2 | Location Codes for DFSCNXA0 Error Messages                                 |   |   |       |   |   |       |
| 2 | Qualifier Codes                                                            |   |   |       |   |   |       |
|   | IDC0 Trace Table Entries                                                   |   |   |       |   |   |       |
|   | APPC/IMS Diagnostic Aids                                                   |   |   |       |   |   |       |
|   | LU Manager Trace                                                           |   |   |       |   |   |       |
|   | LU 6.2 Module-to-Code Cross-Reference Table                                |   |   |       |   |   |       |
|   | APPC/MVS Verb-to-Code Cross-Reference Table                                |   |   |       |   |   |       |
|   |                                                                            |   |   |       |   |   |       |
|   | DFS1959E Message Information                                               | • | • | <br>• | ٠ | • | . 3/6 |
| 2 | DFS1965 APPC/MVS Call Failure                                              |   |   |       |   |   |       |
| 3 | Diagnostics for Use with Synchronous APPC and OTMA with Shared Queues      |   |   |       |   |   |       |
|   | SNAPs and Dumps                                                            | ٠ | • |       |   |   | . 384 |
|   | OTMA Diagnostic Aids                                                       |   |   |       |   |   |       |
|   | OTMA Trace                                                                 |   |   |       |   |   |       |
| 2 | OTMA Trace Entry for User Exits                                            |   |   |       |   |   |       |
|   | OTMA Module-to-Code Cross-Reference Table                                  |   |   |       |   |   |       |
|   | OTMA Verb-to-Code Cross-Reference Table                                    |   |   |       |   |   | . 388 |
|   | DFS1269E Message Information                                               |   |   |       |   |   | . 389 |
|   | OTMA Log Records                                                           |   |   |       |   |   | . 389 |
|   | SNAPs and Dumps                                                            |   |   |       |   |   | . 389 |
|   | Diagnosing Errors Related to Print Data Set Options: IMS Spool API Support |   |   |       |   |   |       |
|   | Understanding Parsing Errors                                               |   |   |       |   |   |       |
|   | Debugging and Diagnostic Aids Provided by IMS Spool API                    |   |   |       |   |   |       |
|   | Debugging and Diagnostic Alas Frontaca by two opoor Al F                   | • | • | <br>• | • | • | . 000 |
|   | Chapter 10. IRLM Service Aids                                              |   |   |       |   |   | 305   |
|   |                                                                            |   |   |       |   |   |       |
|   | IRLM Dumps.                                                                |   |   |       |   |   |       |
|   | SYS1.LOGREC                                                                | ٠ | • | <br>• | • |   | . 390 |
|   | z/OS Component Trace                                                       |   |   |       |   |   |       |
|   | Example of z/OS Component Trace Output                                     | ٠ | ٠ | <br>٠ | ٠ |   | . 396 |
|   | Observed ED. Fool Balls Comits Alde                                        |   |   |       |   |   | 000   |
|   | Chapter 11. FP—Fast Path Service Aids                                      |   |   |       |   |   |       |
|   | Diagnosing Fast Path Problems                                              |   |   |       |   |   |       |
|   | ABENDU1026 Analysis                                                        |   |   |       |   |   |       |
|   | Fast Path Transaction Retry                                                |   |   |       |   |   |       |
|   | DEDB Control Interval (CI) Problem Assistance Aids                         |   |   |       |   |   |       |
|   | CI Type Identification                                                     |   |   |       |   |   | . 403 |
|   | DEDB CI Formats                                                            |   |   |       |   |   | . 403 |
|   | Locating Fast Path Control Blocks and Tables                               |   |   |       |   |   |       |
| 3 | Fast Path External Trace                                                   |   |   |       |   |   |       |
| 3 | Trace Activation                                                           |   |   |       |   |   |       |
| 3 | Trace Deactivation                                                         |   |   |       |   |   |       |
| 3 | Diagnostic Data                                                            |   |   |       |   |   |       |
| 3 | Fast Path Trace Entries.                                                   |   |   |       |   |   |       |
| 3 | Fast Path External Trace Examples                                          |   |   |       |   |   |       |
| J | Tast Fatti External Trace Examples                                         | • | • | <br>• | • | • | . 403 |
|   | Chapter 12 MCC Multiple Systems Coupling Service Aids                      |   |   |       |   |   | 447   |
|   | Chapter 12. MSC—Multiple Systems Coupling Service Aids                     |   |   |       |   |   |       |
|   | Multiple Systems Coupling Communication Task Trace                         |   |   |       |   |   |       |
|   | Multiple Systems Coupling Device-Dependent Module                          |   |   |       |   |   |       |
|   | Multiple Systems Coupling Traces                                           |   |   |       |   |   |       |
|   | Diagnosing Link Problems                                                   |   |   |       |   |   |       |
|   | MSS1 and MSS2 Records                                                      |   |   |       |   |   |       |
|   | Channel-to-Channel Access Method Trace Stack (LXB Trace)                   |   |   |       |   |   | . 424 |
|   | DFSCMC00 (MSC Analyzer)                                                    |   |   |       |   |   |       |
|   | DFSCMC50 (Shutdown Processing Routine)                                     |   |   |       |   |   |       |
|   | DFSCMC40 (Attention DIE Routine)                                           |   |   |       |   |   |       |
|   | = - (                                                                      | - | - |       | - |   |       |

|   | DFSCNC40 (I/O Request DIE Routine) .        |     |             |      |            |     |     |     |    |   |   |   |   |   |   |   |   |   |   |   |   |   | . 426 |
|---|---------------------------------------------|-----|-------------|------|------------|-----|-----|-----|----|---|---|---|---|---|---|---|---|---|---|---|---|---|-------|
|   | DFSCMC10 (Channel-End Appendage) .          |     |             |      |            |     |     |     |    |   |   |   |   |   |   |   |   |   |   |   |   |   | . 427 |
|   | DFSCMC10 (Abnormal-End Appendage)           |     |             |      |            |     |     |     |    |   |   |   |   |   |   |   |   |   |   |   |   |   | . 427 |
|   | DFSCMC10 (Shutdown Appendage)               |     |             |      |            |     |     |     |    |   |   |   |   |   |   |   |   |   |   |   |   |   | . 427 |
|   | MSC Routine Trace—BUFMSVID                  |     |             |      |            |     |     |     |    |   |   |   |   |   |   |   |   |   |   |   |   |   | . 429 |
|   |                                             |     |             |      |            |     |     |     |    |   |   |   |   |   |   |   |   |   |   |   |   |   |       |
|   | Chapter 13. DBRC—Database Recovery C        | Con | itro        | ol S | Ser        | vic | e / | 4id | ls |   |   |   |   |   |   |   |   |   |   |   |   |   | . 431 |
|   | Diagnosing from a RECON List                |     |             |      |            |     |     |     |    |   |   |   |   |   |   |   |   |   |   |   |   |   |       |
|   | RECON Record Types                          |     |             |      |            |     |     |     |    |   |   |   |   |   |   |   |   |   |   |   |   |   |       |
|   | DBRC Trace                                  |     |             |      |            |     |     |     |    |   |   |   |   |   |   |   |   |   |   |   |   |   |       |
|   | Trace Input                                 |     |             |      |            |     |     |     |    |   |   |   |   |   |   |   |   |   |   |   |   |   |       |
|   | Locating the Trace                          |     |             |      |            |     |     |     |    |   |   |   |   |   |   |   |   |   |   |   |   |   |       |
|   | Trace Output.                               |     |             |      |            |     |     |     |    |   |   |   |   |   |   |   |   |   |   |   |   |   |       |
|   | Trace Header Record                         |     |             |      |            |     |     |     |    |   |   |   |   |   |   |   |   |   |   |   |   |   |       |
|   | Module Call, Module Return, and DSPST       |     |             |      |            |     |     |     |    |   |   |   |   |   |   |   |   |   |   |   |   |   |       |
|   |                                             |     |             |      |            |     |     |     |    |   |   |   |   |   |   |   |   |   |   |   |   |   |       |
|   | BGNCABNO, DSPCABNO, BGNRETRY, I             |     |             |      |            |     |     |     |    |   |   |   |   |   |   |   |   |   |   |   |   |   |       |
|   | DSPURIOO Trace Entries                      |     |             |      |            |     |     |     |    |   |   |   |   |   |   |   |   |   |   |   |   |   |       |
|   | DBRC Internal Unformatted Trace Example     |     |             |      |            |     |     |     |    |   |   |   |   |   |   |   |   |   |   |   |   |   |       |
|   | DBRC External Trace                         |     |             |      |            |     |     |     |    |   |   |   |   |   |   |   |   |   |   |   |   |   |       |
|   | Examples of Output                          |     |             |      |            |     |     |     |    |   |   |   |   |   |   |   |   |   |   |   |   |   |       |
|   | Samples of JCL to Create Trace Output.      |     |             |      |            |     |     |     |    |   |   |   |   |   |   |   |   |   |   |   |   |   |       |
| 3 | DBRC API Return and Reason Codes            |     |             |      |            |     |     |     |    |   |   |   |   |   |   |   |   |   |   |   |   |   | . 455 |
|   |                                             |     |             |      |            |     |     |     |    |   |   |   |   |   |   |   |   |   |   |   |   |   |       |
|   | Chapter 14. DRA—Database Resource Ac        | dab | ter         | S    | erv        | ice | A   | ids | 5  |   |   |   |   |   |   |   |   |   |   |   |   |   | . 459 |
|   | DRA Dumps                                   |     |             |      |            |     |     |     |    |   |   |   |   |   |   |   |   |   |   |   |   |   |       |
|   | SDUMP                                       |     |             |      |            |     |     |     |    |   |   |   |   |   |   |   |   |   |   |   |   |   |       |
|   | SNAPs                                       |     |             |      |            |     |     |     |    |   |   |   |   |   |   |   |   |   |   |   |   |   |       |
|   | Recovery Tokens                             |     |             |      |            |     |     |     |    |   |   |   |   |   |   |   |   |   |   |   |   |   |       |
|   | Analyzing DRA Problems                      |     |             |      |            |     |     |     |    |   |   |   |   |   |   |   |   |   |   |   |   |   |       |
|   | Procedure                                   |     |             |      |            |     |     |     |    |   |   |   |   |   |   |   |   |   |   |   |   |   |       |
|   | Notes on Dumping                            |     |             |      |            |     |     |     |    |   |   |   |   |   |   |   |   |   |   |   |   |   |       |
|   | Notes on Bumping                            | •   | •           | •    | •          | •   | •   | •   | •  | • | • | • | • | • | • | • | • | • | • | • | • | • | . +0  |
|   | Chapter 15. RSR—Remote Site Recovery        | Sa  | rvi         | 2    | Δi         | de  |     |     |    |   |   |   |   |   |   |   |   |   |   |   |   |   | 463   |
|   | Determining Last Non-MSC Message Recor      | do. | 4<br>-1 v i | CC   | <b>~</b> ! | us  | •   | •   | •  | • | • | • | • | • | • | • | • | • | • | • | • | • | . 463 |
|   | Determining Last MSC Message Recorded       | uci | u.          | •    | •          | •   | •   | •   | •  | • | • | • | • | • | • | • | • | • | • | • | • | • | . 400 |
|   | Fast Path Tracker Trace Entries             |     |             |      |            |     |     |     |    |   |   |   |   |   |   |   |   |   |   |   |   |   |       |
| 2 |                                             |     |             |      |            |     |     |     |    |   |   |   |   |   |   |   |   |   |   |   |   |   |       |
|   | X'D4': Database Tracker Trace Entries (D4)  |     |             |      |            |     |     |     |    |   |   |   |   |   |   |   |   |   |   |   |   |   |       |
| 3 | Buffer Handler Trace Entries at Database Tr |     |             |      |            |     |     |     |    |   |   |   |   |   |   |   |   |   |   |   |   |   |       |
|   | Log Router Trace Data                       | ٠   |             | ٠    | ٠          |     |     |     |    |   |   |   |   |   |   |   |   |   |   | ٠ |   |   | . 474 |
|   |                                             |     |             |      |            |     |     |     |    |   |   |   |   |   |   |   |   |   |   |   |   |   |       |
|   | Chapter 16. CQS Diagnosis.                  |     |             |      |            |     |     |     |    |   |   |   |   |   |   |   |   |   |   |   |   |   |       |
| 3 | Diagnosing a CQS Related Problem            |     |             |      |            |     |     |     |    |   |   |   |   |   |   |   |   |   |   |   |   |   |       |
| 1 | CQS Additional Manual Dump Interventio      | n.  |             |      |            |     |     |     |    |   |   |   |   |   |   |   |   |   |   |   |   |   | . 504 |
| 1 | CQS Structure Dump Contents                 |     |             |      |            |     |     |     |    |   |   |   |   |   |   |   |   |   |   |   |   |   | . 504 |
| 1 | CQS - z/OS Log Stream                       |     |             |      |            |     |     |     |    |   |   |   |   |   |   |   |   |   |   |   |   |   | . 506 |
| 1 | CQS Structure Recovery Data Set             |     |             |      |            |     |     |     |    |   |   |   |   |   |   |   |   |   |   |   |   |   | . 506 |
| 3 | CQS Checkpoint Problems                     |     |             |      |            |     |     |     |    |   |   |   |   |   |   |   |   |   |   |   |   |   |       |
| 3 | CQS Structure Rebuild Problems              |     |             |      |            |     |     |     |    |   |   |   |   |   |   |   |   |   |   |   |   |   |       |
| 3 | CQS Trace records                           |     |             |      |            |     |     |     |    |   |   |   |   |   |   |   |   |   |   |   |   |   |       |
| 3 | CQS Trace Record Example                    |     |             |      |            |     |     |     |    |   |   |   |   |   |   |   |   |   |   |   |   |   |       |
| J | CQS Log Records                             |     |             |      |            |     |     |     |    |   |   |   |   |   |   |   |   |   |   |   |   |   |       |
|   | Printing CQS Log Records                    |     |             |      |            |     |     |     |    |   |   |   |   |   |   |   |   |   |   |   |   |   |       |
|   |                                             |     |             |      |            |     |     |     |    |   |   |   |   |   |   |   |   |   |   |   |   |   |       |
|   | Copying CQS Log Records for Diagnostics     | ٠   | •           | ٠    | ٠          |     | ٠   | ٠   | ٠  | • | • | • | ٠ | ٠ | ٠ | • | • | ٠ | • | • | ٠ | ٠ | . 514 |
| 2 | Chapter 17 CSI Diagnosia                    |     |             |      |            |     |     |     |    |   |   |   |   |   |   |   |   |   |   |   |   |   | E45   |
|   | CSI Trace Peccards                          | •   | ٠           | ٠    | ٠          | •   | •   | •   | •  | • | • | • | • | • | • | • | • | • | • |   |   | • |       |

| IBM Confidential - Licensed Materials - Property of IBM | <b>IBM</b> | Confidential - | Licensed | Materials - | - Property | of IBM |
|---------------------------------------------------------|------------|----------------|----------|-------------|------------|--------|
|---------------------------------------------------------|------------|----------------|----------|-------------|------------|--------|

| 3 R | M Trace Record Example |  |  |  |  |  |  |  |  |  |  |  |  |  | . 5 | 17  |
|-----|------------------------|--|--|--|--|--|--|--|--|--|--|--|--|--|-----|-----|
| 3 K | M Trace Record Example |  |  |  |  |  |  |  |  |  |  |  |  |  |     | . 5 |

## **Chapter 7. SYS—System Service Aids**

This section provides diagnostic hints and describes the service aids that can help you analyze IMS system problems.

#### In this section:

- · "Log Records" discusses the log records, their formats, and the modules that issue them.
- "File Select and Formatting Print Utility" on page 155 discusses the File Select and Formatting Print utility (DFSERA10) which prints various log records from the IMS log data set.
- "Formatting IMS Dumps Offline" on page 158 discusses the Offline Dump Formatter.
- "Edited Command Buffer Format" on page 180 discusses the edited command buffer.
- "Interactive Dump Formatter" on page 182 discusses the interactive dump formatter.
- "Formatting IMS Dumps Online" on page 186 discusses the Online Dump Formatter.
- "SNAP Call Facility" on page 192 discusses the SNAP call facility.
- "/DIAGNOSE Command SNAP Function" on page 192 discusses the /DIAGNOSE command SNAP function.
- "Common Trace Table Interface" on page 193 discusses the common trace table interface.

## Log Records

To diagnose some problems, you need to examine the content of log records in order to determine what was going on in the system prior to the problem. By knowing the layout of the log records, you can set up a DFSERA10 job that will produce the specific log records you need to examine.

In addition, the content of the log records frequently contains information that you can use in your keyword string or when reviewing existing APAR descriptions and comparing them to your own situation.

To view the log records you can assemble log records mapping macro ILOGREC. For Fast Path log record formats, you can assemble mapping macros DBFLSRT, DBFLGRQ, DBFLGRIM, DBFLGROM, DBFLGRSD, DBFLGSYN, and DBFBMSDB.

Table 14 lists each log record and:

- 3 The MACRO or COPY file that maps the record
  - The conditions that cause the record to be created
  - · The module that issues the record
- 3 Table 14. IMS Log Records Used to Analyze IMS Problems

| 3<br>3                | Туре  | Mapping Macro<br>Name | DSECT Name | Why Written (Issuing Module)                                                                                                    |
|-----------------------|-------|-----------------------|------------|----------------------------------------------------------------------------------------------------|
| <b>3</b> 3            | X'01' | QLOGMSGP              | QLOGMSGP   | Data was put in a message queue buffer. Caller is data communication. (DFSQLOG0)                                                                                                    |
| 3                     | X'02' | DFSLOG02              | CMLOG      | A /L0G command or a command that alters data required for restart was successfully completed. (DFSICLP0)                                                                                                    |
| <b>3</b> 3            | X'03' | QLOGMSGP              | QLOGMSGP   | Data was put in a message queue buffer. Caller is DL/I. (DFSQLOG0)                                                                                                    |
| 3<br>3<br>3<br>3<br>3 | X'06' | DFSLOG06              | ACLOGREC   | IMS was started or stopped, or FEOV was issued. The VTAM TPEND exit routine was entered or the IRLM failed in an IMS XRF complex. A /SWITCH command was processed in an IMS XRF complex. A /START command connected IMS to VTAM. Data sharing capability was quiesced. (DFSFLLG0, DFSFDLM0, DFSICA20, DFSICL40, DFSRDSH0) |

3 Table 14. IMS Log Records Used to Analyze IMS Problems (continued)

| 3<br><b>3</b> | Туре    | Mapping Macro<br>Name | DSECT Name | Why Written (Issuing Module)                                                                                                    |
|---------------|---------|-----------------------|------------|----------------------------------------------------------------------------------------------------|
| <b>3</b>      | X'07'   | DFSLOG07              | DLREC      | An application program terminated. (DFSRBLB0, DFSRBOI0, DFSSABN0, DFSDABN0, DFSDLA30, DFSTMAD0)                                                                                                    |
| <b>3</b>      | X'08'   | DFSLOG08              | LINTREC    | An application program was scheduled. (DFSSMSC0, DFSSBMP0, DFSDASP0, DFSDLA30, DFSTMAD0)                                                                                                    |
| <b>3</b> 3    | X'09'   | SBLOGREC              | SBLOGREC   | An application potentially using sequential buffering terminated. The following subcodes, contained within the log record, identify the type of statistics written in the log record. (DFSSBTD0)                  |
| 3             |         |                       |            | X'01' Sequential buffering summary statistic for the PST.                                                                                                    |
| 3             |         |                       |            | X'02' Sequential buffering detailed statistics for each SDSG.                                                                                                    |
| <b>3</b>      | X'0A07' | DFSLOG0A              | L0AREC     | A CPI-communications driven application program terminated. (DFSSABN0)                                                                                                    |
| <b>3</b>      | X'0A08' | DFSLOG0A              | L0AREC     | A CPI-communications driven application program was scheduled. (DFSSMSC0)                                                                                                    |
| <b>3</b>      | X'10'   | DFSLOG10              | SCREC      | A security violation occurred. (DFSICIO0, DFSCMD30, DFSICLZ0, DFSTMAD0)                                                                                                    |
| 3             | X'11'   | LCONVERS              | LCONVERS   | A conversational program started. (DFSCON00)                                                                                                    |
| 3             | X'12'   | LCONVERS              | LCONVERS   | A conversational program terminated. (DFSCON20)                                                                                                    |
| <b>3</b> 3    | X'13'   | DFSLOG13              | LOG13      | This log record contains conversational CCBs at logon for static non-ISC terminal, signon for ETO user, or static ISC allocation. (DFSRMD00)                                                                      |
| 3             | X'14'   | DFSLOG14              | LNREC      | A dial line was disconnected. (DFSICIO0, DFSICLA0)                                                                                                    |
| 3             | X'15'   | DFSLOG14              | LNREC      | A dial line was connected. (DFSICA10)                                                                                                    |
| <b>3</b>      | X'16'   | DFSLOG16              | LOG16      | A /SIGN command successfully completed. (DFSICLZ0, DFSCBDL0)                                                                                                    |
| 3<br>3<br>3   | X'18'   | DFSLOG18              | XLOG18     | A user program established intent to use extended checkpoint and then issued a CHKP call. The user program issued a CHKP by issuing an XRST call with eight blank characters as a checkpoint ID value. (DFSZSC00) |
| 3             | X'20'   | DFSLOG20              | ILRDOC     | A database was opened. (DFSDLOC0)                                                                                                    |
| 3             | X'21'   | DFSLOG20              | ILRDOC     | A database was closed. (DFSDLOC0)                                                                                                    |
| <b>3</b>      | X'24'   | DFSLOG24              | ERLGDSCT   | The buffer handler detected an I/O error. (DFSDVSM0, DBFMER00)                                                                                                    |
| 3             | X'25'   | DFSLOG25              | EEQLOG     | An EEQE was created or deleted. (DFSTOLG0)                                                                                                    |
| 3             | X'26'   | DFSLOG26              | IOTBUF     | An I/O toleration buffer was created. (DFSTOLG0)                                                                                                    |
| 3             | X'27'   | DFSLOG27              | DBXLOG     | A data set was extended, according to these subcodes:                                                                                                    |
| 3             |         |                       |            | X'01' Data set extend phase 1. (DFSDVSM0)                                                                                                    |
| 3             |         |                       |            | X'02' Data set extend phase 2. (DFSDBHI0)                                                                                                    |
| <b>3</b> 3    | X'28'   | DFSLOG28              | PH1DC      | The IMS restart facility updated the sequence numbers of input messages for response mode non-Fast Path transactions from STSN devices. (DFSFXC40)                                                                |

3 Table 14. IMS Log Records Used to Analyze IMS Problems (continued)

| Туре  | Mapping Macro<br>Name | DSECT Name          | Why Written (Issuing Module) |                                                                                                    |  |  |  |  |  |  |  |  |  |
|-------|-----------------------|---------------------|------------------------------|----------------------------------------------------------------------------------------------------|--|--|--|--|--|--|--|--|--|
| X'29' | DFSLOG29              | DFSLOG29            | The progres                  | s of a HALDB online reorganization is represented in g subcodes:                                                                                                    |  |  |  |  |  |  |  |  |  |
|       |                       |                     | X'00'                        | The OLR command was received. (DFSORC00, DFSORC10)                                                                                                    |  |  |  |  |  |  |  |  |  |
|       |                       |                     | X'10'                        | Ownership of the reorganization for a partition was established through DBRC. (DFSORP60)                                                                                                    |  |  |  |  |  |  |  |  |  |
|       |                       |                     | X'20'                        | The UPDATE OLREORG command updated either the RATE option or the [NO]DEL option for a HALDB partition. (DFSORC00, DFSORC10)                                                                                                    |  |  |  |  |  |  |  |  |  |
|       |                       |                     | X'30'                        | The output data sets were successfully validated or created. One record includes all output data sets. (DFSORA00, DFSRDBL0)                                                                                                    |  |  |  |  |  |  |  |  |  |
|       |                       |                     | X'40'                        | Cursor active. Initialization of the reorganization of<br>the partition was completed successfully, two sets<br>of data sets exist, and copying is about to begin.<br>The partition is now in cursor-active status.<br>(DFSORP60, DFSORP70) |  |  |  |  |  |  |  |  |  |
|       |                       |                     | X'50'                        | The cursor was updated, but the unit of reorganization was not committed. (DFSORP20)                                                                                                    |  |  |  |  |  |  |  |  |  |
|       |                       |                     | X'70'                        | Cursor inactive. Copying from the input to the output data sets has completed. The output data sets become active, and the input data sets become inactive. (DFSORP60, DFSORP70)                                                            |  |  |  |  |  |  |  |  |  |
|       |                       |                     | X'90'                        | Ownership of the reorganization for a partition was relinquished. This is followed by the X'07' log record for OLR ITASK termination. (DFSORP60)                                                                                            |  |  |  |  |  |  |  |  |  |
|       |                       |                     |                              | ading: For more information on X'29' log records, see ('29' Log Record" on page 143.                                                                                                    |  |  |  |  |  |  |  |  |  |
| X'30' | QLOGMSGI              | QLOGMSGI            | A message                    | prefix was changed. (DFSQLOG0)                                                                                                    |  |  |  |  |  |  |  |  |  |
| X'31' | QLOGGETU              | QLOGGETU            | A GU was is                  | ssued for a message. (DFSQLOG0)                                                                                                    |  |  |  |  |  |  |  |  |  |
| X'32' | QLOGREJE              | QLOGREJE            |                              | was rejected. It was presumed to have been the cause ation program abend. (DFSQLOG0)                                                                                                    |  |  |  |  |  |  |  |  |  |
| X'33' | QLOGFREE              | QLOGFREE            | The queue r                  | manager released a record. (DFSQLOG0)                                                                                                    |  |  |  |  |  |  |  |  |  |
| X'34' | QLOGCANC              | QLOGCANC            | A message                    | was canceled. (DFSQLOG0)                                                                                                    |  |  |  |  |  |  |  |  |  |
| X'35' | QLOGENQU              | QLOGENQU            | A message                    | was enqueued or re-enqueued. (DFSQLOG0)                                                                                                    |  |  |  |  |  |  |  |  |  |
| X'36' | QLOGDEQS              | QLOGDEQS            | A message                    | was dequeued or saved or deleted. (DFSQLOG0)                                                                                                    |  |  |  |  |  |  |  |  |  |
| X'37' | DFSXFER<br>QLOGXFER   | DFSXFER<br>QLOGXFER | sync point c                 | rked as NO INPUT and NO OUTPUT are written by the oordinator when all resource managers have completed FSFXC30, DBFSLG20)                                                                                                    |  |  |  |  |  |  |  |  |  |
|       |                       |                     | X'3730') are                 | rked as NO INPUT and NO OUTPUT (for example, also written by the DBCTL sync point processor after phase 2 commit request. (DFSDSC00)                                                                                                    |  |  |  |  |  |  |  |  |  |
|       |                       |                     | transferred f                | processing. One or more output messages were from a queue block anchored off the PST temporary to a permanent destination. There is a X'37' record for that has messages transferred. (DFSQLOG0)                                            |  |  |  |  |  |  |  |  |  |

3 Table 14. IMS Log Records Used to Analyze IMS Problems (continued)

| 3           |       | Mapping Macro |            |                                                                                                    |
|-------------|-------|---------------|------------|----------------------------------------------------------------------------------------------------|
| 3           | Type  | Name          | DSECT Name | Why Written (Issuing Module)                                                                                                    |
| <b>3</b> 3  | X'38' | QLOGRELI      | QLOGRELI   | An input message was put back on the input queue when the application abnormally terminated. (DFSQLOG0)                                                             |
| 3<br>3<br>3 |       |               |            | Records marked as "Release with no input message" (for example, X'3801') are written by the DBCTL sync point processor (DFSDSC00) after receiving an abort request. |
| 3<br>3<br>3 |       |               |            | A Protected Conversation has been put in doubt, and the input message has been moved to an RRE until the unit of work is aborted or committed.                      |
| 3           |       |               |            | This record is logged for each message returned to its original anchor block (SMB or CNT) after QCF has abnormally terminated.                                      |
| <b>3</b> 3  | X'39' | QLOGRELO      | QLOGRELO   | The output queue was freed during cleanup processing of a RELEASE call. (DFSQLOG0)                                                                                  |
| <b>3</b> 3  | X'3A' | QLFXFREE      | QLFXFREE   | A bitmap record was replaced after a queue record was freed at the end of DFSQFIX0 processing. (DFSQFIX0)                                                           |
| <b>3</b> 3  | X'3B' | QLFXRERR      | QLFXRERR   | An invalid message record or a nonrecoverable message response was detected during queue validation. (DFSQFIX0)                                                     |
| <b>3</b> 3  | X'3C' | QLFXBERR      | QLFXBERR   | A control block was changed during validation by DFSQFIX0. (DFSQFIX0)                                                                                               |
| <b>3</b> 3  | X'3D' | QLFXQBLK      | QLFXQBLK   | A QBLK record was altered during DFSQFIX0 processing. (DFSQFIX0)                                                                                                    |

3 Table 14. IMS Log Records Used to Analyze IMS Problems (continued)

| 3<br><b>3</b> | Туре  | Mapping Macro<br>Name | DSECT Name | Why W   | ritten (Issuing Module)                                                                                                    |
|---------------|-------|-----------------------|------------|---------|----------------------------------------------------------------------------------------------------|
| 3<br>3<br>3   | X'40' | DFSCHKPT              | LOG01      | the log | spoint was taken. The following subcodes, contained within record, precede and identify each type of information written og record. |
| 3             |       |                       |            | X'01'   | Checkpoint information begins here. (DFSRCP00)                                                                                      |
| 3             |       |                       |            | X'02'   | Message queue checkpoint record. (DFSQCP00)                                                                                         |
| 3             |       |                       |            | X'03'   | CNTs or LNTs, or both, follow. (DFSRCP30)                                                                                           |
| 3             |       |                       |            | X'04'   | SMBs follow. (DFSRCP30)                                                                                                    |
| 3             |       |                       |            | X'05'   | Non-VTAM CTBs follow. (DFSRCP30)                                                                                                    |
| 3             |       |                       |            | X'06'   | DMBs follow. (DFSRCP40)                                                                                                    |
| 3             |       |                       |            | X'07'   | PSB follows. (DFSRCP40)                                                                                                    |
| 3             |       |                       |            | X'08'   | Non-VTAM CLB, LLB, or both, follow. (DFSRCP30)                                                                                      |
| 3             |       |                       |            | X'09'   | Password table and SMUPs follow. (DFSRCP30)                                                                                         |
| 3             |       |                       |            | X'0A'   | Password matrix follows. (DFSRCP30)                                                                                                 |
| 3             |       |                       |            | X'0B'   | CTM matrix follows. (DFSRCP30)                                                                                                    |
| 3             |       |                       |            | X'0C'   | CVB follows. (DFSRCP30)                                                                                                    |
| 3             |       |                       |            | X'0D'   | CCBs follow. (DFSRCP30)                                                                                                    |
| 3             |       |                       |            | X'0F'   | Message queues TTR and LCB follow. (DFSRCP30)                                                                                       |
| 3             |       |                       |            | X'10'   | Non-VTAM CRBs follow. (DFSRCP30)                                                                                                    |
| 3             |       |                       |            | X'14'   | SPQBs and related CNTs follow. (DFSRCP30)                                                                                           |
| 3             |       |                       |            | X'20'   | Non-VTAM CIBs follow. (DFSRCP30)                                                                                                    |
| 3             |       |                       |            | X'21'   | VTAM VTCBs follow. (DFSRCP30)                                                                                                    |
| 3             |       |                       |            | X'22'   | Subcode for Queue Anchor Block (QAB). (DFS6CKP0)                                                                                    |
| 3             |       |                       |            | X'23'   | Subcode for LU 6.2 descriptors modified by /CHANGE DESCRIPTOR command. (DFS6CKP0)                                                   |
| 3             |       |                       |            | X'24'   | Subcode for LU 6.2 TIB. (DFS6CKP0)                                                                                                  |
| 3             |       |                       |            | X'25'   | EEQE follows. (DFSTOLG0)                                                                                                    |
| 3             |       |                       |            | X'26'   | I/O toleration buffer follows. (DFSTOLG0)                                                                                           |
| 3             |       |                       |            | X'27'   | Contains database updates for an in-doubt unit of recovery. (DFSRCP40)                                                              |
| 3             |       |                       |            | X'28'   | Error queue elements (EQEL) for recovery in-doubt structure (RIS). (DFSRCP40)                                                       |
| 3             |       |                       |            | X'30'   | RREs follow. (DFSRCP50)                                                                                                    |
| 3             |       |                       |            | X'31'   | SIDXs follow. (DFSRCP50)                                                                                                    |
| 3             |       |                       |            | X'32'   | TPIPE/YQAB follow. (DFSYCKP0)                                                                                                    |
| 3             |       |                       |            | X'33'   | MTE follow. (DFSYCKP0)                                                                                                    |
| 3             |       |                       |            | X'34'   | TIB follow. (DFSYCKP0)                                                                                                    |
| 3             |       |                       |            | X'40'   | UOWEs follow. (DFSRCP30)                                                                                                    |
| 3             |       |                       |            | X'70'   | MSDB record follows. (DBFHDMP0)                                                                                                    |
| 3             |       |                       |            | X'71'   | ECNT follows. (DBFHDMP0)                                                                                                    |

3 Table 14. IMS Log Records Used to Analyze IMS Problems (continued)

| 3<br>3      | Туре                                    | Mapping Macro<br>Name | DSECT Name | Why W             | ritten (Issuing Module)                                                                                                    |
|-------------|-----------------------------------------|-----------------------|------------|-------------------|----------------------------------------------------------------------------------------------------|
| CATAS.      | X'40'<br>(cont'd)                       | DFSCHKPT              | LOG01      | X'72'             | MSDB header follows. (DBFHDMP0)                                                                                                    |
| 3           | (************************************** |                       |            | X'73'             | Page fixed MSDBs follow. (DBFHDMP0)                                                                                                    |
| 3           |                                         |                       |            | X'74'             | Pageable MSDBs follow. (DBFHDMP0)                                                                                                    |
| 3           |                                         |                       |            | X'79'             | MSDB record ends. (DBFHDMP0)                                                                                                    |
| 3           |                                         |                       |            | X'80'             | Fast Path checkpoint information begins here. (DBFCHKP0)                                                                                                    |
| 3           |                                         |                       |            | X'82'             | EMHB follows. (DBFCHKP0)                                                                                                    |
| 3           |                                         |                       |            | X'83'             | RCTE follows. (DBFCHKP0)                                                                                                    |
| 3           |                                         |                       |            | X'84'             | DMCB and DMAC follow. (DBFCHKP0)                                                                                                    |
| 3           |                                         |                       |            | X'85'             | MTO buffer follows. (DBFCHKP0)                                                                                                    |
| 3           |                                         |                       |            | X'86'             | DMHR and DEDB buffers follow. (DBFCHKP0)                                                                                                    |
| 3           |                                         |                       |            | X'87'             | ADSC follows. (DBFCHKP0)                                                                                                    |
| 3           |                                         |                       |            | X'88'             | Fast Path IEEQEs. (DBFCHKP0)                                                                                                    |
| 3           |                                         |                       |            | X'89'             | Fast Path checkpoint information ends here. (DBFCHKP0)                                                                                                    |
| 3           |                                         |                       |            | X'98'             | Checkpoint information ends here. (DFSRCP10)                                                                                                    |
| 3           |                                         |                       |            | X'99'             | The message queue checkpoint information ends here. (DFSQCP00)                                                                                                    |
| <b>3</b> 3  | X'41'                                   | DFSLOG41              | LOG41DSC   | A batch<br>(DFSRI | program or BMP program issued a checkpoint. DBL0)                                                                                                    |
| 3<br>3<br>3 | X'42'                                   | DFSLOG42              | ATLOGREC   | taken, c          | itched from one OLDS to another, or a checkpoint was or a shutdown checkpoint was taken. (DFSFDLS0, US00, DFSRCP00)                                                      |
| <b>3</b> 3  | X'43'                                   | DFSLOG43              | ADSETLOG   |                   | manager or the Log Archive utility created this log record. owing subcodes identify each type of record:                                                                 |
| 3           |                                         |                       |            | X'01'             | Record contains status of current online log data set. (DFSFDLS0)                                                                                                    |
| 3<br>3<br>3 |                                         |                       |            | X'02'             | Dummy record created by Log Archive utility. This record is created as a substitute for a record that is omitted because of control statement specifications. (DFSUARP0) |

3 Table 14. IMS Log Records Used to Analyze IMS Problems (continued)

| 3<br><b>3</b> | Туре  | Mapping Macro<br>Name | DSECT Name | Why W   | /ritten (Issuing Module)                                                                                                    |
|---------------|-------|-----------------------|------------|---------|----------------------------------------------------------------------------------------------------|
| 3<br>3<br>3   | X'45' | DFSLOG45              | STLOGREC   | the log | point statistics were gathered. The following subcodes within record mark the start of various types of statistics written in record (DFSSTAT0). |
| 3             |       |                       |            | X'01'   | Dynamic database log statistics.                                                                                                    |
| 3             |       |                       |            | X'02'   | Queue buffer statistics.                                                                                                    |
| 3             |       |                       |            | X'03'   | Format pool statistics.                                                                                                    |
| 3             |       |                       |            | X'04'   | DL/I buffer pool statistics.                                                                                                    |
| 3             |       |                       |            | X'05'   | Variable storage pool statistics.                                                                                                    |
| 3             |       |                       |            | X'06'   | Application scheduling statistics.                                                                                                    |
| 3             |       |                       |            | X'07'   | Logging statistics.                                                                                                    |
| 3             |       |                       |            | X'08'   | VSAM buffer pool statistics.                                                                                                    |
| 3             |       |                       |            | X'09'   | Program isolation statistics.                                                                                                    |
| 3             |       |                       |            | X'10'   | RCF multi-TCB statistics.                                                                                                    |
| 3             |       |                       |            | X'0A'   | Latch management statistics.                                                                                                    |
| 3             |       |                       |            | X'0B'   | Selected dispatcher statistics.                                                                                                    |
| 3             |       |                       |            | X'0C'   | Storage pool statistics. (DFSCBT00)                                                                                                    |
| 3             |       |                       |            | X'0D'   | Receive Any (RECA) Buffer statistics.                                                                                                    |
| 3             |       |                       |            | X'0E'   | Fixed storage pool usage statistics.                                                                                                    |
| 3             |       |                       |            | X'0F'   | Dispatcher statistics.                                                                                                    |
| 3             |       |                       |            | X'10'   | RCF Multi-TCB statistics.                                                                                                    |
| 3             |       |                       |            | X'21'   | IRLM subsystem statistics. (DXRRSTAT)                                                                                                    |
| 3             |       |                       |            | X'22'   | IRLM system statistics. (DXRRSTAT)                                                                                                    |
| 3             |       |                       |            | X'FF'   | End of statistics records.                                                                                                    |
| <b>3</b> 3    | X'47' | DFSLOG47              | CAPLOG     |         | kpoint was just taken. This log record contains all the PSTs ere in the system. (DFSRCP10)                                                       |
| 3<br>3<br>3   | X'48' | DFSPALOG              | PALOGREC   |         | a variable-length padding log record. A X'48' log record at d of a block contains log block descriptive information. LLG0)                       |
| 3             |       |                       |            | X'00'   | OLDS padding X'48' record.                                                                                                    |
| 3             |       |                       |            | X'01'   | X'4301' record space holder.                                                                                                    |
| 3             |       |                       |            | X'02'   | Archived OLDS X'48' record.                                                                                                    |
| 3             |       |                       |            | X'03'   | Batch SLDS padding X'48' record.                                                                                                    |
| 3             |       |                       |            | X'04'   | Archived batch SLDS X'48' record.                                                                                                    |

3 Table 14. IMS Log Records Used to Analyze IMS Problems (continued)

| 3<br>3 <b>Type</b>    | Mapping Macro<br>Name | DSECT Name | Why W                                                                                                    | /ritten (Issuing Module)                                                                                                    |  |
|-----------------------|-----------------------|------------|----------------------------------------------------------------------------------------------------|----------------------------------------------------------------------------------------------------|--|
| 3 X'49'<br>3 3<br>3 3 | DFSLOG49              | DFSLOG49   | This log record is written by the log router and the full-function database tracker at the RSR tracking site when an updated block has an invalid free space element (FSE) or free space element anchor point (FSEAP). |                                                                                                    |  |
| 3                     |                       |            | X'00'                                                                                                    | Definition.                                                                                                    |  |
|                       |                       |            | X'01'                                                                                                    | Begin stream record.                                                                                                    |  |
|                       |                       |            | X'02'                                                                                                    | Begin OFR record.                                                                                                    |  |
|                       |                       |            | X'03'                                                                                                    | OFR milestone record.                                                                                                    |  |
|                       |                       |            | X'04'                                                                                                    | Log truncation start record.                                                                                                  |  |
|                       |                       |            | X'05'                                                                                                    | XRC tracking record.                                                                                                    |  |
|                       |                       |            | X'06'                                                                                                    | Data set services create data set record.                                                                                     |  |
|                       |                       |            | X'07'                                                                                                    | Takeover record.                                                                                                    |  |
|                       |                       |            | X'08'                                                                                                    | Auto Archive Init Request record.                                                                                             |  |
|                       |                       |            | X'0A'                                                                                                    | Last LSN of prilog record.                                                                                                    |  |
|                       |                       |            | X'0B'                                                                                                    | Data set sequence number record.                                                                                              |  |
|                       |                       |            | X'0C'                                                                                                    | Open data set record.                                                                                                    |  |
|                       |                       |            | X'0D'                                                                                                    | DBRC hash table state record.                                                                                                 |  |
|                       |                       |            | X'0E'                                                                                                    | FF DB Tracker Update Sequence Number (USN).                                                                                   |  |
|                       |                       |            | X'20'                                                                                                    | FP DB Tracker statistics record.                                                                                              |  |
|                       |                       |            | X'30'                                                                                                    | FF DB Tracker FSE Error record.                                                                                               |  |
|                       |                       |            | X'31'                                                                                                    | FF DB Tracker statistics record.                                                                                              |  |
|                       |                       |            | X'50'                                                                                                    | OFR Stream Processing Time.                                                                                                   |  |
| X'4C'                 | DFSLOG4C              | STDBLOG    | Activity<br>subcod                                                                                                    | related to database processing, according to these les:                                                                       |  |
|                       |                       |            | X'01'                                                                                                    | A backout for token was done. (DFSRBOI0)                                                                                      |  |
|                       |                       |            | X'02'                                                                                                    | A backout error occurred. (DFSRBOI0)                                                                                          |  |
|                       |                       |            | X'04'                                                                                                    | First update flag was reset. (DFSDBDR0)                                                                                       |  |
|                       |                       |            | X'08'                                                                                                    | A share level or held state was changed. (DFSDBAU0, DFSDLOC0)                                                                 |  |
|                       |                       |            | X'10'                                                                                                    | A write error occurred. (DFSDBH40, DFSDVSM0)                                                                                  |  |
|                       |                       |            | X'20'                                                                                                    | A program was stopped. (DFSRBOI0)                                                                                             |  |
|                       |                       |            | X'40'                                                                                                    | A database was started. (DFSDBDR0)                                                                                            |  |
|                       |                       |            | X'80'                                                                                                    | A database was stopped. (DFSDBDR0)                                                                                            |  |
|                       |                       |            | X'82'                                                                                                    | A database backout failure occurred. (DFSRESP0)                                                                               |  |
| X'4E'                 | DFSLOG4E              | DFSLOG4E   |                                                                                                    | ent occurred during monitoring. This record is in the monitor documents of contains statistical information about the system. |  |

3 Table 14. IMS Log Records Used to Analyze IMS Problems (continued)

| Ty | уре  | Mapping Macro<br>Name | DSECT Name | Why W                                                                    | ritten (Issuing Module)                                                                                                    |
|----|------|-----------------------|------------|--------------------------------------------------------------------------|----------------------------------------------------------------------------------------------------|
| X  | '50' | DFSDLOG               | DLOGDB     | on an ir                                                                 | abase was updated. This log record contains the new data assert and update call as well as the old data and FSE on a delete call. (DFSRDBL0)                                                                                                    |
| _  |      |                       |            | X'52'                                                                    | IMS is about to do an ISRT operation for a new root in a key sequence data set. This record contains a copy of the data before it was changed. (DFSRDBL0)                                                                                                    |
| X  | '53' | DFSLOG53              | SPLLOG     |                                                                          | write done for log record for alternate IMS tracking CI split re IMS. (DFSRCHB0, DFSGGSP0, DFSFRSP0, SM0)                                                                                                    |
| X  | '55' | DFSETPCP              | DFSETPCP   | Record                                                                   | reserved for external subsystem information. (DFSESS30)                                                                                                    |
| X  | '56' | DBFLGRIM              | DBFLGRIM   | followin<br>informa<br>compor<br>externa<br>betweed<br>process<br>compor | ernal subsystem support recovery log record ID. The g subcodes, contained within the record, precede tion in the log record. X'56' records are written by three IMS tents. These components can represent the status of IMS I subsystem transactions, the status of the connection in IMS and the CCTL, or the stages of IMS sync point sing. The subcodes listed below represent the X'56' record tents and their purposes. They are contained in the record cede data in the log record. |
|    |      |                       |            | X'00000                                                                  |                                                                                                    |
|    |      |                       |            |                                                                          | IMS began the commit process. (DFSESP10)                                                                                                    |
|    |      |                       |            | X'00000                                                                  | IMS finished the commit process. (DFSESP20)                                                                                                    |
|    |      |                       |            | X'00000                                                                  | IMS signed on to an external subsystem. (DFSESSO0)                                                                                                    |
|    |      |                       |            | X'00000                                                                  | 04' IMS created a thread for external subsystem. (DFSESCT0)                                                                                                    |
|    |      |                       |            | X'00000                                                                  | 05'                                                                                                    |
|    |      |                       |            |                                                                          | IMS resolved a RID. (DFSESI60)                                                                                                    |
|    |      |                       |            | X'00000                                                                  | 06' An IMS dependent region abended. (DFSFESP0)                                                                                                    |
|    |      |                       |            | X'00000                                                                  | IMS deleted a residual recovery element (RRE) through the /CHA command. (DFSESI70)                                                                                                    |
|    |      |                       |            | X'00000                                                                  | IMS deleted a residual recovery element (RRE) by a restart or start command. (DFSIESI0)                                                                                                    |
|    |      |                       |            | X'00000                                                                  | 09' An external subsystem disconnected. (DFSESI30)                                                                                                    |
|    |      |                       |            | X'00000                                                                  | )A'                                                                                                    |
|    |      |                       |            | 3000                                                                     | Commit found no work to do.                                                                                                    |
|    |      |                       |            | X'08'                                                                    | A CCTL connected to DBCTL. (DFSDASI0) Mapping macro is DFSETPCP.                                                                                                    |

3 Table 14. IMS Log Records Used to Analyze IMS Problems (continued)

| 3<br><b>3</b> | Туре              | Mapping Macro<br>Name | DSECT Name | Why W   | /ritten (Issuing Module)                                                                                            |
|---------------|-------------------|-----------------------|------------|---------|----------------------------------------------------------------------------------------------------|
| ملاشدي        | X'56'<br>(cont'd) | DBFLGRIM              | DBFLGRIM   | X'09'   | A CCTL disconnected from DBCTL. (DFSDASD0) Mapping macro is DFSGTPCP.                                               |
| 3             |                   |                       |            | X'10'   | Phase 1 commit processing started. (DFSDSC00, DFSTMS00)                                                             |
| 3             |                   |                       |            | X'11'   | Phase 1 commit processing ended. (DFSDSC00, DFSTMS00)                                                               |
| 3             |                   |                       |            | X'12'   | Phase 2 commit processing ended. (DFSDSC00, DFSFXC30, DFSSLOG0, DFSSMSC0, DFSTMS00)                                 |
| 3             |                   |                       |            | X'13'   | Recoverable in-doubt structure (RIS) created. (DFSDRIS0)                                                            |
| 3             |                   |                       |            | X'14'   | Recoverable in-doubt structure (RIS) deleted. (DFSDRID0)                                                            |
| 3             |                   |                       |            | X'15'   | IMS restarted with RRS. (DFSRRSI0)                                                                                  |
| 3             |                   |                       |            | X'16'   | Interest has been registered with RRS for this UOW. (DFSRRSI0)                                                      |
| 3             |                   |                       |            | X'37'   | Phase 2 commit processing started by a resynchronization request. (DFSDRID0)                                        |
| 3             |                   |                       |            | X'38'   | Phase 2 abort processing started by a resynchronization request. (DFSDRID0)                                         |
| 3             | X'57'             | DFSDBUR               | DFSDBUR    | Databa  | se updates in an RSR environment:                                                                                   |
| 3             |                   |                       |            | X'01'   | Begin database update. (DFSRDBL0)                                                                                   |
| 3             |                   |                       |            | X'02'   | End database update. (DFSRDBL0)                                                                                     |
| <b>3</b> 3    | X'59'             | DBFL59X               | L59X       | X'10'   | I/O from a data space has started (DBFVXOC0, DBFVOCI0)                                                              |
| 3<br>3<br>3   |                   |                       |            | X'12'   | A group of CIs (control intervals) from a data space has been written to DASD (DBFVXOC0, DBFVOCI0, DBFERS21)        |
| 3             | X'59'             | DBFLS9FF              | L59FF      | X'FF'   | To track internal IMS FP information in various modules.                                                            |
| 3             |                   |                       |            | X'51'   | To indicate that nonrecoverable suppression has taken place.                                                        |
| 3<br>3<br>3   |                   |                       |            | This is | ng Macro a a Fast Path log record. Illowing subcodes, contained within the record, precede ation in the log record: |
| 3             | X'59'             | DBFLGRIM              | FLIM       | X'01'   | An input message was received. (DBFSHSP0)                                                                           |
| 3             | X'59'             | DBFLGROM              | FLOM       | X'03'   | An output message was sent. (DBFSHSP0)                                                                              |
| <b>3</b> 3    | X'59'             | DBFSQRIM              | DBFSQRIM   | X'11'   | An input message was inserted on an EMHQ structure. (DBFHIEL0, DBFSYN20)                                            |
| 3<br>3<br>3   | X'59'             | DBFSQROM              | DBFSQROM   | X'16'   | An output message was inserted on an EMHQ structure. (DBFATRM0, DBFHCTR0, DBFHCAS0, DBFERMG0, DBFSYN20)             |
| 3             | X'59'             | DBFBMSDB              | MSUPLOG    | X'20'   | An MSDB was updated. (DBFSLOG0, DBFBMSDB)                                                                           |
|               |                   |                       |            |         |                                                                                                    |

3 Table 14. IMS Log Records Used to Analyze IMS Problems (continued)

| Туре  | Mapping Macro<br>Name | DSECT Name | Why W | /ritten (Issuing Module)                                                                                                    |
|-------|-----------------------|------------|-------|----------------------------------------------------------------------------------------------------|
| X'59' | DBFDOCL               | DOCL       | X'21' | DEDB area data set was opened. (DBFMOCL0)                                                                                                    |
|       |                       |            | X'22' | DEDB area data set was closed. (DBFMOCL0)                                                                                                    |
|       |                       |            | X'23' | DEDB area data set status was changed. (DBFMOCL0)                                                                                                    |
| X'59' | DBFEQE                | EQE        | X'24' | An ADS error queue element (EQE) was created. (DBFMEQE0)                                                                                                    |
| X'59' | DBFLGRDQ              | FLDQ       | X'36' | An output message was dequeued. This log record also contains information that is necessary to run the Fast Path Log Analysis utility in a shared EMH environment. (DBFHQMI0, DBFHTMG0) |
| X'59' | DBFLGSYN              | SYNC       | X'37' | A synchronization point operation completed. (DBFSLG20)                                                                                                    |
|       |                       |            | X'38' | A synchronization point operation was unsuccessful. (DBFSLG20)                                                                                                    |
| X'59' | DBFLGRIC              | HICL5947   | X'47' | Contains a bit map of CIs that have updates in an HSSP image copy data set. (DBFSLGE1)                                                                                                  |
| X'59' | DBFLSRT               | LSRT       | X'50' | A DEDB was updated—DMAC status log record for DMACOCNT or DMACNXTS. (DBFSLOG0, DBFARDB0, DBFMLOP0)                                                                                      |
|       |                       |            | X'53' | An online utility updated a DEDB. (DBFUMAL0, DBFUMAI0)                                                                                                    |
|       |                       |            | X'54' | A log record is created each time an area containing sequential dependent buffers was opened. (DBFMLOG0)                                                                                |
| X'59' | DBFLFRSD              | FLSD       | X'55' | A new buffer for sequential dependent segments was obtained. (DBFSYP20)                                                                                                    |
| X'59' | DBFLSRT               | LSRT       | X'56' | Indoubt SDEP buffer from the resynchronization process. (DBFMLOG0) (DBFSYP20)                                                                                                    |
|       |                       |            | X'57' | Local/Global portion of DMAC logged. (DBFARDB0, DBFUMAL0)                                                                                                    |
| X'59' | DBFL56X               | L56X       | X'58' | An SDEP buffer was successfully written. (DBFSYP20)                                                                                                    |
| X'59' | DBFLGRRE              | FLRE       | X'70' | The MSDB relocation factor for XRF is shown. (DFSRLP00)                                                                                                    |
| X'5E' | DFSLOG5E              | SBLI       |       | ntial buffer image capture record. A sequential buffer-handler in has been called, according to these subcodes BIC0):                                                                   |
|       |                       |            | X'00' | Application start record.                                                                                                    |
|       |                       |            | X'04' | Search/Read.                                                                                                    |
|       |                       |            | X'0C' | OSAM buffer-handler crossed a buffer boundary.                                                                                                    |
|       |                       |            | X'18' | New logical position.                                                                                                    |
|       |                       |            | X'1C' | Application stop record.                                                                                                    |
| X'5F' | DFSLOG5F              | DLTRLOGR   |       | call was completed. This record contains DL/I call image e trace data. (DFSDDLT0)                                                                                                    |

3 Table 14. IMS Log Records Used to Analyze IMS Problems (continued)

| 3<br>3                                              | Туре  | Mapping Macro<br>Name | DSECT Name | Why W           | /ritten (Issuing Module)                                                                                                    |
|-----------------------------------------------------|-------|-----------------------|------------|-----------------|----------------------------------------------------------------------------------------------------|
| 3<br>3<br>3                                         | X'63' | LOGCSQ                | S3REC63    | second          | ssion initiation and termination. When X'02' is on in the byte, the X'63' record represents only the deletion of a (DFSCVLG0)                                                                                                    |
| <b>3</b> 3                                          | X'64' | DFSMSREC              | SMREC      | An inco         | onsistency was found in processing associated with MSC. MS00)                                                                                                    |
| <b>3</b> 3                                          | X'65' | DFSLOG65              | SSREC      |                 | sage is about to be enqueued (applicable for System/3 and and only). (DFSCRSV0)                                                                                                    |
| 3<br>3<br>3<br>3                                    | X'66' | LOG3600               | SXREC      | 3614, F         | rage is about to be enqueued or dequeued (applicable for FINANCE, and SLU P nodes, MSC links, or ISC sessions). VFD0, DFSCVFI0, DFSCVFN0, DFSCVLG0, DFSCMSV0, MSF0)                                                                                                    |
| 3<br>3<br>3                                         | X'67' | DFSL6701              | CTLDESC    | 153 for contain | g record is a service trace record (see Figure 44 on page log record physical layout). The following subcodes, ed within it, identify what conditions caused a particular part og record to be written:                                                                                                    |
| 3                                                   |       |                       |            | X'01'           | There are three situations in which X'6701' is written:                                                                                                    |
| 3<br>3<br>3<br>3                                    |       |                       |            |                 | <ul> <li>A /TRACE command was issued. This record can also<br/>indicate that error blocks were written unconditionally by<br/>device-dependent code when a major error condition<br/>was detected. (Applicable to System/3 and System/7,<br/>MSC, and VTAM.) (DFSCFEZ0)</li> </ul>                                                                                                    |
| 3                                                   |       |                       |            |                 | Errors were detected in AOI module DFSAOUE0.                                                                                                    |
| 3                                                   |       |                       |            |                 | Errors were detected in AOI module DFSAOE00.                                                                                                    |
| 3<br>3<br>3                                         |       |                       |            | X'03'           | A 3270 error was detected. More information about this condition is contained in "Terminal Communication Task Trace" on page 311. (DFSCFEZ0)                                                                                                    |
| 3<br>3<br>3                                         |       |                       |            | X'04'           | An IMS notification exit failed to obtain an AWE for restart processing. IMS was unable to post the deferred unit of recovery with RRS/MVS.                                                                                                    |
| 3<br>3<br>3                                         |       |                       |            | X'06'           | An I/O error occurred on a Fast Path area data set. The record prefix format is the same as the X'6701' type. The contents of the data portion is the DMHR associated with the I/O error.                                                                                                    |
| 3<br>3<br>3<br>3<br>3                               | X'67' |                       |            | X'05'           | A thread terminated abnormally. The data portion of the log record contains diagnostic information for dependent regions. All blocks logged have eye-catchers preceding them. Normal IMS DSECTs map the logged information. (DFSASK00, DFSDTTA0, DFSSDA20)                                                                                                    |
| 3<br>3<br>3<br>3<br>3<br>3<br>3<br>3<br>3<br>3<br>3 | X'67' | DFSL6740              | DFS6740    | X'40'           | This log record represents an IMS UOW that was placed on the Common Queue Server's (CQS) cold queue because CQS found UOWs on its private queues on a cold start of either TM (COLDSYS or COLDCOMM) or CQS. CQS moves these UOWs to the CQS cold queue and passes the UOW values to IMS. IMS logs these UOWs in the type X'6740' log record for audit purposes. The customer can then process these log records to determine what action to take for these UOWs. (DFSSQ030, DBFSQ030) |

3 Table 14. IMS Log Records Used to Analyze IMS Problems (continued)

| Туре  | Mapping Macro<br>Name<br>DFS67D0 | DSECT Name | Why Written (Issuing Module) |          |                                                                                            |  |  |
|-------|----------------------------------|------------|------------------------------|----------|--------------------------------------------------------------------------------------------|--|--|
| X'67' |                                  | DFS67D0    | X'D0'                        | Indicate | es the diagnostic record of a failed service request                                       |  |  |
|       |                                  |            |                              | X'01'    | Failure during a DB DL/I call.                                                             |  |  |
|       |                                  |            |                              | X'02'    | Failure during a DC DL/I call. (DFSCPY00, DFSDLA30, DBFHGU10, DFSTMAP0)                    |  |  |
|       |                                  |            |                              | X'03'    | Failure during a SYS DL/I call.                                                            |  |  |
|       |                                  |            |                              | X'04'    | An exit failure occurred. (DFSRRSI0)                                                       |  |  |
|       |                                  |            |                              | X'05'    | Failure during SPOOL API processing. (DFSIAFP0)                                            |  |  |
|       |                                  |            |                              | X'06'    | Failure during Transaction Manager schedule processing. (DFSTMAS0, DFSTMCD0)               |  |  |
|       |                                  |            |                              | X'07'    | Failure during Service Logical Unit Manager (SLUM) processing.                             |  |  |
|       |                                  |            |                              | X'08'    | Failure during Asynchronous Logical Unit Manager (ALUM) processing.                        |  |  |
|       |                                  |            |                              | X'09'    | Failure during coupling facility processing. (DFSDCFR0, DFSDMAW0)                          |  |  |
|       |                                  |            |                              | X'0A'    | Failure during queue manager processing.                                                   |  |  |
|       |                                  |            |                              | X'0B'    | Failure during shared queues interface processing. (DBFIPQS0, DFSITQS0, DBFILQS0 DFSILQS0) |  |  |
|       |                                  |            |                              | X'0C'    | Failure during NDM user exit interface processis (DFSNDMI0)                                |  |  |
|       |                                  |            |                              | X'0D'    | Failure during shared queues CQSINFRM processing.                                          |  |  |
|       |                                  |            |                              | X'0E'    | Failure during shared queues request processin (DBFHCAS0, DBFHGU10, DBFHSQS0)              |  |  |
|       |                                  |            |                              | X'0F'    | Failure during UOWE resync processing. (DBFHGU10, DBFHCAS0)                                |  |  |
|       |                                  |            |                              | X'10'    | Shared EMH XCF communication error. (DBFHXCS0)                                             |  |  |
|       |                                  |            |                              | X'11'    | An unsolicited output message was detected. (DBFHSQS0)                                     |  |  |
|       |                                  |            |                              | X'12'    | In-flight input message deleted. (DBFHCAS0)                                                |  |  |
|       |                                  |            |                              | X'13'    | Fast Path Queue Manager Diagnostics. (DBFHQMI0)                                            |  |  |
|       |                                  |            |                              | X'14'    | System Termination Diagnostics. (DFSSDA20, DFSTRM00)                                       |  |  |
|       |                                  |            |                              | X'15'    | System Service Error. (DFSOCMD0)                                                           |  |  |
|       |                                  |            |                              | X'16'    | Unexpected return or reason code from RM, ON SCI, or CQS request.                          |  |  |
|       |                                  |            |                              | X'17'    | Failure during RM update, query, or delete processing.                                     |  |  |
|       |                                  |            |                              |          |                                                                                            |  |  |

3 Table 14. IMS Log Records Used to Analyze IMS Problems (continued)

| 3<br><b>3</b>         | Туре  | Mapping Macro<br>Name | DSECT Name | Why W   | /ritten (Issuing Module)                                                                                                    |
|-----------------------|-------|-----------------------|------------|---------|----------------------------------------------------------------------------------------------------|
| 3<br>3<br>3           | X'67' | DFSL67FD              | SNELDESC   | X'ED'   | Sequential buffering SNAP, created during a periodic evaluation of the sequential buffering process by the SBESNAP option. (DFSSBSN0)                                                                                             |
| 3                     |       |                       |            | X'EE'   | SNAP of a call to the sequential buffering buffer-handler created by the SBSNAP option. (DFSSBSN0)                                                                                                    |
| 3<br>3<br>3           |       |                       |            | X'EF'   | SNAP created when the sequential buffering COMPARE option detects a mismatch between the results of a call to the buffer handler and the DASD block as stored on DASD. (DFSSBSN0)                                                 |
| 3<br>3<br>3<br>3      |       |                       |            | X'FB'   | An invalid AWE was detected. Some of the possible causes of the invalid AWE include conflicting parameters, missing addresses or bad pointers. The log record indicates which of the processing modules detected the invalid AWE. |
| 3                     |       |                       |            | X'FD'   | A SNAP call was issued. (DFSERA20)                                                                                                    |
| 3 3                   |       |                       |            | X'FF'   | A pseudoabend or dependent region abnormal termination occurred. Further information of this condition is contained in "SNAP Call facility—DFSERA20L". (DFSERA20)                                                                 |
| 3<br>3<br>3<br>3<br>3 | X'67' | DFSL67FA              | DFSTRHD    | X'FA'   | Contains images of the incore trace tables. These tables are written to the log when requested by the OPTIONS statement in the VSPEC=parm member or the /TRACE command. (DFSTRA20)                                                |
| <b>3</b>              | X'69' | DFSLOG69              | JM         |         | uthorized 3275 terminal dialed into a line specified as Y=YES. (DFSDS060)                                                                                                    |
| 3                     | X'6C' | DFSMSCRC              | CMSCREC    | MSC p   | artner systems were started. (DFSCMSW0)                                                                                                    |
| 3                     | X'6D' | DFSLOG6D              | SURVLOG    | This lo | g record is used in an XRF environment when:                                                                                                    |
| 3                     |       |                       |            | XRI     | surveillance was started or stopped.                                                                                                    |
| 3                     |       |                       |            |         | rite error occurred on the active subsystem.                                                                                                    |
| 3<br>3<br>3           |       |                       |            | cha     | nterval or time-out values on the active subsystem were nged by a /CHANGE command. (DFSHIC40, DFSHSRV0, SISL60)                                                                                                    |
| 3<br>3<br>3           |       |                       |            | X'04'   | Fast DB recovery creates this log record to indicate which TASK or ITASK received a TIMEOUT or is in a wait or loop for more than one second.                                                                                     |
| <b>3</b>              | X'6E' | DFSLOG6E              | LUMLOG     |         | the following SNA commands was processed: QEC, QC, RSHUT, SHUTD, SHUTC, LUS. (DFSHCLG0)                                                                                                    |
| 3<br>3<br>3           | X'70' | DFSLOG70              | OLCREC     | X'00'   | An online change /M0DIFY command sequence completed successfully. The IMS.MODSTAT data set is being updated. (DFSICV80)                                                                                                    |
| 3<br>3<br>3           |       |                       |            |         | X'01' Allows the XRF primary to signal the alternate that the transaction has been stopped (PSTOP) by module DFSSMSC0. (DFSICV90)                                                                                                 |
| 3                     |       |                       |            |         |                                                                                                    |

3 Table 14. IMS Log Records Used to Analyze IMS Problems (continued)

| 3<br>3           | Туре  | Mapping Macro<br>Name | DSECT Name | Why W                                                                                                    | ritten (Issuing Module)                                                                                                    |
|------------------|-------|-----------------------|------------|----------------------------------------------------------------------------------------------------|----------------------------------------------------------------------------------------------------|
| 3<br>3<br>3      | X'72' | DFSLOG72              | USRREC     | Used by dynamic terminals during sign on create, sign off delete<br>and sign on modification. The following subcodes identify the<br>conditions that caused a particular log record to be written and t<br>content of the log record: |                                                                                                    |
| 3                |       |                       |            | X'01'                                                                                                    | ETO user structure dynamically created. Contains the SPQB name and one or more CNTs.                                                                                                    |
| 3                |       |                       |            | X'02'                                                                                                    | ETO user structure dynamically deleted. Contains only the SPQB name.                                                                                                    |
| 3                |       |                       |            | X'03'                                                                                                    | ETO user structure modified. Contains the SPQB name and one or more CNTs.                                                                                                    |
| 3                |       |                       |            | X'04'                                                                                                    | One or more CNTs added to an ETO user structure. Contains the SPQB name and the CNTs that were added.                                                                                                    |
| 3<br>3<br>3<br>3 | X'99' | DFSDXBLK              | DFSDXBLK   | DBDGE<br>then be                                                                                                    | by the logging option on the EXIT= parameter on the EN. This allows a user to capture database changes that can propagated to another environment (for example, DB2). Decodes indicate the type of record being logged: |
| 3                |       |                       |            | X'04'                                                                                                    | Changed data                                                                                                    |
| 3                |       |                       |            | X'28'                                                                                                    | End of job (EOJ)                                                                                                    |
| 3                |       |                       |            | X'30'                                                                                                    | SETS call                                                                                                    |
| 3                |       |                       |            | X'34'                                                                                                    | ROLS call                                                                                                    |
| 3 3              |       |                       |            | shipped                                                                                                    | g record is mapped by the macro, DFSDXBLK, which is not d. The log record layouts are explained in IMS Version 9: nization Guide.                                                                                       |

## 1 Format of X'29' Log Record

- 1 This topic shows the log record formats for:
- 1 "X'2900': OLR Command Received"
- 1 "X'2910": Ownership Established" on page 144
- 1 "X'2920": UPDATE OLREORG Command" on page 145
- 1 "X'2930': Output Data Set Information" on page 145
- 1 "X'2940": Cursor-Active Status Set" on page 149
- 1 "X'2950': Cursor Movement" on page 150
- 1 "X'2970": Cursor-Active Status Reset" on page 151
- 1 "X'2990': Ownership Relinquished" on page 152

## 1 X'2900': OLR Command Received

- 3 A X'2900' log record is written to indicate the receipt of a HALDB Online Reorganization command. Only
- 3 one X'2900' log record is written for each command. See Table 15 for the X'2900' log record layout.

#### 1 Table 15. X'2900' Log Record Layout

| 1<br>1        | Offset<br>(Hex.) | Length<br>(Dec.) | Field Name | Field Description                                                          |
|---------------|------------------|------------------|------------|----------------------------------------------------------------------------|
| <b>1</b><br>1 | 00               | 2                | HORLENG    | Length of this record, including this length field and the sequence number |
| 1             | 02               | 2                | HORRSV1    | X'0000' Reserved                                                           |

1 Table 15. X'2900' Log Record Layout (continued)

| Offset<br>(Hex.) | Length<br>(Dec.) | Field Name | Field Description                                                                            |
|------------------|------------------|------------|----------------------------------------------------------------------------------------------|
| 04               | 1                | HORTYPE    | X'29' Record type                                                                            |
| 05               | 1                | HORSTYPE   | X'00' Record sub-type                                                                        |
| 06               | 2                | HORRSV2    | X'0000' Reserved                                                                             |
| 08               | 8                | HORRSENM   | RSE name or IMS ID                                                                           |
| 10               | 16               | HOROMCT    | OM command token if from a type-2 command, or zeros if from a type-1 command                 |
| 20               | 1                | HORCTYPE   | Command type flags:                                                                          |
|                  |                  |            | "1000" INITIATE "0100" UPDATE "0010" QUERY "0001" TERMINATE                                  |
| 21               |                  | HOROCMD    | OM command instance block (OCMD) if from a type-2 command, or zeros if from a type-1 command |

## 1 X'2910': Ownership Established

1 Ownership of the online reorganization for a partition was established through DBRC. See Table 16 for the 1 X'2910' log record layout.

1 Table 16. X'2910' Log Record Layout

|                                 |                  |                  | ,          |                                                                                                    |
|---------------------------------|------------------|------------------|------------|----------------------------------------------------------------------------------------------------|
| 1<br>1                          | Offset<br>(Hex.) | Length<br>(Dec.) | Field Name | Field Description                                                                                                    |
| 1                               | 00               | 2                | HORLENG    | Length of this record, including this length field and the sequence number                                                                                                    |
| 1                               | 02               | 2                | HORRSV1    | X'0000' Reserved                                                                                                    |
| 1                               | 04               | 1                | HORTYPE    | X'29' Record type                                                                                                    |
| 1                               | 05               | 1                | HORSTYPE   | X'10' Record sub-type                                                                                                    |
| 1                               | 06               | 2                | HORPSTNO   | PST number                                                                                                    |
| 1                               | 08               | 8                | HORRSENM   | RSE name or IMS ID                                                                                                    |
| l                               | 10               | 8                | HORDBD     | DBD name                                                                                                    |
| 1                               | 18               | 8                | HORPSB     | PSB name                                                                                                    |
| 1                               | 18               | 1                | HORPSB0    | C'0'                                                                                                    |
| 1                               | 19               | 7                | HORPART    | Partition name                                                                                                    |
| 1                               | 20               | 1                | HOROFLG1   | Ownership flags:                                                                                                    |
| 1<br>1<br>1<br>1<br>1<br>1<br>1 |                  |                  |            | "10" The INITIATE OLREORG command had the NODEL option.  "01" The INITIATE OLREORG command had, or defaulted to, the DEL option.  "" The INITIATE OLREORG command had the RATE option.  "" A new reorganization was started.  "" The reorganization was restarted.  "" The database is not RSR covered.  " |
| 1                               | 21               | 1                | HORORATEV  | RATE value (1 through 100 percent)                                                                                                    |
| 1                               | -                |                  |            |                                                                                                    |

## 1 X'2920': UPDATE OLREORG Command

1 The UPDATE OLREORG command was processed. The X'2920' log record is written once for each HALDB 1 partition affected by the UPDATE OLREORG command. See Table 17 for the X'2920' log record layout.

#### 1 Table 17. X'2920' Log Record Layout

| 1      | Offset | Length |            |                                                                             |
|--------|--------|--------|------------|-----------------------------------------------------------------------------|
| 1      | (Hex.) | (Dec.) | Field Name | Field Description                                                           |
| 1<br>1 | 00     | 2      | HORLENG    | Length of this record, including this length field and the sequence number. |
| 1      | 02     | 2      | HORRSV1    | X'0000' Reserved.                                                           |
| 1      | 04     | 1      | HORTYPE    | X'29' Record type.                                                          |
| 1      | 05     | 1      | HORSTYPE   | X'20' Record sub-type.                                                      |
| 1      | 06     | 2      | HORPSTNO   | PST number.                                                                 |
| 1      | 08     | 8      | HORRSENM   | RSE name or IMS ID.                                                         |
| 1      | 10     | 8      | HORDBD     | DBD name.                                                                   |
| 1      | 18     | 8      | HORPSB     | PSB name.                                                                   |
| 1      | 18     | 1      | HORPSB0    | C'0'                                                                        |
| 1      | 19     | 7      | HORPART    | Partition name                                                              |
| 1      | 20     | 1      | HORUFLG1   | Ownership flags:                                                            |
| 1      |        |        |            | "10" The NODEL option is now in effect.                                     |
| 1      |        |        |            | "01" The DEL option is now in effect.                                       |
| 1      | 21     | 1      | HORORATEV  | RATE value (1 through 100 percent) that is now in effect.                   |
| 1      |        |        |            |                                                                             |

## 1 X'2930': Output Data Set Information

- 1 The output data sets have been successfully validated or created. This X'2930' log record contains various 1 characteristics of all of the output data sets, both those that were preexisting and those that were
- 1 automatically created. There is enough information to recreate any of these output data sets. See Table 18 1 for the X'2930' log record layout.

1 Table 18. X'2930' Log Record Layout

| 1<br>1   | Offset<br>(Hex.) | Length (Dec.) | Field Name | Field Descripti          | ion                                                    |
|----------|------------------|---------------|------------|--------------------------|--------------------------------------------------------|
| 1        | 28               | 1             | HORDFLG1   | Ownership flag           | gs:                                                    |
| 1        |                  |               |            | "0"                      | The database is not RSR covered.                       |
| 1        |                  |               |            | "1"                      | The database is RSR covered.                           |
| 1        |                  |               |            | "0."                     | The A-thru-J and X data sets are the output data sets. |
| 1        |                  |               |            | "1."                     | The M-thru-V and Y data sets are the output data sets. |
| 1        |                  |               |            | " 0"                     | PHDAM database.                                        |
| 1        |                  |               |            | "1"                      | PHIDAM database.                                       |
| <b>1</b> | 00               | 2             | HORLENG    | Length of this r number. | ecord, including this length field and the sequence    |
| 1        | 02               | 2             | HORRSV1    | X'0000' Reserv           | ed.                                                    |
| 1        | 04               | 1             | HORTYPE    | X'29' Record ty          | pe.                                                    |
| 1        | 05               | 1             | HORSTYPE   | X'30' Record su          | ub-type.                                               |
| 1        | 06               | 2             | HORPSTNO   | PST number.              |                                                        |

1 Table 18. X'2930' Log Record Layout (continued)

| 1           | Offset | Length |            |                   |                                                                                                    |  |
|-------------|--------|--------|------------|-------------------|----------------------------------------------------------------------------------------------------|--|
| 1           | (Hex.) | (Dec.) | Field Name | Field Description |                                                                                                    |  |
| 1           | 28     | 1      | HORDFLG1   | Ownership flag    | s:                                                                                                    |  |
| 1           |        |        |            | "                 | The database is not RSR covered.                                                                           |  |
| 1           |        |        |            | "                 | The database is RSR covered.                                                                               |  |
| 1           |        |        |            | "0."              | The A-thru-J and X data sets are the output data sets.                                                     |  |
| 1           |        |        |            | "1."              | The M-thru-V and Y data sets are the output data sets.                                                     |  |
| 1           |        |        |            | " 0"              | PHDAM database.                                                                                            |  |
| 1           |        |        |            | "1"               | PHIDAM database.                                                                                           |  |
| 1           | 08     | 8      | HORRSENM   | RSE name or IN    | AS ID.                                                                                                    |  |
| 1           | 10     | 8      | HORDBD     | DBD name.         |                                                                                                    |  |
| 1           | 18     | 8      | HORPSB     | PSB name.         |                                                                                                    |  |
| 1           | 18     | 1      | HORPSB0    | C'0'              |                                                                                                    |  |
| 1           | 19     | 7      | HORPART    | Partition name    |                                                                                                    |  |
| 1           | 20     | 4      | HORDUSN    | Update sequenc    | e number (USN).                                                                                            |  |
| 1           | 24     | 4      | HORDUSID   | Update set ID (l  | JSID).                                                                                                    |  |
| 1           | 29     | 1      | HORDDSECT  | Number of follow  | ving entries.                                                                                              |  |
| 1<br>1<br>1 | 2A     |        | HORDDSE    | •                 | data set that contains two entries for the primary index IIDAM database, the following group of fields are |  |

1 Table 18. X'2930' Log Record Layout (continued)

| Offset<br>(Hex.) | Length (Dec.) | Field Name | Field Descript   | ion                                                                         |
|------------------|---------------|------------|------------------|-----------------------------------------------------------------------------|
| 28               | 1             | HORDFLG1   | Ownership fla    | gs:                                                                         |
|                  |               |            | "0"              | The database is not RSR covered.                                            |
|                  |               |            | "1"              | The database is RSR covered.                                                |
|                  |               |            | "0."             | The A-thru-J and X data sets are the output data sets                       |
|                  |               |            | "1."             | The M-thru-V and Y data sets are the output data sets.                      |
|                  |               |            | " 0"             | PHDAM database.                                                             |
|                  |               |            | "1"              | PHIDAM database.                                                            |
|                  | 2             | HORDENTL   | Entry length, in | cluding this length field.                                                  |
| 00               | 1             | HORDDCBN   | DCB number, v    | vith A-thru-J,X or M-thru-V,Y indicator:                                    |
| 02               |               |            | "0"              | One of the A-thru-J or X data sets.                                         |
| 00               |               |            | "1"              | One of the M-thru-V or Y data sets.                                         |
| 03               |               |            | " nnnn"          | DCB number.                                                                 |
| 0B               | 8             | HORDDDNAM  | The DD name      | used for allocation.                                                        |
|                  | 1             | HORDDFL1   | Data set flags:  |                                                                             |
|                  |               |            | "0"              | OSAM data set.                                                              |
|                  |               |            | "1"              | VSAM data set.                                                              |
|                  |               |            | ".0"             | Data set existed before INITIATE OLREORG command.                           |
|                  |               |            | ".1"             | Data set was created automatically.                                         |
|                  |               |            | "0"              | Non-SMS-managed data set.                                                   |
|                  |               |            | "1"              | SMS-managed data set.                                                       |
|                  |               |            | "10"             | VSAM ESDS.                                                                  |
|                  |               |            | "11 0"           | VSAM KSDS data component (DCB number X'05' or X'85').                       |
|                  |               |            | "11 1"           | VSAM KSDS index component (DCB number X'04' o X'84').                       |
|                  |               |            | "11 11"          | For VSAM KSDS index component, REPLICATE. Replicate index records.          |
|                  |               |            | "0"              | NOREPLICATE. Don't replicate index records (or replication not applicable). |
|                  |               |            |                  |                                                                             |
| 00               | 2             | HORDENTL   | Entry length, in | cluding this length field.                                                  |
| 02               | 1             | HORDDCBN   | DCB number, v    | vith A-thru-J,X or M-thru-V,Y indicator:                                    |
|                  |               |            | "0"              | One of the A-thru-J or X data sets.                                         |
|                  |               |            | "1"              | One of the M-thru-V or Y data sets.                                         |
|                  |               |            | " nnnn"          | DCB number.                                                                 |
| 03               | 8             | HORDDDNAM  | The DD name      | used for allocation.                                                        |

1 Table 18. X'2930' Log Record Layout (continued)

| Offset (Hex.) | Length (Dec.) | Field Name | Field Descripti | ion                                                                         |
|---------------|---------------|------------|-----------------|-----------------------------------------------------------------------------|
| 1 <b>28</b>   | 1             | HORDFLG1   | Ownership flag  | gs:                                                                         |
| 1             |               |            | "0"             | The database is not RSR covered.                                            |
| 1             |               |            | "1"             | The database is RSR covered.                                                |
| 1             |               |            | "0."            | The A-thru-J and X data sets are the output data sets.                      |
| 1<br>1        |               |            | "1."            | The M-thru-V and Y data sets are the output data sets.                      |
| 1             |               |            | " 0"            | PHDAM database.                                                             |
| 1             |               |            | "1"             | PHIDAM database.                                                            |
| 1 0B          | 1             | HORDDFL1   | Data set flags: |                                                                             |
| 1             |               |            | "0"             | OSAM data set.                                                              |
| 1             |               |            | "1"             | VSAM data set.                                                              |
| 1             |               |            | ".0"            | Data set existed before INITIATE OLREORG command.                           |
| 1             |               |            | ".1"            | Data set was created automatically.                                         |
| 1             |               |            | "0"             | Non-SMS-managed data set.                                                   |
| 1             |               |            | "1"             | SMS-managed data set.                                                       |
| 1             |               |            | "10"            | VSAM ESDS.                                                                  |
| 1<br>1        |               |            | "11 0"          | VSAM KSDS data component (DCB number X'05' or X'85').                       |
| 1<br>1        |               |            | "11 1"          | VSAM KSDS index component (DCB number X'04' or X'84').                      |
| 1<br>1        |               |            | "11 11"         | For VSAM KSDS index component, REPLICATE. Replicate index records.          |
| 1<br>1        |               |            | "0"             | NOREPLICATE. Don't replicate index records (or replication not applicable). |
| 1 0C          | 1             | HORDDFL2   | Data set space  | allocation type flags:                                                      |
| 1<br>1        |               |            | "1000"          | Primary amount: number of VSAM records or OSAM blocks.                      |
| 1             |               |            | "0100"          | Primary amount: number of bytes.                                            |
| 1             |               |            | "0010"          | Primary amount: number of kilobytes.                                        |
| 1             |               |            | "0001"          | Primary amount: number of megabytes.                                        |
| 1<br>1        |               |            | " 1000"         | Secondary amount: number of VSAM records or OSAM blocks.                    |
| 1             |               |            | " 0100"         | Secondary amount: number of bytes.                                          |
| 1             |               |            | " 0010"         | Secondary amount: number of kilobytes.                                      |
| 1             |               |            | " 0001"         | Secondary amount: number of megabytes.                                      |
| 1 0D          | 4             | HORDRCSZ   | VSAM record s   | ize or OSAM block size.                                                     |
| 1 11          | 4             | HORDCISZ   | For VSAM, con   | trol interval size. For OSAM: 0.                                            |
| 1 15          | 8             | HORDDATC   | For SMS-mana    | ged, data class if present. Otherwise, blanks.                              |
| 1 1D          | 8             | HORDSTGC   | For SMS-mana    | ged, storage class. Otherwise, blanks.                                      |
| 1 25          | 8             | HORDMGTC   | For SMS-mana    | ged, management class if present. Otherwise, blanks.                        |

1 Table 18. X'2930' Log Record Layout (continued)

| 1<br>1        | Offset<br>(Hex.) | Length (Dec.) | Field Name | Field Descript                 | ion                                                                       |
|---------------|------------------|---------------|------------|--------------------------------|---------------------------------------------------------------------------|
| 1             | 28               | 1             | HORDFLG1   | Ownership fla                  | gs:                                                                       |
| 1             |                  |               |            | "0"                            | The database is not RSR covered.                                          |
| 1             |                  |               |            | "1"                            | The database is RSR covered.                                              |
| 1             |                  |               |            | "0."                           | The A-thru-J and X data sets are the output data sets.                    |
| 1<br>1        |                  |               |            | "1."                           | The M-thru-V and Y data sets are the output data sets.                    |
| 1             |                  |               |            | " 0"                           | PHDAM database.                                                           |
| 1             |                  |               |            | "1"                            | PHIDAM database.                                                          |
| 1             | 2D               | 4             | HORDPRIA   | Primary allocat                | ion amount. See HORDDFL2.                                                 |
| 1             | 31               | 4             | HORDSECA   | Secondary allo                 | cation amount. See HORDDFL2.                                              |
| <b>1</b><br>1 | 35               | 1             | HORDFSCI   | For VSAM KSE control interval. | OS data component, freespace percentage in each                           |
| <b>1</b> 1    | 36               | 1             | HORDFSCA   | For VSAM KSE control area.     | OS data component, freespace percentage in each                           |
| 1             | 37               | 1             | HORDKYLN   | For VSAM KSE                   | OS data component, key length.                                            |
| 1             | 38               | 2             | HORDKYOF   | For VSAM KSD                   | OS data component, key offset.                                            |
| 1             | 3A               | 1             | HORDSHRR   | For VSAM, SH                   | AREOPTIONS value, cross-region.                                           |
| 1             | 3B               | 1             | HORDSHRS   | For VSAM, SH                   | AREOPTIONS value, cross-system.                                           |
| 1             | 3C               | 1             | HORDVOLR   | Number of exis                 | ting or requested DASD volumes.                                           |
| 1             | 3D               | 1             | HORDVOLC   | Number of volu                 | me serial numbers following.                                              |
| 1             | 3E               | <u>n</u>      | HORDVOLS   | Volume serial r                | numbers.                                                                  |
| 1 1           | 3E               | 6             | HORDVOL    |                                | number (repeated). HORDVOLC contains the number of serial number entries. |

## 2 X'2940': Cursor-Active Status Set

2 The cursor is active. Initialization of the reorganization of the partition was completed successfully, two 1 sets of data sets exist, and copying is about to begin. The reorganization was recorded through DBRC as 1 being in a cursor-active status. See Table 19 for X'2940' log record layout.

1 Table 19. X'2940' Log Record Layout

| Offset<br>(Hex.) | Length<br>(Dec.) | Field Name | Field Description                                                          |
|------------------|------------------|------------|----------------------------------------------------------------------------|
| 00               | 2                | HORLENG    | Length of this record, including this length field and the sequence number |
| 02               | 2                | HORRSV1    | X'0000' Reserved                                                           |
| 04               | 1                | HORTYPE    | X'29' Record type                                                          |
| 05               | 1                | HORSTYPE   | X'40' Record sub-type                                                      |
| 06               | 2                | HORPSTNO   | PST number                                                                 |
| 08               | 8                | HORRSENM   | RSE name or IMS ID                                                         |
| 10               | 8                | HORDBD     | DBD name                                                                   |
| 18               | 8                | HORPSB     | PSB name                                                                   |
| 18               | 1                | HORPSB0    | C'0'                                                                       |

1 Table 19. X'2940' Log Record Layout (continued)

| 1<br>1      | Offset<br>(Hex.) | Length<br>(Dec.) | Field Name | Field Descript                                                                                         | tion                                                                                                    |
|-------------|------------------|------------------|------------|----------------------------------------------------------------------------------------------------|----------------------------------------------------------------------------------------------------|
| 1           | 19               | 7                | HORPART    | Partition name                                                                                         |                                                                                                    |
| 1           | 20               | 4                | HORDUSN    | Update sequer                                                                                          | nce number (USN)                                                                                             |
| 1           | 24               | 4                | HORDUSID   | Update set ID                                                                                          | (USID)                                                                                                    |
| 1           | 28               | 1                | HORAFLG1   | Ownership flag                                                                                         | gs:                                                                                                    |
| 1           |                  |                  |            | " θ"                                                                                                   | This log record was created at the IMS doing the HALDB Online Reorganization.                                |
| 1<br>1<br>1 |                  |                  |            | " 1"                                                                                                   | This log record was created by an IMS doing data sharing with the IMS doing the HALDB Online Reorganization. |
| 1           |                  |                  |            | "0"                                                                                                    | The database is not RSR covered.                                                                             |
| 1           |                  |                  |            | "1"                                                                                                    | The database is RSR covered.                                                                                 |
| 1           |                  |                  |            | " 0."                                                                                                  | The A-thru-J and X data sets are the input data sets.                                                        |
| 1           |                  |                  |            | "1."                                                                                                   | The M-thru-V and Y data sets are the input data sets.                                                        |
| 1           |                  |                  |            | " 0"                                                                                                   | PHDAM database.                                                                                              |
| 1           |                  |                  |            | "1"                                                                                                    | PHIDAM database.                                                                                             |
| 1           | 29               | 12               | HORARATIM  | Time stamp of reorganization active. This is the time of the DBRC ALLOC for the first output data set. |                                                                                                    |
| 1           |                  |                  |            |                                                                                                    |                                                                                                    |

## 1 X'2950': Cursor Movement

1 The cursor was updated. The X'2950' log record appears before the X'3730' log record that indicates that 1 a unit of reorganization was committed. See Table 20 for X'2950' log record layout.

## 3 Table 20. X'2950' Log Record Layout

| - | Offset | Length |            |                                                                            |
|---|--------|--------|------------|----------------------------------------------------------------------------|
| 3 | (Hex.) | (Dec.) | Field Name | Field Description                                                          |
| 3 | 00     | 2      | HORLENG    | Length of this record, including this length field and the sequence number |
|   | 02     | 2      | HORRSV1    | X'0000' Reserved                                                           |
|   | 04     | 1      | HORTYPE    | X'29' Record type                                                          |
|   | 05     | 1      | HORSTYPE   | X'50' Record sub-type                                                      |
|   | 06     | 2      | HORPSTNO   | PST number                                                                 |
|   | 08     | 8      | HORRSENM   | RSE name or IMS ID                                                         |
|   | 10     | 8      | HORDBD     | DBD name                                                                   |
|   | 18     | 8      | HORPSB     | PSB name                                                                   |
|   | 18     | 1      | HORPSB0    | C'0'                                                                       |
| , | 19     | 7      | HORPART    | Partition name                                                             |
|   | 20     | 8      | HORMUORS   | Segments moved in this UOR                                                 |
|   | 28     | 8      | HORMUORZ   | Size moved in this UOR                                                     |
|   | 30     | 8      | HORMRSEG   | Total segments moved before this UOR                                       |
|   | 38     | 8      | HORMRSZE   | Total size moved before this UOR                                           |
|   | 40     | 4      | HORMORSA   | Number of roots moved this UOR                                             |
|   | 44     | 4      | HORMLOCK   | Lock count for this OLR                                                    |
|   |        |        |            |                                                                            |

## 3 Table 20. X'2950' Log Record Layout (continued)

| Offset<br>(Hex.) | Length<br>(Dec.) | Field Name | Field Description                                                     |
|------------------|------------------|------------|-----------------------------------------------------------------------|
| 48               | 4                | HORMSTT    | UOR start time, in unsigned binary format                             |
| 4C               | 12               | HORMUTST   | UOR start time, in UTC format                                         |
| 58               | 4                | HORMTIME   | Execution time                                                        |
| 5C               | 4                | HORMWAIT   | Wait time                                                             |
| 60               | 4                | HORMORSZ   | UOR size calculated                                                   |
| 64               | 4                | HORMORW1   | Not used                                                              |
| 68               | 4                | HORMORW2   | Not used                                                              |
| 6C               | 8                | HORMCHNG   | DFSORP20 CHANGEID                                                     |
| 74               | 1                | HORMFLG1   | Cursor update flags                                                   |
| 75               | 4                | HORMRBA    | PHDAM cursor RBA                                                      |
| 75               | 1                | HORMKLN    | Length of root key for PHIDAM                                         |
| 76               | n                | HORMKEY    | PHIDAM cursor root key. The length $n$ is the length of the root key. |
|                  |                  |            |                                                                       |

## 2 X'2970': Cursor-Active Status Reset

2 The cursor is inactive. Copying from the input to the output data sets has completed. The reorganization 1 was recorded through DBRC as no longer being in a cursor-active status. See Table 21 for X'2970' log 1 record layout.

#### 1 Table 21. X'2970' Log Record Layout

| 1<br>1 | Offset<br>(Hex.) | Length (Dec.) | Field Name | Field Description                                                          |
|--------|------------------|---------------|------------|----------------------------------------------------------------------------|
| 1<br>1 | 00               | 2             | HORLENG    | Length of this record, including this length field and the sequence number |
| 1      | 02               | 2             | HORRSV1    | X'0000' Reserved                                                           |
| 1      | 04               | 1             | HORTYPE    | X'29' Record type                                                          |
| 1      | 05               | 1             | HORSTYPE   | X'70' Record sub-type                                                      |
| 1      | 06               | 2             | HORPSTNO   | PST number                                                                 |
| 1      | 08               | 8             | HORRSENM   | RSE name or IMS ID                                                         |
| 1      | 10               | 8             | HORDBD     | DBD name                                                                   |
| 1      | 18               | 8             | HORPSB     | PSB name                                                                   |
| 1      | 18               | 1             | HORPSB0    | C'0'                                                                       |
| 1      | 19               | 7             | HORPART    | Partition name                                                             |
| 1      | 20               | 4             | HOREUSN    | Update sequence number (USN)                                               |
| 1      | 24               | 4             | HOREUSID   | Update set ID (USID)                                                       |

1 Table 21. X'2970' Log Record Layout (continued)

| Offset | Length |            |                |                                                                                                    |
|--------|--------|------------|----------------|----------------------------------------------------------------------------------------------------|
| (Hex.) | (Dec.) | Field Name | Field Descript | tion                                                                                                    |
| 28     | 1      | HOREFLG1   | Cursor update  | flags:                                                                                                    |
|        |        |            | "10"           | The NODEL option is now in effect.                                                                           |
|        |        |            | "01"           | The DEL option is now in effect.                                                                             |
|        |        |            | " 0"           | This log record was created at the IMS doing the HALDB Online Reorganization.                                |
|        |        |            | " 1"           | This log record was created by an IMS doing data sharing with the IMS doing the HALDB Online Reorganization. |
|        |        |            | "0"            | The database is not RSR covered.                                                                             |
|        |        |            | "1"            | The database is RSR covered.                                                                                 |
|        |        |            | "0."           | The A-thru-J or X data sets are the input data sets.                                                         |
|        |        |            | "1."           | The M-thru-V or Y data sets are the input data sets                                                          |
| 29     | 12     | HORCITIM   | Time stamp of  | cursor inactive                                                                                              |
|        |        |            |                |                                                                                                    |

## 1 X'2990': Ownership Relinquished

1 Ownership of the reorganization for a partition was relinquished through DBRC. See Table 22 for X'2990' 1 log record layout.

1 Table 22. X'2990' Log Record Layout

|   | Offset<br>(Hex.) | Length (Dec.) | Field Name | Field Description                                                          |
|---|------------------|---------------|------------|----------------------------------------------------------------------------|
|   | 00               | 2             | HORLENG    | Length of this record, including this length field and the sequence number |
|   | 02               | 2             | HORRSV1    | X'0000' Reserved                                                           |
|   | 04               | 1             | HORTYPE    | X'29' Record type                                                          |
| - | 05               | 1             | HORSTYPE   | X'90' Record sub-type                                                      |
|   | 06               | 2             | HORPSTNO   | PST number                                                                 |
|   | 08               | 8             | HORRSENM   | RSE name or IMS ID                                                         |
|   | 10               | 8             | HORDBD     | DBD name                                                                   |
|   | 18               | 8             | HORPSB     | PSB name                                                                   |
|   | 18               | 1             | HORPSB0    | C'0'                                                                       |
|   | 19               | 7             | HORPART    | Partition name                                                             |
|   | 22               | 1             | HORREAS    | Cursor update flags:                                                       |
|   |                  |               |            | "100" Normal completion of the reorganization.                             |
|   |                  |               |            | "010" Pseudo-abend, with code in HORABTRM.                                 |
|   |                  |               |            | "001" TERMINATE OLREORG command.                                           |
|   | 21               | 4             | HORABTRM   | Pseudo-abend code                                                          |
|   | 25               | 4             | HORSEGCT   | Number of segments copied                                                  |
| - |                  |               |            |                                                                            |

## 1 Format of X'4930' Log Record

The log record format for X'49' is shown in Table 23 on page 153.

## **Log Record Area Format**

Table 23. Log Record Area Format for X'49'

| O .          |        |                              |
|--------------|--------|------------------------------|
| Offset (Hex) | Length | Description                  |
| 00           | 2      | Record length                |
| 02           | 2      | X'0000'                      |
| 04           | 1      | X'49' record type            |
| 05           | 1      | X'30' record sub-type        |
| 06           | 2      | Not used                     |
| 08           | 8      | DBD name                     |
| 10           | 8      | DD name                      |
| 18           | 4      | RBA/RBN                      |
| 1C           | 8      | Log sequence number          |
| 24           | 8      | Subsystem ID                 |
| 2C           | 12     | Prilog time                  |
| 38           | 4      | Update sequence number (USN) |
|              |        |                              |

## Format of X'67' Log Record

Figure 44 shows the layout of the X'67' log record. A physical log record consists of one or more subrecords. Each subrecord is followed by its associated data.

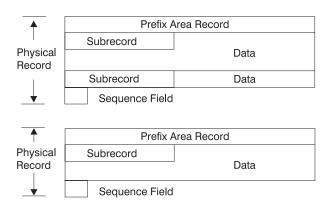

Figure 44. Log Record Layout

## **Log Record Prefix Area**

The format of the X'67FA', X'67FB', X'67FD', and X'67FF' records are shown in Figure 45 and Table 24 on page 154.. All other X'67' records have individual differences.

Log Record Prefix Area Layout: Figure 45 shows the log record prefix area layout.

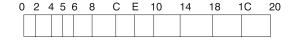

Figure 45. Log Record Prefix Area Layout

## Log Record Prefix Area Format:

Table 24. Log Record Prefix Area Format for X'67'

| Offset (Hex) | Length | Description                                 |
|--------------|--------|---------------------------------------------|
| 00           | 2      | Length of record, including sequence number |
| 02           | 2      | Reserved                                    |
| 04           | 1      | X'67' record type                           |
| 05           | 1      | X'FB'<br>X'FD'<br>X'FF'                     |
| 06           | 2      | Reserved                                    |
| 08           | 4      | Requestor identification                    |
| 0C           | 2      | Record segment number                       |
| 0E           | 2      | Reserved                                    |
| 10           | 4      | Time                                        |
| 14           | 4      | Date                                        |
| 18           | 4      | Reserved                                    |
| 1C           | 4      | Condition indicator                         |

For X'67FA' records, the order of the fields from offset X'08' through X'14' is shown in Table 25.

Table 25. Log Record Prefix Area Format for X'67FA' Records

| Offset (Hex) | Length | Description          |
|--------------|--------|----------------------|
| 08           | 4      | Date                 |
| 0C           | 4      | Time                 |
| 10           | 2      | Table identification |
| 12           | 2      | Flag bytes           |

## Log Subrecord and Data Area

#### Log Subrecord and Data Area Layout

Figure 46 shows the log subrecord and data area. Table 26 shows the log subrecord area format.

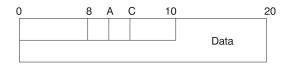

Figure 46. Log Subrecord and Data Area Layout

## **Log Subrecord Area Format**

Table 26. Log Subrecord Area Format

| Offset (Hex) | Length | Description                               |
|--------------|--------|-------------------------------------------|
| 00           | 8      | Element identification                    |
| 08           | 2      | Reserved                                  |
| 0A           | 2      | Element data length, excluding descriptor |

Table 26. Log Subrecord Area Format (continued)

| Offset (Hex) | Length | Description                                                                         |
|--------------|--------|-------------------------------------------------------------------------------------|
| 0C           | 4      | Main storage address of data when logged; zero when continued from previous element |

#### Log Data Area Format

Table 27. Log Data Area Format

| Offset (Hex) | Length     | Description |
|--------------|------------|-------------|
| 10           | (variable) | Logged data |

### Log Sequence Field

## Log Sequence Field Layout

Figure 47 shows the log sequence field layout and Table 28 shows the log sequence field format.

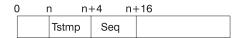

Figure 47. Log Sequence Field Layout

#### Log Sequence Field Format

Table 28. Log Sequence Field Format

| Offset (Hex) | Length | Description                                                                                                    |
|--------------|--------|----------------------------------------------------------------------------------------------------|
| n            | 8      | STCK time stamp representing the time the log record was written. The time stamp is not necessarily on a word boundary. |
| n+8          | 8      | Sequence number within the IMS control region.                                                                          |

## File Select and Formatting Print Utility

- 3 The primary function of the File Select and Formatting Print utility (DFSERA10) is to print log records from
- 3 the IMS log data set and the externalized trace table entries recorded in the DFSTRAxx data set.
- 3 Formatting of the DFSTRAxx trace entries is similar to formatting trace records contained on the IMS log,
- 3 however, the external trace data set will only contain records with an id of X'67FA'. For more information
- 3 on the DFSTRAxx data sets (DFSTRA01 and DFSTRA02), see the section titled "Data Sets" in the IMS
- 3 Version 9: Installation Volume 1: Installation Verification.

#### The utility can:

- Print an entire log data set.
- Print from multiple log data sets based on control statement input.
- Select and print log records based on data contained within the record itself, such as the contents of a time, date, or identification field.
- Select and print log records based on sequential position in the data set.
- Temporarily transfer control to exit routines for special processing of selected log records.

Control statements allow you to define input and output options, selection ranges, and various field and record selection criteria.

- 3 The File Select and Formatting Print utility (DFSERA10) is also available using the Knowledge Based Log
- 3 Analysis (KBLA) panel interface, option 2.3. For more information on KBLA and the File Select and
- 3 Formatting Print utility (DFSERA10) see the IMS Version 9: Utilities Reference: System.

## **Exit Routines**

IMS supplies five exit routines for the File Select and Formatting Print utility: DFSERA30, DFSERA40, DFSERA50, DFSERA60, and DFSERA70. A summary of each follows.

| DFSERA30 | DFSERA30 formats trace records, general purpose records (type X'6701'), and SNAP records (types X'67FD', X'67FF', X'67ED', X'67EE', and X'67EF'). It also formats log records in dump format. |
|----------|----------------------------------------------------------------------------------------------------|
| DFSERA40 | DFSERA40 formats program isolation (PI) trace records (type X'67FA').                                                                                                    |
| DFSERA50 | If DL/I call image capture data is sent to the log data set, DFSERA50 formats these X'675F' log records for input to the IMS DL/I test program.                                               |
| DFSERA60 | If the common trace interface records are written to the log data set or the external trace data sets, DFSERA60 formats the trace entries (X'67FA').                                          |
| DFSERA70 | DFSERA70 selects type X'5x' log records based on search criteria. The selected records can be printed or written to tape or DASD.                                                             |
|          | DFSERA70 also allows the use of the DATA= parm for all record types. This parameter allows the user to select all records that contain the data substring specified on the DATA= parm.        |

For a detailed description of each exit, see IMS Version 9: Utilities Reference: System.

Figure 48 on page 157 and Figure 49 on page 157 show examples of unformatted and formatted log records. Unformatted log records include the prefix area record, the subrecord, data, and a table offset in hexadecimal. The formatted record contains the data area with its actual offset address and the table offsets.

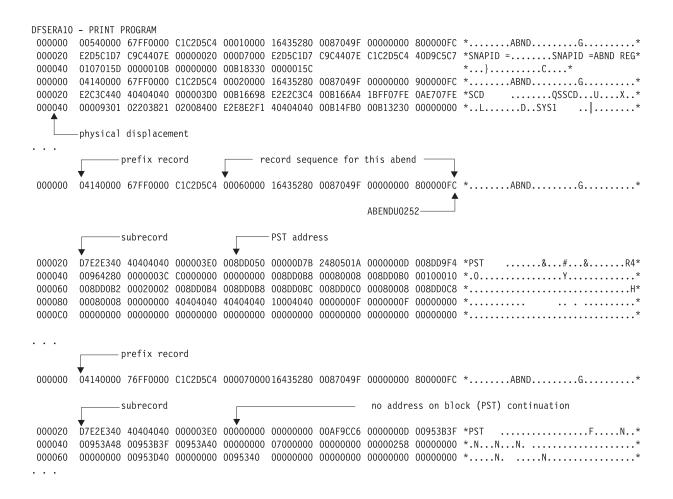

Figure 48. Unformatted Output Using DFSERA10

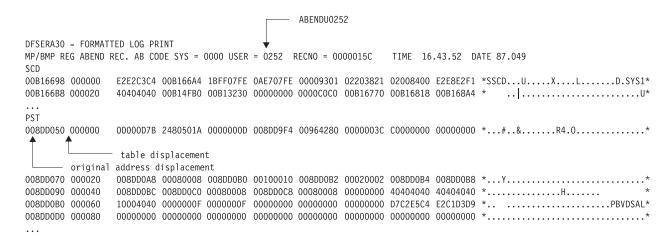

Figure 49. Formatted Output Using DFSERA10 with Option Statement, Exit=DFSERA30

# **Log Merge Utility**

- 3 The Log Merge utility (DFSLTMG0) produces one data set that is used as input to the Log Transaction
- 3 Analysis utility by merging the system log data sets (SLDS) from two or more IMS systems.

- 3 The Log Merge utility can merge up to nine IMS system logs. Each log is the output of a uniquely
- 3 identified IMS system running during the same time span. The order of input to the Log Merge utility is
- 3 LOG01, LOG02, LOG03, ..., LOG09.
- 3 DFSLTMG0 is placed in the IMS.SDFSRESL data set during IMS system definition.
- 3 The Log Merge Utility is also available using the Knowledge Based Log Analysis (KBLA) panel interface,
- 3 option 1.4. For more information on KBLA, see the section titled "Knowledge-Based Log Analysis" in the
- 3 IMS Version 9: Utilities Reference: System.
- 3 Related Reading: For more information on the Log Merge Utility, see IMS Version 9: Installation
- 3 Volume 2: System Definition and Tailoring.

# Formatting IMS Dumps Offline

This topic discusses the following two methods of formatting IMS dumps offline:

- · Interactive formatting, performed through a series of panels which provide formatting choices
- · Formatting using JCL

You can also format IMS dumps online. For more information on online formatting, see "Formatting IMS Dumps Online" on page 186.

The topics include:

- "Introduction to the Offline Dump Formatter"
- "Solving IMS Problems with the Dump Formatter" on page 159
- "Using the Formatted Dump" on page 174

# Introduction to the Offline Dump Formatter

The IMS Offline Dump Formatter (ODF) is a dump formatting option that reduces IMS control region abnormal termination processing. During abend processing, IMS calls the SDUMP system service of z/OS to create a dump data set. Since SDUMP dumps the requested address spaces without formatting them, the processing time of an abnormal termination is shortened. After abend processing finishes, you can use the IMS Offline Dump Formatter to format (and print if you desire) either the complete dump or only those sections needed to analyze the problem.

One advantage of the IMS ODF is that you can make multiple formatting passes at the dump. This means you can first format a summary and then go back one or more times to format the control blocks you think will help you most to analyze the problem IMS encountered. See "Solving IMS Problems with the Dump Formatter" on page 159 for more information on problem solving.

Some other advantages of the Offline Dump Formatter include:

- You get an integrated IMS dump that contains the address spaces of the IMS control region, DBRC. DL/I, and IRLM address spaces. Previously, you got a separate dump for each address space. Also, the formatting modules are included in the dump data set. This ensures that the modules used for formatting the dump match the level of the dumped IMS control blocks. If you specify the REFRESH parameter on the user control statement for IPCS, you will get a fresh copy of the modules from the program library.
- You can use an z/OS stand-alone dump, SVC dump, or SYSMDUMP to produce the dump data set for the ODF to format.
- After formatting, you can either print the dump or use interactive aids such as IPCS and ISPF browse to view the dump. See "Using IPCS and the Dump Formatter" on page 160 for more information.

Formatting dumps offline is the recommended option. If you want to format dumps online during abnormal termination, you must change the FMTO= parameter to request a SNAP dump. See IMS Version 9: Installation Volume 2: System Definition and Tailoring for more information.

You cannot use the ODF to format z/OS trace and control block areas, the IRLM control blocks, or the VSAM modules.

# **Input for the Offline Dump Formatter**

The dump data set you use for input to the Offline Dump Formatter must include Key 0 and Key 7 CSA, the CVT, and SQA. CSA is not required for batch or CICS-local DL/I. The dump must be machine readable.

Your most common input data sets are taken by SDUMP, because the IMS control region automatically takes an SDUMP when one of its address spaces fails.

Even if a primary SDUMP request fails, the data dumped to the point of failure can still allow successful dump formatting. Some of this information might not be included in the data sets from a secondary SDUMP request, because on the secondary request only the abending address space is dumped.

SYSMDUMPs, stand-alone Dumps (SADMP), and dumps taken by the z/OS DUMP command usually produce acceptable input data sets.

For details of the SDUMP support job stream, refer to IMS Version 9: Installation Volume 2: System Definition and Tailoring.

# Invoking the ODF

To use the Offline Dump Formatter, you must have:

- · An acceptable dump in a data set
- A proper IMSDUMP entry in the IPCS Exit Control Table
- The IMS execution library with the dump formatting modules might need to be allocated to IPCS with the ddname ISPLLIB.

You then invoke the dump formatter by executing a VERBX control statement from IPCS, or through the interactive panels. See IMS Version 9: Utilities Reference: System for more information on invoking the IMS Offline Dump Formatter.

# Solving IMS Problems with the Dump Formatter

This topic outlines how you can use the ODF to help solve IMS problems. The topics "Choosing FMTIMS Parameters" on page 160 and "Sample FMTIMS Statements" on page 162 list the FMTIMS options you could choose for particular problem areas. "Contents Formatted for FMTIMS Options" on page 164 lists the FMTIMS options alphabetically and shows the control blocks and areas formatted for each option.

# **Approaching the Problem**

The recommended diagnostic approach with the IMS Offline Dump Formatter is:

- 1. Use IEBGENER or IPCS COPYDMP to transfer the dump from the SYS1.DUMPxx data set to your own data set.
- 2. Get an overview of the problem by formatting the dump with the subset option SUMMARY.
- 3. Use the abend code or reason for abnormal termination, the CALLER=id, and the TCB=id from the dump title to determine the needed subset options. "Sample FMTIMS Statements" on page 162 lists the FMTIMS statements for some specific problems.
- 4. Format the dump again with the subset options you determined in the previous step. Use the MIN qualifier (where possible) to reduce the output size. You can always format the data again if you need more information.

You might also need to format the z/OS trace and control block areas, the IRLM control blocks, or the VSAM modules. These blocks cannot be formatted with the IMS Offline Dump Formatter. See "Other Problems" on page 164 for more information.

- 5. The formatted output is spooled. You can either print the output or use ISPF to browse it. See "Using IPCS and the Dump Formatter" for more information.
- 6. Do additional IMS subset formatting on following jobs if necessary.
- 7. If you still cannot locate or fix the problem, keep the dump data set because you will need it when discussing the problem with the IBM Support Center representative.

# **Using IPCS and the Dump Formatter**

See OS/390 MVS IPCS User's Guide for information on running IPCS.

Method 1: Run the IMS Offline Dump Formatter as an IPCS verb exit to format and print the dump. You can then use IPCS to view unformatted dump storage referenced in your printed dump.

Method 2: Format, but do not print the dump. Invoke split screen mode on your terminal. On one half, use ISPF browse to view the formatted control blocks. On the other half, use IPCS to view any unformatted storage referenced in the formatted control blocks.

# Invoking the Offline Dump Formatter Under IPCS

There are two methods for invoking Offline Dump Formatter under IPCS; by using a VERBX command or by using menus.

Using a VERBX Command: Enter FMTIMS and the valid IMS format options after the job name and any refresh, debug, half line, and nonheader options. The following is an example.

VERBX IMSDUMP, 'imsname, D, H, R, FMTIMS (SAP, ADDRESS, 1234580)'

# **Choosing FMTIMS Parameters**

You should know what the general problem is before attempting to choose FMTIMS parameters. If you are unsure of the problem area, format the dump with the SUMMARY option.

Table 29 shows the FMTIMS parameters recommended for general types of problems. For example, if you suspect the problem is with your logger, then give the DISPATCH, LOG, and SYSTEM parameters on the FMTIMS statement.

The control blocks and areas formatted with particular options are listed in "Contents Formatted for FMTIMS Options" on page 164.

To use Table 29, locate your problem area on the top line. Then go down that column to find the suggested formatting options (marked with an X) for that problem.

Table 29. FMTIMS Parameters for General Problems

| Problem Area        |         |       |                                    |                                                                  |                                                                      |                                                                                     |                                                                                                    |
|---------------------|---------|-------|------------------------------------|------------------------------------------------------------------|----------------------------------------------------------------------|-------------------------------------------------------------------------------------|----------------------------------------------------------------------------------------------------|
| Checkpt/<br>Restart | DB      | DC    | FP                                 | Log                                                              | System/ Other                                                        | Batch                                                                               | CICS                                                                                                    |
|                     | Х       | Х     |                                    |                                                                  | X                                                                    | Х                                                                                   | Х                                                                                                    |
|                     |         | Х     |                                    |                                                                  |                                                                      |                                                                                     |                                                                                                    |
|                     | Х       |       |                                    |                                                                  |                                                                      | Х                                                                                   | Х                                                                                                    |
|                     | Х       |       |                                    |                                                                  | X                                                                    | Х                                                                                   | Х                                                                                                    |
|                     |         | Х     |                                    |                                                                  |                                                                      | 2                                                                                   |                                                                                                    |
|                     | Х       |       | Х                                  |                                                                  |                                                                      |                                                                                     |                                                                                                    |
| Х                   | Х       | Х     | Х                                  | Х                                                                | X                                                                    | 3                                                                                   |                                                                                                    |
|                     | Restart | X X X | Restart  X X X X X X X X X X X X X | Checkpt/ Restart  DB DC FP  X X  X  X  X  X  X  X  X  X  X  X  X | Checkpt/ Restart  DB DC FP Log  X X  X  X  X  X  X  X  X  X  X  X  X | Checkpt/ Restart  DB DC FP Log System/ Other  X X X X  X  X  X  X  X  X  X  X  X  X | Checkpt/<br>Restart         DB         DC         FP         Log         System/ Other         Batch           X         X         X         X         X         X           X         X         X         X         X           X         X         X         X         X           X         X         X         X         X           X         X         X         X         X |

Table 29. FMTIMS Parameters for General Problems (continued)

| Parameters            | Problem Area        |    |    |    |     |               |       |      |
|-----------------------|---------------------|----|----|----|-----|---------------|-------|------|
|                       | Checkpt/<br>Restart | DB | DC | FP | Log | System/ Other | Batch | CICS |
| EMH                   |                     | Х  | Х  | Х  |     |               |       |      |
| LOG                   |                     |    |    |    | Х   |               | Х     |      |
| MSDB                  |                     | Х  |    | Х  |     |               |       |      |
| QM                    |                     |    | Х  |    |     |               | 2     |      |
| RESTART               | Х                   |    |    |    |     |               | 2     |      |
| SAP                   |                     |    | Х  |    |     |               |       |      |
| SAVEAREA <sup>1</sup> | Х                   | Х  | Х  | Х  | Х   | Х             | 2     |      |
| SB                    |                     | Х  |    |    |     | Х             | Х     | Х    |
| SCD <sup>1</sup>      | Х                   | Х  | Χ  | Χ  | Χ   | Х             | Х     | Х    |
| SPST                  | Х                   |    |    | Х  |     |               | 2     |      |
| SUBS                  |                     |    |    |    |     | Х             | 2     |      |
| SUMMARY <sup>1</sup>  | Х                   | Х  | Х  | Х  | Х   | Х             | Х     | Х    |
| UTIL                  |                     |    | Х  | Х  |     |               | 2     |      |

#### Notes:

- 1. You can use the single parameter (SYSTEM) to get the three areas (SAVEAREA, SCD, SUMMARY).
- 2. This parameter is ignored for batch.
- 3. (DISPATCH, MIN) is ignored for batch.

See "Contents Formatted for FMTIMS Options" on page 164 for a list of the modules formatted with each of the parameters. See "Syntax Restrictions on the FMTIMS Statement" on page 164 to understand the syntax rules for FMTIMS statements.

Using the Dump Title to Choose FMTIMS Parameters: When you are deciding which areas to format for your problem, you can use the CALLER= and TCB= fields of the dump title (described in "Understanding the Dump Title" on page 174) as a guide. Unless one or both of these fields specify "unknown", they should indicate why a dump was taken.

Table 30 shows the options you could choose based on valid CALLER= and TCB= information in the dump title.

Table 30. FMTIMS Parameters Based on CALLER= and TCB= Fields

| CALLER=           | TCB=                                      | Recommended FMTIMS Options <sup>1</sup>                                                                                                    |
|-------------------|-------------------------------------------|----------------------------------------------------------------------------------------------------|
| CTL               | CTL LOG ESS<br>LSD LSM RDS<br>RST STC STM | DC <sup>2</sup> · Dispatch <sup>2</sup> · QM <sup>2</sup> · Summary, System <sup>2</sup> Dispatch <sup>2</sup> · SPST, System <sup>2</sup> · SUBS, Summary Dispatch, Log, Restart, Summary, System Dispatch <sup>2</sup> · MSDB, Savearea, SCD <sup>2</sup> · Summary Dispatch <sup>2</sup> · MSDB, Savearea, SCD <sup>2</sup> · Summary Restart, Savearea, SCD <sup>2</sup> · Summary Restart, Savearea, SCD <sup>2</sup> · Summary CBT, Dispatch <sup>2</sup> · Savearea, SCD <sup>2</sup> · Summary |
| CURR <sup>3</sup> | DYA                                       | Dispatch <sup>2,</sup> System <sup>2</sup>                                                                                                    |
| DBRC              | DBR                                       | DBRC <sup>2,</sup> System <sup>2</sup>                                                                                                    |
| DL/I              | DLI STC                                   | DB <sup>2,</sup> Dispatch <sup>2,</sup> SB <sup>2,</sup> System <sup>2</sup> CBT, Dispatch <sup>2,</sup> Savearea, SCD <sup>2,</sup> Summary                                                                                                    |
| DP                | BMP DEP                                   | DB <sup>2,</sup> System <sup>2</sup> DB <sup>2,</sup> System <sup>2</sup>                                                                                                    |

Table 30. FMTIMS Parameters Based on CALLER= and TCB= Fields (continued)

| CALLER= | TCB=         | Recommended FMTIMS Options <sup>1</sup>                                                                                                    |
|---------|--------------|----------------------------------------------------------------------------------------------------|
| FP      | BMP DEP⁴ XFP | DB <sup>2,</sup> DEDB, MSDB, System <sup>2</sup> DB <sup>2,</sup> DEDB, MSDB, System <sup>2</sup> DB <sup>2,</sup> SPST, System <sup>2</sup> |
| LOG     | LOG          | Log <sup>2,</sup> System <sup>2</sup>                                                                                                    |

#### Notes:

- 1. Any time you have a WAIT or LOOP problem, add SAVEAREA to your list of FMTIMS options.
- 2. Use the MIN qualifier for these options.
- 3. Normally dynamic allocation.
- 4. Can be either the MPP or the BMP region.

If CALLER=CURR, the current address space and IMS control region are dumped. This happens when no CALLER parameter is provided or no IMS DUMP parameter list is passed and DFSFDMP0 cannot match the caller's TCB address and ASID with the TCBs in the IMS TCB table. You can still format the dump data set, using the abend number and PSW as a guide in solving the problem. Dynamic allocation also causes CURR to be placed in the CALLER= field. In this case, format the areas listed in the above table.

If CALLER=DP, the abend occurred under the task of a dependent region address space.

If CALLER=IRLM, you need to use the IRLM Offline Dump Formatter to format the IRLM modules.

If CALLER=TRAP, a diagnostic trap for an address space abended.

Offline Dump Formatter Parameters: The Offline Dump Formatter provides the option of choosing an 80 column output format in addition to the default value of 120/132 columns. This option allows viewing of formatter output on an 80 column width screen without needing to shift left or right.

The 80 column format mode is normally selected when the IMS dump formatter is run under IPCS and the IPCS default is set to TERMINAL NOPRINT or TERMINAL PRINT. This allows dump and z/OS formatting to be similar under IPCS. To select the 80 column format mode, add an "H" to the IMSDUMP formatter verb parameter string between the IMS job name and the FMTIMS keyword. The following are examples of 80 column format option requests under IPCS.

```
VERBX IMSDUMP 'imsname, R, H, D'
VERBX IMSDUMP 'imsname, H, FMTIMS SCD'
VERBX IMSDUMP 'imsname, D, H, R, FMTIMS (AUTO, MIN)'
```

# **Sample FMTIMS Statements**

You might be able to identify a problem area more precisely by using the CALLER= and TCB= identification from the dump title along with the abend number and explanation. (For a description of the dump title, see "Understanding the Dump Title" on page 174.) For example, you might see CALLER=CTL in the dump title and have an abend number that shows an error in the checkpoint restart processing. In this case, you can try giving the statement:

FMTIMS (RESTART, SAVEAREA, (SCD, MIN), SUMMARY)

- 2 Following is a list of possible subsets you could format for specific error situations. This list is not
- 2 exhaustive and is not meant to represent every possible error situation.

IMS Control Region Problems (CALLER=CTL): An IMS control region address space task abended. A common definition is SYS—System Services.

```
System Service Checkpoint Restart Processing
SYS/CHKPT
FMTIMS (SUMMARY, SAVEAREA, (SCD, MIN), RESTART)
```

SYS/CNTRL System Service Control

FMTIMS (SUMMARY, SAVEAREA, (SCD, MIN), (DISPA, MIN))

System Service External Subsystem Support SYS/ESS

FMTIMS ((SYSTEM,MIN),SPST,(DISPA,MIN),SUBS)

SYS/INIT System Service Initialization

FMTIMS (SUMMARY, SAVEAREA, (SCD, MIN))

SYS/QMGR System Service Message Queue Management

FMTIMS (SUMMARY, SAVEAREA, (SCD, MIN), (DISPA, MIN), QM)

SYS/SCHD System Service Scheduling

FMTIMS ((SYSTEM, MIN), SPST, (DISPA, MIN))

SYS/SMGR System Service Storage Management

FMTIMS ((SYSTEM,MIN),SPST,CBT)

# DBRC Problems (CALLER=DBRC): A DBRC address space task abended. You would use the same FMTIMS statement for all of the following problems with Database Recovery Control.

DBRC/CMD Database Recovery Control Command Processing

Database Recovery Control Processor DBRC/CNTRL Database Recovery Control Exit Processing DBRC/EXIT

Database Recovery Control Services DBRC/SER

FMTIMS ((SYSTEM, MIN), (DBRC, MIN))

# Data Communication Problems (CALLER=CTL): An IMS data communication task abended under the CTL TCB.

DC/CMD Data Communication Command Processing

FMTIMS ((SYSTEM, MIN), DC)

DC/CNTRL Data Communication Control

FMTIMS ((SYSTEM, MIN), (DC, MIN), (DISPA, MIN), (QM, MIN))

DC/CONV Data Communication Conversational Processing

FMTIMS ((SYSTEM, MIN), (DC, MIN))

DC/LMGR Data Communication Line Manager

FMTIMS ((SYSTEM,MIN),(DC,MIN))

Data Communication Message Format Services DC/MFS

FMTIMS ((SYSTEM, MIN), (DC, MIN))

DC/TPCALL Data Communication DL/I Telecommunications

Call Processing

FMTIMS ((SYSTEM, MIN), (DC, MIN), (DB, MIN))

# DL/I Problems (CALLER=DL/I or CALLER=DP): A DL/I address space task abended.

Database Access Method Interface DB/ACSMTH

FMTIMS ((SYSTEM, MIN), (DB, MIN))

DB/ANAL Database Call Analyzer

FMTIMS ((SYSTEM, MIN), (DB, MIN))

Database Call Resource Management DB/CMGR

FMTIMS ((SYST,MIN),(DB,MIN),(DISPA,MIN),(SB,MIN))

DB/DBCALL Database Call Action Processing

FMTIMS ((SYSTEM,MIN),(DB,MIN))

Database Application/Scheduling Interface

FMTIMS ((SYSTEM, MIN), (DB, MIN), (DISPATCH, MIN))

## Fast Path Problems (CALLER=FP): A Fast Path task abended.

FP/CNTRL Fast Path Control

FMTIMS ((SYSTEM, MIN), (DB, MIN), SPST)

```
FP/DEDB
              Fast Path Data Entry Database Processing
FMTIMS ((SYSTEM,MIN),(DB,MIN),(DEDB,MIN))
             Fast Path Expedited Message Handling Call Analyzer
FP/EMH
FMTIMS ((SYSTEM, MIN), (DB, MIN), (EMH, MIN))
FP/MSDB
              Fast Path Main Storage Database Call Analyzer
FMTIMS ((SYSTEM, MIN), (DB, MIN), (MSDB, MIN))
```

Log Problems (CALLER=LOG): An IMS control region address space log TCB task abended. Log is part of SYS-System Services.

```
System Service Logging
FMTIMS ((SYSTEM, MIN), (LOG, MIN))
```

Other Problems: If you suspect that the failure was in VSAM, you do not need to run AMBLIST to secure a listing of VSAM modules IDA019L1 and IDA0192A of the failing system. Data Facility Products (DFP) formats the entry points for these modules. IMS includes LPA modules in offline dump data sets only if LPALIB is listed in the SDUMP options for your system. However, this is not recommended because the LPA modules occupy so much space in the dump data sets.

Refer to z/OS MVS Diagnosis: Tools and Service Aids if you need an z/OS trace.

# **Syntax Restrictions on the FMTIMS Statement**

The control statements in the format control data set must abide by the following syntax rules:

- The first record must contain "FMTIMS".
- A comma (,) must separate parameters from their qualifiers (MIN or cbteid).
- The number of leading blanks on both the initial record and on subsequent records is not limited.
- The last 8 bytes of all records are ignored by the formatter; you can use them for sequence numbers or any other purpose.
- A comma after the last parameter on any record indicates continuation to the next record. You can split a parameter and its qualifier, but you cannot split the spelling of a parameter over two records. For example:

```
FMTIMS ((SYSTEM, MIN), (LOG,
                MIN))
is acceptable, but the following is not:
FMTIMS ((SYS
                TEM, MIN), (LOG, MIN))
```

Notice that you can insert blanks between the last parameter in a record and the end of that record.

- The order in which the options are specified in the control statement data set has no effect on the dump formatting output order.
- Blanks imbedded within the parameters on a given record cause the formatter to assume the control statement is ended.
- The options can be upper or lowercase EBCDIC; they are translated to uppercase before being processed.
- · Options can be specified by any unique number of the option's lead characters. If a nonunique abbreviation is passed, the first matching option is chosen. The FMTIMS verb cannot be abbreviated.
- Enclose an option that has a qualifier in parentheses.

# **Contents Formatted for FMTIMS Options**

The options are listed below in alphabetical order. They can be specified on the FMTIMS statement in any order. The requested options are printed in the order stated under "Formatted Dump Output Order" on page 177. See "Table of Control Block Definitions" on page 67 for the description and mapping macro of the individual control blocks.

Some options state they "are ignored for batch". If the dump was taken because batch processing (IMS DB or CICS) failed, the control blocks for these options are either meaningless or not included in the dump data set; therefore, the control blocks are not formatted even if you specify that option on the FMTIMS statement.

Most options can be specified with the MIN qualifier. Whenever possible, specify this qualifier to reduce the number of control blocks formatted. You can always format the dump data set again if you decide you need the additional information.

#### **ALL**

Causes a full, formatted dump.

(ALL,MIN) formats the dump as if each option were specified with the MIN qualifier.

## AOI

Formats the storage for the Type 2 Automated Operator Control blocks.

Provides an optimal subset of the IMS dump formatting options without having to first analyze the dump and without having to understand the content or use of all of the IMS dump formatting options.

This option uses the failing ITASK type information to choose one of the formatter's functional areas, and selects the appropriate dump formatter options.

#### **CBT**

Formats storage management area control blocks, including:

- · Control Block Table Header
- Individual Control Block Table entries

Output is the same if (CBT,MIN) is specified.

### CBTE.cbteid

Formats all the IPAGEs for the identified CBTE type (cbteid), including:

- Individual Control Block Table entries
- All IPAGE storage of the requested CBTE type

For example, if you specify (CBTE, DPST), all DPST IPAGEs are formatted.

This option can be repeated as needed and has no defaults. The requested IPAGEs must be part of the dump data set. MIN is not valid for the CBTE option.

# CLB/LLB

Permits formatting of an individual Communication Line Block or Link Line Block and its subordinate blocks. Select this option by the following:

- Address
- Node name
- LTERM name
- Communication ID or Line Number (BTAM only)

Select the LLB by address or link number.

The CLB/LLB format creates eye-catchers and index entries similar to the following:

\*\*CLB/LLB REOUESTED CLB/LLB

#### DB

Formats areas and control blocks used for IMS Database functions. Table 31 on page 166 shows the areas formatted under the (DB) and (DB,MIN) FMTIMS options.

Table 31. Formatted Areas Under the FMTIMS Options DB and DB,MIN

| (DB)                                                                                                    | (DB,MIN)                                                                                                   |
|----------------------------------------------------------------------------------------------------|----------------------------------------------------------------------------------------------------|
| PSB Directory                                                                                                    | same                                                                                                    |
| DMB Directory                                                                                                    | same                                                                                                    |
| Intent List                                                                                                    | not formatted                                                                                              |
| BFSP                                                                                                    | same                                                                                                    |
| DL/I Trace                                                                                                    | same                                                                                                    |
| Fast Path Trace (if Fast Path is active)                                                                                                    | same                                                                                                    |
| OSAM Pool Control Blocks and buffers                                                                                                    | OSAM Pool Control Blocks only                                                                              |
| Program Isolation blocks                                                                                                    | same                                                                                                    |
| All PSTs and related control blocks, including PCBs, SDBs, Savearea set, alternate DL/I DECB, DSGLRKEY, hierarchical holder, delete work area, RPLI, VSAM PLH, and retrieve trace | Active PSTs, with the same related control blocks                                                          |
| If Fast Path is present: EPSTs and related control blocks, including EPCBs, ESRTs, EMHBs, message buffers, XCRBs, DMHRs, and DEDB buffers                                         | If Fast Path is present: EPSTs and related control blocks, including EPCBs, ESRTs, EMHBs, XCRBs, and DMHRs |
| VSAM buffer pool control blocks                                                                                                    | same                                                                                                    |
| RLPL for IRLM requests                                                                                                    | same                                                                                                    |

In a DL/I-SAS environment, DPST formatting does not format related control blocks if the DL/I address space was not included in the dump data set.

## **DBRC**

Formats records used by DBRC in its processing, including:

DFSRCWKB block

DFSBRLSB block

Dump Router storage

Global Data block

GDBDLTAR block

GDBDSAAR block

GDBRECAR block

GDBLISAR block

DSPEXIAG block

DSPEXOPM block

VFYWSPAC block

DSPOCPAG block

DSPJCLAR block

GDBGPDAR block

GDBRUPAR block

GDBOLCAR block

GDBMNPTR block

GDBESAVE block

GDBISAVE block

GDBCSAVE block

GDBRSAVE block

DSPCMPAG block

DSPVFILE block

**DBRC Internal Trace** 

Output is the same if (DBRC,MIN) is specified. DBRC blocks must be present in the dump data set to be formatted.

## DC

Formats the data communication areas listed in Table 32. This option is skipped if the CTL address space is not included in the dump data set.

Table 32. Data Communication Areas Formatted by DC and DC,MIN

| (DC)                                                                                                    | (DC,MIN)¹                                                                                                    |
|----------------------------------------------------------------------------------------------------|----------------------------------------------------------------------------------------------------|
| All CLBs, LXBs, and LCBs, with subordinate control blocks:  Current CTB or LTB, and CNT  Allocated I/O buffers  CIB, if using MFS processing  CCB, if using conversational processing  MFS work buffers | Active CLBs, LXBs, and LCBs, with the same subordinate control blocks except that current CTB or LTB and CNT are not formatted. |
| ECNT, EMHB, and message buffer, if the CTB shows a<br>Fast Path terminal                                                                                                    |                                                                                                    |
| SMB table                                                                                                    | not formatted                                                                                                    |
| CTT table                                                                                                    | not formatted                                                                                                    |
| SPQBs and the CNTs chained off unallocated SPQBs                                                                                                    | not formatted                                                                                                    |
|                                                                                                    |                                                                                                    |

#### Note:

- 1. (DC,MIN) formats control blocks only for those lines, nodes, and links that meet at least one of the following criteria:
  - a. MSC links
  - b. Nodes in OPNDST or CLSDST processing
  - c. Lines or nodes with allocated input, output, or receive any buffers
  - d. CLBs that have an active SAP

Both DC options are ignored for batch.

# **DEDB**

Formats the DEDB control blocks and areas. The areas included are listed in Table 33.

Table 33. DEDB Control Block Areas Formatted by DEDB and DEDB, MIN

| (DEDB)                                      | (DEDB,MIN)           |
|---------------------------------------------|----------------------|
| ALDS                                        | same                 |
| DMCBs, SGTs, FDTs, and MRMBs for open DEDBs | same                 |
| DMACs and ADSC for open DEDB areas          | same                 |
| XCRBs, DMHRs, and buffers                   | XCRBs and DMHRs only |
| SRBs and ESRBs                              | same                 |

# **DISPATCH**

Formats areas relating to the IMS Dispatcher and its functions. Table 34 on page 168 shows the areas formatted under this FMTIMS option.

Table 34. Areas Formatted by DISPATCH and DISPATCH, MIN

| (DISPATCH)            | (DISPATCH,MIN) |  |
|-----------------------|----------------|--|
| Dispatcher work areas | not formatted  |  |
| Dispatcher Trace      | same           |  |
| Scheduler Trace       | not formatted  |  |
| Latch Trace           | same           |  |

(DISPATCH, MIN) is ignored for batch.

## **DPST**, jobname

**DPST,N**,dependent region number

# **DPST,A,**address

Permits formatting of an individual Dependent Region Partition Specification Table and its subordinate blocks for PSTs related to MPPs, BMPs, IFPs, and batch DL/I. You can specify one of the following choices:

job name

Dependent region number

DPST address

Output follows the DB formatting output in the dump formatter. The eye-catchers and index entries appear as follows:

\*\*DPSTS

# **EMH**

Formats the Expedited Message Handler areas used by IMS Fast Path, as shown in Table 35. The CTL address space must be included in the dump data set for this option to be formatted.

Table 35. Areas Formatted by EMH and EMH, MIN

REQUESTED DPSTS

| (EMH)                             | (EMH,MIN)            |
|-----------------------------------|----------------------|
| RCTEs                             | same                 |
| BALGs, EMHBs, and message buffers | BALGs and EMHBs only |

The CTL address space must be included in the dump data set for this option to be formatted.

#### LOG

Formats control blocks and areas used by the IMS logger. The areas included are listed in Table 36. These areas, except for the WADS and the DLOG trace, are repeated in the dump when the IMS Monitor is active.

Table 36. Areas Formatted by LOG and LOG, MIN

| (LOG)                                                        | (LOG,MIN)        |
|--------------------------------------------------------------|------------------|
| LCD                                                          | same             |
| Restart Log Work Area                                        | same             |
| WADS and the data necessary to manage it                     | WADS only        |
| OLDS prefix and the buffer associated with it                | OLDS prefix only |
| Log DSET, which defines all OLDS currently available for use | same             |
| Message work areas and Logger message areas                  | same             |
| DLOG trace                                                   | same             |

#### **MSDB**

Formats the Main Storage Databases used by IMS Fast Path. The areas included are listed in

Table 37.

Table 37. Main Storage Databases Formatted by MSDB and MSDB,MIN

| (MSDB)       | (MSDB,MIN)    |
|--------------|---------------|
| MSDB headers | same          |
| all MSDBs    | not formatted |

# POOL, NAME, poolid

Invokes formatting of the storage manager control blocks and the pool storage for any of the following pools:

| ALL  | FPWP |
|------|------|
| CESS | HIOP |
| CIOP | MFBP |
| DBWP | PSBW |
| DLDP | QBFL |
| DLMP | QBUF |
| DPSB | SPAP |
| EMHB | LUMC |
| EPCB | LUMP |

NAME is an optional keyword indicating the pool name parameter. If NAME is omitted, the first parameter is assumed to be the pool name.

The poolid is a required 4-character pool name of an existing storage manager pool or the keyword ALL. If ALL is specified, the following storage pools are formatted:

| HIOP | DLMP |
|------|------|
| CIOP | DPSB |
| CESS | DLDP |
| SPAP | DBWP |
| EMHB | MFBP |
| FPWP | EPCB |
| QBUF | LUMP |
| QBFL | LUMC |

ALL triggers the formatting of any storage manager trace table entries along with the storage manager control blocks and pool storage.

MIN is an optional keyword. If MIN is specified for one of the dynamic pools (HIOP, CIOP, EMHB, FPWP, CESS, SPAP, LUMC, LUMP) only the storage manager pool header and block headers are formatted. If MIN is omitted, the pool header control block is formatted along with the blocks and block headers representing the dynamic storage pool.

#### QM

Formats the IMS queue manager's control blocks and areas. The formatter skips this option if the CTL address space is not included in the dump data set. The areas included are listed in Table 38.

Table 38. Areas Formatted by QM and QM,MIN

| (QM)                | (QM,MIN)      |
|---------------------|---------------|
| Qpool Prefix        | same          |
| Qpool Buffer Prefix | same          |
| Qpool Buffer        | not formatted |

Both QM options are ignored for batch.

#### **RESTART**

Formats the IMS restart control blocks and related areas, including:

- · Checkpoint ID table
- · SIDXs and their subordinate blocks:

All LCREs for the SIDX entry being processed

All RREs for the SIDX entry being processed

- All RPSTs for the SIDX entry being processed
- · FRB, if present

Output is the same if (RESTART,MIN) is specified. Both RESTART options are ignored for batch.

# SAP, ECBADR, ecbaddr SAP, ADDRESS, sapaddr

The SAP option can be invoked using either the SAP address or the SAP's ECB address (providing that the ECB is a valid ITASK and has a prefix pointing to a SAP). The SAP option request can be placed either on the IMSDUMP verb line after FMTIMS or in the DFSFRMAT data set. The following are examples of SAP option requests:

```
VERBX IMSDUMP'imsjname, II, N, FMTIMS (SAP, ADDRESS, 20864C0)'
VERBX IMSDUMP'imsjname, FMTIMS SCD, (SAP, ECBADR, 3064250)'
```

For compatibility reasons, the MIN qualifier is allowed, but the output is the same. Individual SAP option formatting is also available on the IMS Low Level Panel of the IMS Interactive Dump Formatter dialog. The ADDRESS parameter can be omitted since ADDRESS is the default TYPE for the SAP option.

Individual SAP/save area formatting allows complete formatting of SAP/save areas when additional information is required. The output from individual SAP formatting is the same as the SAVEAREA option output. Individual SAP formatting provides the following eye-catcher/index entry:

```
**SAPS
            REQUESTED SAPS
```

# **SAVEAREA**

Formats the save area information, including:

Formatted SAPs and any UEHBs anchored off the SAPs.

Restriction: The UEHBs cannot be formatted if the CTL address space is not included in the dump data set.

- Formatted Save Area Sets associated with each SAP.
- Unformatted dump of the IPAGEs containing the SAPs.

If the DL/I address space is not in the data set, then the DL/I SAPs are not formatted. If the CTL address space is not in the data set, then the non-DL/I SAPs are not formatted. Output is the same if (SAVEAREA, MIN) is specified. Both SAVEAREA options are ignored for batch.

The SAVEAREA also comes with a summary option that allows a faster overview scan of the IMS ITASK status within a dump. The SAVEAREA SUMmary output reduces the SAP/Savearea formatting to minimal data while adding keyword scan capability and automatic computation of the exit offsets. This reduces keystroke resources required to overview the ITASK status and ITASK module flow. The SAVEAREA SUMmary and individual SAP formatting provides the following eye-catcher/index entry:

```
**SSS
            SAP/SAVE CONDENSED SUMMARY
```

SAVEAREA SUMmary formatting contains the following scannable keywords with their associated meanings:

RUN ITASKs that are active are given a RUN indicator. Abend and loop analysis is usually concerned only with running ITASKs.

LATCHREQ ITASKs that are waiting for an IMS SLX latch (not checkpoint restart LATE latches) are

given a LATCHREQ indicator. Enabled wait problem analysis often requires analyzing

ITASKs that are waiting for latches.

LATCHOWN ITASKs that own an IMS SLX latch (not checkpoint restart LATE latches) are given a

LATCHOWN indicator. Enabled wait problem analysis often requires analyzing ITASKs

that own SLX latches.

The ITASK type is in the summary and is scannable. The ITASK type names are not **ITASK** type

at the end of the scan list, however. The ITASK type is preceded by the label "type".

The possible type names can be gotten from the DFSCIR macro prolog.

SB

Formats the control blocks, areas, and buffers of the Sequential Buffering function (SB) of IMS. This option also formats those DL/I control blocks which are important for debugging the SB function.

The SB information is divided into four sections. Table 39 shows which sections are formatted with the SB and SB,MIN options. A description of the sections follows Table 39.

Table 39. Sections Formatted by SB and SB,MIN

| (SB)                        | (SB,MIN)          |
|-----------------------------|-------------------|
| Subsystem overview          | same              |
| PST overview <sup>1</sup>   | same <sup>2</sup> |
| Sorted blocks <sup>1</sup>  | same <sup>2</sup> |
| Sorted buffers <sup>1</sup> | not formatted     |

#### Note:

- 1. The DL/I address space must be included in the dump data set for these areas to be formatted.
- 2. Formatted only if you requested a conditional SB activation for that application or PST.

The SB information is divided into the following sections:

1. Subsystem Overview of SB—provides an overview of SB control blocks from an IMS subsystem point-of-view. The SDCBs appear in the order in which they are anchored in the SBSCD. Each SDCB is followed by its SDSGs. The section contains the following information:

SB section of the SCD

SBSCD, including the SBHE blocks

**SDCBs** 

**SDSGs** 

2. PST Overview of SB—formats the SB control blocks (and other IMS control blocks significant to SB) for each active PST. These blocks are sorted in hierarchical order. For example, the first DBPCB and its JCB, DSGs, EDSGs, and SDSGs; then the second DBPCB with its subordinate blocks, and so on. The section contains the following information:

SB and buffer-handler sections of the PST

PST DECB prefix

SB extensions to the PST

SB work area

**SBPARMS** 

DBPCBs and their JCBs, DSGs, ESDGs, and SDSGs

3. Sorted SB Blocks—contains SB control blocks (and other IMS control blocks significant to SB) sorted according to their virtual storage address. The section contains the following information:

**DBPCBs** 

DCB with its OSAM extensions

**DSGs** 

**ESDGs** 

**JCBs** 

OV-IO DECB prefix

PST DECB prefix

SB extensions to DCBs

SB extensions to DSGs

SB extensions to the PST

SB work area

**SBPARMS** 

**SBUFs** 

**SCARs** 

**SRANs** 

4. Sorted SB Buffers—contains the SB buffers of each SB buffer pool. The SB buffers of one SB buffer pool are contiguous in storage and are formatted as one entity. The buffer pools are then sorted by virtual storage address.

#### SCD

Formats the IMS SCD and related areas. The areas included are listed in Table 40.

Table 40. Areas Formatted by SCD and SCD, MIN

| (SCD)                                                    | (SCD,MIN)     |
|----------------------------------------------------------|---------------|
| SCD                                                      | same          |
| Latch Extensions                                         | same          |
| Scheduler Sequence Queues                                | not formatted |
| Synchronous APPC/OTMA Shared Message Queue SCD Extension | same          |
| Fast Path SCD Extension, if Fast Path is active          | same          |
| Formatted dump of the batch key 7 SCD                    | same          |
| LU 6.2 SCD extension                                     | same          |

# **SPST**

Formats the system PSTs, which are ITASKs used by IMS. This includes:

- Global system PSTs
- Local control region address space PSTs
- Local DL/I address space PSTs
- · Areas related to the above PSTs, including LWA and IRLMA

Some SPSTs are not formatted if the CTL address space is not in the dump data set. Output is the same if (SPST,MIN) is specified. Both SPST options are ignored for batch.

# SUBS

Formats the areas and control blocks that IMS uses to manage subsystems, including:

- Subsystem trace
- Global ESET block

Output is the same if (SUBS,MIN) is specified. Both SUBS options are ignored for batch.

# **SUMMARY**

Formats the current diagnostic section.

The SUMMARY data areas are not formatted if the SDWA address space is not part of the dump data set. (For abends and batch processing, the SDWA address is saved by the ESTAE module. For online processing, the dump must be taken by DFSOFMD0, and the SDWA parameter must be passed at DFSDUMP time.)

The areas formatted with this option include:

- Failing PSW
- · Abend code
- · Module name
- Registers at time of abend
- 256 byte instruction area—128 bytes above and below the failing PSW
- 16 register storage areas—512 bytes above and 256 bytes below the registers at time of abend
- IMS's SDWA
- Failing SAP and its UEHB
- Failing ITASK when the ITASK is a DPST, system PST, CLB, or LLB (dependent region errors, some systems services errors, terminal process errors, and MSC errors)

The SUMMARY option names the ITASK type when it is determined, even if it is not one of the ITASK types that provide for additional formatting. The ITASK type name is two to four characters. If it is unknown, the type name is "UNKN".

Output is the same if (SUMMARY, MIN) is specified.

#### **SYSPST**

Permits formatting of an individual system partition specification table and some of its subordinate blocks. Select this option by address or system PST name. This option creates eye-catchers and index entries similar to the following:

\*\*SYSPSTS

REQUESTED SYSTEM PSTS

## **SYSTEM**

Formats the SUMMARY, SAVEAREA, and SCD areas as one group. The areas and control blocks formatted are the same as if each of the options were invoked separately.

(SYSTEM,MIN) is formatted as though each of the options were specified with MIN.

See the individual options for a list of the areas formatted.

## TRACE, NAME, table-id

Gets a new search module that invokes the normal trace format control module (DFSATRA0) to format trace tables separately. This option enables viewing of trace table data without having to format the entire option that usually includes the formatted trace table. The TRACE option request uses the 2-character trace table EBCDIC ID code from the Trace Selection panel. The dump formatter ISPF panels also accept an option of "ALL" to format all IMS trace table traces. The Interactive Dump Formatter dialog TRACE SELECTION panel provides a selectable list of IMS trace tables with the trace name, internal ID, and description. The following are sample TRACE format requests, followed by comments for each. In each case, the NAME keyword can be omitted since NAME is the default TYPE parameter. The following is a request for the DL/I trace table.

FMTIMS...(TRACE.NAME.DL)....

The following is a request for the dispatcher trace table and the DL/I trace table with a MIN option that is ignored.

FMTIMS..., (TRACE, NAME, DL, MIN), (TRACE, NAME, DS)...

Formats the control blocks for the IMS Partial Database Reorganization utility, including:

Common area

Database table

Segment table

Action table

Output is the same if (UTIL,MIN) is specified. Both UTIL options are ignored for batch.

# **Using the Formatted Dump**

This topic describes the formatted dump's title, how to locate specific control blocks and areas in the formatted dump, and the order in which formatted control blocks are presented. A sample formatted dump is at the end of the topic.

# **Understanding the Dump Title**

The contents of the dump titles created by the dump assist module (DFSFDMP0) and the initialization routines vary, depending on the internal DFSDUMP parameters provided and the SDUMP errors met.

3 Following are five possible dump title formats.

**Title Format 1:** DFSFDMP0 issued the SDUMP and passed the SDWA parameter. The CALLER parameter was either passed to DFSFDMP0 or the routine generated the parameter using the IMS TCB table.

```
ljjjjjjjj ABEND SYS sss USER uuuu-rrr, DATE.TIME: ddd.tttttt, CALLER=cccc, TCB=xxx, MODULE=mmmmmmm, i
```

#### where:

Length of title in hexadecimal - here 91 decimal.

jjjjjjjj Job name.

sss System abend code.

uuuu User abend code.

rrr Optional user abend reason code.

ddd Julian day of year.

tttttt Time, in the form HHMMSS.

cccc DFSDUMP caller parameter or blanks.

xxx Abending TCB or 'UNK'.

#### mmmmmmm

Abending module or 'UNKNOWN', using the SDWA.

i Indicator if primary (P) or secondary (S) request.

**Title Format 2:** DFSFDMP0 issued the SDUMP, but did not have an SDWA. The CALLER parameter was either passed to DFSFDMP0 or the routine generated the parameter using the IMS TCB table.

#### where:

Length of title in hexadecimal - here 80 decimal.

jjjjjjjj Job name.

ddd Julian day of year.

tttttt Time, in the form HHMMSS.

cccc DFSDUMP caller parameter or blanks.

XXX Abending TCB or 'UNK'.

rrr Optional user reason code.

Indicator if primary (P) or secondary (S) request.

Title Format 3: This format is generated for a DBCTL Database Resource Adapter (DRA) SDUMP.

*ljjjjjjjj* DRAthd *tnnnn mmmm...mm*RTKN=*rrrrrrxxxxxxxxxxxxxxxx* 

#### where:

1 Length of title in hexadecimal - here X'5D'.

أزازازازا DBCTL job name.

#### **DRAthd**

Abend component of DRA:

DRA DRA control processing abended.

#### **DRATHD**

DRA thread abended.

#### Abend type:

S System abend.

U User abend.

#### Abend code for: nnnn

Hex System abend.

#### **Decimal**

User abend.

#### mmm...m

Message text (up to 40 characters) that describes the error. See the possible error messages following this example.

#### RTKN=

16-byte recovery token (present only for DRA thread abends).

First 8 bytes of the recovery token in characters. It identifies the ID of the CCTL region.

xxx...x Second 8 bytes of the recovery token in hexadecimal.

The possible error messages for mmm...m follow. The issuing module precedes the message text.

DFSPRRA0, DBCTL FAILURE DURING DRA TERM

DFSPRA10, DBCTL FAILURE DURING IDENTIFY

DBCTL FAILURE DURING RESYNC DFSPRA20,

DFSPRA50, DBCTL FAILURE DURING PURGE

DFSPINIO, FAILURE ESTABLISHING ESTAE

DFSPAT00, **GETMAIN FAILURE** 

DFSPINIO, SSI FAILURE DURING SONCRT

DFSPINIO, DBCTL FAILURE DURING SONCRT

DFSPSCH0, SSI FAILURE DURING SCHED

DFSPSCH0, DBCTL FAILURE DURING SCHED

SSI FAILURE DURING UNSCHED DFSPUSCO.

DFSPUSCO, DBCTL FAILURE DURING UNSCHED

DFSPSYNO, DBCTL FAILURE DURING SYNC

DFSPDLIO, DBCTL FAILURE DURING DLI

DFSPPTKO, DBCTL FAILURE DURING PRIME

DFSPTTHO, SSI FAILURE DURING TERMTHD

**DFSPTTHO**, DBCTL FAILURE DURING TERMTHD

DFSPRA40, PQE CANNOT BE PROCESSED

DFSPRRAO, PQE OR PAPL IS INVALID

**DFSFPRAO**, CONTROL TCB ESTAE INVOKED

DFSFPATO, THREAD TCB ESTAE INVOKED

DFSFPRAO, DRA ESTAE FAILED TO ESTABLISH ESTAE

NO OTHER DRA MESSAGE

- 3 Title Format 4: This dump is created by DFSERA20 when a SNAP dump is requested. The format is
- 3 generated for some pseudoabend SNAP dumps which were taken to the logs in releases prior to IMS
- 3 Version 9. The title is the format:
- 3 IMS USER ABEND uuuu, P
- 3 where *uuuu* is the user abend code or 'UNK' if a SNAP was requested but there was no abend set.
- 3 Title Format 5: This dump is created by DFSERA20 when a SNAP dump is requested. The format is
- 3 generated for dumps that is taken when an unexpected DL/I status code is returned during HALDB Online
- 3 Reorganization. The title is the format:
- 3 UNEXPECTED STATUS CODE cc,P
- 3 where cc is the unexpected status code returned during HALDB Online Reorganization.

# **Locating Control Blocks in the Dump**

The Offline Dump Formatter output includes eye-catchers and an index to help you locate individual control blocks.

**Eye-catchers:** To assist you in rapidly locating areas that are dumped, eye-catchers are printed near the major control blocks in the formatted dump. Eye-catchers are also useful when you are using IPCS to view the formatted dump. Examples of eye-catchers are:

\*\*SCD System Contents Directory Area

\*\*SSA SAP and Save Area

\*\*SB-1 Subsystem Overview for Sequential Buffering

Eye-catchers are also listed at the front of the formatted dump.

*Index:* The formatted dump also contains an index created by the z/OS Index Service Routine. Index entries are created at the following points:

- · Each time an eye-catcher is processed during formatting
- · After the Offline Dump Formatter is finished with its processing

Entry length is limited to 40 decimal characters.

The index is located at the end of the formatted dump.

176 Diagnosis Guide and Reference

# Formatted Dump Output Order

The following list shows the order in which the Offline Dump Formatter prints control blocks. If you specify FMTIMS ALL and all necessary data is available to the formatter, you get all of the areas listed. The order does not change when you specify subset options, but only the areas you specify are formatted. Descriptive information has been added for some control blocks where it would be useful.

#### **ODF Initialization Messages**

These messages appear when the formatter is unable to find particular address spaces in the dump data set. For an explanation of individual messages, see IMS Version 9: Messages and Codes, Volume 1 and IMS Version 9: Messages and Codes, Volume 2.

## **Eye-catchers**

Eye-catchers of the areas you requested formatted on this pass of the formatter.

An eye catcher could be included in this list even if the dump formatter was unable to format the control block, because the list is built from the parameters you include in the FMTIMS statement.

# Diagnostic Area

Contains the PSW, system and user completion codes, save area ID of the module that was executing, and registers in use when abnormal termination occurred.

Contains the area of storage from 128 bytes before to 128 bytes after the address of the failing instruction in the PSW.

#### **Register Area**

This area contains 512 bytes above and 256 bytes below each register value in the passed SDWA. The ASID used is the one passed in the SDWA.

# System Diagnostic Work Area

The mapping DSECT is IHASDWA.

#### Referenced SAP

The mapping DSECT is ISAP.

#### **System Contents Directory**

The mapping DSECT is ISCD.

# **SCD Latch Extension**

The mapping DSECT is ISCD.

#### **Scheduler Sequence Queues**

Controls the status of each region. The mapping DSECT is ISCD.

# Synchronous APPC/OTMA Shared Message Queue SCD Extension

The mapping DSECT is DFSCSCD.

# **FP ESCD**

The mapping DSECT is DBFESCD.

#### **Control Block Table**

Contains entries of control blocks that macro DFSCBTS uses for tracking. The mapping DSECT is DFSCBTS.

#### **Control Block Table Pools**

All IPAGEs for CBTE types requested with the (CBTE,cbteid) option.

#### **Save Area Trace**

## SAPs with their Active UEHBs

#### Save Area Prefix

All SAPs are SNAPed. Each SAP is followed by its save area set. At the end of this section, all of the SAP IPAGEs are dumped.

## IMS Task Dispatch Work Area

The mapping DSECT is IDSPWRK.

#### **DBRC Task Dispatch Work Area**

If present in the system, it is mapped.

# **IMS Control Task Dispatch Work Area**

Contains the same information as the IMS log task dispatch work area.

# **Dependent Region Dispatch Work Area**

For every dependent region in IMS, the dispatcher work area is mapped.

# **Dispatcher Trace Data**

DSECT IDSPWRK contains the function codes associated with the dispatcher and an explanation of each code.

#### **Scheduler Trace Data**

Scheduler trace data is mapped by DFSSCHED. The trace entries contain scheduler function codes.

#### **Latch Trace Data**

The trace entries contain latch and unlatch function codes. The mapping DSECT is IDLIVSAM TRACENT.

#### **Timer Work Areas**

These are control blocks used by the internal IMS timers.

These are system work areas for any online or batch region. The mapping DSECT is IPST.

# **Restart Work Areas**

See RESTART on page 170 for a list of these areas.

# Log Control Directory

Contains information about the IMS log. The mapping DSECT is LCDSECT.

#### Log Work Areas

# Log Buffers

Each log buffer contains buffer information and the log control DECB. The mapping DSECT is LCDSECT.

#### Open Record

Contains the type 06 log record. The mapping DSECT is ILOGREC.

#### **Control Record**

Contains the type 42 log record. The mapping DSECT is ILOGREC.

# **Monitor Log Directory**

Contains the same information as the log control directory.

#### **DLOG Trace Data**

Trace table used to show IMS logging activity. The mapping DSECT is ILOGREC (67FA).

# **Subsystem Control Table**

# **Attach Work Areas**

### **PSB Directory**

A SNAP of the PSB directory. The mapping DSECT is PDIR.

#### **DMB Directory**

A SNAP of the DMB directory. The mapping DSECT is DDIR.

The DL/I address space must be in the dump data set for this list to be formatted.

#### **Fast Path Trace**

# **Dependent Region PST formatting**

For each DPST:

- PST
- Savearea
- PDIR
- Intent List
- PSB prefix
- PSB Index Maintenance, Index I/O, I/O, SSA, and User Parms work areas
- SMB
- · DB PCB blocks
- · Delete work area
- · Retrieve Trace
- · HD Space Trace
- FLDS
- RPL
- · IRLM area
- · PST log work area
- Fast Path EPST and chain addresses, ECNTs, EMH message, EPCBs, XCRBs, and DMHR

#### **BFSP**

Formats the buffer pool prefix. The mapping DSECT is BFSP.

# **BFUS**

Formats the subpool prefix. The mapping DSECT is BFUS. The mapping DSECT is RPLI.

# DL/I Data

A dump of the DL/I lock activity and program isolation trace table. The mapping DSECT is IDLIVSAM TRACENT.

#### **Lock Activity Trace Data**

See DL/I Data.

## **Program Isolation Data**

Includes the QEL, QCB and REQ areas. The mapping DSECT is XC00.

# **OSAM Control Blocks**

The system attempts to follow the main pool, the subpool header, and the buffer prefix, and to dump the buffer. However, if an error is encountered during formatting, the entire buffer pool is SNAPed from the last valid subpool address.

#### **DL/I Trace Table**

## **Sequential Buffering Blocks**

Sequential Buffering information is grouped into the following four sections. (See the explanation of the (SB) FMTIMS option on page 171 for a complete list of the blocks dumped in each section.)

- 1. Subsystem Overview for Sequential Buffering
- 2. PST Overview of Sequential Buffering control blocks

- 3. Formatted Sequential Buffering control blocks
- 4. Sequential Buffering buffers

# **DEDB Formatting**

# Fast Path EMH Formatting <sup>1</sup>

# Fast Path MDSB Formatting <sup>1</sup>

# Communication Line Blocks and Subordinate Blocks 1

For each CLB line, all the control blocks associated with that line are formatted.

# CTB 1

The mapping DSECT is ICLI CTBBASE=0.

# Input Buffer 1

A SNAP of the input buffer, if input is active.

# Output Buffer 1

A SNAP of the output buffer, if output is active.

#### CCB 1

Present if a conversation is active or held. The mapping DSECT is ICLI CCBBASE=0.

# CIB 1

Present if MFS is in use. The mapping DSECT is ICLI CIBBASE=0.

# Communication Terminal Table <sup>1</sup>

Defines terminal characteristics. The mapping DSECT is ICLI CTTBASE=0.

# SPQB Entries 1

Entries on the subpool queue block chain. Unallocated CNTs are also formatted here.

#### SMB Table 1

This table defines transaction characteristics in the IMS system. The mapping DSECT is IAPS SMBBASE=0.

# Queue Manager Pool Prefix and Buffers <sup>2</sup>

The mapping DSECTs are ICLI POOLBASE=0, ICLI BFRBASE=0, and QPOOL. The buffer prefix list contains the address of each buffer's prefix, status byte, and first and last pending and current DRRN.

# **Batch Utility Areas**

#### **DBRC Work Areas**

# **LUM Trace**

Allows LU 6.2 activities to be analyzed with the MVS/ESA APPC trace entries by the LU manager.

# **Edited Command Buffer Format**

The edited command buffer is logged in the X'02' log record and is passed to the AOI user exit. You can use the edited command buffer to determine if any recoverable commands were issued for the resource you are analyzing. For example, if you are analyzing a hung terminal problem, look at any log records, including X'02' records, that apply to that terminal.

<sup>1.</sup> These areas are not dumped in a DBCTL environment.

<sup>2.</sup> These areas are not dumped in a DBCTL environment.

However, finding the applicable log records might be difficult. If the problem is repeatable, you can use the /L0G command to mark the log when certain activities are started or stopped. The /L0G command writes a comment to a X'02' log record. This narrows the range of log records you need to examine.

Example: If transaction XYZ results in a hung terminal, use the /L0G command to write a comment to a X'02' log record before the transaction is started and after the terminal is hung, as follows:

/LOG START XYZ TRAN THAT RESULTED IN HUNG TERMINAL. /LOG TERMINAL IS NOW HUNG.

Look for these comments in the X'02' log record edited command buffers to determine the range of log records to examine.

Figure 50 shows the layout of the edited command.

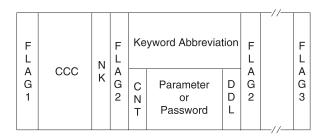

Figure 50. Edited Command Layout

# **Figure Number**

#### Description

#### FLAG1

X'FE' to denote the beginning of the edited command. If any parameter contains an error, the command action modules set this byte to X'FC'. An exception is DFSICL40 processing of "ALL" expanded parameters.

CCC First 3 characters of entered command.

NK Hexadecimal value of number of keywords in the condensed buffer.

# FLAG2

One of the following:

X'FC' Parameter that follows found in error.

3-byte keyword abbreviation follows.

X'FE' Count (CNT) field and parameter follow.

C'(' Count (CNT) field and password follow.

# **Keyword Abbreviation**

First 3 characters of entered command. Consult DFSCKWDO to obtain the abbreviation; it is sometimes the first 3 characters of any keyword.

CNT Count of number of characters in parameter or password immediately following the CNT. It can be a comma, period, blank, or left parenthesis.

# **Parameter or Password**

Exists exactly as entered from the terminal.

DDL The delimiter entered after the parameter or password. It may be X'80' if the keyword "ALL" was expanded to individual parameters.

#### FLAG3

Period indicating end of command.

Exception: Only parameter passwords (as in the /IAM command) are present in the condensed buffer; command passwords are not present.

# **Interactive Dump Formatter**

The interactive dump formatter provides ISPF dialog support for offline dump formatter requests. This simplifies the process of making requests by providing menus for format option selection, help members for online option explanation, automatic terminal and spool output control, and a configuration panel to provide interactive assistance in defining the IMS environment.

The IMS Interactive Dump Formatter menu is available from the component analysis section of the IPCS dialogs (IPCS ISPF selection 2.6). The primary menu includes the following entries:

- A configuration and initialization entry for IMS formatting control and initialization
- An IPCS BROWSE entry for speed of use
- A high-level formatting entry for traditional IMS formatting requests of large functional areas
- A low-level entry for ITASK-level and single-element formatting
- An analysis entry for IMS-provided summary or analysis formatting
- A user panel for user-controlled use
- · An EDA entry for invoking the IMS enhanced dump analysis menu
- · An entry for IMS dump formatting tutorial assistance
- An entry for exiting dump formatting
- An entry for formatting other IMS component address spaces, such as CQS, OM, RM, and SCI
- · An entry for formatting other IMS-related products, such as IMS Connect, database recovery service, and their associated BPEs

# Using Interactive Dump Formatter Menus

To use the menus, do the following:

- 1. Go to the IPCS Component Analysis panel.
- 2. Select DFSAAMPR. The panel in Figure 51 appears.

```
DFSAAMPR ----- IMS DUMP FORMATTING PRIMARY MENU
OPTION ===>
   0 INIT
                      - IMS formatting initialization and content summary
   1 BROWSE
                     2 HI-LEVEL - IMS Component level formatting *USERID - SKONO
3 LOW-LEVEL - IMS ITASK level formatting *DATE - 00/01/
4 ANALYSIS - IMS dump analysis *JULIAN - 00.006
5 USER - IMS user formatting routines *TIME - 15:00
6 OTHER COMP - Other IMS components (BPE, CQS...) *PREFIX - SKONO
                                                                        *DATE - 00/01/06
*JULIAN - 00.006
        OTHER COMP - Utner IMS components (2.2, 2)

7 OTHER PROD - Other IMS-related products *TERMINAL-

**PF KEYS - 24
                                                                              *TERMINAL- 3278
   E EDA - IMS Enhanced Dump Analysis
   T TUTORIAL
                      - IMS dump formatting tutorial
                      - Exit IMS dump formatting
   X EXIT
Enter END command to terminate IMS component formatting
```

Figure 51. IMS Dump Formatting Primary Menu Panel

3. If this is the first time you are reading the dump, select 0 (Initialization). The panel in Figure 52 on page 183 appears.

```
DFSAAEIO ----- IMS DUMP CONTENT STATUS
COMMAND ===>
 Enter the IMS CTL/BATCH or DL/I jobname to cause the IMS symbols to
 be set for this dump. Request subsystem list for possible IMS names.
IMS SUBSYSTEM LIST DESIRED? (Y or N)===> N
        JOBNAME ID
                            ASID
                                      DUMPED?
 CTL
 DL/I
 DBRC
 IRLM
 ABEND CODE = SYS USER
 MODULE =
 IMS SDWA ADDRESS - IMS RELEASE -
 IMS SCD ADDRESS -
 ABENDED ASID
```

Figure 52. IMS Dump Formatting Initialization/Content Panel - Inactive

4. Enter the IMS job name in the row marked CTL, or the DL/I job name in the row marked DL/I, and press enter. Either job name is sufficient. If unknown, enter a Y next to the IMS SUBSYSTEM LIST DESIRED prompt to scan for dumped IMS address spaces. When valid information has been supplied, the panel has several fields filled in, as shown in Figure 53. Press PF3 to return to the primary menu.

| COMMAND             |                                         |              | OUMP CONTENT S | STATUS            | symbols to |  |  |
|---------------------|-----------------------------------------|--------------|----------------|-------------------|------------|--|--|
| be set              | for this dum                            | np. Request  | subsystem lis  | t for possible    |            |  |  |
| IMS SUB             | SYSTEM LIST [                           | DESIRED? (Y  | or N)===> N    |                   |            |  |  |
|                     | JOBNAME                                 | ID           | ASID           | DUMPED?           |            |  |  |
| CTL<br>DL/I<br>DBRC | DTSIMSGA<br>NA<br>DTSDBRCA              | SYS3         | 0019<br>0019   | YES<br>N/A<br>YES |            |  |  |
| IRLM<br>TMS         | N/A                                     | N/A          | 001A<br>N/A    | N/A               |            |  |  |
| ABEND (             | CODE = SYS<br>= DFSS                    | 0C4<br>SCBT0 | USER 0         |                   |            |  |  |
|                     | WA ADDRESS -<br>D ADDRESS -<br>D ASID - |              | IMS RELEAS     | SE - 810          |            |  |  |

Figure 53. IMS Dump Formatting Initialization/Content Panel - Active

5. IMS dump formatting is invoked from the high-level, low-level, and analysis option menus. Each menu contains a list of selectable entries. Place an S or M next to an entry to request formatting, and press enter to process your selections. Examples of the high-level and low-level options menus are shown in Figure 54 on page 184 and Figure 55 on page 184.

```
----- IMS HIGH LEVEL DUMP FORMATTING OPTIONS ---- ROW 1 OF 23
Command ===>
                                                         Scroll ===> PAGE
N <====SPOOL OUTPUT? (Y or N) N <====REFRESH FORMATTER? (Y or N)
      S = select M = select,min select choices and hit enter
                                   to process or UP/DOWN to scroll
Additional IMS format requests===>
                  Description
Cmd Option
______
    AUTO Internally determined options (by failing ITASK type)
    ALI
             All high level IMS dump formatting options
    SUMMARY PSW, regs, SAP, failing ITASK blocks at time of abend
              SCD, SLX, FP ESCD, scheduler sequence queues
    SAVEAREA SAP, savearea, ECB prefix, UEHB (sorted by DSPNO)
    DISPATCH
             Dispatcher work areas, Dispatcher and Latch traces
    SPST
              System PSTs and subordinate blocks
    RESTART
              CHKPT ID table, SIDX, LCRE, RPST, RRE, EQEL, IEEQE, FRB
    LOG
              LCD, log buffer prefixes, log buffers (OLDS and MON)
              DDIRs, PDIRs, intent list, DLI and LOCK traces, DPSTs
    DB
              ALDS, DMCB, DMAC, XCRB, SRB, ESRB
    MSDB
              BHDR, Main storage databases
    DC
              CLB, LLB, VTCB, CTB, CNT, CTT, SMB, SPQB, LGND, USRD
    EMH
              RCTE, BALG, EMHB
    OM
              QPOOL, QSCD, QMGR hash table, QBFPRF, Queue buffers
    UTIL
              Partial reorg blocks
    SUBS
              External subsystem blocks and trace
    CBT
              Control block table
    SDE
              Storage Descriptor Element Blocks and Storage
    SB
              Sequential buffering control block formatting
    DBRC
              DBRC control blocks and trace
    IRLM
              IRLM control block formatting
    LUM
              LUM trace and control blocks
```

Figure 54. IMS High-Level Dump Formatting Panel

The IMS high-level formatter request panel allows selection of IMS formatting areas in a quick and easy manner. The MIN qualifier and spooling and terminal outputs can be selected as well.

```
DFSAALLO ----- IMS LOW LEVEL DUMP FORMATTING OPTIONS ----- ROW 1 OF 17
COMMAND ===>
                                                        Scroll ===> PAGE
N <==== SPOOL OUTPUT? (Y or N) N <==== REFRESH FORMATTER? (Y or N)
        S or M at left plus required ARGument value to select option.
        (Items marked *P* will prompt if ARG blank). UP/DOWN to scroll
Additional IMS formatter requests===>
Cmd Option Type
                               Argument description
V-----VVVVVVVV------
   CLB
           ADDRESS
                                CLB/LLB address (hexadecimal)
   CLB
           NODE
                                VTAM node name
                                 IMS logical terminal name (CNT)
   CLB
           LTERM
   CLB
           CID
                                 VTAM communication ID (hexadecimal)
   CLB
                                 BTAM line number (decimal)
           LINE
   LLB
           LINK
                                 MSC link number (decimal)
   DPST
           ADDRESS
                                 Dependent region PST address (hexadecimal)
   DPST
           NUMBER
                                 Dependent region PST number (hexadecimal)
   DPST
                                 Dependent region PST jobname
           NAME
   SYSPST
           ADDRESS
                                 System PST address
   SYSPST
           NAME
                             *P* System PST name
   TRACE
           NAME
                             *P* Trace table ID (2 characters)
_
   SAP
            ADDRESS
                                 Savearea block address (hexadecimal)
   SAP
            ECBADR
                                  SAP's ECB address (hexadecimal)
   P00L
           NAME
                              *P* IMS storage pool name
   CBTE
            NAME
                                 Control Block Table name
           NAME
   LUB
                                  LU name
```

Figure 55. IMS Low-Level Dump Formatting Selection Panel

```
DFSAALAO ----- IMS DUMP ANALYSIS -----
COMMAND ===>
N <=====SPOOL OUTPUT? (Y or N) N <====REFRESH FORMATTER? (Y or N)
   Put an S left of desired option to select. Additional FMTIMS
   strings may be entered after "ADDITIONAL REQUESTS". Press Enter to
   process.
 Additional formatting requests ====>
analysis output CMD option description
   SAPS savearea set overview analysis
```

Figure 56. IMS Analysis Selection Panel

# Using the Other IMS Components Formatting Panels

Some IMS components (for example, the Common Queue Server (CQS), the Operations Manager (OM), the Resource Manager (RM), and the Structured Call Interface (SCI)) run under the Base Primitive Environment (BPE) system services, rather than the IMS system services. These components use the BPE formatter, and their format options are selected separately from the main IMS dump formatter.

Select Other IMS components formatting from the IMS dump formatting primary menu panel, option 6. This choice will allow you to further select the specific component formatting to be done (for example, BPE or CQS). Dump initialization for these components is done through the BPE initialization and status panel under option 6, not by option 0 on the primary menu.

# Using the Other IMS-Related Products Formatting Panels

IMS provides a selection for calling the dump formatters for products that are separate from IMS, but are still related to IMS.

Select Other IMS-related products formatting from the IMS dump formatting primary menu panel, option 7. You are then presented with a list of all possible products. However, you can only use the formatters of those products that are installed on your system. Each product's formatter will provide a dump initialization panel; you should not use the panel from option 0 on the primary menu.

# IMS IPCS Symbols

IMS offline dump formatting creates IPCS symbols for selected key IMS control blocks. The Interactive Dump Formatter helps create these symbols and then uses them to make Offline Dump Formatter requests easier by providing known starting points, including starting points for CLISTs. The dump formatter also sets symbols for the registers (R0-R15) and PSW (DFSPSW) at abend for abend dumps. This allows you to quickly locate areas in storage pointed to by the registers and PSW when you are in IPCS browse mode.

IMS creates and lists the IPCS symbols when the job name of an address space using BPE is supplied in the BPE initialization panel (for example, a CQS, OM, RM, or SCI address space).

# **Using IMS Enhanced Dump Analysis**

If you select option E from the IMS dump formatting primary menu, you see the IMS Enhanced Dump Formatting Menu, shown in Figure 57 on page 186.

```
----- IMS ENHANCED DUMP FORMATTING MENU -----
Option ===>
      1 BROWSE - Browse dump dataset (IPCS norm)
      2 DB
                  - Full Function Data Base
      3 FP
                  - Fast Path Data Base
        TM
                 - Transaction Management and DC
      4
      5 SYS
                  - Systems
         TUTORIAL - IMS Dump Formatter Tutorial
      Τ
                  - Exit EDA dump formatting menu
      X FXIT
```

Figure 57. IMS Enhanced Dump Formatting Menu

In this panel, the control blocks are organized by function for ease of use. For example, EPST (the extended partition specification table) would be located under option 3 for Fast Path. To review tutorial information about the dump formatter and about how to use the filtering tool, select option T. When you select options 2, 3, 4, or 5, you can use a filtering tool to identify filtering criteria. An example of a filtering panel is shown in Figure 58.

```
------ Generic Filtering Panel -----
Explanation of the fields:
                         - Offset of the field in the block.
   Offset (required)
                           (hex)
   Length (default = 1) - Length of field in the control
                           block. (decimal)
   Cond
           (default = EQ) - Type of compare to be done. (EQ, NE,
                           GT,GE,LT,LE)
           (default = N) - Should comparison be a bit mask?
   Bit
                           (Y or N)
           (default = X) - Is the value type decimal, hex, or
   Type
                           char (D,X,A)?
           (required)
   Value
                         - Value of the field to be compared
                           at given offset.
                         - Qualify filter to search in
   Oual
                           sub-blocks.
   AND/OR
                          - How to combine multiple conditions.
                           If blank, only the first condition
                           will be executed.
                                     (up to four conditions allowed).
```

Figure 58. Sample Filtering Panel

When you open the generic filtering panel, default values are automatically filled in, as shown in Figure 58; however, you can overwrite them. For example, you can select criteria that presents two separate conditions:

- You want all the blocks starting at OFFSET 1C that have a value of X'08.
- You want all the blocks starting at OFFSET A4 that have a non-zero value.

By selecting AND, you indicate that both conditions must be true. These values are shown in Figure 59.

```
<==== AND/OR (A/0) QUAL ====>
```

Figure 59. Sample Filtering Criteria

# Formatting IMS Dumps Online

One of the tools available for problem diagnosis is the IMS formatted dump, which formats the control blocks and data areas in an IMS region.

When an abnormal termination occurs and dumping is to be performed, CSECT DFSABND0 gets control from the SCP and gives control to IMS routines to do the dumping. To assist you in rapidly locating areas that are dumped, eye-catchers are supplied in the formatted dump. See "Eye-catchers" on page 176 for eye-catcher examples.

Exception: Address spaces using BPE (for example, CQS, OM, RM, and SCI) do not provide any online dump formatting output.

# Formatted Dump for the CTL Address Space

The following is a list of the control address space areas that are dumped (in the order in which they are dumped) and, where applicable, the DSECT mapping macros that are most useful in analyzing them. For a list of the areas dumped when LSO=S, see "Formatted Dump for the DL/I Address Space" on page 190. Descriptive information has been added for some control blocks where it would be useful.

## **Diagnostic Area**

Contains the PSW, system and user completion codes, save area ID of the module that was executing, and registers in use when abnormal termination occurred.

#### **Instruction Area**

Contains the area of storage from 128 bytes before to 128 bytes after the address of the failing instruction in the PSW.

# **System Diagnostic Work Area**

The mapping DSECT is IHASDWA.

#### U0113 Area

Present when an abend caused the dump.

# Referenced Sap

The mapping DSECT is ISAP.

# **System Contents Directory**

The mapping DSECT is ISCD.

#### **SCD Extension**

The mapping DSECT is DBFESCD.

#### **SCD Latch Extension**

The mapping DSECT is ISCD.

# **Scheduler Sequence Queues**

Controls the status of each region. The mapping DSECT is ISCD.

#### **FP ESCD**

The mapping DSECT is DBFESCD.

#### **Control Block Table**

Contains entries of control blocks that macro DFSCBTS uses for tracking. The mapping DSECT is DFSCBTS.

#### Save Area Prefix

All SAPs are SNAPed except those owned by the DL/I address space. Each SAP is followed by its save area set. At the end of this section, all of the SAP IPAGES are dumped.

#### **IMS Task Dispatch Work Area**

The mapping DSECT is IDSPWRK.

## **DBRC Task Dispatch Work Area**

If present in the system, it is mapped.

# IMS Control Task Dispatch Work Area

Contains the same information as the IMS log task dispatch work area.

# **Dependent Region Dispatch Work Area**

For every dependent region in IMS, the dispatcher work area is mapped.

# **Dispatcher Trace Data**

DSECT IDSPWRK contains the function codes associated with the dispatcher and an explanation of each code.

#### **Scheduler Trace Data**

Scheduler trace data is mapped by DFSSCHED. The trace entries contain scheduler function codes.

#### **Latch Trace Data**

The trace entries contain latch and unlatch function codes. The mapping DSECT is IDLIVSAM TRACENT.

# **System PSTs**

These are system work areas for any online or batch region. The mapping DSECT is IPST.

# **Checkpoint ID Table**

The mapping DSECT is BCPT.

#### **LCRE**

The mapping DSECT is DFSLCRE.

#### **SIDX**

The mapping DSECT is DFSSSIE.

#### **RRE**

The mapping DSECT is DFSRRE.

# **Log Control Directory**

Contains information about the IMS log, for example:

DCB1—the primary log DCB

DCB2—the secondary log DCB (if dual logs were specified)

Log ITASK—the status information

The mapping DSECT is LCDSECT.

## Log Buffers

Each log buffer contains buffer information and the log control DECB. The mapping DSECT is LCDSECT.

# Log Trace

Contains entries which show IMS internal logging activity if the log trace is active. The trace entries are described by the "IDLIVSAM TRACENT" macro.

## **Open Record**

Contains the type 06 log record. The mapping DSECT is ILOGREC.

#### **Control Record**

Contains the type 42 log record. The mapping DSECT is ILOGREC.

# **Monitor Log Directory**

Contains the same information as the log control directory and is used for logging data to the IMS Monitor data set.

#### **DLOG Trace Data**

Trace table used to show IMS logging activity. The mapping DSECT is ILOGREC (67FA).

# **SUBS Trace Data**

Trace table used by IMS to show IMS activity in attaching or detaching subsystems. The mapping DSECT is ILOGREC (67FA).

#### Global ESET Block

The mapping DSECT is DFSGESE.

#### **PSB Directory**

A SNAP of the PSB directory. The mapping DSECT is PDIR.

# **DMB Directory**

A SNAP of the DMB directory. The mapping DSECT is DDIR.

#### **Fast Path Trace**

## **Dependent Region PST**

See Dependent Region PST Formatting on page 179 for a list of the areas formatted here.

## **OSAM I/O Control Blocks**

The system attempts to dump the IOSB and IOMA blocks.

# **Sequential Buffering Blocks**

Sequential Buffering information is grouped into the following three sections. (See the explanation of the (SB) FMTIMS option on page 171 for a complete list of the blocks dumped in each section.)

- 1. Subsystem Overview for Sequential Buffering
- 2. PST Overview of Sequential Buffering control blocks
- 3. Formatted Sequential Buffering control blocks

# **DEDB Formatting**

## **Fast Path EMH Formatting**

# **Fast Path MDSB Formatting**

# Data Communication Control Blocks <sup>3</sup>

For each CLB (line), all the control blocks associated with that line are formatted.

#### CLB<sup>3</sup>

The mapping DSECT is ICLI CLBBASE=0.

# CTB<sup>3</sup>

The mapping DSECT is ICLI CTBBASE=0.

# Input Buffer <sup>3</sup>

A SNAP of the input buffer, if input is active.

## Output Buffer <sup>3</sup>

A SNAP of the output buffer, if output is active.

# CCB<sup>3</sup>

Present if a conversation is active or held. The mapping DSECT is ICLI CCBBASE=0.

#### CIB<sup>3</sup>

Present if MFS is in use. The mapping DSECT is ICLI CIBBASE=0.

# Communication Terminal Table <sup>3</sup>

Defines terminal characteristics. The mapping DSECT is ICLI CTTBASE=0.

#### SPQB Entries 3

Entries on the subpool queue block chain. Unallocated CNTs are also formatted here.

# SMB Table <sup>3</sup>

This table defines transaction characteristics in the IMS system. The mapping DSECT is IAPS SMBBASE=0.

# Queue Manager Pool Prefix and Buffers <sup>3</sup>

The mapping DSECTs are ICLI POOLBASE=0 and ICLI BFRBASE=0.

#### Buffer Prefix List 3

Contains the address of each buffer's prefix, status byte, and first and last pending and current DRRN.

#### QPOOL Prefix 3

Contains the main QPOOL prefix formatted. The mapping DSECT is QPOOL.

#### **IRLM Control Blocks**

The IRLM Subsystem RLMCB block are formatted here if the IMS system is running with IRLM.

## Format/Dump/Delete List

Contains module names, module IDs, and module dump data that are not in the storage dump listing.

# Formatted Dump for the DL/I Address Space

The following is a list of the areas within the DL/I address space that are dumped when the LSO=S option is active. Descriptive information has been added for some control blocks where it would be useful.

# **System Contents Directory**

The mapping DSECT is ISCD.

#### **SCD Latch Extension**

The mapping DSECT is ISCD.

# **Scheduler Sequence Queues**

Controls the status of each region. The mapping DSECT is ISCD.

#### Save Area Trace

# Save Area Prefix

All SAPs belonging to the DL/I address space are SNAPed. A SAP is marked "ACTIVE" if the ITASK associated with it is active. Each SAP is followed by its save area set. At the end of this section, all of the SAP IPAGES are dumped.

# **DLS Task Dispatch Work Areas**

The mapping DSECT is IDSPWRK.

## **DBRC Task Dispatch Work Area**

If present in the system, it is mapped.

## **Dependent Region Dispatch Work Area**

For every dependent region in IMS, the dispatcher work area is mapped.

# **Dispatcher Trace Data**

DSECT IDSPWRK contains the function codes associated with the dispatcher and an explanation of each code.

#### **Latch Trace Data**

The trace entries contain latch and unlatch function codes. The mapping DSECT is IDLIVSAM TRACENT.

# **System PSTs**

These are system work areas for any online or batch region. The mapping DSECT is IPST.

# **PSB Directory**

A SNAP of the PSB directory. The mapping DSECT is PDIR.

#### **DMB Directory**

A SNAP of the DMB directory. The mapping DSECT is DDIR.

# Intent List

This is a SNAP of the intent list.

<sup>3.</sup> These areas are not dumped in a DBCTL environment.

# **Partition Specification Table**

Formats the PST. The mapping DSECT is IPST.

#### **PDIR**

Formats the PDIR, whose address is in the PST. The mapping DSECT for PDIR is PDIR.

#### **PSB Prefix**

A SNAP of the PSB prefix, which contains the following:

Index Maintenance Work Area

Index I/O Work Area Segment Work Area

I/O Work Area SSA Work Area User PARMS Area

#### **Buffer Handler Pool**

The system attempts to format buffer handler blocks in the order in which they are chained on the queue. However, if an error is encountered during the formatting, the entire pool is dumped as is (unchained).

The pool contains the following:

**BFSP** Formats the buffer pool prefix. The mapping DSECT is BFSP. **BFUS** Formats the subpool prefix. The mapping DSECT is BFUS. **RPLI** Formats the DL/I RPL block. The mapping DSECT is RPLI.

DL/I Data A dump of the DL/I, lock activity and program isolation trace table. The

mapping DSECT is IDLIVSAM TRACENT.

**Lock Activity Trace Data** See DL/I DATA.

**Program Isolation Data** Includes the QEL, QCB, and REQ areas. The mapping DSECT is

XC00.

## **OSAM Control Blocks**

The system attempts to follow the main pool, the subpool header, and the buffer prefix, and to dump the buffer. However, if an error is encountered during formatting, the entire buffer pool is SNAPed from the last valid subpool address.

The pool contains the following:

**MAINPOOL** Formats the main pool header. The mapping DSECT is IBPOOL. SUBPOOL Formats the subpool header. The mapping DSECT is ISUBPL. **Buffer Prefix** Formats the buffer prefix. The mapping DSECT is IBFPRF.

**Buffer** Physical data not mapped.

#### OSAM I/O Control Blocks

The system attempts to dump the IOSB and IOMA control blocks. The mapping DSECT is QPOOL.

#### Sequential Buffering Blocks

Sequential Buffering information is grouped into the following three sections. (See the explanation of the (SB) FMTIMS option on page 171 for a complete list of the blocks dumped in each section.)

- 1. Subsystem Overview for Sequential Buffering
- 2. PST Overview of Sequential Buffering control blocks
- 3. Formatted Sequential Buffering control blocks

# Fast Path DEDB Formatting

# Fast Path EMH Formatting

# **Fast Path MDSB Formatting**

#### **IRLM Control Blocks**

The IRLM Subsystem RLMCB block is formatted here if the IMS system is running with IRLM.

# Format/Dump/Delete List

Contains module names, module IDs, and module dump data that are not in the storage dump listing.

# **SNAP Call Facility**

The SNAP call facility (DFSERA20) produces SNAPs of DL/I control blocks for:

- External DL/I SNAP calls. The DL/I test program, DFSDDLT0, issues SNAP calls when it detects unequal conditions based on compare statements.
- · Exceptional conditions, such as:

Pseudoabends in DL/I modules.

Message or batch-message region abends.

- Internal SNAP requests from DL/I modules.
- SNAP specific requests from other IMS modules.

GSAM modules issue SNAP calls for GSAM databases. See "GSAM Control Block Dump—DFSZD510" on page 305 for a description of the GSAM SNAP.

When a SNAP call is performed for a Fast Path region abend, DFSERA20 bypasses some dumps.

For a Fast Path database (an MSDB or DEDB), DFSERA20 bypasses the DMB dump.

For a DB-PCB that refers to a Fast Path database, DFSERA20 bypasses the DMB, DB-PCB, JCB, and SDB dumps.

# SNAP Output

SNAP output consists of buffer pools and all PSB-related control blocks. Optionally, you can request subpools 0-127 in addition to the buffers and blocks.

SNAP output for exceptional conditions is always directed to the IMS log. In all other cases, IMS sends SNAP output to a data set identified on the PRINTDD DD statement. If this data set is not already open, it is opened and closed for each SNAP request. If you do not supply a PRINTDD statement, IMS sends the SNAP output to the IMS log as X'67FD' log records. When neither a SNAP data set nor the IMS log can be used for SNAPs, all SNAP actions are bypassed.

The File Select and Formatting Print utility (DFSERA10) extracts X'67FD' log records, and the exit routine (DFSERA30) formats them. For information about the File Select and Formatting Print utility, see IMS Version 9: Utilities Reference: System.

Status codes are not set for SNAP calls.

# 1 /DIAGNOSE Command SNAP Function

- 1 The /DIAGNOSE command SNAP function provides a non-intrusive alternative to taking a console dump.
- 1 The /DIAGNOSE command SNAP function takes a current snapshot of system resources at any time without
- 1 negatively impacting IMS. It then sends this system resource information to the OLDS as type X'6701' log
- 1 records. Using this command can significantly decrease the time required to provide problem
- 1 determination data to IBM service.

- 1 The /DIAGNOSE command SNAP function captures information for the following resources:
- 1 A specific IMS control block
- 1 A user-defined node
- 1 A user-defined transaction
- 1 The /DIAGNOSE command is a standard type-1 command. See the IMS Version 9: Command Reference for 1 more information.

### **Common Trace Table Interface**

The common trace table interface consists of the traces shown in Table 41. For each trace, Table 41 shows the trace identifier, the events traced, and, if the trace is documented in this manual, the page where you can find more information. You use the trace identifier as an eye-catcher to locate a trace in a dump.

Table 41. Trace Tables in the Common Trace Interface

|   | Trace                                  | ID                                        | What Is Traced                                                                                                    | Where Described                                   |
|---|----------------------------------------|-------------------------------------------|----------------------------------------------------------------------------------------------------|---------------------------------------------------|
| 2 | Common Service Layer Trace             | CS                                        | IMS's interaction with the CSL                                                                                                    | Not documented                                    |
|   | DASD log trace                         | DG                                        | DASD logging                                                                                                    | See "DASD log" inTable 42 on page 196             |
|   | Dispatcher trace (online only)         | DS                                        | Dispatcher activities                                                                                                    | "Dispatcher Trace" on page 199                    |
|   | DL/I and lock                          | DL                                        | DL/I calls, DL/I buffer handler,<br>DL/I OPEN/CLOSE,<br>Delete/Replace, HD space<br>management, lock activity<br>using PI or IRLM, OSAM,<br>DFP interface, ABENDU0427 | "DL/I Trace" on page 255                          |
| 2 | Enhanced Command Trace                 | OC                                        | Activity related to commands that originate from OM                                                                                                    | Not documented                                    |
|   | External subsystem trace (online only) | SU                                        | Subsystem activities                                                                                                    | "External Subsystem Trace" on page 208            |
| 1 | Fast Path                              | FP                                        | Fast Path activity                                                                                                    | "Fast Path Trace" on page 243                     |
|   | Fast Path 2 Trace                      | FT                                        | Fast Path activity                                                                                                    | Not documented                                    |
|   | Force trace                            | FO                                        | Internal trace for IMS initialization                                                                                                    | Not documented                                    |
|   | Intercommunications trace              | IC                                        | VTAM exit activity                                                                                                    | "Starting the Trace" on page 313                  |
|   | Latch trace (online only)              | LA                                        | Latch activities                                                                                                    | "Latch Trace" on page 234                         |
|   | Log router trace                       | LR                                        | Log router activity                                                                                                    | "Log Router Trace Data" on page 474               |
|   | LU trace                               | LU                                        | LU 6.2 activity                                                                                                    | "LU Manager Trace" on page 367                    |
| 2 | Multiple Systems Coupling Trace        | MS                                        | MSC activities                                                                                                    | Not documented                                    |
|   | Online Recovery System (ORS) trace     | OR                                        | ORS activity                                                                                                    | Not documented                                    |
|   | OTMA trace                             | OA                                        | OTMA activity                                                                                                    | "OTMA Trace" on page 384                          |
| 1 | Resource Recovery Service (RRS)        | RR                                        | Resource Recovery Service activity in dependent region(s)                                                                                                    | "Resource Recovery Services<br>Trace" on page 221 |
|   | Queue manager trace                    | e manager trace QM Queue manager activity |                                                                                                    | "Queue Manager Trace" on page 238                 |
|   | Scheduler trace (online only)          | SC                                        | Scheduler activities                                                                                                    | "Scheduler Trace" on page 230                     |
|   |                                        |                                           |                                                                                                    |                                                   |

Table 41. Trace Tables in the Common Trace Interface (continued)

| Trace                         | ID | What Is Traced                      | Where Described                             |
|-------------------------------|----|-------------------------------------|---------------------------------------------|
| Shared queues interface trace | SQ | Shared queues interface activities. | "Shared Queues Interface Trace" on page 242 |
| Storage Manager trace         | SM | Storage Manager activities          | "Storage Manager Trace" on page 233         |

### Finding the Trace Tables in a Dump

If you do not choose to write the trace to the log data set, IMS formats trace tables as part of an IMS dump.

Figure 60 on page 195 explains how to find the location of each of the traces in a dump.

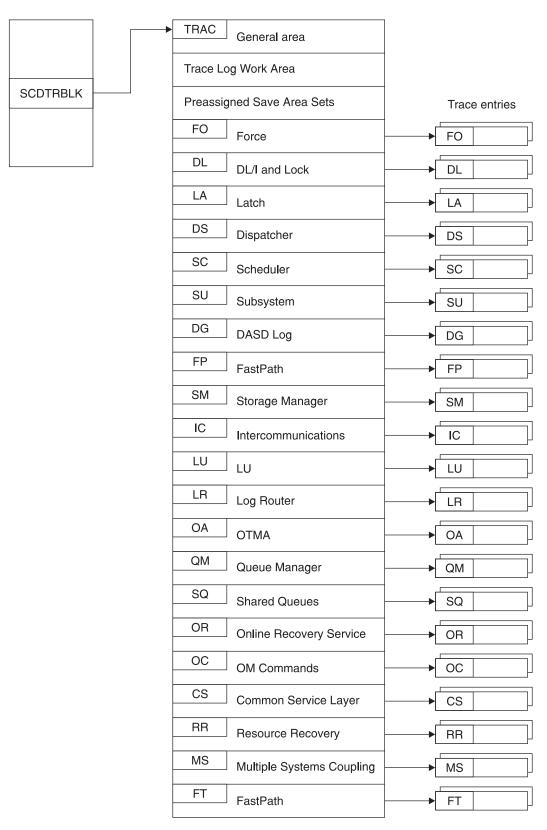

Figure 60. How to Locate Trace Tables

### **Format of Trace Records**

By examining the trace records, you can determine the function that was being traced as well as the order in which a series of system operations took place. In the example trace record in Figure 61, the number in the trace sequence field in each entry identifies where that trace entry fits in the sequence of system operations. In addition, each trace entry provides pertinent information about that function.

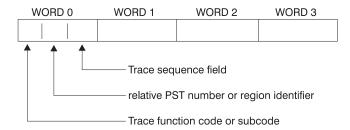

Figure 61. General Trace Record Format

You can find the format of the trace entries by assembling macro IDLIVSAM TRACENT. Assembling IDLIVSAM after each system definition ensures that you have a current mapping of the trace record formats.

### **IMS Trace Function Codes**

- 2 The common trace interface captures information for a given trace function code. Table 42 lists some of
- 2 the important functions traced and their location in trace tables. These function codes are a subset of
- 2 codes and are listed here only for you to use with the following trace table examples:
- 2 "Dispatcher Trace" on page 199
- 2 "External Subsystem Trace" on page 208,
- 2 "Resource Recovery Services Trace" on page 221,
- 2 "Scheduler Trace" on page 230,
- 2 "Storage Manager Trace" on page 233.
- 2 "Latch Trace" on page 234
- 2 "Queue Manager Trace" on page 238
- 2 "Shared Queues Interface Trace" on page 242
- 2 "Fast Path Trace" on page 243
- 2 You can also find a one-line description of each trace code in macro DFSTRAE0.

Table 42. Trace Function Codes

| Trace Table   | Function Code | Description                                               |
|---------------|---------------|-----------------------------------------------------------|
| DL/I and lock | X'0C'         | DL/I OPEN/CLOSE for each data set                         |
|               | X'30'         | IWAIT called with IXCTL=YES option                        |
|               | X'31'         | Get space for the segment                                 |
|               | X'32'         | Free space for the segment                                |
|               | X'34'         | Get space close to root anchor                            |
|               | X'35'         | HD space management GET /ERE local serialization lock     |
|               | X'36'         | HD space management release local serialization lock /ERE |
|               | X'60'         | (OSAM) I/O operation initiated                            |
|               | X'61'         | (OSAM) I/O operation posted                               |
|               | X'62'         | (OSAM) OPEN/CLOSE/EOV complete                            |
|               | X'69'         | Sequential buffering: invalidate SB buffers               |
|               | X'6A'         | Sequential buffering: buffering evaluation                |
|               | X'6B'         | Sequential buffering: description why SB was/was not used |
|               | X'6C'         | Sequential buffering: refresh SB buffers after a write    |

Table 42. Trace Function Codes (continued)

2

| race Table | Function Code | Description                                                                        |
|------------|---------------|------------------------------------------------------------------------------------|
|            | X'6F'         | Sequential buffering: search/read call issued by OSAM Buffer Handler               |
|            | X'80'         | Database authorization request                                                     |
|            | X'81'         | Database change authorization request                                              |
|            | X'82'         | Database re-authorization request                                                  |
|            | X'AA'         | DL/I call analyzer entry for each database call                                    |
|            | X'AB'         | (VSAM) ABEND U0427                                                                 |
|            | X'B1'         | Demand space set by backout or DELETE/REPLACE                                      |
|            | X'B2'         | Free space for backout                                                             |
|            | X'C4'         | DELETE/REPLACE                                                                     |
|            | X'C7'         | (PI) Exclusive control deadlock detection                                          |
|            | X'C8'         | Lock request manager (DFSLMGR0) entry                                              |
|            | X'C9'         | Lock request manager (DFSLMGR0) exit                                               |
|            | X'CA'         | (PI) request trace entry                                                           |
|            | X'CA'—X'08'   | (PI) DL/I call trace entry                                                         |
|            | X'CB'         | (PI) lock elapsed time entry                                                       |
|            | X'CC'         | Lock request handler (DFSLRH00)                                                    |
|            | X'CF'         | I/O Toleration (DFSTOPR0)                                                          |
|            | X'D0'         | IRLM NOTIFY sent                                                                   |
|            | X'D1'         | IRLM NOTIFY received                                                               |
|            | X'D2'         | IRLM status exit                                                                   |
|            | X'D3'         | IRLM deadlock exit                                                                 |
|            | X'D5'         | Sysplex data sharing                                                               |
|            | X'D9'         | HALDB online reorganization trace entry                                            |
|            | X'DA'         | VSAM JRNAD or UPAD exit                                                            |
|            | X'DB'         | Search pool for record in range (buffer handler)                                   |
|            | X'DD'         | Release record ownership (buffer handler)                                          |
|            | X'DE'         | Retrieve buffer pool statistics (buffer handler)                                   |
|            | X'DF'         | VSAM verify                                                                        |
|            | X'E0'         | VSAM PUT                                                                           |
|            | X'E1'         | Block locate (buffer handler)                                                      |
|            | X'E2'         | Byte locate (buffer handler)                                                       |
|            | X'E4'         | Create new ESDS/OSAM LRECL (buffer handler)                                        |
|            | X'E5'         | Write LRECLs for user (purge) (buffer handler)                                     |
|            | X'E6'         | Mark record altered (buffer handler)                                               |
|            | X'E9'         | Free space in buffer pool (BFPL) (buffer handler)                                  |
|            | X'EA'         | Perform background write function (buffer handler)                                 |
|            | X'EB'         | Byte locate and mark altered (buffer handler)                                      |
|            | X'EC'         | Mark buffers empty (BFPL) (buffer handler)                                         |
|            | X'ED'         | Checkpoint (buffer handler)                                                        |
|            | X'EE'         | Batch STAE purge at ABEND (buffer handler)                                         |
|            | X'EF'         | OSAM buffer forced write (buffer handler)                                          |
|            | X'F0'         | Retrieve first LRECL by key (buffer handler)                                       |
|            | X'F1'         | Erase logical record (buffer handler)                                              |
|            | X'F2'         | Retrieve by key EQ or GT (buffer handler)                                          |
|            | X'F3'         | Retrieve key EQ or GT—Repair CI (buffer handler)                                   |
|            | X'F4'         | Retrieve by key record to chain from insert logical record (KSDS) (buffer handler) |
|            | X'F8'         | Retrieve next sequential root by key (buffer handler)                              |
|            | X'F9'         | Position by key for image copy (buffer handler)                                    |
|            | X'FA'         | Get next record for image copy (buffer handler)                                    |

Table 42. Trace Function Codes (continued)

| Trace Table                | Function Code | Description                                       |
|----------------------------|---------------|---------------------------------------------------|
| Dispatcher                 | X'01'         | FRR driven attempting to SCHEDULE a RESUME SRB in |
| •                          |               | IPOST common (DFSIPOTC)                           |
|                            | X'02'         | ITASK started (created)                           |
|                            | X'03'         | ITASK terminated                                  |
|                            | X'04'         | IWAIT called                                      |
|                            | X'05'         | ITASK reinstated                                  |
|                            | X'06'         | IPOST called                                      |
|                            | X'07'         | IXCTL called                                      |
|                            | X'08'         | ISWITCH 'TO' invoked                              |
|                            | X'09'         | Un-initialize ECB called                          |
|                            | X'0A'         | Dependent region dispatch reattach                |
|                            | X'0B'         | Process IMS TCB signoff                           |
|                            | X'0C'         | Reserved — used by DL/I Open Close                |
|                            | X'0D'         | INITECB called                                    |
|                            | X'0E'         | Memory change done using PC/PT                    |
|                            | X'0F'         | Dispatcher abend issued                           |
|                            | X'10'         | Cross memory ISWITCH TO=XM or TO=HOME             |
|                            | X'11'         | Cross memory state change                         |
|                            | X'12'         | DFSKPXT store POST code in ECB                    |
|                            | X'13'         | DFSKPXT called (z/OS branch-entry local POST)     |
|                            | X'14'         | DFSCIR called to create an ITASK                  |
|                            | X'15'         | DFSKPXT issued z/OS branch-entry local POST       |
|                            | X'16'         | Post exit posted ECB enqueue                      |
|                            | X'17'         | Post exit resume target IMS TCB                   |
|                            | X'18'         | IPOST common store post code in ECB               |
|                            | X'19'         | IPOST common posted ECB enqueue                   |
|                            | X'1A'         | IPOST common resume target IMS TCB                |
|                            | X'1B'         | INITECB ECB store results                         |
|                            | X'1C'         | INITECB posted ECB enqueue                        |
|                            | X'1D'         | Suspend back out resume issued                    |
|                            |               | SRB scheduled for alternate IPOST                 |
|                            | X'1E'         |                                                   |
|                            | X'1F'         | IPOST called ('SAP=')                             |
|                            | X'20'         | Dependent region shutdown ISWITCH                 |
|                            | X'21'         | Entry to POST-Exit routine                        |
|                            | X'22'         | Reserved                                          |
|                            | X'23'         | ISERWAIT called                                   |
|                            | X'24'         | ISWITCH 'TO' with stack invoked                   |
|                            | X'25'         | Reserved                                          |
|                            | X'26'         | Branch entry SCP post                             |
|                            | X'27'         | Suspend IMS TCB                                   |
|                            | X'28'         | Dependent region open dispatcher — sign on        |
|                            | X'29'         | ISWITCH TO=UNSTACK                                |
|                            | X'2A'         | IMS list post called                              |
|                            | X'2B'         | SCP WAIT issued                                   |
|                            | X'2C'         | SCP WAIT completed                                |
|                            | X'2D'         | ISWITCH 'RET' invoked                             |
|                            | X'2E'         | Shutdown ISWITCH reinstated                       |
|                            | X'2F'         | Dependent region open dispatcher — TCB switch     |
| Resource Recovery Services | X'A5'         | Resource Recovery Services (RRS) Calls            |
| Scheduler                  | X'41'         | Scheduling starts                                 |
|                            | X'42'         | Block mover                                       |

Table 42. Trace Function Codes (continued)

| Trace Table           | Function Code | Description                                                                                                    |
|-----------------------|---------------|----------------------------------------------------------------------------------------------------|
|                       | X'43'         | Scheduling ends                                                                                                    |
|                       | X'44'         | IRC started                                                                                                    |
|                       | X'45'         | TMS00 started                                                                                                    |
|                       | X'46'         | TMS00 finished                                                                                                    |
|                       | X'47'         | APPC extract call made                                                                                                    |
|                       | X'48'         | Scheduling failed                                                                                                    |
| Queue Manager         | X'4E'         | Information related to the queue manager                                                                                              |
| DASD log <sup>1</sup> | X'50'         | Logical logger trace entry                                                                                                    |
|                       | X'51'         | Physical logger master ITASK trace entry                                                                                              |
|                       | X'52'         | Physical logger buffer ITASK trace entry                                                                                              |
|                       | X'53'         | Physical logger setup ITASK trace entry                                                                                               |
|                       | X'54'         | Physical logger WADS ITASK trace entry                                                                                                |
|                       | X'55'         | Physical logger READ ITASK trace entry                                                                                                |
| External              | X'57'         | Created by the module that operates in the IMS control region                                                                         |
| subsystem             | X'58'         | Created by the module that operates in the IMS dependent region                                                                       |
| Storage Manager       | X'5F'         | Storage Manager trace entry written on pool allocation Buffer Get and Buffer release (CESS, CIOP, EMHB, FPWP, HIOP, SPAP, LUMC, LUMP) |
| Latch                 | X'70'         | Information related to the latch manager and the use manager                                                                          |
|                       | X'76'         | Reserved                                                                                                    |
| Fast Path             | X'9C'         | The FP Notify trace code                                                                                                    |
|                       | X'9D'         | The FP General trace code                                                                                                    |
|                       | X'9E'         | Fast Path log router interface                                                                                                    |
|                       |               | Note: For more information, see "Fast Path Tracker Trace                                                                              |
|                       |               | Entries" on page 465.                                                                                                    |
|                       | X'9F'         | Fast Path log router interface                                                                                                    |
|                       |               | <b>Note:</b> For more information, see "Fast Path Tracker Trace Entries" on page 465.                                                 |
| Log Router            | X'38'         | Created by various log router functions                                                                                               |

<sup>1.</sup> For a detailed description of the log trace entries, refer to a listing of the IDLIVSAM TRACENT macro.

# **Dispatcher Trace**

When you use the /TRACE SET ON TABLE DISP command, IMS enables the dispatcher trace to an internal table. This internal table is formatted in any IMS-formatted dump. When you use OPTION LOG, IMS sends the entries to the log as type X'67FA' records. You can select and format these log entries by using the utility DFSERA10 with exit DFSERA30.

Table 43 shows the general format of a dispatcher trace entry.

3 Table 43. Dispatcher Trace Record Format

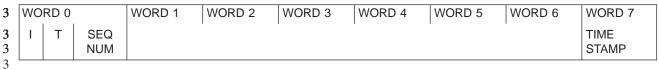

where represents

I One-byte trace ID field. This byte indicates the type of the trace entry.

One-byte TCB ID. This byte indicates the IMS TCB type which made the trace entry. 2 The dispatcher trace formatting usually includes the functional area. If you 2 need this information because the trace is in a raw format, the codes can 2 be obtained by assembling the following macro statement: DFSKDT 2 FUNC=EQUATES. **SEQ NUM** Two-byte trace sequence number assigned by the IMS trace component.

Т

TIME STAMP

Bytes 3 through 6 of the system clock (STCK) at the time the trace entry

was created.

Words 1 through 6 contain data specific to each trace entry, as described below: The letter A followed by parentheses () indicates "address of" in all dispatcher trace entries listed below.

```
= X'01'
TRACE ID
 DESC = FRR driven attempting to schedule a RESUME SRB
              in IPOST common (DFSIPOTC)
      word 1 - A(Target ECB being IPOSTed). If high X'80'
                  this indicates recursive FRR entry
     word 2 - SAPCNTRL field from target ECB's SAP
     word 3 - Abend code
      word 4 - A(target dispatcher work area)
      word 5 - IPOST common caller's return address
      word 6 - IPOST common caller's R13
          = X'02'
TRACE ID
 DESC
          = ECB dispatch - ITASK started (created)
      word 1 - A(ITASK ECB)
     word 2 - ECB contents
      word 3 - A(ITASK SAP)
     word 4 - EPFFLAGS field from ECB prefix
      word 5 - A(CULE) if present in ECB prefix
     word 6 - A(Routine to get control)
TRACE ID
         = X'03'
 DESC
          = ECB dispatch - ITASK terminated
      word 1 - A(ITASK ECB)
      word 2 - ECB contents
     word 3 - A(ITASK SAP)
      word 4 - EPFFLAGS field from ECB prefix
      word 5 - A(CULE) if present in ECB prefix
     word 6 - 0
TRACE ID
         = X'04'
 DESC
          = IWAIT called
      word 1 - A(ITASK ECB)
      word 2 - ECB contents prior to IWAIT
     word 3 - IWAIT return address
      word 4 - 0
      word 5 - 0
      word 6 - SAPCNTRL contents
TRACE ID = X'05'
          = ECB dispatch - ITASK reinstated
      word 1 - A(ITASK ECB)
     word 2 - ECB contents
      word 3 - SAPCNTRL field from ITASK's SAP
     word 4 - EPFFLAGS field from ECB prefix
      word 5 - Reinstate address (return address)
      word 6 - 0
TRACE ID
          = X'06'
 DESC
           = IPOST called
```

```
word 1 - A(POSTer's ECB) (A(TCB) if ITASK=NO)
      word 2 - IPOST return
      word 3 - A(ECB \text{ to be POSTed})
      word 4 - Contents of ECB before IPOST
      word 5 - POST code at entry to IPOST (may be complimented)
TRACE ID = X'07'
 DESC
           = IXCTL called
      word 1 - A(Current ITASK ECB)
      word 2 - A(IXCTL target ECB)
      word 3 - IXCTL return address
      word 4 - A(CULE) from current ECB prefix
      word 5 - 0
      word 6 - 0
TRACE ID = X'08'
 DESC
           = ISWITCH TO= invoked
      word 1 - A(Current ECB)
      word 2 - ISWITCH return address
      word 3 - A(target dispatcher work area)
      word 4 - SAPCNTRL field from ECB's SAP
      word 5 - SAPXFLAG contents
      word 6 - 0
TRACE ID = X'09'
           = UN-INITIALIZE ECB called
 DESC
      word 1 - A(Target ECB)
      word 2 - UNINIT return address
      word 3 - UNINIT return code
      word 4 — EPFFLAGS from ECB prefix word 5 — ECB contents
      word 6 - 0
TRACE ID = X'OA'
 DESC
           = Dependent region reattach
      word 1 - A(Related PST)
      word 2 - A(Dependent region dispatcher work area) word 3 - SAPCNTRL field from PST's SAP
      word 4 - 0
      word 5 - 0
      word 6 - 0
TRACE ID = X'0B'
 DESC
           = Process IMS TCB signoff
      word 1 - A(Related PST)
      word 2 - A(Released dispatcher work area)
      word 3 - Signoff return address
      word 4 - 0
      word 5 - 0
      word 6 - 0
TRACE ID = X'OD'
           = INITECB called
 DESC
      word 1 - A(Current ECB)
      word 2 - INITECB return address
      word 3 - A(ECB being initialized)
      word 4 - Contents of ECB before being initialized
      word 5 - 0
      word 6 - 0
TRACE ID = X'0E'
           = Memory change done via PC/PT
      word 1 - A(Current ECB) (X'80' on=PC; off=PT)
      word 2 - Old primary ASID | Secondary ASID
```

```
word 3 - If Word 1 indicates PT: PKM ASID for PT
               If Word 1 indicates PC: PC # issued
      word 4 - A(Current dispatcher work area)
      word 5 - 0
      word 6 - 0
TRACE ID = X'0F'
 DESC
          = Dispatcher ABEND issued ("other diagnostics"
             dependent on ABEND issuer)
      word 1 - A(Current ECB)
      word 2 - Other diagnostics
      word 3 - ABEND code | reason code
      word 4 - Other diagnostics (usually the dispatcher work area
              address of the abending TCB)
      word 5 - Other diagnostics
     word 6 - Other diagnostics
TRACE ID
          = X'10'
 DESC
           = Cross memory ISWITCH TO=XM or TO=HOME
      word 1 - A(Current ECB)
      word 2 - ISWITCH return address
      word 3 - Target code (00=HOME, 01=CTL, 02=DLI)
      word 4 - SAPCNTRL field from ECB's SAP
      word 5 - Home ASID of target | Primary ASID of target
      word 6 - SAPXFLAG contents
TRACE ID = X'11'
 DESC
          = Cross memory state change
     word 1 - A(Current ECB)
      word 2 - Old primary ASID | Secondary ASID
      word 3 - New primary ASID | Secondary ASID
      word 4 - A(current dispatcher work area)
      word 5 - 0
      word 6 - 0
TRACE ID = X'12'
          = DFSKPXT-POST code stored in ECB (ECB was not waiting)
 DESC
      word 1 - A(ECB) to be POSTed
      word 2 - POST code
      word 3 - Contents of ECB on prior to store
     word 4 - 0
      word 5 - 0
      word 6 - 0
TRACE ID = X'13'
 DESC
          = DFSKPXT-Special MVS branch-entry POST call
      word 1 - A(Caller's TCB) (0 if SRB)
      word 2 - Caller's return address
      word 3 - A(ECB) to be POSTed
      word 4 - Caller's home ASID
      word 5-0
      word 6 - 0
TRACE ID
          = X'14'
 DESC
          = DFSCIR called to create an ITASK
      word 1 - A(ECB) or -A(ECB list)
      word 2 - ITASK type code
      word 3 - DFSCIR return address
     word 4 - A(ITASK main program)
     word 5 - 0
      word 6 - 0
TRACE ID = X'15'
 DESC
          = DFSKPXT issued branch-entry MVS POST (local)
      word 1 - A(ECB) to be POSTed
```

```
word 2 - ECB POST code
      word 3 - ECB contents prior to the POST
      word 4 - 0
      word 5 - 0
      word 6 - 0
TRACE ID = X'16'
 DESC
          = POST exit POSTed ECB enqueue
      word 1 - A(ECB) being POSTed
      word 2 - ECB POST code
      word 3 - Previous POST queue header contents
      word 4 - 0
      word 5 - 0
      word 6 - 0
TRACE ID = X'17'
 DESC
          = POST exit RESUME target IMS TCB
      word 1 - A(TCB) (SRB=0)
      word 2 - Home ASID | Primary ASID
      word 3 - Target TCB's ASID
      word 4 - 0
      word 5 - 0
      word 6 - 0
TRACE ID = X'18'
 DESC
           = IPOST common store POST code in ECB (ECB was not waiting)
      word 1 - A(ECB) being IPOSTed
      word 2 - POST code
      word 3 - ECB contents prior to the IPOST
      word 4 - A(ECB's dispatcher work area)
      word 5 - IPOST common caller's return address
      word 6 - 0
TRACE ID = X'19'
 DESC
          = IPOST common POSTed ECB enqueue
      word 1 - A(ECB) being enqueued
      word 2 - ECB POST code
      word 3 - Previous POSTed queue header contents
      word 4 - A(ECB's dispatcher work area)
      word 5 - IPOST common caller's return address
      word 6 - 0
TRACE ID = X'1A'
 DESC
          = IPOST common RESUME target IMS TCB
      word 1 - A(current TCB) (0=SRB)
      word 2 - Home ASID or Primary ASID
      word 3 - Target TCB's home ASID
      word 4 - A(resumed TCB's dispatcher work area)
      word 5 - 0
      word 6 - 0
TRACE ID = X'1B'
 DESC
           = INITECB ECB store results
      word 1 - A(ECB) being initialized
      word 2 - WAIT code being stored into ECB
      word 3 - ECB contents prior to INITECB store
      word 4 - 0
      word 5-0
     word 6 - 0
TRACE ID = X'1C'
 DESC
          = INITECB POSTed ECB enqueue
      word 1 - A(ECB) being initialized
      word 2 - ECB POST code
```

```
word 3 - Previous POSTed queue header contents
      word 4 - 0
      word 5-0
     word 6 - 0
TRACE ID = X'1D'
 DESC
          = SUSPEND back out RESUME issued
      word 1 - POSTed queue header contents
      word 2 - Home ASID | Primary ASID
     word 3 - A(SRB) (0 = no SRB)
      word 4 - 0
      word 5-0
      word 6 - 0
TRACE ID = X'1E'
 DESC
          = SRB scheduled for alternate IPOST
      word 1 - A(ECB) to be IPOSTed
      word 2 - Primary ASID | target ASID
     word 3 - A(IPOST SRB) (0 if MVS branch entry XM-POST)
      word 4 - A(current ASCB)
     word 5 - POST code
      word 6 - 0
TRACE ID = X'1F'
 DESC
          = IPOST called with TOSAP= option
      word 1 - A(Poster's ECB) (A(TCB) if ITASK=NO)
      word 2 - IPOST return address
      word 3 - A(ECB \text{ to be POSTed})
      word 4 - 0
      word 5 - POST code at entry to IPOST (may be complimented)
      word 6 - 0
TRACE ID = X'20'
 DESC
          = Dependent region shutdown ISWITCH
      word 1 - A(Related PST)
      word 2 - A(Special exit)
      word 3 - SAPCNTRL field from PST's SAP
     word 4 - A(Home dispatcher work area)
      word 5 - 0
      word 6 - 0
TRACE ID = X'21'
          = Entry to Post-Exit Routine
 DESC
      word 1 - A(ECB) being POSTed
      word 2 - ECB Contents
      word 3 - EPFFLAGS from ECB prefix
     word 4 - 0
      word 5 - 0
     word 6 - 0
TRACE ID = X'22'
 DESC
          = ABTERM ISWITCH entered
      word 1 - A(ECB) to be switched
      word 2 - ECB contents
      word 3 - SAPCNTRL contents
      word 4 - SAPCNTL2 contents
      word 5 - Posted Q contents
      word 6 - SAPCMEM | SAPCFLGS
TRACE ID
         = X'23'
 DESC
          = ISERWAIT called
      word 1 - A(ITASK ECB)
     word 2 - ECB contents prior to ISERWAIT
```

```
word 3 - ISERWAIT return address
      word 4 - 0
      word 5 - 0
word 6 - SAPCNTRL contents
TRACE ID = X'24'
         = ISWITCH TO=, STACK=YES called
 DESC
      word 1 - A(Current ECB)
      word 2 - ISWITCH return address
word 3 - A(Target dispatcher work area)
      word 4 - SAPCNTRL field from ITASK's SAP
      word 5 - SAPXFLAG contents
      word 6 - 0
TRACE ID = X'25'
 DESC
           = POST ABTERM ISWITCH
      word 1 - A(ECB) to be switched
      word 2 - ECB POST code
      word 3 - previous posted Q contents
      word 4 - A(Target dispatcher work area)
      word 5 - IPOTC/IPEXT caller's return
      word 6 - 0
TRACE ID = X'26'
 DESC
           = Branch entry SCP POST
      word 1 - A(ECB) to be POSTed
      word 2 - ECB POST code
      word 3 - A(ASCB) of ECB's address space
      word 4 - A(Current TCB)
      word 5 - A(Current ASCB)
      word 6 - 0
TRACE ID = X'27'
 DESC
           = SUSPEND IMS TCB
      word 1 - A(Related PST) (0 if not a dependent region/LSD)
      word 2 - Home ASID | Primary ASID
      word 3 - A(Suspended dispatcher work area)
      word 4 - 0
      word 5 - 0
      word 6 - 0
TRACE ID = X'28'
 DESC
           = Dependent region open dispatcher-signon
      word 1 - A(Related PST)
      word 2 - Home ASID
word 3 - A(Current TCB)
      word 4 - 0
      word 5 - 0
      word 6 - 0
TRACE ID = X'29'
 DESC
           = ISWITCH TO=UNSTACK
      word 1 - A(Current ECB)
      word 2 - ISWITCH return address word 3 - X'80000000'
      word 4 - SAPCNTRL field from ECB's SAP
      word 5 - SAPXFLAG contents
      word 6 - 0
TRACE ID = X'2A'
 DESC
           = IMS list IPOST called
      word 1 - A(ECB) to be IPOSTed
      word 2 - List IPOST return address
```

```
word 3 - A(POST list)
     word 4 - 0
     word 5 - 0
     word 6 - 0
TRACE ID = X'2B'
DESC = SCP WAIT issued (SVC WAIT)
     word 1 - A(WAIT ECB)
     word 2 - SCP WAIT return address
     word 3 - A(Current TCB)
     word 4 - ECB contents prior to WAIT
     word 5 - 0
     word 6 - 0
TRACE ID = X'2C'
DESC
         = SCP WAIT complete (SVC WAIT)
     word 1 - A(WAIT ECB)
     word 2 - ECB POST code
     word 3 - A(Current TCB)
     word 4 - 0
     word 5 - 0
     word 6 - 0
TRACE ID = X'2D'
       = ISWITCH TO=RET called
DESC
     word 1 - A(Current ECB)
     word 2 - ISWITCH return address
     word 3 - 0
     word 4 - SAPCNTRL field from ECB's SAP
     word 5 - SAPXFLAG contents
     word 6 - 0
TRACE ID = X'2E'
DESC
          = Shutdown ISWITCH reinstate
     word 1 - A(PST)
     word 2 - A(Return save area)
     word 3 - A(Shutdown ECB)
     word 4 - 0
     word 5 - 0
     word 6 - 0
TRACE ID = X'2F'
DESC
          = Dependent region open dispatcher-TCB switch
     word 1 - A(Related PST)
     word 2 - A(Previous TCB)
     word 3 - A(Current TCB)
     word 4 - 0
     word 5 - 0
     word 6 - 0
TRACE ID = X'30'
DESC
          = IWAIT called with IXCTL=YES option
     word 1 - A(Current ECB)
     word 2 - ECB Contents prior to IWAIT
     word 3 - IWAIT Return address
     word 4 - A(Target ECB)
     word 5 - Target ECB Contents
     word 6 - 0
```

| **DTR                                  |                      |                      |                      |                      |                      |                      |          |                      |            |           |
|----------------------------------------|----------------------|----------------------|----------------------|----------------------|----------------------|----------------------|----------|----------------------|------------|-----------|
| ************************************** |                      |                      |                      |                      |                      |                      |          |                      |            |           |
| FUNCTION                               | WORD 0               | WORD 1               | WORD 2               | WORD 3               | WORD 4               | WORD 5               | WORD 6   | WORD 7               |            |           |
| XM ISWITCH STK                         |                      | 05B5A060             | 80BBE2E8             | 80000002             | 00800001             | 001B001B             | 00000000 | 9AB7A070             | MPP        | TO=XMDLI  |
| MEM CHANGE                             | 11035E12             | 05B5A060             | 001B001B             | 0084001B             | 00B16A40             | 00000000             | 00000000 | 9AB7A1B3             | MPP        |           |
| IPOST(ECB=)                            | 06035E17             | 05B5A060             | 80B8F516             | 00B21140             | 80B48CD7             | 40C1E6C5             | 00000000 | 9AB7A23D             | MPP        | AWE       |
| IPC ENQ                                | 19015E18             | 00B21140             | 40C1E6C5             | FF4B7340             | 00B48CC0             | 80BE4208             | 00000000 | 9AB7A2CB             | LOG        | AWE       |
| IPC RESUME                             | 1A015E19             | 006DEE88             | 001B0084             | 00000082             | 00B48CC0             | 00000000             | 00000000 | 9AB7A3FC             | LOG        |           |
| ISERWAIT                               | 23035E1A             | 85B5A060             | 00000000             | 80B8F602             | 00000000             | 00000000             | 00000000 | 9AB7A5AC             | MPP        |           |
| IECB STORE                             | 1B035E1B             | 05B5A060             | 80B16A57             | 00000000             | 00000000             | 00000000             | 00000000 | 9AB7A671             | MPP        |           |
| SUSPEND                                | 27035E1C             | 05B5A060             | 001B0084             | 00B16A40             | 00000000             | 00000000             | 00000000 | 9AB7A6CE             | MPP        |           |
| XM ISWITCH STK                         | 10035E1E             | 05B4B060             | 867851F0             | 80000001             | 00000001             | 00320032             | 00000000 | 9AB7A7F1             | MPP        | TO=XMCTL  |
| MEM CHANGE                             | 11035E1F             | 05B4B060             | 00320032             | 00820032             | 00B22E00             | 00000000             | 00000000 | 9AB7A92D             | MPP        | TDA       |
| IPOST(ECB=)                            | 06FE5E25             | 006D77F0             | 80B91FA6             | 00BA156C             | 80B48417             | 40E3D9C1             | 00000000 | 9AB7A93D             | N/A        | TRA       |
| IPC ENQ                                | 19025E26             | 00BA156C<br>006D77F0 | 40E3D9C1<br>00820082 | FF4B7C00<br>00000082 | 00B48400             | 80BE4208             | 00000000 | 9AB7A9A1<br>9AB7A9F2 | CTL<br>CTL | TRA       |
| IPC RESUME<br>RE-DISPATCH              | 1A025E27<br>05015E28 | 000D//F0             | 40C1E6C5             | 40000000             | 00B48400<br>00000000 | 00000000<br>801504A6 | 00000000 | 9AB7ABA1             | LOG        |           |
| IWAIT                                  | 04015E2C             | 00B21140             | 00C1E6C5             | 801504A6             | 00000000             | 00000000             | 00000000 | 9AB7AC31             | LOG        | AWE       |
| ISWITCH UNSTK                          | 29035E2E             | 05B4B060             | 86785246             | 80000000             | 00000000             | 00000000             | 00000000 | 9AB7AD61             | MPP        | AWL       |
| IECB STORE                             | 1B015E2F             | 00B21140             | 80B48CD7             | 00C1E6C5             | 00000041             | 00000000             | 00000000 | 9AB7AF15             | LOG        |           |
| SUSPEND                                | 27015E30             | 00000000             | 00820082             | 00B48CC0             | 00000000             | 00000000             | 00000000 | 9AB7AF7C             | LOG        |           |
| RE-DISPATCH                            | 05035E31             | 05B4B060             | 00025EE4             | 00000003             | 00000000             | 00B22E00             | 00000000 | 9AB7AF8F             | MPP        |           |
| MEM CHANGE                             | 11035E32             | 05B4B060             | 00820032             | 00320032             | 00B22E00             | 00000000             | 00000000 | 9AB7B04E             | MPP        |           |
| ITASK START                            | 02025E33             | 00BA156C             | 40E3D9C1             | 064BC040             | 00000000             | 066C6440             | 00B7E7E0 | 9AB7B171             | CTL        | TRA       |
| IPOST(ECB=)                            | 06FE5E34             | 00000000             | 8007EAB8             | 05B37060             | 80AF3917             | 801A1D2C             | 00000000 | 9AB7B1C7             | N/A        | VSM       |
| IPC ENQ                                | 19035E35             | 05B37060             | 7FE5E2D4             | FF50C700             | 00AF3900             | 80BE4208             | 00000000 | 9AB7B374             | MPP        | VSM       |
| IPC RESUME                             | 1A035E36             | 00000000             | 00840084             | 00000052             | 00AF3900             | 00000000             | 00000000 | 9AB7B4EF             | MPP        |           |
| IPOST(SAP=)                            | 1FFE5E37             | 006CFE88             | 80B7E94C             | 00167060             | 00000000             | 00000000             | 00000000 | 9AB7B569             | N/A        |           |
| IPC ENQ                                | 19155E39             | 00167060             | 40E3D9C1             | FF4B7840             | 00B487C0             | 80BE4394             | 00000000 | 9AB7B5BC             | TRA        | TRA       |
| IPC RESUME                             | 1A155E3A             | 006CFE88             | 00820082             | 00000082             | 00B487C0             | 00000000             | 00000000 | 9AB7B692             | TRA        |           |
| ISERWAIT                               | 23025E3D             | 00BA156C             | 00E3D9C1             | 80B7E956             | 00000000             | 00000000             | 00000000 | 9AB7B843             | CTL        | TRA       |
| IECB STORE                             | 1B025E3E             | 00BA156C             | 80B48417             | 00E3D9C1             | 00000000             | 00000000             | 00000000 | 9AB7B88D             | CTL        |           |
| SUSPEND                                | 27025E40             | 00000000             | 00820082             | 00B48400             | 00000000             | 00000000             | 00000000 | 9AB7B8D7             | CTL        | TO VMDI T |
| XM ISWITCH STK                         | 10035E44<br>05155E45 | 05B4B060<br>00167060 | 80BBE2E8             | 80000002             | 00000001             | 00320032             | 00000000 | 9AB7B90E             | MPP        | TO=XMDLI  |
| RE-DISPATCH<br>MEM CHANGE              | 11035E46             | 05B4B060             | 40E3D9C1<br>00320032 | 40000000<br>00840032 | 00000000<br>00B22E00 | 8015EC84<br>00000000 | 00000000 | 9AB7B9FB<br>9AB7BA3B | TRA<br>MPP |           |
| RE-DISPATCH                            | 05035E48             | 05B4B000             | 7FE5E2D4             | 00000041             | 00000000             | 8007E9FA             | 00000000 | 9AB7BA87             | MPP        |           |
| KPOST LIST                             | 2A155E4A             | 00167060             | 8015EC36             | 00167064             | 00000000             | 00000000             | 00000000 | 9AB7BACC             | TRA        |           |
| IPC ENQ                                | 19025E4B             | 00BA156C             | 40E3D9C1             | FF4B7C00             | 00B48400             | 80BE456E             | 00000000 | 9AB7BC79             | CTL        | TRA       |
| IPC RESUME                             | 1A025E4D             | 006CEE88             | 00820082             | 00000082             | 00B48400             | 00000000             | 00000000 | 9AB7BE28             | CTL        | 1101      |
| IPOST(ECB=)                            | 06035E4F             | 05B4B060             | 80B90B8E             | 00B21140             | 80B48CD7             | 40C1E6C5             | 00000000 | 9AB7BE86             | MPP        | AWE       |
| IPC ENQ                                | 19015E50             | 00B21140             | 40C1E6C5             | FF4B7340             | 00B48CC0             | 80BE4208             | 00000000 | 9AB7BF72             | LOG        | AWE       |
| IPC RESUME                             | 1A015E51             |                      | 00320084             | 00000082             | 00B48CC0             | 00000000             |          |                      | LOG        |           |
| IWAIT                                  | 04155E52             | 00167060             | 00E3D9C1             | 8015EC84             | 00000000             | 00000000             | 00000000 | 9AB7C1E7             | TRA        | TRA       |
| IECB STORE                             | 1B155E54             | 00167060             | 80B487D7             | 00E3D9C1             | 00000000             | 00000000             | 00000000 | 9AB7C324             | TRA        |           |
| SUSPEND                                | 27155E55             | 00000000             | 00820082             | 00B487C0             | 00000000             | 00000000             | 00000000 | 9AB7C4B1             | TRA        |           |
| ISERWAIT                               | 23035E56             | 85B4B060             | 00000000             | 80B8F602             | 00000000             | 00000000             | 00000000 | 9AB7C661             | MPP        |           |
| IECB STORE                             | 1B035E57             | 05B4B060             | 80B22E17             | 00000000             | 00000000             | 00000000             | 00000000 | 9AB7C7AE             | MPP        |           |
| SUSPEND                                | 27035E58             | 05B4B060             | 00320084             | 00B22E00             | 00000000             | 00000000             | 00000000 | 9AB7C917             | MPP        |           |
| RE-DISPATCH                            | 05015E5B             | 00B21140             | 40C1E6C5             | 40000000             | 00000000             | 801504A6             | 00000000 | 9AB7CA0E             | LOG        |           |
| IWAIT                                  | 04015E5D             | 00B21140             | 00C1E6C5             | 801504A6             | 00000000             | 00000000             | 00000000 | 9AB7CBB5             | LOG        | AWE       |

Figure 62. Example of a Dispatcher Trace

## **ITASK ECB Posting**

The post exit routine and the IMS posting routine add all ECBs to the posted queue.

When an IMS TCB waits for work, IMS issues an z/OS SUSPEND. This task is reactivated by a RESUME invoked by the post exit posting routine or the IMS posting routine.

### **System Post Codes**

Table 44 lists only a subset of the possible post codes.

Table 44. System Post Codes

| Code          | Description                                                                                                    |
|---------------|----------------------------------------------------------------------------------------------------|
| X'40', C'BTR' | PST posted by scheduler as a result of BMP termination (Subqueues 4, 5)                                                                                         |
| X'40', C'CHK' | PST posted by checkpoint (Subqueues 3, 4, 5, 6)                                                                                                    |
| X'40', C'SMB' | PST posted by SMB enqueue when a message is received that can be processed by the PST (Subqueue 3 or 6)                                                         |
| X'40', C'CMD' | PST posted by command processor when /START PGM, /START TRAN, or a similar command is entered (Subqueues 3, 6)                                                  |
| X'40', C'ABD' | PST posted by DFSCPY00 as a result of an abend in a dependent region (Subqueues 3, 4, 5, 6)                                                                     |
| X'40', C'PRG' | PST posted by scheduler to stop region when checkpoint purge (that is, all messages processed) is complete—this is used if MPP issued last message (Subqueue 3) |
| X'40', C'STP' | PST posted by DFSSTOP0 when the region is waiting in scheduler and is to be stopped (Subqueues 3, 4, 5)                                                         |
| X'40', C'DLG' | PST posted by DFSRDLG0 when dynamic log is free (Subqueues 3, 4, 5, 6)                                                                                          |
| X'40', C'CF4' | PST posted by DFSASK00 as a result of an abend in a dependent region (Subqueues 3, 4, 5, 6)                                                                     |
| X'40', C'DEQ' | Terminate control processor ECB posted by DFSRST00 at restart completion                                                                                        |
| X'40', C' TO' | PST posted after ISWITCH to IMS control region TCB                                                                                                    |
| X'40', C'RET' | PST posted after ISWITCH return to dependent region TCB                                                                                                    |

### **External Subsystem Trace**

The External Subsystem (ESS) Trace entries help you analyze problems for either:

- A connection problem between the IMS control region and the external subsystem (for example, DB2)
- · Any problem between the IMS dependent region and the external subsystem

You enable the external subsystem trace by using the /TRACE SET ON TABLE SUBS command. When you specify OPTION LOG, IMS writes the trace externally as type X'67FA' records.

Figure 63 illustrates the external subsystem (ESS) trace record format. Each of the sixteen words is 4 bytes long. Words 0 and 1 hold the standard ESS trace record prefix. The MODule ID and SUB FUNCtion (WORD 1) determines what information appears in words 2 through 15.

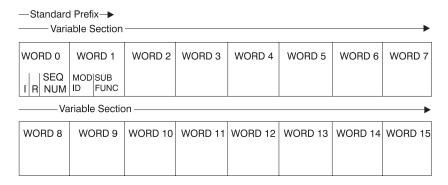

Figure 63. External Subsystem (ESS) Trace Record Format

### where represents

- This 1-byte field contains the hexadecimal trace record ID. Two possible ID values are X'57' and X'58'. The X'57' record ID is created by a module that executes in the IMS control region (for example, the ESS mother task DFSIESI0). The X'58' record ID is created by a module that executes in an IMS dependent region (for example, DFSESCT0).
- R This 1-byte field is reserved.

#### **SEQ NUM**

This 2-byte field contains the hexadecimal trace record sequence number assigned by the IMS trace component.

#### MOD ID

This 2-byte field contains a hexadecimal value that identifies the module that created the trace record. Each ESS module has an associated module ID. Macro DFSESFC contains the complete list of IDs.

### **SUB FUNC**

This 2-byte field contains a hexadecimal value that identifies the subfunction that created the trace record within the module. For example, if a module creates a trace record in each of five internal subroutines, each subroutine has a unique SUB FUNC ID.

#### Table 45 lists:

- · The ID of the module that created the trace record
- · The ID of the subfunction (within the module) that created the record
- The name of the module that created the record
- · A description of the event being traced

Table 45. Module ID and Subfunction Table

| Module ID | Sub Function | Module   | Meaning                             |
|-----------|--------------|----------|-------------------------------------|
| X'0015'   | X'0015'      | DFSESS40 | ESS message service exit            |
| X'0016'   | X'0014'      | DFSESS30 | ESS logging exit                    |
| X'0017'   | X'0011'      | DFSESS10 | IMS control region identify         |
|           | X'0012'      |          | Dependent region identify           |
|           | X'0040'      |          | Control region identify error       |
|           | X'0041'      |          | Identify error subsystem stopped    |
| X'0018'   | X'0013'      | DFSESS20 | ESS termination exit (if X'57')     |
|           |              |          | Dependent region ESS term           |
|           |              |          | (if X'58')                          |
| X'0285'   | X'0010'      | DFSESD80 | Dependent region ESS initialization |
| X'0288'   | X'0001'      | DFSESSO0 | Dependent region ESS sign on        |
| X'0289'   | X'0003'      | DFSESD50 | Dependent region ESS signoff        |
| X'0290'   | X'0005'      | DFSESCT0 | Dependent region ESS create thread  |
| X'0291'   | X'0002'      | DFSESD50 | Dependent region ESS term thread    |
|           | X'0003'      |          | Dependent region ESS term thread    |
|           | X'0004'      |          | region                              |
|           |              |          | ESS signoff Dependent region ESS    |
|           |              |          | term identify                       |
| X'0292'   | X'0004'      | DFSESD50 | Dependent region ESS term identify  |
| X'0293'   | X'0007'      | DFSESAB0 | Dependent region ESS ABORT          |
| X'0294'   | X'0008'      | DFSESP10 | Dependent region ESS commit prep    |
| X'0295'   | X'0009'      | DFSESP20 | Dependent region ESS commit cont    |
| X'0307'   | X'0016'      | DFSFESP0 | ESS commit processor entered        |
|           | X'0017'      |          | ESS commit processor exited         |
|           | X'0018'      |          | ESS commit processor R-I-D request  |

Table 45. Module ID and Subfunction Table (continued)

| Module ID | Sub Function | Module   | Meaning                                |
|-----------|--------------|----------|----------------------------------------|
| X'0402'   | X'0020'      | DFSESI30 | IMS control region daughter identify   |
|           | X'0021'      |          | IMS control region resolve-in-doubt    |
|           | X'0022'      |          | IMS control region ESS CMD             |
|           | X'0023'      |          | IMS control region ESS RRE             |
|           | X'0024'      |          | IMS control region ESS ECHO            |
|           | X'0025'      |          | IMS control region terminate identify  |
|           | X'0026'      |          | IMS control region terminate subsystem |
|           | X'0027'      |          | IMS control region /STOP CMD           |
|           | X'0028'      |          | IMS control region ESS term record     |
|           | X'0029'      |          | IMS control region ESS shutdown        |
|           | X'0030'      |          | IMS control region ESS termination     |
|           | X'0031'      |          | IMS control region ESS AWE error       |
| X'0403'   | X'0019'      | DFSESI50 | Control region ESS initialization      |
| X'0404'   | X'0042'      | DFSESI60 | Control region ESS R-I-D exit          |
| X'0405'   | X'0032'      | DFSESI70 | Control region ESS /CHANGE             |
| X'0409'   | X'0001'      | DFSIESI0 | Mother ITASK request                   |
|           | X'0002'      |          | Control region ESS attach              |
| X'0506'   | X'0006'      | DFSESPR0 | Dependent region ESS program           |
|           |              |          | request handler                        |
|           | X'0019'      |          | Dependent region ESS program           |
|           | VIOOOI       |          | request recursive call                 |
|           | X'0020'      |          | Dependent region ESS Subsystem         |
|           |              |          | Not Operational (SNOX)                 |

### Layout of the X'57' Variable Section

```
MOD ID = X'0015'
SUB FUNC = X'0015' DFSESS40 External SubSys MESSAGE service request
                   record
           2 -- External SubSystem name
    word
    words 3 through 15 not used
MOD ID = X'0016'
SUB FUNC = X'0014' DFSESS30 External SubSys LOGGING service request
                   record
    word
           2 -- External SubSystem name
     words 3 through 15 not used
MOD ID = X'0017'
SUB FUNC = X'0011' DFSESS10 control region External SubSys IDENTIFY record
     word
            2 -- External SubSystem name
     word
            3 -- bytes 0-1 not used
                  byte 2 GESEGF1 (DFSGESE macro global flag1)
byte 3 GESEGF2 (DFSGESE macro global flag2)
            4 -- byte 0 GESEGF3 (DFSGESE macro global flag3)
     word
                  byte 1
                           not used
                            SSIDFLG1 (DFSSSIE subsys status flag1)
                  byte 2
                  byte 3 SSIDFLG2 (DFSSSIE subsys status flag2)
            5 -- bytes 0-1 not used
     word
                  bytes 2-3 AWQRC
                                     (DFSAWE DFSESI30 identify return code)
     words 6 through 15 not used
```

```
SUB FUNC = X'0040' DFSESS10 External SubSys GLOBAL identify error record
    word
           2 -- External SubSystem name
           3 -- bytes 0-1 not used
    word
                byte 2 GESEGF1 (DFSGESE macro global flag1)
                byte 3
                          GESEGF2 (DFSGESE macro global flag2)
    word
           4 -- byte 0
                          GESEGF3 (DFSGESE macro global flag3)
                          not used
                byte 1
                          SSIDFLG1 (DFSSSIE subsys status flag1)
                byte 2
                byte 3
                          SSIDFLG2 (DFSSSIE subsys status flag2)
    words 5 through 15
                          not used
SUB FUNC = X'0041' DFSESS10 External SubSys identify with External SubSystem
                  stopped or stopping record
           2 -- External SubSystem name
    word
    word
           3 -- bytes 0-1 not used
                byte 2
                          GESEGF1 (DFSGESE macro global flag1)
                          GESEGF2 (DFSGESE macro global flag2)
                byte 3
           4 -- byte 0
                          GESEGF3 (DFSGESE macro global flag3)
    word
                bvte 1
                          not used
                          SSIDFLG1 (DFSSSIE subsys status flag1)
                byte 2
                byte 3
                          SSIDFLG2 (DFSSSIE subsys status flag2)
    words 5 through 15
                          not used
MOD ID = X'0018'
SUB FUNC = X'0013' DFSESS20 External SubSys termination record
           2 -- External SubSystem name
           3 -- bytes 0-1 not used
                byte 2
                         GESEGF1 (DFSGESE macro global flag1)
                byte 3
                          GESEGF2 (DFSGESE macro global flag2)
           4 -- byte 0
                          GESEGF3 (DFSGESE macro global flag3)
    word
                byte 1
                          not used
                          SSIDFLG1 (DFSSSIE subsys status flag1)
                byte 2
                byte 3
                          SSIDFLG2 (DFSSSIE subsys status flag2)
    words 5 through 15
                          not used
MOD ID = X'0402'
SUB FUNC = X'0020' DFSESI30 External SubSys IDENTIFY exit record
    word
           2 -- External SubSystem name
           3 -- bytes 0-1 not used
    word
                byte 2 GESEGF1 (DFSGESE macro global flag1)
                byte 3
                          GESEGF2 (DFSGESE macro global flag2)
    word
           4 -- byte 0
                         GESEGF3 (DFSGESE macro global flag3)
                         ESSTERRC (External SubSys termination reason)
                byte 1
                          SSIDFLG1 (DFSSSIE subsys status flag1)
                byte 2
                byte 3
                         SSIDFLG2 (DFSSSIE subsys status flag2)
           5 -- bytes 0-1 not used
                bytes 2-3 External SubSys exit routine return code
    words 6 through 15 not used
SUB FUNC = X'0021' DFSESI30 External SubSys RESOLVE IN DOUBT record
    word
           2 -- External SubSystem name
    word
           3 -- bytes 0-1 not used
                byte 2
                         GESEGF1 (DFSGESE macro global flag1)
                byte 3
                          GESEGF2 (DFSGESE macro global flag2)
                          GESEGF3 (DFSGESE macro global flag3)
           4 -- byte 0
    word
                byte 1
                          ESSTERRC (External SubSys termination reason)
                byte 2
                          SSIDFLG1 (DFSSSIE subsys status flag1)
                byte 3
                          SSIDFLG2 (DFSSSIE subsys status flag2)
           5 -- bytes 0-1 not used
    word
                bytes 2-3 AWQRC
                                   (DFSAWE return code, see DFSESSEC)
    words 6 through 7 not used
```

```
words 8 through 11 RRETOKEN (DFSRRE UOW recovery token)
     word 12 -- bytes 0-1 RRECI
                                   (DFSRRE commit indicator)
                bytes 2-3 not used
     words 13 through 15 not used
SUB FUNC = X'0022' DFSESI30 External SubSys /SSR COMMAND exit record
           2 -- External SubSystem name
    word
     word
           3 -- bytes 0-1 not used
                byte 2
                         GESEGF1 (DFSGESE macro global flag1)
                         GESEGF2 (DFSGESE macro global flag2)
                byte 3
           4 -- byte 0 GESEGF3 (DFSGESE macro global flag3)
     word
                byte 1 ESSTERRC (External SubSys termination reason)
                byte 2 SSIDFLG1 (DFSSSIE subsys status flag1)
                byte 3 SSIDFLG2 (DFSSSIE subsys status flag2)
     word
           5 -- bytes 0-1 not used
                bytes 2-3 External SubSys exit routine return code
    words 6 through 15
                         not used
SUB FUNC = X'0023' DFSESI30 External SubSys specific RRE request record
           2 -- External SubSystem name
           3 -- bytes 0-1 not used
    word
                byte 2 GESEGF1 (DFSGESE macro global flag1)
                         GESEGF2 (DFSGESE macro global flag2)
                byte 3
     word
           4 -- byte 0
                          GESEGF3
                                   (DFSGESE macro global flag3)
                byte 1
                          ESSTERRC (External SubSys termination reason)
                byte 2
                          SSIDFLG1 (DFSSSIE subsys status flag1)
                byte 3
                          SSIDFLG2 (DFSSSIE subsys status flag2)
    words 5 through 7
                         not used
                          RRETOKEN (DFSRRE UOW recovery token)
    words 8 through 11
    word 12 -- bytes 0-1 RRECI
                                   (DFSRRE commit indicator)
                bytes 2-3 not used
    words 13 through 15 not used
SUB FUNC = X'0024' DFSESI30 External SubSys ECHO exit record
           2 -- External SubSystem name
     word
           3 -- bytes 0-1 not used
                byte 2 GESEGF1 (DFSGESE macro global flag1)
                byte 3 GESEGF2 (DFSGESE macro global flag2)
     word
           4 -- byte 0 GESEGF3 (DFSGESE macro global flag3)
                byte 1
                          ESSTERRC (External SubSys termination reason)
                byte 2
                          SSIDFLG1 (DFSSSIE subsys status flag1)
                byte 3
                          SSIDFLG2 (DFSSSIE subsys status flag2)
           5 -- bytes 0-1 not used
     word
                bytes 2-3 External SubSys exit routine return code
    words 6 through 7 not used
     words 8 through 11 RRETOKEN (DFSRRE UOW recovery token)
    word 12 -- bytes 0-1 RRECI
                                   (DFSRRE commit indicator)
                bytes 2-3 not used
    words 13 through 15
                         not used
SUB FUNC = X'0025' DFSESI30 External SubSys TERMINATE IDENTIFY exit
                  record
     word
           2 -- External SubSystem name
    word
           3 -- bytes 0-1 not used
                byte 2 GESEGF1 (DFSGESE macro global flag1)
                byte 3
                          GESEGF2 (DFSGESE macro global flag2)
     word
                byte 0
                          GESEGF3
                                   (DFSGESE macro global flag3)
                          ESSTERRC (External SubSys termination reason)
                byte 1
                          SSIDFLG1 (DFSSSIE subsys status flag1)
                byte 2
                bvte 3
                          SSIDFLG2 (DFSSSIE subsys status flag2)
     word
           5 -- bytes 0-1 not used
                bytes 2-3 External SubSys exit routine return code
     words 6 through 15 not used
```

```
SUB FUNC = X'0026' DFSESI30 External SubSys TERMINATE SUBSYSTEM record
     word
            2 -- External SubSystem name
            3 -- bytes 0-1 not used
     word
                  byte 2 GESEGF1 (DFSGESE macro global flag1)
                  byte 3
                           GESEGF2 (DFSGESE macro global flag2)
                          GESEGF3 (DFSGESE macro global flag3)
     word
            4 -- byte 0
                           ESSTERRC (External SubSys termination reason)
                  byte 1
                           SSIDFLG1 (DFSSSIE subsys status flag1)
                  byte 2
                  byte 3
                           SSIDFLG2 (DFSSSIE subsys status flag2)
     words 5 through 15
                           not used
SUB FUNC = X'0027' DFSESI30 External SubSys /STOP command record
     word
            2 -- External SubSystem name
     word
            3 -- bytes 0-1 not used
                  byte 2
                           GESEGF1 (DFSGESE macro global flag1)
                           GESEGF2 (DFSGESE macro global flag2)
                  byte 3
     word
                 byte 0
                           GESEGF3
                                     (DFSGESE macro global flag3)
                            ESSTERRC (External SubSys termination reason)
                  byte 1
                  byte 2
                            SSIDFLG1 (DFSSSIE subsys status flag1)
                  bvte 3
                            SSIDFLG2 (DFSSSIE subsys status flag2)
     words 5 through 15
                           not used
  SUB FUNC = X'0028' DFSESI30 External SubSys IMS termination record
            2 -- External SubSystem name
            3 -- bytes 0-1 not used
     word
                  byte 2 GESEGF1 (DFSGESE macro global flag1)
                           GESEGF2 (DFSGESE macro global flag2)
                  byte 3
                           GESEGF3 (DFSGESE macro global flag3)
     word
             4 -- byte 0
                  byte 1
                           ESSTERRC (External SubSys termination reason)
                           SSIDFLG1 (DFSSSIE subsys status flag1)
                  byte 2
                  byte 3
                           SSIDFLG2 (DFSSSIE subsys status flag2)
      words 5 through 15
                           not used
SUB FUNC = X'0029' DFSESI30 External SubSys IMS shutdown record
           2 -- External SubSystem name
     word
           3 -- bytes 0-1 not used
                          GESEGF1 (DFSGESE macro global flag1)
                byte 2
                          GESEGF2 (DFSGESE macro global flag2)
GESEGF3 (DFSGESE macro global flag3)
                byte 3
     word
           4 -- byte 0
                           ESSTERRC (External SubSys termination reason)
                byte 1
                           SSIDFLG1 (DFSSSIE subsys status flag1)
                byte 2
                byte 3
                          SSIDFLG2 (DFSSSIE subsys status flag2)
     words 5 through 15
                          not used
SUB FUNC = X'0030' DFSESI30 External SubSys TERMINATION exit record
           2 -- External SubSystem name
     word
           3 -- bytes 0-1 not used
                          GESEGF1 (DFSGESE macro global flag1)
                byte 2
                          GESEGF2 (DFSGESE macro global flag2)
                byte 3
                          GESEGF3 (DFSGESE macro global flag3)
     word
           4 -- byte 0
                           ESSTERRC (External SubSys termination reason)
                byte 1
                          SSIDFLG1 (DFSSSIE subsys status flag1)
                byte 2
                byte 3
                          SSIDFLG2 (DFSSSIE subsys status flag2)
           5 -- bytes 0-1 not used
     word
                bytes 2-3 External SubSys exit routine return code
     words 6 through 15 not used
SUB FUNC = X'0031' DFSESI30 AWE error record
     word
            2 -- External SubSystem name
     word
            3 -- bytes 0-1 not used
                           GESEGF1 (DFSGESE macro global flag1)
                  byte 2
                           GESEGF2 (DFSGESE macro global flag2)
GESEGF3 (DFSGESE macro global flag3)
                  byte 3
     word
            4 -- byte 0
                  byte 1
                           ESSTERRC (External SubSys termination reason)
```

```
byte 2     SSIDFLG1 (DFSSSIE subsys status flag1)
byte 3     SSIDFLG2 (DFSSSIE subsys status flag2)
      word
             5 -- bytes 0-1 not used
                  bytes 2-3 AWQRC
                                     (DFSAWE return code)
     words 6 through 15 not used
MOD TD
        = X'0403'
SUB FUNC = X'0019' DFSESI50 External SubSys INITIALIZATION exit record
            2 -- External SubSystem name
     word
            3 -- bytes 0-1 not used
                  byte 2 GESEGF1 (DFSGESE macro global flag1)
                  byte 3
                           GESEGF2 (DFSGESE macro global flag2)
             4 -- byte 0 GESEGF3 (DFSGESE macro global flag3)
      word
                  byte 1 not used
                  byte 2 SSIDFLG1 (DFSSSIE subsys status flag1)
                  byte 3 SSIDFLG2 (DFSSSIE subsys status flag2)
     word
             5 -- bytes 0-1 not used
                  bytes 2-3 External SubSys exit routine return code
     words 6 through 15 not used
        = X'0404'
SUB FUNC = X'0042' DFSESI60 External SubSys RESOLVE IN DOUBT exit record
           2 -- External SubSystem name
     word
     word
           3 -- bytes 0-1 not used
                 byte 2
                          GESEGF1 (DFSGESE macro global flag1)
                          GESEGF2 (DFSGESE macro global flag2)
                 byte 3
                          GESEGF3 (DFSGESE macro global flag3)
           4 -- byte 0
     word
                 byte 1
                          not used
                          SSIDFLG1 (DFSSSIE subsys status flag1)
                 byte 2
                 byte 3 SSIDFLG2 (DFSSSIE subsys status flag2)
           5 -- bytes 0-1 not used
     word
                 bytes 2-3 External SubSys exit routine return code
     words 6 through 7
                          not used
     words 8 through 11
                          RRETOKEN (DFSRRE UOW recovery token)
     word 12 -- bytes 0-1 RRECI
                                    (DFSRRE commit indicator)
                 bytes 2-3 not used
     words 13 through 15 not used
MOD ID
        = X'0405'
SUB FUNC = X'0032' DFSESI70 External SubSys /CHANGE command record
            2 -- External SubSystem name
     word
            3 -- bytes 0-1 not used
                  byte 2 GESEGF1 (DFSGESE macro global flag1)
                  byte 3 GESEGF2 (DFSGESE macro global flag2)
      word
             4 -- byte 0 GESEGF3 (DFSGESE macro global flag3)
                  byte 1
                           not used
                           SSIDFLG1 (DFSSSIE subsys status flag1)
                  byte 2
                           SSIDFLG2 (DFSSSIE subsys status flag2)
                  byte 3
     words 5 through 15
                           not used
MOD ID = X'0409'
SUB FUNC = X'0001' DFSIESIO mother ITASK request record
     word
           2 -- not used
     word
           3 -- bytes 0-1 function requested
                   Function requested:
                   X'0002' terminate the mother ITASK TCB
                   \ensuremath{\text{X'0003'}} build / merge subsystem definitions
                   X'0004' SSM JCL parameter
                   X'0005' attach external subsystem ITASK TCB
                   X'0007' /START command
                   X'0008' sync request
                 bytes 2-3 not used
     word
           4 -- not used
           5 -- bytes 0-1 not used
     word
                 bytes 2-3 AWQRC
                                    (DFSAWE DFSIESIO return code)
     words 6 through 15 not used
```

```
SUB FUNC = X'0002' DFSIESIO External Subsys ATTACH record
    word
           2 -- External SubSystem name
           3 -- bytes 0-1 function requested
    word
                  Function requested:
                  X'0005' attach external subsystem ITASK TCB
                  X'0007' /START command
                byte 2 GESEGF1 (DFSGESE macro global flag1)
                          GESEGF2 (DFSGESE macro global flag2)
                byte 3
                          GESEGF3 (DFSGESE macro global flag3)
    word
           4 -- byte 0
                byte 1
                          not used
                byte 2
                          SSIDFLG1 (DFSSSIE subsys status flag1)
                byte 3
                          SSIDFLG2 (DFSSSIE subsys status flag2)
           5 -- bytes 0-1 not used
    word
                                   (DFSAWE attach process return code)
                bytes 2-3 AWQRC
    words 6 through 15
                          not used
Layout of the X'58' Variable Section
MOD ID
       = X'0015'
SUB FUNC = X'0015' DFSESS40 External SubSys MESSAGE service request
                  record
           2 -- External SubSystem name
    words 3 through 15
                         not used
MOD ID = X'0016'
SUB FUNC = X'0014' DFSESS30 External SubSys LOGGING service request
                  record
           2 -- External SubSystem name
    words 3 through 15
                         not used
MOD ID = X'0017'
SUB FUNC = X'0011' DFSESS10 control region External SubSys IDENTIFY record
           2 -- External SubSystem name
    word
           3 -- bytes 0-1 PSTID
                                   (IMS dependent region ID)
                          GESEGF1 (DFSGESE macro global flag1)
                byte 2
                byte 3
                          GESEGF2 (DFSGESE macro global flag2)
           4 -- byte 0
                          GESEGF3 (DFSGESE macro global flag3)
    word
                byte 1
                          not used
                byte 2
                          SSIDFLG1 (DFSSSIE subsys status flag1)
                byte 3
                          SSIDFLG2 (DFSSSIE subsys status flag2)
           5 -- bytes 0-1 not used
    word
                bytes 2-3 AWQRC
                                   (DFSAWE DFSESI30 identify return code)
    words 6 through 7
                          not used
    words 8 through 11
                          LCRETOKN (DFSLCRE UOW recovery token)
                          not used
    words 12 through 15
SUB FUNC = X'0012' DFSESS10 dependent region External SubSys IDENTIFY
                  record
    word
           2 -- External SubSystem name
    word
           3 -- bytes 0-1 PSTID
                                   (IMS dependent region ID)
                                   (DFSEZS connection status byte1)
                byte 2
                          EZSGFL
                byte 3
                          EZSLFL
                                   (DFSEZS connection status byte2)
    word
           4 -- byte 0
                          EZSEFL1 (DFSEZS thread startup status)
                byte 1
                          EZSEFL2 (DFSEZS thread commit status)
                byte 2
                          EZSEFL3 (DFSEZS thread termination status)
                byte 3
                          EZSEFL4 (DFSEZS termination flag)
           5 -- bytes 0-1 not used
    word
                bytes 2-3 AWQRC
                                   (DFSAWE DFSESI30 identify return code)
    words 6 through 7
                          not used
                          LCRETOKN (DFSLCRE UOW recovery token)
    words 8 through 11
    words 12 through 15
                         not used
```

```
SUB FUNC = X'0040' DFSESS10 IMS detected External SubSys IDENTIFY error
                   record
           2 -- External SubSystem name
     word
           3 -- bytes 0-1 PSTID
                                   (IMS dependent region ID)
     word
                 byte 2 GESEGF1 (DFSGESE macro global flag1)
                 byte 3 GESEGF2 (DFSGESE macro global flag2)
           4 -- byte 0 GESEGF3 (DFSGESE macro global flag3)
     word
                          not used
                 byte 1
                 byte 2
                          SSIDFLG1 (SSIDX subsys status flag1)
                 byte 3
                          SSIDFLG2 (SSIDX subsys status flag2)
     words 5 through 7
                          not used
                          LCRETOKN (DFSLCRE UOW recovery token)
     words 8 through 11
     words 12 through 15
                          not used
SUB FUNC = X'0041' DFSESS10 IMS detected External SubSys IDENTIFY with
                  External SubSystem stopped or stopping record
     word
           2 -- External SubSystem name
                                   (IMS dependent region ID)
     word
           3 -- bytes 0-1 PSTID
                byte 2 GESEGF1 (DFSGESE macro global flag1)
                byte 3
                          GESEGF2 (DFSGESE macro global flag2)
                          GESEGF3 (DFSGESE macro global flag3)
     word
           4 -- byte 0
                byte 1
                          not used
                byte 2
                          SSIDFLG1 (SSIDX subsys status flag1)
                byte 3
                          SSIDFLG2 (SSIDX subsys status flag2)
     words 5 through 7
                          not used
     words 8 through 11
                          LCRETOKN (DFSLCRE UOW recovery token)
     words 12 through 15
                          not used
MOD ID = X'0018'
SUB FUNC = X'0013' DFSESS20 External SubSys termination record
           2 -- External SubSystem name
     word
           3 -- bytes 0-1 not used
                          GESEGF1 (DFSGESE macro global flag1)
                 byte 2
                          GESEGF2 (DFSGESE macro global flag2)
                 byte 3
                          GESEGF3 (DFSGESE macro global flag3)
           4 -- byte 0
     word
                 byte 1
                          not used
                          SSIDFLG1 (DFSSSIE subsys status flag1)
                 byte 2
                 byte 3
                          SSIDFLG2 (DFSSSIE subsys status flag2)
     words 5 through 15
                          not used
MOD ID = X'0285'
SUB FUNC = X'0010' DFSESD80 dep region External SubSys INITIALIZATION exit
                   record
           2 -- External SubSystem name
           3 -- bytes 0-1 PSTID (IMS dependent region ID)
                byte 2 EZSGFL (DFSEZS connection status byte1)
                          EZSLFL (DFSEZS connection status byte2)
EZSEFL1 (DFSEZS thread startup status)
                byte 3
     word
           4 -- byte 0
                 byte 1
                           EZSEFL2
                                    (DFSEZS thread commit status)
                byte 2
                          EZSEFL3 (DFSEZS thread termination status)
                byte 3
                          EZSEFL4 (DFSEZS termination flag)
           5 -- bytes 0-1 not used
     word
                bytes 2-3 External SubSys exit routine return code
     words 6 through 7
                          not used
     words 8 through 11
                          LCRETOKN (DFSLCRE UOW recovery token)
                          not used
     words 12 through 15
MOD ID = X'0288'
SUB FUNC = X'0001' DFSESSOO External SubSys SIGNON exit record
           2 -- External SubSystem name
     word
           3 -- bytes 0-1 PSTID
                                    (IMS dependent region ID)
                byte 2
                          EZSGFL
                                    (DFSEZS connection status byte1)
                                    (DFSEZS connection status byte2)
                byte 3
                          EZSLFL
                byte 0 EZSEFL1 (DFSEZS thread startup status)
byte 1 EZSEFL2 (DFSEZS thread commit status)
     word
           4 -- byte 0
```

```
byte 2 EZSEFL3 (DFSEZS thread termination status)
                         EZSEFL4 (DFSEZS termination flag)
                byte 3
           5 -- bytes 0-1 not used
    word
                bytes 2-3 External SubSys exit routine return code
    words 6 through 7
                          not used
    words 8 through 11
                          LCRETOKN (DFSLCRE UOW recovery token)
    words 12 through 15
                          not used
       = X'0289'
SUB FUNC = X'0003' DFSESD50 External SubSys SIGNOFF exit record
           2 -- External SubSystem name
    word
    word
           3 -- bytes 0-1 PSTID
                                  (IMS dependent region ID)
                byte 2
                          EZSGFL (DFSEZS connection status byte1)
                byte 3
                          EZSLFL (DFSEZS connection status byte2)
    word
           4 -- byte 0
                          EZSEFL1 (DFSEZS thread startup status)
                          EZSEFL2 (DFSEZS thread commit status)
                byte 1
                byte 2
                          EZSEFL3 (DFSEZS thread termination status)
                byte 3
                          EZSEFL4 (DFSEZS termination flag)
    word
           5 -- bytes 0-1 not used
                bytes 2-3 External SubSys exit routine return code
    words 6 through 7
                          not used
                          LCRETOKN (DFSLCRE UOW recovery token)
    words 8 through 11
    words 12 through 15
                          not used
        = X'0290'
SUB FUNC = X'0005' DFSESCTO External SubSys CREATE THREAD exit record
           2 -- External SubSystem name
    word
    word
           3 -- bytes 0-1 PSTID
                                  (IMS dependent region ID)
                                   (DFSEZS connection status byte1)
                byte 2
                         EZSGFL
                byte 3
                          EZSLFL (DFSEZS connection status byte2)
           4 -- byte 0
                          EZSEFL1 (DFSEZS thread startup status)
    word
                          EZSEFL2 (DFSEZS thread commit status)
                byte 1
                          EZSEFL3
                byte 2
                                   (DFSEZS thread termination status)
                byte 3
                          EZSEFL4
                                  (DFSEZS termination flag)
    word
           5 -- bytes 0-1 not used
                bytes 2-3 External SubSys exit routine return code
    words 6 through 7
                          not used
    words 8 through 11
                          LCRETOKN (DFSLCRE UOW recovery token)
    words 12 through 15
                          not used
MOD ID = X'0291'
SUB FUNC = X'0002' DFSESD50 External SubSys TERMINATE THREAD exit record
           2 -- External SubSystem name
    word
           3 -- bytes 0-1 PSTID
                                  (IMS dependent region ID)
    word
                byte 2 EZSGFL
                                 (DFSEZS connection status byte1)
                byte 3
                          EZSLFL (DFSEZS connection status byte2)
           4 -- byte 0
    word
                          EZSEFL1 (DFSEZS thread startup status)
                          EZSEFL2 (DFSEZS thread commit status)
                byte 1
                byte 2
                          EZSEFL3
                                   (DFSEZS thread termination status)
                byte 3
                          EZSEFL4
                                   (DFSEZS termination flag)
    word
           5 -- bytes 0-1 not used
                bytes 2-3 External SubSys exit routine return code
    words 6 through 7
                          not used
                          LCRETOKN (DFSLCRE UOW recovery token)
    words 8 through 11
    words 12 through 15
                          not used
        = X'0292'
SUB FUNC = X'0004' DFSESD50 External SubSys TERMINATE IDENTIFY exit
                  record
    word
           2 -- External SubSystem name
           3 -- bytes 0-1 PSTID
                                   (IMS dependent region ID)
    word
                byte 2
                         EZSGFL
                                   (DFSEZS connection status byte1)
                          EZSLFL (DFSEZS connection status byte2)
                byte 3
                          EZSEFL1 (DFSEZS thread startup status)
    word
           4 -- byte 0
                byte 1
                          EZSEFL2 (DFSEZS thread commit status)
                          EZSEFL3 (DFSEZS thread termination status)
```

```
byte 3 EZSEFL4 (DFSEZS termination flag)
           5 -- bytes 0-1 not used
    word
                bytes 2-3 External SubSys exit routine return code
    words 6 through 7
                         not used
    words 8 through 11
                         LCRETOKN (DFSLCRE UOW recovery token)
    words 12 through 15
                         not used
MOD ID = X'0293'
SUB FUNC = X'0007' DFSESABO External SubSys ABORT exit record
           2 -- External SubSystem name
                                  (IMS dependent region ID)
           3 -- bytes 0-1 PSTID
    word
                byte 2 EZSGFL
                                 (DFSEZS connection status byte1)
                byte 3 EZSLFL (DFSEZS connection status byte2)
    word
           4 -- byte 0 EZSEFL1 (DFSEZS thread startup status)
                byte 1
                         EZSEFL2 (DFSEZS thread commit status)
                         EZSEFL3 (DFSEZS thread termination status)
                byte 2
                byte 3
                         EZSEFL4 (DFSEZS termination flag)
    word
           5 -- bytes 0-1 not used
                bytes 2-3 External SubSys exit routine return code
    words 6 through 7 not used
    words 8 through 11
                         LCRETOKN (DFSLCRE UOW recovery token)
    words 12 through 15
                         not used
MOD ID = X'0294'
SUB FUNC = X'0008' DFSESP10 External SubSys COMMIT PREPARE exit record
           2 -- External SubSystem name
           3 -- bytes 0-1 PSTID
                                   (IMS dependent region ID)
    word
                byte 2 EZSGFL
                                   (DFSEZS connection status byte1)
                         EZSLFL (DFSEZS connection status byte2)
                byte 3
    word
           4 -- byte 0 EZSEFL1 (DFSEZS thread startup status)
                         EZSEFL2 (DFSEZS thread commit status)
                byte 1
                         EZSEFL3 (DFSEZS thread termination status)
                byte 2
                byte 3
                         EZSEFL4 (DFSEZS termination flag)
           5 -- bytes 0-1 not used
    word
                bytes 2-3 External SubSys exit routine return code
    words 6 through 7 not used
                         LCRETOKN (DFSLCRE UOW recovery token)
    words 8 through 11
    words 12 through 15
                         not used
MOD ID = X'0295'
SUB FUNC = X'0009' DFSESP20 External SubSys COMMIT CONTINUE exit record
           2 -- External SubSystem name
    word
    word
           3 -- bytes 0-1 PSTID
                                  (IMS dependent region ID)
                byte 2 EZSGFL (DFSEZS connection status byte1)
                byte 3 EZSLFL
                                   (DFSEZS connection status byte2)
           4 -- byte 0
                         EZSEFL1 (DFSEZS thread startup status)
    word
                byte 1
                         EZSEFL2
                                  (DFSEZS thread commit status)
                         EZSEFL3
                                   (DFSEZS thread termination status)
                byte 2
                byte 3
                         EZSEFL4 (DFSEZS termination flag)
           5 -- bytes 0-1 not used
    word
                bytes 2-3 External SubSys exit routine return code
    words 6 through 7
                         not used
    words 8 through 11
                         LCRETOKN (DFSLCRE UOW recovery token)
    words 12 through 15
                         not used
       = X'0297'
SUB FUNC = X'000A' DFSESP30 External SubSys COMMIT VERIFY exit record
           2 -- External SubSystem name
    word
    word
           3 -- bytes 0-1 PSTID
                                  (IMS dependent region ID)
                byte 2
                         EZSGFL
                                   (DFSEZS connection status byte1)
                byte 3
                         EZSLFL
                                   (DFSEZS connection status byte2)
    word
           4 -- byte 0
                         EZSEFL1 (DFSEZS thread startup status)
                byte
                     1
                         EZSEFL2
                                  (DFSEZS thread commit status)
                          EZSEFL3
                                   (DFSEZS thread termination status)
                byte
                byte
                     3
                         EZSEFL4 (DFSEZS termination flag)
           5 -- bytes 0-1 not used
    word
```

```
bytes 2-3 External SubSys exit routine return code
    words 6 through 7
                          not used
    words 8 through 11
                          LCRETOKN (DFSLCRE UOW recovery token)
    words 12 through 15
                          not used
MOD ID
        = X'0307'
SUB FUNC = X'0016' DFSFESPO External SubSys commit processor entry record
           2 -- External SubSystem name
    word
           3 -- bytes 0-1 PSTID
                                   (IMS dependent region ID)
                byte 2
                          EZSGFL
                                   (DFSEZS connection status byte1)
                byte 3
                                   (DFSEZS connection status byte2)
                          EZSLFL
    word
           4 -- byte 0
                          EZSEFL1 (DFSEZS thread startup status)
                          EZSEFL2 (DFSEZS thread commit status)
                byte 1
                          EZSEFL3 (DFSEZS thread termination status)
                byte 2
                byte 3
                          EZSEFL4 (DFSEZS termination flag)
           5 -- byte 0
                          PSTFUNCT (IDLI function code)
    word
                byte 1
                          PSTSYNFC (sync function code)
                 byte
                      2
                          SSTTFGT1 (DFSSSOB termination flag)
                byte
                      3
                          not used
           6 -- bytes 0-1 SSTTCOMP (DFSSSOB user completion bytes 2,3)
    word
                byte 2
                          I CRFF1
                                   (DFSLCRE status indicators)
                byte 3
                          LCREF2
                                   (DFSLCRE region connection status)
           7 -- byte 0
                          LCREF3
                                   (DFSLCRE thread status)
    word
                byte 1
                          LCREF4
                                    (DFSLCRE internal resource manager status)
                          LCREESST (DFSLCRE ESS resource manager status byte1)
                byte 2
                byte 3
                          LCREESF (DFSLCRE ESS resource manager status byte2)
    words 8 through 11
                          RRETOKEN (DFSRRE UOW recovery token)
    word 12 -- bytes 0-1 RRECI
                                   (DFSRRE commit indicator)
                bytes 2-3 not used
                         not used
    words 13 through 15
SUB FUNC = X'0017' DFSFESPO External SubSys commit processor exit record
           2 -- External SubSystem name
           3 -- bytes 0-1 PSTID
                                   (IMS dependent region ID)
    word
                byte 2
                          EZSGFL
                                    (DFSEZS connection status byte1)
                byte 3
                          EZSLFL
                                   (DFSEZS connection status byte2)
                          EZSEFL1 (DFSEZS thread startup status)
    word
           4 -- byte 0
                          EZSEFL2 (DFSEZS thread commit status)
                byte 1
                byte 2
                          EZSEFL3 (DFSEZS thread termination status)
                          EZSEFL4 (DFSEZS termination flag)
                byte 3
           5 -- byte 0
                          PSTFUNCT (IDLI function code)
    word
                bvte 1
                          PSTSYNFC (sync function code)
                      2
                          SSTTFGT1 (DFSSSOB termination flag)
                byte
                byte
                      3
                          not used
           6 -- bytes 0-1 SSTTCOMP (DFSSSOB user completion bytes 2,3)
    word
                byte 2
                          LCRFF1
                                   (DFSLCRE status indicators)
                byte 3
                          LCREF2
                                    (DFSLCRE region connection status)
    word
           7 -- byte 0
                          LCREF3
                                    (DFSLCRE thread status)
                byte 1
                          LCREF4
                                    (DFSLCRE internal resource manager status)
                          LCREESST (DFSLCRE ESS resource manager status byte1)
                byte 2
                byte 3
                          LCREESF
                                   (DFSLCRE ESS resource manager status byte2)
    words 8 through 11
                          RRETOKEN (DFSRRE UOW recovery token)
    word 12 -- bytes 0-1 RRECI
                                    (DFSRRE commit indicator)
                bytes 2-3 not used
    words 13 through 15
                         not used
SUB FUNC = X'0018' DFSFESPO External SubSys commit processor Resolve
                  In Doubt requested record
           2 -- External SubSystem name
    word
    word
           3 -- bytes 0-1 PSTID
                                   (IMS dependent region ID)
                byte 2
                          EZSGFL
                                   (DFSEZS connection status byte1)
                byte 3
                                   (DFSEZS connection status byte2)
                          EZSLFL
                          EZSEFL1 (DFSEZS thread startup status)
    word
           4 -- byte 0
                byte 1
                          EZSEFL2 (DFSEZS thread commit status)
                          EZSEFL3 (DFSEZS thread termination status)
                byte 2
                byte 3
                          EZSEFL4 (DFSEZS termination flag)
```

```
5 -- byte 0
    word
                          PSTFUNCT (IDLI function code)
                          PSTSYNFC (sync function code)
                byte 1
                byte
                          SSTTFGT1 (DFSSSOB termination flag)
                byte 3
                          not used
           6 -- bytes 0-1 SSTTCOMP (DFSSSOB user completion bytes 2,3)
    word
                byte 2
                          LCREF1
                                   (DFSLCRE status indicators)
                byte 3
                          LCREF2
                                   (DFSLCRE region connection status)
           7 -- byte 0
    word
                          LCREF3
                                   (DFSLCRE thread status)
                byte 1
                          LCREF4
                                   (DFSLCRE internal resource manager status)
                byte 2
                          LCREESST (DFSLCRE ESS resource manager status byte1)
                byte 3
                          LCREESF
                                   (DFSLCRE ESS resource manager status byte2)
    words 8 through 11
                          RRETOKEN (DFSRRE UOW recovery token)
    word 12 -- bytes 0-1 RRECI
                                   (DFSRRE commit indicator)
                bytes 2-3 not used
    words 13 through 15 not used
MOD ID
       = X'0506'
SUB FUNC = X'0006' DFSESPRO External SubSys PROGRAM REQUEST HANDLER
                  record
           2 -- External SubSystem name
    word
    word
           3 -- bytes 0-1 PSTID
                                   (IMS dependent region ID)
                byte 2
                         EZSGFL
                                   (DFSEZS connection status byte1)
                          EZSLFL
                                   (DFSEZS connection status byte2)
                byte 3
    word
           4 -- byte 0
                          EZSEFL1 (DFSEZS thread startup status)
                byte 1
                          EZSEFL2 (DFSEZS thread commit status)
                byte
                      2
                          EZSEFL3
                                   (DFSEZS thread termination status)
                byte 3
                          EZSEFL4
                                   (DFSEZS termination flag)
    word
           5 -- bytes 0-1 not used
                bytes 2-3 External SubSys exit routine return code
    words 6 through 7
                         not used
    words 8 through 11
                          LCRETOKN (DFSLCRE UOW recovery token)
    words 12 through 15
                          not used
SUB FUNC = X'0019' DFSESPRO External SubSys PROGRAM REQUEST recursive
                  call record
           2 -- External SubSystem name
    word
           3 -- bytes 0-1 PSTID
    word
                                   (IMS dependent region ID)
                byte 2 EZSGFL (DFSEZS connection status byte1)
                byte 3
                          EZSLFL (DFSEZS connection status byte2)
    word
           4 -- byte 0
                          EZSEFL1 (DFSEZS thread startup status)
                byte 1
                          EZSEFL2 (DFSEZS thread commit status)
                bvte 2
                          EZSEFL3
                                   (DFSEZS thread termination status)
                          EZSEFL4
                                   (DFSEZS termination flag)
                byte 3
    word
           5 -- bytes 0-1 not used
                bytes 2-3 External SubSys exit routine return code
    words 6 through 7
                          not used
    words 8 through 11
                          LCRETOKN (DFSLCRE UOW recovery token)
    words 12 through 15
                          not used
SUB FUNC = X'0020' DFSESPRO External SubSys NOT OPERATIONAL (SNOX) exit
                  record
           2 -- External SubSystem name
    word
           3 -- bytes 0-1 PSTID
                                   (IMS dependent region ID)
    word
                byte 2
                          EZSGFL
                                   (DFSEZS connection status byte1)
                byte 3
                          EZSLFL
                                   (DFSEZS connection status byte2)
           4 -- byte 0
                          EZSEFL1 (DFSEZS thread startup status)
    word
                byte 1
                          EZSEFL2
                                   (DFSEZS thread commit status)
                byte
                      2
                          EZSEFL3
                                   (DFSEZS thread termination status)
                byte 3
                          EZSEFL4
                                   (DFSEZS termination flag)
    word
           5 -- bytes 0-1 not used
                bytes 2-3 External SubSys exit routine return code
    words 6 through 7
                          not used
    words 8 through 11
                          LCRETOKN (DFSLCRE UOW recovery token)
    words 12 through 15
                          not used
```

\*\*\*\*\*\*\*\*\*\*\*\*\*\*\*\*

Figure 64 shows an example of an external subsystem trace with both X'57' and X'58' record IDs. The ESS trace is called the subsystem (SST) trace in a dump.

```
***TRACE PRINTED FROM OLDEST TO MOST CURRENT ENTRY**
**************
               WORD 0 WORD 1 WORD 2
                                                     WORD 4
                                                              WORD 5
                                                                       WORD 6
                                                                                WORD 7
 FUNCTION
                                            WORD 3
ESI5 CTL INIT 5700198F 04030019 F1F0F0F1 00000000 00000000 000000000
                                                                     00000000
                                                                              00000000
             570019B8 04020020 F1F0F0F1 00000800 00000000 00000000
                                                                     00000000
ESI3 IDENT
                                                                              00000000
            570019BD 00150015 F1F0F0F1 00000000
ESS4 MESSAGE
                                                   00000000
                                                            00000000
                                                                      00000000
                                                                              00000000
ESI3 R-I-D
               570019C6 04020021 F1F0F0F1 00002C00
                                                   00000000
                                                            00000000
                                                                      00000000
                                                                              0000000
ESS3 LOGGING
               570019CF 00160014 F1F0F0F1 00000000
                                                   00000000
                                                            00000000
                                                                      00000000
                                                                              0000000
ESCT CRT THRD
               58003165 02900005 F1F0F0F1 0001CC0C 81000000
                                                            00000000
                                                                     00000000
                                                                              00000000
FESP SYNC STA
               580035D0 03070016 F1F0F0F1 0001CC0C 8C100000 42048000
                                                                     03F00000
                                                                              00000000
ESI3 RRE REQ
               570035EC 04020023 F1F0F0F1 00008C00 00000000
                                                            00000000
                                                                      00000000
                                                                              0000000
ESI3 XS ECHO
               570035F1 04020024 F1F0F0F1 00008C00 00000000
                                                            00000000
                                                                      00000000
                                                                              0000000
               570035F6 04020021 F1F0F0F1 00008C00 00000000
                                                            00000000
ESI3 R-I-D
                                                                      00000000
                                                                              00000000
                                                            00000000
               57003608 00160014 F1F0F0F1 00000000 00000000
                                                                      00000000
ESS3 LOGGING
                                                                              00000000
ESCT CRT THRD
               58003A8F 02900005 F1F0F0F1 0001CC0C 81000000
                                                            00000000
                                                                      00000000
                                                                              00000000
     SYNC STA
                58003AA1 03070016 F1F0F0F1 0001CC0C
                                                   8C100000
                                                            01080000
FESP
                                                                      00000000
                                                                              0000000
ESP1 COM PREP
                58003AC8 02940008
                                 F1F0F0F1 0001CC0C
                                                   8C500000
                                                            00000000
                                                                      00000000
                                                                              0000000
FFSP
     SYNC END
                58003ACB 03070017 F1F0F0F1 0001CC0C
                                                   8CD00000
                                                            01080000
                                                                      08000000
                                                                              02940000
FESP SYNC STA
                                                                              00000000
                58003B1A 03070016 F1F0F0F1 0001CC0C 8CD00000
                                                            010C0000
                                                                      00002080
ESP2 COM CONT
                58003B3D 02950009 F1F0F0F1 0001CC0C 8CD40000
                                                            00000000
                                                                      00000000
                                                                              0000000
FESP SYNC END
                58003B44 03070017 F1F0F0F1 0001CC0C
                                                   9CCC0000
                                                            010C0000
                                                                      000020C0
                                                                              02950000
FESP SYNC STA
                58003BA3 03070016 F1F0F0F1 0001CC0C 9CCC0000
                                                            42080000
                                                                      00000000
                                                                              0000000
FESP SYNC END
                58003BA4 03070017 F1F0F0F1 0001CC0C
                                                   9CCC0000
                                                            42080000
                                                                      08000000
                                                                              02950000
                                                            420C0000
FESP
     SYNC STA
                58003BDF
                        03070016 F1F0F0F1 0001CC0C
                                                   9000000
                                                                      00002080
                                                                              00000000
ESD5
     TRM THRD
                58003BE7
                        02910002 F1F0F0F1
                                          0001CC0C
                                                   9CCC0000
                                                            00000000
                                                                      00000000
                                                                              00000000
FESP
    SYNC END
                58003BF1 03070017
                                 F1F0F0F1
                                          0001CC0C
                                                   95000C00
                                                             420C0000
                                                                      00002080
                                                                              0000000
GOBAL ESET PREFIX
BLOCK AT 00BED480
                PGES
                      00BED4A4 PLES
                                     00000000 SCDAD 00BEA2B0
                                                            PCPE
                                                                    00000000 ESGL
                PICT
                      00000001 POCT
                                     00000001
                                                    0000000
*** GLOBAL ESET BLOCK ***
00BED4A4 00000000 0059E9C0 00BED480 F1F0F0F1 40404040 E2E8E2F1 C4E2D5D4 C9D5F1F0
00BED4C4
        40404040 40404040 D9F14040 OFC4E2D7
                                         00B4DB40 001547C0 00A0C4C0 80B4DB57
00BED4E4
        0FC4E2D7 00B4DB40 00153868 80A0C550 80B4DB57 108021DE 00000022 0059F9C8
00BED524 8C000000 009DC078 0059F998
```

Figure 64. Example of an External Subsystem Trace (SST)

# **Resource Recovery Services Trace**

The Resource Recovery Service Trace (RRST) provides information about relevant Resource Recovery Service (RRS) events in the IMS dependent REGION. Use the trace under direction of IBM support personnel when problems are suspected in the Resource Recovery Services area.

You can enable the Resource Recovery Service trace by using the /TRACE SET ON TABLE RRST command. When you specify OPTION LOG, IMS writes the trace externally as type X'67FA' records.

### **Format of Trace Records**

The diagram below shows the general format of a Resource Recovery Service trace entry. The standard fields trace, present in every trace entry, are described below.

```
Word 0 -- byte 1 One-byte trace ID field. This byte indicates the type of the trace entry.

byte 2 One-byte trace sub function code.
byte 3-4 Two-byte trace sequence number assigned by the IMS trace component.
```

```
One-byte numeric Resource Recovery Service call code
Word 1 -- byte 1
                   (see the RRS call table below).
         byte 2
                   One-byte LCREGFLG.
         byte 3-4 Two-byte RRS return code.
Word 2 -- byte 1-2 Two-byte PST number - PSTPSTNR.
         byte 3-4 Not used.
Word 3 -- byte 1-4 Four-byte LCRERRSF.
Word 4 -- Not used.
Word 5 -- Not used.
Word 6 -- Not used.
Word 7 -- byte 1-4 Bytes 3 through 6 of the system clock (STCK) at
                   the time the trace entry was created.
```

Table 46 shows the Resource Recovery Services calls associated with the subfunction codes (SC):

Table 46. Resource Recovery Service Calls Associated with the Subfunction Codes

| Subfunction Code | Function |
|------------------|----------|
| X'00'            | ATRBACK  |
| X'01'            | ATRCMIT  |
| X'02'            | ATRDINT  |
| X'03'            | ATREINT  |
| X'04'            | ATREINT5 |
| X'05'            | ATRIBRS  |
| X'06'            | ATRIERS  |
| X'07'            | ATRIRLN  |
| X'08'            | ATRIRNI  |
| X'09'            | ATRIRRI  |
| X'0A'            | ATRISLN  |
| X'0B'            | ATRPDUE  |
| X'0C'            | ATRREIC  |
| X'0D'            | ATRRURD  |
| X'0E'            | ATRRWID  |
| X'0F'            | ATRSROI  |
| X'10'            | ATRSIT   |
| X'11'            | ATRSPID  |
| X'12'            | ATRSUSI2 |
| X'13'            | CRGDRM   |
| X'14'            | CRGGRM   |
| X'15'            | CRGSEIF  |
| X'16'            | CRXSEIF  |
| X'17'            | CTXBEGC  |
| X'18'            | CTXEINT1 |
| X'19'            | CTXDINT  |
| X'1A'            | CTXENDC  |
| X'1B'            | CTXSWCH  |
| X'1C'            | CTXSCID  |
| X'1D'            | IEANTCR  |
| X'1E'            | IEANTRT  |

Table 47 shows the Resource Recovery Services (RRS) function routines associated with the DFSRRSI function routine codes (FRC):

Table 47. Resource Recovery Services Function Routines Associated with DFSRRSI Function Routine Codes Function Poutine Codes **Eunction Poutine** 

| Function houtine codes | runction houtine    |
|------------------------|---------------------|
| X'01'<br>X'02'         | Register<br>Restart |
|                        |                     |

Table 47. Resource Recovery Services Function Routines Associated with DFSRRSI Function Routine Codes (continued)

#### **Function Routine Codes Function Routine** X'03' End\_Restart X'04' Unregister X'05' Switch\_Context X'06' Determine\_Syncpt\_Coord X'07' Initiate\_Syncpt X'08' End\_Context X'09' Retain\_Interest X'0A' Post\_Deferred\_UR X'0B' Disassociate\_Context X'0C' Coordinate\_Backout X'0D' Perform\_Syncpt X'0E' Identify\_Context X'0F' Post\_Deferred\_Backout X'10' Unhook\_for\_Phase2 X'11' RRS\_Validation X'12' Delete\_UR\_Interest X'13' Retrieve\_XID X'14' Determine\_Batch\_Coord Create\_Context X'15' X'16' Set\_Side\_Information X'17' Create\_Cascaded\_UR X'18' Express\_UR\_Interest X'19' Commit\_UR X'1A' Backout\_UR X'1B' Associate\_Context

The following diagrams show the format of the trace records. Each trace record has a trace function code of X'A5' and is X'20' bytes long.

```
Subfunction Code
                    = X' \Theta \Theta'
Description
                   = Resource Recovery Services - ATRBACK
   Word 1
                   - byte 1 - Numeric DFSRRSI function routine code
                   - byte 2 - LCREGFLG
                   - byte 3-4 - RRS return code
                   - byte 1-2 - PSTPSTNR
   Word 2
                   - byte 3-4 - Not used
  Word 3

    LCRERRSF

                   - Not used
  Word 4
  Words 5-6
                   - LCURIDNT
  Word 7
                   - Low 4 byte time stamp (STCK)
Subfunction Code = X'01'
                   = Resource Recovery Services - ATRCMIT
Description
   Word 1
                    - byte 1 - Numeric DFSRRSI function routine code
                    - byte 2 - LCREGFLG
                    - byte 3-4 - RRS return code
  Word 2
                    - byte 1-2 - PSTPSTNR
                    - byte 3-4 - Not used
  Word 3
                   - LCRERRSF
  Word 4
                   - Not used
  Words 5-6

    LCURIDNT

  Word 7
                   - Low 4 byte time stamp (STCK)
Subfunction Code
                   = X'02'
Description
                   = Resource Recovery Services - ATRDINT
```

```
Word 1
                    - byte 1 - Numeric DFSRRSI function routine code
                    - byte 2 - LCREGFL
                    - byte 3-4 - RRS return code
                   - byte 1-2 - PSTPSTNR
   Word 2
                   - byte 3-4 - Not used
   Word 3
                   - LCRERRSF
   Word 4

    Not used

  Words 5-6

    LCURIDNT

  Word 7
                   - Low 4 byte time stamp (STCK)
                   = X'03'
Subfunction Code
Description
                   = Resource Recovery Services - ATREINT
                    - byte 1 - Numeric DFSRRSI function routine code
   Word 1
                    - byte 2 - LCREGFLG
                    - byte 3-4 - RRS return code
   Word 2
                    - byte 1-2 - PSTPSTNR
                    - byte 3-4 - Not used
   Word 3
                    - LCRERRSF
   Word 4
                   - Not used
                   - LCURIDNT
  Words 5-6
  Word 7
                   - Low 4 byte time stamp (STCK)
                   = X'04'
Subfunction Code
Description
                   = Resource Recovery Services - ATREINT5
   Word 1
                    - byte 1 - Numeric DFSRRSI function routine code
                    - byte 2 - LCREGFLG
                    - byte 3-4 - RRS return code
                    - byte 1-2 - PSTPSTNR
   Word 2
                   - byte 3-4 - Not used
  Word 3

    LCRERRSF

  Word 4

    Not used

  Words 5-6
                   - LCURIDNT
  Word 7
                   - Low 4 byte time stamp (STCK)
                   = X'05'
Subfunction Code
Description
                   = Resource Recovery Services - ATRIBRS
   Word 1
                    - byte 1 - Numeric DFSRRSI function routine code
                    - byte 2 - LCREGFLG
                    - byte 3-4 - RRS return code
                   - byte 1-2 - PSTPSTNR
   Word 2
                   - byte 3-4 - Not used
  Word 3

    LCRERRSF

  Word 4
                   - Not used
  Word 5
                   - Not used
   Word 6
                   - Not used
  Word 7

    Low 4 byte time stamp (STCK)

Subfunction Code
                    = X'06'
Description
                    = Resource Recovery Services - ATRIERS
   Word 1
                    - byte 1 - Numeric DFSRRSI function routine code
                    - byte 2 - LCREGFLG
                    - byte 3-4 - RRS return code
  Word 2
                    - byte 1-2 - PSTPSTNR
                   - byte 3-4 - Not used
   Word 3
                   - LCRERRSF
   Word 4
                   - Not used
   Word 5
                   - Not used
  Word 6
                    - Not used
  Word 7

    Low 4 byte time stamp (STCK)

                   = X'07'
Subfunction Code
                   = Resource Recovery Services - ATRIRLN
Description
   Word 1
                    - byte 1 - Numeric DFSRRSI function routine code
                    - byte 2 - LCREGFLG
                    - byte 3-4 - RRS return code
```

```
Word 2
                   - byte 1-2 - PSTPSTNR
                   - byte 3-4 - Not used
  Word 3

    LCRERRSF

                   - Not used
  Word 4
  Word 5
                   - Not used
   Word 6
                   - Not used
  Word 7
                   - Low 4 byte time stamp (STCK)
Subfunction Code
                    = X'08'
Description
                   = Resource Recovery Services - ATRIRNI
                   - byte 1 - Numeric DFSRRSI function routine code
   Word 1
                   - byte 2 - LCREGFLG
                   - byte 3-4 - RRS return code
  Word 2
                   - byte 1-2 - PSTPSTNR
                   - byte 3-4 - Not used
   Word 3
                   - LCRERRSF
                   - Not used
   Word 4
   Word 5
                   - Not used
  Word 6
                   - Not used
  Word 7
                   - Low 4 byte time stamp (STCK)
                 = X'09'
Subfunction Code
Description
                   = Resource Recovery Services - ATRIRRI
   Word 1
                    - byte 1 - Numeric DFSRRSI function routine code
                    - byte 2 - LCREGFLG
                    - byte 3-4 - RRS return code
                   - byte 1-2 - PSTPSTNR
  Word 2
                   - byte 3-4 - Not used
  Word 3
                   - LCRERRSF
  Word 4

    Not used

  Word 5
                   - Not used
  Word 6
                   - Not used
  Word 7
                   - Low 4 byte time stamp (STCK)
                   = X'OA'
Subfunction Code
Description
                   = Resource Recovery Services - ATRISLN
   Word 1
                    - byte 1 - Numeric DFSRRSI function routine code
                    - byte 2 - LCREGFLG
                            - byte 3-4 - RRS return code
  Word 2
                    - byte 1-2 - PSTPSTNR
                   - byte 3-4 - Not used
  Word 3
                   - LCRERRSF
                   - Not used
  Word 4
  Word 5
                   - Not used
  Word 6
                   - Not used
  Word 7
                   - Low 4 byte time stamp (STCK)
Subfunction Code
                    = X'0B'
Description
                    = Resource Recovery Services - ATRPDUE
                    - byte 1 - Numeric DFSRRSI function routine code
   Word 1
                    - byte 2 - LCREGFLG
                    - byte 3-4 - RRS return code
  Word 2
                    - byte 1-2 - PSTPSTNR
                    - byte 3-4 - Not used
   Word 3
                    - LCRERRSF
  Word 4
                   - byte 1-2 - ATRPDUEEXITNUMBER
                    - byte 3-4 - ATRPDUECOMPLETION
  Word 5
                   - Not used
                   - Not used
  Word 6
  Word 7
                   - Low 4 byte time stamp (STCK)
                   = X'0C'
Subfunction Code
Description
                   = Resource Recovery Services - ATRREIC
   Word 1
                    - byte 1 - Numeric DFSRRSI function routine code
                    - byte 2 - LCREGFLG
```

```
- byte 3-4 - RRS return code
   Word 2
                    - byte 1-2 - PSTPSTNR
                    - byte 3-4 - Not used
   Word 3
                    - LCRERRSF
   Word 4
                   - Not used
   Words 5-6
                    - LCURCNTX
   Word 7

    Low 4 byte time stamp (STCK)

Subfunction Code
                    = X'0D'
Description
                    = Resource Recovery Services - ATRRURD
   Word 1
                    - byte 1 - Numeric DFSRRSI function routine code
                    - byte 2 - LCREGFLG
                    - byte 3-4 - RRS return code
   Word 2
                    - byte 1-2 - PSTPSTNR
                    - byte 3-4 - Not used
   Word 3
                    - LCRERRSF
   Word 4
                   - Not used
   Words 5-6
                    - IMS_PCTASK_URI_TOKEN
   Word 7

    Low 4 byte time stamp (STCK)

Subfunction Code
                   = X'0E'
Description
                    = Resource Recovery Services - ATRRWID
   Word 1
                    - byte 1 - Numeric DFSRRSI function routine code
                    - byte 2 - LCREGFLG
                    - byte 3-4 - RRS return code
  Word 2
                    - byte 1-2 - PSTPSTNR
                    - byte 3-4 - Not used
   Word 3
                    - LCRERRSF
   Word 4
                   - Not used
  Words 5-6

    URI Token

  Word 7

    Low 4 byte time stamp (STCK)

Subfunction Code
                    = X'0F'
Description
                    = Resource Recovery Services - ATRSROI
   Word 1
                    - byte 1 - Numeric DFSRRSI function routine code
                    - byte 2 - LCREGFLG
                    - byte 3-4 - RRS return code
  Word 2
                    - byte 1-2 - PSTPSTNR
                    - byte 3-4 - Not used
   Word 3
                    - LCRERRSF
   Word 4
                   - Not used
  Words 5-6
                   - URID
  Word 7
                   - Low 4 byte time stamp (STCK)
                   = X'10'
Subfunction Code
Description
                    = Resource Recovery Services - ATRSIT
   Word 1
                    - byte 1 - Numeric DFSRRSI function routine code
                    - byte 2 - LCREGFLG
                    - byte 3-4 - RRS return code
                   - byte 1-2 - PSTPSTNR
  Word 2
                    - byte 3-4 - Not used
   Word 3
                    - LCRERRSF
  Word 4
                   - Not used
  Word 5

    Not used

   Word 6
                   - Not used
   Word 7
                   - Low 4 byte time stamp (STCK)
Subfunction Code
                    = X'11'
                    = Resource Recovery Services - ATRSPID
Description
   Word 1
                    - byte 1 - Numeric DFSRRSI function routine code
                    - byte 2 - LCREGFLG
                    - byte 3-4 - RRS return code
   Word 2
                    - byte 1-2 - PSTPSTNR
                    - byte 3-4 - Not used
```

```
Word 3

    LCRERRSF

  Word 4
                   - Not used
  Words 5-6
                   - IMS PCTASK URI TOKEN
  Word 7
                   - Low 4 byte time stamp (STCK)
Subfunction Code
                   = X'12'
Description
                   = Resource Recovery Services - ATRSUSI2
   Word 1
                    - byte 1 - Numeric DFSRRSI function routine code
                   - byte 2 0 - LCREGFLG
- byte 3-4 - RRS return code
                   - byte 1-2 - PSTPSTNR
  Word 2
                   - byte 3-4 - Not used
  Word 3
                    - LCRERRSF
  Word 4
                   - Not used
  Words 5-6
                   - IMS PCTASK URI TOKEN
                   - Low 4 byte time stamp (STCK)
  Word 7
                   = X'13'
Subfunction Code
                   = RRMS Registration Services - CRGDRM
Description
  Word 1
                    - byte 1 - Numeric DFSRRSI function routine code
                    - byte 2 - LCREGFLG
                    - byte 3-4 - RRS return code
  Word 2
                    - byte 1-2 - PSTPSTNR
                    - byte 3-4 - Not used
  Word 3

    LCRERRSF

                   - Not used
  Word 4
  Word 5
                   - Not used
  Word 6
                   - Not used
  Word 7
                   - Low 4 byte time stamp (STCK)
                 = X'14'
Subfunction Code
                   = RRMS Registration Services - CRGGRM
Description
  Word 1
                    - byte 1 - Numeric DFSRRSI function routine code
                    - byte 2 - LCREGFLG
                    - byte 3-4 - RRS return code
  Word 2
                    - byte 1-2 - PSTPSTNR
                    - byte 3-4 - Not used
  Word 3

    LCRERRSF

  Word 4
                   - Not used
  Word 5
                   - Not used
  Word 6
                   - Not used
                    - Low 4 byte time stamp (STCK)
  Word 7
Subfunction Code = X'15'
                    = RRMS Registration Services - CRGSEIF
Description
                    - byte 1 - Numeric DFSRRSI function routine code
   Word 1
                    - byte 2 - LCREGFLG
                    - byte 3-4 - RRS return code
                   - byte 1-2 - PSTPSTNR
  Word 2
                   - byte 3-4 - Not used
  Word 3
                   - LCRERRSF
  Word 4
                    - Not used
  Word 5
                    - Not used
  Word 6

    Not used

  Word 7
                    - Low 4 byte time stamp (STCK)
Subfunction Code
                   = X'16'
Description
                    = RRMS Registration Services - CRXSEIF
   Word 1
                    - byte 1 - Numeric DFSRRSI function routine code
                    - byte 2 - LCREGFLG
                    - byte 3-4 - RRS return code
  Word 2
                    - byte 1-2 - PSTPSTNR
                    - byte 3-4 - Not used
  Word 3

    LCRERRSF
```

```
Word 4
                   - Not used
   Word 5
                   - Not used
  Word 6

    Not used

  Word 7
                   - Low 4 byte time stamp (STCK)
                   = X'17'
Subfunction Code
Description
                   = RRMS Registration Services - CTXBEGC
   Word 1
                    - byte 1 - Numeric DFSRRSI function routine code
                    - byte 2 - LCREGFLG
                    - byte 3-4 - RRS return code
                   - byte 1-2 - PSTPSTNR
  Word 2
                   - byte 3-4 - Not used
   Word 3
                   - LCRERRSF
  Word 4
                   - Not used
  Words 5-6

    LCURCNTX

  Word 7

    Low 4 byte time stamp (STCK)

                   = X'18'
Subfunction Code
Description
                   = RRMS Context Services - CTXEINT1
   Word 1
                   - byte 1 - Numeric DFSRRSI function routine code
                    - byte 2 - LCREGFLG
                    - byte 3-4 - RRS return code
  Word 2
                   - byte 1-2 - PSTPSTNR
                   - byte 3-4 - Not used
   Word 3

    LCRERRSF

  Word 4
                   Address(LCRE)
  Word 5

    Not used

   Word 6
                   - Not used
                   - Low 4 byte time stamp (STCK)
  Word 7
Subfunction Code
                   = X'19'
Description
                   = RRMS Context Services - CTXDINT
   Word 1
                    - byte 1 - Numeric DFSRRSI function routine code
                    - byte 2 - LCREGFLG
                    - byte 3-4 - RRS return code
   Word 2
                    - byte 1-2 - PSTPSTNR
                    - byte 3-4 - Not used
  Word 3

    LCRERRSF

   Word 4
                   - Address(IMS_PC_CI_Token)
   Word 5

    Not used

  Word 6
                   - Not used
  Word 7
                   - Low 4 byte time stamp (STCK)
Subfunction Code = X'1A'
                   = RRMS Context Services - CTXENDC
Description
                    - byte 1 - Numeric DFSRRSI function routine code
   Word 1
                    - byte 2 - LCREGFLG
                    - byte 3-4 - RRS return code
                   - byte 1-2 - PSTPSTNR
   Word 2
                   - byte 3-4 - Not used
   Word 3
                   - LCRERRSF
   Word 4
                   - Not used
  Words 5-6

    LCURCNTX

  Word 7

    Low 4 byte time stamp (STCK)

                   = X'1B'
Subfunction Code
                   = RRMS Context Services - CTXSWCH
Description
                    - byte 1 - Numeric DFSRRSI function routine code
   Word 1
                    - byte 2 - LCREGFLG
                    - byte 3-4 -RRS return code
   Word 2
                    - byte 1-2 -PSTPSTNR
                    - byte 3-4 - Not used
```

```
Word 3

    LCRERRSF

  Word 4
                   - Not used
  Words 5-6

    LCURCNTX

  Word 7
                   - Low 4 byte time stamp (STCK)
Subfunction Code
                   = X'1C'
Description
                   = RRMS Context Services - CTXSCID
   Word 1
                    - byte 1 - Numeric DFSRRSI function routine code
                    - byte 2 - LCREGFLG
                    - byte 3-4 - RRS return code
                   - byte 1-2 - PSTPSTNR
  Word 2
                   - byte 3-4 - Not used
  Word 3
                   - LCRERRSF
  Word 4
                    - Address (LCRE)
  Word 5
                    - Not used
  Word 6
                    - Not used
  Word 7
                    - Low 4 byte time stamp (STCK)
                   = X'1D'
Subfunction Code
Description
                    = MVS Name/Token Services - IEANTCR
   Word 1
                    - byte 1 - Numeric DFSRRSI function routine code
                    - byte 2 - LCREGFLG
                    - byte 3-4 - RRS return code
  Word 2
                    - byte 1-2 - PSTPSTNR
                    - byte 3-4 - Not used
  Word 3
                    - LCRERRSF
                   - Not used
  Word 4
  Word 5
                   - Not used
  Word 6
                   - Not used
  Word 7
                   - Low 4 byte time stamp (STCK)
Subfunction Code
                    = X'1E'
Description
                    = MVS Name/Token Services - IEANTRT
                    - byte 1 - Numeric DFSRRSI function routine code
  Word 1
                    - byte 2 - LCREGFLG
                    - byte 3-4 - RRS return code
  Word 2
                    - byte 1-2 - PSTPSTNR
                    - byte 3-4 - Not used
  Word 3
                    - LCRERRSF
   Word 4
                    - Not used
  Word 5
                    - Not used
  Word 6
                    - Not used
   Word 7
                    - Low 4 byte time stamp (STCK)
```

#### 1 RRST Entries for OTMA Modules

1 The following diagrams show the format of OTMA trace entries for RRS related events:

```
TRACE ID = X'5A00'
1
                                   - byte 0 - 2A, module number for DFSYLUS0
1
             Word 1
1
                           - byte 1 - 01, OTMA GU was invoked
                       - byte 2 - DLAFLAG1
1
                       - byte 3 - DLAFLAG4
1
     Word 2
1
                          - Back-end YTIB CLB address
     Words 3-6
                      - RRS parent UR token
1
     Word 7
                       - Time stamp (short)
1
  TRACE ID = X'5A00'
1
             Word 1
                                   - byte 0 - 2A, module number for DFSYLUS0
1
                           - byte 1 - 02, Fastpaht GU was invoked
1
1
                       - byte 2 - DLAFLAG1
1
                       - byte 3 - DLAFLAG4
                           - Front-end IMS YTIB CNT address
1
     Word 2
                      - RRS parent UR token
1
     Words 3-6
     Word 7
                       - Time stamp (short)
```

```
TRACE ID = X'5A00'
1
              Word 1
                                   - byte 0 - 2A, module number for DFSYLUSO
1
                           - byte 1 - 03, Back-end IMS issued a DFS2224 message
1
                       - byte 2 - DLAFLAG1
1
                       - byte 3 - DLAFLAG4
1
     Word 2
                          - Front-end IMS YTIB CLB address (CNT address for
1
                         fastpath transaction)
     Words 3-6
                       - RRS parent UR token
1
1
     Word 7
                       - Time stamp (short)
  TRACE ID = X'5A00'
1
              Word 1
                                   - byte 0 - 2D, module number for DFSYSLM0
1
                           - byte 1 - 01, back-end XCF send succeed
1
                       - byte 2 - AOS FLAGS
1
                       - byte 3 - 0
1
     Word 2
                           - Back-end YTIB address
     Words 3-6
                       - RRS parent UR token
1
     Word 7
1
                       - Time stamp (short)
  TRACE ID = X'5A00'
1
              Word 1
                                   - byte 0 - 2D, module number for DFSYSLMO
1
                           - byte 1 - 02, back-end XCF send failed
1
                       - byte 2 - AOS FLAGS
1
                       - byte 3 - 0
1
     Word 2
                           - Back-end YTIB address
1
     Words 3-6
                       - RRS parent UR token
1
     Word 7
                       - Time stamp (short)
  TRACE ID = X'5A00'
              Word 1
                                   - byte 0 - 25, module number for DFSYPSI0
1
                           - byte 1 - 01, OTMA Protected Trans was submitted
1
                       - byte 2 - 0
1
                       - byte 3 - 0
     Word 2
                           - Front-end YTIB CLB address
1
1
     Words 3-6
                       - Context token
1
     Word 7
                       - Time stamp (short)
1
  TRACE ID = X'5A00'
1
             Word 1
                                   - byte 0 - 28, module number for DFSYTIBO
1
                           - byte 1 - 01, OTMA input message is about to enqueue
1
                       - byte 2 - 0
                       - byte 3 - YTIB MSG TYPE
1
1
      Word 2
                           - Front-end YTIB CLB address
                       - RRS parent UR token
1
     Words 3-6
1
     Word 7
                       - Time stamp (short)
1 TRACE ID = X'5A00'
1
             Word 1
                                   - byte 0 - 28, module number for DFSYTIB0
1
                           - byte 1 - 02, response from back-end is received
1
                       - byte 2 - YTIB MSG STATUS 3
                       - byte 3 - YTIB MSG TYPE
1
                          - Front-end YTIB CLB address
1
     Word 2
     Words 3-6
1
                       - RRS parent UR token
     Word 7
                       - Time stamp (short)
```

#### Scheduler Trace

When you use the /TRACE SET ON TABLE SCHD command, IMS enables the scheduler trace. When you specify OPTION LOG, IMS sends these entries to the log as type X'67FA' records.

- 3 The diagrams in Figure 65 on page 231 through Figure 72 on page 232 show the formats of the scheduler
- 3 trace records for function codes X'41' through X'48' that are listed in Table 42 on page 196.

```
3
   TRACE ID = X'41'
3
         word 0 - byte 1 - X'41' Scheduling starts, traced by DFSSBMP0
3
                   byte 2 - PST number
3
                   bytes 3-4 - Trace sequence number
3
         word 1 - SCHD must be addressable by caller
3
         word 2 - Reserved
3
         word 3 - SAPCNTRL
3
         words 4-5 - Reserved
3
         word 6 - Module identifier
3
         word 7 - Store clock value
3
  Figure 65. Scheduler Trace Record Format for Function Code X'41'
3
   TRACE ID = X'42'
3
         word 0 - byte 1 - X'42' Block mover, traced by DFSSBMP0,
3
                            DFSSBMPO, DFSSMSCO
3
                   byte 2 - PST number
3
                   bytes 3-4 - Trace sequence number
3
         word 1 - byte 1 - PDIRCODE
3
                   byte 2 - PDIROPTC
3
                   byte 3 - SMBSTATS
3
                   byte 4 - Reserved
3
         word 2 - PSTPSB
3
         word 3 - PSTSMB
3
         words 4-5 - Reserved
3
         word 6 - Module identifier
3
         word 7 - Store clock value
3
  Figure 66. Scheduler Trace Record Format for Function Code X'42'
3
3
   TRACE ID = X'43'
3
         word 0 - byte 1 - X'43' Scheduling ends
3
                   byte 2 - PST number
3
                   bytes 3-4 - Trace sequence number
3
         word 1 - PSTABTRM
3
         word 2 - PSTPSB
3
         word 3 - SAPCNTRL
3
         words 4-5 - Reserved
3
         word 6 - Module identifier
3
         word 7 - Store clock value
3
  Figure 67. Scheduler Trace Record Format for Function Code X'43'
3
3
   TRACE ID = X'44'
3
         word 0 - byte 1 - X'44' IRC started
3
                   byte 2 - PST number
3
                   bytes 3-4 - Trace sequence number
3
         word 1 - SSIMCOMP
3
         word 2 - Reserved
3
         word 3 - SAPCNTRL
3
         words 4-5 - Reserved
3
         word 6 - Module identifier
3
         word 7 - Store clock value
3
  Figure 68. Scheduler Trace Record Format for Function Code X'44'
```

```
TRACE ID = X'45'
3
         word 0 - byte 1 - X'45' TMS00 started
3
                   byte 2 - PST number
3
                   bytes 3-4 - Trace sequence number
3
3
3
         word 1 - A(PST)
         word 2 - Sync point function code (COMMIT/P1/P2/BACKOUT)
         word 3 - Caller of TMS00
3
         word 4 - TPI (first four bytes)
3
         word 5 - TPI (last four bytes)
3
         word 6 - Module identifier
3
         word 7 - Store clock value
3
  Figure 69. Scheduler Trace Record Format for Function Code X'45'
3
3
   TRACE ID = X'46'
         word 0 - byte 1 - X'46' TMS00 finished
3
3
                   byte 2 - PST number
3
                   bytes 3-4 - Trace sequence number
3
         word 1 - A(PST)
         word 2 - Sync point function code (COMMIT/P1/P2/BACKOUT)
3
         word 3 - Return code
3
         word 4 - TPI (first four bytes)
3
         word 5 - TPI (last four bytes)
3
         word 6 - Module identifier
         word 7 - Store clock value
  Figure 70. Scheduler Trace Record Format for Function Code X'46'
3
3
   TRACE ID = X'47'
         word 0 - byte 1 - X'47' APPC extract call made
3
                   byte 2 - PST number
3
                   bytes 3-4 - Trace sequence number
         word 1 - Function code (FPRETRY/PUSER)
3
         word 2 - Abend code (PSTABTRM)
         word 3 - Return code from DFSTMR00
3
         word 4 - Return code from APPC extract call
3
         word 5 - Reserved
         word 6 - Module identifier
3
         word 7 - Store clock value
3
  Figure 71. Scheduler Trace Record Format for Function Code X'47'
3
3
             = X'48'
   TRACE ID
3
         word 0 - byte 1 - X'48' Scheduling failed
3
                   byte 2 - PST number
3
                   bytes 3-4 - Trace sequence number
3
         word 1 - byte 1 - PDIRCODE
                   byte 2 - PDIROPTC
3
                   byte 3 - PSTSCHDF
                   byte 4 - PSTCODE1
3
         word 2 - PSTPSB
3
         word 3 - PSTSMB
3
         words 4-5 - Reserved
3
         word 6 - Module identifier
         word 7 - Store clock value
  Figure 72. Scheduler Trace Record Format for Function Code X'48'
```

Figure 73 on page 233 shows an example of a scheduler trace.

| 3 | *****           | *****                | *****                | *****                | *****                |
|---|-----------------|----------------------|----------------------|----------------------|----------------------|
| 3 | ***TRACE PRINTE | D FROM OLD           | EST TO MOS           | T CURRENT            | ENTRY**              |
| 3 | ******          | *****                | *****                | *****                | *****                |
| 3 | FUNCTION        | WORD 0               | WORD 1               | WORD 2               | WORD 3               |
| 3 |                 | WORD 4               | WORD 5               | WORD 6               | WORD 7               |
| 3 | BLOCK MOVER     | 4207E98A             | 44060000             | 16F90598             | 00800041             |
| 3 |                 | 00000000             | 00000000             | 00000000             | F89569D5             |
| 3 | SCHED END       | 4307E994             | 00000000             | 16F90598             | 00800001             |
| 3 |                 | 00000000             | 00000000             | 00000000             | F8956BD3             |
| 3 | SCHED START     | 4156F4D0             | E2C3C8C4             | 16920060             | 00800001             |
| 3 |                 | 00000000             | 00000000             | 00000000             | F89973E5             |
| 3 | BLOCK MOVER     | 4256F4DE             | 44060000             | 170305E8             | 00800041             |
| 3 |                 | 00000000             | 00000000             | 00000000             | F89979DA             |
| 3 | SCHED END       | 4356F4E8             | 00000000             | 170305E8             | 00800001             |
| 3 |                 | 00000000             | 00000000             | 00000000             | F8997B43             |
| 3 | IRC START       | 44560737             | 00000000             | 00000000             | 00800001             |
| 3 |                 | 00000000             | 00000000             | 16CAF7A0             | F8A95716             |
| 3 | IRC START       | 4407077F             | 00000000             | 00000000             | 00800001             |
| 3 | COULED CTART    | 00000000             | 00000000             | 16CAF7A0             | F8A9CA44             |
| 3 | SCHED START     | 4107078C             | E2C3C8C4             | 15AB5060             | 00800001             |
| 3 | DI COL MOVED    | 00000000             | 00000000             | 00000000             | F8A9D45F             |
| 3 | BLOCK MOVER     | 4207079A             | 44060000             | 16F90598             | 00800041             |
| 3 | CCUED END       | 00000000             | 00000000             | 00000000             | F8A9DF19             |
| 3 | SCHED END       | 430707A4             | 00000000             | 16F90598             | 00800001             |
| 3 | SCHED START     | 00000000             | 00000000<br>E2C3C8C4 | 00000000             | F8A9E0C4             |
| 3 | SCHED START     | 417007B5<br>00000000 | 00000000             | 15A48060<br>00000000 | 00800001<br>F8AA4B87 |
| 3 | BLOCK MOVER     | 42700804             | 44060000             | 16F91740             | 00800041             |
| 3 | DLOCK MOVEK     | 00000000             | 00000000             | 00000000             | F8AB0631             |
| 3 | SCHED END       | 4370080E             | 00000000             | 16F91740             | 00800001             |
| 3 | JUILD LIND      | 00000000             | 00000000             | 00000000             | F8AB07C2             |
| 3 | IRC START       | 447008CE             | 00000000             | 00000000             | 00800001             |
| 3 | INC STAIN       | 00000000             | 00000000             | 16CAF7A0             | F8ABC593             |
| 3 | SCHED START     | 417008DB             | E2C3C8C4             | 15A48060             | 00800001             |
| 3 | JOHED START     | 00000000             | 00000000             | 00000000             | F8ABCDC0             |
| 3 | BLOCK MOVER     | 427008E9             | 44060000             | 16F91740             | 00800041             |
| 3 | DECOR HOTER     | 00000000             | 00000000             | 00000000             | F8ABD209             |
| 3 | SCHED END       | 437008F3             | 00000000             | 16F91740             | 00800001             |

Figure 73. Example of a Scheduler Trace

# **Storage Manager Trace**

The storage manager trace writes a record each time it is called to allocate a pool, get a buffer, or release a buffer. The storage manager traces requests from the following pools: HIOP, CIOP, CESS, SPAP, EMHB, FPWP, LUMP, LUMC.

You can enable the storage manager trace during IMS initialization with the STRG= option in the DFSVSMxx PROCLIB member, or online using the /TRACE command. The /TRACE SET ON TABLE STRG command activates the trace and sends the output to an internal trace table. When you specify OPTION LOG on the /TRACE command, IMS sends the output to the system log or external trace data set. For information about using the /TRACE command, see IMS Version 9: Command Reference.

You can format the internal trace table using the Offline Dump Formatter under IPCS with either the VERBX command or the Interactive Dump Formatter panels. To format the trace records, any storage manager control blocks, and pool storage, you can specify ALL as the poolid as shown in the following example. FMTIMS ...(POOL, NAME, ALL),...or you can specify FMTIMS (TRACE, NAME, SM).

For detailed information on formatting the trace table, see "Formatting IMS Dumps Offline" on page 158 or in IMS Version 9: Utilities Reference: System.

To locate the storage manager trace in a formatted dump, look for eye-catcher \*\*SMTR.

To locate the trace tables in an unformatted dump, look for the trace identifier SM in the trace table header record.

The following diagrams show the format of each storage manager trace record.

Table 48. TRACE ID = X'5F03' (Get Trace Record)

| WORD 0                 | WORD 1    | WORD 2                | WORD 3                                             | WORD 4 | WORD 5                        | WORD 6         | WORD 7 |
|------------------------|-----------|-----------------------|----------------------------------------------------|--------|-------------------------------|----------------|--------|
| Control<br>Information | Pool Name | Variable<br>Pool Size | Variable Pool<br>Address Fixed Pool<br>Upper Limit | 0      | Caller's<br>Return<br>Address | Return<br>Code | 0      |

#### Table 49. TRACE ID = X'5F04' (Get Trace Record)

| WORD 0                 | WORD 1    | WORD 2                    | WORD 3            | WORD 4                  | WORD 5 | WORD 6      | WORD 7               |
|------------------------|-----------|---------------------------|-------------------|-------------------------|--------|-------------|----------------------|
| Control<br>Information | Pool Name | Buffer<br>Request<br>Size | Buffer<br>Address | Address of Caller's ECB |        | Return Code | Current Pool<br>Size |

#### Table 50. TRACE ID = X'5F05' (Release Trace Record)

| WORD 0                 | WORD 1    | WORD 2 | WORD 3            | WORD 4                  | WORD 5                        | WORD 6      | WORD 7               |
|------------------------|-----------|--------|-------------------|-------------------------|-------------------------------|-------------|----------------------|
| Control<br>Information | Pool Name | 0      | Buffer<br>Address | Address of Caller's ECB | Caller's<br>Return<br>Address | Return Code | Current Pool<br>Size |

### **Latch Trace**

When you use the /TRACE SET ON TABLE LATC command, IMS traces events related to its internal serialization services (latch manager, use manager, and system locate control function) to an internal table. Table 51 shows the general format of a latch trace entry.

#### 3 Table 51. Format of a Latch Trace Entry

| 3 | WOF | RD 0 |            | WORD 1        | WORD 2 | WORD 3 | WORD 4 | WORD 5 | WORD 6 | WORD 7 |
|---|-----|------|------------|---------------|--------|--------|--------|--------|--------|--------|
| 3 | I   | S    | SEQ<br>NUM | ENTRY<br>TYPE |        |        |        |        |        |        |

#### where

- One-byte trace ID field. This byte indicates the type of the trace entry. It is always X'70' for latch trace entries.
- S One-byte trace subtype field. This field is used for latch manager trace entries to denote the latch function being traced. It is not currently used for Use Manager trace entries.

#### **SEQ NUM**

Two-byte trace sequence number assigned by the IMS trace component.

#### **ENTRY TYPE**

For Use Manager trace entries only: 4-byte printable character string, indicating the type of entry.

- 3 Words 2 through 6 contain data specific to each trace entry, as described in "Latch Manager Trace
- 3 Entries" on page 235, "Use Manager Trace Entries" on page 235, and "System Locate Control Function
- 3 Entries" on page 237.

### **Latch Manager Trace Entries**

```
Sub Function: X'01' Get latch (GET)
Description: Get a latch
    word 1 -- Caller's SAP address
    word 2 -- Latch name
    word 3 -- Caller's return address
    word 4 -- Resource header address
    word 5 -- 1st halfword = latch level;
                 2nd halfword = flags from latch manager parmlist
    word 6/7 -- 8-byte STCK value
Sub Function: X'02' - Upgrade latch (GETU)Description: Upgrade a latch from shared to exclusive
    word 1 -- Caller's SAP address
    word 2 -- Latch name
    word 3 -- Caller's return address
          4 -- Resource header address
    word
    word
          5 -- 1st halfword = latch level;
                 2nd halfword = flags from latch manager parmlist
    word 6/7 -- 8-byte STCK value
Sub Function: X'03' - Release latch (REL)
Description: Release a latch
    word 1 -- Caller's SAP address word 2 -- Latch name
    word 3 -- Caller's return address
    word 4 -- Resource header address
    word 5 -- 1st halfword = latch level;
                 2nd halfword = flags from latch manager parmlist
    word 6/7 -- 8-byte STCK value
Sub Function: X'04' - Recover latch (RCOV)
Description: Recover a latch
    word 1 -- SAP, TCB, or ASCB address
    word 2 -- Latch name
    word 3 -- Caller's return address
    word 4 -- 0
    word 5 -- 1st halfword = latch level;
                 2nd halfword = flags from latch manager parmlist
    word 6/7 -- 8-byte STCK value
```

### **Use Manager Trace Entries**

#### Latch Manager Trace Entries:

```
Entry Type: USE
Description: Inuse request trace entry
    word 1 -- 'USE'
    word 2 -- Block type
    word 3 -- Call ID
    word 4 -- Work ID
    word 5 -- Block address
    word 6 -- SAP address
          7 -- Caller's return address
    word
Entry Type: LOK
Description: Lock request trace entry
          1 -- 'LOK'
    word
    word 2 -- Block type
    word 3 -- Call ID
    word 4 -- Work ID word 5 -- Block address
    word 6 -- SAP address
    word 7 -- Caller's return address
```

```
Entry Type: CON
Description: Connect request trace entry
    word 1 -- 'CON'
    word 2 -- Block type
    word 3 -- Call ID
    word 4 -- Work ID
    word 5 -- Block address
    word 6 -- SAP address
    word 7 -- Caller's return address
Entry Type: MRG
Description: Merge request trace entry
    word 1 -- 'MRG'
    word 2 -- Block type
    word 3 -- Call ID word 4 -- Work ID
    word
          5 -- Block address
    word 6 -- SAP address
    word 7 -- Caller's return address
Entry Type: INQ
Description: Inquiry request trace entry
    word 1 -- 'INQ' word 2 -- Block type
    word 3 -- Call ID
    word 4 -- Work ID
    word 5 -- Block address
    word 6 -- SAP address
    word 7 -- Caller's return address
Entry Type: NUSE
Description: Nouse request trace entry
    word 1 -- 'NUSE'
    word 2 -- Block type
    word 3 -- Call ID
    word 4 -- Work ID
    word 5 -- Block address
    word 6 -- SAP address
word 7 -- Caller's return address
Entry Type: NLOK
Description: Unlock request trace entry
    word 1 -- 'NLOK'
    word 2 -- Block type
    word 3 -- Call ID
word 4 -- Work ID
word 5 -- Block address
    word 6 -- SAP address
    word 7 -- Caller's return address
Entry Type: NCON
Description: Disconnect request trace entry
    word 1 -- 'NCON'
    word
           2 -- Block type
    word 3 -- Call ID
    word 4 -- Work ID
    word 5 -- Block address
    word 6 -- SAP address
    word 7 -- Caller's return address
Entry Type: RCOV (SAP level)
Description: Use recovery performed at the SAP (ITASK) level trace entry
    word 1 -- 'RCOV'
          2 -- 'SAP'
    word
```

```
word 3 -- Block Type
word 4 -- SAP address
    word 5 -- Ø
    word 6 -- Ø
    word 7 -- Caller's return address
Entry Type: RCOV (TCB level)
Description: Use recovery performed at the TCB level trace entry
    word 1 -- 'RCOV' word 2 -- 'TCB'
    word 3 -- Block Type
    word 4 -- Ø
    word 5 -- TCB address
    word 6 -- Ø
    word 7 -- Caller's return address
Entry Type: RCOV (address space level)
Description: Use recovery performed at the address space level trace entry
    word 1 -- 'RCOV'
    word 2 -- 'MEM'
    word 3 -- Block Type
    word 4 -- Ø
    word 5 -- ASCB address
    word 6 -- Ø
    word 7 -- Caller's return address
```

### **System Locate Control Function Entries**

```
Entry Type: SLCO
Description: Locate a block and issue a use manager inuse call against it
     word 1 -- 'SLCO'
     word 2 -- Block Type
word 3 -- Work ID
word 4 -- Call ID
word 5 -- ''
     word 6 -- SAP address
     word 7 -- Caller's return address
Entry Type: SLC1
Description: Locate a block and issue a use manager nouse call against it
     word 1 -- 'SLC1'
word 2 -- Block Type
     word 3 -- Work ID
     word 4 -- Call ID
     word 5 -- ''
     word 6 -- SAP address
     word 7 -- Caller's return address
```

Figure 74 on page 238 shows an example of a Latch trace.

| **LTR           |             |          |           | L        | ATCH TRACE | •        |          |          |
|-----------------|-------------|----------|-----------|----------|------------|----------|----------|----------|
| ******          | *****       | *****    | *****     | *****    | ***        |          |          |          |
| ***TRACE PRINTE | ED FROM OLD | EST TO M | IOST CURR | ENT ENTR | Υ**        |          |          |          |
| ******          |             |          |           |          |            |          |          |          |
| FUNCTION        | WORD 0      | WORD 1   | WORD 2    | WORD 3   | WORD 4     | WORD 5   | WORD 6   | WORD 7   |
| COMMON LATCH    | 70006A98    | GET      | QMGR      | SHR      | 00005F28   | 00290000 | 065975F0 | 8004BABE |
| COMMON LATCH    | 70006A99    | REL      | QMGR      | ANY      | 00005F28   | 00290000 | 065975F0 | 800EAA62 |
| COMMON LATCH    | 70006A9A    | GET      | QMGR      | SHR      | 00005F28   | 00290000 | 065975F0 | 8004BABE |
| COMMON LATCH    | 70006A9B    | REL      | QMGR      | ANY      | 00005F28   | 00290000 | 065975F0 | 800EAA62 |
| COMMON LATCH    | 70006A9C    | GET      | DCSL      | SHR      | 05B581B0   | 00030000 | 065975F0 | 8004F2C4 |
| COMMON LATCH    | 70006A9E    | GET      | LOGL      | EXCL     | 05B58F70   | 002F0000 | 065975F0 | 85B0EED4 |
| COMMON LATCH    | 70006A9F    | REL      | LOGL      | EXCL     | 05B58F70   | 002F0000 | 065975F0 | 85B0E53C |
| COMMON LATCH    | 70006AA1    | GET      | QMGR      | SHR      | 00005F28   | 00290000 | 065975F0 | 8004BABE |
| COMMON LATCH    | 70006AA2    | REL      | QMGR      | ANY      | 00005F28   | 00290000 | 065975F0 | 800EAA62 |
| COMMON LATCH    | 70006AA3    | REL      | DCSL      | SHR      | 05B581B0   | 00030000 | 065975F0 | 80046012 |
| COMMON LATCH    | 70006AA4    | NUSE     | ALLW      | • • • •  | 05F66060   | 00000000 | 065975F0 | 06D2CCC2 |
| COMMON LATCH    | 70006AA6    | GET      | LOGL      | EXCL     | 05B58F70   | 002F0000 | 065975F0 | 85B0EED4 |
| COMMON LATCH    | 70006AA7    | REL      | LOGL      | EXCL     | 05B58F70   | 002F0000 | 065975F0 | 85B0E53C |
| COMMON LATCH    | 70006AAD    | GET      | LOGL      | EXCL     | 05B58F70   | 002F0000 | 065975F0 | 85B0EED4 |
| COMMON LATCH    | 70006AB2    | REL      | LOGL      | EXCL     | 05B58F70   | 002F0000 | 065975F0 | 85B0E53C |
| COMMON LATCH    | 70006AB4    | GET      | TCTB      | EXCL     | 05B71858   | 00130000 | 065975F0 | 85B5CB3A |
| COMMON LATCH    | 70006AB5    | REL      | TCTB      | EXCL     | 05B71858   | 00130000 | 065975F0 | 85B5CD78 |
| COMMON LATCH    | 70006AB6    | GET      | SMGT      | EXCL     | 05C47288   | 002B0000 | 065975F0 | 85B0BAEA |
| COMMON LATCH    | 70006AB7    | REL      | SMGT      | EXCL     | 05C47288   | 002B0000 | 065975F0 | 85B0BBB6 |
| COMMON LATCH    | 70006AB8    | GET      | PDRB      | EXCL     | 05BA9E90   | 00150000 | 065975F0 | 85B5AB26 |
| COMMON LATCH    | 70006AB9    | GET      | PSBP      | SHR      | 05B587A0   | 00160000 | 065975F0 | 85B5ABE6 |
| COMMON LATCH    | 70006ABA    | REL      | PDRB      | EXCL     | 05BA9E90   | 00150000 | 065975F0 | 85B5AED4 |
| COMMON LATCH    | 70006ABB    | REL      | PSBP      | ANY      | 05B587A0   | 00160000 | 065975F0 | 85B5AF90 |
| COMMON LATCH    | 70006ABC    | GET      | SUBQ      | SHR      | 05B71418   | 00200000 | 065975F0 | 85B4291E |
| COMMON LATCH    | 70006ABD    | REL      | SUBQ      | SHR      | 05B71418   | 00200000 | 065975F0 | 85B42A60 |
| COMMON LATCH    | 70006ABE    | GET      | SUBQ      | SHR      | 05B71430   | 00200000 | 065975F0 | 85B4291E |
| COMMON LATCH    | 70006ABF    | REL      | SUBQ      | SHR      | 05B71430   | 00200000 | 065975F0 | 85B42A60 |
| COMMON LATCH    | 70006AC7    | GET      | QMGR      | SHR      | 00005F28   | 00290000 | 06597790 | 8004BABE |
| COMMON LATCH    | 70006AC8    | REL      | QMGR      | ANY      | 00005F28   | 00290000 | 06597790 | 800EAA62 |
| COMMON LATCH    | 70006ACA    | SLC0     | LNBQ      |          | C4D3C1F3   | 40404040 | 06597790 | 05B7BD2A |
| COMMON LATCH    | 70006ACB    | GET      | VLQB      | SHR      | 00BD2230   | 00260000 | 06597790 | 800511A4 |
| COMMON LATCH    | 70016ACC    | USE      | CNT       | DLA3     | 05FB4060   | 07926568 | 06597790 | 05B312AE |
| COMMON LATCH    | 70006ACD    | REL      | VLQB      | ANY      | 00BD2230   | 00260000 | 06597790 | 800511A4 |
| COMMON LATCH    | 70006ACE    | REL      | SCHD      | ANY      | 05B58660   | 00120000 | 06597790 | 85B60CB4 |

Figure 74. Example of a Latch Trace

# **Queue Manager Trace**

The queue manager trace provides information about relevant queue manager functional and exceptional events. Use the trace under the direction of IBM support personnel when problems are suspected in the queue manager area.

You can turn on the gueue manager trace in two ways:

- · During IMS online initialization with the QMGR parameter in the DFSVSMxx IMS.PROCLIB member
- During online operation, with the /TRACE command.

You can specify trace output destination and tracing volume on both the QMGR parameter and the /TRACE command.

If you send output to the common trace table, you can format the table using the Offline Dump Formatter under IPCS, using either the VERBX command or the Interactive Dump Formatter panels. If you send the output to an external data set, you can use the File Select and Formatting Print utility (DFSERA10) with exit routine DFSERA60 to format the trace entries.

To locate the queue manager trace in a formatted dump, look for eye catcher \*\*QMGR. To locate the trace table in an unformatted dump, look for the trace identifier QM in the trace table header record.

#### **Related Reading:** For information about:

- The QMGR parameter, see IMS Version 9: Installation Volume 2: System Definition and Tailoring.
- The /TRACE command, see *IMS Version 9: Command Reference*.
- The common trace table interface, see "Common Trace Table Interface" on page 193.
- The Offline Dump Formatter, see "Formatting IMS Dumps Offline" on page 158.
- The File Select and Formatting Print utility, see IMS Version 9: Utilities Reference: System.

### **Format of Trace Records**

The following diagrams show the format of the trace records. Each trace record has a trace function code of X'4E' and is X'20' bytes long.

Figure 75 on page 240 depicts the trace (low level) record format of the following functions with these subfunction codes (SC):

|           | , ,                         |
|-----------|-----------------------------|
| <u>sc</u> | FUNCTION                    |
| X'00'     | GET PREFIX                  |
| X'01'     | CANCEL INPUT                |
| X'02'     | GET UNIQUE                  |
| X'03'     | GET NEXT                    |
| X'04'     | DEQUEUE                     |
| X'05'     | SAVE                        |
| X'06'     | REJECT                      |
| X'07'     | DELETE                      |
| X'08'     | CANCEL OUTPUT (LOG)         |
| X'09'     | CANCEL OUTPUT (NOLOG)       |
| X'0C'     | ENQUEUE (FIFO)              |
| X'0D'     | ENQUEUE (LIFO)              |
| X'0E'     | REENQUEUE (FIFO)            |
| X'0F'     | REENQUEUE (LIFO)            |
| X'10'     | REPOSITION                  |
| X'11'     | AOI COMMAND INPUT           |
| X'12'     | AOI MESSAGE TO MASTER       |
| X'13'     | AOI CANCEL UEHB             |
| X'14'     | AOI TERMINATION             |
| X'17'     | UNUSED OP CODE              |
| X'18'     | UNUSED OP CODE              |
| X'19'     | UNUSED OP CODE              |
| X'1A'     | INSERT PREFIX               |
| X'1C'     | CONDITIONAL ENQUEUE (FIFO)  |
| VIADI     | CONDITIONAL ENGLIEUE (LIEO) |

X'1D' CONDITIONAL ENQUEUE (LIFO)

# X'1E' TRANSFER X'1F' NOTE/POINT

```
FUNCTION: See above listing

Subfunction Code: See above listing

word 0 -- Control information
word 1 -- A(ECB)
word 2 -- A(QTPPCB)
word 3 -- byte 1 - Current call type
byte 2 - Prior call type
byte 3 - (unused)
byte 4 - (unused)
word 4 -- Caller's ID (WORD 1)
word 5 -- Caller's ID (WORD 2)
word 6 -- Unused (zero)
word 7 -- Time stamp
```

Figure 75. Low Level Trace Record Format

Figure 76 depicts the trace (medium level) record format of the following function with subfunction code X'21':

#### FUNCTION: EXIT FROM QUEUE MANAGER

```
Subfunction Code: X'21'

word 0 -- Control information
word 1 -- PCB Contents (WORD 1)
word 2 -- A(QTPPCB)
word 3 -- Return code
word 4 -- PCB contents (WORD 4)
word 5 -- PCB contents (WORD 5)
word 6 -- PCB contents (WORD 6)
word 7 -- Time stamp
```

Figure 76. Medium Level Trace Record Format - X'21'

Figure 77 depicts the trace (medium level) record format of the following function with subfunction code X'20':

#### **FUNCTION: ENTRY TO QUEUE MANAGER**

```
Subfunction Code: X'20'

word 0 -- Control information
word 1 -- PCB Contents (WORD 1)
word 2 -- A(QTPPCB)
word 3 -- PCB contents (WORD 3)
word 4 -- PCB contents (WORD 4)
word 5 -- PCB contents (WORD 5)
word 6 -- PCB contents (WORD 6)
word 7 -- Time stamp
```

Figure 77. Medium Level Trace Record Format - X'20"

This figure depicts the trace (medium level) record format of the following function with subfunction code X'22':

# FUNCTION: Special- Not Applicable Subfunction Code: X'22' word 0 -- Control information

```
word 1 -- Varies by use
word 2 -- Varies by use
word 3 -- Varies by use
word 4 -- Varies by use
word 5 -- Varies by use
word 6 -- Varies by use
word 7 -- Time stamp
```

Figure 78. Medium Level Trace Record Format - X'22'

Figure 79 depicts the trace (low level) record format of the following functions with these subfunction codes (SC):

```
SC
      FUNCTION
X'08'
X'15'
     MESSAGE REROUTE
X'1B'
     INSERT MOVE SPANNABLE
```

```
FUNCTION: See above list
Subfunction Code: See above list
      word 0 -- Control information
     word 1 -- A(ECB)
word 2 -- A(QTPPCB)
word 3 -- byte 1 - Current call type
byte 2 - Prior call type
byte 3 - (unused)
                     byte 4 - (unused)
      word 4 -- Caller's ID (WORD 1)
      word 5 -- Caller's ID (WORD 2)
      word 6 -- byte 1 - Length of user segment
                      byte 2 - Length of user segment
                      byte 3 - (unused)
byte 4 - (unused)
      word 7 -- Time stamp
```

Figure 79. Low Level Trace Record Format - X'08', X'15', X'1B'

Figure 80 on page 242 depicts the trace (low level) record format of the following function with subfunction code X'0A':

```
FUNCTION: INSERT LOCATE
Subfunction Code: X'OA'
    word 0 -- Control information
    word 1 -- A(ECB)
    word 2 -- A(QTPPCB)
    word 3 -- byte 1 - Current call type
                byte 2 - Prior call type
                 byte 3 - (unused)
                byte 4 - (unused)
    word 4 -- Caller's ID (WORD 4)
    word 5 -- Caller's ID (WORD 2)
    word \, 6 -- Length of requested message area
    word 7 -- Time stamp
```

Figure 80. Low Level Trace Record Format - X'0A'

Figure 81 depicts the trace (low level) record format of the following function with subfunction code X'16':

```
FUNCTION: RELEASE
Subfunction Code: X'16'
    word 0 -- Control information
    word 1 -- A(ECB)
    word 2 -- A(QTPPCB)
    word 3 -- byte 1 - Current call type
                byte 2 - Prior call type
                byte 3 - (unused)
                byte 4 - (unused)
    word 4 -- Caller's ID (WORD 1)
    word 5 -- Caller's ID (WORD 2)
    word 6 -- Contents of DECAREA
    word 7 -- Time stamp
```

Figure 81. Low Level Trace Record Format - X'16'

#### Shared Queues Interface Trace

The shared queues interface trace provides information about errors associated with the interface between IMS and CQS. Examples of errors that are traced are:

- CQS Request errors
- · CQS Inform errors
- · Service errors
- Storage errors

Use this trace under the direction of IBM support personnel when problems are suspected in the interface between IMS and CQS.

You can turn on the shared queues interface trace in two ways:

- During IMS online initialization, with the SQTT parameter in the DFSVSMxx IMS.PROCLIB member
- During online operation, with the /TRACE command.

Each trace entry is X'20' bytes long.

You can specify trace output destination and tracing volume on both the SQTT parameter and the /TRACE command.

The /TRACE SET ON TABLE SQTT command activates the trace and sends the output to an internal trace table that consists of 126 entries. If you specify OPTION LOG on the /TRACE command, IMS sends the output to the system log or an external trace data set in groups of 126. Other parameters control the volume of output.

You can format trace table entries with the Offline Dump Formatter under IPCS, using either the VERBX parameter or the Interactive Dump Formatter panels. You can use the File Select and Formatting Print utility (DFSERA10) with exit routine DFSERA60 to format the trace entries written to an external data set.

To locate the shared queues interface trace in a dump, look for eye catcher \*\*SQTT.

To display the status of the trace, use the /DISPLAY TRACE command

### Related Reading: For information about:

- The SQTT parameter, see IMS Version 9: Installation Volume 2: System Definition and Tailoring.
- The /TRACE command, see *IMS Version 9: Command Reference*.
- The common trace table interface, see "Common Trace Table Interface" on page 193.
- The Offline Dump Formatter, see "Formatting IMS Dumps Offline" on page 158.
- The File Select and Formatting Print utility, see IMS Version 9: Utilities Reference: System.

### 1 Fast Path Trace

- 1 When you use the /TRACE SET ON TABLE FPTT command, IMS enables the Fast Path trace. The Fast Path
- 1 trace will reside in the internal IMS trace tables, with the OPTION LOG causing the trace to also be written to 1 the IMS logs. If the OPTION LOG parameter is not specified (or the OPTION NOLOG is specified), the trace will
- 1 only reside in the IMS internal trace tables and is formatted through the IMS dump formatter. If the OPTION
- 1 L0G parameter is specified, the trace will also reside on the logs and can be formatted with DFSERA60 for
- 1 log type X'67FA' or through the IMS dump formatter.

### 1 Trace Formats

- 1 Fast Path reserves X'9C' and X'9D' trace entries. X'9C' is reserved for tracing notifies and X'9D' is 1 reserved for all other Fast Path traces:
- 1 "X'9C' Trace Format"
- 1 "X'9D' Trace Format" on page 244
- 1 X'9C' Trace Format: Table 52 shows the format of the X'9C' trace entry and below the table are the 1 trace IDs and descriptions of content of trace entry.

#### 1 Table 52. Format of the Fast Path X'9C' Trace Entry

| 1 | Word 0   | Word 1   | Word 2   | Word 3   | Word 4   | Word 5   | Word 6   | Word 7   |
|---|----------|----------|----------|----------|----------|----------|----------|----------|
| 1 | aabbcccc | dddddddd | dddddddd | dddddddd | dddddddd | dddddddd | dddddddd | dddddddd |
| 1 |          |          |          |          |          |          |          |          |

| 1      | Trace ID | Description of Content of Trace Entry                                                                                                 |
|--------|----------|----------------------------------------------------------------------------------------------------|
| 1      | aa       | The FP Notify trace code, X'9C'                                                                                                    |
| 1<br>1 | bb       | The trace subcode, used so that each IMSFP trace entry has a unique code or subcode, avoiding duplication of the same trace function. |
| 1      | X'01'    | DBFNOTM0 Entry                                                                                                    |
| 1      | X'02'    | NCB contents at entry to DBFNOTM0                                                                                                    |
| 1      | X'03'    | DBFNOTM0 NOTEXC (DFSLM->IRLM)                                                                                                    |
| 1      | X'04'    | DBFNOTM0 IWAIT                                                                                                    |
| 1      | X'05'    | DBFNOTM0 after IWAIT                                                                                                    |

1 X'06' DBFICLIO Entry

1 X'07' NCB contents at entry to DBFICLIO

1 X'08' DBFICLIO Response decrement EPSTNCTR

1 X'09' DBFICLIO IPOST

1 X'0A' DBFCSTS2 EPST Timeout Candidate
1 X'0B' DBFCSTS2 EPST Timeout IPOST

1 cccc The Trace Sequence Number

1 **ddddddd** Data, specific for each trace entry.

1 X'9D' Trace Format: Table 53 shows the format of the X'9D' trace entry and below the table are the

1 trace IDs and descriptions of content of trace entry.

#### 1 Table 53. Format of the Fast Path X'9D' Trace Entry

| 1 | Word 0   | Word 1  | Word 2   | Word 3   | Word 4  | Word 5   | Word 6   | Word 7   |
|---|----------|---------|----------|----------|---------|----------|----------|----------|
| 1 | aabbcccc | ddddddd | dddddddd | dddddddd | ddddddd | dddddddd | dddddddd | dddddddd |

### 1 Trace ID Description of Content of Trace Entry

1 aa The FP General trace code, X'9D'

1 **bb** The FP latch trace subcodes

1 X'01' **DBFELOCK DMAC** 1 X'02' **DBFELOCK DMCB** 1 X'03' DBFELOCK DSM 1 X'04' DBFELOCK FLD 1 X'05' DBFELOCK FNCB 1 X'06' **DBFELOCK MSDB** 1 X'07' **DBFELOCK TRAT** 1 X'08' DBFELOCK VSO 1 X'09' **DBFELOCK VSTR** 

1 X'0A' DBFELOCK XCRB Resource Latch 1 X'10' 1 X'11' **DBFSYNL Latch** 1 X'12' DBFBUFL Latch 1 X'13' DBFEMHBL Latch 1 X'14' DBFLATCH Latch 1 X'15' **DBFALOCK Latch** 1 X'16' **DBFHLOCK Latch** 

1 **cccc** The Trace Sequence Number

1 **ddddddd** Data, specific for each trace entry

**DBFPLOCK Latch** 

1 X'17'

# Chapter 8. DB—Database Service Aids

The information contained in this section addresses service aids and diagnostic techniques used to analyze IMS database problems. Specifically, this section addresses the following items:

- "The Job Control Block (JCB) Trace" traces the last few DL/I calls and related status codes for a
   specific logical database.
- "Data Language/I Test Program—DFSDDLT0" on page 247 is used to test DL/I calls against a given database.
- "COMPARE Statement SNAPs" on page 247 discusses the COMPARE statement SNAP and the output
   from SNAP calls. a
- "SNAPs on Exceptional Conditions" on page 248 discusses SNAPs on exceptional conditions.
- 3 "DL/I Call Image Capture" on page 249 discusses the DL/I call image capture service aid that traces
- 3 database application activity and generates DL/I test program control statements to simulate that
- 3 activity.
- "DL/I Analysis" on page 250 discusses a technique for approaching DL/I analysis in a batch
   environment.
- 3 "Locating Database-Related Traces" on page 254 discusses locating database related traces.
- 3 "DL/I Trace" on page 255 provides a description of the DL/I record formats.
- "Retrieve Trace" on page 292 discusses the Retrieve trace that records the control flow between the
   retrieve module and other database routines.
- "Program Isolation-Related Problem Analysis" on page 297 discusses program isolation-related problem
   analysis.
- "Log Analysis (Database Related)" on page 298 discusses IMS log record analysis.
- 3 "Sequential Buffering Service Aids" on page 302 discusses diagnostic tools that are of use when you
- 3 receive a message or abend that indicates a problem with Sequential Buffering.
- 3 "GSAM Control Block Dump—DFSZD510" on page 305 discusses GSAM control blocks dump. a

**Note:** <sup>a</sup> In a Database Control (DBCTL) environment, this information applies only to Batch Message Processing (BMP) programs, not Coordinator Controller (CCTL) programs.

# The Job Control Block (JCB) Trace

The job control block (JCB) trace is one of most useful diagnosis tools for any application problem that may occur. It is an easy way to determine the last five calls that were issued, and what their return codes were.

Analyzing the JCB trace is a good way to identify application problems. For example, sometimes the application programmer forgets to handle a certain status code, even though it identifies an error situation. Seeing the call and its return code draws attention to this application error and makes it much easier to resolve.

- 2 The JCB trace is always on (you don't need to do anything explicit to turn it on), and it is included in every
- 2 IMS dump. The job control block portion of the dump is formatted under the heading, JCB. The JCB trace
- 2 is a wrap-around area that consists of six 2-byte entries. The first entry begins at the offset of JCBTRACE
- 2 in the JCB portion of the dump and is followed immediately by the remaining five entries. As the entries
- 2 are inserted into the trace area, previous entries are shifted left.
- 2 In the first through fifth entries, the first byte identifies the DL/I call (see the "Code" column of Table 54 on
- 2 page 246). The second byte in these entries contains the second character of the DL/I I/O status code
- 2 (return code). The sixth entry contains information about the call that immediately preceded the call that
- 2 was being processed at the time of the abend; this is sometimes useful in determining what had been

- 2 going on prior to the failure. The function of that prior call is identified in field JCBPREVF of the JCB, and
- 2 the status code of the prior call is in field JCBPREVR.
- 3 Related Reading: The DL/I status codes and return codes are defined in the topic titled "DL/I Codes" in
- 3 IMS Version 9: Messages and Codes, Volume 1.

If one of the 2-byte fields in the JCB trace contains X'0000', this means that no call was made.

**Example:** The JCB trace might contain the following six fields:

0000 0000 0205 0305 0140 0140

This trace indicates that only four calls were made, the most recent of which was a get-unique call (either GU or GHU), as indicated by the first-byte code of X'01'. The status code for the most recent call was X'40'.

# Sample JCB Trace

A sample JCB dump is shown in Figure 82.

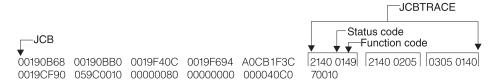

Figure 82. Example of a Job Control Block (JCB) Dump

### **JCB Trace Call Function Codes**

The DL/I user call encoded functions are contained in DFSDLA00, at label FUNCSTRT. They are listed in Table 54.

Table 54. DL/I User Call Encoded Functions

| Call         | Code                                                                            | Call                                                                                                    |
|--------------|---------------------------------------------------------------------------------|----------------------------------------------------------------------------------------------------|
| GB           | 65                                                                              | LOG                                                                                                    |
| GBT          | 70                                                                              | RELOAD                                                                                                    |
| GHB          | 80                                                                              | OPEN                                                                                                    |
| GHBT         | 81                                                                              | CLOSE                                                                                                    |
| GHP          | 82                                                                              | STOP                                                                                                    |
| GL           | 83                                                                              | CHANGE                                                                                                    |
| GND          | 84                                                                              | SNAP                                                                                                    |
| GNX          | 85                                                                              | CHECK POINT                                                                                                    |
| GP           | 86                                                                              | STATISTICS REQUEST                                                                                                    |
| GHU          | 87                                                                              | CMD                                                                                                    |
| GU           | 88                                                                              | GCMD                                                                                                    |
| GHN          | 89                                                                              | ROLB                                                                                                    |
| GN           | 90                                                                              | PURGE                                                                                                    |
| GHNP         | A0                                                                              | UNLD                                                                                                    |
| GNP          | A1                                                                              | GSCD                                                                                                    |
| DLET or REPL | A2                                                                              | MOVE                                                                                                    |
| REPL         | В0                                                                              | SPND                                                                                                    |
|              | GB GBT GHB GHBT GHP GL GND GNX GP GHU GU GHN GN GNN GN GN GHNP GNP DLET or REPL | GB       65         GBT       70         GHB       80         GHBT       81         GHP       82         GL       83         GND       84         GNX       85         GP       86         GHU       87         GU       88         GHN       89         GN       90         GHNP       A0         GNP       A1         DLET or REPL       A2 |

Table 54. DL/I User Call Encoded Functions (continued)

| Code | Call         | Code | Call |  |
|------|--------------|------|------|--|
| 22   | DLET         | F1   | XSET |  |
| 23   | DLET or REPL | F2   | XRUN |  |
| 40   | ISRT         | F3   | XFIN |  |
| 41   | ISRT         | F4   | XSCD |  |
| 42   | ASRT         | F5   | XOFF |  |
| 60   | DEQ          |      |      |  |

DL/I status codes and return codes are defined in IMS Version 9: Application Programming: Database Manager.

# Data Language/I Test Program—DFSDDLT0

The DL/I test program is an IMS application that issues calls to DL/I based on control statement information. For diagnostic purposes, this allows you a means of separating the application logic from DL/I logic to resolve problems.

Optionally, the DL/I test program compares the results of the calls with expected results provided in control statements. If the returned results do not match the expected results, the program can provide a SNAP of any combination of DL/I blocks, I/O buffer pool, subpools 0-127, and the entire region. The test program can also invoke the IMS SNAP call, by means of its control statements, during normal execution to provide diagnostic information on the DL/I calls that are executing correctly.

Related Reading: For details on the functions of this program and instructions for using it, refer to the section on testing an application program in IMS Version 9: Application Programming: Database Manager.

#### **COMPARE Statement SNAPs**

When a DL/I call does not produce the results you expect, you can use the COMPARE statement to compare the actual results of a call with the expected results. The normal output of this statement usually provides enough information to determine what is causing the problem.

When the output from a COMPARE statement does not provide enough information, you can use the SNAP option of the COMPARE statement to obtain additional diagnostic information. Specifically, the I/O buffer pool and the DL/I blocks are dumped. You can use the generated diagnostic output, in conjunction with IMS Version 9: Failure Analysis Structure Tables (FAST) for Dump Analysis in order to determine the cause of the user abend you are diagnosing.

Attention: The COMPARE SNAP statement is a call to DL/I. Therefore, when a SNAP option is issued, some data in the captured area might be changed as a result. To prevent inadvertent change to data that is not involved in the problem, use a COMPARE SNAP statement only for the specific data you believe is involved in the problem.

For more information about the COMPARE statement SNAP option, see IMS Version 9: Application Programming: Database Manager.

# **SNAP Output**

Some control blocks are always dumped. Others are dumped only when you request them in the SNAP options.

These control blocks are always dumped:

- The SCD
- The PST (save areas related to the current DL/I task are a part of the PST)
- · The Retrieve trace area

The following SNAP option requests dump the control blocks or buffers listed:

· A request for the buffer pool dumps:

OSAM buffer pool prefix and buffer pool, if present

VSAM subpool prefix and buffer prefix and subpools

2 Header for the DL/I, dispatcher, scheduler, and latch trace tables

The DL/I trace table

The dispatcher trace table

The scheduler trace table

The latch trace table

Hierarchical direct (HD) trace table, if present

Sequential buffering control blocks and buffer pools, if present

• A request for the current DB PCB or all PSB-related control block dumps:

Delete/replace work areas, when allocated

ENQ/DEQ trace table, if present

PSB and PSB work areas

2 PCB information, including JCB, DSGs, and level table

The block of SDBs, SDB expansion blocks, and generated SDBs

DMB directories

DMBs for the current PSB

PNTs associated with partition DMBs

If you also requested buffers, a request for the current DB PCB or all PSB-related control block dumps:

Any HISAM/QSAM buffers

Any VSAM LRECs for each qualifying DSG

A request for the entire region, or subpools 0-127, dumps the entire region or the subpools.

A SNAP of the entire region or subpools is sent to a SNAP data set.

If the SNAP destination is the IMS log, the request is changed to a SNAP of all control blocks, regardless of other option specifications.

A region or subpool SNAP, when requested, appears before any additional SNAPs that were requested.

If the destination of the SNAP is the IMS log, you can select and format these records (type X'67FD') from the log by using the File Select and Formatting Print utility (DFSERA10) with exit routine, DFSERA30. For information about this utility, see *IMS Version 9: Utilities Reference: System*.

# **SNAPs on Exceptional Conditions**

IMS produces SNAPs of DL/I control blocks on the IMS log (or the CICS system log) in the following exceptional situations:

- A pseudoabend condition is encountered in a DL/I module.
- · A system or user abend occurs for either a message region or a batch message region.

Control block SNAPs are produced in the same format as those produced by a DL/I SNAP call specifying ALL or YYY as SNAP options.

The SNAP IMS log records are record type X'67', subrecord type X'FF'. You can select these log records from the IMS log with the File Select and Formatting Print utility (DFSERA10). You can format output selected from the log with the formatting edit routine DFSERA30. For information about this utility, see IMS Version 9: Utilities Reference: System.

# SNAP Specific

Internal IMS functions can request the snapping of specific virtual storage areas by issuing a SNAP Specific call to DFSERA20.

The following IMS functions request or use the SNAP Specific facility:

- · SBSNAP option, on completion of calls from IMS modules to the Sequential Buffering buffer handler
- SBESNAP option, during SB evaluation
- SB COMPARE option, when detecting a mismatch between the buffer content that the SB buffer handler was returning to the OSAM buffer handler and the content of the database block as it is stored on DASD

For IMS online regions and CICS, these SNAPs are written to the IMS log. For IMS batch regions, these SNAPs can be written to either the log or to a data set specified on another DD statement.

When written to the log, the IMS log records have a record type X'67' and a subrecord type X'E'. The value of the low-order half-byte of the subrecord type depends on the IMS function that requests the SNAP. The subrecord types are:

X'ED' SBESNAP option X'EE' SBSNAP option

X'EF' SB COMPARE option

The formatting edit routine DFSERA30 can format output selected from the log (see "File Select and Formatting Print Utility" on page 155).

# **DL/I Call Image Capture**

DL/I call image capture (module DFSDLTR0) allows you to trace and record all DL/I calls issued by an application program. The trace output is in a format acceptable as input to the DL/I test program DFSDDLT0.

Related Reading: For information about DFSDDLT0, see IMS Version 9: Application Programming: Design Guide.

DL/I call image capture is a useful debugging tool because it allows you to rerun an application program and generate the DL/I calls necessary to duplicate the condition that caused the program failure. This run provides you with documentation to assist you in problem determination.

2 You can run the trace in either a batch or DB/DC environment.

#### **Batch Environment**

In a batch environment, you start DL/I call image capture using the DLITRACE control statement in the DFSVSAMP DD data set. The control statement allows you to trace either all DL/I calls issued by an application program or a range of calls. The traced information can be put in a sequential data set, the IMS log data set, or into both concurrently.

**Related Reading:** For information about:

- · Writing the trace table externally to DASD, a tape data set, or the online log data set (OLDS), see the DFSVSMxx procedure in IMS Version 9: Installation Volume 2: System Definition and Tailoring.
- Using a call image capture statement to trace DL/I calls, see IMS Version 9: Application Programming: Database Manager.

#### Online Environment

In a DB/DC, DCCTL, or DBCTL environment, you start and terminate DL/I call image capture by issuing the /TRACE command from the master terminal (DB/DC and DCCTL only) or from the system console. For example, to trace full-function database calls for a named PSB and send the output to an external data set, issue the following command:

/TRACE SET ON PSB psbname OPTION LOG

#### **Related Reading:** For information about:

- The /TRACE command, see IMS Version 9: Command Reference.
- · Writing the trace table externally to DASD, a tape data set, or the online log data set (OLDS), see "Write Trace Tables Externally" on page 8.
- · Allocating the external trace data sets (DFSTRA01 and DFSTRA02) used by the IMS online systems, see IMS Version 9: Installation Volume 1: Installation Verification.

# How to Retrieve DL/I Call Image Capture Data from the Log Data Set

If trace data is sent to the IMS log data set, you can retrieve it using the File Select and Formatting Print utility (DFSERA10) and the DL/I call image capture exit DFSERA50.

To use DFSERA50, you need to insert a DD statement defining the output data set in the DFSERA10 input stream. The default ddname for this DD statement is TRCPUNCH. The statement must specify LRECL=80.

Related Reading: For information about the File Select and Formatting Print utility, see IMS Version 9: Utilities Reference: System.

# DL/I Analysis

These debugging suggestions are useful in a batch environment. The information is valid for DL/I or DBB regions.

Before diagnosing abends in a batch region, review the external conditions. Verify that your environment is correct by asking the following questions:

- Are the JOBLIB/STEPLIB DD statements pointing to the correct libraries?
- Are the PSBLIBs and DBDLIBs at the same level as the JOBLIB/STEPLIB modules?
- · If running with an ACBLIB, was the ACBGEN run under the same level of IMS you are currently running
- · Were the databases correctly allocated and intact before starting the current run?

### **IMS Abends**

In general, there are two causes of abend dumps:

- An abend issued by an IMS module (user abend)
- · A program check within an IMS module (system abend)

All IMS abends are issued with the dump option.

#### **User Abends**

There are two methods by which an IMS module can issue an abend when an error condition is detected.

- · The first method is the standard ABEND macro issued by the code at the point of error detection. With this method, the PSW, at entry to the abend, points at the code within the module that both detected the error and issued the abend.
- With the second method, the module that detects the error does not issue the abend, but instead passes the error indication back to the program request handler, which then issues a real abend. The PSW, at entry to the abend, now points to the program request handler rather than to the module that detected the error. The pseudoabend method is used by DL/I modules that abend an application program in a dependent region but do not abend the IMS control region in a DB/DC environment.

When the DL/I test program is being used as the application program, the pseudoabend is passed back to the test program rather than to the program request handler. This allows the test program to request a formatted SNAP rather than just an abend dump.

# **Dump Analysis—General**

The following represents initial considerations for dump analysis:

- 3 Note: In a pseudoabend SVC dump generated by DFSERA20, you can find the failing PST by searching the save areas for the caller of DFSERA20. In the save area flow, DFSERA20 is called INTERA20 3 and register 1 contains the failing PST address.
  - The first request block (RB) on the RB chain represents the IMS batch region controller (DFSRRC00); the second RB on the RB chain represents the batch program controller (DFSPCC30). This module (DFSPCC30) always links to the application program named in the parameter field of the EXEC statement; therefore, the application program must be represented by the third RB. However, if the application program uses an IMS service, and that service abended, then the third RB points to the offending IMS routine.
  - The last two SVRBs represent ABEND and ABDUMP. The register contents at the time of abend are usually found in the first abend SVRB. Other areas used to hold the register contents at abend time are the IMS STAE work area (DFSFSWA0) and the RTM work area in z/OS.
  - There are two PSTs in a batch environment. One is used for all application calls and the second is used for background write whenever it is activated.
- 2 Each PST has a 20-level save area set as part of the PST; at abend time, ABDUMP prints the save areas associated with the active PST.
  - At abend time the IMS STAE routine gets control to flush the database buffers and close the log data set. It builds six additional save areas and chains them to the last save area in the active PST. The IMS STAE routine is partially contained within module DFSPCC30 and has an entry ID starting with the characters PCE.
  - · Most IMS modules use register 12 as a base register.

# **Dump Analysis—Detailed**

To thoroughly analyze a dump, you need to understand the save area, DL/I call sequence, and the buffer handler request sequence. This section discusses each of these elements.

#### Save Areas

A DL/I call passes from the application program to the DL/I language interface (DFSLI000), to the program request handler (DFSPR000), to the batch nucleus (DFSBNUC0), and then to the DL/I call analyzer (DFSDLA00).

If everything works properly, the save area trace shows the contents of the registers at entry to the application program, the program request handler, and the DL/I analyzer. The DL/I analyzer passes the first save area in the PST to a DL/I module. This PST save area is the first save area below the save area that holds the contents of the registers at entry to the DL/I analyzer.

The contents of register 1 at entry to the DL/I analyzer is a pointer to the PST. This is the only register passed to the analyzer (the user call list pointer is passed to the analyzer in PSTIQPRM).

If the abend is a program check or an inline abend, the save area trace always gives a true indication of the flow of control between DL/I modules and the current depth of save area set usage. Most DL/I modules or X'01' with the low-order byte of register 14 on return to a higher-level module.

If the abend is a pseudoabend, the save areas below the analyzer might have been reused and therefore would not reflect the conditions at the time the abend condition was detected; for example, the DB Monitor might have been called by the analyzer.

Note: When pseudoabends are detected by some modules, the registers 14 to 12 at error is stored at PSTSAVL+12. The high order byte in PSTSAVL+12 will contain a one-byte code for the module detecting the error. Here are the modules which will save registers and their corresponding codes in PSTSAVL+12:

| 3 | X'AA' | DFSDLR00 |
|---|-------|----------|
| 3 | X'BB' | DFSDDLE0 |
| 3 | X'CC' | DFSDLD00 |
| 3 | X'DD' | DFSDXMT0 |
| 3 | X'EE' | DFSURGU0 |
| 3 | X'FF' | DFSRCHB0 |

Here is an example from the formatted PST of an abend U0853:

```
WD1 00000000 HSA 202C6BC8 LSA 2CD73B08 RET AA049128 EPA 30B02F40 R0 30000355
R1 212AD040 R2 2CD78790 R3 2FB6F5B4 R4 8004911E R5 2FB6FA8C R6 01410254
R7 21748060 R8 2FB6F82C R9 00000002 R10 30B053C0 R11 000401E0 R12 00047DC0
```

Since "RET" (PSTSAVL+12) contains 'AA'x, module DFSDLR00 detected this pseudoabend.

### **DL/I Call Sequence**

You can determine the current DL/I call and the sequence of calls leading up to the failure by scanning the DL/I trace table. Find the last entry made in the trace table by using the current entry pointer and then scanning backward in the table for the last entry made by the DL/I analyzer (entry code AA). This entry represents the current DL/I call.

You can determine the call sequence by continuing the backward scan, noting each entry made by the analyzer. Along with the call function, the analyzer also records the PCB address that was passed in the user's call list.

#### **Buffer Handler Request Sequence**

- 2 The buffer handler router traces each request to the buffer handler from a DL/I module. When the router
- 2 receives the request, it passes the request to the OSAM buffer handler or the VSAM interface module.
- 2 When the call is complete, control returns to the router. The router obtains the next available trace table
- 2 entry and stores information describing the input and output for the buffer handler call.

By looking at all buffer handler entries between two DL/I analyzer DFSDLA00 entries (two specific DL/I calls), you can determine all requests made to the buffer handler to satisfy any specific DL/I call. A typical request to the buffer handler is a GET by relative byte address from the retrieve module. The entry made for this GET by relative byte address has a function code of E2, the RBA requested, and, if the request was satisfied (return code 0), the address of the segment read into the buffer pool.

# Generalized DL/I Problem Analysis

The following sequence of steps describes a method of problem analysis. Not all DL/I abends can be diagnosed using this sequence, but you can use it as a guide to DL/I debugging. All numbers are in hexadecimal.

1. The approaches described below are true if the IMS dependent region subtask appears in the dump. Look at the user's call list for the current or last call. PSTIQPRM points to the call list. For all dependent region types, if the reentrant DL/I language interface, DFSLI000, is used, the user's call list address can be found in the contents of register 1 in the save area set at entry point to DFSPROX0-115 from the save area trace.

To find the last call parameters in a MPP or BMP dump, locate module DFSFSWA0 in the dump. Scan this module for ECP. At offset X'104' from ECP is a pointer to the parameters that made the last call to DL/I.

To find the PCBs in an MPP or BMP dump, find DIRCA in module DFSFSWA0. The word immediately following DIRCA contains the address of an area of storage obtained by the GETMAIN macro instruction. This area contains the PCB list and all non-GSAM PCBs. The format of this area is:

- At offset X'14' is the beginning of the PCB list passed to the program.
- Immediately following the end of the PCB list is a copy of the I/O PCB, if one exists.
- The next PCB (and subsequent PCBs) follow the end of the I/O PCB.

Because they exist elsewhere in the dump, GSAM PCBs are not copied here. The pointers to the GSAM PCBs can be found in the PCB list at offset X'14'.

- 2. If the abend occurred after the DL/I analyzer received the call, but before the application program got control back, the last call entry (code AA) in the DL/I trace table matches the current call. Use the technique described in "DL/I Call Sequence" on page 252 to determine the call sequence as far back as possible, noting the PCB address associated with each call.
- 3. Compare the contents of PSTDBPCB to the PCB address in the last call entry in the trace table. If they are different, index maintenance is probably in control using its PCB within the PSB. Check the save area trace to verify this.
- 2 4. Find the current PCB from the address in the trace table, and then find the JCB. Starting at label
- 2 JCBTRACE in the JCB are six 2-byte trace entries for the last six calls issued against this PCB. The
- 2 oldest entry is at the beginning and the newest entry is at the end of JCBTRACE. The first byte of an
- entry is the encoded call function and the second byte is the last half of the status code for that call. 2
- 2 For example, an 0140 is an entry for a GET UNIQUE call that resulted in a blank status code. This
- 2 trace is maintained by the DL/I analyzer at the completion of the call. (See also Figure 82 on page
- 246.)
  - 5. Look at the contents of JCBLEVIC. If the call is a get or an insert, the retrieve module zeros this word at entry and then stores a pointer to each level table entry when it completes the call for that particular level. If the word is zero, retrieve is still trying to satisfy the call at the root level. Generally, JDBLEVIC reflects the lowest level satisfied during the current or last get or insert call.
  - 6. Check each level table entry to see if it holds a valid current position. Valid position is indicated by the absence of the empty bit in FLAG1 (LEVEMPTY in LEVF1, bit 1 byte 1). If this bit is off (valid position), LEVSDB points to the SDB currently in use or the last one used for this level. At the same time, LEVTTR, which contains either a relative byte address (RBA) or a relative record number (RRN), should match the current position saved in the SDB (SDBPOSC). In addition, if the database is HISAM, LEVSEGOF matches SDBPOSN. This is the offset into the current relative record number.
  - 7. Look at the key feedback area—level table position. The key feedback area contains the fully concatenated key of the segment currently positioned on. If a level table entry contains a valid position, the contents of the key feedback area for that level is the key (if any) of the segment whose SDB is pointed to by LEVSDB and whose database position is contained within LEVTTR and LEVSEGOF. The contents of the key feedback area are never cleared or blanked out. Therefore, unless the level table entry indicates it has a valid position, the residue in the key feedback area might not be meaningful.
- 2 8. Map the database structure involved in the failure. Starting with the root SDB, which you can find with a pointer in the JCB (JCBSDB1), take each SDB in the sequence it is found in the dump and examine

- the field SDBPARA. This field is a pointer to the parent SDB (the root SDB points at the PCB). (See 2
- 2 Figure 37 on page 117 to see how the prefix of a segment is mapped.) Map the structure according to
- 2 SDBPARA; the result should match the logical structure defined at PSBGEN time. When mapping the
- 2 structure, note the contents of SDBTARG. If this field is nonzero, the segment is involved in either
- logical relationships or indexing. The code in the high-order byte indicates which is the case.
  - 9. Use the DL/I trace table to analyze the sequence of buffer handler calls. (See Figure 121 on page 291.) The buffer handler trace is the most useful debugging tool for DL/I. The trace is available in both batch and DB/DC environments, and the entries are identical.

Get calls are the most common, so this section uses a get call as an example. In an attempt to satisfy a get call, the retrieve module must examine a segment or a series of segments to see if it meets the call requirements. All segments must be requested from the buffer handler and the request must be in the form of an RBA, RRN, or a specific key request.

The most common request from retrieve to the buffer handler is a byte locate. The parameters passed to the buffer handler are the function (byte locate), the RBA requested, and the data set in which the RBA exists. At exit to the buffer handler router, the next available trace entry is obtained and the code of the function requested is stored in the first byte. The buffer handler function codes are listed in the PST DSECT under PSTFNCTN. The byte locate function code is E2. The second byte of the trace entry is the relative PST number responsible for the request, which in batch is always an 01.

- 2 Along with the function code, the DSG and RBA are placed into the entry. When the call to the buffer
- 2 handler (OSAM or VSAM) is completed, the results are traced, again by the buffer handler router. The
- return code is stored in the third byte. The return codes are listed in the PST DSECT under 2
- 2 PSTRTCDE. If the call is successful, the address of the segment within the buffer pool is stored at
- 2 displacement C. This trace now shows each segment (RBA) requested by retrieve; by examining the
- 2 buffer pools the contents of the segments and their prefixes can be seen. RBAs found in the trace
- 2 table can be compared to position fields in the SDB and level table to accurately re-create the get call.
- 2 Figure 37 on page 117 shows the mapping of the prefix of a segment.

# **Locating Database-Related Traces**

The importance of the DL/I-related traces and the information that they convey is discussed in "DL/I Analysis" on page 250. Figure 83 on page 255 shows how to locate the following traces:

- Retrieve trace—records the flow through the retrieve module subroutines.
- JCBTRACE—traces the status of the prior six calls.
- DL/I trace—shows calls made to the call analyzer, buffer handler, and hierarchic direct space management, as well as information on Delete/Replace.
- LOG data set—records database changes, before and after images.

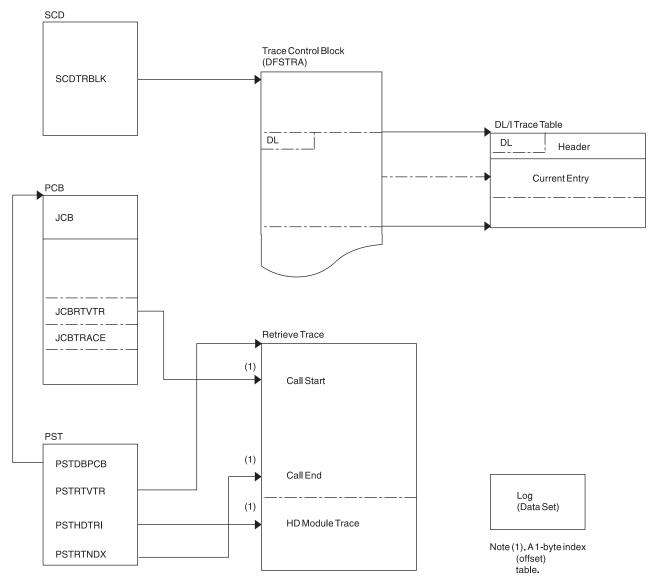

Figure 83. How to Locate the Database Traces

# **DL/I Trace**

The DL/I trace table is a combined trace consisting of entries from DL/I calls, the DL/I buffer handler, DL/I OPEN/CLOSE, HD space management, lock activity (using PI or IRLM), OSAM, DFP interface, and ABENDU0427.

For information about starting and stopping the DL/I trace, writing the trace table to the log, and finding the trace tables in a dump, see "Common Trace Table Interface" on page 193. This section also lists the function codes for the DL/I and lock traces.

3 Note: IMS always turns the DL/I trace on at initialization. The trace level is set to high and it is written incore.

Be aware that the DL/I trace and the DL/I Call Image trace are different traces. The DLITRACE statement in IMS.PROCLIB member DFSVSMxx turns on the DL/I Call Image trace, not the DL/I trace.

If the trace was written to the log, you must use the File Select and Formatting Print utility (DFSERA10) with an exit routine (DFSERA40 or DFSERA60) to format and print the trace entries.

The Database Tracking trace entries are described in "X'D4': Database Tracker Trace Entries (D4)" on page 471.

# Using the DL/I Trace

The DL/I trace facility is an important diagnostic tool that can help you determine the cause of a problem. Frequently, a problem occurs as a result of the interaction between two separate tasks. Interpreting the DL/I trace entries can be the best way of determining what each task was doing, and when.

**Example:** An IMS Fast Path application receives an abend 1027, and the user reports the problem to the support staff. Some of the steps the diagnostician might take are:

- 1. Look up the abend code in IMS Version 9: Failure Analysis Structure Tables (FAST) for Dump Analysis. This book indicates that the return code is in register 15.
- 2. Look at register 15 in the dump; it contains a value of X'0D'.
  - IMS Version 9: Failure Analysis Structure Tables (FAST) for Dump Analysis indicates that this return code indicates that an enqueue or dequeue call was issued by module DBFBENQ0, and the return code from DFSLRH00 was X'12', indicating an invalid call.
- 3. Look at the DL/I trace to determine what resource was involved (if the DL/I trace was on at the time of the abend). If the DL/I trace was not on, it might be necessary to re-create the problem with DL/I trace on.

The list of trace entry IDs in "DL/I Trace Formats" indicates that one of the trace entries is "Exclusive control ENQ/DEQ PI trace entry" (Figure 105 on page 272). This would probably be a good place to start the DL/I trace analysis.

What you learn from the DL/I trace might help you:

- Identify and resolve an application error
- Review APAR descriptions to see if this problem has occurred previously
- · Report the problem to IBM

#### **DL/I Trace Formats**

The figures in this section show the formats of the most commonly used DL/I trace entries. They are included to help you understand the DL/I trace entries in order to communicate more effectively with IBM software support representatives and to build a valid search argument.

**Exception:** Not every trace entry is shown. The entries that are not described can be obtained by assembling IDLIVSAM TRACENT from IMS.SDFSMAC.

| Trace ID | Description of Content of Trace Entry                                                                                          |
|----------|----------------------------------------------------------------------------------------------------|
| X'0C'    | DL/I OPEN/CLOSE for each data set ("X'0C' Trace Entry" on page 257).                                                           |
| X'31'    | HD space management: Get space for the segment ("X'31', X'32', X'34', X'B1', and X'B2' Trace Entries" on page 258).            |
| X'32'    | HD space management: Free space for the segment ("X'31', X'32', X'34', X'B1', and X'B2' Trace Entries" on page 258).           |
| X'34'    | HD space management: Get space close to root anchor point ("X'31', X'32', X'34', X'B1', and X'B2' Trace Entries" on page 258). |
| X'60'    | OSAM I/O initiated trace entry ("X'60' and X'61' Trace Entries" on page 259).                                                  |
| X'61'    | OSAM I/O posted trace entry ("X'60' and X'61' Trace Entries" on page 259).                                                     |
| X'62'    | OSAM trace entry for OPEN/CLOSE/EOV trace entries ("X'62' Trace Entry" on page 259).                                           |

| 2   | X'69'             | Sequential Buffering buffer invalidation trace entry (Figure 88 on page 260).                                                        |  |
|-----|-------------------|----------------------------------------------------------------------------------------------------|--|
| 2   | X'6A'             | Sequential Buffering buffer evaluation trace entry (Figure 89 on page 261).                                                          |  |
| 3   | X'6B'             | Indicates Sequential Buffering at program termination. (Figure 90 on page 261).                                                      |  |
| 3   | X'6C'             | Indicates Sequential Buffering refreshing of buffers. (Figure 91 on page 262).                                                       |  |
| 2 2 | X'6F'             | Sequential Buffering search by RBA issued by OSAM BH trace entry (Figure 92 on page 263).                                            |  |
| 3   | X'80'             | Database authorization request (Figure 93 on page 263).                                                                              |  |
| 3   | X'81'             | Database change authorization request (Figure 93 on page 263).                                                                       |  |
| 3   | X'82'             | Database re-authorization request (Figure 93 on page 263).                                                                           |  |
|     | X'AA'             | Analyzer entry ("X'AA' Trace Entry" on page 263).                                                                                    |  |
| 3   | X'AB'             | ABEND U0427 trace entry (Figure 95 on page 264).                                                                                     |  |
|     | X'AC'             | Database call analyzer entry (DBCTL only) ("X'AC' Trace Entry" on page 266).                                                         |  |
|     | X'B1'             | HD space management: Get space set by backout or DELETE/REPLACE ("X'31', X'32', X'34', X'B1', and X'B2' Trace Entries" on page 258). |  |
|     | X'B2'             | HD space management: Free space set by backout ("X'31', X'32', X'34', X'B1', and X'B2' Trace Entries" on page 258).                  |  |
|     | X'C4'             | DELETE/REPLACE ("X'C4' Trace Entry" on page 266).                                                                                    |  |
| 2 2 | X'C6'             | Special promote lock trace entry. Descriptions available by assembling ILDIVSAM TRACENT.                                             |  |
|     | X'C7'             | Exclusive control deadlock detection trace entry (with and without IRLM in "X'C7" Trace Entry" on page 268).                         |  |
|     | X'C8'             | Lock request manager entry (DFSLMGR0) ("X'C8" Trace Entry" on page 269).                                                             |  |
|     | X'C9'             | Lock request manager exit (DFSLMGR0) ("X'C9' Trace Entry" on page 269).                                                              |  |
|     | X'CA'             | Exclusive control ENQ/DEQ (program isolation) entry (for non-Fast Path and Fast Path, see "X'CA' Trace Entry" on page 270).          |  |
|     | X'CA'- X'08'      | PI DL/I call trace entry ("X'CA' through X'08' Trace Entry" on page 272).                                                            |  |
|     | X'CB'             | PI trace lock elapsed time ("X'CB' Trace Entry" on page 272).                                                                        |  |
|     | X'CC'             | Lock request handler (DFSLRH00) entry ("X'CC' Trace Entry" on page 273).                                                             |  |
| 2 2 | X'CF'             | I/O toleration (DFSTOPR0) entry. Descriptions available by assembling ILDIVSAM TRACENT.                                              |  |
| 3   | X'D0'             | IRLM notify sent trace entry (Figure 109 on page 277).                                                                               |  |
| 3   | X'D1'             | IRLM notify received trace entry (Figure 110 on page 278).                                                                           |  |
| 2   | X'D4'             | RSR DTT trace entry. See Table 140 on page 471.                                                                                      |  |
| 3   | X'D9'             | HALDB Online Reorganization (OLR) trace entry ("X'D9' Trace Entry" on page 278).                                                     |  |
|     | X'DA'             | VSAM JRNAD or UPAD exit ("X'DA' Trace Entry" on page 285).                                                                           |  |
|     | X'DB'- X'FA'      | Buffer handler trace ("X'DB' through X'FA' Trace Entry" on page 286).                                                                |  |
|     | X'0C' Trace Entry |                                                                                                    |  |

### X'0C' Trace Entry

Figure 84 on page 258 shows the X'0C' trace entry.

#### TRACE ID = X'OC'

```
word 0 - byte 1 - X'OC' - DL/I OPEN/CLOSE trace entry for each
                  data set. This entry shows a successful OPEN/CLOSE.
                  For an error during OPEN/CLOSE, the data in ENTRY6 and
                  ENTRY7, X'18' and X'1C' respectively, is shown in the
                  "error condition"
         byte 2 - PST number
         bytes 3-4 - Trace sequence number description.
word 1 - byte 1 - PSTFNCTN (See note below)
         bytes 2-3 - DMB number
         byte 4 - DCB number
word 2 - DCB address
word 3 - DD name
word 4 - DD name
word 5 - PSTDBPCB - database PCB address
word 6 - DMB address (Error condition) - Offset in DFSDLOCO where error was
         detected.
word 7 - bytes 1-3 - PSTPSB-PSB address - database PCB address (Error
                     condition) - Word "LKER" or reason codes described in
                     message DFS07301
         byte 4 - Not used
```

Figure 84. X'0C' Trace Entry

Note to Figure 84: Use the "Open/Close Function Codes" section of Table 68 on page 287.

### X'31', X'32', X'34', X'B1', and X'B2' Trace Entries

Figure 85 shows the X'31', X'32', X'34', X'B1', and X'B2' trace entries.

```
TRACE ID = X'31', X'32', X'34', X'B1', X'B2'
      word 0 - byte 1 - X'31', X'32', X'34', X'B1', or X'B2' - Function code for
                        HD space management (see note 1 below)
               byte 2 - PST number
               bytes 3-4 - Trace sequence number
      word 1 - bytes 1-2 - Length of request (see note 3 below)
               bytes 3-4 - Offset (requested or returned)
      word 2 - byte 1 - PSTTRNID (ID of module calling space management)
               byte 2 - PSTTRMSC (subcode of module calling the buffer handler -
                        see note 4 below)
               byte 3 - Not used
               byte 4 - PSTRTCDE (return code from space management)
      word 3 - byte 1 - Flag byte (X'80' - entry already in use)
               bytes 2-4 - PSTDATA (core address - see note 5 below)
      word 4 - PSTBYTNM (RBA or RRN - see note 6 below)
      word 5 - RBA of space given to caller
      word 6 - bytes 1-2 - DMB number
               byte 3 - DCB number
               byte 4 - Reserved
      word 7 - MSG/ABEND feedback
```

Figure 85. X'31', X'32', X'34', X'B1', and X'B2' Trace Entries

#### Notes to Figure 85:

- 1. You need the X'32' entries to resolve this problem.
- 2. Numbers 3 and 4 are very important. In most cases, the segment was deleted by another task (see PST number), and this task (see PST number) tried to enqueue on the segment that waited while the other PST finished its processing. During the attempt, an FSE was found and abend U0832 resulted. An IMS internal error usually causes this problem.

- 3. The length of the segment that was freed. (Use the FSE chart in the IMS Version 9: Administration Guide: Database Manager for an explanation of FSEs.)
- 4. See Table 70 on page 290 for the module names that correspond to the module IDs.
- 5. The real storage address of the segment during the time of deletion.
- 6. The PSTBYTNM is the key field in the trace table. Look for a X'32' entry with the PSTBYTNM field equal to the PSTBYTNM field found in the buffer trace.

### X'60' and X'61' Trace Entries

Figure 86 shows the X'60' and X'61' trace entries.

```
TRACE ID = X'60' or X'61'
      word 0 - byte 1 - X'60' or X'61'- OSAM I/O initiated trace entry
               byte 2 - Zero (no PST number)
               bytes 3-4 - Trace sequence number
      word 1 - IOSB address
      word 2 - DCB address
      word 3 - DECB address
      word 4 - byte 1 - For POST this is the completion code (X'7F',
                       X'41', and so on)
               byte 2 - For POST this is the count of I/O initiated
               bytes 3-4 - For POST (61) this is the trace sequence
                          number of I/O INIT (60)
      word 5 - RBN or EXTENT number
      word 6 - Not used
      word 7 - byte 1 - Operation function code
               byte 2-4 - Not used
```

Figure 86. X'60' and X'61' Trace Entries

#### X'62' Trace Entry

Figure 87 shows the X'62' trace entry.

```
TRACE ID = X'62'
      word 0 - byte 1 - X'62' - OSAM trace entry for OPEN/CLOSE/EOV
                        trace entries
               byte 2 - Zero (no PST number)
               bytes 3-4 - Trace sequence number
      word 1 - Not used
      word 2 - DCB address
      word 3 - DCBRELAD
      word 4 - byte 1 - Not used
               byte 2 - R15 return code
               bytes 3-4 - Not used
      word 5 - OPEN/CLOSE/EOV error code (the same as in message DFS07301)
      word 6 - Not used
      word 7 - byte 1 - Caller's function (see below)
               byte 2-4 - Not used
```

Figure 87. X'62' Trace Entry

#### 3 X'69' Trace Entry

3 Figure 88 on page 260 shows the X'69' trace entry.

### TRACE ID = X'69'

```
word 0 - byte 1 - \mathrm{X'69'} - Sequential Buffering buffer invalidation
                          trace entry
         byte 2 - PST number
         bytes 3-4 - Trace sequence number
word 1 - bytes 1-2 - DMB number
       - byte 3 - DCB number
       - byte 4 - Function code at entry to DFSSBCIO (see note 1 below)
word 2 - bytes 1-2 - Number of processed DCBs
       - bytes 3-4 - Number of invalidated SBH buffers
word 3 - DSG address of owner of the last invalidated SBH buffer
         or zero
word 4 - byte 1 - SBPSTTGS - Global serialization trace (see
                  note 2 below)
         byte 2-4 - Not used
word 5 - Not used
word 6 - SBH buffer CB address of last invalidated SBH buffer or zero
word 7 - Block number in call or zero
```

#### Figure 88. X'69' Trace Entry

#### 3 Note:

```
3
          1.
                              Sequential Buffering buffer invalidation trace entry.
3
             X'00'
3
             X'01'
                              Sequential Buffering buffer invalidation trace entry.
3
             X'02'
                              Invalidate specific according to OSAM buffer prefix.
3
          2.
3
             X'80'
                              Global serialization entered (SBH search started).
             X'40'
3
                              Waiting for PST to be posted.
```

#### 3 X'6A' Trace Entry

3 Figure 89 on page 261 shows the X'6A' trace entry.

TRACE ID = X'6A'

3 3

3

3

3

3

3

3

3

3

```
word 0 - byte 1 - X'6A' - Sequential Buffering buffer
                                   evaluation trace entry
                  byte 2 - PST number
                  bytes 3-4 - Trace sequence number
         word 1 - bytes 1-2 - DMB number
                - byte 3 - DCB number
                - byte 4 - Not used
         word 2 — byte 1 - Type of evaluation (see note 1)
                - byte 2 - Not used
                - byte 3 - Result of evaluation of sequentially
                           (see note 2)
                - byte 4 - Result of evaluation of I/O rate (see note 2)
         word 3 - DSG address
         word 4 - SBPSTCNB (=SBH CALL NUMBER THIS PST)
         word 5 - byte 1 - Not used
                - bytes 2-4 - Threshold cost for SB logic
                 - byte 1 - Not used
         word 6
                - bytes 2-4 - Current cost of SB logic
         word 7 - bytes 1-2 - Threshold value for I/O rate
                - bytes 3-4 - Current value of I/O rate
  Figure 89. X'6A Trace Entry
3 Note:
         1.
             C'P'
                            Periodical evaluation
             C'E'
                            Early evaluation
         2.
             C'P'
                            Evaluation is positive
             C'N'
                            Evaluation is negative
3 X'6B' Trace Entry
3 Figure 90 shows the X'6B' trace entry.
   TRACE ID = X'6B'
         word 0 - byte 1 - X'6B' - Indicates why SB was or was not used
                  byte 2 - PST number
                  bytes 3-4 - Trace sequence number
         word 1 - C'TERM'
         word 2 - byte 1 - SCDSBFL - Sequential buffering flag (see note 1)
                - byte 2 - Resource allocation failure (see note 2)
                - byte 3 - Info from user exit routine (see note 3)
                - byte 4 - SBPSTITR - Termination trace flag (see note 4)
         word 3 - Not used
         words 4-5 - Job name
         words 6-7 - PSB name
  Figure 90. X'6B Trace Entry
3 Note:
         1.
             X'80'
                            ...SCDSBNSB: DON'T LOAD SB MODULES
                            ...SCDSBLER: ERROR WHILE LOADING SB MODULES SB
             X'20'
             X'10'
                            ...SCDSBOER: OTHER SB ERRORS
```

```
2.
3
3
            X'80'
                           ...SBPSTGM1: GM ERROR FOR CB OR WORKAREA
3
            X'40'
                           ...SBPSTGM2: GM ERROR FOR SBH BUFFERS
            X'20'
3
                           ...SBPSTGM3: MAXSB= LIMIT EXHAUSTED
3
            X'10'
                           ...SBPSTGM4: MAX NBR OF IOSB EXHAUSTED
            X'08'
                           ...SBPSTGM5: GETIOSB FAILURE
3
3
            X'04'
                           ...SBPSTGM6: PAGE-FIX ERROR
3
            X'02'
                           ...SBPSTGM7: I/O-ITASK INIT FAILURE
3
            X'01'
                           ...SBPSTGM8: GM ERROR FOR CB OR WORKAREA
3
        3.
3
            X'80'
                           ...SBPRMPDI: DISALLOW USAGE OF SB
3
            X'40'
                           ...SBPRMPAD: CONDITIONAL ACTIV BY DEFAULT
        4.
3
3
            X'80'
                           ...SBPSTITP: USER PROVIDED SB= KEYW IN PSBGEN
3
            X'40'
                           ...SBPSTITC: SBPARM CARD PROCESSED
            X'01'
                           ...SBPSTITS: /STOP SB ISSUED BY MTO
3
3 X'6C' Trace Entry
3 Figure 91 shows the X'6C' trace entry.
3
   TRACE ID = X'6C'
        word 0 - byte 1 - \mathrm{X'6C'} - Indicates if Sequential buffering was
                                used trace entry
                 byte 2 - PST number
                 bytes 3-4 - Trace sequence number
        word 1 - bytes 1-2 - DMB number
               - byte 3 - DCB number
               - byte 4 - Not used
        word 2 - bytes 1-2 - Number of refreshed SBH buffers
               - bytes 3-4 - Number of invalidated SBH buffers
         word 3 - DSG address of owner of the last touched SBH
                 buffer or zero
         word 4 - byte 1 - SBPSTTGS - Global serialization
                 trace (see note below)
               - bytes 2-4 - Not used
        word 5 - OSAM BH prefix address
        word 6 - SBH buffer CB address of last touched buffer or zero
        word 7 - Block number
  Figure 91. X'6C' Trace Entry
3 Note:
        X'80'
3
                       Global serialization entered (SBH search started).
3
        X'40'
                       Waiting PST was posted.
3 X'6F' Trace Entry
```

3 Figure 92 on page 263 shows the X'6F' trace entry.

#### TRACE ID = X'6F'word 0 - byte 1 - X'6F' - Sequential Buffering search by RBA issued by OSAM BH trace entry byte 2 - PST number bytes 3-4 - Trace sequence number word 1 - bytes 1-2 - DMB number- byte 3 - DCB number - byte 4 - Last byte of return code from OSAM BH word 2 - First trace word within SDSG word 3 - DSG address word 4 - Second trace word within SDSGword 5 - OSAM BH prefix address word 6 - SBH buffer CB address word 7 - Block number

Figure 92. X'6F' Trace Entry

### X'80', X'81', X'82' Trace Entries

Figure 93 shows the X'80', X'81', and X'82' trace entries.

```
TRACE ID = X'80', X'81', X'82'
      word 0 - byte 1 - X'80', X'81', X'82' - Database authorization,
                         change-authorization, and re-authorization request
               byte 2 - PST number
               bytes 3-4 - Trace sequence number
      words 1-2 - AURDBDNM - database name
      word 3 - byte 1 - AURACC - database access
             - byte 2 - AURECD - authorized encoded state
             - byte 3 - AURSLV - database share level
             - byte 4 - AURWRKC - authorization work field
      word 4 - bytes 1-2 - AURDMBNO - Global DMB number
             - bytes 3-4 - AURERRCD - DBRC error reason code
      word 5 - AURSYSID - IMS online subsystem id word 6 - AURDDIRA - DDIR address
      word 7 - AURDSGCH - DSG address of last in DSG chain
      word 7 - TCB number for restart authorization by DFSRDA00
```

Figure 93. X'80', X'81', X'82' Trace Entry

### X'AA' Trace Entry

Figure 94 on page 264 shows the X'AA' trace entry.

#### TRACE ID = X'AA'

```
word 0 - byte 1 - X'AA' - Analyzer entry - This entry is created
                  for each call passed to DFSDLA00. All entries
                  are the internal activities in IMS that take place
                  as a result of the user call. Be sure to use only the
                  entries with the same PST number as the one identified
                  as the failing PST.
         byte 2 - PST number (see note 1 below)
         bytes 3-4 - Trace sequence number
word 1 - Address of user parameter list (this list consists of all
         entries up to and including the entry with a X'80' in the
         high-order byte of a word.
word 2 - Call function for current call (GU, GN and so on -
         see note 2 below)
word 3 - PCB address for current call
words 4-5 - If DB PBC, LEVLEV thru LEVSEGOF (first 10 bytes of level
            table for level of segment returned on prior call) IF
            TP PCB, character string is TP CALL
word 6 - bytes 1-2 - If DB PBC, LEVLEV thru LEVSEGOF (first 10 bytes
                     of level table for level of segment returned on prior
                     call) IF TP PCB, character string is TP CALL
         bytes 3-4 - Status code in PCB from prior call (see
                          note 3 below)
word 7 - LEVSDB - SDB address for level of segment returned on prior call
```

Figure 94. X'AA' Trace Entry

#### Notes to Figure 94:

- 1. Use only the trace entries for the PST that had the failure.
- 2. Determine the current call.
- 3. Shows how the prior call for this PCB completed.

### 3 X'AB' Trace Entry

3 Figure 95 shows the X'AB' trace entry.

```
TRACE ID = X'AB'
```

3

```
word 0 - byte 1 - X'AB' - ABEND U0427 trace entry
         byte 2 - PST number
         bytes 3-4 - X'0427'
word 1 - byte 1 - PSTFNCTN - Buffer handler function code
       - byte 2 - RPLREQ
       - bytes 3-4 - Trace sequence number
word 2 - bytes 1-2 - Offset to abend within DFSDVSMO
       - byte 3 - DSGINDA - data set information (see note 1)
       - byte 4 - DSGINDB - caller information (see note 2)
word 3 - RPLI address (Register 8)
word 4 - RPLARG - VSAM argument
word 5 - RPLAREA - VSAM area pointer
         - byte 1 - RPLERREG - VSAM return code
word 6
       - byte 2 - RPLERRCD - VSAM error code
       - byte 3 - RPLOPT1 - VSAM request option (see note 3)
       - byte 4 - RPLOPT2 - VSAM request option (see note 4)
word 7 - AMP address
```

Figure 95. X'AB' Trace Entry

#### 3 Notes to Figure 95:

## 3 1. See Table 55 for data set information:

#### 3 Table 55. Data Set Information

| 3 | Code (Hex) | DSGINDA  | Definition                       |
|---|------------|----------|----------------------------------|
| 3 | X'80'      | DSGDSOLS | This is the last DSG in JCB.     |
| 3 | X'44'      | DSGDSORI | Data set group is root in index. |
| 3 | X'20'      | DSGDSOHD | Data set group is HDAM.          |
| 3 | X'10'      | DSGDSOHI | Data set group is HDAM.          |
| 3 | X'08'      | DSGDSOH2 | Data set group is HISAM case 2.  |
| 3 | X'04'      | DSGDSOH1 | Data set group is HISAM.         |
| 3 | X'02'      | DSGDSOHS | Data set group is HSAM or SSAM.  |
| 3 | X'01'      | DSGVSAM  | Data set group is VSAM.          |
| 3 |            |          |                                  |

## 3 2. See Table 56 for caller information:

## 3 Table 56. Caller Information

| 3 X'80'DSGSETLRFrom SETL routine for SYNAD routine.3 X'40'DSGGETRFrom GET routine for SYNAD routine.3 X'20'DSGBATISRecord returned is batch, DSGIRECA is actual address.3 X'10'DSGNXTISNext sequential root is current keyed record.3 X'08'DSGSETL2Second SETL has been issued.3 X'08'DSGSETK2Move key to DSG high key area.3 X'04'DSGGETGTA GET in BISAM being done using a SETL GT.3 X'02'DSGKEYSRBuffer pool has been searched for key.3 X'01'DSGSTLISThis is STL for INSERT. | 3 | Code (Hex) | DSGINDB  | Description                                   |
|----------------------------------------------------------------------------------------------------|---|------------|----------|-----------------------------------------------|
| 3X'20'DSGBATISRecord returned is batch, DSGIRECA is actual address.3X'10'DSGNXTISNext sequential root is current keyed record.3X'08'DSGSETL2<br>DSGSETK2Second SETL has been issued.<br>Move key to DSG high key area.3X'04'DSGGETGTA GET in BISAM being done using a SETL GT.3X'02'DSGKEYSRBuffer pool has been searched for key.                                                                                                    | 3 | X'80'      | DSGSETLR | From SETL routine for SYNAD routine.          |
| address.  X'10'  DSGNXTIS  Next sequential root is current keyed record.  Second SETL has been issued.  DSGSETK2  Move key to DSG high key area.  X'04'  DSGGETGT  A GET in BISAM being done using a SETL GT.  Second SETL has been issued.  A GET in BISAM being done using a SETL GT.  Buffer pool has been searched for key.                                                                                                    | 3 | X'40'      | DSGGETR  | From GET routine for SYNAD routine.           |
| 3 X'08' DSGSETL2 DSGSETK2 Move key to DSG high key area.  3 X'04' DSGGETGT A GET in BISAM being done using a SETL GT.  3 X'02' DSGKEYSR Buffer pool has been searched for key.                                                                                                    | _ | X'20'      | DSGBATIS | •                                             |
| DSGSETK2 Move key to DSG high key area.  X'04' DSGGETGT A GET in BISAM being done using a SETL GT.  Buffer pool has been searched for key.                                                                                                    | 3 | X'10'      | DSGNXTIS | Next sequential root is current keyed record. |
| 3 X'02' DSGKEYSR Buffer pool has been searched for key.                                                                                                    |   | X'08'      |          |                                               |
|                                                                                                    | 3 | X'04'      | DSGGETGT | A GET in BISAM being done using a SETL GT.    |
| 3 X'01' DSGSTLIS This is STL for INSERT.                                                                                                    | 3 | X'02'      | DSGKEYSR | Buffer pool has been searched for key.        |
| 3                                                                                                    | 3 | X'01'      | DSGSTLIS | This is STL for INSERT.                       |

# 3 3. See Table 57 for VSAM request option 1:

## 3 Table 57. VSAM Request Option

| 3 | Code (Hex) | RPLOPT1  | Description          |
|---|------------|----------|----------------------|
| 3 | X'80'      | RPLLOC   | Locate mode.         |
| 3 | X'40'      | RPLDIR   | Direct processing.   |
| 3 | X'20'      | XRPLSEQ  | Sequential.          |
| 3 | X'10'      | RPLSKP   | Skip SEQ access.     |
| 3 | X'08'      | RPLASY   | Asynchronous.        |
| 3 | X'04'      | RPLKGE   | Search key GT/EQ.    |
| 3 | X'02'      | RPLGEN   | Generic key request. |
| 3 | X'01'      | RPLECBSW | External ECB.        |
| 3 |            |          |                      |

## 3 4. See Table 58 for VSAM request option 2:

## 3 Table 58. VSAM Request Option

| 3 Code (Hex) | RPLOPT2  | Description               |
|--------------|----------|---------------------------|
| 3 X'80'      | RPLKEY   | Keyed access.             |
| 3 X'40'      | RPLADR   | Addressed access.         |
| 3            | RPLADD   | Addressed access.         |
| 3 X'20'      | RPLCNV   | CINV access (by RBA).     |
| 3 X'10'      | RPLBWD   | FWD=0/BWD=1               |
| 3 X'08'      | RPLLRD   | ARD=0/LRD=1               |
| 3 X'04'      | RPLWAITX | SYN processing wait exit. |
| 3 X'02'      | RPLUPD   | Update.                   |
| 3 X'01'      | RPLNSP   | Note string position.     |
| 3            |          |                           |

# 3 X'AC' Trace Entry

Figure 96 shows the X'AC' trace entry.

```
TRACE ID = X'AC'
      word 0 - byte 1 - X'AC' - Database call analyzer entry (only present in a
                       DBCTL environment)
               byte 2 - PST number
               bytes 3-4 - Trace sequence number
      word 1 - Eye - catcher RTKN
      word 2 - Not used
      word 3 - Not used
      words 4-7 — This 16-byte CCTL recovery token is used to correlate
                  DL/I activity on other subsystems
```

Figure 96. X'AC' Trace Entry

# X'C4' Trace Entry

Figure 97 on page 267 shows the X'C4' trace entry.

```
TRACE ID = X'C4'
      word 0 - byte 1 - X'C4' - DELETE/REPLACE used to provide diagnosis
                        information for error conditions. This entry is
                        written when an error is detected.
               byte 2 - PST number
               bytes 3-4 - Trace sequence number
      word 1 - byte 1 - ID invoking subroutine (see note 2 below; see note 3 below)
               byte 2 - ID of originating subroutine (see note 3 below)
               byte 3 - Subcode (set by originating subroutine - see note 3 below)
               byte 4 - Internal code for status code or pseudoabend (see
                       note 3 below)
      word 2 - SDB for replace operation. DLTWS for delete operation.
               Register value 7.
      word 3 - Level table for replace operation. DLTWA address for
               delete operation.
               Register value 8.
      word 4 - Usually the PSDB address for segment. Register value 6.
      word 5 - byte 1 - DELETE/REPLACE return code
               bytes 2-4 - Return offset from caller's CSECT
      word 6 - PSTDSGA - DSG address
      word 7 - Information local to the subroutine that might be useful in
               problem resolution
```

Figure 97. X'C4' Trace Entry

#### Notes to Figure 97:

- 1. Use only the entries for the PST that abended.
- 2. When a DELETE/REPLACE failure occurs, you need the X'C4' entries to solve the problem. You can usually find several X'C4' entries in a row in the trace table. Scan up the trace table to the first (lowest trace sequence number) entry. This entry is usually the key to why the failure occurred. Level 2 needs this information to resolve the problem.
- 3. These 4 bytes, in word 2, in a DELETE/RELEASE error are documented in the IMS Version 9: Failure Analysis Structure Tables (FAST) for Dump Analysis for the various abends. This is ENTRY1 field referred to in the DELETE/REPLACE module.

#### 3 X'C6' Trace Entry

3 Figure 98 shows the X'C6' trace entry.

```
3
   TRACE ID = X'C6'
         word 0 - byte 1 - X'C6' - Special promote lock trace entry
                  byte 2 - PST number (see note 1 below)
                  bytes 3-4 - Trace sequence number
         word 1 - byte 1-2 - Not used
                - byte 3 - Special lock/unlock call (see note 1)
                - byte 4 - Level of this lock
         words 2-3 - C'PROMOTE '
         word 4 - REQ address
         word 5 - QCB address
         words 6-7 - Resource id (see note 2)
```

Figure 98. X'C6' Trace Entry

#### 3 Notes to Figure 98:

- 3 1. See Table 59 for special lock or unlock call:
- 3 Table 59. Special Lock or Unlock Call

| 3 | Code (Hex) | Special Lock or Unlock Call | Description  |
|---|------------|-----------------------------|--------------|
| 3 | X'08'      | PROENQ                      | Lock call.   |
| 3 | X'10'      | PRODEQ                      | Unlock call. |

3 2. Resource id is an 8-byte field:

```
3
       bytes 1-4 - Complement of original RBA
3
       bytes 5-6 - DMB number
       byte 7 - DCB number
byte 8 - C'Z' id suffix
3
3
```

## 3 X'C7' Trace Entry

Figure 99 shows the X'C7' trace entry when not using the IRLM.

```
TRACE ID = X'C7'
      word 0 - byte 1 - X'C7' - Exclusive control deadlock detection trace
                        entry (Written only when a conflict causes an abend.).
               byte 2 - PST number (see note 1 below)
               bytes 3-4 - Trace sequence number
      word 1 - byte 1 - PST number (see note 1 below)
               bytes 2-4 - Address of PST to be backed out (gets
                           ABENDU0777 - see note 3 below)
      words 2-3 (see note 2 below) - byte 1 - PST number
                                         bytes 2-4 - Conflicting PST address
      words 4-5 (see note 4 below) - PSB name
      words 6-7 (see note 4 below) - DMB name
```

Figure 99. X'C7' Trace Entry (When Not Using the IRLM)

### Notes to Figure 99:

- 1. The entry for the PST number that got the U0777.
- 2. The addresses of the two conflicting PSTs.
- 3. The address of the PST that got the U0777.
- 4. The PSB and DMB name of the cause for the contention.

#### X'C7' Trace Entry

Figure 100 shows the X'C7' trace entry when using the IRLM.

```
TRACE ID = X'C7'
      word 0 - byte 1 - X'C7'
              byte 2 - 00
               bytes 3-4 - Trace sequence number
      word 1 - Not used
      words 2-5 (see note 1 below) - byte 1 - PST number
                                    bytes 2-4 - PST address
      words 6-7 (see note 2 below) - Resource ID
```

Figure 100. X'C7' Trace Entry (When Using the IRLM)

#### Notes to Figure 100:

- 1. PST number and address of PSTs in deadlock net. If number of PSTs in deadlock net is greater than 4, only 4 are shown.
- 2. Resource ID that is the cause of the deadlock.

# X'C8' Trace Entry

Figure 101 shows the X'C8' trace entry.

```
TRACE ID = X'C8'
      word 0 - byte 1 - X'C8' - Lock request manager entry (DFSLMGR0)
               byte 2 - PST number
               bytes 3-4 - Trace sequence number
      word 1 - byte 1 - Function - See macro DFLMD for mapping of
                       each byte in this word
               byte 2 - State (see note below)
               byte 3 - Class - the class is the relative PST number
               byte 4 - Flags
      word 2 - byte 1 - Return code from IRLM
               bytes 2-4 - Can be PST, CLB, or SRB address
      word 3 - Can be resource name address, token, or altered
               buffer mask
      word 4 - bytes 1-2 - Lock manager subcode (2 bytes). These bytes
                           along with the return code from IRLM define the
                           problem. (For a description of IRLM error, return,
                           and reason codes, see IMS Messages and Codes,
                           Volumes 1 and 2.)
               bytes 3-4 - This is a feedback area from the RLPL and is used
                          primarily by the IBM Support Center, if needed.
      words 5-7 - This is a feedback area from the RLPL and is used primarily
                 by the IBM Support Center, if needed.
```

Figure 101. X'C8' Trace Entry

#### Note to Figure 101:

The possible state settings and their meaning:

X'00' Unconditional release

X'02' Read

X'04' Share

X'06' Update

X'08' Exclusive

# X'C9' Trace Entry

Figure 102 on page 270 shows the X'C9' trace entry.

#### TRACE ID = X'C9'

```
word 0 - byte 1 - X'C9' - Lock request manager entry (DFSLMGR0) exit
         byte 2 - PST number
         bytes 3-4 - Trace sequence number
word 1 - byte 1 - Function - See macro DFLMD for mapping of
                  each byte in this word.
         byte 2 - State (see note below
         byte 3 - Class - the class is the relative PST number
         byte 4 - Flags
word 2 - byte 1 - Return code from IRLM
        bytes 2-4 - Can be PST, CLB, or SRB address
word 3 - Can be resource name address, token, or altered
        buffer mask
word 4 - bytes 1-2 - Lock manager subcode (2 bytes). These bytes
                     along with the return code from IRLM define the
                     problem. (For a description of IRLM error, return,
                     and reason codes, see IMS Messages and Codes,
                     Volumes 1 and 2.)
         bytes 3-4 - This is a feedback area from the RLPL and is used
                    primarily by the IBM Support Center, if needed.
words 5-7 - This is a feedback area from the RLPL and is used primarily
            by the IBM Support Center, if needed.
```

Figure 102. X'C9' Trace Entry

#### Note to Figure 102:

The possible state settings and their meaning:

Unconditional release

X'02' Read

X'04' Share

X'06' Update

X'08' Exclusive

## X'CA' Trace Entry

Figure 103 on page 271 shows the X'CA' trace entry.

# TRACE ID = X'CA'

```
word 0 - byte 1 - X'CA' - Exclusive control ENQ/DEQ (PI - Program
                      Isolation) trace entry
         byte 2 - PST number (see note 1 below)
         bytes 3-4 - Trace sequence number
word 1 - byte 1 - Record type (see note 8 below)
         byte 2 - Class for Q command operation
         byte 3 - Requested function (Use PRM DSECT (PRMFNCTN) - see
                  note 2 below)
         byte 4 - PRMLEVEL - Level of control requested
                  (1 = Read only, 2= Share, 3= Update,
                  4=Exclusive - see note 3 below)
word 2 - bytes 1-2 - Wait count (how many times this task had to
                    wait - see note 7 below)
         bytes 2-4 - Waited for count (number of tasks waiting for this
                     resource)
word 3 - PITIME relative to 00:00:00 on PIDATE (SCDPITIME)
word 4 - bytes 1-2 - Feedback from DFSFXC10 (Use PRM DSECT, PRMFBK
                     field. See note 5 below)
         byte 3 - Return code from DFSFXC10 (see note 6 below)
         byte 4 - PSFUNCT (function codes DSECT)
word 5 - Token from DFSFXC10 (pointer to control block enqueued resource)
word 6 - RBA or RBN (see note 4 below)
word 7 - bytes 1-2 - DMB number
         byte 3 - DCB number
         byte 4 - Not used
```

Figure 103. X'CA' Trace Entry

#### Notes to Figure 103:

- 1. Use the entries for the PST in question. If you are checking a PI problem, you might have to find this entry and then scan up the trace table using the field in note 4 (below) as a search field to find the other PST that is using the resources.
- 2. The requested PI function.
- 3. The level at which the resource was requested.
- 4. The RBA or RBN of the resource requested by PI (relates to X'04' in the X'CC' trace entry).
- 5. The 2 bytes of feedback from DFSFXC10 (X'0C' and X'0D' in PRM DSECT).
- 6. The return code.

DFSFXC10 RETURN CODES:

- 0 Successfull
- 4 Wait required usually has CB trace related to it
- 8 Pseudoabend, either lost deadlock (U0777) or out of ENQ/DEQ space (U0775)
- C Invalid call
- 7. If a resource (RBA or RBN) is currently owned and the task (PST) must wait, the "wait count" (2 bytes) is incremented in a X'CA' trace entry for the task (PST) that owns the resource. The "waited for count" (2 bytes) is incremented to show that another task is waiting for the resource. This wait should also cause a X'CA', X'CB' pair of trace entries to show the wait occurred. (See the X'CB' trace entry for more details on PI waits.)
- 8. This shows the type of X'CA' record this is. (X'CA-08' trace entry follows.)
  - X'00' Standard trace PI record
  - X'01' Timing ACT/ENQ wait - may have CB trace entry associated with it
  - X'04' Lock MGR trace record
  - X'08' DL/I call record - see X'CA' - X'08' trace entry

# X'CA' through X'08' Trace Entry

Figure 104 shows the X'CA' through X'08' trace entry.

```
TRACE ID = X'CA'-X'08'
      word 0 - byte 1 - X'CA'-X'08' - PI-DL/I call trace entry
               byte 2 - PST number
              bytes 3-4 - Trace sequence number
      word 1 - byte 1 - X'08' = DL/I call record
              bytes 2-4 - Not used
      word 2 - bytes 1-2 - Wait count (how many times this task
                          had to wait)
               bytes 2-4 - Waited for count (number of tasks waiting
                          for this resource)
      word 3 - PI time
      word 4 - PST account field for function (count of
              the time of calls)
      word 5 - DL/I call (GNP, ISRT, etc.)
      words 6-7 - Not used
```

Figure 104. X'CA'—X'08' Trace Entry

# X'C4' Trace Entry

Figure 105 shows the X'CA' trace entry for Fast Path calls.

```
TRACE ID = X'CA'
      word 0 - byte 1 - X'CA' - Exclusive control ENQ/DEQ (PI -
                        Program Isolation) trace entry
               byte 2 - PST number (1)
              bytes 3-4 - Trace sequence number
      word 1 - IRC1, indicating a Fast Path call
      word 2 - Call Function (GU, GN, and so on)
      word 3 - PROCOPT
      word 4 - PI time (also in reg 5 in Fast Path trace,
              if active)
      word 5 - A(PBC)
      word 6 - A(EPCB)
     word 7 - Not used
```

Figure 105. X'CA' Trace Entry for Fast Path Calls

# X'CB' Trace Entry

Figure 106 on page 273 shows the X'CB' trace entry.

```
TRACE ID = X'CB'
      word 0 - byte 1 - X'CB' - PI - (Program Isolation) trace lock
                        elapsed time
               byte 2 - PST number
               bytes 3-4 - Trace sequence number
      words 1-2 - DMB Name for which the wait was performed
      word 3 - Same as PITIME IN X'CA'record
      word 4 - byte 1 - First byte of feedback from enqueue
                        request
               byte 2 - PST owning resource at the time of wait
               bytes 3-4 - Trace sequence number on X'CA' record
      word 5 - Elapsed time for enqueue wait
      word 6 bytes 1-4 - word 8 bytes 1-3 - 7 bytes of resource ID
      word 7 - byte 4 - Post code
```

Figure 106. X'CB' Trace Entry

# X'CC' Trace Entry

Figure 107 shows the X'CC' trace entry.

```
TRACE ID = X'CC'
      word 0 - byte 1 - X'CC' - Lock request handler
                         (DFSLRH00) entry
               byte 2 - PST number (see note 1 below)
               bytes 3-4 - Trace sequence number
      word 1 - Block number on RBA (see note 2 below)
      word 2 - PSTTOKEN - The object of the request
      word 3 - PSTLRPRM - These bytes are described in the
               PSTLRPRM chart below. The first byte equates to byte
               0, the second to byte 1, and so on (see note 3 below).
      word 4 - bytes 1-2 - Subcode from lock manager (IRLM) or PRMFBK
               feedback for DFSFXC10. (For a description of IRLM codes, see IMS Messages and Codes, Volumes 1 and 2.)
               byte 3 - Register 15 return code
               byte 4 - Return code from lock manager or DFSFXC10
                         (Use DFSFXC10 return codes from the X'CA'
                         trace entry, note 6) (See note 5 below)
      word 5 - byte 1 - PSTLRSUB-DFSLRH00 abend subcode (see note 7 below)
               bytes 2-4 - PSTABTRM - System abend code (see note 6 below)
      word 6 - PSTDSGA - Address of the DSG used by this PST
      word 7 - byte 1 - Return register
               bytes 2-4 - Address within module where DFSLRH00 was called
```

Figure 107. X'CC' Trace Entry

#### **Notes to Figure 107:**

- 1. The PST number for the task (PST).
- 2. The RBA or RBN of the resource for which a request was issued in a X'CA' trace entry. When some of the problem types occur, you can find the same field or the beginning RBA of the block in the traces for a different PST number.
- 3. Shows what the request was.
- 4. For PI, these 2 bytes are in the PRM DSECT at X'0C' and X'0D'.
- 5. For PI, follow the above. The DFSFXC10 return code is usually also placed in the register 15 return code field.
- 6. A key field when DFSLRH00 issues an abend (such as U0855, U03301, U03302). The abend is in hexadecimal, not in decimal (for example, 855 = X'0357', 3302 = X'0CE6'). Ignore the field if an abend

- was not issued from DFSLRH00. For more information about modules issuing abends, find the abend in IMS Version 9: Failure Analysis Structure Tables (FAST) for Dump Analysis.
- 7. For abends issued by DFSLRH00, this field contains the Lock Request Handler abend subcode. For a description of these subcodes, see IMS Version 9: Failure Analysis Structure Tables (FAST) for Dump Analysis.

You might need the X'CC' trace entry for several problem types including:

- · Task was allowed to process even though a wait was requested.
- DFSLRH00 abends (such as U0855, U03302).
- · Request not satisfied. These problems might indicate internal IMS error.

Table 60 shows the PSTLRPRM chart (bytes 0 through 3).

Table 60. PSTLRPRM Chart (Bytes 0 thru 3)

| Byte 0(Hex) |                                                            |  |
|-------------|------------------------------------------------------------|--|
| 11          | Get local segment lock                                     |  |
| 12          | Get local data set busy lock                               |  |
| 13          | Get local buffer update lock                               |  |
| 14          | Get local Q command lock                                   |  |
| 22          | Get global buffer update lock                              |  |
| 23          | Get global data set busy lock                              |  |
| 24          | Get global data set extend lock                            |  |
| 25          | Get global data set reference lock                         |  |
| 26          | Get global command lock                                    |  |
| 27          | Get global command lock (CLB)                              |  |
| 30          | Get local and global root locks                            |  |
| 31          | Get local segment and global buffer update locks           |  |
| 32          | Get local-global data set busy locks                       |  |
| 33          | Get local-global buffer update locks                       |  |
| 34          | Get local Q command and global buffer update locks         |  |
| 41          | Release local segment lock                                 |  |
| 42          | Release local data set busy lock                           |  |
| 43          | Release local buffer update lock                           |  |
| 44          | Release local Q command lock                               |  |
| 52          | Release global buffer update lock                          |  |
| 53          | Release global data set busy lock                          |  |
| 54          | Release global data set extend lock                        |  |
| 55          | Release global data set reference lock                     |  |
| 56          | Release global command lock                                |  |
| 57          | Release global command lock (CLB)                          |  |
| 60          | Release local and global root locks                        |  |
| 61          | Release local and global data set busy locks               |  |
| 62          | Release local and global buffer update locks               |  |
| 63          | Release local segment and global buffer update locks       |  |
| 70          | Test local lock share or update state                      |  |
| 71          | Test global lock share or update state                     |  |
| 72          | Test local and global lock share or update                 |  |
| 73          | Test feedback for local lock                               |  |
| 74          | Test feedback for global lock                              |  |
| 75          | Test feedback for local and global locks                   |  |
| 80          | LRHGIRDX new root, LRHRRIDX old root                       |  |
| 81          | Release alternate local and global root locks              |  |
| 82          | Get local segment and local and global buffer update locks |  |
| 83          | Release all subsystem global busy locks                    |  |
| 84          | Release all subsystem locks                                |  |

Table 60. PSTLRPRM Chart (Bytes 0 thru 3) (continued)

| 90          | Get Fast Path lock                                                                                 |  |  |
|-------------|----------------------------------------------------------------------------------------------------|--|--|
| 91          | Release Fast Path lock                                                                             |  |  |
| 92          | Change ownership of Fast Path lock                                                                 |  |  |
| 93          | Force known locks for Fast Path                                                                    |  |  |
| 94          | Change locks to retain locks for Fast Path                                                         |  |  |
| 95          |                                                                                                    |  |  |
| 90          | Change ownership of Fast Path UOW lock from release lock ITASK to PST dependent region (HSSP only) |  |  |
| 96          | Change locks to retain locks for DL/I                                                              |  |  |
| 97          | Invalid call if function is equal to or greater than 97                                            |  |  |
| Byte 1(Hex) | ·                                                                                                  |  |  |
| 80          | MODE=COND                                                                                          |  |  |
| 40          | MODE=UNCOND                                                                                        |  |  |
| 10          | Owning WU given on RRIDX                                                                           |  |  |
| 00          | Mode not applicable                                                                                |  |  |
| Byte 2(Hex) | • •                                                                                                |  |  |
| 01          | STATE=READ                                                                                         |  |  |
| 02          | STATE=SHARE                                                                                        |  |  |
| 03          | STATE=UPDATE                                                                                       |  |  |
| 04          | STATE=EXCL                                                                                         |  |  |
| F0          | STATE PRESET (Fast Path)                                                                           |  |  |
| 00          | STATE not applicable                                                                               |  |  |
| Byte 3(Hex) |                                                                                                    |  |  |
| 80          | CLB call if LRHPRMFL=X'80'                                                                         |  |  |
| C0          | Fast Path request                                                                                  |  |  |
| 68          | Root lock request                                                                                  |  |  |
| 40          | 'Single' request                                                                                   |  |  |
| 20          | 'Local' request                                                                                    |  |  |
| 10          | 'Get' request                                                                                      |  |  |
| 08          | 'P-Lock' request                                                                                   |  |  |
| 07          | 'Combined' request if <= X'07'                                                                     |  |  |
| 01          | LRHTTLKX, LRHTIBDX                                                                                 |  |  |
| 02          | LRHGRIDU, LRHRRIDW                                                                                 |  |  |
| 03          | LRHGSEGX, LRHRSEGX                                                                                 |  |  |
| 04          | LRHGBIDX, -RBIDX, -GBIDA                                                                           |  |  |
| 05          | LRHGZIDX, LRHRZIDX                                                                                 |  |  |
| 06          | LRHGQCMX                                                                                           |  |  |
| 00          | LRHRZIDA, LRHRALLX                                                                                 |  |  |

# 3 X'CF' Trace Entry

3 Figure 108 on page 276 shows the X'CF' trace entry.

3

#### TRACE ID = X'CF'

```
word 0 - byte 1 - x'CF' - I/O toleration (DFSTOPRO)
                                                trace entry
         byte 2 - PST number
         bytes 3-4 - Trace sequence number
word 1 - byte 1 - I/O toleration return code
         - byte 2 - TORFUNC - I/O toleration function
                    code (see note 1)
         - byte 3 - TORFLG1 - I/O toleration flag 1 (see
                    note 2)
         - byte 4 - TORFLG2 - I/O toleration flag 2 (see
                    note 3)
words 2-3 - EEQEFLCS - EEQE flags
word 4 - DDIR or DMAC address
word 5
        - RBA or RBN
- bytes 1-2 - DMB number
word 6
       - byte 3 - DCB number
- byte 4 - TORWORK+2 when DBRC change of EEQE word 7 - EEQE address
```

Figure 108. X'CF' Trace Entry

#### 3 Note:

3

3

- 1. See Table 61 for I/O toleration function code:
- 3 Table 61. I/O Toleration Function Code

| 3 | Code (Hex) | TORFUNC  | Description                             |
|---|------------|----------|-----------------------------------------|
| 3 | X'01'      | TORCEQE  | Create EEQE.                            |
| 3 | X'02'      | TORDEQE  | Delete EEQE.                            |
| 3 | X'04'      | TORFEQE  | Find I/O toleration EEQE.               |
| 3 | X'08'      | TORMEQE  | Copy/Move to I/O toleration buffer.     |
| 3 | X'10'      | TORNEQE  | Send notifies on I/O toleration EEQE's. |
| 3 | X'20'      | TORPURG  | Close I/O toleration mode.              |
| 3 | X'40'      | TORDUI   | Process DBRC DUI call EEQE list.        |
| 3 | X'80'      | TORDBCL  | DB close I/O error write retry.         |
| 3 | X'C0'      | TORCHKPT | Do system checkpoint logging.           |
| 3 |            |          |                                         |

#### 2. See Table 62 for I/O toleration flag 1:

3 Table 62. I/O Toleration Flag 1

| 3   | Code (Hex) | TORFLG1  | Description                      |
|-----|------------|----------|----------------------------------|
| 3   | X'80'      | TOR1FP   | If on, Fast Path.                |
| 3   |            |          | • If off, DL/I.                  |
| 3   | X'40'      | TOR1NOT  | Creator is notify.               |
| 3   | X'20'      | TOR1PST  | If on, then R0 has PST address.  |
| 3   |            |          | If off, then R0 has SCD address. |
| 3   | X'10'      | TOR1RST  | Caller is restart log read.      |
| 3   | X'01'      | TOR1FPIR | DBFMIOS0: FP IDT resolution.     |
| -   | X'90'      | TOR1FPRS | Caller is FP restart log read.   |
| - 2 |            |          |                                  |

## 3. See Table 63 for I/O toleration flag 2:

## 3 Table 63. I/O Toleration Flag 2

3

3

| 3 | Code (Hex) | TORFLG2  | Description                    |
|---|------------|----------|--------------------------------|
| 3 | X'80'      | TOR2IOT  | Creator is I/O toleration.     |
| 3 | X'40'      | TOR2RD   | Creator is read error.         |
| 3 | X'20'      | TOR2WRT  | Creator is write error.        |
| 3 | X'10'      | TOR2USER | Creator is DBRC command.       |
| 3 | X'08'      | TOR2PERM | Creator is permanent.          |
| 3 | X'04'      | TOR2IDT  | Creator is indoubt process.    |
| 3 | X'01'      | TOR2NDX  | EEQEFLG2:EEQENDX KSDS INDEX CI |
| 3 |            |          |                                |

# 3 X'D0' Trace Entry

3 Figure 109 shows the X'D0' trace entry.

```
TRACE ID = X'D0'
```

```
word 0 - byte 1 - x'D0' - IRLM notify sent trace entry
         byte 2 - PST number
         bytes 3-4 - Trace sequence number
word 1 - byte 1 - Sub-route code
       - bytes 2-3 - DMB number or PID for partition
       - byte 4 - DCB number
```

#### Format for buffer invalidation or write error notify:

```
word 2 - RBN/RBA OF BUFFER
word 3 - Not used
word 4 - Not used
word 5 - Not used
word 6 - bytes 1-3 - Not used
      - byte 4 - NCBFLAG
word 7 - Not used
```

#### Format for OSAM data set extend:

```
word 2 - DCBHIBLK
word 3 - DCBRLBLK
word 4 - DCBRBASN
word 5 - bytes 1-4 - Volume serial number
word 6 - bytes 1-2 - Volume serial number
      - byte 3 - Not used
      - byte 4 - NCBFLAG
word 7 - Not used
```

### Format for VSAM data set extend:

```
word 2 - VSILVL - Current VSI level number
word 3 - VSIHRBA - Current high used RBA
word 4 - VSIERBA - Current high allocated RBA
word 5 - VSILVL - Extent VSI level number
word 6 - VSIHRBA - Extent high used RBA word 7 - VSIERBA - Extent high allocated RBA
```

Figure 109. X'D0' Trace Entry

# 3 X'D1' Trace Entry

3 Figure 110 on page 278 shows the X'D1' trace entry.

```
TRACE ID = X'D1'
         word 0 - byte 1 - x'D1' - IRLM notify received trace entry
                  byte 2 - Not used, no PST number
                  bytes 3-4 - Trace sequence number
         word 1 - byte 1 - Sub-route code
                - bytes 2-3 - DMB number or PID for partition
                 - byte 4 - DCB number
  Format for buffer invalidation or write error notify:
                    - RBN/RBA of buffer
         word 2
                 word 3 - Buffer prefix address
                 word 4
                         - byte 1 - SB Global serialization trace
                                   field (see note below)
                         - byte 2 - Not used
                        - bytes 3-4 - Number of invalidated
                                       buffers
                 word 5 - Last invalidated buffer address
                 word 6 - bytes 1-3 - Not used
                        - byte 4 - NCBFLAG
                 word 7 - Subsystem id
  Format for OSAM data set extend:
         word 2
                    - DCBHIBLK
                 word 3 - DCBRLBLK
                 word 4

    DCBRBASN

                 word 5 - bytes 1-4 - Volume serial number
                 word 6 - bytes 1-2 - Volume serial number
                        - bytes 3 - Not used
                         - byte 4 - NCBFLAG
                 word 7 - Subsystem id
  Format for VSAM data set extend:
                    - VSILVL - Current VSI level number
                 word 3 - VSIHRBA - Current high used RBA word 4 - VSILVL - Extent VSI level number
                 word 5 - VSIHRBA - Extent high used RBA
                 word 6 - AMP address
                 word 7
                            - Subsystem id
  Figure 110. X'D1' Trace Entry
3 Note:
         X'80'
                         Global serialization entered (SBH search started)
         X'40'
                         Waiting PST was posted.
3 X'D9' Trace Entry
3 Most X'D9' trace entries have the following information in the first three words, except for the OLR
```

3 Command processing (see "X'D9' Trace Entry: OLR Command Processing" on page 284). Figure 111 on

3

3

2

3 page 279 shows words 0-2 of the X'D9' trace entry:

```
TRACE ID = X'D9'
     word 0 - byte 1 - x'D9' - Online Reorganization (OLR) trace
                       entry.
              byte 2 - PST number.
              bytes 3-4 - Trace sequence number.
     word 1 - byte 1 - Module ID.
              byte 2 - Module subcode.
              bytes 3-4 - Local DMB number.
    word 2 - bytes 1-2 - Global DMB number.
              bytes 3-4 - Partition ID.
```

Figure 111. X'D9' Trace Entry - Words 0 through 2

#### 2 X'D9' Trace Entry: OLR Output Data Set Validation or Creation and Inactive Data Set Deletion:

2 Figure 112 shows words that are specific to the OLR output data set validation or creation and inactive 2 data set deletion:

```
TRACE ID = X'D9'
     word 3 - bytes 1-2 - Error message number as four packed
                          decimal digits or as binary 0 if there
                          is no error.
              byte 3 - Reserved, 0.
              byte 4 - DCB number for the data set involved.
                       The x'80' bit is on if the data set is
                       one of the M through V and Y data sets
                       (see notes 1 and 2 below).
     word 4 - bytes 1-4 - DDIR address.
```

Figure 112. X'D9' Trace Entry - Words Specific to the Validation or Creation of the OLR Output Data Set and the Deletion of the Inactive Data Set

#### 2 Notes to Figure 112:

- 2 1. When no error has occurred, the error message number in word 3 has a value of binary zero, and 2 there is no further information in the trace entry beyond word 4.
- 2 2. For the following error message numbers, there is information that is specific to the particular error:
- 2 2990 - Unexpected error from system macro instruction:

```
words 5-6 - Macro name.
word 7 - bytes 1-2 - Return code.
         bytes 3-4 - Reason Code.
```

2991 - Output data set validation error:

```
word 5 - Reason code from DFS2991I message text.
```

2 2992 - Unexpected error from CSI or catalog management, form 1:

```
word 5 - Reason area from CSI or catalog management
word 6 - byte 1 - Reason area type:
           'C' catalog error
           'D' data set error
          'I' CSI call
```

2992 - Unexpected return code from CSI, form 2: 2

2

2

2

2

2

```
word 5 - Return code from CSI call.
word 6 - byte 1 - X'00'
bytes 2-4 - Reason code from CSI call.
```

# 2 2993 - Unexpected device class:

2

```
word 5 - byte 1 - UCB device class.
```

2 2

```
word 5 - Return code from IDCAMS.
```

2

```
2995 - Unexpected IDCAMS return code deleting a data set:
```

2994 - Unexpected IDCAMS return code creating a data set:

2

```
word 5 - Return code from IDCAMS.
```

# 2996 - Insufficient DASD space to create a data set:

2 2

```
word 5 - bytes 1-2 - SVC 99 error reason code.

bytes 3-4 - Reserved.

word 6 - SMS error reason code.

word 7 - Number of blocks wanted.
```

# 2998 - Miscellaneous SVC 99 errors creating a data set:

2

```
word 5 - SVC 99 error reason code. bytes 3-4 - Reserved. word 6 - SMS error reason code. word 7 - Number of blocks wanted.
```

- 2 Table 64 shows the module ID and module subcode values for the X'D9' trace entries that represent the
- 2 OLR output data set validation or creation process and the inactive data set deletion process:
- 3 Table 64. Module and Subcode ID for X'D9': Validation or Creation of the OLR Output Data Set and the Deletion of 3 the Inactive Data Set

| 3          | Module ID | Module   | Subcode | Meaning                                            |
|------------|-----------|----------|---------|----------------------------------------------------|
| 3          | A         | DFSORA00 | X'10'   | Data set creation successful                       |
| 3          | A         | DFSORA00 | X'11'   | Data set creation successful                       |
| 3          | A         | DFSORA00 | X'12'   | Data set creation successful                       |
| 3          | A         | DFSORA00 | X'13'   | Data set creation successful                       |
| 3          | A         | DFSORA00 | X'14'   | Data set validation successful                     |
| 3          | A         | DFSORA00 | X'15'   | Data set validation successful                     |
| 3          | A         | DFSORA00 | X'16'   | Data set validation successful                     |
| 3          | A         | DFSORA00 | X'20'   | Primary index was not a VSAM KSDS                  |
| <b>3</b> 3 | A         | DFSORA00 | X'21'   | VSAM data set did not have REUSE attribute         |
| 3          | A         | DFSORA00 | X'22'   | VSAM record length did not match input             |
| <b>3</b> 3 | A         | DFSORA00 | X'23'   | VSAM control interval size did not match input     |
| <b>3</b> 3 | А         | DFSORA00 | X'24'   | KSDS key offset or length size did not match input |

3 Table 64. Module and Subcode ID for X'D9': Validation or Creation of the OLR Output Data Set and the Deletion of 3 the Inactive Data Set (continued)

| 3 Module ID | Module   | Subcode | Meaning                                                     |
|-------------|----------|---------|-------------------------------------------------------------|
| 3 A 3       | DFSORA00 | X'25'   | Miscellaneous errors; another trace entry precedes this one |
| 3 A         | DFSORA00 | X'C1'   | Internal error: invalid DFSORA00 call                       |
| 3 A         | DFSORA00 | X'C2'   | Internal error: No data set in X'2930' log record           |
| 3 A         | DFSORA00 | X'C3'   | Invalid input data set                                      |
| 3 A         | DFSORA00 | X'C4'   | Multi-volume input, but no output data set                  |
| 3 A         | DFSORA00 | X'C5'   | Non-DASD data set                                           |
| 3 A         | DFSORA00 | X'C6'   | Multi-volume data set to be recovered                       |
| 3 A         | DFSORA00 | X'C7'   | Non-DASD data set                                           |
| 3 A         | DFSORA00 | X'C8'   | Data set not usable for OSAM                                |
| 3 A         | DFSORA00 | X'C9'   | Data set is a PDS or PDSE                                   |
| 3 A         | DFSORA00 | X'D1'   | Data set is not VSAM                                        |
| 3 A         | DFSORA00 | X'D2'   | Data set is not a VSAM KSDS                                 |
| 3 A         | DFSORA00 | X'D3'   | VSAM data set did not have REUSE attribute                  |
| 3 A         | DFSORA00 | X'D4'   | VSAM record length did not match input                      |
| 3 A         | DFSORA00 | X'D5'   | VSAM control interval size did not match input              |
| 3 A         | DFSORA00 | X'D6'   | KSDS key offset or length size did not match input          |
| 3 A         | DFSORA00 | X'D7'   | Data set not usable for OSAM                                |
| 3 A         | DFSORA00 | X'D8'   | Data set is a PDS or PDSE                                   |
| 3 A         | DFSORA00 | X'D9'   | Data set is not VSAM                                        |
| 3 A         | DFSORA00 | X'E2'   | Data set is not a VSAM KSDS                                 |
| 3 A         | DFSORA00 | X'E3'   | VSAM data set did not have REUSE attribute                  |
| 3 A         | DFSORA00 | X'E4'   | VSAM record length did not match input                      |
| 3 A         | DFSORA00 | X'E5'   | VSAM control interval size did not match input              |
| 3 A         | DFSORA00 | X'E6'   | KSDS key offset or length size did not match input          |
| 3 A         | DFSORA00 | X'E7'   | Data set not usable for OSAM                                |
| 3 A         | DFSORA00 | X'E8'   | Data set is a PDS or PDSE                                   |
| 3 A         | DFSORA00 | X'E9'   | Data set is not VSAM                                        |
| 3 B         | DFSORA10 | X'C1'   | Data set error reported by CSI                              |
| 3 B         | DFSORA10 | X'C2'   | No error information available from CSI                     |
| 3 B         | DFSORA10 | X'C3'   | Catalog error reported by CSI                               |
| 3 B         | DFSORA10 | X'C4'   | Unexpected return code 4 from CSI                           |
| 3 B         | DFSORA10 | X'C5'   | Unexpected return code 4 from CSI                           |
| 3 B         | DFSORA10 | X'C6'   | Unexpected return code from CSI                             |

3 Table 64. Module and Subcode ID for X'D9': Validation or Creation of the OLR Output Data Set and the Deletion of 3 the Inactive Data Set (continued)

| 3          | Module ID | Module   | Subcode | Meaning                                |
|------------|-----------|----------|---------|----------------------------------------|
| 3          | В         | DFSORA10 | X'C7'   | Unexpected return code from DEVTYPE    |
| 3          | В         | DFSORA10 | X'C8'   | Data set not on volume                 |
| 3          | В         | DFSORA10 | X'C9'   | Unexpected return code from OBTAIN     |
| 3          | В         | DFSORA10 | X'D1'   | Unexpected return code from OBTAIN     |
| 3          | В         | DFSORA10 | X'D2'   | Unexpected return code from TRKCALC    |
| <b>3</b> 3 | В         | DFSORA10 | X'D3'   | Unexpected return code 12 from GETDSAB |
| 3          | В         | DFSORA10 | X'D4'   | Unexpected return code from GETDSAB    |
| 3          | В         | DFSORA10 | X'D5'   | Unexpected return code from SWAREQ     |
| 3          | В         | DFSORA10 | X'D6'   | Invalid data set name                  |
| 3          | D         | DFSORA20 | X'C1'   | SVC 99 information reason returned     |
| 3          | D         | DFSORA20 | X'C2'   | Insufficient space on volume           |
| 3          | D         | DFSORA20 | X'C3'   | Data set in use                        |
| 3          | D         | DFSORA20 | X'C4'   | Insufficient space, SMS                |
| 3          | D         | DFSORA20 | X'C5'   | SVC 99 error and SMS reason returned   |
| 3          | D         | DFSORA20 | X'C6'   | SVC 99 error code returned             |
| 3          | D         | DFSORA20 | X'C7'   | SVC 99 error code returned             |
| 3          | D         | DFSORA20 | X'C8'   | Unexpected return code from SVC 99     |
| 3          | D         | DFSORA20 | X'C9'   | SVC 99 information reason returned     |
| 3          | D         | DFSORA20 | X'D1'   | SVC 99 error code                      |
| 3          | D         | DFSORA20 | X'D2'   | Unexpected return code from SVC 99     |
| 3          | D         | DFSORA20 | X'D3'   | Unexpected return code from IDCAMS     |
| 3          | Е         | DFSORA30 | X'C1'   | Unexpected return code from IDCAMS     |
| 3          | Е         | DFSORA40 | X'C1'   | GETMAIN failure                        |
| 3          |           | 1        |         |                                        |

2 X'D9' Trace Entry: Fence Value Before an OLR IPOST/IWAIT: Figure 113 shows the remaining words 2 of the X'D9' trace entries that are specific to the fence value before an OLR IPOST/IWAIT:

```
TRACE ID = X'D9'
       word 3 - Can contain the address of the PST
                to be posted.
       words 4-5 - Contains DMBORFEN.
       words 6-7 - Contains DMBAMFEN.
```

Figure 113. X'9D' Trace Entry - Words Specific to the Fence Value Before an OLR IPOST/IWAIT

- 2 Table 65 shows the module ID and module subcode values for the X'D9' trace entries that represent the
- 2 fence value before an OLR IPOST/IWAIT.
- 3 Table 65. Module and Subcode ID for X'D9': Fence Value Before an OLR IPOST/WAIT

| 3 | Module ID | Module   | Subcode | Meaning                     |  |
|---|-----------|----------|---------|-----------------------------|--|
| 3 | J         | DFSORP70 | X'01'   | IPOST for the OLR I/O fence |  |

3 Table 65. Module and Subcode ID for X'D9': Fence Value Before an OLR IPOST/WAIT (continued)

| 3          | Module ID | Module   | Subcode | Meaning                               |
|------------|-----------|----------|---------|---------------------------------------|
| <b>3</b> 3 | J         | DFSORP70 | X'02'   | IWAIT for the OLR action module fence |
| 3          | J         | DFSORP70 | X'03'   | IPOST for the OLR I/O fence           |
| <b>3</b> 3 | J         | DFSORP70 | X'04'   | IWAIT for the OLR action module fence |
| <b>3</b> 3 | L         | DFSORP40 | X'01'   | IWAIT for the OLR action module fence |
| <b>3</b> 3 | L         | DFSORP40 | X'02'   | IPOST for the OLR action module fence |
| <b>3</b> 3 | М         | DFSPCSH0 | X'01'   | IWAIT for the OLR action module fence |
| <b>3</b> 3 | М         | DFSPCSH0 | X'02'   | IPOST for the OLR action module fence |
| <b>3</b> 3 | М         | DFSPCSH0 | X'03'   | IWAIT for the OLR action module fence |
| <b>3</b> 3 | М         | DFSPCSH0 | X'04'   | IPOST for the OLR action module fence |
| 3          | 0         | DFSDLOC0 | X'01'   | IPOST for the OLR I/O fence           |
| 3          | 0         | DFSDLOC0 | X'02'   | IWAIT for the OLR I/O fence           |
| <b>3</b> 3 | R         | DFSDLR00 | X'01'   | IPOST for the OLR action module fence |
| <b>3</b> 3 | R         | DFSDLR00 | X'02'   | IPOST for the OLR action module fence |
| <b>3</b> 3 | R         | DFSDLR00 | X'03'   | IWAIT for the OLR action module fence |
| <b>3</b> 3 | R         | DFSDLR00 | X'04'   | IPOST for the OLR action module fence |
| <b>3</b> 3 | R         | DFSDLR00 | X'05'   | IPOST for the OLR action module fence |
| <b>3</b> 3 | R         | DFSDLR00 | X'06'   | IWAIT for the OLR action module fence |
| <b>3</b> 3 | R         | DFSDLR00 | X'07'   | IWAIT for the OLR action module fence |
| <b>3</b> 3 | R         | DFSDLR00 | X'08'   | IWAIT for the OLR action module fence |
| 3          | S         | DFSDVBH0 | X'01'   | IWAIT for the OLR I/O fence           |
| 3          | S         | DFSDVBH0 | X'02'   | IPOST for the OLR I/O fence           |
| 3          | V         | DFSDVSM0 | X'01'   | IPOST for the OLR I/O fence           |
| 3          | V         | DFSDVSM0 | X'02'   | IPOST for the OLR I/O fence           |

<sup>3</sup> X'D9' Trace Entry: Next UOR Determination: Figure 114 on page 284 shows the remaining words of 3 the X'D9' trace entries that are specific to the next UOR determination.

```
TRACE ID = X'D9'
       word 3 - The total number of UORs performed.
       word 4 - The execution span for this UOR.
       word 5 - The proposed size for the next UOR.
       word 6 - The total bytes moved during this UOR.
       word 7 - The total locks held during this UOR.
```

Figure 114. X'9D' Trace Entry - Next UOR Determination

2 X'D9' Trace Entry: OLR Command Processing: Figure 115 shows the X'9D' trace entry definitions used 2 by the Online Reorganization (OLR) command processing:

```
TRACE ID = X'D9'
       word 0 - byte 1 - X'D9' Online Reorganization (OLR)
                         trace entry.
                byte 2 - Zero - not used.
                bytes 3-4 - Trace sequence number.
       word 1 - byte 1 - Module ID.
                byte 2 - Module subcode.
                byte 3 - Module function.
                byte 4 - FREESTOR error return code.
       word 2 - Last 4 bytes of the IMS ID (SCDIMSNM+4)
                processing the command.
       words 3-4 - Command VERB (INIT, UPD, TERM, and QRY
                  if an type-2 command)
       words 5-6 - Operation Manager name ('NONOMCMD' if OLR
                   type-1 command.
       word 7 - Address of storage not freed if FREESTOR
                failure.
```

Figure 115. X'9D' Trace Entry - Words Specific to OLR Command Processing

- 2 Note: For all X'D9' trace entries, the module ID, and usually the module subcode as well, indicate both the meaning of the trace entry and the format of the rest of the trace entry.
- 2 Table 66 shows the module ID values in X'D9'trace entries that represent OLR command processing:
- Table 66. Module and Subcode ID for X'D9': OLR Command Processing

| 3          | Module ID | Module     | Subcode | Meaning                                       |
|------------|-----------|------------|---------|-----------------------------------------------|
| 3          | С         | DFSORC00   | X'00'   | OLR type-2 command issued                     |
| <b>3</b> 3 | С         | DFSORC00 X |         | FREESTOR error during INIT error processing   |
| <b>3</b> 3 | С         | DFSORC00   | X'02'   | FREESTOR error after sending command response |
| 3          | Р         | DFSORC10   | X'00'   | OLR type-1 command issued                     |
| 3          | Р         | DFSORC10   | X'01'   | FREESTOR error during INIT processing cleanup |

3 X'D9' Trace Entry: OLR Start: Figure 116 on page 285 shows the remaining words of the X'D9' trace 3 entries that are specific to the OLR start.

3

```
TRACE ID = X'D9'
      word 3 - The RBA of the cursor in the second CI
               or block.
      word 4 - Unused.
      word 5 - Unused.
      word 6 - Unused.
      word 7 - Unused.
```

Figure 116. X'9D' Trace Entry - Words Specific to OLR Start

3 X'D9' Trace Entry: Start of a UOR: Figure Figure 117 shows the remaining words of the X'D9' trace 3 entries that are specific to the start of a UOR.

```
TRACE ID = X'D9'
      word 3 - The first four bytes of the last committed
               cursor.
      word 4 - The start time of this UOR.
      word 5 - The execution span for this UOR.
      word 6 - The time that was waited before this
               UOR started.
      word 7 - Unused.
```

Figure 117. X'9D' Trace Entry - Words Specific to Start of UOR

3 X'D9' Trace Entry: UOR Wait for Timer: Figure Figure 118 shows the X'D9' trace entries that are 3 specific to the UOR wait for timer.

```
TRACE ID = X'D9'
      word 3 - Unused
      word 4 - The start time of this UOR.
      word 5 - The execution span for this UOR.
      word 6 - The time that will be waited before
              the next UOR starts.
      word 7 - Unused.
```

Figure 118. X'9D' Trace Entry - Words Specific to UOR Wait for Timer

## 2 X'DA' Trace Entry

2 Figure 119 on page 286 shows the X'DA' trace entry.

3

3

```
TRACE ID = X'DA'
2222222222222222
         word 0 - byte 1 - X'DA' - VSAM JRNAD or UPAD exit
                   byte 2 - PST number
                   bytes 3-4 - Trace sequence number
         word 1 - Word 3 of JRNAD or UPAD parameter list
         word 2 - Word 4 of JRNAD or UPAD parameter list
         word 3 - Word 5 of JRNAD or UPAD parameter list
         word 4 - byte 1 - JRNAD or UPAD code (For an explanation of
                   these codes, see note 5 below)
         word 4 bytes 2-4 - AMB address
         word 5 bytes 1-3 - Register 14 from PLH stack
                                                   (see notes 1-4 below)
         word 5 byte 4 and word 6 bytes 1-2 - Register 14 from PLH stack
                                                   (see notes 1-4 below)
         word 6 bytes 3-4 and word 7 byte 1 - Register 14 from PLH stack
                                                   (see notes 1-4 below)
         word 7 - bytes 2-4 - Register 14 from PLH stack
```

Figure 119. X'DA' Trace Entry

## 2 Notes to Figure 119:

2 2 2

- 2 1. The PLH stack entries are the registers of the last five VSAM record management modules that had control.
- 2 2. This information might be valuable to the VSAM support representatives if you need their assistance.
- 2 3. The modules are in LPA and are probably not in the dump.
- 2 4. An AMBLIST of VSAM module IDA019L1, with OUTPUT=BOTH specified, is needed to determine which CSECTS had control.
- 2 5. For an explanation of these codes, see Table 67.

2 Table 67. JRNAD and UPAD Codes for X'DA' Trace Entry

| , |       |            |                                                  |  |
|---|-------|------------|--------------------------------------------------|--|
| 2 | Code  | Code (Hex) | Meaning                                          |  |
| 2 | JRNAD | 0C         | Logical records to be shifted in a KSDS          |  |
| 2 | JRNAD | 10         | Cannot occur                                     |  |
| 2 | JRNAD | 14         | Cannot occur                                     |  |
| 2 | JRNAD | 20         | Control area split starting in a KSDS            |  |
| 2 | JRNAD | 24         | Control interval read error                      |  |
| 2 | JRNAD | 28         | Control interval write error                     |  |
| 2 | JRNAD | 2C         | Control interval to be written                   |  |
| 2 | JRNAD | 30         | Control interval to be read and marked exclusive |  |
| 2 | JRNAD | 34         | Control interval ownership to be established     |  |
| 2 | JRNAD | 38         | Control interval to be marked exclusive          |  |
| 2 | JRNAD | 3C         | Create a new control interval                    |  |
| 2 | JRNAD | 40         | Release exclusive use of control interval        |  |
| 2 | JRNAD | 44         | Mark control interval prefix invalid             |  |
| 2 | JRNAD | 48         | Control interval read completed                  |  |
| 2 | JRNAD | 4C         | Control interval write completed                 |  |
| 2 | JRNAD | 50         | CI or CA split                                   |  |
| 2 | UPAD  | 00         | Wait requested on I/O or defer                   |  |
| 2 | UPAD  | 04         | Post ECB (XMEM only)                             |  |
| _ |       |            |                                                  |  |

# 2 X'DB' through X'FA' Trace Entry

 $2\,\,$  Figure 120 on page 287 shows the X'DB' through X'FA' trace entries.

```
TRACE ID = X'DB' - X'FA'
      word 0 - byte 1 - X'DB' through X'FA'PSTFNCTN - Buffer handler trace -
                        See the table entitled "Buffer Handler Function
                        Codes Chart" below. This is the function
                        from X'DB' thru X'FA' for which the trace
                        was written (see note 1 below).
               byte 2 - PST number (see note 2 below)
               bytes 3-4 - Trace sequence number
      word 1 - bytes 1-2 - PSTDMBNM - DMB number. This field
                           indicates which DMB is being used.
                           The DMB directory (DDIR) gives the
                           first DMB.
               byte 3 - PSTDCBNM - DCB number
               byte 4 - PSTRTCDE - See the table entitled "Buffer
                        Handler Function Codes Chart" below. Usually
                        indicates an error if nonzero. If an error,
                        PSTDATA may contain residual data from the
                        last call (see note 3 below)
      word 2 - byte 1 - PSTTRMID - ID of the module calling the buffer
                        handler (see note 4 below)
               byte 2 - PSTTRMSC - Subcode of the module calling the
                        buffer handler (see note 4 below)
               byte 3 - PSTBHFLG - DL/I buffer handler flags
               byte 4 - PSTSUBCD - Buffer handler internal work byte
      word 3 - PSTDSGA - Address of the DSG
      word 4 - PSTDATA - Address in real storage of the requested data.
               May point to the last retrieved data address in a call
               (failed abend) (see note 5 below).
      word 5 - PSTBUFFA - Address of buffer header. OSAM uses IBFTPRF
               DSECT. VSAM uses IDABUFC DSECT.
      word 6 - PSTISAMW - Work area
      word 7 - PSTBYTNM - Relative byte number of data or
               block number (see note 6 below).
```

Figure 120. X'DB' through X'FA' Trace Entries

#### 2 Notes to Figure 120:

- 2 1. The IMS internal function that was being performed.
- 2 2. Use only the trace entries with the correct PST number.
- 2 3. Shows how the call completed. (X'00' means successful completion.)
- 2 4. See Table 70 on page 290 for the module names which correspond to the module IDs.
- 2 5. Shows where the requested data is located in core only if the call completed successfully.
- 2 6. The RBA or block number that the call requested.
- 2 If the call failed, the PSTDATA field might contain the address of the last segment successfully
- 2 retrieved.
- 2 Example: PSTRTCDE = X'04' (RBA past end of data set).

#### 2 Buffer Handler Function Codes

- 2 PSTFNCTN is located at PST + X'1C4'. Table 68 shows the buffer handler function codes.
- 2 Table 68. Buffer Handler Function Codes Chart

| 2 | Code (Hex) | PSTFNCTN | Caller's Request Function       |
|---|------------|----------|---------------------------------|
| 2 | DB         | PSTSRCHP | Search pool for record in range |
| 2 | DD         | PSTRELLR | Release record ownership        |
| 2 | DE         | PSTRSTAT | Retrieve buffer pool statistics |
| 2 | DF         | PSTVERFY | Verify VSAM data set            |
| 2 | E0         | PSTVPUT  | Put record to VSAM data set     |
| 2 | E1         | PSTBKLCT | Block Locate                    |

## 2 Table 68. Buffer Handler Function Codes Chart (continued)

| _ |            | andier randier codes enan | t (continued)                                                                                      |  |  |  |
|---|------------|---------------------------|----------------------------------------------------------------------------------------------------|--|--|--|
|   | Code (Hex) | PSTFNCTN                  | Caller's Request Function                                                                          |  |  |  |
|   | E2         | PSTBYLCT                  | Byte Locate                                                                                        |  |  |  |
|   | E3         | PSTISRCH                  | Not used                                                                                           |  |  |  |
|   | E4         | PSTIESDS                  | Create new ESDS/OSAM LRECL                                                                         |  |  |  |
|   | E5         | PSTPGUSR                  | Write LRECLS for user (PURGE)                                                                      |  |  |  |
|   | E6         | PSTBFALT                  | Mark record altered                                                                                |  |  |  |
| 2 | E9         | PSTFBSPC                  | Free space in buffer pool (BFPL)                                                                   |  |  |  |
| 2 | EA         | PSTOWTCK                  | Perform background write function                                                                  |  |  |  |
| 2 | EB         | PSTBYALT                  | Byte locate and mark altered                                                                       |  |  |  |
| 2 | EC         | PSTBFMPT                  | Mark buffers empty (BFPL)                                                                          |  |  |  |
| 2 | ED         | PSTCHKPT                  | Checkpoint                                                                                         |  |  |  |
| 2 | EE         | PSTSTAPG                  | Batch STAE purge at ABEND                                                                          |  |  |  |
| 2 | EF         | PSTERRPG                  | Purge user for I/O error check                                                                     |  |  |  |
| 2 | EF         | PSTFRWRT                  | OSAM buffer forced write                                                                           |  |  |  |
| 2 | F0         | PSTSTLBG                  | Retrieve first LRECL by key                                                                        |  |  |  |
| 2 | F1         | PSTERASE                  | Erase logical record                                                                               |  |  |  |
| 2 | F2         | PSTSTLEQ                  | Retrieve by key EQ or GT                                                                           |  |  |  |
| 2 | F3         | PSTSTLCI                  | Retrieve key EQ or GT - repair CI                                                                  |  |  |  |
|   | F4         | PSTSTLIS                  | Retrieve by key REC to chain from insert logical record (KSDS)                                     |  |  |  |
|   | F5         | PSTBXFER                  | RSR DTT BQEL transfer                                                                              |  |  |  |
|   | F6         | PSTBPURG                  | RSR DTT Purge/Release BQEL                                                                         |  |  |  |
|   | F7         | PSTRSIAB                  | Reset invalidate all buffers trigger                                                               |  |  |  |
| _ | F9         | PSTCPYGU                  | Position by key for Image Copy                                                                     |  |  |  |
|   | FA         | PSTCPYGN                  | Get next record for Image Copy                                                                     |  |  |  |
|   |            | 101011011                 | The triest record for image copy                                                                   |  |  |  |
|   |            | Space II                  | Management Function Codes                                                                          |  |  |  |
|   |            | Space II                  | wanagement runction codes                                                                          |  |  |  |
|   | 31         | PSTGTSPC                  | Get space for the segment                                                                          |  |  |  |
|   | 32         | PSTFRSPC                  | Free space for the segment                                                                         |  |  |  |
|   | 34         | PSTGTRAP                  | Get space close to root anchor PSTBYTNM. Request to turn off bit map bit. Refer to label PSTBTMPF. |  |  |  |
|   | 35         | PSTGZIDL                  | Get local serialization as a service to LRH00 during /ERE when IRLM as SLM is not there.           |  |  |  |
|   | 36         | PSTRZIDL                  | Release local serialization                                                                        |  |  |  |
|   | B1         | PSTGTSPH                  | Request for space at BLOCK and OFFS B2-B5 are reserved for                                         |  |  |  |
|   |            |                           | tracing PSTDATA. PSTOFFSET must point to the location requested.                                   |  |  |  |
|   |            | Оре                       | en/Close Function Codes                                                                            |  |  |  |
|   |            | ·                         |                                                                                                    |  |  |  |
| 3 | 00         | PSTOCCLS                  | This is a close call. This is the absence of PSTOCOPN (X'08') or PSTOCOPN is reset.                |  |  |  |
| 3 | 01         | PSTOCDMB                  | The DDIR address is in register 2                                                                  |  |  |  |
| 3 | 02         | PSTOCPCB                  | The PCB address is loaded from PSTDBPCB to registers 1                                             |  |  |  |
|   | 04         | PSTOCALL                  | OPEN/CLOSE all DMBs in the system                                                                  |  |  |  |
|   | 08         | PSTOCOPN                  | This is an OPEN call                                                                               |  |  |  |
|   | 0C         | 101000111                 | Combine X'04' and X'08'                                                                            |  |  |  |
| 3 | 10         | PSTOCDCB                  | OPEN/CLOSE DCB PSTDSGA = DSG                                                                       |  |  |  |
| 5 | 20         | PSTOCLD                   | Open for load                                                                                      |  |  |  |
|   | 21         | PSTOCED                   | CLOSE and UNAUTHORIZE DMB address of DDIR in register 2                                            |  |  |  |
|   | 40         | PSTOCDINA                 | OPEN/CLOSE DSG PSTDSGA = DSG                                                                       |  |  |  |
| 2 | 80         |                           |                                                                                                    |  |  |  |
| 3 | OU         | PSTOCBAD                  | The PSTOCBAD (X'80') is set to indicate to the caller that the requested function failed           |  |  |  |

| Index Maintenance Function Codes |                                                       |                                                                                      |  |  |  |
|----------------------------------|-------------------------------------------------------|--------------------------------------------------------------------------------------|--|--|--|
| A0                               | PSTXMDLT                                              | Index maintenance for segment to be deleted                                          |  |  |  |
| A1                               | PSTXMRPL                                              | Index maintenance for segment to be replaced                                         |  |  |  |
| A2                               | PSTXMISR                                              | Index maintenance for segment to be inserted                                         |  |  |  |
| A3                               | PSTXMUNL Index maintenance for segment to be unloaded |                                                                                      |  |  |  |
|                                  |                                                       | Block Loader Function Codes                                                          |  |  |  |
|                                  |                                                       |                                                                                      |  |  |  |
| 00                               | PSTRSVDB                                              | Reserve database resources                                                           |  |  |  |
| 00<br>01                         | PSTRSVDB<br>PSTDMBRD                                  | Reserve database resources  Read DMB from ACBLIB                                     |  |  |  |
|                                  |                                                       |                                                                                      |  |  |  |
| 01<br>02                         | PSTDMBRD                                              | Read DMB from ACBLIB                                                                 |  |  |  |
| 01<br>02<br>03                   | PSTDMBRD<br>PSTPSBRD                                  | Read DMB from ACBLIB Read PSB from ACBLIB                                            |  |  |  |
| 01                               | PSTDMBRD<br>PSTPSBRD<br>PSTINTRD                      | Read DMB from ACBLIB Read PSB from ACBLIB READ INTENT and DMB name lists from ACBLIB |  |  |  |

#### **Buffer Handler Return Codes**

Table 69 is a chart of the buffer handler return codes.

Table 69. Buffer Handler Return Codes Chart

|   | Return Code |       | Definition                                       |
|---|-------------|-------|--------------------------------------------------|
|   | PSTCLOK     | X'00' | Everything correct                               |
|   | PSTGTDS     | X'04' | RBN beyond data set                              |
|   | PSTRDERR    | X'08' | Permanent read error                             |
| 3 | PSTNOSPC    | X'0C' | No more space in data set                        |
|   | PSTBDCAL    | X'10' | Illegal call                                     |
|   | PSTENDDA    | X'14' | End of data set encountered — no record returned |
|   | PSTNDTFD    | X'18' | Requested record cannot be found                 |
|   | PSTNWBLK    | X'1C' | New block created in buffer pool                 |
|   | PSTNPLSP    | X'20' | Insufficient space in pool.                      |
|   | PSTTRMNT    | X'24' | User must terminate, no space in pool.           |
|   | PSTDUPLR    | X'28' | Logical record already in KSDS.                  |
| 2 | PSTWRERR    | X'2C' | Permanent write error.                           |
| 2 | PSTBUFIN    | X'30' | Buffer invalidate.                               |
| 2 | PSTBIDIN    | X'34' | Unable to acquire BID lock.                      |
| 2 | PSTPDERR    | X'38' | Unable to locate DDIR/PDIR entry.                |
| 2 | PSTNOSTO    | X'3C' | Storage not available.                           |
| 2 | PSTRRERR    | X'40' | CF read and register error.                      |
| 2 | PSTCURER    | X'44' | Space management OLR cursor error.               |
| 2 | PSTCLSDS    | X'48' | Attempt to access a closed data set.             |

# Space Management and Buffer Handler Module Trace IDs

In space management and DL/I buffer handler trace entries, a 1-byte module ID identifies the calling module. A 1-byte subcode identifies the specific call within the module. The calling module places the module ID in field PSTTRMID and the subcode in field PSTTRMSC before making the call. The buffer handler and space management then move these PST fields to the appropriate traces. Table 70 identifies the calling module.

The PSTTRMSC module subcodes are 0 through 9 and A through Z. If you need to find the point in the module where the call was made, scan for the TIDSCx label that corresponds to the module subcode. Subcode 0 corresponds to label TIDSC0, subcode 1 to label TIDSC1, subcode A to TIDSCA, and so forth.

Table 70. Space Management and Buffer Handler Module Trace IDs

|    | Table 76. Opade Management and Banel Harder Medale Made 186 |           |                |                                      |  |  |
|----|-------------------------------------------------------------|-----------|----------------|--------------------------------------|--|--|
|    | ID Label                                                    | Module ID | Calling Module | Module Function                      |  |  |
|    | TIDDLA00                                                    | Α         | DFSDLA00       | Call analyzer                        |  |  |
|    | TIDDLAS0                                                    | Α         | DFSDLAS0       | Call analyzer SSA                    |  |  |
| 2  | TIDORA00                                                    | Α         | DFSORA00       | OLR data set creation/deletion       |  |  |
|    | TIDZDC00                                                    | Α         | DFSZDC00       | GSAM Controller                      |  |  |
| 2  | TIDORA10                                                    | В         | DFSORA10       | OLR data set information             |  |  |
|    | TIDZDI00                                                    | В         | DFSZDI00       | GSAM Initialization                  |  |  |
| 2  | TIDORC00                                                    | С         | DFSORC00       | OLR OM command processor             |  |  |
|    | TIDZDI20                                                    | С         | DFSZDI20       | GSAM Initialize GB                   |  |  |
|    | TIDDLDC0                                                    | D         | DFSDLDC0       | DELETE/REPLACE                       |  |  |
| 2  | TIDORA20                                                    | D         | DFSORA20       | Create data sets for OLR             |  |  |
|    | TIDZDI30                                                    | D         | DFSZDI30       | GSAM Buffering Initialization        |  |  |
|    | TIDFLST0                                                    | E         | DFSFLST0       | Batch STAE exit                      |  |  |
| 2  | TIDORA30                                                    | E         | DFSORA30       | Delete data sets for OLR             |  |  |
|    | TIDZD110                                                    | E         | DFSZD110       | GSAM BSAM OPEN / CLOSE               |  |  |
|    | TIDLRH00                                                    | F         | DFSLRH00       | LOCK request handler                 |  |  |
|    | TIDZD150                                                    | F         | DFSZD150       | GSAM VSAM OPEN / CLOSE               |  |  |
| 2  | TIDORA40                                                    | G         | DFSORA40       | Performs OLR IDCAMS                  |  |  |
|    | TIDSDLB0                                                    | G         | DFSSDLB0       | IRLM status routine                  |  |  |
|    | TIDZD210                                                    | G         | DFSZD210       | GSAM BSAM I/O                        |  |  |
|    | TIDFXC50                                                    | Н         | DFSFXC50       | DB SYNC point                        |  |  |
|    | TIDZD250                                                    | Н         | DFSZD250       | GSAM VSAM I/O                        |  |  |
|    | TIDDT400                                                    | 1         | DFSDT400       | RSR DB Tracking                      |  |  |
| 2. | TIDORP60                                                    | i         | DFSORP60       | OLR interfaces to DBRC               |  |  |
| _  | TIDZD310                                                    | i         | DFSZD310       | GSAM Buffer I/O                      |  |  |
|    | TIDDT500                                                    | J         | DFSDT500       | RSR DB MILESTONE PURGE               |  |  |
|    | TIDDDLE1                                                    | K         | DFSDDLE0       | LOAD INSERT function                 |  |  |
|    | TIDZSR00                                                    | K         | DFSZSR00       | GSAM Extended checkpoint             |  |  |
|    | TIDDDLE0                                                    | Ĺ         | DFSDDLE0       | LOAD INSERT function                 |  |  |
| 2  | TIDORP40                                                    | L         | DFSORP40       | OLR termination and cleanup          |  |  |
| _  | TIDZSR10                                                    | L         | DFSZSR10       | GSAM Restart positioned              |  |  |
|    | TIDPCSH0                                                    | M         | DFSPCSH0       | Partitioning Common Services Handler |  |  |
| 2  | TIDORP20                                                    | N         | DFSORP20       | OLR cursor and commit manager        |  |  |
| _  | TIDDLOC0                                                    | 0         | DFSDLOC0       | OPEN/CLOSE                           |  |  |
| 2  | TIDDLOV0                                                    | 0         | DFSDLOV0       | LOGICAL/VIRTUAL OPEN                 |  |  |
| _  | TIDDCAP0                                                    | P         | DFSDCAP0       | Full-Function Data capture           |  |  |
| 3  | TIDORC10                                                    | P         | DFSORC10       | OLR type-1 command processor         |  |  |
| J  | TIDDDUI0                                                    | Q         | DFSDDUI0       | DUI processor                        |  |  |
|    | TIDDLR00                                                    | R         | DFSDLR00       | RETRIEVE function                    |  |  |
|    | TIDDHD00                                                    | S         | DFSDHD00       | Space Manager (INIT procedure)       |  |  |
| 2  | TIDDVBH0                                                    | S         | DFSDVBH0       | Buffer handler router                |  |  |
| _  | TIDFRSP0                                                    | S         | DFSFRSP0       | Space Manager (free space)           |  |  |
|    |                                                             |           |                |                                      |  |  |
|    | TIDGGSP0                                                    | S         | DFSGGSP0       | Space Manager (GET space)            |  |  |
|    | TIDMMUD0                                                    | S         | DESPOUDO       | Space Manager (SEARCH block)         |  |  |
|    | TIDRCHB0                                                    | S         | DFSRCHB0       | Space Manager (SEARCH block)         |  |  |
|    | TIDRRHM0                                                    | S         | DFSRRHM0       | Space Manager (SEARCH bit map)       |  |  |
|    | TIDRRHP0                                                    | S         | DFSRRHP0       | Space Manager (buffer pool)          |  |  |
|    | TIDTOBH0                                                    | T         | DFSTOBH0       | I/O toleration buffer handler caller |  |  |
|    | TIDTOCL0                                                    | T         | DFSTOCL0       | I/O toleration DB close              |  |  |
|    | TIDDPSB0                                                    | U         | DFSDPSB0       | PSB generator utility                |  |  |

Table 70. Space Management and Buffer Handler Module Trace IDs (continued)

| ID La  | abel  | Module ID | Calling Module | Module Function                     |
|--------|-------|-----------|----------------|-------------------------------------|
| TIDU   | JRDB0 | U         | DFSURDB0       | DB Data Set Recovery utility        |
| TIDU   | JRGP0 | U         | DFSURGP0       | REORG/RELOAD, PREFIX update utility |
| TIDU   | IRGS0 | U         | DFSURGS0       | REORG/LOAD, DB scan utility         |
| TIDB   | BACK0 | V         | DFSBACK0       | BATCH backout utility               |
| 2 TIDD | VSM0  | V         | DFSDVSM0       | VSAM interface                      |
| TIDU   | JRRL0 | V         | DFSURRL0       | HISAM REORG/RELOAD utility          |
| TIDU   | JRUL0 | V         | DFSURUL0       | HISAM REORG/UNLOAD utility          |
| TIDU   | ICPD0 | W         | DFSUCPD0       | UCF DB ZAP processor utility        |
| TIDU   | ICPE0 | W         | DFSUCPE0       | UCF subroutines utility             |
| TIDU   | JICC0 | W         | DFSUICC0       | Online Image Copy utility           |
| TIDD   | 0XMT0 | X         | DFSDXMT0       | Index maintenance                   |
| TIDR   | RBOI0 | Υ         | DFSRBOI0       | Backout RESTART/DYN/BATCH           |
| TIDR   | RDBC0 | Z         | DFSRDBC0       | Database backout control            |

Figure 121 shows an example of a DL/I trace. The trace entries show two GHU calls. All calls use PST 01. When activities for different PSTs are intermixed in the trace table, you need to examine only the entries for the PST of interest.

| FUNCTION          | WORD 0    | WORD 1   | WORD 2     | WORD 3     | WORD 4     | WORD 5      | WORD 6     | WORD 7   | PAGE 0001 |
|-------------------|-----------|----------|------------|------------|------------|-------------|------------|----------|-----------|
| * DL1 TRACE TABLE | - DATE 89 |          | 7450600 SK | IP 0000 TO | TAL SKIP 0 | 00000000 RE | CORD NUMBE |          |           |
| ANALYZE CALL      | AA01008A  | 00008DE0 | GHU        | 0A0D60     | 03080800   | 00004892    | 00004000   | 0008F200 |           |
| VSAM EXIT         | DA01008B  | 0272FA60 | 06000000   | 00002400   | 34B95982   | B96E24B9    | BCE6BA6E   | 50B9AE68 | B.>W.>&   |
| PSTBYLCT          | E201008C  | 00040100 | D2014400   | 000A101C   | 0273720C   | 0272FA60    | 0274E45E   | 0000260C | SU;       |
| VSAM EXIT         | DA01008D  | 0272FAB0 | 06000000   | 00004800   | 34B95982   | B96E24B9    | BCE6BA6E   | 50B9AE68 | B.>W.>&   |
| PSTBYLCT          | E201008E  | 00030100 | D2014400   | 000A205C   | 02739092   | 0272FAB0    | 0274E45E   | 00004892 | SK*KU;K   |
| VSAM EXIT         | DA01008F  | 0272FB50 | 06000000   | 00002400   | 34B95982   | B96E24B9    | BCE6BA6E   | 50B9AE68 | &B.>W.>&  |
| PSTBYLCT          | E2010090  | 00030100 | D2014400   | 000A205C   | 0273D354   | 0272FB50    | 0274E45E   | 00002754 | SK*L&U    |
| PSTBYLCT          | E2010091  | 00030100 | D2014400   | 000A205C   | 0273D11C   | 0272FB50    | 0274E45E   | 0000251C | SJK*J&U   |
| PSTBYLCT          | E2010092  | 00030100 | D2014400   | 000A205C   | 0273D354   | 0272FB50    | 0274E45E   | 00002754 | SKK*L&U   |
| PSTBYLCT          | E2010093  | 00030100 | D2014400   | 000A205C   | 0273D11C   | 0272FB50    | 0274E45E   | 0000251C | SLK*J&U   |
| PSTBYLCT          | E2010094  | 00030100 | D2014400   | 000A205C   | 0273D020   | 0272FB50    | 0274E45E   | 00002420 | SMK*&U    |
| VSAM EXIT         | DA010095  | 0272FAB0 | 06000000   | 00004800   | 34B95982   | B96E24B9    | BCE6BA6E   | 50B9AE68 | NB.>W.>&  |
| PSTBYLCT          | E2010096  | 00030100 | D2014400   | 000A205C   | 02739092   | 0272FAB0    | 0274E45E   | 00004892 | SOK*KU;K  |
| VSAM EXIT         | DA010097  | 0272FB50 | 06000000   | 00002400   | 34B95982   | B96E24B9    | BCE6BA6E   | 50B9AE68 | P&B.>W.>& |
| PSTBYLCT          | E2010098  | 00030100 | D2014400   | 000A205C   | 0273D354   | 0272FB50    | 0274E45E   | 00002754 | SQK*L&U   |
| ANALYZE CALL      | AA010099  | 00008DE0 | GHU        | 0A0D60     | 03280800   | 00004892    | 00004000   | 0008F200 | RGHUK2.   |
| FUNCTION          | WORD 0    | WORD 1   | WORD 2     | WORD 3     | WORD 4     | WORD 5      | WORD 6     | WORD 7   | PAGE 0004 |
| VSAM EXIT         | DA01009A  | 0272FA60 | 06000000   | 00002400   | 34B95982   | B96E24B9    | BCE6BA6E   | 50B9AE68 | B.>W.>&   |
| PSTBYLCT          | E201009B  | 00040100 | D2014400   | 000A101C   | 0273720C   | 0272FA60    | 0274E45E   | 0000260C | SU;       |
| VSAM EXIT         | DA01009C  | 0272FAB0 | 06000000   | 00004800   | 34B95982   | B96E24B9    | BCE6BA6E   | 50B9AE68 | B.>W.>&   |
| PSTBYLCT          | E201009D  | 00030100 | D2014400   | 000A205C   | 02739092   | 0272FAB0    | 0274E45E   | 00004892 | SU;K      |
| VSAM EXIT         | DA01009E  | 0272FB50 | 06000000   | 00002400   | 34B95982   | B96E24B9    | BCE6BA6E   | 50B9AE68 | &B.>W.>&  |
| PSTBYLCT          | E201009F  | 00030100 | D2014400   | 000A205C   | 0273D354   | 0272FB50    | 0274E45E   | 00002754 | SK*L&U    |
| PSTBYLCT          | E20100A0  | 00030100 | D2014400   | 000A205C   | 0273D11C   | 0272FB50    | 0274E45E   | 0000251C | SK*J&U    |
| PSTBYLCT          | E20100A1  | 00030100 | D2014400   | 000A205C   | 0273D354   | 0272FB50    | 0274E45E   | 00002754 | SK*L&U    |
| PSTBYLCT          | E20100A2  | 00030100 | D2014400   | 000A205C   | 0273D11C   | 0272FB50    | 0274E45E   | 0000251C | SSK*J&U   |
| PSTBYLCT          | E20100A3  | 00030100 | D2014400   | 000A205C   | 0273D020   | 0272FB50    | 0274E45E   | 00002420 | STK*&U    |
| VSAM EXIT         | DA0100A4  | 0272FAB0 | 06000000   | 00004800   | 34B95982   | B96E24B9    | BCE6BA6E   | 50B9AE68 | UB.>W.>&  |
| PSTBYLCT          | E20100A5  | 00030100 | D2014400   | 000A205C   | 02739092   | 0272FAB0    | 0274E45E   | 00004892 | SVK*KU;K  |
| VSAM EXIT         | DA0100A6  | 0272FB50 | 06000000   | 00002400   | 34B95982   | B96E24B9    | BCE6BA6E   | 50B9AE68 | W&B.>W.>& |
| PSTBYLCT          | E20100A7  | 00030100 | D2014400   | 000A205C   | 0273D354   | 0272FB50    | 0274E45E   | 00002754 | SXK*L&U   |

Figure 121. Example of a DL/I Trace

# **DELETE/REPLACE—DL/I Trace Information**

The DELETE/REPLACE module provides meaningful information when abnormal conditions arise leading directly to errors detected by Delete/Replace. This information can be found in the Delete/Replace work area (DLTWA).

Abends initiated by the Delete/Replace module (780, 796, 797, 798, 799, 802, 803, 804, 806, 807, 808, and 811) are traced in the DL/I trace table in a series of entries identified by an X'C4' in the first byte (TRACE FUNCTION CODE).

The first X'C4' entry in the series is provided by the routine that encountered the problem. Each additional entry is provided by the routine that called the routine which in turn wrote the prior entry in the table. Examining these entries in reverse sequence reveals the order in which control was passed from one routine to another.

- 2 A complete description of the trace table entry for Delete/Replace can be obtained by assembling the
- 2 following lines of code:

```
2 DSECTS CSECT
2
          DFSDLDC FUNC=DSECTS
          END
```

Of great value in the Delete/Replace trace entry is the second word (called Entry1). This word uniquely identifies a Delete/Replace abend, and should be used by IBM and customers when submitting APARs for better problem description. In some cases, the Entry1 word from the next trace entry along with the first Entry1 word uniquely identifies the abend. The Entry1 format is:

```
BYTE 0
          ID of routine supplying this entry
          ID of routine that encountered error
    1
          Subcode number of abend if multiples
     3
          Internal code for abend
```

Each routine within the Delete/Replace module has a unique 1-byte identification number. The IDs can be obtained from the assembly listings of each of the four source modules which make up the Delete/Replace call. In general they are:

```
X'01' to X'1F'-control and common subroutines (DFSDLDC0)
X'20' to X'3F'-delete routines (DFSDLDD0)
X'40' to X'5F'-replace routines (DFSDLDR0)
X'60' to X'7F'-DLTWA build routines (DFSDLDWO)
```

Use the Entry1 word (the second word in the trace entry) when relating to a Delete/Replace problem in IMS with the IBM Support Center.

#### **Retrieve Trace**

When an application program executes and a problem occurs (such as damaged data or unexpected results), you can use the Retrieve trace records to see how IMS responded to various calls in the application.

To turn on the Retrieve trace, use either of these methods:

- 2 At initialization time, IMS always turns the Retrieve trace on. The Retrieve trace is turned on
- automatically. (See IMS Version 9: Installation Volume 2: System Definition and Tailoring.) 2
- 2 For DB/DC and DBCTL environments, use the /TRACE SET ON TABLE RETR command. If you start the
- DL/I trace by using the /TRACE SET ON TABLE DLI command, the Retrieve trace is not automatically
- 2 turned on. (See IMS Version 9: Command Reference.)
- 2 Note: The Retrieve trace cannot be turned on if the DL/I trace is not active.

To quickly determine if the trace is in the dump, check field PSTDLR1 in the PST.

X'0700' Indicates the trace is on. X'07FC' Indicates the trace is off.

Field PSTRTVTR of the PST contains the address of the trace table. (See Figure 83 on page 255.) The byte at PSTRTNDX contains the offset to the next entry in the table. (See Figure 122 on page 296.)

Every time an application issues a get or insert call, the retrieve module (DFSDLR00) is called. This module is very large and contains many subroutines. By looking at the Retrieve trace, you can see the flow of control through the various subroutines of the retrieve module. As each subroutine calls another, a 2-byte hexadecimal entry is inserted into the trace table. (Byte 1 of the trace entry is the ID of the calling subroutine; byte 2 is the ID of the subroutine that is called.) Table 71 lists the IDs, names, and functions of the various subroutines.

The Retrieve trace table is filled from beginning to end. When the table becomes full, tracing starts at the beginning of the table, overlaying each old entry with the new entry.

The first entry in the trace table for a call is X'F1', which is paired with entries: X'2F' (UNQL), X'30' (ROOTISRT), or X'31' (QUAL). The presence of any of these entries indicates the beginning of a trace entry for a retrieve call. For an example of the Retrieve trace, see Figure 122 on page 296.

Field JCBRTVTR in the JCB also contains Retrieve trace information. JDBRTVTR contains the offsets to the initial entries in the trace table for the previous four DL/I calls that are associated with a database. The offset to the last call is in the low-order byte, and all offsets are shifted left at the start of each new call.

**Example:** The execution of an application results in an error message that indicates damaged data. You can refer to the Retrieve trace table and interpret the entries in order to determine if the problem is caused

- An application error
- · A database design error
- An internal IMS DB problem
- An IMS system problem related to pointers

If you determine that the problem was caused by an application or database design error, you can use the Retrieve trace to debug and resolve the problem. Otherwise, you can do a keyword search. If the search results in a large number of problems, you can reduce the number of problems by including the name of the subroutine (listed in Table 71), which you found in the Retrieve trace table.

Table 71. The Subroutines of the Retrieve Module (DFSDLR00)

| Hex ID Subroutine Title Subroutine |          | Subroutine Description                                                                                           |  |
|------------------------------------|----------|----------------------------------------------------------------------------------------------------|--|
| 01                                 | BLDVKEY  | Builds alternate parent's concatenated key in work area.                                                         |  |
| 02                                 | CSIIGEXT | Reads root based on SSA qualification. If found, GE at level one. If not found, GE at level 0.                   |  |
| 03                                 | DIVRSETU | Position (DIV) was not found at this level. Sets off EOC and sets on not posted first child and siblings.        |  |
| 04                                 | ENQDQ    | Handles all enqueue and dequeue for retrieve.                                                                    |  |
| 05                                 | FNDLPNQ  | Final physical root of LP SDB and enqueue it.                                                                    |  |
| 06                                 | FORTHISL | Tries to get a segment that satisfies the call at this level or higher.                                          |  |
| 07                                 | GEEXIT   | Publishes GE status code or GB (if root SDBEOC on).                                                              |  |
| 08                                 | GETPSDB  | Gets the PSDB of the segment pointed to by JCBACSC.                                                              |  |
| 09                                 | GETPRIME | Issues request for SETL to retrieve next higher root in database.                                                |  |
| 0A                                 | STLALTPS | Processes request for data by key when an alternate processing sequence is used.                                 |  |
| 0B                                 | ISRTMPOS | While positioning for insert, a matching segment was found; checks if permissible.                               |  |
| 0C                                 | ISRTPOS  | Checks for LC insert to locate alternate parent, validate insert, or establish position on alternate twin chain. |  |
| 0D                                 | ISRTVER  | Verifies segment in POSP points to segment in SDBPOSN for HDAM and HIDAM organizations.                          |  |
|                                    |          |                                                                                                    |  |

Table 71. The Subroutines of the Retrieve Module (DFSDLR00) (continued)

| Hex ID | Subroutine Title | Subroutine Description                                                                             |  |  |
|--------|------------------|----------------------------------------------------------------------------------------------------|--|--|
| 0E     | KDTEST           | Compares value in SSA to value in segment or to key feedback for requalification.                  |  |  |
| 0F     | LCPTRTST         | Used by CC=L processing to use PCL pointer, if any.                                                |  |  |
| 10     | LTW              | Main driver for requalification to determine the acceptability of current position.                |  |  |
| 11     | LTWLRTN          | Used by CC=L processing to see if on last or should use PCL pointer or continue trying (HS).       |  |  |
| 12     | LTWLTST          | Used by CC=L processing to find the last segment.                                                  |  |  |
| 13     | MOVEKEY          | Moves key from segment to PCB key feedback.                                                        |  |  |
| 14     | MVSEGUSE         | Moves the requested segment from the I/O area to the user area.                                    |  |  |
| 15     | POSTCHLD         | Captures child RBNs from input SDB prefix and places in SDBPOSN of dependent SDBs.                 |  |  |
| 16     | POSTME           | Places search starting position for segment in SDB.                                                |  |  |
| 17     | POSTTRY          | Unqualified GN has found a segment. Posts the position and key.                                    |  |  |
| 18     | POSTCURP         | Moves position from JCB work words into SDB and sets post code.                                    |  |  |
| 19     | POSTSDBN         | Stores location of next segment on chain in JCB work words.                                        |  |  |
| 1A     | READCUR          | Locates current entry in passes SDB.                                                               |  |  |
| 1B     | RDLPCONK         | Locates logical parent using its key.                                                              |  |  |
| 1C     | READNXT          | Locates next segment from passes SDB.                                                              |  |  |
| 1D     | RDPHYPR          | Locates physical pair of segments when passed SDB address of its pair.                             |  |  |
| 1E     | RESETMP          | Initializes for unqualified call.                                                                  |  |  |
| 1F     | RESETQMP         | Compares previous call position in level table to current qualification where POS=M.               |  |  |
| 20     | SCDCRSCK         | Not first LR crossed and concatenated segment ISRT, builds concatenated key of LC physical parent. |  |  |
| 21     | SETEOC           | Sets EOC in requested SDB. If logical parent enqueues outstanding, locates each and dequeues.      |  |  |
| 22     | SETL             | Provides interface to buffer handler for all external data requests.                               |  |  |
| 23     | SETLBG           | Issues request for SETL to get first root in database.                                             |  |  |
| 24     | SETPVEOC         | Sets EOC on previous SDBs in the hierarchy having the same parent as the passed SDB.               |  |  |
| 25     | SSAEVAL          | Examines a segment to see if it satisfies the qualification.                                       |  |  |
| 26     | SETCHEOC         | Sets on SDBEOC of dependent SDBs.                                                                  |  |  |
| 27     | STECHISB         | Sets SDBEOC on for input SDB and siblings having same physical parent.                             |  |  |
| 28     | SETLMIKY         | SETL to find key equal to or greater than key determined as minimum value for SSA.                 |  |  |
| 29     | STNPHISB         | Sets EOC (if in use) and not posted for siblings of input SDB.                                     |  |  |
| 2A     | THISLVOK         | Found one at this level that satisfies the call. Uses it and checks for more levels in call.       |  |  |
| 2B     | UNQGN            | Gets next sensitive segment without violating parentage.                                           |  |  |
| 2C     | VLEXP            | Processes variable length segment and user data compaction.                                        |  |  |
| 2D     | WIPEDN           | Clears level table below level passed to bottom of table or below entry currently cleared.         |  |  |
| 2E     | XDFTEST          | Qualification is secondary index. Checks index entries to validate the position.                   |  |  |
|        |                  |                                                                                                    |  |  |

Table 71. The Subroutines of the Retrieve Module (DFSDLR00) (continued)

| Hex ID | Subroutine Title | Subroutine Description                                          |  |
|--------|------------------|-----------------------------------------------------------------|--|
| 2F     | UNQL             | Master driver for calls without SSAs.                           |  |
| 30     | ROOTISRT         | Routine for positioning to insert at physical root of database. |  |
| 31     | QUAL             | Driver for qualified retrievals.                                |  |
| 32     | HSAMRTN          | HSAM I/O interface routine.                                     |  |
| 33     | RETRY            | Retry routine for processing option GOT.                        |  |
| 34     | ISRTCHCK         | Use two keys in DSG for root insert.                            |  |
| 35     | VALIDATE         | Validate an EPS.                                                |  |
| 36     | PARTCKRC         | Check results of the validate.                                  |  |
| 37     | HDTARGET         | PHDAM/HDAM get a key equal or greater.                          |  |
| 38     | HDNEXT           | PHDAM/HDAM get next.                                            |  |
| 39     | HDTARGET         | PHDAM/HDAM get a first.                                         |  |
| 3A     | OLRTRACE         | Trace IWAIT/IPOST for OLR fence.                                |  |
| F1     | INIT             | Initialization.                                                 |  |

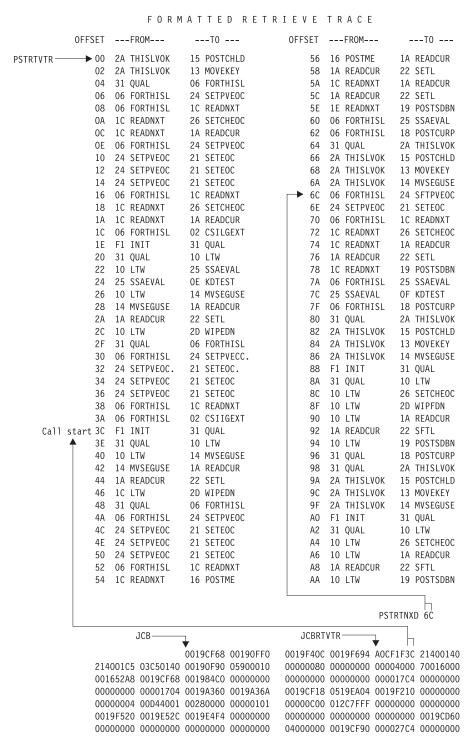

Figure 122. Example of a Retrieve Trace

# **Program Isolation-Related Problem Analysis**

When invalid segment data is retrieved, or an unexpected user abend occurs during concurrent updates to a single database by more than one processing region under the protection of program isolation, improper enqueue or dequeue logic has been followed in IMS. Tools are available to properly document this occurrence. Correct and adequate documentation might depend on the ability to reproduce the error condition and on the availability of the IBM Support Center.

# Limiting Locking Resources Used by an Application Program

In order to avoid resource problems that can be caused by runaway applications, you can limit the number of locks an application can have by using the LOCKMAX parameter.

# The LOCKMAX Parameter

The LOCKMAX parameter can be specified on the PSBGEN statement or at execution time. The parameter has the following format: LOCKMAX=n where n is a number between zero and 255. Zero is the default and implies no maximum lock limit.

The number specified indicates units of 1000; for example, a specification of LOCKMAX=5 means that the application cannot have more than 5000 locks at one time.

Restriction: While the LOCKMAX parameter allows you to limit the amount of resources used by an application, it cannot be used to initially specify the amount of resources to be used by an application. Use traditional methods for specifying these resources through the PSB.

# Choosing a Value for LOCKMAX

To decide what value to use for LOCKMAX, analyze over a period of time the X'37', X'41', and X'5937' commit log records to determine the maximum number of locks being held per unit of work by the application. Each of these log records contains a "high water lock count" or maximum lock count, which is the maximum number of locks held by the application. The X'41' log record shows a zero for the number of locks held, except in DL/I and DBB Batch cases involved in block-level data sharing.

For a more complete description of the X'37' and X'41' log records, see Table 14 on page 129.

#### **Exceeding the LOCKMAX Value**

When the value specified for LOCKMAX is exceeded by an application, a pseudoabend of type U3301 results. Modules DFSLRHOO and DBFLRHOO set this pseudoabend when the return codes and feedback from either PI or IRLM indicate that the lock request failed because granting the lock would exceed the LOCKMAX value.

For more information about the LOCKMAX parameter and its uses, see IMS Version 9: Administration Guide: System.

# **Program Isolation (PI) Trace**

One tool is the program isolation (PI) trace. It traces all calls to the IMS enqueue/dequeue module (DFSFXC10) and writes the trace entries to the system log as type X'67FA' records.

Entries with IDs X'C7', X'C8', X'C9', X'CA', X'CB', and X'CC' are PI entries. For the layout of these trace records, see "DL/I Trace Formats" on page 256.

In a DB/DC environment, you start the trace by entering the /TRACE command at the master terminal operator's console. For batch or DB/DC environments, you specify LOCK=OUT on the OPTIONS statement at system initialization time.

Save the log tape and submit it as APAR documentation. If you cannot ship the log tape with the APAR, you can use the File Select and Formatting Print utility (DFSERA10) with exit DFSERA40 to select and

format records related to the problem from the log tape. See IMS Version 9: Utilities Reference: Database and Transaction Manager for a description of the File Select and Formatting Print utility (DFSERA10).

"Format of X'67' Log Record" on page 153 shows the layout of the X'67' log record. You can also find the layout of PI trace log record X'67FA' by assembling macro ILOGREC.

In analyzing the trace output, you see not only PI trace information but also lock manager trace information.

# DL/I Call Image Capture Program

This tool (DFSDLTR0), which operates independently, traces and records all DL/I calls issued by an application or multiple applications. The output is in a format acceptable as input to the DL/I test program DFSDDLT0. This allows you to create the scenario that might have caused the problem. By inserting compare statements requesting SNAP documentation of DL/I control blocks before and after the suspected failure, the information collected helps in diagnosing the problem. For details about tracing calls with the DL/I Call Image Capture trace, see "DL/I Call Image Capture" on page 249 or IMS Version 9: Application Programming: Database Manager.

# Log Analysis (Database Related)

The IMS log is one of the most useful of all IMS service aids. Understanding log records and what information they contain can be very beneficial. For all changes, write a copy of the segment before it is changed as well as a copy of the segment after it is changed, if applicable. This process not only facilitates backout and recovery, but it also is useful for diagnosis.

Analyzing log records is helpful whenever you suspect bad data or a pointer problem. Determine where the error is by referring to error messages or to the contents of the dump. When you identify the location of the problem, use the File Select and Formatting utility (DFSERA10) to print the log records for the block in error. Refer to Table 72 on page 299 to interpret the contents of the log records. You can determine what changes to the data have been made, and in what sequence the changes were made. This information is helpful in identifying the source of the error.

Sometimes, the error is caused by an internal IMS problem; other times, the error results from incorrect data that is entered by a user or by an application.

To obtain a complete listing of all control blocks, DB, DC, and log records, assemble module DFSADSCT.

CICS puts a header on log records. To obtain the log records when running with CICS, the DD statement pointing to the CICS journal must specify DCB=RECFM=VB. This allows the File Select and Formatting utility to strip off the header.

**Example:** An abend is issued against a database. You have used other diagnostic tools to analyze the call. Now you must look at the database itself. Follow these steps when looking at the database:

- 1. Analyze the buffer to identify what seems to be wrong. (See Figure 123 on page 299.) The first indication that something is wrong is usually found in the buffer.
- 2. Look at the changes to that buffer (block) on the log.
- 3. Determine if the bad data is actually on the database.
- 4. If required, determine if the image copy is propagating the bad block.

Figure 123 shows the general areas of database analysis: Application, Buffer, Database, Image Copy, and Log.

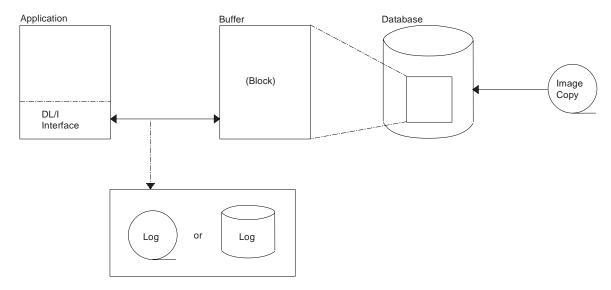

Figure 123. General Areas of Database (DB) Analysis

You can use Table 72 to assist you in the analysis of output from log record type X'50'.

If any differences are detected in the mapping of the DSECT, you can obtain a current copy by assembling the macro ILOGREC.

Table 72. Database Change Log Record DSECT

| Offset | Field    | Length | Description                                                 |
|--------|----------|--------|-------------------------------------------------------------|
|        | DSECT    |        |                                                             |
| DLOGB  |          |        |                                                             |
| 00     | DLENGTH  | 2      | Length of log record                                        |
| 02     | DLOGZZ   | 2      | Zeros for QSAM                                              |
| 04     | DLOGCODE | 1      | Log record type                                             |
| 05     | DLOGSCDE | 1      | Log record subrecord (X'50' X'51' X'52')                    |
| 06     | DLOGPSTN | 2      | PST number                                                  |
| 08     | DLOGRTKN | 16     | Recovery token                                              |
| 18     | DLOGSTCK | 8      | CPU store clock (STCK)                                      |
| 20     | DLOGVIMS | 1      | DLOG IMS Version/Release                                    |
|        |          |        | X'81' Version 6 or 7                                        |
|        |          |        | X'82' Version 8 or 9                                        |
| 28     | DLOGDBF1 | 1      | Flag 1                                                      |
|        |          |        | X'80' Record written during backout X'40' Record from DB/DC |
|        |          |        | X'20' Record from batch region                              |
|        |          |        | X'10' New date/time from DFSFTIM0                           |
|        |          |        | X'08' Commit each GU call (Mode=SNGL)                       |
|        |          |        | X'04' First log record this sync interval                   |
|        |          |        | X'02' First log record of a segment                         |
|        |          |        | X'01' Last log record of a segment                          |

Table 72. Database Change Log Record DSECT (continued)

|                                                          | Offset | Field    | Length | Description                                                                                                    |
|----------------------------------------------------------|--------|----------|--------|----------------------------------------------------------------------------------------------------|
| 2<br>2<br>2<br>2<br>2<br>2<br>2<br>2<br>2<br>2<br>2<br>2 | 29     | DLOGDBF2 | 1      | Flag 2 X'80' Database is nonrecoverable X'40' KSDS ERASE prohibited X'20' Bit map update for lock tracking X'10' Database is covered by RSR X'08' PHIDAM primary index; no REDO X'04' DLOGSEQ has update sequence number X'02' OLR non-backoutable; cursor not active yet X'01' OLR ITASK |
|                                                          | 2A     | DLOGDBOR | 1      | Database organization X'70' DEDB direct organization X'40' DL/I HDAM database X'20' DL/I HIDAM database X'10' Data entry database (DEDB) X'08' Primary or secondary index database X'04' HISAM or SHISAM database                                                                         |
|                                                          | 2B     | DLOGDSOR | 1      | Data set organization X'80' VSAM access method X'40' OSAM access method X'08' Entry sequenced data set X'04' Key sequenced data set                                                                                                    |
|                                                          | 2C     | DPGMNAME | 8      | PSB name                                                                                                    |
|                                                          | 34     | DDBDNAME | 8      | Database name                                                                                                    |
|                                                          | 3C     | DDSID    | 1      | Data set ID (DCB number)                                                                                                    |
| 1<br>1<br>1<br>1<br>1                                    |        |          |        | <ul> <li>X'80'</li> <li>When this high order bit is on, then this DCB number represents one of the M-through-V or Y data sets.</li> <li>When this high order bit is off, then this DCB number represents one of the A-through-J or X data sets.</li> </ul>                                |
| 2                                                        | 3D     | DDSID2   | 1      | For ARID                                                                                                    |
| 2                                                        | 3E     | DLOGSLVL | 1      | Database share level (for DBRC-registered databases)                                                                                                    |
| 2                                                        | 3F     | DLOGCALL | 1      | Describe DL/I call issued by application program X'80' ISRT call X'40' REPL call X'20' DLET call X'10' ROLL/ROLB/ROLS call (backout)                                                                                                    |
|                                                          | 40     | DLOGRBA  | 4      | OSAM RBN or VSAM RBA (LRECL)                                                                                                    |
|                                                          | 44     | DLOGBLK0 | 2      | Offset of RBA within block                                                                                                    |
| 2 2                                                      | 48     | DLOGSEQ  | 4      | Update the sequence number when X'04' flag is on in DLOGDBF2                                                                                                    |
|                                                          | 4C     | DLOGXTOF | 2      | Database extension section offset (not used) <sup>1</sup>                                                                                                    |
|                                                          | 4E     | DLOGDSOF | 2      | Data sharing section offset <sup>1</sup>                                                                                                    |
|                                                          | 50     | DLOGIDOF | 2      | RACF userid offset <sup>1</sup>                                                                                                    |
|                                                          | 52     | DLOGTKOF | 2      | Tracking (XRF) section offset <sup>1</sup>                                                                                                    |
|                                                          | 54     | DLOGDLOF | 2      | DL/I call section offset (not used) <sup>1</sup>                                                                                                    |
|                                                          | 56     | DLOGKYOF | 2      | Key data section offset <sup>1</sup>                                                                                                    |
|                                                          | 58     | DLOGSPOF | 2      | Space management section offset <sup>1</sup>                                                                                                    |

Table 72. Database Change Log Record DSECT (continued)

|   | Offset     | Field                | Length           | Description                                                                                                    |
|---|------------|----------------------|------------------|----------------------------------------------------------------------------------------------------|
|   | 5A         | DLOGUNOF             | 2                | UNDO data offset <sup>1</sup>                                                                                                    |
|   | 5C         | DLOGREOF             | 2                | REDO data offset <sup>1</sup>                                                                                                    |
| 2 | 60         | DDATE                | 4                | Date in the format YYYYDDDF                                                                                                    |
| 2 | 64         | DTIME                | 6                | Time in the format HHMMSSTHMIJU                                                                                                    |
| 2 | 6A         | DZONE                | 2                | Offset to local time                                                                                                    |
|   | Data Shari | ng Section (DLOGDS   | HUR DSECT)       |                                                                                                    |
|   | 00         | DLOGDSSN             | 4                | Data set sequence number (DSSN)                                                                                                    |
|   | 04         | DLOGLSN              | 6                | Lock sequence number (LSN)                                                                                                    |
| 2 | 0A         | DLOGUSID             | 4                | Update Set ID (USID)                                                                                                    |
|   | RACF/SIGN  | ION Userid (DLOGID   | DSECT)           |                                                                                                    |
|   | 00         | DLOGUSER             | 8                | RACF userid                                                                                                    |
|   | Buffer and | Lock Tracking for D  | L/I in XRF-capab | le Systems (DLOGTRCK DSECT)                                                                                                    |
|   | 00         | DLOGPOOL             | 2                | Pool size for buffer tracking                                                                                                    |
|   | 02         | DLOGBUFF             | 2                | Buffer number for buffer tracking                                                                                                    |
|   | 04         | DLOGHASH             | 4                | Root hash value                                                                                                    |
| 2 | 08         | DLOGLOCK             | 4                | Lock value                                                                                                    |
|   | OC         | DLOGLFL1             | 1                | Change logger lock flag X'80' Log record is for root segment X'40' Log record is for dependent segment X'20' Bypass reacquiring restart locks X'10' Get bid lock on DDATAID X'08' Function is erase X'04' Index maintenance X'02' Organization is SHISAM X'01' Hash is for logical parent |
| 2 | 0D         | DLOGLFL2             | 1                | Reserved                                                                                                    |
| 2 | 0E         | DLOGDBDN             | 8                | DBD name                                                                                                    |
| 2 | 16         | DLOGSKID             | 4                | Task ID                                                                                                    |
|   | KSDS Key   | Data Section (DLOG   | KEY DSECT)       |                                                                                                    |
|   | 00         | DLOGKYF1             | 1                | X'40' KSDS key<br>X'20' Key is being erased                                                                                                    |
|   | 02         | DLOGKLEN             | 2                | Length of key                                                                                                    |
|   | 04         | DLOGKDAT             | variable         | Key data                                                                                                    |
|   | Space Mar  | nagement Section for | HD Inserts and   | Deletes (DLOGSPCE DSECT)                                                                                                    |
|   | 00         | DLOGSPF1             | 1                | Space management flags X'40' Demand space request X'20' Get free space request (ISRT) X'10' Free space request (DLET)                                                                                                    |
|   | 02         | DLOGSOFF             | 2                | Offset of space management request                                                                                                    |
|   | 04         | DLOGSLEN             | 2                | Length of space management request                                                                                                    |
|   | UNDO/RED   | O Data Section (DLO  | GDATA DSECT)     |                                                                                                    |

Table 72. Database Change Log Record DSECT (continued)

| Offset | Field    | Length        | Description                                                                                                    |
|--------|----------|---------------|----------------------------------------------------------------------------------------------------|
| 00     | DLOGDFLG | 1             | X'80' Last data element in this section<br>X'40' Data is compressed using z/OS<br>services                                                                                             |
| 01     | DLOGDFUN | 1             | Describe physical function being logged by this request  X'80' Physical insert  X'40' Physical replace  X'20' Physical delete  X'10' Space management create  X'08' Free space element |
| 02     | DLOGDOFF | 2             | Offset of data in buffer                                                                                                    |
| 04     | DLOGDLEN | 2             | Length of data (DLOGDDAT)                                                                                                    |
| 06     | DLOGDDAT | variable      | Variable length data                                                                                                    |
| 00     |          | 2<br>variable | Compressed data format in DLOGDDAT Expanded data length Compressed data                                                                                                    |
|        | DBCKCHN  | 6             | Back chain <sup>2</sup>                                                                                                    |
|        | DBLGSEG  | 8             | Logical logger sequence number <sup>2</sup>                                                                                                    |

#### Notes:

- 1. To find each section, add the offset to the beginning of the log record.
- 2. The log back chain and logical logger sequence number are at the end of the log record.

# **Sequential Buffering Service Aids**

When you receive a message or abend that indicates a problem with Sequential Buffering (SB), several diagnostic tools are available to you. Some of these tools are useful for diagnosing other IMS database-related problems:

DL/I trace table entries: "DL/I Trace" on page 255

Dump formatting of IMS control blocks: "Using Interactive Dump Formatter Menus" on page 182 SNAPs of IMS control blocks during pseudoabends: "SNAPs on Exceptional Conditions" on page 248

The //DFSSTAT statistics report is also a useful tool for evaluating a potential Sequential Buffering problem. For information about //DFSSTAT, see *IMS Version 9: Utilities Reference: Database and Transaction Manager*.

SB provides additional problem determination tools, which are described in this section:

SBSNAP and SBESNAP options

SB IMAGE CAPTURE option and the SB Test program (DFSSBHD0 utility)

The SB COMPARE option

For most invocations of SB pseudoabend buffer handler functions, entries in the DL/I trace tables are provided. The SB trace table entries are:

X'6F' Search/read by RBN

X'6C' Refresh SB buffer after a write

X'69' Invalidate SB buffers

X'6A' Evaluate SB buffering

302 Diagnosis Guide and Reference

X'6B' Describe why SB was or was not used for the application

In addition, the X'D1' DL/I trace table entry created by DFSNOTB0 contains some information about invalidation of SB buffers.

# **SBSNAP Option**

Use the SBSNAP option when you receive a message saying that either Sequential Buffering:

- Has been activated when you don't expect it to be
- · Has not been activated when you expect it to be activated

The SBSNAP option generates a SNAP of the relevant control blocks and areas involved in the calls of the OSAM buffer handler to the SB buffer handler. IMS monitors the physical I/O being done by individual applications and then uses SB I/O reference pattern-analysis algorithms to select the most efficient method of data access. When you suspect a problem with these algorithms, the SBSNAP option provides diagnostic output you can analyze. The information that is provided in the SNAPs provides an indication of why SB chose between issuing a random read of one single block and a sequential read of multiple consecutive blocks.

As a result of analyzing SBSNAP output, you might realize you need to reorganize the database, redesign the database, or set different thresholds for the SB definition. The SBSNAP option is also useful when you are tuning your usage of SB after you've installed IMS or migrated to a new version.

To activate the SBSNAP option, provide a SBSNAP control statement in the //DFSCTL file. (See IMS Version 9: Installation Volume 2: System Definition and Tailoring for detailed information.)

SNAPs are written to the IMS log as type X'67EE' records. You can format and print these records by using the File Select and Formatting Print utility (DFSERA10) with exit routine DFSERA30. For information about this utility, see IMS Version 9: Utilities Reference: Database and Transaction Manager.

The SBSNAP option often creates a very large amount of SNAP output. You might therefore decide to limit the SNAP to a specific short period of the application execution. To limit the SBSNAP option to one period of the application execution, use the START and STOP keywords on the SBSNAP control statement. The syntax for these keywords is:

START=n STOP=m

where *n* and *m* are the numbers of calls made to the SB buffer handler by the executing application.

To determine what values to use for n and m, look at the SPBSTCNB fields in the DL/I trace table and, if available, SNAP dumps (created by SBESNAP option). For each application, IMS maintains these call numbers in the SBPST, in its SBPSTCNB field. This field is periodically written to:

- The X'6A' DL/I trace table entry
- SNAPs that are created by the optional SBESNAP facility

Specifying START=n activates the SBSNAP option during the nthe call to the SB buffer handler; specifying STOP=*m* deactivates the SBSNAP option during the *m*the call to the SB buffer handler.

# SBESNAP Option

The SBESNAP option SNAPs the control blocks that are necessary for understanding the reason the SB evaluation logic did or did not recommend use of SB. You activate the SBESNAP option by providing a SBESNAP control statement in the //DFSCTL file (see IMS Version 9: Installation Volume 2: System Definition and Tailoring for detailed information).

SNAPs are written to the IMS log as type X'67FD' records. You can format and print these records by using the File Select and Formatting Print utility (DFSERA10)with exit DFSERA30. For information about this utility, see IMS Version 9: Utilities Reference: Database and Transaction Manager.

## SB IMAGE CAPTURE Option and SB Test Program (DFSSBHD0 Utility)

The combined use of the SB IMAGE CAPTURE option and of the SB Test program (DFSSBHD0 utility) is useful for:

- Investigations of the SB I/O reference pattern analysis algorithms
- · Investigations of the impact of changes to user-specifiable SB parameter values (the BUFSETS parameter value)

The combined use of the SB IMAGE CAPTURE option and the DFSSBHD0 utility allows the same SB buffer handler call sequence (issued during the processing of a specific real-life application with specific real-life DBs) to be run multiple times. Running the same SB buffer handler call sequence multiple times is useful when:

- You need to use the SBSNAP option but do not know exactly when to Start or Stop the SBSNAP option.
- · You want to experiment with different SB algorithm parameters and observe the impact of these changes on the //DFSSTAT statistics.
- · You want to test changes to the SB I/O reference pattern analysis algorithms and observe the impact of these changes on the //DFSSTAT statistics.

You activate the SB IMAGE CAPTURE option by providing a SBIC control statement in the //DFSCTL file (see IMS Version 9: Installation Volume 2: System Definition and Tailoring for more information). The SB Test program (DFSSBHD0 utility) is described in the IMS Version 9: Utilities Reference: Database and Transaction Manager.

# SB COMPARE Option

You activate the SB COMPARE option when you suspect that the SB buffer handler returns incorrect block images into the buffers of the OSAM buffer handler. When you activate the SB COMPARE option, the SB buffer handler performs a self-check to see whether this suspicion is correct and provide problem determination information when the SB buffer handler really returns incorrect data.

When the SB COMPARE option is active, the SB buffer handler compares each block image that is returned to the OSAM buffer handler with the corresponding block image that is stored on DASD. When the comparison detects a mismatch between the two block images, the SB buffer handler invokes the SNAP-specific function, which produces a SNAP that describes the mismatch and contains:

- Relevant buffers and control blocks of DL/I.
- · The OSAM buffer handler
- · The SB buffer handler

Module DFSSBSN0 then issues an abend (for batch) or a pseudoabend (for DB/DC, DBCTL, and CICS).

**Exception:** In a data-sharing environment, the SB buffer handler sometimes returns a back-level block image to the OSAM buffer handler. Therefore, in data sharing, the SB COMPARE option does not issue abends or pseudoabends.

You activate the SB COMPARE option by providing a SBCO control statement in the //DFSCTL file. Refer to IMS Version 9: Installation Volume 2: System Definition and Tailoring for more information on the SBCO control statement in the //DFSCTL file.

SNAPs are written to the IMS log as type X'67EF' records. You can format and print these records by using the File Select and Formatting Print utility (DFSERA10) with exit DFSERA30. For information about this utility, see IMS Version 9: Utilities Reference: Database and Transaction Manager.

## **GSAM Control Block Dump—DFSZD510**

When a GSAM error occurs or when a DUMP or SNAP call is issued to a GSAM PCB, a formatted dump of the GSAM control blocks is written to the file that is defined as DDNAME IMSERR or SYSPRINT. You can use this GSAM control block dump (named DFSZD510) to diagnose GSAM problems.

Example: Some situations in which you would use a GSAM control block dump are when you receive a message identifying a GSAM error, or when you are having problems repositioning a GSAM data set when you are trying to restart an application that previously failed.

The control blocks that are included in the dump are the:

- GSAM pointer table (GPT)
- GSAM load table (GLT)
- GSAM data set control block (GB)
- GSAM queue control block (GQCB)
- GSAM buffer control block (GBCB)
- IMS program control block (PCB)
- Data event control block (DECB)
- Request parameter list (RPL)

To produce a DSECT that shows the layout of the GSAM control blocks, assemble macro IGLI.

Figure 124 on page 306 shows an example of a formatted GSAM control block dump, and Figure 125 on page 307 shows an example of an unformatted GSAM control block dump.

# **Example of a Formatted GSAM Control Block Dump**

In Figure 124 on page 306, key eye catchers are shown in boldface to make these parts of the dump easier for you to find. Each problem is different, but diagnosing almost all GSAM problems will involve at least these key areas of the dump.

|                                                      | * * * GSAM                                                                                                    | CONTROL BLOCKS DUMP                                        | * * *                                    |                                        |                                         |
|------------------------------------------------------|----------------------------------------------------------------------------------------------------|------------------------------------------------------------|------------------------------------------|----------------------------------------|-----------------------------------------|
| 07A010 GSAM POINTER TABLE                            |                                                                                                    |                                                            |                                          |                                        |                                         |
| GPICNIER 8002/108                                    | GPTERRUR 00                                                                                                   | GPTFC GHU                                                  |                                          | GPTF2 0004D50C                         |                                         |
|                                                      |                                                                                                    | GPTGB 0007A0C0<br>GPTPCB 0007A090                          | GPTGLT 0007A060<br>GPTPMBLK 00009C90     |                                        |                                         |
| GPTRS1 00009C58                                      | GPTSAVE 00079000                                                                                              | GPTSZS 0800                                                | GPTSZW 0800                              |                                        |                                         |
|                                                      | GPTWORK 00079800                                                                                              |                                                            |                                          |                                        |                                         |
| 07A060 GSAM LOAD TABLE                               |                                                                                                    |                                                            |                                          |                                        |                                         |
|                                                      |                                                                                                    | GLTCBDMP 8007CCB0                                          | GLTCNTLR 800271D8                        | GLTGPT 0007A010                        |                                         |
| 07A090 IMS PGM CONTROL BLK                           | GLIUPENV 00000000                                                                                             | GLTVSAM 00000000                                           |                                          |                                        |                                         |
| DBPCBDBD DBD37877                                    | DBPCBFLG 02                                                                                                   | DBPCBGB 0207A0C0                                           | DBPCBLEV 0000                            | DBPCBMKL 0000000C                      |                                         |
| DBPCBNSS 0000FFFF                                    |                                                                                                    | DBPCBGB 0207A0C0<br>DBPCBSFD                               | DBPCBSTC AM                              | DBPCBURL 00000000                      |                                         |
| DBPCBRRA 00000000                                    | 00000000                                                                                                    |                                                            |                                          |                                        |                                         |
| 07A0C0 GSAM BLOCK<br>GBBFPORT 0000                   | GBBLKLEN 0000                                                                                                 | GBBLKOH1 0001                                              | GBBLKOH2 FFE0                            | GBBLKREF 00000401                      |                                         |
|                                                      |                                                                                                    | GBBUFFER 00064CA0                                          |                                          | GBBUFNO 01                             |                                         |
|                                                      |                                                                                                    |                                                            | GBCSEVCD 08                              | GBCTRS 0000                            |                                         |
| GBDCBPTR B007A178                                    | GBDDNAME GS378770                                                                                             | GBCRTNCD 0028<br>GBDECB 0007A1D4<br>GBGPTPTR 0007A010      | GBDEVTYP 208E                            | GBDSORG 81                             |                                         |
|                                                      |                                                                                                    |                                                            |                                          | GBIOAREA 00093000<br>GBNVOL 0001       |                                         |
|                                                      | GBPCBPTR 0007A090                                                                                             | GBMAXTR BB60<br>GBPRTNCD 0000                              | GBRECFM 90                               |                                        |                                         |
|                                                      | GBREQP 0020                                                                                                   | GBREQU 6201                                                | GBRPLPTR 0007A1D4                        |                                        |                                         |
|                                                      | GBSERR 0600                                                                                                   | GBSUPVR 00                                                 | GBTRCALC BB60                            | GBTRECL 0096                           |                                         |
| GBURTNCD AM 07A178 <b>DATA CONTROL BLOCK (DCB)</b>   | GBVLSQ 0001                                                                                                   | GBMAXTR BB60<br>GBPRTNCD 0000<br>GBREQU 6201<br>GBSUPVR 00 |                                          |                                        |                                         |
|                                                      |                                                                                                    | DCBBLKSI 01C2                                              | DCBBUFCB 01064C98                        | DCBBUFL 01C2                           |                                         |
|                                                      |                                                                                                    | DCBCHECK 00C894B0                                          |                                          | DCBCIND2 00                            |                                         |
| DCBCNTRL 00D57F48                                    | DCBDDNAM                                                                                                    | DCBDEBAD 009D1554                                          | DCBDEN AD                                | DCBDEVT 2E                             |                                         |
|                                                      |                                                                                                    | DCBEOBR 01D57650<br>DCBFDAD1 00000000                      |                                          |                                        |                                         |
|                                                      | DCBIFLGS 00                                                                                                   | DCBIOBA 410050F0                                           | DCBFDADZ 05000104                        | DCBFUNC A0<br>DCBIOBL 09               |                                         |
|                                                      |                                                                                                    | DCBLRECL 0096                                              | DCBMACR 97D8                             | DCBMACRF 2424                          |                                         |
| DCBMODE 00                                           | DCBKEYLE 00 DCBNCP 01 DCBOPTCD 00                                                                             | DCBODEB 00005088                                           | DCBOFFSR 30                              | DCBOFFSW 30                            |                                         |
| DCBOFLGS 92                                          | DCBKEYLE         00           DCBNCP         01           DCBOPTCD         00           DCBREL         2EADA0 | DCBPRTOV AD                                                | DCBPRTSP 00                              |                                        |                                         |
| DCBRECFM 90<br>DCBSVCXL 00005088                     | DCRSYNA 07RF68                                                                                                | DCBRELAD 00000000 DCBSYNAD 0907BF68                        | DCBTIOT 007C                             |                                        |                                         |
|                                                      |                                                                                                    | DCBWCPO 30                                                 | DCBWRITE 92C897D8                        | DODINDNE NONO                          |                                         |
| 07A1D4 DECB                                          |                                                                                                    |                                                            |                                          |                                        |                                         |
| 7F000000 00200000<br>064CA0 <b>GB BUFFER</b>         | B007A178 00064C                                                                                               | 40 000050F8 000000                                         | 100                                      |                                        |                                         |
| 064CA0 D7C1D9E3 D5E4D460                             | F0F0F0F0 F0F0F9                                                                                               | 10 40404040 404040                                         | 40 40404040 40404                        | 040 *PARTNUM.000                       | 0009 *                                  |
| 064CC0 40404040 40404040                             |                                                                                                    |                                                            |                                          |                                        | *                                       |
| 064CE0 40404040 40404040                             |                                                                                                    |                                                            | 40 40404040 40404                        | 040 *                                  | *                                       |
| 064D00 40404040 40404040<br>064D20 40404040 40404040 |                                                                                                    |                                                            | 40 40404040 40404<br>C1 D9E3D5E4 D460F   |                                        | *<br>PARTNUM.00*                        |
| 064D40 F0F0F0F1 F0404040                             |                                                                                                    |                                                            | 40 40404040 40404                        | 040 *00010                             | * * PARTNUM.                            |
| 064D60 40404040 40404040                             |                                                                                                    |                                                            |                                          |                                        | *                                       |
| 064D80 40404040 40404040                             |                                                                                                    |                                                            |                                          |                                        | *                                       |
| 064DA0 40404040 40404040<br>064DC0 40404040 40404040 |                                                                                                    |                                                            | 140 40404040 40404<br>1F0 F0F0F840 40404 | 040 *<br>040 *                         | PARTNUM.0000008 *                       |
| 064DE0 40404040 40404040                             |                                                                                                    |                                                            |                                          | 040 *                                  | *                                       |
| 064E00 40404040 40404040                             | 40404040 404040                                                                                               | 40 40404040 404040                                         | 40 40404040 40404                        |                                        | *                                       |
| 064E20 40404040 40404040                             |                                                                                                    |                                                            |                                          |                                        | *                                       |
| 064E40 40404040 40404040<br>064E60 4040              | 40404040 404040                                                                                               | 10 40404040 404040                                         | 40 40404040 40404                        | *                                      | *                                       |
| 07A1F0 IMS PGM CONTROL BLK                           |                                                                                                    |                                                            |                                          |                                        | • • • • • • • • • • • • • • • • • • • • |
| DBPCBDBD DBD3787X                                    |                                                                                                    | DBPCBGB 0207A220                                           |                                          | DBPCBMKL 0000000C                      |                                         |
|                                                      |                                                                                                    | DBPCBSFD                                                   | DBPCBSTC                                 | DBPCBURL 00000000                      |                                         |
| DBPCBRRA 00000000<br>07A220 GSAM BLOCK               | 0000000                                                                                                    |                                                            |                                          |                                        |                                         |
| GBBFPORT 0000                                        | GBBLKLEN 0000                                                                                                 | GBBLKOH1 0001                                              | GBBLKOH2 FFE0                            | GBBLKREF 00000000                      |                                         |
| GBBLKSI 01C2                                         | GBBQCB 00000000                                                                                               | GBBUFFER 00000000                                          | GBBUFFSW 00                              | GBBUFNO 01                             |                                         |
| GBCDISP 0000                                         | GBCHAIN 0007A0C0                                                                                              | GBCRTNCD 0000                                              | GBCSEVCD 00                              | GBCTRS 0000                            |                                         |
|                                                      | GBDDNAME GS378770                                                                                             |                                                            |                                          | GBDSORG 81<br>GBIOAREA 00000000        |                                         |
| GDENNOW 00                                           |                                                                                                    |                                                            | azasııısı 00                             |                                        |                                         |
|                                                      | GBEXLST 00000000<br>GBLRECL 0096                                                                              | GBMAXTR BB60                                               | GBMINRCL 0000                            | GBNVOL 0001                            |                                         |
| GBLENLEN 0000<br>GBOPENSW CO                         | GBLRECL 0096<br>GBPCBPTR 0007A1F0                                                                             | GBMAXTR BB60<br>GBPRTNCD 0000                              | GBRECFM 90                               | GBRECPTR 00000000                      |                                         |
| GBLENLEN 0000<br>GBOPENSW CO<br>GBREQC 0020          | GBLRECL 0096<br>GBPCBPTR 0007A1F0<br>GBREQP 0020                                                              | GBMAXTR BB60<br>GBPRTNCD 0000<br>GBREQU 0020               | GBRECFM 90<br>GBRPLPTR 0007A334          | GBRECPTR 00000000<br>GBRRAPTR 00000000 |                                         |
| GBLENLEN 0000<br>GBOPENSW CO<br>GBREQC 0020          | GBLRECL 0096<br>GBPCBPTR 0007A1F0                                                                             | GBMAXTR BB60<br>GBPRTNCD 0000<br>GBREQU 0020               | GBRECFM 90                               | GBRECPTR 00000000                      |                                         |

Figure 124. Formatted GSAM Control Block Dump (Part 1 of 2)

| 07A2D8 DATA | CONTROL BI | LOCK (DCB) |          |          |            |           |          |          |          |          |
|-------------|------------|------------|----------|----------|------------|-----------|----------|----------|----------|----------|
|             | DCBBFTEK   | 00         | DCBBLKCT | 00000000 | DCBBLKSI   | 01C2      | DCBBUFCB | 00000000 | DCBBUFL  | 01C2     |
|             | DCBBUFN0   | 00         | DCBBUF0F | 00       | DCBCHECK   | 00000001  | DCBCIND1 | 00       | DCBCIND2 | 00       |
|             | DCBCNTRL   | 00000001   | DCBDDNAM | GS378770 | DCBDEBAD   | F8F7F7D6  | DCBDEN   | 00       | DCBDEVT  | 00       |
|             | DCBDSORG   | 4000       | DCBDVTBA | 000000   | DCBEOBR    | 01000001  | DCBEOBW  | 00000001 | DCBEODA  | 000001   |
|             | DCBEODAD   | 00000001   | DCBEXLST | 90000000 | DCBFDAD1   | 00000000  | DCBFDAD2 | 00000000 | DCBFUNC  | 00       |
|             | DCBIFLG    | 00         | DCBIFLGS | F8       | DCBIOBA    | 00000001  | DCBIOBAD | 00000001 | DCBIOBL  | 00       |
|             | DCBKEYCN   | 00         | DCBKEYLE | 00       | DCBLRECL   | 0096      | DCBMACR  | 2424     | DCBMACRF | F3F7     |
|             | DCBMODE    | 00         | DCBNCP   | 01       | DCBODEB    | 00000001  | DCB0FFSR | 00       | DCBOFFSW | 00       |
|             | DCBOFLGS   | 02         | DCBOPTCD | 00       | DCBPRTOV   | 00        | DCBPRTSP | 00       | DCBREAD  | 02002424 |
|             | DCBRECFM   | 90         | DCBREL   | 000000   | DCBRELAD   | 00000000  | DCBRELB  | 00000000 | DCBSTACK | 00       |
|             | DCBSVCXL   | 00000001   | DCBSYNA  | 000001   | DCBSYNAD   | 00000001  | DCBTIOT  | C7E2     | DCBTRBAL | 0000     |
|             | DCBTRTCH   | 00         | DCBWCPL  | 00       | DCBWCP0    | 00        | DCBWRITE | 02002424 |          |          |
| 07A334 DECB |            |            |          |          |            |           |          |          |          |          |
|             | 00000000   | 00800000   | 00000000 | 0000000  | 0 0000000  | 90 000000 | 000      |          |          |          |
|             |            |            |          | ***      | END OF DUI | MP***     |          |          |          |          |

Figure 124. Formatted GSAM Control Block Dump (Part 2 of 2)

# **Example of an Unformatted GSAM Control Block Dump**

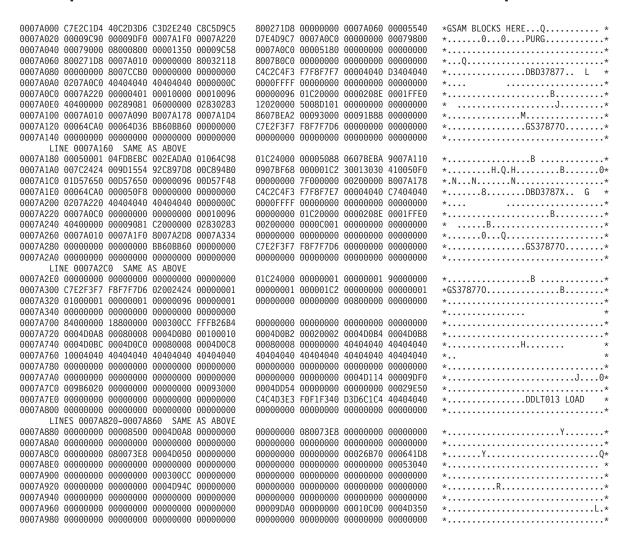

Figure 125. Unformatted GSAM Control Block Dump (Part 1 of 2)

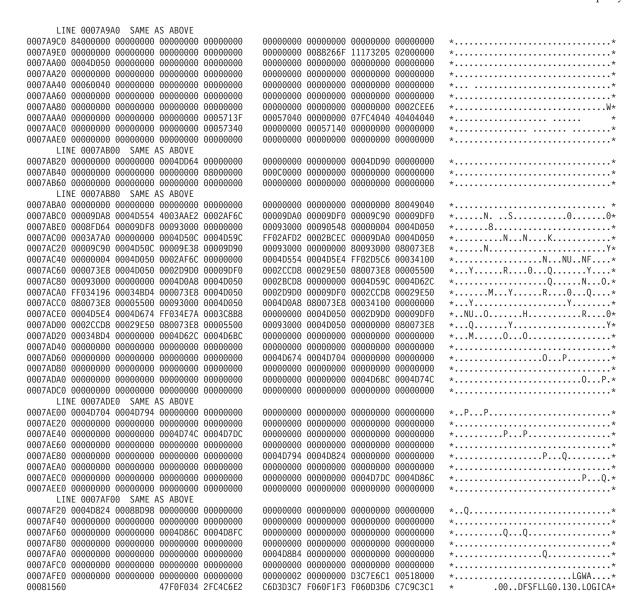

Figure 125. Unformatted GSAM Control Block Dump (Part 2 of 2)

# Recovering from Out-of-Space Sx37 Abends on GSAM Data Sets

When an application program is inserting records into a GSAM DASD data set and space on the data set runs out, an Sx37 abend occurs. The proper restart procedure depends on the physical characteristics of the GSAM data set and IMS's method of checkpointing the position in the data set. For information about repositioning GSAM data sets, see the "XRST Call" section in *IMS Version 9: Application Programming: Database Manager*.

When an Sx37 abend occurs, you typically solve the problem by copying the data set and allocating more space for the copy. You can copy the data set with IEBGENER or some other utility that reads and writes logical records. Do not do this for blocked GSAM BSAM DASD data sets if you plan to restart using the copy. You must copy the physical records, not just the logical records. You can use IEBGENER for this, but you must specify different DCB parameters.

You can use the following procedure to recover from an Sx37 abend on a blocked GSAM data set. (A blocked data set has a record format of FB or VB.)

- 1. Copy the file to a larger data set using IEBGENER, but specify RECFM=U for the record format. You must use RECFM=U for both the input and output data sets. This copies the physical records as they exist. No reblocking is done. The copy must be to a like device type (one with the same track size). If the data set resides on multiple volumes, only the last volumes of data can be copied. GSAM keeps position by relative volume, by relative track within the volume, and by relative physical block within the track
- 2. You must change the RECFM parameter for the copied file back to its original value, FB or VB. You can do this with any program that opens the data set. It is straightforward to do this using IEBGENER. Execute IEBGENER with a SYSUT2 statement referring to the new data set. This DD statement must specify DCB=(RECFM=xx), where xx is the original GSAM data set record format value. You must also specify DISP=MOD. SYSUT1 must be a dummy data set. This causes IEBGENER to open the data set for output. IEBGENER does not copy any records to the data set, but it will rewrite the DSCB with the updated RECFM value at close time.
- 3. You can now use the copy to restart the program from a checkpoint.

If the GSAM data set resides on SMS-managed volumes, you can use the following procedure:

- 1. Under SMS, add extra volumes to the storage group, if necessary, and increase the number of volumes allowed for the DATACLAS keyword.
- 2. Using IDCAMS, enter the command ALTER dsn ADVOL(\*) to indicate that additional volumes are available to the data set.

# Chapter 9. DC—Data Communication Service Aids

This section describes diagnostic aids and techniques used during data communication problem analysis. It does not apply to a Database Control (DBCTL) environment. Included are:

- "Terminal Communication Task Trace" discusses the terminal communication task trace, which shows
   the last few communications analyzer and device-dependent module interactions.
- "DC Trace" on page 313 discusses the data communication (DC) trace, which accumulates a history of
   device and line activity on the IMS log data set.
- "Diagnosing Problems in the Queue Control Facility/Message Requeuer" on page 327 discusses the
   problem diagnosis in the Queue Control Facility/Message Requeuer.
- "Diagnosing Message Routing Problems" on page 334 discusses diagnosis of message routing
   problems.
- "IMS Transaction Trace" on page 344 discusses the IMS Transaction trace, which is useful in analyzing
   problems associated with IMS and the application program.
- "Receive-Any Buffer Analysis" on page 347 discusses a procedure to help you determine if any receive-any buffers are left.
- 3 "Finding the Active Save Set" on page 348 discusses a procedure to help you find the active save set.
- 3 "IMS-VTAM Interface" on page 348 provides a description of the IMS-VTAM interface.
- "IBM 3270 Error Recovery Analysis" on page 349 discusses IBM 3270 error recovery analysis.
- "Message Format Service Normal BTAM Path" on page 349 discusses Message Format Service normal
   logic flow for BTAM activity.
- "Message Format Service Module Traces" on page 356 discusses Message Format Service module
   traces.
- 3 "Tracing Errors in Module DFSCNXA0" on page 357 discusses tracing errors in module DFSCNXA0.
- 3 "IDC0 Trace Table Entries" on page 364 discusses IDC0 trace table entries.
- 3 "APPC/IMS Diagnostic Aids" on page 366 discusses the APPC/IMS diagnostic aids.
- "OTMA Diagnostic Aids" on page 384 discusses diagnostic information to help you analyze problems in
   OTMA.
- "Diagnosing Errors Related to Print Data Set Options: IMS Spool API Support" on page 389 discusses
   diagnosis of errors related to print data set options.

### Terminal Communication Task Trace

When you experience a hung output device (such as a terminal, line, or node), you can use the terminal communication task trace to diagnose the problem.

You can use information you find in the terminal communication task trace to build keywords for your search string, or you can use the information when you are reviewing existing APAR descriptions to determine whether they describe the problem you are experiencing.

All IMS terminal communication tasks are dispatched by the IMS communication analyzer (module DFSICIO0). This module traces its own flow, as well as the flow through device-dependent modules (DDMs), by using register 0 of the communication analyzer's save area. (For this reason, this trace is often referred to as the REG0 trace.) The communication analyzer uses the high-order 2 bytes of register 0 to trace the analyzer entry point, and it uses the low-order 2 bytes to trace the DDM entry point.

In the DC portion of the IMS dump, find the save area sets that hold data about the various IMS processes that were executing prior to the dump. If one of these save areas sets is for DFSICIO0, you can then look at the corresponding register 0 to find the communication task trace entries.

# **Entry Points**

The following list identifies the analyzer entry points. Look at the content of register 0 (for module DFSICIO0); the high-order 2 bytes of register 0 identify the analyzer entry points.

### **Analyzer Entry Point (Hex)**

#### **Processing Description**

- 1 Process an input segment from a terminal.
- 2 Perform a logical read operation to the terminal.
- 3 Determine which system function is to be performed next for this line and terminal (or node).
- 4 Issue GET NEXT to message queue.
- 5 Perform a logical write operation to the terminal.
- 6 WRITE successful; dequeue message or call DDM at DD1.
- 7 Notify master terminal of I/O error; cancel input; return output message to queue.
- 8 Return output message to queue; cancel input.
- 9 Generate an error message; cancel input; return output message to queue.
- Α Idle the line; cancel output; return output message to queue.
- В Resend the last message sent from a given LTERM.
- C Idle the line.

The low-order 2 bytes of register 0 identifies the entry points for the device-dependent modules (DDMs), as listed below:

#### DDM Entry Point (Hex)

#### **Processing Description**

- 1 WRITE/SEND setup: Set up output buffer to write current buffer.
- 2 WRITE/SEND interruption: Error check last output operation.
- 3 READ/RECEIVE setup: Set up to perform a poll or read.
- 4 READ/RECEIVE interruption: Error check, determine terminal responding, and deblock input segment.
- 5 Cleanup: Restore control blocks after DFSICI00 error.
- 6 Build: Move output message from a gueue buffer (MFS buffer) to a line buffer.
- 7 Logon: VTAM OPNDST/CLSDST processing.
- 8 Prepare for output: VTAM
- F MFS output format control (DFSCOFC0) was entered.

#### Trace Records

The entries in the first 2 bytes indicate what processing the analyzer (DFSICIO0) has performed. The entries in the last 2 bytes indicate what processing the DDMs have performed. As new entries are added, existing entries shift to the left. When the 2-byte area fills, the oldest entry is overwritten by the next-oldest entry. Therefore, the right-most entry of each 2-byte portion of register 0 identifies the most recent analyzer or DDM activity.

Figure 126 on page 313 shows the format of a sample terminal communications task trace record.

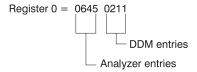

Figure 126. Example of a Terminal Communication Task Trace Entry

The sample terminal communication task trace entry in Figure 126 indicates that the analyzer entries are 6, 4, and 5; DDM entries are 2, 1, and 1. An analysis of this trace data would yield the flow information shown in Table 73.

Table 73. Example Processing Flow for a Terminal Communication Task Trace Entry

| Entry Point | Trace ID | Processing Description                                                                                              |
|-------------|----------|----------------------------------------------------------------------------------------------------|
| 2           | DDM2     | A write interrupt occurred.                                                                                         |
| 6           | A06      | Write completed successfully.                                                                                       |
| 1           | DDM1     | Another buffer was required.                                                                                        |
| 4           | A04      | Room in the buffer is allowed for another message segment. (GN was issued to the message queue.)                    |
| 1           | DDM1     | This segment was placed in the buffer, filling it or EOM was detected. Setup for the write operation was completed. |
| 5           | A05      | Output operation was requested.                                                                                     |

## **Trace Output**

You can find the terminal communication task trace in any IMS dump, either in register 0 (corresponding to module DFSICIO0) or in the CLB section of the dump for the terminal involved in the problem.

If you look at the CLB section of the dump, the information in field CLBTEMP1 is the same as what is in register 0 (described in "Trace Records" on page 312). Fields CLBTEMP4 and CLBTEMP5 contain the Julian date and time at which the IMS task (ITASK) associated with the line or node returned to the IMS dispatcher (module DFSIDSP0). This information is useful when diagnosing a hung or lost terminal. In an IMS control region dump, you can determine when the last activity occurred on the line or node and what processing path was taken.

### **DC Trace**

The data communication (DC) trace enables you to obtain information about the program flow within the communications analyzer and between the analyzer and the device dependent modules (DDMs).

# Starting the Trace

To start the DC trace for any terminal in the IMS network, enter one of the following /TRACE commands from the master terminal or the z/OS console.

Specify at least level 3 in the command because buffer contents are usually required for complete diagnosis. If you specify level 4, the trace writes a save area set for certain entries (C00-C12, D05, AER1, and AER2).

- · For VTAM terminals:
  - /TRACE SET ON NODE P1 LEVEL 1 2 3 4 MODULE DDM MFS ALL
- For BTAM terminals:
  - /TRACE SET ON LINE P1 LEVEL 1 2 3 4 MODULE DDM MFS ALL
- For ISC links:

```
/TRACE SET ON NODE P1 LEVEL=1|2|3|4 MODULE DDM|MFS|ALL
/TRACE SET ON NODE P1 USER P2
```

For logical LINKs:

/TRACE SET ON LINK P1,..,Pn ALL LEVEL 1 2 3 4 MODULE DDM MFS ALL

For UNITTYPE:

/TRACE SET ON UNITTYPE P1,..,Pn LEVEL 1 2 3 4 MODULE DDM MFS ALL

For an XRF environment:

```
/TRACE SET ON NODE xxx TAKEOVER
/TRACE SET ON LINE xxx TAKEOVER
/TRACE SET ON LINK xxx TAKEOVER
```

For a detailed description of the /TRACE command, see IMS Version 9: Command Reference.

#### **XRF Notes**

- The /TRACE SET ON NODE xxx TAKEOVER command starts the trace for the specified terminals during takeover only.
- · You can enter this command only from the active system in an XRF environment.
- After a terminal has switched successfully, the trace is automatically turned off for that terminal.
- Because this command is recovered across restart and takeover, you need to enter it only once. After a cold start, you must enter the command again.
- Tracing occurs only if the session was active at the time of the takeover.
- · If you enter a /TRACE command with and without the TAKEOVER keyword, the last command you entered is in effect.
- You can issue this command for VTAM nodes, MSC links, and BTAM lines during takeover.
- The /TRACE SET OFF NODE xxx TAKEOVER, /TRACE SET OFF LINE xxx TAKEOVER, or /TRACE SET OFF LINK xxx TAKEOVER command turns off the trace anytime before takeover.

#### Stopping the Trace

To stop the DC trace, enter one of the following commands from the master terminal or the z/OS console.

For VTAM terminals:

```
/TRACE SET OFF NODE P1
```

· For BTAM terminals:

/TRACE SET OFF LINE P1

· For ISC links:

```
/TRACE SET OFF NODE P1
/TRACE SET OFF NODE P1 USER P2
```

For logical LINKs:

```
/TRACE SET OFF LINK P1,...,Pn ALL
```

For UNITTYPE:

```
/TRACE SET OFF UNITTYPE P1,...Pn
```

· For an XRF environment:

```
/TRACE SET OFF NODE xxx TAKEOVER
/TRACE SET OFF LINE xxx TAKEOVER
/TRACE SET OFF LINK xxx TAKEOVER
```

### **Printing the Trace Records**

The DC trace snaps DC control blocks and I/O buffers to the OLDS/WADS as X'6701' log records. These records are archived to the system log data set (SLDS). To print the trace records, use the File Select and Formatting Print utility (DFSERA10). Specify E=DFSERA30 to format the records before printing. The following example shows the JCL you might use to print DC trace records.

```
// JOB jobname
//S EXEC PGM=DFSERA10
//SYSPRINT DD SYSOUT=A
//SYSUT1 DD DSN=DSN of SLDS,.....
//SYSIN
          DD *
CONTROL CNTL
OPTION PRINT 0=5, V=6701, L=2, T=X, E=DFSERA30
```

#### where

O = OffsetL = LengthV = ValueT = TypeE = Exit

Even if the DC trace was started for many terminals, you can print trace entries for a specific terminal by using the following OPTION statement.

```
CONTROL CNTL DDNAME=....
OPTION PRINT 0=5,T=X,L=1,V=67,C=M
OPTION PRINT 0=89,T=C,L=8,V=xxxxxxxx,C=E,E=DFSERA30
where xxxxxxxx = terminal (node) name
```

Be aware that a trace record might span several X'6701' log records. If you use the OPTIONS statements above, only the first log record is printed.

For complete instructions on running the File Select and Formatting Print utility (DFSERA10), see IMS Version 9: Utilities Reference: System.

#### Content of the Trace Records

You can evaluate DC trace records when doing any of the following activities:

- Debugging user errors in exit routines or user modifications relating to communications
- Debugging errors in other entities in the communication network (such as programmable terminals or other host processors)
- Building a keyword string to search for known problems
- · Evaluating existing APAR descriptions to isolate problems that are most like the one you are experiencing

The first line of each trace record shows the ID:

```
ID= xxx
          SEGNO= mm RECNO= nnnnnnn TIME HH.MM.SS.TT DATE YY.DDD
```

xxx can be any of the following trace record identifiers (IDs):4

#### ID Description

Communication analyzer activity (DFSICIO0)

**AERx** Access method error

<sup>4.</sup> An asterisk (\*) in this list is a wildcard character, meaning that any character can replace the asterisk.

C xx Communication analyzer activity (DFSCIOC0 in DFSICIO0)

CI04 TM shared queues re-read error detected

CIO2 DDM SDC read for output

CIO3 DDM conditional SDC "wash" output

**CMEA** Before calling Message Control/Error exit DFSCMUX0

CMEB After calling Message Control/Error exit DFSCMUX0

CMEI Message Control/Error exit interface processing

**COFC** Entry to the output format control, MFS-supported devices (DFSCOFC0)

CRTU Output User Creation user exit routine failure

CVCT VTAM trace. This log record is written even though DC trace is not active on the terminal/link.

CVCV XRF class 2 takeover trace. This log record is written for XRF class 2 terminals during takeover, even though DC trace is not active on the terminal.

D xx Device-Dependent Module activity (DDM)

**DDxx** Output processing by DFSCOFC0

DSIM SIMLOGON attempt of a dynamic terminal

**ESIM** SIMLOGON error for a dynamic terminal

FERR MFS-block fetch error

FESx Front-end switch user exit routine activity

FEXT Before field edit exit routine

**FMTx** Message Format Service activity (MFS)

**HCSW** 

XRF class 1 takeover trace. This log record is written for XRF class 1 terminals during takeover, even though DC trace is not active on the terminal.

**ICLR** Message router activity

MTRP Block verification error

SDC1 DDM SDC output read error

SDC2 DDM SDC message reread error

**SEXT** Before segment edit exit routine

**SGNX** Signon user exit routine failure

SPCL Close spool data set

SPOP Open spool data set

SPRE Read spool data set

SPWR Write spool data set

TRCE Non-SNA 3270 error

**VTPO** Non-posting of ECB trace (DFSVTPO0)

**Exception:** MSC has its own analyzer module and entry types.

Table 74 on page 317 shows the types of data communication (DC) trace records and what each trace record contains. Some of the acronyms used in the table are:

SEG Segment (DECAREA buffer)

MFS MFS input work/MFS output work

**QBUF** Queue buffer

**IOPUF** 

TP buffer

**S25** Save area 2-5

SALL Save area all

Table 74. DC Trace Records

| Trace ID | Function                             | Traced by             | When Traced or /TRACE Option | What Is Traced                                                                               |
|----------|--------------------------------------|-----------------------|------------------------------|----------------------------------------------------------------------------------------------|
| A01      | Process input. <sup>1</sup>          | DFSICIO0 <sup>9</sup> | ALL, DDM                     | CTB, CLB, CXB, CRB, CIB, CCB,<br>QBUF, IOBUF, INPCNTS, OUTCNTS,<br>EMHB <sup>2</sup>         |
| A02      | Do read. <sup>1</sup>                | DFSICIO0 9            | ALL, DDM                     | CTB, CLB, CXB, CRB, IOBUF, EMHB                                                              |
| A03      | What is next.                        | DFSICIO0 9            | ALL, DDM                     | CTB, CLB, CRB, CTT                                                                           |
| A04      | Get Next segment.                    | DFSICIO0 9            | ALL, DDM                     | CTB, CLB, CNT                                                                                |
| A05      | Do write. <sup>1</sup>               | DFSICIO0 9            | ALL, DDM                     | CTB, CLB, CXB, CRB, CCB, IOBUF, EMHB <sup>2</sup>                                            |
| A06      | After good write.                    | DFSICIO0 9            | ALL, DDM                     | IOB, CTB, CLB, CXB, CRB, CCB                                                                 |
| A07      | After bad write. 1                   | DFSICIO0 9            | ALL, DDM                     | IOB, CTB, CLB, CRB, CCB, IOBUF, EMHB <sup>2</sup>                                            |
| A08      | Cancel message, do not DEQ.          | DFSICIO0 9            | ALL, DDM                     | CTB, CLB, CRB                                                                                |
| A09      | Generate system message. 1           | DFSICIO0 9            | ALL, DDM                     | CTB, CLB, CRB, MFS                                                                           |
| A10      | Quiesce without stopping.            | DFSICIO0 9            | ALL, DDM                     | CTB, CLB, CRB, CCB                                                                           |
| A11      | Retrieve last DEQD message.          | DFSICIO0 9            | ALL, DDM                     | CTB, CLB, CNT, CRB                                                                           |
| A12      | Wait for ASYNC I/O or output ENQ.    | DFSICIO0 9            | ALL, DDM                     | CTB, CLB, CRB, CCB, IOBUF, EMHB                                                              |
| AER1     | Access method error.                 | DFSICIO0 9            | Always                       | CTB, CLB, CNT, QBUF, SALL, CTT, PCB                                                          |
| AER2     | Access method error. 3, 1            | DFSICIO0 <sup>9</sup> | Always                       | IOB, CTB, CLB, CNT, CXB, CRB,<br>CIB, CCB, QBUF, IOBUF, SALL, CTT,<br>PCB, EMHB <sup>2</sup> |
| C00      | Get queue buffer.                    | DFSICIO0 9            | ALL, MFS                     | CTB, CNT, CIB, SALL                                                                          |
| C01      | Reposition queue buffer.             | DFSICIO0 9            | ALL, MFS                     | CTB, CNT, CIB, SALL                                                                          |
| C02      | Get Next.                            | DFSICIO0 9            | ALL, MFS                     | CTB, CNT, CIB, SALL                                                                          |
| C03      | DEQ output.                          | DFSICIO0 9            | ALL, MFS                     | CTB, CNT, CIB, SALL                                                                          |
| C04      | Place output back in queue.          | DFSICIO0 9            | ALL, MFS                     | CTB, CNT, CIB, SALL                                                                          |
| C05      | Find output.                         | DFSICIO0 9            | ALL, MFS                     | CTB, CNT, CIB, SALL                                                                          |
| C06      | Get new output message or QMGR call. | DFSICIO0 9            | ALL, MFS                     | CTB, CNT, CIB, SALL                                                                          |
| C07      | Free input buffer.                   | DFSICIO0 9            | ALL, MFS                     | CTB, CNT, CIB, SALL                                                                          |
| C08      | Get output buffer.                   | DFSICIO0 9            | ALL, MFS                     | CTB, CNT, CIB, SALL                                                                          |
| C09      | User output edit.                    | DFSICIO0 9            | ALL, MFS                     | CTB, CNT, CIB, SALL                                                                          |
| C10      | Call queue MGR.                      | DFSICIO0 9            | ALL, MFS                     | CTB, CNT, CIB, SALL                                                                          |
| C11      | Get DDM work buffer.                 | DFSICIO0 9            | ALL, MFS                     | CTB, CNT, CIB, SALL                                                                          |
|          |                                      |                       |                              |                                                                                              |

Table 74. DC Trace Records (continued)

| Trace ID          | Function                                   | Traced by             | When Traced or /TRACE Option | What Is Traced                                                                                                    |
|-------------------|--------------------------------------------|-----------------------|------------------------------|----------------------------------------------------------------------------------------------------|
| C12               | Free DDM work buffer.                      | DFSICIO0 9            | ALL, MFS                     | CTB, CNT, CIB, SALL                                                                                                    |
| C13               | C13 Free receive-any buffer. D             |                       | ALL, MFS                     | CTB, CNT, CIB, SALL                                                                                                    |
| CIO2              | DDM SDC read output                        | DFSCIO20              | ALL DDM                      | copy ctl blk list from CVCT entry                                                                                         |
| CIO3              | DDM SDC 'wash' output                      | DFSCIO30              | ALL DDM                      | copy ctl blk list from CVCT entry                                                                                         |
| CMEA              | Before call MSG CTRL Error exit.           | DFSCMEI0              | Before call DFSCMUX0         | If ITASK is a CLB or LLB: CTB, CLB, CRB, QBUF, IOBUF, INP/OUTP CNTS, DDM, MSNB                                            |
| CMEB              | After call MSG CTRL<br>Error exit.         | DFSCMEI0              | After call DFSCMUX0          | If ITASK is a CLB or LLB: CTB, CLB, CRB, QBUF, IOBUF, INP/OUTP CNTS, DDM, MSNB If ITASK is a PST: PST, MSGPRFX, SMB, MSNB |
| CMEI              | Error procedure in DFSCMEI0.               | DFSCMEI0              | On some errors               | If ITASK is a CLB or LLB: CTB, CLB, CRB, QBUF, IOBUF, INP/OUTP CNTS, DDM, MSNB If ITASK is a PST: PST, MSGPRFX, SMB, MSNB |
| COFC              | Let MFS edit output.                       | DFSICIO0 9            | ALL, DDM                     | CTB, CLB, CNT, CRB, CIB, IOBUF, EMHB $^{\mathrm{2}}$                                                                      |
| CRTU              | Output User Creation exit routine failure. | DFSCRTU0              | Always                       | See notes <sup>10</sup>                                                                                                   |
| CVCT              | VTAM TRACE/ABORT. 1                        | DFSCVCT0              | ALL, DDM                     | CTB, CLB, CNT, CRB, IOBUF, CTT, INPCNTS, EMHB <sup>2</sup>                                                                |
| CVCV              | XRF class 2 takeover. <sup>1</sup>         | DFSCVCV0              | Always                       | CLB, CTB, CTT, LLB, LTB, LXB,<br>LU6WA, CNT, CRB, SPQB, CTC,<br>MSNB, EMHB, IOBUF, DDM                                    |
| D01               | Write setup.                               | DFSICIO0 9            | ALL, DDM                     | CTB, CLB, CNT, CRB, CIB, QBUF, S25                                                                                        |
| D02               | Write interrupt. <sup>1</sup>              | DFSICIO0 9            | ALL, DDM                     | IOB, CTB, CLB, CRB, IOBUF, S25, EMHB <sup>2</sup>                                                                         |
| D03               | Read setup.                                | DFSICIO0 9            | ALL, DDM                     | CTB, CLB, CNT, CRB                                                                                                    |
| D04               | Read interrupt. <sup>1</sup>               | DFSICIO0 9            | ALL, DDM                     | IOB, CTB, CLB, CRB, IOBUF, S25, EMHB <sup>2</sup>                                                                         |
| D05               | Cleanup.                                   | DFSICIO0 <sup>9</sup> | ALL, DDM                     | IOB, CTB, CLB, CNT, CXB, CRB,<br>CIB, CCB, MFS, QBUF, IOBUF,<br>SALL, EMHB <sup>2</sup>                                   |
| D07               | LOGON. 1                                   | DFSICIO0 9            | ALL, DDM                     | CTB, CLB, CNT, CRB                                                                                                    |
| DD6M              | Output build (MFS).                        | DFSCOFC0              | ALL, DDM                     | CTB, CLB, CNT, CRB, CIB, SEG, MFS, IOBUF, S25, EMHB <sup>2</sup>                                                          |
| DD6S              | Output build (Non-MFS).                    | DFSCOFC0              | ALL, DDM                     | CTB, CLB, CNT, CRB, CIB, IOBUF, S25, EMHB <sup>2</sup>                                                                    |
| DD8               | Prepare for output.                        | DFSCOFC0              | ALL, DDM                     | CTB, CLB, CNT, CRB, CIB, IOBUF, S25, EMHB <sup>2</sup>                                                                    |
| DDM1              | Write set up through COFC.                 | DFSCOFC0              | ALL, DDM                     | CTB, CLB, CNT, CRB, CIB, MFS, IOBUF, S25, EMHB <sup>2</sup>                                                               |
| FERR              | MFS block fetch error. 3                   | DFSCFE00              | Always                       | CIB, CTT, MFSBPCA, MFSTRACE 4                                                                                             |
| FES1              | Entry to front end switch user exit.       | DFSICIO0 9            |                              | CTB, CLB, CNT, QBUF, S25                                                                                                  |
| FES2              | Exit from front end switch user exit.      | DFSICIO0 9            |                              | CTB, CLB, CNT, QBUF, S25                                                                                                  |
| FEXT <sup>5</sup> | Before field edit exit.                    | DFSCFEI0              | MFS                          | CTB, CIB                                                                                                    |
| FMT1              | Return from DFSFEIO or unformatted input.  | DFSICIO0 9            | ALL, MFS                     | CTB, CLB, CIB, IOBUF, EMHB <sup>2</sup>                                                                                   |

Table 74. DC Trace Records (continued)

| Trace ID          | Function                           | Traced by                          | When Traced or /TRACE Option | What Is Traced                          |
|-------------------|------------------------------------|------------------------------------|------------------------------|-----------------------------------------|
| FMT2              | MFS go to DFSFEIO formatted input. | DFSICIO0 9                         | ALL, MFS                     | CTB, CLB, CIB, IOBUF, EMHB <sup>2</sup> |
| FMT3              | MFS complete process MSG segment.  | DFSICIO0 9                         | ALL, MFS                     | CTB, CLB, CIB, MFS, QBUF                |
| FMT4              | Get next input.                    | DFSICIO0 9                         | ALL, MFS                     | CTB, CLB, CIB                           |
| FMT6              | Clean up resources.                | DFSICIO0 9                         | ALL, MFS                     | CTB, CLB, CIB                           |
| HCSW              | XRF class 1 takeover. 1            | DFSHCSW0                           | Always                       | IOBUF, CNT, CRB, CTT, CTB, CLB          |
| ICLR              | Message router.                    | DFSICLR0                           | Always                       | CTB, CLB, CTT, PCB                      |
| MTRP <sup>8</sup> | Block verification error.          | DFSCFE00                           |                              | CLB, CIB, MFS, CTT                      |
| MTRP <sup>7</sup> | Block verification error.          | DFSCFEI0                           |                              | CLB, CIB, MFS, CTT                      |
| SDC1              | DDM SDC read error                 | DFSCIO20                           | ALL DDM                      | copy ctl blk list from CVCT entry       |
| SDC2              | DDM SDC reread error               | DFSICIO4                           | ALL DDM                      | copy ctl blk list from CVCT entry       |
| SEXT <sup>6</sup> | Before segment edit exit.          | DFSCFEI0                           | MFS                          | CTB, CIB                                |
| TRCE              | Non-SNA 3270 error.                | DFSDN130,<br>DFSDN140,<br>DFSDS060 | Always                       | IOB, CTB, CLB, S25, CTT                 |
| VTPO              | Rejected posting of ECB.           | DFSVTPO0                           | ALL, DDM                     | See notes <sup>11</sup>                 |

Table 74. DC Trace Records (continued)

| Trace ID | Function | Traced by | When Traced or /TRACE | What Is Traced |
|----------|----------|-----------|-----------------------|----------------|
|          |          |           | Option                |                |

#### Notes:

- 1. See "Diagnosing Line and Terminal Problems" for more information on this trace code.
- 2. Fast Path EMHB buff traces (if present) with I/O buffers
- 3. Module return code saved in CLBTEMP4
- 4. Return codes from DFSFFRH0 (block fetch), MFSTRACE (when in MFSTEST) or MFSBPCA (when not in MFSTEST); MFSTRACE=MFSTEST trace parms, MFSBPCA=MFS Buffer Pool Control Area:

#### Offset in Hex

- 0 Current pool space in use
- 4 Maximum space used
- 5 Status flag

X'80' I/O active for a task
X'40' Task(s) queued for I/O
X'20' A task dequeued and posted

9 Error status

X'BB' BLDL error X'FF' READ error

- A Block name for BLDL error
- 10 BLDL return code on error
- 12 Sense from read error
- 14 CSW status from read error
- 16 Block name for read error
- 20 List for BLDL macro
- 5. Besides CIB and CTB:

#### **PARMLIST**

Parameter list to be passed to EXIT

FIELD Field data before exit

6. Besides CIB and CTB:

#### **PARMLIST**

Parameter list to be passed to EXIT

#### **SEGMENT**

Segment data before exit

- 7. SEXT is logged if TRAP 1 is set by /TRACE and a buffer overwrite occurs.
- 8. MTRP is logged if TRAP 1 is set by /TRACE and a buffer overwrite occurs. In addition to the blocks, the DIF/DOF, MID/MOD, MFBP, and FRE are traced. If in output, R9 is also traced.
- 9. The MSNB control block content is traced by DFSICIO0 if the /DEQ LTERM, /DEQ NODE, or the /DEQ MSNAME command is entered with the PURGE or PURGE1 keywords.
- 10. The CRTU trace entry is mapped in "Format of 6701 Log Record with CRTU Identifier" on page 322.
- 11. The VTPO trace entry is mapped in "Format of 6701 Log Record with VTPO Identifier" on page 323.

# **Diagnosing Line and Terminal Problems**

The trace records with the following identifier are useful in diagnosing line and terminal problems:

A01 TERMINAL INPUT READY FOR IMS PROCESSING

#### I TP BUF

Contains input "device segment" 6 to 36 bytes from the beginning of the buffer. The data is preceded by a 2-byte length and 2 bytes of zeros.

#### PRIOR TO ISSUING VTAM OR BTAM I/O REQUEST. (LOGICAL READ) A02

For BTAM, the first 12 words are the BTAM DECB. See BTAM documentation. The BTAM CLB operation type is at offset X'04'. For remote 3270:

#### X'0001'

Special poll (read sense/status)

X'0401'

Read initial (general poll)

X'0082'

Write initial

X'0084'

Write continue

Offset X'0C' contains the address in TP BUF to read into or write from.

#### I TP BUF

The input TP buffer contains data to be written if this is an output operation. For VTAM nodes, the RPL begins at offset X'08'.

#### A05 PRIOR TO ISSUING VTAM OR BTAM I/O REQUEST. (LOGICAL WRITE)

CLB Refer to the information for record A02.

### O TP BUF

The output TP buffer contains data to be written if this is an output operation. For VTAM nodes, the RPL begins at offset X'08'.

#### GENERATE 'UNABLE TO RECEIVE/OUTPUT' MESSAGE A07

See the preceding D02 or D04 record for the cause.

#### A09 GENERATE ERROR MESSAGE

See the preceding D02, D04, or D07 record for the cause.

### **AER2** SHOULD NOT OCCUR ERROR HAS OCCURRED

CLB Offset X'3E' contains the error message number in hexadecimal. All available control blocks and buffers are logged. This record is produced even if the trace is not set on.

#### CRTU OUTPUT USER CREATION EXIT ROUTINE FAILURE

See section "Format of 6701 Log Record with CRTU Identifier" on page 322.

#### CVCT VTAM DEVICE SUPPORT TRACE

Normally offset X'1C' contains the complemented IMS message key of an IMS master **CLB** terminal message. All available control blocks and buffers are logged. This record is produced even if the trace is not set on.

#### I TP BUF of O BUF

The VTAM RPL begins at offset X'08'.

#### **CVCV** XRF CLASS 2 TAKEOVER TRACE

This log record is written for XRF class 2 terminals during takeover, even though DC trace is not active on the terminal. This record can be used to diagnose subsequent session failures when used in conjunction with CVCT records.

D02 BTAM OR VTAM HAS POSTED I/O COMPLETE. (LOGICAL WRITE INTERRUPT) CLB For BTAM, the first 12 words are the BTAM DECB. See BTAM documentation.

#### Offset X'00' =

Post code

X'7F' for BTAM = normal completion

X'40' for VTAM = normal completion

Other key fields are DECFLAGS and DECERRST. For VTAM, key fields are CLBVFLAG and CLBLOST.

IOB The BTAM IOB contains CCWs and CSW. Refer to MVS/ESA Data Areas for the format of the control blocks.

### O TP BUF

The output TP buffer may contain sense/status information for remote 3270 if the last BTAM operation was specific poll. For VTAM nodes, the VTAM RPL begins at offset X'08'.

**D04** BTAM OR VTAM HAS POSTED I/O COMPLETE. (LOGICAL READ INTERRUPT)

CLB Refer to the information for record D02.

IOB Refer to the information for record D02.

#### I TP BUF

The input TP buffer contains data read from the terminal if the last operation was a read or poll. For VTAM nodes, the RPL begins at offset X'08'.

#### **D07** DEVICE DEPENDENT INITIALIZATION/TERMINATION

CLB Refer to information for record D02.

#### O TP BUF

The VTAM RPL begins at offset X'08'.

### **HCSW**

#### XRF CLASS 1 TAKEOVER TRACE

This log record is written for XRF class 1 terminals during takeover, even though DC trace is not active on the terminal. This record can be used to diagnose subsequent session failures when used in conjunction with CVCT records.

#### VTPO REJECTED POSTING OF ECB

See section "Format of 6701 Log Record with VTPO Identifier" on page 323.

### Format of 6701 Log Record with CRTU Identifier

Table 75 provides a map of the formatted CRTU log record.

Table 75. Map of Formatted CRTU Log Record

| Offset | Hex Code | Description                      |  |
|--------|----------|----------------------------------|--|
| +0     | Н        | Length of Buffer                 |  |
| +2     | XL5      | Internal use                     |  |
| +7     | Χ        | DFSCRTU0 Return Code (see below) |  |
| +8     | XL68     | Internal use                     |  |
| +4C    | CL8      | Input Lterm Name                 |  |
| +54    | XL52     | Internal use                     |  |

**DFSCRTU0 Return Codes (decimal):** The following are the return codes and their meanings.

- 4 'ENVIRONMENT' INCORRECT (i.e., NO ETO, NO DFSINSXO WITH SHARED QUEUES).
- 16 DUPLICATE LTERM/SMB NAME.
- 20 NO USER DESCRIPTOR COULD BE LOCATED FOR USE IN CREATING USER STRUCTURE.
- 24 INVALID INPUT LTERM NAME.
- 28 DFSINSXO REJECTED USER-CREATION REQUEST.
- 32 STORAGE COULD NOT BE OBTAINED TO CREATE USER STRUCTURE.
- 36 STATIC USER ALREADY EXISTS.
- 40 INSERT EXIT PRAMETER ERROR: INVALID LTERM NAME, BAD FORMAT.
- 48 AVAILABLE.
- 52 LATCHING ERROR OCCURRED.
- 56 STORAGE MANAGER ERROR DFSPOOL.
- 60 ERROR IN ADDING DYNAMIC SMB TO HASH TABLE.
- 64 INSERT EXIT (DFSINSXO) PARAMETER ERROR: INVALID DYNAMIC TRANSACTION DATA.
- 68 LOCAL CNT FOUND, BUT DESTINATION REGISTERED TO RESOURCE MANAGER AS A TRANSACTION.
- 72 LOCAL SMB FOUND, BUT DESTINATION REGISTERED TO RESOURCE MANAGER AS AN LTERM.
- 76 DESTINATION REGISTERED TO RESOURCE MANAGER AS A CPIC TRANSACTION, APPC DESCRIPTOR, OR MSNAME.
- 80 DESTINATION COULD NOT BE VALIDATED IN RESOURCE
- MANAGER DUE TO AN RM INTERFACE ERROR.

  84 SMB CREATION REQUESTED, BUT DESTINATION WAS ALREADY REGISTERED TO RESOURCE MANAGER AS AN LTERM. CPIC
- 88 SMB CREATION REQUESTED, BUT SHARED QUEUES IS NOT ACTIVE.

TRANSACTION, APPC DESCRIPTOR, OR MSNAME.

### Format of 6701 Log Record with VTPO Identifier

If an APPC or OTMA message is discarded because of a send type error, IMS does not log a type 6701–CMEA/CMEB record for the error. It does log type 6701–CMEA/CMEB records for errors related to other devices, though. The lack of type 6701–CMEA/CMEB records makes debugging for the User Message Control/Error exit routine (DFSCMUX0) difficult. Table 76 shows the VTCB Posting in DFSVTPO0.

Table 76. VTCB Posting in DFSVTPO0

| Offset | Hex Code | Description                   |
|--------|----------|-------------------------------|
| +0     | Х        | Function code                 |
|        | X'00'    | VTCB is to be posted          |
|        | X'04'    | VTCB is to be released        |
|        | X'08'    | Check if ACB can be closed    |
|        | X'0C'    | Delete a VTCB                 |
|        | X'10'    | Stacked logon for static CLB  |
|        | X'14'    | NSEXIT for static CLB         |
|        | X'18'    | NSEXIT for dynamic CLB        |
|        | X'1C'    | LOSTERM for static CLB        |
|        | X'20'    | LOSTERM for dynamic CLB       |
| +1     | Χ        | Type of checking RQD for post |
|        | X'04'    | Post if node is active        |
|        | X'08'    | Post if node not active       |
|        | X'0C'    | Post if idle and not active   |
|        | X'10'    | Hard post the node            |
|        | X'14'    | Post an MSC LLB               |

Table 76. VTCB Posting in DFSVTPO0 (continued)

| Offset | Hex Code       | Description                                            |
|--------|----------------|--------------------------------------------------------|
| +2     | Х              | Conditional data for posting                           |
|        | X'80'          | Type is ISC parallel session                           |
|        | X'40'          | Type is MSC LLB                                        |
|        | X'20'          | Z-NET cancel in progress                               |
|        |                | On detection of an error, this byte contains one       |
|        |                | of the following reject codes:                         |
|        | X'01'          | VTCB not specified                                     |
|        | X'02'          | Inspection failed—check subcode                        |
|        | X'03'          | Node not idle                                          |
|        | X'04'          | RQR failed—check subcode                               |
|        | X'05'          | Node active—check subcode                              |
|        | X'06'          | Node not alive—check subcode                           |
|        | X'07'          | Invalid request                                        |
|        | X'08'          | MSC link already posted                                |
|        | X'09'          | MSC send outstanding                                   |
|        | X'0A'          | Node already dispatched                                |
|        | X'20'          | No VTCB to delete                                      |
|        | X'30'          | CINIT rejected by PLU (NSX)                            |
|        | X'31'          | VTAM error (NSX)                                       |
|        | X'40'          | Stacked logon procedure failure                        |
| +3     | Χ              | Posting-rejection subcode <sup>1</sup>                 |
|        | X'01'          | Node already dispatched (RQR)                          |
|        | X'02'          | Node already posted (RQR)                              |
|        | X'03'          | Unpostable I/O (RQR)                                   |
|        | X'04'          | Clear issued (RQR)                                     |
|        | X'05'          | Inact performed (RQR)                                  |
|        | X'01'          | SPQB not found (INSPECT)                               |
|        | X'02'          | No match on CLB ADDR (INSPECT)                         |
|        | X'03'          | VOPEN not on (INSPECT)                                 |
|        | X'04'          | VTCB not found by scan (INSPECT)                       |
|        | X'05'<br>X'06' | No match on VTCBs (INSPECT) CIDs don't match (INSPECT) |
|        | X'07'          | VOPEN not set (INSPECT)                                |
|        | X'08'          | Temporary VTCB (INSPECT)                               |
|        | X'01'          | No /idle node CMD (POSTRTN)                            |
|        | X'02'          | Node inoperable (POSTRTN)                              |
|        | X'03'          | Node dispatched (POSTRTN)                              |
|        | X'04'          | Line already posted (POSTRTN)                          |
|        | X'05'          | V2SND is set (POSTRTN)                                 |
|        | X'06'          | Not XRF sync mode (POSTRTN)                            |
|        | X'07'          | Not SCIP exit with clear (POSTRTN)                     |
|        | X'08'          | SCIP exit bindrace done (POSTRTN)                      |
| +4     | 0F             | Post code                                              |
| +4     | Х              | NSEXIT flag                                            |
|        | X'80'          | Cleanup RU                                             |
|        | X'40'          | Notify RU                                              |
| +5     | X              | NSEXIT type for CLBLOST                                |
| +6     | Χ              | Reason code for CTBRTERM                               |
| +7     | Х              | Notify reason code                                     |
| +8     | F              | VTCB address                                           |
| +C     | CL8            | VTAM node name                                         |
| +14    | F              | CID                                                    |

Table 76. VTCB Posting in DFSVTPO0 (continued)

| Offset | Hex Code | Description                   |
|--------|----------|-------------------------------|
| +18    | CL8      | SPQB name if parallel session |
| +20    | 0F       | CLBNCID for a stacked logon   |
| +20    | F        | Sense data (NSEXIT)           |

### Note:

<sup>1.</sup> This byte contains an additional "qualifier" subcode.

# **Example of DC Trace Output**

| INTERNAL TRACE RECORD                                                                                                    | ID = D 07 SEGNO=00 REG                                                                                                    | CNO = 0000013B TIME                                                               | 08.40.59.68 DATE                                                                 | 88.047                      |
|----------------------------------------------------------------------------------------------------|----------------------------------------------------------------------------------------------------|-----------------------------------------------------------------------------------|----------------------------------------------------------------------------------|-----------------------------|
| 02248098 000020 00000000<br>02248088 000040 00000000                                                                                     | 00000000 00000000 00000000<br>00000000 C2F0D7F0 F6404040<br>00000000 00010000 00000000<br>00000000 00000000                                                                                                    | 00000000 00000000<br>00000100 022480FC<br>022480FC 8000000<br>00000000 00000000   | 00000000 00000000<br>00000000 00000000<br>000000                                 | * OPN*  *80P06*  **  *      |
| 022480FC 000000 00038CC8<br>0224811C 000020 00000000                                                                                     | 00000000 000B2000<br>00000000 022481C4 00004040<br>00000000 00000000 00000000<br>SAME AS ABOVE                                                                                                    | 00000000 082A0000<br>40404040 4040000<br>00000000 00000000                        | 0000FFFF 0003614C<br>00000000 00000000<br>00000000 00000000                      | * /<*<br>*                  |
| 0003614C 000000 00000000                                                                                                    | 00000000 00000000 00000000<br>00000001 022480FC 000371F0                                                                                                    | 00000000 00820084<br>FFFF0909 00000000                                            | 00000000 C2F0D7F0<br>00000000                                                    | *B.DB0P0*<br>*6             |
| 000371F0 000000 00000000                                                                                                    | 00000000 00000000 00000000<br>00000001 022480FC 00000000<br>ID = C 08 SEGNO=00 REG                                                                                                    | 00000000 00820084<br>FFFF0909 00000000<br>CNO = 0000013C TIME                     | 00000000 D4E3D6D4<br>00000000<br>08.40.59.84 DATE                                | *B.DMT0M* *AST* 88.047      |
| 02248078     000000     40D6D7D5       02248098     000020     00000000       022480B8     000040     00000000                           | 00000000 00000000 00000000<br>00000000 C2F0D7F0 F6404040<br>00000000 00010000 00000000<br>00000000 00000000                                                                                                    | 00000000 00000000<br>00000100 022480FC<br>022480FC 8000000<br>00000000 00000000   | 00000000 00000000<br>00000000 00000000<br>000000                                 | * OPN                       |
| 022480FC 000000 00038CC8<br>0224811C 000020 00000000                                                                                     | 00248078 00000000 000B2000<br>00000000 022481C4 00004040<br>00000000 00000000 00000000<br>SAME AS ABOVE                                                                                                    | 00000000 082A0000<br>40404040 4040000<br>00000000 00000000                        | 0000FFFF 0003614C<br>00000000 00000000<br>00000000 00000000                      | *                           |
| 022481C4 000000 40404040<br>022481E4 000020 00000000<br>02248204 000040 40404040                                                         | 40404040                                                                                                    | 40404040 00000000<br>00004040 40404040<br>00000000                                | 00000000 00000000<br>40400000 40404040<br>00000000                               | *                           |
| 02248098 000020 00000000<br>02248088 000040 01C80000                                                                                     | 00000000 00000000 02235008<br>00000000 C2F0D7F0 F6404040<br>00000000 00010000 00000000<br>02235000 00000000 00000000                                                                                                    | 00000000 00000000<br>10000100 022480FC<br>022480FC 80000000<br>00000000 000000000 | 00000000 00000000<br>00000000 00000000<br>000000                                 | *                           |
| 022480FC 000000 00038CC8 DFSERA30 - FORMATTED LOG 0224811C 000020 00000000 0224813C 000040 00000000 0224815C 000060                      | 00248078 0000000 000B2000<br>PRINT 00000000 022481C4 00004040<br>00000000 00000000 00000000<br>SAME AS ABOVE                                                                                                    | 00000000 082A0000<br>40404040 4040000<br>00000000 00000000                        | 0000FFFF 0003614C<br>00000000 00000000<br>00000000 00000000                      | * H /<* PAGE 009 * AD * * * |
| 02235020 000020 0002FD14<br>02235040 000040 10308050<br>02235060 000060 00000000<br>02235080 000080 00000000<br>02235080 000080 D9C44040 | 8 0000000         00201670         0000000           0000000         0000000         02235088           00000000         8080000         4400000           00000000         8008010         0000000           00440000         D0000040         0000000           00000000         0000000         41080002           0000000         0000000         0000000           0 000160         SAME AS ABOVE | 00000000 000000000<br>20800000 00000000<br>00000000 00000000<br>0000000           | 0001000 0080000<br>0000000 0000000<br>0000000 0000000<br>000000                  | *.H.H.                      |
| 022351A0 0001A0 00000000<br>022351C0 0001C0 00000000<br>INTERNAL TRACE RECORD                                                            | 00000000 00000000 00000000<br>00000000 000000                                                                                                    | FF00403F C181AA55<br>00000000 00000000<br>CNO = 0000013E TIME                     | 01900000 00000000<br>00000000 00000000<br>08.41.00.43 DATE                       | *                           |
| 02248098 000020 00000000<br>022480B8 000040 0840598F                                                                                     | 00000000 00000000 02235008<br>00000000 C2F0D7F0 F6404040<br>0088047F 00010000 00000000<br>02235000 0000000 00000000                                                                                                    | 00000000 00000000<br>10020100 022480FC<br>022480FC 80000000<br>00000000 000000000 | 00000000 00000000<br>00000000 00050007<br>00000000 00000000<br>40000000 00000000 | *                           |

Figure 127. Data Communication (DC) Trace Records (Part 1 of 2)

| СТВ             |                                     |                                      |           |
|-----------------|-------------------------------------|--------------------------------------|-----------|
| 022480FC 000000 | 00038CC8 02248078 00000000 000B2000 | 00000000 082A0000 0000FFFF 0003614C  | *H/<*     |
| 0224811C 000020 | 00000000 00000000 022481C4 00004040 | 40404040 40400000 00000000 000000000 | **        |
| 0224813C 000040 | 00000000 00000000 00000000 00000000 | 00000000 00000000 00000000 00000000  | **        |
| 0224815C 000060 | SAME AS ABOVE                       |                                      |           |
| INP CNTS        |                                     |                                      |           |
| 0003614C 000000 | 00000000 00000000 00000000 00000000 | 00000000 00820084 00000000 C2F0D7F0  | *B.DB0P0* |
| 0003616C 000020 | F6404040 00000001 022480FC 000371F0 | FFFF0909 00000000 00000000           | *6 *      |
| NEXT CNT        |                                     |                                      |           |
| 000371F0 000000 | 00000000 00000000 00000000 00000000 | 00000000 00820084 00000000 D4E3D6D4  | *B.DMTOM* |
| 00037210 000020 | C1E2E340 00000001 022480FC 00000000 | FFFF0909 00000000 00000000           | *AST *    |

Figure 127. Data Communication (DC) Trace Records (Part 2 of 2)

# Diagnosing Problems in the Queue Control Facility/Message Requeuer

The queue control facility (QCF)/message requeuer (MRQ) processor module (DFSQMRQ0), which is part of the IMS Transaction Manager (TM) component, provides diagnostics for diagnosing errors while running the IMS Queue Control Facility (QCF) licensed program (5697-099). Although problems can be diagnosed separately in the QCF product using SCRAPLOG records and in the IMS queue control facility processor module using 6701-MRQE diagnostic records, QCF and the queue control facility processor work together to allow inserting/loading, querying, recovering, deleting/unloading, recovering, or viewing messages on the IMS message queue data sets and shared message queue structures. Therefore, this section describes the QCF licensed program and its associated SCRAPLOG diagnostic records, as well as the IMS queue control facility processor module and its associated 6701-MRQE diagnostic records.

In this section, information concerning SCRAPLOG records applies to SCRAPSEL and SCRAPCAN records, as well. The SCRAPSEL, SCRAPCAN, and SCRAPLOG data sets are generated by the IQCSELCT, IQCCANCL, and IQCINSRT modules of QCF, respectively. These data sets are identical in both format and function.

The diagnostics described in this section can help you if you are experiencing problems with a message being processed.

- QCF functions are designed to help you do:
  - Message queue recovery when it is desirable to return messages to the IMS queue for reprocessing
  - Application recovery when it is desirable to return messages to the IMS queue for reprocessing
  - IMS queue maintenance (you can query, browse, unload, and load IMS nonshared queue environments)
  - Message queue migration and fallback
  - Stress, regression, and application testing when transaction data is needed to simulate production loads or application input
- A queue overflow protection function monitors queue usage and takes action to prevent queue utilization from reaching critical thresholds (nonshared queue environment).
- An ISPF front end lets you select QCF functions and selection criteria to:
  - Query messages (or IMS status) on the queue
  - Unload (delete) messages from the queue
  - Load messages onto the IMS message queues
  - Release or terminate waiting tasks (nonshared queue environment)
  - Maintain the tables associated with queue overflow protection (nonshared queue environment)

# The Query Control Facility Interface

Figure 128 details the IMS Query Control Facility (QCF 1.2) Interface to IMS. The figure is explained in the paragraphs that follow.

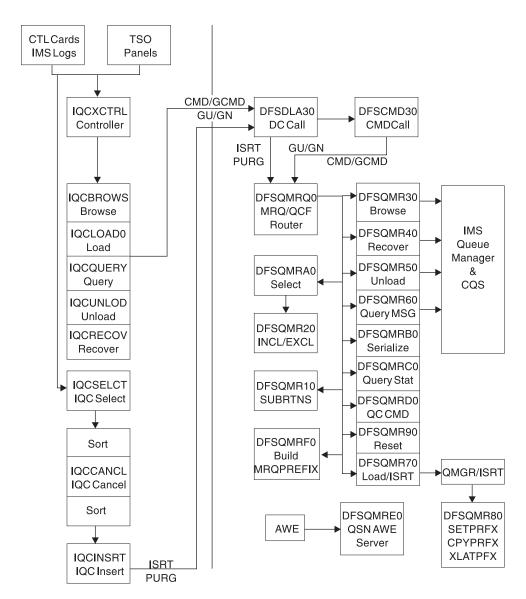

Figure 128. Query Control Facility Interface to IMS

The QCF functions (Figure 128) can be invoked with either user control card input, or a TSO/ISPF interface. The functions are Browse, Query, Load/Insert, Queue Overflow Protection, Recover, and Unload.

The functions are processed by function routines within QCF, and passed to corresponding function routines in IMS through a BMP application program interface (API). GCMD calls are used to invoke the function, and the messages, query, and status data is exchanged through GCMD, ISRT/PURGE, and GU/GN calls.

The IMS QCF function routines interface with the IMS Queue Manager and Common Queue Server (CQS) routines.

By using the standard AIB interface, errors detected are recorded with a QCF AIB return code = 0000000F0, a unique AIBREASN code for each error, a TPCBSTAT code of MR, and a 6701-MRQE log

record is written to the IMS online log data set (OLDS). The AIBREASN codes are printed in the reports (Browse, Query, Load, Recover, and Unload). They are documented in the DFSMRAEQ macro.

After the error is reported and logged, QCF and IMS skip to the next message, function, or terminate the BMP, depending on the error. The QCF IMS routines in IMS do not abend. To diagnose the error, the 6701-MRQE log records should be printed and analyzed. The API calls may also be traced by QCF (Trace control card), or within IMS by issuing the /TRACE SET ON PROGRAM MRQPSB. The QCF trace sends output to the QCFPRINT DD data set. The IMS trace logs type 6701 records to the OLDS.

Related Reading: See the IMS Queue Control Facility for z/OS, User's Guide for more details about the DFSMRAEQ macro and AIB error codes. For details on 6701-MRQE diagnostic records, see "Using 6701-MRQE Diagnostic Records" on page 331.

# Using SCRAPLOG Diagnostic Records

As part of your diagnosis process for problems with the Queue Control Facility/Message Requeuer, you use SCRAPLOG records. This section provides the following details:

- An explanation of SCRAPLOG records
- · A sample record
- · Information about which key fields are of special interest
- · Instructions for printing SCRAPLOG records

By analyzing SCRAPLOG records, you can sometimes determine that an LTERM (to which messages were to be requeued) doesn't exist. In this case, you can fix the problem and rerun the job so the messages are requeued.

### **SCRAPLOG Records**

The SCRAPLOG record consists of a 320-byte (hexadecimal 140) QCF prefix mapped by DFSMRQPR. followed by the actual message being inserted. The actual message is either a 4002 record (that is, a message from a DUMPQ or SNAPQ checkpoint) or a 01 (input) or 03 (output) message record. IMS Messages mapped by QLOGMSGP macro.

#### Sample QCF record from scraplog data set

The following record (Figure 129 on page 330) represents a message scrapped by QCF/IMS and written to the scraplog data set. The first X'140' bytes is the QCF prefix, mapped by the DFSMRQPF macro. Offset X'88' into DFSMRQPF is the AIBREASN code = 00001084 = message is non-recoverable (in other words, INQUIRY=NORECOV on the IMS TRANSACT macro TRAN31B0).

The rest of the data is the message (offset 04 = X'03' = type 03 output message), mapped by macro QLOGMSGP.

| 5B RECORD                                   |                                   |                    |                            |
|---------------------------------------------|-----------------------------------|--------------------|----------------------------|
| QCF prefix mapped by DFSMRQPF               |                                   |                    |                            |
| 00000000 000000 04610000 5BD8C3C6 D4E2C     | C700 08100102   01400000 00000000 | 00000000 00000000  | *./\$QCFMSG*               |
| 00000020 000020 00000000 02000100 20013     | 304F 22581647 4184032D E2E8E2F3   | 40404040 B6AB6C0E  | *DSYS3%.*                  |
| 00000040 000040 26E03901 E2E8E2F3 40404     | 4040 B6AB6C0E 26E03901 00000000   | 00000000 00000000  | *\$Y\$3%*                  |
| 00000060 000060 0001004C 00000000 08000     | 0002 40404040 40404040 E3D9C1D5   | F3F1C2F0 D3F6F2D4  | *< TRAN31B0L62M*           |
| 00000080 000080 E5E2F140 00000000 00000     | 0000 81000000 0000D4D9 000000F0   | 00001084 000A000A  | *VS1                       |
| 000000A0 0000A0 E3D9C1D5 F3F1C2F0 40404     | 4040 40404040 00000000 00000000   | D8C3C6E5 F1D9F240  | *TRAN31B0QCFV1R2 *         |
| 00000000 000000 00000000 00000000 00000     | 0000 00000000 00000000 00000000   | 00000000 00000000  | **                         |
| 000000E0 0000E0 TO 00000120 000120 SAME A   | AS ABOVE                          |                    |                            |
| IMS message mapped by QLOGMSGP              |                                   |                    |                            |
| 00000140 000140 03110000 01D18194 08000     | 0002 08000002 02E40000 E2E8E2F3   | 40404040 B6AB6C0E  | *JAMUSYS3%.*               |
| 00000160 000160 26E03901 E2E8E2F3 40404     | 4040 B6AB6C0E 26E03901 00000000   | 00000000 00000000  | *\$Y\$3%*                  |
| 00000180 000180   00408100 C8000000   00000 | 0000 00000000 00010000 00000000   | 00000000 00000001  | *. A.H*                    |
| 000001A0 0001A0 FDFFFFFF 0C027700 E3D9C     | C1D5 F3F1C2F0 00000000 00000000   | 40404040 40404040  | *TRAN31B0 *                |
| 000001C0 0001C0 00108600 0264FC00 00000     | 0000 00000000 011E8700 00C2D588   | 8000D600 C9D4E2D5  | *FGBNHO.IMSN*              |
| 000001E0 0001E0 C5E34040 D3F6F2D4 E5E2F     | F140 D3F6F2D4 C4C5F0F1 40404040   | 40404040 000000000 | *ET L62MVS1 L62MDE01*      |
| 00000200 000200 00000000 0C027700 40404     | 4040 40404040 40404040 40404040   | 0C505A70 00000002  | **                         |
| 00000220 000220 E3D9C1D5 F3F1C2F0 D3F6F     | F2D4 E5E2F140 00000000 B6AB6C0E   | 24746405 00000000  | *TRAN31B0L62MVS1*          |
| 00000240 000240 00000000 00000000 00000     | 0000 00000000 00000000 00000000   | 00000008 E3D9C1D5  | *TRAN*                     |
| 00000260 000260 F3F1C2F0 50018046 15519     | 9555 55555555 55555555 55555555   | 55555555 55555555  | *31B0&*                    |
| 00000280 000280 55555555 55555555 55555     | 5555 5555555 5555555 86A3A781     | B0B7A415 55555555  | **                         |
| 000002A0 0002A0 55555555 09151515 15151     | 1515 15151515 15151515 00000000   | 00000000 00000000  | **                         |
| 000002C0 0002C0 00000000 00E2E8E2 F3404     | 4040 40000000 00000000 00000000   | 00000000 00000000  | *\$Y\$3*                   |
| 000002E0 0002E0 00000000 00000000 00000     | 0000 00000016 88004040 40404040   | 40404040 40404040  | * *                        |
| 000002E0 0002E0 00000000 00000000 00000     | 0000 00000016 88004040 40404040   | 40404040 40404040  | * *                        |
|                                             | B000 B6AB6C0E 26E49E81 00188A00   | 2001304F 22581647  | * 0I%U.A *                 |
|                                             | 0000 00688B00                     | 08000000 00000080  | *.D*                       |
|                                             | 0000 00000000 00000000 00000000   | 0000000A 00000000  | **                         |
|                                             | 000A 000A000A E2E8E2F3 40404040   | B6AB6C0E 26E03901  | **                         |
|                                             | 9000 00000000                     | 0000000A 00000000  | **                         |
|                                             | C2F0 FDFFFFFF 0C027700 0A0A014C   | 40080000 00000000  | *TRAN31B0*                 |
|                                             | 0000 00000000 00000000 00000000   | 08100000 00000000  | **                         |
|                                             | 0000 00000000 00000000 00000000   | 00000000 00000000  | **                         |
|                                             | 0000 00000000 00000000 00000000   | 00000000 00000000  | **                         |
|                                             | C1D5 F3F1C2F0 40D6E4E3 C2D6E4D5   | C440D4C5 E2E2C1C7  | *TRAN31B0 OUTBOUND MESSAG* |
|                                             | F1C2 F0404040 40B6AB6C 0E26E5DF   | 01000000 00000001  | *E TO TRAN31B0%V*          |
| 00000460 000460 E5                          |                                   |                    | *V *                       |

Figure 129. QCF Prefix Mapped by DFSMRQPF

# **Key Fields of SCRAPLOG Records and Their Offsets**

Table 77 shows some key fields of the QCF records and their offsets.

Table 77. Key Fields in DFSMRQPF

| Offset | Label    | Length | Value    | Description                                                          |
|--------|----------|--------|----------|----------------------------------------------------------------------|
| 04     | MSGMRQID | 08     | \$QCFMSG | Prefix ID (First char = 5B which causes DFSERA30 to print as 5B rec) |
| 74     | MRPREDST | 08     | TRAN31B0 | Destination name                                                     |
| 94     | MRPRETRN | 04     | 000000F0 | AIBRETRN code, always this value for QCF errors                      |
| 98     | MRPREASN | 04     | 00001084 | AIBREASN code = message non recoverable                              |

Table 78. Key Fields in Message (offset 0140 = offset 00 into message)

| Offset | Label    | Length | Value    | Description                                                         |
|--------|----------|--------|----------|---------------------------------------------------------------------|
| 0140   | MSGLRLL  | 02     | 0361     | Length of message                                                   |
| 0144   | MSGLCODE | 01     | 01       | Log code, 01 = input message, 03 = output message                   |
| 0150   | MSGPRFLL | 02     |          | Length of total message prefix (user segments start at this offset) |
| 01A8   | MSGODSTN | 08     | TRAN31B0 | Message destination name                                            |

### Sample JCL for Printing SCRAPLOG Records

Figure 130 shows sample JCL that you can use to print SCRAPLOG records. You use these SCRAPLOG records to help diagnose problems with the Message Requeuer.

```
//SCRAPPRT JOB
//* PRINT IQCSELCT SCRAPSEL
//JOBLIB DD DISP=SHR, DSN=IMS610.RESLIB
//SELECT EXEC PGM=DFSERA10, REGION=512K
//SYSPRINT DD SYSOUT=A
//SYSUT1 DD DSN=QCF.SCRAPSEL,DISP=SHR
//SYSIN DD *
CONTROL CNTL
OPTION PRINT E=DFSERA30
END
/*
//CANCEL EXEC PGM=DFSERA10, COND=EVEN, REGION=256K
//* PRINT IQCCANCL SCRAPCAN
//SYSPRINT DD SYSOUT=A
//SYSUT1 DD DSN=QCF.SCRAPCAN,DISP=SHR
//SYSIN DD *
CONTROL CNTL
OPTION PRINT E=DFSERA30
//INSERT EXEC PGM=DFSERA10, COND=EVEN, REGION=256K
//* PRINT IQCINSRT SCRAPLOG
//SYSPRINT DD SYSOUT=A
//SYSUT1 DD DSN=MRQ.SCRAPLOG,DISP=SHR
//SYSIN
          DD *
CONTROL CNTL
OPTION PRINT E=DFSERA30
END
/*
```

Figure 130. Sample JCL for Printing SCRAPLOG Records

You need to use your SCRAPLOG records in combination with 6701-MRQE records to effectively diagnose QCF problems.

# **Using 6701-MRQE Diagnostic Records**

This section provides the following details about 6701-MRQE diagnostic records:

- An explanation of 6701-MRQE diagnostic records
- · A sample record
- Sample JCL for printing a record
- Control blocks logged at time of error and their mapping macros
- Some key fields to look for when diagnosing using 6701-MRQE records
- · Some normal and abnormal errors associated with 6701-MRQE records

#### 6701-MRQE Diagnostic Records

An IMS error detected while QCF is requeuing messages results in the logging of a 6701-MRQE diagnostic record. The message being requeued is then discarded (written to the SCRAPLOG), and the QCF BMP (IQCINSRT) proceeds on to the next message. Each type of error is accompanied by a unique reason code that is set in the application interface block reason code field (AIBREASN). For a list and explanations of AIBREASN codes, see the *IMS Queue Control Facility for z/OS User's Guide (SC26-9685)* and macro DFSMRAEQ.

When the IQCINSRT step completes, a report of messages scrapped and grouped by reason code is produced. A report of messages scrapped and grouped by destination name is also produced. See *IMS Queue Control Facility for z/OS User's Guide (SC26-9685)* for an explanation of these reports.

## Sample JCL for Printing the 6701-MRQE Diagnostic Records

Figure 131 shows the sample JCL for printing 6701-MRQE records.

```
//LOGPRNT JOB
//JOBLIB DD DISP=SHR,DSN=IMS610.RESLIB
//IMSLOGO EXEC PGM=DFSERA10, REGION=512K
//SYSPRINT DD SYSOUT=A
//SYSUT1 DD DSN=IMS610.OLDSP0,DISP=SHR
//SYSIN DD *
CONTROL CNTL
OPTION PRINT 0=5, V=6701, L=2, C=M, E=DFSERA30
OPTION PRINT 0=9, V=MRQE, L=4, T=C, C=E, E=DFSERA30
END
/*
```

Figure 131. Sample JCL for Printing 6701-MRQE Records

## Control Blocks Logged at Time of Error (and Their Mapping Macros)

The 6701-MRQE diagnostic record contains the control blocks and data areas shown in Table 79 which are logged if they are available at the time of the error.

Table 79. Control Blocks and Data Areas Logged at Time of Error for 6701-MRQE Records

| Block    | Description                                                                                      | Mapping Macro                                                                     |
|----------|--------------------------------------------------------------------------------------------------|-----------------------------------------------------------------------------------|
| AIB      | Application Interface Block                                                                      | DFSAIB                                                                            |
|          | AIBRETRN, AIBREASN codes                                                                         | DFSMRAEQ                                                                          |
| CMDMSGP  | Command Call Buffer for Browse, Load, QSN, Query, Recover, or Unload command                     | DFSMRQCW (OCO)                                                                    |
| DFSSQQRY | Query buffer                                                                                     | CQSQRYQT                                                                          |
| I/O AREA | Input/Output Area                                                                                | QLOGMSGP                                                                          |
| MRQCMDWK | RQCMDWK Command Call Buffer for Browse, Load, QSN, DFSMRQCW (O Query, Recover, or Unload command |                                                                                   |
| MRQPREFX | QCF Prefix buffer                                                                                | DFSMRQPF                                                                          |
| MRQWORK  | MRQ/QCF Work Area                                                                                | Mapping macro                                                                     |
| MRSELROW | Include/Exclude work area                                                                        | DFSMRQCT (OCO)                                                                    |
| MRSELWK  | Select work buffer                                                                               | DFSMRQSW (OCO)                                                                    |
| PCB      | Program Control Block                                                                            | IDLI TPCBBASE=0,CALLER=IMS                                                        |
| PST/EOB  | Partition Specification Table                                                                    | IDLI PSTBASE=0                                                                    |
| PSTDCA   | DL/I Call Parameter Area                                                                         | No DSECT                                                                          |
| QMBA     | Queue Manager Buffer Area                                                                        | DFSQMGR FUNC=QDSECT                                                               |
| QSAPWKAD | Queue Manager Work Area                                                                          | QSAPWKAD                                                                          |
| QTPDST   | Queue Manager Destination Block                                                                  | ICLI CNTBASE=0, or IAPS SMBBASE=0 (CNT/LNB or SMB) DSECT for QAB/TIB not provided |
| REG14-12 | Registers 14 thru 12                                                                             | No DSECT                                                                          |
| WORKMSG  | Work Message Buffer                                                                              | QLOGMSGP                                                                          |

### **Normal Errors and Their AIBREASN Codes**

Some errors might be normal. For example, the following AIBREASN codes are considered normal:

#### **AIBREASN Explanation**

| 00001080 | Message destination is an LU 6.2 synchronous logical unit (LU) name and as such is considered nonrecoverable.                                                                                                    |
|----------|----------------------------------------------------------------------------------------------------|
| 00001084 | Message destination is nonrecoverable either because the destination transaction code name was defined as NORECOV or the message was received from a LU 6.2 LU in synchronous conversation mode, which implies nonrecoverable. |
| 00001088 | Message was already canceled by IMS. Most likely the cause of this is an output message that was canceled when the application program abended or issued a ROLL or ROLB call.                                                  |
| 000010A4 | The message being passed by IQCINSRT is an internal IMS message that is not recoverable.                                                                                                    |
| 00002014 | The message is being purged (enqueued to a temporary destination) and the temporary destination name of the message is an inquiry type LTERM.                                                                                  |

For a list and explanations of other AIBREASN codes, see IMS Queue Control Facility for z/OS User's Guide (SC26-9685).

### **Abnormal Errors That Can Be Expected**

Some errors are not normal but can be expected. An example is when the source or destination name is not found, an error which could occur if the system had been re-GENed and the resource name was deleted. In any case, it is important to determine the AIBREASN code, destination name, and other characteristics of the message to determine whether or not the error can be expected.

## Obtaining Diagnostics in Addition to SCRAPLOG and 6701-MRQE

There might be times when the 6701-MRQE diagnostic records and the SCRAPLOG records combined do not provide diagnostic detail adequate to diagnose the problem efficiently. In this case, you can obtain additional diagnostic details by issuing the following command:

/TRACE SET ON PROGRAM pgmname

where pgmname is the name of the appropriate MRQPSB.

/TRACE SET ON pgmname causes the logging of additional 6701-MRQB records when the QCF BMP is processing. 6701-MRQB diagnostic records are almost identical to 6701-MRQE records, with the exception of MRQB appearing where MRQE normally does. You can use these records to obtain additional diagnostic detail. The pgmname value is the default QCF PSBNAME. This value might have been overridden on the MSGQUEUE MRQPSBN= parameter at system generation. To determine if your installation has overridden the name, either consult with your IMS systems administrator or issue the IMS command /DISPLAY PROGRAM MRQPSB.

If PROGRAM MRQPSB displays as an invalid name, your installation has overridden the default MRQPSB. Consult with your system administrator for the correct name for your installation.

Related Reading: For additional information on the /TRACE command, see IMS Version 9: Command Reference.

The records contained in this program are in addition to the existing program trace records logged by DFSDLA30. Records logged by DFSDLA30 are types 6701-LA3A and 6701-LA3B, which contain the TPCB, I/O AREA (64 bytes), and PST control blocks. See "IMS Transaction Trace" on page 344 for more information and a sample of the LA3A and LA3B records.

With the program trace set on, for each ISRT call to insert a message (or segment of a message), there is an LA3A, MRQB, and LA3B record. For each PURG call (which completes and enqueues a message) there is one LA3A and LA3B log record. If an error is detected while processing either call, an additional MRQE record is logged. The MRQE records are logged regardless of whether the program trace is on when an error is detected.

## How to Tell When Messages Have Been Successfully Requeued

Messages that are successfully requeued by the Queue Control Facility/Message Requeuer are logged to the OLDS with an identical 01 (input) or 03 (output) log record as the original with the exception of the following:

MSGCFLG3=MSGC3MRQ (that is, Message + 19 = 45) is set to indicate that this message was requeued by the Queue Control Facility/Message Requeuer. This flag is propagated to other messages that originate from this message. (That is, if the message is an input transaction message the flag is propagated to the output response messages when the transaction message is processed. Or, if the message is an MSC message, it is propagated to messages in other IMS/MSC systems when the message is sent across the MSC link.)

Figure 132 shows an input transaction to TRANCODE = TRAN31V0 from LTERM = IMSUS02 that was requeued by QCF.

| 01 RECORD       |                    |                   |                    |                   |                           |
|-----------------|--------------------|-------------------|--------------------|-------------------|---------------------------|
| 00000000 000000 | 01EE0000 01C18110  | 08000055 08000055 | 01CE1000 E2E8E2F3  | 40404040 B6AB6CBC | *AASYS3%.*                |
| 00000020 000020 | C4E84B83 C9D4E2F1  | 40404040 B7BD992F | E30E2241 80000100  | 00000000 00000000 | *DY.CIMS1R.T*             |
| 00000040 000040 | 00408100 C8400000  | C4E3E2D3 E4F2F0F2 | 00020000 000000000 | 00000000 00000001 | *. A.HDTSLU202*           |
| 00000060 000060 | C9D4E2E4 E2F0F240  | E3D9C1D5 F3F1E5F0 | 00000000 000000000 | C4C6E2D4 D6F24040 | *IMSUS02 TRAN31V0DFSM02 * |
| 00000080 000080 | 00108600 014E7C00  | 00000000 00000000 | 00168800 C9D4E2E4  | E2F0F240 40404040 | *F+0H.IMSUS02 *           |
| 000000A0 0000A0 | 40404040 E4000018  | 89000000 0000B6AB | 6CBCC4EA CD030000  | 00000000 00000018 | * UI%.D*                  |
| 000000C0 0000C0 | 8A002001 304F2301  | 19573676 032D0000 | 80000000 00000068  | 8B000000 00000000 | *                         |
| 000000E0 0000E0 | 00000000 000000000 | 00800000 00000000 | 00000000 000000000 | 00000000 00000000 | **                        |
| 00000100 000100 | 00000000 000A0000  | 00000000 00000000 | 00000000 000A0024  | 000AE2E8 E2F34040 | *SYS3 *                   |
| 00000120 000120 | 4040B6AB 6CBCC4E8  | 4B830000 00000000 | 00000000 000000000 | 00000000 00000090 | *%.DY.C*                  |
| 00000140 000140 | 8C000000 000A0000  | 00000000 0003E3D9 | C1D5F3F1 E5F0C9D4  | E2E4E2F0 F240240A | *TRAN31V0IMSUS02*         |
| 00000160 000160 | 014C0008 00000000  | 00000000 00000000 | 00000000 000000000 | 00000000 00000000 | *.<*                      |
| 00000180 000180 | 00000810 00000000  | 00000000 00000000 | 00000000 01E3D9C1  | D5F3F1E5 F0404040 | *TRAN31V0 *               |
| 000001A0 0001A0 | 40404040 000000000 | 00000000 00000000 | 08100000 000000000 | 00000000 00000000 | **                        |
| 000001C0 0001C0 | 00000000 000000000 | 00000000 00000010 | 0301E3D9 C1D5F3F1  | E5F040C8 C94BB7BD | * TRAN31V0 HI*            |
| 000001E0 0001E0 | 992FE30F C9610000  | 00000000 021B     |                    |                   | *R.T.I/*                  |

Figure 132. Sample Log Record Showing Successfully Requeued Message

# **Diagnosing Message Routing Problems**

- 3 In version 7, the user message routing exits DFSCMTR0, DFSNPRT0, DFSCMLR0/DFSCMLR1, and
- 3 DFSCMPR0 were used to route or control message processing in a Transaction Manager (TM) or
- 3 TM/Multiple Systems Coupling (MSC) environment. For releases after version 7, these user exits were
- 3 consolidated into one single user exit, DFSMSCE0. DFSMSCE0 has considerably more routing
- 3 capabilities.

There are several traces, messages, and information fields in the message prefix area that can be used to diagnose message routing problems in the user exits and in IMS. This information is discussed below.

# DFS070 UNABLE TO ROUTE MESSAGE RSN=xxyy

Message DFS070 is issued when any one of the following conditions occur:

- IMS attempts to enqueue a message.
- These TM/MSC exits attempt to reroute a message:
  - DFSMSCE0–Message Routing.
  - DFSMSTR0-Terminal Routing.
- A /FORMAT command is entered and an error is encountered while routing a message.

### **DFS070 Diagnostic Message**

Here is an example of the DFS070 diagnostic message:

DFS070 UNABLE TO ROUTE MESSAGE RSN=0104

The RSN code identifies the module that issued the message (01 = DFSICIO0) and the reason for the error (04 = Prefix buffer length is too large).

In this case DFSICIO0 called the message generator (DFSCLMR0) with R1 = 00680046.

```
Where x'00680046' = module identifier, reason code, message key
                          x'0068' = 0104 (decimal)
                                      01 = Module that issued message = DFSICIO0
                                      04 = Prefix buffer length is too large
                          x'0046 = 70 \text{ (decimal)} = DFS070 \text{ MESSAGE KEY}
```

The following table lists:

- · The labels used for the module identifier
- · The module identifier
- · The module function or name

The labels can be used to scan the module source code to locate where the message was issued from.

Table 80. DFS070 Module Identifier Table

|        | MODULE IDENTIFIER |                                      |
|--------|-------------------|--------------------------------------|
| LABEL  | (decimal)         | FUNCTION (MODULE NAME)               |
| MSUK   | 00                | Unknown module or DFSMSCEC requestor |
| MSTR   | 01                | DC Communication Manager (DFSICIO0)  |
| MSTRAP | 02                | LU 6.2 Receive LU Manager (DFSRLM10) |
| MSTROT | 03                | OTMA Receive LU Manager (DFSYTIB0)   |
| MSPR   | 04                | DC Call Handler (DFSDLA30)           |
| MSLR   | 05                | MSC Analyzer (DFSCMS00)              |
| MSFM   | 06                | /FORMAT Command Processor (DFSICLK0) |
| MSTE   | 08                | IMS Termination (DFSTRM00)           |
| MSINIT | 10                | IMS Initialization (DFSIINB0)        |

### Table 81 lists:

- · The label used for the reason code
- · The reason code value
- · The description of the error

The labels can be used to scan the module source code to locate where the message was issued from.

Table 81. DFS070 Reason (RSN) Codes Table

| LABEL    | REASON CODE<br>DEC/HEX | DESCRIPTION                                                                                                    |
|----------|------------------------|----------------------------------------------------------------------------------------------------|
| PFXUPRER | 02/02                  | User requested 2 user prefix segments (code 8E).                                                                                                    |
|          |                        | Programmer response: The routine that was setting up to call the DFSMSCE0 user exit determined that a user prefix segment had already been obtained. The programmer may need to turn on the DFSMSCE0 trace to determine which routine is setting the field, MSCEUPR (DFSMSCEP) or the flag, MSCEB2RET (DFSMSCEB). |

Table 81. DFS070 Reason (RSN) Codes Table (continued)

| PFXIPRER | 03/03 | User requested two Workload router prefix segments (code 8F).                                                                                                    |
|----------|-------|----------------------------------------------------------------------------------------------------|
|          |       | Programmer response: The routine that was setting up to call the DFSMSCE0 user exit determined that a user prefix segment had already been obtained. The programmer may need to turn on the DFSMSCE0 trace to determine which routine is setting the field, MSCEUPR (DFSMSCEP) or the flag, MSCEB2RET (DFSMSCEB).                        |
| PFTOOBIG | 04/04 | Prefix buffer length is too large.                                                                                                    |
|          |       | Programmer response: The user prefix segment size field, MSCEUPRL (DFSMSCEP) or the workload router prefix segment size field, MSCEIPRL (DFSMSCEP) is greater than 512. The programmer may need to turn on the DFSMSCE0 trace to determine which routine is setting the field, MSCEUPR or MSCEIPR (DFSMSCEP) to a value larger than 512. |
| GBPFER   | 05/05 | DFSPOOL error on get prefix buffer.                                                                                                    |
|          |       | Programmer response: Failure to get storage for the user prefix segment or the workload router prefix segment through the DFSPOOL macro from the HIOP pool.                                                                                                    |
| URCERR1  | 06/06 | User exit return code negative.                                                                                                    |
|          |       | Programmer response: The program routing exit, DFSCMPR0 or the link receive routing exit, DFSCMLR0 returned a negative return code.                                                                                                    |
| URCERR2  | 07/07 | DFSBCB error getting BCB block.                                                                                                    |
|          |       | Programmer response: The program routing exit (DFSCMPR0) or the link receive routing exit (DFSCMLR0) returned an invalid return code.                                                                                                    |
| GMSBERR  | 08/08 | DFSBCB error getting BCB block.                                                                                                    |
|          |       | Programmer response: Failure to get storage for the MSEB block through the DFSBCB macro.                                                                                                    |
| LRBADSID | 09/09 | Bad SYSID detected.                                                                                                    |
|          |       | Programmer response: In getting the address for the LNB that is associated with either the origin SID or the SID that is specified by the caller, a bad SYSID was detected.                                                                                                    |
| IPFX     | 10/0A | Queue Manager insert prefix error.                                                                                                    |
|          |       | Programmer response: In an effort to update the MESSAGE PREFIX (01/03) log record a prefix update call was made (DFSQMGR0) to add the user prefix segment or the workload router segment, or both. The prefix update routine was unable to add the segment.                                                                              |
| ICLR1ERR | 11/0B | Non zero return code from DFSICLR1 (DFSICLR0).                                                                                                    |
| AVMLKERR | 12/0C | Destination is an invalid type for AVM/ISC link.                                                                                                    |
| MSCEFL1E | 15/0F | DFSMSCEC user exit routing flag is in error.                                                                                                    |
|          |       | Programmer response: An invalid option was requested for the user routing exit flag 1 (MSTRFL1/MSLRFL1/MSPRFL1). Refer to the DFSMSCEP macro for valid options. Check the user exit parameter in the 6701-MSCE record to determine which option was requested. These options are usually set by IMS code.                                |

Table 81. DFS070 Reason (RSN) Codes Table (continued)

| USRXIFER | 16/10 | DFSUSRX interface error.                                                                                                    |
|----------|-------|----------------------------------------------------------------------------------------------------|
|          |       | Programmer response: The macro, DFSMSCEC invoking DFSUSRX0 through the DFSUSRX macro received a non-zero return code. The value is in field, MSCEBRC in the DFSMSCEB block. Possible values returned are:                                                                                  |
|          |       | <ol> <li>04 the user exit routine specified has not been defined (the address in<br/>UXDT is zero)</li> </ol>                                                                                                    |
|          |       | <ol><li>2) Unable to get an interface block using the DFSBCB macro.<br/>DFSBCB return code is in field, MSCEBSSRC in the DFSMSCEB<br/>block.</li></ol>                                                                                                    |
| IONAMCHG | 18/12 | User exit changed the destination name of the I/O PCB message.                                                                                                    |
|          |       | Programmer response: The user exit (DFSMSCE0) set flag MSPR2CHG in field, MSPRFL2 to request that the destination name, MSPRDEST be changed. The PCB is the I/O PCB that cannot be changed. Check the user exit parameter in the 6701-MSCE record to determine which option was requested. |
| IOROUTE  | 19/13 | User exit requested reroute I/O PCB message.                                                                                                    |
|          |       | Programmer response: The user exit, DFSMSCE0 requested a routing option of: MSPR2RMT,/MSPR2LSQ,/MSPR2SRC,/MSPR2NDR in field, MSPRFL2. This is invalid if the PCB is the I/O PCB.                                                                                                    |
|          |       | Refer to the user exit parameter in the 6701-MSCE record to determine which command was requested.                                                                                                    |
| CMDINV   | 20/14 | User exit changed the destination name to a command (such as: /CMDVERB).                                                                                                    |
|          |       | Programmer response: The user exit, DFSMSCE0 changed the destination name to a command.                                                                                                    |
|          |       | Refer to the user exit parameter in the 6701-MSCE record to determine which command was requested.                                                                                                    |
| SQGINV   | 21/15 | User Link receive exit override MSNAME in segment because destination is not an MSNAME.                                                                                                    |
|          |       | Programmer response: User exit, DFSMSCE0 in a shared queues group link receive exit failed due to the destination not being an MSNAME.                                                                                                    |
| REGFAIL  | 22/16 | Local shared queue registration (DFSSQIF FUNC=INFRM) failed for the transaction when the user exit requested MSLR2LSQ=1 or MSTR2LSQ=1.                                                                                                    |
| NOTRANCD | 23/17 | Terminal routing exit routed the message to a remote IMS (MSTR2RMT=1) but the destination type at MSTRDEST is an unsupported TRANCODE (such as: remote routing is not allowed for LTERM or FAST PATH exclusive TRANCODE).                                                                  |
| DSIDINV  | 24/18 | The Terminal, Link Receive or the Program Routing exit returned an invalid destination SYSID (for example: either field, MSTRDSID, MSLRDSID, or MSPRDSID is invalid).                                                                                                    |
| DMSNINV  | 25/19 | The Terminal, Link Receive, or Program routing exit returned an invalid destination MSNAME (for example: either field, MSTRDMSN, MSLRDMSN, or MSPRDMSN is invalid).                                                                                                    |
| SSIDINV  | 26/1A | The Link Receive exit rerouted an intermediate message (MSLR1INT=1) to this local IMS by setting MSLR2LOC=1, but the message had an invalid return (source) SYSID so this IMS could not accept it locally.                                                                                 |

Table 81. DFS070 Reason (RSN) Codes Table (continued)

| 27/1B | The Terminal, Link Receive, or Program routing exit indicated routing the message to a remote MSC link by setting MSTR2RMT, MSLR2RMT, or MSPR2RMT however the exit did not set either of the corresponding destination SYSID or MSNAME fields (for example: either MSTRDSID, MSLRDSID, or MSPRDSID was left set to zero, or MSTRDMSN, MSLRDMSN, or MSPRDMSN was left set to blanks). |
|-------|----------------------------------------------------------------------------------------------------|
| 28/1C | The Program routing exit requested the message be routed to the source MSC system by setting MSPR2SRC=1 however the message cannot be routed because either:                                                                                                    |
|       | MSC is not available.  On the angular SYOID is not well the angular than and lighting angular than a section to the section.                                                                                                    |
|       | Or the source SYSID is not valid because the application program has not issued a get unique (GU).                                                                                                    |
|       | The application program is a non-message driven BMP.                                                                                                    |
| 29/1D | The Program Routing exit requested a direct routing message be overridden by setting MSPR2NDR=1 however either:  • MSC is not available.                                                                                                    |
|       | This is not a direct routed message with a MSNAME destination.                                                                                                    |
|       | The overriding name in the front of the I/O area is not valid.                                                                                                    |
| 30/1E | The Terminal routing exit indicated to route the message to a remote MSC link by setting MSTR2RMT=1, but the input ISC node was set to process the message as a Front End Switch message by the user Front End Switch exit (DFSFEBJ0). Front End Switch messages cannot be routed to MSC links.                                                                                      |
| 31/1F | The Link receive exit requested that a response message (MSLR1RSP=1) be rerouted by either setting one of the MSLRFL2 reroute flags. Response messages may not be rerouted.                                                                                                    |
| 33/21 | CHANGEID not supported.                                                                                                    |
|       | Programmer response: The user exit (DFSMSCE0) did not use the DFSMSCSV macro or generate module entry code. IMS initialization expects a branch instruction around the character information of entry code.                                                                                                    |
|       | Refer to the sample version of the provided user exit DFSMSCE0's use of DFSMSCSV for more information.                                                                                                    |
| 35/23 | Character string 'VECTOR' not present.                                                                                                    |
|       | Programmer response: The user exit (DFSMSCE0) did not use the DFSMSCSV macro or generate module entry code. IMS initialization expects the entry code to contain a length of the module entry code at a given offset.                                                                                                    |
|       | Refer to the sample version of the provided user exit DFSMSCE0's use of DFSMSCSV for more information.                                                                                                    |
| 35/23 | Character string 'VECTOR' not present.                                                                                                    |
|       | Programmer response: The user exit, DFSMSCE0 did not use the DFSMSCSV macro or module entry code to provide the character string "VECTOR" in its entry code.                                                                                                    |
|       | Refer to the sample version of the user exit DFSMSCE0's use of DFSMSCSVfor more information.                                                                                                    |
|       | 29/1D  30/1E  31/1F  33/21                                                                                                    |

Table 81. DFS070 Reason (RSN) Codes Table (continued)

| PFXUINVA | 36/24 | Upon return from the user exit IMS detected that the user prefix at MSCEUPR is invalid.                                                                                                    |
|----------|-------|----------------------------------------------------------------------------------------------------|
|          |       | Possible causes are:                                                                                                    |
|          |       | <ul> <li>Length not in range of 5 to 512 bytes.</li> </ul>                                                                                                    |
|          |       | <ul> <li>Address of prefix is invalid. Must be address obtained by IMS or within<br/>HIOP pool.</li> </ul>                                                                                                    |
|          |       | <ul> <li>Length has been changed (MSCEBUPRL).</li> </ul>                                                                                                    |
|          |       | <ul> <li>Address of user exit prefix has changed (MSCEBUPR).</li> </ul>                                                                                                    |
|          |       | Prefix code not 8E.                                                                                                    |
|          |       | The programmer may need to turn on the DFSMSCE0 trace to trace the fields, MSCEBUPR and MSCEBUPRL within the DFSMSCEB block.                                                                                                    |
| PFXIINVA | 37/25 | Upon return from the user exit, IMS detected the Workload Router prefix at MSCEIPR is invalid.                                                                                                    |
|          |       | Programmer response:                                                                                                    |
|          |       | Length not in range of 5 to 512 bytes.                                                                                                    |
|          |       | <ul> <li>Address of prefix is invalid. Must be address obtained by IMS or within<br/>HIOP pool.</li> </ul>                                                                                                    |
|          |       | <ul> <li>Length has been changed (MSCEBIPRL).</li> </ul>                                                                                                    |
|          |       | <ul> <li>Address of workload router prefix has changed (MSCEBIPR).</li> </ul>                                                                                                    |
|          |       | Prefix code is not 8F.                                                                                                    |
|          |       | The programmer may need to turn on the DFSMSCE0 trace to trace the fields, MSCEBIPR and MSCEBIPRL within the DFSMSCEB block.                                                                                                    |
| EXIOVLAY | 38/26 | User exit overlaid the 512 byte user work area buffer.                                                                                                    |
|          |       | Programmer response: The user exit, DFSMSCE0 appears to have overlaid the 512 byte workarea.                                                                                                    |
|          |       | The overlay character string, SCDSMCON is inserted at the end of the 512 byte workarea, MSEBIBOV before calling the user exit, DFSMSCE0 and is checked on return.                                                                                                    |
|          |       | Refer to the user exit DFSMSCEB in the 6701-MSCE record to help determine the overlay.                                                                                                    |
| EXBOVLAY | 39/27 | User exit overlaid the MSEB BCB block name (Overlay Check).                                                                                                    |
|          |       | Programmer response: The user exit (DFSMSCE0) appears to have overlaid the DFSMSCEB block. The DFSBCB system service inserts a character string (MSEB) at the end of the DFSMSCEB block. IMS will abend when the DFSMSCEB block is returned by way of a DFSBCB release request. The DFS070 message will assist in determining when the overlay occurred. |
|          |       | Refer to the user exit parameter in the 6701-MSCE record to help determine the overlay.                                                                                                    |

Table 81. DFS070 Reason (RSN) Codes Table (continued)

| EXPOVLAY | 40/28 | User exit overlaid the parameter list (Overlay Check).                                                                                                    |
|----------|-------|----------------------------------------------------------------------------------------------------|
|          |       | Programmer response: The user exit, DFSMSCE0 appears to have overlaid the user exit parameter list (DFSMSCEP). The overlay character string, SCDSMCON is inserted at the end of the parameter list, DFSMSCEP before calling the user exit, DFSMSCE0 and is checked on return. |
|          |       | Refer to the user exit parameter in the 6701-MSCE record to help determine the overlay.                                                                                                    |

#### Codes 41 thru 52 apply to the /FORMAT command.

| FMFND    | 41/29 | The CNT for the terminal to be formatted was not found.                                       |
|----------|-------|-----------------------------------------------------------------------------------------------|
| FMRCNT   | 42/2A | The specified terminal is a remote LTERM.                                                     |
| FMDLNB   | 43/2B | The specified terminal is a dynamic MSNAME (LNB).                                             |
| FMMFST   | 44/2C | The destination terminal (different from the input terminal) is not MFS-formatted.            |
| FMLRESMD | 45/2D | The destination terminal is in line response mode.                                            |
| FMTRESMD | 46/2E | The destination terminal is in terminal response mode.                                        |
| FMCONV   | 47/2F | Conversation is active on the destination terminal (when LTERM was specified in the command). |
| FMINP    | 48/30 | The terminal is in input mode only.                                                           |
| FMEXCL   | 49/31 | The terminal was in exclusive mode (when LTERM was specified in the command).                 |
| FMQBUF   | 50/32 | The call to Queue Manager failed for a PUT LOCATE call.                                       |
| FMIPREF  | 51/33 | The INSERT PREFIX call to Queue Manager failed.                                               |
| FMMSGNR  | 52/34 | The call to enqueue the message failed.                                                       |
|          |       |                                                                                               |

# **Using the DFSMSCE0 Routing Exit Trace**

The DFSMSCE0 TM/MSC Message Routing Exit trace writes a 6701-MSEA log record when the exit is entered and a 6701-MSEB log record when the exit returns to IMS to process the reroute request. The trace can be activated individually for each exit entry point that processes a message routing request. The following information is traced:

- · Exit parameter area, DFSMSCEP
- · 512 byte work area
- Message
- Message prefix
- Message segment being inserted
- Other work area storage

This trace is very useful for diagnosing problems in the user exit and in IMS.

## The /DISPLAY TRACE EXIT Command

Use the /DISPLAY TRACE EXIT command to display the DFSMSCE0 trace status.

To display the DFSMSCE0 trace status, issue the following /DISPLAY command: /DISPLAY TRACE EXIT

The display will show ON, OFF, or N/A for each DFSMSCE0 trace entry point.

## Starting and Stopping the DFSMSCE0 Trace

To start the DFSMSCE0 trace, issue one of the following /TRACE commands.

```
/TRACE SET (ON OFF) EXIT (DFSMSCEO) (ALL TRBT TRVT TR62
                                       TROT | LRTR | LRLT | LRIN |
                                       LRDI PRCH PRIS
```

Note: Any combination of TRBT, TRVT, TR62, TROT, LRTR, LRLT, LRIN, LRDI, PRCH, and PRIS is valid.

## DFS081 Trace Exit Command Unsuccessful RSN=xxyy Message

This message is issued when one or more of the following scenarios occurs:

- IMS attempts to enqueue a message.
- The following user exits attempt to reroute a message:
  - The TM/MSC message routing exit, DFSMSCE0.
  - The Terminal Routing exit, DFSMSTR0.
- A /FORMAT command was entered.
- An error was encountered while routing the message.

The DFS070 Diagnostic Message: This is an example of the DFS070 diagnostic message.

DFS070 UNABLE TO ROUTE MESSAGE RSN=0104

The RSN code identifies the module that issued the message (01 = DFSICIO0) and the reason for the error (04 = Prefix buffer length is too large).

In this case DFSICIO0 called the message generator (DFSCLMR0) with R1 = 00680046.

```
Where x'00680046' = module identifier, reason code, message key
                          x'0068' = 0104 (decimal)
                                      01 = Module that issued message = DFSICIO0
                                      04 = Prefix buffer length is too large
                           x'0046 = 70 \text{ (decimal)} = DFS070 \text{ MESSAGE KEY}
```

#### Table 82 lists:

- · The label used for the module identifier
- · The identifier
- · The module function or name

The labels can be used to scan the module source code to locate where the message was issued from.

Table 82. DFS081 Module Identifier Table

|       | MODULE IDENTIFIER |                                    |
|-------|-------------------|------------------------------------|
| LABEL | (decimal)         | FUNCTION (MODULE NAME)             |
| ICLN  | 01                | Trace Command Processor (DFSICLN0) |

#### The following table lists:

- · The label used for the reason code
- · The reason code value
- The description of the error

The labels can be used to scan the module source code to locate where the message was issued from.

Table 83. DFS081 Reason (RSN) Codes Table

|        | REASON CODE |                                                                    |
|--------|-------------|--------------------------------------------------------------------|
| LABEL  | DEC/HEX     | DESCRIPTION                                                        |
| EXTIKW | 01/01       | Invalid keyword for trace exit.                                    |
| EXTIPT | 02/02       | Invalid parameter type for trace exit command.                     |
| EXTNPT | 03/03       | No parameter type was specified for trace exit command.            |
| EXTMPT | 04/04       | Multiple parameter types for trace exit command.                   |
| EXTMCB | 05/05       | Missing DFSMSCB control block for the trace exit DFSMSCE0 command. |
| EXTIPS | 06/06       | Invalid parameter subtype for the trace exit command.              |
| EXTENS | 07/07       | Trace exit is not supported for this environment.                  |
| EXTENL | 09/09       | Required exit is not loaded for start trace command.               |
| EXTSCF | 10/0A       | System command failure.                                            |
| EXTIPL | 11/0B       | Invalid parameter length.                                          |
|        |             |                                                                    |

## **Contents of the DFSMSCE0 Trace Records**

DFSMSCE0 records are type X'6701' with a trace ID of MSEA (entry) or MSEB (exit). Refer to the DFSMSCEB macro for contents of the MSCEB block.

#### PROGRAM ROUTING

- MSCEB (Message routing exit interface block) (CHNG/ISRT call)
- PCB (CHNG/ISRT call)
- MESSAGE PREFIX (CHNG/ISRT call)
- MESSAGE SEGMENT (ISRT call) maximum of 256 bytes

#### LINK RECEIVE

- MSCEB (Message routing exit interface block)
- MESSAGE PREFIX

#### **TERMINAL ROUTING**

- MSCEB (Message routing exit interface block)
- MESSAGE SEGMENT maximum of 256 bytes

Note: To assist in diagnosing DFSMSCE0 exit problems, the MSCEB block will maintain the following information:

- 8 bytes EYECATCHER 'DFSMSCEB'
- 4 bytes Routing exit type: TRTB | TRVT | TR62 | TROT | LRTR | LRLT | LRIN | LRDI | PRCH | PRIS
- · 4 bytes Address of ECB
- · 4 bytes Address of interface block
- 4 bytes Address of DFSMSCE0 exit parameter list

# **Using the Transaction/Program Trace to Diagnose Routing Errors**

The transaction or program trace can be used to diagnose routing error problems that are related to the user program routing exit DFSMSCE0. By setting this trace on for a transaction or program, IMS logs a 6701-LA3A record at entry to DFSDLA30, and a 6701-LA3B when DFSDLA30 returns to the application

program. In addition IMS logs a 6701-MSEA record when the exit is entered, and a 6701-MSEB when the exit returns to IMS. IMS also logs a 6701-MSCE error record, for each DFSMSCE0 related routing error.

Module DFSDLA30 receives control for every user application program call to a TPPCB (such as I/O TPPCB or an alternate TPPCB). If the DFSCMPR0 routing exit is being used, DFSDLA30 receives control for every CHNG call to an alternate modifiable TPPCB. The DFSMSCE0 routing exit can be tailored to receive control for the first ISRT call of each new message to a I/O TPPCB or alternate TPPCB, or for each CHNG call to a alternate modifiable TPPCB.

For example, if the transaction trace is active for TRANA, and a TRANA message is processed and the user application program issues a ISRT to an alternate TPPCB, and the DFSMSCE0 exit is being used to route ISRT calls, IMS will trace the following records with this command:

```
/TRACE SET ON TRANSACTION transaction name
   6701-LA3A - DFSDLA30 called to process ISRT call
  6701-MSEA - DFSMSCEO called to process ISRT route
  6701-MSEB - DFSMSCEO returns
  6701-MSCE - Logged if routing error detected, even if tran/prog trace
              is not active
   6701-LA3B - DFSDLA30 returns (ISRT/route processed)
```

- 3 To trace the DL/I portion of data communication for a specific program, enter this command:
- 3 /TRACE SET ON PROGRAM program name
- 3 Refer to "IMS Transaction Trace" on page 344 for samples of the 6701-LA3A/LA3b records and the
- 3 DFSMSCE0 6701-MSEA/MSEB records.

Note: For program routing exit (DFSMSCE0) call errors, TPPCB status, AIBRETRN, and AIBREASN codes are set. For DFSCMPR0, only TPCB status (A1) code is set.

# TPCB STATUS, AIBRETRN, and AIBREASN Codes for DFSDLA30 Routing Errors

TPCB STATUS, AIBRETRN, and AIBREASN codes for DFSDLA30 routing errors are as follows:

| TPCBSTAT | AIBRETRN | AIBREASN       | COMMENTS                                                 |
|----------|----------|----------------|----------------------------------------------------------|
| A1       | 00000104 | MSERQINV(0560) | EXIT ROUTE REQUEST INVALID (DFSCMPR0/DFSMSCE0)           |
| A1       | 00000104 | MSEREJA1(0564) | EXIT REJECTED CALL WITH A1 STATUS (DFSCMPRO/DFSMSCEO)    |
| A1       | 00000104 | MSER3303(0568) | EXIT REJECT CALL WITH U3303<br>ABEND (DFSCMPRO/DFSMSCE0) |
| A4       | 00000104 | MSEREJA4(056C) | EXIT REJECT CALL WITH A4 SECURITY ERROR (DFSMSCE0)       |
| E1       | 00000104 | MSEREJE1(0570) | EXIT REJECT CALL WITH E1 USER STATUS (DFSMSCE0)          |
| E2       | 00000104 | MSEREJE2(0574) | EXIT REJECT CALL WITH E2 USER status (DFSMSCE0)          |
| E3       | 00000104 | MSEREJE3(0578) | EXIT REJECT CALL WITH E3 USER STATUS (DFSMSCE0)          |
| QH OR XF | 00000104 | MSEDIRRO(057C) | EXIT DIRRECT ROUTE OVERRIDE ERROR (DFSCMPR0/DFSMSCE0)    |

# Using the DC LINE/NODE/LINK TRACE to Diagnose Routing Problems

The DC trace traces: line, node, and MSC link activity. It can be used in conjunction with (or without) the DFSMSCE0 exit trace, to diagnose message routing problems in the terminal routing, input message routing, and link receive exits. These traces log 6701 log records with a variety of trace IDs (such as:

6701-A01). If any of these traces is active, then IMS will log a 6701-MSEA record when the message routing exit is called and a 6701-MSEB log record when the exit returns. For example, if the node trace is active, the following trace records are logged:

```
6701-A01 - DC analyzer (DFSICIOO) is called to process the message
            LINK the DFSMSCEO trace will log X'6701' records with a
            trace ID of MSEA (entry) or MSEB (exit) for terminal
            routing or link receive. Refer to DFSMSCEB macro for
            the contents of the MSCEB block.
6701-MSEA - DFSMSCEO called to process the message
6701-MSEB - DFSMSCEO returns
6701-MSCE - Logged if routing error detected, even if the line, node,
            or link trace is not active
6701-A03 - DC Analyzer determines what to do next
```

# Using 01/03 Log Record Trace

A double word trace to reflect the user routing request is included in the Transaction Management Router Segment of the 01/03 log records. The trace reflects the user exit routines called and the user options requested by the varies user exits. The trace reflects:

```
BYTE 1 - user parameter list (DFSMSCEP) flag 1
           indicates the user routing exits called.
BYTE 2-3 - User Terminal Routing flags 2 and 3
           (DFSMSCEP MSTRFL2 and MSTRFL3) indicates
           the user Terminal Routing options.
BYTE 4-5 - User Link Receive Routing flags 2 and 3
           (DFSMSCEP MSLRFL2 and MSLRFL3) indicates
           the user LINK Routing options.
BYTE 6-7 - User Program Routing flags 2 and 3
            (DFSMSCEP MSPRFL2 and MSPRFL3) indicates
           the user Program Routing options.
BYTE 8 - Currently unused
```

## **3 IMS Transaction Trace**

3 The IMS Transaction trace writes entries to the IMS log at entry to and exit from the DC call analyzer 3 (DFSDLA30).

#### Starting the Trace

To start the trace, issue one of the two following /TRACE commands.

To trace the DL/I portion of data communication for a specific transaction, enter:

/TRACE SET ON TRAN transaction name

To trace the DL/I portion of data communication for a specific program, enter:

/TRACE SET ON PROGRAM program name

#### **Content of the Trace Records**

DFSDLA30 records are type X'6701' with a trace ID of LA3A (entry) or LA3B (exit). They contain:

- Maximum of 64 bytes of the I/O area
- MODNAME
- PST

· SMB of the transaction (if the program in the IMS control region is an MPP or a message driven

The PCB and PST areas are always logged. The I/O area, MODNAME, and SMB are additional areas that are logged when available and applicable to the call type:

- The I/O area can be logged only on entry or exit. For example, a GN call logs the I/O area on exit, while an ISRT call logs the I/O area on entry. Depending on the call type, the I/O area can be logged on both entry and exit.
- The MODNAME is logged only on an entry trace.
- The SMB is logged on both the entry and exit traces.

Field PSTSYNFC in the PST contains the following calls:

- 04 ABTERM IN PROGRESS
- 80 SYNC POINT PHASE 1
- OC SYNC POINT PHASE 2
- PURGE TP PCBS 10
- PHASE 1 SYNC POINT ENQ OUTPUT TO TEMP DEST
- 18 **ROLB CALL**
- 1C **INVALID ABENDU0820**
- 20 **ABORT**

Field PSTFUNCT in the PST contains the following calls:

- 01 GU
- 03 GN
- 41 **ISRT**
- 50 **SETO**
- 67 **INQY**
- 83 **CHNG**
- **CHKP** 85
- 87 **CMD**
- 88 **GCMD**
- 89 **ROLB**
- **8**A **ROLS**
- 8C SETS
- 8F **AUTH**
- 90 **PURG**
- 3 Figure 133 on page 346 is an example of a IMS Transaction trace.

# **Example of IMS Transaction Trace Records**

| INTERNAL PCB                                                                                                    | TRACE REC                                                                                                    | ORD                                                                                    | ID =                                                                                                 | LA3A SEGNO                                                                                                    | 0=00 RE                                                                                                    | CNO = 00000                                                                                                | 009A TIME                                                     | 07.45.00                                                                                           | 6.42 DATE                                                                           | 93.014                                  |
|----------------------------------------------------------------------------------------------------|----------------------------------------------------------------------------------------------------|----------------------------------------------------------------------------------------|----------------------------------------------------------------------------------------------------|----------------------------------------------------------------------------------------------------|----------------------------------------------------------------------------------------------------|----------------------------------------------------------------------------------------------------|---------------------------------------------------------------|----------------------------------------------------------------------------------------------------|-------------------------------------------------------------------------------------|-----------------------------------------|
| 0271B084                                                                                                    | 000000                                                                                                    |                                                                                        | 00010018                                                                                             | 40404040 40                                                                                                    |                                                                                                    | 006DD054                                                                                                   |                                                               | 00009F58                                                                                           |                                                                                     | *IOPC* *BDWTOR *                        |
| 0271B0A4                                                                                                    |                                                                                                    | C2404040                                                                               |                                                                                                    | 00000000 00                                                                                                    |                                                                                                    | 00000000                                                                                                   |                                                               | E6E3D6D9                                                                                           |                                                                                     |                                         |
| 0271B0C4<br>0271B0E4                                                                                                    |                                                                                                    | 12004040<br>40404040                                                                   |                                                                                                    | 0745063F 00                                                                                                    | 0000000                                                                                                    | 40404040                                                                                                   | 40404040                                                      | 40404040                                                                                           | 40404040                                                                            | *L.  *                                  |
| I/O AREA                                                                                                    | 000000                                                                                                    | 10101010                                                                               | 10101010                                                                                             |                                                                                                    |                                                                                                    |                                                                                                    |                                                               |                                                                                                    |                                                                                     |                                         |
| 02825000                                                                                                    |                                                                                                    | 00340000                                                                               | C3E4E2E3                                                                                             | D6D4C5D9 40                                                                                                    | 0D9C5D8                                                                                                    | E4C5E2E3                                                                                                   |                                                               | C6D6D9D4                                                                                           |                                                                                     | *CUSTOMER REQUESTS INFORMATIO*          |
| 02825020                                                                                                    | 000020                                                                                                    | D540D6D5                                                                               | 40D7C1F2                                                                                             | F860F1F6 F1                                                                                                    | 140D4D6                                                                                                    | C4C5D3E2                                                                                                   | 00000000                                                      | 00000000                                                                                           | 00000000                                                                            | *N ON PA28-161 MODELS                   |
| MODNAME<br>82825850                                                                                                    | 000000                                                                                                    | D4D6C4F4                                                                               | E0E0E1E2                                                                                             |                                                                                                    |                                                                                                    |                                                                                                    |                                                               |                                                                                                    |                                                                                     | *MOD40042 *                             |
| SMB                                                                                                    | 000000                                                                                                    | D4D0C41 4                                                                              | 10101412                                                                                             |                                                                                                    |                                                                                                    |                                                                                                    |                                                               |                                                                                                    |                                                                                     | *************************************** |
| 027CA754                                                                                                    | 000000                                                                                                    | 00000000                                                                               | 00000000                                                                                             | 00000000 00                                                                                                    | 0000000                                                                                                    | 00000000                                                                                                   | 00810075                                                      | 00020002                                                                                           | D7C1D9E3                                                                            | *APART*                                 |
| 027CA774                                                                                                    |                                                                                                    | 40404040                                                                               |                                                                                                    | 0700A704 FF                                                                                                    |                                                                                                    | 00000002                                                                                                   |                                                               | 00001D1D                                                                                           |                                                                                     | *X                                      |
| 027CA794<br>027CA7B4                                                                                                    |                                                                                                    | 00000000<br>40404040                                                                   |                                                                                                    | 0000FFFF 00                                                                                                    | 0000000                                                                                                    | 027CA7C8                                                                                                   | 00000000                                                      | C4C6E2E2                                                                                           | C1D4F0F2                                                                            | *@XHDFSSAM02* *                         |
| PST PST                                                                                                    | 000000                                                                                                    | 40404040                                                                               | 40404040                                                                                             | 00000000                                                                                                    |                                                                                                    |                                                                                                    |                                                               |                                                                                                    |                                                                                     | ^                                       |
| 0271B060                                                                                                    | 000000                                                                                                    | 00000000                                                                               | 82801A39                                                                                             | 02978004 02                                                                                                    | 2CB51DC                                                                                                    | 00000000                                                                                                   | 00000000                                                      | 00000000                                                                                           | 00000000                                                                            | *8P*                                    |
| 0271B080                                                                                                    |                                                                                                    | 02819040                                                                               |                                                                                                    | 00010018 40                                                                                                    |                                                                                                    | 40404040                                                                                                   |                                                               | 00000000                                                                                           |                                                                                     | *.A*<br>*IOPCBDWTOR*                    |
| 0271B0A0<br>0271B0C0                                                                                                    |                                                                                                    | C9D6D7C3<br>40404040                                                                   |                                                                                                    | 00000000 00<br>0093014F 07                                                                                                    |                                                                                                    | 00000000<br>00000006                                                                                       |                                                               | 0271B084<br>40404040                                                                               |                                                                                     | *10PCBDW10R*  *L.  *                    |
| 0271B0C0                                                                                                    |                                                                                                    |                                                                                        | 40404040                                                                                             | 40404040 00                                                                                                    |                                                                                                    | 00000000                                                                                                   |                                                               | 02C5A758                                                                                           |                                                                                     | *EX*                                    |
| 0271B100                                                                                                    |                                                                                                    | 00000000                                                                               |                                                                                                    | 04000002 02                                                                                                    |                                                                                                    | 00000000                                                                                                   |                                                               | 0094000E                                                                                           |                                                                                     | *                                       |
| 0271B120                                                                                                    |                                                                                                    | 02CB5138                                                                               |                                                                                                    | 00000000 00                                                                                                    |                                                                                                    | 00000001                                                                                                   |                                                               | 02825840                                                                                           |                                                                                     | *BW.*                                   |
| 0271B140<br>0271B160                                                                                                    |                                                                                                    | 006D3D08<br>00000000                                                                   |                                                                                                    | 00000000 02<br>01020304 00                                                                                                    |                                                                                                    | 0275DC40<br>00000000                                                                                       |                                                               | 00000080<br>D4D7D740                                                                               |                                                                                     | *B&;*<br>*MPP *                         |
| 0271B100                                                                                                    |                                                                                                    | D4D7D740                                                                               |                                                                                                    | 00000000 00                                                                                                    |                                                                                                    | 00000000                                                                                                   |                                                               | 00000000                                                                                           |                                                                                     | *MPP*                                   |
| 0271B1A0                                                                                                    |                                                                                                    | 00000000                                                                               |                                                                                                    | 00000000 00                                                                                                    |                                                                                                    | 00000001                                                                                                   |                                                               | 00000001                                                                                           |                                                                                     | **                                      |
| 0271B1C0                                                                                                    |                                                                                                    | 00000000                                                                               |                                                                                                    | 00000000 00                                                                                                    |                                                                                                    | 00000000                                                                                                   |                                                               | 00000000                                                                                           |                                                                                     | **                                      |
| 0271B1E0                                                                                                    |                                                                                                    | 00000000                                                                               |                                                                                                    | 00000000 00                                                                                                    |                                                                                                    | 00000000                                                                                                   |                                                               | 00000000<br>0271B084                                                                               |                                                                                     | *B.Y*                                   |
| 0271B200<br>0271B220                                                                                                    |                                                                                                    | 00000000                                                                               |                                                                                                    | C5C0FFFF 8A                                                                                                    |                                                                                                    | C9E2D9E3<br>00000000                                                                                       |                                                               | 00000000                                                                                           |                                                                                     | *EISRTD* *E*                            |
| 0271B240                                                                                                    |                                                                                                    | 00000000                                                                               |                                                                                                    | 000000A0 02                                                                                                    |                                                                                                    | 00000000                                                                                                   |                                                               | 00000000                                                                                           |                                                                                     | **                                      |
| 0271B260                                                                                                    |                                                                                                    | 00000000                                                                               |                                                                                                    | 8299C762 00                                                                                                    |                                                                                                    | 00000000                                                                                                   |                                                               | 00000000                                                                                           |                                                                                     | **                                      |
| 0271B280                                                                                                    |                                                                                                    | 00000000                                                                               |                                                                                                    | 00000000 02                                                                                                    |                                                                                                    | 00000000                                                                                                   |                                                               | 00000000                                                                                           |                                                                                     | **                                      |
| 0271B2A0<br>0271B2C0                                                                                                    |                                                                                                    | 00000000<br>02707540                                                                   |                                                                                                    | 00000000 00<br>027573A4 00                                                                                                    |                                                                                                    | 00000000                                                                                                   |                                                               | 000E0300<br>00000000                                                                               |                                                                                     | *B&;* *                                 |
|                                                                                                    |                                                                                                    |                                                                                        |                                                                                                    |                                                                                                    |                                                                                                    |                                                                                                    |                                                               |                                                                                                    |                                                                                     |                                         |
| 02/1B2F0                                                                                                    | 000280                                                                                                    | C9E2D9E3                                                                               |                                                                                                    |                                                                                                    |                                                                                                    |                                                                                                    |                                                               | 0000000                                                                                            |                                                                                     | *ISRT *                                 |
| INTERNAL                                                                                                    |                                                                                                    |                                                                                        | ID =                                                                                                 | LA3A SEGNO                                                                                                    | 0=01 RE                                                                                                    |                                                                                                    | 009B TIME                                                     |                                                                                                    |                                                                                     |                                         |
| INTERNAL CONTINUE                                                                                                    | TRACE REC                                                                                                    | ORD                                                                                    |                                                                                                    |                                                                                                    |                                                                                                    | CNO = 00000                                                                                                |                                                               | 07.45.00                                                                                           | 6.42 DATE                                                                           | *ISRT * 93.014                          |
| INTERNAL<br>CONTINUE<br>0271B2E4                                                                                                    | TRACE REC                                                                                                    | ORD<br>00000000                                                                        | 00000000                                                                                             | 00000000 02                                                                                                    | 271B084                                                                                                    | CNO = 00000                                                                                                | 00000000                                                      |                                                                                                    | 6.42 DATE<br>00000000                                                               | *ISRT * 93.014 *                        |
| INTERNAL CONTINUE                                                                                                    | TRACE REC<br>000284<br>0002A4                                                                                                    | ORD                                                                                    | 00000000<br>00000000                                                                                 |                                                                                                    | 271B084<br>0000000                                                                                                    | CNO = 00000                                                                                                | 00000000<br>00000000                                          | 07.45.00<br>00000000                                                                               | 00000000<br>00000000                                                                | *ISRT * 93.014                          |
| INTERNAL<br>CONTINUE<br>0271B2E4<br>0271B304<br>0271B324<br>0271B344                                                                                                    | TRACE REC<br>000284<br>0002A4<br>0002C4<br>0002E4                                                                                                    | 00000000<br>00000000<br>00000000<br>00011C00                                           | 00000000<br>00000000<br>00000000<br>0271B3D8                                                         | 00000000 02<br>00000000 00<br>00000000 00<br>10000000 00                                                                                                    | 271B084<br>0000000<br>0000004<br>0000000                                                                                                    | O0000000<br>00000000<br>00000000<br>00F76180<br>00000000                                                   | 00000000<br>00000000<br>00000000<br>00008000                  | 07.45.00<br>00000000<br>00000000<br>00000840<br>C0808000                                           | 00000000<br>00000000<br>00000000<br>00000000<br>24008000                            | *ISRT                                   |
| INTERNAL<br>CONTINUE<br>0271B2E4<br>0271B304<br>0271B324<br>0271B344<br>0271B364                                                                                                    | 000284<br>0002A4<br>0002C4<br>0002E4<br>000304                                                                                                    | 00000000<br>00000000<br>00000000<br>00011C00<br>00000000                               | 00000000<br>00000000<br>00000000<br>0271B3D8<br>00000000                                             | 00000000 02<br>00000000 06<br>00000000 06<br>10000000 02                                                                                                    | 271B084<br>0000000<br>0000004<br>0000000<br>275DC54                                                                                                    | 00000000<br>00000000<br>00000000<br>00F76180<br>00000000<br>00000000                                       | 00000000<br>00000000<br>00000000<br>00008000<br>000000        | 07.45.00<br>00000000<br>00000000<br>00000840<br>C0808000<br>00000000                               | 00000000<br>00000000<br>00000000<br>00000000<br>24008000<br>00000000                | *ISRT                                   |
| INTERNAL<br>CONTINUE<br>0271B2E4<br>0271B304<br>0271B324<br>0271B344<br>0271B364<br>0271B384                                                                                                    | TRACE RECO<br>000284<br>0002A4<br>0002C4<br>0002E4<br>000304<br>000324                                                                                                    | 00000000<br>00000000<br>00000000<br>00011C00                                           | 00000000<br>00000000<br>00000000<br>0271B3D8<br>00000000<br>00000000                                 | 00000000 02<br>00000000 00<br>00000000 00<br>10000000 02<br>00000000 00                                                                                                    | 271B084<br>0000000<br>0000004<br>0000000<br>275DC54<br>0000000                                                                                                    | O0000000<br>00000000<br>00000000<br>00F76180<br>00000000                                                   | 00000000<br>00000000<br>00000000<br>00008000<br>000000        | 07.45.00<br>00000000<br>00000000<br>00000840<br>C0808000                                           | 00000000<br>00000000<br>00000000<br>00000000<br>24008000<br>00000000                | *ISRT                                   |
| INTERNAL<br>CONTINUE<br>0271B2E4<br>0271B304<br>0271B324<br>0271B344<br>0271B364                                                                                                    | 000284<br>0002A4<br>0002C4<br>0002C4<br>0002E4<br>000304<br>000324<br>000344                                                                                                    | 00000000<br>00000000<br>00000000<br>00011C00<br>0000000<br>0000000                     | 00000000<br>00000000<br>00000000<br>0271B3D8<br>00000000<br>00000000                                 | 00000000 02<br>00000000 06<br>00000000 06<br>10000000 02                                                                                                    | 271B084<br>0000000<br>0000004<br>0000000<br>275DC54<br>0000000<br>VE                                                                                                    | 00000000<br>00000000<br>00000000<br>00F76180<br>00000000<br>00000000                                       | 00000000<br>00000000<br>00000000<br>00008000<br>000000        | 07.45.00<br>00000000<br>00000000<br>00000840<br>C0808000<br>00000000                               | 00000000<br>00000000<br>00000000<br>24008000<br>00000000<br>00000000                | *ISRT                                   |
| INTERNAL CONTINUE 027182E4 02718304 02718324 02718364 02718364 02718364 02718364 02718364 02718364 02718364 02718364 02718364 02718364                                                                                                    | TRACE REC<br>000284<br>0002A4<br>0002C4<br>0002E4<br>000304<br>000324<br>000344<br>000364<br>000384                                                                                                    | 00000000<br>00000000<br>0000000<br>00011C00<br>0000000<br>00000000                     | 00000000<br>0000000<br>0000000<br>0271B3D8<br>0000000<br>0000000<br>0000000<br>0000000               | 00000000 02<br>00000000 06<br>00000000 06<br>1000000 02<br>00000000 05<br>SAME AS ABOV<br>00000000 06                                                                                                    | 271B084<br>0000000<br>0000004<br>0000000<br>275DC54<br>0000000<br>VE<br>00000BC8<br>0000000                                                                                                    | CNO = 00000<br>00000000<br>00000000<br>00F76180<br>0000000<br>00000000<br>00000000<br>08000000<br>00000000 | 00000000<br>0000000<br>0000000<br>0000800<br>0000000          | 07.45.00<br>00000000<br>00000000<br>00000840<br>C0808000<br>00000000<br>00000000<br>00000000       | 6.42 DATE 00000000 00000000 00000000 24008000 00000000 000000000 000000000          | *ISRT                                   |
| INTERNAL CONTINUE 0271B204 0271B304 0271B344 0271B364 0271B384 0271B364 0271B364 0271B364 0271B364 0271B364 0271B364 0271B364 0271B364 0271B364 0271B404                                                                                                    | TRACE REC<br>000284<br>0002A4<br>0002C4<br>0002E4<br>000304<br>000324<br>000344<br>000364<br>000384<br>0003A4                                                                                                    | 0RD  00000000  00000000  0000000  00011C00  00000000                                   | 00000000<br>00000000<br>00000000<br>0271B3D8<br>0000000<br>0000000<br>00000000<br>00000000           | 00000000 02<br>00000000 06<br>00000000 06<br>10000000 02<br>00000000 02<br>SAME AS ABOV<br>00000000 06<br>00000000 06                                                                                                    | 271B084<br>0000000<br>0000004<br>0000000<br>275DC54<br>0000000<br>VE<br>0000BC8<br>0000000<br>0000000                                                                                                    | CNO = 00000<br>00000000<br>00776180<br>00000000<br>00000000<br>00000000<br>08000000<br>00000000            | 00000000<br>00000000<br>00000000<br>00008000<br>000000        | 07.45.00<br>00000000<br>00000000<br>00000840<br>0000000<br>0000000<br>0000000<br>0000000<br>000000 | 6.42 DATE 00000000 00000000 00000000 24008000 00000000 00000000 000000000 000000    | *ISRT                                   |
| INTERNAL CONTINUE 027182E4 02718304 02718324 02718364 02718364 02718364 02718364 02718364 02718364 02718364 02718364 02718364 02718364                                                                                                    | TRACE REC<br>000284<br>000224<br>0002C4<br>0002E4<br>000304<br>000324<br>000364<br>000384<br>0003A4<br>0003C4                                                                                                    | 00000000<br>00000000<br>0000000<br>00011C00<br>0000000<br>00000000                     | 00000000<br>0000000<br>0000000<br>0271B3D8<br>0000000<br>0000000<br>0000000<br>0000000<br>000000     | 00000000 02<br>00000000 06<br>00000000 06<br>1000000 02<br>00000000 05<br>SAME AS ABOV<br>00000000 06                                                                                                    | 271B084<br>0000000<br>0000004<br>0000000<br>275DC54<br>0000000<br>VE<br>00000BC8<br>0000000<br>0000000<br>00004B00                                                                                                    | CNO = 00000<br>00000000<br>00000000<br>00F76180<br>0000000<br>00000000<br>00000000<br>08000000<br>00000000 | 0000000<br>0000000<br>0000000<br>0000800<br>0000800<br>000000 | 07.45.00<br>00000000<br>00000000<br>00000840<br>C0808000<br>00000000<br>00000000<br>00000000       | 6.42 DATE 00000000 00000000 24008000 00000000 00000000 00000000 000000              | *ISRT                                   |
| INTERNAL CONTINUE 0271B204 0271B304 0271B344 0271B364 0271B3A4 0271B3A4 0271B3A4 0271B3C4 0271B404 0271B404 0271B404 0271B404 0271B404 0271B404 0271B404                                                                                                    | TRACE REC'  000284  0002A4  0002C4  0002E4  000324  000324  000364  000384  0003A4  0003C4  0003E4  0003E4                                                                                                    | 0RD  00000000 00000000 00000000 00011C00 00000000                                      | 00000000<br>00000000<br>00000000<br>0271B3D8<br>00000000<br>00000000<br>00000000<br>00000000<br>0000 | 00000000 02<br>00000000 00<br>00000000 00<br>10000000 00<br>00000000                                                                                                    | 271B084<br>0000000<br>0000004<br>0000000<br>275DC54<br>0000000<br>VE<br>00000BC8<br>0000000<br>0000000<br>00004B00<br>0000000<br>0000000                                                                                                    | CNO = 00006  00000000 0000000 00F76180 0000000 00000000 00000000 00000000 0000                             | 00000000<br>00000000<br>00000000<br>00000000<br>0000          | 07.45.00 0000000 0000000 00000840 0000000 0000000 0000000 0000000 000000                           | 6.42 DATE 00000000 00000000 00000000 24008000 00000000 00000000 00000000 000000     | *ISRT                                   |
| INTERNAL CONTINUE 0271B2E4 0271B304 0271B324 0271B344 0271B384 0271B3A4 0271B3C4 0271B3C4 0271B404 0271B4C4 0271B4C4 0271B4 0271B4 0271B4 0271B4 0271B4 0271 | TRACE REC  000284 0002A4 0002C4 0002E4 000304 000304 000364 000364 000384 0003C4 0003E4 0003E4 0003E4 000404 000424                                                                                                    | 0000000<br>0000000<br>0000000<br>0000000<br>00011C00<br>0000000<br>0000000<br>00000000 | 00000000<br>00000000<br>00000000<br>0271B3D8<br>00000000<br>00000000<br>00000000<br>00000000<br>0000 | 00000000 02<br>00000000 01<br>00000000 01<br>10000000 02<br>00000000 03<br>SAME AS ABOV<br>00000000 01<br>00000000 01<br>00000000 01<br>026DE040 01<br>00000000 01<br>00000000 01<br>00000000 01                                                                                                    | 271B084<br>0000000<br>0000004<br>0000000<br>275DC54<br>0000000<br>VE<br>0000BC8<br>0000000<br>0000000<br>00004B00<br>00004B00<br>0000000<br>0000000<br>0000000                                                                                                    | CNO = 00000<br>0000000<br>00776180<br>0000000<br>0000000<br>0000000<br>0000000<br>000000                   | 00000000<br>00000000<br>00000000<br>00000000<br>0000          | 07.45.00 0000000 0000000 00000840 0000000 0000000 0000000 00000000                                 | 6.42 DATE 00000000 00000000 00000000 24008000 00000000 00000000 00000000 000000     | *ISRT                                   |
| INTERNAL CONTINUE 0271B204 0271B304 0271B344 0271B384 0271B384 0271B364 0271B364 0271B404 0271B404 027 | TRACE RECI 000284 0002A4 0002C4 0002E4 000304 000304 000384 000384 000384 000384 000384 000404 000404 000404                                                                                                    | 0RD  00000000 00000000 00000000 00011C00 0000000 00000000                              | 00000000<br>00000000<br>00000000<br>0271B3D8<br>00000000<br>00000000<br>00000000<br>00000000<br>0000 | 00000000 02<br>00000000 06<br>00000000 06<br>10000000 06<br>00000000 06<br>00000000 06<br>SAME AS ABOV<br>00000000 06<br>00000000 06<br>00000000 06<br>00000000                                                                                                    | 271B084<br>0000000<br>00000004<br>0000000<br>275DC54<br>0000000<br>VE<br>0000BC8<br>000000<br>0000BC8<br>0000000<br>0000000<br>0000000<br>0000000<br>000000                                                                                                    | CNO = 00000<br>0000000<br>0000000<br>00F76180<br>0000000<br>0000000<br>0000000<br>0000000<br>000000        | 00000000<br>00000000<br>00000000<br>00008000<br>000000        | 07.45.00 0000000 0000000 0000840 C0808800 0000000 0000000 00000000 0000000                         | 6.42 DATE 00000000 00000000 00000000 24008000 00000000 00000000 00000000 000000     | *ISRT                                   |
| INTERNAL CONTINUE 0271B204 0271B304 0271B344 0271B364 0271B364 0271B364 0271B364 0271B404 0271B404 027 | TRACE RECI 000284 0002A4 0002C4 0002E4 000304 00033A4 0003A4 00038A4 0003B4 0003B4 0003B4 0003B4 0004B4 0004B4 0004B4                                                                                                    | 0000000<br>0000000<br>0000000<br>0000000<br>00011C00<br>0000000<br>0000000<br>00000000 | 00000000<br>00000000<br>00000000<br>0271B3D8<br>00000000<br>00000000<br>00000000<br>00000000<br>0000 | 00000000 02<br>00000000 00<br>00000000 00<br>1000000 00<br>0000000 02<br>00000000 00<br>SAME AS ABON<br>00000000 00<br>00000000 00<br>026DE040 00<br>00000000 00<br>00000000 00<br>00000000 00                                                                                                    | 271B084 0000000 0000004 0000000 275DC54 0000000 VE 00000BC8 0000000 0004B00 0000000 0000000 0000000 0000000 00000                                                                                                    | CNO = 00006  00000000 00000000 00076180 00000000 00000000 00000000 00000000 0000                           | 00000000<br>00000000<br>00000000<br>0000000<br>00000          | 07.45.00 0000000 00000840 C0888000 0000000 0000000 0000000 0000000 0000                            | 6.42 DATE 00000000 00000000 00000000 24008000 00000000 00000000 00000000 000000     | *ISRT                                   |
| INTERNAL CONTINUE 0271B2E4 0271B304 0271B344 0271B384 0271B384 0271B384 0271B3C4 0271B404 0271B404 027 | TRACE RECI 000284 0002A4 0002C4 0002E4 000304 000304 000334 000334 000384 000384 000384 000404 000484 000484 000484                                                                                                    | 0RD  0000000 0000000 0000000 00011C00 0000000 0000000 0000000 0000000 00000            | 00000000<br>00000000<br>00000000<br>0271B3D8<br>00000000<br>00000000<br>00000000<br>00000000<br>0000 | 00000000 02<br>00000000 06<br>00000000 06<br>10000000 06<br>00000000 06<br>00000000 06<br>SAME AS ABOV<br>00000000 06<br>00000000 06<br>00000000 06<br>00000000                                                                                                    | 271B084<br>0000000<br>0000000<br>275DC54<br>0000000<br>VE<br>0000BC8<br>0000000<br>0004B00<br>0000000<br>0000000<br>0000000<br>0000000<br>00000                                                                                                    | CNO = 00000<br>0000000<br>0000000<br>00F76180<br>0000000<br>0000000<br>0000000<br>0000000<br>000000        | 00000000<br>00000000<br>00000000<br>00000000<br>0000          | 07.45.00 0000000 0000000 00000840 0000000 0000000 0000000 00000000                                 | 6.42 DATE  00000000 0000000 00000000 24008000 00000000 00000000 00000000 000000     | *ISRT                                   |
| INTERNAL CONTINUE 0271B2C4 0271B304 0271B344 0271B384 0271B384 0271B3C4 0271B4C4 0271B4C4 0271B4C4 0271B4C4 0271B4C4 0271B4C4 0271B4C4 0271B4C4 0271B4C4 0271B4C4 0271B4C4 0271B4C4 0271B5C4 0271B5C4 0271B5C4 0271B5C4 0271B5C4 0271B5C4 0271B5C4 0271B5C4 0271B5C4 0271B5C4                                                                                                    | TRACE RECI 000284 0002A4 0002C4 0002E4 000304 000304 000384 000384 000384 000384 000404 000404 000404 000404 000404 000404                                                                                                    | 0RD  0000000 0000000 0000000 00011C00 0000000 0000000 0000000 0000000 00000            | 00000000<br>00000000<br>00000000<br>0271B3D8<br>00000000<br>00000000<br>00000000<br>00000000<br>0000 | 00000000 02<br>00000000 01<br>00000000 01<br>1000000 01<br>00000000                                                                                                    | 271B084<br>0000000<br>00000004<br>00000000<br>275DC54<br>0000BC8<br>0000000<br>0000000<br>0000000<br>0000000<br>000000                                                                                                    | CNO = 00000<br>0000000<br>0000000<br>00F76180<br>0000000<br>0000000<br>0000000<br>0000000<br>000000        | 00000000<br>00000000<br>00000000<br>00000000<br>0000          | 07.45.00 0000000 0000000 00000840 0000000 0000000 0000000 00000000                                 | 6.42 DATE  00000000 00000000 00000000 24008000 00000000 00000000 00000000 000000    | *ISRT                                   |
| INTERNAL CONTINUE 0271B204 0271B304 0271B344 0271B364 0271B364 0271B364 0271B364 0271B404 0271B404 0271B404 0271B404 0271B404 0271B404 0271B404 0271B404 0271B404 0271B404 0271B404 0271B404 0271B404 0271B404 0271B404 0271B404 0271B404 0271B404 0271B404 0271B404 0271B404 0271B404 0271B504 0271B504 0271B504 0271B504                                                                                                    | TRACE RECI 000284 0002A4 0002C4 0002E4 000304 000324 0003A4 000364 000384 000384 000404 000404 000404 000404 000404 000404 000404 000404 000404                                                                                                    | 0RD  00000000 00000000 00000000 00011C00 00000000                                      | 00000000<br>00000000<br>00000000<br>0271B3D8<br>00000000<br>00000000<br>00000000<br>00000000<br>0000 | 00000000 02<br>00000000 00<br>00000000 00<br>10000000 02<br>00000000 02<br>00000000 06<br>00000000 06<br>00000000 06<br>00000000                                                                                                    | 271B084<br>0000000<br>0000000<br>275DC54<br>0000000<br>VE<br>0000000<br>0000000<br>0000000<br>0000000<br>000000                                                                                                    | CNO = 00006  00000000 0000000 000776180 0000000 0000000 00000000 0000000 00000                             | 00000000<br>00000000<br>00000000<br>00000000<br>0000          | 07.45.00 0000000 0000000 0000000 0000000 00000                                                     | 6.42 DATE  00000000 00000000 00000000 24008000 00000000 00000000 00000000 000000    | *ISRT                                   |
| INTERNAL CONTINUE 0271B2C4 0271B304 0271B344 0271B384 0271B384 0271B3C4 0271B4C4 0271B4C4 0271B4C4 0271B4C4 0271B4C4 0271B4C4 0271B4C4 0271B4C4 0271B4C4 0271B4C4 0271B4C4 0271B4C4 0271B5C4 0271B5C4 0271B5C4 0271B5C4 0271B5C4 0271B5C4 0271B5C4 0271B5C4 0271B5C4 0271B5C4                                                                                                    | TRACE RECI 000284 0002A4 0002C4 0002E4 000304 000334 000334 0003A4 0003A4 0003A4 0004A4 0004A4 0004A4 0004A4 0004A4 0004A4 0004A4 0004C4 0004A4                                                                                                    | 0RD  0000000 0000000 0000000 00011C00 0000000 0000000 0000000 0000000 00000            | 00000000<br>00000000<br>00000000<br>0271B3D8<br>00000000<br>00000000<br>00000000<br>00000000<br>0000 | 00000000 02<br>00000000 01<br>00000000 01<br>1000000 01<br>00000000                                                                                                    | 271B084<br>0000000<br>0000000<br>275DC54<br>0000000 VE<br>0000000 VE<br>0000000<br>0000000<br>0000000<br>0000000<br>000000                                                                                                    | CNO = 00000<br>0000000<br>0000000<br>00F76180<br>0000000<br>0000000<br>0000000<br>0000000<br>000000        | 00000000<br>00000000<br>00000000<br>00000000<br>0000          | 07.45.00 0000000 0000000 00000840 0000000 0000000 0000000 00000000                                 | 6.42 DATE  00000000 00000000 00000000 24008000 00000000 00000000 00000000 000000    | *ISRT                                   |
| INTERNAL CONTINUE 0271B2C4 0271B304 0271B344 0271B364 0271B364 0271B364 0271B404 0271B404 0271B404 0271B404 0271B404 0271B404 0271B404 0271B404 0271B404 0271B404 0271B504 0271B504 0271B504 0271B504 0271B504 0271B504 0271B504 0271B504 0271B504 0271B504 0271B504 0271B504 0271B504 0271B504 0271B504 0271B504 0271B504 0271B504 0271B504 0271B504                                                                                                    | TRACE RECI 000284 0002A4 0002C4 0002E4 000304 000304 000384 000384 000384 000384 000404 000404 000404 000404 000404 000404 000404 000404 000404 000404 000404                                                                                                    | 0RD  0000000 0000000 0000000 00011C00 0000000 0000000 0000000 0000000 00000            | 00000000<br>00000000<br>00000000<br>0271B3D8<br>00000000<br>00000000<br>00000000<br>00000000<br>0000 | 00000000 02<br>00000000 00<br>00000000 00<br>10000000 00<br>00000000                                                                                                    | 271B084<br>0000000<br>0000000<br>275DC54<br>0000000<br>VE<br>0000BC8<br>0000000<br>0000000<br>0000000<br>0000000<br>000000                                                                                                    | CNO = 00006  00000000 00000000 00076180 0000000 0000000 00000000 0000000 00000                             | 00000000<br>00000000<br>00000000<br>00000000<br>0000          | 07.45.00 0000000 0000000 0000000 0000000 00000                                                     | 6.42 DATE  00000000 00000000 00000000 24008000 00000000 00000000 00000000 000000    | *ISRT                                   |
| INTERNAL CONTINUE 0271B204 0271B304 0271B344 0271B364 0271B364 0271B364 0271B404 0271B404 0271B404 0271B404 0271B404 0271B404 0271B404 0271B404 0271B404 0271B504 0271B504 027 | TRACE RECI 000284 0002A4 0002C4 0002E4 000304 000334 000384 000384 000384 000384 000384 000444 000464 000484 000484 000484 000484 000484 000484 000484 000484 000484 000484 000524 000524                                                                                                    | 0RD  00000000 00000000 00000000 00011C00 00000000                                      | 00000000<br>00000000<br>00000000<br>0271B3D8<br>00000000<br>00000000<br>00000000<br>00000000<br>0000 | 00000000 02<br>00000000 00<br>00000000 00<br>10000000 00<br>00000000                                                                                                    | 271B084 0000000 0000000 0000000 275DC54 0000000 VE 00000BC8 0000000 0000000 0000000 0000000 000000                                                                                                    | CNO = 00006  00000000 00076180 0000000 0000000 0000000 0000000 000000                                      | 00000000<br>00000000<br>00000000<br>00000000<br>0000          | 07.45.00 0000000 0000000 0000000 0000000 00000                                                     | 6.42 DATE  00000000 00000000 00000000 24008000 0000000 0000000 0000000 0000000 0000 | *ISRT                                   |
| INTERNAL CONTINUE 0271B2E4 0271B304 0271B324 0271B364 0271B364 0271B364 0271B364 0271B404 0271B464 0271B464 0271B464 0271B464 0271B464 0271B464 0271B464 0271B564 0271B564 027 | TRACE RECI 000284 0002A4 0002C4 0002E4 000304 0003304 000364 000364 000384 000384 000404 000424 000404 000404 000404 000404 000404 000404 000404 000404 000404 000404 000404 000404 000404 000404 000404 000404 000404 000404 000404 000404 000404 000404 000404 000404 000404 000404 000404 000404 000404 000404 000404 000404 | 0RD  0000000 0000000 0000000 00011C00 0000000 0000000 0000000 0000000 00000            | 00000000<br>00000000<br>00000000<br>0271B3D8<br>00000000<br>00000000<br>00000000<br>00000000<br>0000 | 00000000 02<br>00000000 01<br>00000000 01<br>00000000 02<br>00000000 05<br>SAME AS ABOV<br>00000000 06<br>00000000 06<br>00000000 06<br>00000000                                                                                                    | 271B084<br>0000000<br>0000004<br>0000000<br>275DC54<br>0000000<br>VE<br>0000000<br>0000000<br>0004B00<br>0000000<br>0000000<br>0000000<br>0000000<br>280E450<br>0000000<br>280E611<br>00000000<br>0000000<br>0000000<br>280E611<br>00000000<br>0000000<br>0000000<br>0000000<br>280E524 | CNO = 00006  00000000 000776180 0000000 0000000 0000000 0000000 000000                                     | 00000000<br>00000000<br>00000000<br>00000000<br>0000          | 07.45.00 0000000 0000000 0000000 0000000 00000                                                     | 6.42 DATE  00000000 00000000 00000000 24008000 00000000 00000000 00000000 000000    | *ISRT                                   |
| INTERNAL CONTINUE 0271B204 0271B304 0271B344 0271B364 0271B364 0271B364 0271B404 0271B404 0271B404 0271B404 0271B404 0271B404 0271B404 0271B404 0271B404 0271B504 0271B504 027 | TRACE RECI 000284 0002A4 0002C4 0002E4 000304 000304 000334 000334 000384 000384 000384 000404 000404 000404 000404 000404 000404 000404 000404 000404 000404 000404 000404 000404 000404 000404 000404 000404 000404 000404 000404 000404 000404 000404 000404                                                                 | 00000000 00000000000000000000000000000                                                 | 00000000<br>00000000<br>00000000<br>0271B3D8<br>00000000<br>00000000<br>00000000<br>00000000<br>0000 | 00000000 02<br>00000000 01<br>00000000 01<br>00000000 02<br>00000000 02<br>SAME AS ABOV<br>00000000 02<br>00000000 02<br>00000000 02<br>00000000                                                                                                    | 271B084<br>0000000<br>0000000<br>0000000<br>275DC54<br>0000000<br>VE<br>0000000<br>0000000<br>0000000<br>0000000<br>000000                                                                                                    | CNO = 00000  00000000 000776180 0000000 0000000 00000000 00000000 0000                                     | 00000000<br>00000000<br>00000000<br>0000000<br>00000          | 07.45.00 0000000 0000000 00000840 0000000 0000000 0000000 00000000                                 | 6.42 DATE 00000000 00000000 00000000 24008000 00000000 00000000 00000000 000000     | *ISRT                                   |
| INTERNAL CONTINUE 02718244 02718324 02718344 02718344 02718344 02718344 02718444 02718444 02718444 02718444 02718464 02718464 02718524 02718524 02718544 02718544 02718544 02718544 02718544 02718544 02718544 02718544 02718544 02718564 02718564 02718564 02718564 02718564 02718564 02718564 02718564 02718564 02718564 02718564 02718564 02718564 02718564 02718564 02718564 02718564 02718564 02718564 02718564 02718664                                                                                                    | TRACE RECI  000284 0002A4 0002C4 0002E4 00032B4 00033B4 0003A4 0003A4 0003A4 0003A4 0004A4 0004C4 0004C4 0004C4 0004C4 0005C4 0005C4 0005C4 0005C4 0005C4 0005C4 0005C4 0005C4 0005C4 0005C4 0005C4                                                                                                    | 0RD  0000000 0000000 0000000 00011000 000000                                           | 00000000<br>00000000<br>00000000<br>0271B3D8<br>00000000<br>00000000<br>00000000<br>00000000<br>0000 | 00000000 02<br>00000000 01<br>00000000 01<br>10000000 02<br>00000000 02<br>00000000 02<br>00000000                                                                                                    | 271B084 0000000 0000000 0000000 275DC54 0000000 VE 00000BC8 0000000 0000000 0000000 0000000 000000                                                                                                    | CNO = 00006  00000000 000776180 00000000 00000000 00000000 00000000 0000                                   | 00000000<br>0000000<br>0000000<br>0000000<br>000000           | 07.45.00 0000000 0000000 0000000 0000000 00000                                                     | 6.42 DATE  00000000 00000000 00000000 00000000 0000                                 | *ISRT                                   |
| INTERNAL CONTINUE 02718244 02718344 02718344 02718344 02718344 02718344 0271844 0271844 0271844 02718444 02718444 02718464 02718464 02718544 02718544 02718564 02718564 02718564 02718564 02718564 02718564 02718664 02718664                                                                                                    | TRACE RECI 000284 0002A4 0002C4 0002E4 000304 0003304 000334 000334 000384 000384 000384 000404 000464 000464 000464 000584 000584 000584 000584 000564 000564 000564                                                                                                    | 0RD  00000000 00000000 00000000 00000000                                               | 00000000<br>00000000<br>00000000<br>0271B3D8<br>00000000<br>00000000<br>00000000<br>00000000<br>0000 | 00000000 02<br>00000000 01<br>00000000 01<br>00000000 06<br>00000000 05<br>SAME AS ABOV<br>00000000 06<br>00000000 06<br>00000000 06<br>026DE040 06<br>00000000 06<br>00000000 06<br>00000000 07<br>0040404 44<br>00000000 02759040 06<br>00000000 02759040 06<br>00000000 06<br>00000000 06<br>00000000 06<br>00000000 | 271B084<br>0000000<br>0000004<br>0000000<br>275DC54<br>0000000<br>VE<br>0000000<br>0000000<br>0000000<br>0000000<br>000000                                                                                                    | CNO = 00006  00000000 000776180 0000000 0000000 0000000 0000000 000000                                     | 00000000<br>00000000<br>00000000<br>00000000<br>0000          | 07.45.00 0000000 0000000 0000000 0000000 00000                                                     | 6.42 DATE  00000000 00000000 00000000 24008000 00000000 00000000 00000000 000000    | *ISRT                                   |
| INTERNAL CONTINUE 02718244 02718324 02718344 02718344 02718344 02718344 02718444 02718444 02718444 02718444 02718464 02718464 02718524 02718524 02718544 02718544 02718544 02718544 02718544 02718544 02718544 02718544 02718544 02718564 02718564 02718564 02718564 02718564 02718564 02718564 02718564 02718564 02718564 02718564 02718564 02718564 02718564 02718564 02718564 02718564 02718564 02718564 02718564 02718664                                                                                                    | TRACE RECI 000284 0002A4 0002C4 0002E4 000304 000304 000334 000384 000384 000384 000384 000404 000404 000404 000404 000404 000404 000504 000504 000504 000504 000504 000504 000504                                                                                                    | 0RD  0000000 0000000 0000000 00011000 000000                                           | 00000000<br>00000000<br>00000000<br>0271B3D8<br>00000000<br>00000000<br>00000000<br>00000000<br>0000 | 00000000 02<br>00000000 01<br>00000000 01<br>10000000 02<br>00000000 02<br>00000000 02<br>00000000                                                                                                    | 271B084 0000000 00000004 00000000 VE 00000000 0000000 0000000 0000000 000000                                                                                                    | CNO = 000000 00000000 000776180 0000000 000776180 0000000 00000000 00000000 00000000 0000                  | 00000000<br>00000000<br>00000000<br>00000000<br>0000          | 07.45.00 0000000 0000000 0000000 0000000 00000                                                     | 6.42 DATE  00000000 00000000 00000000 24008000 00000000 00000000 00000000 000000    | *ISRT                                   |

Figure 133. IMS Transaction Trace Records (Part 1 of 2)

| INTERNAL T           | TRACE REC | ORD                  |          | II                     | = LA3A    | SEGNO=02             | RECNO = ( | 0000009C  | TIME   | 07.45.                                  | 06.42   | DATE   | 93.0      | 914  |               |      |
|----------------------|-----------|----------------------|----------|------------------------|-----------|----------------------|-----------|-----------|--------|-----------------------------------------|---------|--------|-----------|------|---------------|------|
| 0271B6C4             | 000664    | 0297C488             | 0271B060 | 0297C4A0               | 00023030  | 0297C2FE             | 0000000   | 0 0271B69 | 0 027  | I R 7 2 A                               | + DUΠ   | _ DF   | ) F       | DR   |               | 4    |
| 0271B6E4             |           | 82C45D79             |          | 00C53D20               |           | 00000410             |           |           |        |                                         |         |        |           |      | .DW           |      |
| 0271B0L4             |           | 02707554             |          | 0272E5A4               |           | 82C45E38             |           |           |        |                                         |         |        |           |      | D\$           |      |
| 0271B704             |           | 02707554<br>0271B6D8 |          | 8299B341               |           | 000E3E8D             |           |           |        |                                         |         |        |           |      | R             |      |
| 0271B724             |           | 00000000             |          | 0271B068               |           | 00C19E00             |           |           |        |                                         |         |        |           |      | A             |      |
| 0271B744             |           | 82999D60             |          | 0271B000               |           | 8299B341             |           |           |        |                                         |         |        |           |      | E             |      |
| 0271B784             |           | 0299AD60             |          | 00000000               |           | 0272E594             |           |           |        |                                         |         |        |           |      | I             |      |
| 0271B764             |           | 00C19000             |          | 82999D60               |           | 0272E334<br>0271B768 |           |           |        |                                         |         |        |           |      | .8BRB         |      |
| 0271B7C4             |           | 00C53D20             |          | 027BED10               |           | 00000004             |           |           |        |                                         |         |        |           |      | VMB           |      |
| 0271B7E4             |           | 0272E078             |          | 00C19000               |           | 0299BC2C             |           |           |        |                                         |         |        |           |      |               |      |
| 0271B804             |           | 8299BF17             |          | 00C53D20               |           | 027BED10             |           |           |        |                                         |         |        |           |      | W             |      |
| 0271B824             |           | 02707550             |          | 0272E5A4               |           | 00C19000             |           |           |        |                                         |         |        |           |      | R             |      |
| 0271B844             |           | 0271B7F8             |          | 8299BD25               |           | 00C53D20             |           |           |        |                                         |         |        |           |      | #             |      |
| 0271B864             |           | 00000004             |          | 0272E594               |           | 0272E078             |           |           |        |                                         |         |        |           |      | A             |      |
| 0271B884             |           | 0299BC2C             |          | 0271B840               |           | 82957237             |           |           |        |                                         |         |        |           |      | .H            |      |
| 0271B8A4             |           | C3D5E340             |          | 02C5A758               |           | 00000000             |           |           |        |                                         |         |        |           |      | B.H.          |      |
| 0271B8C4             |           | 0271B060             |          | 0295703E               |           | 0271B888             |           |           |        |                                         |         |        |           |      | B             |      |
| 0271B8E4             |           | 00000000             |          | C3D5E340               |           | 02C5A758             |           |           |        |                                         |         |        |           |      | X<.           |      |
| 0271B904             |           | 027BEC70             |          | 0275F260               |           | 829A19C8             |           |           |        |                                         |         |        |           |      |               |      |
| 0271B924             | 0008C4    | 829A2579             | 829554F8 | 00C53D20               | 00C2A238  | C3D5E340             | 000001F   | F 02C5A75 | 8 020  | 5A758                                   | *BB     | N.8.E. | BS        | .CNT | EX            | EX.* |
| 0271B944             | 0008E4    | 00C2A238             | 00000000 | 027BEC70               | 0271B060  | 0275F260             | 00C53D20  | 029A248   | E 0000 | 00000                                   | *.BS    | #.     |           | 2E   |               | *    |
| 0271B964             | 000904    | 0271B918             | 0271B9A8 | 8011566B               | 829CA578  | 000053E8             | 02766910  | 0000000   | 0 02B  | 54000                                   | *       | Y      | ,B.V.     | Y    |               | *    |
| 0271B984             | 000924    | 000053E8             | 02766900 | 00000000               | 02766910  | 0271B0EC             | 0271B06   | 0 02B5626 | 0 0005 | 53D20                                   |         |        |           |      |               |      |
| 0271B9A4             | 000944    | 00115588             | 00000000 | 0271B960               | 0271B9F0  | 8011566B             | 829CA578  | 8 02B541D | 8 0276 | 56910                                   | *H.     |        | (         | 9,B. | VQ.           | *    |
| 0271B9C4             | 000964    | 02B541D0             | 00000000 | 02B541D8               |           | 02B54000             | 0276691   | 0 0271B0E | C 0271 | LB060                                   | *       |        | Q         |      |               | *    |
| 0271B9E4             | 000984    | 00053CE0             | 00C53D20 | 00115588               | 00000000  | 0271B9A8             | 0271BA38  | 8 8011566 | B 8290 | CA578                                   |         |        |           |      | ,B            |      |
| 0271BA04             |           | 02B541D8             |          | 02B541D0               |           | 02B541D8             |           |           |        |                                         |         |        |           |      |               |      |
| 0271BA24             |           | 0271B0EC             |          | 00053CE0               |           | 00115502             |           |           |        |                                         |         |        |           |      | 0.            |      |
| 0271BA44             |           | 00000000             | 00000000 | 00000000               |           | 00000000             | 0000000   | 0000000   | 0 0000 | 90000                                   | *       |        |           |      |               | *    |
| 0271BA64             |           |                      |          | SAME AS A              |           |                      |           |           |        |                                         |         |        |           |      |               |      |
| 0271BA84             |           |                      | 0271BAC8 | 00000000               |           | 00000000             |           |           |        |                                         |         |        |           |      |               | *    |
| INTERNAL             | TRACE REC | URD                  | ID =     | = LA3A SEC             | 3NO=03 RI | ECNO = 00000         | 009D 111  | ME 07.45. | 06.42  | DATE                                    | 93.01   | 4      |           |      |               |      |
| CONTINUE             | 000111    |                      |          |                        |           |                      | 0000000   |           |        |                                         |         |        |           |      |               |      |
| 0271BAA4             |           | 00000000             |          | 00000000               |           | 00000000             |           |           |        |                                         |         |        |           |      | • • • • • •   |      |
| 0271BAC4             |           | 00000000             |          | 0271BA80               |           | 00000000             |           |           |        |                                         |         |        |           |      | • • • • • • • |      |
| 0271BAE4             |           | 00000000             |          | 00000000               |           | 00000000             |           |           |        |                                         |         |        |           |      | •••••         |      |
| 0271BB04             |           | 00000000             |          | 00000000               |           | 0271BAC8             |           |           |        |                                         |         |        |           |      | .Y            |      |
| 0271BB24             |           | 00000000             |          | 00000000               |           | 00000000<br>00000000 |           |           |        |                                         |         |        |           |      | H.            |      |
| 0271BB44<br>0271BB64 |           | 00000000             |          |                        |           |                      |           |           |        |                                         |         |        |           |      | H.            |      |
|                      |           | 00000000             | 00000000 | 00000000<br>SAME AS AE |           | 00000000             | 0000000   | 0 0000000 | 0000   | 90000                                   | *       |        | • • • • • |      |               | •••  |
| 0271BB84<br>0271BBA4 |           | 04065252             | C1D4F0F2 | 00000000               |           | 80000000             | 0000000   | 0000000   | 0000   | 11000                                   | DECCA   | MOS    |           |      |               |      |
| 0271BBC4             |           | 002A2A00             |          | 00000000               |           | 00000000             |           |           |        |                                         |         |        |           |      |               |      |
| 0271BBE4             |           | 0743506F             |          | 00000000               |           | 00000000             |           |           |        |                                         |         |        |           |      |               |      |
| 0271BC04             |           | 00000000             |          | 00000000               |           | 00000000             |           |           |        |                                         |         |        |           |      |               |      |
| 0271BC04             |           | 00000000             |          | 00000000               |           | 00000000             |           |           |        |                                         |         |        |           |      |               |      |
| 0271BC24             |           | 00000000             | 0000000  | 50000000               | 0000000   | 00000000             | 55000000  | 0000000   |        | ,,,,,,,,,,,,,,,,,,,,,,,,,,,,,,,,,,,,,,, | *       |        | • • • • • |      |               | *    |
| 02/10044             | COUDLY    | 55000000             |          |                        |           |                      |           |           |        |                                         | • • • • |        |           |      |               | .,   |

Figure 133. IMS Transaction Trace Records (Part 2 of 2)

# **Receive-Any Buffer Analysis**

While talking with Level 1 or 2 support representatives, you might need to determine if you are out of receive-any (RECANY) buffers. Use the following procedure to help you make that determination. As you proceed through the steps, write down the information you gather.

#### **Procedure**

1. Find the address of the first RECANY buffer.

```
SCD+X'91C' = pointer to the first RECANY buffer (SCDRECPT)
SCD+X'920' = size of each RECANY buffer (SCDRCSIZ)
SCD+X'922' = number of RECANY buffers (SCDRCANY)
```

- 2. Offset X'04' in the RECANY buffer points to the next RECANY buffer. You can follow the chain of RECANY buffers using the pointer at offset X'04'.
- 3. Examine offset X'90' in each RECANY buffer (4 bytes). This field contains either an address of a CLB or zeros. If it contains a CLB address, the buffer is in use. If it contains zeros, in most cases the buffer is available.
- 4. If the buffer is tied to a CLB, the data you find in the following fields in the CLB is helpful in problem diagnosis.

CLB+X'00'-> Event Control Block (ECB) (4 bytes)

```
CLB+X'20'-> VTAM CID of the session (CLBCID) (4 bytes)

CLB+X'24'-> QE for queued receive-any buffers (CLBQE) (4 bytes)

CLB+X'30' = Flag bytes (CLBFLAG1) (4 bytes)

CLB+X'68'-> Input buffer (CLBINBUF) (4 bytes)

CLB+X'6C'-> Output buffer (CLBOUTBF) (4 bytes)

CLB+X'70' = QE for responses (CLBQERES) (4 bytes)

CLB+X'74' = Flag bytes (CLBVFLAG) (4 bytes)
```

# **Finding the Active Save Set**

To analyze data communication (DC) problems, you need to find the active save set at the time of abend. Use the following steps to locate the active save set.

- 1. Locate the registers at entry to abend (error registers). Register 13 points to the address of the active save set.
- 2. The active save sets begin under eye-catcher \*\*\* SAVE AREA SET\*\*\*.
- 3. Find the save area (SA) address that matches the address in error register 13.

**Example of a Save Area Set:** If error register 13 contains 320548, you would analyze the save set flow as shown below in Figure 134. The registers in this save set are the registers saved on entry to each module.

```
***SAVE AREA SET****

EP DFSICIOO
SA 22FE930

EP DFSCFEIO
SA 22E930

EP DFSCFEPO
SA 22E990

EP DFSCIOCO
SA 229490

EP DFSQMGRO
SA 22D990

EP DFSAOS80
SA 320548
```

Figure 134. Example of Save Area Set

# **IMS-VTAM Interface**

The basic functions of an IMS DC operation are establishing communications, sending and receiving messages, and terminating communications. The execution of these functions is shared among the elements that make up the network: the terminal, the controller, the VTAM system, the IMS system, and the application. The communications analyzer (DFSICI00) uses the request parameter list (RPL) block to communicate with VTAM, and VTAM returns its status to IMS in the RPL. Therefore, it is important to analyze the RPL. See *VTAM Messages and Codes* for a description of the RPL fields.

# IBM 3270 Error Recovery Analysis

When the 3270 detects an error, it sends the processor a sense-status message. There are four categories of sense-status messages:

- · Intervention required, such as printer out of paper
- DEVICE END, which indicates the end of an operation
- DEVICE BUSY, normally caused by an operational error
- Hardware I/O error within the 3270 complex, such as a data check, control check, or equipment check

If IMS receives a sense-status message other than a DEVICE END, it issues message DFS973I.

BTAM error recovery handles BTAM errors that result in IEA000I messages on the z/OS console. These message indicate a TIME OUT, DATA CHECK, or lost data. Message DFS251I or DFS253I generally follows this message.

All 3270 BTAM device-dependent modules record errors on the log using log record X'6703' and ID=TRCE. The following blocks are logged: CLB, CTB, DCB, DEB, IOB, CTT, I/O buffers (called I TP BUF and O TP BUF), polling or selection list (remote 3270 only, called T-LIST) and FLAGS (CLBTEMP1). "Format of X'67' Log Record" on page 153 lists all log records and illustrates the format of the X'67' log record.

# Message Format Service Normal BTAM Path

The diagrams in Figure 135 on page 350 show the normal path followed in processing an MFS-BTAM request. You can use these diagrams in your trace analysis of the problem.

The diagrams show only the simplest path. No error handling or paging is considered. IDs, such as A03 and D03, are the same as those in "Content of the Trace Records" on page 315.

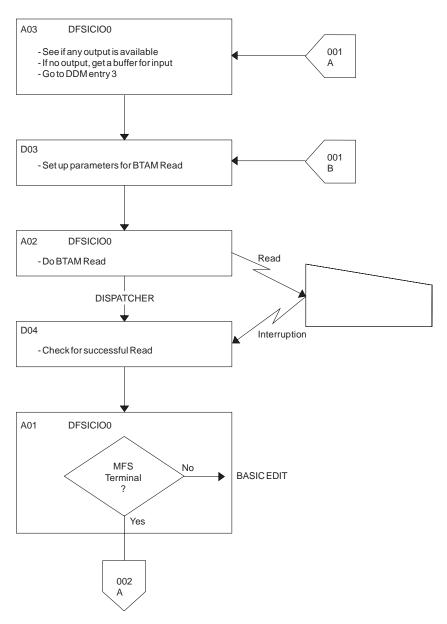

Figure 135. Message Format Service (MFS) Normal BTAM Path (Part 1 of 5)

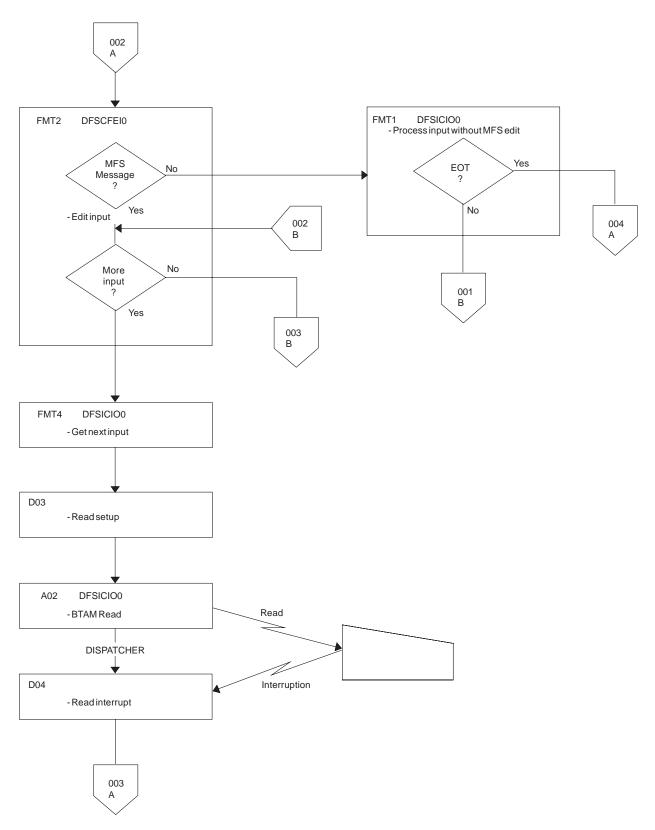

Figure 135. Message Format Service (MFS) Normal BTAM Path (Part 2 of 5)

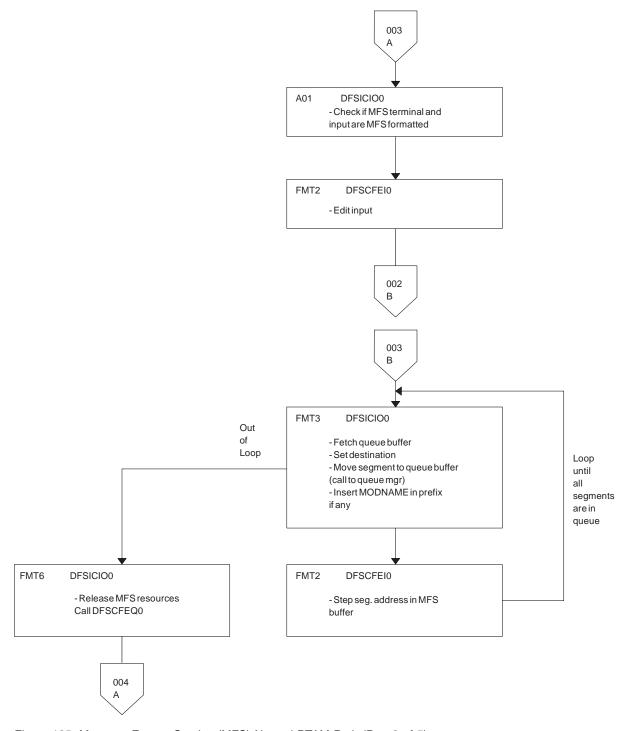

Figure 135. Message Format Service (MFS) Normal BTAM Path (Part 3 of 5)

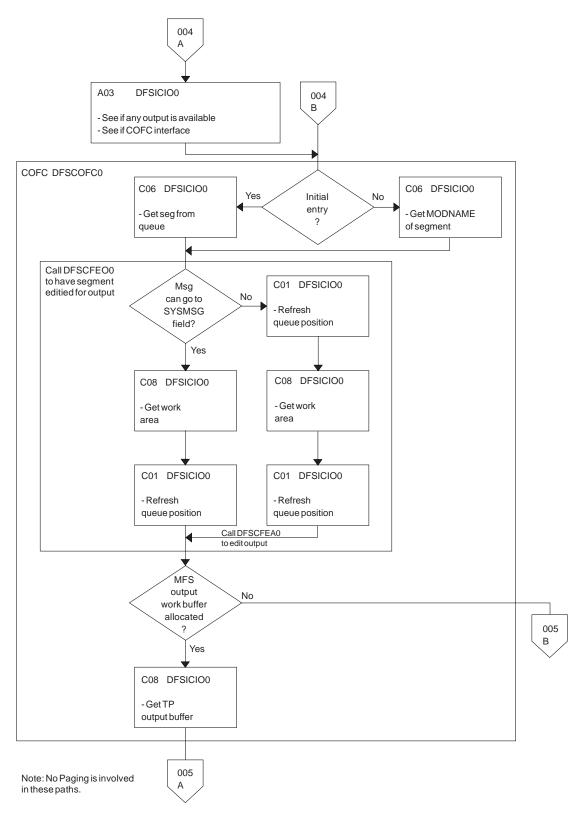

Figure 135. Message Format Service (MFS) Normal BTAM Path (Part 4 of 5)

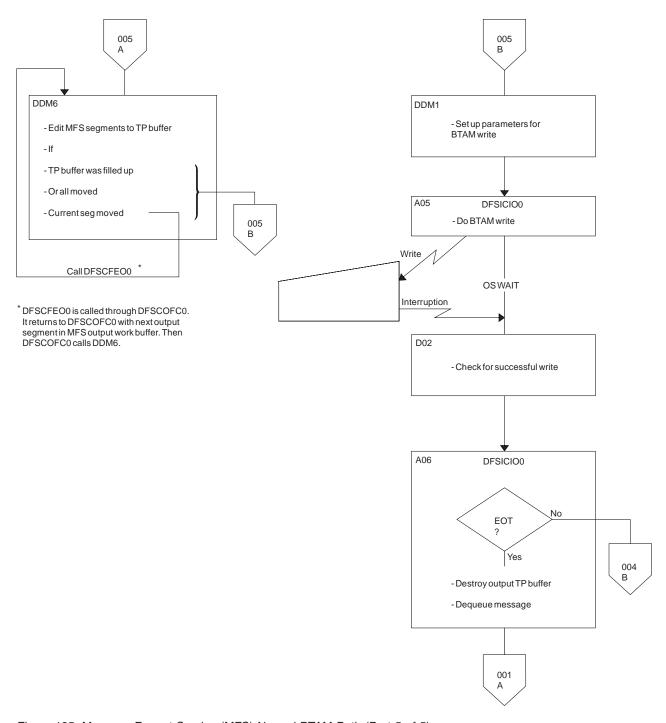

Figure 135. Message Format Service (MFS) Normal BTAM Path (Part 5 of 5)

# **Diagnosing Message Format Service Problems**

For information about starting, stopping, and printing the DC trace, see "DC Trace" on page 313.

The number of physical terminals traced and the number of lines traced can affect completeness of trace records and sequence of trace entries.

• Completeness of the trace record, (that is, whether or not all module activity related to a particular I/O action is traced), is affected if only one PTERM is traced. The DDM occasionally can change the current

PTERM pointer before returning to the analyzer. Because the trace switch is kept in the CTB and is checked upon entry of a particular code, some module trace entries might be missing if the current CTB is not always maintained.

 Sequence of entries can be broken if more than one line is traced at a time. In this case, entries for a particular line have to be related by CLB.

Trace records with the following identifiers are useful in diagnosing MFS problems.

#### **DD6M** EDIT SEGMENT INTO TP BUFFER

CIB MOD/DOF name

MFS SEG

SEGMENT created by MFS from output message and MOD/DOF

#### **D01/DDM1**

PREPARE TO WRITE TO TERMINAL

CIB Offset X'00' contains 8-byte MOD name.

Offset X'0C' contains 8-byte DOF name.

#### A05 PRIOR TO ISSUING BTAM OR VTAM I/O REQUEST (NORMALLY A WRITE)

CLB For BTAM

Offset X'04' contains operation type. See BTAM documentation.

Offset X'06' contains the data length.

Offset X'0C' contains the address of the data in the output buffer.

#### O TP BUF

Contains the data to be written to the terminal and the RPL for VTAM devices. Refer to the previous A05 record.

#### TERMINAL INPUT READY FOR IMS PROCESSING A01

#### I TP BUF

Contains input "device segment" 6 to 36 bytes from the beginning of the buffer. The data is preceded by a 2-byte length and 2 bytes of zeros.

#### FMT2 ENTRY TO MFS INPUT PROCESSING

CIB Offset X'00' contains MID name.

Offset X'22' indicates if PFK or PA key is used.

X'80' PA key

X'40' PFK key

PA or PFK number X'21'

#### FMT1 MESSAGE TO BE EDITED BY BASIC EDIT, NOT MFS

#### FMT3 MFS HAS COMPLETED A MESSAGE SEGMENT

Shows input segment created by MFS.

## MFS I WK

Shows complete input message (all segments) and internal segment control information used by DFSCFEI0.

## ICLR A message satisfied MSGDEL=NONIOBCB for its destination PTERM and was deleted. The relevant control blocks are traced:

· Destination CTT

- Telecommunication processing program communication block (TP PCB)
- Destination CLB
- Destination CTB

This trace record is produced when any trace level is active for the destination PTERM.

Note: To examine the segments placed in the message queue, see X'01' and X'03' log records. X'01' log records contain input message segments. X'03' log records contain output message segments.

# **Message Format Service Module Traces**

The Communications Interface Block (CIB) contains two module traces: CIBSTRAC and CIBTRACE. These are described below.

#### **CIBSTRAC Trace**

CIBSTRAC is located in the CIB + X'50'. This 4-byte trace entry contains information indicating which MFS modules received control and in what order. Figure 136 shows the format.

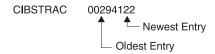

Figure 136. Example of CIBSTRAC Trace

The leftmost nonzero digit shows the oldest entry and the high-order 4 bits of the rightmost byte show the newest. You can ignore the rightmost digit because it is always the same as the digit to its left. The trace entries are described in the following list.

| Value (Hex) | Meaning                                                                                                    |
|-------------|----------------------------------------------------------------------------------------------------|
| 1           | Entry to DFSCFEQ0 (MFS resource cleanup).                                                                                                    |
| 2           | Entry to DFSCFEI0 (MFS input editing occurred).                                                                                                    |
| 3           | See value 8. Value 3 usually follows value 8 and is obtained by ORing 1 and 2.                                                                                                    |
| 4           | INIT or DDFIN entry to DFSCFEO0 (either initial entry or after DDM6 finished current segment).                                                                                                    |
| 5           | CONT entry to DFSCFE00 (4 ORed with 1; after successful WRITE, next output segment was requested).                                                                                                    |
| 6           | PAGEPOS entry to DFSCFE00 (4 ORed with 2; entry after paging request).                                                                                                    |
| 7           | DDNEXT entry to DFSCFEO0 (4 ORed with 3; DDM6 wanted next segment).                                                                                                    |
| 8           | Entry to DFSCFEP0 (3 in the next slot; DFSCFEP0 flushed input message by calling DFSCFEQ0. After returning to DFSCFEP0, page position was established and exit to analyzer D was made. (Entry 8 was shifted left by DFSCFEQ0 entry and entry 1 was written. After returning to DFSCFEP0 1 was ORed with 2.) |
|             | 5 in the next slot; DFSCFEP0 flushed input message by calling DFSCFEQ0. After returning to DFSCFEP0, message dequeue routine was entered. Entry 8 was shifted and entry 1 was written by calling DFSCFEQ0. After returning to DFSCFEP0, DEQ routines ORed 1 with 4 resulting in 5.                          |
| 9           | Entry to DFSCFEP0 and exit to analyzer 3 entry. (8 ORed with 1).                                                                                                    |
| Α           | Entry to DFSCFEP0 (page position established) (8 ORed with 2).                                                                                                    |
| С           | Entry to DFSCFEP0 and message dequeue requested. (8 ORed with 4).                                                                                                    |

#### F Noninitial entry to DFSCFEI0

#### **CIBTRACE Trace**

CIBTRACE is located in the extended CIB at CIB+X'70'. If the CIBSEXT flag is on (X'80'), then an extended CIB exists. Figure 137 shows the format.

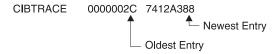

Figure 137. Example of CIBTRACE Trace

The leftmost nonzero digit shows the oldest entry and high-order 4 bits of the rightmost byte show the newest. You can ignore the rightmost digit since it is always the same as the digit to its left. The trace entries are described in the following list.

|             | •                                                                                                    |
|-------------|----------------------------------------------------------------------------------------------------|
| Value (Hex) | Meaning                                                                                                    |
| 0           | ENDMSG entry to DFSCFEI0 (Tests for EOT and spanned operation). If spanned, ENQWORK; if not, set EOM and setup for spanned operation. |
| 1           | CPP100 entry to DFSCFEI0. Data was moved to message field.                                                                            |
| 2           | CPP10 entry to DFSCFEI0. Field was padded with fill character or literal has been moved into field.                                   |
| 3           | GETLBUF entry to DFSCFEI0. Acquire next line buffer. Return at entry GETLBUF2 with address of line buffer segment in register 1.      |
| 4           | NOFIT entry to DFSCFEI0. Sets up for spanned operation.                                                                               |
| 7           | GETWORK entry to DFSCFEI0. Acquire work buffer and initialize work buffer header. Moved data from QBUF to work buffer.                |
| 8           | REFRESH2 entry to DFSCFEI0. DIF table was cleared and setup.                                                                          |
| 9           | ENQWORK entry to DFSCFEI0. Segment in work buffer was moved to QBUF for processing.                                                   |
| Α           | FINQBUF entry to DFSCFEI0. Compress nulls out of segmenting work buffer.                                                              |
| В           | NULLFDE entry to DFSCFEI0. Process all NULLFDEs.                                                                                      |
| С           | PROCQBUF entry to DFSCFEI0. Return to analyzer to process QBUF.                                                                       |
| D           | GETQBUF entry to DFSCFEI0. Branches to analyzer entry C0 to acquire a QBUFFER.                                                        |
| F           | ISRTNULL entry to DFSCFEI0. Inserts all null segments and processes them for move data.                                               |
|             |                                                                                                    |

# **2 Tracing Errors in Module DFSCNXA0**

- 2 DFSCNXA0 is the interface module between IMS and VTAM for all logon processing and abnormal
- 2 session termination processing. It is often the first module to be notified when a failure occurs on a
- 2 session and is always the first to get control when a node connects to IMS. The session attributes are
- 2 verified and the IMS session control blocks are built before the connection request is passed on to signon
- 2 processing in IMS. The module consists exclusively of calls to VTAM exit routines.

# 2 Location Codes for DFSCNXA0 Error Messages

- 2 Message DFS3672I contains the location codes listed in Table 84 on page 358. The message also
- 2 identifies the exit routine in which the error occurred.

- 2 Session failures might occur that do not cause any DFS messages to be issued by DFSCNXA0. In these
- 2 cases, only message DFS3672 appears.
- 2 The format of the DFS3672I message is as follows:
- 2 DFS3672I SESSION ERROR. TYPE=aaa CODE=bb QUAL.=cc MSG=dddd
- 2 where
- 2 aaa is the VTAM exit which was driven when the error occurred.
- 2 *bb* is the location code of the error.
- 2 *cc* is the location qualifier of the error.
- 2 Table 84. Location Codes for DFSCNXA0 Error Messages

| 2 2        | Location Code (Dec) | Location Code<br>(Hex) | Msg#<br>(DFS) | Exit | Explanation                                                       |
|------------|---------------------|------------------------|---------------|------|-------------------------------------------------------------------|
| <b>2</b> 2 | 19                  | 13                     | 3862          | LOG  | Non-master terminal initiating a session on the alternate system. |
| 2          | 20                  | 14                     | 3100          | LOG  | Node in FP input mode.                                            |
| <b>2</b> 2 | 21                  | 15                     | 3645          | LOG  | Generic Resource name used but VGR for ISC was disabled.          |
| <b>2</b> 2 | 22                  | 16                     | 3645          | SCIP | Generic Resource name used but VGR for ISC was disabled.          |
| 2          | 1                   | 1                      | N/A           | LOST | No CID in VTAM parameter list.                                    |
| 2          | 2                   | 2                      | N/A           | LOST | CLB not found.                                                    |
| 2          | 3                   | 3                      | N/A           | LOST | Stacked logon chaining error.                                     |
| 2          | 4                   | 4                      | N/A           | LOST | CLBs do not match (stacked logon situation).                      |
| 2          | 5                   | 5                      | N/A           | LOST | CLBs do not match (nonstacked situation).                         |
| 2          | 1                   | 1                      | N/A           | NSXT | No CLB in USERFLD of NIB (Cleanup RU).                            |
| 2          | 2                   | 2                      | N/A           | NSXT | No CID.                                                           |
| 2          | 3                   | 3                      | N/A           | NSXT | CLB not found (Cleanup RU).                                       |
| 2          | 4                   | 4                      | N/A           | NSXT | CLB addresses do not match.                                       |
| 2          | 5                   | 5                      | N/A           | NSXT | IMS APPLID not found in RID vector list.                          |
| 2          | 7                   | 7                      | N/A           | NSXT | Polarity mismatch on MSC link.                                    |
| 2          | 8                   | 8                      | N/A           | NSXT | Polarity mismatch on MSC link.                                    |
| 2          | 10                  | Α                      | N/A           | NSXT | Not Cleanup, NSPE, or Notify—RU is invalid.                       |
| 2          | 11                  | В                      | N/A           | NSXT | Invalid session key for NSPE.                                     |
| 2          | 12                  | С                      | N/A           | NSXT | Invalid vector key for NOTIFY.                                    |
| 2          | 13                  | D                      | N/A           | NSXT | Invalid session key for NOTIFY.                                   |
| 2          | 21                  | 15                     | 2061          | NSXT | NSPE/NOTIFY processed.                                            |
| <b>2</b> 2 | 22                  | 16                     | 2061          | NSXT | NSPE/NOTIFY processed, AHDR not cleaned up.                       |
| 2          | 23                  | 17                     | 2061          | NSXT | CLB not found (NOTIFY RU).                                        |
| 2          | 1                   | 1                      | N/A           | RELQ | VTCB not found.                                                   |
| 2          | 2                   | 2                      | N/A           | RELQ | Terminal defined with NORELRQ option.                             |
| 2          | 3                   | 3                      | N/A           | RELQ | No CID in nonparallel-session VTCB.                               |
| 2          | 4                   | 4                      | N/A           | RELQ | No CID in any parallel-session VTCBs.                             |

2 Table 84. Location Codes for DFSCNXA0 Error Messages (continued)

| 2<br>2     | Location Code (Dec) | Location Code (Hex) | Msg#<br>(DFS) | Exit | Explanation                                                                      |
|------------|---------------------|---------------------|---------------|------|----------------------------------------------------------------------------------|
| 2          | 1                   | 1                   | 1915          | SCIP | No pointer to RPL.                                                               |
| 2          | 2                   | 2                   | 1917          | SCIP | Node not found.                                                                  |
| 2          | 3                   | 3                   | 3862          | SCIP | VTCB not found (XRF Alt.).                                                       |
| 2          | 4                   | 4                   | 3862          | SCIP | Invalid temporary VTCB (XRF Alt.).                                               |
| 2          | 5                   | 5                   | 3862          | SCIP | BIND not on surveillance link (XRF Alt.).                                        |
| 2          | 6                   | 6                   | 3101          | SCIP | BIND not from same APPLID.                                                       |
| 2          | 7                   | 7                   | 3101          | SCIP | BIND rejected after setting VLGFF.                                               |
| 2          | 8                   | 8                   | 2104          | SCIP | Non-LU 6.1 node.                                                                 |
| 2          | 9                   | 9                   | 3111          | SCIP | Node stopped.                                                                    |
| 2          | 10                  | А                   | 3101          | SCIP | Logoff requested.                                                                |
| <b>2</b> 2 | 11                  | В                   | 3101          | SCIP | SPQB already allocated. Another 3672 (code=2D) is sent, after the -resp is sent. |
| 2          | 12                  | С                   | 3101          | SCIP | BIND not from same APPLID.                                                       |
| 2          | 13                  | D                   | 3101          | SCIP | BIND rejected after setting CLBVLGFF flag.                                       |
| 2          | 14                  | Е                   | 2104          | SCIP | CLEAR for non-ISC node.                                                          |
| 2          | 15                  | F                   | 970           | SCIP | UNBIND entry message sent (after posting).                                       |
| 2          | 16                  | 10                  | 1931          | SCIP | ASR processing begins.                                                           |
| 2          | 17                  | 11                  | 2104          | SCIP | SDT for non-ISC node.                                                            |
| 2          | 18                  | 12                  | 1915          | SCIP | Invalid command in RPL.                                                          |
| <b>2</b> 2 | 22                  | 16                  | 79            | SCIP | Queues not available.                                                            |

# 2 Codes Related to ISC Processing

- 2 The codes in Table 85 deal with ISC processing—either as a result of LOGON or SCIP exits being driven.
- 2 This is reflected in the DFS3672 message through the appending of 'I' to the exit type.

## 2 Table 85. Codes Related to ISC Processing

| 2 2 | Location Code (Dec) | Location<br>Code (Hex) | Msg#<br>(DFS) | Exit | Explanation                              |
|-----|---------------------|------------------------|---------------|------|------------------------------------------|
| 2   | 1                   | 1                      | 79            | ISC  | IMS shutting down.                       |
| 2   | 2                   | 2                      | 1914          | ISC  | Bad INQUIRE return code.                 |
| 2   | 3                   | 3                      | 1914          | ISC  | Bad INQUIRE feedback.                    |
| 2   | 4                   | 4                      | 2066          | ISC  | USERFLD is zeros.                        |
| 2   | 5                   | 5                      | 2066          | ISC  | First structured field not 0.            |
| 2   | 6                   | 6                      | 2066          | ISC  | User field length = 0.                   |
| 2   | 7                   | 7                      | 2066          | ISC  | Primary Session Qualifier length = 0.    |
| 2   | 8                   | 8                      | 2066          | ISC  | Primary Session Qualifier length > 8.    |
| 2   | 9                   | 9                      | 2066          | ISC  | Secondary Session Qualifier length = 0.  |
| 2   | 10                  | Α                      | 2066          | ISC  | Secondary Session Qualifier length > 8.  |
| 2   | 11                  | В                      | 3107          | ISC  | SPQB found but allocated.                |
| 2   | 12                  | С                      | 3107          | ISC  | SPQB CRB pointer <> 0.                   |
| 2   | 13                  | D                      | 2049          | ISC  | VTCB not found and no dynamic terminals. |

## 2 Table 85. Codes Related to ISC Processing (continued)

| 2 | Location Code |            | Msg#  |      |                                           |
|---|---------------|------------|-------|------|-------------------------------------------|
| 2 | (Dec)         | Code (Hex) | (DFS) | Exit | Explanation                               |
| 2 | 14            | E          | 3101  | ISC  | No available VTCBs.                       |
| 2 | 15            | F          | 3107  | ISC  | Session initialization already begun.     |
| 2 | 16            | 10         | 3101  | ISC  | Second SCIP entry for same session.       |
| 2 | 17            | 11         | 3105  | ISC  | No CNTs on SPQB.                          |
| 2 | 18            | 12         | 3107  | ISC  | Nonzero CID for existing session.         |
| 2 | 19            | 13         | 3111  | ISC  | Session blocked (3STOP).                  |
| 2 | 20            | 14         | 3111  | ISC  | Session stopped.                          |
| 2 | 21            | 15         | 3107  | ISC  | Ran out of CLBs.                          |
| 2 | 22            | 16         | 3101  | ISC  | SPQB CRB pointer = 0.                     |
| 2 | 23            | 17         | 1916  | ISC  | LOGON, but previous session was secondary |
| 2 | 24            | 18         | 1916  | ISC  | SCIP, but previous session was primary.   |
| 2 | 25            | 19         | 2066  | ISC  | User data length from INQUIRE = 0.        |
| 2 | 26            | 1A         | 3663  | ISC  | LU type in BIND = '0602' (LU 6.2)         |
| 2 | 27            | 1B         | 3107  | ISC  | SPQB found but allocated.                 |
| 2 | 28            | 1C         | 3107  | ISC  | SPQB CRB pointer <> 0.                    |
| 2 | 29            | 1D         | 3101  | ISC  | Second logon entry for same session.      |
| 2 |               |            |       |      |                                           |

2 The codes in Table 86 may occur during ISC BINDRACE processing.

2 Table 86. Codes Related to ISC BINDRACE Processing

| 2 | <b>Location Code</b> | <b>Location Code</b> | Msg#  |      |                                         |
|---|----------------------|----------------------|-------|------|-----------------------------------------|
| 2 | (Dec)                | (Hex)                | (DFS) | Exit | Explanation                             |
| 2 | 41                   | 29                   | N/A   | ISC  | SESSIONC not issuable—VTAM terminating. |
| 2 | 42                   | 2A                   | N/A   | ISC  | SESSIONC issued.                        |
| 2 | 43                   | 2B                   | N/A   | ISC  | SESSIONC not issuable—VTAM terminating. |
| 2 | 44                   | 2C                   | N/A   | ISC  | BIND not received.                      |
| 2 | 45                   | 2D                   | N/A   | ISC  | SESSIONC issued.                        |

# **2 Codes Related to MSC Errors**

2 The codes in Table 87 deal with MSC errors.

2 Table 87. Codes Related to MSC Errors

|   | Location Code (Dec) | Location Code (Hex) | Msg#<br>(DFS) | Exit | Explanation                     |
|---|---------------------|---------------------|---------------|------|---------------------------------|
| 2 | 51                  | 33                  | 3101          | MSC  | CID already present.            |
| 2 | 52                  | 34                  | 3213          | MSC  | 3213 message issued. Code = 4.  |
| 2 | 53                  | 35                  | 3213          | MSC  | 3213 message issued. Code = 8.  |
| 2 | 54                  | 36                  | 3213          | MSC  | 3213 message issued. Code = 24. |
|   | 55                  | 37                  | 3213          | MSC  | 3213 message issued. Code = 32. |
| 2 |                     |                     |               |      |                                 |

- 2 The codes in Table 88 deal with MSC SCIP errors.
- 2 Table 88. Codes Related to MSC SCIP Errors

| 2 2 | Location Code (Dec) | Location<br>Code (Hex) | Msg#<br>(DFS) | Exit | Explanation          |
|-----|---------------------|------------------------|---------------|------|----------------------|
| 2   | 71                  | 47                     | N/A           | MSC  | CID already present. |
| 2   | 72                  | 48                     | N/A           | MSC  | No USERFLD provided. |
| 2   | 73                  | 49                     | N/A           | MSC  | RPL not initialized. |
| 2   |                     |                        |               |      |                      |

# 2 Codes Related to Dynamic Logon

- 2 The codes in Table 89 deal with dynamic logon errors.
- 2 Table 89. Codes Related to Dynamic Logon Errors

|            |                     | ,                   | •             |      |                                                       |
|------------|---------------------|---------------------|---------------|------|-------------------------------------------------------|
| 2          | Location Code (Dec) | Location Code (Hex) | Msg#<br>(DFS) | Exit | Explanation                                           |
| 2          | 81                  | 51                  | 2264          | LOG  | Do not accept logons.                                 |
| <b>2</b> 2 | 82                  | 52                  | 3862          | LOG  | Nonexistent VTCB trying to logon to alternate system. |
| 2          | 83                  | 53                  | 2037          | LOG  | /STA DC not done.                                     |
| 2          | 84                  | 54                  | 2104          | LOG  | Invalid temporary VTCB exists.                        |
| 2          | 85                  | 55                  | 3862          | LOG  | Invalid temporary VTCB exists.                        |
| 2          | 86                  | 56                  | 3862          | LOG  | Logon not for XRF link.                               |
| 2          | 87                  | 57                  | 3111          | LOG  | Node stopped.                                         |
| <b>2</b> 2 | 88                  | 58                  | 2264          | LOG  | Logons not accepted and SIMLOG not in effect.         |
| 2          | 89                  | 59                  | 3862          | LOG  | In backup but not preopen.                            |
| <b>2</b> 2 | 90                  | 5A                  | 3862          | LOG  | In backup preopen but backup session not allowed.     |
| 2          | 91                  | 5B                  | 2037          | LOG  | /STA DC not done.                                     |
| 2          | 92                  | 5C                  | 79            | LOG  | Queues not available.                                 |
| 2          | 93                  | 5D                  | 3111          | LOG  | Node not started.                                     |
| 2          | 94                  | 5E                  | 79            | LOG  | Shutting down and MTO logging not on.                 |
| 2          | 95                  | 5F                  | 3111          | LOG  | Node stopped.                                         |
| 2          | 96                  | 60                  | 3101          | LOG  | Node logging off.                                     |
| 2          | 97                  | 61                  | 3101          | LOG  | Session terminating.                                  |
| 2          | 98                  | 62                  | 3101          | LOG  | CID already exists.                                   |
| 2          | 99                  | 63                  | 3111          | ISC  | Node stopped on temporary VTCB.                       |
| 2          |                     |                     |               |      |                                                       |

# **2 Codes Related to Existing ISC Session Errors**

- 2 The codes in Table 90 deal with existing ISC session errors.
- 2 Table 90. Codes Related to Existing ISC Session Errors

|   | Location Code (Dec) | Location Code (Hex) | Msg#<br>(DFS) | Exit | Explanation                |
|---|---------------------|---------------------|---------------|------|----------------------------|
| 2 | 111                 | 6F                  | 3645          | ISC  | QSAVE could not be gotten. |
| 2 | 112                 | 70                  | 3645          | ISC  | Parsing failed.            |

2 Table 90. Codes Related to Existing ISC Session Errors (continued)

|   | Location Code (Dec) | Location Code (Hex) | Msg#<br>(DFS) | Exit | Explanation                    |
|---|---------------------|---------------------|---------------|------|--------------------------------|
| 2 | 113                 | 71                  | 3645          | ISC  | Dynamic terminals not allowed. |

# **2 Codes Related to User-Logon-Exit Routine Processing**

2 The location codes in Table 91 deal with user-logon-exit routine processing.

2 Table 91. Codes Related to User-Logon-Exit Routine Processing

| 2          |       | Location Code | Msg#  |      |                                                                 |
|------------|-------|---------------|-------|------|-----------------------------------------------------------------|
| 2          | (Dec) | (Hex)         | (DFS) | Exit | Explanation                                                     |
| 2          | 121   | 79            | 3645  | LOG  | Could not get QSAVE for signon parameters.                      |
| 2          | 122   | 7A            | 3645  | LOG  | Parsing failed.                                                 |
| 2          | 123   | 7B            | 3645  | LOG  | User logon exit rejected logon.                                 |
| 2          | 124   | 7C            | 3645  | LOG  | User logon exit rejected logon.                                 |
| <b>2</b> 2 | 125   | 7D            | 3645  | LOG  | Invalid ALOT or ASOT value from user logon exit routine         |
| 2          | 126   | 7E            | 3645  | N/A  | User logon exit routine erased all descriptors.                 |
| <b>2</b> 2 | 127   | 7F            | 3645  | LOG  | A dynamically created logging-on STSN VCTB must have user data. |
| <b>2</b> 2 | 128   | 80            | 3645  | LOG  | Existing dynamic logging-on STSN VTCB must have user data.      |
| 2          |       |               |       |      |                                                                 |

# **2 Codes Related to Logon Errors**

2 The codes in Table 92 deal with logon-related errors.

2 Table 92. Codes Related to Logon Errors

| 2 2         | Location Code (Dec) | Location<br>Code (Hex) | Msg#<br>(DFS) | Exit | Explanation                                                                                          |
|-------------|---------------------|------------------------|---------------|------|----------------------------------------------------------------------------------------------------|
| 2           | 141                 | 8D                     | 3645          | N/A  | Dynamic terminals not allowed.                                                                       |
| <b>2</b> 2  | 142                 | 8E                     | 3646          | N/A  | Inconsistent attributes—see Table 97 on page 364.                                                    |
| <b>2</b> 2  | 143                 | 8F                     | 3646          | N/A  | Inconsistent attributes—see Table 97 on page 364.                                                    |
| 2           | 144                 | 90                     | 3645          | N/A  | Could not get SOPB storage.                                                                          |
| <b>2</b> 2  | 145                 | 91                     | 3645          | N/A  | Parsing of userdata failed. See Table 95 on page 363.                                                |
| 2<br>2<br>2 | 146                 | 92                     | 3645          | N/A  | Terminal is the primary or secondary master terminal for the alternate system in an XRF environment. |
| 2           | 148                 | 94                     | 3644          | N/A  | Could not get SOPB storage.                                                                          |
| 2           | 149                 | 95                     | 3644          | N/A  | Could not get SOPB storage.                                                                          |
| <b>2</b> 2  | 150                 | 96                     | 2066          | LOG  | The LUTYPE in BIND/CINIT conflicts with static ISC block LUTYPE.                                     |
| 2           | 161                 | A1                     | 3671          | N/A  | Invalid descriptor specified in userdata.                                                            |
| 2           | 162                 | A2                     | 3651          | N/A  | No default descriptor found.                                                                         |
| 2           | 163                 | A3                     | 3671          | N/A  | User logon exit routine returned invalid descriptor.                                                 |

#### 2 Table 92. Codes Related to Logon Errors (continued)

| 2 2 | Location Code (Dec) | Location<br>Code (Hex) | Msg#<br>(DFS) | Exit | Explanation                  |
|-----|---------------------|------------------------|---------------|------|------------------------------|
| 2   | 164                 | A4                     | 3644          | N/A  | Could not get SOPB storage.  |
| 2   | 165                 | A5                     | 3651          | N/A  | No default descriptor found. |
| 2   |                     |                        |               |      |                              |

## 2 Codes Related to Logon Descriptor Processing

2 The location codes in Table 93 deal with logon descriptor processing.

## 2 Table 93. Codes Related to Logon Descriptor Processing

| 2                  | <b>Location Code</b> | <b>Location Code</b> | Msg#  |      |                                                                                                    |
|--------------------|----------------------|----------------------|-------|------|----------------------------------------------------------------------------------------------------|
| 2                  | (Dec)                | (Hex)                | (DFS) | Exit | Explanation                                                                                            |
| 2                  | 181                  | B5                   | 3663  | LOG  | LU type must be < 7.                                                                                   |
| 2                  | 182                  | B6                   | 3663  | LOG  | LU type must be >= 0.                                                                                  |
| 2                  | 183                  | B7                   | 3663  | LOG  | Invalid LU type specified.                                                                             |
| <b>2</b><br>2<br>2 | 184                  | B8                   | 3663  | LOG  | Invalidly-specified non-SNA 3270 VTAM device. Make sure mode-table is properly defined and referenced. |
| 2                  | 185                  | B9                   | 3663  | LOG  | Invalid LU 1 or NTO device type.                                                                       |
| $^{\circ}$         |                      |                      |       |      |                                                                                                    |

# 2 Codes Related to Logging-on Device Characteristics

2 The location codes in Table 94 deal with logging-on device characteristics and their compatibility with the 2 logon descriptor being requested.

#### 2 Table 94. Codes Related to Logging-on Device Characteristics

| 2 2        | Location Code (Dec) | Location Code (Hex) | Msg#<br>(DFS) | Exit | Explanation                                                           |
|------------|---------------------|---------------------|---------------|------|-----------------------------------------------------------------------|
| 2          | 191                 | BF                  | 3646          | LOG  | Invalid SLU 1 device logging on.                                      |
| 2          | 192                 | C0                  | 3646          | LOG  | Device LU type does not match descriptor.                             |
| <b>2</b> 2 | 193                 | C1                  | 3646          | LOG  | Non-SNA 3270 VTAM logon descriptor invalid for the logging-on device. |
| <b>2</b> 2 | 194                 | C2                  | 3646          | LOG  | Invalid SLU P or 3600 type device mismatch with the logon descriptor. |
| 2          | 195                 | C3                  | 3646          | LOG  | TS type or LU type mismatch.                                          |

# **2 Qualifier Codes**

2

2

## **2 Codes Related to ETO Parsing Errors**

The QUALIFIER codes in Table 95 deal with ETO-related parsing errors (associated with a DFS3645I message).

## 2 Table 95. Qualifier Codes Related to ETO Parsing Errors

| <ul><li>2 Location Code</li><li>2 (Dec)</li></ul> |   | Msg#<br>(DFS) | Exit | Explanation                                                      |
|---------------------------------------------------|---|---------------|------|------------------------------------------------------------------|
| 2 1                                               | 1 | N/A           | N/A  | Invalid logon descriptor name—no name specified.                 |
| <b>2</b> 2 2                                      | 2 | N/A           | N/A  | Invalid logon descriptor name—name is greater than 8 characters. |
| 2 3                                               | 3 | N/A           | N/A  | Invalid logon descriptor name—no name specified.                 |
| 2 3                                               | 3 | N/A           | N/A  |                                                                  |

## 2 Codes Related to VTCB-Creation Errors

2

2

2

2

2

The QUALIFIER codes in Table 96 deal with VTCB-creation errors (associated with a DFS3644 message).

#### 2 Table 96. Qualifier Codes Related to VTCB-Creation Errors

| 2<br>2 | Location Code (Dec) | Location Code (Hex) | Msg#<br>(DFS) | Exit | Explanation                         |
|--------|---------------------|---------------------|---------------|------|-------------------------------------|
| 2      | 1                   | 1                   | N/A           | N/A  | QSAVE not gotten.                   |
| 2      | 2                   | 2                   | N/A           | N/A  | VTCB could not be created.          |
| 2      | 3                   | 3                   | N/A           | N/A  | Could not put VTCB into hash table. |
| 2      |                     |                     |               |      |                                     |

## **2 Codes Related to Screen-Attribute Errors**

The QUALIFIER codes in Table 97 deal with screen-attribute errors (associated with a DFS3646I message).

#### 2 Table 97. Qualifier Codes Related to Screen-Attribute Errors

| 2<br>2      | Location<br>Code (Dec) | Location<br>Code (Hex) | Msg#<br>(DFS) | Exit | Explanation                                                                                                    |
|-------------|------------------------|------------------------|---------------|------|----------------------------------------------------------------------------------------------------|
| <b>2</b> 2  | 1                      | 1                      | N/A           | N/A  | No Device Characteristics Table. Run the MFS DCT (DFSUTB00) utility.                                                                                      |
| <b>2</b> 2  | 2                      | 2                      | N/A           | N/A  | No match for screen size and feature. Update MFS DCT (DFSUTB00) for the missing entry.                                                                    |
| 2<br>2<br>2 | 3                      | 3                      | N/A           | N/A  | Screen size control byte incorrectly specified. The byte itself might be invalid. If X'7F' is specified, then a valid screen size must also be specified. |

# **IDC0 Trace Table Entries**

#### **Error Messages Issued by DFSCNXA0**

Table 98 lists codes that identify error messages issued by DFSCNXA0. The code is placed in the MsgID field of an IDC0 trace entry.

Table 98. Codes that Identify Error Messages Issued by DFSCNXA0

| Code (Dec) | Code (Hex) | Msg# (DFS) |
|------------|------------|------------|
| 0          | 00         | 2104       |
| 4          | 04         | 3111       |
| 8          | 08         | 2037       |
| 12         | 0C         | 79         |
| 16         | 10         | 1915       |
| 20         | 14         | 1917       |
| 24         | 18         | 1931       |
| 28         | 1C         | 3862       |
| 32         | 20         | 970        |
| 36         | 24         | 1916       |
| 40         | 28         | 1914       |
| 44         | 2C         | 2066       |
| 48         | 30         | 3107       |
| 52         | 34         | 3105       |

Table 98. Codes that Identify Error Messages Issued by DFSCNXA0 (continued)

| Code (Dec) | Code (Hex) | Msg# (DFS) |
|------------|------------|------------|
| 56         | 38         | 3101       |
| 60         | 3C         | N/A        |
| 64         | 40         | 2049       |
| 68         | 44         | 3213       |
| 72         | 48         | 2264       |
| 76         | 4C         | 3644       |
| 80         | 50         | 3645       |
| 84         | 54         | 3646       |
| 88         | 58         | 3651       |
| 92         | 5C         | 3663       |
| 96         | 60         | N/A        |
| 100        | 64         | 3671       |
| 104        | 68         | 2061       |

The following internal trace formats map IDC0 trace table entries:

## Format 1 (IDC0)

XL1 Function Code = X'B8' (set by 'DFSTRACE')

XL1 Subcode

XL2 Unusable

XL1 RPLRTNCD - RPL return code

XL1 RPLFDB2 - RPL feedback

XL1 Reserved

XL1 Error type

X'80' = 2061 error

X'40' = 2062 error

X'20' = 970 error

CL8 Nodename

CL8 Mode-table entry name

CL8 Applid (if applicable)

or

CL8 Time stamp

## Format 2 (CNXA)

One event can span two entries.

## First Entry

XL1 Function Code = X'B9' (set by 'DFSTRACE')

XL1 Subcode

XL2 Unusable

XL1 VTAM-exit indicator

- 00 --> You are looking at the '2nd' entry
- 04 --> LOGON EXIT ENTERED
- 08 --> SCIP EXIT ENTERED
- OC --> NSEXIT EXIT ENTERED
- 10 --> LOSTERM EXIT ENTERED
- 14 --> RELREQ EXIT ENTERED
- XL1 Error location code
- XL1 Location code qualifier
- **XL1** Processing flag at error time
  - 80 VTCB LATCH HELD
  - 40 LOGON DESCRIPTOR NAME IN CINIT/BIND
  - 20 VTCB DOES NOT YET EXIST
  - 10 VTCB ATTEMPTING CONNECTION FOUND
  - 08 SPQB FOUND
  - 04 IMS CORRELATION ID IN USERDATA
  - 02 ISC PROCESSING ENTERED
  - 01 EXISTING VTCB IN LOGOFF PROCESS
- **CL8** Nodename
- XL4 LOSTERM reason code
- XL4 CLB address
- XL4 CID
- XL1 LU type
- XL1 TS profile
- XL1 MSG ID of error message
- XL1 Reserved

#### 2nd Entry (in the Case of LOGON or SCIP Exits Being Driven)

- **XL1** Function Code = X'B9' (set by 'DFSTRACE')
- XL1 Subcode
- XL2 Unusable
- XL4 Reserved
- **CL8** Nodename
- CL8 Descriptor name or subpool name
- XL8 Time stamp

# **APPC/IMS Diagnostic Aids**

This topic details the following diagnostic aids:

- "LU Manager Trace" on page 367
- LU 6.2 Module-to-Code Cross-Reference Table: Table 100 on page 374
- APPC/MVS Verb-to-Code Cross-Reference Table: Table 101 on page 375
- "DFS1959E Message Information" on page 376
- "Diagnostics for Use with Synchronous APPC and OTMA with Shared Queues" on page 384
- · "SNAPs and Dumps" on page 389

# LU Manager Trace

The LU manager trace records the flow of control through the IMS LU 6.2 components. Analyzing the trace entries together with the MVS/ESA APPC trace entries is useful in determining the problem.

## Starting the LU Manager Trace

The /TRACE SET ON TABLE LUMI command activates the trace and sends the entries to an internal table. You can format the table using the Offline Dump Formatter under IPCS, using either the VERBX command or the Interactive Dump Formatter panels. For information about using the Offline Dump Formatter, see "Formatting IMS Dumps Offline" on page 158.

If a SNAP dump is taken, the table is formatted as part of the IMS dump.

If you add the OPTION LOG parameter to the /TRACE command, IMS sends the output to an external data set. You can use the File Select and Formatting utility (DFSERA10) with exit DFSERA60 to format the trace entries.

## Formatting the LU Manager Trace

Table 99 shows the general format of an LU manager trace record. Each record is 8 words long. Word 0 holds standard information for each record.

3 Table 99. LU Manager Trace Record Format

|      |            | WORD 2 | WORD 3 | WORD 4 | WORD 5 | WORD 6 | WORD 7 |
|------|------------|--------|--------|--------|--------|--------|--------|
| 3 ID | ID SEQ NUM |        |        |        |        |        |        |

represents where

ID Two-byte trace ID.

SEQ NUM Two-byte trace sequence number assigned by the IMS trace component.

Words 1 thru 7 contain data specific to each trace entry, as described below:

TRACE ID = X'7B01' LUM module entry

Word 1 byte 0:Module number bytes 1-3: Reserved

A(ECB) Word 2 Word 3 Register 1

Words 4-5 Optional user data Words 6-7 Time stamp (STCK)

TRACE ID = X'7B02' LUM module exit

Word 1 byte 0:Module number bytes 1-3: Reserved

Word 2 A(ECB)

Word 3 Return code

Words 4-5 Optional user data Words 6-7 Time stamp (STCK)

TRACE ID = X'7B03' IMS internal LUM error

Word 1 byte 0:Module number bytes 1-3: 0

Word 2 A(ECB) Word 3 Error code

Word 4 Optional user data

Word 5 0

Words 6-7 Time stamp (STCK)

## TRACE ID = X'7B04' IMS APPC Status Change

#### Word 1

byte 0: Module number

byte 1: AWE function requested code

X'01': Initialization request

X'02': Dependent region connected

X'03': Start APPC X'04': Stop APPC X'05': Purge APPC X'06': Cancel APPC

X'07': Terminate APPC X'08': Attach request X'09': APPC initialized X'0A': APPC stopped X'0B': LU activated

X'0C': LU deactivated X'0D': XRF takeover X'0E': Clear TIBs

X'0F': Build LU6.2 descriptors

byte 2: Current APPC status

X'C1':Starting

X'C3':Cancelled

X'C4':Disabled

X'C5':Enabled

X'C6':Failed

X'D6':Outbound

X'D7':Purging

X'E2':Stopped

byte 3: Desired/requested APPC status

X'C1':Starting

X'C3':Cancelled

X'C4':Disabled

X'C5':Enabled

X'C6':Failed

X'D6':Outbound

X'D7':Purging

X'E2':Stopped

## Word 2 A(ECB)

#### Word 3

```
byte 0: Last APPC status
                     X'C1':Starting
                     X'C3':Cancelled
                     X'C4':Disabled
                     X'C5':Enabled
                     X'C6':Failed
                     X'D6':Outbound
                     X'D7':Purging
                     X'E2':Stopped
                 byte 1: Last Desired/requested APPC status
                     X'C1':Starting
                     X'C3':Cancelled
                     X'C4':Disabled
                     X'C5':Enabled
                     X'C6':Failed
                     X'D6':Outbound
                     X'D7':Purging
                     X'E2':Stopped
                 bytes 2-3: 0
Word 4
              0
Word 5
              0
Words 6-7
              Time stamp (STCK)
TRACE ID = X'7B05' LUM module IWAIT
Word 1
              byte 0:Module number bytes 1-3: Reserved
Word 2
              A(ECB)
Word 3
              TIB_SYNC_PTR
Words 4
              A(TIB)
Words 5
              0
Words 6-7
              Time stamp (STCK)
TRACE ID = X'7B06' LUM module IPOST
Word 1
              byte 0:Module number bytes 1-3: 0
Word 2
              A(ECB)
Word 3
              TIB SYNC PTR
Words 4
              A(TIB)
Words 5
              0
Words 6-7
              Time stamp (STCK)
TRACE ID = X'7C01' Normal return from APPC/MVS
Word 1
```

byte 0: Module number - See Table 100 on page 374.

byte 1: ATB call number - See Table 101 on page 375.

byte 2: ATB flags

bit 0: Verb issued for asynchronous processing

bit 1: Return code is from asynchronous processing

bit 2: CID given and all zeros

bit 3: TPID field has user data

bit 4: CID field has user data

byte 3: Optional user data

Words 2-3 TPID or user data

Words 4-5 CID or user data

Word 6 Return code

Word 7 A(ECB)

## TRACE ID = X'7C02' Unexpected return code from APPC/MVS

#### Word 1

byte 0: Module number byte 1: ATB call number

byte 2: ATB flags

bit 0: Verb issued for asynchronous processing

bit 1: Return code is from asynchronous processing

bit 2: CID given and all zeros

bit 3: TPID field has user data

bit 4: CID field has user data

byte 3: Optional user data

Words 2-3 TPID or user data

Words 4-5 CID or user data

Word 6 Return code

Word 7 A(ECB)

## **TRACE ID = X'7C03'** APPC/MVS asynchronous verb entry

#### Word 1

byte 0: Module number

byte 1: ATB call number

byte 2: ATB flags

bit 0: Verb issued for asynchronous processing

bit 1: Return code is from asynchronous processing

bit 2: CID given and all zeros

bit 3: TPID field has user data

bit 4: CID field has user data

byte 3: Optional user data

Words 2-3 TPID or user data

Words 4-5 CID or user data

Word 6 Reserved (FFFFFFF) IBM Confidential - Licensed Materials - Property of IBM

Word 7 A(ECB)

TRACE ID = X'7F01' APPC Attach from APPC/MVS

Word 1 Reserved

Word 2 XCF message type

Words 3-4 TPID for XCF message

Words 5-6 Local LU to which ATTACH request was directed

Word 7 Time stamp (STCK)

**TRACE ID = X'7F02'** IMS LU activating or deactivating

Word 1 Reserved

Word 2 XCF message type

Word 3 XCF message LU flags bit 0: LU is base LU

Words 4-5 LU name

Word 6 0

Word 7 Time stamp (STCK)

TRACE ID = X'7F03' APPC/MVS starting or stopping

Word 1 Reserved

Word 2 XCF message type

Words 3-6

Word 7 Time stamp (STCK)

TRACE ID = X'7F04' CPOOL storage shortage

Word 1 Reserved

Word 2 XCF message type

Word 3 XCF message length

Words 4-5 TPID from XCF message

0 Word 6

Word 7 Time stamp (STCK)

TRACE ID = X'7F05' CPOOL block too small for XCF message

Word 1 Reserved

Word 2 XCF message type

XCF message length Word 3

Word 4 Cell size

Words 4-5 TPID from XCF message

Word 6 0

Word 7 Time stamp (STCK) **TRACE ID = X'7F06'** Invalid request from XCF

Word 1 Reserved

Word 2 XCF message type

Word 3 0

Words 4-5 MEPLSRCE map

Word 6

Word 7 Time stamp (STCK)

**TRACE ID = X'7F07'** APPC/MVS not enabled for Attach

Word 1 Reserved

Word 2 XCF message type

Word 3

byte 0: LSCD status (disabled, failed, stopped)

byte 1: LSCD IN flags (LSCD - APPC/IMS global control block)

byte 2: LSCD OUT flags byte 3: LSCD flags

Word 4

Words 5-6 TPID from XCF message

Word 7 Time stamp (STCK)

TRACE ID = X'7F09' TP deallocate failed

Word 1 Reserved

Word 2 XCF message type

Word 3 Return code

Words 4-6

Word 7 Time stamp (STCK)

## An Example of the LU Manager Trace

The LU Manager trace in Figure 138 on page 373 shows:

- Some calls to DFS62FD0 caused by /DISPLAY commands
- · A clean address space caused by a non-LU 6.2 transaction ending
- · A synchronous LU 6.2 transaction being executed

It has been formatted by the File Select and Formatting utility (DFSERA10) with exit DFSERA60, which places the module number after word 7.

```
OPTION PRINT 0=5.V=67FA.EXITR=DFSERA60
END
FUNCTION
                 WORD 0
                           WORD 1
                                      WORD 2
                                                WORD 3
                                                          WORD 4
                                                                     WORD 5
                                                                               WORD 6
                                                                                         WORD 7
* LU1 TRACE TABLE - DATE 91323 TIME 11323667 SKIP 0000 TOTAL SKIP 00000000 RECORD NUMBER 00000167
Module Exit
                7B023DD8
                          20000000
                                    03080330
                                               00000004
                                                         10800000
                                                                    00000000
                                                                              A4D224D2
                                                                                        27C7AB05
                                                                                                  32
Module Exit
                7B023E22
                          20000000
                                    03080330
                                               0000004
                                                         10800000
                                                                    00000000
                                                                              A4D224D2
                                                                                        34020504
                                                                                                   32
                          20000000
                                    03080330
Module Exit
                7B023E2B
                                               00000004
                                                         10400000
                                                                    00000000
                                                                              A4D224D2
                                                                                        340ACC04
                                                                                                   32
                          0B000000
                                    028E0060
                                               02942244
                                                         00020080
                                                                    00000000
                                                                                        9C54DB04
                7B01554C
                                                                              A4D22B41
                                                                                                  11
Module Entry
APPC/MVS Exit
                7C01554F
                          0B120000
                                    FFFFFFF
                                               FFFFFFF
                                                         FFFFFFF
                                                                    FFFFFFF
                                                                              00000004
                                                                                        028E0060
                                                                                                  11-ATBCMAS
                                               00000000
                                                                              A4D22B41
Module Exit
                7B025552
                          0B000000
                                     028E0060
                                                         0000000
                                                                    00000000
                                                                                        9C5EEA04
                                                                                                   11
APPC ATTACH
                7F01AC63
                          00000000
                                     0000001
                                               037AE648
                                                         0000002
                                                                    D3F6F2C9
                                                                              D4E2F140
                                                                                        48CE0D51
Module Exit
                7B02AC8D
                          20000000
                                     02D02020
                                               0000000
                                                         40100000
                                                                    0310E2B0
                                                                              A4D24448
                                                                                        CEE7BE05
                                                                                                   32
                7B01AC97
                                                                                        CEF77405
                          06000000
                                     0310E2B0
                                               0294D538
                                                         0000000
                                                                              A4D24448
Module Entry
                                                                    00000000
                                                                                                   06
Module Entry
                7B01AC9C
                          10000000
                                     0310E2B0
                                               03036334
                                                         01000000
                                                                    0310E5B2
                                                                              A4D24448
                                                                                        CF163105
                                                                                                   16
                7B02AC9D
                          10000000
                                     0310E2B0
                                               0000000
                                                         404008C1
                                                                    00000000
                                                                              A4D24448
                                                                                        CF169505
Module Exit
                                                                                                   16
Module Entry
                7B01ACA2
                          10000000
                                     0310E2B0
                                               03036334
                                                         04020000
                                                                    0310E5B2
                                                                              A4D24448
                                                                                        CF1AA305
                                                                                                   16
Module Exit
                7B02ACA3
                          10000000
                                               0000000
                                                         404008C1
                                                                              A4D24448
                                    0310E2B0
                                                                    00000000
                                                                                        CF1B0905
                                                                                                   16
                                                                                        0310E2B0
APPC/MVS Entry
                7C03ACA8
                                               00000002
                                                         037B6018
                                                                    00000002
                          060D8040
                                     037AE648
                                                                              FFFFFFF
                                                                                                   06-ATBRCVW
APPC/MVS Exit
                7C01ACB0
                          060DC000
                                     037AE648
                                               0000002
                                                         037B6018
                                                                    00000002
                                                                              00000000
                                                                                        0310E2B0
                                                                                                   06-ATBRCVW
APPC/MVS Entry
                7C03ACB7
                          060D8040
                                     037AE648
                                               0000002
                                                         037B6018
                                                                    00000002
                                                                              FFFFFFF
                                                                                        0310E2B0
                                                                                                   06-ATBRCVW
                                    037AE648
                                                         037B6018
                                                                    00000002
                                                                              0000000
APPC/MVS Exit
                7C01ACBF
                          060DC001
                                               0000002
                                                                                        0310E2B0
                                                                                                   06-ATBRCVW
                                    0310E2B0
Module Entry
                7B01ACC4
                          22000000
                                               03035E98
                                                         C1D7D6D3
                                                                    F1F14040
                                                                              A4D24448
                                                                                        E8BD6C05
                                                                                                   34
Module Exit
                7B02ACC5
                          22000000
                                    0310E2B0
                                               0000000
                                                         0000000
                                                                    00140014
                                                                              A4D24448
                                                                                        E8C11D05
                                                                                                   34
                7B02ACEF
                          06000000
                                    0310E2B0
                                               0000000
                                                         0000000
                                                                    0000000
                                                                              A4D24448
                                                                                        E9427C05
Module Exit
                                                         80000080
Module Entry
                7B01AD41
                          0A000000
                                    028E0060
                                               02942C78
                                                                    028E00F8
                                                                              A4D24448
                                                                                        F43CDC04
                                                                                                  10
                7B02AD48
                          20000000
                                    028E0060
                                               00000000
                                                         00100000
                                                                    0310E2B0
                                                                              A4D24448
                                                                                        F44ABE04
Module Exit
                                                                                                   32
Module Exit
                7B02AD4B
                          0A000000
                                    028E0060
                                               0000000
                                                         028E00F8
                                                                    028E00AC
                                                                              A4D24448
                                                                                        F44D9404
                                                                                                  10
                7C01AD59
                                                         00000000
                                                                    0000000
                                                                              00000000
                                                                                        028E0060
APPC/MVS Exit
                          3E110000
                                     037AE648
                                               00000002
                                                                                                   62-ATBASOC
Module Entry
                7B01AD5B
                          10000000
                                     028E0060
                                               02938040
                                                         01000000
                                                                    02CF9AFE
                                                                              A4D24448
                                                                                        F9BF9F04
                                                                                                   16
                7B02AD5C
                          10000000
                                     028E0060
                                               0000000
                                                         0000000
                                                                    00000000
                                                                              A4D24448
Module Exit
                                                                                        F9C01704
                                                                                                   16
                                                         00800080
                7B01AD78
                          0A000000
                                     028E0060
                                               02942240
                                                                    028E00F8
                                                                              A4D24449
                                                                                        5C418704
Module Entry
                                                                                                   10
Module Entry
                7B01AD7B
                          01000000
                                     028E0060
                                               02B921A8
                                                         80000000
                                                                    028E00EC
                                                                              A4D24449
                                                                                        5C4E4D04
                                                                                                   01
                          22000000
                7B01AD9A
                                     028E0060
                                               02B929C0
                                                         C1D7D6D3
                                                                    F1F14040
                                                                              A4D24449
Module Entry
                                                                                        5D101404
                                                                                                   34
Module Exit
                7B02AD9B
                          22000000
                                    028E0060
                                               0000000
                                                         04000000
                                                                    00270027
                                                                              A4D24449
                                                                                        5D10D104
                                                                                                   34
                7C03ADA0
                          010F8000
                                    037AE648
                                               0000002
                                                         037B6018
                                                                    00000002
                                                                                        028E0060
APPC/MVS Entry
                                                                              FFFFFFF
                                                                                                   01-ATBSEND
APPC/MVS Exit
                7C01ADA8
                                                                              00000000
                          010FC000
                                     037AE648
                                               0000002
                                                         037B6018
                                                                    00000002
                                                                                        028E0060
                                                                                                   01-ATBSEND
                7B01ADAD
                                                         C1D7D6D3
Module Entry
                          22000000
                                     028E0060
                                               02B929C0
                                                                    F1F14040
                                                                              A4D24449
                                                                                        5E1F7B04
                                                                                                   34
Module Exit
                7B02ADAE
                          22000000
                                     028E0060
                                               0000000
                                                         04000000
                                                                    00260026
                                                                              A4D24449
                                                                                        5E202704
                                                                                                   34
APPC/MVS Entry
                7C03ADB3
                          010F8000
                                     037AE648
                                               00000002
                                                         037B6018
                                                                    00000002
                                                                              FFFFFFF
                                                                                        028E0060
                                                                                                   01-ATBSEND
APPC/MVS Exit
                          010FC000
                                     037AE648
                                                                              00000000
                7C01ADBB
                                               0000002
                                                         037B6018
                                                                    00000002
                                                                                        028E0060
                                                                                                   01-ATBSEND
APPC/MVS Entry
                7C03ADC0
                                    037AE648
                          01068000
                                               0000002
                                                         037B6018
                                                                    00000002
                                                                              FFFFFFF
                                                                                        028E0060
                                                                                                   01-ATBFLUS
APPC/MVS Exit
                7C01ADC8
                          0106C000
                                    037AE648
                                               0000002
                                                         037B6018
                                                                    00000002
                                                                              0000000
                                                                                        028E0060
                                                                                                   01-ATBFLUS
Module Exit
                7B02ADDB
                          01000000
                                    028E0060
                                               00000000
                                                         00010000
                                                                    00000000
                                                                              A4D24449
                                                                                        5E828004
                                                                                                  01
Module Exit
                7B02ADDE
                          0A000000
                                    028E0060
                                               0000000
                                                         028E00F8
                                                                    00000000
                                                                              A4D24449
                                                                                        5E855A04
                                                                                                  10
                7B01ADEC
                          0B000000
                                    028E0060
                                               02942240
                                                         00400080
                                                                    028E00F8
                                                                              A4D24449
                                                                                        5E9D0E04
Module Entry
                                                                                                   11
                                                                              A4D24449
Module Exit
                7B02ADED
                          0B000000
                                     028E0060
                                               0000000
                                                         028E00F8
                                                                    00000000
                                                                                        5E9E4C04
                                                                                                   11
Module Entry
                7B01ADF8
                          0A00000
                                     028E0060
                                               02942240
                                                         00040080
                                                                    00000000
                                                                              A4D24449
                                                                                        5EAAA104
                                                                                                   10
                                                         0000000
                                                                              A4D24449
Module Exit
                7B02ADF9
                          0A000000
                                     028E0060
                                               0000000
                                                                    028E00AC
                                                                                        5EABB204
                                                                                                   10
                7B01AE09
                                               02942240
                                                         00200080
                                                                              A4D24449
Module Entry
                          0A000000
                                     028E0060
                                                                    028E00F8
                                                                                        5EB48D04
                                                                                                   10
APPC/MVS Entry
                7C03AE0C
                          0A048000
                                     037AE648
                                               0000002
                                                         037B6018
                                                                    00000002
                                                                              FFFFFFF
                                                                                        028E0060
                                                                                                   10-ATBDEAL
APPC/MVS Exit
                7C01AE14
                          0A04E000
                                     037AE648
                                               0000002
                                                         037B6018
                                                                    00000002
                                                                              00000000
                                                                                        028E0060
                                                                                                   10-ATBDEAL
Module Exit
                7B02AE19
                          20000000
                                     028E0060
                                               0000000
                                                         80100000
                                                                    00000000
                                                                              A4D24449
                                                                                        5EF81604
                                                                                                   32
Module Exit
                7B02AE1C
                          0A000000
                                     028E0060
                                               0000000
                                                         028E00F8
                                                                    00000000
                                                                              A4D24449
                                                                                        5F104504
                                                                                                  10
Module Entry
                7B01AE3F
                          0B000000
                                     028E0060
                                               02942244
                                                         00020080
                                                                    00000000
                                                                              A4D24449
                                                                                        5F2BD704
                                                                                                  11
APPC/MVS Exit
                7C01AE42
                          0B150000
                                     037AE648
                                               00000002
                                                         FFFFFFF
                                                                    FFFFFFF
                                                                              00000004
                                                                                        028E0060
                                                                                                   11-ATBCMTP
Module Exit
                7B02AE45
                          0B000000
                                     028E0060
                                               0000000
                                                         0000000
                                                                    00000000
                                                                              A4D24449
                                                                                        D2E40205
                                                                                                   11
Module Entry
                7B01AE5A
                          0B000000
                                     028E0060
                                               02942244
                                                         00020080
                                                                    00000000
                                                                              A4D24449
                                                                                        D5D0AD05
                                                                                                   11
APPC/MVS Exit
                7C01AE5D
                                                                              00000004
                                                                                                   11-ATBCMAS
                          0B120000
                                     FFFFFFF
                                               FFFFFFF
                                                         FFFFFFF
                                                                    FFFFFFF
                                                                                        028E0060
Module Exit
                7B02AE60
                          0B000000
                                    028E0060
                                               00000000
                                                         0000000
                                                                    00000000
                                                                              A4D24449
                                                                                        D5DB1205
                                                                                                  11
DFS707I END OF FILE ON INPUT
DFS708I OPTION COMPLETE
DFS703I END OF JOB
```

Figure 138. Example of an LU Manager Trace

# **LU 6.2 Module-to-Code Cross-Reference Table**

You can use Table 100 to associate code xx in message DFS1959E and the module number in trace records X'7Bxx' and X'7Cxx' with a module.

Table 100. LU 6.2 Module-to-Code Cross-Reference Table

| Mod Num<br>(Dec) | Mod Num<br>(Hex) | Module   | Description                                  |  |  |
|------------------|------------------|----------|----------------------------------------------|--|--|
| 01               | 01               | DFSSLUM0 | Synchronous output LU manager                |  |  |
| 02               | 02               | DFSAPPC0 | DFSAPPC message switch processor             |  |  |
| 03               | 03               | DFSCMD00 | LU 6.2 command interface                     |  |  |
| 04               | 04               | DFSALM00 | Asynchronous output LU manager               |  |  |
| 05               | 05               | DFSRLM00 | Receive LU manager server                    |  |  |
| 06               | 06               | DFSRLM10 | Receive LU manager receiver                  |  |  |
| 08               | 08               | DFSAPP10 | DFSAPPC keyword parser                       |  |  |
| 09               | 09               | DFSATB00 | APPC/MVS verb execution/trace                |  |  |
| 10               | 0A               | DFS6LUS0 | LU 6.2 services interface 1                  |  |  |
| 11               | 0B               | DFS6LUS1 | LU 6.2 services interface 2                  |  |  |
| 12               | 0C               | DFS6LUS2 | LU 6.2 services interface 3                  |  |  |
| 16               | 10               | DFSRAC60 | RACF interface module                        |  |  |
| 21               | 15               | DFS6RST0 | LU 6.2 restart processor                     |  |  |
| 22               | 16               | DFS6CKP0 | LU 6.2 checkpoint processor                  |  |  |
| 24               | 18               | DFSGIDC0 | Read and build LU 6.2 descriptors            |  |  |
| 31               | 1F               | DFS6ECT0 | LU 6.2 XCF message processor                 |  |  |
| 32               | 20               | DFS62FD0 | LU 6.2 Find destination routine (QABs/TIBs)  |  |  |
| 33               | 21               | DFSLUDI0 | LU 6.2 User Destination exit                 |  |  |
| 34               | 22               | DFSLIEE0 | LU 6.2 User Data Edit exit                   |  |  |
| 35               | 23               | DFSHCI00 | XRF takeover processing                      |  |  |
| 36               | 24               | DFS6QFX0 | LU 6.2 Nonrecoverable message cleanup        |  |  |
| 37               | 25               | DFSHAV70 | XRF termination/takeover                     |  |  |
| 38               | 26               | DFS62FD1 | LU 6.2 Find destination routine (LUBs/DESCs) |  |  |
| 40               | 28               | DFSCMLC0 | MSC SQ APPC/OTMA Message Router              |  |  |
| 41               | 29               | DFSCMS00 | MS Analyzer                                  |  |  |
| 50               | 32               | DFSXLUM0 | LUM TCB Initialization routine               |  |  |
| 51               | 33               | DFSYIOE0 | OTMA Input and Output user exit              |  |  |
| 52               | 34               | DFSXXCF0 | XCF TCB initialization                       |  |  |
| 53               | 35               | DFSXRM00 | RLUM TCB initialization                      |  |  |
| 54               | 36               | DFSXALM0 | ALUM TCB initialization                      |  |  |
| 55               | 37               | DFSXALC0 | ALUM allocate TCB initialization             |  |  |
| 56               | 38               | DFSFLUM0 | LUM TCB ESTAE routine                        |  |  |
| 60               | 3C               | DFSICM20 | LU 6.2 command processor                     |  |  |
| 61               | 3D               | DFSTMR00 | TM ABEND retry eligibility module            |  |  |
| 62               | 3E               | DFSTMAS0 | TM ASSOCIATE TPI and create ACEE             |  |  |
| 63               | 3F               | DFSTMCD0 | CONNECT/DISCONNECT support                   |  |  |

2

2 2

1

2

Table 100. LU 6.2 Module-to-Code Cross-Reference Table (continued)

|   | Mod Num<br>(Dec) |    |          | Description                                      |
|---|------------------|----|----------|--------------------------------------------------|
|   | 71               | 47 | DFSAOSW0 | APPC/OTMA SMQ AWE server                         |
| 2 | 90               | 5A | DFSXAOS0 | DFSXAOS0 APPC/OTMA SMQ Enablement Initialization |

## **APPC/MVS Verb-to-Code Cross-Reference Table**

You can use Table 101 to associate the ATB call number in trace records X'7Cxx' with an APPC/MVS verb.

Table 101. APPC/MVS Verb-to-Code Cross-Reference Table

|   | Verb Num (Hex) | Verb Name | Verb Description                        |
|---|----------------|-----------|-----------------------------------------|
|   | 01             | ATBALLC   | Allocate a conversation                 |
|   | 02             | ATBCFM    | Send a confirmation request             |
|   | 03             | ATBCFMD   | Send a confirmation reply               |
|   | 04             | ATBDEAL   | Deallocate a conversation.              |
|   | 05             | ATBDFTP   | Define TPID                             |
|   | 06             | ATBFLUS   | Empty the local LU's send buffer        |
| 2 | 07             | ATBGTA2   | Get conversation attributes             |
|   | 08             | ATBGETC   | Accept conversation                     |
|   | 09             | ATBGETP   | Get TP properties                       |
| - | 0A             | ATBGETT   | Get conversation type                   |
|   | 0B             | ATBPTR    | Enter receive state                     |
|   | 0C             | ATBRCVI   | Receive data, if available              |
|   | 0D             | ATBRCVW   | Wait to receive data                    |
|   | 0E             | ATBRTS    | Enter send state                        |
| • | 0F             | ATBSEND   | Send data                               |
|   | 10             | ATBSERR   | Send error                              |
| • | 11             | ATBASOC   | Associate TPID                          |
|   | 12             | ATBCMAS   | Clean address space                     |
|   | 13             | ATBMIGRP  | Join XCF message group                  |
|   | 14             | ATBSASA   | Set address space attributes            |
|   | 15             | ATBCMTP   | Clean TPID                              |
|   | 16             | ATBCNTL   | APPC/MVS control call                   |
|   | 17             | ATBCONN   | Connect address space to scheduler      |
|   | 18             | ATBDCON   | Disconnect address space from scheduler |
|   | 19             | ATBEXAI   | Extract conversation information        |
|   | 1A             | ATBIDEN   | Identify scheduler to APPC/MVS          |
| 2 | 1B             | ATBUNID   | Unidentify scheduler from APPC/MVS      |
| 2 | 1C             | ATBIDN4   | Identify scheduler to APPC/MVS          |
|   | 1D             | ATBUID4   | Unidentify scheduler from APPC/MVS      |
| 2 | 1E             | ATBVERS   | Version service                         |
| 2 | 1F             | ATBALC5   | Allocate a conversation                 |
| 2 | 20             | ATBSTO5   | Set timeout value                       |

Table 101. APPC/MVS Verb-to-Code Cross-Reference Table (continued)

|   | Verb Num (Hex) Verb Name |          | Verb Description        |  |  |  |
|---|--------------------------|----------|-------------------------|--|--|--|
| 2 | 21                       | ATBLEAVE | Leave XCF message group |  |  |  |

## **DFS1959E Message Information**

APPC/IMS issues message DFS1959E when a severe internal error occurs. The message format is: DFS1959E SEVERE IMS INTERNAL FAILURE, REASON CODE=xxyy

Variable xx is a decimal number that identifies the module. To determine the module associated with the code, see Table 100 on page 374. Variable yy is an internal reason code.

If you receive this message, contact the IBM Support Center with the module number and reason code supplied in the message, and, if requested, output from the LU manager trace.

The following tables provide an explanation of the reason codes listed in the DFS1959E message. Contact the IBM Support Center for action in response to these IMS internal failures.

The following two reason codes are module INDEPENDENT. xx denotes the specific IMS module performing the macro call:

## **RC** Description

**xx98** Failure in DFSPOOL to acquire storage for PL/AS variables using the DFSLUMGT macro.

xx99 Failure in DFSPOOL to release storage for PL/AS variables using the DFSLUMRL macro.

The following reason codes are module DEPENDENT.

### DFSALM00

Description

DC

| RC   | Description                                                                                               |
|------|----------------------------------------------------------------------------------------------------|
| 0401 | Failure to clear asynchronous control block work pending bit.                                             |
| 0402 | Failure to get LUMP pool buffer using DFSPOOL macro.                                                      |
| 0403 | Failure to free LUMP pool buffer using DFSPOOL macro.                                                     |
| 0408 | Missing LUNAME from LU 6.2 message prefix.                                                                |
| 0409 | Missing TPNAME from LU 6.2 message prefix.                                                                |
| 0410 | Unsupported sync level specified in asynchronous control block or LU 6.2 message prefix.                  |
| 0411 | Invalid conversation type specified in asynchronous control block or LU 6.2 message prefix.               |
| 0412 | Invalid control data in message segment from GU call.                                                     |
| 0413 | Invalid control data in message segment from GN call.                                                     |
| 0414 | No data, redundant DFSQMGR Get Next call. RC=4.                                                           |
| 0415 | Unknown return code on DFSQMGR Get Next call.                                                             |
| 0416 | Missing LU 6.2 prefix on DFSQMGR Get Unique call.                                                         |
| 0417 | Queue already in read status on DFSQMGR Get Unique call. RC >= x'C'.                                      |
| 0418 | Failure to dequeue output message. "No message on queue status" is indicated. DFSQMGR Dequeue call, RC=8. |
| 0419 | Unknown return code from dequeue call. DFSQMGR Dequeue call, RC is other than 0 or 8.                     |
| 0421 | Unknown return code from DFSLIEE0 LU 6.2 user edit exit. RC is other than 0, 4, or 8.                     |

## 2 DFSAOSW0

- 2 **RC Description**
- 2 **7101** Unknown request code.
- 2 **7109** Zero TIB address for send output.
- 2 **7110** Failure in QUERY of DFSXCF macro.
- 2 **7116** Zero header address for send output.
- 2 **7121** Failure to get AWE storage using DFSBCB macro.
- 2 **7133** Transaction not found for notify.
- 2 **7134** Other than transaction found for notify.
- 2 **7136** Wrong message number in SEND DFS MESSAGE function.
- 2 **7144** XCF parameter length too large.
- 2 **7144** Unknown subfunction for Common XCF Communications.
- 2 **7150** Failure to get LUMP storage using DFSPOOL macro.
- 2 **7190** Failure in QUERY in DFSXCF macro.

## **DFSAPPC0**

#### RC Description

- 0201 DFSQMGR Get Unique call failure, RC not 0.
- 0202 DFSQMGR Get Next call failure, RC not 0 and QTP1EOM=0.
- 0203 DFSQMGR Enqueue call failure, RC not 0.
- 0204 DFSQMGR Dequeue call failure, RC not 0.
- 0205 DFSQMGR Insert Move call failure, RC not 0.
- 0206 DFSQMGR Insert Move call failure, RC not 0.
- 0207 DFSQMGR Cancel Input call failure, RC not 0.
- Failure to read DFSAPPC message from shared queues. 0208
- 2 **0209** DFSQMGR Insert Move without LU62 MSG PREFIX call failure, RC not 0.
- 2 **0210** DFSQMGR Get Next call failure, RC not 0 and QTP1EOM=0.
- 2 **0211** DFSQMGR Get Next call failure, RC not 0.
- 2 **0212** DFSQMGR Get Unique call failure, RC not 0.
  - 0250 Failure to find or create asynchronous control block.
  - 0260 Router call failure. DFSICLR0 call, RC not 0.
  - 0270 DFSUSE FUNC=NOUSE call failure, RC not 0.

## **DFSATB00**

#### RC **Description**

0901 Calling module requesting unsupported APPC/MVS verb name.

### DFSCMD00

#### RC **Description**

0301 DFSQMGR Get Unique call failure, RC not 0.

- **0302** DFSQMGR Get Next call failure, RC not 0.
- **0304** DFSQMGR Dequeue call failure, RC not 0.
- 2 0306 DFSQMGR Insert Locate call failure, RC not 0.
  - **0321** Failure to get LUMP pool buffer using DFSPOOL macro.
  - **0322** Failure to free LUMP pool buffer using DFSPOOL macro.

#### DFSCMLC0

- **RC** Description
- **4001** Failure in LUMIF GU call through DFSCMAP0. Type 6701-MSS1/MSS2 records were logged.
- **4002** Failure in processing a remote keyed message. Type 6701-MSS1/MSS2 records were logged.
- 4003 Failure in an INSERT call. Type 6701-MSS1/MSS2 records were logged.
- 2 4004 Failure in DFSICLR0 message router. Type 6701-MSS1/MSS2 records were logged.
- 3 **4005** DFSCOND0 was called to process an error scratch pad area segment for a APPC or OTMA client in conversation mode and an error (RC=08) was returned. Type 6701-MSS1/MSS records were
- 3 logged.
- Conversation scratch pad (SPA) message did not have the correct SPA message flags in the message prefix MSGMSFL1 and MSGMSFL2 flags. Type 6701-MSS1/MSS2 records were logged.
- DFSCONM0 was called to process a normal scratch pad segment for a APPC or OTMA client in conversation mode and an error (RC=0C) was returned. Type 6701-MSS1/MSS2 records were
- 3 logged.

#### DFSCMS00

- **RC** Description
- **4101** Failure in LUMIF GU call using DFSCMAP0.
- 4102 Failure in LUMIF GU call using DFSCMAP0.
- 4103 Failure in LUMIF GU call using DFSCMAP0.

## **DFSHCI00**

- RC Description
- 3501 Failure to get AWE storage using DFSBCB.

#### DFSRLM00

- RC Description
- **0501** AWE extension not a FMH5 Attach request.
- **0502** Synchronous control block creation failure using DFS62DST FUNC=FIND.
- **0503** Error freeing XAWE. Unknown storage pool.
- **0504** Error freeing XAWE using STORAGE macro.
- **0505** AWE not an FMH5 Attach request.
- **0506** Error posting DFSRLM10 using DFSSERVR macro.
- 2 **0507** Failure in Identify Protected Conversation Context.

## DFSRLM10

#### RC Description

- 0601 Failure in DFS62FD0 releasing a synchronous control block (DFS62DST FUNC=RELEASE).
- 0602 Failure in DFSICLF0 FindDest routine looking up trancode. RC  $\geq$  x'10'.
- 0603 Failure in DFSRAC60. DFSRAC6 FUNC=RACINIT RC not 0.
- 0604 Failure in DFSRAC60. DFSRAC6 FUNC=FRACHECK RC>=x'44'.
- 0605 Failure in DFSTM0 building a CPI-C dynamic SMB RC not 0.
- 0606 Failure in DFSICLR0 message router. Enqueue to SMB RC not 0.
- 0607 Failure to get LUMP pool buffer using DFSPOOL macro.
- 0608 Failure to free LUMP pool buffer using DFSPOOL macro.
- 0609 Failure in DFSQMGR updating message to non-recoverable RC not 0.
- 0610 Failure in DFSTM0 to ENQ prefix to CPIC dynamic SMB RC not 0.
- 0611 Failure in DFSQMGR to insert Data for SMB or DFSAPPC DFSQMGR Insert Move call failure, RC not 0.
- 0612 Failure in DFSCMD00 processing IMS command. RC not 0.
- 0613 Failure in DFSAPPC0 processing Message Switch RC not 0.
- 0614 Failure in DFSQMGR to cancel a message in progress. RC not 0.
- 0615 Failure in DFSQMGR to enqueue message for Cmd or DFSAPPC. RC not 0.
- Failure in DFSQMGR to update APPC Message Prefix. RC not 0. 0616
- 0617 Failure in DFSHEIL0 unrecognized return code from Fast Path RC other than 0, 4, 8, or 12.
- 2 0618 Failure in DFSBCB to free AWE.
  - 0619 Failure in DFS6LUS0 RLUM reposted and not running conversational transaction.
  - 0620 Failure in DFSQMGR to update modname RC not 0.
  - 0621 Failure in DFSQMGR to update a message to response mode.
- 2 **0622** Failure in DFSQMGR to cancel a message, RC not 0.
- 2 **0623** Failure in DFSQMGR to delete a message, RC not 0.
- 2 **0624** Failure in DFS62FD0 getting an asynchronous control block (DFS62DST FUNC=FIND).

## **DFSSLUM0**

#### RC **Description**

- 0101 Failure in DFSQMGR Get Unique or GN call. RC not 0 and QTP1EOM=0.
- 0103 Failure in DFSQMGR Dequeue or Cancel call. RC not 0.
- 2 0107 Failure to get AWE using DFSBCB macro.
  - 0121 Failure to get LUMP pool buffer using DFSPOOL macro.
  - 0122 Failure to free LUMP pool buffer using DFSPOOL macro.

#### DFS6CKP0

#### RC **Description**

- 2201 Invalid checkpoint type specified in parameter list. Should be ALL or STATUS.
- 2202 Data block too large for log record.

### **DFS6ECT0** RC **Description** 3101 Error freeing XAWE using DFSBCB macro. 3102 Error freeing XAWE using STORAGE macro. 3104 Invalid AWE request. 3105 Failure in DFSTM0 to connect all dependent regions FUNC=CONALL. 3107 Failure in DFSBCB to get AWE storage 3109 Error detected in DFS6IDC0 building user descriptors. 3110 Error getting CIOP storage using DFSPOOL macro. 3111 Error freeing CIOP storage using DFSPOOL macro. 3112 VTAM MODIFY USERVAR failed during activation of XRF alternate. 3113 VTAM VARY NET TERM failed for termination of primary system. 3114 Error Posting asynchronous control block using DFSSERVR macro. 3115 Error Checking synchronous control block using DFSSERVR macro. 3116 VTAM MODIFY USERVAR failed for activation of primary system. DFS6IDC0

| RC   | Description                                                    |
|------|----------------------------------------------------------------|
| 2401 | Unable to obtain storage for BPAM buffer using STORAGE macro.  |
| 2402 | Unable to release storage for BPAM buffer using STORAGE macro. |
| 2403 | Unknown DFS warning message number.                            |
| 2404 | Failure to get LUMP pool buffer using DFSPOOL macro.           |
| 2405 | Failure to free LUMP pool buffer using DFSPOOL macro.          |

## DECCI LICA

| DFS6 | LUS0                                                                                                    |
|------|----------------------------------------------------------------------------------------------------|
| RC   | Description                                                                                              |
| 1004 | No synchrounous control block given in SEND service call.                                                |
| 1007 | TIB was released while the task was waiting to synchronize.                                              |
| 1008 | TIB_SYNC_PTR was changed, but not to zero.                                                               |
| 1010 | Unknown service call in main program.                                                                    |
| 1012 | Unable to get storage for LU 6.2 message prefix using DFSBCB macro.                                      |
| 1013 | Unable to create an asynchronous control block using DFS62DST FUNC=FIND.                                 |
| 1015 | No LUM block given in BLDPRE service call.                                                               |
| 1016 | Unable to find asynchronous control block or create a new one in CHNG service call. DFS62DST FUNC(FIND). |
| 1018 | Conversation-id zero at send time.                                                                       |
| 1020 | Return Code X'1C' from Queue Manager Get Unique call.                                                    |
| 1022 | Unable to free storage for LU 6.2 message prefix using DFSBCB macro.                                     |
| 1027 | Expect input LU 6.2 msg prefix in COPYPF62 service call.                                                 |

- 1029 Expect input synchronous/asynchronous control block in COPYPF62 service call.
- 2 1031 Invalid TPN=DFSSIDE in CHNG service call.
- 2 **1032** Unable to find LU 6.2 descriptor entry in BLDPRE service call using DFS62DST macro.
- 2 1060 Failure in DFSBCB to get AWE.
- 2 1061 Failure in DFSBCB to free AWE.
- 2 **1062** Failure to get LUMP pool buffer using DFSPOOL macro.
- 2 **1063** Failure in SENDMSG using DFSXCF macro.
- 2 1064 Failure to free LUMP pool buffer using DFSPOOL macro.

#### DFS6LUS1

#### RC **Description**

- 1110 Unknown service call in main program.
- 1117 No message prefix or synchronous/asynchronous control block given in INQY service call.
- 2 **1123** Unable to clean up TP.
- 2 **1124** Unable to clean up in the address space.
  - 1125 No synchronous control block is given in TIBINFO service call
  - 1126 Unable to find the asynchronous or restart synchronous control block in GETQABTIB service call.
- 2 **1127** DFSLUS1 cannot find TIB/QAB.
  - 1130 Unable to post RLM back in CONVCONT service call.
  - 1133 Unable to find LU 6.2 descriptor entry in INQY service call.
  - 1134 No message prefix supplied in GETQABTIB service call.
  - 1140 DFSQMGR Get Unique or Insert Move call failed in MSGROUTE service call.
- 2 **1142** Unable to find or to create a synchronous control block in FPGU service call.
- 2 1143 Unable to free a synchronous control block (DFS62DST FUNC=RELEASE).
- 2 **1150** Return code from ATBRCVW in PH1 service call (abort synchpoint).
- 2 1151 Return code from ATBGTA2 in PH1 service call (abort synchroint).

### DFS6LUS2

#### RC Description

- 1201 No PCB given in READSQ service.
- 1202 No control block given in READSQ service.
- 1203 Invalid control block type in READSQ service.
- 1204 DFSQMGR Get Unique failure in READSQ service.
- 1205 DFSQMGR Enqueue failure in READSQ service.
- 1206 DFSQMGR Dequeue failure in READSQ service.
- 2 **1207** Failure to get LUMP pool buffer using DFSPOOL macro.
- 2 **1208** Failure to free LUMP pool buffer using DFSPOOL macro.
- 2 **1209** Failure to get MSEB storage using DFSBCB macro.
- 2 **1210** Failure to free MSEB storage using DFSBCB macro.

- 2 1211 Failure to get HIOP storage using DFSPOOL macro.
- 2 1212 Failure to free HIOP storage using DFSPOOL macro.
- 2 1224 CQS not available in READSQ service.

#### DFS6QFX0

## **RC** Description

- 3601 Failure in creating a restart control block.
- 3602 Failure in DFSCIR to create restart ITASK.
- 3603 Failure in IXCTL to run under restart ITASK.
- 3604 Failure in DFSCIR to delete restart ITASK.
- **3682** Issue /STO APPC if APPC/IMS was started; then issue /STA APPC.

## **DFS6RST0**

### **RC** Description

- **2101** Log record type not X'22', X'23', or X'24'.
- 2102 Log record code not X'40'.

## DFS62FD0

## RC Description

- 3201 Failure in DFSBCB to release LU block.
- **3202** Failure in DFSBCB to release asynchronous control block.
- **3203** Failure in DFSBCB to get asynchronous control block.
- 3204 Failure in DFSBCB to release asynchronous control block. (Second location within module.)
- 3205 Failure in DFSTCBTB FUNC=LOCATE.
- **3206** Failure in DFSCIR to create ITASK.
- 3207 Failure in DFSBCB to get synchronous control block.
- **3208** Failure in DFSCIR to delete ITASK for asynchronous message.
- 3209 Failure in DFSCIR FUNC=DTASK to release duplicate ITASK for asynchronous message.
- 3210 Synchronous control block to be released not found in chain.
- 3211 Input parameter list is invalid, unknown type.
- 3213 DFSCS failed adding synchronous control block to chain.
- 3216 IMODULE DELETE failed while releasing asynchronous control block.
- 3217 Blank LUNAME or nonblank SIDENAME with TPNAME='DFSSIDE'.
- 3220 Invalid parameters on module entry.
- 3221 Invalid parameters on module entry.
- 2 **3222** Failure to free HIOP storage using DFSPOOL macro.
- 2 **3223** Failure to free HIOP storage using DFSPOOL macro.
- 2 **3224** Failure to free MSEB storage using DFSBCB macro.

## DFS62FD1

## RC Description

382 Diagnosis Guide and Reference

- 3801 Input parameter list is invalid, unknown type.
- 3802 Failure in DFSBCB FUNC=GET to get LU block.
- 3803 Failure in DFSBCB FUNC=REL to release LU block.
- 3804 Failure in DFSBCB FUNC=GET to get descriptor.
- 3805 Failure in DFSCS for inserting descriptor into table.
- 3806 IMODULE DELETE failed for delete of restart synchronous control block hash table.
- 3807 Failure in DFSBCB FUNC=GET to get synchronous control block.
- 3808 Failure in DFSBCB FUNC=REL to release restart asynchronous control block.

### DFSLUM00

#### RC Description

- 5101 Failure in DFSQMGR Get Unique for notify message.
- 5102 Failure in DFS62FD0 finding an asynchronous control block for notify message.
- 5109 Unknown return code from z/OS clean address space call.
- 5110 Unknown return code from z/OS unidentify call.
- 5111 IXCLEAVE unsuccessful.

### DFSHAV70

#### RC **Description**

- 3709 Unknown return code from z/OS clean address space call.
- 3710 Unknown return code from z/OS unidentify call.
- 3711 IXCLEAVE unsuccessful.

#### DFSXLUM0

#### RC **Description**

- 5009 Unknown return code from z/OS clean address space call.
- 5010 Unknown return code from z/OS unidentify call.
- 5011 IXCLEAVE unsuccessful.

## DFS1965 APPC/MVS Call Failure

A call to APPC/MVS had an unexpected return code. The call for FUNCTION=aaaaaaaa was issued, and a return code xx from APPC/MVS was the result. Return code xx denotes the specific IMS module performing the APPC call. Refer to the MVS/ESA Authorized Callable Services for the meaning of positive values for this return code. Error return codes that represent anticipated conditions are handled by IMS, and do not result in this message. This message is produced when an unexpected result is encountered, which might represent an abnormal condition in some system component.

#### **RC Description**

- xx90 Synchronous call failure
- xx91 Asynchronous call failure

# 3 Diagnostics for Use with Synchronous APPC and OTMA with Shared

### 3 Queues

- 3 Synchronous APPC and OTMA message processing in the Shared Queues environment introduces
- 3 additional diagnostic considerations for the message flow. In addition to the APPC and OTMA traces
- 3 already used, some other facilities include:
- IMS Resource Recovery Trace. For more information, see "Resource Recovery Services Trace" on page
   221.
- 3 z/OS Resource Recovery Trace. For more information, see the "Component Trace" section in z/OS
- 3 MVS Diagnosis: Tools and Service Aids.
- 3 z/OS APPC Trace. For more information, see the "Component Trace" section in z/OS MVS Diagnosis:
- 3 Tools and Service Aids.
- 3 Console dumps of the RRS and APPC address and data spaces. For more information, see the "SVC
- 3 Dump" section in *z/OS MVS Diagnosis: Tools and Service Aids*.

## **SNAPs and Dumps**

For errors that do not result in an abend, IMS writes a X'67D0' log record or produces an SDUMP, depending on the error. The minimum data dumped for LU 6.2 problems are the control blocks associated with the task in error and the appropriate trace tables.

## **OTMA Diagnostic Aids**

This topic describes the following diagnostic information to help you analyze problems in OTMA.

- "OTMA Trace"
- "OTMA Module-to-Code Cross-Reference Table" on page 387
- "OTMA Verb-to-Code Cross-Reference Table" on page 388
- "DFS1269E Message Information" on page 389
- "OTMA Log Records" on page 389
- · "SNAPs and Dumps"

## **OTMA Trace**

The OTMA trace records the flow of control through IMS OTMA. Turn on the OTMA trace only if the IBM support representative requests it.

## Starting the OTMA Trace

The /TRACE SET ON TABLE OTMT command activates the trace and sends the entries to an internal table. You can format the table using the offline dump formatter under IPCS, using either VERBX command or the interactive dump formatter panels. For information about using the offline dump formatter, see "Formatting IMS Dumps Offline" on page 158.

If a SNAP dump is taken, the table is formatted as part of the IMS dump. If you add the OPTION LOG parameter to the /TRACE command, IMS sends the output to an external data set. You can use the File Select and Format utility (DFSERA10) with exit routine DFSERA60 to format trace entries.

## **Format of OTMA Trace Records**

Table 102 shows the format of OTMA trace records. Each record is eight words long. Word 0 holds standard information.

3 Table 102. OTMA Trace Record Format

| 3 | WORD 0 |            | WORD 1 | WORD 2 | WORD 3 | WORD 4 | WORD 5 | WORD 6 | WORD 7 |
|---|--------|------------|--------|--------|--------|--------|--------|--------|--------|
| 3 | ID     | SEQ<br>NUM |        |        |        |        |        |        |        |

384

where represents

ID 2-byte trace ID

**SEQ NUM** 2-byte trace sequence number assigned by the IMS trace component

Words 1 through 7 contain data specific to each trace entry, as described below:

1 Trace ID = X'5A01'OTMA module entry

1 Word 1 Byte 0: Module number

1 Bytes 1-3: Reserved

Word 2 A(ECB)
 Word 3 Register 1

Words 4-5 Optional user data
 Words 6-7 Time stamp (STCK)

1 TRACE ID = X'5A02'OTMA module exit

1 Word 1 Byte 0: Module number

1 Bytes 1-3: Reserved

1 Word 2 A(ECB)

1 Word 3 Return code

1 Words 4-5 Optional user data

1 Words 6-7 Time stamp (STCK)

TRACE ID = X'5A03'IMS internal OTMA error

Word 1 Byte 0: Module number

Bytes 1-3: 0

Word 2 A(ECB)

Word 3 Error code

Word 4 Optional user data

**Word 5** 0

Words 6-7 Time stamp (STCK)

TRACE ID = X'5A04'XCF state change

Word 1 Byte 0: Module number

Byte 1: XCF call number

Word 2 A(ECB)

Word 7 Time stamp (short)

TRACE ID = X'5B01'XCF/z/OS entry

Word 1 Byte 0: Module number

Byte 1: XCF call number

Words 2-7 Control message

TRACE ID = X'5B02'XCF/z/OS exit

Word 1 Byte 0: Module number

Byte 1: XCF call number

Word 2 A(ECB)

Word 3-4 XCF token

Word 5 Return code

Word 6 Reason code

Word 7 Time stamp (short)

TRACE ID = X'5CX'OTMA AWE function

Word 1 Byte 0: Module number

Words 2-6 Reserved

Word 7 Time stamp (short)

## **2 OTMA Trace Entry for User Exits**

1 TRACE ID = X'5A05'User exit DFSYIOE0 module entry

1 Word 1 Byte 0: module number X'33'

1 Byte 1-3: 0

1 Word 2 A(ECB)

1 **Word 3** 0

1 Word 4 0

1 **Word 5** 0

1 Word 6-7 Time stamp (STCK)

1 TRACE ID = X'5A06'User exit DFSYIOE0 module exit

1 Word 1 Byte 0: module number X'33'

1 Byte 1-3: 0

1 Word 2 A(ECB)

1 Word 3 Exit RC set by the module

1 **Word 4** 0

1 **Word 5** 0

1 Word 6-7 Time stamp (STCK)

1 TRACE ID = X'5A07'User exit DFSYPRX0 module entry

1 Word 1 Byte 0: module number X'31'

Byte 1-3: 0

1 Word 2 A(ECB)

1 **Word 3** 0

1 Word 4 0

1 **Word 5** 0

1 Word 6-7 Time stamp (STCK)

1 TRACE ID = X'5A08'User exit DFSYPRX0 module exit

1 Word 1 Byte 0: module number X'31'

1 Byte 1-3: 0

1 Word 2 A(ECB)

1 Word 3 Exit RC set by the module

1 **Word 4** 0

1 Word 5 IMS internal processing code

1 Word 6-7 Time stamp (STCK)

1 TRACE ID = X'5A09'User exit DFSYDRU0 module entry

1 Word 1 Byte 0: module number X'32'

1 Byte 1-3: 0

1 Word 2 A(ECB)

1 **Word 3** 0

1 **Word 4** 0

1 **Word 5** 0

1 Word 6-7 Time stamp (STCK)

1 TRACE ID = X'5A0A'User exit DFSYDRU0 module exit

1 Word 1 Byte 0: module number X'32'

1 Byte 1-3: 0

1 Word 2 A(ECB)

1 Word 3 Exit RC set by the module

1 **Word 4** 0

2

1 Word 5 IMS internal processing code

1 Word 6-7 Time stamp (STCK)

## 2 OTMA Module-to-Code Cross-Reference Table

You can use Table 103 to associate code xx in message DFS1269E and the module number in trace records X'5A'xx, X'5B'xx and X'5C'xx with a module.

Table 103. OTMA Module-to-Code Cross-Reference Table

| Mod Num | Mod Num |          |                                        |
|---------|---------|----------|----------------------------------------|
| (Dec)   | (Hex)   | Module   | Description                            |
| 19      | 13      | DFSYLUS0 | OTMA fast services                     |
| 20      | 14      | DFSYSTO0 | OTMA storage manager                   |
| 21      | 15      | DFSYRR00 | OTMA destination reroute setup routine |
| 22      | 16      | DFSYIO00 | OTMA input/output setup routine        |
| 23      | 17      | DFSYCM20 | OTMA command processor                 |
| 24      | 18      | DFS6DC0  | Read and build LU 6.2 descriptors      |
|         |         |          |                                        |

Table 103. OTMA Module-to-Code Cross-Reference Table (continued)

| Mod Num<br>(Dec) | Mod Num<br>(Hex) | Module   | Description                                |  |  |
|------------------|------------------|----------|--------------------------------------------|--|--|
| 25               | 19               | DFSYCLH0 | OTMA /TRA services                         |  |  |
| 26               | 26 1A DFSYRAC0   |          | OTMA security                              |  |  |
| 27               | 1B               | DFSYMGX0 | OTMA XCF message exit                      |  |  |
| 28               | 1C               | DFSYGRX0 | OTMA XCF group exit                        |  |  |
| 29               | 1D               | DFSYXMO0 | OTMA attach member OIM TCB                 |  |  |
| 30               | 1E               | DFSYC480 | OTMA STA/ST0 (join/leave) interface        |  |  |
| 31               | 1F               | DFSYFND0 | OTMA FINDDEST processor                    |  |  |
| 32               | 20               | DFSYFD00 | OTMA control block processor               |  |  |
| 33               | 21               | DFSYFD10 | OTMA control block processor               |  |  |
| 34               | 22               | DFSYMOM0 | OTMA AWE server DFSYMOM0                   |  |  |
| 35               | 23               | DFSYMEM0 | OTMA member AWE server DFSYMEM0            |  |  |
| 36               | 24               | DFSYIMI0 | OTMA getting storage for new member        |  |  |
| 37               | 25               | DFSYPSI0 | TPIPE input AWE server DFSYPSI0            |  |  |
| 38               | 26               | DFSYPSOO | TPIPE output AWE server DFSYPSO0           |  |  |
| 39               | 27               | DFSYSND0 | OTMA XCF interface                         |  |  |
| 40               | 28               | DFSCMLC0 | MSC Shared queues APPC/OTMA message router |  |  |
| 41               | 29               | DFSCMS00 | MSC ANALYZER                               |  |  |
| 42               | 2A               | DFSYLUS0 | OTMA service module number 0               |  |  |
| 43               | 2B               | DFSYCMD0 | OTMA command service                       |  |  |
| 44               | 2C               | DFSYCKP0 | OTMA check point                           |  |  |
| 45               | 2D               | DFSYSLM0 | OTMA synchronous send module               |  |  |
| 46               | 2E               | DFSYRST0 | OTMA restart                               |  |  |
| 47               | 2F               | DFSYIDC0 | OTMA descriptor builder                    |  |  |
| 48               | 30               | DFSYQFXO | OTMA queue fixer                           |  |  |
| 49               | 31               | DFSYPRX0 | OTMA pre-routing exit routine DFSYPRX0     |  |  |
| 50               | 32               | DFSYDRU0 | OTMA default DRU exit routine DFSYDRU0     |  |  |
| 51               | 33               | DFSYIOE0 | OTMA input/output edit user exit routine   |  |  |

## **OTMA Verb-to-Code Cross-Reference Table**

You can use Table 104 to associate the XCF call number in trace record X'5B'xx with an z/OS XCF verb.

Table 104. z/OS XCF Verb-to-Code Cross-Reference Table

| Verb Num | Voul Name | Verb Description                            |
|----------|-----------|---------------------------------------------|
| (Hex)    | Verb Name | Verb Description                            |
| 01       | IXCCREAT  | Defines a member to XCF                     |
| 02       | IXCJOIN   | Enables a member to join a group            |
| 03       | IXCQUERY  | Return information about groups and members |
| 04       | IXCMSGO   | Sends a message to another active member    |
| 05       | IXCMSGI   | Receives a message on an active member      |
| 06       | IXCLEAVE  | Disassociates a member from XCF             |

## **DFS1269E Message Information**

OTMA issues message DFS1269E when a severe internal error occurs. The message format is: DFS1269E SEVERE IMS INTERNAL FAILURE, REASON CODE=xxyy

Variable xx is a decimal number that identifies the module. To determine the module associated with the code, see Table 103 on page 387. Variable yy is an internal reason code.

If you receive this message, contact the IBM Support Center with the module number and reason code supplied in the message, and, if requested, output from the OTMA trace.

The following two reason codes are module independent. Variable xx represents the specific IMS module issuing the macro call.

#### **Reason Code Description**

xx98 Failure in DFSPOOL to acquire storage for a variable with the DFSYMAGT macro. xx99 Failure in DFSPOOL to release storage for a variable with the DFSYMARL macro.

Other reason codes are module dependent.

## OTMA Log Records

To activate OTMA logging, enter one of the following trace commands from the master terminal or the z/OS console.

```
/TRA SET ON tmember client1.
/TRA SET ON tmember client1 tpipe tpipe1.
```

## **SNAPs and Dumps**

For errors that do not result in an abend, IMS writes log record X'67D0', or produces an SDUMP, depending on the error. The minimum data dumped for OTMA problems are the control blocks associated with the task in error and the appropriate trace tables.

## Diagnosing Errors Related to Print Data Set Options: IMS Spool API Support

IMS provides an expansion of the DL/I application program interface that allows applications to interface directly to JES and create print data sets on the JES spool. These print data sets can then be made available to print managers and spool servers to serve the needs of the application.

## **Understanding Parsing Errors**

The IMS Spool API support provides feedback to the application program when IMS detects errors in the print data set options included on either the CHNG or SETO calls. The intent of this section is to give a better understanding of high level processing of the parameters associated with the CHNG and SETO calls, including some examples of errors and the types of feedback information that can be expected.

"Error Codes" on page 390 provides a summary of the error codes that can be expected to be returned if the application provides a feedback area. It might be desirable for the application to develop ways to display these errors by sending a message to an IMS printer or some other technique that allows examination of the parameter lists and feedback area without having to look at a dump. This section discusses each error code and provides some examples of when the error code might be expected. This discussion applies to these calls when used with the IMS Spool API support.

When diagnosing multiple parsing error return codes, the first code returned should be the most meaningful. Errors detected with incorrect length fields or previously invalid keywords can result in valid keywords being reported as errors.

## **Keywords**

The parameter lists used with CHNG and SETO calls contain two types of keywords. The two types are those keywords valid for the calls (that is, IAFP, PRTO, TXTU, and OUTN), and the keywords provided as operands of the PRTO keyword (for example, CLASS, FORMS). This separation of keywords is used to determine what type of keyword validation IMS should perform. When looking for valid keywords on the calls, one set of keywords is valid, and when looking at keywords following the PRTO keyword, another set of keywords are valid. For this reason, incorrectly specified length fields may cause one scan to terminate prematurely and keywords to be invalid because they are incorrectly positioned in the call list.

#### **Status Codes**

We can also obtain some hint as to what might be the source of the error code by looking at the status code returned for the call. As a general rule, a status code of AR is given when the keyword is associated with the call and a status code of AS is given when the keyword is invalid as a PRTO option. There might be exceptions to this rule, but in general this will hold true.

## **Error Codes**

The following sections contain examples of mistakes and the resultant error codes provided to the application. Some length fields are omitted from the examples when not necessary to illustrate the example. Consider feedback and options lists that are shown on multiple lines to be contiguous the same way they would be found in the application's working storage.

Error Code (0002): This code indicates an invalid keyword was discovered within the call options. The error code of (0002) tells us that the keyword scan being performed is associated with keywords that are valid for the call. For example,

```
CALL = SETO
                    0.1
OPTIONS LIST = PRTO=04DEST(018), CLASS(A), TXTU=SET1
FEEDBACK = TXTU(0002)
STATUS CODE = AR
```

In this example, the options list contains both the keywords PRTO and TXTU. The keyword, TXTU, is not valid for the SETO call.

Another example of an error code of (0002) in the feedback is created when the length field representing the PRTO options is specified as shorter than the actual length of the options. For example,

```
CALL = CHNG
                               01
OPTIONS LIST = IAFP=NOM, PRTO=OFDEST(018), LINECT(200), CLASS(A),
                                 COPIES (80), FORMS (ANS)
FEEDBACK = COPIES(0002), FORMS(0002)
STATUS CODE = AR
```

In this example, the length field of the PRTO options (that is, 001F) is too short to contain all of the options. The result of this incorrect length is that IMS finds the keywords of COPIES and FORMS outside of the PRTO options list area and indicates that these keywords are not allowed as keywords on the CHNG call.

Error Code (0004): This error code indicates that an option variable following a keyword in the options list for the CALL is not within the length limits for the option. An example of this type of error is the OUTN keyword. The name of the OUTPUT JCL statement must be from 1 to 8 characters long. For example,

```
CALL = CHNG
OPTIONS LIST = IAFP=NOM, OUTN=OUTPUTDD1
```

```
FEEDBACK = OUTN(0004)
STATUS CODE = AR
```

The operand for the OUTN keyword is 9 bytes long and exceeds the maximum value.

Error Code (0006): This error occurs when IMS is doing the scan looking for valid keywords associated with the call. IMS has encountered the PRTO keyword. Upon interrogation of the length field associated with the PRTO keyword, IMS discovers that the total length of the options list for the call is too short to contain all of the operands within the PRTO keyword. For example,

```
CALL = CHNG
                0400
OPTIONS LIST = 0800IAFP=NOM, PRTO=OADEST(018), LINECT(200), CLASS(A),
                                  COPIES(3), FORMS(ANS)
FEEDBACK = PRTO(0006), LINECT(0002), CLASS(0002), COPIES(0002),
                       FORMS (0002)
STATUS CODE = AR
```

This example provides an options list that is hexadecimal, 48 (decimal 72) bytes long and the correct length for the options list. The length field of the PRTO keyword incorrectly indicates a length of hexadecimal 5A. The length of the PRTO options exceeds the length of the entire options list so the PRTO keyword is ignored and the rest of the options list scanned for valid keywords. The feedback area contains the PRTO(0006) as we would expect to indicate a length error for this keyword, but we also find that the PRTO keywords are reported to be in error (0002). This is because the keywords beyond the first PRTO keyword, up to the length specified in the options list length field have been scanned in search of valid keywords for the call. The status code of AR tells us that the keywords are considered invalid for the call and not the PRTO keyword.

Error Code (0008): This error is returned when IMS finds that one of the options for the IAFP keyword has not been specified correctly. For example,

```
CALL = CHNG
OPTIONS LIST = IAFP=NOZ, PRTO=OBDEST(018)
FEEDBACK = IAFP(0008) INVALID VARIABLE
STATUS CODE = AR
```

The message option of the IAFP keyword has been incorrectly specified as 'Z'. This results in the error code of (0008).

Error Code (000A): This error indicates that not all of the necessary keywords have been specified for this call. For example,

```
CALL = CHNG
OPTIONS LIST = TXTU=SET1
FEEDBACK = TXTU(000A)
STATUS CODE = AR
```

For this call, a valid keyword of TXTU was specified but the call also requires that the IAFP keyword be specified if the TXTU keyword is used. Since the IAFP keyword is missing, the error code of (000A) is given when the TXTU keyword is found.

Error Code (000C): The error code is reporting a condition where a set of mutually exclusive keywords have been used in the same call options list. Again, a clue to the problem being with the call options and not the PRTO options is given by issuing of the status code of AR and not the status code of AS. For example,

```
CALL = CHNG
OPTIONS LIST = IAFP=A00, PRTO=OBCOPIES(3), TXTU=SET1
FEEDBACK = TXTU(000C)
STATUS CODE = AR
```

Here we have a case where the call options list contains both the keywords of PRTO and TXTU. These options are mutually exclusive and cannot be used in the same options call list. The result is error code of (000C) returned along with status code of AR.

Error Code (000E): This error code indicates that while parsing the actual print data set descriptors, an error was detected with one or more of the operands. For the most part, IMS does not do any checking for these print descriptors. Instead IMS utilizes MVS/ESA services (SJF) to do the validation of the print descriptors. When SJF is called, the validation requested is the same as for the TSO OUTDES command. For this reason, IMS is insensitive to changes in output descriptors and the valid descriptors for your system are a function of the MVS/ESA release level.

You can obtain a list of the valid descriptors and the proper syntax by using the TSO HELP OUTDES command or by referring to the appropriate TSO documentation such as the TSO Command Language Reference.

IMS must first establish that the format of the PRTO options is in a format such that SJF services can be requested. If not, IMS returns status code AS and error code of (000E) and a descriptive error message. If the error has been detected during the SJF process, the error message from SJF includes information of the form, (R.C.=xxxx,REAS.=yyyyyyyy) and an error message indicating the error. The return codes and reason are further identified in the Authorized Assembler Programming Guide.

The range of some variables are controlled by the JES initialization parameters. Values for the maximum number of copies, allowable remote destination, classes, and form names are examples of variables influenced by the JES initialization parameters.

The following are some examples of parsing errors and the resulting error messages.

```
CALL = CHNG
OPTIONS LIST = IAFP=A00, PRTO=OBCOPIES((3), (8, RG, 18, 80))
FEEDBACK = PRTO(000E) (R.C.=0004, REAS.=00000204) COPIES/RG VALUE
                       MUST BE NUMERIC CHARACTERS
STATUS CODE = AS
```

For this example, the COPIES parameter has the incorrect value 'RG' specified as one of its operands. The error message indicates that the values for these operands must be numeric.

```
CALL = CHNG
OPTIONS LIST = IAFP=A00, PRTO=0AXYZ(018)
FEEDBACK = PRTO(000E) (R.C.=0004, REAS.=000000D0) XYZ
STATUS CODE = AS
```

This example includes an invalid PRTO operand. The resulting reason code of X'000000D0' indicates the operand shown (that is, XYZ) is invalid.

This section has attempted to provide some examples of all the possible error codes that might be received by an application program. Some length fields are omitted from the examples when not necessary to illustrate the example. Consider feedback and options lists that are shown on multiple lines to be contiguous the same way they would be found in the application's working storage.

## Debugging and Diagnostic Aids Provided by IMS Spool API

In addition to providing feedback related to parsing errors, the IMS Spool API also provides other aids you can use in your diagnosis, such as the following:

- 3 "Internal Trace Table"
- 3 "Log Records Produced"
- 3 "Special Abend Processing"
- 3 "Service Error Log Record 67D0" on page 394

These diagnostic aids are explained in this section.

While debugging suspected problems with either the IMS Spool API or the application using the support, keep in mind that multiple services are involved in providing the total environment. Certain JES specifications might affect which options and specifications can be used by the IMS Spool API on behalf of an application program.

### **Internal Trace Table**

Each dependent region that uses the IMS Spool API creates a trace table that is used to trace module flow and significant events during IMS Spool API processing. This trace table is of the internal wrap around type, is always active for IMS Spool API functions, and cannot be written to an external device. It appears in any dumps produced by the dependent region. The first four words of the trace table are the header and contain the following information.

**Word One** This is the trace table eye-catcher. The eye-catcher is **IWB**.

Word Two This is the offset from the beginning of the trace table (that is, trace table header) to the

last entry traced. Since the entry is an offset, relocation of the trace table does not affect the use of this word to obtain the address of the last trace entry. The offset value is added to the relocated trace table address to obtain the last trace entry. If the value is zero, no

entries have been traced.

**Word Three** This is the offset from the beginning of the trace table (the header) to the last trace entry

in the table.

Word Four Reserved.

## Log Records Produced

The IMS Spool API produces log records to record the significant events during IMS Spool API processing. A log record of the type X'68' is written for each data set that is opened. This log record contains the information necessary for identification of the data set. If any significant event occurs during spool processing, a diagnostic log record, 67D0 is produced to record diagnostic information about the error or event. The writing of the 67D0 records is normally associated with the DFS0013E message sent to the IMS MTO for these errors.

## **Special Abend Processing**

The IMS Spool API places control blocks in both extended common storage area (ECSA) and dependent region private storage. When a dependent region dump is produced, and IMS abnormal termination routines are allowed to execute, the following control block relocation is performed to provide diagnostic information in the dependent region dump.

The master control block for the dependent region and any active data set control blocks in ECSA are copied to the dependent region. These control blocks are copied without modification and the ECSA address of each print data set control block, IAFPDCB, is appended to the front of each relocated block. A dummy module, DFSIAFD0, is loaded into the dependent region to serve as a place holder for the addresses of the relocated IMS Spool API control blocks. Module DFSIAFD0's address is obtained by inspecting the dependent regions Job Pack Queue for the Contents Directory Entry (CDE) that represents module DFSIAFD0. The first three words of this dummy module contain the address of the relocated control blocks as follows.

**Word One** This is the address of the relocated master control block (IAFPMCB) for the dependent

region. The ECSA address of the master control block is appended in front of the

relocated control block area. The eye-catcher for the block is IAFPMCB.

**Word Two** This is the address of the first relocated IMS Spool API data set control block for a print

> data set (IAFPDCB). When this block is copied to the dependent region, the ECSA address of the original block is appended to the front of the relocated block. This is so that the chaining of the blocks can be verified. Any additional IAFPDCB control blocks are relocated following the first relocated block with the ECSA address of each block appended to the front of each relocated block. The eye-catcher for the block is IAFPDCB.

**Word Three** This is the address of the trace table for the IMS Spool API. The eye catcher for the trace

table is **IWB**.

## Service Error Log Record 67D0

The IMS Spool API creates Service Error log records, log record type 67D0, whenever a service error or unexpected condition is encountered. The 67D0 log record contains the service in error and detailed information about the system status at the time the error is detected. When problem determination is being attempted for suspected IMS Spool API errors, obtain the 67D0 log records from the IMS systems log. If the IMS Spool API issues message DFS0013E, a service error log record is also written.

In addition to the errors reported through message DFS0013E, service error log records are written if the IMS Spool API code encounters inconsistent control block structures or is unable to properly process print data sets during abend processing. These service error log records are printed using the File Select and Formatting Print utility (DFSERA10). See the IMS Version 9: Utilities Reference: System, for more information on this utility program.

Some examples of events that cause Service Error log records, 67D0, to be produced are:

- · Error during storage obtain/free
- · Open or Close errors
- · Allocation or deallocation errors
- · Errors during Output Descriptor processing
- BSAM write errors
- · Invalid IAFP Control Block encountered
- Unable to process print data sets due to abending dependent region

The writing of these Service Error Log Records occurs automatically.

# **Chapter 10. IRLM Service Aids**

This section describes the service aids that can help you analyze internal resource lock manager (IRLM) problems. These service aids are:

- · "IRLM Dumps" discusses IRLM dumps.
- "SYS1.LOGREC" discusses software LOGREC records.
- "z/OS Component Trace" on page 396 discusses the z/OS Component Trace.

In addition, the IRLM generates diagnostic messages that begin with the prefix DXR. These messages are documented in *IMS Version 9: Messages and Codes, Volume 1*.

## **IRLM Dumps**

The IRLM uses the SDUMP system services of z/OS whenever failures occur in the following situations:

- Within the IRLM address space
- While executing IRLM code or IMS code within the IMS address space
- · While executing IRLM code for exits from SLM within the IMS address space

SDUMP dumps the IRLM address space to a SYS1.DUMPxx data set without formatting it. When dump processing completes, you can format the dump offline by specifying IRLM on the VERBEXIT subcommand in IPCS. If more than one IRLM is active in the system at the time the dump was taken, you must also specify the z/OS subsystem name (IRLMNM in the IRLM procedure).

To access z/OS component trace entries for IRLM, use the IPCS CTRACE or VERBX command. To see the syntax of the VERBX command for displaying traces, enter: IPCS VERBX IRLM 'help'.

### **Examples:**

If only one IRLM is in the dump, this command formats the IRLM address space:

```
VERBX IRLM 'SUBsys=IRLM'
or
VERBX IRLM
or
VERBX IRLM 'SUB=IRLM'
```

• If more than one IRLM is in the dump, this command formats the KRLM address space:

```
VERBX IRLM 'SUBsys=KRLM'
or
VERBX IRLM 'SUB=KRLM'
```

If you want to format dumps online during the abnormal termination process, you must change the FMTO= parameter to request a SNAP dump. For more information about the SDUMP support job stream and the FMTO parameters, see *IMS Version 9: Installation Volume 2: System Definition and Tailoring*.

**Note:** Under the direction of IBM Service, you can use the Modify DIAG command to take diagnostic dumps.

## SYS1.LOGREC

The IRLM generates a software LOGREC record when the IRLM detects a program error. You can use the IFCEREP1 service aid described in *MVS/ESA Diagnosis: Procedures* to obtain a listing of the SYS1.LOGREC data set containing the LOGREC entries for the IRLM.

## z/OS Component Trace

Use the z/OS TRACE CT command to start, stop, or modify an IRLM diagnostic trace. IRLM does not support all the options available on the TRACE command. The z/OS TRACE CT command is described in *IMS Version 9: Command Reference* and *MVS/ESA System Commands*.

This command can only be entered from the master console. The command requires an appropriate level of z/OS authority, as described in MVS/ESA System Commands.

The TRACE CT command lets you run the following types of sublevel traces:

**DBM** Trace interactions with the identified DBMS.

**EXP** Trace any exception condition.

**INT** Trace member and group events other than normal locking activity.

**SLM** Trace interactions with the z/OS locking component.

**XCF** Trace all interactions with z/OS cross-system coupling services.

**XIT** Trace just asynchronous interactions with the z/OS locking component.

For EXP, INT, and XIT sublevel traces, the OFF parameter stops the traces from writing to the external writer. However they continue to write to buffers.

## **Example of z/OS Component Trace Output**

The following example shows trace output for a lock request using the DBM and SLM sublevel traces.

The command that produced this output is: CTRACE COMP(IRLE) SUB((DBM)) FULL

The command that produced this output is: CTRACE COMP(IRLE) SUB((SLM)) FULL

COMPONENT TRACE FULL FORMAT COMP(IRLE) SUBNAME((DBM))
\*\*\*\* 02/10/94

| **** 02/1 | 0/94     |           |            |            |          |          |
|-----------|----------|-----------|------------|------------|----------|----------|
| MNEMONIC  | ENTRY ID | TIME ST   | AMP DE     | SCRIPTION  |          |          |
| DBM       | 00000002 | 18:42:05. | 816178 RL  | PL format  |          |          |
| +0000     | ID       |           | 01: START  |            |          |          |
| +0020     | TLA1     |           | 07166220   | , -        |          |          |
| +0028     | RLPL     | 00000000  | 06545768   | 00000000   | 80000000 | 00000000 |
| +003C     |          | 00000000  | 006B12C8   | 008FBBC0   | 0090B000 | 00906048 |
| +0050     |          | 00316545  | 06545060   | 00000000   | 00316545 | 06545060 |
| +0064     |          | 00000000  | 00000000   | 00000000   | 0423AD20 | 09000058 |
| +0078     |          | C8806D01  | D7000000   | 00000000   | 00000000 | 00000000 |
| +008C     |          | 00000000  | 00000000   | 80000000   | 00000000 | 00000000 |
| +00A0     |          | 006B12C8  | 008FBBC0   | 02060000   | 8A000000 | 00000000 |
| +00B4     |          | 00000000  | 006B5BE4   | 00000000   | 00000000 | 00000000 |
| +00C8     |          | 00000000  | 00000000   | 00000000   | 00000000 | 00000000 |
| +00DC     |          | 00000000  | 00000000   | 00000000   | 00000000 | 00000000 |
| DBM       | 00000002 | 18:42:05. | 816406 RL  | PL format  |          |          |
| +0000     | ID       | DXRRL100- | 02: REQUES | T COMPLETE | .D       |          |
| +0020     | TLA1     | 000100C8  | 07166220   |            |          |          |
| +0028     | RLPL     | 00000000  | 06545768   | 00000000   | 80000000 | 00000000 |
| +003C     |          | 00000000  | 006B12C8   | 008FBBC0   | 0090B000 | 00906048 |
| +0050     |          | 00316545  | 06545060   | 00000000   | 00316545 | 06545060 |
| +0064     |          | 00000000  | 00000000   | 00000000   | 0423AD20 | 09000058 |
| +0078     |          | C8806D01  | D7000000   | 00000000   | 00000000 | 00000000 |
| +008C     |          | 00000000  | 00000000   | 80000000   | 0000003  | 00000000 |
| +00A0     |          | 006B12C8  | 008FBBC0   | 02060000   | 8A000000 | 00000000 |
| +00B4     |          | 00000000  | 006B5BE4   | 00000000   | 00000000 | 00000000 |
| +00C8     |          | 00000000  | 00000000   | 00000000   | 0067027C | A743B4E5 |
| +00DC     |          | 09010080  | 00000000   | 00080000   | 00000000 | 00000000 |

COMPONENT TRACE FULL FORMAT COMP(IRLE) SUBNAME((SLM)) \*\*\*\* 02/10/94

| **** 02/I | 0/94     |           |           |             |           |          |
|-----------|----------|-----------|-----------|-------------|-----------|----------|
| MNEMONIC  | ENTRY ID | TIME ST   | AMP DI    | ESCRIPTION  |           |          |
|           |          |           |           |             |           |          |
| SLM       | 00000010 | 18:42:05. | 816193 RI | NA, RTE and | UDB forma | t        |
| +0000     | ID       | DXRRL120- | 01: IXLL0 | CK OBTAIN   |           |          |
| +0020     | TLA1     | 00060020  | 00670238  |             |           |          |
| +0028     | RNA      | 09000058  | C8806D01  | D7000000    | 00000000  | 00000000 |
| +003C     |          | 00000000  | 0000000   | 00000000    |           |          |
| +0048     | TLA2     | 000C0040  | 07166418  |             |           |          |
| +0050     | RTE      | 0423AD20  | 09000058  | C8806D01    | D7000000  | 00000000 |
| +0064     |          | 00000000  | 0000000   | 00000000    | 00000000  | 80000008 |
| +0078     |          | C9D4E2C5  | 40404040  | 0423AD20    | 00000000  | 00000000 |
| +008C     |          | 00000000  |           |             |           |          |
| +0090     | TLA3     | 000B0040  | 071663D8  |             |           |          |
| +0098     | UDB      | C9D4E2C5  | 40404040  | 00000000    | 00000000  | 00080000 |
| +00AC     |          | 00000000  | 0000000   | 00000000    | 00000000  | 40000000 |
| +00C0     |          | 08000000  | 0000000   | A8D1A743    | B4D7B281  | A8D1A743 |
| +00D4     |          | B4D7B281  |           |             |           |          |
| SLM       | 00000020 | 18:42:05. | 816397 RI | NA and reas | on code   |          |
| +0000     | ID       | DXRRL120- | 03: IXLL0 | CK RETURN   |           |          |
| +0020     | TLA1     | 00060020  | 00670238  |             |           |          |
| +0028     | RNA      | 09000058  | C8806D01  | D7000000    | 00000000  | 00000000 |
| +003C     |          | 00000000  | 00000000  | 00000000    |           |          |
| +0048     | TLA2     | 00060004  | 0716637C  |             |           |          |
| +0050     | REAS     | 00000000  |           |             |           |          |

# Chapter 11. FP—Fast Path Service Aids

This section describes diagnostic information to help you analyze problems in Fast Path. This includes:

- · "Diagnosing Fast Path Problems"
- "DEDB Control Interval (CI) Problem Assistance Aids" on page 403
- 3 "Fast Path External Trace" on page 408
  - "Locating Fast Path Control Blocks and Tables" on page 406

## **Diagnosing Fast Path Problems**

Before diagnosing problems in Fast Path, you must understand the structure of its dumps, especially the dependent region dumps. When a dependent region abends, the structure of the dump varies, depending on a number of conditions. For example, if you requested and were able to perform offline dump formatting, the structure of the dump is different than if you had not requested offline dump formatting. Furthermore, if the abending dependent region was an MPP executing in mixed mode, the structure of the dump might be different from that of an IFP region. The recommended approach is to request and use the offline dump formatting option.

## **ABENDU1026 Analysis**

Several modules issue ABENDU1026 to indicate conditions that should not occur. The dependent region abends, but the IMS control region continues processing. Message DFS2712I accompanies ABENDU1026.

This topic describes an approach to analyzing ABENDU1026 failures. It tells you what documentation to obtain and guides you in finding and interpreting diagnostic data from the documentation. It is important to gather the necessary data before searching an IBM software support database or calling the IBM Support Center.

This analysis is based on using a dump that you can format with the Offline Dump Formatter (ODF). Table 105 shows you where to find ODF information.

Table 105. Locating Information About the Offline Dump Formatter (ODF)

| For Information About                         | Refer to                                     |
|-----------------------------------------------|----------------------------------------------|
| Obtaining dumps suitable for input to the ODF |                                              |
| Running the ODF                               | IMS Utilities Reference: Transaction Manager |
| Using the ODF to solve problems               | "Formatting IMS Dumps Offline" on page 158   |

Before beginning the analysis, you need:

- · A copy of the DFS2712I message
- · A dump formatted by the ODF
- A copy of IMS Version 9: Failure Analysis Structure Tables (FAST) for Dump Analysis

If an authorized program analysis report (APAR) is necessary, you might also need the following:

- The last successful image copy of the database encountering the problem
- The IMS logs from the time of the last successful image copy to the point of failure
- · A copy of the Fast Path trace, if Transaction Retry was invoked

### **Procedure**

The following example takes you through the analysis of an actual ABENDU1026 until you have collected enough data to search an IBM software support database or call the IBM Support Center.

This example uses the sample message DFS2712I in Figure 139. DFS2712I is sent to the console. Be sure to save a hard copy of the message.

```
MODULE NAME:
                         DBFMRCU0
DFS2712I
DFS2712I
          ABEND SUBCODE: 0053
DFS2712I
          AREA NAME:
                         DB21AR0
DFS2712I
          MLTE:
DFS2712I
          02A923BC 02919E60 00000000 00000000 00001008
DFS2712I
          02A923CC 02903310 00005A08 00001008 00040400
DFS2712I
          02A923DC 03018000 001C0008 029328B4 00060000
DFS2712I
          02A923EC
                   00000000 00000000 00000000 02A92178
DFS2712I 02A923FC 02A92470 0072F70A 00000000 40800000
DFS2712I 02A9240C 00000000 00000000 00000000 00000000
DFS2712I 02A9241C 00000000 00000000 00060000 00000000
DFS2712I 02A9242C 00000000
DFS2712I BUFFER CONTENTS:
DFS2712I
          02919E58 016C0802 40000000 99000000 5C08015E
          02919E68 C1C140E3 C8C9E240 C9E240E3 C8C540C6
DFS2712I
DFS2712I
          DFS2712I
          02919E88 C5C7D4C5 D5E34040 40404040 40404040
DFS2712I 02919E98 40404040 40404040 40404040 40404040
          R0-R3 00000008 00000053 02919E60 02A92010
DFS2712I
DFS2712I
          R4-R7
                  02A923BC 008138D4 00000008 00005A00
DFS2712I
          R8-R11 00000004 02903310 0070B040 0086DF20
DFS2712I
          R12-R15 00818BA0 0070767C 80818C62 00000018
```

Figure 139. Example of Message DFS2712I

Use the following steps to analyze ABENDU1026:

- 1. Locate the module name and subcode associated with the abend. This information appears in the first few lines of message DFS2712I.
  - In the example in Figure 139, the module name is DBFMRCU0 and the subcode is 0053.
- 2. To find the meaning of the subcode, look up ABENDU1026 in IMS Version 9: Failure Analysis Structure Tables (FAST) for Dump Analysis. Find module DBFMRCU0 and subcode 0053.

The description of subcode 0053 is:

MLTE segment code (Reg4 + X'1E') is not equal to the DSEGCODE of the segment pointed to by register 2.

This means that the segment code in field MLTESGCD in MLTE (a Fast Path control block) does not match the segment code of the segment in the buffer (DSEGCODE). Therefore, your next step is to determine what the mismatched values are.

3. Turn to IMS Version 9: Failure Analysis Structure Tables (FAST) for Dump Analysis again to determine which registers you must examine.

The important registers are:

```
Register 8 = MLTESGCD
```

Register 2 = Address of the segment; DSEGCODE is the first byte

In Figure 139, the register contents appear at the bottom of message DFS2712I.

- 4. Use the registers and the buffer contents in the message to compare the segment code in the segment in the buffer (DSEGCODE) with the segment code in field MLTESGCD in the MLTE. These
  - Register 8 contains the segment code from field MLTESGCD in the MLTE. In the example, register 8 has a value of 00000004.

- · Register 2 contains the address of the segment in the buffer. The first byte of the segment is the segment code (DSEGCODE). In the example, DSEGCODE has a value of 99.
- Because the segment code from the MLTE (04) does not match the segment code of the segment (99), ABENDU1026 occurred.

There are several ways to find this data. To find the segment code in field MLTESGCD in MLTE, you can also use register 4 + X'1E'. To find the DSEGCODE, you can also use register 6 (00000008), which is the offset in the buffer to the DSEGCODE.

- 5. You must now look at the module save area set to determine the module flow leading to the abend. You can use the Offline Dump Formatter (ODF) to format the save area set in a dump by specifying FMTIMS DB, MIN. Figure 140 shows an example of the save area set formatted by the ODF.
  - Register 13 in message DFS2712I contains the address of the save area for the PST that suffered the abend.
  - In the example message in Figure 139 on page 400, register 13 contains the address 0070767C.
  - In the \*\*DPST section of the formatted dump in Figure 140, search for a save area (SA) with address 0070767C. If you are searching online, the second occurrence you find is the actual save area.

| *SAVE AREA SET***              |                                                                                                    |                                                                                                    |                                                                                                    |                                                                                                    |                                     |                                     |                                     |                                     |                                     |                              |
|--------------------------------|----------------------------------------------------------------------------------------------------|----------------------------------------------------------------------------------------------------|----------------------------------------------------------------------------------------------------|----------------------------------------------------------------------------------------------------|-------------------------------------|-------------------------------------|-------------------------------------|-------------------------------------|-------------------------------------|------------------------------|
| DBFMCLX005/06/8804.27PL24768 A | ABCD                                                                                                    |                                                                                                    |                                                                                                    |                                                                                                    |                                     |                                     |                                     |                                     |                                     |                              |
| 0070755C WD1 8071B310          | HSA 8                                                                                                    | 80000000                                                                                                    | LSA                                                                                                    | 007075A4                                                                                                    | RET                                 | 8088070E                            | EPA                                 | 00812FE0                            | R0                                  | 00000519                     |
| R1 8071B310                    | R2                                                                                                    | C7D5D740                                                                                                    | R3                                                                                                    | 02A92010                                                                                                    | R4                                  | 0001A000                            | R5                                  | 00707050                            | R6                                  | 00000000                     |
| R7 8072F624                    | R8 (                                                                                                    | 00707050                                                                                                    | R9                                                                                                    | 0072F6CC                                                                                                    | R10                                 | 0070B040                            | R11                                 | 0086DF20                            | R12                                 | 00880042                     |
| DBFMGNX003/03/8820.09PL22770 A | λB                                                                                                    |                                                                                                    |                                                                                                    |                                                                                                    |                                     |                                     |                                     |                                     |                                     |                              |
| 007075A4 WD1 00000000          | HSA (                                                                                                    | 0070755C                                                                                                    | LSA                                                                                                    | 007075EC                                                                                                    | RET                                 | 808131A0                            | EPA                                 | 00814528                            | R0                                  | 00000519                     |
| R1 8071B3AB                    | R2                                                                                                    | C7D5D740                                                                                                    | R3                                                                                                    | 02A92010                                                                                                    | R4                                  | 02A92090                            | R5                                  | 008138D4                            | R6                                  | FFFFFD80                     |
| R7 FEE06FD4                    | R8 (                                                                                                    | 00707050                                                                                                    | R9                                                                                                    | 0072F6CC                                                                                                    | R10                                 | 0070B040                            | R11                                 | 0086DF20                            | R12                                 | 00812FE0                     |
| DBFMPUG005/11/8800.59PL26682 A | BCDE                                                                                                    |                                                                                                    |                                                                                                    |                                                                                                    |                                     |                                     |                                     |                                     |                                     |                              |
| 007075EC WD1 00000000          | HSA (                                                                                                    | 007075A4                                                                                                    | LSA                                                                                                    | 00707634                                                                                                    | RET                                 | 8081466A                            | EPA                                 | 00816900                            | R0                                  | 00000519                     |
| R1 8071B3AB                    | R2 (                                                                                                    | 00000000                                                                                                    | R3                                                                                                    | 02A92010                                                                                                    | R4                                  | 02A92178                            | R5                                  | 008138D4                            | R6                                  | FFFFFD80                     |
| R7 FEE06FD4                    |                                                                                                    | 00707050                                                                                                    | R9                                                                                                    | 0072F6CC                                                                                                    | R10                                 | 0070B040                            | R11                                 | 0086DF20                            | R12                                 | 00814528                     |
| DBFMRCU003/21/8618.02PT01119 @ | )                                                                                                    |                                                                                                    |                                                                                                    |                                                                                                    |                                     |                                     |                                     |                                     |                                     |                              |
| 00707634 WD1 00000000          | HSA (                                                                                                    | 007075EC                                                                                                    | LSA                                                                                                    | 0070767C                                                                                                    | RET                                 | 80816ABE                            | EPA                                 | 00818BA0                            | R0                                  | 00000519                     |
|                                |                                                                                                    |                                                                                                    |                                                                                                    |                                                                                                    |                                     |                                     |                                     |                                     |                                     | FFFFFD80                     |
|                                |                                                                                                    | 0291AE66                                                                                                    | R9                                                                                                    | 0072F6CC                                                                                                    | R10                                 | 0070B040                            | R11                                 | 0086DF20                            | R12                                 | 00816900                     |
|                                |                                                                                                    |                                                                                                    |                                                                                                    |                                                                                                    |                                     |                                     |                                     |                                     |                                     |                              |
|                                |                                                                                                    |                                                                                                    |                                                                                                    |                                                                                                    |                                     |                                     |                                     |                                     |                                     | 80000008                     |
|                                |                                                                                                    |                                                                                                    |                                                                                                    |                                                                                                    |                                     |                                     |                                     |                                     |                                     | 80000008                     |
|                                |                                                                                                    | 00000004                                                                                                    | R9                                                                                                    | 02903310                                                                                                    | R10                                 | 0070B040                            | R11                                 | 0086DF20                            | R12                                 | 00818BA0                     |
|                                |                                                                                                    |                                                                                                    |                                                                                                    |                                                                                                    |                                     |                                     |                                     |                                     |                                     |                              |
|                                |                                                                                                    |                                                                                                    |                                                                                                    |                                                                                                    |                                     |                                     |                                     |                                     |                                     | FFFF4040                     |
|                                |                                                                                                    |                                                                                                    |                                                                                                    |                                                                                                    |                                     |                                     |                                     |                                     |                                     | 00005A00                     |
|                                |                                                                                                    | 02932A08                                                                                                    | R9                                                                                                    | 02903310                                                                                                    | R10                                 | 0070B040                            | R11                                 | 0086DF20                            | R12                                 | 008221B8                     |
|                                |                                                                                                    |                                                                                                    |                                                                                                    |                                                                                                    |                                     |                                     |                                     |                                     |                                     |                              |
|                                |                                                                                                    |                                                                                                    |                                                                                                    |                                                                                                    |                                     |                                     |                                     |                                     |                                     | 00000000                     |
|                                |                                                                                                    |                                                                                                    |                                                                                                    |                                                                                                    |                                     |                                     |                                     |                                     |                                     | 00005A00                     |
| R7 00BBCF78                    | R8 (                                                                                                    | 02932A08                                                                                                    | R9                                                                                                    | 02903310                                                                                                    | R10                                 | 0070B040                            | R11                                 | 0086DF20                            | R12                                 | 008285F0                     |
|                                | DBFMCLX005/06/8804.27PL24768 A 0070755C WD1 80718310 R1 80718310 R7 8072F624 DBFMGNX003/03/8820.09PL22770 A 007075A4 WD1 00000000 R1 807183AB R7 FEE06FD4 DBFMPUG005/11/8800.59PL26682 A 007075EC WD1 00000000 R1 807183AB R7 FEE06FD4 DBFMRCU003/21/8618.02PT01119 G 0707634 WD1 00000000 R1 807183AB R7 00005A08 DBFMPG0002/04/8617.58PP35272 1 0070767C WD1 00000000 DBFMSRB002/13/8716.56PP58251 A 007076C4 WD1 00000000 DBFMSRB002/13/8716.56PP58251 A 007076C4 WD1 00000000 R1 00900000 R1 00900000 R1 00900000 R1 00900000 R1 00900000 R1 00900000 R1 00900000 R1 00900000 R1 00900000 R1 00900000 R1 00900000 R1 00900000 R1 00900000 R1 00900000 R1 00900000 R1 00900000 R1 00900000 R1 00900000 R1 00900000 R1 00900000 | DBFMCLX005/06/8804.27PL24768 ABCD 0070755C WD1 80718310 R2 R1 80718310 R2 R7 8072F624 R8 DBFMGNX003/03/8820.09PL22770 AB 007075A4 WD1 00000000 HSA R1 807183AB R2 R7 FEE06FD4 R8 DBFMPUG005/11/8800.59PL26682 ABCDE 007075EC WD1 00000000 HSA R1 807183AB R2 R7 FEE06FD4 R8 DBFMRCU003/21/8618.02PT01119 0 00707634 WD1 00000000 HSA R1 807183AB R2 R7 00005A08 R8 DBFMPG0002/04/8617.58PP35272 1B 0070767C WD1 00000000 HSA R1 807183AB R2 R7 00005A08 R8 DBFMRS002/13/8716.56PP58251 AB 007076C4 WD1 00000000 HSA R1 807183AB R2 R7 00005A00 R8 DBFMSRB002/13/8716.56PP58251 AB 007076C4 WD1 00000000 HSA R1 02903310 R2 R7 008BCF78 R8 DBFXSL3007/08/8819.02PL28384 AB 0070770C WD1 00000000 HSA R1 02903310 R2 R7 008BCF78 R8 DBFXSL3007/08/8819.02PL28384 AB | DBFMCLX005/06/8804.27PL24768 ABCD 0070755C WD1 8071B310 HSA 80000000 R1 8071B310 R2 C7D5D740 R7 8072F624 R8 00707050 DBFMGNX003/03/8820.09PL22770 AB 007075A4 WD1 00000000 HSA 0070755C R1 8071B3AB R2 C7D5D740 R7 FEE06FD4 R8 00707050 DBFMPUG005/11/8800.59PL26682 ABCDE 007075EC WD1 00000000 HSA 007075A4 R1 8071B3AB R2 00000000 R7 FEE06FD4 R8 007075A4 R1 8071B3AB R2 00000000 DBFMRCU003/21/8618.02PT01119 0 00707634 WD1 00000000 HSA 007075EC R1 8071B3AB R2 02492178 R7 00005A08 R8 0291AE66 DBFMPG0002/04/8617.58PP35272 1B 0070767C WD1 00000000 HSA 00707634 R1 8071B3AB R2 02492178 R7 00005A08 R8 0291AE66 DBFMSRB002/13/8716.56PP58251 AB 007076C4 WD1 00000000 HSA 0070767C R1 02903310 R2 02932A08 R7 000BECF78 R8 02932A08 DBFXSL3007/08/8819.02PL28384 AB 0070770C WD1 00000000 HSA 007076C4 R1 02903310 R2 02932A08 DBFXSL3007/08/8819.02PL28384 AB 0070770C WD1 00000000 HSA 007076C4 R1 0070B040 HSA 007076C4 R1 0070B040 HSA 007076C4 | DBFMCLX005/06/8804.27PL24768 ABCD 0070755C WD1 8071B310 HSA 80000000 LSA R1 8071B310 R2 C7D5D740 R3 R7 8072F624 R8 00707050 R9 DBFMGNX003/03/8820.09PL22770 AB 007075A4 WD1 00000000 HSA 0070755C LSA R1 8071B3AB R2 C7D5D740 R3 R7 FEE06FD4 R8 00707050 R9 DBFMPUG005/11/8800.59PL26682 ABCDE 007075EC WD1 00000000 HSA 007075A4 LSA R1 8071B3AB R2 00000000 R3 R7 FEE06FD4 R8 00707050 R9 DBFMRCU003/21/8618.02PT01119 0 00707634 WD1 00000000 HSA 007075EC LSA R1 8071B3AB R2 020000000 R3 R7 FEE06FD4 R8 00707050 R9 DBFMRCU003/21/8618.02PT01119 0 00707634 WD1 00000000 HSA 007075EC LSA R1 8071B3AB R2 02492178 R3 R7 00005A08 R8 0291AE66 R9 DBFMPG0002/04/8617.58PP35272 1B 0070767C WD1 00000000 HSA 00707634 LSA R1 8071B3AB R2 02919E60 R9 DBFMSRB002/13/8716.56PP58251 AB 007076C4 WD1 00000000 HSA 0070767C LSA R1 02903310 R2 02932A08 R3 R7 000BFF78 R8 02932A08 R9 DBFXSL3007/08/8819.02PL28384 AB 0070770C WD1 00000000 HSA 007076C4 LSA R1 0070B040 HSA 007076C4 LSA R1 0070B040 HSA 007076C4 LSA R1 0070B040 HSA 007076C4 LSA | DBFMCLX005/06/8804.27PL24768   ABCD | DBFMCLX005/06/8804.27PL24768   ABCD | DBFMCLX005/06/8804.27PL24768   ABCD | DBFMCLX005/06/8804.27PL24768   ABCD | DBFMCLX005/06/8804.27PL24768   ABCD | DBFMCLX005/06/8804.27PL24768 |

Figure 140. Example of a Save Area Set

- 6. In Figure 140, the module flow, reading from the top down, is DBFMCLX0, DBFMGNX0, DBFMPUG0, and DBFMRCU0, which is where the abend occurred. Notice that other modules follow DBFMRCU0 in the flow. You can ignore these modules now. However, they might be important later in the problem analysis.
- 7. Information from other sources might help you while searching the IBM software support database or talking with the IBM Support Center representative.
  - If an MPP or an IFP received the ABENDU1026, the Transaction Retry function should have retried the transaction. (For information about this function, see "Fast Path Transaction Retry" on page 402.) Look in your MTO log for messages DFS0663I, DFS0784I, DFS0785I, DFS0787I, and other messages associated with a retry to find out what happened.

At this point you have most of the following information:

The abend code (ABENDU1026).

The subcode (SUBCODE053).

The module name (DBFMRCU0).

The save area flow leading to the abend.

The field in error (MLTESEGCD or DSEGCODE). You might not be sure which field is incorrect.

Any messages produced by a transaction retry (for example, MSGDFS0663I).

With this information you are ready to search the database or contact the IBM Support Center.

## **Fast Path Transaction Retry**

Fast Path Transaction Retry (FPTR) is designed for IMS Fast Path users who cannot run the Fast Path trace permanently on their system because of its impact on performance, but want to have the trace turned on when Fast Path failures occur. Fast Path problems can be resolved much faster when trace information is available to show the logic flow of a call or transaction.

FPTR is activated only when certain Fast Path failures occur. FPTR automatically allocates a trace data set, turns on the trace, and retries the transaction. If no abend occurs on the retry, FPTR issues a message, turns off the trace, and the system continues processing. If an abend does occur on the retry of the transaction, Fast Path trace writes the trace data, FPTR turns off the trace, and the system continues with Fast Path trace inactive. FPTR is not invoked for abends in BMP regions.

When you report certain IMS Fast Path problems to the IBM Support Center, you will be asked if the Transaction Retry function failed. The following topics will help you determine what information to report.

## **Processing Flow**

A summary of the processing flow of FPTR follows:

- The ESTAE exit of the dependent region controller receives control for abends U1026 and U1027, and all system abends except 122 and 222.
- The ESTAE exit provides debugging information including:
  - Name of abending module
  - Last applied APAR of the abending module
  - Date and time of assembly of module

If the failing module cannot be identified, a message informs the operator.

- The ESTAE exit decides if the transaction can be retried. If so, the ESTAE requeues the failing input message for retry and produces a dump of the first abend.
- Message DFS554A is sent to the master terminal.
- The retry process starts in an eligible dependent region.
  - FPTR dynamically allocates a trace data set and starts Fast Path trace.
  - FPTR writes message DFS0785A to the master terminal and the JES2 job log. (See IMS Version 9: Messages and Codes, Volume 2 for an explanation of the message.)
- · When the retry of the transaction is complete, FPTR deallocates the trace data set and spools the contents of the trace data set to the SYSOUT class specified in the MSGCLASS parameter on the JOB statement of the dependent region.

## What the System Programmer Should Do

The system programmer should:

- Print the job log.
- Print the spooled trace data set information.
- Save and analyze the above information.
- Contact the IBM Support Center for assistance, if needed.

## **DEDB Control Interval (CI) Problem Assistance Aids**

After you have performed the analysis described in "ABENDU1026 Analysis" on page 399, you will need to review the contents of the various control blocks. Included in message DFS2712I is a dump of the control block that is related to the logical inconsistency. This control block is in the format of one of the control intervals (CIs) that are listed in this topic. You can (maybe with help from the IBM Support Center) obtain the RBA of the affected CI from the buffer. You can then use this RBA:

- · When you extract the CI from the image copy of the DEDB
- When you choose the criteria for selecting and printing the IMS log records (with DFSERA10)

**Related Reading:** For information about choosing which log records to analyze, see "Log Records" on page 129.

This topic describes the structure of various CIs as they appear in a dump. When you print portions of the DEDB, the CIs have the identifying characteristics listed below.

Some of the acronyms used in this topic are:

DOVFDependent overflowIOVFIndependent overflowRAP BLOCKRoot-anchor point blockSDEPSequential dependent

## **CI Type Identification**

Each CI has an identifier at X'02' in the CI, with the exception of the first and second CIs. The first is the IMS control CI and the second contains the DMAC control block for this Area.

| CI Type          | Identifier |
|------------------|------------|
| REORG CI         | 00         |
| RAP              | 01         |
| DOVF             | 02         |
| IOVF (SPACE MAP) | 04         |
| IOVF             | 08         |
| SDEP             | 10         |

## **DEDB CI Formats**

This topic first discusses the details of the various CI types, and then describes the data common to all CIs (except the SDEP CI).

**CI 0** This is the IMS control CI.

```
0 8 10 18 1C 20 28 32
Creation Restart EREstart RBA of Characters Cisize Org
Date/Time Date/Time Date/Time Last CI DBF1.000 - 7 "D"
```

CI 1 The DMAC control block for this area is located here.

The Error Queue Element (EQE) list is also located in this CI. This list is 44 bytes long and immediately precedes the trailer information, (for example, CUSN, RBA, RDF and CIDF). Figure 141 on page 404 shows the EQE list format: FLG (1 byte), EQE CNT (3 bytes), 10 available EQE entries (40 bytes).

|       | FLG<br>* | EQE<br>CNT | EQE<br>ENTRY |  | EQE<br>ENTRY |  |  |
|-------|----------|------------|--------------|--|--------------|--|--|
| bytes | 1        | 3          | 4            |  | 4            |  |  |
|       |          |            | 10-Entries   |  |              |  |  |

<sup>\*</sup> X'80' means more than 10 EQEs or error in 2nd Cl.

Figure 141. EQE list in CI 1

#### **RAP CI**

Figure 142 shows the RAP CI.

Figure 142. RAP CI

#### First DOVF CI

The first DOVF CI has the format shown in Figure 143.

```
2
                RBA of current
FSEAP
       0203
                                  Segments, FSEs and Scraps
                overflow CI
         (02) - Same as RAP CI -- these two bits combined
         (01) - Look here for space -- make the 03 in byte 3.
```

Figure 143. First DOVF CI

**Exception:** From here on, the key bits are shown, but byte 3 is not shown.

All DOVF CIs except the first one have the format shown in Figure 144.

```
0
        2
FSEAP
              RBA of next
                             Segments, FSEs and Scraps
        02
              DOVF CI with
              space, last
              contains zeros
```

Figure 144. Other DOVF CIs

## First IOVF CI

The CI shown in Figure 145 on page 405 is a space map and is the first in each group of 120 CIs. The 119 CIs that follow are data CIs.

```
0 2 4 6 8 (119 words mapping next 119 CIs)
0000 04 8000xxxx offset 8000xxxx free and offset to next free
to 1st 4000uow# allocated
free 2000uow# used by reorg
40000000 no free space in this space map CI
```

Figure 145. First IOVF CI

#### Other IOVF CIs

Figure 146 is a data CI - 119 data CIs follow each space map CI.

```
0 2 4 8
FSEAP 0802 4000uow# Segments, FSEs and Scraps (allocated, to UOW number; 0 is the first UOW).
0008 0802 80000000 FSE (CI not allocated).

(02) indicates CUSN is in this CI
```

Figure 146. Other IOVF CIs

## SDEP CI

**Exception:** SDEP CIs do not contain FSEs and have no FSEAP or CUSN. User segments have a time stamp added at the end. Figure 147 shows the SDEP CI.

```
0 2 3 4 8
0000 1000 Partner name Segments inserted sequentially and cannot be updated

(01) - Time stamp exists
(01) - SDEP CI is full.
```

Figure 147. SDEP CI

#### **FSEAP**

FSEAP is the offset of the first FSE in the CI. Fast Path FSEs are chained from the highest RBA, in order, to the lowest RBA in the CI.

```
FSE---X'8offssss' off=offset of next FSE in CI ssss=size (length) of the free space including the FSE.

X'8000ssss' indicates this is the last FSE on the chain in this CI.
```

If the CI is empty, the FSE is X'15' bytes less than the CI size, or X'13' less than the CI size if no CUSN exists. The RDF and CIDF are X'7' bytes less than the CI size. Here are some examples:

```
CI
      512 X'200'
                    1024 X'400
                                   2048 X'800'
                                                  4096 X'1000'
FSE
     800001EB
                    800003EB
                                   800007EB
                                                  80000FEB
RDF
     0001F9
                    0003F9
                                   0007F9
                                                  000FF9
CIDF 01F90000
                    03F90000
                                   07F90000
                                                  0FF90000
```

#### **Scraps**

Scraps are less than 4 bytes. They begin with X'7n' if less than 8 segment types, or X'Fn' if more than 8. For example,

```
1 byte-X'71' or X'F1'
2 bytes-X'72' or X'F2'
3 bytes-X'73' or X'F3'
```

#### Data Common to All Cls

The last X'0D' bytes of a CI all have the same use. The last line of a CI looks like this in a dump.

```
data data data data
                         -D -C-B-A-9 -8-7-6-5 -4-3-2-1
x-x x-x x-x x-x xxxxxxxx xxxxxxx xxbbbbbb bbbbbbb
```

The bytes with bbbbbs do not print and will show as blanks in the dump. The fields from -D to -1 are:

```
CUSN -D,C
               These 2 bytes represent updates to the CI. The 02
               bit in byte 3 of a CI indicates a CUSN exists in the CI.
    -B,A,9,8 These 4 bytes are the beginning RBA of the CI.
RDF
     -7,6,5
CIDF -4,3,2,1
```

Recommendation: Use the RBA of the CI when you select log records to format and print with the DFSERA10 utility.

SDEP CIs do not contain FSEs and do not have a CUSN. SDEP CIs end at -B (the RBA). Data can occupy the space up to that location.

### **Analyzing Control Interval (CI) Contention**

When CI contention occurs in a DEDB, Fast Path passes both lock requests to program isolation (PI) modules. The PI trace, if active, traces the locks. To format the PI trace records (log record type X'67FA'), use the File Select and Formatting Print utility (DFSERA10) with exit DFSERA40. For information about running this utility, see IMS Version 9: Utilities Reference: System.

Using the trace records, find the RBA field of the CI. The digits in the CI RBA field are shifted right 8 bits. For example, an RBA of 00468000 is displayed as 00004680.

You must translate the value in the DMB field to a relative DMAC number. (DMAC numbers are relative to the DATABASE definitions.)

For example, if the first DMAC is X'FFFE', then the second DMAC is X'FFFD', the third DMAC is X'FFFC', and so forth. Since databases are chained alphabetically in the DDIR, if the DMB field is X'FFF6', you would calculate the relative DMAC number as follows:

```
X'FFFF' - X'FFF6' = X'19' = 25 (decimal)
```

This means that X'FFE6' is the 25th Area relative to the first Area of the first DEDB in the DDIR.

## **Locating Fast Path Control Blocks and Tables**

Many of the Fast Path control blocks are extensions of IMS full-function control blocks. The names of these Fast Path control blocks are the same as in full-function. The acronyms for these Fast Path control blocks start with "E".

#### **Example:**

SCD System Contents Directory (full-function IMS)

**ESCD** Extended System Contents Directory (Fast Path)

- 3 To view the layout of the Fast Path control blocks for your system, assemble DFSADSCT from
- 3 IMS.ADFSSMPL. Remember to use XREF(FULL).

Table 106 on page 407 shows the Fast Path control blocks and work areas that appear as a load list in an IMS dump.

This information is especially relevant when you are working on an abend U1011 in module DBFINI20; message DFS2703A generally accompanies the abend. This abend results from either a GEN problem or a storage fragmentation problem.

Table 106. Fast Path Control Blocks and Work Areas that Appear in IMS Dumps

| Load<br>List Name | Fast Path Block/Work Area          | Appearance in Dump |  |
|-------------------|------------------------------------|--------------------|--|
| DBFCONT0          | Fast Path Global Control<br>Blocks | IMS STM Task       |  |
| DFSEPnnn          | Fast Path EPSTs<br>(nnn=000-999)   | IMS STM task       |  |

At Fast Path initialization, module DBFINI20 calculates the amount of contiguous ECSA storage that is needed in order to load DBFCONT0, which contains the buffers, buffer headers, MSDBs, and other related control blocks. If DBFINI20 cannot obtain a large enough contiguous block of storage, abend U1011 is issued.

When this occurs, you can try doing an IPL, or you can stop other jobs and perhaps free up whatever was preventing DBFINI20 from obtaining the necessary storage.

You can look in register 8, which contains the amount of storage DBFINI20 was trying to obtain. This amount is the accumulated total sizes of the blocks needed by Fast Path. If you receive abend U1011 again, you can quickly perform the following calculation:

buffers x buffer size + MSDB size

If the amount you calculate is close to the value in register 8, you can be fairly sure that IMS performed the calculations correctly; this means that the problem is with storage fragmentation.

Refer to Table 107 when you are figuring out which specific control blocks are needed in your Fast Path environment.

The possible control block structure of DBFCONT0 appears in Table 107.

Table 107. Control Block Structure of DBFCONTO

| Control<br>Block/Table | With<br>MSDB/DEDB | Without<br>DEDB | Without<br>MSDB | Without<br>DEDB/MSDB |  |
|------------------------|-------------------|-----------------|-----------------|----------------------|--|
| ECNT                   | Х                 | Х               | X               | Х                    |  |
| BHDR                   | Х                 | Х               |                 |                      |  |
| MSDB                   | Х                 | Х               |                 |                      |  |
| DMHR                   | Х                 | Х               | Х               |                      |  |
| BUFF                   | Х                 | Х               | Х               |                      |  |
| DMCB                   | Х                 |                 | Х               |                      |  |
| OTHR                   | Х                 |                 | Х               |                      |  |
| BALG                   | Х                 | Х               | Х               | Х                    |  |
| MBUF                   | Х                 | Х               | Х               | Х                    |  |
| LBUF                   | X                 | Х               | X               | Х                    |  |
| FPAL                   | X                 |                 | X               |                      |  |

If you use online formatting, only the first 16 MB of DBFCONT0 are dumped.

## 3 Fast Path External Trace

- 3 The Fast Path (FP) External Trace, not the same as Fast Path internal trace added in IMS Version 9, is a
- 3 powerful tool to diagnose problems with Fast Path DL/I calls. Examples of such problems might be
- 3 unexpected DL/I status codes or abends such as U1026. It is best suited to problems which can be easily
- 3 recreated, and is not intended to be run routinely. The overhead and output volume of the trace can be
- 3 very large. It is primarily intended for use by IBM Service specialists, but users might also find it useful.
- 3 Also, you might be asked by IBM Service to capture Fast Path External trace data for analysis by IBM
- 3 specialists.
- 3 Only dependent region activity is traced. This trace cannot be used to collect data on control region
- 3 processes. Since most Fast Path DL/I call flow is normally done in the dependent region, this is not a
- 3 serious limitation. However, if the PARDLI=1 option is used, DL/I processing is performed under the CTL
- 3 TCB, which limits the usefulness of Fast Path External Trace.
- 3 Recommendation: Do not trace PARDLI=1 execution. Recreate the problem, if possible, without
- 3 PARDLI=1.

## 3 Trace Activation

- 3 There are three ways the trace can be activated:
- 3 The Fast Path Transaction Retry function normally attempts to activate FP External Trace when a
- transaction is retried in an MPP or IFP region after an abend in Fast Path code. In this case, the trace 3
- 3 is activated internally for the dependent region executing the retry and not for other dependent regions.
- The trace is deactivated after one retry attempt. The Fast Path Transaction Retry function dynamically 3
- allocates an FPTRACE DD statement as a JES SPOOL file, it also closes and deallocates an 3
- 3 FPTRACE DD statement when the trace is deactivated at end of retry. The intent of this function is to
- 3 provide first-failure data capture.
- 3 A CCTL DRA thread can also request that FP External Trace be activated for a particular thread during
- the Create Thread process. Refer to the documentation for the CCTL for more information. 3
- 3 The trace can also be activated with a /TRA SET ON TABLE FAST command. The Fast Path External
- 3 Trace writes diagnostic data to a FPTRACE DD statement in the dependent region JCL. After the trace
- is activated, presence or absence of the FPTRACE DD statement determines whether data is traced for 3
- each active dependent region, including CCTL DRA threads. A spool file (SYSOUT=x) can be used for 3
- FPTRACE DD statement, or a DASD file used, DCB attributes are forced to 3
- 3 LRECL=133, BLKSIZE=133, RECFM=FA by IMS when the DCB is opened.
- 3 **Recommendation:** Consider using a spool file (SYSOUT=x) rather than a disk file.
- 3 A certain amount of data related to the trace activation itself is traced (written to FPTRACE) before the
- 3 determination is made that the trace is actually active or inactive.
- 3 Recommendation: Do not include an FPTRACE DD statement in your standard dependent region JCL.
- 3 Add it only as required and then remove it after the trace data has been collected.

#### 3 Trace Deactivation

3 The trace is deactivated with a /TRA SET OFF TABLE FAST command.

## 3 Diagnostic Data

3 Data is formatted as it is written. No offline formatting of the trace data is required.

## 3 Trace Point Indentifiers

- 3 The FP trace captures module flows, and at certain points, logic flows within modules. In most cases,
- 3 there is a trace point at entry to a module and another at exit from the module. There might be additional
- 3 trace points within the module. Each trace point has a unique 4-character identifier. To indicate nesting

- 3 within call flows, using this unique 4-character identifier, the identifier is shifted rightwards at each level.
- 3 Each trace entry is prefixed by the identifier located in columns 1-13. The relative position of the identifier
- 3 within columns 1-13 indications nesting level for example:
- 3 IRC1..... 3 .MCL0.....
- 3 Because the identifier has 4-characters and 13 positions are available, 9 levels of nesting are possible.
- 3 Output lines with no identifier in columns 1-13 are continuations of the previous entry. It is convention that
- 3 the module entry and exit trace entries differ by only one character. Usually, the module exit identifier is
- 3 the same as the module entry identifier, except for one character. Normally, the first character of the
- 3 identifier is shifted up one alphabetically for example:
- 3 .NCL0.....

# 3 Trace Point Time Stamps

- 3 Trace point time stamps are labeled with TOD=xxxxxxxx. The hexidecimal digits are the middle 4-bytes of
- 3 an 8-byte STCK time stamp. The high order digit is approximately 1 second.
- 3 Note: Fields labeled TIME and DATE within trace entries refer to the compile date and time of the module involved, and have no relation to trace time.

#### 3 Trace Initialization Entries

- 3 Entries COT1 to TRAN at the beginning of the trace file refer to FP Trace initialization and should be
- 3 ignored. Note that these entries are produced if a FPTRACE DD statement is present, even if the trace is
- 3 not enabled

# 3 Kev Trace Point Data Items

- 3 The data traced for each trace point varies. However, each field has a label which makes it simple to
- 3 determine the contents of the entry. Here are some of the common and useful labels:
- 3 Ra#b,Rab, Registers a-b follow.
- 3 CALL DL/I call function.
- 3 TOKN UOR's recovery token.
- 3 MODU Module entry point address.
- 3 **EPST** EPST address of the dependent region.
- 3 **SSA** The first 30 bytes of the call SSA. Might contain residual data for short SSAs.

# 3 Fast Path Trace Entries

3 The Fast Path trace entries are documented in Appendix F, "Fast Path Trace Entries," on page 571.

# **3 Fast Path External Trace Examples**

- 3 The Fast Path external trace is shown in the examples below. Each portion of the trace is briefly explained
- 3 in the text preceding it.

#### 3 Trace entries from COT1 to SIEX are tracing the initialization of FPTRACE:

| 3 | COT1TOD=B6B46252 WKAR=0A6FCC94 R0#F=00000031 007BF6B0 8AD8D6D8 00004700 8A6FC634 00000001 00CC4B20 7ABC7570 8AD8D6D8 007F6A |
|---|----------------------------------------------------------------------------------------------------|
| 3 | D8                                                                                                    |
| 3 | BLTETOD=B6B46259 R15=8AE1A060 DATE=01/0310.3 0#10=00004700 007AE900 8AD8D6C4 00004700 8A6FCC34 0A6FCC94 00CC4B20 7ABC7570 8 |
| 3 | AD8D6D8 007F6AD8 0A6FC040                                                                                                   |
| 3 | BLTXR0#F=000000DD 007AE900 00000DC 007AF360 8A6FC634 0000000C 000000DD 007AE91C 00000001 007F6AD8 0A6FC040 007AE91C 8AE1A0  |
| 3 |                                                                                                    |
| 3 | XT0M=00000000                                                                                                    |
| 3 | COT2R0#F=00004700 007AE900 007AE900 00004700 8A6FCC34 0A6FCC94 00CC4B20 7ABC7570 8AD8D6D8 007F6AD8 0A6FC040 00CC5B78 8ADC00 |
| 3 |                                                                                                    |
| 3 | XT0M=00000000                                                                                                    |
| 3 | COT3R0#F=00004700 007AE900 007AE900 00004700 8A6FCC34 0A6FCC94 00CC4B20 7ABC7570 8AD8D6D8 007F6AD8 0A6FC040 00CC5B78 8ADC00 |

```
..... XTOM=00000000
  COTX......TOD=B6B465B8 WKAR=0A6FCC94 R0#F=00004700 007AE900 007AE900 00004700 8A6FCC94 0A6FCC94 00CC4B20 7ABC7570 8AD8D6D8 007F6A
     ............D8 0A6FC040 00CC5B78 8ADC00D0 0A5BE6F0 8ADC033E 00000000 MODU=8ADC00D0 DATE=08/01/031 TIME=10.32U LCHA=UP9HCT011
  COTE......TOD=B6B465B9 WKAR=0A6FCC94 R0#F=00000032 007BF6B0 000063AC 8ADC00D0 8A6FC624 00000001 00CC4B20 7ABC7570 00CC5B78 007F6A
  COTY......TOD=B6B465BA WKAR=0A6FCC94 R0#F=00000030 007BF6B0 8AD91DD8 8ADC00D0 8A6FC624 00000001 00CC4B20 7ABC7570 00CC5B78 007F6A
   ...........D8 0A6FC040 00CC5B78 8ADC00D0 0A5BE6F0 8ADC019E 00000000 MODU=8ADC00D0 DATE=08/01/031 TIME=10.32U LCHA=UP9HCT011
  STS9......TOD=B6B46614 R15=8ADDC410 DATE=01/0310.3 0#10=00000950 007BF6B0 000063AC 8ADDC410 8A6FC624 00000001 00CC4B20 7ABC7570 0
  .....OCC5B78 007F6AD8 0A6FC040
  STSX......TOD=B6B4664D R15=00000000 DATE=01/0310.3 0#10=00000002 0A5BE060 007AE900 8ADDC410 8A6FC624 00000001 00CC4B20 7ABC7570 0
   .....0CC5B78 007F6AD8 0A6FC040
  SIEX......TOD=B6B4664E R15=00000000 DATE=01/0310.3 0#10=00000950 007BF6B0 000063AC 8ADDC410 8A6FC624 00000001 00CC4B20 7ABC7570 0
  .....OCC5B78 007F6AD8 0A6FC040
3
  End of trace initialization:
  FPR3......TOD=B6B60ECA WKAR=0A6FCC94 R0#F=000121F8 0A69602C C7C8E440 00000000 00000001 0A5BE060 0BC14F5B C4C5D7C1 D9E3D4E3 4D0060
3
  ......18 0A6FC040 00010000 8ADBA272 0001EE48 0001EC80 0E48B350 MODU=8ADBA272 DATE=08/05/03P TIME=PQ6040 LCHA=01 1IAB
3 DL/I call start in DBFIRC10:
  IRC1......TOD=B6B60ECC R015=00000000 00000C17 C7C8E440 0A69602C 0BC04F54 0A5BE060 00000000 8A71C580 D9E3D4E3 0A9F1048 0A6FC040 00
  ......CC5B78 8ADBA272 0A5BE618 0A6FC9F2 00000001 LCRE=0A9F1048 TOKN=E2E8E2F3404040400000000000000 EPCB=0A69602C PCBA=0A52F
  ......35C PCBD=000121F8 ESCD=00CC5B78 MADR=8AD477B0 EPST=0A6FC040 WKAR=0A6FCC94 SVIO=0BC04F54 SVIL=0000 SVSN=0001
333
  .MCL0......TOD=B6B60ECE CALL=GHU EPST=0A6FC040 WKAR=0A6FCC94 EPCB=0A69602C CCID=00 LCID=00 PRGP=00000000 LKFP=00000000 PCB=0A52F3
  ### 1555555 C SSA=DEPARTMT(DEPTKEY = R1210000001 MODU=0AD4AD80 DATE=08/01/031 TIME=10.25@ LCHA=@} 1 }
3 Call is GHU - first 30 bytes of SSA are traced:
  ...SAGE......TOD=B6B60ED0 R0#9=00000000 00000C17 C7C8E440 0A69602C 0BC04F54 0AD4B67C FFFFFE20 FEE02D87 00CC4B20 000000FF R14=8AD4AF9
  ............ R15=0AD728C8 EPCB=0A69602C FLGM=00 DMAC=00000000 ARBA=00000000 U0W0=00000000 CCID=8C CCNT=00000001 UBLK=00000000 KUBL
  ............=00000000 DEDB=10 LKFP=00000000 PRGP=00000000 CLEV=0A6960EC MLTE=0BC04F54 POPT=00 SGLS=00 CLOC=00000000 DMHR=00000000 P
  ......RBA=00000000 CRBA=00000000 NRBA=00000000 GRBA=00000000 XRBA=00000000 SGCD=00 PROF=0000 LEVL=00 KEYL=00 FLGA=00 FLGB=00
  .....ACCK=0000 KEY0=0000 SDBS=00000000 MLTE=0BC04F54 SFRX=00 SFSX=00 SFWX=00 SFXX=00 SFMX=00 PREF=0000 SCNT=00000000 SWC1=00
  .....WCH=00 MODU=0AD728C8 DATE=08/01/031 TIME=10.28@ LCHA=@} 1 }}
  ...... SWC2=00 SWC3=00 LOPR=00 SNAP=00000000 EPST=0A6FC040 SCVL=00 REOP=00 FDLN=00 FD0F=0000 DEDB=00 COMP=00000000 STAT=
  SSA handler for GET type calls:
  ....SAGI......TOD=B6B60EDB R0#9=0000000 00000C17 C7C8E440 0A69602C 00000000 0A6FC588 FFFFFE20 FEE02D87 00CC4B20 000000FF R14=8AD7293
  ......RBA=070C2000 CRBA=00000000 NRBA=814171C0 GRBA=00000000 XRBA=00000000 SGCD=9E PROF=0008 LEVL=07 KEYL=0C FLGA=10 FLGB=00
  .....ACCK=80CE KEY0=B594 SDBS=078D2000 MLTE=00000000 SFRX=00 SFSX=00 SFWX=04 SFZX=0C SFMX=00 PREF=8002 SCNT=00000000 SWC1=00
3333
  ...... SWC2=00 SWC3=04 LOPR=00 SNAP=00000000 EPST=0A6FC040 SCVL=00 REOP=00 FDLN=00 FDDF=0000 DEDB=00 COMP=00000000 STAT=
  .....WCH=00 MODU=0AD72030 DATE=08/01/031 TIME=10.28@ LCHA=@} 1 }}
  ....VSNA.....TOD=B6B60EDF R0#9=0000000 00000C17 C7C8E440 0A69602C 00000000 0A6FC588 8BC14F5B FEE02D87 00CC4B20 000000FF R14=8AD7208
  .....=00000000 DEDB=10 LKFP=00000000 PRGP=00000000 CLEV=0A6960EC MLTE=00000000 POPT=80 SGLS=CE CLOC=040C0000 DMHR=00FC7B38 P
  ......RBA=070C2000 CRBA=00000000 NRBA=814171C0 GRBA=00000000 XRBA=00000000 SGCD=9E PROF=0008 LEVL=07 KEYL=0C FLGA=10 FLGB=00
33333
  .....ACCK=80CE KEY0=B594 SDBS=078D2000 MLTE=00000000 SFRX=00 SFSX=00 SFWX=04 SFZX=0C SFMX=00 PREF=8002 SCNT=00000000 SWC1=00
  ...... SWC2=00 SWC3=04 LOPR=00 SNAP=00000000 EPST=0A6FC040 SCVL=00 REOP=00 FDLN=00 FDOF=0000 DEDB=00 COMP=00000000 STAT=
     .....WCH=00 MODU=0AD74478 DATE=08/01/031 TIME=10.28@ LCHA=@}
3 Verify segment name:
  ....VSNA.....TOD=B6B60EE3 R0#9=0000080 00000C17 C7C8E440 0A69602C 0A6960EC 0A6FC588 8BC14F6E 0A6FC5E4 0A696168 000000FF R14=0000001
  .....=00000000 DEDB=10 LKFP=00000000 PRGP=00000000 CLEV=0A6960EC MLTE=0A6960EC POPT=00 SGLS=01 CLOC=00000000 DMHR=00000000 P
  ......RBA=00000000 CRBA=00000000 NRBA=00000000 GRBA=00000000 XRBA=00000000 SGCD=01 PROF=0000 LEVL=01 KEYL=0B FLGA=88 FLGB=00
  .....ACCK=000C KEY0=0008 SDBS=0AD09210 MLTE=0A6960EC SFRX=00 SFSX=00 SFWX=00 SFXX=00 SFMX=00 PREF=0006 SCNT=00000001 SWC1=00
3333
  .....WCH=00 MODU=0AD74478 DATE=08/01/031 TIME=10.28@ LCHA=@} 1 }}
  ...... SWC2=00 SWC3=00 LOPR=80 SNAP=0A696168 EPST=0A6FC040 SCVL=00 REOP=00 FDLN=00 FD0F=0000 DEDB=00 COMP=00000000 STAT=
  .....SFIT......TOD=B6B60EE6 R0#9=00000080 00000C17 C7C8E440 0A69602C 0A6960EC 0A6FC588 8BC14F6E 0A6FC5E4 0A696168 0A6960EC R14=8AD721E
  ......4 R15=0AD6D3F0 EPCB=0A69602C FLGM=00 DMAC=00000000 ARBA=00000000 U0W0=00000000 CCID=8C CCNT=00000001 UBLK=00000000 DEDB
33333
  .....=10 MLTE=0A6960EC LEVL=01 SDBS=0AD09210 EPST=0A6FC040 SWAR=DEPTKEY =
  .....7Œ LCHA=Œ}
  í"}}
```

# 3 Search field name:

```
....SFLP.....TOD=86860EE8 R0#F=00000080 0A4998C6 0AD0ABD8 0A6960EC 0A6960EC 0A6FC588 8BC14F6E 0A6FC5E4 0AD09210 0A6960EC 0A6FC040 00
  ......CC5B78 0AD6D3F0 0A5BE738 0AD091C0 00000005 MLTE=0A6960EC LEVL=01 SDBS=0AD09210 FDBF=0AD0ABD8 DNAM=DEPTKEY
3333
  .....F0 DATE=08/01/031 TIME=10.27@ LCHA=@}
1 }}
  .....SFTP......TOD=B6B60EEB R0#9=00000009 0A4998DC 0A4998DC 0A69602C 0A6960EC 0A6FC588 8BC14F6E 0A6FC5E4 0AD6DA14 00000136 R14=0A4998C
  333
  .....0=001C SDF0=0000 INDI=79 SARG=R1210000001A)
  333333333
  ....SFIT.....TOD=B6B60EED R0#9=0000010 0A4998DC 0A4998C0 0A69602C 0A6960EC 0A6FC588 8BC14F6E 0A6FC5E4 0000000 00000136 R14=0A4998C
  ............ R15=00000000 EPCB=0A69602C FLGM=00 DMAC=00000000 ARBA=00000000 U0W0=00000000 CCID=8C CCNT=00000001 UBLK=00000000 DEDB
  .....=10 MLTE=0A6960EC LEVL=01 SDBS=0AD09210 EPST=0A6FC040 SWAR=DEPTKEY =
  ......7Œ LCHA=Œ}
  ...SAGI.....TOD=B6B60EEF R0#9=0000010 0A4998DC 0A4998C0 0A69602C 00000000 0A6FC588 8BC14F6E 0A6FC5E4 00000000 0A6960EC R14=8AD721E
  ......4 R15=00000000 EPCB=0A69602C FLGM=00 DMAC=00000000 ARBA=00000000 U0W0=00000000 CCID=8C CCNT=00000001 UBLK=00000000 KUBL
  .....=00000000 DEDB=10 LKFP=00000000 PRGP=00000000 CLEV=0A6960EC MLTE=00000000 POPT=80 SGLS=CE CLOC=040C0000 DMHR=00FC7B38 P
  ......RBA=070C0000 CRBA=00000000 NRBA=814171C0 GRBA=00000000 XRBA=00000000 SGCD=83 PROF=0008 LEVL=07 KEYL=0C FLGA=10 FLGB=00
  .....ACCK=80CE KEY0=B594 SDBS=078C0000 MLTE=00000000 SFRX=00 SFSX=00 SFWX=04 SFZX=0C SFMX=00 PREF=80CE SCNT=00000000 SWC1=00
  ...... SWC2=00 SWC3=04 LOPR=00 SNAP=00000000 EPST=0A6FC040 SCVL=01 REOP=80 FDLN=0B FD0F=0008 DEDB=80 COMP=0A4998D0 STAT=
33333
    .....WCH=00 MODU=0AD72030 DATE=08/01/031 TIME=10.28@ LCHA=@}
  ...SAGE......TOD=B6B60EF3 R0#9=0000010 0A4998DC 0A52F35C 0A69602C 00000000 0A6FC588 8BC14F6E 0A6FC5E4 00000000 0A6960EC R14=0000000
  ...... R15=00000000 EPCB=0A69602C FLGM=00 DMAC=00000000 ARBA=00000000 UOWO=00000000 CCID=8C CCNT=00000001 UBLK=00000000 KUBL
  ......RBA=070C0000 CRBA=00000000 NRBA=814171C0 GRBA=00000000 XRBA=00000000 SGCD=83 PROF=0008 LEVL=07 KEYL=0C FLGA=10 FLGB=00
  .....ACCK=80CE KEY0=B594 SDBS=078C0000 MLTE=00000000 SFRX=00 SFSX=00 SFWX=04 SFZX=0C SFMX=00 PREF=80CE SCNT=00000000 SWC1=00
  .....WCH=00 MODU=0AD728C8 DATE=08/01/031 TIME=10.28@ LCHA=@} 1 }
  ...... SWC2=00 SWC3=04 LOPR=00 SNAP=00000000 EPST=0A6FC040 SCVL=01 REOP=80 FDLN=0B FD0F=0008 DEDB=80 C0MP=0A4998D0 STAT=
```

# 3 SSA analysis complete:

### 3 Retrieve by qualified call:

#### 3 Search SSA for data:

### Determine possibility of randomizing:

# 3 No position: .....MD49....TOD=B6B613FC WKAR=0A6FCC94 R0#F=0000004 0A4998C0 0A4998C6 0A69602C 0A6960EC 00000010 00000001 FEE02D87 0000001 000000 333 ...........01 0A6FC040 00CC5B78 0AD4E428 0A5BE780 8AD71866 0A4998D0 MODU=0AD4E428 DATE=08/01/031 TIME=10.26@ LCHA=@} 3 Use randomizer: .....MDRA....TOD=868613FD R0#9=0000004 0A4998C0 0A4998C0 0A69602C 0A6960EC 00000010 00000001 FEE02D87 00000001 00000001 R14=8AD7186 ......RBA=00000000 CRBA=00000000 NRBA=00000000 GRBA=00000000 XRBA=00000000 SGCD=01 PROF=0000 LEVL=01 KEYL=0B FLGA=88 FLGB=00 .....ACCK=000C KEY0=0008 SDBS=0AD09210 MLTE=0A6960EC SFRX=00 SFSX=00 SFWX=00 SFZX=00 SFMX=00 PREF=0006 SCNT=00000001 SWC1=00 3333 ...... SWC2=02 SWC3=00 LOPR=82 SNAP=0A696168 EPST=0A6FC040 SCVL=01 REOP=80 FDLN=0B FD0F=0008 DEDB=80 C0MP=0A4998D0 STAT= .....WCH=00 MODU=0AD4E428 DATE=08/01/031 TIME=10.26@ LCHA=@} i"}} .....MGAP....TOD=86861416 R0#F=00000004 00000000 0000000A 0A69602C 0A6960EC 00000001 00000001 FEE02D87 0AD091C0 0A69602C 0A6FC040 00 3 ......CC5B78 0AD54858 0A5BE780 8AD71906 0AD54858 3 Get Root anchor point: .....ERAN....TOD=B6B61417 R0#F=00000006 0AD0923C 0000000C 0A4998D0 0000000C 0A00078 0A6FC140 FEE02D87 0AD091C0 0A69602C 0A6FC040 00 ......CC5B78 0AD54858 0A5BE780 8AD71906 8B6900E8 TOD=B6B61417 R0#9=00000006 0AD0923C 0000000C 0A4998D0 0000000C 00000078 0A6F ......C140 FEE02D87 0AD091C0 0A69602C R14=8AD71906 R15=8B6900E8 EPCB=0A4998D0 FLGM=00 DMAC=00000000 ARBA=00000000 U0W0=0000000 ......00 CCID=00 CCNT=00000000 UBLK=00000000 DEDB=00 MLTE=0000000C LEVL=80 SDBS=00000000 EPST=0A6FC040 SWAR=DEPTKEY = **3 Entry to randomizer:** .....XRAN....TOD=86861419 WKAR=0A6FCC94 R0#F=00000000 0AD09288 0000000C 0A4998D0 0000000C 00000078 0A6FC140 FEE02D87 0AD091C0 0A6960 ......2C 0A6FC040 00CC5B78 0AD54858 0A5BE780 8AD54982 00000000 MODU=0AD54858 DATE=08/01/03P TIME=PQ7029 LCHA=96 ABC@} 3 Entry to randomizer: 3 .....NGAP....TOD=B6B6141A R0#F=00000000 0AD09288 0000000 00001004 00000004 00000000 0A6FC140 FEE02D87 0AD091C0 0A69602C 0A6FC040 00 ......CC5B78 0AD54858 0A5BE780 D9C1D5C4 00000000 .....MGRF....TOD=B6B6141B WKAR=0A6FCC94 R0#F=00000000 00000000 0000000A 0A69602C 0A6960EC 00000001 00000001 FEE02D87 0AD09288 000000 3 Get Root: .....MBED...TOD=B6B6141C AREA=DEPTAR0 .....OAD09288 00000000 RE#F=8AD5730A 8A71C580 3 Get Control (CI RBA x'1000'): ......EXXC..TOD=B6B6141D WKAR=0A6FCC94 R0#F=00000000 00000000 0A6FC284 0A69602C 0A6960EC 8AD56FC4 00001000 00001000 0AD09288 000000 ......00 0A6FC040 00CC5B78 0AD5AB48 0A5BE810 8AD486BA 0AD5AB48 MODU=0AD5AB48 DATE=IVELOCK08 TIME=8/05/0 LCHA=03Œ} 3 Get EXCL CI lock (CI RBA x'1000'): ......NGXC..TOD=B6B6141F R0#9=0000D800 0A5BE060 00000000 09E6A040 00000008 00001000 00001000 0A960CB0 0AD09288 00000000 RE#F=00 00 .....XCRB=0A960CB0 NEXT=00000000 SHDC=00000000 OPST=0A6FC040 U0WN=00001000 FLGS=80 DMHR=00000000 ......MSRB..R0#F=FFFF4040 0AA922C0 0AD09288 0A69602C 8AD48710 0AD3FA20 00001000 0A960CB0 0AD09288 0AA922C0 0A6FC040 00CC5B78 0AD6E8 ......30 0A5BE858 8AD48B1E 0AD6E830 EPST=0A6FC040 WKAR=0A6FCC94 MODU=0AD6E830 DATE=08/05/031 TIME=13.58P LCHA=PQ71804 0 3 Synchronous read of CI: ......VSOR.TOD=B6B61424 WKAR=0A6FCC94 R0#F=FFFF4040 00000000 0AD09288 0A69602C 0AA922C0 0AD3FA20 00001000 0A960CB0 0AD09288 0AA922 ......VSOR.TOD=B6B61426 WKAR=0A6FCC94 R0#F=0AB38800 00000000 0AD09288 00000001 00000000 0A95B268 00001000 0000000 0AD09288 0AA922 3 CI in VSO dataspace: ......NSRB..R0#F=FFFF4040 00000000 0AD09288 0A69602C 0AA922C0 0AD3FA20 00001000 0A960CB0 0AD09288 0AA922C0 0A6FC040 00CC5B78 0AD6E8 ......30 0A5BE858 8AD6E902 00000000 EPST=0A6FC040 WKAR=0A6FCC94 MODU=0AD6E830 DATE=08/05/031 TIME=13.58P LCHA=PQ71804 0 .....NBED...TOD=86B61428 R0#9=FFFFFD8 0AA922C0 FFFFFD7 0A69602C 8AD48710 0AD3FA20 00001000 0A960CB0 0AD09288 0AA922C0 RE#F=7A 00 .....XCRB=0A960CB0 NEXT=00000000 SHDC=00000000 OPST=0A6FC040 UOWN=00001000 FLGS=80 DMHR=0AA922C0 .....MGR9....TOD=B6B6142C WKAR=0A6FCC94 R0#F=00000004 0000000B 00000000 0A69602C 0A6960EC 8AD5703C 0AB38008 00001000 0AD09288 0AA922

#### 3 Found the root:

.....NGRF....TOD=B6B6142D WKAR=0A6FCC94 R0#F=0000004 00000008 00000000 0A69602C 0A6960EC 8AD5703C 0AB38008 00001000 0AD09288 0AA922 33333 ....FOND.....TOD=B6B6142E WKAR=0A6FCC94 R0#F=00000004 00000000 0000004 0A69602C 0A6960EC 00000001 00000001 FEE02D87 00000010 000000 ......00 0A6FC040 00CC5B78 0AD712D0 0A5BE738 0000000C 00000000 MODU=0AD712D0 DATE=08/01/031 TIME=10.28P LCHA=PQ73448 A .....SSA9....TOD=8686142F R0#9=0000004 0000000 0000004 0A69602C 0A6960EC 0000001 0000001 FEE02D87 00001004 0000000 R14=0000126 ............=00000000 DEDB=10 LKFP=00000000 PRGP=00000000 CLEV=0A6960EC MLTE=0A6960EC POPT=00 SGLS=01 CLOC=0AB38008 DMHR=0AA922C0 P ......RBA=00001004 CRBA=00001008 NRBA=00001268 GRBA=00001268 XRBA=00001004 SGCD=01 PROF=0000 LEVL=01 KEYL=0B FLGA=88 FLGB=00 3 3 .....ACCK=000C KEY0=0008 SDBS=0AD09210 MLTE=0A6960EC SFRX=00 SFSX=00 SFWX=00 SFXX=00 SFMX=00 PREF=0006 SCNT=00000001 SWC1=20 ..... SWC2=02 SWC3=00 LOPR=82 SNAP=0A696168 EPST=0A6FC040 SCVL=01 REOP=80 FDLN=0B FD0F=0008 DEDB=80 COMP=0A4998D0 STAT= .....WCH=10 MODU=0AD712D0 DATE=08/01/031 TIME=10.28P LCHA=PQ73448 A .....MCT3....TOD=B6B61432 WKAR=0A6FCC94 R0#F=00000004 00000000 C7C8E440 0A6960EC 0A6960EC 00000001 00000010 FEE02D87 00CC4B20 000000 333 ......00 0A6FC040 00CC5B78 0AD4C498 0A5BE6F0 8AD4C7A4 00000000 MODU=0AD4C498 DATE=08/01/031 TIME=10.26@ LCHA=@} .....MCTL....RO#F=00000004 0000000C 0000000C 0A69602C 0A6960EC 00000001 0AB38010 FEE02D87 0000000B 00000000 0A6FC040 00CC5B78 0AD4C4 ......98 0A5BE6F0 0A52F35C 00000000 EPCB=0A69602C FLGM=E0 DMAC=0AD09288 ARBA=00001004 U0W0=00000000 CCID=8C CCNT=00000003 UBL ......K=00000000 DEDB=10 LKFP=00000000 PRGP=00000000 CLEV=0A6960EC DBPC=0A52F35C STC= A LEV=01 SFD=DEPARIMT ......FD=D9F1F2F1F0F0F0F0F0F0F1C140404040404040404040404040000E2D7C3C200000000100301 MLTE=0A6960EC P0PT=00 SGLS=01 CLOC= ......OAB38008 DMHR=0AA922C0 PRBA=00001004 CRBA=00001008 NRBA=00001268 GRBA=00001268 XRBA=00001004 SGCD=01 PROF=0000 LEVL=01 ......KEYL=0B FLGA=88 FLGB=00 ACCK=000C KEY0=0008 SDBS=0AD09210 MLTE=0A6960EC SFRX=00 SFXX=00 SFXX=00 SFXX=00 PREF=00 ......06 SCNT=00000002 SWC1=20 SWC2=02 SWC3=00 LOPR=82 SNMT=0A696168 NAME=DEPARTMTÿ EPST=0A6FC040 SCVL=01 REOP=80 FDLN=0B FDO ....RC04.....TOD=B6B61437 R0#F=00000004 00000C17 C7C8E440 0A69602C 0A6960EC 00000004 FFFFFE20 FEE02D87 00CC4B20 0A5BE060 0A6FC040 00 .....CC5B78 0AD6B640 0A5BE6A8 0000000C 00000000

#### 3 Found the root, moved from current position:

....TOGH.....TOD=B6B61438 R15=00000000 DATE=01/0310.2 0#10=00000000 00000010 C7C8E440 0A69602C 0A6960EC 00000004 FFFFFE20 FEE02D87 0 .....0CC4B20 0A5BE060 0A6FC040 ......RBA=00001004 CRBA=00001008 NRBA=00001268 GRBA=00001268 XRBA=00001004 SGCD=01 PROF=0000 LEVL=01 KEYL=0B FLGA=88 FLGB=00 .....ACCK=000C KEY0=0008 SDBS=0AD09210 MLTE=0A6960EC SFRX=00 SFSX=00 SFWX=00 SFWX=00 PREF=0006 SCNT=000000002 SWC1=60 .....WCH=18 MODU=0AD6B640 DATE=08/01/031 TIME=10.27P LCHA=P069789 A ...SEG4.....TOD=B6B61443 R15=00000000 DATE=01/0310.2 0#10=00000000 00000C17 0A52F35C 0A69602C 0A6960EC 0AD4B67C FFFFFE20 FEE02D87 0 .....OCC4B20 0A5BE060 0A6FC040 ...NCL0.....R0#F=00000000 00000C17 0A52F35C 0A69602C 0A6960EC 8BC14F5B FFFFFE20 FEE02D87 00CC4B20 0A52F35C 0A6FC040 00CC5B78 0AD4AD ......80 0A5BE660 00000030 00000000 EPCB=0A69602C CCID=8C LCID=8C PRGP=0A6960EC LKFP=0A6960EC DBPC=0A52F35C STC= A LEV=01 S

.....FD=DEPARTMT .....0080000100400010100010B8800000C00080AD0 STAS=

#### 3 Call ends:

...OPMV......TOD=B6B61447 R0#F=00000000 00000000 C7C8E440 0A69602C 0BC04F54 0A5BE060 8A6FC491 00000000 00CC4B20 0BC04F54 0A6FC040 00 ......CC5B78 0ADBA930 0A5BE618 0BC04F54 00000000 IOAR=8A6FC491 IOAL=0000 IOAD=808A6FC491000000000071C5800000000000000 EPST=0 .....A6FC040 MOVP=8A6FC491 GETL=0000

#### 3 Move data back to application I/O Area:

FPR3......TOD=B6B6146E WKAR=0A6FCC94 R0#F=000121F8 0A69602C D9C5D7D3 00000000 00000001 0A5BE060 0BC14F5B C4C5D7C1 D9E3D4E3 400060 ......18 0A6FC040 0001D9F1 8ADBA272 0001EE48 0001EC80 0E48B3AA MODU=8ADBA272 DATE=08/05/03P TIME=PQ6040 LCHA=01 1IAB

#### 3 **REPL call starts:**

IRC1......TOD=B6B61471 R015=00000000 00000C18 D9C5D7D3 0A69602C 0BC04F54 0A5BE060 00000000 8A71C580 D9E3D4E3 0A9F1048 0A6FC040 00 ......CC5B78 8ADBA272 0A5BE618 0A6FC9FC 00000001 LCRE=0A9F1048 T0KN=E2E8E2F34040404000000060000000 EPCB=0A69602C PCBA=0A52F ......35C PCBD=000121F8 ESCD=00CC5B78 MADR=8AD477B0 EPST=0A6FC040 WKAR=0A6FCC94 SVIO=0BC04F54 SVIL=D9F1 SVSN=0001 .MCL0......TOD=B6B61472 CALL=REPL EPST=0A6FC040 WKAR=0A6FCC94 EPCB=0A69602C CCID=8C LCID=8C PRGP=0A6960EC LKFP=0A6960EC PCB=0A52F3 .....5C SSA=DEPARTMT MODU=0AD4AD80 DATE=08/01/031 TIME=10.25@ LCHA=@} i"}}

#### 3 SSA traced:

3 .SSAX.....SSA=DEPARTMT

#### 3 First SSA:

..SSR9......TOD=B6B61474 R15=0AD72D18 DATE=01/0310.2 0#10=00000000 00000C18 D9C5D7D3 0A69602C 0BC04F54 0AD4B68C FFFFFE10 FF3C46E1 0 .....0CC4B20 000000EE 0A6FC040 ...VSNA.....TOD=B6B61475 R0#9=00000000 00000C18 D9C5D7D3 0A69602C 0A6960EC 0A6FC588 8BC14F5B FF3C46E1 00CC4B20 000000EE R14=8AD72DD ......A R15=0AD74478 EPCB=0A69602C FLGM=E0 DMAC=0AD09288 ARBA=00001004 U0W0=00000000 CCID=E0 CCNT=00000003 UBLK=00000000 KUBL ......=00000000 DEDB=10 LKFP=0A6960EC PRGP=0A6960EC CLEV=0A6960EC MLTE=0A6960EC POPT=00 SGLS=01 CLOC=0AB38008 DMHR=0AA922CO P

```
......RBA=00001004 CRBA=00001008 NRBA=00001268 GRBA=00001268 XRBA=00001004 SGCD=01 PROF=0000 LEVL=01 KEYL=0B FLGA=88 FLGB=00
33333333
  .....ACCK=000C KEY0=0008 SDBS=0AD09210 MLTE=0A6960EC SFRX=00 SFSX=00 SFWX=00 SFZX=00 SFMX=00 PREF=0006 SCNT=00000002 SWC1=60
  ...... SWC2=02 SWC3=00 LOPR=82 SNAP=0A696168 EPST=0A6FC040 SCVL=01 REOP=80 FDLN=0B FD0F=0008 DEDB=80 COMP=0A4998D0 STAT=
  ......WCH=00 MODU=0AD74478 DATE=08/01/031 TIME=10.28@ LCHA=@} 1 }}
  ...VSNA......TOD=B6B61478 R0#9=0000000 00000C18 D9C5D7D3 0A69602C 0A6960EC 0A6FC588 8BC14F5B 00000000 00CC4B20 000000E R14=0A69616
  ......RBA=00001004 CRBA=00001008 NRBA=00001268 GRBA=00001268 XRBA=00001004 SGCD=01 PROF=0000 LEVL=01 KEYL=0B FLGA=88 FLGB=00
  .....ACCK=000C KEY0=0008 SDBS=0AD09210 MLTE=0A6960EC SFRX=00 SFSX=00 SFWX=00 SFXX=00 SFMX=00 PREF=0006 SCNT=00000002 SWC1=40
333
  ...... SWC2=00 SWC3=00 LOPR=00 SNAP=0A696168 EPST=0A6FC040 SCVL=01 REOP=80 FDLN=0B FD0F=0008 DEDB=80 COMP=0A4998D0 STAT=
  .....WCH=00 MODU=0AD74478 DATE=08/01/031 TIME=10.28@ LCHA=@} 1 }}
3 Validating segment name:
  ..SSR9......TOD=8686147D R15=00000000 DATE=01/0310.2 0#10=00000000 00000C18 D9C5D7D3 0A69602C 0A6960EC 0A6FC588 8BC14F5B 00000000 0
  .....OCC4B20 000000EE 0A6FC040
  ..MRPL......TOD=B6B6147D R0#9=0000000 00000C18 D9C5D7D3 0A69602C 0A6960EC 0AD4B68C 8BC14F5B 0000000 00CC4B20 0A5BE060 R14=8AD4B01
  .....=00000000 DEDB=10 LKFP=0A6960EC PRGP=0A6960EC CLEV=0A6960EC MLTE=0A6960EC POPT=00 SGLS=01 CL0C=0AB38008 DMHR=0AA922C0 P
  ......RBA=00001004 CRBA=00001008 NRBA=00001268 GRBA=00001268 XRBA=00001004 SGCD=01 PROF=0000 LEVL=01 KEYL=0B FLGA=88 FLGB=00
  .....ACCK=000C KEY0=0008 SDBS=0AD09210 MLTE=0A6960EC SFRX=00 SFSX=00 SFWX=00 SFZX=00 SFMX=00 PREF=0006 SCNT=00000002 SWC1=40
  ...... SWC2=00 SWC3=00 LOPR=80 SNAP=0A696168 EPST=0A6FC040 SCVL=01 REOP=80 FDLN=0B FD0F=0008 DEDB=80 COMP=0A4998D0 STAT=
  .....WCH=00 MODU=0AD6AD40 DATE=08/01/03P TIME=PQ7304 LCHA=49 A@}
3 Replace Call Handler:
  ...PIO9......TOD=B6B61482 WKAR=0A6FCC94 R0#F=0000000 0BC04F54 0AB38008 0A69602C 0A6960EC 0AD4B68C 0A6960EC 00000000 0CCC4B20 0A5BE0
  ...PIO9.....TOD=B6B61483 WKAR=0A6FCC94 R0#F=0A499672 00000000 0AB38008 0A69602C 0A6960EC 00000000 0A499666 00000000 0000025A 0A5BE0
  ..................60 0A6FC040 00CC5B78 0AD678C0 0A5BE6F0 0A115556 00000000 MODU=0AD678C0 DATE=08/01/03
3 Process I/O Area for Replace:
333
  ...MUH1......TOD=B6B61484 WKAR=0A6FCC94 R0#F=0000260 00000008 0000000B 0A69602C 0A6960EC 0AD4B68C 00000008 00000000 00000260 0AA9222
  ...MUHE......TOD=B6B61485 WKAR=0A6FCC94 R0#F=0000018 00000025 0A1150C9 0000022B 0AB3803D 0000022B 00000008 00000025 0AB38025 0AA922
3
3
3
  3
3
3
  ...NUHE......TOD=B6B61486 WKAR=0A6FCC94 R0#F=0000018 00000025 0000001C 0000022B 00000000 0000004 0000003C 00000001 0AB38025 0AA922
333
  ...MUH1......TOD=B6B61487 WKAR=0A6FCC94 R0#F=0000018 00000025 0A1152F4 00000000 0AB38268 00000000 00000008 00000025 0AB38025 0AA922
     i"}}
 Record changes to buffer:
  ..MRPL......TOD=86861488 R0#9=00000260 00000008 0000000B 0A69602C 0A6960EC 0AD4B68C 00000008 00000000 00000260 0AA922CC R14=8AD6B0A
  .....=00000000 DEDB=10 LKFP=0A6960EC PRGP=0A6960EC CLEV=0A6960EC MLTE=0A6960EC POPT=00 SGLS=01 CLOC=0AB38008 DMHR=0AA922CO P
  ......RBA=00001004 CRBA=00001008 NRBA=00001268 GRBA=00001268 XRBA=00001004 SGCD=01 PROF=0000 LEVL=01 KEYL=0B FLGA=88 FLGB=00
  .....ACCK=000C KEY0=0008 SDBS=0AD09210 MLTE=0A6960EC SFRX=00 SFSX=00 SFWX=00 SFXX=00 SFMX=00 PREF=0006 SCNT=00000002 SWC1=40
  ...... SWC2=00 SWC3=00 LOPR=80 SNAP=0A696168 EPST=0A6FC040 SCVL=01 REOP=80 FDLN=0B FD0F=0008 DEDB=80 COMP=0A4998D0 STAT=
  .....WCH=00 MODU=0AD6AD40 DATE=08/01/03P TIME=PQ7304 LCHA=49 A@}
  .SEG4......TOD=8686148D R15=00000000 DATE=01/0310.2 0#10=0000000 00000C18 0A52F35C 0A69602C 0A6960EC 0AD4B68C 8BC14F5B 00000000 0
     .....OCC4B20 0A5BE060 0A6FC040
  .NCL0.......R0#F=00000000 00000C18 0A52F35C 0A69602C 0A6960EC 8BC14F5B 8BC14F5B 00000000 0CCC4B20 0A52F35C 0A6FC040 00CC5B78 0AD4AD
  ......80 0A5BE660 00000030 00000000 EPCB=0A69602C CCID=E0 LCID=8C PRGP=0A6960EC LKFP=0A6960EC DBPC=0A52F35C STC= A LEV=01 S
3
  .....FD=DEPARTMT
3
  .....0080000100400010100010B8800000C00080AD0 STAS=
3 REPL call ends:
3
  OPMV......TOD=B6B61490 R0#F=00000000 00000000 D9C5D7D3 0A69602C 0BC04F54 0A5BE060 0A6FC491 00000000 00CC4B20 0BC04F54 0A6FC040 00
  ......CC5B78 0ADBA930 0A5BE618 0BC04F54 00000000 IOAR=0A6FC491 IOAL=0000 IOAD=800A6FC4910A1155560A71C58000000000000000 EPST=0
  ......A6FC040 MOVP=0A6FC491 GETL=0000
  SYN1......TOD=B6B6149B R15=0AD35F68 DATE=05/0314.0 0#10=00CC4B20 0A5BE060 8A390E8E 0AE1EA34 0A5BE060 0A358698 0A9F1048 00000003 0
  3 Begin syncpoint:
  .SLOG.......TOD=B6B6149C R0#F=0A6FC040 00000001 00000000 0AE1EA34 0A5BE060 00000000 0A9F1048 00000003 0A35879C 0A5BE060 0A6FC040 00
```

......CC5B78 0AD34168 0A5BE738 8AD3617E 0AD34168 MODU=0AD34168 DATE=08/05/03U TIME=UP9BDN LCHA=N0112

3

# 3 Log 5950 Cl updates:

|   | SLGETOD=B6B6149F R15=000007B4 DATE=05/0313.5 0#10=00000004 | 00001530 0A6FC040 | 00000010   | 00CC6EF0 | 00000070 | 0A6FC7F4 | 00CC4B20 | 0 |
|---|------------------------------------------------------------|-------------------|------------|----------|----------|----------|----------|---|
| 3 |                                                            |                   |            |          |          |          |          |   |
| 3 | SLGETOD=B6B614A0 R15=00000004 DATE=05/0313.5 0#10=3A53400A | 000014C0 0A6FC040 | 000AB38000 | 0A6FD044 | 00000000 | 00000002 | 00CC4B20 | 0 |
|   | AD09288 0AD091C0 0A6FC040                                  |                   |            |          |          |          |          |   |
|   | SLGETOD=B6B614A1 R15=000007B4 DATE=05/0313.5 0#10=00000000 | 00001498 0A6FC040 | 00007E99   | 0A88F31E | 8800000  | 0A6FC7F4 | 00CC4B20 | 0 |
|   |                                                            |                   |            |          |          |          |          |   |
|   | SLGETOD=B6B614A2 R15=00000000 DATE=05/0313.5 0#10=00000000 | 00001498 0A6FC040 | 00007E99   | 0A88F31E | 8800000  | 0A6FC7F4 | 00CC4B20 | 0 |
| 3 | A369920 00000000 0A6FC040                                  |                   |            |          |          |          |          |   |

### 3 Logger calls FP Logger Exit:

| 3 | .TLOGTOD=B6B614A3 R0#F=001D431E 0A5BE060 00000000 0A6FC27C 00000090 00000000 0A6FC7DC 0A6FC7DC 00000000 00CC4B20 0A6FC040 | 00  |
|---|----------------------------------------------------------------------------------------------------|-----|
|   | CC5B78 0AD34168 0A5BE738 8AD3486C 00000000 MODU=0AD34168 DATE=08/05/03U TIME=UP9BDN LCHA=N0112                            |     |
|   | TYN1TOD=B6B614A4 R15=00000000 DATE=05/0314.0 0#10=0A6FC040 00800001 00000000 0AE1EA34 305BE060 8A71C580 0A9F1048 0000000  | 3 0 |
| 3 |                                                                                                    |     |

#### 3 End Phase I:

.SYN2......TOD=B6B614A4 R15=0AD36748 DATE=05/0314.0 0#10=00000000 0A5BE060 8A390E8E 00000000 0A5BE060 0A358698 00CC4B20 00000003 0 

#### 3 Start Phase II:

| _ | SLG2TOD=B6B614A5 R15=00000000 DATE=05/0314.0 0#10=00800001 00000000 0A5BE060 00000000 00000000 00000000 00CC4B20 00000003 0                              |
|---|----------------------------------------------------------------------------------------------------|
| 3 |                                                                                                    |
| 3 |                                                                                                    |
| _ | SPIXTOD=B6B614A8 R15=0AD35920 DATE=01/03                                                                                                    |
| ~ | AD09288 00000000 0A6FC040<br>XPIXTOD=B6B614A9 WKAR=0A6FCC94 R0#F=00000001 0A960CB0 00000000 0A6FC264 00000000 00000000 00CC4B20 0A960CB0 00000000 000000 |
| ~ | 00 0A6FC040 00CC5B78 0ADA6668 0A5BE810 8AD35AA2 0ADA6668 MODU=0ADA6668 DATE=08/05/03K TIME=KZC007 LCHA=77 0Œ}                                            |
| 3 | NPIXTOD=B6B614AE WKAR=0A6FCC94 R0#F=0A6FC040 00000000 8ADA7284 0ADA4C78 09E6A03C 00001000 FFFFFE90 00000000 0AD09288 000000                              |
| 3 | 00 0A6FC040 00CC5B78 0ADA6668 0A5BE810 8ADA4D58 00000000 MODU=0ADA6668 DATE=08/05/03K TIME=KZC007 LCHA=77 0Œ}                                            |
| 3 | NPIXTOD=B6B614AF WKAR=0A6FCC94 R0#F=00000001 00000000 00000000 0A6FC264 00000000 00000000 00CC4B20 00000000 00000000 0000000                             |
| 3 |                                                                                                    |

### 3 Release locks:

| 3   | CC5B78 0AD370D0 0A5BE738 8AD37168 00000000 MODU=0AD370D0 DATE=08/05/03P TIME=PQ6949 LCHA=94 AE}                                                                                                    |
|-----|----------------------------------------------------------------------------------------------------|
| 3   | SHDQTOD=B6B614B1 R15=0AD30B50 DATE=/01/03PQ7 0#10=00000000 00000000 00000000 0A5BE060 0A358698 00CC4B20 00000003 0                                                                                                    |
| 3   |                                                                                                    |
| 3 3 | SDEQTOD=B6B614B2 R0#F=00000000 00000000 00000000 00000000 0A5BE060 0A358698 00CC4B20 00000003 0A35879C 0A5BE060 0A6FC040 00CC5B78 0AD2F3B8 0A5BE738 8AD369BC 0AD2F3B8 MODU=0AD2F3B8 DATE=08/01/031 TIME=10.31K LCHA=KZC0077 1BENOTOD=B6B614B3 DATE=01/0310.1 FC=08 UDNA=00000000 UDSR=0000 QBLK=000000000000000000000000000000000000 |
| 3   | RENQTOD=B6B614B4 R0#F=0A6FC040 0A6FC040 0A6FC4EC 00000000 0A5BE060 0A358698 00CC4B20 00000003 0A35879C 00000000 0A6FC040 00                                                                                                    |
| 3 3 | CC5B78 0AD2DB78 0A5BE780 8AD2F582 00000000 MODU=0AD2DB78 DATE=08/01/031 TIME=10.10K LCHA=KZC0077 0TDEQTDD=B6B614B5 R15=00000000 DATE=01/0310.3 0#10=0A6FC040 00000000 00000008 0A6966A8 00000000 00000001 00000000 00000003 0A696018 00000000 0A6FC040                                                                               |

...TYP2.....TOD=B6B614B0 R0#F=00000000 00000000 00000000 005B0000 0A35B000 0A35B000 00000000 00000003 0A35B79C 0A5B000 0A6FC040 00

# 3 Dequeue other resources:

3 ...TYN2.....TOD=B6B614B6 K13-ON/1003 3 ...........A35879C 0A5BE060 0A6FC040 ..TYN2......TOD=B6B614B6 R15=8A71C580 DATE=05/0314.0 0#10=00000000 00800001 00000000 0000000 0A5BE060 0A358698 00CC4B20 00000003 0

### 3 End Phase II:

|   | SYN2TOD=B6B614B7 R15=0AD36748 DATE=<br>A35879C 0A5BE060 0A6FC040 | 05/0314.0 0#10 | 0=00000000 8A5BE060 | 00000000 0AE1EA34 | 0A5BE060 0A358698 | 00CC4B20 | 00000003 0 |
|---|------------------------------------------------------------------|----------------|---------------------|-------------------|-------------------|----------|------------|
| 3 | TYN2TOD=B6B614B8 R15=0AD36748 DATE=                              | 05/0314.0 0#10 | 0=00000000 8A5BE060 | 00000000 0AE1EA34 | 0A5BE060 0A358698 | 00CC4B20 | 00000003 0 |

3

# Chapter 12. MSC—Multiple Systems Coupling Service Aids

This section includes descriptions and diagnostic hints to help you diagnose multiple systems coupling problems. It does not apply to a Database Control (DBCTL) environment. Included are:

- "Multiple Systems Coupling Communication Task Trace" discusses an MSC communication task trace.
- "Multiple Systems Coupling Device-Dependent Module" provides a description of the various entry points in the device-dependent modules.
- "Multiple Systems Coupling Traces" on page 419 provides a description of MSC coupling traces.
- "Diagnosing Link Problems" on page 419 discusses the diagnosis of link problems.
- "Channel-to-Channel Access Method Trace Stack (LXB Trace)" on page 424 provides a channel-to-channel access method trace stack (LXB trace).

# **Multiple Systems Coupling Communication Task Trace**

The flow through an MSC communication task is very similar to that through the terminal communication task. The register 0 trace is read in exactly the same manner, and most of the MSC analyzer and MSC DDM entry points provide the same functions as the terminal communications analyzer and DDMs. The entry points for the MSC analyzer and DDMs are:

| DDM                |                                                                         |
|--------------------|-------------------------------------------------------------------------|
| <b>Entry Point</b> | ANALYZER                                                                |
| AM01               | Process input from a link                                               |
| AM02               | Perform read or read of the link                                        |
| AM03               | Determine what to do next on the link                                   |
| AM04               | Not used                                                                |
| AM05               | Perform write or send to the link                                       |
| AM06               | Dequeue the message after a good write or send                          |
| AM07               | Not used                                                                |
| AM08               | Return a message to the message queues for later transmission           |
| AM09               | Generate an error message                                               |
| AM10               | Quiesce the link                                                        |
| AM11               | Not used                                                                |
| AM12               | Wait for the completion of asynchronous I/O or the enqueue of a message |
|                    |                                                                         |

# **Multiple Systems Coupling Device-Dependent Module**

An MSC device-dependent module (DDM) performs all of the functions unique to a type of link. The functions the DDM performs at each entry point are:

| <b>Entry Point</b> | MSC                                               |
|--------------------|---------------------------------------------------|
| DM01               | Setup output buffer for a write or send operation |
| DM02               | Error check last output operation                 |
| DM03               | Setup to obtain input from the link               |
| DM04               | Error check an input operation                    |
| DM05               | Not used                                          |

**DM06** Not used

**DM07** Connect or disconnect the link

**DM0I** An access method is entered from the DDM

Several entry points are not used to preserve a commonality between coupling communication and terminal communication functions.

Table 108 summarizes the MSC communication task trace.

Table 108. Multiple Systems Coupling Communication Task Trace

| Traced By | Entry Point | Function                                           | Trace Indent |
|-----------|-------------|----------------------------------------------------|--------------|
| DFSCMS00  | DFSCMA01    | Process Input                                      | AM01         |
| DFSCMS00  | DFSCMA02    |                                                    | AM02         |
| DFSCMS00  | DFSCMA03    | What's Next?                                       | AM03         |
| DFSCMS00  | DFSCMA05    |                                                    | AM05         |
| DFSCMS00  | DFSCMA06    | After Good Write                                   | AM06         |
| DFSCMS00  | DFSCMA08    | Wash Message                                       | AM08         |
| DFSCMS00  | DFSCMA09    | Generate Message                                   | AM09         |
| DFSCMS00  | DFSCIO10    | Quiesce Link                                       | AM10         |
| DFSCMS00  | DFSCIO12    | Wait for I/O or Message Enqueue                    | AM12         |
| DFSCMS00  | DFSCIOC0    | Get Work Buffer                                    | CM00         |
| DFSCMS00  | DFSCIOC0    | Reposition Queue Buffer                            | CM01         |
| DFSCMS00  | DFSCIOC0    | Get Next                                           | CM02         |
| DFSCMS00  | DFSCIOC0    | Dequeue Message                                    | CM03         |
| DFSCMS00  | DFSCIOC0    | Wash Output                                        | CM04         |
| DFSCMS00  | DFSCIOC0    | Find Output                                        | CM05         |
| DFSCMS00  | DFSCIOC0    | Get New Output                                     | CM06         |
| DFSCMS00  | DFSCIOC0    | Free Input Queue Buffer                            | CM07         |
| DFSCMS00  | DFSCIOC0    | Free Work Buffer                                   | CM08         |
| DFSCMS80  | DFSCMS80    | Abort Processing (First LTB)                       | MSS1         |
| DFSCMS80  | DFSCMS80    | Abort Processing (Second LTB)                      | MSS2         |
| DFSCMS81  | DFSCMS81    | Prior to DDM I/O                                   | DM0I         |
| DFSCMS00  | DFSCIO03;06 | Write Setup                                        | DM01         |
| DFSCMS00  | DFSCIO00    | Write Interrupt                                    | DM02         |
| DFSCMS00  | DFSCIO01;03 | Read Setup                                         | DM03         |
| DFSCMS00  | DFSCIO00    | Read Interrupt                                     | DM04         |
| DFSCMS00  | DFSCIO00;03 | Connect/Disconnect I/O Interrupt                   | DM07         |
| DFSCMEI0  | DFSCMEI0    | Message Control/Error exit processing              | CMEI         |
| DFSCMEI0  | DFSCMEI0    | Before calling Message Control/Error exit DFSCMUX0 | CMEA         |
| DFSCMEI0  | DFSCMEI0    | After calling Message Control/Error exit DFSCMUX0  | CMEB         |

# **Multiple Systems Coupling Traces**

### MSC Message Processing Trace—BUFMSTRA

The MSC message processing trace records the SYSIDs of the last four IMS systems that processed the MSC message (that is, a BMP or MPP issued a GET UNIQUE to the message queue). The trace is located in the MSC message prefix at label BUFMSTRA within the BUFMS DSECT. The trace contains up to four 1-byte SYSID entries. The low-order byte contains the most recent entry. The initial entry contains the SYSID of the system to which the inputting terminal is attached. Each additional entry results in a shift left (the high-order byte is shifted out).

The SYSID is increased to 2 bytes and it is traced in field MSGMETRA of the MSC extension in DSECT MSGMSCE. If the SYSID is less than 256, it is traced both in field BUFMSTRA and MSGMETRA for compatibility. If the SYSID is greater than 255, it is only traced in MSGMETRA; field BUFMSTRA contains zeros.

#### Main Storage-to-Main Storage Access Method Trace

The main storage-to-main storage access method trace records information related to the main storage-to-main storage access method, DFSMTMA0, and the main storage-to-main storage device-dependent module, DFSDN540. The trace is located in global storage pointed to by the "MTMWINDOW" and copied to module DFSMTMTR during abend processing. The following locates the trace:

TTOP—Table beginning

TPTR—Next entry to be used

TBOT—Table end

The trace is a wraparound trace. Each entry is 192 bytes long and contains information such as function, return code, and control blocks. The TRACEMAP DSECT contains further details on entry contents. TRACEMAP is embedded in macro INTFMTMA. Trace operation is controlled by a global SETC labeled within DFSMTMA0. The default assembly value is ON.

#### Main Storage-to-Main Storage Save Set Trace

DSECT SAVWORK describes a key work area used by DFSMTMA0. This work area is chained into the standard IMS save set chain with a SAVE ID of MTMWORKAREA. The trace appears in the save set chain even when the trace is set. The SAVWORK DSECT is embedded within macro INTFMTMA.

# **Diagnosing Link Problems**

Set TRACE on for appropriate lines from the IMS master terminal. Trace all terminals on a line. For example, use:

```
/TRACE SET ON LEVEL 4 MODULE ALL LINK
/TRACE SET OFF LINK x
```

For diagnosing link problems, the trace records with the following identifiers are helpful.

#### RECEIPT OF DATA FROM PARTNER SYSTEM AM01

Entry 1 is invoked when data other than a link level status message (that is, 'LINK STOPPED') is received.

Assemble a copy of DFSADSCT, and refer to the BUFMS DSECT in the listing.

# I TP BUF

Contains the segments received.

#### **BUFTFLAG**

Indicates more about what was received (that is, first segment).

#### O TP BUF

Contains the data set last sent to the partner.

#### Q BUF

Contains the segments received so far.

#### I WP BUF

Contains the MSC prefix/work buffer.

#### O WP BUF

Contains the MSC prefix/work buffer.

#### AM02 ERROR - CHECK LAST OUTPUT OPERATION

#### I WP BUF

Contains the MSC prefix/work buffer.

#### O WP BUF

Contains the MSC prefix/work buffer.

#### AM03 MSC ANALYZER 'WHAT NEXT'

If this entry is invoked from a DDM, it is because the DDM has nothing else to do.

Example: EOT received to ACK. Neither side sending; therefore, let the analyzer decide what to do.

Example: A data block containing only the message prefix was received (no segment could fit in the remaining buffer space). DDM goes to AM03 because there might be output that can be sent. Data response to data is okay.

If this entry is invoked from another analyzer entry point, it is because that function is complete.

Example: After the dequeue of an output message, ENTRY 6 goes to AM03 to see if more output can be initiated.

#### **CLBCNTQB**

Is a QCB for a destination that has messages queued to be sent across the link.

# **CLB3INP and/or CTBAINP**

Indicates that the DDM is not able to send any output data.

#### **CTBAERR**

Indicates that an error message is to be sent to the partner.

#### I WP BUF

Contains the MSC prefix/work buffer.

# O WP BUF

Contains the MSC prefix/work buffer.

#### AM05 MSC ANALYZER ENTRY 5

This entry is invoked from DDM to send out a message.

#### O TP BUF

Contains the data last sent to the partner.

### I WP BUF

Contains the MSC prefix/work buffer.

#### O WP BUF

Contains the MSC prefix/work buffer.

#### AM06 LAST OUTPUT OPERATION SUCCESSFUL

This entry is invoked from DDM when the previous output was successful.

#### CTBAEOM=1

Indicates that the previous output included the last piece of the message, and that the message is to be dequeued.

#### CTBAEOM=0

Indicates that the last piece of the message has not been sent. No dequeue is to take place. The DDM is dispatched at DM01 to attempt to continue transmitting.

#### AM08 CANCEL MESSAGE ENQUEUE OPERATION

There is a probable contention situation, and this partner must yield. The output message in progress is returned ("washed back") to the queues to be sent later.

#### O TP BUF

Contains the data that the DDM was attempting to transmit.

#### AM09 GENERATE AN ERROR MESSAGE

#### I WP BUF

Contains the MSC prefix/work buffer.

#### O WP BUF

Contains the MSC prefix/work buffer.

#### AM10 LINK SHUTDOWN: OPERATOR INTERVENTION REQUIRED

This entry is invoked because the link is PSTOPPED (either using /PSTOP or I/O error). If the entry is invoked from DDM it is because the DDM has detected a condition that prevents anything more from being done. Find the previous DDM interrupt entry (DM02, DM04 or DM07) to determine why the DDM went to AM10.

General cleanup is performed: Queue buffers and I/O buffers are released.

# AM12 NORMAL 'LINK IDLE' CONDITION

This entry is invoked when DDM has nothing else to do under normal conditions.

Example: MTM link is attention driven. There is no outstanding READ as with BSC. When the DDM has no more to do (no more data to send and no pending acknowledgment), it becomes idle to wait for a POST by either the enqueue of output or an attention from the partner. This entry is different from AM10 in that the analyzer does not take it upon itself to perform a general cleanup.

### CM00 GET A WORK BUFFER

This analyzer entry is called when the DDM needs additional space to perform message editing. An example is the collecting of all pieces of a SPA.

#### CM01 REPOSITION QUEUE BUFFER

This analyzer entry is called when the DDM wants to ensure that the queue buffer is in storage. This entry is currently not used.

#### CM02 GET NEXT

This analyzer entry is called when the DDM needs the next output segment of a message.

#### CM03 DEQUEUE MESSAGE

This analyzer entry is called when the DDM wishes to dequeue a message (rather than let the analyzer do it). An example is the emergency restart of a link. The DDMs exchange message seguence numbers. If one DDM determines that a message in its queues has already been received by the partner, the message is dequeued to prevent it from being sent twice.

#### CM04 WASH OUTPUT MESSAGE

This analyzer entry is called when the DDM wants to return an in-process message to the gueues. An example is a permanent I/O error. The DDM washes any output in progress and is resent after the error recovery sequence completes.

#### CM05 DETERMINE IF QUEUED OUTPUT IS PRESENT ON A LINK

This analyzer entry is called when it must be determined if there is any (more) gueued output to be sent across the link emergency restart processing. If one DDM determines that a message in its queue has already been received by the partner, the DDM does a GU (for positioning) followed by a DEQUEUE (CM03) to get rid of the message.

#### CM07 FREE INPUT QUEUE BUFFER

This analyzer entry is called when the DDM wants to cancel an input queue buffer. An example is permanent I/O error. The DDM throws away all input segments that, up to the point of failure, have been collected in queue buffers. The message is lost on this system, and the ABORT sequence sent to the partner tells the partner that the message must be sent again later.

#### CM08 FREE A WORK BUFFER

This analyzer entry is called when the DDM wants to free an extra work buffer. This entry is currently not used because the buffer mentioned in the CM00 description is automatically freed by the analyzer.

#### DM01 WRITE SETUP

The DDM is entered here when the MSC analyzer finds output to be sent and the link is available (CLB3INP off).

Assemble a copy of DFSADSCT, and refer to the BUFMS DSECT in the listing.

#### Q BUF

Contains the segments to be sent.

#### O TP BUF

Contains the data stream ready to be sent.

#### I TP BUF

Contains any data received from the partner.

#### DM02 WRITE INTERRUPT

The DDM is entered here at the completion of a logical write operation.

#### **DECSDECB**

Contains the completion code.

#### **BUFTYPE**

Contains more information about the type of completion (MTM).

#### O TP BUF

Contains the data stream sent to the partner.

#### I TP BUF

Contains any data received from the partner.

#### I WP BUF

Contains the MSC prefix/work buffer.

#### O WP BUF

Contains the MSC prefix/work buffer.

#### DM03 READ SETUP

The DDM is entered here when the MSC analyzer determines there is no output that can be sent. MTM and CTC are attention driven, and no I/O is initiated here.

#### DM04 READ INTERRUPT

The DDM is entered here at the completion of a logical read operation.

#### **DECSDECB**

Contains completion code.

#### **BUFTYPE**

Contains more information about the type of completion (MTM).

#### **DECTYPE**

Indicates the type of the last operation.

#### I TP BUF

Contains the data just read.

#### O TP BUF

Contains any data sent to the partner in response to a previous read completion.

### I WP BUF

Contains the MSC prefix/work buffer.

#### O WP BUF

Contains the MSC prefix/work buffer.

#### DM07 RESTART

The DDM is entered here from the MSC analyzer whenever the link is not active (CRB1ACT is not equal to X'11').

#### **DECTYPE**

Indicates the type of the last operation attempted.

#### **DECSDECB**

If I/O is completed, this indicates status.

### I TP BUF

Contains the last data read.

#### O TP BUF

Contains the data to write or the data last written.

#### I WP BUF

Contains the MSC prefix/work buffer.

#### O WP BUF

Contains the MSC prefix/work buffer.

#### DMOI ENTRY TO ACCESS METHOD

This record is traced at entry to the access method from the DDM.

#### **DECTYPE**

Indicates the type of operation.

#### O TP BUF

If output, contains data to be written.

# MSS1 and MSS2 Records

These records are created as a result of ABORT processing when an I/O error (either correctable or not) occurs. All available control blocks are SNAPed, regardless of any /TRACE options in effect on the link involved. These records are followed by a type 03 record containing the message that was sent to the master terminal as a result of the error.

Table 109 shows the significant fields in MSS1 and MSS2 records.

Table 109. Significant Fields in MSS1 and MSS2 Records

| Field | Description                                                                                          |
|-------|----------------------------------------------------------------------------------------------------|
| BSC   | POST code (first byte of LLB) DECTYPE DECFLAGS DECERRST DECRESPN IOB I/O buffers (data and response) |
| MTM   | POST code (first byte of LLB) DECTYPE I/O buffers (data and response)                                |
| СТС   | POST code (first byte of LLB) DECTYPE IOSB I/O buffers (data and response) LBX                       |
| VTAM  | POST code (first byte of LLB) DECTYPE I/O buffers (including RPL)                                    |

# **Channel-to-Channel Access Method Trace Stack (LXB Trace)**

The LXB trace stack is designed to be used in conjunction with the module listings to provide a detailed trace of instruction flow through the channel-to-channel (CTC) access method. The trace stack is located in the LXB at label LXBCTRAC, 288 (X'E4') bytes into the LXB, and is 50 bytes long. The only modules that manipulate the LXB trace stack are the CTC access method modules, DFSCMC00, DFSCMC10, DFSCMC40, and DFSCMC50. The code that manipulates the LXB trace stack is unconditionally operative. (That is, it is not conditionally assembled and the function is not controlled by the operator command.) If level 3 or 4 of the IMS trace command is in effect, the LXB is included among the areas traced to the log.

Most LXB trace stack entries are 2 bytes long; a few are 1 byte long. Usually, each invocation of one of the access method modules causes a trace entry to be placed in the LXB trace stack. In order to create a trace entry, the module first moves (pushes) the trace stack 2 (or 1) bytes backward (toward low storage),

thereby deleting the oldest portions of the trace stack. The module then inserts the new entry at the high (storage address) end of the trace stack. In rare instances, when the asynchronous modules DFSCMC40 and DFSCMC10 interrupt execution of another CTC access method module, the trace entries might overlap and thus might not be meaningful.

The format and meaning of the possible LXB trace entries follow:

#### Byte 1, bit 0

If on, this is a 2-byte entry; otherwise it is a 1-byte entry.

### Byte 1, bits 1-3

This identifies the module and, if applicable, the routine within the module that made the entry in the LXB.

# Value Meaning 1 DESCMO

- 1 DFSCMC40, attention DIE routine
- 2 DFSCMC10, channel-end appendage
- **3** DFSCMC10, abnormal-end appendage
- 4 DFSCMC40, I/O request DIE routine
- **5** DFSCMC10, shutdown appendage
- 6 DFSCMC50, shutdown processing routine
- 7 DFSCMC00, MSC analyzer

### Byte 1, bits 4-7

This identifies what processing was performed. The meaning of the bits, as shown below, is dependent on the routine that made the entry in the LXB.

#### Byte 2

This is an input byte that the routine keys on. This is also dependent on the routine and is described below.

# DFSCMC00 (MSC Analyzer)

#### Byte 1, bits 4-7

### Value Meaning

- No I/O operation was queued; contention exists for the CTC adapter
- WRITE channel program was queued
- 2 ACK channel program was queued
- 3 WRACK channel program was queued
- 4 READ channel program was queued; contention exists for use of the CTC adapter
- 5 STARTUP channel program was modified to be a WRITE channel program
- 6 Old STARTUP channel program was modified to be a WRITE channel program
- 7 WRITE channel program was not queued; write-pending switch was set
- 8 Error return was given

#### Byte 2

This contains the operation code (found in DECTYPE+1).

# **DFSCMC50 (Shutdown Processing Routine)**

#### Byte 1, bits 4-7

### Value Meaning

- 1 Normal STACK operation was performed
- 2 Normal SHUTDOWN operation was performed
- 3 Abnormal SHUTDOWN occurred

#### Byte 2

This contains the operation code (found in DECTYPE+1).

# **DFSCMC40 (Attention DIE Routine)**

### Byte 1, bits 4-7

IOSB was passed to IOS to perform a read.

# Value Meaning

- 0 Error was previously posted
- 1 IOSB was passed to IOS
- 2 IOSB on queue was modified to perform a read
- 3 LLB was posted with ACK received
- 4 LXB was posted with STARTUP complete; the link is available for a WRITE operation
- 5 LXB was posted with an error
- 6 LLB was posted with an error
- 7 During STARTUP processing, a control command was received after this routine used a no-operation command
- 8 Attention interrupt was received during SHUTDOWN processing; UCB was already cleared
- 9 Attention interrupt was received during SHUTDOWN processing; this routine did not reset UCBQISCE switch
- A Attention interrupt was received during SHUTDOWN processing; this routine did not reset UCBQISCE switch
- B Attention interrupt was received during SHUTDOWN processing; this routine scheduled an IOSB
- C Attention interrupt was received during SHUTDOWN processing; this routine set LXBC2XS switch
- D LXBC2SD switch was set after an attention interrupt because a WRITE command was received; READ operation was not done
- **E** Read-pending or response-received switch was set
- **F** Attention interrupt was received during SHUTDOWN processing; SHUTDOWN channel program was aborted

### Byte 2

The command byte is sensed from the channel-to-channel adapter (found at IOSCTCMD), except when an I/O error prevented retrieval of the command byte, in which case byte 2 is absent.

# **DFSCNC40 (I/O Request DIE Routine)**

### Byte 1, bits 4-7

#### Value Meaning

Second entry into this routine was taken; nothing was done

- 1 LXBCLIB switch was reset
- 2 IOSB on queue was modified to perform a WRITE operation (this is always a 1-byte entry)

# **DFSCMC10 (Channel-End Appendage)**

### Byte 1, bits 4-7

# Value Meaning

- 0 Nothing was done
- 1 LXB was posted with STARTUP complete; the link is available for a WRITE operation
- 2 LXB was posted with STARTUP complete; STARTUP message was received
- 3 During STARTUP processing, no-operation command was scheduled
- 5 LXB was posted; message received
- 6 LLB was posted; message received
- 8 During STARTUP processing, control command was scheduled
- **9** LLB was posted; an error occurred on message that was written
- A LLB was posted; an error occurred on message that was received
- B LXB was posted; an error occurred on message that was received

#### Byte 2

This contains the first command code in the just-completed channel program (pointed to by IOSVST).

# **DFSCMC10 (Abnormal-End Appendage)**

#### Byte 1, bits 4-7

#### Value Meaning

- 2 Not a permanent error; control is given to an ERP
- 3 Error was declared permanent
- 4 Serial channel error
- 5 MIH detected error before retry

#### Byte 2

This contains the value in IOSCOD.

# **DFSCMC10 (Shutdown Appendage)**

#### Byte 1, bits 4-7

# Value Meaning

- 1 Completion was normal; a new I/O operation was scheduled
- 2 Completion was normal; LLB was posted
- 3 Completion was abnormal; UCB was already cleared
- 4 Completion was abnormal; this routine has cleared UCB and posted LLB
- 5 Completion was abnormal; this routine will restart I/O
- 6 Completion was abnormal; this routine has restarted I/O
- 7 Completion was normal; UCB was already cleared

### Byte 2

This contains the first command code in the just-completed channel program (pointed by IOSVST).

# **LXB Trace Stack Example**

Figure 148 is a printout of the LXB portion of an internal trace record. The LXB trace stack begins at AE90E8, and it contains 29 entries. Following Figure 148 is a list of the meanings of the routines that made each entry.

```
DFSERA30 — FORMATTED LOG PRINT
INTERNAL TRACE RECORD
LXB
AE9004 000000
                807F0BC9 00093660
                                   00AE9350 00AE92B0
                                                      00091E90 00AE991C 17000000 7F0C0000
AE9024 000020
                80000000 520821CE
                                   0008229C 000820C6
                                                       80082194 012141CE
                                                                        60000054 0A000000
AE9044
        000040
                30000005 022140C6
                                    600000CE 09000000
                                                       30000005 47000000
                                                                        20000001 00000000
       000060
                00000000 00000000 00000000 00000000
                                                      00000000 00000000
                                                                        00000000 00000000
AE9064
AE9084 000080 TO AE90C4 0000C0 SAME AS ABOVE
AE90E4 0000E0 00000000 0C419317 F1044193 17F10441
                                                      9337E218 D243F510 A314A8C3 419101A2
AE9104 000100
                02F30C41 93179101 A502F004 F30C4193 17F10441 93170000 00000000 00B66218
```

Figure 148. Printout of the LXB Trace Stack

| Entry   | Meaning                                                                                                    |
|---------|----------------------------------------------------------------------------------------------------|
| X'OC'   | The first byte of this entry, the oldest entry in the trace stack, has been pushed off the trace stack. Ignore this entry.                                                                       |
| X'41'   | DFSCMC40 (I/O request DIE). LXBCLIB was reset.                                                                                                    |
| X'9317' | DFSCMC40 (attention DIE). Operation code X'17' (ACK) was received from the other system. The LLB was posted X'7F1C0000' (ACK received).                                                          |
| X'F104' | DFSCMC00. Operation code X'04' (WRITE) was received. The WRITE channel program was queued.                                                                                                    |
| X'41'   | DFSCMC40. (I/O request DIE). LXBCLIB was reset. WRITE operation was completed.                                                                                                    |
| X'9317' | DFSCMC40 (attention DIE). Operation code X'17' (ACK) was received from the other system. The LLB was posted X'7F1C0000' (ACK received).                                                          |
| X'F104' | DFSCMC00. Operation code X'04' (WRITE was received). The WRITE channel program was queued.                                                                                                    |
| X'41'   | DFSCMC40 (I/O request DIE). LXBCLIB was reset. WRITE operation was completed.                                                                                                    |
| X'9337' | DFSCMC40 (attention DIE). Operation code X'37' (STACK) was received from the other system. The LLB was posted X'7F1C0000' (ACK received).                                                        |
| X'E218' | DFSCMC50 (SHUTDOWN processing). Operation code X'18' (SHUTDOWN) was received. Normal SHUTDOWN was performed.                                                                                     |
| X'D243' | DFSCMC10 (SHUTDOWN appendage). Channel command X'43' (enable compatibility) completed normally. The LLB was posted.                                                                              |
| X'F510' | DFSCMC00. Operation code X'10' (STARTUP) was received. The start-link channel program was queued.                                                                                                |
| X'A314' | DFSCMC10 (channel-end appendage). Channel command X'14' (sense command byte) of the start-link channel program completed normally. The disable compatibility no-operation command was scheduled. |
| X'A8C3' | DSFCMC10 (channel-end appendage). Channel command C'X3' (disable compatibility no-operation) completed normally. The startup control command was scheduled.                                      |

| X'41'   | DFSCMC40 (I/O request DIE). LXBCLIB was reset. Channel end was received from the startup control.                                                                                                    |
|---------|----------------------------------------------------------------------------------------------------|
| X'9101' | DFSCMC10 (attention DIE). Operation code X'01' (WRITE) was received from the other system. The IOSB was passed to IOS to initiate a READ.                                                                                                    |
| X'A202' | DFSCMC10 (channel-end appendage). Channel command X'02' (read) completed normally. The LXB was posted X'7F080000'(startup complete, startup message received).                                                                                                    |
| X'F30C' | DFSCMC00. Operation code X'0C' (WRACK) was received. ACK with data (WRACK) channel program was queued.                                                                                                    |
| X'41'   | DFSCMC40 (I/O request DIE). LXBCLIB was reset. WRACK operation has completed.                                                                                                    |
| X'9317' | DFSCMC40 (attention DIE). Operation code X'17' (ACK) was received from the other system. The LLB was posted X'7F0C0000' (ACK received).                                                                                                    |
| X'9101' | DFSCMC40 (attention DIE). Operation code X'01' (WRITE) was received from the other system. The IOSB was passed to IOS to initiate a READ operation.                                                                                                    |
| X'A502' | DFSCMC10 (channel-end appendage). Channel command X'02' (read) was completed. The LXB was posted X'7F0C0000' (message received).                                                                                                    |
| X'F004' | DFSCMC00. Operation code X'04' (WRITE) was received. No I/O was scheduled. Contention exists between this WRITE operation and the WRITE operation received from the other system in the preceding 9101 entry. The DDM has not yet received control in response to the LXB post traced by the preceding A502 entry. |
| X'F30C' | DFSCMC00. Operation code X'0C' (WRACK) was received. ACK with data (WRACK) channel program was queued.                                                                                                    |
|         | The ACK acknowledges the data received from the other system in the preceding 9101 entry. The data is the data that was not sent in the preceding F004 entry.                                                                                                    |
| X'41'   | DFSCMC40 (I/O request DIE). LXBCLIB was reset.                                                                                                    |
| X'9317' | DFSCMC40 (attention DIE). Operation code X'17' (ACK) was received from the other system. The LLB was posted X'7F1C0000' (ACK received).                                                                                                    |
| X'F104' | DFSCMC00. Operation code X'04' (WRITE) was received. The WRITE channel program was queued.                                                                                                    |
| X'41'   | DFSCMC40 (I/O request DIE). LXBCLIB was reset. WRITE operation was completed.                                                                                                    |
| X'9317' | DFSCMC40 (attention DIE). Operation code X'17' (ACK) was received from the other system. The LLB was posted X'7F1C0000' (ACK received).                                                                                                    |

# MSC Routine Trace—BUFMSVID

This trace records the MSVID (as specified in the IMSCTRL macro during system definition) of the last eight IMS systems through which messages were routed. It is initialized when a terminal sends a message or when an application program does an ISRT of a message, and it is updated for each intermediate system and the destination system. The MSC routing trace is located in the MSC message prefix at label BUFMSVID within the BUFMS DSECT. The low-order byte in the trace contains the most recent entry, and each additional entry results in a shift left (the high-order byte is shifted out).

This trace records the primary MTO's local SYSID of the last eight IMS systems through which messages were routed. It is initialized when a terminal sends a message or when an application program does an ISRT of a message, and it is updated for each intermediate system and the destination system. The MSC routing trace is located in the MSC message prefix extension at label MSGMEVID in DSECT MSGMSCE. The low-order byte in the trace contains the most recent entry, and each additional entry results in a shift left (the high-order byte is shifted out). If the SYSID is equal to or greater than 255, it is traced both in field BUFMEVID and MSGMEVID. IF the SYSID is less than 255, it is only traced in MSGMEVID; BUFMEVID contains zeros.

# Chapter 13. DBRC—Database Recovery Control Service Aids

This section describes diagnostic aids that help you analyze problems in DBRC. Included are:

- · "Diagnosing from a RECON List"
- · "RECON Record Types"
- "DBRC Trace" on page 434
- "DBRC Internal Unformatted Trace Example" on page 445
- "DBRC External Trace" on page 452
- "DBRC API Return and Reason Codes" on page 455

# **Diagnosing from a RECON List**

You can use the LIST command to list the contents of all or part of the RECON data set. You can list:

- · The copy1 RECON data set
- RECON records for a particular change-accumulation group or for all change-accumulation groups
- · RECON records for a particular log data set or for all log data sets
- · RECON records for a particular database data set or for DBDS groups
- Databases
- · Subsystems
- · Interim log records

Because some information is not printed when you issue the LIST.RECON command, you can issue the access method services PRINT command to list all information in hexadecimal format.

**Related Reading:** For information about the use of the LIST.RECON command and RECON record types, see *IMS Version 9: DBRC Guide and Reference*.

# **RECON Record Types**

- 3 The records in the RECON data set store information about logging activity and events that can affect the
- 3 recovery of the database. This topic describes the content of the keys in the RECON records. To view the
- 3 layout of the entire RECON record, see Table 110 on page 432. Consider these points as you examine the records:
- 3 The RECON key size is 32 bytes.
- 3 The last three bytes of the key are one of the following:
- Reserved, and contain zeros.
- 3 First byte=0 and the last 2 bytes=key segment number (this one is added for unlimited RECON
- 3 record).
- 3 Time stamps have the following characteristics:
- 3 Time stamps are 12 bytes.
- 3 The symbolic UTC format is:
- 3 YYYYDDDFHHMMSSTHMIJUAQQS
- 3 An example of the UTC format is: 2004006F211432800000032D
- 3 DSPTIMES (DFSTIMES) contains time stamp structure information.

Table 110 on page 432 shows the RECON record types.

Table 110. RECON Record Types

|   | Common Name               | Part Name | List ID  | Release | Key Fields                                                                                                    |
|---|---------------------------|-----------|----------|---------|----------------------------------------------------------------------------------------------------|
|   | RECON Header              | DSPRCNRC  | RECON    | R-1     | DBD: hex zeros DDN: hex zeros Type: X'01' Time: hex zeros                                                                           |
|   | RECON Header<br>Extension | DSPRCR1   | *****    | R-3     | DBD: hex zeros<br>DDN: hex zeros<br>Type: X'01'<br>Time: X'00000000008'                                                             |
|   | Audit Trail Record        | DSPMUPHD  | ****     | 2.1     | DBD: hex zeros<br>DDN: hex zeros<br>Type: X'02'<br>Time: sequence number                                                            |
|   | RECON DMB Table<br>Record | DSPRDMBT  | *****    | 9.1     | DBD: hex zeros DDN: hex zeros Type: X'03' Time: hex zeros  Note: Not listed in RECON Listing. An IDCAMS print will show the record. |
|   | PRILOG                    | DSPLOGRC  | PRILOG   | R-1     | DBD: hex zeros DDN: hex zeros Type: X'05' Time: time stamp                                                                          |
|   | Interim PRILOG            | DSPLOGRC  | IPRI     | R-2     | DBD: hex zeros<br>DDN: hex zeros<br>Type: X'06'<br>Time: time stamp                                                                 |
|   | LOGALL                    | DSPLGARC  | LOGALL   | R-1     | DBD: hex zeros DDN: hex zeros Type: X'07' Time: time stamp                                                                          |
|   | SECLOG                    | DSPLOGRC  | SECLOG   | R-1     | DBD: hex zeros DDN: hex zeros Type: X'09' Time: time stamp                                                                          |
|   | Interim SECLOG            | DSPLOGRC  | ISEC     | R-2     | DBD: hex zeros<br>DDN: hex zeros<br>Type: X'0A'<br>Time: time stamp                                                                 |
| 1 | PRISLDS                   | DSPLOGRC  | PRISLD   | R-3     | DBD: X'FFFFFFFF00000043' DDN: subsystem name Type: X'43' Time: time stamp                                                           |
| 1 | PRITSLDS                  | DSPLOGRC  | PRITSLDS | 5.0     | DBD: X'FFFFFFFF00000044' DDN: subsystem name Type: X'44' Time: time stamp                                                           |
| 1 | Interim PRISLDS           | DSPLOGRC  | IPRISL   | R-3     | DBD: X'FFFFFFF00000045' DDN: subsystem name Type: X'45' Time: time stamp                                                            |
| 1 | Interim PRITSLDS          | DSPLOGRC  | IPRITSLD | 5.0     | DBD: X'FFFFFFF00000046' DDN: subsystem name Type: X'46' Time: time stamp                                                            |

Table 110. RECON Record Types (continued)

| Common Name               | Part Name | List ID  | Release | Key Fields                                                                |
|---------------------------|-----------|----------|---------|---------------------------------------------------------------------------|
| SECSLDS                   | DSPLOGRC  | SECSLD   | R-3     | DBD: X'FFFFFFFF00000047' DDN: subsystem name Type: X'47' Time: time stamp |
| SECTSLDS                  | DSPLOGRC  | SECTSLDS | 5.0     | DBD: X'FFFFFFFF00000048' DDN: subsystem name Type: X'48' Time: time stamp |
| Interim SECSLDS           | DSPLOGRC  | ISECSL   | R-3     | DBD: X'FFFFFFFF00000049' DDN: subsystem name Type: X'49' Time: time stamp |
| Interim SECTSLDS          | DSPLOGRC  | ISECTSLD | 5.0     | DBD: X'FFFFFFFF00000050' DDN: subsystem name Type: X'50' Time: time stamp |
| Change Accum<br>Group     | DSPCAGRC  | CAGRP    | R-1     | DBD: hex zeros<br>DDN: CA group name<br>Type: X'0F'<br>Time: hex zeros    |
| Change Accum<br>Execution | DSPCHGRC  | CA       | R-1     | DBD: hex zeros DDN: CA group name Type: X'11' Time: time stamp            |
| DBDS Group                | DSPDGRC   | DBDSGRP  | 2.1     | DBD: X'0000000000000007' DDN: DBDS group name Type: X'16' Time: hex zeros |
| Database Header           | DSPDBHRC  | DB       | R-2     | DBD: DBD name<br>DDN: DDN name<br>Type: X'18'<br>Time: hex zeros          |
| Partition                 | DSPPTNRC  | DB       | 7.1     | DBD: DBD name DDN: Partition name Type: X'19' Time: hex zeros             |
| Database Data Set         | DSPDSHRC  | DBDS     | R-1     | DBD: DBD name<br>DDN: DDN name<br>Type: X'20'<br>Time: hex zeros          |
| Area Recovery             | DSPDSHRC  | DBDS     | R-3     | DBD: DBD name<br>DDN: area name<br>Type: X'20'<br>Time: hex zeros         |
| Area Auth                 | DSPDBHRC  | DBDS     | R-3     | DBD: DBD name<br>DDN: area name<br>Type: X'21'<br>Time: hex zeros         |
| ALLOC                     | DSPALLRC  | ALLOC    | R-1     | DBD: DBD name<br>DDN: DDN or area name<br>Type: X'28'<br>Time: time stamp |
| Image Copy                | DSPIMGRC  | IMAGE    | R-1     | DBD: DBD name DDN: DDN or area name Type: X'2D' Time: time stamp          |

Table 110. RECON Record Types (continued)

| Common Name               | Part Name | List ID | Release | Key Fields                                                                |
|---------------------------|-----------|---------|---------|---------------------------------------------------------------------------|
| Reorg                     | DSPRRGRC  | REORG   | R-2     | DBD: DBD name DDN: DDN or area name Type: X'32' Time: time stamp          |
| Recovery                  | DSPRCVRC  | RECOV   | R-1     | DBD: DBD name DDN: DDN or area name Type: X'37' Time: time stamp          |
| Backout                   | DSPBKORC  | BACKOUT | 4.1     | DBD: X'FFFFFFFF00000035' DDN: subsystem name Type: X'35' Time: hex zeros  |
| Global Service Group      | DSPGSRC   | GSG     | 5.0     | DBD: X'FFFFFFFFFFFFF0000' DDN: subsystem name Type: X'3A' Time: hex zeros |
| Tracking Subsystem        | DSPSSRC   | SSYS    | 5.0     | DBD: X'FFFFFFFF0000003E' DDN: subsystem name Type: X'3E' Time: hex zeros  |
| Subsystem                 | DSPSSRC   | SSYS    | R-2     | DBD: X'FFFFFFFFFFFFFFFFFFFFFFFFFFFFFFFFFFFF                               |
| Available CA<br>Execution | DSPCHGRC  | CA      | R-1     | DBD: hex zeros<br>DDN: hex zeros<br>Type: X'51'<br>Time: time stamp       |
| PRIOLDS                   | DSPOLDRC  | PRIOLD  | R-3     | DBD: X'FFFFFFFF00000053' DDN: subsystem name Type: X'53' Time: time stamp |
| Interim PRIOLDS           | DSPOLDRC  | IPRIOL  | R-3     | DBD: X'FFFFFFFF00000055' DDN: subsystem name Type: X'55' Time: time stamp |
| SECOLDS                   | DSPOLDRC  | SECOLD  | R-3     | DBD: X'FFFFFFF00000057' DDN: subsystem name Type: X'57' Time: time stamp  |
| Interim SECOLDS           | DSPOLDRC  | ISECOL  | R-3     | DBD: X'FFFFFFF00000059' DDN: subsystem name Type: X'59' Time: time stamp  |
| Available Image<br>Copy   | DSPIMGRC  | IMAGE   | R-1     | DBD: DBD name<br>DDN: DDN or area name<br>Type: X'6D'<br>Time: time stamp |

# **DBRC Trace**

The DBRC internal trace is a useful diagnostic tool when problems are suspected in DBRC. It is always enabled.

The DBRC trace can help diagnose many different types of problems, such as:

- · RECON data set contention
- RECON errors that are indicated by messages

- System abends in which the PSW is pointing to DBRC
- DBRC abends
- · Whether DBRC or some other IMS component is causing the problem

Sometimes a problem occurs as a result of the interaction between two different modules performing different tasks. Interpreting trace entries is the best way to determine what each module was doing and when. For example, for RECON data set errors, it's important to know which DBRC modules manipulated the RECON and when.

You generally look at the DBRC trace output under the direction of an IBM support representative, who will quide you in collecting data in specific trace fields and in interpreting that data. The DBRC trace entries that follow help you interpret trace data.

Example: A user receives abend code xxx. The PSW is pointing to DBRC. The user reports the problem to an IBM support representative. Some of the steps that the user diagnostician might take under the guidance of the IBM representative are:

- 1. Locate the DBRC trace in the dump using the TRACETBL eye catcher.
- 2. Use the sample trace (see "DBRC Internal Unformatted Trace Example" on page 445) to verify that you have found the trace and to help you navigate through the trace table entries.
- 3. Find DBRC and IMS control blocks and data areas by using addresses from selected trace table entries.
- 4. Determine the events that occurred before the abend.
- 5. Use the information in the trace and data areas to understand what caused the abend.

Some DBRC functions have the capability of generating additional trace entries that can aid in problem analysis. An IBM representative can assist you in enabling one or more of these expanded trace options through the use of the CHANGE. RECON command.

The CHANGE.RECON command supports a TRACEOPT parameter that allows you, under the direction of an IBM representative, to select expanded DBRC trace options.

#### **CHANGE.RECON**

$$\rightarrow$$
 TRACEOPT  $(n(,m...))$ 

# n,m,... DBRC TRACEOPT options

TRACEOPT is an optional parameter that you use only under the direction of an IBM representative for the purpose of gathering documentation for problem analysis. The IBM representative will provide the sub-options for the TRACEOPT parameter.

# Trace Input

When called, DSPTRACE receives a 16-byte parameter list that consists of:

- An 8-character identifier that becomes the first 8 characters of the trace entry
- · A 4-byte control block pointer that points to a DFSBRLSB or the DSPGDB
- · A 4-byte block area pointer. 64 bytes of data from the block area are inserted in the trace entry. If the pointer is 0, the trace entry is 32 bytes long; otherwise it is 96 bytes long.

# **Locating the Trace**

The DBRC trace is in the IMS-formatted portion of an IMS-formatted dump. You can locate the DBRC trace in these ways:

### Method 1

Find the trace in the DBRC section of the IMS offline formatted dump.

#### Method 2

Find any DSPxxxxx module in the Save Area trace of the dump. For most DSPxxxxx modules marked ENTERED VIA CALL, register 5 contains the address of the Global Data Block (GDB). Offset X'38' in the GDB contains the address of router storage. Offset X'1C' in router storage contains the address of the DBRC trace.

In certain situations, register 5 does not point to the GDB. If this is the case, use method 3 or 4.

#### Method 3

The trace is in subpool 0. If the dump has an index, look in the index to locate subpool 0. Scan this portion of the dump for eye-catcher "TRACETBL", which identifies the beginning of the trace.

#### Method 4

If you are looking at a dump online, search for either eye-catcher "TRACETBL" or "GETFEED". If you search for "GETFEED", you might first find it within DBRC modules. Keep searching until you find "GETFEED" within the DBRC trace. Scroll back to the beginning of the trace. To verify that you are looking at the trace, see the trace example in "DBRC Internal Unformatted Trace Example" on page 445.

# Trace Output

Trace output normally resides in subpool 0 storage, but you can direct output to a Generalized Trace Facility (GTF) data set. To do this, see "DBRC External Trace" on page 452.

The DBRC internal trace is a wrap-around trace. That is, after the trace table is full, tracing starts at the beginning of the table, and each new entry overlays an old entry.

An entry with the identifier TRACENXT marks the next entry to be used, which is the logical end of the trace table.

The format of the header record and key trace entries are documented in the following:

- "Trace Header Record"
- "Module Call, Module Return, and DSPSTACK Trace Entries"
- "BGNCABNO, DSPCABNO, BGNRETRY, DSPCRTRO, and CRTROXIT Trace Entries" on page 439
- "DSPURI00 Trace Entries" on page 441

#### Trace Header Record

Figure 149 shows the DBRC trace header record.

```
words 0-1 - Identifier TRACETBL
3
         word 2 - Length of the trace
3
         word 3 - Count of trace calls made
         word 4 - Beginning of trace table
3
         word 5 - End of trace table
         word 6 - Next entry to update
         word 7 - Double word alignment
```

Figure 149. DBRC Trace Header Record

# Module Call, Module Return, and DSPSTACK Trace Entries

A summary of the DBRC processing that produces the trace entries precedes the layout of the trace entries.

With few exceptions, DBRC modules call module DSPSTGET to obtain initial work space and additional temporary work space (with the DSPGFSTK macro). Upon exit, DSPSTFRE releases the space obtained for the module. This centralized temporary storage management allows DBRC to track the flow of modules, starting with the first call out of DSPCRTRO (entry point to DBRC). Three trace entries accomplish this:

- Words 1 and 2, which in previous releases only contained DSPSTGET or DSPSTFRE, now show the following things:
  - An arrow indicating whether the module is being called or is returning.
  - The nesting level of the module being called or returned to. Nesting levels are shown in one or two decimal digits up to 99. (Nesting level 0 is DSPUIN00)
  - The last five characters of the module name being called or returning.
- DSPSTACK—additional work space trace entry (the result of the currently active module issuing the DSPGFSTK macro that calls DSPSTGET)

Figure 150 illustrates the following processing flow:

- 1. Module A calls module B, which in turn calls DSPSTGET to obtain initial work space.
- 2. Module B issues macro DSPGFSTK to obtain additional work space.
- 3. Module B calls DSPSTFRE to release all temporary storage.
- 4. Module B returns control to module A.

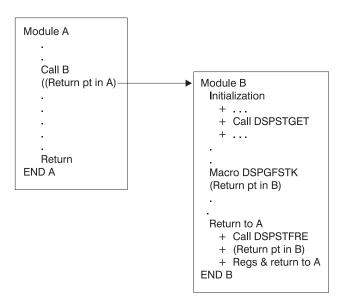

Figure 150. DBRC Trace Processing Flow

Figure 151 on page 438, Figure 152 on page 438, and Figure 153 on page 439 illustrate the format of the trace entries associated with this module flow. Each entry occupies one line (8 words) in the DBRC internal trace table. References to specific addresses and locations in modules A and B refer to the diagram in Figure 150.

Figure 151 on page 438 shows a 1-line trace entry that is produced when module A calls module B. A 1-line trace entry that is produced when module B calls DSPSTGET to obtain initial work space storage after being called by module A.

```
3 3 3 3 3 3 3 3 3 3 3 3 3 3 3 3
          words 0-1 - Identifier which consists of:
                               - An arrow (")indicating that the module is
                         being called.
                               - The nesting level of module B. Nesting
                         levels are shown in one or two decimal digits
                         up to 99 (nesting level 0 is DSPUINOO).
                       - The last five characters of the module name
                         being called.
          word 2 - Offset in module A of call to module B
          word 3 - Entry point address of module B
          word 4 - Save area address of the calling module (A)
3
          word 5 - Beginning address of the temporary storage
3
                   obtained for module B (B's save area address)
3
3
          words 6-7 - Trace time stamp
```

Figure 151. One-Line Trace Entry Produced When Module A Calls Module B

Figure 152 shows a 1-line trace entry that is produced when module B calls DSPSTFRE to release all of its temporary storage before returning to module A.

```
3
          words 0-1 - Identifier which consists of:
3
                               - A left arrow (")indicating that the module is
                        returning.
3
                               - The nesting level of module A. Nesting levels
3 3 3 3 3 3 3 3 3 3 3 3
                         are shown in one or two decimal digits up to
                        99 (nesting level 0 is DSPUINOO).
                       - The last five characters of the module name
                         returning.
          word 2 - Offset in module A to which module B returns
          word 3 - Offest in module B where it returns to module A
          word 4 - Save area address of module A that called module B
          word 5 - Beginning address of the temporary storage being
                   released for module B by module DSPSTFRE
3
         words 6-7 - Trace time stamp
```

Figure 152. One-Line Trace Entry Produced When Module B Returns to Module A.

Figure 153 on page 439 shows a 1-line trace entry that is produced when module B issues macro DSPGFSTK, which calls DSPSTGET to obtain additional temporary storage.

```
3
          words 0-1 - Identifier DSPSTACK
3 3 3 3 3 3 3 3 3 3
          word 2 - Return point address in the module B to which
                   DSPSTGET returns after acquiring additional
                   temporary storage for the module.
          word 3 - Entry point address of module B
          word 4 - Save area address of the module (B)
          word 5 - Beginning address of the additional temporary
                   storage obtained for module B
          words 6-7 - Trace time stamp
```

Figure 153. DSPSTACK Trace Entry

# BGNCABNO, DSPCABNO, BGNRETRY, DSPCRTRO, and CRTROXIT **Trace Entries**

In DBRC, these modules have specific trace calls inserted in their processing flow:

DSPCABN0

DSPCRTR0

DSPURI00

Figure 155, Figure 156, Figure 157 on page 440, and Figure 158 on page 441 show the layout of the entries issued from BGNCABN0, DSPCABN0, and DSPCRTR0.

```
3
3
         words 0-1 - Identifier BGNCABNO
3
         word 2 - A(DSPGDB)
3
3
         words 3-5 - Zeros
         words 6-7 - Time stamp
3
3
3 This is normally followed by either DSPCABNO or a BGNRETRY entry.
```

Figure 154. BGNCABNO Trace Entry

Figure 155 on page 440 shows DBRC terminated because of an unrecoverable error.

```
3
3
3
    words 0-1 - Identifier DSPCABN0
3
3
    word 2 - A(DSPGDB)
3
3
    words 3-5 - Zeros
3
3
    words 6-7 - Time stamp
3
3
3
This is the last logical entry in the trace table.
```

Figure 155. DSPCABN0 Trace Entry

Figure 156 shows DBRC recovered from an abend condition and is beginning to execute a retry sequence of code.

```
3 words 0-1 - Identifier BGNRETRY
3 word 2 - A(DSPGDB)
3 words 3-5 - Zeros
3 words 6-7 - Time stamp
```

Figure 156. BGNRETRY Trace Entry

Figure 157 shows the router made a trace call before passing control to the next DBRC routine scheduled to process the request identified by a DFSBRLSB.

```
Line 1:
    words 0-1 - Identifier BGNRETRY

    word 2 - A(DSPGDB)

    words 3-5 - Zeros

    words 6-7 - Time stamp

Line 2:
    word 0 - Address of BLBPRNT field in DFSBRLSB

    words 2-7 - Data from DFSBRLSB (next 60 bytes after field BRLBPRNT)

Line 3:
    words 0-7 - Data from DFSBRLSB (continued from previous line)
```

Figure 157. DSPCRTR0 Trace Entry

Figure 158 on page 441 shows the function requested in the DSPCRTR0 trace entry completed.

```
Line 1:
       words 0-1 - Identifier CRTROXIT
      word 2 - A(DFSBRLSB)
      words 3-5 - Data from DFSBRLSB: function flags,
                   exit flags, address of DSPGDB. (These
                   are the same fields displayed in the
                   DSPCRTRO entry, but they might have been
                  modified by the request.)
      words 6-7 - Time stamp
Line 2:
      words 0-4 - DFSBRLSB prefix
      words 4-7 - First 44 bytes of DFSBRLSB
Line 3:
      words 0-7 - DFSBRLSB (continued from previous line)
```

Figure 158. CRTR0XIT Trace Entry

# **DSPURIOO Trace Entries**

A trace entry with the identifier DSPURI00 indicates the beginning of a series of trace calls that show what occurs as DSPURI00 processes an I/O request. All trace calls from DSPURI00 result in 96-byte trace entries. There are nine separate calls to the trace routine in DSPURI00. The pointer to the DSPGDB follows the trace identifier. Table 111 shows the 8-character identifier and block-area pointer for each call.

Table 111. Calls to the Trace Routine in DSPURIO0

| 8-Character Identifier | Block-Area Pointer | Explanation                                                                                                    |
|------------------------|--------------------|----------------------------------------------------------------------------------------------------|
| DSPURI00               | MODIRCAR           | DSPURI00 receives control and the function-code value from DSPIRCAR indicates the type of call. (See Figure 159 on page 442.)                                                                                                    |
| OPENER1                | FILRESLT(I)        | DSPURI00 starts a true open of the RECON data set.                                                                                                    |
| OPENER2                | FILRESLT(I)        | DSPURI00 completes a true open of the RECON data set.                                                                                                    |
| GETFEED                | FILRESLT(I)        | After DSPURIO0 issues an I/O request, the GETFEED procedure is called to trace specific information related to the I/O operation. Some of this information comes from DSPVFILE, some from the VSAM RPL, some from the record key and some from the I/O parameter block, DSPIOPAR. In addition, the RPL request is translated into a character printable code that describes the I/O operation. See Figure 160 on page 443. |
| CLOSER1                | FILRESLT(I)        | DSPURI00 starts a true close of the RECON data set.                                                                                                    |
| CLOSER2                | FILRESLT(I)        | DSPURI00 completes a true close of the RECON data set.                                                                                                    |
| VSAMERR                | FILRESLT(I)        | A VSAM error occurred and the routine to print a VSAM error message was entered.                                                                                                    |
| DSPURI00               | ENDIRCAR           | DSPURI00 returns to its caller. Relevant exit condition information, if applicable, is traced. (See Figure 161 on page 445.)                                                                                                    |

Note: The sequence of trace entries identified by DSPURI00, OPENER1, OPENER2, and GETFEED shows DSPURI00 receiving control and doing a true open of one RECON data set. When DSPURI00 opens the second RECON data set, another sequence of OPENER1, OPENER2, and GETFEED entries follow the entries for the first RECON data set.

Figure 159, Figure 160 on page 443, and Figure 161 on page 445 show the layout of three of the trace entries from DSPURI00.

The DSPIRCAR data area includes a 1-byte function code and a 3-byte flag field. The function codes are alphabetic characters that identify what operation DSPURI00 does. The flag bytes further identify the type of operation. Pertinent information is extracted from the DSPIRCAR data area and placed in a modified IRCAR area, along with other processing information, to produce both the entry and exit traces within DSPURI00.

The GETFEED trace entry maps 64 bytes of information about the I/O operation. The last two lines of the entry contain this data.

The exit trace entry is similar to the entry trace. It is written upon return from DSPURI00, but only if one or more of the following conditions is true:

- This was a request to locate a specific RECON record.
- The request did not complete successfully (RC greater than 0 was returned).
- The copy 1 or 2 RECON status changed on this entry to DSPURI00.

```
Line 1:
      words 0-1 - DSPURIO0
      word 2 - GDB address
      words 3-5 - Binary zeros
      words 6-7 - Time stamp
Line 2:
      words 0-1 - MODIRCAR
      word 2 - c1c2
      word 3 - Func
      words 4-7 - 16-byte entry message
Line 3:
      words 0-5 - Key, blank, or repl ddname (key area)
      word 6 - addr
      word 7 - leng
```

Figure 159. DSPURI00 Entry Trace Entry

time stamp Trace time stamp

c1c2 The DD statement number (1-3) of the copy 1 and copy 2 RECON, if any, on entry to

DSPURI00

func Function and option bits received from caller in DSPIRCAR

### 16-byte entry message

EBCDIC message readable at the right end of the trace entry, such as LOGICAL OPEN, END MULT, UPDATE, and others. Class and sequential locate requests and configuration requests have a "modifier" at the end of their message:

F Locate first П Locate last NX Locate next Locate previous NG Locate not-greater-than

**DSNS** Supply dsnames of RECONs in DSPIRCAR

**STAT** Supply status of all RECONs in DSPIRCAR

**DUAL** Enter dual mode

**REPL** Replace RECONx with spare (where x = 1-3, see key area)

**key area** For all locate, change, insert, and delete requests, contains the 32-byte key of the record

involved. For replace requests, contains the ddname of the RECON to be replaced

addr Address of a record to be changed or inserted

**leng** Length of a record to be changed or inserted

```
Line 1:
       words 0-1 - GETFEED
       word 2 - DSPGDBA
       words 3-5 - Binary zeros
       words 6-7 - Time stamp
Line 2:
       word 0 - RPLFDBWD
       word 1 - FILLRECL
       word 2 - FILNEWCA word 3 - FILNEWEX
       word 4 - FILCICNT
       word 5 - FILCACNT
       word 6 - FILEXCNT
       word 7 - FILMAX
Line 3:
       word 0 - FILCISZ
       word 1 - bytes 1-2 - FILFLAGS
                bytes 3-4 - FILOPERR
       word 2 - FILBUFPT
       word 3 - FILRCDPT
       word 4 - FILRCDLN
       word 5 - bytes 1-2 - SEGMENT NUMBER
                byte 3 - RECON NUMBER
                byte 4 - RPLREQ
       word 6 bytes 1-4 and word 7 bytes 1-2 - PRINTABLE
                                                 RPLREQ
       word 7 - bytes 3-4 - NOT USED
```

Figure 160. GETFEED Trace Entry for One RECON

dspgdba Address of the DSPGDB time stamp Trace time stamp **RPLFDBWD** RPL feedback word **FILLRECL** Logical record length **FILNEWCA** Starting high-used relative byte address (RBA) **FILNEWEX** Starting high-allocated RBA **FILCICNT** RECON changed counter value **FILCACNT** Current high-used RBA **FILEXCNT** Current high-allocated RBA **FILMAX** VSAM maximum record size **FILCISZ** Data control interval (CI) size **FILFLAGS** RECON processing status flags (open, reserved, empty) FILOPERR Open SVC reason code if RC is not 0

**FILBUFPT** Pointer to header record buffer

FILRCDPT Pointer to the record in the VSAM I/O buffer or user area

FILRCDLN Length of record

**SEGMENT NUMBER** 

Record segment number

**RECON COPY NUMBER** 

Recon number used in this request

**RPLREQ** RPL request type

**RPL REQUEST PRINTABLE CODE** 

English word that is later translated into a printable code used to make a request to VSAM

#### **RPL REQ PRINTABLE CODE**

This is translation of the RPLREQ field into a printable code that is close to being the English word for the request made to VSAM.

Table 112 shows the translated RPLREQ printable codes.

Table 112. Translated RPLREQ Printable Codes

| Printable Code | HEX | RPLEQ           | RPL Request             |
|----------------|-----|-----------------|-------------------------|
| GET            | 00  | GET             | Retrieve a record       |
| PUT            | 01  | PUT             | Write a record          |
| CHECK          | 02  | CHECK           | Wait for completion     |
| POINT          | 03  | POINT           | Position for access     |
| ENDREQ         | 04  | ENDREQ          | Terminate a request     |
| ERASE          | 05  | ERASE           | Delete a record         |
| VERIFY         | 06  | VERIFY          | Synchronize end of data |
| *****          | 07  | Not used        | Not used                |
| DATPRE         | 08  | DATA PREFORMAT  |                         |
| IDXPRE         | 09  | INDEX PREFORMAT |                         |
| FORCIO         | 0A  | Force I/O       |                         |
| GETIX          | ОВ  | GET INDEX       |                         |
| PUTIX          | 0C  | PUT INDEX       |                         |
| SCHBFR         | 0D  | SCHBFR          | Search Buffer           |
| MRKBFR         | 0E  | MRKBFR          | Mark Buffer             |
| WRTBFR         | 0F  | WRTBFR          | Write Buffer            |
| CNVTAD         | 10  | CNVTAD          |                         |
| MNTACQ         | 11  | MNTACQ          |                         |
| ACQRNG         | 12  | ACQRANGE        |                         |
| TRMRPL         | 13  | TERMRPL         |                         |
| VERREF         | 14  | VERIFY REFRESH  |                         |

```
Line 1:

words 0-1 - DSPURIOO

word 2 - GDB address

words 3-5 - Binary zeros

words 6-7 - Time stamp

Line 2:

words 0-1 - ENDICAR

word 2 - c1c2

word 3 - Func

words 4-7 - 16-byte entry message

Line 3:

words 0-5 - Key, blank, or repl ddname (key area)

word 6 - addr

word 7 - lnrc
```

Figure 161. DSPURI00 Exit Trace Entry

**time stamp** Trace time stamp

c1c2 The DD statement number (1-3) of the copy 1 and copy 2 RECON, if any, on exit from

DSPURI00

**func** Function and option bits received from caller in DSPIRCAR

16-byte exit message

For locate requests, contains either the message RECORD WAS FOUND or RECORD NOT FOUND, depending on the outcome of the search. Otherwise, contains a repeat of

MODIRCAR contents

**key area** For a successful locate request, contains the 32-byte key of the RECON record returned

to caller. Otherwise, contains a repeat of MODIRCAR contents

addr Address of the record found for a successful locate. Otherwise, 0

**Inrc** Length of the record found for a successful locate, or the return code to be passed back to

the module that called DSPURI00

# **DBRC Internal Unformatted Trace Example**

3 The following example shows module-call, module return entries, DSPURI00 trace entries, and other

3 entries (DSPCABNO, BGNCABNO, DSPCRTRO, CRTROXIT). Toward the end of the trace, the DSPCABNO

3 trace entry indicates that DBRC was terminated because of an unrecoverable error.

3

| 0BA8A700 | E3D9C1C3 | C5E3C2D3   | 00025900 | 00000A0A   | 0BA8A720 | 0BAAFF20  | 0BAABAA0 | 0BAAFFA0  | *TRACETBL*                   |
|----------|----------|------------|----------|------------|----------|-----------|----------|-----------|------------------------------|
| 0BA8A720 | 606EF1E3 | C9D4C5F0   | 8BA85500 | 0BA35B18   | 0BA01A30 | 0BA88010  | 03274F21 | 25566338  | *->1TIMEO.yt\$y              |
| 0BA8A740 | F04C60E3 | C9D4C5F0   | 0BA85500 | 000010F4   | 0BA01A30 | 0BA88010  | 03274F21 | 25566338  | *0<-TIMEO.y4y*               |
| 0BA8A760 |          |            | 8BA85674 |            |          | 0BA88010  |          |           | *->1URI00.yuy*               |
| 0BA8A780 |          |            | 0BA86728 |            |          | 00000000  |          |           | *DSPURIOO.y*                 |
|          |          |            |          |            |          |           |          |           |                              |
| 0BA8A7A0 |          |            | 404001D8 |            |          | C9C3C1D3  |          |           | *MODIRCAR .QOPHYSICAL OPEN * |
| 0BA8A7C0 | 40404040 | 40404040   | 40404040 | 40404040   |          | 40404040  |          |           | *                            |
| 0BA8A7E0 | 606EF2E4 | C3D7F4F0   | 00000A86 | 0BA826F8   | 0BA88010 | 0BA88958  | 03274F21 | 25566340  | *->2UCP40f.y.8.yyi  *        |
| 0BA8A800 | F14C60E4 | C3D7F4F0   | 0BA4B89E | 00000B4E   | 0BA88010 | 0BA88958  | 03274F21 | 25566340  | *1<-UCP40.u+.yyi  *          |
| 0BA8A820 | 606EF2E4 | D9C9F1F0   | 00000F92 | 0BA50210   | 0BA88010 | 0BA88958  | 03274F21 | 25566340  | *->2URI10k.vyyi *            |
| 0BA8A840 |          |            | 0000020A |            |          | 0BA88D78  |          |           | *->3URI20*                   |
| 0BA8A860 |          |            | 00000260 |            |          | 0BA89088  |          |           | *->4UALLOyy.h*               |
|          |          |            |          |            |          |           |          |           |                              |
| 0BA8A880 |          |            | 0BA52508 |            |          | 0BA89088  |          |           | *3<-UALLO.vQ.yy.h            |
| 0BA8A8A0 |          |            | 00000260 |            |          | 0BA89088  |          |           | *->4UALL0yyy.h *             |
| 0BA8A8C0 |          |            | 0BA52508 |            |          | 0BA89088  |          |           | *3<-UALLO.vQ.yy.h            |
| 0BA8A8E0 | 606EF4E4 | C1D3D3F0   | 00000260 | 0BA81E00   | 0BA88D78 | 0BA89088  | 03274F21 | 25567837  | *->4UALL0yy.h *              |
| 0BA8A900 | F34C60E4 | C1D3D3F0   | 0BA52508 | 000001D8   | 0BA88D78 | 0BA89088  | 03274F21 | 25568557  | *3<-UALLO.vQ.yy.h  e.*       |
| 0BA8A920 | F24C60E4 | D9C9F2F0   | 0BA5041A | 00000224   | 0BA88958 | 0BA88D78  | 03274F21 | 25568557  | *2<-URI20.vyiyle.*           |
| 0BA8A940 |          |            | 0000047E |            |          | 0BA88D78  |          |           | *->3RLI00=.syiy              |
| 0BA8A960 |          |            | 000002FC |            |          | 0BA89280  |          |           | *->4RLAU0syyke.*             |
| 0BA8A980 |          |            | 0BA23114 |            |          | 0BA89280  |          |           |                              |
|          |          |            |          |            |          |           |          |           | *3<-RLAU0.sw.yyk /*          |
| 0BA8A9A0 |          |            | 0BA5068E |            |          | 0BA88D78  |          |           | *2<-RLI00.vy.yiy/*           |
| 0BA8A9C0 |          |            | 000004CA |            |          | 0BA88D78  |          |           | *->3RSV00yiyiy/*             |
| 0BA8A9E0 | F24C60D9 | E2E5F0F0   | 0BA506DA | 0000022A   | 0BA88958 | 0BA88D78  | 03274F21 | 25570462  | *2<-RSV00.vyiy *             |
| 0BA8AA00 | 606EF3E4 | D9C9F1F0   | 0000050A | 0BA50234   | 0BA88958 | 0BA88D78  | 03274F21 | 25570462  | *->3URI10vyiy                |
| 0BA8AA20 | D6D7C5D5 | C5D9F140   | 0BA86728 | 00000000   | 00000000 | 00000000  | 03274F21 | 25570462  | *OPENER1 .y*                 |
| 0BA8AA40 |          |            | 00000000 |            |          | 00000000  |          |           | **                           |
| LINES    |          | 60-0BA8AA  |          | AS THE ABO |          |           |          |           |                              |
| 0BA8AA80 |          |            | 00000D7C |            |          | 0BA89198  | 0327/E21 | 25570680  | *->4URI10@.vyyjq*            |
| 0BA8AAA0 |          |            | 0BA50FB0 |            |          | 0BA89198  |          |           | *3<-URI10.vyyjqc*            |
| OBASAACO |          |            | 0BA86728 |            |          | 00000000  |          |           | *OPENER2 .y                  |
|          |          |            |          |            |          |           |          |           | *                            |
| OBASAAEO |          |            | 00000000 |            |          | 00024000  |          |           | **                           |
| 0BA8AB00 |          |            | 00000000 |            |          | 00000000  |          |           | **                           |
| 0BA8AB20 |          |            | 0BA5071A |            |          | 0BA88D78  |          |           | *2<-URI10.v0.yiy d*          |
| 0BA8AB40 |          |            | 0000050A |            | 0BA88958 | 0BA88D78  | 03274F21 | 25570684  | *->3URI10vyiy                |
| 0BA8AB60 | D6D7C5D5 | C5D9F140   | 0BA86728 | 00000000   | 00000000 | 00000000  | 03274F21 | 25570684  | *OPENER1 .y                  |
| 0BA8AB80 | 00000000 | 00000000   | 00000000 | 00000000   | 00000000 | 00000000  | 00000000 | 00000000  | **                           |
| LINES    | OBA8AB.  | 40-0BA8ABI | BF SAME  | AS THE ABO | OVE      |           |          |           |                              |
| 0BA8ABC0 | 606EF4E4 | D9C9F1F0   | 00000D7C | 0BA5023A   | 0BA88D78 | 0BA89198  | 03274F21 | 25570911  | *->4URI10@.vyyjq *           |
| 0BA8ABE0 | F34C60E4 | D9C9F1F0   | 0BA50FB0 | 00001162   | 0BA88D78 | 0BA89198  | 03274F21 | 25570915  | *3<-URI10.vyyjq*             |
| 0BA8AC00 |          |            | 0BA86728 |            |          | 00000000  |          |           | *OPENER2 .y*                 |
| 0BA8AC20 |          |            | 00000000 |            |          | 00024000  |          |           | **                           |
| OBASAC40 |          |            | 00000000 |            |          | 000000000 |          |           | **                           |
|          |          |            |          |            |          |           |          |           |                              |
| OBA8AC60 |          |            | 0BA5071A |            |          | 0BA88D78  |          |           | *2<-URI10.v0.yiy             |
| 0BA8AC80 |          |            | 0000050A |            |          | 0BA88D78  |          |           | *->3URI10vyiy                |
| 0BA8ACA0 |          |            | 0BA86728 |            |          | 00000000  |          |           | *OPENER1 .y                  |
| 0BA8ACC0 | 00000000 | 00000000   | 00000000 | 00000000   | 00000000 | 00000000  | 00000000 | 00000000  | **                           |
| LINES    | 0BA8AC   | EO-OBA8ACI | FF SAME  | AS THE ABO | OVE      |           |          |           |                              |
| 0BA8AD00 | D6D7C5D5 | C5D9F240   | 0BA86728 | 00000000   | 00000000 | 00000000  | 03274F21 | 25571270  | *OPENER2 .y                  |
| 0BA8AD20 | 00000000 | 00000000   | 00000000 | 00000000   | 00000000 | 00000000  | 00024000 | 00023000  | **                           |
| 0BA8AD40 | 00002000 | 00000020   | 00000000 | 00000000   | 00000000 | 00000000  | 00000000 | 00000012  | **                           |
| 0BA8AD60 |          |            | 0BA5071A |            |          | 0BA88D78  |          |           | *2<-URI10.v0.yiy*            |
| OBASADOO |          |            | 000006AE |            |          | 0BA88D78  |          |           | *->3URI20vyiy*               |
|          |          |            |          |            |          |           |          |           | ~->JUNIZOV                   |
| OBA8ADA0 |          |            | 00000520 |            |          | 0BA89088  |          |           | *->4UALLOyyy.h               |
| 0BA8ADC0 |          |            | OBA527EC |            |          | 0BA89088  |          |           | *3<-UALLO.vyy.h              |
| 0BA8ADE0 |          |            | OBA508BE |            |          | 0BA88D78  |          |           | *2<-URI20.vyiy*              |
| OBA8AE00 |          |            | 000006CC |            |          | 0BA88D78  |          |           | *->3DEQ00yiy*                |
| 0BA8AE20 | F24C60C4 | C5D8F0F0   | 0BA508DC | 000007EE   | 0BA88958 | 0BA88D78  | 03274F21 | 25571459  | *2<-DEQ00.vyiy *             |
| 0BA8AE40 | 606EF3E4 | D9C9F1F0   | 00001C16 | 0BA50234   | 0BA88958 | 0BA88D78  | 03274F21 | 25571640  | *->3URI10vyiy  *             |
| 0BA8AE60 | D6D7C5D5 | C5D9F140   | 0BA86728 | 00000000   | 00000000 | 00000000  | 03274F21 | 25571640  | *OPENER1 .y *                |
| 0BA8AE80 | 00000000 | 00000000   | 00024000 | 00024000   | 20032806 | 00024000  | 00024000 | 00023000  | **                           |
| 0BA8AEA0 |          |            | 00000000 |            |          | 00000000  |          |           | **                           |
| 0BA8AEC0 |          |            | 00000D7C |            |          | 0BA89198  |          |           | *->4URI10@.vyyjq f*          |
| 0BA8AEE0 |          |            | 0BA50FB0 |            |          | 0BA89198  |          |           | *3<-URI10.vyyjqk*            |
| OBA8AF00 |          |            | 0BA86728 |            |          | 00000000  |          |           | *OPENER2 .yk*                |
| 0BA8AF20 |          |            | 00024000 |            |          | 00024000  |          |           | **                           |
| OBASAF40 |          |            | 00000000 |            |          |           |          |           | **                           |
|          |          |            |          |            |          | 00000000  |          |           | *2<-URI10.v0.yiy k*          |
| 0BA8AF60 |          |            | 0BA51E26 |            |          | 0BA88D78  |          |           | *2<-URI10.V0.y1y             |
| 0BA8AF80 | 00027324 | חשרשנונה   | 00001C16 | UDM38234   | OCCONDU  | 0BA88D78  | 032/4721 | C33/ C00/ | ~-~JUNIIUyIy g*              |
|          |          |            |          |            |          |           |          |           |                              |

Figure 162. Example of Internal Trace Table Entries (Part 1 of 7)

| 0BA8AFA0                                                                                                    | D6D7C5D5                                                                                                    | C5D9F140                                                                                                    | 0BA86728                                                                                                    | 00000000                                                                                                    | 00000000                                                                                                    | 00000000                                                                                                    | 03274F21                                                                                                    | 25572087                                                                                                    | *OPENER1 .yg*                           |
|----------------------------------------------------------------------------------------------------|----------------------------------------------------------------------------------------------------|----------------------------------------------------------------------------------------------------|----------------------------------------------------------------------------------------------------|----------------------------------------------------------------------------------------------------|----------------------------------------------------------------------------------------------------|----------------------------------------------------------------------------------------------------|----------------------------------------------------------------------------------------------------|----------------------------------------------------------------------------------------------------|-----------------------------------------|
| 0BA8AFC0                                                                                                    |                                                                                                    |                                                                                                    | 00024000                                                                                                    |                                                                                                    |                                                                                                    | 00024000                                                                                                    |                                                                                                    |                                                                                                    | **                                      |
|                                                                                                    |                                                                                                    |                                                                                                    |                                                                                                    |                                                                                                    |                                                                                                    |                                                                                                    |                                                                                                    |                                                                                                    |                                         |
| 0BA8AFE0                                                                                                    | 00002000                                                                                                    | 00000020                                                                                                    | 00000000                                                                                                    | 00000000                                                                                                    | 00000000                                                                                                    | 00000000                                                                                                    | 00000000                                                                                                    | 00000012                                                                                                    | **                                      |
| 0BA8B000                                                                                                    | 606EF4E4                                                                                                    | D9C9F1F0                                                                                                    | 00000D7C                                                                                                    | 0BA5023A                                                                                                    | 0BA88D78                                                                                                    | 0BA89198                                                                                                    | 03274F21                                                                                                    | 25572299                                                                                                    | *->4URI10@.vyyjqr*                      |
| 0BA8B020                                                                                                    |                                                                                                    |                                                                                                    | 0BA50FB0                                                                                                    |                                                                                                    |                                                                                                    | 0BA89198                                                                                                    |                                                                                                    |                                                                                                    | *3<-URI10.vyyjq*                        |
|                                                                                                    |                                                                                                    |                                                                                                    |                                                                                                    |                                                                                                    |                                                                                                    |                                                                                                    |                                                                                                    |                                                                                                    |                                         |
| 0BA8B040                                                                                                    |                                                                                                    |                                                                                                    | 0BA86728                                                                                                    |                                                                                                    |                                                                                                    | 00000000                                                                                                    |                                                                                                    |                                                                                                    | *OPENER2 .y                             |
| 0BA8B060                                                                                                    | 00000000                                                                                                    | 00000000                                                                                                    | 00024000                                                                                                    | 00024000                                                                                                    | 20032806                                                                                                    | 00024000                                                                                                    | 00024000                                                                                                    | 00023000                                                                                                    | **                                      |
| 0BA8B080                                                                                                    | 00002000                                                                                                    | 00000020                                                                                                    | 00000000                                                                                                    | 00000000                                                                                                    | 00000000                                                                                                    | 00000000                                                                                                    | 00000000                                                                                                    | 00000012                                                                                                    | **                                      |
|                                                                                                    |                                                                                                    |                                                                                                    |                                                                                                    |                                                                                                    |                                                                                                    |                                                                                                    |                                                                                                    |                                                                                                    |                                         |
| 0BA8B0A0                                                                                                    |                                                                                                    |                                                                                                    | 0BA51E26                                                                                                    |                                                                                                    |                                                                                                    | 0BA88D78                                                                                                    |                                                                                                    |                                                                                                    | *2<-URI10.v0.yiy                        |
| 0BA8B0C0                                                                                                    | 606EF3E4                                                                                                    | D9C9F3F0                                                                                                    | 000007BE                                                                                                    | 0BA53474                                                                                                    | 0BA88958                                                                                                    | 0BA88D78                                                                                                    | 03274F21                                                                                                    | 25572303                                                                                                    | *->3URI30vyiy                           |
| 0BA8B0E0                                                                                                    | F24C60F4                                                                                                    | D9C9F3F0                                                                                                    | 0BA509CE                                                                                                    | 00000FB2                                                                                                    | OBA88958                                                                                                    | 0BA88D78                                                                                                    | 03274F21                                                                                                    | 25572341                                                                                                    | *2<-URI30.vyiy*                         |
|                                                                                                    |                                                                                                    |                                                                                                    | OBA4BDAA                                                                                                    |                                                                                                    |                                                                                                    | 0BA88958                                                                                                    |                                                                                                    |                                                                                                    | • •                                     |
| 0BA8B100                                                                                                    |                                                                                                    |                                                                                                    |                                                                                                    |                                                                                                    |                                                                                                    |                                                                                                    |                                                                                                    |                                                                                                    | *1<-URI10.uyyi *                        |
| 0BA8B120                                                                                                    | 606EF2E4                                                                                                    | D9C9F5F0                                                                                                    | 00001C4C                                                                                                    | 0BA58C68                                                                                                    | 0BA88010                                                                                                    | 0BA88958                                                                                                    | 03274F21                                                                                                    | 25572341                                                                                                    | *->2URI50<.vyyi                         |
| 0BA8B140                                                                                                    | C4F2D7F2                                                                                                    | F3C1C3D2                                                                                                    | 8BA58E0C                                                                                                    | 0BA58C68                                                                                                    | OBA88958                                                                                                    | 0BA88C78                                                                                                    | 03274F21                                                                                                    | 25572341                                                                                                    | *DSPSTACK.vviyiy*                       |
|                                                                                                    |                                                                                                    |                                                                                                    |                                                                                                    |                                                                                                    |                                                                                                    |                                                                                                    |                                                                                                    |                                                                                                    | * *                                     |
| 0BA8B160                                                                                                    |                                                                                                    |                                                                                                    | 0BA86728                                                                                                    |                                                                                                    |                                                                                                    | 00000000                                                                                                    |                                                                                                    |                                                                                                    | *GETFEED .y*                            |
| 0BA8B180                                                                                                    | 00000000                                                                                                    | 00000280                                                                                                    | 00024000                                                                                                    | 00024000                                                                                                    | 20032806                                                                                                    | 00024000                                                                                                    | 00024000                                                                                                    | 00023000                                                                                                    | **                                      |
| 0BA8B1A0                                                                                                    | 00002000                                                                                                    | 80500000                                                                                                    | 00000000                                                                                                    | 0BAB059C                                                                                                    | 00000280                                                                                                    | 00000100                                                                                                    | C7C5E340                                                                                                    | 40400000                                                                                                    | *&                                      |
| 0BA8B1C0                                                                                                    |                                                                                                    |                                                                                                    | 0BA4CA64                                                                                                    |                                                                                                    |                                                                                                    | 0BA88958                                                                                                    |                                                                                                    |                                                                                                    | *1<-URI50.uyyi *                        |
|                                                                                                    |                                                                                                    |                                                                                                    |                                                                                                    |                                                                                                    |                                                                                                    |                                                                                                    |                                                                                                    |                                                                                                    |                                         |
| 0BA8B1E0                                                                                                    | C/C5E3C6                                                                                                    | C5C5C440                                                                                                    | 0BA86728                                                                                                    | 00000000                                                                                                    | 00000000                                                                                                    | 00000000                                                                                                    | 032/4F21                                                                                                    | 255/2341                                                                                                    | *GETFEED .y*                            |
| 0BA8B200                                                                                                    | 00000000                                                                                                    | 00000280                                                                                                    | 00024000                                                                                                    | 00024000                                                                                                    | 20032806                                                                                                    | 00024000                                                                                                    | 00024000                                                                                                    | 00023000                                                                                                    | **                                      |
| 0BA8B220                                                                                                    |                                                                                                    |                                                                                                    | 00000000                                                                                                    |                                                                                                    |                                                                                                    | 00000100                                                                                                    |                                                                                                    |                                                                                                    | *&GGET*                                 |
|                                                                                                    |                                                                                                    |                                                                                                    |                                                                                                    |                                                                                                    |                                                                                                    |                                                                                                    |                                                                                                    |                                                                                                    |                                         |
| 0BA8B240                                                                                                    |                                                                                                    |                                                                                                    | 000042F4                                                                                                    |                                                                                                    | 0RA88010                                                                                                    | 0BA88958                                                                                                    | 032/4F21                                                                                                    | 255/2342                                                                                                    | *->2DEQ004yyi *                         |
| 0BA8B260                                                                                                    | F14C60C4                                                                                                    | C5D8F0F0                                                                                                    | 0BA4F10C                                                                                                    | 000007EE                                                                                                    | 0BA88010                                                                                                    | 0BA88958                                                                                                    | 03274F21                                                                                                    | 25572343                                                                                                    | *1<-DEQ00.u1yyi *                       |
| 0BA8B280                                                                                                    | C4F2D7F4                                                                                                    | DOCOFOFO                                                                                                    | 0BA86728                                                                                                    | 00000000                                                                                                    |                                                                                                    | 00000000                                                                                                    |                                                                                                    |                                                                                                    | *DSPURI00.y*                            |
|                                                                                                    |                                                                                                    |                                                                                                    |                                                                                                    |                                                                                                    |                                                                                                    |                                                                                                    |                                                                                                    |                                                                                                    | *                                       |
| 0BA8B2A0                                                                                                    | C5D5C4C9                                                                                                    | D9C3C1D9                                                                                                    | F1F201D8                                                                                                    | D6000600                                                                                                    | D/C8E8E2                                                                                                    | C9C3C1D3                                                                                                    | 40D6D/C5                                                                                                    | D5404040                                                                                                    | *ENDIRCAR12.QOPHYSICAL OPEN *           |
| 0BA8B2C0                                                                                                    | 40404040                                                                                                    | 40404040                                                                                                    | 40404040                                                                                                    | 40404040                                                                                                    | 40404040                                                                                                    | 40404040                                                                                                    | 00000000                                                                                                    | 00000000                                                                                                    | *                                       |
| 0BA8B2E0                                                                                                    | F04C60F4                                                                                                    | DOCOFOFO                                                                                                    | 0BA85674                                                                                                    | 0000084F                                                                                                    | ΩΒΔΩ1Δ3Ω                                                                                                    | 0BA88010                                                                                                    | 03274F21                                                                                                    | 25572343                                                                                                    | *0<-URI00.y+y *                         |
|                                                                                                    |                                                                                                    |                                                                                                    |                                                                                                    |                                                                                                    |                                                                                                    |                                                                                                    |                                                                                                    |                                                                                                    |                                         |
| 0BA8B300                                                                                                    |                                                                                                    |                                                                                                    | 0A30DCB4                                                                                                    |                                                                                                    |                                                                                                    | 0BA86728                                                                                                    |                                                                                                    |                                                                                                    | *DSPCRTR0y k*                           |
| 0BA8B320                                                                                                    | 00000000                                                                                                    | 00000000                                                                                                    | 00CE8E50                                                                                                    | 00000001                                                                                                    | 0BA86728                                                                                                    | 00000000                                                                                                    | 00000000                                                                                                    | 00000000                                                                                                    | **                                      |
| 0BA8B340                                                                                                    | 00000000                                                                                                    | 00000000                                                                                                    | 00000000                                                                                                    | 0050008                                                                                                    | OAOACSEO                                                                                                    | 80000000                                                                                                    | 00000000                                                                                                    | 00000000                                                                                                    | **                                      |
|                                                                                                    |                                                                                                    |                                                                                                    | 80009C6E                                                                                                    |                                                                                                    |                                                                                                    |                                                                                                    |                                                                                                    |                                                                                                    |                                         |
| 0BA8B360                                                                                                    |                                                                                                    |                                                                                                    |                                                                                                    |                                                                                                    |                                                                                                    | 0BA88010                                                                                                    |                                                                                                    |                                                                                                    | *->1XDL00>.G/H.y                        |
| 0BA8B380                                                                                                    | 606EF2E4                                                                                                    | D9C9F0F0                                                                                                    | 00000240                                                                                                    | 0BA4AE18                                                                                                    | 0BA88010                                                                                                    | 0BA886B8                                                                                                    | 03274F21                                                                                                    | 27042696                                                                                                    | *->2URI00uyyf o*                        |
| 0BA8B3A0                                                                                                    | C4F2D7F4                                                                                                    | D9C9F0F0                                                                                                    | 0BA86728                                                                                                    | 00000000                                                                                                    | 00000000                                                                                                    | 00000000                                                                                                    | 03274F21                                                                                                    | 27042696                                                                                                    | *DSPURIOO.y                             |
| 0BA8B3C0                                                                                                    |                                                                                                    |                                                                                                    | F1F201D8                                                                                                    |                                                                                                    |                                                                                                    | C9C3C1D3                                                                                                    |                                                                                                    |                                                                                                    | *MODIRCAR12.QO LOGICAL OPEN *           |
|                                                                                                    |                                                                                                    |                                                                                                    |                                                                                                    |                                                                                                    |                                                                                                    |                                                                                                    |                                                                                                    |                                                                                                    | •                                       |
| 0BA8B3E0                                                                                                    | 40404040                                                                                                    | 40404040                                                                                                    | 40404040                                                                                                    | 40404040                                                                                                    | 40404040                                                                                                    | 40404040                                                                                                    | 00000000                                                                                                    | 00000000                                                                                                    | **                                      |
| 0BA8B400                                                                                                    | 606EF3D9                                                                                                    | E2E5F0F0                                                                                                    | 00001270                                                                                                    | OBA80FA0                                                                                                    | 0BA886B8                                                                                                    | 0BA89000                                                                                                    | 03274F21                                                                                                    | 27042696                                                                                                    | *->3RSV00yyfyo*                         |
| 0BA8B420                                                                                                    |                                                                                                    |                                                                                                    | 0BA4C088                                                                                                    |                                                                                                    |                                                                                                    | 0BA89000                                                                                                    |                                                                                                    |                                                                                                    | *2<-RSV00.u.hyfyq*                      |
|                                                                                                    |                                                                                                    |                                                                                                    |                                                                                                    |                                                                                                    |                                                                                                    |                                                                                                    |                                                                                                    |                                                                                                    |                                         |
| 0BA8B440                                                                                                    |                                                                                                    |                                                                                                    | 00001340                                                                                                    |                                                                                                    |                                                                                                    | 0BA89000                                                                                                    |                                                                                                    |                                                                                                    | *->3URI30v.:.yfy q*                     |
| 0BA8B460                                                                                                    | 606EF4E4                                                                                                    | D9C9F2F0                                                                                                    | 00001424                                                                                                    | 0BA522D8                                                                                                    | 0BA89000                                                                                                    | 0BA898A0                                                                                                    | 03274F21                                                                                                    | 27042801                                                                                                    | *->4URI20v.Q.yyq                        |
| 0BA8B480                                                                                                    | F34C60F4                                                                                                    | D9C9F2F0                                                                                                    | 0BA5489E                                                                                                    | 000000024                                                                                                    | 08489000                                                                                                    | 0BA898A0                                                                                                    | 03274F21                                                                                                    | 27042801                                                                                                    | *3<-URI20.vyyq  *                       |
|                                                                                                    |                                                                                                    |                                                                                                    |                                                                                                    |                                                                                                    |                                                                                                    |                                                                                                    |                                                                                                    |                                                                                                    |                                         |
| 0BA8B4A0                                                                                                    |                                                                                                    |                                                                                                    | 0BA4C158                                                                                                    |                                                                                                    |                                                                                                    | 0BA89000                                                                                                    |                                                                                                    |                                                                                                    | *2<-URI30.uAyfy                         |
| 0BA8B4C0                                                                                                    | 606EF3E4                                                                                                    | D9C9F5F0                                                                                                    | 00001C4C                                                                                                    | 0BA58C68                                                                                                    | 0BA886B8                                                                                                    | 0BA89000                                                                                                    | 03274F21                                                                                                    | 27042801                                                                                                    | *->3URI50<.vyfy                         |
| 0BA8B4E0                                                                                                    | C4E2D7E2                                                                                                    | E3C1C3D2                                                                                                    | 8BA58E0C                                                                                                    | 0BA58C68                                                                                                    | 0BA89000                                                                                                    | 0BA89320                                                                                                    | 03274F21                                                                                                    | 27042801                                                                                                    | *DSPSTACK.vvyyl*                        |
| 0BA8B500                                                                                                    |                                                                                                    |                                                                                                    | 0BA86728                                                                                                    |                                                                                                    |                                                                                                    | 00000000                                                                                                    |                                                                                                    |                                                                                                    | *GETFEED .y*                            |
|                                                                                                    |                                                                                                    |                                                                                                    |                                                                                                    |                                                                                                    |                                                                                                    |                                                                                                    |                                                                                                    |                                                                                                    |                                         |
| 0BA8B520                                                                                                    | 00000000                                                                                                    | 00000280                                                                                                    | 00024000                                                                                                    | 00024000                                                                                                    | 20032806                                                                                                    | 00024000                                                                                                    | 00024000                                                                                                    | 00023000                                                                                                    | **                                      |
| 0BA8B540                                                                                                    | 00002000                                                                                                    | 80500000                                                                                                    | 0BA01138                                                                                                    | 0BAB059C                                                                                                    | 00000280                                                                                                    | 00000100                                                                                                    | C7C5E340                                                                                                    | 40400000                                                                                                    | . 0                                     |
| 0BA8B560                                                                                                    | F24C60F4                                                                                                    | D9C9F5F0                                                                                                    | 0BA4CA64                                                                                                    | 000002DF                                                                                                    | 0B1886B8                                                                                                    | 0010000                                                                                                    |                                                                                                    |                                                                                                    | *&                                      |
|                                                                                                    |                                                                                                    |                                                                                                    |                                                                                                    | OOOOOLDL                                                                                                    |                                                                                                    | $\Theta$ R $\Delta$ R $\Theta$ $\Theta$ $\Theta$ $\Theta$                                                                                                    | 03274F21                                                                                                    |                                                                                                    |                                         |
| 0BA8B580                                                                                                    | し/しつとろしり                                                                                                    |                                                                                                    | 00106700                                                                                                    | 00000000                                                                                                    |                                                                                                    |                                                                                                    | 03274F21                                                                                                    | 27042801                                                                                                    | *2<-URI50.uyfy *                        |
| 0BA8B5A0                                                                                                    |                                                                                                    |                                                                                                    | 0BA86728                                                                                                    |                                                                                                    | 00000000                                                                                                    | 00000000                                                                                                    | 03274F21                                                                                                    | 27042801<br>27042801                                                                                                    | *2<-URI50.uyfy * *GETFEED .y*           |
| 0BA8B5C0                                                                                                    |                                                                                                    | 00000280                                                                                                    | 00024000                                                                                                    | 00024000                                                                                                    | 00000000                                                                                                    |                                                                                                    | 03274F21                                                                                                    | 27042801<br>27042801                                                                                                    | *2<-URI50.uyfy *                        |
|                                                                                                    |                                                                                                    | 00000280                                                                                                    | 00024000                                                                                                    | 00024000                                                                                                    | 00000000<br>20032806                                                                                                    | 00000000<br>00024000                                                                                                    | 03274F21<br>00024000                                                                                                    | 27042801<br>27042801<br>00023000                                                                                                    | *2<-URI50.uyf.y* *GETFEED y* **         |
|                                                                                                    | 00002000                                                                                                    | 00000280<br>80500000                                                                                                    | 00024000<br>0BA01138                                                                                                    | 00024000<br>0BC6E000                                                                                                    | 00000000<br>20032806<br>00000280                                                                                                    | 00000000<br>00024000<br>00000100                                                                                                    | 03274F21<br>00024000<br>C7C5E340                                                                                                    | 27042801<br>27042801<br>00023000<br>40400000                                                                                                    | *2<-URI50.uyf.y* *GETFEED .y* *         |
| 0BA8B5E0                                                                                                    | 00002000<br>F14C60E4                                                                                                    | 00000280<br>80500000<br>D9C9F0F0                                                                                                    | 00024000<br>0BA01138<br>0BC76FD0                                                                                                    | 00024000<br>0BC6E000<br>0000084E                                                                                                    | 00000000<br>20032806<br>00000280<br>0BA88010                                                                                                    | 00000000<br>00024000<br>00000100<br>0BA886B8                                                                                                    | 03274F21<br>00024000<br>C7C5E340<br>03274F21                                                                                                    | 27042801<br>27042801<br>00023000<br>40400000<br>27042802                                                                                                    | *2<-URI50.uyf.y* *GETFEED y* * *        |
|                                                                                                    | 00002000<br>F14C60E4                                                                                                    | 00000280<br>80500000<br>D9C9F0F0                                                                                                    | 00024000<br>0BA01138                                                                                                    | 00024000<br>0BC6E000<br>0000084E                                                                                                    | 00000000<br>20032806<br>00000280<br>0BA88010                                                                                                    | 00000000<br>00024000<br>00000100                                                                                                    | 03274F21<br>00024000<br>C7C5E340<br>03274F21                                                                                                    | 27042801<br>27042801<br>00023000<br>40400000<br>27042802                                                                                                    | *2<-URI50.uyf.y* *GETFEED y*  *         |
| 0BA8B5E0<br>0BA8B600                                                                                                    | 00002000<br>F14C60E4<br>606EF2E4                                                                                                    | 00000280<br>80500000<br>D9C9F0F0<br>D9C9F0F0                                                                                                    | 00024000<br>0BA01138<br>0BC76FD0<br>00000A84                                                                                                    | 00024000<br>0BC6E000<br>0000084E<br>0BA4AE18                                                                                                    | 00000000<br>20032806<br>00000280<br>0BA88010<br>0BA88010                                                                                                    | 00000000<br>00024000<br>00000100<br>0BA886B8<br>0BA886B8                                                                                                    | 03274F21<br>00024000<br>C7C5E340<br>03274F21<br>03274F21                                                                                                    | 27042801<br>27042801<br>00023000<br>40400000<br>27042802<br>27042802                                                                                                    | *2<-URI50.uyf.y* *GETFEED y*  *         |
| 0BA8B5E0<br>0BA8B600<br>0BA8B620                                                                                                    | 00002000<br>F14C60E4<br>606EF2E4<br>C4E2D7E4                                                                                                    | 00000280<br>80500000<br>D9C9F0F0<br>D9C9F0F0<br>D9C9F0F0                                                                                                    | 00024000<br>0BA01138<br>0BC76FD0<br>00000A84<br>0BA86728                                                                                                    | 00024000<br>0BC6E000<br>0000084E<br>0BA4AE18<br>00000000                                                                                                    | 00000000<br>20032806<br>00000280<br>0BA88010<br>0BA88010<br>00000000                                                                                                    | 00000000<br>00024000<br>00000100<br>0BA886B8<br>0BA886B8<br>00000000                                                                                                    | 03274F21<br>00024000<br>C7C5E340<br>03274F21<br>03274F21<br>03274F21                                                                                                    | 27042801<br>27042801<br>00023000<br>40400000<br>27042802<br>27042802<br>27042802                                                                                                    | *2<-URI50.uyf.y* *GETFEED y*  **  **  * |
| 0BA8B5E0<br>0BA8B600<br>0BA8B620<br>0BA8B640                                                                                                    | 00002000<br>F14C60E4<br>606EF2E4<br>C4E2D7E4<br>D4D6C4C9                                                                                                    | 00000280<br>80500000<br>D9C9F0F0<br>D9C9F0F0<br>D9C3C1D9                                                                                                    | 00024000<br>0BA01138<br>0BC76FD0<br>00000A84<br>0BA86728<br>F1F201D8                                                                                                    | 00024000<br>0BC6E000<br>0000084E<br>0BA4AE18<br>00000000<br>D3002000                                                                                                    | 00000000<br>20032806<br>00000280<br>0BA88010<br>0BA88010<br>00000000<br>C4C9D9C5                                                                                                    | 00000000<br>00024000<br>00000100<br>0BA886B8<br>0BA886B8<br>00000000<br>C3E340D3                                                                                                    | 03274F21<br>00024000<br>C7C5E340<br>03274F21<br>03274F21<br>03274F21<br>D6C3C1E3                                                                                                    | 27042801<br>27042801<br>00023000<br>40400000<br>27042802<br>27042802<br>27042802<br>C5404040                                                                                                    | *2<-URI50.uyf.y* *GETFEED y*  *         |
| 0BA8B5E0<br>0BA8B600<br>0BA8B620                                                                                                    | 00002000<br>F14C60E4<br>606EF2E4<br>C4E2D7E4<br>D4D6C4C9                                                                                                    | 00000280<br>80500000<br>D9C9F0F0<br>D9C9F0F0<br>D9C3C1D9                                                                                                    | 00024000<br>0BA01138<br>0BC76FD0<br>00000A84<br>0BA86728                                                                                                    | 00024000<br>0BC6E000<br>0000084E<br>0BA4AE18<br>00000000<br>D3002000                                                                                                    | 00000000<br>20032806<br>00000280<br>0BA88010<br>0BA88010<br>00000000<br>C4C9D9C5                                                                                                    | 00000000<br>00024000<br>00000100<br>0BA886B8<br>0BA886B8<br>00000000                                                                                                    | 03274F21<br>00024000<br>C7C5E340<br>03274F21<br>03274F21<br>03274F21<br>D6C3C1E3                                                                                                    | 27042801<br>27042801<br>00023000<br>40400000<br>27042802<br>27042802<br>27042802<br>C5404040                                                                                                    | *2<-URI50.uyf.y* *GETFEED y             |
| 0BA8B5E0<br>0BA8B600<br>0BA8B620<br>0BA8B640<br>0BA8B660                                                                                                    | 00002000<br>F14C60E4<br>606EF2E4<br>C4E2D7E4<br>D4D6C4C9<br>C8C2C8C4                                                                                                    | 00000280<br>80500000<br>D9C9F0F0<br>D9C9F0F0<br>D9C3C1D9<br>D6D1F0F1                                                                                                    | 00024000<br>0BA01138<br>0BC76FD0<br>00000A84<br>0BA86728<br>F1F201D8<br>00000000                                                                                                    | 00024000<br>0BC6E000<br>0000084E<br>0BA4AE18<br>00000000<br>D3002000<br>00000000                                                                                                    | 00000000<br>20032806<br>00000280<br>0BA88010<br>0BA88010<br>00000000<br>C4C9D9C5<br>18000000                                                                                                    | 0000000<br>00024000<br>00000100<br>0BA886B8<br>0BA886B8<br>00000000<br>C3E340D3<br>00000000                                                                                                    | 03274F21<br>00024000<br>C7C5E340<br>03274F21<br>03274F21<br>03274F21<br>D6C3C1E3<br>00000000                                                                                                    | 27042801<br>27042801<br>00023000<br>40400000<br>27042802<br>27042802<br>27042802<br>C5404040<br>00000000                                                                                                    | *2<-URI50.uyf.y* *GETFEED y             |
| 0BA8B5E0<br>0BA8B600<br>0BA8B620<br>0BA8B640<br>0BA8B660<br>0BA8B680                                                                                                    | 00002000<br>F14C60E4<br>606EF2E4<br>C4E2D7E4<br>D4D6C4C9<br>C8C2C8C4<br>606EF3E4                                                                                                    | 00000280<br>80500000<br>D9C9F0F0<br>D9C9F0F0<br>D9C3C1D9<br>D6D1F0F1<br>D9C9F5F0                                                                                                    | 00024000<br>0BA01138<br>0BC76FD0<br>00000A84<br>0BA86728<br>F1F201D8<br>00000000<br>00001C4C                                                                                                    | 00024000<br>0BC6E000<br>0000084E<br>0BA4AE18<br>00000000<br>D3002000<br>00000000<br>0BA58C68                                                                                                    | 00000000<br>20032806<br>00000280<br>0BA88010<br>0BA88010<br>00000000<br>C4C9D9C5<br>18000000<br>0BA886B8                                                                                                    | 00000000<br>00024000<br>00000100<br>0BA886B8<br>0BA886B8<br>00000000<br>C3E340D3<br>00000000<br>0BA89000                                                                                         | 03274F21<br>00024000<br>C7C5E340<br>03274F21<br>03274F21<br>03274F21<br>D6C3C1E3<br>0000000<br>03274F21                                                                                                    | 27042801<br>27042801<br>00023000<br>40400000<br>27042802<br>27042802<br>27042802<br>5404040<br>00000000<br>27042802                                                                                                    | *2<-URI50.uyf.y* *GETFEED y*  *         |
| 0BA8B5E0<br>0BA8B600<br>0BA8B620<br>0BA8B640<br>0BA8B660<br>0BA8B680<br>0BA8B6A0                                                                                                    | 00002000<br>F14C60E4<br>606EF2E4<br>C4E2D7E4<br>D4D6C4C9<br>C8C2C8C4<br>606EF3E4<br>C4E2D7E2                                                                                                    | 00000280<br>80500000<br>D9C9F0F0<br>D9C9F0F0<br>D9C9F0F0<br>D9C3C1D9<br>D6D1F0F1<br>D9C9F5F0<br>E3C1C3D2                                                                                                    | 00024000<br>0BA01138<br>0BC76FD0<br>00000A84<br>0BA86728<br>F1F201D8<br>00000000<br>0001C4C<br>8BA58E0C                                                                                                    | 00024000<br>0BC6E000<br>0000084E<br>0BA4AE18<br>00000000<br>D3002000<br>00000000<br>0BA58C68<br>0BA58C68                                                                                                    | 00000000<br>20032806<br>00000280<br>0BA88010<br>0BA88010<br>00000000<br>C4C9D9C5<br>18000000<br>0BA886B8<br>0BA89000                                                                                                    | 00000000<br>00024000<br>00000100<br>0BA886B8<br>0BA886B8<br>00000000<br>C3E340D3<br>00000000<br>0BA89000<br>0BA89320                                                                             | 03274F21<br>00024000<br>C7C5E340<br>03274F21<br>03274F21<br>03274F21<br>D6C3C1E3<br>00000000<br>03274F21<br>03274F21                                                                                                    | 27042801<br>27042801<br>00023000<br>40400000<br>27042802<br>27042802<br>27042802<br>C5404040<br>00000000<br>27042802<br>27042802                                                                                                    | *2<-URI50.uyf.y* *GETFEED y*  *         |
| 0BA8B5E0<br>0BA8B600<br>0BA8B620<br>0BA8B640<br>0BA8B660<br>0BA8B680<br>0BA8B6A0<br>0BA8B6C0                                                                                                 | 00002000<br>F14C60E4<br>606EF2E4<br>C4E2D7E4<br>D4D6C4C9<br>C8C2C8C4<br>606EF3E4<br>C4E2D7E2<br>C7C5E3C6                                                                                                    | 00000280<br>80500000<br>D9C9F0F0<br>D9C9F0F0<br>D9C9F0F0<br>D9C3C1D9<br>D6D1F0F1<br>D9C9F5F0<br>E3C1C3D2<br>C5C5C440                                                                                                    | 00024000<br>0BA01138<br>0BC76FD0<br>00000A84<br>0BA86728<br>F1F201D8<br>00000000<br>00001C4C<br>8BA58E0C<br>0BA86728                                                                                                    | 00024000<br>0BC6E000<br>0000084E<br>0BA4AE18<br>00000000<br>D3002000<br>0000000<br>0BA58C68<br>0BA58C68                                                                                                    | 00000000<br>20032806<br>00000280<br>0BA88010<br>00000000<br>C4C9D9C5<br>18000000<br>0BA886B8<br>0BA89000<br>000000000                                                                                                    | 00000000<br>00024000<br>00000100<br>0BA886B8<br>0BA886B8<br>00000000<br>C3E340D3<br>00000000<br>0BA89000<br>0BA89320<br>00000000                                                                 | 03274F21<br>00024000<br>C7C5E340<br>03274F21<br>03274F21<br>03274F21<br>D6C3C1E3<br>00000000<br>03274F21<br>03274F21                                                                                                    | 27042801<br>27042801<br>00023000<br>40400000<br>27042802<br>27042802<br>27042802<br>00000000<br>27042802<br>27042802<br>27042802<br>27042802<br>27042804                                                                                                    | *2<-URI50.uyf.y* *GETFEED y*  *         |
| 0BA8B5E0<br>0BA8B600<br>0BA8B620<br>0BA8B640<br>0BA8B660<br>0BA8B680<br>0BA8B6A0                                                                                                    | 00002000<br>F14C60E4<br>606EF2E4<br>C4E2D7E4<br>D4D6C4C9<br>C8C2C8C4<br>606EF3E4<br>C4E2D7E2<br>C7C5E3C6                                                                                                    | 00000280<br>80500000<br>D9C9F0F0<br>D9C9F0F0<br>D9C9F0F0<br>D9C3C1D9<br>D6D1F0F1<br>D9C9F5F0<br>E3C1C3D2<br>C5C5C440                                                                                                    | 00024000<br>0BA01138<br>0BC76FD0<br>00000A84<br>0BA86728<br>F1F201D8<br>00000000<br>0001C4C<br>8BA58E0C                                                                                                    | 00024000<br>0BC6E000<br>0000084E<br>0BA4AE18<br>00000000<br>D3002000<br>0000000<br>0BA58C68<br>0BA58C68                                                                                                    | 00000000<br>20032806<br>00000280<br>0BA88010<br>00000000<br>C4C9D9C5<br>18000000<br>0BA886B8<br>0BA89000<br>000000000                                                                                                    | 00000000<br>00024000<br>00000100<br>0BA886B8<br>0BA886B8<br>00000000<br>C3E340D3<br>00000000<br>0BA89000<br>0BA89320                                                                             | 03274F21<br>00024000<br>C7C5E340<br>03274F21<br>03274F21<br>03274F21<br>D6C3C1E3<br>00000000<br>03274F21<br>03274F21                                                                                                    | 27042801<br>27042801<br>00023000<br>40400000<br>27042802<br>27042802<br>27042802<br>00000000<br>27042802<br>27042802<br>27042802<br>27042802<br>27042804                                                                                                    | *2<-URI50.uyf.y* *GETFEED y*  *         |
| 0BA8B5E0<br>0BA8B600<br>0BA8B620<br>0BA8B640<br>0BA8B660<br>0BA8B680<br>0BA8B6A0<br>0BA8B6C0<br>0BA8B6E0                                                                                     | 00002000<br>F14C60E4<br>606EF2E4<br>C4E2D7E4<br>D4D6C4C9<br>C8C2C8C4<br>606EF3E4<br>C4E2D7E2<br>C7C5E3C6<br>93080010                                                                                                    | 00000280<br>80500000<br>D9C9F0F0<br>D9C9F0F0<br>D9C9F0F0<br>D9C3C1D9<br>D6D1F0F1<br>D9C9F5F0<br>E3C1C3D2<br>C5C5C440<br>00000280                                                                                                    | 00024000<br>0BA01138<br>0BC76FD0<br>00000A84<br>0BA86728<br>F1F201D8<br>00000000<br>00001C4C<br>8BA58E0C<br>0BA86728<br>00024000                                                                                                    | 00024000<br>0BC6E000<br>0000084E<br>0BA4AE18<br>0000000<br>D3002000<br>0000000<br>0BA58C68<br>0000000<br>00024000                                                                                                    | 00000000<br>20032806<br>00000280<br>0BA88010<br>0BA88010<br>00000000<br>C4C9D9C5<br>18000000<br>0BA886B8<br>0BA89000<br>00000000<br>20032806                                                                                     | 00000000<br>00024000<br>00000100<br>0BA886B8<br>00000000<br>C3E340D3<br>00000000<br>0BA89000<br>0BA89320<br>00000000<br>00024000                                                                 | 03274F21<br>00024000<br>C7C5E340<br>03274F21<br>03274F21<br>03274F21<br>D6C3C1E3<br>00000000<br>03274F21<br>03274F21<br>03274F21                                                                                                    | 27042801<br>27042801<br>00023000<br>40400000<br>27042802<br>27042802<br>27042802<br>C5404040<br>00000000<br>27042802<br>27042802<br>27042802<br>27042804<br>00023000                                                                                                    | *2<-URI50.uyf.y* *GETFEED .y*  *        |
| 0BA8B5E0<br>0BA8B600<br>0BA8B620<br>0BA8B640<br>0BA8B660<br>0BA8B680<br>0BA8B6A0<br>0BA8B6C0<br>0BA8B6E0<br>0BA8B6E0                                                                         | 00002000<br>F14C60E4<br>606EF2E4<br>C4E2D7E4<br>D4D6C4C9<br>C8C2C8C4<br>606EF3E4<br>C4E2D7E2<br>C7C5E3C6<br>93080010<br>00002000                                                                                                 | 00000280<br>80500000<br>D9C9F0F0<br>D9C9F0F0<br>D9C9F0F0<br>D9C3C1D9<br>D6D1F0F1<br>D9C9F5F0<br>E3C1C3D2<br>C5C5C440<br>00000280<br>80500000                                                                                                  | 00024000<br>0BA01138<br>0BC76FD0<br>00000A84<br>0BA86728<br>F1F201D8<br>00000000<br>00001C4C<br>8BA58E0C<br>0BA86728<br>00024000<br>0BA01138                                                                                                 | 00024000<br>0BC6E000<br>0000084E<br>0BA4AE18<br>0000000<br>03002000<br>0000000<br>0BA58C68<br>0BA58C68<br>0000000<br>00024000<br>0BAB059C                                                                                               | 00000000<br>20032806<br>00000280<br>0BA88010<br>00000000<br>C4C9D9C5<br>18000000<br>0BA886B8<br>0BA89000<br>00000000<br>20032806<br>00000280                                                                                     | 00000000<br>00024000<br>0000100<br>0BA886B8<br>00000000<br>C3E340D3<br>00000000<br>0BA89000<br>0BA89320<br>00000000<br>00024000<br>0000100                                                       | 03274F21<br>00024000<br>C7C5E340<br>03274F21<br>03274F21<br>03274F21<br>00000000<br>03274F21<br>03274F21<br>03274F21<br>03274F21<br>00024000<br>C7C5E340                                                                                                    | 27042801<br>27042801<br>00023000<br>40400000<br>27042802<br>27042802<br>27042802<br>C5404040<br>00000000<br>27042802<br>27042802<br>27042802<br>27042804<br>00023000<br>40400000                                                                                                    | *2<-URI50.uyf.y* *GETFEED y*  *         |
| 0BA8B5E0<br>0BA8B600<br>0BA8B620<br>0BA8B640<br>0BA8B660<br>0BA8B660<br>0BA8B6A0<br>0BA8B6C0<br>0BA8B6C0<br>0BA8B700<br>0BA8B720                                                             | 00002000<br>F14C60E4<br>606EF2E4<br>C4E2D7E4<br>D4D6C4C9<br>C8C2C8C4<br>606EF3E4<br>C4E2D7E2<br>C7C5E3C6<br>93080010<br>00002000<br>F24C60E4                                                                                     | 00000280<br>80500000<br>D9C9F0F0<br>D9C9F0F0<br>D9C3C1D9<br>D6D1F0F1<br>D9C9F5F0<br>E3C1C3D2<br>C5C5C440<br>00000280<br>80500000<br>D9C9F5F0                                                                                                  | 00024000<br>0BA01138<br>0BC76FD0<br>00000A84<br>0BA86728<br>F1F201D8<br>00000000<br>00001C4C<br>8BA58E0C<br>0BA86728<br>00024000<br>0BA01138<br>0BA4CA64                                                                                     | 00024000<br>0BC6E000<br>0000084E<br>0BA4AE18<br>00000000<br>0000000<br>0BA58C68<br>0000000<br>00024000<br>0BAB059C<br>000002DE                                                                                                    | 00000000<br>20032806<br>00000280<br>0BA88010<br>0BA88010<br>00000000<br>C4C9D9C5<br>18000000<br>0BA886B8<br>0BA89000<br>00000000<br>20032806<br>00000280<br>0BA886B8                                                             | 00000000<br>00024000<br>0000100<br>0BA886B8<br>0B0000000<br>C3E340D3<br>00000000<br>0BA89000<br>0BA89000<br>00024000<br>00024000<br>0BA89000                                                     | 03274F21<br>00024000<br>C7C5E340<br>03274F21<br>03274F21<br>03274F21<br>D6C3C1E3<br>0000000<br>03274F21<br>03274F21<br>03274F21<br>00024000<br>C7C5E340<br>03274F21                                                                                                    | 27042801<br>27042801<br>00023000<br>40400000<br>27042802<br>27042802<br>27042802<br>C5404040<br>00000000<br>27042802<br>27042802<br>27042802<br>27042804<br>00023000<br>40400000<br>27042804                                                                                                    | *2<-URI50.uyf.y* *GETFEED y*  *         |
| 0BA8B5E0<br>0BA8B600<br>0BA8B620<br>0BA8B640<br>0BA8B660<br>0BA8B680<br>0BA8B6A0<br>0BA8B6C0<br>0BA8B6E0<br>0BA8B6E0                                                                         | 00002000<br>F14C60E4<br>606EF2E4<br>C4E2D7E4<br>D4D6C4C9<br>C8C2C8C4<br>606EF3E4<br>C4E2D7E2<br>C7C5E3C6<br>93080010<br>00002000<br>F24C60E4                                                                                     | 00000280<br>80500000<br>D9C9F0F0<br>D9C9F0F0<br>D9C3C1D9<br>D6D1F0F1<br>D9C9F5F0<br>E3C1C3D2<br>C5C5C440<br>00000280<br>80500000<br>D9C9F5F0                                                                                                  | 00024000<br>0BA01138<br>0BC76FD0<br>00000A84<br>0BA86728<br>F1F201D8<br>00000000<br>00001C4C<br>8BA58E0C<br>0BA86728<br>00024000<br>0BA01138                                                                                                 | 00024000<br>0BC6E000<br>0000084E<br>0BA4AE18<br>00000000<br>0000000<br>0BA58C68<br>0000000<br>00024000<br>0BAB059C<br>000002DE                                                                                                    | 00000000<br>20032806<br>00000280<br>0BA88010<br>0BA88010<br>00000000<br>C4C9D9C5<br>18000000<br>0BA886B8<br>0BA89000<br>00000000<br>20032806<br>00000280<br>0BA886B8                                                             | 00000000<br>00024000<br>0000100<br>0BA886B8<br>00000000<br>C3E340D3<br>00000000<br>0BA89000<br>0BA89320<br>00000000<br>00024000<br>0000100                                                       | 03274F21<br>00024000<br>C7C5E340<br>03274F21<br>03274F21<br>03274F21<br>D6C3C1E3<br>0000000<br>03274F21<br>03274F21<br>03274F21<br>00024000<br>C7C5E340<br>03274F21                                                                                                    | 27042801<br>27042801<br>00023000<br>40400000<br>27042802<br>27042802<br>27042802<br>C5404040<br>00000000<br>27042802<br>27042802<br>27042802<br>27042804<br>00023000<br>40400000<br>27042804                                                                                                    | *2<-URI50.uyf.y* *GETFEED y*  *         |
| 0BA8B5E0<br>0BA8B600<br>0BA8B620<br>0BA8B640<br>0BA8B660<br>0BA8B660<br>0BA8B6A0<br>0BA8B6C0<br>0BA8B6C0<br>0BA8B700<br>0BA8B720<br>0BA8B740                                                 | 00002000<br>F14C60E4<br>606EF2E4<br>C4E2D7E4<br>D406C4C9<br>C8C2C8C4<br>606EF3E4<br>C4E2D7E2<br>C7C5E3C6<br>93080010<br>00002000<br>F24C60E4<br>C7C5E3C6                                                                         | 00000280<br>80500000<br>D9C9F0F0<br>D9C9F0F0<br>D9C3C1D9<br>D6D1F0F1<br>D9C9F5F0<br>C5C5C440<br>00000280<br>80500000<br>D9C9F5F0<br>C5C5C440                                                                                                  | 00024000<br>0BA01138<br>0BC76FD0<br>00000A84<br>0BA86728<br>F1F201D8<br>00000000<br>00001C4C<br>0BA86728<br>00024000<br>0BA01138<br>0BA4CA64<br>0BA86728                                                                                     | 00024000<br>0BC6E000<br>0000084E<br>0BA4AE18<br>00000000<br>00000000<br>0BA58C68<br>0000000<br>0BA58C68<br>0000000<br>0BAB059C<br>00002DE<br>00000000                                                                                   | 00000000<br>20032806<br>00000280<br>0BA88010<br>00000000<br>C4C9D9C5<br>18000000<br>0BA886B8<br>0BA89000<br>00000000<br>20032806<br>00000280<br>0BA886B8                                                                         | 00000000<br>00024000<br>0000100<br>0BA886B8<br>0BA886B8<br>00000000<br>0BA89000<br>0BA89320<br>00000000<br>00024000<br>0BA89000<br>0BA89000<br>00000000                                          | 03274F21<br>00024000<br>C7C5E340<br>03274F21<br>03274F21<br>D6C3C1E3<br>00000000<br>03274F21<br>03274F21<br>03274F21<br>03274F21<br>07C5E340<br>03274F21<br>03274F21                                                                                                    | 27042801<br>27042801<br>00023000<br>40400000<br>27042802<br>27042802<br>27042802<br>C5404040<br>00000000<br>27042802<br>27042802<br>27042802<br>27042804<br>00023000<br>40400000<br>27042804<br>27042804                                                                                                 | *2<-URI50.uyf.y* *GETFEED y             |
| 0BA8B5E0<br>0BA8B600<br>0BA8B620<br>0BA8B640<br>0BA8B660<br>0BA8B680<br>0BA8B6A0<br>0BA8B6C0<br>0BA8B6C0<br>0BA8B700<br>0BA8B740<br>0BA8B740<br>0BA8B740                                     | 00002000<br>F14C60E4<br>606EF2E4<br>C4E2D7E4<br>D4D6C4C9<br>C8C2C8C4<br>606EF3E4<br>C4E2D7E2<br>C7C5E3C6<br>93080010<br>00002000<br>F24C60E4<br>C7C5E3C6<br>93080010                                                             | 00000280<br>80500000<br>D9C9F0F0<br>D9C9F0F0<br>D9C3C1D9<br>D6D1F0F1<br>D9C9F5F0<br>E3C1C3D2<br>C5C5C440<br>0000280<br>D9C9F5F0<br>C5C5C440<br>0000280                                                                                        | 00024000<br>0BA01138<br>0BC76FD0<br>00000A84<br>0BA86728<br>F1F201D8<br>00000000<br>00001C4C<br>8BA58E0C<br>0BA86728<br>00024000<br>0BA01138<br>0BA4CA64<br>0BA86728                                                                         | 00024000<br>0BC6E000<br>0000084E<br>0BA4AE18<br>00000000<br>00000000<br>0BA58C68<br>0BA58C68<br>00000000<br>00024000<br>0BAB059C<br>00000000<br>00022DE<br>00000000                                                                     | 00000000<br>20032806<br>00000280<br>0BA88010<br>0BA88010<br>00000000<br>C4C9D9C5<br>18000000<br>0BA886B8<br>0BA89000<br>00000000<br>20032806<br>0BA886B8<br>000000280<br>0BA886B8                                                | 00000000<br>00024000<br>00000100<br>0BA886B8<br>0BA886B8<br>00000000<br>0BA89000<br>0BA89320<br>00000000<br>00024000<br>00000100<br>0BA89000<br>00000100<br>0BA89000<br>00024000                 | 03274F21<br>00024000<br>C7C5E340<br>03274F21<br>03274F21<br>D6C3C1E3<br>00000000<br>03274F21<br>03274F21<br>03274F21<br>00024000<br>03274F21<br>03274F21<br>03274F21<br>03274F21                                                                                                    | 27042801<br>27042801<br>00023000<br>40400000<br>27042802<br>27042802<br>27042802<br>C5404040<br>00000000<br>27042802<br>27042802<br>27042804<br>00023000<br>40400000<br>27042804<br>27042804<br>00023000                                                                                                 | *2<-URI50.uyf.y* *GETFEED y             |
| 0BA8B5E0<br>0BA8B600<br>0BA8B620<br>0BA8B640<br>0BA8B660<br>0BA8B680<br>0BA8B6A0<br>0BA8B6C0<br>0BA8B700<br>0BA8B720<br>0BA8B740<br>0BA8B740<br>0BA8B780                                     | 00002000<br>F14C60E4<br>606EF2E4<br>C4E2D7E4<br>D4D6C4C9<br>C8C28C4<br>606EF3E4<br>C4E2D7E2<br>C7C5E3C6<br>93080010<br>00002000<br>F24C60E4<br>C7C5E3C6<br>93080010<br>00002000                                                  | 00000280<br>80500000<br>D9C9F0F0<br>D9C9F0F0<br>D9C3F0F0<br>D9C3C1D9<br>D6D1F0F1<br>D9C9F5F0<br>E3C1C3D2<br>C5C5C440<br>00000280<br>80500000<br>D9C9F5F0<br>C5C5C4440<br>0000280<br>80500000                                                  | 00024000<br>0BA01138<br>0BC76FD0<br>00000A84<br>0BA86728<br>00000000<br>00001C4C<br>8BA58E0C<br>0BA86728<br>00024000<br>0BA01138<br>0BA4CA64<br>0BA86728<br>00024000<br>0BA01138                                                             | 00024000<br>0BC6E000<br>0000084E<br>0BA4AE18<br>00000000<br>00000000<br>0BA58C68<br>0BA58C68<br>0000000<br>00024000<br>0BAB059C<br>00002DE<br>00000000<br>00024000<br>00024000<br>00024000                                              | 00000000<br>20032806<br>00000280<br>0BA88010<br>0BA88010<br>00000000<br>04C9D9C5<br>18000000<br>0BA886B8<br>0BA89000<br>00000000<br>20032806<br>00000280<br>00000280                                                             | 00000000<br>00024000<br>00000100<br>0BA886B8<br>0BA886B8<br>00000000<br>0BA89000<br>0BA89320<br>00000000<br>00024000<br>00024000<br>0000100<br>00024000<br>00024000<br>00024000                  | 03274F21<br>00024000<br>C7C5E340<br>03274F21<br>03274F21<br>06C3C1E3<br>00000000<br>03274F21<br>03274F21<br>03274F21<br>00024000<br>C7C5E340<br>03274F21<br>03274F21<br>03274F21                                                                                                    | 27042801<br>27042801<br>00023000<br>40400000<br>27042802<br>27042802<br>27042802<br>27042802<br>27042802<br>27042802<br>27042802<br>27042804<br>00023000<br>40400000<br>27042804<br>27042804<br>00023000<br>40400000<br>40400000                                                                         | *2<-URI50.uyf.y* *GETFEED .y            |
| 0BA8B5E0<br>0BA8B600<br>0BA8B620<br>0BA8B640<br>0BA8B660<br>0BA8B680<br>0BA8B6A0<br>0BA8B6C0<br>0BA8B700<br>0BA8B720<br>0BA8B740<br>0BA8B740<br>0BA8B760<br>0BA8B760                         | 00002000<br>F14C60E4<br>606EF2E4<br>C4E2D7E4<br>D4D6C4C9<br>C8C2C8C4<br>606EF3E4<br>C4E2D7E2<br>C7C5E3C6<br>93080010<br>00002000<br>F24C60E4<br>F35C6<br>93080010<br>00002000<br>C4E2D7E4                                        | 00000280<br>80500000<br>D9C9F0F0<br>D9C9F0F0<br>D9C9F0F0<br>D9C3C1D9<br>D6D1F0F1<br>D9C9F5F0<br>E3C1C3D2<br>C5C5C440<br>00000280<br>80500000<br>D9C9F5F0<br>60000280<br>80500000<br>D9C9F0F0                                                  | 00024000<br>0BA01138<br>0BC76FD0<br>00000A84<br>0BA86728<br>00000000<br>00001C4C<br>8BA58E0C<br>0BA86728<br>00024000<br>0BA01138<br>0BA4CA64<br>0BA86728<br>00024000<br>0BA01138                                                             | 00024000<br>0BC6E000<br>0000084E<br>0BA4AE18<br>00000000<br>0000000<br>0BA58C68<br>0BA58C68<br>0000000<br>00024000<br>0BAB059C<br>000002DE<br>0000000<br>00024000<br>0BC6E000                                                           | 00000000<br>20032806<br>00000280<br>0BA88010<br>0BA88010<br>00000000<br>0EASB6B8<br>0BA89000<br>00000000<br>20032806<br>00000280<br>00000280<br>00000280<br>00000280                                                             | 00000000<br>00024000<br>0000100<br>0BA886B8<br>0BA886B8<br>00000000<br>0BA89000<br>0BA89320<br>00000000<br>00024000<br>00024000<br>0000100<br>00000000<br>00024000<br>00000000<br>00000000       | 03274F21<br>00024000<br>C7C5E340<br>03274F21<br>03274F21<br>03274F21<br>03000000<br>03274F21<br>03274F21<br>03274F21<br>00024000<br>C7C5E340<br>03274F21<br>00024000<br>C7C5E340<br>03274F21                                                                                                    | 27042801<br>27042801<br>00023000<br>40400000<br>27042802<br>27042802<br>27042802<br>27042802<br>27042802<br>27042802<br>27042802<br>27042804<br>00023000<br>40400000<br>27042804<br>27042804<br>00023000<br>40400000<br>27042804<br>00023000<br>40400000<br>27042804                                     | *2<-URI50.uyf.y* *GETFEED y*  *         |
| 0BA8B5E0<br>0BA8B600<br>0BA8B620<br>0BA8B640<br>0BA8B660<br>0BA8B680<br>0BA8B6A0<br>0BA8B6C0<br>0BA8B700<br>0BA8B720<br>0BA8B740<br>0BA8B740<br>0BA8B780                                     | 00002000<br>F14C60E4<br>606EF2E4<br>C4E2D7E4<br>D4D6C4C9<br>C8C2C8C4<br>606EF3E4<br>C4E2D7E2<br>C7C5E3C6<br>93080010<br>00002000<br>F24C60E4<br>F35C6<br>93080010<br>00002000<br>C4E2D7E4                                        | 00000280<br>80500000<br>D9C9F0F0<br>D9C9F0F0<br>D9C9F0F0<br>D9C3C1D9<br>D6D1F0F1<br>D9C9F5F0<br>E3C1C3D2<br>C5C5C440<br>00000280<br>80500000<br>D9C9F5F0<br>60000280<br>80500000<br>D9C9F0F0                                                  | 00024000<br>0BA01138<br>0BC76FD0<br>00000A84<br>0BA86728<br>00000000<br>00001C4C<br>8BA58E0C<br>0BA86728<br>00024000<br>0BA01138<br>0BA4CA64<br>0BA86728<br>00024000<br>0BA01138                                                             | 00024000<br>0BC6E000<br>0000084E<br>0BA4AE18<br>00000000<br>0000000<br>0BA58C68<br>0BA58C68<br>0000000<br>00024000<br>0BAB059C<br>000002DE<br>0000000<br>00024000<br>0BC6E000                                                           | 00000000<br>20032806<br>00000280<br>0BA88010<br>0BA88010<br>00000000<br>0EASB6B8<br>0BA89000<br>00000000<br>20032806<br>00000280<br>00000280<br>00000280<br>00000280                                                             | 00000000<br>00024000<br>00000100<br>0BA886B8<br>0BA886B8<br>00000000<br>0BA89000<br>0BA89320<br>00000000<br>00024000<br>00024000<br>0000100<br>00024000<br>00024000<br>00024000                  | 03274F21<br>00024000<br>C7C5E340<br>03274F21<br>03274F21<br>03274F21<br>03000000<br>03274F21<br>03274F21<br>03274F21<br>00024000<br>C7C5E340<br>03274F21<br>00024000<br>C7C5E340<br>03274F21                                                                                                    | 27042801<br>27042801<br>00023000<br>40400000<br>27042802<br>27042802<br>27042802<br>27042802<br>27042802<br>27042802<br>27042802<br>27042804<br>00023000<br>40400000<br>27042804<br>27042804<br>00023000<br>40400000<br>27042804<br>00023000<br>40400000<br>27042804                                     | *2<-URI50.uyf.y* *GETFEED .y            |
| 0BA8B5E0<br>0BA8B600<br>0BA8B620<br>0BA8B660<br>0BA8B660<br>0BA8B660<br>0BA8B6A0<br>0BA8B6C0<br>0BA8B700<br>0BA8B720<br>0BA8B740<br>0BA8B740<br>0BA8B760<br>0BA8B760                         | 00002000<br>F14C60E4<br>606EF2E4<br>C4E2D7E4<br>D4D6C4C9<br>C8C2C8C4<br>606EF3E4<br>C4E2D7E2<br>C7C5E3C6<br>93080010<br>00002000<br>F24C60E4<br>C7C5E3C6<br>93080010<br>00002000<br>C4E2D7E4<br>C5D5C4C9                         | 00000280<br>80500000<br>D9C9F0F0<br>D9C9F0F0<br>D9C3C1D9<br>D6D1F0F1<br>D9C9F5F0<br>E3C1C3D2<br>C5C5C440<br>00000280<br>80500000<br>D9C9F5F0<br>C5C5C440<br>00000280<br>80500000<br>D9C9F0F0<br>D9C3C1D9                                      | 00024000<br>0BA01138<br>0BC76FD0<br>00000A84<br>0BA86728<br>F1F201D8<br>00000000<br>00001C4C<br>8BA58E0C<br>0BA86728<br>00024000<br>0BA01138<br>0BA4CA64<br>0BA86728<br>00024000<br>0BA01138<br>0BA86728<br>F1F20004                         | 00024000<br>0BC6E000<br>0000084E<br>0BA4AE18<br>0000000<br>D3002000<br>00000000<br>0BA58C68<br>0000000<br>00024000<br>0BAB059C<br>00002DE<br>00000000<br>00024000<br>0BC6E000<br>00024000<br>D3002000                                   | 00000000<br>20032806<br>00000280<br>0BA88010<br>00000000<br>C4C9D9C5<br>18000000<br>0BA886B8<br>0BA89000<br>00000000<br>20032806<br>00000280<br>00000000<br>20032806<br>00000280<br>00000280<br>00000280<br>00000280<br>00000280 | 00000000<br>00024000<br>0000100<br>0BA886B8<br>00000000<br>0BA89000<br>0BA89000<br>00024000<br>00024000<br>0BA89000<br>0000100<br>0BA89000<br>0000000<br>0000000<br>00000000<br>00000000<br>0000 | 03274F21<br>00024000<br>C7C5E340<br>03274F21<br>03274F21<br>03274F21<br>03274F21<br>03274F21<br>03274F21<br>03274F21<br>00024000<br>C7C5E340<br>03274F21<br>03274F21<br>03274F21<br>03274F21<br>03274F21<br>03274F21<br>03274F21<br>03274F21<br>00024000<br>C7C5E340<br>03274F21<br>D6E340C6                          | 27042801<br>27042801<br>00023000<br>40400000<br>27042802<br>27042802<br>27042802<br>C5404040<br>00000000<br>27042802<br>27042802<br>27042802<br>27042804<br>00023000<br>40400000<br>27042804<br>00023000<br>40400000<br>27042804<br>00023000<br>40400000<br>27042804<br>00023000<br>40400000<br>27042804 | *2<-URI50.uyf.y* *GETFEED .y*  *        |
| 0BA8B5E0<br>0BA8B600<br>0BA8B620<br>0BA8B640<br>0BA8B660<br>0BA8B660<br>0BA8B660<br>0BA8B700<br>0BA8B720<br>0BA8B740<br>0BA8B740<br>0BA8B780<br>0BA8B780<br>0BA8B780                         | 00002000<br>F14C60E4<br>606EF2E4<br>C4E2D7E4<br>D4D6C4C9<br>C8C2C8C4<br>606EF3E4<br>C4E2D7E2<br>C7C5E3C6<br>93080010<br>00002000<br>F24C60E4<br>C7C5E3C6<br>93080010<br>00002000<br>C4E2D7E4<br>C5D5C4C9<br>C8C2C8C4             | 00000280<br>80500000<br>D9C9F0F0<br>D9C9F0F0<br>D9C9F0F0<br>D9C3C1D9<br>D6D1F0F1<br>D9C9F5F0<br>E3C1C3D2<br>C5C5C440<br>0000280<br>80500000<br>D9C9F5F0<br>C5C5C440<br>00000280<br>80500000<br>D9C9F0F0<br>D9C3C1D9<br>D6D1F0F1               | 00024000<br>0BA01138<br>0BC76FD0<br>00000A84<br>0BA86728<br>F1F201D8<br>00000000<br>00001C4C<br>8BA58E0C<br>0BA86728<br>00024000<br>0BA01138<br>0BA4CA64<br>0BA86728<br>00024000<br>0BA01138<br>0BA9138<br>0BA9138<br>0BA9138<br>0BA9138     | 00024000<br>0BC6E000<br>0000084E<br>0BA4AE18<br>0000000<br>D3002000<br>0000000<br>0BA58C68<br>0000000<br>00024000<br>0BAB059C<br>000002DE<br>00000000<br>0BC6E000<br>00000000<br>D3002000<br>00000000                                   | 00000000 20032806 00000280 0BA88010 00000000 C4C9D9C5 18000000 0BA886B8 0BA89000 00000000 20032806 00000280 00000000 00000000000000000                                                                                           | 00000000 00024000 0000100 0BA886B8 00000000 C3E340D3 00000000 0BA89000 0BA89320 00000000 00024000 00024000 0000000 00024000 0000000 00000000                                                     | 03274F21<br>00024000<br>C7C5E340<br>03274F21<br>03274F21<br>03274F21<br>06C3C1E3<br>00000000<br>03274F21<br>03274F21<br>03274F21<br>00024000<br>C7C5E340<br>03274F21<br>03274F21<br>03274F21<br>03274F21<br>03274F21<br>03274F21<br>03274F21<br>03274F21<br>00024000<br>C7C5E340<br>03274F21<br>D6E340C6<br>000000000 | 27042801<br>27042801<br>00023000<br>40400000<br>27042802<br>27042802<br>27042802<br>25404040<br>00000000<br>27042802<br>27042802<br>27042802<br>27042802<br>27042804<br>00023000<br>40400000<br>27042804<br>00023000<br>40400000<br>27042804<br>00023000<br>40400000<br>27042804<br>00023000<br>40400000 | *2<-URI50.uyf.y* *GETFEED y*  *         |
| 0BA8B5E0<br>0BA8B600<br>0BA8B620<br>0BA8B640<br>0BA8B660<br>0BA8B660<br>0BA8B660<br>0BA8B700<br>0BA8B720<br>0BA8B740<br>0BA8B760<br>0BA8B760<br>0BA8B760<br>0BA8B760<br>0BA8B760<br>0BA8B780 | 00002000<br>F14C60E4<br>606EF2E4<br>C4E2D7E4<br>D4D6C4C9<br>C8C2C8C4<br>606EF3E4<br>C4E2D7E2<br>C7C5E3C6<br>93080010<br>00002000<br>F24C60E4<br>C7C5E3C6<br>93080010<br>00002000<br>C4E2D7E4<br>C5D5C4C9<br>C8C2C8C4<br>F14C60E4 | 00000280<br>80500000<br>D9C9F0F0<br>D9C9F0F0<br>D9C9F0F0<br>D9C9F0F0<br>D9C9F5F0<br>E3C1C3D2<br>C5C5C440<br>00000280<br>80500000<br>D9C9F5F0<br>C5C5C4440<br>00000280<br>80500000<br>D9C9F5F0<br>D9C9F0F0<br>D9C3C1D9<br>D6D1F0F1<br>D9C9F0F0 | 00024000<br>0BA01138<br>0BC76FD0<br>00000A84<br>0BA86728<br>F1F201D8<br>00000000<br>00001C4C<br>8BA58E0C<br>0BA86728<br>00024000<br>0BA01138<br>0BA4CA64<br>0BA86728<br>00024000<br>0BA01138<br>0BA86728<br>F1F20004<br>00000000<br>0BC77814 | 00024000<br>0BC6E000<br>0000084E<br>0BA4AE18<br>0000000<br>03002000<br>0000000<br>0BA58C68<br>0000000<br>0024000<br>0BAB059C<br>000002DE<br>00002DE<br>000024000<br>00024000<br>00024000<br>00024000<br>00024000<br>0000000<br>00000000 | 00000000 20032806 00000280 0BA88010 0BA88010 00000000 C4C9D9C5 18000000 0BA886B8 00000000 20032806 00000280 00000280 00000280 00000280 00000000                                                                                  | 00000000 00024000 00024000 0000100 0BA886B8 0BA886B8 00000000 0BA89000 0BA89320 00000000 00024000 0BA89000 00024000 00024000 00000000 00024000 00000000                                          | 03274F21<br>00024000<br>C7C5E340<br>03274F21<br>03274F21<br>D6C3C1E3<br>00000000<br>03274F21<br>03274F21<br>03274F21<br>03274F21<br>03274F21<br>03274F21<br>03274F21<br>040024000<br>C7C5E340<br>03274F21<br>03274F21<br>03274F21<br>040024000<br>07C5E340<br>03274F21<br>040024000<br>07C5E340<br>03274F21           | 27042801<br>27042801<br>00023000<br>40400000<br>27042802<br>27042802<br>27042802<br>27042802<br>27042802<br>27042802<br>27042802<br>27042802<br>27042804<br>00023000<br>40400000<br>27042804<br>00023000<br>40400000<br>27042804<br>00023000<br>40400000<br>27042804<br>00023000<br>40400000<br>27042804 | *2<-URI50.uyf.y* *GETFEED y*  *         |
| 0BA8B5E0<br>0BA8B600<br>0BA8B620<br>0BA8B640<br>0BA8B660<br>0BA8B660<br>0BA8B660<br>0BA8B700<br>0BA8B720<br>0BA8B740<br>0BA8B740<br>0BA8B780<br>0BA8B780<br>0BA8B780                         | 00002000<br>F14C60E4<br>606EF2E4<br>C4E2D7E4<br>D4D6C4C9<br>C8C2C8C4<br>606EF3E4<br>C4E2D7E2<br>C7C5E3C6<br>93080010<br>00002000<br>F24C60E4<br>C7C5E3C6<br>93080010<br>00002000<br>C4E2D7E4<br>C5D5C4C9<br>C8C2C8C4<br>F14C60E4 | 00000280<br>80500000<br>D9C9F0F0<br>D9C9F0F0<br>D9C9F0F0<br>D9C9F0F0<br>D9C9F5F0<br>E3C1C3D2<br>C5C5C440<br>00000280<br>80500000<br>D9C9F5F0<br>C5C5C4440<br>00000280<br>80500000<br>D9C9F5F0<br>D9C9F0F0<br>D9C3C1D9<br>D6D1F0F1<br>D9C9F0F0 | 00024000<br>0BA01138<br>0BC76FD0<br>00000A84<br>0BA86728<br>F1F201D8<br>00000000<br>00001C4C<br>8BA58E0C<br>0BA86728<br>00024000<br>0BA01138<br>0BA4CA64<br>0BA86728<br>00024000<br>0BA01138<br>0BA9138<br>0BA9138<br>0BA9138<br>0BA9138     | 00024000<br>0BC6E000<br>0000084E<br>0BA4AE18<br>0000000<br>03002000<br>0000000<br>0BA58C68<br>0000000<br>0024000<br>0BAB059C<br>000002DE<br>00002DE<br>000024000<br>00024000<br>00024000<br>00024000<br>00024000<br>0000000<br>00000000 | 00000000 20032806 00000280 0BA88010 0BA88010 00000000 C4C9D9C5 18000000 0BA886B8 00000000 20032806 00000280 00000280 00000280 00000280 00000000                                                                                  | 00000000 00024000 0000100 0BA886B8 00000000 C3E340D3 00000000 0BA89000 0BA89320 00000000 00024000 00024000 0000000 00024000 0000000 00000000                                                     | 03274F21<br>00024000<br>C7C5E340<br>03274F21<br>03274F21<br>D6C3C1E3<br>00000000<br>03274F21<br>03274F21<br>03274F21<br>03274F21<br>03274F21<br>03274F21<br>03274F21<br>040024000<br>C7C5E340<br>03274F21<br>03274F21<br>03274F21<br>040024000<br>07C5E340<br>03274F21<br>040024000<br>07C5E340<br>03274F21           | 27042801<br>27042801<br>00023000<br>40400000<br>27042802<br>27042802<br>27042802<br>27042802<br>27042802<br>27042802<br>27042802<br>27042802<br>27042804<br>00023000<br>40400000<br>27042804<br>00023000<br>40400000<br>27042804<br>00023000<br>40400000<br>27042804<br>00023000<br>40400000<br>27042804 | *2<-URI50.uyf.y* *GETFEED y*  *         |

Figure 162. Example of Internal Trace Table Entries (Part 2 of 7)

| 0BA8B840                                                                                                    | C4E2D7E4 D9C                                                                                                    | 9F0F0                                                                                                    | OBA86728                                                                                                    | 00000000                                                                                                    | 00000000                                                                                                    | 00000000                                                                                                    | 03274F21                                                                                                    | 27042804                                                                                                    | *DSPURI00.y                                                                                                    |
|----------------------------------------------------------------------------------------------------|----------------------------------------------------------------------------------------------------|----------------------------------------------------------------------------------------------------|----------------------------------------------------------------------------------------------------|----------------------------------------------------------------------------------------------------|----------------------------------------------------------------------------------------------------|----------------------------------------------------------------------------------------------------|----------------------------------------------------------------------------------------------------|----------------------------------------------------------------------------------------------------|----------------------------------------------------------------------------------------------------|
| 0BA8B860                                                                                                    | D4D6C4C9 D9C                                                                                                    |                                                                                                    |                                                                                                    |                                                                                                    |                                                                                                    | C3E340D3                                                                                                    |                                                                                                    |                                                                                                    | *MODIRCAR12.QLDIRECT LOCATE *                                                                                                    |
|                                                                                                    |                                                                                                    |                                                                                                    |                                                                                                    |                                                                                                    |                                                                                                    |                                                                                                    |                                                                                                    |                                                                                                    | •                                                                                                    |
| 0BA8B880                                                                                                    | C8C2C8C4 D6D                                                                                                    | 2F0F1                                                                                                    | 00000000                                                                                                    | 00000000                                                                                                    | 18000000                                                                                                    | 00000000                                                                                                    | 00000000                                                                                                    | 00000000                                                                                                    | *HBHD0K01*                                                                                                    |
| 0BA8B8A0                                                                                                    | 606EF3E4 D9C                                                                                                    | 9F5F0                                                                                                    | 00001C4C                                                                                                    | 0BA58C68                                                                                                    | 0BA886B8                                                                                                    | 0BA89000                                                                                                    | 03274F21                                                                                                    | 27042804                                                                                                    | *->3URI50<.vyfy                                                                                                    |
| 0BA8B8C0                                                                                                    | C4E2D7E2 E3C                                                                                                    | 1C3D2                                                                                                    | 8RA58FAC                                                                                                    | 0BA58C68                                                                                                    | 08489000                                                                                                    | 0BA89320                                                                                                    | 03274F21                                                                                                    | 27042804                                                                                                    | *DSPSTACK.vvyy1*                                                                                                    |
|                                                                                                    |                                                                                                    |                                                                                                    |                                                                                                    |                                                                                                    |                                                                                                    |                                                                                                    |                                                                                                    |                                                                                                    |                                                                                                    |
| 0BA8B8E0                                                                                                    | C7C5E3C6 C5C                                                                                                    |                                                                                                    |                                                                                                    |                                                                                                    |                                                                                                    | 00000000                                                                                                    |                                                                                                    |                                                                                                    | *GETFEED .y                                                                                                    |
| 0BA8B900                                                                                                    | 93080010 000                                                                                                    | 90280                                                                                                    | 00024000                                                                                                    | 00024000                                                                                                    | 20032806                                                                                                    | 00024000                                                                                                    | 00024000                                                                                                    | 00023000                                                                                                    | *1*                                                                                                    |
| 0BA8B920                                                                                                    | 00002000 805                                                                                                    | วดดดด                                                                                                    | ORAO1138                                                                                                    | ORAROSOC                                                                                                    | 00000280                                                                                                    | 00000100                                                                                                    | C7C5F340                                                                                                    | 40400000                                                                                                    | *&                                                                                                    |
|                                                                                                    |                                                                                                    |                                                                                                    |                                                                                                    |                                                                                                    |                                                                                                    |                                                                                                    |                                                                                                    |                                                                                                    |                                                                                                    |
| 0BA8B940                                                                                                    | F24C60E4 D9C                                                                                                    | 91510                                                                                                    | OBA4CA64                                                                                                    | 000002DE                                                                                                    | 0RY889R8                                                                                                    | 0BA89000                                                                                                    | 032/4F21                                                                                                    | 2/042804                                                                                                    | *2<-URI50.uyfy                                                                                                    |
| 0BA8B960                                                                                                    | C7C5E3C6 C5C                                                                                                    | 5C440                                                                                                    | 0BA86728                                                                                                    | 00000000                                                                                                    | 00000000                                                                                                    | 00000000                                                                                                    | 03274F21                                                                                                    | 27042804                                                                                                    | *GETFEED .y*                                                                                                    |
| 0BA8B980                                                                                                    | 93080010 000                                                                                                    | าควรค                                                                                                    | 00024000                                                                                                    | 00024000                                                                                                    | 20032806                                                                                                    | 00024000                                                                                                    | 00024000                                                                                                    | 00023000                                                                                                    | *1*                                                                                                    |
|                                                                                                    |                                                                                                    |                                                                                                    |                                                                                                    |                                                                                                    |                                                                                                    |                                                                                                    |                                                                                                    |                                                                                                    |                                                                                                    |
| 0BA8B9A0                                                                                                    | 00002000 805                                                                                                    | 90000                                                                                                    | 0BA01138                                                                                                    | 00000000                                                                                                    | 00000280                                                                                                    | 00000100                                                                                                    | C/C5E340                                                                                                    | 40400000                                                                                                    | *&                                                                                                    |
| 0BA8B9C0                                                                                                    | C4E2D7E4 D9C                                                                                                    | 9F0F0                                                                                                    | 0BA86728                                                                                                    | 00000000                                                                                                    | 00000000                                                                                                    | 00000000                                                                                                    | 03274F21                                                                                                    | 27042804                                                                                                    | *DSPURI00.y                                                                                                    |
| 0BA8B9E0                                                                                                    | C5D5C4C9 D9C                                                                                                    |                                                                                                    |                                                                                                    |                                                                                                    |                                                                                                    | D9C440D5                                                                                                    |                                                                                                    |                                                                                                    | *ENDIRCAR12LRECORD NOT FOUND*                                                                                                    |
|                                                                                                    |                                                                                                    |                                                                                                    |                                                                                                    |                                                                                                    |                                                                                                    |                                                                                                    |                                                                                                    |                                                                                                    |                                                                                                    |
| 0BA8BA00                                                                                                    | C8C2C8C4 D6D                                                                                                    | 2F0FI                                                                                                    | 00000000                                                                                                    | 00000000                                                                                                    | 18000000                                                                                                    | 00000000                                                                                                    | 00000000                                                                                                    | 00000000                                                                                                    | *HBHD0K01*                                                                                                    |
| 0BA8BA20                                                                                                    | F14C60E4 D9C                                                                                                    | 9F0F0                                                                                                    | 0BC77814                                                                                                    | 0000084E                                                                                                    | 0BA88010                                                                                                    | 0BA886B8                                                                                                    | 03274F21                                                                                                    | 27042804                                                                                                    | *1<-URI00.G+.yyf *                                                                                                    |
| 0BA8BA40                                                                                                    | 606EF2E4 D9C                                                                                                    |                                                                                                    |                                                                                                    |                                                                                                    |                                                                                                    | 0BA886B8                                                                                                    |                                                                                                    |                                                                                                    | *->2URI00H.uyyf                                                                                                    |
|                                                                                                    |                                                                                                    |                                                                                                    |                                                                                                    |                                                                                                    |                                                                                                    |                                                                                                    |                                                                                                    |                                                                                                    |                                                                                                    |
| 0BA8BA60                                                                                                    | C4E2D7E4 D9C                                                                                                    | 9F0F0                                                                                                    | 0BA86728                                                                                                    | 00000000                                                                                                    | 00000000                                                                                                    | 00000000                                                                                                    | 03274F21                                                                                                    | 27042804                                                                                                    | *DSPURI00.y*                                                                                                    |
| 0BA8BA80                                                                                                    | D4D6C4C9 D9C                                                                                                    | 3C1D9                                                                                                    | F1F201D8                                                                                                    | C3002000                                                                                                    | 40D3D6C7                                                                                                    | C9C3C1D3                                                                                                    | 40C3D3D6                                                                                                    | E2C54040                                                                                                    | *MODIRCAR12.QC LOGICAL CLOSE *                                                                                                    |
| 0BA8BAA0                                                                                                    | 40404040 404                                                                                                    |                                                                                                    |                                                                                                    |                                                                                                    |                                                                                                    | 40404040                                                                                                    |                                                                                                    |                                                                                                    | *                                                                                                    |
|                                                                                                    |                                                                                                    |                                                                                                    |                                                                                                    |                                                                                                    |                                                                                                    |                                                                                                    |                                                                                                    |                                                                                                    |                                                                                                    |
| 0BA8BAC0                                                                                                    | 606EF3C4 C5D                                                                                                    | 31010                                                                                                    | 000042F4                                                                                                    | 0RA0DA68                                                                                                    | 0R4880R8                                                                                                    | 0BA89000                                                                                                    | 032/4F21                                                                                                    | 2/042805                                                                                                    | *->3DEQ004yfy                                                                                                    |
| 0BA8BAE0                                                                                                    | F24C60C4 C5D                                                                                                    | 3F0F0                                                                                                    | 0BA4F10C                                                                                                    | 000007EE                                                                                                    | 0BA886B8                                                                                                    | 0BA89000                                                                                                    | 03274F21                                                                                                    | 27042805                                                                                                    | *2<-DEQ00.u1yfy                                                                                                    |
| 0BA8BB00                                                                                                    | F14C60E4 D9C                                                                                                    |                                                                                                    |                                                                                                    |                                                                                                    |                                                                                                    | 0BA886B8                                                                                                    |                                                                                                    |                                                                                                    | *1<-URI00.G+.yyf*                                                                                                    |
|                                                                                                    |                                                                                                    |                                                                                                    |                                                                                                    |                                                                                                    |                                                                                                    |                                                                                                    |                                                                                                    |                                                                                                    | * . *                                                                                                    |
| 0BA8BB20                                                                                                    | F04C60E7 C4D                                                                                                    | 3F0F0                                                                                                    | 00009C6E                                                                                                    | 00000886                                                                                                    | 00000108                                                                                                    | 0BA88010                                                                                                    | 032/4F21                                                                                                    | 2/042805                                                                                                    | *0<-XDL00>/H.y *                                                                                                    |
| 0BA8BB40                                                                                                    | C3D9E3D9 F0E                                                                                                    | 7C9E3                                                                                                    | 0A30DCB4                                                                                                    | 20212002                                                                                                    | 00000000                                                                                                    | 0BA86728                                                                                                    | 03274F21                                                                                                    | 27042805                                                                                                    | *CRTROXIT*                                                                                                    |
| 0BA8BB60                                                                                                    | 00000000 0A3                                                                                                    |                                                                                                    |                                                                                                    |                                                                                                    |                                                                                                    | C4C6E2C2                                                                                                    |                                                                                                    |                                                                                                    | *DFSBRLSB*                                                                                                    |
|                                                                                                    |                                                                                                    |                                                                                                    |                                                                                                    |                                                                                                    |                                                                                                    |                                                                                                    |                                                                                                    |                                                                                                    |                                                                                                    |
| 0BA8BB80                                                                                                    | 20212002 000                                                                                                    | 90000                                                                                                    | 00000000                                                                                                    | 00000000                                                                                                    | 00000000                                                                                                    | 00000000                                                                                                    | 00000000                                                                                                    | 00000000                                                                                                    | **                                                                                                    |
| 0BA8BBA0                                                                                                    | C4E2D7C3 D9E                                                                                                    | 3D9F0                                                                                                    | 0A239B4E                                                                                                    | 44722002                                                                                                    | 00000000                                                                                                    | 0BA86728                                                                                                    | 03274F21                                                                                                    | 27050704                                                                                                    | *DSPCRTRO+y*                                                                                                    |
| 0BA8BBC0                                                                                                    | 00000000 000                                                                                                    |                                                                                                    |                                                                                                    |                                                                                                    |                                                                                                    | 00000000                                                                                                    |                                                                                                    |                                                                                                    | **                                                                                                    |
|                                                                                                    |                                                                                                    |                                                                                                    |                                                                                                    |                                                                                                    |                                                                                                    |                                                                                                    |                                                                                                    |                                                                                                    |                                                                                                    |
| 0BA8BBE0                                                                                                    | 00000000 000                                                                                                    | 90000                                                                                                    | 00000000                                                                                                    | C9D4E2C/                                                                                                    | E2C/F140                                                                                                    | 00D1C024                                                                                                    | 00000000                                                                                                    | 00000000                                                                                                    | **                                                                                                    |
| OBA8BC00                                                                                                    | 606EF16F 6F6                                                                                                    | F6F6F                                                                                                    | 800098AC                                                                                                    | 0BA22010                                                                                                    | 000061C8                                                                                                    | 0BA88010                                                                                                    | 03274F21                                                                                                    | 27050704                                                                                                    | *->1?????qs/H.y                                                                                                    |
| 0BA8BC20                                                                                                    | 606EF2E4 D9C                                                                                                    |                                                                                                    |                                                                                                    |                                                                                                    |                                                                                                    | 0BA88068                                                                                                    |                                                                                                    |                                                                                                    | *->2URI00!.uyy*                                                                                                    |
|                                                                                                    |                                                                                                    |                                                                                                    |                                                                                                    |                                                                                                    |                                                                                                    |                                                                                                    |                                                                                                    |                                                                                                    | * * 1                                                                                                    |
| 0BA8BC40                                                                                                    | C4E2D7E4 D9C                                                                                                    | 91010                                                                                                    | 0BA86/28                                                                                                    | 00000000                                                                                                    | 00000000                                                                                                    | 00000000                                                                                                    | 032/4F21                                                                                                    | 2/050/04                                                                                                    | *DSPURI00.y                                                                                                    |
| 0BA8BC60                                                                                                    | D4D6C4C9 D9C                                                                                                    | 3C1D9                                                                                                    | F1F201D8                                                                                                    | D6002000                                                                                                    | 40D3D6C7                                                                                                    | C9C3C1D3                                                                                                    | 40D6D7C5                                                                                                    | D5404040                                                                                                    | *MODIRCAR12.QO LOGICAL OPEN *                                                                                                    |
| 0BA8BC80                                                                                                    | 40404040 404                                                                                                    | 24040                                                                                                    | 40404040                                                                                                    | 40404040                                                                                                    | 40404040                                                                                                    | 40404040                                                                                                    | 00000000                                                                                                    | 00000000                                                                                                    | *                                                                                                    |
|                                                                                                    |                                                                                                    |                                                                                                    |                                                                                                    |                                                                                                    |                                                                                                    |                                                                                                    |                                                                                                    |                                                                                                    |                                                                                                    |
| 0BA8BCA0                                                                                                    | 606EF3D9 E2E                                                                                                    |                                                                                                    |                                                                                                    |                                                                                                    |                                                                                                    | 0BA889B0                                                                                                    |                                                                                                    |                                                                                                    | *->3RSV00yyi *                                                                                                    |
| 0BA8BCC0                                                                                                    | F24C60D9 E2E                                                                                                    | 5F0F0                                                                                                    | 0BA4C088                                                                                                    | 0000022A                                                                                                    | 0BA88068                                                                                                    | 0BA889B0                                                                                                    | 03274F21                                                                                                    | 27050705                                                                                                    | *2<-RSV00.u.hyyi *                                                                                                    |
| 0BA8BCE0                                                                                                    | 606EF3E4 D9C                                                                                                    | 9F3F0                                                                                                    | 00001340                                                                                                    | 0BA5347A                                                                                                    | 0BA88068                                                                                                    | 0BA889B0                                                                                                    | 03274F21                                                                                                    | 27050705                                                                                                    | *->3URI30v.:.yyi                                                                                                    |
| 0BA8BD00                                                                                                    | F24C60E4 D9C                                                                                                    |                                                                                                    |                                                                                                    |                                                                                                    |                                                                                                    | 0BA889B0                                                                                                    |                                                                                                    |                                                                                                    | *2<-URI30.uAyyi*                                                                                                    |
|                                                                                                    |                                                                                                    |                                                                                                    |                                                                                                    |                                                                                                    |                                                                                                    |                                                                                                    |                                                                                                    |                                                                                                    |                                                                                                    |
| 0BA8BD20                                                                                                    | 606EF3E4 D9C                                                                                                    | 91510                                                                                                    | 00001C4C                                                                                                    | 0BA58C68                                                                                                    | 0BA88068                                                                                                    | 0BA889B0                                                                                                    | 032/4F21                                                                                                    | 2/050/10                                                                                                    | *->3URI50<.vyi *                                                                                                    |
| 0BA8BD40                                                                                                    | C4E2D7E2 E3C                                                                                                    | 1C3D2                                                                                                    | 8BA58E0C                                                                                                    | 0BA58C68                                                                                                    | 0BA889B0                                                                                                    | 0BA88CD0                                                                                                    | 03274F21                                                                                                    | 27050710                                                                                                    | *DSPSTACK.vviyiy                                                                                                    |
| 0BA8BD60                                                                                                    | C7C5E3C6 C5C                                                                                                    | 50440                                                                                                    | OBA86728                                                                                                    | 00000000                                                                                                    | 00000000                                                                                                    | 00000000                                                                                                    | 03274F21                                                                                                    | 27050710                                                                                                    | *GETFEED .y*                                                                                                    |
| 0BA8BD80                                                                                                    | 00000000 000                                                                                                    |                                                                                                    |                                                                                                    |                                                                                                    |                                                                                                    | 00024000                                                                                                    |                                                                                                    |                                                                                                    |                                                                                                    |
|                                                                                                    |                                                                                                    |                                                                                                    |                                                                                                    |                                                                                                    |                                                                                                    |                                                                                                    |                                                                                                    |                                                                                                    | **                                                                                                    |
| 0BA8BDA0                                                                                                    | 00002000 805                                                                                                    | 90000                                                                                                    | 0BA01138                                                                                                    | 0BAB059C                                                                                                    | 00000280                                                                                                    | 00000100                                                                                                    | C/C5E340                                                                                                    | 40400000                                                                                                    | *&                                                                                                    |
| 0BA8BDC0                                                                                                    | F24C60E4 D9C                                                                                                    | 9F5F0                                                                                                    | 0BA4CA64                                                                                                    | 000002DE                                                                                                    | 0BA88068                                                                                                    | 0BA889B0                                                                                                    | 03274F21                                                                                                    | 27050710                                                                                                    | *2<-URI50.uyyi                                                                                                    |
| 0BA8BDE0                                                                                                    | C7C5E3C6 C5C                                                                                                    | 50//0                                                                                                    | OBA86728                                                                                                    | 00000000                                                                                                    |                                                                                                    | 00000000                                                                                                    |                                                                                                    |                                                                                                    | *GETFEED .y*                                                                                                    |
|                                                                                                    |                                                                                                    |                                                                                                    |                                                                                                    |                                                                                                    |                                                                                                    |                                                                                                    |                                                                                                    |                                                                                                    | *                                                                                                    |
| 0BA8BE00                                                                                                    | 00000000 000                                                                                                    | 90280                                                                                                    | 00024000                                                                                                    | 00024000                                                                                                    | 20032806                                                                                                    | 00024000                                                                                                    | 00024000                                                                                                    | 00023000                                                                                                    | **                                                                                                    |
| 0BA8BE20                                                                                                    | 00002000 805                                                                                                    | 90000                                                                                                    | 0BA01138                                                                                                    | 0BC72000                                                                                                    | 00000280                                                                                                    | 00000100                                                                                                    | C7C5E340                                                                                                    | 40400000                                                                                                    | *G                                                                                                    |
| 0BA8BE40                                                                                                    | F14C60E4 D9C                                                                                                    |                                                                                                    |                                                                                                    |                                                                                                    |                                                                                                    | 0BA88068                                                                                                    |                                                                                                    |                                                                                                    | *1<-URI00.s+.yy *                                                                                                    |
|                                                                                                    |                                                                                                    |                                                                                                    |                                                                                                    |                                                                                                    |                                                                                                    |                                                                                                    |                                                                                                    |                                                                                                    |                                                                                                    |
| 0BA8BE60                                                                                                    | 606EF2E4 D9C                                                                                                    |                                                                                                    |                                                                                                    |                                                                                                    |                                                                                                    | 0BA88068                                                                                                    |                                                                                                    | Z/U5U/II                                                                                                    | *->2URI00o.uyy                                                                                                    |
| 0BA8BE80                                                                                                    | C/152D7E/ DOC                                                                                                    |                                                                                                    |                                                                                                    | 00000000                                                                                                    | 00000000                                                                                                    | 0000000                                                                                                    |                                                                                                    |                                                                                                    |                                                                                                    |
| 0BA8BEA0                                                                                                    | C4LZD/L4 D3C                                                                                                    | 9F0F0                                                                                                    | 0BA86728                                                                                                    | 0000000                                                                                                    | 00000000                                                                                                    | 000000000                                                                                                    | 03274F21                                                                                                    | 27050711                                                                                                    | *DSPURI00.y*                                                                                                    |
|                                                                                                    |                                                                                                    |                                                                                                    | 0BA86728                                                                                                    |                                                                                                    |                                                                                                    |                                                                                                    | 03274F21                                                                                                    |                                                                                                    | *DSPURIOO.y                                                                                                    |
|                                                                                                    | D4D6C4C9 D9C                                                                                                    | 3C1D9                                                                                                    | F1F201D8                                                                                                    | D3002000                                                                                                    | C4C9D9C5                                                                                                    | C3E340D3                                                                                                    | D6C3C1E3                                                                                                    | C5404040                                                                                                    | *MODIRCAR12.QLDIRECT LOCATE *                                                                                                    |
| 0BA8BEC0                                                                                                    | D4D6C4C9 D9C<br>FFFFFFF FFF                                                                                                    | 3C1D9<br>F0000                                                                                                    | F1F201D8<br>C9D4E2C7                                                                                                    | D3002000<br>E2C7F140                                                                                                    | C4C9D9C5<br>3A000000                                                                                                    | C3E340D3<br>00000000                                                                                                    | D6C3C1E3<br>00000000                                                                                                    | C5404040<br>00000000                                                                                                    | *MODIRCAR12.QLDIRECT LOCATE * *IMSGSG1*                                                                                                    |
|                                                                                                    | D4D6C4C9 D9C                                                                                                    | 3C1D9<br>F0000                                                                                                    | F1F201D8<br>C9D4E2C7                                                                                                    | D3002000<br>E2C7F140                                                                                                    | C4C9D9C5<br>3A000000                                                                                                    | C3E340D3                                                                                                    | D6C3C1E3<br>00000000                                                                                                    | C5404040<br>00000000                                                                                                    | *MODIRCAR12.QLDIRECT LOCATE * *IMSGSG1*                                                                                                    |
| 0BA8BEC0<br>0BA8BEE0                                                                                                    | D4D6C4C9 D9C<br>FFFFFFFF FFF<br>606EF3E4 D9C                                                                                                    | 3C1D9<br>F0000<br>9F5F0                                                                                                    | F1F201D8<br>C9D4E2C7<br>00001C4C                                                                                                    | D3002000<br>E2C7F140<br>0BA58C68                                                                                                    | C4C9D9C5<br>3A000000<br>0BA88068                                                                                                    | C3E340D3<br>00000000<br>0BA889B0                                                                                                    | D6C3C1E3<br>00000000<br>03274F21                                                                                                    | C5404040<br>00000000<br>27050711                                                                                                    | *MODIRCAR12.QLDIRECT LOCATE                                                                                                    |
| 0BA8BEC0<br>0BA8BEE0<br>0BA8BF00                                                                                                    | D4D6C4C9 D9C<br>FFFFFFFF FFF<br>606EF3E4 D9C<br>C4E2D7E2 E3C                                                                                                    | 3C1D9<br>F0000<br>9F5F0<br>1C3D2                                                                                                    | F1F201D8<br>C9D4E2C7<br>00001C4C<br>8BA58E0C                                                                                                    | D3002000<br>E2C7F140<br>0BA58C68<br>0BA58C68                                                                                         | C4C9D9C5<br>3A000000<br>0BA88068<br>0BA889B0                                                                                                    | C3E340D3<br>00000000<br>0BA889B0<br>0BA88CD0                                                                                                    | D6C3C1E3<br>00000000<br>03274F21<br>03274F21                                                                                                    | C5404040<br>00000000<br>27050711<br>27050711                                                                                                    | *MODIRCAR12.QLDIRECT LOCATE                                                                                                    |
| 0BA8BEC0<br>0BA8BEE0<br>0BA8BF00<br>0BA8BF20                                                                                                    | D4D6C4C9 D9C<br>FFFFFFFF FFF<br>606EF3E4 D9C<br>C4E2D7E2 E3C<br>C7C5E3C6 C5C                                                                                                    | 3C1D9<br>F0000<br>9F5F0<br>1C3D2<br>5C440                                                                                            | F1F201D8<br>C9D4E2C7<br>00001C4C<br>8BA58E0C<br>0BA86728                                                                                                    | D3002000<br>E2C7F140<br>0BA58C68<br>0BA58C68<br>000000000                                                                            | C4C9D9C5<br>3A000000<br>0BA88068<br>0BA889B0<br>00000000                                                                                                 | C3E340D3<br>00000000<br>0BA889B0<br>0BA88CD0<br>00000000                                                                                                    | D6C3C1E3<br>00000000<br>03274F21<br>03274F21<br>03274F21                                                                                                    | C5404040<br>00000000<br>27050711<br>27050711<br>27050712                                                                                                    | *MODIRCAR12.QLDIRECT LOCATE                                                                                                    |
| 0BA8BEC0<br>0BA8BEE0<br>0BA8BF00                                                                                                    | D4D6C4C9 D9C<br>FFFFFFFF FFF<br>606EF3E4 D9C<br>C4E2D7E2 E3C                                                                                                    | 3C1D9<br>F0000<br>9F5F0<br>1C3D2<br>5C440                                                                                            | F1F201D8<br>C9D4E2C7<br>00001C4C<br>8BA58E0C<br>0BA86728                                                                                                    | D3002000<br>E2C7F140<br>0BA58C68<br>0BA58C68<br>000000000                                                                            | C4C9D9C5<br>3A000000<br>0BA88068<br>0BA889B0<br>00000000                                                                                                 | C3E340D3<br>00000000<br>0BA889B0<br>0BA88CD0                                                                                                    | D6C3C1E3<br>00000000<br>03274F21<br>03274F21<br>03274F21                                                                                                    | C5404040<br>00000000<br>27050711<br>27050711<br>27050712                                                                                                    | *MODIRCAR12.QLDIRECT LOCATE                                                                                                    |
| 0BA8BEC0<br>0BA8BEE0<br>0BA8BF00<br>0BA8BF20<br>0BA8BF40                                                                                                    | D4D6C4C9 D9C<br>FFFFFFFF FFF<br>606EF3E4 D9C<br>C4E2D7E2 E3C<br>C7C5E3C6 C5C<br>00000000 000                                                                                           | 3C1D9<br>F0000<br>9F5F0<br>1C3D2<br>5C440                                                                                            | F1F201D8<br>C9D4E2C7<br>00001C4C<br>8BA58E0C<br>0BA86728<br>00024000                                                                                                    | D3002000<br>E2C7F140<br>0BA58C68<br>0BA58C68<br>00000000<br>00024000                                                                 | C4C9D9C5<br>3A000000<br>0BA88068<br>0BA889B0<br>00000000<br>20032806                                                                                     | C3E340D3<br>00000000<br>0BA889B0<br>0BA88CD0<br>00000000<br>00024000                                                                                                | D6C3C1E3<br>00000000<br>03274F21<br>03274F21<br>03274F21<br>00024000                                                                                                    | C5404040<br>00000000<br>27050711<br>27050711<br>27050712<br>00023000                                                                                                    | *MODIRCAR12.QLDIRECT LOCATE                                                                                                    |
| 0BA8BEC0<br>0BA8BEE0<br>0BA8BF00<br>0BA8BF20<br>0BA8BF40<br>0BA8BF60                                                                                                | D4D6C4C9 D9C<br>FFFFFFFF FFF<br>606EF3E4 D9C<br>C4E2D7E2 E3C<br>C7C5E3C6 C5C<br>00000000 000<br>00002000 805                                                                           | 3C1D9<br>F0000<br>9F5F0<br>1C3D2<br>5C440<br>900E0                                                                                   | F1F201D8<br>C9D4E2C7<br>00001C4C<br>8BA58E0C<br>0BA86728<br>00024000<br>0BA01138                                                                                                    | D3002000<br>E2C7F140<br>0BA58C68<br>0BA58C68<br>00000000<br>00024000<br>0BAB059C                                                     | C4C9D9C5<br>3A000000<br>0BA88068<br>0BA889B0<br>00000000<br>20032806<br>000000E0                                                                         | C3E340D3<br>00000000<br>0BA889B0<br>0BA88CD0<br>00000000<br>00024000<br>00000100                                                                                    | D6C3C1E3<br>00000000<br>03274F21<br>03274F21<br>03274F21<br>00024000<br>C7C5E340                                                                                                    | C5404040<br>00000000<br>27050711<br>27050711<br>27050712<br>00023000<br>40400000                                                                                                    | *MODIRCAR12.QLDIRECT LOCATE                                                                                                    |
| 0BA8BEC0<br>0BA8BEE0<br>0BA8BF00<br>0BA8BF20<br>0BA8BF40<br>0BA8BF60<br>0BA8BF80                                                                                    | D4D6C4C9 D9C<br>FFFFFFFF FFF<br>606EF3E4 D9C<br>C4E2D7E2 E3C<br>C7C5E3C6 C5C<br>00000000 000<br>00002000 805<br>F24C60E4 D9C                                                           | 3C1D9<br>F0000<br>9F5F0<br>1C3D2<br>5C440<br>900E0<br>90000<br>9F5F0                                                                 | F1F201D8<br>C9D4E2C7<br>00001C4C<br>8BA58E0C<br>0BA86728<br>00024000<br>0BA01138<br>0BA4CA64                                                                                                    | D3002000<br>E2C7F140<br>0BA58C68<br>0BA58C68<br>00000000<br>00024000<br>0BAB059C<br>000002DE                                         | C4C9D9C5<br>3A000000<br>0BA88068<br>0BA889B0<br>00000000<br>20032806<br>000000E0<br>0BA88068                                                             | C3E340D3<br>00000000<br>0BA889B0<br>0BA88CD0<br>00000000<br>00024000<br>00000100<br>0BA889B0                                                                        | D6C3C1E3<br>00000000<br>03274F21<br>03274F21<br>03274F21<br>00024000<br>C7C5E340<br>03274F21                                                                                                    | C5404040<br>00000000<br>27050711<br>27050711<br>27050712<br>00023000<br>40400000<br>27050712                                                                                                    | *MODIRCAR12.QLDIRECT LOCATE *  *IMSGSG1 *  *->3UR150 < v y yi *  *DSPSTACK.v. v yi .y *  *GETFEED .y *  *                                                   |
| 0BA8BEC0<br>0BA8BEE0<br>0BA8BF00<br>0BA8BF20<br>0BA8BF40<br>0BA8BF60                                                                                                | D4D6C4C9 D9C FFFFFFFF FFF 606EF3E4 D9C C4E2D7E2 E3C C7C5E3C6 C5C 00000000 000 00002000 805 F24C60E4 D9C C7C5E3C6 C5C                                                                   | 3C1D9<br>F0000<br>9F5F0<br>1C3D2<br>5C440<br>900E0<br>90000<br>9F5F0<br>5C440                                                        | F1F201D8<br>C9D4E2C7<br>00001C4C<br>8BA58E0C<br>0BA86728<br>00024000<br>0BA01138<br>0BA4CA64<br>0BA86728                                                                                                    | D3002000<br>E2C7F140<br>0BA58C68<br>0BA58C68<br>00000000<br>00024000<br>0BAB059C<br>000002DE<br>00000000                             | C4C9D9C5<br>3A000000<br>0BA88068<br>0BA889B0<br>00000000<br>20032806<br>000000E0<br>0BA88068                                                             | C3E340D3<br>00000000<br>0BA889B0<br>0BA88CD0<br>00000000<br>00024000<br>00000100                                                                                    | D6C3C1E3<br>00000000<br>03274F21<br>03274F21<br>03274F21<br>00024000<br>C7C5E340<br>03274F21                                                                                                    | C5404040<br>00000000<br>27050711<br>27050711<br>27050712<br>00023000<br>40400000<br>27050712                                                                                                    | *MODIRCAR12.QLDIRECT LOCATE *  *IMSGSG1*  *->3UR150 <vyi.yi* **="" *2<-ur150.uy.yi*="" *dspstack.vv.yi.y*="" *getfeed="" .y*="" .y*<="" td=""></vyi.yi*>    |
| 0BA8BEC0<br>0BA8BEE0<br>0BA8BF00<br>0BA8BF20<br>0BA8BF40<br>0BA8BF60<br>0BA8BF80                                                                                    | D4D6C4C9 D9C<br>FFFFFFFF FFF<br>606EF3E4 D9C<br>C4E2D7E2 E3C<br>C7C5E3C6 C5C<br>00000000 000<br>00002000 805<br>F24C60E4 D9C                                                           | 3C1D9<br>F0000<br>9F5F0<br>1C3D2<br>5C440<br>900E0<br>90000<br>9F5F0<br>5C440                                                        | F1F201D8<br>C9D4E2C7<br>00001C4C<br>8BA58E0C<br>0BA86728<br>00024000<br>0BA01138<br>0BA4CA64<br>0BA86728                                                                                                    | D3002000<br>E2C7F140<br>0BA58C68<br>0BA58C68<br>00000000<br>00024000<br>0BAB059C<br>000002DE<br>00000000                             | C4C9D9C5<br>3A000000<br>0BA88068<br>0BA889B0<br>00000000<br>20032806<br>000000E0<br>0BA88068<br>00000000                                                 | C3E340D3<br>00000000<br>0BA889B0<br>0BA88CD0<br>00000000<br>00024000<br>00000100<br>0BA889B0                                                                        | D6C3C1E3<br>00000000<br>03274F21<br>03274F21<br>03274F21<br>00024000<br>C7C5E340<br>03274F21<br>03274F21                                                                                                 | C5404040<br>00000000<br>27050711<br>27050711<br>27050712<br>00023000<br>40400000<br>27050712<br>27050712                                                                                                 | *MODIRCAR12.QLDIRECT LOCATE *  *IMSGSG1 *  *->3UR150 < v y yi *  *DSPSTACK.v. v yi .y *  *GETFEED .y *  *                                                   |
| 0BA8BEC0<br>0BA8BEE0<br>0BA8BF00<br>0BA8BF20<br>0BA8BF40<br>0BA8BF60<br>0BA8BF80<br>0BA8BFA0<br>0BA8BFC0                                                            | D4D6C4C9 D9C FFFFFFFF FFF 606EF3E4 D9C C4E2D7E2 E3C C7C5E3C6 C5C 00000000 805 F24C60E4 D9C C7C5E3C6 C5C 00000000 000                                                                   | 3C1D9<br>F0000<br>9F5F0<br>1C3D2<br>5C440<br>900E0<br>90000<br>9F5F0<br>5C440                                                        | F1F201D8<br>C9D4E2C7<br>00001C4C<br>8BA58E0C<br>0BA86728<br>00024000<br>0BA01138<br>0BA4CA64<br>0BA86728<br>00024000                                                                                                    | D3002000<br>E2C7F140<br>0BA58C68<br>0BA58C68<br>00000000<br>00024000<br>0BAB059C<br>000002DE<br>00000000<br>00024000                 | C4C9D9C5 3A000000 0BA88068 0BA889B0 00000000 20032806 000000E0 0BA88068 00000000 20032806                                                                | C3E340D3<br>00000000<br>0BA889B0<br>0BA88CD0<br>00000000<br>00024000<br>0000100<br>0BA889B0<br>00000000<br>00024000                                                 | D6C3C1E3<br>00000000<br>03274F21<br>03274F21<br>03274F21<br>00024000<br>C7C5E340<br>03274F21<br>03274F21<br>00024000                                                                                     | C5404040<br>00000000<br>27050711<br>27050711<br>27050712<br>00023000<br>40400000<br>27050712<br>27050712<br>00023000                                                                                     | *MODIRCAR12.QLDIRECT LOCATE *  *IMSGSG1 *  *->3UR150 <vyyi &="" *="" *2<-ur150.uyyi="" *<="" *dspstack.vvyi="" *getfeed="" .*="" .y="" get="" td=""></vyyi> |
| 0BA8BEC0<br>0BA8BE0<br>0BA8BF00<br>0BA8BF40<br>0BA8BF40<br>0BA8BF60<br>0BA8BF80<br>0BA8BF0<br>0BA8BF0                                                               | D4D6C4C9 D9C FFFFFFFF FFF 606EF3E4 D9C C4E2D7E2 E3C C7C5E3C6 C5C 00000000 805 F24C60E4 D9C C7C5E3C6 C5C 00000000 000 00002000 805                                                      | 3C1D9<br>F0000<br>9F5F0<br>1C3D2<br>5C440<br>900E0<br>90000<br>9F5F0<br>5C440<br>900E0<br>90000                                      | F1F201D8<br>C9D4E2C7<br>00001C4C<br>8BA58E0C<br>0BA86728<br>00024000<br>0BA01138<br>0BA4CA64<br>0BA86728<br>00024000<br>0BA01138                                                                                                    | D3002000 E2C7F140 0BA58C68 0BA58C68 0000000 00024000 00BA059C 000002DE 00000000 00024000 00024000 0BC6DCF0                           | C4C9D9C5 3A000000 0BA88068 0BA889B0 00000000 20032806 000000E0 0BA88068 00000000 20032806 000000E0                                                       | C3E340D3<br>00000000<br>0BA889B0<br>0BA88CD0<br>00000000<br>00024000<br>0000100<br>0BA889B0<br>0000000<br>00024000<br>00024000                                      | D6C3C1E3<br>00000000<br>03274F21<br>03274F21<br>03274F21<br>00024000<br>C7C5E340<br>03274F21<br>03274F21<br>00024000<br>C7C5E340                                                                         | C5404040<br>00000000<br>27050711<br>27050712<br>00023000<br>40400000<br>27050712<br>27050712<br>20023000<br>40400000                                                                                     | *MODIRCAR12.QLDIRECT LOCATE                                                                                                    |
| 0BA8BEC0<br>0BA8BEE0<br>0BA8BF00<br>0BA8BF20<br>0BA8BF40<br>0BA8BF60<br>0BA8BF80<br>0BA8BFA0<br>0BA8BFC0                                                            | D4D6C4C9 D9C FFFFFFFF FFF 606EF3E4 D9C C4E2D7E2 E3C C7C5E3C6 C5C 00000000 000 00002000 805 F24C60E4 D9C C7C5E3C6 C5C 00000000 000 00002000 805 C4E2D7E4 D9C                            | 3C1D9<br>F0000<br>9F5F0<br>1C3D2<br>5C440<br>900E0<br>90000<br>9F5F0<br>5C440<br>900E0<br>90000<br>9F0F0                             | F1F201D8<br>C9D4E2C7<br>00001C4C<br>8BA58E0C<br>0BA86728<br>00024000<br>0BA01138<br>0BA4CA64<br>0BA86728<br>00024000<br>0BA01138<br>0BA01138                                                                                                    | D3002000 E2C7F140 0BA58C68 0BA58C68 0000000 00024000 0BAB059C 000002DE 00000000 0BC6DCF0 00000000                                    | C4C9D9C5 3A000000 0BA88068 0BA889B0 00000000 20032806 000000E0 0BA88068 00000000 20032806 000000E0 000000E0                                              | C3E340D3<br>00000000<br>0BA889B0<br>0BA88CD0<br>00000000<br>00024000<br>0000100<br>0BA889B0<br>0000000<br>00024000<br>00024000<br>0000100<br>00000000               | D6C3C1E3<br>00000000<br>03274F21<br>03274F21<br>03274F21<br>00024000<br>C7C5E340<br>03274F21<br>00024000<br>C7C5E340<br>03274F21                                                                         | C5404040<br>00000000<br>27050711<br>27050712<br>00023000<br>40400000<br>27050712<br>27050712<br>00023000<br>40400000<br>27050712                                                                         | *MODIRCAR12.QLDIRECT LOCATE *  *IMSGSG1*  *->3UR150 <vyyi* *="" *<="" *dspstack.vvyi.y*="" *getfeed="" .y*="" td=""></vyyi*>                                |
| 0BA8BEC0<br>0BA8BE0<br>0BA8BF00<br>0BA8BF20<br>0BA8BF40<br>0BA8BF60<br>0BA8BF80<br>0BA8BF0<br>0BA8BF0<br>0BA8BF0                                                    | D4D6C4C9 D9C FFFFFFFF FFF 606EF3E4 D9C C4E2D7E2 E3C C7C5E3C6 C5C 00000000 000 00002000 805 F24C60E4 D9C C7C5E3C6 C5C 00000000 000 00002000 805 C4E2D7E4 D9C                            | 3C1D9<br>F0000<br>9F5F0<br>1C3D2<br>5C440<br>900E0<br>90000<br>9F5F0<br>5C440<br>900E0<br>90000<br>9F0F0                             | F1F201D8<br>C9D4E2C7<br>00001C4C<br>8BA58E0C<br>0BA86728<br>00024000<br>0BA01138<br>0BA4CA64<br>0BA86728<br>00024000<br>0BA01138<br>0BA01138                                                                                                    | D3002000 E2C7F140 0BA58C68 0BA58C68 0000000 00024000 0BAB059C 000002DE 00000000 0BC6DCF0 00000000                                    | C4C9D9C5 3A000000 0BA88068 0BA889B0 00000000 20032806 000000E0 0BA88068 00000000 20032806 000000E0 000000E0                                              | C3E340D3<br>00000000<br>0BA889B0<br>0BA88CD0<br>00000000<br>00024000<br>0000100<br>0BA889B0<br>0000000<br>00024000<br>00024000                                      | D6C3C1E3<br>00000000<br>03274F21<br>03274F21<br>03274F21<br>00024000<br>C7C5E340<br>03274F21<br>00024000<br>C7C5E340<br>03274F21                                                                         | C5404040<br>00000000<br>27050711<br>27050712<br>00023000<br>40400000<br>27050712<br>27050712<br>00023000<br>40400000<br>27050712                                                                         | *MODIRCAR12.QLDIRECT LOCATE *  *IMSGSG1*  *->3UR150 <vyyi* *="" *<="" *dspstack.vvyi.y*="" *getfeed="" .y*="" td=""></vyyi*>                                |
| 0BA8BEC0<br>0BA8BE0<br>0BA8BF00<br>0BA8BF20<br>0BA8BF40<br>0BA8BF60<br>0BA8BF80<br>0BA8BF0<br>0BA8BF0<br>0BA8BF0<br>0BA8BF0<br>0BA8C000                             | D4D6C4C9 D9C FFFFFFFF FFF 606EF3E4 D9C C4E2D7E2 E3C C7C5E3C6 C5C 00000000 000 00002000 805 F24C60E4 D9C C7C5E3C6 C5C 00000000 000 00002000 805 C4E2D7E4 D9C C5D5C4C9 D9C               | 3C1D9<br>F0000<br>9F5F0<br>1C3D2<br>5C440<br>900E0<br>90000<br>9F5F0<br>5C440<br>900E0<br>90000<br>9F0F0<br>3C1D9                    | F1F201D8<br>C9D4E2C7<br>00001C4C<br>8BA58E0C<br>0BA86728<br>00024000<br>0BA01138<br>0BA4CA64<br>0BA86728<br>00024000<br>0BA01138<br>0BA86728<br>F1F200E0                                                                                                    | D3002000 E2C7F140 0BA58C68 0BA58C68 0000000 00024000 0BAB059C 000002DE 0000000 0BC6DCF0 0000000 D3002000                             | C4C9D9C5 3A000000 0BA88068 0BA889B0 00000000 20032806 000000E0 0BA88068 00000000 20032806 000000E0 000000E0 000000E0 000000E0                            | C3E340D3<br>00000000<br>0BA889B0<br>0BA88CD0<br>00000000<br>00024000<br>0000100<br>0BA889B0<br>0000000<br>00024000<br>000024000<br>00000100<br>00000000<br>D9C440E6 | D6C3C1E3<br>00000000<br>03274F21<br>03274F21<br>03274F21<br>00024000<br>C7C5E340<br>03274F21<br>03274F21<br>00024000<br>C7C5E340<br>03274F21<br>C1E240C6                                                 | C5404040<br>00000000<br>27050711<br>27050712<br>00023000<br>40400000<br>27050712<br>27050712<br>20023000<br>40400000<br>27050712<br>00023000<br>40400000<br>27050712<br>D6E4D5C4                         | *MODIRCAR12.QLDIRECT LOCATE *  *IMSGSG1*  *->3UR150                                                                                                    |
| 0BA8BEC0<br>0BA8BE0<br>0BA8BF00<br>0BA8BF40<br>0BA8BF60<br>0BA8BF80<br>0BA8BF80<br>0BA8BF0<br>0BA8BF0<br>0BA8BF0<br>0BA8C000<br>0BA8C000                            | D4D6C4C9 D9C FFFFFFFF FFF 606EF3E4 D9C C4E2D7E2 E3C C7C5E3C6 C5C 00000000 000 00002000 805 F24C60E4 D9C C7C5E3C6 C5C 00000000 000 00002000 805 C4E2D7E4 D9C C5D5C4C9 D9C FFFFFFFFF FFF | 3C1D9<br>F0000<br>9F5F0<br>1C3D2<br>5C440<br>900E0<br>900E0<br>900E0<br>900E0<br>90000<br>9F0F0<br>3C1D9<br>F0000                    | F1F201D8<br>C9D4E2C7<br>00001C4C<br>8BA58E0C<br>0BA86728<br>00024000<br>0BA01138<br>0BA4CA64<br>0BA86728<br>00024000<br>0BA01138<br>0BA86728<br>F1F200E0<br>C9D4E2C7                                                                                                    | D3002000 E2C7F140 0BA58C68 0BA58C68 0000000 00024000 0BAB059C 000002DE 00000000 0BC6DCF0 00000000 D3002000 E2C7F140                  | C4C9D9C5 3A000000 0BA88068 0BA889B0 00000000 20032806 0000000E0 0BA88068 00000000 20032806 000000E0 00000000 D9C5C3D6 3A000000                           | C3E340D3 00000000 0BA889B0 0BA88CD0 00000000 00024000 0000100 0BA889B0 00000000 00024000 0000100 00000000 D9C440E6 00000000                                         | D6C3C1E3<br>00000000<br>03274F21<br>03274F21<br>03274F21<br>00024000<br>C7C5E340<br>03274F21<br>00024000<br>C7C5E340<br>03274F21<br>00024000<br>C7C5E340<br>03274F21<br>C1E240C6<br>00000000             | C5404040<br>00000000<br>27050711<br>27050711<br>27050712<br>00023000<br>40400000<br>27050712<br>27050712<br>00023000<br>40400000<br>27050712<br>00023000<br>40400000<br>27050712<br>D6E4D5C4<br>00000000 | *MODIRCAR12.QLDIRECT LOCATE *  *IMSGSG1*  *->3UR150<.vyyi*  *DSPSTACK.vvyi.y*  *GETFEED .y*  *                                                              |
| 0BA8BEC0<br>0BA8BE0<br>0BA8BF00<br>0BA8BF40<br>0BA8BF60<br>0BA8BF80<br>0BA8BF80<br>0BA8BF0<br>0BA8BF0<br>0BA8BF0<br>0BA8BF0<br>0BA8C000                             | D4D6C4C9 D9C FFFFFFFF FFF 606EF3E4 D9C C4E2D7E2 E3C C7C5E3C6 C5C 00000000 000 00002000 805 F24C60E4 D9C C7C5E3C6 C5C 00000000 000 00002000 805 C4E2D7E4 D9C C5D5C4C9 D9C               | 3C1D9<br>F0000<br>9F5F0<br>1C3D2<br>5C440<br>900E0<br>900E0<br>900E0<br>900E0<br>90000<br>9F0F0<br>3C1D9<br>F0000                    | F1F201D8<br>C9D4E2C7<br>00001C4C<br>8BA58E0C<br>0BA86728<br>00024000<br>0BA01138<br>0BA4CA64<br>0BA86728<br>00024000<br>0BA01138<br>0BA86728<br>F1F200E0<br>C9D4E2C7                                                                                                    | D3002000 E2C7F140 0BA58C68 0BA58C68 0000000 00024000 0BAB059C 000002DE 00000000 0BC6DCF0 00000000 D3002000 E2C7F140                  | C4C9D9C5 3A000000 0BA88068 0BA889B0 00000000 20032806 000000E0 0BA88068 00000000 20032806 00000000 00000000 D9C5C3D6 3A000000 0BA88010                   | C3E340D3 00000000 0BA889B0 0BA88CD0 0000000 00024000 0BA889B0 0000000 00024000 000024000 0000000 0000000 00000000                                                   | D6C3C1E3<br>00000000<br>03274F21<br>03274F21<br>03274F21<br>00024000<br>C7C5E340<br>03274F21<br>00024000<br>C7C5E340<br>03274F21<br>00024000<br>C7C5E340<br>03274F21<br>C1E240C6<br>00000000<br>03274F21 | C5404040<br>00000000<br>27050711<br>27050711<br>27050712<br>00023000<br>40400000<br>27050712<br>27050712<br>00023000<br>40400000<br>27050712<br>D6E4D5C4<br>00000000<br>27050712                         | *MODIRCAR12.QLDIRECT LOCATE *  *IMSGSG1*  *->3UR150                                                                                                    |
| 0BA8BEC0<br>0BA8BE0<br>0BA8BF00<br>0BA8BF40<br>0BA8BF60<br>0BA8BF80<br>0BA8BF80<br>0BA8BF0<br>0BA8BF0<br>0BA8BF0<br>0BA8C000<br>0BA8C000                            | D4D6C4C9 D9C FFFFFFFF FFF 606EF3E4 D9C C4E2D7E2 E3C C7C5E3C6 C5C 00000000 000 00002000 805 F24C60E4 D9C C7C5E3C6 C5C 00000000 000 00002000 805 C4E2D7E4 D9C C5D5C4C9 D9C FFFFFFFFF FFF | 3C1D9<br>F0000<br>9F5F0<br>1C3D2<br>5C440<br>900E0<br>9F5F0<br>5C440<br>900E0<br>9F0F0<br>9F0F0<br>9F0F0<br>9F0F0                    | F1F201D8<br>C9D4E2C7<br>00001C4C<br>8BA58E0C<br>0BA86728<br>00024000<br>0BA01138<br>0BA4CA64<br>0BA86728<br>00024000<br>0BA01138<br>0BA86728<br>F1F200E0<br>C9D4E2C7<br>0BA221A6                                                                                                    | D3002000 E2C7F140 0BA58C68 0BA58C68 0000000 00024000 0BAB059C 000002DE 0000000 0BC6DCF0 0000000 D3002000 E2C7F140 0000084E           | C4C9D9C5 3A000000 0BA88068 0BA889B0 00000000 20032806 000000E0 0BA88068 00000000 20032806 00000000 00000000 D9C5C3D6 3A000000 0BA88010                   | C3E340D3 00000000 0BA889B0 0BA88CD0 00000000 00024000 0000100 0BA889B0 00000000 00024000 0000100 00000000 D9C440E6 00000000                                         | D6C3C1E3<br>00000000<br>03274F21<br>03274F21<br>03274F21<br>00024000<br>C7C5E340<br>03274F21<br>00024000<br>C7C5E340<br>03274F21<br>00024000<br>C7C5E340<br>03274F21<br>C1E240C6<br>00000000<br>03274F21 | C5404040<br>00000000<br>27050711<br>27050711<br>27050712<br>00023000<br>40400000<br>27050712<br>27050712<br>00023000<br>40400000<br>27050712<br>D6E4D5C4<br>00000000<br>27050712                         | *MODIRCAR12.QLDIRECT LOCATE *  *IMSGSG1*  *->3UR150                                                                                                    |
| 0BA8BEC0<br>0BA8BE0<br>0BA8BF00<br>0BA8BF40<br>0BA8BF40<br>0BA8BF80<br>0BA8BF00<br>0BA8BFC0<br>0BA8BFC0<br>0BA8C000<br>0BA8C000<br>0BA8C040<br>0BA8C040<br>0BA8C040 | D4D6C4C9 D9C FFFFFFFF FFF 606EF3E4 D9C C4E2D7E2 E3C C7C5E3C6 C5C 00000000 805 F24C60E4 D9C C7C5E3C6 C5C 00000000 805 C4E2D7E4 D9C C5D5C4C9 D9C FFFFFFF FFF F14C60E4 D9C 606EF2E4 D9C   | 3C1D9<br>F0000<br>9F5F0<br>1C3D2<br>5C440<br>900E0<br>9F5F0<br>5C440<br>900E0<br>9F0F0<br>9F0F0<br>9F0F0<br>9F0F0                    | F1F201D8<br>C9D4E2C7<br>00001C4C<br>8BA58E0C<br>0BA86728<br>00024000<br>0BA01138<br>0BA4CA64<br>0BA86728<br>00024000<br>0BA01138<br>0BA86728<br>0C24000<br>0BA01138<br>0BA86728<br>0C24000<br>0BA0124<br>0C24000<br>0C24000 | D3002000 E2C7F140 0BA58C68 0BA58C68 0000000 00024000 0BAB059C 000002DE 0000000 0BC6DCF0 0000000 E2C7F140 000084E 0BA4AE18            | C4C9D9C5 3A000000 0BA88068 0BA889B0 00000000 0BA88068 000000E0 0BA88068 000000E0 000000E0 000000E0 00000000 0BA88010 0BA88010                            | C3E340D3 00000000 0BA889B0 0BA88CD0 00000000 00024000 0BA889B0 00000000 00024000 000024000 00000100 00000000 0000000000                                             | D6C3C1E3<br>00000000<br>03274F21<br>03274F21<br>03274F21<br>03274F21<br>03274F21<br>03274F21<br>00024000<br>C7C5E340<br>03274F21<br>00024000<br>C7C5E340<br>03274F21<br>C1E240C6<br>00000000<br>03274F21 | C5404040 00000000 27050711 27050711 27050712 00023000 40400000 27050712 27050712 00023000 40400000 27050712 00023000 40400000 27050712 0644D5C4 00000000 27050712 27050712                               | *MODIRCAR12.QLDIRECT LOCATE *  *IMSGSG1*  *->3UR150                                                                                                    |
| 0BA8BEC0<br>0BA8BE0<br>0BA8BF00<br>0BA8BF40<br>0BA8BF60<br>0BA8BF80<br>0BA8BF0<br>0BA8BFC0<br>0BA8BFC0<br>0BA8C000<br>0BA8C020<br>0BA8C040<br>0BA8C040              | D4D6C4C9 D9C FFFFFFFF FFF 606EF3E4 D9C C4E2D7E2 E3C C7C5E3C6 000 00002000 805 F24C60E4 D9C C7C5E3C6 C5C 00000000 000 00002000 805 C4E2D7E4 D9C C5D5C4C9 D9C FFFFFFFF FFF F14C60E4 D9C  | 3C1D9<br>F0000<br>9F5F0<br>1C3D2<br>5C440<br>900E0<br>90000<br>9F5F0<br>5000E0<br>90000<br>9F0F0<br>3C1D9<br>F0000<br>9F0F0<br>9F0F0 | F1F201D8<br>C9D4E2C7<br>00001C4C<br>8BA58E0C<br>0BA86728<br>00024000<br>0BA01138<br>0BA4CA64<br>0BA86728<br>00024000<br>0BA01138<br>0BA86728<br>F1F200E0<br>C9D4E2C7<br>0BA221A6<br>0000024E<br>0BA86728                                                                                                    | D3002000 E2C7F140 0BA58C68 0BA58C68 0000000 00024000 0BAB059C 000002DE 00000000 0BC6DCF0 0000000 D3002000 E2C7F140 0000084E 0BA4AE18 | C4C9D9C5 3A000000 0BA88068 0BA889B0 00000000 0BA88068 000000E0 0BA88068 00000000 20032806 000000E0 00000000 D9C5C3D6 3A000000 0BA88010 0BA88010 00000000 | C3E340D3 00000000 0BA889B0 0BA88CD0 0000000 00024000 0BA889B0 0000000 00024000 000024000 0000000 0000000 00000000                                                   | D6C3C1E3<br>00000000<br>03274F21<br>03274F21<br>03274F21<br>03274F21<br>03274F21<br>03274F21<br>00024000<br>C7C5E340<br>03274F21<br>C1E240C6<br>000000000<br>03274F21<br>03274F21<br>03274F21            | C5404040 00000000 27050711 27050711 27050712 00023000 40400000 27050712 27050712 00023000 40400000 27050712 00623000 40400000 27050712 26E4D5C4 00000000 27050712 27050712 27050712                      | *MODIRCAR12.QLDIRECT LOCATE *  *IMSGSG1*  *->3UR150                                                                                                    |

Figure 162. Example of Internal Trace Table Entries (Part 3 of 7)

| 0BA8C0E0 | 40404040 40404040                       | 40404040 40404040 | 40404040 40404040 00000000 000000000 *                          | *     |
|----------|-----------------------------------------|-------------------|-----------------------------------------------------------------|-------|
| 0BA8C100 | 606EF3C4 C5D8F0F0                       | 000042F4 0BA0DA68 | OBA88068 OBA889B0 03274F21 27050712  *->3DEQ004yyi              | *     |
| 0BA8C120 |                                         | 0BA4F10C 000007EE | 0BA88068 0BA889B0 03274F21 27050713                             |       |
|          |                                         |                   |                                                                 |       |
| 0BA8C140 |                                         | 0BA2225E 0000084E | OBA88010 OBA88068 03274F21 27050713 *1<-URIOO.s.;+.yy           |       |
| 0BA8C160 | F04C606F 6F6F6F6F                       | 000098AC 00000278 | 000061C8 0BA88010 03274F21 27050713 *0<-?????q/H.y              | • • * |
| 0BA8C180 | C3D9E3D9 F0E7C9E3                       | 0A239B4E 44722002 | 00000000 0BA86728 03274F21 27050713 *CRTR0XIT+y                 | *     |
| 0BA8C1A0 | 00000000 0A115F40                       | 0A239B4E 0A649490 | 00000000 C4C6E2C2 D9D3E2C2 00000100 *;+mDFSBRLSB                |       |
| 0BA8C1C0 |                                         | 00000000 00000000 | 0000000 0000000 0000000 00000000 *                              |       |
|          |                                         |                   |                                                                 |       |
| OBA8C1E0 |                                         | 0A23E56C 17172002 | 00000000 0BA86728 03274F21 29025787 *DSPCRTR0V%y                | •g*   |
| 0BA8C200 | 00000000 00000000                       | 00CE8E50 00000001 | 0BA86728 00000000 00000000 00000000 *                           | *     |
| 0BA8C220 | 00000000 00000000                       | 00000000 00000000 | 00000000 00000000 00000000 00000000 *                           | *     |
| 0BA8C240 |                                         | 8000972C 0BA327B8 | 000061C8 0BA88010 03274F21 29025787 *->1SSIGNpt/H.y             |       |
|          |                                         |                   |                                                                 |       |
| 0BA8C260 |                                         | 0000020C 0BA4AE18 | OBA88010 OBA88220 03274F21 29025787 *->2URI00uyyb               |       |
| 0BA8C280 | C4E2D7E4 D9C9F0F0                       | 0BA86728 00000000 | 00000000 00000000 03274F21 29025787 *DSPURIOO.y                 | .g*   |
| 0BA8C2A0 | D4D6C4C9 D9C3C1D9                       | F1F201D8 D6002000 | 40D3D6C7 C9C3C1D3 40D6D7C5 D5404040 *MODIRCAR12.Q0 LOGICAL OPEN | *     |
| 0BA8C2C0 | 40404040 40404040                       | 40404040 40404040 | 40404040 40404040 00000000 000000000 *                          | *     |
|          |                                         |                   |                                                                 |       |
| 0BA8C2E0 |                                         | 00001270 OBA80FA0 | 0BA88220 0BA88B68 03274F21 29025788 *->3RSV00yyby               |       |
| 0BA8C300 | F24C60D9 E2E5F0F0                       | 0BA4C088 0000022A | 0BA88220 0BA88B68 03274F21 29025792                             | . K*  |
| 0BA8C320 | 606EF3E4 D9C9F3F0                       | 00001340 0BA5347A | 0BA88220 0BA88B68 03274F21 29025792  *->3URI30v.:.yby           | .k*   |
| 0BA8C340 | F24C60F4 D9C9F3F0                       | 0BA4C158 00000F8E | OBA88220 OBA88B68 03274F21 29025797                             | n*    |
| 0BA8C360 |                                         |                   |                                                                 |       |
|          |                                         | 00001C4C 0BA58C68 | 0BA88220 0BA88B68 03274F21 29025797 *->3URI50<.vyby             |       |
| 0BA8C380 |                                         | 8BA58E0C 0BA58C68 | OBA88B68 OBA88E88 03274F21 29025797 *DSPSTACK.vvyy.h            |       |
| 0BA8C3A0 | C7C5E3C6 C5C5C440                       | 0BA86728 00000000 | 00000000 00000000 03274F21 29025797 *GETFEED .y                 | .p*   |
| 0BA8C3C0 | 00000000 00000280                       | 00024000 00024000 | 20032806 00024000 00024000 00023000 *                           |       |
| 0BA8C3E0 |                                         | 0BA01138 0BAB059C |                                                                 | *     |
|          |                                         |                   | ·                                                               |       |
| 0BA8C400 |                                         | 0BA4CA64 000002DE | 0BA88220 0BA88B68 03274F21 29025797                             |       |
| 0BA8C420 | C7C5E3C6 C5C5C440                       | 0BA86728 00000000 | 00000000 00000000 03274F21 29025797 *GETFEED .y                 | .p*   |
| 0BA8C440 | 00000000 00000280                       | 00024000 00024000 | 20032806 00024000 00024000 00023000 *                           | *     |
| 0BA8C460 | 00002000 80500000                       | OBA01138 OBC6E000 | 00000280 00000100 C7C5E340 40400000 *&F                         | *     |
| 0BA8C480 |                                         | 0BA329C4 0000084E | 0BA88010 0BA88220 03274F21 29025797 *1<-URIOO.t.D+.yyb          |       |
|          |                                         |                   |                                                                 |       |
| 0BA8C4A0 |                                         | 00000CA0 0BA4AE18 | OBA88010 OBA88220 03274F21 29025797 *->2URI00uyyb               |       |
| 0BA8C4C0 | C4E2D7E4 D9C9F0F0                       | 0BA86728 00000000 | 00000000 00000000 03274F21 29025797 *DSPURIOO.y                 | .p*   |
| 0BA8C4E0 | D4D6C4C9 D9C3C1D9                       | F1F201D8 D3002000 | C4C9D9C5 C3E340D3 D6C3C1E3 C5404040 *MODIRCAR12.QLDIRECT LOCATE | *     |
| 0BA8C500 |                                         | C9D4E2C7 E2C7F140 | 3A000000 00000000 00000000 00000000 *IMSGSG1                    | *     |
|          |                                         |                   | · ·                                                             |       |
| 0BA8C520 |                                         | 00001C4C 0BA58C68 | 0BA88220 0BA88B68 03274F21 29025798 *->3URI50<.vyby             |       |
| 0BA8C540 | C4E2D7E2 E3C1C3D2                       | 8BA58E0C 0BA58C68 | OBA88B68 OBA88E88 O3274F21 29025798 *DSPSTACK.vvyy.h            | •q*   |
| 0BA8C560 | C7C5E3C6 C5C5C440                       | 0BA86728 00000000 | 00000000 00000000 03274F21 29025798 *GETFEED .y                 | .q*   |
| 0BA8C580 | 00000000 000000000000000000000000000000 | 00024000 00024000 | 20032806 00024000 00024000 00023000 *                           |       |
| 0BA8C5A0 |                                         | 0BA01138 0BAB059C |                                                                 | *     |
|          |                                         |                   |                                                                 |       |
| 0BA8C5C0 |                                         | 0BA4CA64 000002DE | OBA88220 OBA88B68 03274F21 29025798                             |       |
| 0BA8C5E0 | C7C5E3C6 C5C5C440                       | 0BA86728 00000000 | 00000000 00000000 03274F21 29025799 *GETFEED .y                 | .r*   |
| 0BA8C600 | 00000000 000000E0                       | 00024000 00024000 | 20032806 00024000 00024000 00023000 *                           | *     |
| 0BA8C620 | 00002000 80500000                       | OBA01138 OBC6DCF0 | 000000E0 00000100 C7C5E340 40400000 *&F.0GET .                  | *     |
| 0BA8C640 |                                         | 0BA86728 00000000 | · ·                                                             |       |
|          |                                         |                   | · · · · · · · · · · · · · · · · · · ·                           |       |
| 0BA8C660 |                                         | F1F200E0 D3002000 | D9C5C3D6 D9C440E6 C1E240C6 D6E4D5C4 *ENDIRCAR12LRECORD WAS FOUN |       |
| 0BA8C680 | FFFFFFF FFFF0000                        | C9D4E2C7 E2C7F140 | 3A000000 00000000 00000000 00000000 *IMSGSG1                    | *     |
| 0BA8C6A0 | F14C60E4 D9C9F0F0                       | 0BA33458 0000084E | OBA88010 OBA88220 O3274F21 29025799 *1<-URIOO.t+.yyb            | .r*   |
| 0BA8C6C0 |                                         | 00000E18 0BA4AE18 | OBA88010 OBA88220 03274F21 29025799 *->2URIO0uyyb               |       |
|          |                                         |                   |                                                                 |       |
| 0BAAA240 |                                         | 0BA86728 00000000 |                                                                 |       |
| 0BAAA260 |                                         | F1F200A0 D4002000 | C3C8C1D5 C7C540D6 D3C440D9 C5C3D9C4 *MODIRCAR12MCHANGE OLD RECF |       |
| 0BAAA280 | 00000000 00000000                       | 00000000 00000000 | 07200327 4F212904 50000002 8D000000 *                           | *     |
| 0BAAA2A0 |                                         | 00001C4C 0BA58C68 | OBAD3010 OBAD3958 03274F21 34301939  *->5URI50<.v               | *     |
| 0BAAA2C0 |                                         | 8BA58E0C 0BA58C68 | 0BAD3958 0BAD3C78 03274F21 34301939 *DSPSTACK.vv                |       |
|          |                                         |                   |                                                                 |       |
| 0BAAA2E0 |                                         | 0BA86728 00000000 | 00000000 00000000 03274F21 34301939 *GETFEED .y                 |       |
| 0BAAA300 | 00000000 00000080                       | 00024000 00024000 | 20032816 00024000 00024000 00023000 *                           | ••*   |
| 0BAAA320 | 00002000 80500000                       | 0BA01138 0BAB059C | 00000080 00000100 C7C5E340 40400000 *&                          | *     |
| 0BAAA340 |                                         | 0BA4CA64 000002DE | OBAD3010 OBAD3958 03274F21 34301939 *4<-URI50.u                 | *     |
| 0BAAA360 |                                         | 0BA86728 00000000 | 00000000 00000000 03274F21 34301939 *GETFEED .y                 |       |
|          |                                         |                   | · · · · · · · · · · · · · · · · · · ·                           |       |
| 0BAAA380 |                                         | 00024000 00024000 | 20032816 00024000 00024000 00023000 *                           | • • * |
| 0BAAA3A0 | 00002000 80500000                       | 0BA01138 0BC732A0 | 00000080 00000100 C7C5E340 40400000 *&GGET .                    | *     |
| 0BAAA3C0 | 606EF5E4 D9C9F5F0                       | 00003F98 0BA58C68 | OBAD3010 OBAD3958 03274F21 34301939  *->5URI50q.v               | *     |
| 0BAAA3E0 |                                         | 8BA58E0C 0BA58C68 | OBAD3958 OBAD3C78 03274F21 34301939 *DSPSTACK.vv                |       |
|          |                                         |                   | 0BAD3958 0BAD3D20 03274F21 34301939 *->6URI50v.                 |       |
| 0BAAA400 |                                         | 00001B66 0BA58C68 |                                                                 |       |
| 0BAAA420 |                                         | 8BA58E0C 0BA58C68 | OBAD3D20 OBAD4040 03274F21 34301940 *DSPSTACK.vv                |       |
| 0BAAA440 | C7C5E3C6 C5C5C440                       | 0BA86728 00000000 | 00000000 00000000 03274F21 34301940 *GETFEED .y                 | . *   |
| 0BAAA460 | 00000000 000000080                      | 00024000 00024000 | 20032816 00024000 00024000 00023000 *                           | *     |
| 0BAAA480 |                                         | OBAO1138 OBAD3ADC | 00000080 00000100 C7C5E340 40400000 *&                          |       |
|          |                                         |                   | ·                                                               |       |
| OBAAA4A0 |                                         | 0BA5A7CE 000002DE | 0BAD3958 0BAD3D20 03274F21 34301940                             |       |
| 0BAAA4C0 | U/USE3UB USUSU440                       | 0BA86728 00000000 | 00000000 00000000 03274F21 34301972 *GETFEED .y                 | • • * |
|          |                                         |                   |                                                                 |       |

Figure 162. Example of Internal Trace Table Entries (Part 4 of 7)

| 0BAAA4E0 | 00000000 000000A0 | 00024000 00024000 | 20032816 00024000 00024000 00023000 *                            | .*  |
|----------|-------------------|-------------------|------------------------------------------------------------------|-----|
| 0BAAA500 | 00002000 80500000 | 0BA01138 0BACFFA0 | 000000A0 00000101 D7E4E340 40400000 *&                           | .*  |
| 0BAAA520 |                   | 00001B66 0BA58C68 | 0BAD3958 0BAD3D20 03274F21 34301972 *->6URI50v                   |     |
|          |                   |                   | !                                                                |     |
| 0BAAA540 | C4E2D/E2 E3C1C3D2 | 8BA58E0C 0BA58C68 | OBAD3D20 OBAD4040 03274F21 34301972 *DSPSTACK.vv                 |     |
| 0BAAA560 | C7C5E3C6 C5C5C440 | 0BA86728 00000000 | 00000000 00000000 03274F21 34301973 *GETFEED .y                  | .*  |
| 0BAAA580 | 00000000 00000000 | 00024000 00024000 | 20032816 00024000 00024000 00023000 *                            | *   |
|          |                   |                   |                                                                  |     |
| 0BAAA5A0 |                   | OBA013B8 OBAD3ADC |                                                                  | •*  |
| 0BAAA5C0 | F54C60E4 D9C9F5F0 | 0BA5A7CE 000002DE | OBAD3958 OBAD3D20 03274F21 34301973 *5<-URI50.vx                 | .*  |
| 0BAAA5E0 | C7C5E3C6 C5C5C440 | 0BA86728 00000000 | 00000000 00000000 03274F21 34302023 *GETFEED .y                  | .*  |
| 0BAAA600 |                   | 00024000 00024000 | 20032816 00024000 00024000 00023000 *                            |     |
|          |                   |                   |                                                                  |     |
| 0BAAA620 |                   | OBA013B8 OBAEDFA0 |                                                                  | •*  |
| 0BAAA640 | F44C60E4 D9C9F5F0 | 0BA4EDB0 000002DE | 0BAD3010 0BAD3958 03274F21 34302023 *4<-URI50.u                  | .*  |
| OBAAA660 | F34C60F4 D9C9F0F0 | 0BA60F70 0000084E | 0BA89560 0BAD3010 03274F21 34302023 *3<-URI00.w+.yn              | . * |
|          |                   | OBA5F5E4 000012AA | · · · · · · · · · · · · · · · · · · ·                            |     |
| 0BAAA680 |                   |                   | * *                                                              |     |
| 0BAAA6A0 | 606EF3E4 D9C9F0F0 | 000003D2 0BA4AE18 | OBA88C48 OBA89560 03274F21 34302023 *->3URI00K.uyyn              | .*  |
| 0BAAA6C0 | C4E2D7E4 D9C9F0F0 | 0BA86728 00000000 | 00000000 00000000 03274F21 34302023 *DSPURIOO.y                  | .*  |
| 0BAAA6E0 | D4D6C4C9 D9C3C1D9 | F1F201D8 C3002000 | 40D3D6C7 C9C3C1D3 40C3D3D6 E2C54040 *MODIRCAR12.QC LOGICAL CLOSE |     |
|          |                   |                   | ·                                                                |     |
| 0BAAA700 |                   | 40404040 40404040 | 10101010 10101010 00000000 00000000                              |     |
| 0BAAA720 | F24C60E4 D9C9F0F0 | OBA5CECA 0000084E | 0BA88C48 0BA89560 03274F21 34302023                              | .*  |
| 0BAAA740 | F14C60E4 D9E3F0F0 | 0BA0657E 000003FC | 0BA88010 0BA88C48 03274F21 34302024 *1<-URT00=yy                 | .*  |
| 0BAAA760 |                   | 00000EF0 0BA6F880 | OBA88010 OBA88C48 03274F21 34302024 *->2URUPD0.w8yy              |     |
|          |                   |                   | * *                                                              |     |
| 0BAAA780 |                   | 000006CA 0BA4AE18 | OBA88C48 OBA892F0 03274F21 34302024 *->3URI00uyyk0               | • * |
| 0BAAA7A0 | C4E2D7E4 D9C9F0F0 | 0BA86728 00000000 | 00000000 00000000 03274F21 34302024 *DSPURIOO.y                  | .*  |
| 0BAAA7C0 | D4D6C4C9 D9C3C1D9 | F1F201D8 D3002000 |                                                                  | *   |
| 0BAAA7E0 |                   | 00000000 00000000 | 01000000 00000000 000000000 *                                    |     |
|          |                   |                   |                                                                  |     |
| 0BAAA800 | 606EF4E4 D9C9F5F0 | 00001C4C 0BA58C68 | OBA892F0 OBA89C38 O3274F21 343O2O24 *->4URI5O<.vykO.y            | .*  |
| 0BAAA820 | C4E2D7E2 E3C1C3D2 | 8BA58E0C 0BA58C68 | OBA89C38 OBA89F58 O3274F21 343O2O24 *DSPSTACK.vvyy               | .*  |
| 0BAAA840 | C7C5F3C6 C5C5C446 | OBA86728 00000000 | 00000000 00000000 03274F21 34302024 *GETFEED .y                  | *   |
|          |                   |                   |                                                                  |     |
| 0BAAA860 |                   | 00024000 00024000 | 20032816 00024000 00024000 00023000 *                            |     |
| 0BAAA880 | 00002000 80500000 | 0BA01138 0BAB059C | 00000280 00000100 C7C5E340 40400000 *&                           | .*  |
| 0BAAA8A0 | F34C60E4 D9C9F5F0 | 0BA4CA64 000002DE | 0BA892F0 0BA89C38 03274F21 34302024 *3<-URI50.uyk0.y             | .*  |
| 0BAAA8C0 | C7C5E3C6 C5C5C446 | OBA86728 00000000 | 00000000 00000000 03274F21 34302024 *GETFEED .y                  |     |
|          |                   |                   | , i                                                              |     |
| 0BAAA8E0 | 00000000 00000280 | 00024000 00024000 | 20032816 00024000 00024000 00023000 *                            | • * |
| 0BAAA900 | 00002000 80500000 | 0BA01138 0BC6A000 | 00000280 00000100 C7C5E340 40400000 *&FGET .                     | .*  |
| 0BAAA920 | C4F2D7F4 D9C9F0F0 | OBA86728 00000000 | 00000000 00000000 03274F21 34302024 *DSPURIOO.y                  | . * |
| 0BAAA940 |                   | F1F20280 D3002000 | D9C5C3D6 D9C440E6 C1E240C6 D6E4D5C4                              |     |
|          |                   |                   |                                                                  |     |
| 0BAAA960 | 00000000 00000000 | 00000000 00000000 | 01000000 00000000 00000000 *                                     |     |
| 0BAAA980 | F24C60E4 D9C9F0F0 | 0BA6FF4A 0000084E | 0BA88C48 0BA892F0 03274F21 34302024                              | .*  |
| 0BAAA9A0 | 606FF3F4 D9C9F0F0 | 0000071E 0BA4AE18 | OBA88C48 OBA892F0 03274F21 34302024 *->3URIO0uyyk0               | *   |
|          |                   |                   |                                                                  |     |
| 0BAAA9C0 |                   | 0BA86728 00000000 | 00000000 00000000 03274F21 34302024 *DSPURIOO.y                  |     |
| 0BAAA9E0 | D4D6C4C9 D9C3C1D9 | F1F20280 D4002000 | C3C8C1D5 C7C540D6 D3C440D9 C5C3D9C4 *MODIRCAR12MCHANGE OLD RECRI | .D* |
| OBAAAA00 | 00000000 00000000 | 00000000 00000000 | 01000000 00000000 00000000 00000000 *                            | .*  |
| 0BAAAA20 |                   | 00001C4C 0BA58C68 | OBA892F0 OBA89C38 03274F21 34302024 *->4URI50<.vyk0.y            |     |
|          |                   | 8BA58E0C 0BA58C68 |                                                                  |     |
| 0BAAAA40 |                   |                   | OBA89C38 OBA89F58 O3274F21 34302024 *DSPSTACK.vvyy               |     |
| 0BAAAA60 | C7C5E3C6 C5C5C440 | 0BA86728 00000000 | 00000000 00000000 03274F21 34302024 *GETFEED .y                  | .*  |
| 0BAAAA80 | 00000000 00000280 | 00024000 00024000 | 20032816 00024000 00024000 00023000 *                            | .*  |
| 0BAAAAA0 |                   | OBA01138 OBAB059C |                                                                  | .*  |
|          |                   |                   |                                                                  |     |
| 0BAAAAC0 |                   | 0BA4CA64 000002DE | OBA892F0 OBA89C38 O3274F21 34302025 *3<-URI50.uyk0.y             |     |
| 0BAAAAE0 |                   | 0BA86728 00000000 | 00000000 00000000 03274F21 34302025 *GETFEED .y                  |     |
| 0BAAAB00 | 00000000 00000280 | 00024000 00024000 | 20032816 00024000 00024000 00023000 *                            | .*  |
| 0BAAAB20 |                   | OBA01138 OBC6A000 |                                                                  | .*  |
|          |                   |                   | 0BA892F0 0BA89C38 03274F21 34302025 *->4URI50q.vyk0.y            |     |
| 0BAAAB40 |                   | 00003F98 0BA58C68 | ' " "                                                            |     |
| 0BAAAB60 | C4E2D7E2 E3C1C3D2 | 8BA58E0C 0BA58C68 | OBA89C38 OBA89F58 03274F21 34302025 *DSPSTACK.vvyy               | •*  |
| 0BAAAB80 | 606EF5E4 D9C9F5F0 | 00001B66 0BA58C68 | 0BA89C38 0BAD3010 03274F21 34302025 *->5URI50vy                  | .*  |
| 0BAAABA0 |                   | 8BA58E0C 0BA58C68 | OBAD3010 OBAD3330 03274F21 34302025 *DSPSTACK.vv                 |     |
| OBAAABCO |                   |                   | !                                                                |     |
|          |                   | 0BA86728 00000000 | , i                                                              |     |
| 0BAAABE0 | 00000000 00000280 | 00024000 00024000 | 20032816 00024000 00024000 00023000 *                            | .*  |
| 0BAAAC00 | 00002000 80500000 | 0BA01138 0BA89DBC | 00000280 00000100 C7C5E340 40400000 *&yGET .                     | .*  |
| 0BAAAC20 |                   | 0BA5A7CE 000002DE | 0BA89C38 0BAD3010 03274F21 34302025 *4<-URI50.vxy                |     |
|          |                   |                   | · · · · · · · · · · · · · · · · · · ·                            |     |
| 0BAAAC40 |                   | 0BA86728 00000000 | 00000000 00000000 03274F21 34302112 *GETFEED .y                  |     |
| 0BAAAC60 | 00000000 00000280 | 00024000 00024000 | 20032816 00024000 00024000 00023000 *                            | •*  |
| 0BAAAC80 | 00002000 80500000 | 0BA01138 0BACFFA0 | 00000280 00000101 D7E4E340 40400000 *&PUT .                      | .*  |
| 0BAAACA0 |                   | 00001B66 0BA58C68 | 0BA89C38 0BAD3010 03274F21 34302113 *->5URI50vy                  |     |
|          |                   |                   | ı İ                                                              |     |
| 0BAAACC0 |                   | 8BA58E0C 0BA58C68 | 0BAD3010 0BAD3330 03274F21 34302113 *DSPSTACK.vv                 |     |
| 0BAAACE0 | C/C5E3C6 C5C5C440 | 0BA86728 00000000 | 00000000 00000000 03274F21 34302113 *GETFEED .y                  |     |
| 0BAAAD00 | 00000000 00000280 | 00024000 00024000 | 20032816 00024000 00024000 00023000 *                            | .*  |
| 0BAAAD20 |                   | OBA013B8 OBA89DBC | 00000280 00000200 C7C5E340 40400000 *&y                          |     |
|          |                   |                   |                                                                  |     |
| 0BAAAD40 |                   | 0BA5A7CE 000002DE | OBA89C38 OBAD3010 03274F21 34302113                              |     |
| 0BAAAD60 | C7C5E3C6 C5C5C440 | 0BA86728 00000000 | 00000000 00000000 03274F21 34302133 *GETFEED .y                  | .*  |
| UDAAADUU |                   |                   |                                                                  |     |

Figure 162. Example of Internal Trace Table Entries (Part 5 of 7)

| 0BAAAD80 | 00000000 | 00000280 | 00024000 | 00024000 | 20032816 | 00024000 | 00024000 | 00023000   | **                                    |
|----------|----------|----------|----------|----------|----------|----------|----------|------------|---------------------------------------|
| 0BAAADA0 |          |          | 0BA013B8 |          |          |          | D7E4E340 |            | *&                                    |
|          |          |          |          |          |          |          |          |            |                                       |
| 0BAAADC0 | F34C60E4 | D9C9F5F0 | 0BA4EDB0 | 000002DE |          |          | 03274F21 |            | *3<-URI50.uyk0.y                      |
| 0BAAADE0 | F24C60E4 | D9C9F0F0 | 0BA6FF9E | 0000084E | 0BA88C48 | 0BA892F0 | 03274F21 | 34302133   | *2<-URI00.w+.yyk0 *                   |
| 0BAAAE00 | F14C60F4 | D9F4D7C4 | 0BA066C8 | 00000202 | 0BA88010 | OR488C48 | 03274F21 | 34302133   | *1<-URUPDHyy*                         |
|          |          |          |          |          |          |          |          |            |                                       |
| 0BAAAE20 |          |          | 00000362 |          |          |          | 03274F21 |            | *->2URI00uyy                          |
| 0BAAAE40 | C4E2D7E4 | D9C9F0F0 | 0BA86728 | 00000000 | 00000000 | 00000000 | 03274F21 | 34302134   | *DSPURI00.y                           |
| 0BAAAE60 | DAD6CACQ | D0C3C1D0 | F1F201D8 | C3002000 | 40030607 | C0C3C1D3 | 40C3D3D6 | F2C5/10/10 | *MODIRCAR12.QC LOGICAL CLOSE *        |
|          |          |          |          |          |          |          |          |            |                                       |
| 0BAAAE80 | 40404040 | 40404040 | 40404040 | 40404040 |          |          | 00000000 |            | *                                     |
| 0BAAAEA0 | 606EF3E4 | D9C9F3F0 | 000020B0 | 0BA53474 | 0BA88C48 | 0BA89590 | 03274F21 | 34302134   | *->3URI30vyyn *                       |
| 0BAAAEC0 | F24C60F4 | D9C9F3F0 | 0BA4CEC8 | 00000FR2 | 0BA88C48 | ORA89590 | 03274F21 | 34302168   | *2<-URI30.u.Hyyn*                     |
|          |          |          |          |          |          |          |          |            |                                       |
| 0BAAAEE0 |          |          | 000042F4 |          |          |          | 03274F21 |            | *->3DEQ004yyn                         |
| 0BAAAF00 | F24C60C4 | C5D8F0F0 | 0BA4F10C | 000007EE | 0BA88C48 | 0BA89590 | 03274F21 | 34302170   | *2<-DEQ00.u1yyn *                     |
| 0BAAAF20 | F14C60F4 | D9C9F0F0 | 0BA05B3A | 0000084F | 0BA88010 | ORA88C48 | 03274F21 | 34302170   | *1<-URI00\$+.yy                       |
|          |          |          |          |          |          |          |          |            |                                       |
| 0BAAAF40 |          |          | 000096AA |          |          |          | 03274F21 |            | *0<-ALD00o/H.y                        |
| 0BAAAF60 | C3D9E3D9 | F0E7C9E3 | 09F8A56C | 07052002 | 00001000 | 0BA86728 | 03274F21 | 34302170   | *CRTROXIT.8v%y *                      |
| 0BAAAF80 | 00000000 | 09FC1900 | 09F8A56C | 0A649490 | 00000000 | C4C6E2C2 | D9D3E2C2 | 00000100   | *8v%mDFSBRLSB*                        |
| 0BAAAFA0 |          |          | 00000000 |          |          |          | 00000000 |            | **                                    |
|          |          |          |          |          |          |          |          |            |                                       |
| 0BAAAFC0 | C4E2D/C3 | D9E3D9F0 | 09F8A56C | 0/0B2002 | 00001000 | 0BA86/28 | 03274F21 | 3430225/   | *DSPCRTR0.8v%y *                      |
| 0BAAAFE0 | 00000000 | 00000000 | 00CE8E50 | 00000001 | 0BA86728 | 09F89050 | 0A6F2038 | 00000000   | **                                    |
| 0BAAB000 | 00000000 | 00000000 | 00000000 | 040DF728 | 09589050 | 09E8906C | 00D34748 | 00000000   | **                                    |
|          |          |          |          |          |          |          |          |            |                                       |
| 0BAAB020 | 000FF1C1 | D3C4F0F0 | 800096C6 | 0BA05/D8 | 00000108 | 0RA88010 | 03274F21 | 3430225/   | *->1ALD00oFQ/H.y                      |
| 0BAAB040 | 606EF2E4 | D9C9F0F0 | 00002A4E | 0BA4AE18 | 0BA88010 | 0BA88870 | 03274F21 | 34302257   | *->2URI00+.uyyh *                     |
| 0BAAB060 | C4F2D7F4 | DOCOFOEO | 0BA86728 | 00000000 | 00000000 | 00000000 | 03274F21 | 34302257   | *DSPURI00.y*                          |
|          |          |          |          |          |          |          |          |            | *                                     |
| 0BAAB080 | D4D6C4C9 | D9C3C1D9 | F1F201D8 | D6002000 | 40D3D6C/ | C9C3C1D3 | 40D6D7C5 | D5404040   | *MODIRCAR12.QO LOGICAL OPEN *         |
| 0BAAB0A0 | 40404040 | 40404040 | 40404040 | 40404040 | 40404040 | 40404040 | 00000000 | 00000000   | *                                     |
| 0BAAB0C0 | 606FF3D9 | F2F5F0F0 | 00001270 | ΩΒΔΩΩΕΔΩ | OB488870 | ΩRA891R8 | 03274F21 | 34302257   | *->3RSV00yyhyj *                      |
|          |          |          |          |          |          |          |          |            |                                       |
| 0BAAB0E0 |          |          | 0BA4C088 |          |          |          | 03274F21 |            | *2<-RSV00.u.hyhyj                     |
| 0BAAB100 | 606EF3E4 | D9C9F3F0 | 00001340 | 0BA5347A | 0BA88870 | 0BA891B8 | 03274F21 | 34302310   | *->3URI30v.:.yhyj *                   |
| 0BAAB120 | F24C60F4 | D9C9F3F0 | 0BA4C158 | 00000F8F |          |          | 03274F21 |            | *2<-URI30.uAyhyj                      |
|          |          |          | 00001C4C |          |          |          |          |            |                                       |
| OBAAB140 |          |          |          |          |          |          | 03274F21 |            | *->3URI50<.vyhyj *                    |
| 0BAAB160 | C4E2D7E2 | E3C1C3D2 | 8BA58E0C | 0BA58C68 | 0BA891B8 | 0BA894D8 | 03274F21 | 34302317   | *DSPSTACK.vvjymQ*                     |
| 0BAAB180 | C7C5F3C6 | C5C5C440 | 0BA86728 | 00000000 | 00000000 | 00000000 | 03274F21 | 34302317   | *GETFEED .y*                          |
|          |          |          | 00024000 |          |          |          |          |            | **                                    |
| OBAAB1AO |          |          |          |          |          |          | 00024000 |            |                                       |
| 0BAAB1C0 | 00002000 | 80500000 | 0BA01138 | 0BAB059C | 00000280 | 00000100 | C7C5E340 | 40400000   | *&                                    |
| 0BAAB1E0 | F24C60E4 | D9C9F5F0 | 0BA4CA64 | 000002DE | 0BA88870 | 0BA891B8 | 03274F21 | 34302317   | *2<-URI50.uyhyj *                     |
| 0BAAB200 |          |          | 0BA86728 |          |          |          | 03274F21 |            | *GETFEED .y*                          |
|          |          |          |          |          |          |          |          |            |                                       |
| 0BAAB220 |          |          | 00024000 |          |          |          | 00024000 |            | **                                    |
| 0BAAB240 | 00002000 | 80500000 | 0BA01138 | 0BC74000 | 00000280 | 00000100 | C7C5E340 | 40400000   | *G                                    |
| 0BAAB260 | F14C60F4 | DOCOFOEO | 0BA08226 | 0000084F | 0BA88010 | OB488870 | 03274F21 | 34302318   | *1<-URI00b+.yyh *                     |
|          |          |          |          |          |          |          |          |            |                                       |
| 0BAAB280 |          |          | 00002B9A |          |          |          | 03274F21 |            | *->2URI00uyyh                         |
| 0BAAB2A0 | C4E2D7E4 | D9C9F0F0 | 0BA86728 | 00000000 | 00000000 | 00000000 | 03274F21 | 34302318   | *DSPURI00.y*                          |
| 0BAAB2C0 | D4D6C4C9 | D9C3C1D9 | F1F201D8 | D3011000 | C3D3C1F2 | F24040D3 | D6C3C1E3 | C540D5F7   | *MODIRCAR12.QLCLASS LOCATE NX*        |
| 0BAAB2E0 |          |          | 00000000 |          |          |          | 00000000 |            | *DBOVLFPC*                            |
|          |          |          |          |          |          |          |          |            |                                       |
| 0BAAB300 | 606EF3E4 | D9C9F5F0 | 00001C4C | 0BA58C68 | 0BA88870 | 0RA831R8 | 03274F21 | 34302318   | *->3URI50<.vyhyj *                    |
| 0BAAB320 | C4E2D7E2 | E3C1C3D2 | 8BA58E0C | 0BA58C68 | 0BA891B8 | 0BA894D8 | 03274F21 | 34302318   | *DSPSTACK.vvyjymQ*                    |
| 0BAAB340 | C7C5F3C6 | C5C5C440 | 0BA86728 | 00000000 | 00000000 | 00000000 | 03274F21 | 34302319   | *GETFEED .y*                          |
|          |          |          |          |          |          |          |          |            | · · · · · · · · · · · · · · · · · · · |
| 0BAAB360 |          |          | 00024000 |          |          |          | 00024000 |            | **                                    |
| 0BAAB380 | 00002000 | 80500000 | 0BA01138 | OBABO59C | 000000FE | 00000100 | C7C5E340 | 40400000   | *GET*                                 |
| 0BAAB3A0 | F24C60E4 | D9C9F5F0 | 0BA4CA64 | 000002DF | 0BA88870 | 0BA891B8 | 03274F21 | 34302319   | *2<-URI50.uyh.yj *                    |
| 0BAAB3C0 | C7C5E3C6 |          |          |          |          |          | 03274F21 |            | *GETFEED .y*                          |
|          |          |          |          |          |          |          |          |            |                                       |
| 0BAAB3E0 | 00000000 | 000000FE | 00024000 | 00024000 | 20032817 | 00024000 | 00024000 | 00023000   | **                                    |
| 0BAAB400 | 00002000 | 80500000 | 0BA01138 | 0BC73420 | 000000FE | 00000100 | C7C5E340 | 40400000   | *&GGET*                               |
| 0BAAB420 |          |          | 0BA86728 |          | 00000000 | 00000000 | 03274F21 | 3/1302310  | *DSPURI00.y                           |
|          |          |          |          |          |          |          |          |            |                                       |
| 0BAAB440 | C5D5C4C9 | D9C3C1D9 | F1F200FE | D3011000 | D9C5C3D6 | D9C440E6 | C1E240C6 | D6E4D5C4   | *ENDIRCAR12LRECORD WAS FOUND*         |
| 0BAAB460 | C4C2D6E5 | D3C6D7C3 | E5D3D6E2 | C1D4F0F1 | 20000000 | 00000000 | 00000000 | 00000000   | *DBOVLFPCVLOSAM01*                    |
| 0BAAB480 |          |          | 0BA08372 |          |          |          | 03274F21 |            | *1<-URI00c+.yyh *                     |
|          |          |          |          |          |          |          |          |            |                                       |
| 0BAAB4A0 | 606EF2E4 | D9C9F0F0 | 00002B9A | OBA4AE18 | 0BA88010 | 0BA888/0 | 03274F21 | 34302319   | *->2URI00uyyh *                       |
| 0BAAB4C0 | C4E2D7E4 | D9C9F0F0 | 0BA86728 | 00000000 | 00000000 | 00000000 | 03274F21 | 34302319   | *DSPURI00.y                           |
| 0BAAB4E0 |          |          | F1F201D8 |          |          |          | D6C3C1E3 |            | *MODIRCAR12.QLCLASS LOCATE NX*        |
|          |          |          |          |          |          |          |          |            |                                       |
| OBAAB500 |          |          | E5D3D6E2 |          |          |          | 00000000 |            | *DBOVLFPCVLOSAM01*                    |
| 0BAAB520 | 606EF3E4 | D9C9F5F0 | 00001C4C | 0BA58C68 | 0BA88870 | 0BA891B8 | 03274F21 | 34302319   | *->3URI50<.vyhyj                      |
| 0BAAB540 |          |          | 8BA58E0C |          |          |          | 03274F21 |            | *DSPSTACK.vvyjymQ*                    |
|          |          |          |          |          |          |          |          |            |                                       |
| OBAAB560 |          |          | 0BA86728 |          |          |          | 03274F21 |            | *GETFEED .y                           |
| 0BAAB580 | 00000000 | 000000B0 | 00024000 | 00024000 | 20032817 | 00024000 | 00024000 | 00023000   | **                                    |
| 0BAAB5A0 | 00002000 | 80500000 | 0BA01138 | 0BAB059C | 000000BA | 00000100 | C7C5E340 | 40400000   | *&                                    |
| 0BAAB5C0 |          |          | 0BA4CA64 |          |          |          | 03274F21 |            | *2<-URI50.uyh.yj *                    |
|          |          |          |          |          |          |          |          |            | * * * *                               |
| 0BAAB5E0 | C7C5E3C6 | C5C5C440 | 0BA86728 | 00000000 | 00000000 | 00000000 | 03274F21 | 34302320   | *GETFEED .y                           |
| 0BAAB600 | 00000000 | 000000B0 | 00024000 | 00024000 | 20032817 | 00024000 | 00024000 | 00023000   | **                                    |
|          |          |          |          |          |          |          |          |            |                                       |

Figure 162. Example of Internal Trace Table Entries (Part 6 of 7)

| 00002000 | 80500000                                                                                                    | 0BA01138                                                                                                    | 0BC70000                                                                                                    | 000000B0                                                                                                    | 00000100                                                                                                    | C7C5E340                                                                                                    | 40400000                                                                                                    | *GGET*                                                                                                    |
|----------|----------------------------------------------------------------------------------------------------|----------------------------------------------------------------------------------------------------|----------------------------------------------------------------------------------------------------|----------------------------------------------------------------------------------------------------|----------------------------------------------------------------------------------------------------|----------------------------------------------------------------------------------------------------|----------------------------------------------------------------------------------------------------|----------------------------------------------------------------------------------------------------|
| 606EF3E4 | D9C9F5F0                                                                                                    | 00001C4C                                                                                                    | 0BA58C68                                                                                                    | 0BA88870                                                                                                    | 0BA891B8                                                                                                    | 03274F21                                                                                                    | 34302320                                                                                                    | *->3URI50<.vyhyj *                                                                                                    |
| C4E2D7E2 | E3C1C3D2                                                                                                    | 8BA58E0C                                                                                                    | 0BA58C68                                                                                                    | 0BA891B8                                                                                                    | 0BA894D8                                                                                                    | 03274F21                                                                                                    | 34302321                                                                                                    | *DSPSTACK.vvyjymQ*                                                                                                    |
| C7C5E3C6 | C5C5C440                                                                                                    | 0BA86728                                                                                                    | 00000000                                                                                                    | 00000000                                                                                                    | 00000000                                                                                                    | 03274F21                                                                                                    | 34302321                                                                                                    | *GETFEED .y*                                                                                                    |
| 00000000 | 00000428                                                                                                    | 00024000                                                                                                    | 00024000                                                                                                    | 20032817                                                                                                    | 00024000                                                                                                    | 00024000                                                                                                    | 00023000                                                                                                    | **                                                                                                    |
| 00002000 | 80500000                                                                                                    | 0BA01138                                                                                                    | 0BAB059C                                                                                                    | 00000428                                                                                                    | 00000100                                                                                                    | C7C5E340                                                                                                    | 40400000                                                                                                    | *&                                                                                                    |
| F24C60E4 | D9C9F5F0                                                                                                    | 0BA4CA64                                                                                                    | 000002DE                                                                                                    | 0BA88870                                                                                                    | 0BA891B8                                                                                                    | 03274F21                                                                                                    | 34302321                                                                                                    | *2<-URI50.uyhyj *                                                                                                    |
| C7C5E3C6 | C5C5C440                                                                                                    | 0BA86728                                                                                                    | 00000000                                                                                                    | 00000000                                                                                                    | 00000000                                                                                                    | 03274F21                                                                                                    | 34302321                                                                                                    | *GETFEED .y*                                                                                                    |
| 00000000 | 00000428                                                                                                    | 00024000                                                                                                    | 00024000                                                                                                    | 20032817                                                                                                    | 00024000                                                                                                    | 00024000                                                                                                    | 00023000                                                                                                    | **                                                                                                    |
| 00002000 | 80500000                                                                                                    | 0BA01138                                                                                                    | 0BC700B0                                                                                                    | 00000428                                                                                                    | 00000100                                                                                                    | C7C5E340                                                                                                    | 40400000                                                                                                    | *&                                                                                                    |
| C4E2D7E4 | D9C9F0F0                                                                                                    | 0BA86728                                                                                                    | 00000000                                                                                                    | 00000000                                                                                                    | 0000000                                                                                                    | 03274F21                                                                                                    | 34302321                                                                                                    | *DSPURI00.y                                                                                                    |
| C5D5C4C9 | D9C3C1D9                                                                                                    | F1F20428                                                                                                    | D3011000                                                                                                    | D9C5C3D6                                                                                                    | D9C440E6                                                                                                    | C1E240C6                                                                                                    | D6E4D5C4                                                                                                    | *ENDIRCAR12LRECORD WAS FOUND*                                                                                                    |
| C4C5C4C2 | C4C4F0F1                                                                                                    | C4C4F0F1                                                                                                    | C1D9F040                                                                                                    | 20000000                                                                                                    | 00000000                                                                                                    | 00000000                                                                                                    | 00000000                                                                                                    | *DEDBDD01DD01AR0*                                                                                                    |
| F14C60E4 | D9C9F0F0                                                                                                    | 0BA08372                                                                                                    | 0000084E                                                                                                    | 0BA88010                                                                                                    | 0BA88870                                                                                                    | 03274F21                                                                                                    | 34302321                                                                                                    | *1<-URI00c+.yyh *                                                                                                    |
| 606EF2E4 | D9C9F0F0                                                                                                    | 00002C98                                                                                                    | 0BA4AE18                                                                                                    | 0BA88010                                                                                                    | 0BA88870                                                                                                    | 03274F21                                                                                                    | 34302321                                                                                                    | *->2URI00q.uyyh                                                                                                    |
| C4E2D7E4 | D9C9F0F0                                                                                                    | 0BA86728                                                                                                    | 00000000                                                                                                    | 00000000                                                                                                    | 00000000                                                                                                    | 03274F21                                                                                                    | 34302321                                                                                                    | *DSPURI00.y*                                                                                                    |
| D4D6C4C9 | D9C3C1D9                                                                                                    | F1F201D8                                                                                                    | C3011000                                                                                                    | 40D3D6C7                                                                                                    | C9C3C1D3                                                                                                    | 40C3D3D6                                                                                                    | E2C54040                                                                                                    | *MODIRCAR12.QC LOGICAL CLOSE *                                                                                                    |
| 40404040 | 40404040                                                                                                    | 40404040                                                                                                    | 40404040                                                                                                    | 40404040                                                                                                    | 40404040                                                                                                    | 00000000                                                                                                    | 00000000                                                                                                    | *                                                                                                    |
| 606EF3C4 | C5D8F0F0                                                                                                    | 000042F4                                                                                                    | 0BA0DA68                                                                                                    | 0BA88870                                                                                                    | 0BA891B8                                                                                                    | 03274F21                                                                                                    | 34302321                                                                                                    | *->3DEQ004yhyj *                                                                                                    |
| F24C60C4 | C5D8F0F0                                                                                                    | 0BA4F10C                                                                                                    | 000007EE                                                                                                    | 0BA88870                                                                                                    | 0BA891B8                                                                                                    | 03274F21                                                                                                    | 34302322                                                                                                    | *2<-DEQ00.u1yhyj                                                                                                    |
| F14C60E4 | D9C9F0F0                                                                                                    | 0BA08470                                                                                                    | 0000084E                                                                                                    | 0BA88010                                                                                                    | 0BA88870                                                                                                    | 03274F21                                                                                                    | 34302322                                                                                                    | *1<-URI00d+.yyh *                                                                                                    |
| F04C60C1 | D3C4F0F0                                                                                                    | 000096C6                                                                                                    | 00000524                                                                                                    | 000061C8                                                                                                    | 0BA88010                                                                                                    | 03274F21                                                                                                    | 34302322                                                                                                    | *0<-ALD00oF/H.y                                                                                                    |
| C3D9E3D9 | F0E7C9E3                                                                                                    | 09F8A56C                                                                                                    | 070B2002                                                                                                    | 00001000                                                                                                    | 0BA86728                                                                                                    | 03274F21                                                                                                    | 34302322                                                                                                    | *CRTROXIT.8v%y*                                                                                                    |
| 00000000 | 09FC1900                                                                                                    | 09F8A56C                                                                                                    | 0A649490                                                                                                    | 00000000                                                                                                    | C4C6E2C2                                                                                                    | D9D3E2C2                                                                                                    | 00000100                                                                                                    | *8v%mDFSBRLSB*                                                                                                    |
| 070B2002 | 00001000                                                                                                    | 00000000                                                                                                    | 00000000                                                                                                    | 00000000                                                                                                    | 00000000                                                                                                    | 00000000                                                                                                    | 00000000                                                                                                    | **                                                                                                    |
| C4E2D7C3 | D9E3D9F0                                                                                                    | 00D26F10                                                                                                    | 17882002                                                                                                    | 00000000                                                                                                    | 0BA86728                                                                                                    | 03274F21                                                                                                    | 37275946                                                                                                    | *DSPCRTRO.K?hy *                                                                                                    |
| 00000000 | 00000000                                                                                                    | 00000000                                                                                                    | 00000001                                                                                                    | 0BA86728                                                                                                    | 00000000                                                                                                    | 00000000                                                                                                    | 00000000                                                                                                    | **                                                                                                    |
| 00000000 | 00000000                                                                                                    | 00000000                                                                                                    | 00000000                                                                                                    | 00000000                                                                                                    | 00000000                                                                                                    | 00000000                                                                                                    | 00000000                                                                                                    | **                                                                                                    |
| 606EF1D7 | E3D2D6E5                                                                                                    | 8000997E                                                                                                    | 0BA1D570                                                                                                    | 000061C8                                                                                                    | 0BA88010                                                                                                    | 03274F21                                                                                                    | 37275946                                                                                                    | *->1PTKOVr=N/H.y *                                                                                                    |
| 606EF2E4 | D9C9F0F0                                                                                                    | 00000218                                                                                                    | 0BA4AE18                                                                                                    | 0BA88010                                                                                                    | 0BA88260                                                                                                    | 03274F21                                                                                                    | 37275947                                                                                                    | *->2URI00yyb*                                                                                                    |
| C4E2D7E4 | D9C9F0F0                                                                                                    | 0BA86728                                                                                                    | 00000000                                                                                                    | 00000000                                                                                                    | 00000000                                                                                                    | 03274F21                                                                                                    | 37275947                                                                                                    | *DSPURI00.y                                                                                                    |
| D4D6C4C9 | D9C3C1D9                                                                                                    | F1F201D8                                                                                                    | D6011000                                                                                                    | 40D3D6C7                                                                                                    | C9C3C1D3                                                                                                    | 40D6D7C5                                                                                                    | D5404040                                                                                                    | *MODIRCAR12.QO LOGICAL OPEN *                                                                                                    |
| 40404040 | 40404040                                                                                                    | 40404040                                                                                                    | 40404040                                                                                                    | 40404040                                                                                                    | 40404040                                                                                                    | 00000000                                                                                                    | 00000000                                                                                                    | **                                                                                                    |
| 606EF3D9 | E2E5F0F0                                                                                                    | 00001270                                                                                                    | 0BA80FA0                                                                                                    | 0BA88260                                                                                                    | 0BA88BA8                                                                                                    | 03274F21                                                                                                    | 37275947                                                                                                    | *->3RSV00yyby.y *                                                                                                    |
| C2C7D5C3 | C1C2D5F0                                                                                                    | 0BA86728                                                                                                    | 00000000                                                                                                    | 00000000                                                                                                    | 00000000                                                                                                    | 03274F21                                                                                                    | 37276626                                                                                                    | *BGNCABNO.y*                                                                                                    |
|          |                                                                                                    |                                                                                                    |                                                                                                    | 00000000                                                                                                    | 00000000                                                                                                    | 03274F21                                                                                                    | 37277116                                                                                                    | *DSPCABNO.y*                                                                                                    |
|          |                                                                                                    |                                                                                                    |                                                                                                    |                                                                                                    |                                                                                                    |                                                                                                    |                                                                                                    | *TRACENXT *                                                                                                    |
| 40404040 | 40404040                                                                                                    | 40404040                                                                                                    | 40404040                                                                                                    | 40404040                                                                                                    | 40404040                                                                                                    | 40404040                                                                                                    | 40404040                                                                                                    | *                                                                                                    |
|          | 606EF3E4 C4E2D7E2 C7C5E3C6 00000000 00002000 F24C60E4 C7C5E3C6 00000000 00002000 C4E2D7E4 C5D5C4C9 C4C5C4C2 C4C5C4C2 40404040 606EF3C4 F24C60C4 C3D9E3D9 0000000 070B2002 C4E2D7C3 0000000 606EF1D7 606EF2E4 C4E2D7E4 D4D6C4C9 40404040 C2C7D5C3 C4E2D7C3 E3D9C1C3 | 606EF3E4 D9C9F5F0 C4E2D7E2 E3C1C3D2 C7C5E3C6 C5C5C440 00000000 805000000 F24C60E4 D9C9F5F0 C7C5E3C6 C5C5C440 0000000 80500000 C7C5E3C6 C5C5C440 0000000 80500000 C4E2D7E4 D9C9F0F0 C5D5C4C9 D9C3C1D9 C4C5C4C2 C4C4F0F1 F14C60E4 D9C9F0F0 C4E2D7E4 D9C9F0F0 C4E2D7E4 D9C9F0F0 C4E2D7E4 D9C9F0F0 C4E2D7E4 D9C9F0F0 C4E2D7E4 D9C9F0F0 C4E2D7E4 D9C9F0F0 C4E2D7E4 D9C9F0F0 F24C60C4 C5D8F0F0 F14C60E4 D9C9F0F0 F24C60C4 C5D8F0F0 F14C60E4 D9C9F0F0 C3D9E3D9 F0EFC9E3 0000000 09FC1900 070B2002 00001000 C4E2D7C3 D9E3D9F0 00000000 00000000 060EF1D7 E3D2D6E5 606EF2E4 D9C9F0F0 C4E2D7E4 D9C9F0F0 C4E2D7E4 D9C9F0F0 C4E2D7E4 D9C9F0F0 C4E2D7E4 D9C9F0F0 C4E2D7E4 D9C9F0F0 C4E2D7E5 C3C1C2D5F0 C4E2DFC3 C1C2D5F0 C4E2D7C3 C1C2D5F0 C4E2D7C3 C1C2D5F0 C4E2D7C3 C1C2D5F0 C4E2D7C3 C1C2D5F0 C4E2D7C3 C1C2D5F0 C4E2D7C3 C1C2D5F0 C4E2D7C3 C5D5E7E3 | 606EF3E4         D9C9F5F0         00001C4C           C4E2D7E2         E3C1C3D2         8BA58E0C           C7C5E3C6         C5C5C440         0BA86728           00000000         00000428         00024000           00002000         80500000         0BA0138           F24C60E4         D9C9F5F0         0BA4CA64           C75E33C6         C5C5C440         0BA86728           00000000         0000428         00024000           00002000         80500000         0BA01138           C4E2D7E4         D9C9F0F0         0BA86728           C5D5C4C9         D9C3C1D9         F1F20428           C4C5C4C2         C4C4F0F1         C4C4F0F1           F14C60E4         D9C9F0F0         0BA08372           606EF2E4         D9C9F0F0         0BA08372           606EF2E4         D9C9F0F0         0BA084728           C4E2D7E4         D9C9F0F0         0BA084728           C4E2D7E4         D9C9F0F0         0BA084728           C4E20F24         D9C9F0F0         0BA044040           606EF3C4         C5D8F0F0         0BA08470           F04C60C1         D3C4F0F0         0BA08470           F04C60C1         D3C4F0F0         00009606      < | 00002000         80500000         0BA01138         0BC70000           606EF3E4         D9C9F5F0         00001C4C         0BA58C68           C4E2D7E2         E3C1C3D2         8BA58E0C         0BA58C68           C7C5E3C6         C5C5C4440         0BA86728         0000000           00000000         00000428         00024000         00024000           00002000         80500000         0BA01138         0BAB059C           F24C60E4         D9C9F5F0         0BA4CA64         0000000           00000000         00000428         00024000         00024000           00002000         80500000         0BA01138         0BC70080           C4E2D7E4         D9C9F0F0         0BA86728         0000000           00002000         80500000         0BA01138         0BC70080           C4E2D7E4         D9C9F0F0         0BA86728         0000000           C5D5C4C9         D9C3C1D9         F1F20428         D3011000           C4C5C4C2         C4C4F0F1         C4C4F0F1         C1D9F040           C4E2D7E4         D9C9F0F0         0BA08372         0000000           D4D6C4C9         D9C3C1D9         F1F201D8         C3011000           D4040404         40404040         4040404 | 606EF3E4         D9C9F5F0         00001C4C         0BA58C68         0BA88870           C4E2D7E2         E3C1C3D2         8BA58E0C         0BA58C68         0BA891B8           C7C5E3C6         C5C5C440         0BA86728         00000000         00000000           00002000         80500000         0BA01138         0BA8059C         00000002           F24C60E4         D9C9F5F0         0BA4CA64         00002DE         0BA88870           C7C5E33C6         C5C5C440         0BA86728         0000000         0000000           00002000         80500000         0BA01138         0BC70080         0000000           00002000         80500000         0BA01138         0BC70080         00000022           00002000         80500000         0BA01138         0BC70080         00000022           C4E2D7E4         D9C9F0F0         0BA86728         0000000         00000002           C4C5C4C2         C4C4F0F1         C1D9F040         0000000           C4C5C4C2         C4C4F0F1         C1D9F040         0000000           C4E2D7E4         D9C9F0F0         0BA86728         0000000         0000000           D4D6C4C9         D9C3C1D9         F1F201D8         C3011000         40404040         40404040 | 606EF3E4         D9C9F5F0         00001C4C         0BA58C68         0BA8891B8         0BA891B8           C4E2D7E2         E3C1C3D2         8BA58E0C         0BA58C68         0BA891B8         0BA894D8           C7C5E3C6         C5C5C440         0BA86728         00000000         00000000         00000000         00000000         0000024000         000024000         0000024000         0000024000         0000024000         0000024000         00000428         00000100         F24C60E4         D9C9F5F0         0BA4CA64         00000200         00000000         00000000         00000000         00000000         00000000         00000000         00000000         00000000         00000000         00000000         00000000         00000000         00000000         00000000         00000000         00000000         00000000         00000000         00000000         00000000         00000000         00000000         00000000         00000000         00000000         00000000         00000000         00000000         00000000         00000000         00000000         00000000         00000000         00000000         00000000         00000000         00000000         00000000         00000000         00000000         00000000         00000000         00000000         00000000         00000000         < | 606EF3E4         D9C9F5F0         00001C4C         0BA58C68         0BA88870         0BA891B8         03274F21           C4E2D7E2         E3C1C3D2         8BA5BEGC         0BA58C68         0BA691B8         0BA94D8         03274F21           C7C5E3C6         C5C5C440         0BA86728         00000000         00000000         00000000         000024000           00000200         00000000         0BA0000         0BA4CA64         000002E         00000428         00000000         00024000           F24C60E4         D9C9F5F0         0BA4CA64         000002E         0BA88870         0BA891B8         03274F21           C7C5E3C6         C5C5C440         0BA86728         00000000         00000000         00000000         00000000         00000000         00000000         00000000         00000000         00000000         00000000         00000000         00000000         00000000         00000000         00000000         00000000         00000000         00000000         00000000         00000000         00000000         00000000         00000000         00000000         00000000         00000000         00000000         00000000         00000000         00000000         00000000         00000000         00000000         00000000         00000000         0000000 | 606EF3E4         D9C9F5F0         00001C4C         0BA58C68         0BA88870         0BA891B8         03274F21         34302320           C4E2D7E2         E3C1C3D2         8BA58E0C         0BA58C68         0BA891B8         03274F21         34302321           C7C5E3C6         C5C5C440         0BA86728         00000000         00000000         03274F21         34302321           00002000         80500000         0BA01138         0BA8059C         00000000         C7C5E3C4         04000000           C7C5E3C6         C5C5C440         0BA86728         00000000         00000000         03274F21         34302321           C7C5E3C6         C5C5C5440         0BA86728         00000000         00000000         03274F21         34302321           C7C5E3C6         C5C5C440         0BA86728         00000000         00000000         03274F21         34302321           C7C5E3C6         C5C5C440         0BA86728         00000000         00000000         03274F21         34302321           C0002000         80500000         0BA01138         0BC7080         00000000         03274F21         34302321           C4E2D7E4         D9C9F0F0         0BA86728         00000000         00000000         03274F21         34302321 |

Figure 162. Example of Internal Trace Table Entries (Part 7 of 7)

Note: Lines 0BAABAE0-0BAAFF1F same as the above.

# **DBRC External Trace**

If you start the Generalized Trace Facility (GTF) and enter the CHANGE.RECON TRACEON command, the DBRC trace (DSPTRACE) creates an external trace record and issues the GTRACE macro to invoke GTF. The GTRACE macro passes the address and length of a DBRC external trace record to GTF. A DBRC external trace record is put in the user data area of a GTF trace record.

If more than two DBRC jobs run concurrently, the GTF data set or buffer can contain multiple trace records. Therefore, DBRC external trace records contain either the IMS subsystem ID or a job name. In a DB/DC or DBCTL environment, the SSID is added to the trace record. In other IMS environments, a job name is added to the trace record. Figure 163 shows the format of these records.

| GTF Trace<br>Record           | GTF Prefix | User Data     |  |
|-------------------------------|------------|---------------|--|
| DBRC External<br>Trace Record |            | SSID/Job Name |  |
| DBRC Internal<br>Trace Record |            |               |  |

Figure 163. Format of Trace Records

The GTF cataloged procedure is supplied in SYS1.PROCLIB with member name GTF or GRFSNP. If you want the DBRC trace records to be put in the GTF data set, specify MODE=EXT on the EXEC parameter and USR on the GTF option in the cataloged procedure. For detailed information about invoking GTF and its cataloged procedure, see *z/OS MVS Diagnosis: Tools and Service Aids*.

You can format and print DBRC trace records in the GTF data set by using the GTFTRACE subcommand of IPCS. You must specify the exit AMDUSRF2 on this subcommand. For detailed information about using IPCS, see *OS/390 MVS IPCS User's Guide*.

# **Examples of Output**

The following two examples show the unformatted and then formatted output for DBRC router processing and RECON I/O error processing.

#### In Figure 164:

- · DBRCJOB1 is the job name.
- TIME is the time stamp of the trace entry.
- DSPCRTR0 passed control to the next routine to process the request identified by the DFSBRLSB.
- · GDB is the address of the Global Data Block.
- LSB is the address of the DFSBRLSB.
- FUNC indicates the function flags (from the BRLBFFLG field of the DFSBRLSB).
- · EXIT indicates the exit flags (from the BRLBEFLG field of the DFSBRLSB).

Figure 164. DBRC External Trace Output for DBRC Router Processing

In Figure 165 on page 454 a SHOWCB macro instruction was executed after the I/O request was issued.

- · IMS1 is the SYSID.
- · TIME is the time stamp of the trace entry.
- · DSPURI00 has control.
- · GDB is the address of the Global Data Block.
- A locate was done. For a locate, a flag and record key are also shown in the trace record.
- · RSCD is the VSAM reason code.

```
GTF USR Record containing DBRC Unformatted Trace Record Data
HEXFORMAT AID FF FID F2 EID EFAD
 +0000 00FA2980 C4C2D9D6 C3E3C1D4 C9D4E2F1
                                         ....DBROCTAMIMS1
 +0010 40404040 C4E2D7E4 D9C9F0F0 00012D78
                                            DSPURIOO....
 +0020 00000000 00000000 00000000 99085F22 |
                                         ....r.¬.
 +0030 48398254 C4E2D7C9 D9C3C1D9 00000190 ..b.DSPIRCAR....
+0040 D3002000 00000000 00000000 FFFFFFFF L........
 +0050 FFFFFFF C9D4E2F1 40404040 3F000000 | ....IMS1 ....
 | .....
 +0070 00000000
Formatted Output
DBRCJ0B1
           TIME=99085F2248398254 DSPURIOO GDB=00012D78 FUNC=LOCATE FLAG=0020
```

Figure 165. DBRC External Trace Output for RECON I/O Error Processing

# Samples of JCL to Create Trace Output

Here is a sample of a job that was used to create unformatted USR(FAD) trace output:

```
//PRTUSRF2 JOB IMSCVT8, MSGLEVEL=1, CLASS=K, MSGCLASS=A, REGION=4096K
//* JOB NAME:
            PRINTGTF JCL
//* JOB DEPENDENCIES: The GTF data set named below must exist.
//* JOB Source: See the IPCS User's Guide, Appendix B.
//* JOB DESCRIPTION: This job prints the specified GTF data set using *
//* the Batch IPCS feature.
/*ROUTE PRINT THISCPU/IMSM3405
//*OBLIB DD DSN=IMSTESTL.TNUCO,DISP=SHR
//*
       DD DISP=SHR,DSN=IMSBLD.I710TS25.CRESLIB
//*
        DD DISP=SHR, DSN=IMSTESTG.IMS710.TSTRES
//*
        DD DISP=SHR, DSN=IMSTESTG.IMSQA.ACPLIB
        DD DISP=SHR, DSN=IMSTESTG.IMSQA.PGMLIB
//JOBCAT DD DISP=SHR, DSN=VCATQAV
// DD DISP=SHR, DSN=VCATDCL
//***********************
//* Print the SYS1.TRACE data set.
//* Member BLSCDDIR resides in SYS1.SBLSCLIO, an IPCS system proclib. *
//* IT ISSUES THE DEFINE CLUSTER FOR 'DBRX06.IPCS.DDIR' ON USER01 AND *
//* catalogs it in SYS1.ECTEST.MASTER.CATALOG.
//***********************
//IPCS EXEC PGM=IKJEFT01,DYNAMNBR=20,REGION=1500K
//TRACE
        DD DSN=SYS1.TRACE, DISP=SHR,
//
        UNIT=SYSDA, VOL=SER=000000
//SYSPROC DD DSN=SYS1.SBLSCLI0,DISP=SHR
//SYSTSPRT DD SYSOUT=A
//IPCSPRNT DD SYSOUT=A
//IPCSTOC DD SYSOUT=A
//SYSUDUMP DD SYSOUT=A
//SYSTSIN DD *
PROFILE MSGID
%BLSCDDIR DSNAME(DBRX06.IPCS.DDIR) VOLUME(USER01)
IPCS NOPARM
SETDEF DDNAME(TRACE) NOCONFIRM
GTFTRACE USR(FAD)
END
/*
Delete the IPCS dump directory created by the previous step
//*
    so that the re-IPL of the ec machine will not orphan the data
    set.
EXEC PGM=IDCAMS, COND=EVEN
//AMS01
```

```
//SYSPRINT DD SYSOUT=A
//DD1 DD UNIT=SYSDA, VOL=SER=USER01, DISP=SHR
//SYSIN DD *
DELETE DBRX06.IPCS.DDIR FILE(DD1)
/*
```

Here is a sample of a job that was used to create the DBRC formatted output:

```
//PRINTHMD JOB IMSCVT8, MSGLEVEL=1, CLASS=K, MSGCLASS=A, REGION=4096K
//***********************
//* JOB NAME:
                 PRINTHMD JCL
//* JOB DEPENDENCIES: The GTF data set named below must exist.
//* JOB Source: See the IPCS User's Guide, Appendix B.
//* JOB DESCRIPTION: This job prints the specified GTF data set using *
//* the Batch IPCS feature.
//*****************************
/*ROUTE PRINT THISCPU/IMSM3405
//JOBLIB DD DSN=IMSTESTL.TNUCO,DISP=SHR
//
         DD DISP=SHR, DSN=IMSBLD.I710TS25.CRESLIB
//
         DD DISP=SHR, DSN=IMSTESTG. IMS710.TSTRES
//
         DD DISP=SHR, DSN=IMSTESTG. IMSQA. ACPLIB
//
        DD DISP=SHR, DSN=IMSTESTG. IMSQA. PGMLIB
//JOBCAT DD DISP=SHR, DSN=VCATQAV
//
        DD DISP=SHR, DSN=VCATDCL
//**********************
//* Print the SYS1.TRACE data set.
//* Member BLSCDDIR resides in SYS1.SBLSCLIO, an IPCS system proclib. *
//* IT ISSUES THE DEFINE CLUSTER FOR 'DBRX06.IPCS.DDIR' ON USER01 AND *
//* catalogs it in SYS1.ECTEST.MASTER.CATALOG.
//IPCS EXEC PGM=IKJEFT01,DYNAMNBR=20,REGION=1500K
//TRACE DD DSN=SYS1.TRACE, DISP=SHR,
        UNIT=SYSDA, VOL=SER=000000
//
//SYSPROC DD DSN=SYS1.SBLSCLIO,DISP=SHR
//SYSTSPRT DD SYSOUT=A
//IPCSPRNT DD SYSOUT=A
//IPCSTOC DD SYSOUT=A
//SYSUDUMP DD SYSOUT=A
//SYSTSIN DD *
PROFILE MSGID
%BLSCDDIR DSNAME(DBRX06.IPCS.DDIR) VOLUME(USER01)
IPCS NOPARM
SETDEF DDNAME(TRACE) NOCONFIRM
GTFTRACE EXIT(AMDUSRF2)
END
/*
//* Delete the IPCS dump directory created by the previous step
//*
   so that the re-IPL of the ec machine will not orphan the data
//* set.
//**********************************
//AMS01 EXEC PGM=IDCAMS, COND=EVEN
//SYSPRINT DD
             SYSOUT=A
            UNIT=SYSDA, VOL=SER=USER01, DISP=SHR
//DD1 DD
//SYSIN
        DD
 DELETE DBRX06.IPCS.DDIR FILE(DD1)
/*
```

## 3 DBRC API Return and Reason Codes

- 3 This topic contains the internal return and reason codes needed to diagnose DBRC API problems.
- 3 Return and Reason Codes for the TYPE=BACKOUT Query Request
- Table 113 on page 456 contains the return and reason codes for TYPE=BACKOUT query
- 3 requests.

# 3 Table 113. Return and Reason Codes for TYPE=BACKOUT Query Requests

| 3   | Return Codes | Reason Codes | Meaning                                                                                      |
|-----|--------------|--------------|----------------------------------------------------------------------------------------------|
| 3   | X'0000002C'  | X'D8000001'  | DBRC internal error. RECON open failure.                                                     |
| 3   | X'0000002C'  | X'D8700001'  | DBRC internal error. Failure attempting to locate the first or the specified backout record. |
| 3 3 | X'0000002C'  | X'D8700002'  | DBRC internal error. Failure attempting to locate the next backout record.                   |

# **3 Return and Reason Codes for TYPE=DB Query Requests**

Table 114 contains the internal return and reason codes associated with the TYPE=DB query requests.

# 3 Table 114. Return and Reason Codes for TYPE=DB Query Requests

| 3          | Return Codes | Reason Codes | Meaning                                                                                                    |
|------------|--------------|--------------|----------------------------------------------------------------------------------------------------|
| 3          | X'0000002C'  | X'D8000001'  | DBRC internal error. RECON open failure.                                                                             |
| 3          | X'0000002C'  | X'D8200001'  | DBRC internal error. DB record locate failure processing DBLIST.                                                     |
| <b>3</b> 3 | X'0000002C'  | X'D8200002'  | DBRC internal error. DB record locate failure processing single database request.                                    |
| <b>3</b> 3 | X'0000002C'  | X'D8210001'  | DBRC internal error. Failure attempting to locate the first DBDS record.                                             |
| 3          | X'0000002C'  | X'D8210002'  | DBRC internal error. Failure attempting to locate the specified DBDS record.                                         |
| <b>3</b> 3 | X'0000002C'  | X'D8210003'  | DBRC internal error. Failure attempting to locate the next DBDS record.                                              |
| <b>3</b> 3 | X'0000002C'  | X'D8210004'  | DBRC internal error. Locate failure attempting to locate the first Area Auth record.                                 |
| <b>3</b> 3 | X'0000002C'  | X'D8210005'  | DBRC internal error. Failure attempting to locate the first ALLOC record.                                            |
| <b>3</b> 3 | X'0000002C'  | X'D8210006'  | DBRC internal error. Failure attempting to locate the next ALLOC record.                                             |
| 3          | X'0000002C'  | X'D8210007'  | DBRC internal error. Failure attempting to locate the first IC record.                                               |
| <b>3</b> 3 | X'0000002C'  | X'D8210008'  | DBRC internal error. Failure attempting to locate the next IC record.                                                |
| 3          | X'0000002C'  | X'D8210009'  | DBRC internal error. Failure attempting to locate the first REORG record.                                            |
| <b>3</b> 3 | X'0000002C'  | X'D821000A'  | DBRC internal error. Failure attempting to locate the next REORG record.                                             |
| <b>3</b> 3 | X'0000002C'  | X'D821000B'  | DBRC internal error. Failure attempting to locate the first RECOV record.                                            |
| <b>3</b> 3 | X'0000002C'  | X'D821000C'  | DBRC internal error. Failure attempting to locate the next RECOV record.                                             |
| 3          | X'0000002C'  | X'D8220001'  | DBRC internal error. Failure attempting to locate the first HALDB partition record.                                  |
| 3          | X'0000002C'  | X'D8220002'  | DBRC internal error. Failure attempting to locate the DB record associated with the HALDB partition being processed. |
| 3 3        | X'0000002C'  | X'D8220003'  | DBRC internal error. Failure attempting to locate the next HALDB partition record.                                   |

3

3

3

3

# 3 Return and Reason Codes for the TYPE=xxxxGROUP Query Request

Table 115 contains the return and reason codes for TYPE=xxxxGROUP query requests.

## 3 Table 115. Return and Reason Codes for TYPE=xxxxGROUP Query Requests

| 3           | Return Codes | Reason Codes | Meaning                                                                                                    |
|-------------|--------------|--------------|----------------------------------------------------------------------------------------------------|
| 3           | X'0000002C'  | X'D8000001'  | DBRC internal error. RECON open failure.                                                                                         |
| 3<br>3<br>3 | X'0000002C'  | X'D8300001'  | DBRC internal error. Failure attempting to locate a specific group record or the first group record of the requested group type. |
| <b>3</b> 3  | X'0000002C'  | X'D8300002'  | DBRC internal error. Failure attempting to locate the next group record of the requested group type.                             |
| 3           | X'0000002C'  | X'D8310001'  | DBRC internal error. Failure attempting to locate a CA record.                                                                   |

# 3 Return and Reason Codes for the TYPE=LOG Query Request

Table 116 contains the return and reason codes for TYPE=BACKOUT query requests.

#### 3 Table 116. Return and Reason Codes for TYPE=LOG Query Requests

| 3           | Return Codes | Reason Codes | Meaning                                                                                                    |
|-------------|--------------|--------------|----------------------------------------------------------------------------------------------------|
| 3           | X'0000002C'  | X'D8000001'  | DBRC internal error. RECON open failure.                                                                                          |
| 3<br>3<br>3 | X'0000002C'  | X'D8400001'  | DBRC internal error. Failure attempting to locate the previous or next log record of the requested log type - PRILOG or PRITSLDS. |
| 3           | X'0000002C'  | X'D8400002'  | DBRC internal error. Failure attempting to locate the specified log record of the requested log type - PRILOG or PRITSLDS.        |
| 3           | X'0000002C'  | X'D8400003'  | DBRC internal error. Failure attempting to locate the corresponding SECTSLDS record.                                              |
| 3           | X'0000002C'  | X'D8400004'  | DBRC internal error. Failure attempting to locate the LOGALL record that corresponds to the PRILOG record.                        |
| 3           | X'0000002C'  | X'D8400005'  | DBRC internal error. The LOGALL record that corresponds to the PRILOG record does not exist.                                      |
| 3           | X'0000002C'  | X'D8400006'  | DBRC internal error. Failure attempting to locate the corresponding SECLOG record.                                                |
| 3           | X'0000002C'  | X'D8400007'  | DBRC internal error. Failure attempting to locate the corresponding PRISLDS record.                                               |
| 3           | X'0000002C'  | X'D8400008'  | DBRC internal error. No PRISLDS record exists for the online log.                                                                 |
| 3           | X'0000002C'  | X'D8400009'  | DBRC internal error. Failure attempting to locate the corresponding SECSLDS record.                                               |
| 3           |              | •            |                                                                                                    |

## 3 Return and Reason Codes for the TYPE=OLDS Query Request

The following table contains the return and reason codes for TYPE=OLDS query requests.

## 3 Table 117. Return and Reason Codes for TYPE=OLDS Query Requests

| 3 | Return Codes | Reason Codes | Meaning                                                                                      |
|---|--------------|--------------|----------------------------------------------------------------------------------------------|
| 3 | X'0000002C'  | X'D8000001'  | DBRC internal error. RECON open failure.                                                     |
| 3 | X'0000002C'  | X'D8500001'  | DBRC internal error. Failure attempting to locate the first or the specified PRIOLDS record. |
| 3 | X'0000002C'  | X'D8500002'  | DBRC internal error. Failure attempting to locate the corresponding SECOLDS record.          |

# 3 Table 117. Return and Reason Codes for TYPE=OLDS Query Requests (continued)

| 3 | Return Codes | Reason Codes | Meaning                                                                    |
|---|--------------|--------------|----------------------------------------------------------------------------|
| 3 | X'000002C'   | X'D8500003'  | DBRC internal error. Failure attempting to locate the next PRIOLDS record. |

# **3 TYPE=RECON Query Requests**

3

3

3

Table 118 contains the internal return and reason codes associated with the TYPE=RECON query requests.

#### 3 Table 118. Return and Reason Codes for TYPE=RECON Query Requests

| , I. | Return Codes | Reason Codes | Meaning                                                                    |
|------|--------------|--------------|----------------------------------------------------------------------------|
| 3    | X'000002c'   | X'D8000001'  | DBRC internal error. RECON open failure.                                   |
| 3 >  | X'0000002c'  |              | DBRC internal error. Failure attempting to locate the RECON header record. |

# 3 Return and Reason Codes for the TYPE=SUBSYS Query Request

Table 119 contains the return and reason codes for TYPE=SUBSYS query requests.

# Table 119. Return and Reason Codes for TYPE=SUBSYS Query Requests

| 3           | Return Codes | Reason Codes | Meaning                                                                                                    |
|-------------|--------------|--------------|----------------------------------------------------------------------------------------------------|
| 3           | X'0000002c'  | X'D8000001'  | DBRC internal error. RECON open failure.                                                                                                |
| 3<br>3<br>3 | X'0000002c'  | X'D8600001'  | DBRC internal error. Failure attempting to locate the first or the specified subsystem record of the requested type, active or tracker. |
| 3           | X'0000002c'  | X'D8600002'  | DBRC internal error. Failure attempting to locate the next subsystem record of the requested type, active or tracker.                   |

# Chapter 14. DRA—Database Resource Adapter Service Aids

In a Database Control (DBCTL) environment, if you think the coordinator controller (CCTL) did not cause the problem, then start your analysis here.

This section provides service aids and tips that can help you analyze problems in a Database Control (DBCTL) environment. It discusses:

- · "DRA Dumps"
- · "Analyzing DRA Problems" on page 460

The DRA is the interface between DBCTL and the CCTL. The functions of the DRA are to:

- · Request connection to and disconnection from DBCTL
- · Tell the CCTL when DBCTL has failed or when the operator has requested a shutdown
- Manage threads

For a description of the DRA interface, see the IMS Version 9: Customization Guide.

# **DRA Dumps**

The DRA creates a dump when a DRA request fails or when DRA processing fails. A DRA request is a request (such as INIT or TERMINATE) made by the CCTL that has passed through the DRA. A DRA request failure produces either a system abend or an IMS pseudoabend. A DRA processing failure produces a system abend. For either type of failure, the DRA first tries to take an z/OS SDUMP. If that fails, the DRA takes a SNAP dump. In some situations the DRA takes a SNAP dump without attempting an SDUMP. For certain pseudoabends, the DRA produces neither an SDUMP nor a SNAP.

To determine what type of dump the DRA created, check field PAPLRETC in the DFSPAPL (the parameter list used to pass information between the CCTL and DBCTL). PAPLRETC has the format:

where hh indicates the type of dump.

Table 120 lists the values for hh and tells which dump the DRA creates for different types of failures.

Table 120. Determining the Type of Dump the DRA Created

| hh    | Type of Dump  | Failures                                                                                                    |  |
|-------|---------------|----------------------------------------------------------------------------------------------------|--|
| X'80' | SDUMP or SNAP | An SDUMP is taken for all IMS abend codes not listed below, and for all z/OS retryable abend codes. If the SDUMP fails, a SNAP is taken. |  |
| X'84' | SNAP          | A SNAP is taken for IMS abend codes U0260, U0261, and U0263.                                                                             |  |
| X'88' | No dump       | No SDUMP or SNAP is taken for:                                                                                                    |  |
|       |               | <ul> <li>IMS abend codes U0775, U0777, U2478, U2479, U3303</li> </ul>                                                                    |  |
|       |               | <ul> <li>z/OS nonretryable abend codes (for example, S222, S13E)</li> </ul>                                                              |  |
|       |               | <ul> <li>DRA return codes (See IMS Version 9: Messages and Codes, Volume<br/>1 for DRA return codes and their meanings.)</li> </ul>      |  |

## **SDUMP**

SDUMP output contains:

- IMS control region
- · DLISAS address space
- Key 0 and key 7 CSA

· Selected parts of DRA private storage, including the ASCB, TCB, and RBs

A DRA SDUMP has its own SDUMP option list. To add to the DRA's SDUMP option list, you can use the CHNGDUMP parameter. However, you cannot use CHNGDUMP to delete areas from the list.

You can format the IMS control blocks by using the Offline Dump Formatter (ODF) described in "Formatting IMS Dumps Offline" on page 158. The ODF does not format DRA storage. You can use IPCS to format the z/OS blocks in the CCTL's private storage.

## **SNAPs**

The SNAP dump data sets are dynamically allocated whenever a SNAP is needed. A parameter in the DRA Startup Table defines the SYSOUT class.

SNAP output contains:

- · Selected parts of DRA private storage, including the ASCB, TCB, and RBs
- DBCTL's thread blocks

# **Recovery Tokens**

In a DBCTL environment, you need to correlate the information produced by the CCTL with information produced by DBCTL. The link between the CCTL and DBCTL is the recovery token, which uniquely identifies each unit of recovery (UOR).

The recovery token appears in the DRA dump (both SDUMPs and SNAPs) and in the dump title. It contains a mixture of EBCDIC and hexadecimal data and is shown in Table 121:

3 Table 121. Recovery Token Format

| 3 | CCTL subsystem ID | Unique UOR ID (created by the CCTL) |
|---|-------------------|-------------------------------------|
| 3 | 8 bytes (EBCDIC)  | 8 bytes (hexadecimal)               |
| 2 |                   |                                     |

# **Analyzing DRA Problems**

To analyze DRA problems, first investigate any external conditions that might have caused the problem. If you can eliminate external causes, then an unexpected DBCTL return code or another IMS function might have caused the problem. Follow these steps to analyze the problem.

## **Procedure**

- 1. Did external conditions cause the problem?
  - For CCTL external problems, check the status of applications or transactions. DBCTL and the DRA do not control these resources.
  - For DBCTL external problems, check the status of databases, PSBs, and dependent regions (BMPs and CCTLs) by using the /DISPLAY commands.
  - For DRA external problems:
    - Make sure you are using the correct DRA startup table for this DBCTL/CCTL session. Values such as Fast Path buffer allocations and minimum/maximum thread specifications can cause scheduling and resource problems.
    - Become familiar with the CCTL control exit.

The DRA calls the control exit to notify the CCTL of certain events, such as a DRA failure, an identify failure, a DBCTL failure, and so on. The DRA passes this information in a parameter list (DFSPAPL). The CCTL responds by passing back a return code in field PAPLRETC to tell the DRA what action to perform. Understanding which actions the CCTL is allowed to request can help you distinguish between valid actions and failures.

For a detailed description of the control exit, see IMS Version 9: Customization Guide. For information about the codes passed between the DRA and the CCTL, see IMS Version 9: Messages and Codes, Volume 1.

- The DRA does not issue any messages that report the actions it performed.
- If an external condition caused the problem, stop here and fix the problem. Otherwise, continue with the next step.
- 2. You reach this point by eliminating external reasons as the cause of the problem.
  - · Determine if DBCTL returned a nonzero return code, indicating that the request from the CCTL was not successfully completed. For a description of DBCTL return codes, see IMS Version 9: Messages and Codes, Volume 1.
    - If yes, take an z/OS online dump of the CCTL and contact the IBM Support Center.
    - If no, then other functions might be involved in the problem. Use the appropriate section in this manual to analyze the problem. The keyword procedures in Chapter 4, "Selecting the Keywords," on page 31 are useful in narrowing the problem to a specific cause.

# **Notes on Dumping**

For suspected problems in a DBCTL environment, first take a dump of the CCTL address space. Dumps produced by SDUMP and by specifying the DUMP option on the CCTL /SHUTDOWN command are acceptable for problem diagnosis. If IMS service needs to analyze the CCTL dump, send the unformatted dump to enable them to obtain DBCTL DRA storage.

# Chapter 15. RSR—Remote Site Recovery Service Aids

This section provides Fast Path Tracker Trace Entries ("Fast Path Tracker Trace Entries" on page 465) and Database Tracker Trace Entries ("X'D4": Database Tracker Trace Entries (D4)" on page 471) that might help you analyze problems in a Remote Site Recovery (RSR) Environment.

Included in this section are:

- "Determining Last Non-MSC Message Recorded"
- "Determining Last MSC Message Recorded" on page 465
- "Fast Path Tracker Trace Entries" on page 465
- "Log Router Trace Data" on page 474

The RSR tracking process creates a local log that mirrors the activity at the currently active system.

In some cases, however, the tracking system might not receive copies of all log records before takeover. This might happen if there is a tracking session failure before takeover occurs while the active system is still processing transactions normally. If there is a tracking session failure before takeover, subsequent attempts to start Finance, SLU P, and ISC sessions or MSC links might result in resynchronization errors.

The MTO is notified of both non-MSC errors and MSC errors. as follows:

- Message DFS2948 notifies the MTO of non-MSC errors.
- Either message DFS3211 or message DFS3212 notifies the MTO of MSC errors.

Use the remote takeover message information in conjunction with the received log data to determine the last terminal or MSC message recorded by the tracking process. Then input or output any messages that were lost.

# **Determining Last Non-MSC Message Recorded**

#### Non-MSC, Non-Fast Path Messages

For a non-MSC, non-Fast Path message, use the following procedure to determine the last input or output message recorded using RSR tracking and its status within the new active IMS following takeover.

1. Print all these log records for information:

X'01'

X'03'

X'31'

X'35'

X'36'

X'37'

X'63'

X'66'

2. Determine the last input or output message. First look for the last X'66' or X'63' log record for the terminal.

ISC parallel sessions qualify the node name in the log record with user ID.

If an X'63' log record is last, that indicates whether the session was started cold (without message numbers) or warm (with last input/output message numbers).

If an X'66' log record is last, that log record will indicate the message sequence number and whether the message was input or output. The X'66' log record marks an attempt to commit the message for recovery and restart, if necessary. Additional log records will indicate the exact status of the message.

3. Determine the last committed input message by inspecting the last X'66' marked as input for the specific terminal. It is followed by X'01' and X'35' log records for the input message. The X'35' log record considers the input message (log record X'66') committed, or made recoverable, for input processing on nonresponse mode transactions.

**Restriction:** Nonconversational response mode transactions are *not* restartable. That is, they must be resubmitted to IMS if any failure occurs prior to completion of transaction processing. Therefore, the input is not considered committed until the transaction processing is complete and output is available to send to the terminal (see output process that follows).

4. Before the terminal begins the output process, completion of the input transaction processing results in an X'03', ending with an X'3730.' The X'3730' commits the transaction changes, including making the output message available for the terminal. The X'3730' also commits the associated nonconversational response mode input transaction, as described above.

To determine the last committed output message sent to the terminal. begin with the last X'66' marked as output. This output message is committed, that is dequeued, with the following X'36' log record that follows, reflecting successful receipt by the terminal.

#### **Fast Path Messages**

For Fast Path messages, use the following procedure to determine the last input or output message recorded using RSR tracking.

1. Print all these log records for information:

X'5901'

X'5903'

X'5936'

X'5937'

X'63'

X'66

2. Determine the last input or output message. First look for the last X'66' or X'63' log record for the terminal.

ISC parallel sessions qualify the node name in the log record with user ID.

If an X'63' log record is last, that indicates whether the session was started cold (without message numbers) or warm (with last input/output message numbers).

If an X'66' log record is last, that log record will indicate the message sequence number and whether the message was input or output. The X'66' log record marks an attempt to commit the message for recovery and restart, if necessary. Additional log records will indicate the exact status of the message.

- 3. Fast Path input is always considered nonrestartable and must be resubmitted to IMS if any failure occurs before transaction input processing is complete and the output message is made available to the terminal output process.
- 4. To determine the last Fast Path input transaction received and committed, begin with the last X'66' marked as input for the specific terminal. It is followed by an X'5901' with the input message and an X'5937' indicating input transaction processing complete. The input and all changes have been committed.
- 5. To determine the last committed output message to the terminal, begin with the X'5903' for the output message followed by the X'5937', which makes it available for the terminal output process. This is the same X'5937' that also commits the input above. This is followed by an X'66' log record indicating an attempt to deliver output to the terminal. This output is committed (dequeued) when also followed by the X'5936' log record.

# **Determining Last MSC Message Recorded**

MSC links keep track of the sending and receiving of data on a message by message basis. Each message block sent across an MSC link is appended with a sequence number. The IMS receiving system updates its receive count with each message block received, and records (logs) each message successfully received and enqueued to the message queue. Similarly, the sending system updates its sending count with each message block sent and logs the sequence number of the last message successfully sent and dequeued.

Across link restarts, RSR takeovers, or IMS failures, these sequence numbers are exchanged and used to resynchronize the message traffic, to continue sending and receiving messages at the same point. Therefore, messages are not lost or duplicated.

The key to the success of this concept is the logging of the messages that were sent and received across the link, and enqueued on the receiving side and dequeued from the sending side. There are primarily five log records used to resynchronize this message traffic. They are:

- 01 Input message to IMS input transaction or message switch
- 03 Transaction Output, program-to-program switch or error message (DFSxxxx)
- 35 Enqueue message
- 36 Dequeue message
- 66 Message sequence recovery

If log records are lost and not processed by the tracking system prior to a remote takeover, message resynchronization can result in the loss or duplication of messages. This can be evidenced by error messages that are issued by IMS when the links are restarted, such as DFS3211 and DFS3212, DFS2145, and DFS2948.

Should link resynchronization fail after an RSR takeover, it might be possible to analyze which messages were lost or duplicated, from the information in the DFS error message issued by IMS at the time of error, and from the 01, 03, 35, 36, and 66 log records.

# **Fast Path Tracker Trace Entries**

Use Table 122 through Table 139 on page 471 to analyze the Fast Path Tracker Trace entries.

Trace Entry: Fast Path Tracker Log Router Interface (9E)

9E01

Table 122. Trace Record 9E01 - DBFDT210 Redo Record Processor Module Entry

Module: DBFDT210 Redo Record Processor Module Entry

**Explanation:** Record cut at entry to DBFDT210 (Level - High)

Trace Subcode DT210 Entry

| Offset | Туре      | Length | Description  |
|--------|-----------|--------|--------------|
| 0      | Fixed     | 4      | Log Id       |
| 4      | Character | 20     | LPD Volatile |

#### **Example:**

00000090 0094122F 1141138F 8613CD64 milestone prilog time index

# Trace Entry: Fast Path Tracker Log Router Interface (9F) 9F22

Table 123. Trace Record 9F22 - DBFDT300 Fast Path/Fast Path TCB AWE Queue Server Module Entry

Module: DBFDT300 Fast Path/Fast Path TCB AWE Queue Server Module Entry

Explanation: Record cut at entry to DBFDT300 (Level - High)

Trace Subcode DT300 Entry

| Offset | Туре      | Length | Description       |
|--------|-----------|--------|-------------------|
| 0      | Address   | 4      | AWE Enqueuer      |
| 4      | Character | 4      | AWE Function Code |
| 8      | Character | 16     | AWE Contents      |

## **Example:**

# Trace Entry: Fast Path Tracker Log Router Interface (9F)

9F22

Table 124. Trace Record 9F22 - DBFDT300 Fast Path/Fast Path TCB AWE Queue Server Module Entry

Module: DBFDT300 Fast Path/Fast Path TCB AWE Queue Server Module Entry

Explanation: Record cut at entry to DBFDT300 (Level - High)

Trace Subcode DT300 Entry

| Offset | Туре      | Length | Description       |
|--------|-----------|--------|-------------------|
| 0      | Address   | 4      | AWE Enqueuer      |
| 4      | Character | 4      | AWE Function Code |
| 8      | Character | 16     | AWE Contents      |

# Example:

#### 9F41

Table 125. Trace Record 9F41 - DBFDT180 Area Status Change Module Entry

Module: DBFDT180 Area Status Change Module Entry

**Explanation:** Record cut at entry to DBFDT180 (Level - High)

Trace Subcode DT180 Entry

Table 125. Trace Record 9F41 - DBFDT180 Area Status Change Module Entry (continued)

| Offset | Туре    | Length | Description   |
|--------|---------|--------|---------------|
| 0      | Fixed   | 4      | Function Code |
| 4      | Fixed   | 4      | Reason Code   |
| 8      | Address | 4      | Address EMAC  |
| 12     | Address | 4      | Address PST   |

# **Example:**

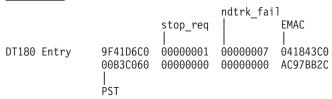

9F44

Table 126. Trace Record 9F44 - DBFROFR0 OFR Module Entry

Module: DBFROFR0 OFR Module Entry

Explanation: Record cut at entry to DBFROFR0 (Level - High)

Trace Subcode ROFR0 Entry

| Offset | Туре  | Length | Description   |
|--------|-------|--------|---------------|
| 0      | Fixed | 4      | Function Code |
| 4      | Fixed | 4      | Area Count    |

Table 127. Trace Record 9F44 - DBFROFR0 OFR Module Entry

Module: DBFROFR0 OFR Module Entry

**Explanation:** Record cut at entry to DBFROFR0 (Level - High)

Trace Subcode ROFR0 Entry

| Offset | Туре    | Length | Description     |
|--------|---------|--------|-----------------|
| 0      | Fixed   | 4      | Function Code   |
| 4      | Address | 4      | Address of DMAC |

Table 128. Trace Record 9F44 - DBFROFR0 OFR Module Entry

Module: DBFROFR0 OFR Module Entry

Explanation: Record cut at entry to DBFROFR0 (Level - High)

Trace Subcode ROFR0 Entry

| Offset | Туре  | Length | Description   |
|--------|-------|--------|---------------|
| 0      | Fixed | 4      | Function Code |

## 9F50

Table 129. Trace Record 9F50 - DBFDT350 IPOST

Module: DBFDT350 IPOST

Table 129. Trace Record 9F50 - DBFDT350 IPOST (continued)

Explanation: Record cut at IPOST in DBFDT350 (Level - High)

Trace Subcode DT350 IPOST

| Offset | Туре      | Length | Description |
|--------|-----------|--------|-------------|
| 0      | Character | 4      | Post Code   |
| 4      | Address   | 4      | EDBTWAQ     |

# Example:

| DT350 IPOSTed | 9F508A97 | 40C6F2F2 | 02E85E40 | 00000000 | 00000000 | 8613ED2D |

#### 9F51

Table 130. Trace Record 9F51 - DBFDT350 IWAIT

Module: DBFDT350 IWAIT

Explanation: Record cut at IWAIT in DBFDT350 (Level - High)

Trace Subcode DT350 IWAIT

| Offset | Туре      | Length | Description      |
|--------|-----------|--------|------------------|
| 0      | Character | 4      | Post Code        |
| 4      | Address   | 4      | EDBTWAQ Contents |

## Example:

EDBTWAQ

DT350 IWAIT 9F512DA3 00000000 846761EC 00000000 00000000 00000000 32DC4B1C

#### 9F52

Table 131. Trace Record 9F52 - DBFDT350 GETEMAC

Module: DBFDT350 GETEMAC

Explanation: Record cut at EMAC in DBFDT350 (Level - High)

Trace Subcode DT350 EMAC

| Offset | Туре    | Length | Description         |
|--------|---------|--------|---------------------|
| 0      | Address | 4      | Address EMAC        |
| 4      | Address | 4      | EMACEMAC WAQ        |
| 8      | Address | 4      | EMACERQE WAQ        |
| 12     | Address | 4      | EMACERQE WIOQ       |
| 16     | Fixed   | 4      | EMACERQE WIOQ Count |

# Example:

9F53

Table 132. Trace Record 9F53 - DBFDT350 GETERQE

Module: DBFDT350 GETERQE

Explanation: Record cut at ERQE in DBFDT350 (Level - High)

Trace Subcode DT350 ERQE

| Offset | Туре      | Length | Description    |
|--------|-----------|--------|----------------|
| 0      | Address   | 4      | Address ERQE   |
| 4      | Address   | 4      | ERQEEMAC       |
| 8      | Character | 1      | ERQEtype       |
| 9      | Character | 1      | ERQEEF         |
| 20     | Fixed     | 4      | ERQEMILE Index |

# **Example:**

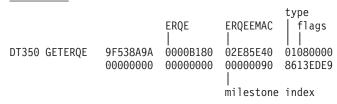

### 9F54

Table 133. Trace Record 9F54 - DBFDT350 EMAC2

Module: DBFDT350 EMAC2

Explanation: Record cut at EMAC in DBFDT350 (Level - High)

Trace Subcode DT350 EMAC2

| Offset | Туре      | Length | Description |
|--------|-----------|--------|-------------|
| 0      | Character | 8      | Area name   |

## **Example:**

Area name DT350 EMAC2 9F548A99 C4C4F0F1 C1D9F040 00000000 00000000 00000000 00000000 8613ED9D

# 9F55

Table 134. Trace Record 9F55 - DBFDT350 ERQE2

Module: DBFDT350 ERQE2

**Explanation:** Record cut at ERQE in DBFDT350 (Level - High)

Trace Subcode DT350 ERQE2

| Offset | Туре      | Length | Description   |
|--------|-----------|--------|---------------|
| 0      | Character | 8      | Log Record ID |

# Example:

Log Record ID

DT350 ERQE2 9F558AA5 00000000 000023B3 00000000 00000000 00000000 00000000 8613F10D

9F70

Table 135. Trace Record 9F70 - DBFDT400 IPOST

Module: DBFDT400 IPOST

Explanation: Record cut at IPOST in DBFDT400 (Level - High)

Trace Subcode DT400 IPOST

| Offset | Туре      | Length | Description  |
|--------|-----------|--------|--------------|
| 0      | Address   | 4      | Address IOTI |
| 4      | Character | 4      | Post Code    |

9F71

Table 136. Trace Record 9F71 - DBFDT400 IWAIT

Module: DBFDT400 IWAIT

Explanation: Record cut at IWAIT in DBFDT400 (Level - High)

Trace Subcode DT400 IWAIT

| Offset | Туре    | Length | Description  |
|--------|---------|--------|--------------|
| 0      | Address | 4      | Address IOTI |

9F72

Table 137. Trace Record 9F72 - DBFDT400 EMAC

Module: DBFDT400 EMAC

Explanation: Record cut for EMAC in DBFDT400 (Level - High)

Trace Subcode DT400 EMAC

| Offset | Туре    | Length | Description                 |
|--------|---------|--------|-----------------------------|
| 0      | Address | 4      | Address IOTI                |
| 4      | Address | 4      | Address EMAC                |
| 8      | Fixed   | 4      | EDBT Milestone IOTI<br>Done |

9F73

Table 138. Trace Record 9F73 - DBFDT400 Read

Module: DBFDT400 Read

Explanation: Record cut at Read in DBFDT400 (Level - High)

Trace Subcode DT400 Read

| Offset | Туре    | Length | Description  |
|--------|---------|--------|--------------|
| 0      | Address | 4      | Address IOTI |
| 4      | Address | 4      | Address DMHR |

Table 138. Trace Record 9F73 - DBFDT400 Read (continued)

| 8  | Fixed   | 4 | DMHRSRBA       |
|----|---------|---|----------------|
| 12 | Address | 4 | DMHRDMAC       |
| 16 | Fixed   | 4 | IOTIERQE Count |
| 20 | Address | 4 | IOTIEMAC       |

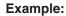

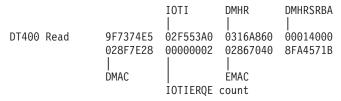

9F74

Table 139. Trace Record 9F74 - DBFDT400 Write

| Module: DBFDT400 Write | <del>)</del> |
|------------------------|--------------|
|------------------------|--------------|

Explanation: Record cut at Write in DBFDT400 (Level - High)

Trace Subcode DT400 Write

| Offset | Туре    | Length | Description  |  |
|--------|---------|--------|--------------|--|
| 0      | Address | 4      | Address IOTI |  |
| 4      | Address | 4      | Address DMHR |  |
| 8      | Fixed   | 4      | DMHRSRBA     |  |
| 12     | Address | 4      | DMHRDMAC     |  |
| 16     | Address | 4      | IOTIEMAC     |  |

# **Example:**

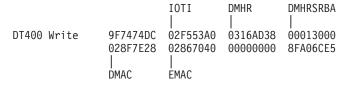

# **3 X'D4': Database Tracker Trace Entries (D4)**

Table 140 shows the database tracking trace entries for the X'D4' trace entry.

Table 140. Database Tracking Trace Entries for X'D4' Trace Entry

|             | Word 1, first half                 | Word 1, second half | Word 2 | Word 3 | Word 4 | Word 5                                                 | Word 6                                     | Word 7 |
|-------------|------------------------------------|---------------------|--------|--------|--------|--------------------------------------------------------|--------------------------------------------|--------|
| 3<br>3<br>3 | X'0001': DRQE<br>queued on<br>DRWQ | Stream id           | TDBC   | DRQE   | DRWQ   | Log<br>sequence<br>number<br>(LSN), right<br>half only | Prilog start ti<br>format:<br>yyyydddFhhmi |        |

Table 140. Database Tracking Trace Entries for X'D4' Trace Entry (continued)

|                  | Word 1, first half                         | Word 1, second half                  | Word 2               | Word 3          | Word 4                            | Word 5                                                 | Word 6                          | Word 7 |
|------------------|--------------------------------------------|--------------------------------------|----------------------|-----------------|-----------------------------------|--------------------------------------------------------|---------------------------------|--------|
| 3<br>3<br>3      | X'0002': DRQE<br>queued on<br>TDBC         | Stream id                            | TDBC                 | DRQE            | DRWQ                              | Log<br>sequence<br>number<br>(LSN), right<br>half only | Prilog start ti<br>yyyydddFhhm  |        |
| 3<br>3<br>3<br>3 | X'0003': DRQE<br>freed without<br>tracking | Stream id                            | TDBC                 | DRQE            |                                   | Log<br>sequence<br>number<br>(LSN), right<br>half only | Prilog start ti<br>yyyydddFhhmi |        |
|                  | X'0004': DBTI                              | X'0001':<br>Dispatched for<br>work   | PST                  | DTT             | DTTPCTL                           |                                                        |                                 |        |
| 3                | X'0005':<br>DFSDT240 AWE                   | AWE function <sup>1</sup>            | TDBC                 | AWE             |                                   |                                                        |                                 |        |
| 3                | X'0006':<br>DFSDT300 AWE                   | AWE function <sup>2</sup>            | TDBC                 | AWE             | Return<br>code                    |                                                        |                                 |        |
|                  | X'0007':<br>Shutdown                       | X'0030':<br>DFSDT300                 |                      |                 |                                   |                                                        |                                 |        |
|                  |                                            | X'0040':<br>DFSDT400                 | PST                  | DTT             |                                   |                                                        |                                 |        |
|                  |                                            | X'0050':<br>DFSDT500                 | PST                  |                 |                                   |                                                        |                                 |        |
|                  | X'0008': DB stop                           | Function <sup>3</sup>                | Reason               | TDBC            | ECB                               |                                                        |                                 |        |
| 3<br>3<br>3      | X'0009':<br>Milestone                      | X'0000':<br>Prepare for<br>milestone | Type code            | New index       |                                   |                                                        |                                 |        |
| 3                |                                            | X'0001': Begin<br>milestone          | Type code            | New index       |                                   |                                                        |                                 |        |
| 3                |                                            | X'0002': End<br>milestone            | Type code            |                 |                                   |                                                        |                                 |        |
| 3                |                                            | X'0003': BQEL<br>transfer done       | PST                  | PSTFNCTN        | Milestone<br>index<br>transferred |                                                        |                                 |        |
| 3                |                                            | X'0004': Buffer<br>purge done        | PST                  | PSTFNCTN        | Milestone<br>index<br>purged      |                                                        |                                 |        |
|                  | X'000A': End<br>stream                     | Stream type                          | Stream id            | Milestone index |                                   |                                                        |                                 |        |
|                  | X'000B': Load<br>balance                   | X'0000': DTT statistics              | DTT                  | Busy percent    | DTTWAIT                           | DTTWORK                                                | DTTPCTL                         |        |
|                  |                                            | X'0001':<br>Summary                  | Average busy percent | Active<br>DBTIs | Backlog                           |                                                        |                                 |        |
|                  |                                            | X'0002':<br>DRWQ assign              | New DTT              | DRWQ            | Q busy percent                    | Old DTT                                                |                                 |        |

Table 140. Database Tracking Trace Entries for X'D4' Trace Entry (continued)

|             | Word 1, first half                                | Word 1, second half                     | Word 2  | Word 3 | Word 4   | Word 5 | Word 6 | Word 7 |
|-------------|---------------------------------------------------|-----------------------------------------|---------|--------|----------|--------|--------|--------|
|             |                                                   | X'0003':<br>DRWQ<br>assigns<br>complete | Old DTT |        |          |        |        |        |
| 3<br>3<br>3 | X'000C': OFR                                      | X'0000':<br>DFSLROFR<br>called          | OFR id  | OFRL   | DB count |        |        |        |
| 3           |                                                   | X'0001':<br>Restart OFR                 | OFR id  | TDBC   | TDBCT    | Flags  |        |        |
| 3           |                                                   | X'0002': Begin<br>OFR                   | OFR id  | TDBC   | TDBCT    | Flags  |        |        |
| 3           |                                                   | X'0003': End<br>OFR                     | OFR id  | TDBC   | TDBCT    | Flags  |        |        |
| 3           |                                                   | X'0004': Begin<br>OFR ignored           | OFR id  | TDBC   | TDBCT    | Flags  |        |        |
|             |                                                   | X'0005':<br>Restart OFR<br>ignored      | OFR id  | TDBC   | TDBCT    | Flags  |        |        |
| 3           | X'000F':<br>Wait/post/resume<br>for routed record | Event <sup>4</sup>                      | TDBC    | ECB    |          |        |        |        |

# Notes to Table 140 on page 471:

3 1. AWE functions for DFSDT240 (trace code X'0005'):

| J    | ,             | 7 101 B1 0B 12 10 (Haco codo 71 0000 ).             |  |  |
|------|---------------|-----------------------------------------------------|--|--|
| 3    | X'0015'       | Open/authorize/NUSID for database succeeded         |  |  |
| 3    | X'0017'       | Stream does not apply (open/authorize/NUSID failed) |  |  |
| 3    | X'0018'       | Process TDBC queue                                  |  |  |
| 3    | X'001A'       | Add DDIR through online change                      |  |  |
| 3    | X'001E'       | Database might need OFR                             |  |  |
| 3    | X'0020'       | OLR output data set creation succeeded              |  |  |
| 3    | X'0021'       | OLR output data set creation failed                 |  |  |
| 3 2. | AWE functions | for DFSDT300 (trace code X'0006'):                  |  |  |
| 3    | X'0001'       | Initialize DLI/SAS queue server                     |  |  |
| 3    | X'0002'       | Terminate DLI/SAS queue server                      |  |  |
| 3    | X'0003'       | Open/authorize/NUSID for database                   |  |  |
| 3    | X'0004'       | Close database                                      |  |  |
| 3    | X'0005'       | End database tracking, written to disk              |  |  |
| 3    | X'0006'       | End database tracking, initial call                 |  |  |
| 3    | X'0007'       | Stream complete, initial call                       |  |  |
| 3    | X'0008'       | Stream complete, written to disk                    |  |  |
| 3    | X'0009'       | Load balancing                                      |  |  |
| 3    | X'000A'       | OFR needed                                          |  |  |
|      |               |                                                     |  |  |

| 3 |    | X'000B'         | OFR complete, initial call                                           |  |  |
|---|----|-----------------|----------------------------------------------------------------------|--|--|
| 3 |    | X'0010'         | OFR complete, written to disk                                        |  |  |
| 3 |    | X'001F'         | Create OLR output data sets                                          |  |  |
| 3 |    | X'0020'         | OLR cursor active, written to disk                                   |  |  |
| 3 |    | X'0021'         | OLR cursor inactive                                                  |  |  |
| 3 | 3. | Functions for D | FSDT180, database stop (trace code X'0008'):                         |  |  |
| 3 |    | X'0000'         | Initiate database stop                                               |  |  |
| 3 |    | X'0001'         | Database stop complete                                               |  |  |
| 3 |    | X'0002'         | Database might need OFR                                              |  |  |
| 3 |    | X'0003'         | Log the TDBC state                                                   |  |  |
| 3 |    | X'0004'         | Call DFSLRETR to record tracking suspend point                       |  |  |
| 3 |    | X'0005'         | Database started                                                     |  |  |
| 3 | 4. | Events for wait | /post/resume for routed record (X'000F'):                            |  |  |
| 3 |    | X'0000'         | Wait because of OFR-pending.                                         |  |  |
| 3 |    | X'0001'         | Posted because database is up to date already; OFR not needed.       |  |  |
| 3 |    | X'0002'         | Posted because OFR was started.                                      |  |  |
| 3 |    | X'0003'         | Posted because stop is complete.                                     |  |  |
| 3 |    | X'0004'         | Posted at end-OFR (should not occur).                                |  |  |
| 3 |    | X'0005'         | Posted because database is up to date at restart (should not occur). |  |  |
| 3 |    | X'0006'         | Posted for unknown reason when starting database (should not occur). |  |  |
| 3 |    | X'0007'         | Posted because of error starting OFR.                                |  |  |
| 3 |    | X'0009'         | Resumption after being posted.                                       |  |  |
| 3 |    |                 |                                                                      |  |  |

# 3 Buffer Handler Trace Entries at Database Tracker

- 3 Trace entries are written for buffer handler calls at the database tracker just as they are at the active site.
- 3 These entries are described in "X'DB' through X'FA' Trace Entry" on page 286. However, there are the
- 3 following differences in these trace entries written by the database tracker:
- 3 Word 3 contains the RBA or RBN of the data in the CI or block rather than PSTDSGA.
- 3 Word 6 contains the right half of the log sequence number (LSN) rather than PSTISAMW.

# **Log Router Trace Data**

The log router (LRTT) trace entries are documented in Table 141 through Table 205 on page 500. Field lengths are in bytes.

# Trace Entry: Log Router Data Set Services (370x)

3701

Table 141. Trace Record 3701 - Data Set Services Control Routine Entry

| Module: DFSLRDSS Da                                        | ata Set Services Cont | ITASK Routine |                         |  |
|------------------------------------------------------------|-----------------------|---------------|-------------------------|--|
| Explanation: Record cut at entry to DFSLRDSS (Level - Low) |                       |               |                         |  |
| Trace Subcode LRDSS                                        | Entry                 |               |                         |  |
| Offset                                                     | Туре                  | Length        | Description             |  |
| 4                                                          | Fixed                 | 1             | AWLGFUNC (AWE Function) |  |

Table 141. Trace Record 3701 - Data Set Services Control Routine Entry (continued)

| 5  | Fixed                         | 1 | AWLGDSFL (DSS Request Code)                                                                                                    |
|----|-------------------------------|---|----------------------------------------------------------------------------------------------------|
| 6  | Fixed                         | 1 | AWLGDSTP (Data Set Type)                                                                                                    |
|    | 1<br>.1<br>.1<br>1 1111       | 1 | Tracking_SLDS (AWLGDTRK) Archive SLDS (AWLGDARC) Archive RLDS (AWLGDRLD)                                                                                                    |
| 7  | Fixed                         | 1 | Request Priority (AWLGDPRI)                                                                                                    |
| 8  | Address                       | 4 | LTDCB address (AWLGDLTD)                                                                                                    |
| 12 | Address                       | 4 | LDSD address (AWLGDLDS)                                                                                                    |
| 16 | Bit                           | 4 | DSS Flags (LGBDSSFLAGS)                                                                                                    |
|    | 1 1                           | 1 | LGB_CBTE_ALTERED LGBDSS_DUAL_TRACKING_SLDS LGBDSS_DUAL_ARCHIVE_SLDS LGBDSS_DUAL_ARCHIVE_RLDS LGB_ARCHIVE_SLDS LGB_ARCHIVE_RLDS LGB_INITIALIZEDSS LGB_TERMINATINGDSS LGB_DSS_DATASETS_RETURNED LGB_DSS_RESTART_INIT *                                   |
| 20 | Fixed                         | 4 | LGB_DATASET_NUMBER                                                                                                    |
| 24 | Bit                           | 2 | Data set Action Flags (AWLGDSAC)                                                                                                    |
|    | 1 1                           |   | Delete data set (AWLGDSDE) Input/Output (AWLGDSIO) Last active data set (AWLGDLST) Allocate for restart (AWLGDARS) 4906 delete record (AWLGD4906) Delete for restart (AWLGDRST) End stream notification (AWLGDEST) Create prealloc data set (AWLGDLGB) |
| 25 | Bit                           | 2 | LTDCB_FLAGS                                                                                                    |
|    | 1<br>1<br><br>1<br>1<br>1<br> |   | LTDCB_DBRC_OPEN LTDCB_DBRC_CLOSED LTDCB_LAST_BUFFER_WRITTEN LTDCB_EODAD LTDCB_DELETE_DATASET LTDCB_OPEN_ERROR_1 LTDCB_OPEN_ERROR_2 LTDCB_MOUNTABLE                                                                                                    |

## 3702

Table 142. Trace Record 3702 - Create Data Set Routine Invoke DYA

Module: DFSLRDCR Data Set Create Routine

Explanation: Invoke DYA from DFSLRDCR (Level - Medium)

Trace Subcode LRDCR Create

| Offset | Туре    | Length | Description             |  |
|--------|---------|--------|-------------------------|--|
| 4      | Char    | 8      | DD Name (LTDCB_DDNAME)  |  |
| 12     | Char    | 8      | DS Type (from DS Name)  |  |
| 20     | Char    | 8      | DS Name (LTDCB_DSN)     |  |
| 28     | Address | 4      | LDSD address (AWLGDLDS) |  |

#### 3703

Table 143. Trace Record 3703 - Create Data Set Routine Exit

Module: DFSLRDCR Data Set Create Routine

Explanation: Record cut at exit from DFSLRDCR (Level - Medium)

Trace Subcode LRDCR Exit

| Offset | Type  | Length | Description                 |
|--------|-------|--------|-----------------------------|
| 4      | Fixed | 1      | AWLGFUNC (AWE Function)     |
| 5      | Fixed | 1      | AWLGDSFL (DSS Request Code) |
| 6      | Fixed | 1      | AWLGDSTP (Data Set Type)    |

Table 143. Trace Record 3703 - Create Data Set Routine Exit (continued)

|    | 1<br>.1<br>1<br>1 1111 |   | Tracking_SLDS (AWLGDTRK) Archive SLDS (AWLGDARC) Archive RLDS (AWLGDRLD) |
|----|------------------------|---|--------------------------------------------------------------------------|
| 7  | Fixed                  | 1 | Request Priority (AWLGDPRI)                                              |
| 8  | Fixed                  | 4 | Return Code                                                              |
| 12 | Fixed                  | 2 | Return Code from Data Set One                                            |
| 14 | Fixed                  | 2 | Reason Code from Data Set One                                            |
| 16 | Fixed                  | 2 | Return Code from Data Set Two                                            |
| 18 | Fixed                  | 2 | Reason Code from Data Set Two                                            |
| 20 | Address                | 4 | LTDCB address (AWLGDLTD)                                                 |
| 24 | Address                | 4 | LDSD address (AWLGDLDS)                                                  |

# 3704

Table 144. Trace Record 3704 - Allocate Data Set Routine Exit

Module: DFSLRDAL Data Set Allocate Routine

Explanation: Record cut at exit from DFSLRDAL (Level - Medium)

Trace Subcode LRDAL Exit

| Offset | Туре    | Length | Description                   |  |
|--------|---------|--------|-------------------------------|--|
| 4      | Fixed   | 4      | Return Code                   |  |
| 8      | Fixed   | 2      | Return Code from Data Set One |  |
| 10     | Fixed   | 2      | Reason Code from Data Set One |  |
| 12     | Fixed   | 2      | Return Code from Data Set Two |  |
| 14     | Fixed   | 2      | Reason Code from Data Set Two |  |
| 16     | Address | 4      | LTDCB Address (AWLGDLTD)      |  |
| 20     | Address | 4      | LDSD address (AWLGDLDS)       |  |
| 24     | Address | 4      | R13                           |  |

## 3705

Table 145. Trace Record 3705 - Open Data Set Routine Exit

Module: DFSLRDOP Data Set Open Routine

Explanation: Record cut at exit from DFSLRDOP (Level - Medium)

Trace Subcode I RDOP Evit

| Trace Subcode LRDOP | Exit       |        |                                                                                                    |
|---------------------|------------|--------|----------------------------------------------------------------------------------------------------|
| Offset              | Туре       | Length | Description                                                                                                    |
| 4                   | Fixed      | 1      | AWLGDSFL (DSS Request Code)                                                                                                    |
| 5                   | Bit        | 1      | Data set Action Flags (AWLGDSAC)                                                                                                    |
|                     | 1111 1 111 |        | Delete data set (AWLGDSDE) Input/Output (AWLGDSIO) Last active data set (AWLGDLST) Allocate for restart (AWLGDARS) 4906 delete record (AWLGD4906) Delete for restart (AWLGDRST) End stream notification (AWLGDEST) Create prealloc data set (AWLGDLGB) |
| 6                   | Fixed      | 2      | Reason Code from Open Routine                                                                                                    |
| 8                   | Fixed      | 2      | Return Code from Open Macro for Data Set One                                                                                                    |
| 10                  | Fixed      | 2      | Return Code from Open Macro for Data Set Two                                                                                                    |
| 12                  | Address    | 3      | LTDCB address (AWLGDLTD)                                                                                                    |
| 16                  | Address    | 4      | LDSD address (AWLGDLDS)                                                                                                    |
| 20                  | Address    | 4      | AWE address                                                                                                    |
| 24                  | Address    | 4      | R13                                                                                                    |

#### 3707

Table 146. Trace Record 3707 - Deallocate/Delete Data Set Routine Exit

Module: DFSLRDDE Data Set Deallocate/Delete Routine Explanation: Record cut at exit from DFSLRDDE (Level - Medium)

Trace Subcode LRDDE Exit

| Offset | Туре  | Length | Description            |
|--------|-------|--------|------------------------|
| 4      | Fixed | 1      | AWLGFUNC (AWE Function |

Table 146. Trace Record 3707 - Deallocate/Delete Data Set Routine Exit (continued)

| 5  | Fixed                 | 1 | AWLGDSFL (DSS Request Code)                                                                                                    |
|----|-----------------------|---|----------------------------------------------------------------------------------------------------|
| 6  | Fixed                 | 1 | AWLGDSTP (Data Set Type)                                                                                                    |
|    | 1<br>1<br>1<br>1 1111 |   | Tracking_SLDS (AWLGDTRK) Archive SLDS (AWLGDARC) Archive RLDS (AWLGDRLD)                                                                                                    |
| 7  | Fixed                 | 1 | Request Priority (AWLGDPRI)                                                                                                    |
| 8  | Address               | 4 | LTDCB address (AWLGDLTD)                                                                                                    |
| 12 | Address               | 4 | LDSD address (AWLGDLDS)                                                                                                    |
| 16 | Fixed                 | 2 | Return Code from Data Set One                                                                                                    |
| 18 | Fixed                 | 2 | Reason Code from Data Set One                                                                                                    |
| 20 | Fixed                 | 2 | Return Code from Data Set Two                                                                                                    |
| 22 | Fixed                 | 2 | Reason Code from Data Set Two                                                                                                    |
| 24 | Bit                   | 1 | Data set Action Flags (AWLGDSAC)                                                                                                    |
|    | 1 1                   |   | Delete data set (AWLGDSDE) Input/Output (AWLGDSIO) Last active data set (AWLGDLST) Allocate for restart (AWLGDARS) 4906 delete record (AWLGD4906) Delete for restart (AWLGDRST) End stream notification (AWLGDEST) Create prealloc data set (AWLGDLGB) |
| 25 | Bit 1 111 1 1 1       | 2 | LTDCB_flags  LTDCB_DBRC_OPEN  LTDCB_DBRC_CLOSED  LTDCB_LAST_BUFFER_WRITTEN  LTDCB_EODAD  LTDCB_DELETE_DATASET  LTDCB_OPEN_ERROR_1  LTDCB_OPEN_ERROR_2  LTDCB_MOUNTABLE                                                                                 |

# Trace Entry: Log Router Record Router (3709/370E/370F/371x) 3709

Table 147. Trace Record 3709 - End of Merge

Module: DFSLRMRG Log Router Log Merge

Explanation: Record is cut when a stream is removed from a merge (Level - Low)

Trace Subcode LRMRG End Mrg

| Offset | Туре  | Length | Description                      |
|--------|-------|--------|----------------------------------|
| 4      | Char  | 8      | Stream subsystem ID              |
| 12     | Char  | 1      | mrb_status                       |
| 13     | Char  | 1      | Spare                            |
| 14     | Fixed | 2      | Number of remaining merge blocks |
| 16     | Fixed | 4      | Stream ID                        |
| 20     | Char  | 4      | stb_last_routed_LSN(5-8)         |

# Trace Entry: Log Router Record Router (370E/370F/371x)

370E

Table 148. Trace Record 370E - Received Last Buffer of the Active Stream

Module: DFSLRRR0 Log Record Router

Explanation: Record cut at End Buffer (Level - Low)

Trace Subcode LRRR0 End Strm

| Offset | Туре  | Length | Description              |
|--------|-------|--------|--------------------------|
| 4      | Fixed | 4      | stb_routing_prilog_token |
| 8      | Char  | 8      | stb_last_routed_LSN      |
| 2      | Bit   | 16     | stb_flags                |

Table 148. Trace Record 370E - Received Last Buffer of the Active Stream (continued)

|    | 1 1 1 1 1 1 1 1 1 1 1   |   | STB_DATASHARING STB_TERMINATED STB_BATCH STB_OFR_CACHING STB_TERMINATING STB_CONV_WITH_LOGGER STB_ACTIVE_ABENDED STB_SHUTDOWN_IN_PROGRESS STB_RESTARTING STB_READ_IN_PROGRESS STB_READ_ERROR STB_ROUTING_SUSPENDED STB_END_OF_STREAM STB_UNABLE_TO_ROUTE STB_SHUTDOWN_REQUESTED |
|----|-------------------------|---|----------------------------------------------------------------------------------------------------|
| 18 | 1<br>Bit                | 2 | STB_SHUTDOWN_COMPLETE  LRB_BUFFER_flags                                                                                                    |
|    | 1<br>1<br>.1<br>11 1111 |   | LRB_BUFFER_DS_FULL LRB_BUFFER_EODAD STB_BUFFER_IO_ABEND *                                                                                                    |
|    | 1111 11 00 11 11 11     |   | LRB_READ_COMPLETE LRB_BUFFER_LAST LRB_BUFFER_ENDDS LRB_BUFFER_RESTART LRB_BUFFER_ORIGIN LRB_FROM_LOGGER LRB_FROM_ILS LRB_FROM_READER LRB_FROM_ARCH LRB_ACTIVE_ABEND LRB_BEGIN_OFR_CACHING                                                                                       |
| 20 | Fixed                   | 4 | stb_streamID                                                                                                    |
| 24 | Char                    | 4 | stb_routing_prilog_token                                                                                                    |
| 28 | Fixed                   | 2 | lpd_feedback                                                                                                    |

# 370F

Table 149. Trace Record 370F - Routed Log Records from Buffer to Trackers

Module: DFSLRRBF Route Buffer Routine

Explanation: Record cut at exit from DFSLRRBF (Level - High)

Trace Subcode LRRBF Route

| 0ffset | Туре    | Length | Description                |
|--------|---------|--------|----------------------------|
| 4      | Char    | 4      | 1rb_record_id(5-8)         |
| 8      | Char    | 4      | First routed LSN           |
| 12     | Char    | 4      | Last routed LSN            |
| 16     | Fixed   | 4      | offset to first LSN routed |
| 20     | Fixed   | 4      | 1pd_stream_type            |
| 24     | Fixed   | 4      | 1pd_stream_id              |
| 28     | Address | 4      | R13 value                  |

# 3710

Table 150. Trace Record 3710 - Active Stream Tracker RSR04\_PTKO

Module: DFSLRAST Active Stream Tracker Routine

Explanation: Record cut at received 0401 log (Level - Low)

Trace Subcode LRAST PTKO Req

| 0ffset | Туре | Length | Description |
|--------|------|--------|-------------|
| 4      | Char | 1      | rsr04code   |
| 5      | Char | 1      | rsr04sub    |
| 7      | Char | 1      | lpd_flags   |

Table 150. Trace Record 3710 - Active Stream Tracker RSR04\_PTKO (continued)

|    |       |   | · · · · · · · · · · · · · · · · · · · |
|----|-------|---|---------------------------------------|
|    | 1     |   | stream is being merged                |
| 8  | Char  | 4 | lpd_feedback                          |
| 12 | Char  | 4 | <pre>lrb_record_ID(5-8)</pre>         |
| 16 | Char  | 8 | r04_stck                              |
| 24 | Fixed | 4 | lpd_stream_id                         |

#### 3712

Table 151. Trace Record 3712 - Active Stream Tracker RSR04SUB

Module: DFSLRAST Active Stream Tracker Routine

Explanation: Record cut at received 0402 through 0407 log (Level - Low)

Trace Subcode LRAST DataShr

| Offset | Туре  | Length | Description                   |
|--------|-------|--------|-------------------------------|
| 4      | Char  | 1      | rsr04code                     |
| 5      | Char  | 1      | rsr04sub                      |
| 8      | Char  | 4      | r04_hipritoken                |
| 12     | Char  | 4      | <pre>lrb_record_ID(5-8)</pre> |
| 16     | Char  | 8      | r04_prilgts(1-8)              |
| 24     | Fixed | 31     | lpd_stream_id                 |

# Trace Entry: Log Router I/O (373x)

#### 3731

Table 152. Trace Record 3731 - Stream Archiver Controller Entry

Module: DFSLRSAR Stream Archiver Controller ITASK Routine

Explanation: Record cut on entry to DFSLRSAR for all requests except for write (awlgfwrt) and return buffer from reader during truncation (awlgfrtb) (Level - High)

Trace Subcode LRSAR Entry

| Offset | Туре                                                                                                | Length | Description                                                                                                    |
|--------|----------------------------------------------------------------------------------------------------|--------|----------------------------------------------------------------------------------------------------|
| 4      | Address                                                                                             | 4      | SAA Address                                                                                                    |
| 8      | Bit                                                                                                 | 4      | SAA_flags                                                                                                    |
| 8      | Bit  1  .1  .1  .1  1  1 1. 1. 1. 1. 1. 1. 1. 1. 1. 1. 1. 1. 1. 1. 1. 1. 1. 1. 1. 1. 1. 1. 1. 1. 1. | 4      | SAA_flags  SAA_NEW_STREAM  SAA_LAST_BUFFER_WRITTEN  SAA_ARCHIVER_WAITING  SAA_DUAL_LOGGING  SAA_SETUPFORARCHIVE  SAA_CLOSE_FAILED (to DBRC)  SAA_SHUTDOWN  SAA_IS_ACTIVE  SAA_WAIT_FOR_ALL_ITASKS  SAA_BEGIN_OFR_CACHING  SAA_WRITE_IN_PROGRESS   SAA_CREATEDITASKS  SAA_NO_WRITE_DONE  *  SAA_TERM_MSG_SENT  *  SAA_BAD_BUFFER_DETECTED |
|        | .1                                                                                                  |        | SAA_BAD_BOTTER_BETECTED SAA_TERMINATING                                                                                                    |
|        | 1                                                                                                   |        | SAA_ERROR_DETECTED                                                                                                    |
|        | 1                                                                                                   |        | SAA_EXIT_NO_BUFFER                                                                                                    |
|        | 1<br>1                                                                                              |        | SAA_DO_NOT_ROUTE<br>SAA_TRACKS_MATCH                                                                                                    |
|        | 1                                                                                                   |        | SAA_HANDLE_IO_ERROR                                                                                                    |
|        | 1                                                                                                   |        | SAA_GAP_FILLED                                                                                                    |
|        | 1<br>.1<br>1                                                                                        |        | SAA_COLDSTART<br>SAA_NOBMP<br>SAA_XRF_TAKEOVER                                                                                                    |
|        | 1                                                                                                   |        | SAA_1ST_BFR_CK_INPROG                                                                                                    |
|        | 1<br>111                                                                                            |        | SAA_1ST_BUFR_CK_OK                                                                                                    |
|        | 111                                                                                                 |        |                                                                                                    |

Table 152. Trace Record 3731 - Stream Archiver Controller Entry (continued)

| 12 | Bit                     | 2 | AWLGFUNC                                                       |  |
|----|-------------------------|---|----------------------------------------------------------------|--|
| 14 | Bit                     | 1 | SAA_ITASK_CONTROL_flags                                        |  |
|    | .1<br>.1                |   | SAA_DS_FULL *                                                  |  |
|    | 1<br>1<br>1111          |   | SAA_IO_ERROR_1<br>SAA_IO_ERROR_2<br>*                          |  |
| 15 | Bit                     | 1 | SAA_DS_type                                                    |  |
|    | .1<br>.1<br>1<br>1 1111 |   | SAA_TRACKING_SLDS<br>SAA_ARCHIVE_SLDS<br>SAA_ARCHIVE_RLDS<br>* |  |
| 16 | Bit                     | 2 | SAA_NUM_ITASKS                                                 |  |
| 18 | Bit                     | 2 | SAA_LOG_COPIES                                                 |  |
| 20 | Bit                     | 2 | SAA_AVAIL_ITASK                                                |  |
| 22 | Bit                     | 2 | SAA_OLDEST_BUSY_ITASK                                          |  |
| 24 | Character               | 8 | SAA_PRILOG_TIME                                                |  |

## 3732

Table 153. Trace Record 3732 - Stream Archiver Controller Exit

Module: DFSLRSAR Stream Archiver Controller ITASK Routine Explanation: Record cut on exit from DFSLRSAR (Level - Medium)

Trace Subcode LRSAR Exit

| Offset | Туре                                                  | Length | Description                                                                                                    |
|--------|-------------------------------------------------------|--------|----------------------------------------------------------------------------------------------------|
| 4      | Address                                               | 4      | SAA Address                                                                                                    |
|        |                                                       |        |                                                                                                    |
| 8      | Bit 1 1 1 1                                           | 4      | SAA_flags SAA_NEW_STREAM SAA_LAST_BUFFER_WRITTEN SAA_ARCHIVER_WAITING SAA_DUAL_LOGGING SAA_SETUPFORARCHIVE SAA_CLOSE_FAILED (to DBRC) SAA_SHUTDOWN SAA_IS_ACTIVE SAA_WAIT_FOR_ALL_ITASKS SAA_BEGIN_OFR_CACHING SAA_WRITE_IN_PROGRESS SAA_CREATEDITASKS SAA_NO_WRITE_DONE * SAA_TERM_MSG_SENT * SAA_BAD_BUFFER_DETECTED |
|        | 1 1 1 1 1 1 1 1 1 1 1 1 1 1 1 1 1 1 1 1 1 1 1 1 1 1 1 |        | SAA_BAD_BUFFER_DETECTED SAA_TERMINATING SAA_ERROR_DETECTED SAA_EXIT_NO_BUFFER SAA_DO_NOT_ROUTE SAA_TRACKS_MATCH SAA_HANDLE_IO_ERROR SAA_GAP_FILLED SAA_COLDSTART SAA_NOBMP SAA_XRF_TAKEOVER SAA_1ST_BFR_CK_INPROG SAA_1ST_BUFR_CK_OK                                                                                   |
| 12     | Bit                                                   | 2      | AWLGFUNC                                                                                                    |
| 14     | Bit                                                   | 2      | SAA_ITASK_CONTROL_flags                                                                                                    |
|        | .1<br>.1<br>1<br><br>                                 |        | SAA_DS_FULL  * SAA_IO_ERROR_1 SAA_IO_ERROR_2  *                                                                                                    |
| 15     | Bit                                                   | 1      | SAA_DS_type                                                                                                    |

Table 153. Trace Record 3732 - Stream Archiver Controller Exit (continued)

|    | .1<br>.1<br>1<br>1 1111 |   | SAA_TRACKING_SLDS<br>SAA_ARCHIVE_SLDS<br>SAA_ARCHIVE_RLDS<br>* |  |
|----|-------------------------|---|----------------------------------------------------------------|--|
| 16 | Fixed                   | 4 | Feedback Code                                                  |  |
| 18 | Bit                     | 2 | SAA_AVAIL_ITASK                                                |  |
| 20 | Bit                     | 2 | SAA_OLDEST_BUSY_ITASK                                          |  |
| 24 | Character               | 8 | SAA_PRILOG_TIME                                                |  |

Table 154. Trace Record 3733 - Stream Archiver WRITE Invocation

Module: DFSLRWRT Stream Archiver WRITE Routine

Explanation: Record cut just prior to invocation of the WRITE macro in DFSLRWRT (Level - High)

Trace Subcode LRWRT Write

| Offset a | Туре    | Length | Description                                                            |
|----------|---------|--------|------------------------------------------------------------------------|
| 4        | Address | 4      | SAA Address                                                            |
| 8        | Address | 4      | SAA_CURRENT_DATA_WRITTEN                                               |
| 12       | Address | 4      | LTDCB_DCB_PTR(*)                                                       |
| 16       | Address | 4      | SAA_ITASK_BUFFER(*)                                                    |
| 20       | Fixed   | 4      | LRB_BUFFER_HARD last 4 bytes of the last committed log sequence number |
| 24       | Fixed   | 4      | LRB_RECORD_ID                                                          |
| 28       | Fixed   | 4      | LRB_BUFFER_LLSN number in buffer being written (lower half word)       |

December

#### 3734

Table 155. Trace Record 3734 - Stream Archiver Switch Data Set

Module: DFSLRSDS Stream Archiver Switch Data Set Routine

Explanation: Record cut just prior to switching data sets when a data set full or other error condition is recognized (Level - High)

Trace Subcode LRSDS Switch 044---

| Offset | Туре                           | Length | Description                                                                                                    |
|--------|--------------------------------|--------|----------------------------------------------------------------------------------------------------|
| 4      | Address                        | 4      | SAA address                                                                                                    |
| 8      | Bit                            | 4      | SAA_flags                                                                                                    |
|        | 1 1                            |        | SAA_NEW_STREAM SAA_LAST_BUFFER_WRITTEN SAA_ARCHIVER_WAITING SAA_DUAL_LOGGING SAA_SETUPFORARCHIVE SAA_CLOSE_FAILED (to DBRC) SAA_SHUTDOWN SAA_IS_ACTIVE                                                            |
|        | 1<br>1<br><br>1<br>1<br>1<br>1 |        | SAA_WAIT_FOR_ALL_ITASKS<br>SAA_BEGIN_OFR_CACHING<br>SAA_WRITE_IN_PROGRESS<br>SAA_CREATEDITASKS<br>SAA_NO_WRITE_DONE<br>*<br>SAA_TERM_MSG_SENT                                                                     |
|        | 1                              |        | *                                                                                                    |
|        | 1 1 1                          |        | SAA_BAD_BUFFER_DETECTED SAA_TERMINATING SAA_ERROR_DETECTED SAA_EXIT_NO_BUFFER SAA_DO_NOT_ROUTE SAA_TRACKS_MATCH SAA_HANDLE_IO_ERROR SAA_GAP_FILLED SAA_COLDSTART SAA_NOBMP SAA_XRF_TAKEOVER SAA_1ST_BFR_CK_INPROG |
|        | 1<br>111                       |        | SAA_1ST_BUFR_CK_OK                                                                                                    |
| 12     | Address                        | 4      | SAA_LDSD                                                                                                    |

Table 155. Trace Record 3734 - Stream Archiver Switch Data Set (continued)

| 16 | Address   | 4                            | SAA_LTDCB                                                               |
|----|-----------|------------------------------|-------------------------------------------------------------------------|
| 20 | Character | 4                            | AWLG_CSW_LSN                                                            |
| 24 | Character | 4                            | LRB_RECORD_ID                                                           |
| 28 | Fixed     | 4                            | Switch feedback                                                         |
|    | 20<br>24  | 20 Character<br>24 Character | 20         Character         4           24         Character         4 |

#### Table 156. Trace Record 3736 - Stream Archiver Log Truncation Start Exit

Module: DFSLRLTS Log Truncation Start Routine

Explanation: Record cut at exit from DFSLRLTS (Level - Low)

Trace Subcode LRLTS Exit

|        | <del></del>    |        |                                                                                                    |
|--------|----------------|--------|----------------------------------------------------------------------------------------------------|
| Offset | Туре           | Length | Description                                                                                                    |
| 4      | Char           | 8      | SAA_TRUNC_LSN_POINT                                                                                                    |
| 12     | Address        | 4      | SAA Address                                                                                                    |
| 16     | Address        | 4      | SAA_LDSD                                                                                                    |
| 20     | Character      | 8      | SAA_PRILOG_TIME                                                                                                    |
| 28     | Bit            | 2      | SAA_TRUNC_flags                                                                                                    |
|        | 111 1 1 11111. |        | SAA_TRUNCATION SAA_TRUNC_READ_COMPLETE SAA_TRUNC_WRITE_COMPLETE SAA_TRUNC_NO_DATASET SAA_TRUNC_RESTART_WRITE SAA_RETRY SAA_PRIOR_RDR_ERR SAA_RETRY_SENT SAA_TRUNC_NONE_DONE |
| 30     | Fixed          | 16     | SAA_TRUNC_STAGE                                                                                                    |

#### 3737

#### Table 157. Trace Record 3737 - Log Router Log Truncation Exit

Module: DFSLRLTR Log Truncation Routine

Explanation: Record cut at exit from DFSLRLTR (Level - Low)

Traco Subcodo I DI TD Evit

| Trace Subcode LRLTR Ex | xit                                                                     |        |                                                                                                    |
|------------------------|-------------------------------------------------------------------------|--------|----------------------------------------------------------------------------------------------------|
| Offset                 | Туре                                                                    | Length | Description                                                                                                    |
| 4                      | Address                                                                 | 4      | SAA address                                                                                                    |
| 8                      | Bit                                                                     | 4      | SAA_flags                                                                                                    |
| 8                      | Bit 1 1 1 1 1 1 1 1 1 1 1 1 1 1 1 1 1 1 1 1 1 1 1 1 1 1 1 1 1 1 1 1 1 1 | 4      | SAA_flags  SAA_NEW_STREAM  SAA_LAST_BUFFER_WRITTEN  SAA_ARCHIVER_WAITING  SAA_DUAL_LOGGING  SAA_SETUPFORARCHIVE  SAA_CLOSE_FAILED (to DBRC)  SAA_SHUTDOWN  SAA_IS_ACTIVE  SAA_WAIT_FOR_ALL_ITASKS  SAA_BEGIN_OFR_CACHING  SAA_WRITE_IN_PROGRESS  SAA_CREATEDITASKS  SAA_NO_WRITE_DONE  *  SAA_TERM_MSG_SENT  *  SAA_BAD_BUFFER_DETECTED  SAA_TERMINATING  SAA_ERROR_DETECTED  SAA_EXIT_NO_BUFFER |
|                        | 1                                                                       |        | SAA_DO_NOT_ROUTE                                                                                                    |
|                        | 1                                                                       |        | SAA_TRACKS_MATCH                                                                                                    |
|                        | 1.<br>1                                                                 |        | SAA_HANDLE_IO_ERROR<br>SAA GAP FILLED                                                                                                    |
|                        | *****                                                                   |        | *: *: : - : - : - : - : - : - :                                                                                                    |

Table 157. Trace Record 3737 - Log Router Log Truncation Exit (continued)

|    | 1         |   | SAA_COLDSTART                       |
|----|-----------|---|-------------------------------------|
|    | .1        |   | SAA_NOBMP                           |
|    | 1         |   | SAA_XRF_TAKEOVER                    |
|    | 1         |   | SAA_1ST_BFR_CK_INPROG               |
|    | 1         |   | SAA_1ST_BUFR_CK_OK                  |
|    | 111       |   |                                     |
| 12 | Bit       | 2 | SAA_TRUNC_flags                     |
|    | 1         |   | SAA_TRUNCATION                      |
|    | .1        |   | SAA_TRUNC_READ_COMPLETE             |
|    | 1         |   | SAA_TRUNC_WRITE_COMPLETE            |
|    | 1         |   | SAA_TRUNC_NO_DATASET                |
|    | 1         |   | SAA_TRUNC_RESTART_WRITE             |
|    | 1<br>1.   |   | SAA_RETRY<br>SAA PRIOR RDR ERR      |
|    | 1.<br>1   |   | SAA_FRIOK_RDR_ERR<br>SAA RETRY SENT |
|    | 1111 1111 | 4 |                                     |
|    | 1111 1111 | 1 | SAA_TRUNC_NONE_DONE *               |
| 14 | Fixed     | 2 | SAA_TRUNC_ID                        |
| 16 | Bit       | 1 | SAA_DS_flags                        |
| .0 | .1        |   | SAA_TRACKING_SLDS                   |
|    | .1        |   | SAA ARCHIVE SLDS                    |
|    | 1         |   | SAA ARCHIVE RLDS                    |
|    | 1 1111    |   | *                                   |
| 18 | Bit       | 2 | SAA_ITASK_CONTROL_flags             |
|    | .1        |   | SAA_DS_FULL                         |
|    | .1        |   | *                                   |
|    | 1         |   | SAA_IO_ERROR_1                      |
|    | 1         |   | SAA_IO_ERROR_2                      |
|    | 1111      |   | ×                                   |
| 00 | A -I -I   | 4 | SAA_LTDCB                           |
| 20 | Address   | 4 | SAA_LIDOB                           |

#### Table 158. Trace Record 3738 - Log Router Log Read Controller Exit

Module: DFSLRRDC Log Read Controller ITASK Routine Explanation: Record cut on exit from DFSLRRDC (Level - Low)

Trace Subcode LRRDC Entry

| Offset | Туре      | Length | Description                                                  |
|--------|-----------|--------|--------------------------------------------------------------|
| 4      | Fixed     | 1      | AWLGFUNC                                                     |
| 8      | Address   | 4      | LDSD (if func=CRD), GFR (if func=RCU), LRA (if func=TRD)     |
| 12     | Address   | 4      | LRB Buffer Chain Address or AWLG_TRD_RDR_TOKEN (if func=TRD) |
| 16     | Address   | 4      | Requester Routine Address                                    |
| 20     | Character | 4      | First LSN of read interval                                   |
| 24     | Character | 4      | Last LSN of read interval                                    |
| 28     | Address   | 4      | AWEENQER                                                     |

#### 373A

#### Table 159. Trace Record 373A - Log Router Log Reader First Read Request

Module: DFSLRRDR Log Reader

Explanation: Record cut upon the initial entry to a log reader (Level - Low)

Trace Subcode LRRDR 1st Read

| Offset | Туре    | Length | Description |
|--------|---------|--------|-------------|
| 4      | Address | 4      | LRA Address |
| 8      | Bit     | 4      | LRA_flags   |

Table 159. Trace Record 373A - Log Router Log Reader First Read Request (continued)

|    | . d 0 / 0 / 1 = 0 g / 10 d 10 / 20 g / 10 d d 0 /                                                                           |   | 944551 (5511111454)                                                                                                    |
|----|----------------------------------------------------------------------------------------------------|---|----------------------------------------------------------------------------------------------------|
|    | 1 1 1 1 1 1 1 1 1 1 1 1 1 1 1 1 1 1 1 1 1 1 1 1 1 1 1 1 1 1 1 1 1 1 1 1 1 1 1 1 1 1 1 1 1 1 1 1 1 1 1 1 1 1 1 1 1 1 1 1 1 1 |   | LRA_LOGREADER_WAITING LRA_WAIT_FOR_ALL_ITASKS LRA_CURRENT_DATASET_ALLOCATED LRA_READ_COMPLETE LRA_THROTTLE_ENABLED LRA_BEALLOCATE_ENABLED LRA_ALLOC_DS_ERROR LRA_ALLOC_DS_ERROR LRA_RESTART LRA_CATCHUP_RDR LRA_SENT_DONE LRA_READ_STARTED LRA_ONE_DATASET LRA_CURRENT_DUAL LRA_ALLOCATED_SECOND LRA_ALLOCATED_SECOND LRA_EODADHANDLER_IN_PROGRESS LRA_ALLOCATE_IN_PROGRESS LRA_TERM_CALLER LRA_CHECK_IPOST LRA_IPOSTED_READER LRA_CLOSE_ONLY LRA_CLOSE_ONLY LRA_BIR_PROCESSING LRA_BUFFER_LAST LRA_CLOSE_PRIOR_DS LRA_AUTOARCH |
|    | 1<br>1 1111                                                                                                    |   | LRA_DO_NOT_IPOST                                                                                                    |
| 12 | Address                                                                                                    | 4 | LRA_LDSD_LIST                                                                                                    |
| 16 | Address                                                                                                    | 4 | LRA_LRB_PTR                                                                                                    |
| 20 | Address                                                                                                    | 4 | LRA_FIRST_LSN interval                                                                                                    |
| 24 | Address                                                                                                    | 4 | LRA_LAST_LSN                                                                                                    |
| 28 | Address                                                                                                    | 4 | Feedback Code                                                                                                    |

#### 373B

#### Table 160. Trace Record 373B - Log Router Log Reader Buffer Return

Module: DFSLRBIR Log Reader BSAM Buffer ITASK

Explanation: Record cut when returning a buffer to requester (Level - Medium)

Trace Subcode LRBIR Ret Buf

| Irace Subcode LRBIR F | Ret Buf                     |        |                                                                                                    |
|-----------------------|-----------------------------|--------|----------------------------------------------------------------------------------------------------|
| Offset                | Туре                        | Length | Description                                                                                                    |
| 4                     | Address                     | 4      | LRA Address                                                                                                    |
| 8                     | Bit                         | 4      | LRA_flags                                                                                                    |
|                       | 1 1 1                       |        | LRA_LOGREADER_WAITING LRA_WAIT_FOR_ALL_ITASKS LRA_CURRENT_DATASET_ALLOCATED LRA_READ_COMPLETE LRA_THROTTLE_ENABLED LRA_DEALLOCATE_ENABLED LRA_HIT_EODAD LRA_ALLOC_DS_ERROR LRA_RESTART LRA_CATCHUP_RDR LRA_SENT_DONE LRA_READ_STARTED LRA_ONE_DATASET LRA_CURRENT_DUAL LRA_ALLOCATED_SECOND |
|                       | 1                           |        | LRA_EODADHANDLER_IN_PROGRESS                                                                                                    |
|                       | 1<br>1<br>1<br>1<br>1<br>1. |        | LRA_ALLOCATE_IN_PROGRESS LRA_TERM_CALLER LRA_CHECK_IPOST LRA_IPOSTED_READER LRA_CLOSE_ONLY LRA_CLOSE_LAST LRA_BIR_PROCESSING                                                                                                    |
|                       | 1                           |        | LRA_BUFFER_LAST                                                                                                    |

Table 160. Trace Record 373B - Log Router Log Reader Buffer Return (continued)

|    | 1<br>.1<br>1<br>1 1111 |   | LRA_CLOSE_PRIOR_DS<br>LRA_AUTOARCH<br>LRA_DO_NOT_IPOST |
|----|------------------------|---|--------------------------------------------------------|
| 12 | Fixed                  | 4 | LRA_USER_token                                         |
| 16 | Address                | 4 | LRB address                                            |
| 20 | Fixed                  | 2 | ITASK index                                            |
| 22 | Fixed                  | 2 | LRA_OLDEST_BUSY_ITASK                                  |
| 24 | Character              | 4 | LRB_RECORD_ID                                          |
| 28 | Character              | 4 | LRB_BUFFER_LLSN                                        |

#### 373C

Table 161. Trace Record 373C - Log Router Log Reader Reread Data Set Request

Module: DFSLRRDR Log Read Controller ITASK Routine

Explanation: Record cut when an error occurred on first copy of a data set and an attempt is being made to read the dual copy (Level - Low)

Trace Subcode LRRDR ReRead

| Offset | Туре                                                                                                    | Length | Description                                                                                                    |
|--------|----------------------------------------------------------------------------------------------------|--------|----------------------------------------------------------------------------------------------------|
| 4      | Address                                                                                                    | 4      | LRA Address                                                                                                    |
| 4 8    | Bit  1  .1  .1  1  1   1   1   1   1  1  1  1  1  1  1  1  1  1  1  1  1  1  1  1  1  1  1  1  1  1  1  1  1  1  1  1  1  1  1  1  1  1  1  1  1  1  1  1  1  1  1  1  1  1  1  1  1  1  1  1  1  1 | 4 4    | LRA_flags  LRA_LOGREADER_WAITING  LRA_WAIT_FOR_ALL_ITASKS  LRA_CURRENT_DATASET_ALLOCATED  LRA_READ_COMPLETE  LRA_THROTTLE_ENABLED  LRA_DEALLOCATE_ENABLED  LRA_HIT_EODAD  LRA_ALLOC_DS_ERROR  LRA_RESTART  LRA_CATCHUP_RDR  LRA_SENT_DONE  LRA_SENT_DONE  LRA_CREAD_STARTED  LRA_ONE_DATASET  LRA_CURRENT_DUAL  LRA_ALLOCATED_SECOND  LRA_EODADHANDLER_IN_PROGRESS  LRA_ALLOCATE_IN_PROGRESS  LRA_TERM_CALLER  LRA_CHECK_IPOST  LRA_IPOSTED_READER |
|        | 1 1 1 1 1                                                                                                    |        | LRA_CLOSE_ONLY LRA_CLOSE_LAST LRA_BIR_PROCESSING LRA_BUFFER_LAST LRA_CLOSE_PRIOR_DS LRA_AUTOARCH LRA_DO_NOT_IPOST                                                                                                    |
| 12     | Fixed                                                                                                    | 4      | LRA_REREAD_ITASK                                                                                                    |
| 16     | Character                                                                                                    | 8      | LRA_DS_LSN                                                                                                    |
| 20     | Character                                                                                                    | 8      | LRA_FIRST_LSN                                                                                                    |
| 24     | Character                                                                                                    | 8      | LRA_LAST_LSN                                                                                                    |
| 28     | Address                                                                                                    | 4      | Feedback Code                                                                                                    |

#### 373D

Table 162. Trace Record 373D - Log Router Log Reader Exit

Module: DFSLRRDR Log Reader

Explanation: Record cut on exit from DFSLRRDR (Level - Low)

Trace Subcode LRRDR Exit

| Offset | Туре    | Length | Description |
|--------|---------|--------|-------------|
| 4      | Address | 4      | LRA Address |
| 8      | Bit     | 4      | LRA flags   |

Table 162. Trace Record 373D - Log Router Log Reader Exit (continued)

|    | 1 1 1 1 1 1 1 1 1 1 1 1 1 1 1 1 1 1 1 1 1 1 1 1 1 1 1 1 1 1 1 1 1 1 1 1 1 1 1 1 1 1 1 1 1 1 1 1 1 1 1 1 1 1 1 1 1 1 1 1 1 1 1 1 1 1 1 1 1 1 1 1 1 1 1 1 1 1 1 1 1 1 1 1 1 1 1 1 1 1 1 1 1 1 1 1 1 1 1 1 1 1 1 1 1 1 1 1 1 1 1 1 1 1 1 |   | LRA_LOGREADER_WAITING LRA_WAIT_FOR_ALL_ITASKS LRA_CURRENT_DATASET_ALLOCATED LRA_READ_COMPLETE LRA_THROTTLE_ENABLED LRA_DEALLOCATE_ENABLED LRA_HIT_EODAD LRA_ALLOC_DS_ERROR LRA_RESTART LRA_CATCHUP_RDR LRA_SENT_DONE LRA_READ_STARTED LRA_ONE_DATASET LRA_CURRENT_DUAL LRA_ALLOCATED_SECOND LRA_EODADHANDLER_IN_PROGRESS LRA_ALLOCATE_IN_PROGRESS LRA_TERM_CALLER LRA_CHECK_IPOST LRA_COSE_ONLY LRA_CLOSE_ONLY LRA_BIR_PROCESSING LRA_BIR_PROCESSING LRA_BIFFER_LAST |
|----|----------------------------------------------------------------------------------------------------|---|----------------------------------------------------------------------------------------------------|
|    | 1<br>.1<br>1<br>1 1111                                                                                                    |   | LRA_CLOSE_PRIOR_DS<br>LRA_AUTOARCH<br>LRA_DO_NOT_IPOST                                                                                                    |
| 12 | Fixed                                                                                                    | 2 | LRA_AVAIL_ITASK                                                                                                    |
| 14 | Fixed                                                                                                    | 2 | LRA_OLDEST_BUSY_ITASK                                                                                                    |
| 16 | Address                                                                                                    | 4 | LRA_GOOD_LSN                                                                                                    |
| 20 | Address                                                                                                    | 4 | LRA_FIRST_LSN interval                                                                                                    |
| 24 | Address                                                                                                    | 4 | LRA_LAST_LSN                                                                                                    |
| 28 | Address                                                                                                    | 4 | Feedback Code                                                                                                    |

#### 373E

Table 163. Trace Record 373E - Log Router Start Log Reader Entry

Module: DFSLRRDS Start Log Reader

Explanation: Record cut on entry to DFSLRRDS (Level - Low)

Trace Subcode LRRDS Entry

| Offset | Туре    | Length | Description            |  |
|--------|---------|--------|------------------------|--|
| 4      | Address | 1      | AWE function Code      |  |
| 5      | Fixed   | 3      | Number of GDS          |  |
| 8      | Address | 4      | LDSD or GDS address    |  |
| 12     | Address | 2      | LRB chain address      |  |
| 16     | Address | 4      | User's routine Address |  |
| 20     | Fixed   | 4      | User's token interval  |  |
| 24     | Char    | 4      | First LSN (bytes 5:8)  |  |
| 28     | Char    | 4      | Last LSN (bytes 5:8)   |  |

## Trace Entry: Log Router Create Active Stream Support (374x) 3740

Table 164. Trace Record 3740 - DFSLRCAS Create Active Stream New Stream

Module: DFSLRCAS Create Active Stream Routine

Explanation: Record cut on create new Stream to DFSLRCAS (Level - Low)

Trace Subcode LRCAS New Strm

| Offset | Туре      | Length | Description              |
|--------|-----------|--------|--------------------------|
| 4      | Fixed     | 4      | Addr of STB block        |
| 8      | Character | 8      | Instance name            |
| 16     | Fixed     | 4      | Conversation token       |
| 20     | Fixed     | 4      | Initial Routing Position |

#### Table 165. Trace Record 3741 - DFSLRCAS Create Active Stream Allocate Conversation

Module: DFSLRCAS Create Active Stream Allocate Conversation

Explanation: Record cut on allocate conversation to exist stream (Level - Low)

Trace Subcode LRCAS All Conv

| Offset | Туре      | Length | Description              |
|--------|-----------|--------|--------------------------|
| 4      | Fixed     | 4      | Addr of STB block        |
| 8      | Character | 8      | STB active Instance name |
| 16     | Fixed     | 4      | Conversation token       |
| 20     | Fixed     | 4      | Routing Position         |
|        |           |        |                          |

#### 3742

#### Table 166. Trace Record 3742 - DFSLRCAS Create Active Stream Set Position

Module: DFSLRCAS Create Active Stream Set Position

Explanation: Record cut on set the current position (Level - Low)

Trace Subcode LRCAS Set Pos

| 0ffset | Туре      | Length | Description              |
|--------|-----------|--------|--------------------------|
| 4      | Fixed     | 4      | Addr of STB block        |
| 8      | Fixed     | 4      | STB routing prilog token |
| 12     | Character | 8      | STB last routed LSN      |

# Trace Entry: Log Router Active Conversation Support (374x) 374F

#### Table 167. Trace Record 374F - DFSLRASC Active Stream Control Entry

Module: DFSLRASC Active Stream Control Routine

Explanation: Record cut on entry to DFSLRASC (Level - Medium)

Trace Subcode LRASC Entry

| 0ffset | Туре    | Length | Description          |
|--------|---------|--------|----------------------|
| 4      | Fixed   | 1      | Entry Function       |
| 5      | Char    | 3      | Spares               |
| 8      | Address | 4      | STB Address          |
| 12     | Address | 4      | SAA Address          |
| 16     | Address | 4      | SRA Address          |
| 20     | Char    | 8      | Active Instance Name |

## Trace Entry: Log Router Online Forward Recovery (375x)

#### 3750

#### Table 168. Trace Record 3750 - Initiate Online Forward Recovery (OFR)

Module: DFSLRORH Online Forward Recovery Request Handler

Explanation: Record cut on entry to and exit from DFSLRORH (Level - Low)

Trace Subcode LRORH Request

| Offset | Туре    | Length | Description    |
|--------|---------|--------|----------------|
| 4      | Address | 4      | OFB address    |
| 8      | Address | 4      | OFRL address   |
| 12     | Fixed   | 4      | OFR identifier |
| 16     | Fixed   | 4      | return Code    |

Table 168. Trace Record 3750 - Initiate Online Forward Recovery (OFR) (continued)

20 Fixed 4 DBRC return code

#### 3751

#### Table 169. Trace Record 3751 - Create the OFR ITASK

Module: DFSLROIC Online Forward Recovery Controller Explanation: Record cut after OFR ITASK created (Level - Low)

Trace Subcode LROIC Start

| Offset | Туре    | Length | Description       |
|--------|---------|--------|-------------------|
| 4      | Address | 4      | OFB address       |
| 8      | Address | 4      | OFRL address      |
| 12     | Fixed   | 4      | OFR identifier    |
| 16     | Address | 4      | ECB address       |
| 20     | Fixed   | 4      | current OFR count |

#### 3752

#### Table 170. Trace Record 3752 - OFR Processor Request

Module: DFSLROPR Online Forward Recovery Processor Explanation: Record cut at entry to DFSLROPR (Level - Low)

Trace Subcode LROPR Request

| Offset | Туре                           | Length | Description                                                                         |
|--------|--------------------------------|--------|-------------------------------------------------------------------------------------|
| 4      | Address                        | 4      | OFB address                                                                         |
| 8      | Address                        | 4      | OFRL address                                                                        |
| 12     | Address                        | 4      | buffer address if AWLGFUNC=002E, AWE address otherwise                              |
| 16     | Fixed                          | 2      | AWLGFUNC                                                                            |
| 18     | Bit                            | 1      | OFB_FLAGS                                                                           |
|        | 1<br>1<br>1<br>1<br>1<br>1<br> | 1      | ofb_started ofb_in_merge ofb_terminated ofb_restarted ofb_pending ofb_terminating * |
| 20     | Fixed                          | 2      | index to POS_SS entry if AWLGFUNC=002E, 0 otherwise                                 |

#### 3753

#### Table 171. Trace Record 3753 - OFR Processor Exit

Module: DFSLROPR Online Forward Recovery Processor Explanation: Record cut at exit from DFSLROPR (Level - Low)

Trace Subcode LROPR Exit

| Offset | Туре    | Length | Description                                            |
|--------|---------|--------|--------------------------------------------------------|
| 4      | Address | 4      | OFB address                                            |
| 8      | Address | 4      | OFRL address                                           |
| 12     | Address | 4      | buffer address if AWLGFUNC=002E, AWE address otherwise |
| 16     | Fixed   | 2      | AWLGFUNC                                               |
| 18     | Bit     | 2      | OFB_flags                                              |
| 20     | Fixed   | 4      | OFR identifier                                         |

Table 172. Trace Record 3754 - Log Descriptors Obtained from DBRC

Module: DFSLRORH Online Forward Recovery Request Handler Explanation: Record cut for each log descriptor (LDSD) (Level - Low)

Trace Subcode LRORH Log Desc

| Offset | Туре      | Length | Description           |
|--------|-----------|--------|-----------------------|
| 4      | Address   | 4      | OFR identifier        |
| 8      | Character | 8      | LDSD_ssid             |
| 16     | Character | 4      | LDSD_first_LSN(5:8)   |
| 20     | Character | 4      | LDSD_last_LSN(5:8)    |
| 24     | Bit       | 1      | LDSD_flags            |
| 26     | Fixed     | 2      | LDSD_mergeID          |
| 28     | Character | 4      | LDSD_prilog_time(5:8) |

#### 3756

#### Table 173. Trace Record 3756 - Log Descriptors Obtained from DBRC

Module: DFSLRORM Online Forward Recovery Read Next Data set Explanation: Record cut for each log descriptor (LDSD) (Level - Low)

Trace Subcode LRORM Log Desc

| 0ffset | Туре      | Length | Description           |
|--------|-----------|--------|-----------------------|
| 4      | Address   | 4      | OFR identifier        |
| 8      | Character | 8      | LDSD_ssid             |
| 16     | Character | 4      | LDSD_first_LSN(5:8)   |
| 20     | Character | 4      | LDSD_last_LSN(5:8)    |
| 24     | Bit       | 1      | LDSD_flags            |
| 26     | Fixed     | 2      | LDSD_mergeID          |
| 28     | Character | 4      | LDSD_prilog_time(5:8) |

#### 3757

#### Table 174. Trace Record 3757 - Log Descriptors Obtained from DBRC

Module: DFSLRORM - Online Forward RecoveryRead Next Data Set

Explanation: During OFR, DBRC returned a start point for a stream that was earlier than the stream's current routed position. (Level - Low)

Trace Subcode LRORM Startpoint Error

| Offset | Туре      | Length | Description          |  |
|--------|-----------|--------|----------------------|--|
| 4      | Fixed     | 4      | pos_old_ptoken       |  |
| 8      | Character | 4      | pos_old_LSN(5:8)     |  |
| 12     | Fixed     | 4      | pos_new_ptoken       |  |
| 16     | Character | 4      | pos_new_LSN(5:8)     |  |
| 20     | Fixed     | 2      | ofb_flags(0-15)      |  |
| 22     | Fixed     | 2      | index to OFRL_entity |  |
| 28     | Character | 8      | DB/Area name         |  |

#### 3758

#### Table 175. Trace Record 3758 - Start Points List Error detected

Module: DFSLROPR - Log Router Online Forward Recovery Processor

**Explanation:** During OFR, the record ID (first LSN in buffer) of the next buffer to process is after the start LSN in the startpoints list (ofrsp\_start\_lsn) and the process has not yet reached this start LSN. (Level - Low)

Trace Subcode LRORM Startpoint Missed

| Offset | Туре | Length | Description |
|--------|------|--------|-------------|

| 4  | Fixed     | 4 | pos_ptoken           |
|----|-----------|---|----------------------|
| 8  | Character | 8 | pos_LSN              |
| 16 | Fixed     | 4 | index to OFRL_entity |
| 20 | Character | 4 | ofrsp_start_lsn(5:8) |
| 24 | Character | 4 | lgb_record_ID(5:8)   |

# Trace Entry: Log Router Automatic Archive (376x) 3760

### Table 176. Trace Record 3760 - DFSLRARC Auto Archive Controller Entry

Module: DFSLRARC Auto Archive Controller

**Explanation:** Record cut on entry to DFSLRARC for archive request (Level - Medium)

Trace Subcode LRARC Request

| Offset | Туре      | Length | Description      |
|--------|-----------|--------|------------------|
| 4      | Fixed     | 2      | AWLGFUNC='3E'x x |
| 6      | Character | 1      | *                |
| 7      | Character | 1      | AWLGAtype        |
| 8      | Character | 8      | AWLGASSID        |
| 16     | Character | 8      | AWLGATIME        |
| 24     | Character | 8      | AWLGRTIME        |

#### Table 177. Trace Record 3760 - DFSLRARC Auto Archive Controller Entry

Module: DFSLRARC Auto Archive Controller

Explanation: Record cut on entry to DFSLRARC for available request (Level - Medium)

Trace Subcode LRARC Request

| 0ffset | Type         | Length | Description                                                                                                    |
|--------|--------------|--------|----------------------------------------------------------------------------------------------------|
| 4      | Fixed        | 2      | AWLGFUNC='3F'x                                                                                                    |
| 6      | Character    | 2      | *                                                                                                    |
| 8      | Fixed        | 4      | AAB address                                                                                                    |
| 12     | Bit          | 16     | AAB_flags                                                                                                    |
|        | 1111 1 111.  | 1      | AAB_START AAB_INIT_ERROR AAB_TERMINATE AAB_BATCH AAB_READER_EXIST AAB_SAR_EXIST AAB_LDSD_LAST *                                    |
|        | 1111 1111.   | 1      | AAB_READ_COMPLETED AAB_XBUF_ENQD AAB_ALL_RB_RETURNED AAB_RDR_INALLOC AAB_READ_ERROR * AAB_READ_DCB AAB_TS_DUAL                     |
|        | 1<br>.1<br>1 | 1      | AAB_TAP<br>AAB_EOV<br>AAB_WRITE_ERROR                                                                                              |
|        | 1111 1 11111 | 1      | AAB_ARC_SLDS_DONE AAB_AS_LAST_WRITE AAB_AS_DCB AAB_AS_DUAL AAB_RLDS_REQD AAB_ARC_RLDS_DELETE * AAB_ARC_RLDS_DONE AAB_AR_LAST_WRITE |
|        | 1.<br>       |        | AAB_AR_DCB<br>AAB_AR_DUAL                                                                                                    |

#### Table 178. Trace Record 3761 - DFSLRARC Auto Archive Controller Exit

Module: DFSLRARC Auto Archive Controller

Explanation: Record cut on exit from DFSLRARC (Level - Medium)

Trace Subcode LRARC Exit

OffsetTypeLengthDescription4Fixed2Feedback Code

#### 3762

#### Table 179. Trace Record 3762 - DFSLRARP Auto Archive Processor Entry

Module: DFSLRARP Auto Archive Processor

Explanation: Record cut on entry to DFSLRARP for archive request (Level - Medium)

Trace Subcode LRARP Request

| officet | Type                          | Length | Description                                                                                                    |
|---------|-------------------------------|--------|----------------------------------------------------------------------------------------------------|
| Offset  | Fixed                         | 2      | AWLGFUNC='3E'x                                                                                                 |
| 4       | Character                     | 2      | *                                                                                                    |
| 6       | Fixed                         | 4      | AAB address                                                                                                    |
| 8       |                               |        |                                                                                                    |
| 12      | Character                     | 4      | LDSD_FLRID                                                                                                    |
| 16      | Fixed                         | 4      | AAB_LDSD_LIST                                                                                                  |
| 20      | Character                     | 4      | LDSD_LLRID                                                                                                    |
| 24      | Character                     | 4      | *                                                                                                    |
| 28      | Bit                           | 16     | AAB_flags                                                                                                    |
|         | 1<br>1<br><br>1<br>1<br>1<br> | 1      | AAB_START AAB_INIT_ERROR AAB_TERMINATE AAB_BATCH AAB_READER_EXIST AAB_SAR_EXIST AAB_LDSD_LAST *                |
|         | 1<br>1<br><br>1<br>1<br>1<br> | 1      | AAB_READ_COMPLETED AAB_XBUF_ENQD AAB_ALL_RB_RETURNED AAB_RDR_INALLOC AAB_READ_ERROR * AAB_READ_DCB AAB_TS_DUAL |
|         | 1<br>.1<br>1<br>1             | 1      | AAB_TAP AAB_EOV AAB_WRITE_ERROR *                                                                              |
|         | 111.                          | ,      | AAB_ARC_SLDS_DONE AAB_AS_LAST_WRITE AAB_AS_DCB AAB_AS_DUAL                                                     |
|         | 1<br>1<br>1<br>1<br>1.<br>1.  | 1      | AAB_RLDS_REQD AAB_ARC_RLDS_DELETE  *  * AAB_ARC_RLDS_DONE AAB_AR_LAST_WRITE AAB_AR_DCB AAB_AR_DUAL             |

#### Table 180. Trace Record 3762 - DFSLRARP Auto Archive Processor Entry

Module: DFSLRARP Auto Archive Processor

Explanation: Record cut on entry to DFSLRARP for return read buffer (Level - Medium)

Trace Subcode LRARP Entry

Offset Type Length Description

Table 180. Trace Record 3762 - DFSLRARP Auto Archive Processor Entry (continued)

| 4  | Fixed                                | 2  | AWLGFUNC='2E'x                                                                                         |
|----|--------------------------------------|----|----------------------------------------------------------------------------------------------------|
| 6  | Character                            | 2  | *                                                                                                    |
| 8  | Fixed                                | 4  | AAB address                                                                                            |
| 12 | Character                            | 4  | LRB_RECORD_ID                                                                                          |
| 16 | Fixed                                | 4  | AWLG_RBF_LRB                                                                                           |
| 20 | Character                            | 4  | LRB_LLSN                                                                                               |
| 24 | Bit                                  | 4  | AWE's flags                                                                                            |
|    | 1                                    |    | AWLG_RBF_READ_COMPLET                                                                                  |
|    | .1                                   |    | AWLG_RBF_IO_ERROR                                                                                      |
|    | 1                                    |    | AWLG_RBF_DATASET_OPEN                                                                                  |
|    | 1                                    |    | LRB_BUFFER_DS_FULL                                                                                     |
|    | 1                                    |    | LRB_BUFFER_IO_ABEND                                                                                    |
|    | 1                                    |    | LRB_READ_COMPLETE                                                                                      |
|    | 1.                                   |    | LRB_BUFFER_ENDDS                                                                                       |
|    | 1                                    |    | LRB_AA_LAST_RETURN                                                                                     |
| 25 | 1                                    |    | AWLG_RBF_NODATA                                                                                        |
| 26 | Character                            | 2  | *                                                                                                    |
| 28 | Bit                                  | 16 | AAB_flags                                                                                              |
|    | 1111 1111.                           | 1  | AAB_START  AAB_INIT_ERROR  AAB_TERMINATE  AAB_BATCH  AAB_READER_EXIST  AAB_SAR_EXIST  AAB_LDSD_LAST  * |
|    | 1<br>.1<br>1<br>1<br>1<br>1          | 1  | AAB_READ_COMPLETED AAB_XBUF_ENQD AAB_ALL_RB_RETURNED AAB_RDR_INALLOC AAB_READ_ERROR *                  |
|    | 1.<br>1<br>1<br>.1<br>1 <sub>.</sub> | 1  | AAB_READ_DCB AAB_TS_DUAL AAB_TAP AAB_EOV AAB_WRITE_ERROR                                               |
|    | 1 111. 1 1 11                        | 1  | * AAB_ARC_SLDS_DONE AAB_AS_LAST_WRITE AAB_AS_DCB AAB_AS_DUAL AAB_RLDS_REQD AAB_ARC_RLDS_DELETE *       |
|    | 1<br>1<br>1.<br>1                    |    | AAB_ARC_RLDS_DONE AAB_AR_LAST_WRITE AAB_AR_DCB AAB_AR_DUAL                                             |

Table 181. Trace Record 3762 - DFSLRARP Auto Archive Processor Entry

Module: DFSLRARP Auto Archive Processor

Explanation: Record cut on entry to DFSLRARP for return write Buffer (Level - Medium)

Trace Subcode LRARP Entry

| Offset | Туре      | Length | Description    |
|--------|-----------|--------|----------------|
| 4      | Fixed     | 2      | AWLGFUNC='08'x |
| 6      | Character | 2      | *              |
| 8      | Fixed     | 4      | AAB address    |
| 12     | Fixed     | 4      | *              |

Table 181, Trace Record 3762 - DESLBARP Auto Archive Processor Entry (continued)

| 16 | Address                      | 4 | AWLG_RTBBUFP                                                                                                    |
|----|------------------------------|---|----------------------------------------------------------------------------------------------------|
| 20 | Character                    | 4 | *                                                                                                    |
| 24 | Bit                          | 4 | AWE's flags                                                                                                    |
|    | 1                            |   | AWLG_RTB_TRK                                                                                                    |
|    | .1                           |   | AWLG_RTB_ARC                                                                                                    |
|    | 1                            |   | AWLG_RTB_RLD                                                                                                    |
|    | 1                            |   | AWLG_RTB_WRITE_COMPLE                                                                                                    |
|    | 1                            |   | AWLG_RTB_IO_ERROR                                                                                                    |
|    | 1                            |   | AWLG_RTB_EOV                                                                                                    |
|    | 111                          |   | *                                                                                                    |
| 26 | Character                    | 2 | *                                                                                                    |
| 28 | Bit                          | 4 | AAB flags                                                                                                    |
|    | 111 1 1 1 1 1                | 1 | AAB_START  AAB_INIT_ERROR  AAB_TERMINATE  AAB_BATCH  AAB_READER_EXIST  AAB_SAR_EXIST  AAB_LDSD_LAST  *  AAB_READ_COMPLETED |
|    | .1<br>1<br>1<br>1<br>1<br>1. |   | AAB_XBUF_ENQD  AAB_ALL_RB_RETURNED  AAB_RDR_INALLOC  AAB_READ_ERROR  *  AAB_READ_DCB  AAB_TS_DUAL                          |
|    | 111 1 1 1 1                  | 1 | AAB_TAP AAB_EOV AAB_WRITE_ERROR  * AAB_ARC_SLDS_DONE AAB_AS_LAST_WRITE AAB_AS_DCB                                          |
|    | 1 1 1 1 1 1 1 1              | 1 | AAB_AS_DUAL  AAB_RLDS_REQD  AAB_ARC_RLDS_DELETE  *  AAB_ARC_RLDS_DONE  AAB_AR_LAST_WRITE  AAB_AR_DCB  AAB_AR_DUAL          |

Table 182. Trace Record 3762 - DFSLRARP Auto Archive Processor Entry

Module: DFSLRARP Auto Archive Processor

Explanation: Record cut on entry to DFSLRARP for Auto Archive Data set (Level - Medium)

Trace Subcode LRARP Entry

| 0ffset | Туре      | Length | Description            |
|--------|-----------|--------|------------------------|
| 4      | Fixed     | 2      | AWLGFUNC='47'x         |
| 6      | Character | 2      | AAB_TRK_LDSD_NUM       |
| 8      | Fixed     | 4      | AAB address            |
| 12     | Fixed     | 2      | *                      |
| 14     | Fixed     | 2      | AAB_TRK_ADS_IN         |
| 16     | Address   | 4      | AWLG_ADS_LTDCB         |
| 18     | Address   | 4      | AWLG_ADS_NUM_DATASETS  |
| 20     | Character | 4      | *                      |
| 24     | Bit       | 2      | AWLG_ADS_DSTYPE_flags  |
|        | 1         |        | AWLG_ADS_TRACKING_SLDS |

Table 182. Trace Record 3762 - DFSLRARP Auto Archive Processor Entry (continued)

|    | .1                              |   | AWLG_ADS_ARCHIVE_SLDS                                                                           |
|----|---------------------------------|---|-------------------------------------------------------------------------------------------------|
|    | 1                               |   | AWLG_ADS_ARCHIVE_RLDS                                                                           |
|    | 1 1111                          |   | *                                                                                               |
| 26 | Character                       | 2 | *                                                                                               |
| 28 | Bit                             | 4 | AAB flags                                                                                       |
|    | 1<br>1<br>.1<br>1<br>1<br>1<br> | 1 | AAB_START AAB_INIT_ERROR AAB_TERMINATE AAB_BATCH AAB_READER_EXIST AAB_SAR_EXIST AAB_LDSD_LAST * |
|    | 1<br>1<br>1<br>1<br>1           | 1 | AAB_READ_COMPLETED AAB_XBUF_ENQD AAB_ALL_RB_RETURNED AAB_RDR_INALLOC AAB_READ_ERROR *           |
|    | 1.<br>1                         |   | AAB_READ_DCB<br>AAB_TS_DUAL                                                                     |
|    | 1<br>1<br>1<br>1                | 1 | AAB_TAP<br>AAB_EOV<br>AAB_WRITE_ERROR<br>*                                                      |
|    | 1<br>1.<br>1.<br>1<br>1<br>.1   | 1 | AAB_ARC_SLDS_DONE AAB_AS_LAST_WRITE AAB_AS_DCB AAB_AS_DUAL AAB_RLDS_REQD AAB_ARC_RLDS_DELETE    |
|    | 11<br>1<br>1<br>1.<br>1         |   | * AAB_ARC_RLDS_DONE AAB_AR_LAST_WRITE AAB_AR_DCB AAB_AR_DUAL                                    |

#### Table 183. Trace Record 3763 - DFSLRARC Get LDSD List from DBRC

Module: DFSLRARC Auto Archive Controller

Explanation: Record cut after back from DBRC (Level - Medium)

Trace Subcode LRARP To DBRC

| Offset | Туре      | Length | Description      |
|--------|-----------|--------|------------------|
| 4      | Character | 4      | *                |
| 8      | Fixed     | 4      | AAB address      |
| 12     | Fixed     | 4      | AAB_PRILOG_STIME |
| 20     | Fixed     | 4      | LDSD_FLRID       |
| 24     | Fixed     | 4      | LDSD_LLRID       |
| 28     | Character | 8      | AAB_LDSD_LIST    |

#### 3764

Table 184. Trace Record 3764 - DFSLRARP After Create Log Reader

Module: DFSLRARP Auto Archive Processor

Explanation: Record cut after back from create Log Reader (Level - Medium)

Trace Subcode LRARP To Rdr

| Offset | Туре  | Length | Description   |
|--------|-------|--------|---------------|
| 4      | Fixed | 4      | Return Code   |
| 8      | Fixed | 4      | AAB Address   |
| 12     | Fixed | 4      | AAB_LDSD_LIST |

Table 184. Trace Record 3764 - DFSLRARP After Create Log Reader (continued)

| 16 | Fixed     | 4 | AAB_READ_RETQ    |
|----|-----------|---|------------------|
| 20 | Character | 4 | LDSD_FLRID       |
| 24 | Character | 4 | LDSD_LLRID       |
| 28 | Fixed     | 4 | AAB_READ_Routine |
|    |           |   |                  |

#### Table 185. Trace Record 3765 - DFSLRARP Enqueue Buffer to Write

Module: DFSLRARP Auto Archive Processor

Explanation: Record cut at enqueue buffer to write (Level - Medium)

Trace Subcode LRARP To SAR

| Trace Subcode LRARP To SAR |                                                 |        |                                                                                                    |  |  |
|----------------------------|-------------------------------------------------|--------|----------------------------------------------------------------------------------------------------|--|--|
| Offset                     | Туре                                            | Length | Description                                                                                                    |  |  |
| 4                          | Fixed                                           | 4      | SAA address                                                                                                    |  |  |
| 8                          | Fixed                                           | 4      | AAB address                                                                                                    |  |  |
| 12                         | Character                                       | 4      | First LSN                                                                                                    |  |  |
| 16                         | Fixed                                           | 4      | LRB address                                                                                                    |  |  |
| 20                         | Character                                       | 4      | Last LSN                                                                                                    |  |  |
| 28                         | Bit                                             | 16     | AAB_flags                                                                                                    |  |  |
|                            | 1 1 1 1 1 1 1 1 1 1 1 1 1 1 1 1 1 1 1 1 1 1 1 1 | 1      | AAB_START AAB_INIT_ERROR AAB_TERMINATE AAB_BATCH AAB_READER_EXIST AAB_SAR_EXIST AAB_LDSD_LAST *  AAB_READ_COMPLETED AAB_XBUF_ENQD AAB_ALL_RB_RETURNED AAB_RDR_INALLOC AAB_READ_ERROR *  AAB_READ_DCB |  |  |
|                            | 1 1 11                                          | 1      | AAB_TS_DUAL  AAB_TAP  AAB_EOV  AAB_WRITE_ERROR  *                                                                                                    |  |  |
|                            | 1 1 1 1 1 1 1                                   | 1      | AAB_ARC_SLDS_DONE AAB_AS_LAST_WRITE AAB_AS_DCB AAB_AS_DUAL AAB_RLDS_REQD AAB_ARC_RLDS_DELETE  * AAB_ARC_RLDS_DONE AAB_AR_LAST_WRITE AAB_AR_DCB AAB_AR_DCB AAB_AR_DUAL                                |  |  |

## Trace Entry: Log Router Isolated Log Transport (377x)

3770

#### Table 186. Trace Record 3770 - Isolated Log Transport Control Routine Entry

Module: DFSLRILT Isolated Log Control Routine

Explanation: Record cut at entry to DFSLRILT (Level - Low)

Trace Subcode LRILT Request

| Offset | Туре  | Length | Description            |
|--------|-------|--------|------------------------|
| 4      | Fixed | 4      | Log Router AWE Address |
| 8      | Fixed | 2      | Reserved               |
| 10     | Fixed | 2      | Isolated Log Request   |

Table 186. Trace Record 3770 - Isolated Log Transport Control Routine Entry (continued)

12 Char 16 AWE parameters

#### 3771

#### Table 187. Trace Record 3771 - Isolated Log Transport Control Routine Exit

Module: DFSLRILT Isolated Log Control Routine

Explanation: Record cut at exit from DFSLRILT (Level - Low)

Trace Subcode LRILT Exit

| 0ffset | Туре  | Length | Description            |
|--------|-------|--------|------------------------|
| 4      | Fixed | 4      | Log Router AWE Address |
| 8      | Fixed | 2      | Isolated Log Request   |
| 10     | Fixed | 2      | Feedback Code          |
| 12     | Fixed | 4      | Return Code            |
|        |       |        |                        |

#### 3772

#### Table 188. Trace Record 3772 - Isolated Log Transport Send Routine Entry

Module: DFSLRSCM Isolated Log Send Routine

Explanation: Record cut at entry to DFSLRSCM (Level - Low)

Trace Subcode LRSCM Send

| 0ffset | Туре  | Length | Description     |
|--------|-------|--------|-----------------|
| 4      | Fixed | 2      | ILTR length     |
| 6      | Fixed | 2      | ILTR type       |
| 8      | Fixed | 4      | ILTR Sequence # |
| 12     | Fixed | 16     | Trace Data      |
|        |       |        |                 |

#### 3773

#### Table 189. Trace Record 3773 - Isolated Log Transport Schedule Control Message

Module: DFSLRICM Isolated Log Schedule Control Message Routine Explanation: Record cut at entry to DFSLRICM (Level - Low)

Trace Subcode LRICM Receive

| Offset | Туре | Length | Description |
|--------|------|--------|-------------|
| 4      | Char | 24     | Trace Data  |

#### 3774

#### Table 190. Trace Record 3774 - Isolated Log Transport Gap Fill

Module: DFSLRICM Isolated Log Schedule Control Message Routine

Explanation: Record cut at entry to DFSLRICM Gap Fill Response (Level - Low)

Trace Subcode LRICM Gap Fill

| Offset | Туре  | Length | Description    |
|--------|-------|--------|----------------|
| 4      | Fixed | 2      | Request ID     |
| 6      | Fixed | 2      | Request Status |
| 8      | Fixed | 4      | Num Data sets  |
| 10     | Fixed | 4      | PRILOG token   |
| 16     | Char  | 8      | PRILOG Time    |
|        |       |        |                |

#### 3775

#### Table 191. Trace Record 3775 - Isolated Log Transport Query Response

Module: DFSLRICM Isolated Log Schedule Control Message Routine

Explanation: Record cut at entry to DFSLRICM Query Response (Level - Low)

Table 191. Trace Record 3775 - Isolated Log Transport Query Response (continued)

| Trace Subcode LRICM Query |       |        |                   |  |  |
|---------------------------|-------|--------|-------------------|--|--|
| 0ffset                    | Туре  | Length | Description       |  |  |
| 4                         | Fixed | 4      | PRILOG token      |  |  |
| 8                         | Fixed | 4      | High PRILOG token |  |  |
| 12                        | Fixed | 4      | DBRC rc           |  |  |

#### Table 192. Trace Record 3776 - Isolated Log Transport DS Abort

Module: DFSLRICM Isolated Log Schedule Control Message Routine Explanation: Record cut at entry to DFSLRICM DS Abort (Level - Low)

Trace Subcode LRICM DS Abort

| Offset | Туре  | Length | Description  |
|--------|-------|--------|--------------|
| 4      | Fixed | 2      | Request ID   |
| 6      | Fixed | 1      | Reserved     |
| 7      | Fixed | 1      | flags        |
| 8      | Char  | 8      | First LSN    |
| 15     | Char  | 4      | Last LSN     |
| 18     | Char  | 4      | End Data Set |
|        |       |        |              |

#### 3777

#### Table 193. Trace Record 3777 - Isolated Log Transport Receive DS

Module: DFSLRIDS Isolated Log DS Processor Routine

Explanation: Record cut at entry to DFSLRIDS Receive DS (Level - Low)

Trace Subcode LRIDS Receive

| Offset | Туре  | Length | Description |
|--------|-------|--------|-------------|
| 4      | Fixed | 2      | Request ID  |
| 5      | Fixed | 2      | Reserved    |
| 8      | Char  | 4      | First LSN   |
| 12     | Char  | 4      | Last LSN    |
| 16     | Fixed | 4      | gds Address |
| 20     | Fixed | 4      | sra Address |
| 24     | Fixed | 4      | stb Address |
|        |       |        |             |

#### 3778

#### Table 194. Trace Record 3778 - Isolated Log Transport Send OK

Module: DFSLRIDS Isolated Log DS Processor Routine

Explanation: Record cut at entry to DFSLRIDS Send OK (Level - Low)

Trace Subcode LRIDS Send OK

| Offset | Туре  | Length | Description     |
|--------|-------|--------|-----------------|
| 4      | Fixed | 2      | ILTR type       |
| 6      | Fixed | 2      | Reserved        |
| 8      | Fixed | 4      | ILTR Sequence # |

#### 3779

#### Table 195. Trace Record 3779 - Isolated Log Transport DS Received

Module: DFSLRIDS Isolated Log DS Processor Routine

Explanation: Record cut at entry to DFSLRIDS DS Received (Level - Low)

Trace Subcode LRIDS Received

Table 195. Trace Record 3779 - Isolated Log Transport DS Received (continued)

| Fixed 2 Request ID  Reserved  Reserved  Reserved  Reserved  SRA Address  Fixed 4 STB Address | Offset | Туре  | Length | Description |
|----------------------------------------------------------------------------------------------|--------|-------|--------|-------------|
| 8 Fixed 4 SRA Address                                                                        | 4      | Fixed | 2      | Request ID  |
| O STD Address                                                                                | 6      | Fixed | 2      | Reserved    |
| 12 Fixed 4 STB Address                                                                       | 8      | Fixed | 4      | SRA Address |
| 12                                                                                           | 12     | Fixed | 4      | STB Address |

#### 377A

#### Table 196. Trace Record 377A - Isolated Log Transport DS Abort

Module: DFSLRIDS Isolated Log DS Processor Routine

Explanation: Record cut at entry to DFSLRIDS DS Abort (Level - Low)

Trace Subcode LRIDS DS Abort

| 0ffset | Туре  | Length | Description                                          |
|--------|-------|--------|------------------------------------------------------|
| 4      | Fixed | 2      | Request ID                                           |
| 6      | Fixed | 1      | Reserved                                             |
| 7      | Fixed | 1      | flags                                                |
|        | 1     |        | Data set temporarily unavailable, immediate retry ok |
|        | .1    |        | Data set temporarily unavailable, defer retry        |
|        | 1     |        | Begin data set not sent                              |
| 8      | Char  | 8      | First LSN                                            |
| 16     | Char  | 4      | Last LSN                                             |
| 20     | Char  | 4      | End DS LSN                                           |
|        |       |        |                                                      |

## Trace Entry: Log Router Miscellaneous Trace Codes (378x)

#### 3780

Table 197. Trace Record 3780 - Milestone Request Entry

Module: DFSLRMIL Milestone Processor Routine

 $\textbf{Explanation:} \ \, \mathsf{Record} \ \, \mathsf{cut} \ \, \mathsf{at} \ \, \mathsf{entry} \ \, \mathsf{to} \ \, \mathsf{DFSLRMIL} \, (\mathsf{Level} \ \text{-} \ \, \mathsf{Low})$ 

Trace Subcode LRMIL entry

| Offset | Туре  | Length | Description                 |
|--------|-------|--------|-----------------------------|
| 4      | Fixed | 4      | Milestone index             |
| 8      | Fixed | 4      | LGB current milestone index |
| 12     | Char  | 1      | flags                       |
|        | 1     |        | Shutdown milestone          |
|        | .1    |        | Takeover milestone          |
|        | 1     |        | Timer pop                   |
| 24     | Char  | 8      | Time stamp                  |

#### 3781

#### Table 198. Trace Record 3781 - Milestone Complete

Module: DFSLRMIL Milestone Processor Routine

Explanation: Record cut at exit to DFSLRMIL (Level - Medium)

Trace Subcode LRMIL entry

| Offset | Туре  | Length | Description                 |
|--------|-------|--------|-----------------------------|
| 4      | Fixed | 4      | Milestone index             |
| 8      | Fixed | 4      | LGB current milestone index |
| 12     | Char  | 1      | flags                       |
|        | 1     |        | Shutdown milestone          |
|        | .1    |        | Takeover milestone          |
|        |       |        |                             |

Table 198. Trace Record 3781 - Milestone Complete (continued)

|    |       | , , |                             |
|----|-------|-----|-----------------------------|
|    | 1     |     | Timer pop                   |
| 13 | Char  | 3   | Spares                      |
| 16 | Fixed | 4   | LGB restart milestone index |
| 24 | Char  | 8   | Time stamp                  |

#### Table 199. Trace Record 3782 - Unplan Takeover Process Phase 1 Entry

Module: DFSLRTK0 Unplan Takeover Process Routine

Explanation: Record cut at entry to unplan takeover phase 1 (Level - Low)

Trace Subcode LRTK0 entry

| 0ffset | Туре  | Length | Description                 |
|--------|-------|--------|-----------------------------|
| 4      | Fixed | 4      | LGB current milestone index |
| 24     | Char  | 8      | Time stamp                  |

#### 3783

#### Table 200. Trace Record 3783 - Unplan Takeover Process Phase 2 Entry

Module: DFSLRTK0 Unplan Takeover Process Routine

Explanation: Record cut at entry to unplan takeover phase 2 (Level - Low)

Trace Subcode LRTK0 entry

| 0ffset | Туре  | Length | Description                 |
|--------|-------|--------|-----------------------------|
| 4      | Fixed | 4      | LGB current milestone index |
| 24     | Char  | 8      | Time stamp                  |

#### 3784

#### Table 201. Trace Record 3784 - Log Router Master ITASK Request

Module: DFSLRMST Master ITASK process Routine

Explanation: Record cut at entry to DFSLRMST (Level - Low)

Trace Subcode LRTK0 entry

| Offset | Туре  | Length | Description                            |
|--------|-------|--------|----------------------------------------|
| 4      | Fixed | 4      | Function Code                          |
| 8      | Fixed | 4      | Request AWE's AWLGCECB                 |
| 12     | Fixed | 4      | Data pointed by Request AWE's AWLGCECB |

#### 3785

#### Table 202. Trace Record 3785 - Log Router Master ITASK Request Done

Module: DFSLRMST Master ITASK process Routine

**Explanation:** Record cut after done the request to DFSLRMST (Level - Low)

Trace Subcode LRTK0 entry

| Offset | Туре | Length | Description                                        |
|--------|------|--------|----------------------------------------------------|
| 4      | Bit  | 16     | lgb_takeover_flags                                 |
| 3      | 1    | . •    | On= plan takeover requested                        |
| 3      | .1   | •      | On= plan takeover progress                         |
| 3      | 1    | •      | On= unplan takeover requested                      |
| 3      | 1    |        | On= unplan takeover progress                       |
| 3      | 1    | •      | Takeover reversed                                  |
| 3      | 1    | •      | On= unplan takeovr pending                         |
| 3      | 1    |        | On= 'takeover start' notify to dbrc has been done  |
| 3      | 11   | •      | On= truncation complete                            |
| 3      | 1    | •      | On= NOREVERSE was specified on /RTA UNPLAN command |
| 3      |      | •      | On= unhardened buffers were on                     |

Table 202. Trace Record 3785 - Log Router Master ITASK Request Done (continued)

|   |    |       | 3     |                                                                |
|---|----|-------|-------|----------------------------------------------------------------|
| 3 |    |       | 1     | On if this is the restart after a takeover processed for uptko |
| 3 |    |       | 11111 | Spares ( last 5 bits reserved)                                 |
| 3 | 8  | Fixed | 4     | Current milestone index                                        |
|   | 12 | Char  | 8     | Time stamp                                                     |
|   | 16 | Fixed | 4     | Current milestone index                                        |
|   | 24 | Char  | 8     | Time stamp                                                     |
|   |    |       |       |                                                                |

#### Table 203. Trace Record 3786 - Log Router Master ITASK Exit

Module: DFSLRMST Master ITASK process Routine Explanation: Record cut at exit to DFSLRMST (Level - Low)

Trace Subcode LRTK0 entry

| Offset | Туре | Length | Description |
|--------|------|--------|-------------|
| 24     | Char | 8      | Time stamp  |

#### 3787

#### Table 204. Trace Record 3787 - Log Router End DataBase Tracking

Module: DFSLREDT End Database/Area Tracking Routine Explanation: Record cut at entry to DFSLREDT (Level - Low)

Trace Subcode LRTK0 entry

| 0ffset | Туре  | Length | Description     |
|--------|-------|--------|-----------------|
| 4      | Char  | 8      | Database name   |
| 12     | Char  | 8      | Area name       |
| 20     | Fixed | 4      | Milestone index |

#### 3788

#### Table 205. Trace Record 3788 - Create Active Stream Begin Takeover

Module: DFSLRCAS Create Active Stream Routine

Explanation: Record cut at begin planned takeover (Level - low)

Trace Subcode LRTK0 entry

|                  | Offset | Туре                  | Length | Description                                                                                                    |
|------------------|--------|-----------------------|--------|----------------------------------------------------------------------------------------------------|
|                  | 4      | Fixed                 | 4      | LGB current mile index                                                                                                    |
|                  | 8      | Fixed                 | 4      | LGB plan tko token                                                                                                    |
| 3<br>3<br>3      | 12     | Bit<br>1<br>.1        | 16     | <pre>lgb_flags On if we are terminating Transport mgr has terminated</pre>                                                                           |
| 3<br>3<br>3<br>3 |        | 1<br>1<br>1<br>1<br>1 |        | On if we are identified to TM On if /STO SERVGRP entered On if /STA SERVGRP entered On during log router restart On if LR termination is             |
| 3<br>3<br>3<br>3 |        | 1<br>1<br>1<br>1      |        | waiting for OFR to shutdown On if initialization complete On if no restart mpb from log On if quiesce itasks for ptk On if this is the restart after |
| 3<br>3<br>3<br>3 | 14     | 1<br>1<br>11<br>Bit   | 16     | a takeover Position set from ds On if set from 51 pos On if xrc tracking requested Spares (last 2 bits reserved) lgb_takeover_flags                  |

Table 205. Trace Record 3788 - Create Active Stream Begin Takeover (continued)

| 3 | 1  | On= plan takeover requested                                     |
|---|----|-----------------------------------------------------------------|
| 3 | .1 | On= plan takeover progress                                      |
| 3 | 1  | On= unplan takeover requested                                   |
| 3 | 1  | On= unplan takeover progress                                    |
| 3 | 1  | Takeover reversed                                               |
| 3 | 1  | On= unplan takeovr pending                                      |
| 3 | 1  | On= 'takeover start' notify to dbrc has been done               |
| 3 | 11 | On= truncation complete                                         |
| 3 | 1  | On= NOREVERSE was specified on /RTA UNPLAN command              |
| 3 |    | On= unhardened buffers were                                     |
| 3 | 1  | On if this is the restart after ga takeover processed for uptko |
| 3 | 11 | Spares ( last 5 bits reserved)                                  |

## Chapter 16. CQS Diagnosis

This section describes diagnostic information that helps you analyze problems in CQS.

#### In this section:

- "Diagnosing a CQS Related Problem"
- 3 "CQS Structure Rebuild Problems" on page 507
- 3 "CQS Trace records" on page 508
  - "CQS Log Records" on page 511
  - "Printing CQS Log Records" on page 513

## 3 Diagnosing a CQS Related Problem

- 3 CQS produces SDUMPs for internal errors. The CQS dumps can be found in the SYS1.DUMP data sets.
- 3 CQS can also produce LOGREC data set entries for errors.
- 1 For a CQS environment, related problems might include:
- 1 IMS WAIT problems
- 1 CQS WAIT/HANG problems
- 1 CQS checkpoint problems
- 1 · CQS restart problems
- 1 CQS structure rebuild problems
- 1 Implement normal operating procedures to preserve the following documentation near the time of error:
- 1 Additional manual dump intervention
- 1 z/OS Log Stream (for IMS shared queue related problems)
- Most recent SRDS (Structure Recovery Data Set) for each dumped structure
- 3 For a CQS WAIT/HANG problem, obtain dumps and syslogs of CQS address spaces in the sysplex such 3 as:
- One dump and syslog from the master CQS
- One dump and syslog from the non-master CQS
- One dump and syslog from the error CQS
- One dump and syslog from the normal CQS
- 3 There is only one master CQS and, most likely, one error CQS in a sysplex. Thus, the maximum number
- 3 of CQS dumps and syslogs to be taken is three. If the sysplex contains less than three CQS address
- 3 spaces, then dumps and syslogs of all CQS address spaces are needed.
- 3 Before obtaining the syslog, issue the following z/OS DISPLAY commands to have the sysplex information
- 3 written into the syslog:
- 3 D CF, CFNAME=cfname
- 3 D XCF, CF
- 3 D XCF, STRUCTURE, STRNAME=strname
- 3 For a CQS loop problem, obtain two dumps.
- 3 1. Obtain a z/OS SVC dump of the CQS and its associated IMS control region address space using the
- 3 following command:
- 3 DUMP COMM=(dump title)
- 3 R id, JOBNAME=(j1, j2),
- 3 SDATA=(CSA, PSA, RGN, SQA, SUM, TRT), END

- 3 In this command:
- 3 j1 is the CQS job name
- 3 *j2* is the IMS control region job name
- 3 2. Save the IMS log data sets that are created during the error period.
- 3 3. Save the current z/OS log data sets that are created. The current z/OS log data sets for the CQS log
- 3 stream can be copied using the IEBGENER utility. There are no archived z/OS log data sets (unlike
- the IMS logger that does have log archive capability through SLDS).
- 3 If an isolated event type within CQS encounters an error, the IBM Support Center might request additional
- 3 trace level settings for the various trace types. See "Setting Up CQS, OM, RM, and SCI Tracing" on page
- 3 10 for information about trace descriptions. If a structure rebuild or structure checkpoint related problem
- 3 occurs, you will also need to dump the CQS address spaces for any CQS associated with the given
- 3 structure, and save the associated SRDS (structure recovery data set) for the CQS structure checkpoints
- 3 and CQS system checkpoints.

## 1 CQS Additional Manual Dump Intervention

- 1 CQS environment additional dump considerations include:
- Structure dumps
- 1 CQS regions and other CQS clients with their related CQS regions
- CQS regions and other CQS clients with their related CQS regions from other IMSplex members
- 1 z/OS Logger

## 1 CQS Structure Dump Contents

- 1 CQS structure dumps should include:
- 1 The primary structures
- 1 The overflow structures
- The associated lock entries

### 1 CQS Structure Dump Example

- 1 Here is an example of the STRLIST for a dump:
- 1 DUMP COMM=(MSGO STRUCTURE DUMP)
- 1 R nn,
- 1 STRLIST=(STRNAME=imsmsgq01,LOCKE,(LISTNUM=ALL,ADJ=CAPTURE,EDATA=UNSER),
- 1 STRNAME=imsmsgq01oflw,LOCKE,(LISTNUM=ALL,ADJ=CAPTURE,EDATA=UNSER)),END
- 1 Where:

- 1 imsmsgq01
- 1 The main structure name.
- 1 imsmsgq01oflw
  - The overflow structure name.
- 1 When an IMS structure dump is necessary, it is possible that the z/OS Logger function could be involved 1 with the problem. Special z/OS logger dump requirements follow along with the IMS CF structures:

```
1 Where:
  imsmsqq01
          The main structure name.
  imsmsgq01oflw
          The overflow structure name.
1 mvslogmsg01
1 CQS - IEADMCxx Example with Structures
1 Create three SYS1.PARMLIB members called IEADMCIA, IEADMCIB, IEADMCIC:
  \mathsf{JOBNAME} = (j1, j2, j3, j4, j5), \mathsf{SDATA} = (\mathsf{CSA}, \mathsf{PSA}, \mathsf{RGN}, \mathsf{SQA}, \mathsf{SUM}, \mathsf{TRT}, \mathsf{GRSQ}),
 REMOTE=(SYSLIST=(*('j1','j2','j3','j4','j5'),SDATA))
1 Where:
1 j1
          IMS Control Region Jobname.
          IMS DLI Region Jobname.
1 j2
          DBRC Region Jobname.
1 i3
1 i4
          IRLM Region Jobname.
          IMS CQS Region.
1 j5
  JOBNAME=(j6,j7,j8,j9,j10), SDATA=(CSA,PSA,RGN,SQA,SUM,TRT,XESDATA),
1 REMOTE=(SYSLIST=(*('j6','j7','j8','j9','j10'),SDATA))
1 Where:
1 j6
          APPC Region.
          APPC Scheduler.
1 j7
1 i8
          VTAM.
1 i9
          Other CQS Client Region.
1 j10
          Other CQS Region.
1 JOBNAME=(IXGLOGR),DSPNAME=('IXGLOGR'.SYSLOGRO),
1 SDATA=(COUPLE, ALLNUC, LPA, PSA, RGN, SQA, TRT, CSA, GRSQ, XESDATA),
1 STRLIST=(STRNAME=imsmsgq01,LOCKE,(LISTNUM=ALL,ADJ=CAPTURE,EDATA=UNSER),
1 STRNAME=imsmsgq01oflw,LOCKE,(LISTNUM=ALL,ADJ=CAPTURE,EDATA=UNSER),
1 STRNAME=mvslogqmsg01,LOCKE,ACC=NOLIM,(LISTNUM=ALL,EDATA=UNSER,ADJ=CAPTURE))
1 Where:
1
  imsmsgq01
          The main structure name.
  imsmsgq01oflw
          The overflow structure name.
1
1
  mvslogqmsg01
          The associated logger structure.
1 CQS - IEADMCxx DUMP Activation
 To request a dump from the IEADMCIA, IEADDMCIB and IEADMCIC parmlib members, enter the following
1 z/OS command:
1 DUMP TITLE=(DUMP OF IMSplex and Partners), PARMLIB=(IA, IB, IC)
1 Three dump data sets are created on the z/OS image from which the command is entered. Two dump
```

1 data sets are created on each image in the sysplex matching the REMOTE specifications for the

1 JOBNAMEs.

Provide the z/OS logger address space from the system experiencing problems to z/OS logger support.

## 1 CQS - z/OS Log Stream

1 The merged z/OS log stream can be used to examine CQS log records. IEBGENER can be used along with the default log stream subsystem exit routine, IXGSEXIT, to copy the log records at time of failure for later analysis.

## 1 CQS - z/OS Log Stream, JCL Example

```
1 //CQSCPYLG JOB USERID, USERID, MSGLEVEL=1, CLASS=K
1 //* This job copies a CQS log stream to a dataset (max 32K / record) *
1 //*
1 //*
         - Replace the DSN on the SYSUT1 card with your CQS logstream
1 //*
1 //*
1 //*
         - Replace the DSN on the SYSUT2 card with your desired output *
1 //*
          dataset name. You may also need to adjust the space
1 //*
          allocations, depending on the size of your logstream.
1 //*************
1 //STEP1 EXEC PGM=IEBGENER, REGION=1024K
1 //SYSPRINT DD SYSOUT=*
1 //SYSUDUMP DD SYSOUT=*
1 //SYSIN DD DUMMY
1 //SYSUT1 DD DSN=SYSLOG.MSGQ01.LOG,
         SUBSYS=(LUGK, IAGSLA
DCB=(BLKSIZE=32760)
1 //
                 SUBSYS=(LOGR, IXGSEXIT),
1 //
1 //SYSUT2 DD DSN=CQS.LOG.COPY,
           DISP=(NEW,KEEP,DÉLETE).
1 //
1 //
                 VOL=SER=USER05,
1 //
                 SPACE=(CYL,(2,10)),
1 //
                 UNIT=SYSDA
```

## 1 CQS Structure Recovery Data Set

1 Save the most recent CQS SRDS (Structure Recovery Data Set) for each structure dumped. Use the 1 IDCAMS REPRO command if the LRECL is acceptable (less than 32761).

## 3 CQS Checkpoint Problems

- 3 There are two types of CQS checkpoints: system checkpoint and structure checkpoint. Most problems are
- 3 of structure checkpoint type because it is a sysplex-wide operation with shared resources (SRDS data set,
- 3 structures on the CF), and it needs cooperation through z/OS IXLUSYNC between all CQSs within the
- 3 sysplex. Sometimes, another CQS process (initialization, termination, rebuild, overflow threshold, or
- 3 overflow scan) can interfere with the checkpoint process and cause it to fail.

#### **3 CQS System Checkpoint Messages**

- 1. CQS0030I for a successful CQS system checkpoint.
- 2. CQS0035E for a failed CQS system checkpoint. If the CQS system checkpoint failed with CQS0035E, refer to "CQS Messages" in *IMS Version 9: Messages and Codes, Volume 1* for the details of the failure and the recommended system programmer action.

#### **3 CQS Structure Checkpoint Messages**

The syslog of a successful CQS structure checkpoint will contain 5 CQS messages in the following order:

```
CQS0220I CQS cqsname START STRUCTURE CHECKPOINT FOR STRUCTURE strname
CQS0200I STRUCTURE strname QUIESCED FOR STRUCTURE CHECKPOINT
CQS0201I STRUCTURE strname RESUME AFTER STRUCTURE CHECKPOINT
CQS0030I SYSTEM CHECKPOINT COMPLETE, STRUCTURE strname LOGTOKEN logtoken
CQS0221I CQS COMPLETE STRUCTURE CHECKPOINT FOR STRUCTURE strname
```

3

3

3

3

3

- 3 If the CQS structure checkpoint failed with CQS0222E message, refer to the "CQS Messages"
- 3 section in IMS Version 9: Messages and Codes, Volume 1 for the details of the failure and the
- 3 recommended system programmer action.
- If message CQS0222E is not displayed and not all five of the normal structure checkpoint
- 3 messages appeared on the console, then CQS has most likely encountered a WAIT/HANG
- 3 serious problem.
- If CQS encountered a WAIT/HANG problem, refer to "Diagnosing CQS-Related Problems" on
- page 24 for guidelines about obtaining dumps and syslogs. Also, the CQS log records, the
- structure dump of the related structure, and the SRDS (Structure Recovery data sets) are helpful
- in diagnosing the problem. After collecting all the documents, the CQS in error can be brought
- down and restarted to resolve the WAIT/HANG problem.

### **CQS Structure Rebuild Problems**

- 3 The most common structure rebuild problem is a rebuild failure. Some environmental situations can occur
- 3 that cause rebuild to fail. Other types of rebuild problems are much more rare, such as rebuild hanging,
- 3 rebuild not being initiated when required, work hanging after a successful rebuild, rebuild losing data
- 3 objects, and rebuild duplicating data objects. Follow these general steps to address any rebuild failure you 3 encounter:

#### 3 · Collect SYSLOGs

- 3 Collect the syslog for each LPAR upon which resides a CQS sharing queues. Evaluate each syslog for
- 3 the following:

3

3

3

3

3

3

3

3

3

3

- 3 How the rebuild was initiated (operator command, structure failure, CF failure, link failure).
- 3 How the rebuild was stopped (operator command or CQS).
- Rebuild master (CQS0240I message).
- 3 Rebuild type (COPY or RECOVERY in CQS0240I message).
- 3 Structure quiesced/resumed messages:
  - CQS0200I STRUCTURE strname QUIESCED FOR reason
  - CQS0201I STRUCTURE strname RESUMED AFTER reason
- Structure status change messages (CQS0202I).
- 3 Structure rebuild messages:
  - CQS0240I CQS cgsname STARTED STRUCTURE copy/recovery FOR STRUCTURE strname
  - CQS0241I CQS cqsname COMPLETED STRUCTURE copy/recovery FOR STRUCTURE strname
    - CQS0242E CQS FAILED STRUCTURE copy/recovery/rebuild FOR STRUCTURE strname
- CQS0243E CQS cgsname UNABLE TO PARTICIPATE IN REBUILD FOR STRUCTURE strname
  - CQS0244E STRUCTURE RECOVERY REQUIRED AFTER RECOVERY FAILURE FOR STRUCTURE strname
    - CQS0245E STRUCTURE strname REBUILD ERROR

#### 3 • Consult the CQS Restart and Rebuild Error Reason Codes table

- 3 If rebuild failed with an error message such as the CQS0242E message, consult the topic titled "CQS
- Restart and Rebuild Reason Codes" in the IMS Version 9: Messages and Codes, Volume 1 for details
- 3 on the system programmer action to take.

#### 3 · Check rebuild status

- 3 Check the rebuild status by issuing the following command on every LPAR where a CQS participating in
- 3 the rebuild resides:
- 3 D XCF, STRUCTURE, STRNAME=strname

- If the output indicates that rebuild is waiting for a particular event, a CQS might not be responding to a 3
- 3 rebuild event because it is hung or in a loop. This hangs the rebuild. Consider cancelling the CQS that
- 3 is not responding to the rebuild event, to see if that enables the rebuild to continue. Take a dump of that
- 3 CQS address space prior to cancelling.

#### 3 • Analyze if structure still viable

- 3 If a structure copy initiated by the operator failed, no action needs to be taken to restore access to the
- structure. The structure is still viable and you still have access. Analyze why the structure copy failed, to 3
- determine whether you need to take action to prevent a subsequent rebuild failure. 3

#### 3 • Restore link, if applicable

- 3 If a structure rebuild was initiated because of a link failure and the structure rebuild failed, try to restore
- 3 the link to restore access to the structure. The structure is still viable. Analyze why the structure rebuild
- failed, to determine whether you need to take action to prevent a subsequent rebuild failure. 3

#### 3 • Contact IBM

3

3

3

3

3

- 3 If you are unable to resolve the problem, do the following:
  - Copy the SYSLOG, including the D XCF, STRUCTURE, STRNAME=strname output from every LPAR.
- 3 - Dump all the CQS address spaces, especially the rebuild master CQS address space. The CQS0240I message should indicate the rebuild master name. 3
- Retain the CQS log records. The CQS log might contain important log records pertaining to data 3 objects put on the structure, moved on the structure, or deleted from the structure. The CQS log 3 3 might also contain important log records pertaining to rebuild, such as:
  - Rebuild begin log record (4301).
  - Rebuild end log record (4302).
    - Rebuild failed log record (4303).
  - Rebuild lost UOW list log record (4304).
- 3 - Request log records (03xx, 07xx, 08xx, 0Bxx, 0Dxx).
- 3 Retain the IMS log records.
- 3 - Take a structure dump if you suspect a rebuild hang. The structure dump might contain important 3 information about structure locks.
- 3 Call the IBM Support Center for help.

#### **3 CQS Trace records**

- 3 You can analyze CQS trace records in a formatted dump to help you determine what function encountered
- 3 an error, and whether a problem is environmental or internal. Trace record eye-catchers in a formatted
- 3 dump can provide a clue about what function resulted in an error. You might be able to take action to
- 3 correct environmental problems right away. Internal IBM problems should be referred to IBM with
- 3 appropriate documentation, such as system console logs and dumps.
- 3 CQS trace records are written to one or more of the trace tables shown in Table 206:
- 3 Table 206. Trace Tables Containing CQS Trace Records

| 3   | Table Name | Number of Tables             | Table Description                    |
|-----|------------|------------------------------|--------------------------------------|
| 3   | ERR        | 1                            | Errors                               |
| 3   | CQS        | 1                            | CQS activity, including errors       |
| 3   | STR        | 1 per structure (EMHQ, MSGQ) | Structure activity, including errors |
| - 2 |            |                              |                                      |

- 3 Each CQS trace record contains 32 bytes. The first byte is the trace code and the second byte is the trace
- 3 subcode. Many trace records contain a structure id, which identifies the trace record as applying to the
- 3 MSGQ primary structure, the MSGQ overflow structure, the EMHQ primary structure, or the EMHQ
- 3 overflow structure. Trace records that apply to a client request contain a client id that identifies the client

- 3 that issued the request. The last 8 bytes are the STCK timestamp of when the trace record was written.
- 3 The mapping of the rest of the bytes in the trace record is unique to the trace code and subcode.
- 3 CQS trace records are mapped by macros following the naming convention CQSTRxxx, where xxx
- 3 represents the function being traced. For example, CQSTRPUT maps trace records associated with the
- 3 CQSPUT request. Trace record mapping is based upon the trace code and the trace subcode.
- 3 Look up the CQS trace code in Table 207 to locate the CQS macro that maps the trace record. Table 207
- 3 lists the CQS trace codes, the macro that maps the trace code, and a description of the trace macro.
- 3 Table 207. CQS Trace Codes and Mapping Macros

| Trace Code | Macro    | Description                 |
|------------|----------|-----------------------------|
| 3          | CQSTRCON | CQSCONN request             |
| 4          | CQSTRDSC | CQSDISC request             |
| 5          | CQSTRRSY | CQSRSYNC request            |
| 6          | CQSTRINF | CQSINFRM request            |
| 7          | CQSTRPUT | CQSPUT request              |
| 8          | CQSTRRD  | CQSREAD request             |
| 9          | CQSTRBRW | CQSBRWSE request            |
| 0A         | CQSTRUNL | CQSUNLCK request            |
| 0B         | CQSTRMOV | CQSMOVE request             |
| 0C         | CQSTRRCV | CQSRECVR request            |
| 0D         | CQSTRDEL | CQSDEL request              |
| E E        | CQSTRQRY | CQSQUERY request            |
| 0F         | CQSTRCHK | CQSCHKPT request            |
| 10         | CQSTRSHT | CQSSHUT request             |
| 11         | CQSTRUPD | CQSUPD request              |
| 30         | CQSTRICQ | CQS initialization          |
| 31         | CQSTRTCQ | CQS termination             |
| 32         | CQSTRYCH | System checkpoint           |
| 40         | CQSTRIST | Structure initialization    |
| 41         | CQSTRSTS | Structure service           |
| 42         | CQSTRTCH | Structure checkpoint        |
| 43         | CQSTRRBL | Rebuild                     |
| 44         | CQSTROFL | Overflow                    |
| 45         | CQSTRSTE | Structure event             |
| 50         | CQSTRLOG | Log services                |
| 51         | CQSTRTBL | Table services              |
| 52         | CQSTRDYA | Dynamic allocation services |
| 53         | CQSTRDSS | Data set services           |
| 54         | CQSTRDSP | Data space services         |
| 55         | CQSTRLRR | Log record router           |
| 56         | CQSTRXCF | XCF interface               |
| 57         | CQSTRCMD | Command                     |
| 60         | CQSTRSTT | Statistics                  |

3 Table 207. CQS Trace Codes and Mapping Macros (continued)

| 3 | Trace Code | Macro    | Description          |
|---|------------|----------|----------------------|
| 3 | 70         | CQSTRINT | CQS client interface |
| 3 |            |          |                      |

- 3 Trace codes for CQS requests are defined in the CQSRQTYP MACRO. Trace codes for other CQS
- 3 functions are defined in the CQSCODES MACRO. CQS trace records in a formatted dump might contain
- 3 eye-catchers that provide a clue about what function encountered an error, such as "overflow", "rbld", "str
- 3 chkpt", and "duplex."
- 3 CQS request trace records sometimes contain a return code, reason code, and completion code from the
- 3 request. CQS request return codes, reason codes, and completion codes are mapped by macros following
- 3 the naming convention CQSRRxxx, where xxx represents the function being traced. For example,
- 3 CQSRRPUT maps return codes, reason codes, and completion codes associated with the CQSPUT
- 3 request. Look up the macro that defines the return codes, reason codes, and completion codes for the
- 3 CQS request in Table 208:

3 Table 208. CQS Mapping Macros and Request Trace Records

| 3 | Macro    | CQS request macro for return codes, reason codes, completion codes |
|---|----------|--------------------------------------------------------------------|
| 3 | CQSRRCON | CQSCONN                                                            |
| 3 | CQSRRDSC | CQSDISC                                                            |
| 3 | CQSRRRSY | CQSRSYNC                                                           |
| 3 | CQSRRINF | CQSINFRM                                                           |
| 3 | CQSRRPUT | CQSPUT                                                             |
| 3 | CQSRRD   | CQSREAD                                                            |
| 3 | CQSRRBRW | CQSBRWSE                                                           |
| 3 | CQSRRUNL | CQSUNLCK                                                           |
| 3 | CQSRRMOV | CQSMOVE                                                            |
| 3 | CQSRRRCV | CQSRECVR                                                           |
| 3 | CQSRRDEL | CQSDEL                                                             |
| 3 | CQSRRQRY | CQSQUERY                                                           |
| 3 | CQSRRCHK | CQSCHKPT                                                           |
| 3 | CQSRRSHT | CQSSHUT                                                            |
| 3 | CQSRRUPD | CQSUPD                                                             |
| 3 |          |                                                                    |

3 CQS trace records in formatted dumps contain eye-catchers identifying the trace code and the trace

3 subcode.

## **3 CQS Trace Record Example**

- 3 Here is an example of a CQS trace record with eye-catchers:
- 3 INFRM: INF DONE FOR Q 06090101 05E3F3F2 F7F0D3C1 40404040 40404040 05541160 AF975E81 59426906
- 3 The trace code is in the first byte (X'06'), which the CQSRQTYP MACRO documents as the CQSINFRM
- 3 request. The eye-catcher for this is INFRM. The CQSTRINF MACRO maps the trace records for trace code
- 3 X'06'.
- 3 The trace subcode is in the second byte (X'09'), which the CQSTRINF MACRO documents as "inform
- 3 done for queue." The eye-catcher for this is INF DONE FOR Q.

- 3 The CQSTRINF MACRO documents byte 3 for trace code X'06' as containing the structure id (X'01').
- 3 Structure id X'01' indicates the primary MSGQ structure.
- 3 The CQSTRINF MACRO documents byte 4 for trace subcode X'06' as containing the client id (X'01').
- 3 Client id X'01' represents the client that issued the CQSINFRM request. The CQSTRINF MACRO
- 3 documents words 2, 3, 4, and 5 for trace subcode X'06' as containing the name of the gueue for which the
- 3 inform was done. This queue name is for queue type 05 (the IMS transaction queue). The queue name is
- 3 T3270LA.
- 3 The CQSTRINF MACRO documents word 6 for trace subcode X'06' as the ECB of the task that wrote this
- 3 trace record.
- 3 The CQSTRINF MACRO documents words 7 and 8 as the STCK time of when the trace record was
- 3 written.

## **CQS Log Records**

CQS writes records to the z/OS log stream that contains all CQS log records from all CQSs that are connected to a structure pair. You can use the log records to:

- Diagnose problems related to the CQS address space.
  - For CQS internal errors, the IBM support representative will direct you to print the appropriate log records.
  - You can sometimes use information in the log records to set up a keyword string to search APAR descriptions and compare them to your own problem.
- · Generate various reports related to the CQS address space, such as statistics about the number of requests.
  - By knowing the content and format of the log records, you can set up a DFSERA10 job to format and print the specific log records you want.

Each CQS log record contains a log record prefix, followed by data that is unique to the record. Macro CQSLGRFX maps the log record prefix.

You can view the CQS log record formats by assembling mapping macro CQSLGREC with TYPE=ALL.

For each CQS log record, Table 209 lists:

- The log record type and subtype
- The macro that maps the record
- The events that cause the record to be written

Table 209. CQS Log Records

| Туре  | Sub type | Mapping Macro | Conditions for Writing the Log Record                              |
|-------|----------|---------------|--------------------------------------------------------------------|
| X'03' | X'01'    | CQSLGCON      | CQSCONN request: The client connect to a structure completed.      |
| X'04' | X'01'    | CQSLGDSC      | CQSDISC request: The client disconnect from a structure completed. |
| X'07' | X'01'    | CQSLGPUT      | CQSPUT OBJECT request completed.                                   |
|       | X'02'    |               | CQSPUT COMMIT request completed.                                   |
|       | X'03'    |               | CQSPUT START request completed.                                    |
|       | X'04'    |               | CQSPUT FORGET request completed.                                   |
|       | X'05'    |               | CQSPUT ABORT request completed.                                    |
|       | X'06'    |               | CQSPUT request failed.                                             |
|       | X'07'    |               | CQSPUT system checkpoint record was written.                       |
|       | X'08'    |               | CQSPUT FORGET request completed. This is a batched log record.     |
|       |          |               |                                                                    |

Table 209. CQS Log Records (continued)

| Туре  | Sub type | Mapping Macro | Conditions for Writing the Log Record                                                                                                    |
|-------|----------|---------------|----------------------------------------------------------------------------------------------------|
| X'08' | X'01'    | CQSLGRD       | CQSREAD request completed.                                                                                                    |
|       | X'02'    |               | CQSREAD request failed.                                                                                                    |
|       | X'03'    |               | CQSREAD system checkpoint record was written.                                                                                            |
|       |          | CQSLGCHD      | This system checkpoint header record is not a complete log record, but it is used in CQSLGPUT and CQSLGRD system checkpoint log records. |
| X'0B' | X'01'    | CQSLGMOV      | CQSMOVE or CQSUNLCK request completed.                                                                                                   |
|       | X'02'    |               | CQSMOVE or CQSUNLCK request failed.                                                                                                    |
|       | X'03'    |               | CQSMOVE or CQSUNLCK request moved an object between the primary and overflow structure.                                                  |
| X'0D' | X'01'    | CQSLGDEL      | CQSDEL request: Delete-type 1 (delete by token) completed.                                                                               |
|       | X'02'    |               | CQSDEL request: Delete-type 2 (delete by queue name) completed.                                                                          |
|       | X'03'    |               | CQSDEL request: Delete-type 3 (delete by queue name and UOW) completed.                                                                  |
|       | X'04'    |               | CQSDEL request: Delete-type 1 (delete by token) completed. This is a batched log record.                                                 |
|       |          | CQSLGBHD      | This batched log record header record is not a complete log record, but is used in CQSLGPUT and CQSLGDEL batched log records.            |
| X'10' | X'01'    | CQSLGSHT      | CQSSHUT request completed.                                                                                                    |
| X'32' | X'01'    | CQSLGYCH      | System checkpoint started.                                                                                                    |
|       | X'02'    |               | System checkpoint ended.                                                                                                    |
|       | X'03'    |               | System checkpoint failed.                                                                                                    |
| X'40' | X'01'    | CQSLGIST      | Beginning of log stream.                                                                                                    |
| X'42' | X'01'    | CQSLGTCH      | Structure checkpoint started.                                                                                                    |
|       | X'02'    |               | Structure checkpoint ended.                                                                                                    |
|       | X'03'    |               | Structure checkpoint failed.                                                                                                    |
| X'43' | X'01'    | CQSLGRBL      | Structure rebuild started. Statistics about the old structure, the rebuild structure, and rebuild failure are mapped by CQSSSTT6.        |
|       | X'02'    |               | Structure rebuild ended. Statistics about the old structure, the rebuild structure, and rebuild failure are mapped by CQSSSTT6.          |
|       | X'03'    |               | Structure rebuild failed. Statistics about the old structure, the rebuild structure, and rebuild failure are mapped by CQSSSTT6.         |
|       | X'04'    |               | Structure rebuild resulted in a lost UOW list. This record lists the lost UOWs.                                                          |
| X'44' | X'01'    | CQSLGOFL      | Overflow threshold began.                                                                                                    |
|       | X'02'    |               | Overflow threshold ended.                                                                                                    |
|       | X'03'    |               | Overflow threshold failed.                                                                                                    |
| -     | X'04'    |               | Overflow mode ended.                                                                                                    |
|       |          |               |                                                                                                    |

Table 209. CQS Log Records (continued)

| Туре  | Sub type | Mapping Macro | Conditions for Writing the Log Record                                                                                                    |
|-------|----------|---------------|----------------------------------------------------------------------------------------------------|
|       | X'06'    |               | Qnames were moved to overflow.                                                                                                    |
|       | X'07'    |               | Qnames were removed from overflow.                                                                                                    |
|       | X'08'    |               | CQSOVERFLOWQNMR, a control list entry containing the list of queue names deleted from overflow, was deleted.                                                       |
|       | X'09'    |               | Overflow Scan Begin.                                                                                                    |
|       | X'0A'    |               | Overflow Scan End.                                                                                                    |
|       | X'0B'    |               | Private Queue Scan Begin.                                                                                                    |
|       | X'0C'    |               | Structure to be deleted.                                                                                                    |
| X'60' | X'01'    | CQSLGSTT      | Structure statistics were written at the end of system checkpoint. Individual statistics areas are mapped by CQSSSTT1, CQSSSTT2, CQSSSTT3, CQSSSTT4, and CQSSSTT5. |
|       | X'C0'    |               | Internal BPE service statistics were written at the end of system checkpoint.                                                                                      |

## **Printing CQS Log Records**

To print the CQS log records from the z/OS system log, use the IMS File Select and Formatting Print utility (DFSERA10) with exit routine CQSERA30. The following example shows the required JCL to print the log records from an z/OS system log. This JCL causes the z/OS logger to invoke the default log stream subsystem exit routine, IXGSEXIT, to copy the log records. The exit routine returns a maximum of 32760 bytes of data for each log record even though CQS supports larger log records. You can specify the name of a different exit routine, if necessary.

#### **Example:** Use the following JCL to print the CQS log records:

```
//CQSERA10 JOB
                MSGLEVEL=1, MSGCLASS=A, CLASS=K
//STEP1 EXEC PGM=DFSERA10
//STEPLIB DD
                DISP=SHR, DSN=IMS.SDFSRESL
//SYSPRINT DD
                SYSOUT=A
//TRPUNCH DD
                SYSOUT=A, DCB=BLKSIZE=80
//SYSUT1 DD
                DSN=SYSLOG.MSGQ01.LOG,
                SUBSYS=(LOGR, IXGSEXIT),
//
//
                DCB=(BLKSIZE=32760)
//SYSIN DD *
CONTROL CNTL H=EOF
OPTION
         PRINT EXITR=CQSERA30
END
//
```

#### **DD** statements

| STEPLIB | Select and Formatting Print utility (DFSERA10).                                                                     |
|---------|----------------------------------------------------------------------------------------------------|
| SYSUT1  | DSN= points to the CQS log stream name that was specified in the LOGNAME= parameter in the CQSSGxxx PROCLIB member. |

#### **Control Statements**

0TED: 1D

| H= | Specifies the number of log records to print. H=EOF prints all log |
|----|--------------------------------------------------------------------|
|    | records                                                            |

EXITR=CQSERA30 The CQS log record routine that is called to format each log record. This routine prints the record type and time-stamp information for each record, and dumps the contents of the record

(up to a maximum of 32760 bytes (X'7FF8')).

#### Limiting Log Data to a Specified Time Range

You can limit the log records you print to those in a particular interval of time by using the FROM and TO parameters on the SUBSYS statement. For example, the following DD card:

```
//SYSUT1 DD
                 DSN=SYSLOG.MSG001.LOG.
                 SUBSYS=(LOGR, IXGSEXIT,
//
                 'FROM=(2001/042,11:00:00),TO=(2001/042,12:00:00)'),
//
//
                 DCB=(BLKSIZE=32760)
```

would pass log records only from 11:00 to 12:00 on day 42 of the year 2001 to the DFSERA10 program. Dates and times specified in this manner are in GMT, and the seconds field of the time values is optional. If you want to use local dates and times, add the LOCAL keyword to the statement:

```
//SYSUT1 DD
                 DSN=SYSLOG.MSG001.LOG.
                 SUBSYS=(LOGR, IXGSEXIT,
//
//
                 'FROM=(2001/042,11:00:00),TO=(2001/042,12:00:00),LOCAL'),
//
                 DCB=(BLKSIZE=32760)
```

## Copying CQS Log Records for Diagnostics

IBM service will sometimes require a copy of a range of CQS log records for problem determination. You can use the IEBGENER utility program to copy some or all of the CQS log for a structure to a BSAM data set for sending to IBM service. The copy made by IEBGENER is a binary image of the log records. The following JCL is a job that will copy CQS log records between 15:10 and 15:30 local time on day 89 of 2001 to a data set named CQS.LOG.COPY:

```
//CQSCPYLG JOB MSGLEVEL=1,CLASS=K
//* THIS JOB COPIES A COS LOG STREAM TO A DATASET (MAX 32K / RECORD) *
//**********************
//STEP1 EXEC PGM=IEBGENER
//SYSPRINT DD SYSOUT=*
//SYSUDUMP DD SYSOUT=*
//SYSIN DD DUMMY
//SYSUT1 DD DSN=SYSLOG.MSGQ01.LOG,
//
             SUBSYS=(LOGR, IXGSEXIT,
//
             'FROM=(2001/089,15:10),TO=(2001/089,15:30),LOCAL'),
//
             DCB=(BLKSIZE=32760)
//SYSUT2 DD DSN=CQS.LOG.COPY,
             DISP=(NEW, KEEP, DELETE),
//
//
             VOL=SER=EDSDMP,
//
             SPACE=(CYL, (10, 10)),
//
             UNIT=SYSDA
```

If you copy CQS log records using IEBGENER, be aware of the following:

- The copied records cannot be used by CQS in any way (such as restart or recovery). They are for diagnostic purposes only.
- CQS log records that are greater than 32K bytes in length are truncated. The SUBSYS exit supports a maximum of a 32K record size.

Related Reading: For a complete description of the IMS File Select and Formatting Print utility (DFSERA10), see IMS Version 9: Utilities Reference: System. For a complete description of the z/OS logger subsystem exit (IXGSEXIT) usage and parameters, see the MVS Diagnosis: Tools and Service Aids.

## **Chapter 17. CSL Diagnosis**

This section describes diagnostic information to help you analyze problems in CSL.

#### In this section:

- · "CSL Trace Records"
- "RM Trace Record Example" on page 517

#### 3 CSL Trace Records

- 3 You can analyze CSL address space trace records (for example OM, RM, or SCI) in a formatted dump to
- 3 help you determine whether the problem is environmental or internal. Trace record eye-catchers in a
- 3 formatted dump can provide a clue about what function resulted in an error. You might be able to take
- 3 action to correct environmental problems right away. Internal IBM problems should be referred to IBM with
- 3 appropriate documentation, such as system console logs and dumps.
- 3 OM trace records are written to one or more of the trace tables shown in Table 210:
- 3 Table 210. Trace Tables for OM Trace Records

| 3 | Table Name | Number of Tables | Table Description                  |
|---|------------|------------------|------------------------------------|
| 3 | CSL        | 1                | CSL activity, including errors     |
| 3 | ERR        | 1                | Errors                             |
| 3 | OM         | 1                | OM activity                        |
| 3 | PLEX       | 1 per IMSplex    | IMSplex activity, including errors |
| 2 |            |                  |                                    |

- 3 RM trace records are written to one or more of the trace tables shown in Table 211:
- 3 Table 211. Trace Tables for RM Trace Records

| 3 | Table Name | Number of Tables | Table Description                  |
|---|------------|------------------|------------------------------------|
| 3 | CSL        | 1                | CSL activity, including errors     |
| 3 | ERR        | 1                | Errors                             |
| 3 | PLEX       | 1 per IMSplex    | IMSplex activity, including errors |
| 3 | RM         | 1                | RM activity, including errors      |
| 2 |            |                  |                                    |

- 3 SCI trace records are written to one or more of the trace tables shown in Table 212:
- 3 Table 212. Trace Tables for SCI Trace Records

| 3 | Table Name | Number of Tables | Table Description                  |
|---|------------|------------------|------------------------------------|
| 3 | CSL        | 1                | CSL activity, including errors     |
| 3 | ERPL       | 1                | Parmlist errors                    |
| 3 | ERR        | 1                | Errors                             |
| 3 | INTF       | 1                | SCI interface activity             |
| 3 | INTP       | 1                | Interface parmlist                 |
| 3 | PLEX       | 1 per IMSplex    | IMSplex activity, including errors |
| 3 | SCI        | 1                | SCI activity, including errors     |
| 3 |            |                  |                                    |

- 3 CSL address space trace records follow the same design principles. Each CSL trace record contains 32
- 3 bytes. The first byte is the trace code, which indicates the function that wrote the trace record. Examples
- 3 of trace code functions include address space initialization, address space termination, the CSLOMCMD
- 3 request, the CSLRMUPD request, and the CSLSCRQS request. The second byte is the trace subcode,
- 3 which indicates the category of the trace record. Examples of trace subcode categories include begin
- 3 request, end request, CQS error, and SCI error. Most trace records include a 2-byte module identifier of
- 3 the module that wrote the trace record. The last 8 bytes are the STCK timestamp of when the trace record
- 3 was written. Trace record mapping of the rest of the fields is unique to the trace subcode.
- 3 CSL address space trace codes and other common codes used in trace records are mapped by a macro
- 3 following the naming convention of CSLxCODE MACRO, where x represents the CSL address space as
- 3 shown in Table 213:
- 3 Table 213. CSL Address Space Trace Code Mapping Macros

| 3 | Codes Macro Name | Description                                     |
|---|------------------|-------------------------------------------------|
| 3 | CSLOCODE         | OM codes                                        |
| 3 | CSLRCODE         | RM codes                                        |
| 3 | CSLSCODE         | SCI codes                                       |
| 3 | CSLZCODE         | CSL codes common to multiple CSL address spaces |
| 2 |                  |                                                 |

- 3 CSL address space trace records are mapped by a macro following the naming convention of CSLxTRC
- 3 MACRO, where x represents the CSL address space as shown in Table 214:
- 3 Table 214. CSL Address Space Trace Record Mapping Macros

| 3 | Trace Macro Name | Description                                             |
|---|------------------|---------------------------------------------------------|
| 3 | CSLOTRC          | OM trace records                                        |
| 3 | CSLRTRC          | RM trace records                                        |
| 3 | CSLSTRC          | SCI trace records                                       |
| 3 | CSLZTRC          | CSL trace records common to multiple CSL address spaces |
| 2 |                  |                                                         |

- 3 Trace record mapping is based upon the trace subcode, which identifies the category of trace record. One
- 3 particular trace subcode can apply to many trace codes. Each trace record mapping also includes a
- 3 pictorial representation in a comment block. Use the trace subcode to locate the trace record mapping in
- 3 the CSLxTRC MACRO. Some trace codes are unique to a particular CSL address space, others are
- 3 common to more than one CSL address space.
- 3 The CSLxCODE MACRO includes 2-byte module identifier codes that are used in trace records and
- 3 messages when it is necessary to identify a CSL module. The module identifier represents the module that
- 3 wrote the trace record. Module identifier codes are defined as follows:
- 3 CSL address spaces
- X'0001'-X'6FFF' 3
- 3 CSLZ modules
- X'7000'-X'77FF' 3
- 3 BPE modules
- X'7800'-X'7FFF' 3
- 3 Not used
- X'8000' 3
- 3 Reserved for BPE tracing
- 3 X'8001'-X'FFFF'

- 3 CSL request trace records sometimes contain a return code, reason code, and completion code from the
- 3 request. CSL request return codes, reason codes, and completion codes are mapped by macros following
- 3 the naming convention CSLxRR, where x represents the CSL address space as shown in Table 215:
- 3 Table 215. CSL Request Return, Reason, and Completion Codes Mapping Macros

| 3 | Масго  | Description                                          |
|---|--------|------------------------------------------------------|
| 3 | CSLORR | OM return codes, reason codes, and completion codes  |
| 3 | CSLRRR | RM return codes, reason codes, and completion codes  |
| 3 | CSLSRR | SCI return codes, reason codes, and completion codes |
| 3 |        |                                                      |

- 3 CSL trace records in formatted dumps contain eye-catchers identifying the trace code, the trace subcode,
- 3 and the module that wrote the trace record.

### **3 RM Trace Record Example**

- 3 Here is an example of an RM trace record with eye-catchers:
- 3 CEVTX:\*CQS SERVICE ERR RCQE 60110000 03000042 0000000C 00000304 00000008 0BC60C20 B6B1AF09 07C68F08
- 3 The trace code is in the first byte (X'60'), which the CSLRCODE MACRO documents as CQS Event Exit.
- 3 The eye-catcher for this is CEVTX. The trace subcode is in the second byte (X'11'), which the CSLRTRC
- 3 MACRO documents as a miscellaneous CQS service error. The eye-catcher for this is \*CQS SERVICE ERR.
- 3 The asterisk at the beginning of the eye-catcher indicates an error.
- 3 The CSLRTRC MACRO documents byte 5 for trace subcode X'11' as containing the service request X'03',
- 3 which is the CQSCONN request.
- 3 The CSLRTRC MACRO documents byte 8 for trace subcode X'11' as containing the module id X'0042',
- 3 which the CSLRCODE MACRO defines as module CSLRCQE0. The CSLRTRC MACRO documents word
- 3 3 for trace subcode X'11' as containing the CQSCONN return code X'0000000C'. The CQSRRCON
- 3 MACRO defines the CQSCONN return codes, reason codes, and completion codes. The CQSRRCON
- 3 MACRO defines return code X'0000000C' as a list error.
- 3 The CSLRTRC MACRO documents word 4 for trace subcode X'11' as containing the CQSCONN reason
- 3 code X'00000304'. The CQSRRCON MACRO defines reason code X'00000304' as no requests
- 3 successful.
- 3 The CSLRTRC MACRO documents word 5 for trace subcode X'11' as containing the CQSCONN
- 3 completion code X'00000008'. CQSRRCON MACRO defines completion code X'00000008' as no resource
- 3 structure is defined. RM was unable to connect to the resource structure because it is not defined. This is
- 3 probably an environmental problem where the resource structure was not correctly defined to CQS.
- 3 The CSLRTRC MACRO documents word 6 for trace subcode X'11' as containing the ECB address.

## Part 4. Appendixes

### **Appendix A. IMS Keyword Dictionary**

If you use a database search tool that requires keywords in a structured database (SDB) format, use the IMS keyword dictionary shown in Table 216 to translate free-form keywords into the SDB format.

Free-form searches allow you to retrieve only the RETAIN records that contain all the search keywords you specified. You can use the same keywords as a base from which to conduct a structured database search. An SDB prefix, which ends with a slash, identifies the type of symptom. These prefixes are used by all IBM products and are not exclusive to IMS. Examples of keyword strings that use both freeform and SDB formats are provided throughout the procedures in Chapter 4, "Selecting the Keywords," on page 31.

**Related Information:** For more information about SDB formats, see *Software Service General Information Manual.* 

Table 216. IMS Keyword Dictionary

| RETAIN Formats |                                                                                                    |
|----------------|----------------------------------------------------------------------------------------------------|
| Keyword        | SDB                                                                                                    |
|                |                                                                                                    |
| ABEND0C4       | AB/S00C4                                                                                                    |
| ABENDU0845     | AB/U0845                                                                                                    |
|                |                                                                                                    |
| OSAM           | RIDS/OSAM                                                                                                    |
| VSAM           | RIDS/VSAM                                                                                                    |
| AOI            | RIDS/AOI                                                                                                    |
| PL12345        | PTFS/PL12345                                                                                                    |
|                |                                                                                                    |
| CHKPT          | PCSS/CHKPT                                                                                                    |
| XCHKPT         | PCSS/XCHKPT                                                                                                    |
| CICSDLI        | PCSS/CICSDLI                                                                                                    |
|                |                                                                                                    |
| CMDASS         | PCSS/ASS                                                                                                    |
|                | PCSS/CHE                                                                                                    |
|                | PCSS/ERE                                                                                                    |
|                | PCSS/TRA                                                                                                    |
| CMDSTO         | PCSS/STO                                                                                                    |
|                |                                                                                                    |
| INITRECON      | PCSS/INITRECON                                                                                                    |
| CHANGEPRILOG   | PCSS/CHANGEPRIL                                                                                                    |
| CC08 (HEX)     | PRCS/00000008                                                                                                    |
|                |                                                                                                    |
| DCB            | FLDS/DCB                                                                                                    |
| DBD            | FLDS/DBD                                                                                                    |
| HDAM           | PCSS/HDAM                                                                                                    |
| PRE-OPEN       | RIDS/PREOPEN                                                                                                    |
| DATA SHARING   | RIDS/DATASHARE                                                                                                    |
|                |                                                                                                    |
| D/T3270        | DEVS/3270                                                                                                    |
| SLU1           | DEVS/SLU1                                                                                                    |
|                | ABENDOC4 ABENDU0845  OSAM VSAM  AOI PL12345  CHKPT XCHKPT CICSDLI  CMDASS CMDCHE CMDERE CMDTRA CMDSTO  INITRECON CHANGEPRILOG  CC08 (HEX)  DCB DBD  HDAM PRE-OPEN DATA SHARING |

<sup>5.</sup> This is a sample of IMS keywords and is not intended to be a complete list.

Table 216. IMS Keyword Dictionary (continued)

| Category/Keyword<br>Examples                                                   | RETAIN Formats<br>Keyword      | SDB                                                     |
|--------------------------------------------------------------------------------|--------------------------------|---------------------------------------------------------|
| DL/I Address Space                                                             | DLISAS                         | PCSS/DLISAS                                             |
| DSECTS                                                                         | IDSPWRK                        | FLDS/IDSPWRK                                            |
| Emergency Restart Processing                                                   | ERE                            | RIDS/ERE                                                |
| Error Codes (DBRC)                                                             | EC0182062                      | PRCS/00182062                                           |
| Extended Restart                                                               | XRST                           | PCSS/XRST                                               |
| Fast Path: Fast Path Area Second CI Main Storage Database Sequential Dependent | FASTPATH FPAREA DMAC MSDB SDEP | RIDS/FASTPATH PCSS/FPAREA FLDS/DMAC PCSS/MSDB PCSS/SDEP |
| Feedback Code                                                                  | FDBK0C (HEX)                   | PRCS/000000C                                            |
| Fields:<br>PSTUSID                                                             | PSTUSID                        | FLDS/PSTUSID                                            |
| Function Sub-Function                                                          | SYS CHKRT                      | RIDS/SYS<br>RIDS/CHKRT                                  |
| Function Codes                                                                 | FC0291                         | OPCS/0291                                               |
| System Definition: ACB NUCLEUS                                                 | ACBGEN<br>NUC                  | PCSS/ACB<br>PCSS/NUC                                    |
| IRLM                                                                           | IRLM                           | RIDS/IRLM                                               |
| Labels: LOOPNEXT FREEMAIN Log Records: TYPE 18                                 | LOOPNEXT<br>FREEMAIN<br>TYPE18 | RIDS/LOOPNEXT<br>RIDS/FREEMAIN<br>PCSS/TYPE18           |
| TYPE 67FF                                                                      | TYPE67FF                       | PCSS/TYPE67FF                                           |
| Macros:<br>RWOS<br>TERMINAL                                                    | RWOS<br>TERMINAL               | PCSS/RWOS<br>PCSS/TERMINAL                              |
| Master Terminal Operator                                                       | МТО                            | PCSS/MTO                                                |
| Messages:<br>DFS045I<br>IEC030I                                                | MSGDFS045I<br>MSGIEC030I       | MS/DFS045I<br>MS/IEC030I                                |
| Modules:<br>DFSPCC20                                                           | DFSPCC20                       | RIDS/DFSPCC20                                           |
| Online Change                                                                  | OLCHG                          | PCSS/OLCHG                                              |
| Online Data Set                                                                | OLDS                           | PCSS/OLDS                                               |
| Online Image Copy                                                              | OLIC                           | RIDS/OLIC                                               |
| Parameters:<br>ERROPT=ACCEPT                                                   | ERROPT=ACCEPT                  | PCSS/ERROPT<br>PCSS/ACCEPT                              |
| Processing Options: PROCOPT=GO                                                 | PROCOPT=GO                     | PCSS/PROCOPT<br>PCSS/GO                                 |

Table 216. IMS Keyword Dictionary (continued)

| Category/Keyword<br>Examples      | RETAIN Formats<br>Keyword | SDB             |
|-----------------------------------|---------------------------|-----------------|
| Publication Numbers:              |                           |                 |
| SY26-3991-2                       | SY26399102                | PUBS/SY26399102 |
| Reason Codes                      | RSN08 (HEX)               | PRCS/00000008   |
| Registers:                        |                           |                 |
| General purpose registers         | REG13 (DECIMAL)           | REGS/GR13       |
| Control registers                 | CREG10                    | REGS/CR10       |
| Floating point registers          | FPREG01                   | REGS/FP01       |
| Restart Processing                | RSTRT                     | RIDS/RSTRT      |
| Release Levels:                   |                           |                 |
| IMS Version 9 Database Manager    | AR901                     | LVLS/901        |
| IMS Version 9 Transaction Manager | AR902                     | LVLS/902        |
| Return Codes:                     |                           |                 |
| Return code 12 (X'0C')            | RC0C                      | PRCS/000000C    |
| RSR Environment:                  |                           |                 |
| RSR                               | IMSRSR                    | RIDS/IMSRSR     |
| Sense Codes:                      |                           |                 |
| Sense 080B                        | SNS080B                   | PRCS/0000080B   |
| Status Codes:                     |                           |                 |
| Status code GE                    | STATUSGE                  | PRCS/00000GE    |
| Status blank BLANK                | STATUS4040                | PRCS/00004040   |
| Subcode                           | SUBCODE101                | PRCS/00000101   |
| SVC Numbers                       | SVC255 (DECIMAL)          | OPCS/SVCFE      |
| Trace Entry Function Code         | TRACEE6 (DL/I)            | PCSS/TRACEE6    |
| -                                 | TRACE03 (DISP)            | PCSS/TRACE03    |
| XRF Environments:                 |                           | RIDS/IMSXRF     |
| XRF                               | IMSXRF                    | PCSS/TAKEOVER   |
| Takeover                          | TAKEOVER                  | PCSS/ALTERNATE  |
| Alternate                         | ALTERNATE                 |                 |

### Notes:

- 1. IMS commands begin with the special character "/", which is not searchable in RETAIN. Therefore, the convention is the letters "CMD" followed by the first three letters of the command. Please note these keywords are to be used for command processing only.
- 2. DBRC commands should omit the period (.) because of RETAIN search constraints.

### **Appendix B. Dependency Keywords**

Dependency keywords can be used with the keyword string to select only those APARs that apply to a certain environment. These can be particularly useful when a search yields a large number of hits and you are almost certain that the program failure occurs only in a specific environment.

| 3 | Keyword D/CICS D/CONVPROC  D/FP D/GSAM D/HDAM D/HIDAM D/HISAM D/HISAM D/IRLM D/LU6  D/MFS D/MSC D/MVS D/None D/NTO D/OSAM D/SB D/SECINDX D/SHISAM D/SLU1 D/SLU2 D/SLU4 | Environment CICS Conversational Processing Fast Path GSAM HDAM HIDAM HIDAM HISAM HSAM MS/VS Resource Lock Manager VTAM LU 6 (Intersystem Communication) Message Format Services Multiple System Coupling z/OS No dependencies Network Terminal Option OSAM Sequential Buffering Secondary Index Simple HISAM VTAM Type SLU 1 VTAM Type SLU 2 VTAM Type SLU 4 | Keyword D/TRKREC D/TWX D/UCF D/VSAM D/VTAM D/1050 D/2260 D/2740 D/2741 D/2770 D/2780 D/2980 D/3270 D/3270L D/3270L D/3270R D/3274 D/3275 D/3276 D/3278 D/3278 D/3278 D/3286 D/3287 D/3350 | Environment Track Recovery Teletype Utility Control Facility VSAM VTAM 1050 Device Type 2260 Device Type 2740 Device Type 2741 Device Type 2770 Device Type 2780 Device Type 2780 Device Type 2980 Device Type 3270 Large Screen 3270 Local 3270 Remote 3274 Device Type 3275 Device Type 3276 Device Type 3278 Device Type 3279 Device Type 3284 Device Type 3286 Device Type 3287 Device Type 3350 Device Type |
|---|----------------------------------------------------------------------------------------------------|----------------------------------------------------------------------------------------------------|----------------------------------------------------------------------------------------------------|----------------------------------------------------------------------------------------------------|
|   | D/SHISAM                                                                                                    | Simple HISAM                                                                                                    | D/3284                                                                                                    | 3284 Device Type                                                                                                    |
|   | D/SLU1                                                                                                    | VTAM Type SLU 1                                                                                                    | D/3286                                                                                                    | 3286 Device Type                                                                                                    |
|   | D/SLU2                                                                                                    | VTAM Type SLU 2                                                                                                    | D/3287                                                                                                    | 3287 Device Type                                                                                                    |

© Copyright IBM Corp. 1974, 2004 **525** 

# Appendix C. AIBREASN Codes for Queue Control Facility (QCF)/Message Requeuer (MRQ) Errors

This topic explains the AIBRETRN code and the AIBREASN codes set by the IMS message requeuer module DFSQMRQ0. These are recorded in both the SCRAPLOG and 6701-MRQE records when an error is detected requeuing messages to the IMS message queue. You use the AIBREASN codes when diagnosing problems with the Message Requeuer. The list beginning on page 1 provides detailed descriptions of the meanings of the AIBREASN codes summarized in Table 217.

For more information about diagnosing problems with the Message Requeuer, see "Diagnosing Problems in the Queue Control Facility/Message Requeuer" on page 327. That section also describes how the Message Requeuer (MRQ) program product communicates with certain functions in the IMS Transaction Manager and System Services.

Table 217. AIBREASN Codes Set by DFSQMRQ0

|   | Code    | Routine | Error Message                      |
|---|---------|---------|------------------------------------|
|   | X'0004' | ERROR   | DEFAULT REASON CODE IF NONE SET    |
|   | X'0008' | ENTRY   | INVALID FUNC PASSED TO QMRQ0 ENTRY |
|   | X'000C' | GETLNB  | SID PASSED IS ZERO                 |
|   | X'0010' | GETLNB  | SID PASSED IS TOO HI VALUE         |
|   | X'0014' | GETLNB  | SID PASSED IS UNDEFINED TO SYSTEM  |
|   | X'0018' | ENTRY   | MSGQ DATA SET INVALID IMS RELEASE  |
| 3 | X'001C' | ENTRY   | INVALID CMD/GCMD/ISRT CALL         |
| 3 | X'0020' | ENTRY   | INVALID MRQ FUNCTION               |
| 3 | X'0024' | ENTRY   | INVALID DFSQMR10 FUNCTION          |
| 3 | X'0028' | ENTRY   | INVALID SPANNED COMMAND            |
| 3 | X'002C' | ENTRY   | INVALID BUILD MRQ PREFIX CALL      |
| 3 | X'0030' | ENTRY   | ERROR DURING INIT QC FUN CALL      |
|   | X'1000' | INSERT  | INSERT PCB NOT MODIFIABLE          |
|   | X'1004' | INSERT  | 1ST ISRT NOT 1ST QUEUE BUFFER      |
|   | X'1008' | INSERT  | CAN'T FIND RACF PREFIX SEGMENT     |
|   | X'100C' | INSERT  | MSC NOT GEN BUT MSC SEG PRESENT    |
|   | X'1010' | INSERT  | MSC NOT GEN BUT ISC SEG PRESENT    |
|   | X'1014' | INSERT  | FINDEST ERR FOR SOURCE=MSGIDSTN    |
|   | X'1018' | INSERT  | MSGIDSTN BLOCK NOT CNT/LNB/QAB     |
|   | X'101C' | INSERT  | CAN'T FIND MSC SEGMENT MSGSIPEX    |
|   | X'1020' | INSERT  | FINDEST ERR FOR SOURCE=MSGMSINM    |
|   | X'1024' | INSERT  | FINDEST ERR FOR DEST = MSGODSTN    |
|   | X'1028' | INSERT  | MSGODSTN BLOCK NOT EXPECTED CNT    |
|   | X'102C' | INSERT  | MSG DEST FLAG NOT EXPECTED LTERM   |
|   | X'1030' | INSERT  | MSG DEST FLAG NOT EXPECTED TRAN    |
|   | X'1034' | INSERT  | DEST BLOCK NOT EXPECTED SMB        |
|   | X'1038' | INSERT  | ETO NEEDED BUT NOT SUPPORTED       |
|   | X'103C' | INSERT  | DEST LNB SID/DEST MSG SID NOMTCH   |
|   |         |         |                                    |

Table 217. AIBREASN Codes Set by DFSQMRQ0 (continued)

| Code    | Routine | Error Message                       |
|---------|---------|-------------------------------------|
| X'1040' | INSERT  | FINDEST ERROR FOR DEST = MSGMSONM   |
| X'1044' | INSERT  | MSC DEST BLOCK NOT EXPECTED CNT     |
| X'1048' | INSERT  | MSG DEST NOT EXPECTED TRANSACT      |
| X'104C' | INSERT  | DEST SMB SID/DEST MSG SID NOMTCH    |
| X'1050' | INSERT  | DEST CONV BUT NO SPA SEG IN MSG     |
| X'1054' | INSERT  | DEST NOT CONV BUT MSG HAS SPASEG    |
| X'1058' | INSERT  | DEST = BLANKS AT CALL QMGR TIME     |
| X'105C' | INSERT  | DEST NAME INVALID AT CALLQMGR TIME  |
| X'1060' | INSERT  | NON ZERO RC ON ISRT CALL TO QMGR    |
| X'1064' | INSERT  | MSG CONTAINS INVALID QUEUE NUM      |
| X'1068' | INSERT  | MSGMSINM BLOCK NOT CNT TYPE         |
| X'106C' | INSERT  | DFSSLC CALL ERR FOR DEST MSGMSONM   |
| X'1070' | INSERT  | DFSSLC CALL ERR FOR DEST MSGIDSTM   |
| X'1074' | INSERT  | DFSSLC CALL ERR FOR DEST MSGMSINM   |
| X'1078' | INSERT  | DFSSLC CALL ERR FOR DST MSGODSTN    |
| X'107C' | INSERT  | APPC SEG NEEDED BUT NOT SUPPORTED   |
| X'1080' | INSERT  | MSG DEST = APPC SYNC = NON RECOV    |
| X'1084' | INSERT  | MSG DEST = NON RECOV                |
| X'1088' | INSERT  | MSG WAS CANCELED BY IMS             |
| X'108C' | INSERT  | ERROR LOCATING APPC ASYNC DEST      |
| X'1090' | INSERT  | MSGMRQF1 FLAG INVALID               |
| X'1094' | INSERT  | MSC DEST BLOCK NOT EXPECTED LNB     |
| X'1098' | INSERT  | SOURCE/DEST = DFSAPPC INVALID       |
| X'109C' | INSERT  | LU6.2 SCD EXTEN INVALID/NOTAVAIL    |
| X'10A0' | INSERT  | MSG NOT VALID 01/03 TYPE            |
| X'10A4' | INSERT  | INTERNAL IMS MESSAGE                |
| X'10A8' | INSERT  | SOURCE/DEST NAME CHANGED            |
| X'10AC' | INSERT  | DFSLUMIF BLDPRE ERROR               |
| X'10B0' | INIT    | ERROR GETTING DFSPOOL STORAGE       |
| X'10B4' | INIT    | ERROR GETTING AN AWE                |
| X'10B8' | INSERT  | NO EXTENDED PREFIX PRESENT          |
| X'10BC' | INIT    | ERROR INIT/ADDRESSING QMRQWORK      |
| X'10C0' | INIT    | CAN'T FIND RACF SEGMENT MSGSORAC    |
| X'10C4' | INIT    | CAN'T FIND LU6.1 SEGMENT MSGSILU6   |
| X'10C8' | INIT    | CAN'T FIND APPC SEGMENT MSGSOAP0    |
| X'10CC' | INIT    | CAN'T FIND EPH SEGMENT MSGSIEPH     |
| X'10D0' | INIT    | CAN'T FIND APPC SEGMENT MSGSIAP0    |
| X'10D4' | INIT    | CAN'T FIND SEC SEGMENT MSGSISEC     |
| X'10D8' | INIT    | CAN'T FIND WLM SEGMENT MSGSIWLM     |
| X'10DC' | INIT    | CAN'T FIND SYS EXT SEGMENT MSGSISEX |

Table 217. AIBREASN Codes Set by DFSQMRQ0 (continued)

|   | Code               | Routine      | Error Message                                            |
|---|--------------------|--------------|----------------------------------------------------------|
|   | X'10E0'            | INIT         | CAN'T FIND MSC EXT SEGMENT MSGSIMEX                      |
|   | X'10E4'            | ISRT         | OTMA MESSAGES NOT SUPPORTED                              |
|   | X'10E8'            | ISRT         | MSC/APPC MESSAGE NOT SUPPORTED                           |
|   | X'10E6'            | ISRT         | MESSAGE REROUT NOT SUPPORTED                             |
|   | X'10EC'            | ISRT         | MSC SEG ITEM NOT PRESENT                                 |
| 3 | X'10F4'            | ISRT         | ERROR CREATING DYNAMIC LNB                               |
|   | X'10F8'            | INIT         | CAN'T FIND SYS PREFIX SEG MSGSIPEX                       |
|   | X'10FC'            | INIT         | ERROR LOADING MODULE DFSTSPC0                            |
|   | X'1100'            | ISRT         | ISRT - /MSV CMD MESSAGE CANCELED                         |
|   | X'1100'<br>X'1104' | INIT         | QMRQWORK SHOULD NOT OCCUR ERROR                          |
|   | X'1104<br>X'1108'  | MSGPROC      | CAN'T FIND TMR PREFIX MSGMSC                             |
|   | X'1100'            | MSGPROC      | DFSSQQRY INVALID QUEUE TYPE                              |
|   | X'110C<br>X'1110'  | INIT         | INVALID INCLUDE/EXCLUDE ENTRY                            |
|   | X'1114'            | INIT         | INVALID INCLUDE/EXCLUDE ENTRY  INVALID MRQWORK INIT CALL |
|   | X'1114'            | ISRT         | QBUFF DIDN'T FIT IN DEP RGN COMM AREA                    |
|   | X'111C'            | ISRT         | DFSRAC6 ERROR GETTING UTOKEN FOR APPC                    |
|   | X'1120'            | ISRT         | QUEUE BUFFER FLAG ERROR                                  |
|   | X'1120<br>X'1124'  | ISRT         | SEGMENT FLAG ERROR                                       |
|   | X'1124'            | ISRT         | INVALID QUEUE BUFFER DETECTED                            |
|   | X'1126<br>X'112C'  | INIT/CLEANUP | ISWITCH FAILURE                                          |
| 3 |                    | INSERT       | ISRT QBUFF THRESHOLD EXCEEDED                            |
| 5 | X'130<br>X'2000'   | PURGE        | PURGE PCB NOT MODIFIABLE                                 |
|   | X'2000'            | PURGE        | PURGE PCB DEST INVALID                                   |
|   | X'2004<br>X'2008'  | PURGE        | PURGE PCB DEST INVALID  PURGE PCB DEST SET TO BLANKS     |
|   | X'2006'            | PURGE        | PURGE DEST SET TO BLANKS  PURGE DEST CTL BLK ADDR ZERO   |
|   | X'200C'<br>X'2010' | PURGE        | PURGE DEST NAME = DFS INVALID                            |
|   | X'2010<br>X'2014'  | PURGE        | PURGE INQUIRY DEST NOT SIGNED ON                         |
|   | X'2014'            | PURGE        | PURGE NON 0 RC ON QMGR ENQ CALL                          |
|   | X'2010'            | PURGE        | PURGE I/O AREA INVALID                                   |
|   | X'2010<br>X'2020'  | PURGE        | PURGE MSGMRQF1 FLAG INVALID                              |
|   | X'2024'            | PURGE        | DEST BLK=DFSAPPC BUT MSG NOT APPC                        |
|   | X'3000'            | SETPRFX      | MESSAGE PREFIX SIZE INVALID                              |
|   | X'4000'            | CPYPRFX      | PREFIX SIZE NOT EXPECTED                                 |
| 3 | X'4004'            | CPYPRFX      | CAN'T FIND SYS PREFIX MSGSSEGM                           |
|   | X'4008'            | CPYPRFX      | CAN'T FIND TMR PREFIX MSGMSC                             |
|   | X'400C'            | CPYPRFX      | CAN'T FIND SYS EXT PREFIX MSDMSE                         |
|   | X'4010'            | CPYPRFX      | CAN'T FIND THE MSC PREFIX MSGMSC                         |
| , | X'5000'            | CANCEL       | NON ZERO RC ON CANCEL CALL TO QMGR                       |
|   | X'6004'            | FMQINSRT     | LOGREC TYPE NOT 4002, 01, OR 03                          |
|   | X'6008'            | FMQINSRT     | NO SECONDARY LOGREC WHEN EXPECTED                        |
|   |                    |              | Clocker at Locker William Extraction                     |

Table 217. AIBREASN Codes Set by DFSQMRQ0 (continued)

|   | Code    | Routine  | Error Message                                                         |
|---|---------|----------|-----------------------------------------------------------------------|
|   | X'600C' | FMQINSRT | SECONDARY LOGREC DEST INVALID                                         |
| 3 | X'6010' | MRQ/IMS  | QBUF COUNT NOT EXPECTED NUMBER                                        |
| 3 | X'6014' | MSGPROC  | MSG WAS CANCELED BY IMS                                               |
|   | X'7004' | XLATPFX  | CAN'T FIND SYS EXT SEGMENT MSGSISEX                                   |
| 3 | X'7008' | XLATPFX  | CAN'T FIND PFX SEG MSGSITMR                                           |
| 3 | X'700C' | XLATPFX  | CAN'T FIND PFX SEG MSGMSC                                             |
| 3 | X'7010' | XLATPFX  | CAN'T FIND PFX SEG MSGMSCE                                            |
| 3 | X'7014' | XLATPFX  | ERROR CONVERTING MESSAGE TIME                                         |
| 3 | X'7018' | XLATPFX  | CAN'T FIND PFX MSGEPHDR                                               |
| 3 | X'8004' | QMR30    | BROWSE - SYSTEM NOT SHARED QUEUES                                     |
| 3 | X'8008' | QMR30    | INVALID FUNCTION PASSED TO BROWSE                                     |
| 3 | X'800C' | QMR30    | BROWSE RECEIVED ERROR CODE FROM SELECT                                |
| 3 | X'8010' | QMR30    | BROWSE COMMAND ERROR                                                  |
| 3 | X'8014' | QMR30    | BROWSE COMMAND ERROR                                                  |
| 3 | X'8018' | QMR30    | BROWSE COMMAND ERROR                                                  |
| 3 | X'801C' | QMR30    | BROWSE COMMAND ERROR                                                  |
| 3 | X'8020' | QMR30    | BROWSE COMMAND ERROR                                                  |
| 3 | X'8024' | QMR30    | BROWSE COMMAND ERROR                                                  |
| 3 | X'8028' | QMR30    | BROWSE COMMAND ERROR                                                  |
| 3 | X'802C' | QMR30    | BROWSE COMMAND ERROR                                                  |
| 3 | X'8030' | QMR30    | BROWSE COMMAND ERROR                                                  |
| 3 | X'8034' | QMR30    | BROWSE COMMAND ERROR                                                  |
| 3 | X'8038' | QMR30    | BROWSE COMMAND ERROR                                                  |
| 3 | X'803C' | QMR30    | BROWSE COMMAND ERROR                                                  |
| 3 | X'8040' | QMR30    | BROWSE INVALID DESTINATION                                            |
| 3 | X'8044' | QMR30    | BROWSE LOCAL QUEUES CONTROL BLOCK ERROR                               |
| 3 | X'8048' | QMR30    | BROWSE LOCAL QUEUES DESTINATION TYPE ERROR ON A MULTI-RECORD MESSAGE  |
| 3 | X'804C' | QMR30    | BROWSE LOCAL QUEUES CONTINUATION TYPE ERROR ON A MULTI-RECORD MESSAGE |
| 3 | X'8050' | QMR30    | QSN BLOCK ADDRESS IS ZERO                                             |
| 3 | X'8054' | QMR30    | BROWSE AREA PARM NOT SET                                              |
| 3 | X'9004' | QMR60    | QUERY - SYSTEM NOT SHARED QUEUES                                      |
| 3 | X'9008' | QMR60    | INVALID FUNCTION PASSED TO QUERY                                      |
| 3 | X'900C' | QMR60    | QUERY RECEIVED ERROR CODE FROM SELECT                                 |
| 3 | X'9010' | QMR60    | QUERY - CMD QUEUE TYPE INVALID                                        |
| 3 | X'9014' | QMR60    | QUERY - NO MESSAGE RETURNED ON INTERNAL CALL TO BROWSE                |
| 3 | X'9018' | QMR60    | QUERY - RETURN CODE ERROR ON INTERNAL CALL TO BROWSE                  |
| 3 | X'901C' | QMR60    | QUERY - ERROR LOCATING APPC/OTMA PFX                                  |
| 3 | X'9020' | QMR60    | QUERY - ERROR LOCATING TMR PREFIX                                     |

Table 217. AIBREASN Codes Set by DFSQMRQ0 (continued)

|   | Code    | Routine | Error Message                                                                                                    |
|---|---------|---------|----------------------------------------------------------------------------------------------------|
| 3 | X'9024' | QMR60   | QUERY - SHOULD NOT OCCUR ERROR                                                                                                 |
| 3 | X'9028' | QMR60   | ERROR FREEING BUFFER DURING CLEANUP                                                                                            |
| 3 | X'902C' | QMR60   | QUERY - QUERY CALLED BROWSE WITH A GET COMMAND                                                                                 |
| 3 | X'9030' | QMR30   | BROWSE - QUERY CALLED BROWSE WITH AN DESTINATION OF ZERO                                                                       |
| 3 | X'9034' | QMR30   | BROWSE COMMAND ERROR                                                                                                    |
| 3 | X'9038' | QMR60   | QUERY - QUERY CALLED BROWSE WITH AN INVALID QNAME                                                                              |
| 3 | X'903C' | QMR60   | QUERY - QUERY CALLED BROWSE WITH AN INVALID QUEUE SPACE NOTIFICATION BLOCK                                                     |
| 3 | X'A004' | QMR50   | UNLOAD - SELECT QUEUE NAME ERROR                                                                                               |
| 3 | X'A008' | QMR50   | UNLOAD - Reserved                                                                                                    |
| 3 | X'A00C' | QMR50   | UNLOAD - GU CALL ERROR                                                                                                    |
| 3 | X'A010' | QMR50   | UNLOAD - GN CALL ERROR                                                                                                    |
| 3 | X'A014' | QMR50   | UNLOAD - REJECT CALL ERROR                                                                                                    |
| 3 | X'A018' | QMR50   | UNLOAD - RELEASE CALL ERROR                                                                                                    |
| 3 | X'A01C' | QMR50   | UNLOAD - INVALID CALL TYPE RECEIVED                                                                                            |
| 3 | X'A020' | QMR50   | UNLOAD - INVALID CALL SEQUEUCE                                                                                                 |
| 3 | X'A024' | QMR50   | UNLOAD - SELECT MESSAGE ERROR                                                                                                  |
| 3 | X'A028' | QMR50   | UNLOAD - SYSTEM NOT SHARE QUEUES                                                                                               |
| 3 | X'A02C' | QMR50   | UNLOAD - CMD QUEUE TYPE INVALID                                                                                                |
| 3 | X'A030' | QMR50   | UNLOAD - QUEUENAME INVALID                                                                                                    |
| 3 | X'A034' | QMR50   | UNLOAD - DESTINATION IS INVALID                                                                                                |
| 3 | X'A038' | QMR50   | UNLOAD - CONFLICT BETWEEN QDFLG1 AND QDQCBDQ                                                                                   |
| 3 | X'A03C' | QMR50   | UNLOAD - 1ST RECORD RETURNED NOT 1ST OF MESSAGEQ                                                                               |
| 3 | X'A040' | QMR50   | UNLOAD - MESSAGE CHAIN IS BROKEN                                                                                               |
| 3 | X'A044' | QMR50   | UNLOAD - ERROR GET/REL DFSBCB STORAGE                                                                                          |
| 3 | X'A048' | QMR50   | UNLOAD - QDQCBDQ DOES NOT POINT TO A QUEUE BLOCK                                                                               |
| 3 | X'A04C' | QMR50   | UNLOAD LOCAL QUEUES CONTINUATION TYPE ERROR PRIOR UNLOAD CALL WAS IN ERROR                                                     |
| 3 | X'A050' | QMR50   | UNLOAD LOCAL QUEUES CONTINUATION TYPE REQUEST, THE SMB SUSPEND QUEUE WAS DRAINED DURING THE PROCESS OF BEING UNLOADED          |
| 3 | X'A054' | QMR50   | UNLOAD LOCAL QUEUES CONTINUATION TYPE REQUEST, THE SMB SUSPEND QUEUE WAS MODIFIED DURING THE PROCESS OF BEING UNLOADED         |
| 3 | X'A058' | QMR50   | UNLOAD LOCAL QUEUES CONTINUATION TYPE REQUEST, THE CNT QUEUE WAS DRAINED DURING THE PROCESS OF BEING UNLOADED                  |
| 3 | X'A05C' | QMR50   | UNLOAD LOCAL QUEUES CONTINUATION TYPE REQUEST, THE CNT<br>DEQUEUE POINTER WAS MODIFIED DURING THE PROCESS OF<br>BEING UNLOADED |
| 3 | X'A060' | QMR50   | UNLOAD LOCAL QUEUES CONTINUATION TYPE REQUEST, THE SMB<br>QUEUE WAS DRAINED DURING THE PROCESS OF BEING<br>UNLOADED            |

Table 217. AIBREASN Codes Set by DFSQMRQ0 (continued)

|   | Code    | Routine  | Error Message                                                                                                    |
|---|---------|----------|----------------------------------------------------------------------------------------------------|
| 3 | X'A064' | QMR50    | UNLOAD LOCAL QUEUES CONTINUATION TYPE REQUEST, THE SMB<br>DEQUEUE POINTER WAS MODIFIED DURING THE PROCESS OF<br>BEING UNLOADED |
| 3 | X'A068' | QMR50    | UNLOAD LOCAL QUEUES, REQUESTED DESTINATION IS BEING READ BY ANOTHER TASK                                                       |
| 3 | X'A06C' | QMR50    | ERROR TERMINATING IMS CONVERSATION                                                                                             |
| 3 | X'A070' | QMR50    | COMMAND RESPONSE MESSAGE CAN'T BE DELETED                                                                                      |
| 3 | X'B004' | QMR40    | RECOVER COMMAND ERROR                                                                                                    |
| 3 | X'B008' | QMR40    | RECOVER COMMAND ERROR                                                                                                    |
| 3 | X'B00C' | QMR40    | RECOVER COMMAND ERROR                                                                                                    |
| 3 | X'B010' | QMR40    | RECOVER COMMAND ERROR                                                                                                    |
| 3 | X'B014' | QMR40    | RECOVER COMMAND ERROR                                                                                                    |
| 3 | X'B018' | QMR40    | RECOVER COMMAND ERROR                                                                                                    |
| 3 | X'B01C' | QMR40    | RECOVER COMMAND ERROR                                                                                                    |
| 3 | X'B020' | QMR40    | RECOVER COMMAND ERROR                                                                                                    |
| 3 | X'B024' | QMR40    | RECOVER COMMAND ERROR                                                                                                    |
| 3 | X'B028' | QMR40    | RECOVER COMMAND ERROR                                                                                                    |
| 3 | X'B02C' | QMR40    | RECOVER COMMAND ERROR                                                                                                    |
| 3 | X'B030' | QMR40    | RECOVER COMMAND ERROR                                                                                                    |
| 3 | X'B034' | QMR40    | RECOVER COMMAND ERROR                                                                                                    |
| 3 | X'B038' | QMR40    | RECOVER COMMAND ERROR                                                                                                    |
| 3 | X'B03C' | QMR40    | RECOVER COMMAND ERROR                                                                                                    |
| 3 | X'B040' | QMR40    | RECOVER COMMAND ERROR                                                                                                    |
| 3 | X'B044' | QMR40    | RECOVER COMMAND ERROR                                                                                                    |
| 3 | X'B048' | QMR40    | RECOVER COMMAND ERROR                                                                                                    |
| 3 | X'B04C' | QMR40    | RECOVER COMMAND ERROR                                                                                                    |
| 3 | X'C000' | QMR20    | SELECT SHOULD NOT OCCUR ERROR                                                                                                  |
| 3 | X'C004' | QMRA0    | SELECT CRITERIA DFSSQQRY ERROR                                                                                                 |
| 3 | X'C008' | QMRA0    | SELECT CRITERIA DFSPOOL ERROR                                                                                                  |
| 3 | X'C00C' | QMRA0    | INVALID CMD CALL                                                                                                    |
| 3 | X'C010' | QMRA0    | DFSCBTS SCAN/FIND ERROR                                                                                                    |
| 3 | X'D004' | QMR70    | LOAD/INSERT - INVALID CALL TYPE REC                                                                                            |
| 3 | X'D008' | QMR70    | LOAD - ERROR CANCELING MESSAGE                                                                                                 |
| 3 | X'D00C' | QMR70    | XFER - ERROR TRANSFERING MESSAGE                                                                                               |
| 3 | X'E000' | DFSQMR00 | QSN exit started too many BMPs                                                                                                 |
| 3 | X'E004' | DFSQMRD0 | QC/QSN INVALID CMD CALL                                                                                                    |
| 3 | X'E008' | DFSQMRD0 | QC/QSN SUPPORTED ONLY IN QCF ENVIRONMENT                                                                                       |
| 3 | X'E00C' | DFSQMRD0 | QC/QSN CMD CALL NO QQSN BLOCK                                                                                                  |
| 3 | X'E010' | DFSQMRD0 | QC/QSN COMMAND ACTION INVALID                                                                                                  |
| 3 | X'E014' | DFSQMRD0 | QC/QSN CMD CALL INVALID ITASK                                                                                                  |
| 3 | X'E018' | DFSQMRD0 | ERROR GET/REL AN AWE                                                                                                    |

Table 217. AIBREASN Codes Set by DFSQMRQ0 (continued)

| Code    | Routine                                                                                                    | Error Message                                                                                                    |
|---------|----------------------------------------------------------------------------------------------------|----------------------------------------------------------------------------------------------------|
| X'E01C' | DFSQMRD0                                                                                                    | QC/QSN CMD CALL RECEIVED ERROR CODE FROM SELECT                                                                                                    |
| X'E020' | QMRG0                                                                                                    | INVALID FUNCTION PASSED TO QC LOAD AND QUERY QUEUE SPACE BNOTIFICATION TABLE                                                                                                    |
| X'E024' | DFSQMRG0                                                                                                    | QC LOAD CMD CALL RECEIVED ERROR GET/REL DFSPOOL STORAGE SERVICES                                                                                                    |
| X'E028' | DFSQMRG0                                                                                                    | QC LOAD CMD PROCESSING - the value for QUOTNOTF is invalid                                                                                                    |
| X'E02C' | DFSQMRG0                                                                                                    | INVALID CMD CALL RECEIVED, ONLY /QC-LTBL IS CURRENTLY SUPPORTED                                                                                                    |
| X'E030' | DFSQMRG0                                                                                                    | INVALID QUEUE UPPER AND/OR LOWER THRESHOLD PERCENT                                                                                                    |
| X'E034' | DFSQMRG0                                                                                                    | ERROR GET/REL AN AWE                                                                                                    |
| X'E038' | DFSQMRG0                                                                                                    | /QC-LTBL AND /QC-QTBL NOT ACTIVE                                                                                                    |
| X'E03C' | DFSQMRD0                                                                                                    | QC/QSN COMMAND IS INVALID                                                                                                    |
| X'F000' |                                                                                                    | RESERVED                                                                                                    |
| X'F004' | QMRC0                                                                                                    | INVALID FUNCTION PASSED TO ENVIRORMENT STATISTICS ROUTINE                                                                                                    |
| X'F008' | QMRC0                                                                                                    | IMS IS IN THE PROCESS OF SHUTDOWN OR QUIESCING                                                                                                    |
| X'F00C' | QMRC0                                                                                                    | SHARED QUEUES ENVIRORMENT, NO SHARED QUEUES MASTER CONTROL BLOCK (SCDSQM)                                                                                                    |
| X'F010' | QMRC0                                                                                                    | SHARED QUEUES ENVIRORMENT, NO STRUCTURE BLOCK (SQMSQSM)                                                                                                    |
| X'F014' | QMRC0                                                                                                    | IMS INTERNAL ERROR                                                                                                    |
| X'F018' | QMRC0                                                                                                    | CQS NOT AVAILABLE TO PROCESS THE CQS QUERY REQUEST                                                                                                    |
| X'F01C' | QMRC0                                                                                                    | CQS RETURNED AN UNSUCCESSFUL RETURN CODE FOR THE CQS QUERY REQUEST                                                                                                    |
| X'F020' | QMRC0                                                                                                    | IN PROCESSING THE QCF ENVIRORMENT STATISTICS REQUEST STORAGE WAS NOT OBTAINED                                                                                                    |
| X'F024' | QMRC0                                                                                                    | IN PROCESSING THE QCF ENVIRORMENT STATISTICS THE LIST PASSED TO CQS CONTAINED AN INVALID STRUCTURE NAME                                                                                                    |
| X'F028' | QMRC0                                                                                                    | IN PROCESSING THE QCF ENVIRORMENT STATISTICS REQWUEST THE DFSSQQRY RETURNED A NON-ZERO RETURN CODE                                                                                                    |
|         | X'E01C' X'E024'  X'E024'  X'E028'  X'E030'  X'E034'  X'E038'  X'E03C'  X'F000'  X'F000'  X'F001'  X'F010'  X'F01C'  X'F01C'  X'F024'  X'F028' | X'E01C'         DFSQMRD0           X'E020'         QMRG0           X'E024'         DFSQMRG0           X'E028'         DFSQMRG0           X'E02C'         DFSQMRG0           X'E030'         DFSQMRG0           X'E034'         DFSQMRG0           X'E038'         DFSQMRG0           X'E038'         DFSQMRD0           X'F000'         X'F000'           X'F004'         QMRC0           X'F006'         QMRC0           X'F010'         QMRC0           X'F014'         QMRC0           X'F016'         QMRC0           X'F016'         QMRC0           X'F020'         QMRC0           X'F024'         QMRC0 |

### AIB Return Codes Set by DFSQMRQ0

X'000000F0' is a unique AIB return code assigned to the message queue manager message requeuer processor (DFSQMRQ0). It is set in the AIBRETRN field of the AIB by DFSQMRQ0 when an error is detected while requeuing a message to the message queue. DFSQMRQ0 also sets the AIBREASN field in the AIB to a code indicating the type of error detected. These codes are passed back to the MRQ FMQINSRT BMP program. FMQINSRT stores the codes in the MRQ prefix segment that is appended in front of the message record that caused the error. FMQINSRT writes this record to the SCRAPLOG data set. IMS logs a corresponding 6701-MRQE record to the online log data set (OLDS).

AIB return codes other than X'000000F0' indicate IMS errors that are not specific to message requeuing. To analyze these return codes and their associated reason codes, see IMS Version 9: Messages and Codes, Volume 1.

Each AIBREASN code associated with AIB return code X'000000F0' is described in the following list. Locate the unique AIBREASN code and analyze the error as described. Each AIBREASN code falls into one of three categories:

- 1. Error is a normal condition and AIBREASN is set for informational purposes. The message is discarded according to protocol. There are five AIBREASN codes in this category:
  - **1080** Message is an APPC synchronous conversation type.
  - **1084** Message is a nonrecoverable type.
  - **1088** Message was flagged to be canceled.
  - **10A4** Message is an internal IMS message that is not recoverable.
  - 2014 Destination is an inquiry LTERM not signed on.
- 2. Error is most likely due to unsupported or changed IMS features or destination or source resource names. An example is a transaction that was deleted from the SYSGEN and the MRQ tried to requeue a message destined for the deleted transaction. The MRQ processor would detect that the destination no longer exists and set an AIBREASN code of 1024 or 1040. The IMS system programmer should analyze these errors (by following the explanations and programmer response guidelines found in the following AIBREASN code list) and verify if the resource has been deleted or altered.
- 3. Error is an IMS or MRQ internal error and should be reported to your IBM support personnel for resolution.

The following list describes all of the AIB reason codes associated with the AIB return code X'000000F0'.

### X'0004' ERROR - DEFAULT REASON CODE IF NONE SET

**Explanation:** AIBREASN code in R0 = 0 when ERROR routine called.

**Programmer Response:** Trace back to caller of ERROR routine. This is an IMS internal error.

#### X'0008' ENTRY - INVLID FUNC PASSED TO QMRQ0 ENTRY

**Explanation:** DFSQMRQ0 was called with an invalid function code in R1.

**Programmer Response:** This is an internal error. Trace back to caller of DFSQMRQ0.

#### X'000C' GETLNB - SID PASSED IS ZERO

**Explanation:** Destination system identification (SYSID) or source SYSID of message being processed is zero.

**Programmer Response:** Locate destination SYSID (MSGMSOID) or source SYSID (MSGMSIID) in message. SYSIDs are extracted from the control block representing the resource (CNT for LTERMS, SMB for transactions) when the message was created. Verify resource was not changed across restart. Except for some internal system messages, SYSID=0 is invalid and should not occur. Possible IMS internal error.

#### X'0010' GETLNB - SID PASSED IS TOO HI VALUE

**Explanation:** Destination system identification (SYSID) or source SYSID of message being processed is higher than maximum SYSID defined on MSNAME macros at SYSGEN and stored in SCD at SCDSIDN.

Programmer Response: Locate destination SYSID (MSGMSOID) or source SYSID (MSGMSIID) in message. SYSIDs are extracted from the control block representing the resource (CNT for LTERMS, SMB for transactions) when the message was created. Max SYSID is determined from max SYSID in MSNAME macros at system generation and stored in the SCD at SCDSIDN. Verify that MSNAMES were not removed at system generation and SCDSIDN is correct.

## X'0014' GETLNB - SID PASSED IS UNDEFINED TO SYSTEM

**Explanation:** Destination system identification (SYSID) or source SYSID of message being processed is not defined to system.

**Programmer Response:** Locate destination SYSID (MSGMSOID) or source SYSID (MSGMSIID) in message. SYSIDs are extracted from the control block representing the resource (CNT for LTERMS, SMB for transactions) when the message was created. To be valid, SYSID must be defined in an MSNAME macro at system generation.

### X'0018' ENTRY - MSGQ DATA SET INVALID IMS RELEASE

**Explanation:** The message being inserted is from an IMS release not supported by this IMS release.

Programmer Response: Locate the I/O AREA. THE MRQ prefix is the first 24 bytes and contains the character string \$MRQMSG at offset X'04'. The IMS release of the message is at offset X'0C' for 2 bytes (0310, 0410, and so on). This value is obtained from the type X'4001' checkpoint record by FMQSELCT. FMQSELCT locates the checkpoint ID record from the CHKPT input control statement. This data is passed to FMQINSRT and compared to the current IMS release at SSCDIMSR. The SCD address is in register 11.

**Programmer Response:** Verify that the message is being requeued from a supported IMS release. This is probably a user error.

## 3 X'001C' ENTRY - INVALID CMD/GCMD/ISRT CALL

- 3 Explanation: DFSQMRQ0 was called with an invalid
- 3 CMD, GCMD, or ISRT call, or invalid sequence of these
- 3 calls. The very first MRQ/QCF call to IMS must be a
- 3 CMD or ISRT call. CMD calls must pass a valid
- 3 command work area. ISRT calls must pass a valid MRQ
- 3 prefix and IMS message.
- 3 **Programmer Response:** If the caller is the MRQ or
- 3 QCF BMP, then this is either a MRQ, QCF, or IMS error.
- 3 If the caller is a user BMP using the MRQPSB, this is a
- 3 user error. The MRQPSB is for the exclusive use of
- 3 MRQ/QCF. This problem can also occur if the release of
- 3 MRQ or QCF is not supported on the IMS release.
- 3 Verify that this is a valid MRQ/QCF release for this
- 3 release of IMS.

#### 3 X'0020' ENTRY - INVALID MRQ FUNCTION

- 3 Explanation: DFSQMR10 did not recognize the MRQ
- 3 function code.
- 3 **Programmer Response:** This is an internal error.
- 3 Trace back to caller of DFSQMR10. Function code is
- 3 stored in QMRWFCN.

### 3 X'0024' ENTRY - INVALID DFSQMR10 5 FUNCTION

- 3 **Explanation:** Function not supported by DFSQMR10.
- 3 **Programmer Response:** This is an internal error.
- 3 Trace back to caller of DFSQMR10. DFSQMR10
- 3 function is stored in QMRWFCN2.

### X'0028' ENTRY - INVALID SPANNED COMMAND

- 3 Explanation: Invalid spanned command data was
- 3 received from the MRQ BMP.
- 3 **Programmer Response:** This is an internal error.
- 3 Either the command segment first or last flags, or both,
- 3 or the workarea spanned flags are incorrect. The
- 3 command data is in the I/O area pointed to by either
- 3 Reg6 or QMRWIO in MRQWORK. The first/last flags
- 3 are at flag2 (MRZZ2). The MRQ spanned flags are in
- 3 MRQWORK (whose address is in REG5) flag
- 3 QMRCFLG2.

3

3

## 3 X'002C' ENTRY - INVALID BUILD MRQ PREFIX CALL

- 3 **Explanation:** The Build MRQ prefix routine in
- B DFSQMR10 was called to build a MRQ prefix, but the
- 3 current function either did not have a prefix buffer or a
- 3 message to build the prefix from.
- 3 Programmer Response: This is an internal error.

## 3 X'0030' ENTRY - ERROR DURING INIT QC FUN CALL

- 3 Explanation: DFSQMR10 encountered an error during
- 3 initialization of the Queue Control (QC) function call.
- 3 Programmer Response: Locate the QC command
- 3 buffer pointed to by QCMRQCMDP and verify it is a
- 3 valid QC command. If QC-LTBL command, locate the
- 3 QSN table being loaded and verify it has a valid length.

#### X'1000' INSERT - INSERT PCB NOT MODIFIABLE

**Explanation:** Alternate PCB defined in MRQ PSB is not modifiable type.

**Programmer Response:** Verify that MODIFY=YES was coded on the PCB named ALTPCB01 for the MRQPSB.

MRQPSB is the default MRQ PSBNAME and might have been changed on the MRQPSBN= parameter of the MSGQUEUE macro at system generation.

### X'1004' INSERT - 1ST ISRT NOT 1ST QUEUE BUFFER

**Explanation:** A new message is being inserted and the first queue buffer message flag (MSGFFRST) is not set on.

**Programmer Response:** Locate the message flags in the message prefix. If message is a first buffer then MSGFFRST should be set. Verify original message on log and input to FMQSELCT was correct. If not, this is an internal IMS error. If OK, message may have been

handled incorrectly by FMQSELCT, FMQCANCL, or FMQINSRT.

### X'1008' INSERT - CAN'T FIND RACF PREFIX SEGMENT

**Explanation:** Message was created with a RACF prefix, but RACF is not initialized.

**Programmer Response:** If the flag MSGC1RAC is set on and a RACF prefix segment with a code = 83 is not present, this is an internal IMS error.

### X'100C' INSERT - MSC NOT GEN BUT MSC SEG PRESENT

**Explanation:** Message was created with an MSC prefix but MSC is not initialized.

**Programmer Response:** Locate the message and verify the MSC prefix is present and flag MSGC2MSC is set on. If so, MSC was invoked at system generation when message was created but is not available now. Flag SCDPDMUL is set on at system generation if MSC is invoked at system generation. Regenerate the system with MSC.

### X'1010' INSERT - MSC NOT GEN BUT ISC SEG PRESENT

**Explanation:** Message was created with an ISC prefix but MSC is not initialized.

**Programmer Response:** Locate the message and verify the ISC prefix is present and flag MSGC2LU6 is set on. The ISC prefix segment item has a MSSSID code of 84. If so, MSC was invoked at system generation when the message was created but is not available now. Flag SCDPDMUL is set on at system generation if MSC is invoked at system generation. Regenerate the system with MSC.

## X'1014' INSERT - FINDEST ERR FOR SOURCE=MSGIDSTN

**Explanation:** The local source name in the message at MSGIDSTN could not be found by the FINDEST routine.

**Programmer Response:** Locate the MSGIDSTN name in the message and verify that it is a valid local LTERM or MSNAME. If it is ETO, is invoked at system generation and name is a dynamic LTERM, verify that ETO is enabled. FINDEST parameter list used to locate the name is at PSTDCA.

### X'1018' INSERT - MSGIDSTN BLOCK NOT CNT/LNB/QAB

**Explanation:** The control block returned by FINDEST, representing the source name at MSGIDSTN is not a CNT (LTERM), LNB (MSNAME), or QAB (LU 6.2 node).

**Programmer Response:** Locate the MSGIDSTN name in the message and verify that it is a valid LTERM, MSNAME, or LU 6.2 node. If it is an LU 6.2 node, then MSGIDSTN begins with FEFFFFFF and the NODE name is in the LU 6.2 prefix. Control block address is in REG1 in the REG14-12 area and the block is at QTPDST.

## X'101C' INSERT - CAN'T FIND MSC SEGMENT MSGSIPEX

**Explanation:** Message flag indicates MSC prefix segment is present but segment cannot be located.

**Programmer Response:** Locate the message and verify the flag MSGC2MSC is set. If set, then MSC prefix segment with a code = 82 must be present. This is an internal IMS error.

## X'1020' INSERT - FINDEST ERR FOR SOURCE=MSGMSINM

**Explanation:** The MSC source name in the message at MSGMSINM could not be found by the FINDEST routine.

**Programmer Response:** Locate the MSGMSINM name in the message and verify that it is a valid local LTERM. If ETO is invoked at system generation and name is a dynamic LTERM, verify that ETO is enabled.

The MSC LTERM name is only verified if the source SYSID in the message at MSGMSIID is local. Verify that the source SYSID was not changed from a remote SYSID to a local (check MSNAME macros).

### X'1024' INSERT - FINDEST ERR FOR DEST = MSGODSTN

**Explanation:** The local destination name in the message at MSGODSTN could not found by the FINDEST routine.

**Programmer Response:** Locate the MSGODSTN name in the message and verify that it is a valid local LTERM, MSNAME, or local or remote TRANSACTION CODE. If it is ETO, is invoked at system generation and name is a dynamic LTERM, verify that ETO is enabled. FINDEST parameter list used to locate the name is at PSTDCA.

## X'1028' INSERT - MSGODSTN BLOCK NOT EXPECTED CNT

**Explanation:** The control block returned by FINDEST, representing the destination name at MSGODSTN is not a CNT (LTERM) or MSC LNB (MSNAME).

**Programmer Response:** Locate the MSGODSTN name in the message and verify that it is a valid LTERM or MSNAME. The control block address is in REG1 in the REG14-12 area and the control block is at QTPDST.

#### X'102C' INSERT - MSG DEST FLAG NOT EXPECTED LTERM

**Explanation:** The message destination control block is a CNT type (either an LTERM or MSC MSNAME). However, the destination type flag in the message is not a CNT type.

Programmer Response: Locate the message destination type flag (MSGDFLG2) of the message and it should be a CNT type (X'82'=CNT type, X'81'=SMB type). If flag is X'81' then destination name at MSGODSTN in the message prefix was an SMB type when the message was originally created but now the resource name is a CNT type. The destination control block address is in REG1 in the REG14-12 area and the block is at QTPDST.

### X'1030' INSERT - MSG DEST FLAG NOT EXPECTED TRAN

**Explanation:** The message destination type flag is expected to be an SMB type because the destination control block is an SMB.

Programmer Response: Locate the message destination type flag (MSGDFLG2) of the message and it should be an SMB type (X'81'=SMB type, X'82'=CNT type). If flag is X'82' then destination name at MSGODSTN in the message prefix was a CNT type (either a LTERM or MSNAME) when the message was created but now the resource name is an SMB type. The destination control block address is in REG1 in the REG14-12 area and the block is at QTPDST.

## X'1034' INSERT - DEST BLOCK NOT EXPECTED SMB

**Explanation:** The control block returned by FINDEST, representing the source name at MSGODSTN is not an SMB (either a local or remote transaction code block).

**Programmer Response:** Locate the MSGODSTN name in the message and verify that it is a valid local or remote transaction code name. The control block address is in REG1 in the REG14-12 area and the block is at QTPDST.

## X'1038' INSERT - ETO NEEDED BUT NOT SUPPORTED

**Explanation:** ETO was needed but was not available.

**Programmer Response:** This error is not currently set.

### X'103C' INSERT - DEST LNB SID/DEST MSG SID NOMTCH

**Explanation:** The message is enqueued to an MSC logical link MSNAME and the destination SYSID of the message does not match the destination SYSID of the MSNAME.

Programmer Response: Locate the MSC destination name in the message (MSGMSONM in the MSC prefix). It should be an MSC MSNAME. The LNB control block that represents this MSNAME has a different destination SYSID than the message destination SYSID at MSGMSOID. Most probable cause is the MSNAME destination SYSID has been changed. The LNB control block address is in REG15 in the REG14-12 area and the block is at QTPDST.

#### X'1040' INSERT - FINDEST ERROR FOR DEST = MSGMSONM

**Explanation:** The MSC destination name in the message at MSGMSONM could not be found by the FINDEST routine.

Programmer Response: Locate the MSGMSONM name in the message and verify that it is a valid local LTERM, MSNAME, or local or remote TRANSACTION CODE. If it is ETO, it is invoked at system generation and name is a dynamic LTERM, verify that ETO is enabled. FINDEST parameter list used to locate the name is at PSTDCA.

## X'1044' INSERT - MSC DEST BLOCK NOT EXPECTED CNT

**Explanation:** The control block returned by FINDEST, representing the source name at MSGMSONM is not an LTERM CNT.

**Programmer Response:** Locate the MSGMSONM name in the message prefix and verify it is a valid local LTERM. The CNT control block address returned by FINDEST is in REG1 in the REG14-12 area and the block is at QTPDST.

## X'1048' INSERT - MSG DEST NOT EXPECTED TRANSACT

**Explanation:** The message destination type flag associated with the MSGODSTN name is expected to be an SMB type because the destination control block is an SMB.

Programmer Response: Locate the message destination type flag (MSGDFLG2) of the message and it is a 82. This indicates the MSGODSTN destination name was a CNT type when the original message was created. However, the resource control block returned by FINDEST returned an SMB type control block. Most likely cause is the destination was changed from an LTERM or MSNAME type to a transaction code type. The control block address is in REG1 in the REG14-12 area and the block is at QTPDST. The parameter list passed to FINDEST is in the PSTDCA area.

#### X'104C' INSERT - DEST SMB SID/DEST MSG SID NOMTCH

**Explanation:** The message is enqueued to a transaction code SMB and the destination SYSID of the message does not match the destination SYSID of the SMB.

**Programmer Response:** This error is not currently set.

#### X'1050' INSERT - DEST CONV BUT NO SPA SEG IN MSG

**Explanation:** The message destination is an IMS conversational transaction code but the message does not contain a scratch pad (SPA) segment.

Programmer Response: Locate the message destination name in the MSC prefix at MSGMSONM. This name is a conversational transaction code. The SMB address for the transaction code is in REG1 in the REG14-12 area and the SMB block is at QTPDST. The MSG2SPA flag in the MSC prefix should be set on to indicate the message contains a SPA; however, it is not set. Most likely cause is the transaction code was changed from nonconversational to conversational.

#### X'1054' INSERT - DEST NOT CONV BUT MSG HAS SPASEG

**Explanation:** The message flag MSG2SPA is set indicating a conversation SPA segment is included in the message and the destination transaction code is not an IMS conversation transaction code.

**Programmer Response:** Locate the MSG2SPA flag in the MSC prefix of the message and it should be set on. The transaction code is in the MSC prefix at MSGMSONM. REG1 in the REG14-12 area is the SMB address for the transaction code and it is a not an IMS conversational transaction code. The SMB block is at QTPDST. Most likely cause is the transaction code was changed from conversational to nonconversational.

## X'1058' INSERT - DEST = BLANKS AT CALL QMGR TIME

**Explanation:** The destination in the modifiable TPPCB was not set.

**Programmer Response:** The message queue manager is being called to insert the message to a queue manager buffer and the destination name in the TPCB at TPCBTSYM has not been set. This is an IMS internal error.

## X'105C' INSERT - DEST NAME INVALID AT CALLQMGR TIME

**Explanation:** The destination invalid flag in the TPPCB has not been reset.

**Programmer Response:** The message queue manager is being called to insert the message to a queue manager buffer and the destination invalid flag (TPCBSMBN) is still set on. This is an IMS internal error.

### X'1060' INSERT - NON ZERO RC ON ISRT CALL TO QMGR

**Explanation:** The message queue manager was called to insert the message to a queue manager buffer and a nonzero return code was returned.

Programmer Response: The queue manager return code is in REG15 of the REG14-12 area. Most likely cause is the message queue buffer is too small to hold the message prefix and segment. Check the large message queue data set block size and determine if it has been reduced from the size when the message was originally created. The length of the message prefix and segment is contained in the first 2 bytes of the message in the I/O area. If the message queue block size is large enough, the message length is correct, and the message queue data sets are not full, then this is probably an IMS internal error.

### X'1064' INSERT - MSG CONTAINS INVALID QUEUE NUM

**Explanation:** The queue number of the message is invalid.

**Programmer Response:** Locate the message queue number in the message prefix at MSGFLAGS (low order 4 bits of flag). A queue number greater than 5 is invalid. The queue number source will need to be determined. Some rules are:

- If the MRQ recovery mode is RECOVERDM or RECOVERAB and the source of the message is a 4002 DUMPQ or SNAPQ record, the queue number is obtained from the 4002 record by FMQSELCT.
- If the MRQ recovery mode is RECOVERDM or RECOVERAB and the source of the message is a 01 or 03 record, the queue number is obtained from the type 35 enqueue record by FMQSELCT.
- If the MRQ recover mode is REPROCESS, the queue number is 0 in the 01 or 03 record and should have been set by DFSQMRQ0 to 1 if destination is a transaction code or 4 for all other destination types.
- · This is either an IMS or MRQ internal error.

### X'1068' INSERT - MSGMSINM BLOCK NOT CNT TYPE

**Explanation:** The control block returned by FINDEST, representing the source name at MSGMSINM is not an LTERM CNT.

**Programmer Response:** Locate the MSGMSINM name in the message prefix and verify it is a valid local LTERM. The CNT control block address returned by

FINDEST is in REG1 in the REG14-12 area and the block is at QTPDST.

### X'106C' INSERT - DFSSLC CALL ERR FOR DST MSGMSONM

**Explanation:** An error was detected when attempting to locate the resource control block for the resource name at MSGMSONM in the message prefix.

**Programmer Response:** This is most likely an IMS internal error. The return code returned by the locate call is in REG15 of the REG14-12 area. The locate parameter list is in PSTDCA area.

### X'1070' INSERT - DFSSLC CALL ERR FOR DST MSGIDSTM

**Explanation:** An error was detected when attempting to locate the resource control block for the resource name at MSGIDSTN in the message prefix.

**Programmer Response:** This is most likely an IMS internal error. The return code returned by the locate call is in REG15 of the REG14-12 area. The locate parameter list is in PSTDCA area.

## X'1074' INSERT - DFSSLC CALL ERR FOR DST MSGMSINM

**Explanation:** An error was detected when attempting to locate the resource control block for the resource name at MSGMSINM in the message prefix.

**Programmer Response:** This is most likely an IMS internal error. The return code returned by the locate call is in REG15 of the REG14-12 area. The locate parameter list is in PSTDCA area.

### X'1078' INSERT - DFSSLC CALL ERR FOR DST MSGODSTN

**Explanation:** An error was detected when attempting to locate the resource control block for the resource name at MSGODSTN in the message prefix.

**Programmer Response:** This is most likely an IMS internal error. The return code returned by the locate call is in REG15 of the REG14-12 area. The locate parameter list is in PSTDCA area.

### X'107C' INSERT - APPC NEEDED BUT NOT SUPPORTED

**Explanation:** The message was determined to be an LU 6.2 APPC type; however, the APPC message prefix segment was not present or could not be located.

**Programmer Response:** Locate the message. The MSGC2APP flag should be set on indicating the message is an APPC type. The APPC prefix segment with a segment type flag (MSGSIID) of 85 should be

present in the message prefix. This is most likely an IMS internal error.

## X'1080' INSERT - MSG DEST = APPC SYNC = NON RECOV

**Explanation:** Message destination is an LU 6.2 synchronous logical unit (LU) name and is considered nonrecoverable.

Programmer Response: Locate the MSGODSTN name field in the message prefix and it should start with an FDFFFFFF indicating the destination of the message is an LU 6.2 (APPC) logical unit in LU 6.2 synchronous conversation mode. This message is nonrecoverable according to LU 6.2 protocol and is discarded by the MRQ processor (DFSQMRQ0). The LUNAME destination is in the APPC message prefix segment and is extracted and reported in the FMQINSRT messages discarded by destination report. This is a normal condition and is not considered to be an error.

#### X'1084' INSERT - MSG DEST = NON RECOV

**Explanation:** Message destination is nonrecoverable either because the destination transaction code name was defined as NORECOV or the message was received from an LU 6.2 LU in synchronous conversation mode (which implies nonrecoverable).

**Programmer Response:** Locate the MSGFLAGS byte in the message prefix of the message. MSGFNRQU should be set indicating the message is nonrecoverable. Some possible reasons are:

- If the message destination is local (system is not MSC or it is MSC and the destination SYSID at MSGMSOID in the MSC segment item is local) then check to see if destination name at MSGODSTN is a nonrecoverable transaction code.
- If the message destination is remote (system is MSC and the destination SYSID at MSGMSOID in the MSC segment item is remote) then check to see if destination name at MSGMSONM in the MSC prefix segment item is a nonrecoverable transaction code.
- If the source name in the message prefix at MSGIDSTN starts with an FDFFFFFF then the source of the message is an LU 6.2 (APPC) logical unit in LU 6.2 synchronous conversation mode. This message is nonrecoverable according to LU 6.2 protocol. The LUNAME destination is in the APPC message prefix segment and is extracted and reported in the FMQINSRT messages discarded by destination report.

This is a normal condition and is not considered to be an error.

### X'1088' INSERT - MSG WAS CANCELED BY

**Explanation:** The original message was canceled by IMS and was logged for accounting or message queue recovery purposes. The message text itself is not recovered.

Programmer Response: Locate the MSGFLAGS byte in the message prefix and MSGFCANC should be set on indicating the message had been canceled. The MSGODSTN field is the destination name of the canceled message. If MSC is invoked at system generation and an MSC segment item is present and the SYSID at MSGMSOID in the MSC prefix segment item is a remote SYSID, then MSGMSONM in the MSC prefix segment item is the remote destination name. One possible cause is an application program inserted the message and then abended or issued a ROLL or ROLB call. This is a normal condition and is not considered to be an error.

#### X'108C' INSERT - ERROR LOCATING APPC ASYNC DEST

**Explanation:** The destination name of the message was determined to be a LU 6.2 (APPC) asynchronous destination and a call to the IMS LU 6.2 interface routine encountered an error locating the LU destination.

Programmer Response: Locate the MSGODSTN destination name in the message prefix and it should start with an FEFFFFFF indicating the destination type is an LU 6.2 (APPC) asynchronous destination. The return code returned by the LU 6.2 interface is in REG15 in the REG14-12 area. The parameter list passed is in the PSTDCA area. The message should contain an LU 6.2 prefix item with a type code of 85 (MSGSIID=85). The LU 6.2 destination name is stored in the LU 6.2 prefix item. Check to see if APPC is correctly installed and enabled and the destination name is a LU 6.2 logical unit. Correct if not. Otherwise, this is most likely an IMS internal error.

### X'1090' INSERT - MSGMRQF1 FLAG INVALID

**Explanation:** The MSGMRQF1 flag in the MRQ prefix passed to the IMS message requeuer processor (DFSQMRQ0) by the MRQ BMP routine (FMQINSRT) is invalid.

**Programmer Response:** The MSGMRQF1 flag byte is in the MRQ prefix segment (MSGMRQPF) and is in front of the prefix of the message being inserted. The flag byte should be zero or a multiple of X'4'. This is either an IMS or MRQ internal error.

### X'1094' INSERT - MSC DEST BLOCK NOT EXPECTED LNB

**Explanation:** The destination of the message was determined to be an MSC MSNAME resource. However, the destination control block found by FINDEST was not an LNB.

**Programmer Response:** Locate the message and it should have an MSC prefix segment item with a segment code of 82 (MSGSIID=82) and the destination SYSID in MSGMSOID in the MSC segment item should be remote. MSGODSTN is the MSNAME of the message destination and it should be an LNB control block. REG15 in the REG14-12 area is the address of the expected LNB and the LNB is at QTPDST. Most likely cause is the destination MSNAME was changed to an LTERM name or transaction code.

## X'1098' INSERT - SOURCE/DEST = DFSAPPC INVALID

**Explanation:** Destination name of DFSAPPC is invalid.

**Programmer Response:** This error is currently not being set.

#### X'109C' INSERT - LU6.2 SCD EXTEN INVALID/NOTAVAIL

**Explanation:** The message was determined to be an LU 6.2 (APPC) type. However, the APPC SCD extension could not be located.

Programmer Response: Locate the message and MSGCFLG2 byte of the message prefix segment should be set on indicating an LU 6.2 segment is present (MSGC2APP is set on), or the destination name at MSGODSTN or MSGMSONM is DFSAPPC. Field SCDLSCD in the SCD was zero. This is either an IMS internal error or APPC is not correctly installed.

#### X'10A0' INSERT - MSG NOT VALID 01/03 TYPE

**Explanation:** The message being passed by FMQINSRT is not a valid type 01 or 03 message.

**Programmer Response:** Locate the message and verify the MSGLCODE byte is either a 01 or a 03, and the message prefix includes at least a basic segment prefix item (first hex 14 bytes) and a system segment prefix item (prefix segment item following the basic prefix segment, MSGSIID = 81), and the MSGDFLG2 flag byte is either an 81 (transaction code type destination), or a 82 (LTERM, MSNAME, or USERID type of destination). This is most likely an IMS or MRQ internal error. The original message input to FMQSELCT should be located and examined.

#### X'10A4' INSERT - INTERNAL IMS MESSAGE

**Explanation:** The message being passed by FMQINSRT is an internal IMS message that is not recoverable.

**Programmer Response:** Locate the message in the I/O area and verify the destination name at MSGODSTN or MSGMSONM is an internal IMS destination. Current internal destination messages are: MSVERIFY system LNB. MSGODSTN/MSGOMSNM begins with the characters MSN and the destination control block at QTPDST is a system LNB (CNT3QSYS flag is set on). REG15 or REG1 in the REG14-12 area is the address of the LNB. This is normal and is not considered to be an error.

#### X'10A8' INSERT - SOURCE/DEST NAME CHANGED

**Explanation:** The name in the control block representing the source name of the message (LTERM name) or the destination name of the message (LTERM or TRANCODE name) does not match the name in the message.

**Programmer Response:** The control block representing either the source LTERM or destination LTERM or TRANCODE is pointed to by register 14 in the register save area. The message is in the I/O area and is also pointed to by register 6. The name in the control block at offset X'1C' does not match either the source field (MSGIDSTN) or destination field (MSGODSTN) of the message. This is an internal IMS failure.

#### X'10AC' INSERT - DFSLUMIF BLDPRE ERROR

**Explanation:** A nonzero return code was returned by the IMS APPC LUM services routine while trying to build a new APPC prefix for an APPC message.

**Programmer Response:** The APPC message being processed is in the I/O area and is also pointed to by register 6 in the register save area. The nonzero return code from the LUM services routine is in register 15. This is an internal IMS failure.

## X'10B0' INIT - ERROR GETTING DFSPOOL STORAGE

**Explanation:** A DFSPOOL call received a nonzero return code attempting to get storage from the HIOP storage pool for the QMRQWORK area.

**Programmer Response:** Register 15 contains the return code from the DFSPOOL call. This is either an internal error, or there is not enough storage in the IMS control region private area.

#### X'10B4' INIT - ERROR GETTING AN AWE

**Explanation:** A DFSBCB GET for an AWE block received a nonzero return code.

**Programmer Response:** Register 15 contains the return code from the DFSBCB GET call. This is either an internal error, or there is not enough storage in the IMS control region private area.

### X'10B8' INSERT - NO EXTENDED PREFIX PRESENT

**Explanation:** The message being requeued was expected to contain an extended prefix segment (MSGC2EPH=1), but none existed (QMRWEPHP=0).

**Programmer Response:** Analyze the message and its prefix segments. The address of QMRQWORK is in register 5; the message address is in register 6. If the message being processed is from IMS release 510 or a later release, this prefix segment should exist. If it is from a release earlier than 510, this prefix segment should not exist. This is most likely an IMS internal error.

#### X'10BC' INIT - ERROR INIT/ADDRESSING QMRQWORK

**Explanation:** An error occurred while getting the QMRQWORK area and initializing it with the current message information.

**Programmer Response:** Look for a previous type X'6701'-MRQE error record that indicates another more specific error. This error is logged when the caller (INSERT) receives control back from QMRQINIT and register 15 is nonzero. QMRQINIT logs a X'6701'-MRQE record when the specific error is detected.

## X'10C0' INIT - CAN'T FIND RACF SEGMENT MSGSORAC

**Explanation:** The message flag indicates a RACF prefix segment is present, but the segment cannot be located.

**Programmer Response:** Locate the message and verify that flag MSGxxxx is set. If set, a RACF prefix segment with a code of X'83' must be present. This is an internal IMS error.

## X'10C4' INIT - CAN'T FIND LU6.1 SEGMENT MSGSILU6

**Explanation:** The message flag indicates an LU6.1 prefix segment is present, but the segment cannot be located.

**Programmer Response:** Locate the message and verify that flag MSGxxxx is set. If set, an LU6.1 prefix

segment with a code of X'84' must be present. This is an internal IMS error.

## X'10C8' INIT - CAN'T FIND APPC SEGMENT MSGSOAP0

**Explanation:** The message flag indicates an APPC prefix segment is present, but the segment cannot be located.

**Programmer Response:** Locate the message and verify that flag MSGxxxx is set. If set, an APPC prefix segment with a code of X'85' must be present. This is an internal IMS error.

### X'10CC' INIT - CAN'T FIND EPH SEGMENT MSGSIEPH

**Explanation:** The message flag indicates an EPH prefix segment is present, but the segment cannot be located.

**Programmer Response:** Locate the message and verify that flag MSGxxxx is set. If set, an EPH prefix segment with a code of X'86' must be present. This is an internal IMS error.

## X'10D0' INIT - CAN'T FIND APPC SEGMENT MSGSIAP0

**Explanation:** The message flag indicates an APPC prefix segment is present, but the segment cannot be located.

**Programmer Response:** Locate the message and verify that flag MSGxxxx is set. If set, an APPC prefix segment with a code of X'87' must be present. This is an internal IMS error.

## X'10D4' INIT - CAN'T FIND SEC SEGMENT MSGSISEC

**Explanation:** The message flag indicates a SEC prefix segment is present, but the segment cannot be located.

**Programmer Response:** Locate the message and verify that flag MSGxxxx is set. If set, a SEC prefix segment with a code of X'88' must be present. This is an internal IMS error.

### X'10D8' INIT - CAN'T FIND WLM SEGMENT MSGSIWLM

**Explanation:** The message flag indicates a WLM prefix segment is present, but the segment cannot be located.

**Programmer Response:** Locate the message and verify that flag MSGxxxx is set. If set, a WLM prefix segment with a code of X'88' must be present. This is an internal IMS error.

## X'10DC' INIT - CAN'T FIND SYS EXT SEGMENT MSGSISEX

**Explanation:** The message flag indicates a SYS EXT prefix segment is present, but the segment cannot be located.

**Programmer Response:** Locate the message and verify that flag MSGxxxx is set. If set, a SYS EXT prefix segment with a code of X'88' must be present. This is an internal IMS error.

## X'10E0' INIT - CAN'T FIND MSC EXT SEGMENT MSGSIMEX

**Explanation:** The message flag indicates an MSC EXT prefix segment is present, but the segment cannot be located.

**Programmer Response:** Locate the message and verify that flag MSGxxxx is set. If set, an MSC EXT prefix segment with a code of X'88' must be present. This is an internal IMS error.

## X'10E4' ISRT - OTMA MESSAGES NOT SUPPORTED

**Explanation:** The IMS release message that is being requeued either does not support OTMA messages, or the OTMA feature is not defined.

**Programmer Response:** Locate flag MSGFLAGA in the QMRQWORK area to determine the release of the IMS systems that are the source and destination of the message. The IMS release must be 510 or a later release.

## X'10E8' ISRT - MSC/APPC MESSAGE NOT SUPPORTED

**Explanation:** The message is a remote MSC message that originated from an APPC LU6.2 session and is not supported on this release.

Programmer Response: Locate flag QMRWFLGA in the QMRQWORK area and determine the release of the IMS system that is the destination of the message. It must be release 510 or a later release. The destination SID in the message prefix (message prefix pointed to by register 6) is remote, as indicated by QMRWFLG6 in the QMRQWORK area. The problem is probably caused by the destination of the message changing from local to remote, or by requeuing a MSC/APPC message from an IMS release that is 510 or a later release. The IMS release originating the message is also set in QMRWLAGA. The address of QMRQWORK is in register 5.

### X'10EC' ISRT - MESSAGE REROUT NOT SUPPORTED

**Explanation:** DFSQMRQ0 is being called with a reroute function that is not supported in this IMS release.

**Programmer Response:** This is an internal IMS error. Trace back to the caller of DFSQMRQ0.

#### X'10F0' ISRT - MSC SEG ITEM NOT PRESENT

**Explanation:** The destination is a remote transaction, but the message does not have an MSC segment item.

**Programmer Response:** The transaction changed from local to remote after the original message was built.

## 3 X'10F4' ISRT - ERROR CREATING DYNAMIC LNB

- 3 Explanation: DFSQMRQ0 called the create dynamic
- 3 LNB routine but the create was unsuccessful.
- 3 Programmer Response: Locate the message and
- 3 verify that the destination name at MSGODSTN is a
- 3 valid MSNAME and is unique name in the IMS system.

### 3 X'10F8' INIT - CAN'T FIND SYS PREFIX SEG MSGSIPEX

- 3 **Explanation:** The system prefix segment could not be
- 3 located. Segment cannot be located.
- 3 Programmer Response: Locate the message and
- 3 verify the system prefix is present following the basic
- 3 prefix. The system prefix code is 81. This is an internal
- 3 error. Message is not valid without a system prefix.

### 3 X'10FC' INIT - ERROR LOADING MODULE 3 DFSTSPC0

- 3 **Explanation:** The UTC to LOCAL time conversion
- 3 routine could not be loaded.
- 3 Programmer Response: Verify module DFSTSPC0 is
- 3 in the IMS RESLIB and can be loaded.

## 3 X'1100' ISRT - /MSV CMD MESSAGE CANCELED

- 3 **Explanation:** Message was a /MSVERIFY command
- 3 message and was canceled.
- 3 Programmer Response: Messages containing
- 3 /MSVERIFY data are canceled by MRQ because the data
- 3 may no longer be valid. This is a normal condition.

### 3 X'1104' INIT - QMRQWORK SHOULD NOT OCCUR ERROR

- 3 Explanation: Either the QMRQWORK area could not
- 3 be located, was determined to be invalid, or existed
- 3 when it shouldn't have. In other words, prior use not
- 3 freed or cleaned up.
- 3 Programmer Response: QMRQWORK is pointed to
- 3 by QSAPWKAD. It should either be zero or an address
- 3 in the HIOP pool. Usage varies by function
- 3 (QMRWFCN, QMRWFCN2) being performed. This is an
- 3 internal IMS error.

### 3 X'1108' MSGPROC - CAN'T FIND TMR PREFIX 3 MSGMSC

- B **Explanation:** Message flag indicates TMR prefix
- 3 segment is present but segment cannot be located.
- 3 **Programmer Response:** Locate the message and
- 3 verify the prefix segment exists. The TMR prefix
- 3 segment code is 8C. This is an internal IMS error.

### 3 X'110C' MSGPROC - DFSSQQRY INVALID 3 QUEUE TYPE

- 3 Explanation: DFSQMR20 was called to query a
- 3 queue type, but the type requested was invalid.
- Programmer Response: MRQTYPE in the
- 3 DFSMRCMD data passed from the MRQ BMP is not a
- 3 valid shared gueues gueue type. This is an IMS or
- 3 MRQ error.

## 3 X'1110' INIT - INVALID INCLUDE/EXCLUDE ENTRY

- 3 Explanation: DFSQMR10 received an invalid include
- 3 or exclude entry type from the MRQ BMP.
- 3 Programmer Response: MRQSELCT pointer in
- 3 MRQWORK points to the include or exclude table. R4 in
- 3 QMRWESAV in MRQWORK contains the address of the
- 3 entry (MRSELROW) in error. This is an IMS or MRQ
- 3 error.

#### 3 X'1114' INIT - INVALID MRQWORK INIT CALL

- **Explanation:** DFSQMR10 QMRQINIT call was made
- 3 to reinitialize the workarea (MRQWORK) and the call
- 3 request was determined to be invalid.
- 3 **Programmer Response:** Currently, MRQWORK is
- 3 reinitialized at each new insert or command call. R10,
- 3 byte 2, in the REG0-15 savearea, contains the call type
- 3 which should be MRQISRT (04) or MRQCMD (38). See
- 3 macro DFSQMGR for list of MRQ function codes
- 3 (QMRWFCN). R10, byte 3, is the QMRQINIT code (1C).
- 3 Trace the call back to the caller of
- 3 DFSQMR1/QMRQINIT. This is an internal IMS/MRQ
- 3 error.

### 3 X'1118' ISRT - QBUFF DIDN'T FIT IN DEP RGN 3 COMM AREA

- 3 **Explanation:** A message queue buffer was received
- 3 from the MRQ BMP for a Load/Insert request, and the
- 3 PSTVS0 flag was set to indicate it did not fit in the BMP
- 3 to IMS region communications area.
- 3 **Programmer Response:** The dependent region
- 3 communications area (DIRCA or also called
- 3 PSBNDXSZ) size is supposed to be sufficient to handle
- 3 the largest QBUF. If this condition is set, this is an
- 3 internal IMS error.

### 3 X'111C' ISRT - DFSRAC6 ERROR GETTING 3 UTOKEN FOR APPC

- 3 **Explanation:** A message is being inserted and is
- 3 being converted to APPC. RACF was called to and
- 3 issued a RACROUTE REQUEST=VERIFYX to obtain a
- 3 UTOKEN for the APPC prefix of the message. The
- 3 RACF call returned a non zero return code.
- $3\,$  Programmer Response: The return code from the call
- 3 to the IMS RACF interface routine (DFSRAC60) is in
- 3 R15 in the REG0-15 save area. R1 is the PARMLIST
- 3 address which is the QMRWLWA2 area within
- 3 MRQWORK. PARMLIST+1C = USERID, PARMLIST+20
- 3 = GROUPNAME, PARMLIST+48 = APPC PLUNAME.

#### 3 X'1120' ISRT - QUEUE BUFFER FLAG ERROR

- 3 **Explanation:** Error detected in either the MRQ prefix
- 3 Z2 flag (MRPREZZ2) or queue buffer flag2
- 3 (MSGCFLG2) passed by the MRQ insert/load BMP.
- 3 Programmer Response: The MRQ Prefix that
- 3 precedes the Qbuffer/Message being loaded or inserted,
- 3 did not have the correct first or last flags (for example:
- 3 Flags MRPZZFST or MRPZZLST of flag MRPREZZ2).
- 3 See macro DFSMRQPF for MRQ prefix mapping. MRQ
- 3 prefix address is in R4 of the REG0-15 area. Or, the
- 3 message Qbuffer, MSGPRFX, did not have the correct
- 3 first or last flags, (for example: Flags MSGFFRST or
- 3 MSGFLAST of flag MSGFLAGS). See macro
- 3 QLOGMSGP for the mapping of this prefix. The Qbuffer
- $3\,$  prefix address is in R6 of the REG0-15 area.
- 3 If a spanned buffer is being passed, then the prior
- 3 buffer inserted might be the one with incorrect flags.
- 3 The prior buffer flags and status is saved in fields
- 3 QMRWBF1 and QMRWBF2 of the MRQWORK area.
- $3\,$  MRQWORK area is in R5 of the REG0-15 area and is
- 3 mapped by the DFSMRQWK macro.
- 3 This is either an MRQ or IMS internal error, or the data
- $3\,\,$  being passed to IMS using the MRQ insert/load function
- 3 is invalid.

#### 3 X'1124' ISRT - SEGMENT FLAG ERROR

- 3 Explanation: Error detected in the segment Z1 flag
- 3 (MSGXFLG1) in the queue buffer passed by the MRQ
- 3 insert/load BMP.
- 3 **Programmer Response:** The segment of the
- 3 message about to be inserted to the message queue
- 3 was determined to have an invalid first or last flag (for
- 3 example: Flags MSGX1FST or MSGX1LST of flag
- 3 MSGXFLG1). The segment address is in R4 of the
- 3 REG0-15 area and is mapped by the QLOGMSGP
- 3 macro. If this is a spanned segment, the incorrect flag
- 3 setting might be in the prior segment of the message
- B being inserted. The prior segment flag and status is
- 3 saved in fields QMRWSG1 and QMRWSG2 of the
- 3 MRQWORK area. MRQWORK address is in R5 of the
- 3 REG0-15 area and is mapped by the DFSMRQWK
- 3 macro.
- 3 This is either an MRQ or IMS internal error, or the data
- 3 being passed to IMS using the MRQ insert/load function
- 3 is invalid.

## 3 X'1128' ISRT - INVALID QUEUE BUFFER DETECTED

- 3 **Explanation:** An invalid queue buffer was passed by
- 3 the MRQ BMP on either a load or insert function.
- 3 Programmer Response: The QBUFFER received by
- 3 INSERT/LOAD is validated by adding up the prefix
- 3 length and the segment lengths and comparing them to
- 3 the qbuffer length. If the two are not equal, the buffer is
- $3\,$  considered to be invalid. The buffer address is in REG6
- 3 in the REG0-15 save area. The buffer is mapped by the
- 3 QLOGMSGP macro.
- 3 This error is either an MRQ or IMS internal error, or the
- 3 data being passed to IMS by the MRQ INSERT/LOAD
- 3 function is invalid.

### 3 X'112C' INIT/CLEANUP - ISWITCH FAILURE

- 3 Explanation: Either an ISWITCH to the CTL region or
- 3 an ISWITCH RETURN to the MRQ/QCF dependent
- 3 region failed.
- 3 Programmer Response: Save area QMRWESAV in
- 3 MRQWORK contains the registers at time of error (R0 -
- 3 R15). R15 is the ISWITCH error code. R1 is the module
- 3 ID that was issuing the ISWITCH:
- 3 QMR1 = DFSQMR10
- 3 QMR7 = DFSQMR70
- 3 QMR9 = DFSQMR90
- 3 Flag QMRWFLG9=QMRW9SWI, if off, indicates this is a
- 3 ISWITCH to CTL failure. If on, this is an ISWITCH
- 3 RETURN to DEP failure. This is an internal IMS error.

#### 3 X'1130' **INSERT - ISRT QBUFF THRESHOLD EXCEEDED**

- 3 Explanation: The ISRT Queue buffer threshold count
- 3 was exceeded.

3

- 3 **Programmer Response:** This condition is detected by
- 3 either a user gueue space notification exit (DFSQSPC0)
- 3 or the QCF queue space notification exit (DFSQMRI0
- 3 which is activated by link editing IQCQMRH0 to IMS
- RESLIB as DFSQMRH0). If the QCF exit is being used, 3
- refer to the section "Preventing Message Queue
- 3 Overflow (Nonshared Queues)" in the IMS Queue
- 3 Control Facility for z/OS User's Guide. In either case,
- 3 user or QCF exit, the exit set flag (see note below)
- 3 caused the qbuffer threshold to be exceeded. The count
- 3 of long and short Q-buffers being inserted by this
- 3 message is at fields QMRLBCNT/QMRSBCNT in
- 3 DFSMRQWK work area.
- 3 Note: The exit set flag, QMGROFL3=QMGRO3NO,
- 3 located in the DFSQMGR parameter list, that
- 3 was built in the PSTDCA area as a result of
- 3 detecting the current message being inserted.
- 3 These messages will need to be reinserted at a time
- 3 when the gueue usage is not as high, or the gueue data
- 3 sets will need to be increased, or the value for the
- 3 threshold exceeded will need to be increased.

#### **PURGE - PURGE PCB NOT** X'2000' **MODIFIABLE**

Explanation: Alternate PCB defined in MRQ PSB is not modifiable type.

**Programmer Response:** Verify that MODIFY=YES was coded on the PCB named ALTPCB01 for the MRQPSB.

MRQPSB is the default MRQ PSBNAME and may have been changed on the MRQPSBN= parameter of the MSGQUEUE macro at system generation.

#### X'2004' **PURGE - PURGE PCB DEST INVALID**

Explanation: The message is being purged (enqueued to a temporary destination) and the temporary destination name has not been set to valid.

Programmer Response: The destination invalid flag (TPCBSMBN) in flag byte TPCBCODE is set on. This flag should have been reset during insert processing. If a queue manager buffer (QMBA) is allocated, the message being processed should be in this buffer. Otherwise, the message might have to be located on the SCRAPLOG data set where it is discarded by FMQINSRT. The time stamp (date/time) of the message being processed is stored in the PST at PSTPRE1 and can be used to locate the message on the SCRAPLOG or the original message input to FMQSELCT. This is an internal IMS or MRQ error.

#### **PURGE - PURGE PCB DEST SET TO** X'2008' **BLANKS**

Explanation: The message is being purged (enqueued to a temporary destination) and the temporary destination name is blanks.

Programmer Response: The destination name in the TPCB at TPCBTSYM is blanks (hex 40s). This field should have been set to the destination name of the message during insert processing. If a queue manager buffer (QMBA) is allocated, the message being processed should be in this buffer. Otherwise, the message might have to be located on the SCRAPLOG data set where it is discarded by FMQINSRT. The time stamp (date/time) of the message being processed is stored in the PST at PSTPRE1 and can be used to locate the message on the SCRAPLOG or the original message input to FMQSELCT. This is an internal IMS or MRQ error.

#### X'200C' **PURGE - PURGE DEST CTL BLK ADDR ZERO**

**Explanation:** The message is being purged (enqueued to a temporary destination) and the temporary destination control block address in the TPPCB is zero.

**Programmer Response:** The destination name control block address is in the TPCB at TPCBCNT and is referred to as the QTPDST address. This field should have been set to the address of destination name control block (address of either the CNT, LNB, or SMB) during insert processing. If a gueue manager buffer (QMBA) is allocated, the message being processed should be in this buffer. Otherwise, the message may have to be located on the SCRAPLOG data set where it is discarded by FMQINSRT. The time stamp (date/time) of the message being processed is stored in the PST at PSTPRE1 and can be used to locate the message on the SCRAPLOG or the original message input to FMQSELCT. This is an internal IMS or MRQ error.

#### X'2010' **PURGE - PURGE DEST NAME = DFS INVALID**

**Explanation:** The message is being purged (enqueued to a temporary destination) and the temporary destination name of the message starts with the reserved characters DFS.

Programmer Response: The destination name in the TPCB at TPCBTSYM starts with the characters DFS and is not a DFSAPPC destination message or other internal IMS destination. This is invalid. If a queue manager buffer (QMBA) is allocated, the message being processed should be in this buffer. Otherwise the message may have to be located on the SCRAPLOG data set where it is discarded by FMQINSRT. The time stamp (date/time) of the message being processed is stored in the PST at PSTPRE1 and can be used to

locate the message on the SCRAPLOG or the original message input to FMQSELCT. This is most likely an internal IMS error.

### X'2014' PURGE - PURGE INQUIRY DEST NOT SIGNED ON

**Explanation:** The message is being purged (enqueued to a temporary destination) and the temporary destination name of the message is an inquiry type LTERM.

**Programmer Response:** The destination name in the TPCBTSYM is an inquiry type LTERM destination and is not signed on. The destination control block CNT is in REG6 in the REG14-12 area and the CNT2INQ flag is set on (destination is inquiry type). The CNT control block is at QTPDST. The CTB is in REG7 of the REG14-12 area and CTB1DIAL and CTB1SIGN are set off (terminal is not signed on).

Messages destined to an inquiry LTERM that is not signed on are discarded according to protocol. This is considered to be normal operation.

### X'2018' PURGE - PURGE NON 0 RC ON QMGR ENQ CALL

**Explanation:** The message is being purged (enqueued to a temporary destination) and a nonzero return code was received from the message queue manager on the enqueue call.

**Programmer Response:** The message queue manager return code is in REG15 of the REG14-12 area. The message queue buffer is in the QMBA area. This is most likely an internal IMS error.

### X'201C' PURGE - PURGE I/O AREA INVALID

**Explanation:** The I/O area passed to the IMS MRQ processor by FMQINSRT on the PURG call is invalid.

**Programmer Response:** The I/O area passed on the PURG call does not begin with a valid MRQ prefix segment (MSGMRQPF). This is an internal MRQ FMQINSRT error.

### X'2020' PURGE - PURGE MSGMRQF1 FLAG INVALID

**Explanation:** The MSGMRQF1 flag in the MRQ prefix passed to the IMS message requeuer processor (DFSQMRQ0) by the MRQ BMP routine (FMQINSRT) is invalid.

**Programmer Response:** The MSGMRQF1 flag byte is in the MRQ prefix segment (MSGMRQPF). MSGMRQPF segment starts at the beginning of the I/O area. The flag byte should be a multiple of X'4'. This is either an IMS or MRQ internal error.

### X'2024' PURGE - DEST BLK=DFSAPPC BUT MSG NOT APPC

**Explanation:** The message is being purged (enqueued to a temporary destination) and the destination name is DFSAPPC. However, the destination resource type is not an LU 6.2 (APPC) destination.

**Programmer Response:** The resource name control block in REG6 in the REG14-12 area contains a name of DFSAPPC but the resource type flag in the TPPCB at flag byte TPPCBFLG was not set to type = APPC (TPPCB62 is not set on). The DFSAPPC CNT block is at QTPDST. This is an internal IMS error.

### X'3000' SETPRFX - MESSAGE PREFIX SIZE INVALID

**Explanation:** Either the total prefix or one or more of the prefix segments has an invalid length.

**Programmer Response:** Locate the message being inserted in the I/O area. The segment address is in REG1 of the REG14-12 area. The total prefix size is at offset 10 in the message. The current prefix segment address of the prefix segment being checked is in REG7 of the REG14-12 area. The prefix segment length is in the first 2 bytes. The prefix ID (MSGSIID) is in the third byte. Locate this ID in the QLOGMSG DSECT and verify the size.

If the message is from a supported IMS release, this is probably an internal IMS error.

### X'3004' SETPRFX ERROR REASON CODE

**Explanation:** Reserved for future use.

#### X'3008' SETPRFX ERROR REASON CODE

**Explanation:** Reserved for future use.

## X'4000' CPYPRFX - PREFIX SIZE NOT SIZE EXPECT

**Explanation:** The message queue manager failed to obtain a message prefix the same size as that of the original message.

**Programmer Response:** Locate the message being inserted in the I/O area. Field MSGPRFLL in the message prefix is the length of the original message prefix. Field QSAPPLTH in the QSAPWKAD area contains the length of the new message prefix. They should be equal. This is an internal IMS error.

## 3 X'4004' CPYPRFX - CAN'T FIND SYS PREFIX MSGSSEGM

- 3 **Explanation:** The message prefix should contain a
- 3 system prefix segment but one could not be located.

3 **Programmer Response:** Locate the message and

- 3 verify the system prefix segment exists. The system
- 3 prefix code is 81. REG1 in the REG0-15 area is the
- 3 address of the prefix being copied. This is an internal
- 3 IMS error.

### 3 X'4008' CPYPRFX - CAN'T FIND TMR PREFIX 3 MSGMSC

- 3 Explanation: Message flag indicates TMR prefix
- 3 segment is present but segment cannot be located.
- 3 **Programmer Response:** Locate the message and
- 3 verify the prefix segment exists. The TMR prefix
- 3 segment code is 8C. REG1 in the REG0-15 area is the
- 3 address of the prefix being copied. This is an internal
- 3 IMS error.

## 3 X'400C' CPYPRFX - CAN'T FIND SYS EXT PREFIX MSDMSE

- 3 **Explanation:** Extended prefix area should contain an
- 3 extended system segment, but one could not be
- 3 located.
- 3 Programmer Response: Locate the message and
- 3 verify that the prefix segment exists. The system
- 3 extension prefix segment code is X'8A'. REG1 in the
- 3 REG0-15 area is the address of the prefix being copied.
- 3 This is an internal IMS error.

### 3 X'4010' CPYPRFX - CAN'T FIND THE MSC PREFIX MSGMSC

- 3 **Explanation:** Message flag indicates MSC prefix
- 3 segment is present but segment cannot be located.
- 3 Programmer Response: Locate the message and
- 3 verify the prefix segment exists. The MSC prefix
- 3 segment code is 82. REG1 in the REG0-15 area is the
- 3 address of the prefix being copied. This is an internal
- 3 IMS error.

## X'5000' CANCEL - NON ZERO RC ON CANCEL CALL TO QMGR

**Explanation:** A nonzero return code was returned by the message queue manager while attempting to cancel a message queue buffer that is being discarded (message is being scrapped).

**Programmer Response:** An error was detected while inserting a message to the message queue and cleanup processing is being performed. The original error has already been logged in a prior type 6701-MRQE log record and the queue buffer area is being released (canceled). The queue manager return code on the cancel call is in REG15 of the REG14-12 area. This is an internal IMS error.

### X'5004' CANCEL ERROR REASON CODE

**Explanation:** Reserved for future use.

#### X'5008' CANCEL ERROR REASON CODE

**Explanation:** Reserved for future use.

#### X'500C' CANCEL ERROR REASON CODE

**Explanation:** Reserved for future use.

### X'6000' LOGIC ERROR REASON CODE

**Explanation:** Reserved for future use.

### X'6004' FMQINSRT - LOGREC TYPE NOT 4002, 01, OR 03

**Explanation:** The FMQINSRT BMP program read a log record that was not a valid type 4002 (DUMPQ or SNAPQ), 01 (input), or 03 (output) record, and discarded the record to the SCRAPLOG data set.

Programmer Response: This error is detected by the FMQINSRT routine and is passed to the message requeuer processor to perform cleanup and log the error in a 6701-MRQE record. The SCRAPLOG record written by FMQINSRT will need to be located to determine its validity. The record may need to be traced back to the log data set input to FMQSELCT. The QMBA area may contain part or all of the message being inserted when the invalid record was detected. This is either an IMS or MRQ internal error.

## X'6008' FMQINSRT - NO SECONDARY LOGREC WHEN EXPECTED

**Explanation:** A message was being inserted that spanned multiple message queue buffers and one of the secondary buffers could not be located.

Programmer Response: This error is detected by the FMQINSRT routine and is passed to the message requeuer processor to perform cleanup and log the error in a 6701-MRQE record. The SCRAPLOG record written by FMQINSRT needs to be located to reconstruct the chain of message buffers. The record may need to be traced back to the log data set input to FMQSELCT. The QMBA area may contain part or all of the message being inserted. This is either an IMS or MRQ internal error.

## X'600C' FMQINSRT - SECONDARY LOGREC DEST INVALID

**Explanation:** A message was being inserted that spanned multiple message queue buffers and one of the secondary buffers in the chain being processed by FMQINSRT did not have the same destination name.

**Programmer Response:** This error is detected by the

FMQINSRT routine and is passed to the message requeuer processor to perform cleanup and log the error in a 6701-MRQE record. The SCRAPLOG record written by FMQINSRT will need to be located to determine its validity and reconstruct the message buffer chain. The record may need to be traced back to the log data set input to FMQSELCT. This is either an IMS or MRQ internal error.

#### X'6010' MRQ/IMS - QBUF COUNT NOT 3 **EXPECTED NUMBER**

- 3 **Explanation:** During transfer of a qbuffer between the
- 3 MRQ BMP and IMS, the count of buffers transferred
- 3 (MRPCOUNT) was in error.
- 3 **Programmer Response:** This error is detected by
- 3 either IMS or the MRQ BMP when transferring
- 3 messages (QBUFs) during the INSERT, LOAD,
- 3 BROWSE, RECOVER, and UNLOAD functions. The
- 3 QBUF transfer count is incremented in the MRQ prefix
- 3 count field (MRPCOUNT in DFSMRQPF) and checked
- 3 for one greater than the previous. If this is not the case,
- 3 the error is issued and the QBUF transfer is rejected.
- 3 This is either an IMS or MRQ internal error.

#### 3 X'6014' **MSGPROC - MSG WAS CANCELED BY** 3 IMS

- 3 **Explanation:** The original message was canceled by
- 3 IMS and was logged for accounting or message queue
- 3 recovery purposes. This error is similar to AIBREASN =
- 3 X'1088', the difference is this is a multi-buffer message
- 3 and part of the message was inserted to IMS by MRQ.
- 3 when MRQ detected it was canceled. MRQ issues a
- 3 PURG DL/I call, requesting IMS purge the message
- 3 with a AIBREASN = X'6014'
- 3 Programmer Response: Locate the MSGFLAGS byte
- 3 in the message prefix and MSGFCANC should be set
- 3 on indicating the message had been canceled. The
- 3 MSGODSTN field is the destination name of the
- 3 cancelled message. If MSC is sysgened and a MSC
- 3 segment item is present and the SYSID at MSGMSOID
- 3 in the MSC prefix segment item is a remote SYSID,
- 3 then MSGMSONM in the MSC prefix segment item is
- 3 the remote destination name.
- 3 One possible cause is an application program inserted
- 3 the message and then abended or issued a ROLL or
- 3 ROLB call. This is a normal condition and is not
- 3 considered to be an error, message is being inserted
- 3 (requeued) and was gotten off the log. If processing a
- 3 BROWSE, UNLOAD, or RECOVER, the message was
- 3 gotten off the message queue and this condition should
- 3 not occur.

#### X'6018' **FMQINSRT ERROR REASON CODE**

**Explanation:** Reserved for future use.

#### **XLATPFX - CAN'T FIND SYS EXT** X'7004' SEGMENT MSGSISEX

**Explanation:** The message flag indicates that the system EXT prefix segment is present, but the segment cannot be located.

Programmer Response: Locate the message and verify that flag MSGESEX is set. If set, an MSC EXT prefix segment with a code of X'8A' must be present. The message being built that caused the error is pointed to by register 6. This is an internal IMS error.

#### 3 X'7008' **XLATPFX - CAN'T FIND PFX SEG** 3 **MSGSITMR**

- 3 **Explanation:** Message flag indicates TMR prefix
- 3 segment is present but segment cannot be located.
- Programmer Response: Locate the message and
- 3 verify the PREFIX SEGMENT EXISTS. The TMR prefix
- 3 segment code is 8C. REG1 in the REG0-15 area is the
- 3 address of the prefix being copied. This is an internal
- 3 IMS error.

#### 3 X'700C' **XLATPFX - CAN'T FIND PFX SEG** 3 **MSGMSC**

- 3 Explanation: Message flag indicates MSC prefix
- 3 segment is present but segment cannot be located.
- 3 Programmer Response: Locate the message and
- 3 verify the PREFIX SEGMENT EXISTS. The MSC prefix
- 3 segment code is 82. This is an internal IMS error.

#### 3 X'7010' **XLATPFX - CAN'T FIND PFX SEG MSGMSCE**

- 3 **Explanation:** Message flag indicates MSC prefix
- 3 EXTENSION segment is present but segment cannot be
- 3 located.
- 3 **Programmer Response:** Locate the message and
- 3 verify the PREFIX SEGMENT EXISTS. The MSC prefix
- 3 extension segment code is 8B. This is an internal IMS
- 3 error.

#### 3 X'7014' **XLATPFX - ERROR CONVERTING MESSAGE TIME**

- 3 **Explanation:** A non zero return code was returned
- 3 from the time conversion routine while converting local
- 3 time to UTC or UTC time to local.
- 3 **Programmer Response:** The probable cause is an
- 3 incorrect time field in one of the message prefixes.
- 3 Locate the time conversion work area in QMRQWORK
- 3 at label QMRDSTWK. If error occurred converting local 3 time to UTC, the return code is in QMRCVTM1. If error

- 3 occurred converting UTC to local time, it's in
- 3 QMRCVTM2. Return codes are from either DFSCVTM
- 3 or DFSTSPC. Local time being converted is at
- 3 QMRWLOCL. UTC time is at QMRDSUTC. Local time
- 3 fields in the message are at MSGTMFAP, MSGMSCTS.
- 3 UTC time fields in the message are at MSGUTC,
- 3 MSGMSCEX, MSGMSCTS.

### 3 X'7018' XLATPFX - CAN'T FIND PFX 3 MSGEPHDR

- 3 Explanation: Message flag indicates HEADER prefix
- 3 extension segment is present, but segment cannot be
- 3 located.
- 3 **Programmer Response:** Locate the message and
- 3 verify that flag MSGC2EPH is set and the header prefix
- 3 (type 86) exists. All messages from IMS 5.1 and up
- 3 should contain this flag and prefix segment. This is an
- 3 IMS error.

### 3 X'8004' QMR30 - BROWSE - SYSTEM NOT 3 SHARED QUEUES

- 3 Explanation: Command BROWSE was issued in a
- 3 non-shared queues IMS system.
- 3 **Programmer Response:** Make appropriate change.

### 3 X'8008' QMR30 - INVALID FUNCTION PASSED TO BROWSE

- 3 Explanation: Invalid call to DFSQMR30. Register 0
- 3 did not contain X'28' (MRQCLEAN) or X'34' (MRQCMD)
- 3 or X'38' (MRQGCMD).
- 3 Programmer Response: REG0 in REG0-REG15 area
- 3 contains the function code. REG14 is the address of the
- $3\,\,$  caller of DFSQMR30 (BALR reg). Trace the call back to
- 3 the caller of DFSQMR30.

## 3 X'800C' QMR30 - BROWSE RECEIVED ERROR CODE FROM SELECT

- 3 **Explanation:** DFSQMR20 returned with RC = X'08' in
- 3 QNAME selection call.
- 3 Programmer Response: Trace back to DFSQMR20
- 3 to determine the cause.

#### 3 X'8010' QMR30 - BROWSE COMMAND ERROR

- 3 Explanation: CQS BROWSE the READY Q returned
- 3 partial data. The data object size was larger than 32K.
- 3 Programmer Response: Locate the message and find
- 3 out where this message came from. REG8 in
- 3 REG0-REG15 area contained the message address.

#### 3 X'8014' QMR30 - BROWSE COMMAND ERROR

- 3 Explanation: No data objects returned while CQS
- 3 BROWSE the READY Q.
- 3 **Programmer Response:** Dump the associated queue
- 3 to verify if any message exists. If so, it is an internal
- 3 error.

#### 3 X'8018' QMR30 - BROWSE COMMAND ERROR

- 3 Explanation: CQS BROWSE the READY Q failed.
- 3 **Programmer Response:** This is an internal error.
- 3 Locate the CQS reason code (CQSRSNCD) in the
- 3 parameter list (QMRWLWA) to determine the cause.

### 3 X'801C' QMR30 - BROWSE COMMAND ERROR

- 3 Explanation: DFSQMR20 returned with RC = X'08' in
- 3 message selection call.
- 3 Programmer Response: Trace back to DFSQMR20
- 3 to determine the cause.

#### 3 X'8020' QMR30 - BROWSE COMMAND ERROR

- 3 **Explanation:** The message segment form the READY
- 3 Q was not the first segment.
- 3 Programmer Response: Locate the message and
- 3 verify the contents. REG8 in REG0-REG15 area
- 3 contained the message address. This is an internal IMS
- 3 error.

### 3 X'8024' QMR30 - BROWSE COMMAND ERROR

- 3 Explanation: The TMR prefix segment could not be
- 3 located.
- 3 Programmer Response: Locate the message and
- 3 verify the prefix segment exists. The TMR prefix
- 3 segment code is X'8C'. REG8 in REG0-REG15 area
- 3 contained the message address. This is an internal IMS
- 3 error.

#### 3 X'8028' QMR30 - BROWSE COMMAND ERROR

- 3 Explanation: CQS BROWSE the STAGING Q
- 3 returned partial data. The data object size was larger
- 3 than 32K.
- 3 **Programmer Response:** Locate the message and find
- 3 out where the message came from. REG8 in
- 3 REG0-REG15 area contained the message address.

### 3 X'802C' QMR30 - BROWSE COMMAND ERROR

- 3 Explanation: No data objects returned while CQS
- 3 BROWSE the STAGING Q.
- 3 Programmer Response: Dump the associated queue
- 3 to verify if any message exists. If so, it is an internal
- 3 error.

#### 3 X'8030' QMR30 - BROWSE COMMAND ERROR

- 3 Explanation: CQS BROWSE the STAGING Q failed.
- 3 **Programmer Response:** This is an internal error.
- 3 Locate the CQS reason code (CQSRSNCD) in the
- 3 parameter list (QMRWLWA) to determine the cause.

#### 3 X'8034' QMR30 - BROWSE COMMAND ERROR

- 3 **Explanation:** The message segment from the
- 3 STAGING Q was not the middle segment.
- 3 Programmer Response: Locate the message and
- 3 verify the contents. REG8 in REG0-REG15 area
- 3 contained the message address. This is an internal IMS
- 3 error.

#### 3 X'8038' QMR30 - BROWSE COMMAND ERROR

- 3 **Explanation:** The message segment from the
- 3 STAGING Q was not the last segment.
- 3 Programmer Response: Locate the message and
- 3 verify the contents. REG8 in REG0-REG15 area
- 3 contained the message address. This is an internal IMS
- 3 error.

### 3 X'803C' QMR30 - BROWSE COMMAND ERROR

- 3 **Explanation:** The request was terminated because the
- 3 RESYNC was not done between IMS and CQS.
- 3 **Programmer Response:** Reissue the request after the
- 3 RESYNC was done.

## 3 X'8040' QMR30 - BROWSE INVALID DESTINATION

- 3 Explanation: The BROWSE request found the
- 3 destination field (BCURLNAM) to be zero.
- 3 Programmer Response: The destination is a required
- 3 field for the browse of the local queues. This is an IMS
- 3 error.

#### 3 X'8044' QMR30 - BROWSE LOCAL QUEUES 3 CONTROL BLOCK ERROR

- 3 **Explanation:** The BROWSE request found the
- 3 QDEST block to be in error. One of the following
- 3 conditions was found:
- 3 QDFLG1 indicated that there were messages on this3 control block and QDQCBDQ was zero.
- 3 QDFLG1 indicated that there were messages on this
- 3 control block and QDQCBDQ did not point to a
- 3 queue block if the destination was a cnt type block.
- 3 Programmer Response: This is an IMS error.

# 3 X'8048' QMR30 - BROWSE LOCAL QUEUES 3 DESTINATION TYPE ERROR ON A MULTI-RECORD MESSAGE

- 3 **Explanation:** The BROWSE request found, during the
- 3 processing of the second through the nth record of a
- 3 multi-record message, that the destination address in
- 3 field (BCURLNAM) and the destination address in the
- 3 current PCB were not the same.
  - **Programmer Response:** This is an IMS error.

### 3 X'804C' QMR30 - BROWSE LOCAL QUEUES 3 CONTINUATION TYPE ERROR ON A MULTI-RECORD MESSAGE

- 3 **Explanation:** The BROWSE request found during the
- 3 processing of the second through the nth record of a
- 3 multi-record message that the field pointed to by
- 3 (BMRQQPCB) did not contain a valid token in field
- 3 (QTPRRN).
- 3 Programmer Response: This is an IMS error.

### 3 X'8050' QMR30 - QSN BLOCK ADDRESS IS 3 ZERO

- 3 Explanation: The BROWSE was called to process the
- 3 Queue Space Notification (QSN) Queue and was
- 3 passed an invalid or zero QSN block address in field
- 3 MRCURQQSN.
- 3 Programmer Response: If MRCURQQSN is zero, this
- 3 is probably an internal Browse or select error. Trace
- 3 back to where the field was set. If invalid, this is
- 3 probably a bad QQSN block on the QQSN chain or an
- 3 overlaid QQSN block. Verify this chain and the blocks
- 3 on it.
- 3 This is an IMS internal error.

### 3 X'8054' QMR30 - BROWSE AREA PARM NOT SET

- 3 Explanation: The BROWSE request could not find a
- 3 valid area to process. Valid areas are LOCAL, GLOBAL,
- 3 OVERFLOW, and QUEUE SPACE NOTIFICATION
- 3 (QSN). Global and Overflow are valid for Shared
- 3 Queues only.
- 3 **Programmer Response:** Verify that a valid AREA =
- 3 LOCAL, GLOBAL, OVERFLOW, or QSN was specified
- 3 on the function control card passed to QCF. If valid,
- 3 then verify that IMS is processing a valid area, as
- 3 indicated by flag BMRQFLG2, if a BROWSE function
- 3 was requested; or in flag QMRQFLG2, if a QUERY
- 3 function was requested and QUERY called BROWSE
- 3 internally. This is either a QCF or IMS error.

#### 3 X'9004' QMR60 - QUERY - SYSTEM NOT 3 SHARED QUEUES

- 3 Explanation: QUERY Command was issued in a
- 3 non-shared queues IMS system.
- 3 Programmer Response: The MRQ Query function is
- 3 only supported in a shared queues environment.

### 3 X'9008' QMR60 - INVALID FUNCTION PASSED TO QUERY

- 3 Explanation: Invalid call to DFSQMR60. Register 0
- 3 did not contain either X'28' (MRQCLEAN), X'34'
- 3 (MRQCMD), or X'38' (MRQGCMD).
- 3 Programmer Response: REG0 in REG0-REG15 area
- 3 contains the function code. REG14 is the address of the
- 3 caller of DFSQMR60 (BALR reg). Trace the call back to
- 3 the caller of DFSQMR60.

## 3 X'900C' QMR60 - QUERY RECEIVED ERROR CODE FROM SELECT

- 3 Explanation: Call to DFSQMR20 to select a message
- 3 queuename resulted in a error return code of eight or
- 3 greater.
- 3 Programmer Response: REG15 in the REG0-REG15
- 3 save area contains the return code. CMDQNAME in
- 3 MRQWORK is the queue name being processed or the
- 3 last queue name successfully processed. Trace the
- 3 error back to DFSQMR20.

### 3 X'9010' QMR60 - QUERY - CMD QUEUE TYPE 3 INVALID

- 3 **Explanation:** An invalid or no queue type was passed
- 3 on the QUERY command call from the MRQ BMP.
- 3 **Programmer Response:** MQTYPQUE in
- 3 MRQCMDWK contains either zero or invalid queue type
- 3 or types. The cold queue is an invalid QUERY queue
- 3 type. REG8 in the REG0-REG15 save area contains the
- 3 MRQCMDWK address which contains the QUERY
- 3 command from the MRQ BMP.

### 3 X'9014' QMR60 - QUERY - NO MESSAGE RETURNED ON INTERNAL CALL TO BROWSE

- 3 **Explanation:** While querying either the APPC, OTMA,
- 3 or Cold queues, the query processor called browse
- 3 internally to get the message and extract information for
- 3 the CQSQRYQT entry for the queue name. Browse
- 3 returned no messages for the queue name.
- 3 Programmer Response: REG15 in the REG0-15 save
- 3 area contains the BROWSE return code of 4. REG6 is
- 3 the address of the DFSSQQRY buffer with queue
- 3 names that have messages. REG7 is the current queue
- 3 name entry that encountered the error. REG2 has the
- 3 queue type from MQCURQNM in the MRSELWK area;

- 3 the gueue type is one of the following:
- 3 01 = APPC
- 3 02 = COLD
- 3 08=OTMA
- 3 This is most likely either a IMS or CQS error.

### 3 X'9018' QMR60 - QUERY - RETURN CODE 3 ERROR ON INTERNAL CALL TO BROWSE

- 3 **Explanation:** While querying either the APPC, OTMA,
- 3 or Cold queues, the query processor called browse
- 3 internally to get the message and extract information for
- 3 the CQSQRYQT entry for the queue name. Browse
- 3 returned an error code for the query queue name.
- 3 **Programmer Response:** REG15 in the REG0-15 save
- 3 area contains the BROWSE return code. REG6 is the
- 3 address of the DFSSQQRY buffer with queue names
- 3 that have messages. REG7 is the current queue name
- 3 entry that encountered the error. REG2 has the queue
- 3 type from MQCURQNM in the MRSELWK area which is
- 3 one of the following:
- 3 01 = APPC3 02 = COLD
- 3 08=OTMA
- 3 This is probably either a IMS or CQS error.

### 3 X'901C' QMR60 - QUERY - ERROR LOCATING 3 APPC/OTMA PFX

- 3 **Explanation:** While querying either the APPC or
- 3 OTMA queues, a message was returned by an internal
- 3 BROWSE call; A DFSMGPL request was issued to
- 3 locate either the APPC or OTMA prefix of the message,
- 3 to extract information from the prefix for the
- 3 CQSQRYQT entry for the queuename. The DFSMGPL
- 3 call encountered an error while trying to locate the
- 3 prefix.
- 3 **Programmer Response:** REG1 in the REG0-15 save
- 3 area is the address of the message, which is in the
- 3 BROWSE buffer MRQBROMC. REG6 is the address of
- 3 DFSSQQRY buffer with queue names that have
- 3 messages. REG7 is the current queue name entry that
- 3 encountered the error. The APPC/OTMA prefix is in the
- 3 extended prefix area of the message and is a type
- 3 X'87'. The message prefixes are mapped by macro
- 3 QLOGMSGP. The message needs to be analyzed to
- 3 determine the error. This is an IMS error.

### 3 X'9020' QMR60 - QUERY - ERROR LOCATING 3 TMR PREFIX

- 3 Explanation: While querying either the APPC or
- 3 OTMA queues, a message was returned by an internal
- 3 BROWSE call; A DFSMGPL request was issued to
- 3 locate the Transaction Manager Routing (TMR) prefix in
- 3 the message to extract information from the prefix for

- 3 the CQSQRYQT entry for the queue name. The
- 3 DFSMGPL call encountered an error while trying to
- 3 locate the prefix.
- 3 **Programmer Response:** REG1 in the REG0-15 save
- 3 area is the address of the message which is in the
- 3 BROWSE buffer MRQBROMC, REG6 is the address of
- 3 the DFSSQQRY buffer with queue names that have
- 3 messages. REG7 is the current queue name entry that
- 3 encountered the error. The TMR prefix is in the
- 3 extended prefix area of the message and is a type
- 3 X'8C'. The message prefixes are mapped by macro
- 3 QLOGMSGP. The message needs to be analyzed to
- 3 determine the error. This is an IMS error.

#### QMR60 - QUERY - SHOULD NOT 3 X'9024' 3 **OCCUR ERROR**

- 3 Explanation: Query called the select processor
- 3 (DFSQMR20) to select a queue to query. Select
- 3 detected there are queues to process but did not return
- 3 a guery buffer or the COLDQ to process.
- 3 Programmer Response: This condition should not
- 3 occur. The select processor will need to be analyzed to
- 3 determine the error.

#### 3 X'9028' QMR60 - QUERY - ERROR FREEING 3 **BUFFER DURING CLEANUP**

- 3 Explanation: During clean up of a QUERY request at
- 3 termination of the MRQ BMP, the guery buffer obtained
- 3 by the DFSSQQRY call was freed with a DFSPOOL
- 3 request. A nonzero return code was returned on the call.
- 3 **Programmer Response:** The query buffer address is
- 3 in REG3 of the REG0-15 save area. The return code is
- 3 in REG15. This is an IMS error.

#### 3 X'902C' QMR60 - QUERY - QUERY CALLED 3 **BROWSE WITH A GET COMMAND**

- 3 Explanation: QUERY (DFSQMR60) called BROWSE
- 3 (DFSQMR30) with a GET command. Browse is not
- 3 setup to handle this call.
- 3 **Programmer Response:** This condition should not
- 3 occur. The guery routine or browse routine, or both, will
- 3 need to be analyzed to determine the error. This is an
- 3 IMS error.

#### QMR30 - BROWSE - QUERY CALLED X'9030' 3 **BROWSE WITH AN DESTINATION OF** 3 ZERO

- 3 Explanation: QUERY (DFSQMR60) called BROWSE
- 3 (DFSQMR30) with a destination of zero. Destination is
- 3 required for LOCAL queue.
- 3 **Programmer Response:** This condition should not
- 3 occur. The guery routine or browse routine, or both, will
- need to be analyzed to determine the error. This is an
- 3 IMS error.

#### 3 X'9034' QMR30 - BROWSE COMMAND ERROR

- 3 Explanation: The APPC/OTMA prefix segment could
- 3 not be located.
- 3 **Programmer Response:** Locate the message and
- 3 verify the prefix segment exists. The APPC/OTMA
- 3 segment code is X'87'. REG8 in REG0-REG15 area
- 3 contained the message address. This is an internal IMS
- 3 error.

#### 3 X'9038' QMR60 - QUERY - QUERY CALLED 3 **BROWSE WITH AN INVALID QNAME**

- **Explanation:** Query called browse with a request to
- 3 retrieve either an APPC/OTMA with an invalid queue
- 3 name.
- 3 **Programmer Response:** Locate the select work area
- 3 (QMRQSETP) and validate that the queue name is
- invalid. This is an internal IMS error.

#### 3 X'903C' **QMR60 - QUERY - QUERY CALLED** 3 **BROWSE WITH AN INVALID QUEUE** 3 **SPACE NOTIFICATION BLOCK**

- 3 Explanation: QUERY (DFSQMR60) called BROWSE
- 3 (DFSQMR30) with a queue space notification block
- 3 address of zero. Queue space notification block address
- 3 (MRCURQQSN) is required for query of QSN.
- 3 **Programmer Response:** This condition should not
- 3 occur. The guery routine and browse routine will need to
- 3 be analyzed to determine the error. This is an IMS error.

#### 3 X'A004' QMR50 - UNLOAD - SELECT QUEUE 3 NAME ERROR

- 3 Explanation: Call to DFSQMR20 to select a message
- 3 queuename resulted in a error return code of eight or
- 3 **Programmer Response:** REG15 in the REG0-REG15
- 3 save area contains the return code. CMDQNAME in
- 3 MRQWORK is the queue name being processed or the
- 3 last queue name successfully processed. Trace the
- 3 error back to DFSQMR20.

#### 3 X'A008' QMR50 - UNLOAD - Reserved

3 Explanation: Reserved for future use.

#### 3 X'A00C' QMR50 - UNLOAD - GU CALL ERROR

- 3 Explanation: GET UNIQUE (GU) call to QMGR
- 3 returned an error return code.
- 3 Programmer Response: REG15 in the REG0-REG15
- 3 save area contains the return code. CMDQNAME in
- 3 MRQWORK is the queue name being processed.
- 3 QMRWLWA in MRQWORK contains the QMGR
- 3 parameter list. Trace the error to QMGR GU processing.

#### 3 X'A010' QMR50 - UNLOAD - GN CALL ERROR

- 3 Explanation: GET NEXT (GN) call to QMGR returned
- 3 an error code.
- 3 **Programmer Response:** REG15 in the REG0-REG15
- 3 save area contains the return code. CMDQNAME in
- 3 MRQWORK is the queue name being processed.
- 3 QMRWLWA in MRQWORK contains the QMGR
- 3 parameter list. REG4 is the address of the QTPPCB
- passed to QMGR. The first two words of the QTPPCB
- contain the DRRN and buffer address of the message
- being processed. Trace the error to QMGR GN
- 3 processing.

#### 3 X'A014' QMR50 - UNLOAD - REJECT CALL 3 **ERROR**

- 3 Explanation: REJECT (REJ) call to QMGR returned
- 3 an error return code.
- 3 Programmer Response: REG15 in the REG0-REG15
- 3 save area contains the return code. CMDQNAME in
- 3 MRQWORK is the queue name being processed.
- 3 QMRWLWA in MRQWORK contains the QMGR
- 3 parameter list. REG4 is the address of the QTPPCB
- 3 passed to QMGR. The first two words of the QTPPCB
- 3 contain the DRRN and buffer address of the message
- 3 being rejected. The message may or may not have
- 3 been successfully rejected (deleted). Trace the error to
- 3 QMGR reject processing.

#### X'A018' 3 QMR50 - UNLOAD - RELEASE CALL 3 **ERROR**

- 3 Explanation: RELEASE (REL) call to QMGR returned
- 3 an error code.
- 3 Programmer Response: REG15 in the REG0-REG15
- 3 save area contains the return code. CMDQNAME in
- 3 MRQWORK is the queue name being processed.
- 3 QMRWLWA in MRQWORK contains the QMGR
- 3 parameter list. PSTQIMSG will contain the DRRN of the
- 3 message or message chain being released. Some of
- 3 the messages may have remained locked on the shared
- 3 queue (for example, not released). Trace the error to
- 3 QMGR REL processing.

#### 3 X'A01C' QMR50 - UNLOAD - INVALID CALL 3 **TYPE RECEIVED**

- 3 Explanation: Invalid call to DFSQMR50. REG0 did not
- 3 contain either X'28' (CLEANUP), X'2C' (GU), X'30' (GN),
- 3 or X'34' (CMD) call.
- 3 **Programmer Response:** REG1 in the REG0-REG15
- 3 save area contains the call type. Trace the problem to
- 3 the caller of DFSQMR50.

#### X'A020' QMR50 - UNLOAD - INVALID CALL **SEQUEUCE**

- 3 **Explanation:** Invalid sequence of calls to DFSQMR50.
- Error is currently set if a GN call is issued for the next
- message buffer and no message is in progress of being
- processed (GU).

3

3

3

- 3 **Programmer Response:** REG1 in the REG0-REG15
- contains the call type. REG6 or MRQUNLMC in 3
- 3 MRQWORK points to the Unload buffer. The first two
- 3 bytes are zero if no message is in progress. The prior
- message returned on Unload may still be in the buffer.
- Cause may be the last message contains incorrect first
- and last flags or logic error between MRQ and IMS.

#### 3 X'A024' QMR50 - UNLOAD - SELECT MESSAGE **ERROR**

- **Explanation:** Call to DFSQMR20 to select a message
- resulted in a error return code of eight or greater.
- 3 Programmer Response: REG15 in the REG0-REG15
- save area contains the return code. CMDQNAME in
- MRQWORK is the queue name being processed.
- 3 MRQUNLMC in MRQWORK points to the Unload
- 3 message being selected. Trace the problem to the
- 3 select routine DFSQMR20.

#### 3 X'A028' QMR50 - UNLOAD - SYSTEM NOT 3 **SHARE QUEUES**

- 3 **Explanation:** Unload could not process the request
- 3 because the system is not shared queues.
- 3 **Programmer Response:** Function is only valid for
- 3 Shared Queues.

#### 3 X'A02C' QMR50 - UNLOAD - CMD QUEUE TYPE 3 **INVALID**

- **Explanation:** An invalid or no queue type was passed
- on the UNLOAD command call from the MRQ BMP.
- 3 Programmer Response: MQTYPQUE in
- 3 MRQCMDWK contains either zero or invalid queue
- 3 types. The cold queue is an invalid Unload queue type.
- 3 REG8 in the REG0-REG15 save area contains the
- 3 MRQCMDWK address which contains the UNLOAD
- 3 command from the MRQ BMP.

#### 3 X'A030' QMR50 - UNLOAD - QUEUENAME 3 **INVALID**

- 3 Explanation: An invalid queue name was detected
- 3 while making a call to the queue manager.
- 3 **Programmer Response:** MRQNAME in MRQCMDWK
- 3 contains either zero or invalid queue name.

#### 3 **Programmer Response:** This is an internal IMS error. 3 X'A034' QMR50 - UNLOAD - DESTINATION IS 3 **INVALID** 3 X'A04C' **QMR50 - UNLOAD LOCAL QUEUES** 3 **Explanation:** An invalid destination address was 3 **CONTINUATION TYPE ERROR PRIOR** 3 detected while making an Unload request for the local 3 **UNLOAD CALL WAS IN ERROR** aueues. 3 **Explanation:** A message is being unloaded from the Programmer Response: UCURLNAM in local queues and the prior unload request was 3 3 MRQCMDWK contains either zero or invalid destination terminated with an error. 3 address. 3 **Programmer Response:** This is an internal IMS error. 3 X'A038' QMR50 - UNLOAD - CONFLICT 3 BETWEEN QDFLG1 AND QDQCBDQ 3 X'A050' **QMR50 - UNLOAD LOCAL QUEUES** 3 CONTINUATION TYPE REQUEST, THE 3 Explanation: A conflict between QDFLG1 and 3 SMB SUSPEND QUEUE WAS DRAINED 3 QDQCBDQ while making an Unload request for the 3 **DURING THE PROCESS OF BEING** 3 local gueues. QDFLG1 indicated that messages were 3 **UNLOADED** 3 on the destination, but QDQCBDQ did not point to a 3 DRRN of a Queue Block or a message. 3 **Explanation:** A message is being unloaded from the local queues SMB suspend queue. The queue was 3 Programmer Response: UMRQQBLK in 3 drained during the unload request. The queue should be 3 MRQCMDWK contains the work area that detected this 3 empty and no action is required. condition. This is an internal IMS error. 3 Programmer Response: This is an information type warning. X'A03C' QMR50 - UNLOAD - 1ST RECORD 3 3 **RETURNED NOT 1ST OF MESSAGEQ** 3 X'A054' QMR50 - UNLOAD LOCAL QUEUES 3 Explanation: A message is being retrieved from the 3 CONTINUATION TYPE REQUEST, THE 3 local queues and message flag (MSGFFRST) is not set 3 **SMB SUSPEND QUEUE WAS** 3 on. 3 MODIFIED DURING THE PROCESS OF 3 **Programmer Response:** Locate the message flags in 3 **BEING UNLOADED** 3 the message prefix. If message is a first buffer then 3 Explanation: A message is being unloaded from the 3 MSGFFRST should be set. If not this is an internal IMS 3 local queues SMB suspend queue. The queue was 3 error. 3 modified during the unload request. The unload request 3 must be resubmitted if the SMB suspend queue is to 3 X'A040' QMR50 - UNLOAD - MESSAGE CHAIN 3 3 IS BROKEN 3 Programmer Response: This is an information type 3 **Explanation:** A message is being retrieved from the 3 warning. local queues and the chain of messages is broken. 3 X'A058' 3 **Programmer Response:** This is an internal IMS error. **QMR50 - UNLOAD LOCAL QUEUES** 3 CONTINUATION TYPE REQUEST, THE 3 **CNT QUEUE WAS DRAINED DURING** QMR50 - UNLOAD - ERROR GET/REL 3 X'A044' 3 THE PROCESS OF BEING UNLOADED 3 **DFSBCB STORAGE** 3 **Explanation:** A message is being unloaded from the 3 Explanation: DFSBCB call received a non zero return 3 local queues CNT QUEUE. The queue was drained 3 code attempting to get or release storage from the 3 during the unload request. The queue should be empty 3 storage pool for a work area. 3 and no action is required. 3 **Programmer Response:** R15 = return code from 3 Programmer Response: This is an information type 3 DFSBCB call. This is either an internal error or 3 warning. 3 insufficient storage available in the control region private 3 area. 3 X'A05C' **QMR50 - UNLOAD LOCAL QUEUES** 3 CONTINUATION TYPE REQUEST, THE 3 X'A048' QMR50 - UNLOAD - QDQCBDQ DOES 3 **CNT DEQUEUE POINTER WAS** 3 NOT POINT TO A QUEUE BLOCK 3 MODIFIED DURING THE PROCESS OF 3 **BEING UNLOADED** 3 **Explanation:** A message is being retrieved from the 3 local gueues and the field (QDQCBDQ) does not point 3 **Explanation:** A message is being unloaded from the 3 to a Queue Block. 3 local queues CNT QUEUE. The queue was modified

- 3 during the unload request. The unload request must be3 resubmitted if the CNT QUEUE is to be unloaded.
- 3 Programmer Response: This is an information type 3 warning.

# 3 X'A060' QMR50 - UNLOAD LOCAL QUEUES 3 CONTINUATION TYPE REQUEST, THE 3 SMB QUEUE WAS DRAINED DURING THE PROCESS OF BEING UNLOADED

- 3 Explanation: A message is being unloaded from the3 local queues SMB QUEUE. The queue was drained
- 3 during the unload request. The queue should be empty
- 3 and no action is required.
- 3 Programmer Response: This is an information type 3 warning.

# 3 X'A064' QMR50 - UNLOAD LOCAL QUEUES 3 CONTINUATION TYPE REQUEST, THE 3 SMB DEQUEUE POINTER WAS 3 MODIFIED DURING THE PROCESS OF BEING UNLOADED

- 3 Explanation: A message is being unloaded from the3 local queues SMB QUEUE. The queue was modified
- 3 during the unload request. The unload request must be
- 3 resubmitted if the SMB QUEUE is to be unloaded.
- 3 Programmer Response: This is an information type 3 warning.

#### 3 X'A068' QMR50 - UNLOAD LOCAL QUEUES, 3 REQUESTED DESTINATION IS BEING 3 READ BY ANOTHER TASK

- 3 **Explanation:** A message is being unloaded from the
- 3 local queues CNT QUEUE. The queue is currently
- 3 being read by another task. The unload request must be
- 3 resubmitted if the CNT QUEUE is to be unloaded.
- 3 Programmer Response: This is an information type3 warning.

## 3 X'A06C' QMR50 - ERROR TERMINATING IMS CONVERSATION

- 3 Explanation: During unload (delete) of a message3 associated with a IMS conversation transaction, an error
- 3 was encountered while trying to terminate the
- 3 conversation. The message is deleted but the
- 3 conversation may not have been terminated.
- 3 **Programmer Response:** This is probably an IMS
- 3 internal error. Get the 6701-MRQE log record with the
- 3 AIBREASN=0000A06C error. Fields QCFDIAG1 and
- 3 QCFDIAG2 will indicate the type of error that was
- 3 detected in the conversation termination routine
- 3 (DFSCON20) and QMRWLWA3 will contain the
- 3 DFSCON20 registers R0 R15.

#### X'A070' QMR50 - COMMAND RESPONSE MESSAGE CAN'T BE DELETED

- 3 Explanation: The messages being unloaded (deleted)
- are an AOI command response message for an active
- 3 application program that issued the AOI command (Flag
- 3 MSGFPADL=MSGSACMD is set). These messages
- 3 cannot be deleted.

3

3

- 3 **Programmer Response:** This is a normal condition.
- The message was not unloaded (deleted) by QCF. The
- 3 message is deleted by IMS when the AOI application
- 3 program completes processing the response, or reaches
- 3 a SYNC point, or is terminated. IMS logged a type
- 3 6701-MRQE record for this condition and skips to the
- 3 next destination. The message can be found in the
- 3 6701-MRQE record, in the buffer labeled UMRQMSG.

#### 3 X'B004' QMR40 - RECOVER COMMAND ERROR

- 3 Explanation: Command / RECOVER was issued in a
- 3 non-shared queues IMS system.
- 3 **Programmer Response:** Make appropriate change.

#### 3 X'B008' QMR40 - RECOVER COMMAND ERROR

- 3 Explanation: Invalid call to DFSQMR40. Register 0
- 3 did not contain either X'28' (MRQCLEAN) or X'34'
- 3 (MRQCMD) or X'38' (MRQGCMD).
- 3 Programmer Response: Correct and reissue the
- 3 command.

#### 3 X'B00C' QMR40 - RECOVER COMMAND ERROR

- 3 Explanation: CQS BROWSE the COLD Q returned
- 3 partial data. The data object size was larger than 32K.
- 3 Programmer Response: Locate the message and find
- 3 out from where this message came. REG8 in
- 3 REG0-REG15 area contained the message address.

#### 3 X'B010' QMR40 - RECOVER COMMAND ERROR

- 3 Explanation: CQS BROWSE the COLD Q failed.
- 3 **Programmer Response:** This is an internal error.
- 3 Locate the CQS reason code (CQSRSNCD) in the
- 3 parameter list (QMRWLWA) to determine the cause. If
- 3 reason code = NO DATA OBJECTS RETURNED, dump
- 3 the COLD Q to verify if any message exists. If so, it is
- The GOLD & to verily if any message exists. If the
- 3 an internal error.

#### 3 X'B014' QMR40 - RECOVER COMMAND ERROR

- 3 **Explanation:** DFSQMR20 returned with RC = X'08' for
- 3 message selection.
- 3 Programmer Response: Trace back to DFSQMR20
- 3 to determine the cause.

#### 3 X'B018' QMR40 - RECOVER COMMAND ERROR

- 3 **Explanation:** Subroutine MR4DELET detected that the
- 3 message segment from the COLD Q was not the first
- 3 segment.
- 3 Programmer Response: Locate the message and
- 3 verify the contents. REG8 in REG0-REG15 area
- 3 contained the message address. This is an internal IMS
- 3 error.

#### 3 X'B01C' QMR40 - RECOVER COMMAND ERROR

- 3 **Explanation:** Subroutine MR4DELET detected that the
- 3 TMR prefix segment could not be located.
- 3 Programmer Response: Locate the message and
- 3 verify the prefix segment exists. The TMR prefix
- 3 segment code is X'8C'. REG8 in REG0-REG15 area
- 3 contained the message address. This is an internal IMS
- 3 error.

#### 3 X'B020' QMR40 - RECOVER COMMAND ERROR

- 3 Explanation: CQSRECVR FUNC=DELETE a
- 3 message from the COLD Q failed.
- 3 **Programmer Response:** This is an internal error.
- 3 Locate the CQS reason code (CQSRSNCD) in the
- 3 parameter list (QMRWLWA) to determine the cause.

#### 3 X'B024' QMR40 - RECOVER COMMAND ERROR

- 3 Explanation: CQS DELETE a message from the
- 3 STAGING Q failed.
- 3 **Programmer Response:** This is an internal error.
- 3 Locate the CQS reason code (CQSRSNCD) in the
- 3 parameter list (QMRWLWA) to determine the cause.

#### 3 X'B028' QMR40 - RECOVER COMMAND ERROR

- 3 **Explanation:** Subroutine MR4UNLCK detected that
- 3 the message segment from the COLD Q was not the
- 3 first segment.
- 3 Programmer Response: Locate the message and
- 3 verify the contents. REG8 in REG0-REG15 area
- 3 contained the message address. This is an internal IMS
- 3 error.

#### 3 X'B02C' QMR40 - RECOVER COMMAND ERROR

- 3 Explanation: CQSRECVR FUNC=UNLOCK a
- 3 message from the COLD Q failed.
- 3 **Programmer Response:** This is an internal error.
- 3 Locate the CQS reason code (CQSRSNCD) in the
- 3 parameter list (QMRWLWA) to determine the cause.

#### 3 X'B030' QMR40 - RECOVER COMMAND ERROR

- 3 **Explanation:** Subroutine MR4READ detected that the
- 3 message segment from the COLD Q was not the first
- 3 segment.
- 3 Programmer Response: Locate the message and
- 3 verify the contents. REG8 in REG0-REG15 area
- 3 contained the message address. This is an internal IMS
- 3 error.

#### 3 X'B034' QMR40 - RECOVER COMMAND ERROR

- 3 Explanation: Subroutine MR4READ detected that the
- 3 TMR prefix segment cannot be located.
- 3 Programmer Response: Locate the message and
- 3 verify the prefix segment exists. The TMR prefix
- 3 segment code is X'8C'. REG8 in REG0-REG15 area
- 3 contained the message address. This is an internal IMS
- 3 error.

#### 3 X'B038' QMR40 - RECOVER COMMAND ERROR

- 3 Explanation: CQS BROWSE the STAGING Q
- 3 returned partial data. The data object size was larger
- 3 than 32K.
- 3 Programmer Response: Locate the message and find
- 3 out from where this message came. REG8 in
- 3 REG0-REG15 area contained the message address.

#### 3 X'B03C' QMR40 - RECOVER COMMAND ERROR

- 3 Explanation: No data objects for QNAME while CQS
- 3 BROWSE the STAGING Q for a multi buffer message.
- 3 **Programmer Response:** The message may be
- 3 deleted by other requestor while being browsed. All
- 3 previously returned segments of this message should
- 3 be discarded.

#### 3 X'B040' QMR40 - RECOVER COMMAND ERROR

- 3 Explanation: CQS BROWSE the STAGING Q failed.
- 3 Programmer Response: This is an internal error.
- 3 Locate the CQS reason code (CQSRSNCD) in the
- 3 parameter list (QMRWLWA) to determine the cause.

#### 3 X'B044' QMR40 - RECOVER COMMAND ERROR

- 3 **Explanation:** Subroutine MR4READ detected that the
- 3 message segment from the STAGING Q was not a
- 3 middle segment.
- 3 Programmer Response: Locate the message and
- 3 verify the contents. REG8 in REG0-REG15 area
- 3 contained the message address. This is an internal IMS
- 3 error.

#### 3 X'B048' QMR40 - RECOVER COMMAND ERROR

- 3 Explanation: Subroutine MR4READ detected that the
- 3 message segment from the STAGING Q was not the
- 3 last segment.
- 3 Programmer Response: Locate the message and
- 3 verify the contents. REG8 in REG0-REG15 area
- 3 contained the message address. This is an internal IMS
- 3 error.

3

3

3

#### 3 X'B04C' QMR40 - RECOVER COMMAND ERROR

- 3 Explanation: The request was terminated because the
- 3 RESYNC was not done between IMS and CQS.
- 3 **Programmer Response:** Reissue the request after the
- 3 RESYNC was done.

### 3 X'C000' QMR20 - SELECT SHOULD NOT OCCUR ERROR

- 3 **Explanation:** The selection criteria routine
- 3 (DFSQMR20) was called and detected include or
- 3 exclude processing was to be performed but did not find
- 3 any rows (INCL/EXCL) to process.
- 3 **Programmer Response:** Error is detected at label
- 3 MRSEL500 in DFSQMR20. Select routine reached this

- 3 routine and the INCL/EXCL register (R6) was zero. R6
- 3 should be the address of one of the INCL/EXCL rows
- 3 mapped by DFSMRQCT. R7 is the select work area
- 3 (DFSMRQSW) that anchors the rows. MRINCTTR in
- 3 DFSMRQSW is the number of include entries and
- 3 MREXCCTR is the number of exclude entries. Flag
- 3 SMRQ0INC=1 in MRQWORK (R5) means the include
- 3 chain is being processed, if 0, the exclude chain is
- 3 being processed. This is a IMS/QCF This is an internal
- 3 error.

3

3

#### X'C004' QMRA0 - SELECT CRITERIA DFSSQQRY ERROR

- 3 **Explanation:** The selection criteria routine
- 3 (DFSQMRA0) was called by either BROWSE, QUERY,
- 3 RECOVER, or UNLOAD, and issued a DFSSQQRY call
- 3 to guery the shared gueues to determine which gueue
- 3 names have messages. DFSSQQRY returned a
- 3 nonzero return code.
- 3 Programmer Response: REG1 in the REG0-15 save
- 3 area, and the CMDCQSRC field in the MRQWORK
- 3 (macro DFSMRQWK) contain the DFSSQQRY return
- 3 code. REG4 is the address of the parameter list passed
- 3 to DFSSQQRY. DFSSQQRY return codes are also
- 3 listed in the DFSSQQRY macro. Table 218 lists the
- 3 DFSSQQRY return codes:

#### 3 Table 218. DFSQQRY Return Codes

| 3 | Shared Queues Message Return |         |                                    |
|---|------------------------------|---------|------------------------------------|
| 3 | Code                         | Decimal | Meaning                            |
| 3 | SQQRRC_OK                    | 0       | CALL SUCCESSFUL                    |
| 3 | SQQRRC_SOME                  | 4       | SUCCESSFUL ONLY FOR SOME RESOURCES |
| 3 | SQQRRC_NONE                  | 8       | SUCCESSFUL FOR NO RESOURCES        |
| 3 | SQQRRC_CQS_NOT_AVAIL         | 12      | CQS IS NOT AVAILABLE               |
| 3 | SQQRRC_IMS_STG_ERR           | 16      | IMS STORAGE ERROR                  |
| 3 | SQQRRC_CQS_ERR               | 20      | CALL UNSUCCESSFUL - CQS ERROR      |
| 3 | SQQRRC_IMS_ERR               | 24      | CALL UNSUCCESSFUL - IMS ERROR      |
| 3 | SQQRRC_QTP_NOMSG             | 28      | NO MSGS FOR QTYPE                  |
| 3 |                              |         |                                    |

#### X'C008' QMRA0 - SELECT CRITERIA DFSPOOL ERROR

- 3 **Explanation:** The selection criteria routine
- (DFSQMRA0) was called by either BROWSE, QUERY,
- 3 RECOVER, or UNLOAD, and issued a DFSPOOL call
- 3 to free storage. DFSQMRA0 received a nonzero return3 code.
- 3 **Programmer Response:** REG15 in the REG0-15 save
- $3\,$  area contains the DFSPOOL return code. REG3 is the
- 3 address of the storage being freed, and REG4 is the
- 3 address of the parmlist passed to DFSPOOL. This3 storage being freed is the DFSSQQRY buffer obtained
- 3 on a DFSSQQRY call. This is an IMS internal error.

#### 3 X'C00C' QMRA0 - INVALID CMD CALL

- 3 Explanation: DFSQMR20 or DFSQMRA0 was called
- 3 with an invalid command call.
- 3 Programmer Response: Check QMRWFLG0 in
- 3 DFSMRQWK for the command in progress. It should be
- 3 BROWSE, QUERY, RECOVER, or UNLOAD.

## 3 X'C010' QMRA0 - DFSCBTS SCAN/FIND ERROR

- 3 Explanation: DFSCBTS call resulted in a return code
- 3 greater than 4.
- 3 **Programmer Response:** If the return code is 8, then

- 3 the error is due to CBTE not found. Otherwise, if the
- 3 return code is 12, then the error is because no scan
- 3 routine exists (set it DFSCBT40).

#### 3 X'D004' QMR70 - LOAD/INSERT - INVALID 3 **CALL TYPE REC**

- 3 Explanation: Invalid call to DFSQMR70. REG0 did not
- 3 contain either X'04' (INSERT), X'08' (PURG), X'0C'
- 3 (CANCEL), X'1C' (REROUTE) X'24' (REROUTE
- 3 PURG), X'28' (CLEANUP), OR X'34' (COMAND).
- 3 **Programmer Response:** REG1 in the REG0-REG15
- 3 save area contains the call type. Trace the problem to
- 3 the caller of DFSQMR70. Function being processed
- 3 should be either a load or insert and call should be one
- 3 of the above.

#### 3 X'D008' QMR70 - LOAD - ERROR CANCELING 3 **MESSAGE**

- 3 Explanation: At cleanup time when the MRQ BMP
- 3 ended, the load/insert routine detected a message or
- 3 partial message that had not been enqueued and
- 3 attempted to cancel it. A nonzero return code was
- 3 returned on the QMGR cancel call. Because the BMP
- 3 was ending, this AIBREASN code will not be returned to
- 3 the MRQ BMP.
- 3 **Programmer Response:** REG15 in the REG0-REG15
- 3 save area contains the QMGR return code from the
- 3 cancel, REG2 contains the QTPPCB used for the
- cancel call. The nonzero cancel return code is a
- 3 MRQ/QMGR This is an internal error. The MRQ BMP
- 3 terminating with a insert message in progress may be a
- 3 MRQ BMP This is an internal error.

#### 3 X'D00C' QMR70 - XFER - ERROR TRANSFERING MESSAGE

- 3 Explanation: While processing a RESET or
- 3 CLEANUP command from the QCF BMP, a Transfer call
- 3 was issued to transfer inserted messages from the
- 3 temporary to the permanent destination. A nonzero
- 3 return code was returned on the XFER call.
- 3 **Programmer Response:** REG15 in the REG0-REG15
- 3 save area contains the QMGR return code from the
- 3 XFER. REG2 contains the QTPPCB used for the XFER
- 3 call. The nonzero XFER return code is a QCF or QMGR
- 3 This is an internal error.

#### 3 X'E000' DFSQMR00 - QSN exit started too 3 many BMPs

- 3 Explanation: The QCF QSN exit (DFSQMRI0) started
- 3 more than one concurrent BMP.
- 3 **Programmer Response:** The QSN exit routine
- 3 DFSQMRI0 detected the message queue threshold was
- 3 reached and started a BMP to process the message
- 3 queue, however, a previous started BMP had not yet
- completed. The BMP that is processing the lowest

- 3 threshold (for example: threshold A to B, or B to C, or C
- 3 to D) is returned this AIBREASN code to cause it to
- terminate. To eliminate message queue thrashing, only
- 3 one BMP processing the highest threshold is allowed to
- 3 run. This is not considered an error unless the lower
- 3 threshold BMP (for example: the one that receives this
- 3 code) is stalled for some reason and isn't completing.
- 3 Note if the BMP that scheduled for a higher threshold
- 3 completes OK. R5 is the address of MRQWORK and
- 3 MRQWORK flag QMRWFL02 = QM2BMPAB or
- 3 QM2BMPBC, or QM2BMPCD indicates which threshold
- 3 exceeded condition this BMP was processing.

#### 3 X'E004' DFSQMRD0 - QC/QSN INVALID CMD 3

- 3 Explanation: DFSQMRD0 was called with an invalid
- 3 command call.
- 3 Programmer Response: Check QMRWFL00 in
- 3 DFSMRQWK for the command in progress. It should be
- 3 QC-ABE, QC-REL, QC-SND or QC-SUS. This is an IMS
- 3 or QCF internal error.

#### 3 X'E008' **DFSQMRD0 - QC/QSN SUPPORTED ONLY IN QCF ENVIRONMENT** 3

- 3 Explanation: DFSQMRD0 was called in an non QCF
- 3 environment.
- 3 Programmer Response: This is an IMS or QCF
- 3 internal error.

#### 3 X'E00C' DFSQMRD0 - QC/QSN CMD CALL NO **QQSN BLOCK**

- 3 Explanation: DFSQMRD0 was called with an
- 3 QC/QSN CMD CALL but no QQSN block.
- 3 Programmer Response: This is an IMS or QCF
- 3 internal error.

#### 3 X'E010' **DFSQMRD0 - QC/QSN COMMAND** 3 **ACTION INVALID**

- 3 **Explanation:** QC/QSN command action is invalid.
- 3 Programmer Response: Check QCMRQFL0 in
- 3 DFSMRQWK for the command in progress. It should be
- 3 QC-ABE, QC-REL, QC-SND or QC-SUS. This is an IMS
- 3 or QCF This is an internal error.

#### 3 X'E014' DFSQMRD0 - QC/QSN CMD CALL 3 **INVALID ITASK**

- 3 **Explanation:** QC/QSN command call ITASK type is
- 3 invalid.
- 3 Programmer Response: Check MRPTASK1 and
- 3 MRPTASK2 in DFSMRQPF for the valid ITASK types.
- 3 This is an IMS or QCF internal error.

#### 3 X'E018' **DFSQMRD0 - ERROR GET/REL AN** 3 X'E02C' **DFSQMRG0 - INVALID CMD CALL** 3 **AWE** 3 RECEIVED. ONLY /QC-LTBL IS 3 **CURRENTLY SUPPORTED** 3 Explanation: DFSBCB GET or REL for an AWE block 3 received a nonzero return code. **Explanation:** Invalid call to DFSQMRG0. The flag(QCMRQFL0) in DFSMRQWK did not indicate that 3 **Programmer Response:** R15 = return code from 3 the CMD was /QC-LTBL. 3 DFBCB GET call. This is either an internal error or 3 insufficient storage available in the control regION 3 Programmer Response: Check QCMRQFL0 in DFSMRQWK for the command in progress. It should be 3 PRIVATE AREA. QC-LTBL. This is an IMS or QCF internal error. 3 X'E01C' DFSQMRD0 - QC/QSN CMD CALL **DFSQMRGO - INVALID QUEUE UPPER** 3 RECEIVED ERROR CODE FROM 3 X'E030' 3 **SELECT** 3 AND/OR LOWER THRESHOLD 3 PERCENT 3 Explanation: DFSQMRA0 returned with RC = X'08' in 3 QQSN selection call. **Explanation:** Invalid queue upper, lower, or both, 3 threshold percents were detected. DFSMRQTB work 3 Programmer Response: Trace back to DFSQMRA0 3 table was constructed using default values of 3 to determine the cause. upper(75%) lower(60%). Programmer Response: Check QUOFQTU and 3 X'E020' QMRG0 - INVALID FUNCTION PASSED QUOTQTL in DFSMRQQO for the command in 3 TO QC LOAD AND QUERY QUEUE 3 progress. 3 **SPACE BNOTIFICATION TABLE** 3 Explanation: Invalid call to DFSQMRG0. Register 0 3 X'E034' **DFSQMRG0 - ERROR GET/REL AN** 3 did not contain either X'28' (MRQCLEAN), X'34' 3 **AWE** 3 (MRQCMD), or X'38' (MRQGCMD). **Explanation:** DFSBCB GET or REL for an AWE block 3 Programmer Response: REG0 in REG0-REG15 area received a nonzero return code. contains the function code. REG14 is the address of the caller of DFSQMRG0 (BALR REG). Trace the call back **Programmer Response:** R15 = return code from 3 to the caller of DFSQMRG0. DFBCB GET call. This is either an internal error or 3 insufficient storage available in the control region private 3 area. 3 X'E024' DFSQMRG0 - QC LOAD CMD CALL 3 RECEIVED ERROR GET/REL DFSPOOL 3 STORAGE SERVICES 3 X'E038' DFSQMRG0 - /QC-LTBL AND /QC-QTBL 3 **NOT ACTIVE** 3 Explanation: DFSPOOL call received a nonzero **Explanation:** The required function is not active for 3 return code attempting to get or release storage from the HIOP STORAGE POOL for a DFSMRQTB work the current active IMS system. 3 area. Programmer Response: If the function is required the 3 3 **Programmer Response:** R15 = return code from module IQCQMRH0 must be linked into the IMS reslib 3 DFSPOOL call. This is either an internal error or (replacing IMS module DFSQMRH0) or linked into a 3 insufficient storage available in the control region private 3 user reslib as DFSQMRH0. The function is not currently 3 area. 3 supported for shared queues environment. DFSQMRD0 - QC/QSN COMMAND IS 3 X'E028' DFSQMRG0 - QC LOAD CMD 3 X'E03C' **INVALID** 3 PROCESSING - the value for 3 **QUOTNOTF** is invalid 3 **Explanation:** The required function is not active or not supported for the current active IMS system. 3 **Explanation:** The percentage for QUOFNOTF passed 3 to IMS on a QC LOAD CMD call was invalid. 3 **Programmer Response:** If the function is required, 3 **Programmer Response:** This is either an internal 3 the module IQCQMRH0 must be linked into THE IMS 3 RESLIB (replacing IMS module DFSQMRH0) or linked 3 QCF or IMS error. 3 into a user RESLIB as DFSQMRH0. The function is not 3 currently supported for shared queues environment.

3 X'F000' 3 X'F01C' QMRC0 - CQS RETURNED AN 3 UNSUCCESSFUL RETURN CODE FOR 3 **Explanation:** Reserved for future use. 3 THE CQS QUERY REQUEST **3 Programmer Response: Explanation:** CQS returned an unsuccessful return code on the CQS QUERY request. Refer to 3 CQSRRQRY for return codes. 3 X'F004' QMRC0 - INVALID FUNCTION PASSED 3 TO ENVIRORMENT STATISTICS 3 **Programmer Response:** This is an IMS internal error. 3 **ROUTINE** 3 Explanation: Invalid call to DFSQMRC0. Register 0 3 X'F020' QMRC0 - IN PROCESSING THE QCF 3 did not contain either X'28' (MRQCLEAN), X'34' 3 **ENVIRORMENT STATISTICS REQUEST** 3 (MRQCMD), or X'38' (MRQGCMD). 3 STORAGE WAS NOT OBTAINED 3 Programmer Response: REG0 in REG0-REG15 area **Explanation:** DFSPOOL call received a nonzero contains the function code. REG14 is the address of the 3 return code attempting to get or release storage from caller of DFSQMRC0 (BALR REG). Trace the call back 3 the HIOP storage pool for a work area or buffer. 3 to the caller of DFSQMRC0. **Programmer Response:** R15 = return code from 3 DFSPOOL call. This is either an internal error or 3 X'F008' QMRC0 - IMS IS IN THE PROCESS OF 3 insufficient storage available in the control region private 3 SHUTDOWN OR QUIESCING 3 area. 3 Explanation: IMS is in the process of shutdown or quiescing and the CQS QUERY command is not 3 3 X'F024' QMRC0 - IN PROCESSING THE QCF allowed at this time. 3 **ENVIRORMENT STATISTICS THE LIST** 3 Programmer Response: This is an IMS information PASSED TO CQS CONTAINED AN 3 3 AIBREASN code. **INVALID STRUCTURE NAME Explanation:** The DFSSQQRY list contained an invalid CQS structure name. 3 3 X'F00C' **QMRC0 - SHARED QUEUES** 3 **ENVIRORMENT, NO SHARED QUEUES** Programmer Response: This is an internal IMS 3 MASTER CONTROL BLOCK (SCDSQM) problem. 3 **Explanation:** IMS is running in a shared queues environment, the pointer to the shared queues MASTER 3 X'F028' QMRC0 - IN PROCESSING THE QCF CONTROL BLOCK is zero. 3 **ENVIRORMENT STATISTICS** 3 REQWUEST THE DFSSQQRY 3 **Programmer Response:** This is an IMS internal error. 3 **RETURNED A NON-ZERO RETURN** 3 CODE 3 X'F010' **QMRC0 - SHARED QUEUES** 3 Explanation: The DFSSQQRY returned a nonzero 3 **ENVIRORMENT, NO STRUCTURE** 3 return code. **BLOCK (SQMSQSM)** 3 Programmer Response: This is an internal IMS 3 **Explanation:** IMS is running in a shared queues 3 problem. environment. The pointer to the shared queues structure block is zero. **Programmer Response:** This is an IMS internal error. 3 X'F014' QMRC0 - IMS This is an internal error 3 Explanation: DFSSQI30 has returned an unsupported return code. 3 **Programmer Response:** This is an IMS internal error. X'F018' QMRC0 - CQS NOT AVAILABLE TO 3 3 PROCESS THE CQS QUERY REQUEST 3 Explanation: CQS is not available to process the CQS 3 QUERY request.

AIBREASN code.

Programmer Response: This is an IMS information

# **Appendix D. Locating IMS Blocks and Work Areas Using Load List Elements**

IMS loads IMS blocks and work areas using the IMS IMODULE facility. IMS generates a load list element from which you can obtain the unique name and location of each work area. Table 219 is a list of the areas that appear formatted as the load list in an IMS control region dump. Global areas are in the common storage area (CSA).

Table 219. Load List Areas

| Load List Name | IMS Block/Work Area                                                             | Pool Type           |
|----------------|---------------------------------------------------------------------------------|---------------------|
| DFSABSxx       | Abend Diagnostic Area, xx=PST number                                            | Global              |
| DFSBFSPP       | DL/I Buffer Handler Pool                                                        | Global              |
| DFSBLK0x       | SCD, x=same as nucleus suffix                                                   | Global              |
| DFSBWLOG       | BG Write Log Work Area                                                          | Local               |
| DFSCBTHD       | Control block table header that points to the storage pools defined in DFSCBT00 | Global <sup>1</sup> |
| DFSCBT10       | Storage pool headers for the pools defined in DFSCBT00                          | Global <sup>1</sup> |
| DFSDLWxx       | Retrieve Work Area, xx=PST number                                               | Global              |
| DFSDMBRS       | Resident DMBs                                                                   | Global              |
| DFSDSET        | OLDS Data Set Entry Table                                                       | Local               |
| DFSEOVOS       | OSAM DCB Work Area                                                              | Global              |
| DFS01FXL       | Fixlist for OSAM I/O Driver                                                     | Local               |
| DFSINTRS       | Resident Intent Lists                                                           | Global              |
| DFSIPB         | Initialization Parameter Block                                                  | Local               |
| DFSISIT        | Ident Table and ISI Storage                                                     | Global              |
| DFSLCD         | Logger LCD                                                                      | Global <sup>2</sup> |
| DFSLCDST       | IMS Monitor Logger LCD                                                          | Global              |
| DFSLLOG        | X'06' and X'42' Log Records                                                     | Local               |
| DFSLOCP        | Storage Management Local Pool                                                   | Local               |
| DFSLOGxx       | Log Work Area, xx=PST number                                                    | Global              |
| DFSLXBC        | Link Extension Blocks for MSC CTC                                               | Global              |
| DFSLXBM        | Link Extension Blocks and I/O Buffers for MSC MTM links                         | Global              |
| DFSMFDDH       | MFS Pool Dynamic Directory Hash Table                                           | Local <sup>4</sup>  |
| DFSMFDDP       | MFS Pool Dynamic Directory Prime Area                                           | Local <sup>4</sup>  |
| DFSMFDD0       | MFS Pool Dynamic Directory Entry Area                                           | Local <sup>4</sup>  |
| DFSMFPDS       | MFS Pool PDS Directory Indexes                                                  | Local <sup>4</sup>  |
| DFSMFSTG       | MFS Pool Staging Buffers                                                        | Local <sup>4</sup>  |
| DFSMTCLB       | CLB (ECB) for DFSCMTIO                                                          | Global              |
| DFSMTIOT       | Monitor TIOT Table                                                              | Global              |
| DFSMTMH        | MSC Main Storage-to-Main Storage Queue Header                                   | Local <sup>3</sup>  |
| DFSMTMW        | MSC Main Storage-to-Main Storage Window                                         | Local <sup>3</sup>  |
| DFSOBFPL       | OSAM Buffer Pool                                                                | Global <sup>2</sup> |
| DFSOBFWA       | OSAM Buffer Pool Work Area                                                      | Local               |
|                |                                                                                 |                     |

Table 219. Load List Areas (continued)

| Load List Name | IMS Block/Work Area                                    | Pool Type           |
|----------------|--------------------------------------------------------|---------------------|
| DFSOLRnn       | OLDS Read DCB where nn must be numeric                 | Local               |
| DFSOSDEB       | OS/VS2 "Fake" OSAM DEB                                 | Global              |
| DFSPCWAP       | Communications Work Pool                               | Local               |
| DFSPDBWP       | Database Work Pool                                     | Global              |
| DFSPDMB        | DMB Pool                                               | Global              |
| DFSPFBP        | MFS Pool                                               | Local               |
| DFSPFWA        | Prefetch Work Area, ECB and Save Sets                  | Local               |
| DFSPPSBW       | PSB and PSB Work Pool                                  | Global              |
| DFSPQBUF       | Queue Manager Buffers                                  | Local               |
| DFSPSBRS       | Resident PSBs                                          | Global              |
| DFSPSTQE       | Scheduler Sequence Queue                               | Global              |
| DFSPSTxx       | SAP Work Area, xx=PST number                           | Global              |
| DFSPTPDB       | Communications Pool                                    | Local               |
| DFSPWKAP       | Working Storage General Pool                           | Global <sup>2</sup> |
| DFSRSTEB       | Restart ECB and Save Sets                              | Local               |
| DFSRSTWA       | Restart Work Area                                      | Local               |
| DFSSBBUF       | Sequential buffering: SBUF                             | Local               |
| DFSSBCA1       | Sequential buffering: SCAR                             | Global              |
| DFSSBDCB       | Sequential buffering: SDCB                             | Local               |
| DFSSBDSE       | Sequential buffering: EDSG                             | Local               |
| DFSSBDSG       | Sequential buffering: SDSG                             | Local               |
| DFSSBITA       | Sequential buffering: ITASK storage for overlapped I/O | Global              |
| DFSSBPSS       | Sequential buffering: SBPSS                            | Global              |
| DFSSBPST       | Sequential buffering: SBPST                            | Local               |
| DFSSBRAN       | Sequential buffering: SRAN                             | Local               |
| DFSSBSBU       | Sequential buffering buffers                           | Local               |
| DFSSBSCD       | Sequential buffering: SBSCD                            | Global              |
| DFSSBWO        | Sequential buffering: DFSSBWO                          | Local               |
| DFSSLX         | SCD Latch Extension                                    | Global              |
| DFSSSCT        | Subsystem Control Table                                | Local <sup>3</sup>  |
| DFSSTAEB       | STAE Work Area                                         | Local               |
| DFSSTPEB       | Stop Region ECB, Save Sets and Work Area               | Local               |
| DFSSTPWA       | Stop Region Message Work Area                          | Local               |
| DFSTRMWK       | Modify/Terminate Task Save Sets, ECB and Work Area     | Local               |
| DFSTSAV        | Temporary Save Sets                                    | Local               |
| DFSVRFXL       | Fixlist for EXCPVR                                     | Local               |
| DFSXCWxx       | Exclusive Control Enqueue/Dequeue Work Area, xx=01-99  | Global <sup>2</sup> |
| DFSZIBxx       | ZIB/FAQE Pool, xx=01-99                                | Global              |
|                |                                                        |                     |

Table 219. Load List Areas (continued)

| Load List Name | IMS Block/Work Area | Pool Type |
|----------------|---------------------|-----------|
|                |                     |           |

#### Notes:

- 1. A large number of storage pools are defined in module DFSCBT00. The contents directory element (CDE) name for storage in a given control block table (CBT) pool is #xxxxyyy, where xxxx is the pool name, and yyy is a number from 001 to 999. See Table 220 for a description of the CBT pools.
- 2. When you use the local storage option (LSO), all these areas are obtained from local storage. When you use Fast Path and LSO, DFSLCD, DFSDBUFF, and DFSXCWxx remain in global storage. When you select LSO = S, DFSLCD and DFSPWKAP remain in global storage.
- 3. IMS constructs these areas at abend time. They consist of copies of the subject areas preceded by one word containing the original address of the area.
- 4. IMS builds these areas in extended private storage.

#### **Control Block Table (CBT) Pools**

Table 220. CBT Pool Names and Descriptions

| CBT Pool                            | Description                                                                                    |  |  |
|-------------------------------------|------------------------------------------------------------------------------------------------|--|--|
| AHDR                                | Autologon LU headers                                                                           |  |  |
| ADSC                                | Fast Path DEDB area data set control block                                                     |  |  |
| AESL                                | Fast Path DBRC parameter area                                                                  |  |  |
| AWE                                 | Work-to-do element for task communication                                                      |  |  |
| BCPT                                | Checkpoint ID table                                                                            |  |  |
| BQEL                                | Used when a buffer is altered and released at sync point                                       |  |  |
| BXQE                                | Storage manager queue elements                                                                 |  |  |
| CBLK                                | LU 6.2 CPI communications driven control block                                                 |  |  |
| ССВ                                 | Conversational control block                                                                   |  |  |
| CLLE                                | Common latch list element                                                                      |  |  |
| CMWU                                | Save sets/ECB for ITASKs which do not require a PST                                            |  |  |
| CSAG                                | Callable services anchor block (ECSA storage)                                                  |  |  |
| CSAL                                | Callable services anchor block (E-private storage)                                             |  |  |
| DBPB                                | Database purge block                                                                           |  |  |
| DBRC                                | DBRC work area                                                                                 |  |  |
| DDIR                                | Database directories                                                                           |  |  |
| DDRE                                | DMB directory extension                                                                        |  |  |
| DESC                                | LU 6.2 descriptor block                                                                        |  |  |
| DG2W                                | Dispatcher work area section 2 (global storage)                                                |  |  |
| DL2W                                | Dispatcher work area section 2 (local storage)                                                 |  |  |
| DPST                                | Dependent region PST: The following blocks are associated with the dependent region structure: |  |  |
|                                     | D1WA, DG2W, EPST, FSRB, GQMW, IDT, IOSB, IRLM, KLSD, LCRE, SAP, SLOG, STTR, XPST.              |  |  |
| D1WA Dispatcher work area section 1 |                                                                                                |  |  |
| EPST                                | Fast Path PST extension                                                                        |  |  |
| EQEL                                | Recoverable in doubt structure queue elements                                                  |  |  |
| EZS                                 | External subsystem storage                                                                     |  |  |
|                                     |                                                                                                |  |  |

Table 220. CBT Pool Names and Descriptions (continued)

| CBT Pool | Description                                         |  |
|----------|-----------------------------------------------------|--|
| FEIB     | Front-end message switch interface block            |  |
| FNCB     | Used by Fast Path for global command notifies       |  |
| FPCP     | Used by Fast Path for local commands                |  |
| FSRB     | Fast Path wake up/sleep SRBs                        |  |
| GESE     | Represents a defined external subsystem             |  |
| GIOB     | IOB for batch                                       |  |
| GOWA     | OSAM channel programs for batch                     |  |
| GQMW     | Global queue manager work area                      |  |
| GS24     | Global 24-bit savearea                              |  |
| GSAV     | Global save area                                    |  |
| IAFP     | IMS advanced future print block                     |  |
| IDT      | Block used to keep track of identified regions      |  |
| IEQE     | In-flight/in-doubt data buffers                     |  |
| IOSB     | I/O supervisor block for OSAM                       |  |
| IRLM     | Dependent region block, if IRLM is used             |  |
| KLSD     | LSO=X,Y block for each dependent region             |  |
| LCLL     | Local common latch list element (E-private storage) |  |
| LCRE     | Local Recovery element (persists across restart)    |  |
| LG24     | Below the 16MB line dynamic SAP save sets           |  |
| LGND     | Block used to hold logon descriptor representations |  |
| LGWA     | Log work area                                       |  |
| LGWX     | Log work area extension (private)                   |  |
| LPST     | PSTs for IMS internal use in local storage          |  |
| LQB      | Local queue block (SPQBs and CNTs)                  |  |
| LQMW     | Local queue manager work area                       |  |
| LS24     | Local 24-bit savearea                               |  |
| LSAV     | Dynamic SAP save sets                               |  |
| LUB      | LU 6.2 LU block                                     |  |
| L56X     | Fast Path database control log record               |  |
| MSGP     | Message buffers in global storage                   |  |
| OSWA     | OSAM channel program areas                          |  |
| PCIB     | MFS Partition CIB                                   |  |
| PDIR     | Program directories                                 |  |
| PF62     | LU 6.2 message prefix block                         |  |
| PST      | PSTs for IMS internal use in global storage         |  |
| QAB      | LU 6.2 queue anchor block                           |  |
| QMBA     | Queue manager global buffer area                    |  |
| QSAV     | Save sets with AWEs                                 |  |
| RACW     | RACF workarea                                       |  |
| RCNT     | Remote communication name table                     |  |
|          |                                                     |  |

Table 220. CBT Pool Names and Descriptions (continued)

| CBT Pool | Description                                                                  |  |
|----------|------------------------------------------------------------------------------|--|
| RCTE     | Fast Path routing codes                                                      |  |
| RECA     | VTAM receive any buffers                                                     |  |
| RPST     | Restart PST                                                                  |  |
| RRE      | Represents an active thread to an external subsystem                         |  |
| SAP      | Save area prefix – Includes fixed and dynamic SAPs                           |  |
| SIDX     | One for each identified external subsystem                                   |  |
| SLOG     | IMS Monitor parameter area block                                             |  |
| SMB      | Scheduler message blocks                                                     |  |
| SOPB     | Sign-on parameter list block                                                 |  |
| SRBC     | Common SRBs used for data sharing asynchronous NOTIFYs                       |  |
| STAT     | Database Control (DBCTL) and Database Resource Adapter (DRA) statistics area |  |
| STTR     | Retrieve trace area                                                          |  |
| SVPG     | System service parameter list block (global-ECSA)                            |  |
| SVPL     | System service parameter list block (local-private)                          |  |
| TCBT     | TCB table                                                                    |  |
| TIB      | LU 6.2 transaction instance block                                            |  |
| TTAB     | Trace table (31-bit storage)                                                 |  |
| TT24     | Trace table (24-bit storage)                                                 |  |
| USMU     | Security block                                                               |  |
| USRD     | Blocks used to represent user control block structure                        |  |
| VRPL     | VSAM RPL with two save areas                                                 |  |
| VTCB     | VTAM terminal control blocks                                                 |  |
| VWA      | Volatile work area                                                           |  |
| XMCI     | Cross memory ITASK block                                                     |  |
| XPST     | Dependent region PST extension                                               |  |
| X124     | DL/I pool below the 16MB line for MVS/ESA                                    |  |

# **Appendix E. Acronyms and Abbreviations Used in This Section**

For a complete listing of acronyms and abbreviations in the IMS library, see the *IMS Version 9: Master Index and Glossary*.

ACB access method control block

AIB application interface block

AMP access method prefix block

APAR authorized program analysis report

**BMP** batch message processing

**BSAM** Basic Sequential Access Method

**CBT** control block table

**CCB** conversational control block

**CCTL** coordinator controller

CDE contents directory element

CIB communication interface block

CICS Customer Information Control System

CLB communication line block
CNT communication name table
CQS Common Queue Server

CRB communication restart block
CTB communication terminal block

3 CTL control

CTRL IMS control region

**CTT** communication translate table

**DBCTL** Database Control

**DBRC** Database Recovery Control

DB Database function

DCB data control block

**DC** data communication function

**DDIR** data management block directory

**DEDB** Data entry database

**DMAC** data management area control block

**DMB** data management block

**DMCB** data management control block

**DRA** Database Resource Adapter

DSG data set group

DSP IMS dispatcher

**DSPWRK** IMS dispatcher work area

**ECB** event control block

**ECNT** extended communication name table

**EEVT** external entry vector table

**EEVTP** external entry vector table prefix

**EPST** extended partition specification table

**ES** extended security support

**ESCD** extended system contents directory **ESETP** external subsystem entry table prefix

**ESS** external subsystem

**EWS** Early Warning System

**EZS** external connection status element

**FP** Fast Path

FTSC Field Technical Support Center

GESE global external subsystem entry

2 HALDB High Availability Large Database

**ID** identification

ILS isolated log send

IMS Information Management System

**I/O** input/output

IOB input/output block

IRLM Internal Resource Lock Manager
ISC Intersystem Communication
ISI resource access security

ISL IRLM identified subsystem list

ITASK IMS task

**IWALE** internal work area list elements

**IXRF** IMS-related XRF complex

LCB link control block

LCRE local current recovery entry

LESE local external subsystem entry

**LLB** logical link block

LNB logical link name block

LTERM logical terminal

MFS Message Format Service

MNOTE macro note

MPP message processing program

#### IBM Confidential - Licensed Materials - Property of IBM

MRMB randomizing module block

MRQ Message Requeuer

MSC Multiple Systems Coupling
MSDB main storage database
MVS Multiple Virtual System

NM notify message

2 OLR Online Reorganization2 OM Operations Manager

OSAM Overflow Sequential Access Method

PCB program communication block

PCIB Partition CIB
PDIR PSB directory

PSB program specification block
PST partition specification table

PSW program status word
PTERM physical terminal

PTF program temporary fix

QCB queue control block

QSAM Queued Sequential Access Method

**RCTE** routing code table entry

RHB IRLM resource header block

RLM IRLM request lock block
RLMCB IRLM master control block

RPL request parameter list

RRE residual recovery element
RSR Remote Site Recovery

**SAP** save area prefix

SB sequential buffering

SCD system contents directory
SCP system control program

**SE** system engineer

SMB scheduler message block
SMP System Modification Program

SPA scratch pad areaSQ shared queues

**SSCD** secondary system contents directory

**SSF** Software Support Facility

ssie subsystem status index blockssq schedule sequence queue

**SUR** Database Surveyor utility feature

**SYS** systems

TCB task control block

TCT transaction class table

**TKO** takeover

**TPPCB** telecommunication program PCB

TRK tracking
UTIL utility

VTCB VTAM terminal control block
XRF Extended Recovery Facility

### **Appendix F. Fast Path Trace Entries**

- 3 Table 221 shows the Fast Path trace entries. For more information, see Chapter 11, "FP—Fast Path
- 3 Service Aids," on page 399.
- 3 Table 221. Fast Path Trace Entries

| 3          | Trace ID | Module   | Trace Point                          | Comments                     |
|------------|----------|----------|--------------------------------------|------------------------------|
| 3          | ALOC     | DBFALOC0 | Entry                                | FP trace data set allocation |
| 3          | ALOX     | DBFALOC0 | Exit                                 | FP trace data set allocation |
| 3          | RTYE     | DBFALOC0 | EMHB Present                         | FP trace data set allocation |
| 3          | RTYS     | DBFALOC0 | No EMHB Present                      | FP trace data set allocation |
| <b>3</b> 3 | ALOP     | DBFALOC0 | Trace data set already allocated     | FP trace data set allocation |
| 3          | BBIN     | DBFBBIN0 | Entry, Exit (Shift)                  | MSDB Binary Search           |
| 3          | OFSE     | DBFBBIN0 | Binary Search                        | MSDB Binary Search           |
| <b>3</b> 3 | BIN1     | DBFBBIN0 | Binary Search Entry,<br>Exit (Shift) | MSDB Binary Search           |
| 3          | BCHG     | DBFBCHG0 | Entry                                | MSDB FLD Call Change         |
| 3          | RCHG     | DBFBCHG0 | Exit                                 | MSDB FLD Call Change         |
| 3          | BOFL     | DBFBCHG0 | Overflow                             | MSDB FLD Call Change         |
| 3          | BCL0     | DBFBCL10 | Entry                                | MSDB Call Handler            |
| 3          | RCL0     | DBFBCL10 | Exit                                 | MSDB Call Handler            |
| 3          | IRC2     | DBFBCL10 | Copy Call Data                       | MSDB Call Handler            |
| 3          | BDLT     | DBFBDLT0 | Entry                                | MSDB Delete Call             |
| 3          | CDLT     | DBFBDLT0 | Delete OK                            | MSDB Delete Call             |
| 3          | RDLT     | DBFBDLT0 | Exit                                 | MSDB Delete Call             |
| 3          | BENQ     | DBFBENQ0 | Entry                                | MSDB Resource Locking        |
| 3          | NQ16     | DBFBENQ0 | Function 16 = Enqueue                | MSDB Resource Locking        |
| <b>3</b> 3 | ENQ1     | DBFBENQ0 | Resource Locked, call Lock Manger    | MSDB Resource Locking        |
| 3          | ENQ2     | DBFBENQ0 | Resource Locked                      | MSDB Resource Locking        |
| 3          | RENQ     | DBFBENQ0 | Exit                                 | MSDB Resource Locking        |
| 3          | BDEQ     | DBFBENQ0 | Dequeue                              | MSDB Resource Locking        |
| 3          | BFLD     | DBFBFLD0 | Entry                                | MSDB FLD Call Processor      |
| 3          | RFLD     | DBFBFLD0 | Exit                                 | MSDB FLD Call Processor      |
| 3          | BGET     | DBFBGET0 | Entry                                | MSDB Get Processor           |
| 3          | RGET     | DBFBGET0 | Exit                                 | MSDB Get Processor           |
| 3          | BINC     | DBFBINC0 | Entry, Exit (Shift)                  | MSDB Decimal Field Verify    |
| 3          | BNXT     | DBFBNXT0 | Entry                                | MSDB Get Next                |
| 3          | RNXT     | DBFBNXT0 | Exit                                 | MSDB Get Next                |
| 3          | BRPL     | DBFBRPL0 | Entry                                | MSDB Replace                 |
| 3          | RRPL     | DBFBRPL0 | Exit                                 | MSDB Replace                 |
| 3          | BSEQ     | DBFBSEQ0 | Entry, Exit (Shift)                  | MSDB Sequential Search       |

Table 221. Fast Path Trace Entries (continued)

| 3          | Trace ID | Module   | Trace Point                           | Comments                                     |
|------------|----------|----------|---------------------------------------|----------------------------------------------|
| <b>3</b> 3 | SEQ1     | DBFBSEQ0 | ECNT Search Entry,Exit (Shift)        | MSDB Sequential Search                       |
| 3          | SEQI     | DBFBSEQ0 | ECNT Scan                             | MSDB Sequential Search                       |
| 3          | SEQ2     | DBFBSEQ0 | Segment Search Entry,<br>Exit (Shift) | MSDB Sequential Search                       |
| <b>3</b> 3 | SEQ3     | DBFBSEQ0 | Search Forward Entry,<br>Exit (Shift) | MSDB Sequential Search                       |
| 3          | BSRT     | DBFBSRT0 | Entry                                 | MSDB Insert Processor                        |
| 3          | CSRT     | DBFBSRT0 | Count Free Segments                   | MSDB Insert Processor                        |
| 3          | DSRT     | DBFBSRT0 | Insert Complete                       | MSDB Insert Processor                        |
| 3          | RSRT     | DBFBSRT0 | Exit                                  | MSDB Insert Processor                        |
| 3          | BUPB     | DBFBUPB0 | Entry                                 | MSDB Update Buffer Space Handler             |
| 3          | RUPB     | DBFBUPB0 | Exit                                  | MSDB Update Buffer Space Handler             |
| 3          | BVAL     | DBFBVAL0 | Entry,Exit (Shift)                    | MSDB Decimal Segment Validate                |
| 3          | BVFY     | DBFBVFY0 | Entry                                 | MSDB Field Verify Processor                  |
| 3          | RVFY     | DBFBVFY0 | Exit                                  | MSDB Field Verify Processor                  |
| 3          | BXTR     | DBFBXTR0 | Entry,Exit (Shift)                    | MSDB Hex Field Translator                    |
| 3          | CBHL     | DBFCBHL0 | Entry                                 | DEDB Hard Luck Buffer Handler (Buffer Steal) |
| <b>3</b> 3 | YBHL     | DBFCBHL0 | Exit to caller or to wait for buffer  | DEDB Hard Luck Buffer Handler (Buffer Steal) |
| 3          | ZBHL     | DBFCBHL0 | OBA required                          | DEDB Hard Luck Buffer Handler (Buffer Steal) |
| 3          | BDU0     | DBFDBDU0 | Entry                                 | MSDB Log Update Processor                    |
| 3          | CHGA     | DBFDBDU0 | Change - Before                       | MSDB Log Update Processor                    |
| 3          | CHGB     | DBFDBDU0 | Change - After                        | MSDB Log Update Processor                    |
| 3          | DECA     | DBFDBDU0 | Decimal Operation -<br>Before         | MSDB Log Update Processor                    |
| 3          | DECB     | DBFDBDU0 | Decimal Operation -<br>After          | MSDB Log Update Processor                    |
| 3          | DLTA     | DBFDBDU0 | Delete - Before                       | MSDB Log Update Processor                    |
| 3          | DLBT     | DBFDBDU0 | Delete - After                        | MSDB Log Update Processor                    |
| 3          | SRTA     | DBFDBDU0 | Insert - Before                       | MSDB Log Update Processor                    |
| 3          | SRTB     | DBFDBDU0 | Insert - After                        | MSDB Log Update Processor                    |
| 3          | RDU0     | DBFDBDU0 | Exit                                  | MSDB Log Update Processor                    |
| 3          | DCAP     | DBFDCAP0 | Entry                                 | DEDB Change Data Capture                     |
| 3          | CAPD     | DBFDCAP0 | Build CAPD Block                      | DEDB Change Data Capture                     |
| <b>3</b> 3 | DATA     | DBFDCAP0 | Build CAPD_DATA<br>Blocks             | DEDB Change Data Capture                     |
| 3          | READ     | DBFDCAP0 | Read DEDB CI                          | DEDB Change Data Capture                     |
| <b>3</b> 3 | DCAX     | DBFDCAP0 | Should not occur, invalid call type   | DEDB Change Data Capture                     |
| 3          | SLG2     | DBFDLG20 | Good Sync                             | FP Resync Commit/Abort Log Processor         |
| 3          | SLOG     | DBFDLG20 | Bad Sync                              | FP Resync Commit/Abort Log Processor         |

3 Table 221. Fast Path Trace Entries (continued)

|            |          | Trace Entres (co | ,                                   |                                         |
|------------|----------|------------------|-------------------------------------|-----------------------------------------|
| 3          | Trace ID | Module           | Trace Point                         | Comments                                |
| 3          | TLG2     | DBFDLG20         | Exit                                | FP Resync Commit/Abort Log Processor    |
| 3          | DRSC     | DBFDRSC0         | Entry                               | FP Resync Controller                    |
| 3          | DSRP     | DBFDSRP0         | Entry                               | DEDB SDEP Resync Processor              |
| 3          | DSRN     | DBFDSRP0         | Exit                                | DEDB SDEP Resync Processor              |
| 3          | HCHG     | DBFHCHG0         | Entry                               | EMH Alt PCB CHNG Call Processor         |
| 3          | NCHG     | DBFHCHG0         | Exit                                | EMH Alt PCB CHNG Call Processor         |
| 3          | HCL0     | DBFHCL00         | Entry                               | EMH and FP Utility Call Analyzer        |
| 3          | NCL0     | DBFHCL00         | Exit                                | EMH and FP Utility Call Analyzer        |
| 3          | HGN0     | DBFHGN00         | Entry                               | EMH Get Next Call Processor             |
| 3          | NGN0     | DBFHGN00         | Exit                                | EMH Get Next Call Processor             |
| 3          | HGU1     | DBFHGU10         | Entry                               | EMH Get Unique + Sync Control Processor |
| 3          | NGU1     | DBFHGU10         | Exit                                | EMH Get Unique + Sync Control Processor |
| 3          | EOTR     | DBFHGU10         | End of Thread                       | EMH Get Unique + Sync Control Processor |
| 3          | RTRY     | DBFHGU10         | Retried Transaction                 | EMH Get Unique + Sync Control Processor |
| 3          | BOTR     | DBFHGU10         | Start of Thread                     | EMH Get Unique + Sync Control Processor |
| 3          | HRLB     | DBFHRLB0         | Entry                               | EMH ROLB Processor                      |
| 3          | NRLB     | DBFHRLB0         | Exit                                | EMH ROLB Processor                      |
| 3          | HSRT     | DBFHSRT0         | Entry                               | EMH TP PCB ISRT Processor               |
| 3          | NSRT     | DBFHSRT0         | Exit                                | EMH TP PCB ISRT Processor               |
| 3          | FPR3     | DBFIRC10         | DL/I Call Start                     | FP Inter-Region Communication           |
| 3          | IRC1     | DBFIRC10         | DL/I Call                           | FP Inter-Region Communication           |
| <b>3</b> 3 | IR09     | DBFIRC10         | Post Call, DEDB FLD, or MSDB        | FP Inter-Region Communication           |
| <b>3</b> 3 | OPMV     | DBFIRC10         | Post Call, Move Data to Dependent   | FP Inter-Region Communication           |
| <b>3</b> 3 | IRCZ     | DBFIRC10         | Post Call, Pseudo<br>Abend Set      | FP Inter-Region Communication           |
| 3          | MBED     | DBFMBED0         | Entry                               | DEDB Get CI                             |
| 3          | MBE2     | DBFMBED0         | HSSP Async Read<br>Ahead Wait       | DEDB Get CI                             |
| <b>3</b> 3 | МВЕН     | DBFMBED0         | HSSP, found CI in<br>Private Buffer | DEDB Get CI                             |
| 3          | GPRS     | DBFMBED0         | Exit without XCRB                   | DEDB Get CI                             |
| 3          | NBED     | DBFMBED0         | Exit                                | DEDB Get CI                             |
| 3          | BFL9     | DBFMBFL9         | Entry                               | Build FLDC for ISRT                     |
| 3          | BFLX     | DBFMBFL9         | Exit                                | Build FLDC for ISRT                     |
| 3          | MBMM     | DBFMBMM9         | Entry                               | Build SSAs, set Minimum   Maximum       |
| <b>3</b> 3 | MB02     | DBFMBMM9         | GT Operator no<br>Minimum           | Build SSAs, set Minimum   Maximum       |
| 3          | MB03     | DBFMBMM9         | GT Operator Minimum                 | Build SSAs, set Minimum   Maximum       |
| <b>3</b> 3 | MB04     | DBFMBMM9         | GE Operator no<br>Minimum           | Build SSAs, set Minimum   Maximum       |

#### Table 221. Fast Path Trace Entries (continued)

| 3          | Trace ID | Module   | Trace Point                      | Comments                          |
|------------|----------|----------|----------------------------------|-----------------------------------|
| 3          | MB05     | DBFMBMM9 | GE Operator Minimum              | Build SSAs, set Minimum   Maximum |
| <b>3</b> 3 | MB06     | DBFMBMM9 | LT Operator no<br>Maximum        | Build SSAs, set Minimum   Maximum |
| 3          | MB07     | DBFMBMM9 | LT Operator Maximum              | Build SSAs, set Minimum   Maximum |
| <b>3</b> 3 | MB08     | DBFMBMM9 | LE Operator no<br>Maximum        | Build SSAs, set Minimum   Maximum |
| <b>3</b> 3 | MB09     | DBFMBMM9 | Invalid Boolean<br>Operator      | Build SSAs, set Minimum   Maximum |
| <b>3</b> 3 | MB10     | DBFMBMM9 | EQ Operator set<br>Maximum       | Build SSAs, set Minimum   Maximum |
| <b>3</b> 3 | MB11     | DBFMBMM9 | EQ Operator Maximum already set  | Build SSAs, set Minimum   Maximum |
| 3          | MB12     | DBFMBMM9 | Set Minimum                      | Build SSAs, set Minimum   Maximum |
| 3          | MB13     | DBFMBMM9 | Minimum already set              | Build SSAs, set Minimum   Maximum |
| 3          | MB14     | DBFMBMM9 | NE Operator                      | Build SSAs, set Minimum   Maximum |
| 3          | MB15     | DBFMBMM9 | No Key Fields                    | Build SSAs, set Minimum   Maximum |
| <b>3</b> 3 | MB16     | DBFMBMM9 | Error in Maximum or<br>Minimum   | Build SSAs, set Minimum   Maximum |
| 3          | MB17     | DBFMBMM9 | Set Maximum into SSA             | Build SSAs, set Minimum   Maximum |
| 3          | MB18     | DBFMBMM9 | Set Maximum into SSA             | Build SSAs, set Minimum   Maximum |
| 3          | MB19     | DBFMBMM9 | Set Maximum into SSA             | Build SSAs, set Minimum   Maximum |
| 3          | MB20     | DBFMBMM9 | Maximum zero                     | Build SSAs, set Minimum   Maximum |
| 3          | MB21     | DBFMBMM9 | Set Minimum into SSA             | Build SSAs, set Minimum   Maximum |
| 3          | MB22     | DBFMBMM9 | Set Minimum into SSA             | Build SSAs, set Minimum   Maximum |
| 3          | MB23     | DBFMBMM9 | Set Minimum into SSA             | Build SSAs, set Minimum   Maximum |
| 3          | MB25     | DBFMBMM9 | Set Minimum into SSA             | Build SSAs, set Minimum   Maximum |
| 3          | MB26     | DBFMBMM9 | Minimum zero                     | Build SSAs, set Minimum   Maximum |
| 3          | MBMM     | DBFMBMM9 | Exit                             | Build SSAs, set Minimum   Maximum |
| 3          | CVAL     | DBFMCCV9 | Entry, Exit (Shift)              | Check Command Code Validity       |
| 3          | SSP1     | DBFMCCV9 | Subset Pointer                   | Check Command Code Validity       |
| 3          | SSR1     | DBFMCCV9 | Command Code R                   | Check Command Code Validity       |
| 3          | SSP2     | DBFMCCV9 | Other Subset Command             | Check Command Code Validity       |
| 3          | SSP3     | DBFMCCV9 | Check for Conflicts              | Check Command Code Validity       |
| <b>3</b> 3 | SSPX     | DBFMCCV9 | Check Subset Pointer<br>Conflict | Check Command Code Validity       |
| 3          | SSP4     | DBFMCCV9 | Set Pointers                     | Check Command Code Validity       |
| 3          | SSP5     | DBFMCCV9 | Not Command Code C               | Check Command Code Validity       |
| 3          | SSP6     | DBFMCCV9 | Command Code C                   | Check Command Code Validity       |
| 3          | SSP7     | DBFMCCV9 | Command Code F or R              | Check Command Code Validity       |
| <b>3</b> 3 | SSP8     | DBFMCCV9 | F, R, or L not at ISRT<br>Level  | Check Command Code Validity       |
| 3          | LOPP     | DBFMCCV9 | Loop checking position           | Check Command Code Validity       |

3 Table 221. Fast Path Trace Entries (continued)

| 3          | Trace ID | Module   | Trace Point                         | Comments                             |
|------------|----------|----------|-------------------------------------|--------------------------------------|
| <b>3</b> 3 | ELOP     | DBFMCCV9 | End of loop checking position       | Check Command Code Validity          |
| 3          | SSP9     | DBFMCCV9 | F, R, or L at ISRT level            | Check Command Code Validity          |
| 3          | SSPA     | DBFMCCV9 | Command Code U                      | Check Command Code Validity          |
| <b>3</b> 3 | LOPU     | DBFMCCV9 | Loop checking position back to root | Check Command Code Validity          |
| 3          | SSPB     | DBFMCCV9 | Command Code V                      | Check Command Code Validity          |
| 3          | AMST     | DBFMCCV9 | Status Code AM set                  | Check Command Code Validity          |
| 3          | AJST     | DBFMCCV9 | Status Code AJ set                  | Check Command Code Validity          |
| 3          | MCHG     | DBFMCHG0 | Entry                               | DEDB FLD Call Processor              |
| 3          | XCHG     | DBFMCHG0 | Exit                                | DEDB FLD Call Processor              |
| 3          | MOFL     | DBFMCHG0 | Overflow                            | DEDB FLD Call Processor              |
| 3          | MCL0     | DBFMCLX0 | Entry                               | DEDB Call Analyzer                   |
| 3          | SSAX     | DBFMCLX0 | Count SSAs                          | DEDB Call Analyzer                   |
| <b>3</b> 3 | SEG4     | DBFMCLX0 | Good RC, Trace<br>Segment           | DEDB Call Analyzer                   |
| 3          | PARP     | DBFMCLX0 | Trace Parent                        | DEDB Call Analyzer                   |
| 3          | NCL0     | DBFMCLX0 | Exit                                | DEDB Call Analyzer                   |
| 3          | CRP9     | DBFMCRP9 | Entry                               | Check for Subset Pointer             |
| 3          | PPRE     | DBFMCRP9 | Trace Parent Prefix                 | Check for Subset Pointer             |
| 3          | CRPX     | DBFMCRP9 | Exit                                | Check for Subset Pointer             |
| 3          | MCSS     | DBFMCSS9 | Entry                               | Compare Current Segment Field to SSA |
| <b>3</b> 3 | CALL     | DBFMCSS9 | Entry, Trace Call<br>Argument       | Compare Current Segment Field to SSA |
| 3          | MC01     | DBFMCSS9 | Key SSA + Key Value                 | Compare Current Segment Field to SSA |
| 3          | MC02     | DBFMCSS9 | Compare Key                         | Compare Current Segment Field to SSA |
| 3          | MC03     | DBFMCSS9 | Compare Key                         | Compare Current Segment Field to SSA |
| 3          | MC04     | DBFMCSS9 | Compare Key                         | Compare Current Segment Field to SSA |
| 3          | MC05     | DBFMCSS9 | Not Satisfied RC=8                  | Compare Current Segment Field to SSA |
| 3          | MC06     | DBFMCSS9 | Compare Key                         | Compare Current Segment Field to SSA |
| 3          | MC07     | DBFMCSS9 | Compare Key                         | Compare Current Segment Field to SSA |
| 3          | MC08     | DBFMCSS9 | Not Satisfied RC=12                 | Not Satisfied RC=12                  |
| 3          | MC09     | DBFMCSS9 | Compare Key                         | Compare Current Segment Field to SSA |
| 3          | MC10     | DBFMCSS9 | Compare Key                         | Compare Current Segment Field to SSA |
| 3          | MC11     | DBFMCSS9 | Compare                             | Compare Current Segment Field to SSA |
| 3          | MC12     | DBFMCSS9 | Compare                             | Compare Current Segment Field to SSA |
| 3          | MC13     | DBFMCSS9 | Compare                             | Compare Current Segment Field to SSA |
| 3          | MC14     | DBFMCSS9 | Compare                             | Compare Current Segment Field to SSA |
| 3          | MC1A     | DBFMCSS9 | No Match                            | Compare Current Segment Field to SSA |
| 3          | MC1B     | DBFMCSS9 | Compare                             | Compare Current Segment Field to SSA |
| 3          | CSSF     | DBFMCSS9 | Compare, no Boolean                 | Compare Current Segment Field to SSA |

Table 221. Fast Path Trace Entries (continued)

| 3          | Trace ID | Module   | Trace Point                          | Comments                                        |
|------------|----------|----------|--------------------------------------|-------------------------------------------------|
| <b>3</b> 3 | MCS2     | DBFMCSS9 | Relational Operator<br>Satisfied     | Compare Current Segment Field to SSA            |
| <b>3</b> 3 | MCS1     | DBFMCSS9 | Relational Operator Not<br>Satisfied | Compare Current Segment Field to SSA            |
| 3          | CSS9     | DBFMCSS9 | Exit                                 | Compare Current Segment Field to SSA            |
| 3          | CSL9     | DBFMCSL9 | Entry,Exit (Shift)                   | Compare Current Segment Field to SSA            |
| <b>3</b> 3 | CALL     | DBFMCSL9 | Entry, Trace Call<br>Argument        | Compare Current Segment Field to SSA            |
| 3          | LOPC     | DBFMCSL9 | Compare Loop                         | Compare Current Segment Field to SSA            |
| 3          | NEXT     | DBFMCSL9 | Read Next Buffer                     | Compare Current Segment Field to SSA            |
| 3          | MCTL     | DBFMCTL0 | Entry, Exit (Shift)                  | Check this Level                                |
| 3          | COML     | DBFMCTL0 | Command Code L                       | Check this Level                                |
| <b>3</b> 3 | FRST     | DBFMCTL0 | Command Code F, R, or unqualified    | Check this Level                                |
| 3          | GETN     | DBFMCTL0 | Get Next                             | Check this Level                                |
| 3          | ISRT     | DBFMCTL0 | ISRT Here                            | Check this Level                                |
| <b>3</b> 3 | МСТ3     | DBFMCTL0 | Trace Process Return<br>Code         | Check this Level                                |
| 3          | MDEQ     | DBFMDEQ0 | Entry                                | DEDB DEQ Command Processor                      |
| 3          | XDEQ     | DBFMDEQ0 | Exit                                 | DEDB DEQ Command Processor                      |
| 3          | MDLT     | DBFMDLT0 | Entry                                | DEDB Direct Delete                              |
| 3          | EPCB     | DBFMDLT0 | Check for other PCBs                 | DEDB Direct Delete                              |
| <b>3</b> 3 | PRBA     | DBFMDLT0 | Update other PCB<br>PRBA             | DEDB Direct Delete                              |
| 3          | CRBA     | DBFMDLT0 | Clear other PCB CRBA                 | DEDB Direct Delete                              |
| <b>3</b> 3 | KILL     | DBFMDLT0 | Reset Parentage other PCB            | DEDB Direct Delete                              |
| <b>3</b> 3 | NRBA     | DBFMDLT0 | Update other PCB<br>NRBA             | DEDB Direct Delete                              |
| <b>3</b> 3 | XRBA     | DBFMDLT0 | Update other PCB<br>XRBA             | DEDB Direct Delete                              |
| <b>3</b> 3 | GRBA     | DBFMDLT0 | Update other PCB<br>GRBA             | DEDB Direct Delete                              |
| 3          | DPTE     | DBFMDPT9 | Entry                                | Delete PCL and Subset Pointers in Parent Prefix |
| 3          | DPTX     | DBFMDPT9 | Exit                                 | Delete PCL and Subset Pointers in Parent Prefix |
| 3          | MDRA     | DBFMDRA9 | Entry,Exit (Shift)                   | Determine possibility of randomizing            |
| 3          | MD01     | DBFMDRA9 | Read First Root                      | Determine possibility of randomizing            |
| 3          | MD02     | DBFMDRA9 | Use Current Position                 | Determine possibility of randomizing            |
| <b>3</b> 3 | MD03     | DBFMDRA9 | Can't use CP, randomize              | Determine possibility of randomizing            |
| <b>3</b> 3 | MD04     | DBFMDRA9 | Current key LT SSA min, randomize    | Determine possibility of randomizing            |
| 3          | MD05     | DBFMDRA9 | Must Move this Level                 | Determine possibility of randomizing            |

3 Table 221. Fast Path Trace Entries (continued)

| 3          | Trace ID | Module   | Trace Point                         | Comments                             |
|------------|----------|----------|-------------------------------------|--------------------------------------|
| <b>3</b> 3 | MD06     | DBFMDRA9 | Current Key GT SSA min              | Determine possibility of randomizing |
| <b>3</b> 3 | MD07     | DBFMDRA9 | Current Key GT SSA min              | Determine possibility of randomizing |
| <b>3</b> 3 | MD08     | DBFMDRA9 | Current Key GT SSA max              | Determine possibility of randomizing |
| 3          | MD09     | DBFMDRA9 | Must Move this Level                | Determine possibility of randomizing |
| 3          | MD10     | DBFMDRA9 | Level Acceptable                    | Determine possibility of randomizing |
| <b>3</b> 3 | MD11     | DBFMDRA9 | Current Key LT SSA max              | Determine possibility of randomizing |
| <b>3</b> 3 | MD12     | DBFMDRA9 | Current Key GT SSA max              | Determine possibility of randomizing |
| <b>3</b> 3 | MD13     | DBFMDRA9 | Current Key LT SSA max              | Determine possibility of randomizing |
| 3          | MD14     | DBFMDRA9 | Must Move this Level                | Determine possibility of randomizing |
| 3          | MD15     | DBFMDRA9 | Level Acceptable                    | Determine possibility of randomizing |
| 3          | MA13     | DBFMDRA9 | SSA Min = SSA Max, randomizer       | Determine possibility of randomizing |
| 3          | MD19     | DBFMDRA9 | Set SSA Min, Max                    | Determine possibility of randomizing |
| 3          | MD20     | DBFMDRA9 | No Low Boundary                     | Determine possibility of randomizing |
| <b>3</b> 3 | MD21     | DBFMDRA9 | Current Key LT SSA<br>Max           | Determine possibility of randomizing |
| 3          | MD22     | DBFMDRA9 | Must Move this Level                | Determine possibility of randomizing |
| 3          | MD23     | DBFMDRA9 | Do Nothing                          | Determine possibility of randomizing |
| <b>3</b> 3 | MD24     | DBFMDRA9 | Current Key GT SSA<br>Max           | Determine possibility of randomizing |
| 3          | MD26     | DBFMDRA9 | Do Sequential Read                  | Determine possibility of randomizing |
| 3          | MD27     | DBFMDRA9 | Do Sequential Read                  | Determine possibility of randomizing |
| 3          | MD28     | DBFMDRA9 | Do Nothing                          | Determine possibility of randomizing |
| <b>3</b> 3 | MD29     | DBFMDRA9 | Current Key LT SSA<br>Max           | Determine possibility of randomizing |
| <b>3</b> 3 | MD31     | DBFMDRA9 | Current Key GT FDLC<br>Low Key      | Determine possibility of randomizing |
| <b>3</b> 3 | MD32     | DBFMDRA9 | Current Key GT FDLC<br>Low Key      | Determine possibility of randomizing |
| 3          | MD33     | DBFMDRA9 | Do Nothing                          | Determine possibility of randomizing |
| 3          | MD34     | DBFMDRA9 | Do Sequential Read                  | Determine possibility of randomizing |
| 3          | MD35     | DBFMDRA9 | Do Nothing                          | Determine possibility of randomizing |
| 3          | MD36     | DBFMDRA9 | Do Sequential Read                  | Determine possibility of randomizing |
| 3          | MD37     | DBFMDRA9 | Do Nothing                          | Determine possibility of randomizing |
| 3          | MD38     | DBFMDRA9 | Go to Next Set Process              | Determine possibility of randomizing |
| 3          | MD41     | DBFMDRA9 | Search for Lowest Min<br>GT Current | Determine possibility of randomizing |

3 Table 221. Fast Path Trace Entries (continued)

| 3          | Trace ID | Module   | Trace Point                           | Comments                             |
|------------|----------|----------|---------------------------------------|--------------------------------------|
| <b>3</b> 3 | MD42     | DBFMDRA9 | Search for Next Higher<br>Set Minimum | Determine possibility of randomizing |
| 3          | MD43     | DBFMDRA9 | Address next Set                      | Determine possibility of randomizing |
| <b>3</b> 3 | MD44     | DBFMDRA9 | Set Min Found,<br>Randomize           | Determine possibility of randomizing |
| 3          | MD45     | DBFMDRA9 | Goto NOUSE                            | Determine possibility of randomizing |
| 3          | MD46     | DBFMDRA9 | Read First Root                       | Determine possibility of randomizing |
| <b>3</b> 3 | MD47     | DBFMDRA9 | Do Nothing - current position good    | Determine possibility of randomizing |
| 3          | MD48     | DBFMDRA9 | Clear current position                | Determine possibility of randomizing |
| 3          | MD49     | DBFMDRA9 | Call Randomizer                       | Determine possibility of randomizing |
| 3          | MD50     | DBFMDRA9 | Continue Sequential Read              | Determine possibility of randomizing |
| 3          | MDRB     | DBFMDRB0 | Entry                                 | Delete, get root backwards           |
| 3          | MDRT     | DBFMDRX0 | Entry, Exit DDEP,SDEP (Shift)         | DEDB Insert                          |
| 3          | DSG9     | DBFMDSG9 | Entry                                 | DEDB Delete Direct Dependent         |
| <b>3</b> 3 | RECU     | DBFMDSG9 | Recursive Call Stack<br>Information   | DEDB Delete Direct Dependent         |
| <b>3</b> 3 | DSG1     | DBFMDSG9 | Trace Segment to be processed         | DEDB Delete Direct Dependent         |
| 3          | LOP1     | DBFMDSG9 | Twin Chain Loop                       | DEDB Delete Direct Dependent         |
| 3          | SIBL     | DBFMDSG9 | First Child                           | DEDB Delete Direct Dependent         |
| <b>3</b> 3 | LO1X     | DBFMDSG9 | Loop over Parent Prefix<br>Complete   | DEDB Delete Direct Dependent         |
| <b>3</b> 3 | FRE1     | DBFMDSG9 | Call DBFMFSE0 to free space           | DEDB Delete Direct Dependent         |
| 3          | LOP2     | DBFMDSG9 | Twin Chain Loop                       | DEDB Delete Direct Dependent         |
| <b>3</b> 3 | FRE2     | DBFMDSG9 | Call DBFMFSE0 to free space           | DEDB Delete Direct Dependent         |
| 3          | DSGX     | DBFMDSG9 | Exit                                  | DEDB Delete Direct Dependent         |
| 3          | DS14     | DBFMDSG9 | Return after Recursive Call           | DEDB Delete Direct Dependent         |
| 3          | MFL0     | DBFMFL00 | Entry                                 | DEDB FLD Call Processor              |
| 3          | XMFL     | DBFMFL00 | Exit                                  | DEDB FLD Call Processor              |
| 3          | MFLD     | DBFMFL10 | Entry                                 | DEDB FSA Processor                   |
| 3          | XFLD     | DBFMFL10 | Exit                                  | DEDB FSA Processor                   |
| 3          | MFSE     | DBFMFSE0 | Entry                                 | DEDB Space Manager                   |
| 3          | MFSS     | DBFMFSE0 | Scrap Handling                        | DEDB Space Manager                   |
| 3          | NFSE     | DBFMFSE0 | Exit                                  | DEDB Space Manager                   |
| 3          | OFSE     | DBFMFSE0 | Read AP or Root CI to find space      | DEDB Space Manager                   |
| 3          | PFSE     | DBFMFSE0 | Read 1st DOVF CI                      | DEDB Space Manager                   |

3 Table 221. Fast Path Trace Entries (continued)

| Parent  CLA9  DBFMGLA9  Enter, Exit(shift) EP DBFMCLA9  DEDB Check if Another Occurrence of Segme under Parent satisfies SSA  MGNR  DBFMGNR0  Entry  DEDB Get Next Root  DEDB Get Next Root  EXAP  DBFMGNR0  Get Next RAP with a root start loop  Get Next RAP with a root block#  ECAL  DBFMGNR0  Calc UOW#, DMAC from BLK#  ECAL  DBFMGNR0  DBFMGNR0  PROCOPT=P set GC status  XCAL  DBFMGNR0  PROCOPT=P set GC status  ACAL  DBFMGNR0  Rerun UOW#, DMAC  Status  ECA2  DBFMGNR0  Rerun UOW#, DMAC  Status  ECA2  DBFMGNR0  PROCOPT=P set GC  Status  XCAL  DBFMGNR0  Rerun UOW#, DMAC  DEDB Get Next Root  DEDB Get Next Root  DEDB Retrieve Sequential Dependent Segme  DEDB Retrieve Sequential Dependent Segme  DEDB Retrieve Sequential Dependent Segme  DEDB Retrieve Sequential Dependent Segme  DEDB Retrieve Sequential Dependent Segme                                                                                                    | 3 | Trace ID | Module   | Trace Point                | Comments                                                               |
|----------------------------------------------------------------------------------------------------|---|----------|----------|----------------------------|------------------------------------------------------------------------|
| IOVF SM CI                                                                                                    |   | GPDS     | DBFMFSE0 |                            | DEDB Space Manager                                                     |
| BERAN DBFMGAPO Entry to Randomizer DEDB Get Anchor Point  XRAN DBFMGAPO Exit from Randomizer  MGA1 DBFMGAPO BPROCOPT=P UOW BDY crossed  BDY crossed  BDY crossed  BDY crossed  BDB Get Anchor Point  BDY crossed  BDB Get Anchor Point  BDY crossed  BDB Get Anchor Point  BDY crossed  BDB Get Anchor Point  BDY crossed  BDB Get Anchor Point  BDB Get Anchor Point  BDB Get Anchor  |   | GPDN     | DBFMFSE0 | 1                          | DEDB Space Manager                                                     |
| XRAN DBFMGAPO Exit from Randomizer DEDB Get Anchor Point  MGA1 DBFMGAPO PROCOPT=P UOW BDY crossed  MGA2 DBFMGAPO PROCOPT=P UOW Set GC status  MGA3 DBFMGAPO PROCOPT=H Save Position  MGA3 DBFMGAPO PROCOPT=H Save Position  MGA3 DBFMGAPO PROCOPT=H Save Position  MGA3 DBFMGAPO PROCOPT=H Save Position  MGAB DBFMGAPO Exit DEDB Get Anchor Point  MGFD DBFMGAPO Exit DEDB Get Anchor Point  MGFD DBFMGFDO Entry DEDB Initialize Level Table  DBFMGFDO DBFMGFDO Exit DEDB Initialize Level Table  DBFMGLA9 DBFMGLA9 Entry DEDB Get Last Occurrence of Segment Unde Parent  MGNB DBFMGLA9 Entry DEDB Get Last Occurrence of Segment Unde Parent  MGNR DBFMGNAPO Exit DEDB Get Next Root  DBFMGNAPO DBFMGNAPO Exit DEDB Get Next Root  DBFMGNAPO DBFMGNAPO Exit DEDB Get Next Root  DBFMGNAPO DBFMGNAPO Exit DEDB Get Next Root  DBFMGNAPO DBFMGNAPO Exit DEDB Get Next Root  DBFMGNAPO DBFMGNAPO DEDB Get Next Root  DBFMGNAPO DBFMGNAPO Exit DEDB Get Next Root  DBFMGNAPO DBFMGNAPO DEDB Get Next Root  DBFMGNAPO DBFMGNAPO GET NEXT RAP With a root block# DEDB Get Next Root  DBFMGNAPO DBFMGNAPO Read CI DEDB Get Next Root  DBFMGNAPO Read CI DEDB Get Next Root  DBFMGNAPO DBFMGNAPO Read CI DEDB Get Next Root  DBFMGNAPO DBFMGNAPO Read CI DEDB Get Next Root  DBFMGNAPO DBFMGNAPO Read CI DEDB Get Next Root  DBFMGNAPO DBFMGNAPO Read CI DEDB Get Next Root  DBFMGNAPO DBFMGNAPO REAL ON DEDB GET Next Root  DBFMGNAPO DBFMGNAPO REAL ON DEDB GET Next Root  DBFMGNAPO DBFMGNAPO REAL ON DEDB GET Next Root  DBFMGNAPO DBFMGNAPO PROCOPT=P set GC Status  DBFMGNAPO DBFMGNAPO REAL ON DEDB GET Next Root  DBFMGNAPO DBFMGNAPO DEDB GET Next Root  DBFMGNAPO DBFMGNAPO DEDB GET Next Root  DBFMGNAPO DBFMGNAPO DBFMGPDO BCATS SATUS  DBFMGPDO BBFMGPDO BCATS SATUS  DBDB Retrieve Sequential Dependent Segme  DBFMGPDO DBFMGPDO SDEP Pointer -> DEDB Retrieve Sequential Dependent Segme  DBFMGPDO SDEP Pointer -> DEDB Retrieve Sequential Dependent Segme                                                                                                    | 3 | MGAP     | DBFMGAP0 | Entry                      | DEDB Get Anchor Point                                                  |
| MGA1 DBFMGAPO PROCOPT=P UOW BDY crossed  MGA2 DBFMGAPO PROCOPT=P UOW Set GC status  MGA3 DBFMGAPO PROCOPT=H Save Position  MGA3 DBFMGAPO PROCOPT=H Save Position  MGA3 DBFMGAPO PROCOPT=H Save DEDB Get Anchor Point  MGA3 DBFMGAPO PROCOPT=H Save Position  MGA4 DBFMGAPO Exit DEDB Get Anchor Point  MGCD DBFMGFDO Exit DEDB Initialize Level Table  DBFMGFD DBFMGFDO Exit DEDB Initialize Level Table  DBFMGFD DBFMGFDO Exit DEDB Initialize Level Table  DBFMGLA9 DBFMGLA9 Entry DEDB Initialize Level Table  DBFMGLA9 DBFMGLA9 Entry DEDB Get Last Occurrence of Segment Under Parent  MGRD DBFMGLA9 Entry DEDB Get Last Occurrence of Segment Under Parent satisfies SSA  MGNR DBFMGNRO Entry DEDB Get Next Root  MGNR DBFMGNRO Exit DEDB Get Next Root  MGNR DBFMGNRO Exit DEDB Get Next Root  EXAP DBFMGNRO Get Next RAP with a root start loop  EXAP DBFMGNRO Get Next RAP with a root block#  EXAP DBFMGNRO Read CI DEDB Get Next Root  EXA2 DBFMGNRO Read CI DEDB Get Next Root  EXA2 DBFMGNRO Read CI DEDB Get Next Root  EXA2 DBFMGNRO Read CI DEDB Get Next Root  EXA2 DBFMGNRO Read CI DEDB Get Next Root  EXAP DBFMGNRO Return the RAP DEDB Get Next Root  ECAL DBFMGNRO PROCOPT=P set GC Status  ECAL DBFMGNRO PROCOPT=P set GC DEDB Get Next Root  MGNO DBFMGNRO Rerun UOW#, DMAC DEDB Get Next Root  MGNO DBFMGNRO PROCOPT=P set GC DEDB Get Next Root  STACL DBFMGNRO PROCOPT=P set GC DEDB Get Next Root  STACL DBFMGNRO PROCOPT=P set GC DEDB Get Next Root  MGNO DBFMGNRO PROCOPT=P set GC DEDB Get Next Root  STACL DBFMGNRO PROCOPT=P set GC DEDB Get Next Root  DBFMGNRO DBFMGNRO PROCOPT=P set GC DEDB Get Next Root  STACL DBFMGNRO PROCOPT=P set GC DEDB Get Next Root  DBFMGNRO DBFMGNRO PROCOPT=P set GC DEDB Get Next Root  DBFMGNRO DBFMGNRO PROCOPT=P set GC DEDB Get Next Root  DBFMGNRO DBFMGNRO PROCOPT=P set GC DEDB Get Next Root  DBFMGNRO DBFMGNRO PROCOPT=P set GC DEDB Get Next Root  DBFMGNRO DBFMGNRO PROCOPT=P set GC DEDB Get Next Root  DBFMGNRO DBFMGNRO PROCOPT=P set GC DEDB Get Next Root  DBFMGNRO DBFMGNRO PROCOPT=P set GC DEDB Get Next Root  DBFMGNRO DBFMGNRO PROCOP | 3 | ERAN     | DBFMGAP0 | Entry to Randomizer        | DEDB Get Anchor Point                                                  |
| BDY crossed  MGA2  DBFMGAP0  PROCOPT=P UOW Set GC status  MGA3  DBFMGAP0  PROCOPT=H Save Position  PROCOPT=H Save Position  DEDB Get Anchor Point  DEDB Get Anchor Point  DEDB Get Anchor Point  DEDB Get Anchor Point  DEDB Get Anchor Point  DEDB Get Anchor Point  DEDB Get Anchor Point  DEDB Get Anchor Point  DEDB Initialize Level Table  DEDB Initialize Level Table  DEDB Initialize Level Table  DEDB Get Last Occurrence of Segment Unde Parent  DEDB Get Last Occurrence of Segment Unde Parent  DEDB Get Last Occurrence of Segment Unde Parent  DEDB Get Last Occurrence of Segment Unde Parent  DEDB Get Next Root  DEDB Get Next Root  DEDB Get Next R | 3 | XRAN     | DBFMGAP0 | Exit from Randomizer       | DEDB Get Anchor Point                                                  |
| GC status  GC status  MGA3  MGA3  DBFMGAP0  PROCOPT=H Save Position  Position  DEDB Get Anchor Point  DEDB Initialize Level Table  DEDB Initialize Level Table  DEDB Initialize Level Table  DEDB Initialize Level Table  DEDB Get Anchor Point  DEDB Initialize Level Table  DEDB Get Anchor Point  DEDB Initialize Level Table  DEDB Initialize Level Table  DEDB Get Last Occurrence of Segment Unde Parent  DEDB Get Last Occurrence of Segment Unde Parent  DEDB Get Last Occurrence of Segment Unde Parent  DEDB Get Next Root  DEDB Get Next Root  DEDB Get |   | MGA1     | DBFMGAP0 |                            | DEDB Get Anchor Point                                                  |
| Position   NGAP   DBFMGAPO   Exit   DEDB Get Anchor Point                                                                                                    |   | MGA2     | DBFMGAP0 |                            | DEDB Get Anchor Point                                                  |
| MGFD DBFMGFDO Entry DEDB Initialize Level Table  NGFD DBFMGFDO Exit DEDB Initialize Level Table  MGL9 DBFMGLA9 Entry, Exit (Shift) DEDB Get Last Occurrence of Segment Under Parent  CLA9 DBFMGLA9 Enter, Exit(shift) EP DEDB Check if Another Occurrence of Segment Under Parent satisfies SSA  MGNR DBFMGNRO Entry DEDB Get Next Root  NGNR DBFMGNRO Exit DEDB Get Next Root  DEDB Get Next Root |   | MGA3     | DBFMGAP0 |                            | DEDB Get Anchor Point                                                  |
| NGFD DBFMGFD0 Exit DEDB Initialize Level Table  MGL9 DBFMGLA9 Entry, Exit (Shift) DEDB Get Last Occurrence of Segment Under Parent  CLA9 DBFMGLA9 Enter, Exit(shift) EP DBFD Check if Another Occurrence of Segment Under Parent satisfies SSA  MGNR DBFMGNO Entry DEDB Get Next Root  NGNR DBFMGNO Exit DEDB Get Next Root  EXAP DBFMGNO Exit DEDB Get Next Root  EXAP DBFMGNO Get Next RAP with a root start loop  BEXA1 DBFMGNO Get Next RAP with a root block#  EOC1 DBFMGNRO Out of Area Range DEDB Get Next Root  EXA2 DBFMGNRO Read CI DEDB Get Next Root  XXAP DBFMGNRO Return the RAP DEDB Get Next Root  ECAL DBFMGNRO Return the RAP DEDB Get Next Root  ECAL DBFMGNRO PROCOPT=P set GC status  ECA1 DBFMGNRO PROCOPT=P set GC DEDB Get Next Root  SCA2 DBFMGNRO Return UOW#, DMAC DEDB Get Next Root  SCA3 SCAL DBFMGNRO Entry, Exit(Shift) DEDB Retrieve Sequential Dependent Segme  GPD2 DBFMGPDO SDEP Pointer -> uncommitted seg  DEDB Retrieve Sequential Dependent Segme                                                                                                    | 3 | NGAP     | DBFMGAP0 | Exit                       | DEDB Get Anchor Point                                                  |
| MGL9 DBFMGLA9 Entry, Exit (Shift) DEDB Get Last Occurrence of Segment Under Parent  CLA9 DBFMGLA9 Enter, Exit(shift) EP DEDB Check if Another Occurrence of Segment Under Parent satisfies SSA  MGNR DBFMGNR0 Entry DEDB Get Next Root  NGNR DBFMGNR0 Exit DEDB Get Next Root  EXAP DBFMGNR0 Exit DEDB Get Next Root  EXAP DBFMGNR0 Get Next RAP with a root start loop  foot block#  ECA1 DBFMGNR0 Read CI DEDB Get Next Root  ECAL DBFMGNR0 Return the RAP DEDB Get Next Root  ECAL DBFMGNR0 PROCOPT=P set GC status  ECA2 DBFMGNR0 PROCOPT=P set GC Status  ECA2 DBFMGNR0 Rerun UOW#, DMAC DEDB Get Next Root  ECA2 DBFMGNR0 Rerun UOW#, DMAC DEDB Get Next Root  SCA2 DBFMGNR0 Return UOW#, DMAC DEDB Get Next Root  ECA2 DBFMGNR0 Rerun UOW#, DMAC DEDB Get Next Root  SCA2 DBFMGNR0 Rerun UOW#, DMAC DEDB Get Next Root  SCA2 DBFMGNR0 Rerun UOW#, DMAC DEDB Get Next Root  SCA2 DBFMGNR0 Rerun UOW#, DMAC DEDB Get Next Root  SCA2 DBFMGNR0 Rerun UOW#, DMAC DEDB Get Next Root  SCA2 DBFMGNR0 Rerun UOW#, DMAC DEDB Get Next Root  SCA2 DBFMGNR0 Rerun UOW#, DMAC DEDB Get Next Root  SCA2 DBFMGNR0 Rerun UOW#, DMAC DEDB Get Next Root  SCA2 DBFMGNR0 Rerun UOW#, DMAC DEDB Get Next Root  SCA2 DBFMGNR0 Rerun UOW#, DMAC DEDB Get Next Root  SCA2 DBFMGNR0 DBFMGN0 DBFMGN0 DBFMGN0 DBFMGN0 DBFMGN0 DBFMGN0 DBFMGN0 DBFMGN0 DBFMGN0 DBFMGN0 DBFMGN0 DBFMGN0 DBFMGN0 DBFMGN0 DBFMGN0 DBFMGN0 DBFMGN0 DBFMGN0 DBFMGN0 DBFMGN0 DBFMGPD0 SCAN Segment Chain DEDB Retrieve Sequential Dependent Segment Chain DBCDB Retrieve Sequential Dependent Segment Chain DBCDB Retrieve Sequential Dependent Segment Chain DBCDB Retrieve Sequential Dependent Segment Chain DBCDB Retrieve Sequential Dependent Segment Chain DBCDB Retrieve Sequential Dependent Segment Chain DBCDB Retrieve Sequential Dependent Segment Chain DBCDB Retrieve Sequential Dependent Segment Chain DBCDB Retrieve Sequential Dependent Segment Chain DBCDB Retrieve Sequential Dependent Segment Chain DBCDB Retrieve Sequential Dependent Segment Chain DBCDB Retrieve Sequential Dependent Segment Chain DBCDB Retrieve Sequential Dependent Se | 3 | MGFD     | DBFMGFD0 | Entry                      | DEDB Initialize Level Table                                            |
| Parent  CLA9  DBFMGLA9  Enter, Exit(shift) EP DBFMCLA9  DEDB Check if Another Occurrence of Segme under Parent satisfies SSA  MGNR  DBFMGNR0  Entry  DEDB Get Next Root  DEDB Get Next Root  EXAP  DBFMGNR0  Get Next RAP with a root start loop  Get Next RAP with a root block#  ECAL  DBFMGNR0  Calc UOW#, DMAC from BLK#  ECAL  DBFMGNR0  DBFMGNR0  PROCOPT=P set GC status  XCAL  DBFMGNR0  PROCOPT=P set GC status  ACAL  DBFMGNR0  Rerun UOW#, DMAC  Status  ECA2  DBFMGNR0  Rerun UOW#, DMAC  Status  ECA2  DBFMGNR0  PROCOPT=P set GC  Status  XCAL  DBFMGNR0  Rerun UOW#, DMAC  DEDB Get Next Root  DEDB Get Next Root  DEDB Retrieve Sequential Dependent Segme  DEDB Retrieve Sequential Dependent Segme  DEDB Retrieve Sequential Dependent Segme  DEDB Retrieve Sequential Dependent Segme  DEDB Retrieve Sequential Dependent Segme                                                                                                    | 3 | NGFD     | DBFMGFD0 | Exit                       | DEDB Initialize Level Table                                            |
| DBFMCLA9 under Parent satisfies SSA  MGNR DBFMGNR0 Entry DEDB Get Next Root  DBFMGNR0 Exit DEDB Get Next Root  EXAP DBFMGNR0 Get Next RAP with a root start loop  EXAI DBFMGNR0 Get Next RAP with a root block#  ECC1 DBFMGNR0 Out of Area Range DEDB Get Next Root  EXA2 DBFMGNR0 Read Cl DEDB Get Next Root  XXAP DBFMGNR0 Return the RAP DEDB Get Next Root  ECAL DBFMGNR0 Calc UOW#, DMAC from BLK#  ECA1 DBFMGNR0 PROCOPT=P set GC status  ECA2 DBFMGNR0 Rerun UOW#, DMAC DEDB Get Next Root  XXAL DBFMGNR0 Rerun UOW#, DMAC DEDB Get Next Root  ECA2 DBFMGNR0 Rerun UOW#, DMAC DEDB Get Next Root  MGN0 DBFMGNX0 Entry, Exit(Shift) DEDB Get Next Root  GPDE DBFMGPD0 Scan Segment Chain DEDB Retrieve Sequential Dependent Segme  GPD2 DBFMGPD0 SDEP Pointer -> normal DEDB Retrieve Sequential Dependent Segme  GPD3 DBFMGPD0 SDEP Pointer -> normal DEDB Retrieve Sequential Dependent Segme                                                                                                    |   | MGL9     | DBFMGLA9 | Entry, Exit (Shift)        | DEDB Get Last Occurrence of Segment Under Parent                       |
| NGNR DBFMGNRO Exit DEDB Get Next Root  BEXAP DBFMGNRO Get Next RAP with a root start loop  EXA1 DBFMGNRO Get Next RAP with a root start loop  BEXA1 DBFMGNRO Get Next RAP with a root block#  BECC1 DBFMGNRO Out of Area Range DEDB Get Next Root  EXA2 DBFMGNRO Read CI DEDB Get Next Root  EXA4 DBFMGNRO Return the RAP DEDB Get Next Root  ECAL DBFMGNRO Return the RAP DEDB Get Next Root  BECAL DBFMGNRO Calc UOW#, DMAC from BLK#  ECA1 DBFMGNRO PROCOPT=P set GC status  ECA2 DBFMGNRO PROCOPT=P set GC status  ECA2 DBFMGNRO Rerun UOW#, DMAC DEDB Get Next Root  MGNO DBFMGNRO Rerun UOW#, DMAC DEDB Get Next Root  BECA2 DBFMGNRO Rerun UOW#, DMAC DEDB Get Next Root  MGNO DBFMGNXO Entry, Exit(Shift) DEDB Get Next Root  GPDE DBFMGPDO Entry DEDB Retrieve Sequential Dependent Segme  GPD1 DBFMGPDO Scan Segment Chain DEDB Retrieve Sequential Dependent Segme  GPD2 DBFMGPDO SDEP Pointer -> uncommitted seg  DEDB Retrieve Sequential Dependent Segme                                                                                                    |   | CLA9     | DBFMGLA9 |                            | DEDB Check if Another Occurrence of Segment under Parent satisfies SSA |
| BEXAP DBFMGNRO Get Next RAP with a root start loop  BEXA1 DBFMGNRO Get Next RAP with a root block#  BEXA1 DBFMGNRO Out of Area Range DEDB Get Next Root  BEXA2 DBFMGNRO Read CI DEDB Get Next Root  BEXA2 DBFMGNRO Return the RAP DEDB Get Next Root  BEXA4 DBFMGNRO Return the RAP DEDB Get Next Root  BEXA4 DBFMGNRO Calc UOW#, DMAC from BLK#  BEXA4 DBFMGNRO PROCOPT=P set GC status  BEXA4 DBFMGNRO PROCOPT=P set GC status  BEXA4 DBFMGNRO Rerun UOW#, DMAC DEDB Get Next Root  BEXA4 DBFMGNRO Rerun UOW#, DMAC DEDB Get Next Root  BEXA5 DBFMGNRO Rerun UOW#, DMAC DEDB Get Next Root  BEXA6 DBFMGNRO Rerun UOW#, DMAC DEDB Get Next Root  BEXA7 DBFMGNRO Entry DEDB Retrieve Sequential Dependent Segme  BEXA7 DBFMGPDO SCAN Segment Chain DEDB Retrieve Sequential Dependent Segme  BEXA8 DBFMGPDO SDEP Pointer -> normal DEDB Retrieve Sequential Dependent Segme                                                                                                    | 3 | MGNR     | DBFMGNR0 | Entry                      | DEDB Get Next Root                                                     |
| root start loop  BEXA1 DBFMGNR0 Get Next RAP with a root block#  BECC1 DBFMGNR0 Out of Area Range DEDB Get Next Root  BEXA2 DBFMGNR0 Read CI DEDB Get Next Root  BECAL DBFMGNR0 Return the RAP DEDB Get Next Root  BECAL DBFMGNR0 Calc UOW#, DMAC from BLK#  BECA1 DBFMGNR0 PROCOPT=P set GC status  BECA2 DBFMGNR0 Rerun UOW#, DMAC DEDB Get Next Root  STATE DBFMGNR0 DBFMGNR0 DEDB Get Next Root  STATE DBFMGNR0 PROCOPT=P set GC status  BECA2 DBFMGNR0 Rerun UOW#, DMAC DEDB Get Next Root  STATE DBFMGNR0 DBFMGNR0 DBFMGNR0 DBFMGNR0 DEDB Get Next Root  STATE DBFMGNR0 DBFMGNR0 DBFMGNR0 DBFMGNR0 DBFMGNR0 DBFMGNR0 DBFMGNR0 DBFMGNR0 DBFMGNR0 DBFMGNR0 DBFMGNR0 DBFMGNR0 DBFMGNR0 DBFMGNR0 DBFMGNR0 DBFMGNR0 DBFMGNR0 DBFMGPD0 SCan Segment Chain DEDB Retrieve Sequential Dependent Segme  GPD1 DBFMGPD0 SDEP Pointer -> DEDB Retrieve Sequential Dependent Segme  GPD2 DBFMGPD0 SDEP Pointer -> DEDB Retrieve Sequential Dependent Segme  DBFMGPD0 SDEP Pointer -> DEDB Retrieve Sequential Dependent Segme  DBFMGPD0 SDEP Pointer -> DEDB Retrieve Sequential Dependent Segme                                                                                                    | 3 | NGNR     | DBFMGNR0 | Exit                       | DEDB Get Next Root                                                     |
| Toot block#   Section   DBFMGNR0   Out of Area Range   DEDB Get Next Root                                                                                                    |   | EXAP     | DBFMGNR0 |                            | DEDB Get Next Root                                                     |
| BEXA2 DBFMGNR0 Read CI DEDB Get Next Root  XXAP DBFMGNR0 Return the RAP DEDB Get Next Root  BECAL DBFMGNR0 Calc UOW#, DMAC from BLK#  BECA1 DBFMGNR0 PROCOPT=P set GC status  BECA2 DBFMGNR0 PROCOPT=P set GC DEDB Get Next Root  XCAL DBFMGNR0 PROCOPT=P set GC DEDB Get Next Root  XCAL DBFMGNR0 Rerun UOW#, DMAC DEDB Get Next Root  MGN0 DBFMGNX0 Entry, Exit(Shift) DEDB Get Next Root  BECA2 DBFMGPD0 Entry DEDB Retrieve Sequential Dependent Segme  GPD1 DBFMGPD0 Scan Segment Chain DEDB Retrieve Sequential Dependent Segme  GPD2 DBFMGPD0 SDEP Pointer -> DEDB Retrieve Sequential Dependent Segme  GPD3 DBFMGPD0 SDEP Pointer -> DEDB Retrieve Sequential Dependent Segme                                                                                                    |   | EXA1     | DBFMGNR0 |                            | DEDB Get Next Root                                                     |
| XXAP DBFMGNR0 Return the RAP DEDB Get Next Root  DBFMGNR0 Calc UOW#, DMAC from BLK#  DBFMGNR0 PROCOPT=P set GC status  DBFMGNR0 PROCOPT=P set GC DEDB Get Next Root  DBFMGNR0 PROCOPT=P set GC DEDB Get Next Root  DBFMGNR0 PROCOPT=P set GC DEDB Get Next Root  DBFMGNR0 PROCOPT=P set GC DEDB Get Next Root  DBFMGNR0 Rerun UOW#, DMAC DEDB Get Next Root  DBFMGNR0 DBFMGNR0 Entry, Exit(Shift) DEDB Get Next Root  DBFMGNR0 DBFMGNR0 DEDB Retrieve Sequential Dependent Segme  DBFMGPD0 Scan Segment Chain DEDB Retrieve Sequential Dependent Segme  DBFMGPD0 SDEP Pointer -> DEDB Retrieve Sequential Dependent Segme  DBFMGPD0 SDEP Pointer -> DEDB Retrieve Sequential Dependent Segme  DBFMGPD0 SDEP Pointer -> DEDB Retrieve Sequential Dependent Segme                                                                                                    | 3 | EOC1     | DBFMGNR0 | Out of Area Range          | DEDB Get Next Root                                                     |
| BECAL DBFMGNRO Calc UOW#, DMAC from BLK#  BECA1 DBFMGNRO PROCOPT=P set GC status  BECA2 DBFMGNRO PROCOPT=P set GC status  BECA2 DBFMGNRO PROCOPT=P set GC status  BECA2 DBFMGNRO PROCOPT=P set GC status  BECA2 DBFMGNRO PROCOPT=P set GC DEDB Get Next Root  BECA2 DBFMGNRO Rerun UOW#, DMAC DEDB Get Next Root  BECA2 DBFMGNRO DBFMGNXO Entry, Exit(Shift) DEDB Get Next Root  BECA2 DBFMGPDO Entry DEDB Retrieve Sequential Dependent Segme  BECA2 DBFMGPDO Scan Segment Chain DEDB Retrieve Sequential Dependent Segme  BECA2 DBFMGPDO SDEP Pointer -> DEDB Retrieve Sequential Dependent Segme  BECA2 DBFMGPDO SDEP Pointer -> DEDB Retrieve Sequential Dependent Segme  BECA2 DBFMGPDO SDEP Pointer -> DEDB Retrieve Sequential Dependent Segme  BECA2 DBFMGPDO SDEP Pointer -> Normal DEDB Retrieve Sequential Dependent Segme                                                                                                    | 3 | EXA2     | DBFMGNR0 | Read CI                    | DEDB Get Next Root                                                     |
| from BLK#  BECA1 DBFMGNR0 PROCOPT=P set GC DEDB Get Next Root  BECA2 DBFMGNR0 PROCOPT=P set GC DEDB Get Next Root  BECA2 DBFMGNR0 PROCOPT=P set GC DEDB Get Next Root  BECA2 DBFMGNR0 Rerun UOW#, DMAC DEDB Get Next Root  BECA2 DBFMGNR0 Entry, Exit(Shift) DEDB Get Next Root  BECA2 DBFMGNR0 Entry, Exit(Shift) DEDB Retrieve Sequential Dependent Segme  BECA2 DBFMGPD0 Scan Segment Chain DEDB Retrieve Sequential Dependent Segme  BECA2 DBFMGPD0 SDEP Pointer -> DEDB Retrieve Sequential Dependent Segme  BECA2 DBFMGPD0 SDEP Pointer -> DEDB Retrieve Sequential Dependent Segme  BECA2 DBFMGPD0 SDEP Pointer -> DEDB Retrieve Sequential Dependent Segme  BECA2 DBFMGPD0 SDEP Pointer -> Normal DEDB Retrieve Sequential Dependent Segme                                                                                                    | 3 | XXAP     | DBFMGNR0 | Return the RAP             | DEDB Get Next Root                                                     |
| 3ECA2DBFMGNR0PROCOPT=P set GC statusDEDB Get Next Root3XCALDBFMGNR0Rerun UOW#, DMACDEDB Get Next Root3MGN0DBFMGNX0Entry, Exit(Shift)DEDB Get Next Root3GPDEDBFMGPD0EntryDEDB Retrieve Sequential Dependent Segme3GPD1DBFMGPD0Scan Segment ChainDEDB Retrieve Sequential Dependent Segme3GPD2DBFMGPD0SDEP Pointer -> uncommitted seg3GPD3DBFMGPD0SDEP Pointer -> normalDEDB Retrieve Sequential Dependent Segme                                                                                                    | - | ECAL     | DBFMGNR0 | '                          | DEDB Get Next Root                                                     |
| 3Status3XCALDBFMGNR0Rerun UOW#, DMACDEDB Get Next Root3MGN0DBFMGNX0Entry, Exit(Shift)DEDB Get Next Root3GPDEDBFMGPD0EntryDEDB Retrieve Sequential Dependent Segme3GPD1DBFMGPD0Scan Segment ChainDEDB Retrieve Sequential Dependent Segme3GPD2DBFMGPD0SDEP Pointer -> uncommitted seg3GPD3DBFMGPD0SDEP Pointer -> normalDEDB Retrieve Sequential Dependent Segme3GPD3DBFMGPD0SDEP Pointer -> normalDEDB Retrieve Sequential Dependent Segme                                                                                                    |   | ECA1     | DBFMGNR0 |                            | DEDB Get Next Root                                                     |
| 3MGN0DBFMGNX0Entry, Exit(Shift)DEDB Get Next Root3GPDEDBFMGPD0EntryDEDB Retrieve Sequential Dependent Segme3GPD1DBFMGPD0Scan Segment ChainDEDB Retrieve Sequential Dependent Segme3GPD2DBFMGPD0SDEP Pointer -> uncommitted seg3GPD3DBFMGPD0SDEP Pointer -> normalDEDB Retrieve Sequential Dependent Segme3GPD3DBFMGPD0SDEP Pointer -> normalDEDB Retrieve Sequential Dependent Segme                                                                                                    |   | ECA2     | DBFMGNR0 |                            | DEDB Get Next Root                                                     |
| GPDE DBFMGPD0 Entry DEDB Retrieve Sequential Dependent Segme DBFMGPD0 Scan Segment Chain DEDB Retrieve Sequential Dependent Segme DBFMGPD0 SDEP Pointer -> DEDB Retrieve Sequential Dependent Segme DBFMGPD0 SDEP Pointer -> normal DEDB Retrieve Sequential Dependent Segme DBFMGPD0 SDEP Pointer -> normal DEDB Retrieve Sequential Dependent Segme                                                                                                    | 3 | XCAL     | DBFMGNR0 | Rerun UOW#, DMAC           | DEDB Get Next Root                                                     |
| 3 GPD1 DBFMGPD0 Scan Segment Chain DEDB Retrieve Sequential Dependent Segme 3 GPD2 DBFMGPD0 SDEP Pointer -> DEDB Retrieve Sequential Dependent Segme uncommitted seg 3 GPD3 DBFMGPD0 SDEP Pointer -> normal DEDB Retrieve Sequential Dependent Segme                                                                                                    | 3 | MGN0     | DBFMGNX0 | Entry, Exit(Shift)         | DEDB Get Next Root                                                     |
| 3 GPD2 DBFMGPD0 SDEP Pointer -> DEDB Retrieve Sequential Dependent Segme uncommitted seg 3 GPD3 DBFMGPD0 SDEP Pointer -> normal DEDB Retrieve Sequential Dependent Segme                                                                                                    | 3 | GPDE     | DBFMGPD0 | Entry                      | DEDB Retrieve Sequential Dependent Segment                             |
| 3   uncommitted seg<br>3   GPD3   DBFMGPD0   SDEP Pointer -> normal   DEDB Retrieve Sequential Dependent Segme                                                                                                    | 3 | GPD1     | DBFMGPD0 | Scan Segment Chain         | DEDB Retrieve Sequential Dependent Segment                             |
|                                                                                                    |   | GPD2     | DBFMGPD0 |                            | DEDB Retrieve Sequential Dependent Segment                             |
| -                                                                                                    |   | GPD3     | DBFMGPD0 | SDEP Pointer -> normal seg | DEDB Retrieve Sequential Dependent Segment                             |
| 3 GPD4 DBFMGPD0 Must Read CI DEDB Retrieve Sequential Dependent Segme                                                                                                    | 3 | GPD4     | DBFMGPD0 | Must Read CI               | DEDB Retrieve Sequential Dependent Segment                             |

#### 3 Table 221. Fast Path Trace Entries (continued)

| 3          | Trace ID | Module   | Trace Point                            | Comments                                   |
|------------|----------|----------|----------------------------------------|--------------------------------------------|
| 3          | GPDS     | DBFMGPD0 | IRLM Notify to Partner                 | DEDB Retrieve Sequential Dependent Segment |
| <b>3</b> 3 | GDPN     | DBFMGPD0 | SDEP CI found to be locked             | DEDB Retrieve Sequential Dependent Segment |
| 3          | GDP7     | DBFMGPD0 | Re-read CI                             | DEDB Retrieve Sequential Dependent Segment |
| <b>3</b> 3 | GDPC     | DBFMGPD0 | Compare Segment to SSA                 | DEDB Retrieve Sequential Dependent Segment |
| <b>3</b> 3 | GPD5     | DBFMGPD0 | SSA does not match this segment        | DEDB Retrieve Sequential Dependent Segment |
| 3          | GPD6     | DBFMGPD0 | Copy segment                           | DEDB Retrieve Sequential Dependent Segment |
| 3          | GDPX     | DBFMGPD0 | Exit                                   | DEDB Retrieve Sequential Dependent Segment |
| 3          | MGPF     | DBFMGPF0 | Entry                                  | Get Page of Common Storage                 |
| 3          | NGPF     | DBFMGPF0 | Exit                                   | Get Page of Common Storage                 |
| 3          | MGRF     | DBFMGRF0 | Entry                                  | Get Root Forward Search                    |
| 3          | MGR1     | DBFMGRF0 | Run Chain in RAP CI                    | Get Root Forward Search                    |
| 3          | MGR2     | DBFMGRF0 | Scan RAP CI                            | Get Root Forward Search                    |
| 3          | MGR3     | DBFMGRF0 | Run Chain next CI                      | Get Root Forward Search                    |
| 3          | MGR4     | DBFMGRF0 | Scan next CI                           | Get Root Forward Search                    |
| <b>3</b> 3 | MGR5     | DBFMGRF0 | Root does not exist (status GE)        | Get Root Forward Search                    |
| <b>3</b> 3 | MGR6     | DBFMGRF0 | Root does not exist, other roots found | Get Root Forward Search                    |
| <b>3</b> 3 | MGR8     | DBFMGRF0 | Root found during a scan               | Get Root Forward Search                    |
| <b>3</b> 3 | MGR9     | DBFMGRF0 | Root found by Run<br>Chain             | Get Root Forward Search                    |
| 3          | NGRF     | DBFMGRF0 | Exit                                   | Get Root Forward Search                    |
| <b>3</b> 3 | MGRG     | DBFMGRF0 | Anchor Point Scan routine              | Get Root Forward Search                    |
| 3          | MGRL     | DBFMGRF0 | CI Scan routine                        | Get Root Forward Search                    |
| 3          | MGRM     | DBFMGRF0 | Nextitem routine                       | Get Root Forward Search                    |
| <b>3</b> 3 | MGRC     | DBFMGRF0 | Call DBFMPGO0 check PROCOPT            | Get Root Forward Search                    |
| <b>3</b> 3 | MGRD     | DBFMGRF0 | Return from DBFMPGO0                   | Get Root Forward Search                    |
| 3          | MGU0     | DBFMGUX0 | Entry, Exit(Shift)                     | Get Unique, Unqualified                    |
| 3          | MGXC     | DBFMGXC0 | Entry, Entry SEGLOCK                   | Get Control of Resource                    |
| <b>3</b> 3 | NGXC     | DBFMGXC0 | Exit, Entry SEGLOCK,<br>Exit CI EXCL   | Get Control of Resource                    |
| <b>3</b> 3 | ENQR     | DBFMGXC0 | Lock Resource for this caller          | Get Control of Resource                    |
| <b>3</b> 3 | ENQO     | DBFMGXC0 | Lock Resource on behalf of other       | Get Control of Resource                    |
| <b>3</b> 3 | SHXC     | DBFMGXC0 | Just CI SHR Lock,<br>Entry/Exit        | Get Control of Resource                    |

#### 3 Table 221. Fast Path Trace Entries (continued)

| 3          | Trace ID | Module   | Trace Point                       | Comments                                       |
|------------|----------|----------|-----------------------------------|------------------------------------------------|
| <b>3</b> 3 | EXXC     | DBFMGXC0 | Just CI Lock Exclusive,<br>Entry  | Get Control of Resource                        |
| 3          | VLOC     | DBFMGXC0 | DBFVLOCK Entry                    | Get Control of Resource                        |
| 3          | NLOC     | DBFMGXC0 | DBFVLOCK Exit                     | Get Control of Resource                        |
| 3          | MINC     | DBFMINC0 | Entry                             | DEDB Included Decimal FLD Call                 |
| 3          | XINC     | DBFMINC0 | Exit                              | DEDB Included Decimal FLD Call                 |
| 3          | IRC9     | DBFMIRC9 | Entry, Exit(Shift)                | DEDB Retrieve Previous Parent, Set MLTE Fields |
| 3          | MIRT     | DBFMIRT0 | Entry, Exit(Shift)                | DEDB Insert                                    |
| 3          | MIR1     | DBFMIRT0 | Trace CI RBA                      | DEDB Insert                                    |
| <b>3</b> 3 | MIR2     | DBFMIRT0 | Previous Root Twin not in Same CI | DEDB Insert                                    |
| 3          | MIR3     | DBFMIRT0 | Trace after reading CI            | DEDB Insert                                    |
| <b>3</b> 3 | MIR4     | DBFMIRT0 | Previous Segment not in Same CI   | DEDB Insert                                    |
| <b>3</b> 3 | MIR5     | DBFMIRT0 | Previous Segment not Parent       | DEDB Insert                                    |
| <b>3</b> 3 | MIRB     | DBFMIRT0 | Set PCF Pointer in Parent         | DEDB Insert                                    |
| <b>3</b> 3 | MIR6     | DBFMIRT0 | Previous Segment in Same CI       | DEDB Insert                                    |
| <b>3</b> 3 | MIR7     | DBFMIRT0 | Update RAP -> new segment         | DEDB Insert                                    |
| 3          | MIR8     | DBFMIRT0 | Previous is not a RAP             | DEDB Insert                                    |
| <b>3</b> 3 | MIR9     | DBFMIRT0 | Previous Segment is<br>Twin       | DEDB Insert                                    |
| 3          | MIRA     | DBFMIRT0 | Set Log Data                      | DEDB Insert                                    |
| 3          | ISLL     | DBFMISL9 | Entry, Exit(Shift)                | DEDB Process Insert Last Level                 |
| 3          | MLCS     | DBFMLCL0 | Entry                             | DEDB Logical Close Area                        |
| 3          | MLCE     | DBFMLCL0 | Exit                              | DEDB Logical Close Area                        |
| 3          | MLEV     | DBFMLEV0 | Entry                             | DEDB Adjust MLTE Sequence Numbers              |
| 3          | NLEV     | DBFMLEV0 | Exit                              | DEDB Adjust MLTE Sequence Numbers              |
| 3          | MLOG     | DBFMLOG0 | Entry                             | DEDB SDEP CI Logging                           |
| 3          | NLOG     | DBFMLOG0 | Exit                              | DEDB SDEP CI Logging                           |
| 3          | MLOS     | DBFMLOP0 | Entry                             | DEDB Logical Open Area                         |
| 3          | MLOE     | DBFMLOP0 | Exit                              | DEDB Logical Open Area                         |
| 3          | MMIT     | DBFMMIT0 | Entry                             | DEDB Media Manager Connect/Disconnect          |
| 3          | MMIE     | DBFMMIT0 | Exit                              | DEDB Media Manager Connect/Disconnect          |
| 3          | MOCI     | DBFMOCI0 | Entry                             | DEDB DMAC Update                               |
| 3          | NOCI     | DBFMOCI0 | Exit                              | DEDB DMAC Update                               |
| 3          | PCC9     | DBFMPCC9 | Entry, Exit(Shift)                | DEDB Process 'C' Command Code                  |
| 3          | MCLS     | DBFMPCL0 | Entry                             | DEDB Physical Area Close                       |
| 3          | MCLE     | DBFMPCL0 | Exit                              | DEDB Physical Area Close                       |

3 Table 221. Fast Path Trace Entries (continued)

| 3          | Trace ID | Module   | Trace Point                         | Comments                                                |
|------------|----------|----------|-------------------------------------|---------------------------------------------------------|
| -          |          |          |                                     |                                                         |
| 3          | PED9     | DBFMPED9 | Entry,Exit (Shift)                  | DEDB Process Position Fields in Parallel EPCBs - DELETE |
| <b>3</b> 3 | PEI9     | DBFMPEI9 | Entry, Exit (Shift)                 | DEDB Process Position Fields in Parallel EPCBs - INSERT |
| <b>3</b> 3 | LOP1     | DBFMPEI9 | Loop through EPCBs                  | DEDB Process Position Fields in Parallel EPCBs - INSERT |
| <b>3</b> 3 | LOP2     | DBFMPEI9 | Loop through MLTEs                  | DEDB Process Position Fields in Parallel EPCBs - INSERT |
| 3          | FRGU     | DBFMPEI9 | Update before EPCB<br>GU Position   | DEDB Process Position Fields in Parallel EPCBs - INSERT |
| 3          | FGRN     | DBFMPEI9 | Update before EPCB<br>GN Position   | DEDB Process Position Fields in Parallel EPCBs - INSERT |
| 3          | AFGU     | DBFMPEI9 | Update after EPCB GU<br>Position    | DEDB Process Position Fields in Parallel EPCBs - INSERT |
| 3          | DPTE     | DBFMPER9 | Entry                               | DEDB Relocate PCL or SSPT in Parent                     |
| 3          | DPTX     | DBFMPER9 | Exit                                | DEDB Relocate PCL or SSPT in Parent                     |
| 3          | MPGO     | DBFMPGO0 | Entry, Exit(Shift)                  | DEDB Process PROCOPT GOX, GON                           |
| 3          | PIO9     | DBFMPIO9 | Entry, Exit(Shift)                  | DEDB Process I/O Area for REPLACE                       |
| 3          | MOPS     | DBFMPOP0 | Entry                               | DEDB Physical Area Open                                 |
| 3          | MOPE     | DBFMPOP0 | Exit                                | DEDB Physical Area Open                                 |
| 3          | MPOS     | DBFMPOS0 | Entry                               | DEDB POS Call                                           |
| 3          | NPOS     | DBFMPOS0 | Exit                                | DEDB POS Call                                           |
| <b>3</b> 3 | MGUP     | DBFMPOS0 | Entry to Find Root<br>Segment       | DEDB POS Call                                           |
| <b>3</b> 3 | MGNP     | DBFMPOS0 | Entry to find next SDEP<br>Segment  | DEDB POS Call                                           |
| <b>3</b> 3 | NGN0     | DBFMPOS0 | Exit from find next<br>SDEP Segment | DEDB POS Call                                           |
| <b>3</b> 3 | MPO2     | DBFMPOS0 | Notify Partners to Harden SDEP Cis  | DEDB POS Call                                           |
| 3          | VMAI     | DBFMPOS0 | Exit from Notify Partners           | DEDB POS Call                                           |
| <b>3</b> 3 | MPSG     | DBFMPSG9 | Entry, Exit(Shift)                  | DEDB Process Subset Pointer Commands S W Z M            |
| 3          | SSPL     | DBFMPSG9 | Loop down through MLTEs             | DEDB Process Subset Pointer Commands S W Z M            |
| 3          | LOPC     | DBFMPSG9 | Loop over SSPTRs                    | DEDB Process Subset Pointer Commands S W Z M            |
| <b>3</b> 3 | SCOM     | DBFMPSG9 | Command Code S                      | DEDB Process Subset Pointer Commands S W Z M            |
| 3          | WCOM     | DBFMPSG9 | Command Code W                      | DEDB Process Subset Pointer Commands S W Z M            |
| 3          | ZCOM     | DBFMPSG9 | Command Code Z                      | DEDB Process Subset Pointer Commands S W Z M            |
| 3          | MPUG     | DBFMPUG0 | Entry, Exit(Shift)                  | DEDB Process Unqualified GN                             |
| 3          | FCHL     | DBFMPUG0 | First Child                         | DEDB Process Unqualified GN                             |
|            |          |          | l .                                 | 1                                                       |

3 Table 221. Fast Path Trace Entries (continued)

| 2          |          | Talle Entres (co | ,                                    |                                             |
|------------|----------|------------------|--------------------------------------|---------------------------------------------|
| 3          | Trace ID | Module           | Trace Point                          | Comments                                    |
| 3          | MUP1     | DBFMPUG0         | Move Up A Level                      | DEDB Process Unqualified GN                 |
| 3          | VIO1     | DBFMPUG0         | Violation 1                          | DEDB Process Unqualified GN                 |
| 3          | VIO2     | DBFMPUG0         | Violation 2                          | DEDB Process Unqualified GN                 |
| 3          | GSBL     | DBFMPUG0         | Get Sibling                          | DEDB Process Unqualified GN                 |
| 3          | MPU2     | DBFMPUG0         | Sibling Located                      | DEDB Process Unqualified GN                 |
| 3          | MRCU     | DBFMRCU0         | Entry, Exit(Shift)                   | DEDB Read Current Dependent Segment         |
| 3          | MRPU     | DBFMRPU0         | Entry, Exit(Shift)                   | DEDB Reset Position after Unqualified GN    |
| 3          | LMLT     | DBFMRPU0         | Loop through MLTEs                   | DEDB Reset Position after Unqualified GN    |
| 3          | MRPL     | DBFMRPX0         | Entry, Exit(Shift)                   | DEDB REPLACE                                |
| 3          | AMST     | DBFMRPX0         | Return AM status code                | DEDB REPLACE                                |
| <b>3</b> 3 | SPR9     | DBFMRPX0         | Update PRBA in MLTE of children      | DEDB REPLACE                                |
| 3          | SPR1     | DBFMRPX0         | Loop through siblings                | DEDB REPLACE                                |
| <b>3</b> 3 | SPR2     | DBFMRPX0         | End loop through siblings            | DEDB REPLACE                                |
| <b>3</b> 3 | PED9     | DBFMRPX0         | End child PRBA updates               | DEDB REPLACE                                |
| 3          | MRQC     | DBFMRQC0         | Entry, Exit(Shift)                   | DEDB Retrieve by Qualified Call             |
| 3          | MRQU     | DBFMRQC0         | Check current position               | DEDB Retrieve by Qualified Call             |
| 3          | MRUU     | DBFMRQC0         | MLTE not qualified                   | DEDB Retrieve by Qualified Call             |
| 3          | MRNQ     | DBFMRQC0         | Get Next Loop                        | DEDB Retrieve by Qualified Call             |
| 3          | MRNU     | DBFMRQC0         | Not qualified SSA                    | DEDB Retrieve by Qualified Call             |
| 3          | MRUF     | DBFMRQC0         | At Least Root Satisfies              | DEDB Retrieve by Qualified Call             |
| 3          | REQ1     | DBFMRQC0         | Diverge U or GN *F                   | DEDB Retrieve by Qualified Call             |
| <b>3</b> 3 | REQL     | DBFMRQC0         | MLTE downward loop qualification     | DEDB Retrieve by Qualified Call             |
| <b>3</b> 3 | RC04     | DBFMRQC0         | Found, moved off current position    | DEDB Retrieve by Qualified Call             |
| 3          | RC08     | DBFMRQC0         | Not found at that level              | DEDB Retrieve by Qualified Call             |
| 3          | LROT     | DBFMRQC0         | Loop up to root                      | DEDB Retrieve by Qualified Call             |
| <b>3</b> 3 | TOGH     | DBFMRQC0         | GU, all levels satisfied current pos | DEDB Retrieve by Qualified Call             |
| <b>3</b> 3 | DIVE     | DBFMRQC0         | MLTE Loop to clear<br>DIVERGE flag   | DEDB Retrieve by Qualified Call             |
| 3          | NOPA     | DBFMRQC0         | Not a PATH call                      | DEDB Retrieve by Qualified Call             |
| 3          | PMVE     | DBFMRQC0         | Data to be moved                     | DEDB Retrieve by Qualified Call             |
| <b>3</b> 3 | PHIL     | DBFMRQC0         | Path call Highest Level to move      | DEDB Retrieve by Qualified Call             |
| 3          | PCOM     | DBFMRQC0         | Path call complete                   | DEDB Retrieve by Qualified Call             |
| <b>3</b> 3 | PLOP     | DBFMRQC0         | Loop for P command up in MLTEs       | DEDB Retrieve by Qualified Call             |
| 3          | MRUC     | DBFMRUC0         | Entry, Exit(Shift)                   | DEDB Reset U Command at Current/Lower Level |
| 3          | SFIT     | DBFMFSI9         | Entry, Exit(Shift)                   | DEDB Search Field Name                      |
|            |          |                  |                                      |                                             |

Table 221. Fast Path Trace Entries (continued)

| 3          | Trace ID | Module   | Trace Point                    | Comments                                  |
|------------|----------|----------|--------------------------------|-------------------------------------------|
| <b>3</b> 3 | SFLP     | DBFMFSI9 | Loop over Fields in<br>Segment | DEDB Search Field Name                    |
| <b>3</b> 3 | SFTP     | DBFMFSI9 | Verify Relational<br>Operator  | DEDB Search Field Name                    |
| 3          | CALL     | DBFMFSI9 | Trace SSA and Fields           | DEDB Search Field Name                    |
| 3          | SFO9     | DBFMSFO9 | Entry, Exit(Shift)             | DEDB Set First Position of Segment Type   |
| 3          | PPRE     | DBFMSFO9 | Trace Parent Prefix            | DEDB Set First Position of Segment Type   |
| <b>3</b> 3 | SFOT     | DBFMSFO9 | No Floating Pointer in Call    | DEDB Set First Position of Segment Type   |
| 3          | SIMP     | DBFMSIM9 | Entry, Exit(Shift)             | DEDB Set Implied for Upper Levels of Call |
| 3          | MSPC     | DBFMSPC0 | Entry                          | DEDB IOVF Free Space Calculator           |
| 3          | NSPC     | DBFMSPC0 | Exit                           | DEDB IOVF Free Space Calculator           |
| 3          | MSRB     | DBFMSRB0 | Entry                          | DEDB Schedule DBFMIOS0 SRB routine        |
| 3          | NSRB     | DBFMSRB0 | Exit                           | DEDB Schedule DBFMIOS0 SRB routine        |
| 3          | MSRT     | DBFMSRT0 | Entry                          | DEDB Insert SDEP Segment to LSRT          |
| 3          | NSRT     | DBFMSRT0 | Exit                           | DEDB Insert SDEP Segment to LSRT          |
| 3          | MSR1     | DBFMSRT0 | MSRTCIAL entry                 | DEDB Preallocate SDEP Cis                 |
| <b>3</b> 3 | MSR2     | DBFMSRT0 | After Recheck #1 still need PA | DEDB Preallocate SDEP Cis                 |
| <b>3</b> 3 | MSR3     | DBFMSRT0 | After Recheck #2 still need PA | DEDB Preallocate SDEP Cis                 |
| 3          | MSR4     | DBFMSRT0 | DMAC Read Error                | DEDB Preallocate SDEP Cis                 |
| 3          | MSR5     | DBFMSRT0 | DMAC Read Successful           | DEDB Preallocate SDEP Cis                 |
| <b>3</b> 3 | MSR6     | DBFMSRT0 | SDEP Part full after DMAC Read | DEDB Preallocate SDEP Cis                 |
| 3          | MSR7     | DBFMSRT0 | Allocate an RBAT               | DEDB Preallocate SDEP Cis                 |
| <b>3</b> 3 | MSR8     | DBFMSRT0 | DMACLBTS was zero, set here    | DEDB Preallocate SDEP Cis                 |
| 3          | MSR9     | DBFMSRT0 | Trace ACCUM_LENG               | DEDB Preallocate SDEP Cis                 |
| <b>3</b> 3 | MSRA     | DBFMSRT0 | Trace RBAT, #Cis to allocate   | DEDB Preallocate SDEP Cis                 |
| 3          | MSRB     | DBFMSRT0 | Trace RBAT, min # Cis          | DEDB Preallocate SDEP Cis                 |
| 3          | MSRD     | DBFMSRT0 | SDEP Part now full             | DEDB Preallocate SDEP Cis                 |
| 3          | MSRE     | DBFMSRT0 | SDEP Part now full             | DEDB Preallocate SDEP Cis                 |
| <b>3</b> 3 | MSRF     | DBFMSRT0 | Lock failure on SDEP<br>PACI   | DEDB Preallocate SDEP Cis                 |
| <b>3</b> 3 | MSRG     | DBFMSRT0 | Add SDEP CI XCRBs to RBAT      | DEDB Preallocate SDEP Cis                 |
| 3          | MSRH     | DBFMSRT0 | Trace ACCUM_LENG               | DEDB Preallocate SDEP Cis                 |
| 3          | MLOG     | DBFMSRT0 | Log 5953 Record - entry        | DEDB Preallocate SDEP Cis                 |
| 3          | NLOG     | DBFMSRT0 | Log 5953 Record - exit         | DEDB Preallocate SDEP Cis                 |
| 3          | SSA9     | DBFMSSA9 | Entry, Exit(Shift)             | DEDB Search SSA for Data                  |
| 3          | MMOV     | DBFMSSA9 | Must Move                      | DEDB Search SSA for Data                  |

3 Table 221. Fast Path Trace Entries (continued)

| 3          | Trace ID | Module   | Trace Point                        | Comments                                               |
|------------|----------|----------|------------------------------------|--------------------------------------------------------|
| 3          | BACK     | DBFMSSA9 | Must Move Back                     | DEDB Search SSA for Data                               |
| 3          | STAY     | DBFMSSA9 | Stay at this Level                 | DEDB Search SSA for Data                               |
| 3          | FOND     | DBFMSSA9 | Found                              | DEDB Search SSA for Data                               |
| 3          | COML     | DBFMSSA9 | Command Code L                     | DEDB Search SSA for Data                               |
| <b>3</b> 3 | TWLF     | DBFMSSA9 | Not found - higher key found       | DEDB Search SSA for Data                               |
| <b>3</b> 3 | EIGH     | DBFMSSA9 | Not found, no higher key found     | DEDB Search SSA for Data                               |
| 3          | SAGI     | DBFMSSC9 | Entry, Exit(Shift)                 | DEDB SSA Handler for GET and INSERT                    |
| 3          | ACST     | DBFMCSS9 | Count SSAs                         | DEDB SSA Handler for GET and INSERT                    |
| 3          | NAMF     | DBFMCSS9 | Segment Name Found                 | DEDB SSA Handler for GET and INSERT                    |
| 3          | DESC     | DBFMCSS9 | Level Descending                   | DEDB SSA Handler for GET and INSERT                    |
| 3          | NDES     | DBFMCSS9 | Level Not Descending               | DEDB SSA Handler for GET and INSERT                    |
| <b>3</b> 3 | NOTN     | DBFMCSS9 | Segment Name Not Found             | DEDB SSA Handler for GET and INSERT                    |
| <b>3</b> 3 | NOSG     | DBFMCSS9 | No Segment Name<br>Found           | DEDB SSA Handler for GET and INSERT                    |
| <b>3</b> 3 | ENAC     | DBFMCSS9 | Hierarchy Error in<br>Segment Name | DEDB SSA Handler for GET and INSERT                    |
| 3          | SSD9     | DBFMSSD9 | Entry, Exit(Shift)                 | DEDB SSA Handler for DELETE                            |
| 3          | SAGE     | DBFMSSG9 | Entry,Exit (Shift)                 | DEDB SSA Handler for GET                               |
| 3          | SAIN     | DBFMSSI9 | Entry,Exit (Shift)                 | DEDB SSA Handler for INSERT                            |
| 3          | SSP9     | DBFMSSP9 | Entry,Exit (Shift)                 | DEDB SSA Handler for POS                               |
| 3          | SSR9     | DBFMSSR9 | Entry,Exit (Shift)                 | DEDB SSA Handler for REPLACE                           |
| <b>3</b> 3 | MSTP     | DBFMSTP0 | Entry                              | DEDB I/O substitute routine when ADS is closing/closed |
| <b>3</b> 3 | NSTP     | DBFMSTP0 | Exit                               | DEDB I/O substitute routine when ADS is closing/closed |
| 3          | SVC9     | DBFMSVC9 | Entry, Exit(Shift)                 | DEDB set V Command as U command in MLTE                |
| 3          | MUHE     | DBFMUHE0 | Entry                              | DEDB Update Log Entry in DMHR                          |
| 3          | NUHE     | DBFMUHE0 | Exit                               | DEDB Update Log Entry in DMHR                          |
| 3          | MUH1     | DBFMUHE1 | Entry, Exit(Shift)                 | DEDB Front End/Back End Elimination                    |
| 3          | MUPB     | DBFMUPB0 | Entry                              | DEDB View=MSDB Update Buffer handler                   |
| 3          | XUPB     | DBFMUPB0 | Exit                               | DEDB View=MSDB Update Buffer handler                   |
| 3          | MVFY     | DBFMVFY0 | Entry                              | DEDB FLD Call Verify Processor                         |
| 3          | XVFY     | DBFMVFY0 | Exit                               | DEDB FLD Call Verify Processor                         |
| 3          | VSNA     | DBFMVSN9 | Entry, Exit(Shift)                 | DEDB Call Handler Verify Segment Name                  |
| 3          | FOND     | DBFMVSN9 | Segment Name Found                 | DEDB Call Handler Verify Segment Name                  |
| 3          | NOTM     | DBFNOTM0 | Entry                              | Intersystem NOTIFY processor                           |
| 3          | EOTM     | DBFNOTM0 | Exit                               | Intersystem NOTIFY processor                           |
| 3          | PDNA     | DBFPDNA0 | Entry                              | DEDB SETR Positioning                                  |
| 3          | PGA5     | DBFPDNA0 | Exit                               | DEDB SETR Positioning                                  |

3 Table 221. Fast Path Trace Entries (continued)

| 3          | Trace ID | Module   | Trace Point                         | Comments                                   |
|------------|----------|----------|-------------------------------------|--------------------------------------------|
| 3          | PENQ     | DBFPENQ0 | Entry                               | DEDB UOW Resource Enqueue                  |
| 3          | NENQ     | DBFPENQ0 | Exit                                | DEDB UOW Resource Enqueue                  |
| 3          | PFDS     | DBFPFDS0 | Entry                               | DEDB Unallocate, Unchain, and release ADSC |
| 3          | PGAB     | DBFPGAB0 | Entry                               | DEDB Get Private Buffer or Buffers         |
| 3          | NGAB     | DBFPGAB0 | Exit                                | DEDB Get Private Buffer or Buffers         |
| 3          | PGAP     | DBFPGAP0 | Entry                               | DEDB HSSP Positioning                      |
| 3          | PGAE     | DBFPGAP0 | Exit                                | DEDB HSSP Positioning                      |
| 3          | PGA1     | DBFPGAP0 | New AREA                            | DEDB HSSP Positioning                      |
| <b>3</b> 3 | PGA2     | DBFPGAP0 | Previous AREA still active          | DEDB HSSP Positioning                      |
| 3          | PGA3     | DBFPGAP0 | Same AREA                           | DEDB HSSP Positioning                      |
| 3          | PGDS     | DBFPGDS0 | Entry                               | DEDB Allocate and Chain ADSC               |
| 3          | PHST     | DBFPHST0 | Entry                               | DEDB HSSP/Utility Process Termination      |
| 3          | PICS     | DBFPICS0 | Entry                               | DEDB HSSP Image Copy Process Setup         |
| 3          | NICS     | DBFPICS0 | Exit                                | DEDB HSSP Image Copy Process Setup         |
| 3          | PIOS     | DBFPIOS0 | Entry                               | DEDB HSSP Image Copy I/O Routine           |
| <b>3</b> 3 | IOSH     | DBFPIOS0 | Imac_IC_cursor GT req<br>uow 1st CI | DEDB HSSP Image Copy I/O Routine           |
| <b>3</b> 3 | IOSL     | DBFPIOS0 | Imac_IC_cursor LT req uow 1st CI    | DEDB H DEDB HSSP Image Copy I/O Routine    |
| <b>3</b> 3 | IOSE     | DBFPIOS0 | Imac_IC_cursor EQ req<br>uow 1st CI | DEDB HSSP Image Copy I/O Routine           |
| 3          | NIOS     | DBFPIOS0 | Exit                                | DEDB HSSP Image Copy I/O Routine           |
| 3          | PRAB     | DBFPRAB0 | Entry                               | DEDB Release Current UOW Resources         |
| 3          | NRAB     | DBFPRAB0 | Exit                                | DEDB Release Current UOW Resources         |
| 3          | PSET     | DBFPSET0 | Entry, Exit(Shift)                  | DEDB HSSP Process Setup                    |
| 3          | PULI     | DBFPULI0 | Entry                               | DEDB UOW Lock Mode Initiation              |
| 3          | NULI     | DBFPULI0 | Exit                                | DEDB UOW Lock Mode Initiation              |
| <b>3</b> 3 | PUL1     | DBFPULI0 | Wait for CI locks to be released    | DEDB UOW Lock Mode Initiation              |
| 3          | PUXC     | DBFPUXC0 | Entry                               | DEDB UOW Resource Handler                  |
| 3          | NUXC     | DBFPUXC0 | Exit                                | DEDB UOW Resource Handler                  |
| 3          | LUXC     | DBFPUXC0 | Lock Subroutine Entry               | DEDB UOW Resource Handler                  |
| 3          | PUXR     | DBFPUXR0 | Entry                               | DEDB Release UXRBs                         |
| 3          | NUXR     | DBFPUXR0 | Exit                                | DEDB Release UXRBs                         |
| 3          | BSBP     | DBFSBP10 | Entry                               | MSDB Syncpoint Phase I                     |
| 3          | RSBP     | DBFSBP10 | Exit                                | MSDB Syncpoint Phase I                     |
| <b>3</b> 3 | BACC     | DBFSBP10 | Use MSDB data for operation         | MSDB Syncpoint Phase I                     |
| <b>3</b> 3 | RACC     | DBFSBP10 | Use Record data for operation       | MSDB Syncpoint Phase I                     |

3 Table 221. Fast Path Trace Entries (continued)

| _          |          | Tara a a | ,                                    |                                              |
|------------|----------|----------|--------------------------------------|----------------------------------------------|
| 3          | Trace ID | Module   | Trace Point                          | Comments                                     |
| 3          | CACC     | DBFSBP10 | Trace Segment to be processed        | MSDB Syncpoint Phase I                       |
| <b>3</b> 3 | DACC     | DBFSBP10 | After move to EPST work area         | MSDB Syncpoint Phase I                       |
| 3          | EACC     | DBFSBP10 | Move MSDB Data                       | MSDB Syncpoint Phase I                       |
| 3          | FACC     | DBFSBP10 | Move MSDB Data                       | MSDB Syncpoint Phase I                       |
| <b>3</b> 3 | BMSG     | DBFSBP10 | Setup Arithmetic<br>Overflow message | MSDB Syncpoint Phase I                       |
| 3          | SDEQ     | DBFSDEQ0 | Entry                                | FP Resource Dequeue                          |
| 3          | TDEQ     | DBFSDEQ0 | Exit                                 | FP Resource Dequeue                          |
| <b>3</b> 3 | UOWX     | DBFSDEQ0 | Change UOW Lock<br>Ownership         | FP Resource Dequeue                          |
| 3          | SFLD     | DBFSFLD0 | Entry                                | DEDB Syncpoint Phase I FLD Call              |
| 3          | RSFL     | DBFSFLD0 | Exit                                 | DEDB Syncpoint Phase I FLD Call              |
| 3          | SGAB     | DBFSGAB0 | Entry                                | DEDB Get Buffer from Shared Pool             |
| 3          | ZGAB     | DBFSGAB0 | Exit                                 | DEDB Get Buffer from Shared Pool             |
| 3          | SHQD     | DBFSHDQ0 | Entry                                | DEDB HSSP Resource Dequeue Phase II          |
| 3          | SHDX     | DBFSHDQ0 | Exit                                 | DEDB HSSP Resource Dequeue Phase II          |
| 3          | HPRE     | DBFSHDQ0 | Trace DMAC                           | DEDB HSSP Resource Dequeue Phase II          |
| <b>3</b> 3 | HPR1     | DBFSHDQ0 | Application got GC status            | DEDB HSSP Resource Dequeue Phase II          |
| <b>3</b> 3 | HPR3     | DBFSHDQ0 | Application did not get GC status    | DEDB HSSP Resource Dequeue Phase II          |
| 3          | HPRA     | DBFSHDQ0 | Sync Abort Flow                      | DEDB HSSP Resource Dequeue Phase II          |
| 3          | SIC1     | DBFSIC10 | Entry DBFSIC10                       | DEDB HSSP Image Copy Phase I and Phase II    |
| 3          | NIC1     | DBFSIC10 | Exit DBFSIC10                        | DEDB HSSP Image Copy Phase I and Phase II    |
| 3          | SIC2     | DBFSIC10 | Entry DBFSIC20                       | DEDB HSSP Image Copy Phase I and Phase II    |
| 3          | NIC2     | DBFSIC10 | Exit DBFSIC10                        | DEDB HSSP Image Copy Phase I and Phase II    |
| <b>3</b> 3 | SICC     | DBFSIC10 | Good Sync, enqueue<br>DMHRSET        | DEDB HSSP Image Copy Phase I and Phase II    |
| <b>3</b> 3 | SICE     | DBFSIC10 | Last UOW, enqueue<br>TERM AWE        | DEDB HSSP Image Copy Phase I and Phase II    |
| 3          | SLGE     | DBFSLGE0 | Entry, Exit(Shift)                   | DEDB Sync Log Exit                           |
| 3          | SLGE2S   | DBFSLGE2 | Entry                                | DEDB Sync Log Exit for Segment Level Locking |
| 3          | SLGE20E  | DBFSLGE2 | Exit                                 | DEDB Sync Log Exit for Segment Level Locking |
| 3          | SLG2     | DBFSLG20 | Entry, Exit(Shift)                   | DEDB Sync/Abort Log Processor                |
| 3          | SLOG     | DBFSLOG0 | Entry,Bad Sync(Shift)                | FP Log Processor                             |
| 3          | TLOG     | DBFSLOG0 | Exit                                 | FP Log Processor                             |
| 3          | MP10     | DBFSMP10 | Entry                                | DEDB SDEP Syncpoint Phase I                  |
| <b>3</b> 3 | SYPB     | DBFSMP10 | New current SDEP<br>Buffer           | DEDB SDEP Syncpoint Phase I                  |
| <b>3</b> 3 | MP11     | DBFSMP10 | Trace #PA Cis,<br>#required Cis      | DEDB SDEP Syncpoint Phase I                  |

3 Table 221. Fast Path Trace Entries (continued)

| 3          | Trace ID | Module   | Trace Point                | Comments                                          |
|------------|----------|----------|----------------------------|---------------------------------------------------|
| 3          | MP12     | DBFSMP10 | Trace needed CI Space      | DEDB SDEP Syncpoint Phase I                       |
| 3          | MP13     | DBFSMP10 | Trace new CI space         | DEDB SDEP Syncpoint Phase I                       |
| 3          | NP10     | DBFSMP10 | Exit                       | DEDB SDEP Syncpoint Phase I                       |
| 3          | SPIX     | DBFSPIX0 | Entry                      | DEDB Process unused XCRB/DMHR at Sync             |
| 3          | XPIX     | DBFSPIX0 | Exit                       | DEDB Process unused XCRB/DMHR at Sync             |
| 3          | BSY0     | DBFSYN00 | Entry                      | Pure FP Sync Point Controller                     |
| 3          | SYN1     | DBFSYN10 | Entry                      | FP Syncpoint Phase I Controller                   |
| 3          | TYN1     | DBFSYN10 | Exit                       | FP Syncpoint Phase I Controller                   |
| 3          | SYN2     | DBFSYN20 | Entry, Entry 2nd Call      | FP Syncpoint Phase II Controller                  |
| 3          | TYN2     | DBFSYN20 | Exit                       | FP Syncpoint Phase II Controller                  |
| 3          | SYP2     | DBFSYP20 | Entry                      | FP Syncpoint Phase II                             |
| 3          | TYP2     | DBFSYP20 | Exit                       | FP Syncpoint Phase II                             |
| <b>3</b> 3 | SYPB     | DBFSYP20 | New current SDEP<br>Buffer | FP Syncpoint Phase II                             |
| 3          | AFCE     | DBFTAFC9 | Entry                      | Analyze FPTCNTRL control cards                    |
| 3          | AFCX     | DBFTAFC9 | Exit                       | Analyze FPTCNTRL control cards                    |
| 3          | ATCE     | DBFTATC9 | Entry                      | Analyze Trace Calls                               |
| 3          | TON0     | DBFTATC9 | Trace ON                   | Analyze Trace Calls                               |
| 3          | TOFF     | DBFTATC9 | Trace OFF                  | Analyze Trace Calls                               |
| 3          | TSEL     | DBFTATC9 | TOM Table built            | Analyze Trace Calls                               |
| 3          | TDAT     | DBFTATC9 | Deactivate Trace           | Analyze Trace Calls                               |
| 3          | TACT     | DBFTATC9 | Activate Trace             | Analyze Trace Calls                               |
| 3          | ATCX     | DBFTATC9 | Exit without error         | Analyze Trace Calls                               |
| 3          | ATCY     | DBFTATC9 | Error Exit                 | Analyze Trace Calls                               |
| 3          | BLTE     | DBFTBLT9 | Entry                      | Build TOM Table Structure                         |
| 3          | BLTX     | DBFTBLT9 | Exit                       | Build TOM Table Structure                         |
| 3          | BMIE     | DBFTBMI9 | Entry                      | Build Trace Message In I/O Area                   |
| 3          | BMIX     | DBFTBMI9 | Exit                       | Build Trace Message In I/O Area                   |
| 3          | COTE     | DBFTCOT9 | Entry                      | Construct Trace Option Table                      |
| <b>3</b> 3 | COT1     | DBFTCOT9 | Trace before IMODULE LOAD  | Construct Trace Option Table                      |
| 3          | COT2     | DBFTCOT9 | After call to DBFTBLT9     | Construct Trace Option Table                      |
| 3          | ILAR     | DBFTCOT9 | After GETMAIN              | Construct Trace Option Table                      |
| 3          | СОТ3     | DBFTCOT9 | After GETMAIN              | Construct Trace Option Table                      |
| 3          | COT4     | DBFTCOT9 | Delete TOM                 | Construct Trace Option Table                      |
| 3          | COTX     | DBFTCOT9 | Exit without error         | Construct Trace Option Table                      |
| 3          | COTY     | DBFTCOT9 | Error Exit                 | Construct Trace Option Table                      |
| <b>3</b> 3 | ABN2     | DBFTDEB9 | Trace without SDWA         | Provide Debugging Information for Abending Module |
| <b>3</b> 3 | ABN1     | DBFTDEB9 | Trace with SDWA            | Provide Debugging Information for Abending Module |

3 Table 221. Fast Path Trace Entries (continued)

| 3          | Trace ID | Module   | Trace Point                        | Comments                                       |
|------------|----------|----------|------------------------------------|------------------------------------------------|
| 3          | FTOE     | DBFTDEB9 | Entry                              | Free Previous TOM                              |
| 3          | FTOX     | DBFTDEB9 | Exit                               | Free Previous TOM                              |
| 3          | TRAF     | DBFTIR1S | Trace OFF                          | DBFIRC10 Connection to FP Trace                |
| 3          | TRAN     | DBFTIR1S | Trace ON                           | DBFIRC10 Connection to FP Trace                |
| 3          | SIEE     | DBFTSIE9 | Entry                              | Setup Initial Environment for FP Trace         |
| 3          | SIEX     | DBFTSIE9 | Exit                               | Setup Initial Environment for FP Trace         |
| 3          | STS9     | DBFTSTS9 | Entry                              | Set Trace Suppress Flag                        |
| 3          | STSX     | DBFTSTS9 | Exit                               | Set Trace Suppress Flag                        |
| 3          | VIAE     | DBFTVIA9 | Entry                              | Verify I/O Area of Trace Call                  |
| 3          | TCAL     | DBFTVIA9 | Trace I/O Area                     | Verify I/O Area of Trace Call                  |
| 3          | TC01     | DBFTVIA9 | Call is TON or TOFF                | Verify I/O Area of Trace Call                  |
| 3          | TC02     | DBFTVIA9 | Call is TSEL                       | Verify I/O Area of Trace Call                  |
| 3          | TC03     | DBFTVIA9 | Trace 1st ID in I/O Area           | Verify I/O Area of Trace Call                  |
| 3          | VIAX     | DBFTVIA9 | Exit without error                 | Verify I/O Area of Trace Call                  |
| 3          | VIAY     | DBFTVIA9 | Error Exit                         | Verify I/O Area of Trace Call                  |
| 3          | 24BE     | DBFT24B0 | Entry                              | Trace Get/Put Routines in 24-bit mode          |
| 3          | 24BX     | DBFT24B0 | Exit                               | Trace Get/Put Routines in 24-bit mode          |
| <b>3</b> 3 | UHAC     | DBFUHAC7 | Entry                              | DEDB HSRE Access segment in non reorganized CI |
| <b>3</b> 3 | UHAX     | DBFUHAC7 | Exit                               | DEDB HSRE Access segment in non reorganized CI |
| 3          | UHAR     | DBFUHAR0 | Entry                              | DEDB HS Utility Async Read-Ahead               |
| <b>3</b> 3 | HAR2     | DBFUHAR0 | Wait for inflight async read ahead | DEDB HS Utility Async Read-Ahead               |
| <b>3</b> 3 | HAR1     | DBFUHAR0 | Setup SRB for async read ahead     | DEDB HS Utility Async Read-Ahead               |
| 3          | UHAX     | DBFUHAR0 | Exit                               | DEDB HS Utility Async Read-Ahead               |
| <b>3</b> 3 | PCH0     | DBFUHAR0 | Entry to routine<br>UHARPCH0       | DEDB HS Utility Async Read-Ahead               |
| <b>3</b> 3 | PCH1     | DBFUHAR0 | Found non-HSSP XCRB in UOW         | DEDB HS Utility Async Read-Ahead               |
| 3          | PCH2     | DBFUHAR0 | XCRB has DMHR                      | DEDB HS Utility Async Read-Ahead               |
| <b>3</b> 3 | PCH3     | DBFUHAR0 | Data copied to HSSP buffer         | DEDB HS Utility Async Read-Ahead               |
| <b>3</b> 3 | PCH4     | DBFUHAR0 | Release DMHR and XCRB              | DEDB HS Utility Async Read-Ahead               |
| <b>3</b> 3 | PCHX     | DBFUHAR0 | Exit from routine UHARPCH0         | DEDB HS Utility Async Read-Ahead               |
| 3          | UHDA     | DBFUHDA0 | Entry                              | DEDB HSRE Process Alloc/Dealloc of IOVF Cis    |
| 3          | UHDX     | DBFUHDA0 | Exit                               | DEDB HSRE Process Alloc/Dealloc of IOVF Cis    |
| 3          | UHDS     | DBFUHDS0 | Entry                              | DMAC Sync                                      |
| 3          | UHDX     | DBFUHDS0 | Exit                               | DMAC Sync                                      |
| 3          | UHGS     | DBFUHGS7 | Entry                              | DEDB HSRE Get Space to Copy Segment            |

3 Table 221. Fast Path Trace Entries (continued)

| 3          | Trace ID | Module   | Trace Point                        | Comments                                       |
|------------|----------|----------|------------------------------------|------------------------------------------------|
| 3          | UHGX     | DBFUHGS7 | Exit                               | DEDB HSRE Get Space to Copy Segment            |
| 3          | UHIO     | DBFUHIO0 | Entry                              | DEDB HSRE Read a specified CI                  |
| 3          | UHIX     | DBFUHIX0 | Exit                               | DEDB HSRE Read a specified CI                  |
| 3          | UHPR     | DBFUHPR7 | Entry                              | DEDB HSRE Process Root Chain of RAP CI         |
| 3          | UHPX     | DBFUHPR7 | Exit                               | DEDB HSRE Process Root Chain of RAP CI         |
| 3          | UHRD     | DBFUHRD7 | Entry                              | DEDB HSRE Read Database Record                 |
| 3          | UHRX     | DBFUHRD7 | Exit                               | DEDB HSRE Read Database Record                 |
| 3          | UHRE     | DBFUHRE0 | Entry                              | DEDB HSRE UOW Reorg Mainline                   |
| 3          | UHRX     | DBFUHRE0 | Exit                               | DEDB HSRE UOW Reorg Mainline                   |
| 3          | UHSR     | DBFUHSR0 | Entry                              | DEDB HSRE Mainline                             |
| 3          | UHSX     | DBFUHSR0 | Exit                               | DEDB HSRE Mainline                             |
| 3          | UHSS     | DBFUHSS0 | Entry                              | DEDB High Speed Utility Services               |
| <b>3</b> 3 | UHS1     | DBFUHSS0 | Wait for inflight async read ahead | DEDB High Speed Utility Services               |
| 3          | NHSS     | DBFUHSS0 | Exit                               | DEDB High Speed Utility Services               |
| <b>3</b> 3 | UHSI     | DBFUHSS0 | HSSP Image Copy<br>Termination     | DEDB High Speed Utility Services               |
| 3          | UMAF     | DBFUMAF0 | Entry                              | DEDB Utility Page Fix Services                 |
| 3          | VMAF     | DBFUMAF0 | Exit                               | DEDB Utility Page Fix Services                 |
| 3          | UMAI     | DBFUMAI0 | Entry                              | DEDB Utility I/O Services                      |
| 3          | ENQR     | DBFUMAI0 | Test for SDEP CI Lock              | DEDB Utility I/O Services                      |
| 3          | VMAI     | DBFUMAI0 | Exit                               | DEDB Utility I/O Services                      |
| 3          | UMAL     | DBFUMAL0 | Entry                              | DEDB Utility Logging                           |
| 3          | VMAL     | DBFUMAL0 | Exit                               | DEDB Utility Logging                           |
| 3          | UMAN     | DBFUMAN0 | Entry                              | DEDB Utility Services                          |
| 3          | VMAN     | DBFUMAN0 | Exit                               | DEDB Utility Services                          |
| 3          | UMAV     | DBFUMAV0 | Entry                              | DEDB Utility Set ADS Available                 |
| 3          | VMAC     | DBFUMAV0 | Exit                               | DEDB Utility Set ADS Available                 |
| <b>3</b> 3 | UMDS     | DBFUMDS0 | Entry                              | DEDB Utility DMAC Sync<br>(CONNECT/DISCONNECT) |
| <b>3</b> 3 | VMDS     | DBFUMDS0 | Exit                               | DEDB Utility DMAC Sync<br>(CONNECT/DISCONNECT) |
| 3          | UMFT     | DBFUMFT0 | Entry                              | DEDB ADS Format                                |
| 3          | VMFT     | DBFUMFT0 | Exit                               | DEDB ADS Format                                |
| 3          | UMMT     | DBFUMMT0 | Entry                              | DEDB Utility MTO Message Services              |
| 3          | UNMT     | DBFUMMT0 | Exit                               | DEDB Utility MTO Message Services              |
| 3          | UMNO     | DBFUMNO0 | Entry                              | DEDB Utility Notify Partners to Open ADS       |
| 3          | VMNO     | DBFUMNO0 | Exit                               | DEDB Utility Notify Partners to Open ADS       |
| 3          | VSCL     | DBFVSCL0 | Entry                              | DEDB VSO Area Close                            |
| 3          | VSCE     | DBFVSCL0 | Exit                               | DEDB VSO Area Close                            |
| 3          | VSOP     | DBFVSOP0 | Entry                              | DEDB VSO Area Open                             |

#### 3 Table 221. Fast Path Trace Entries (continued)

| 3 | Trace ID | Module   | Trace Point | Comments                    |
|---|----------|----------|-------------|-----------------------------|
| 3 | VSOE     | DBFVSOP0 | Exit        | DEDB VSO Area Open          |
| 3 | XPIX     | DBFXPIX0 | Entry       | Free a chain of XCRBs/UXRBs |
| 3 | NPIX     | DBFXPIX0 | Exit        | Free a chain of XCRBs/UXRBs |
| 3 |          |          |             |                             |

3

### **Notices**

This information was developed for products and services offered in the U.S.A. IBM may not offer the products, services, or features discussed in this document in other countries. Consult your local IBM representative for information on the products and services currently available in your area. Any reference to an IBM product, program, or service is not intended to state or imply that only that IBM product, program, or service may be used. Any functionally equivalent product, program, or service that does not infringe any IBM intellectual property right may be used instead. However, it is the user's responsibility to evaluate and verify the operation of any non-IBM product, program, or service.

IBM may have patents or pending patent applications covering subject matter described in this document. The furnishing of this document does not give you any license to these patents. You can send license inquiries, in writing, to:

IBM Director of Licensing IBM Corporation North Castle Drive Armonk, NY 10504-1785 U.S.A.

For license inquiries regarding double-byte (DBCS) information, contact the IBM Intellectual Property Department in your country or send inquiries, in writing, to:

IBM World Trade Asia Corporation Licensing 2-31 Roppongi 3-chome, Minato-ku Tokyo 106, Japan

The following paragraph does not apply to the United Kingdom or any other country where such provisions are inconsistent with local law: INTERNATIONAL BUSINESS MACHINES CORPORATION PROVIDES THIS PUBLICATION "AS IS" WITHOUT WARRANTY OF ANY KIND, EITHER EXPRESS OR IMPLIED, INCLUDING, BUT NOT LIMITED TO, THE IMPLIED WARRANTIES OF NON-INFRINGEMENT, MERCHANTABILITY OR FITNESS FOR A PARTICULAR PURPOSE. Some states do not allow disclaimer of express or implied warranties in certain transactions, therefore, this statement may not apply to you.

This information could include technical inaccuracies or typographical errors. Changes are periodically made to the information herein; these changes are incorporated in new editions of the publication. IBM may make improvements and/or changes in the product(s) and/or the program(s) described in this publication at any time without notice.

Any references in this information to non-IBM Web sites are provided for convenience only and do not in any manner serve as an endorsement of those Web sites. The materials at those Web sites are not part of the materials for this IBM product and use of those Web sites is at your own risk.

IBM may use or distribute any of the information you supply in any way it believes appropriate without incurring any obligation to you.

Licensees of this program who wish to have information about it for the purpose of enabling: (i) the exchange of information between independently created programs and other programs (including this one) and (ii) the mutual use of the information which has been exchanged, should contact:

IBM Corporation J46A/G4 555 Bailey Avenue San Jose, CA 95141-1003 U.S.A. Such information may be available, subject to appropriate terms and conditions, including in some cases, payment of a fee.

The licensed program described in this information and all licensed material available for it are provided by IBM under terms of the IBM Customer Agreement, IBM International Program License Agreement, or any equivalent agreement between us.

Any performance data contained herein was determined in a controlled environment. Therefore, the results obtained in other operating environments may vary significantly. Some measurements may have been made on development-level systems and there is no guarantee that these measurements are the same on generally available systems. Furthermore, some measurement may have been estimated through extrapolation. Actual results may vary. Users of this document should verify the applicable data for their specific environment.

Information concerning non-IBM products was obtained from the suppliers of those products, their published announcements or other publicly available sources. IBM has not tested those products and cannot confirm the accuracy of performance, compatibility or any other claims related to non-IBM products. Questions on the capabilities of non-IBM products should be addressed to the suppliers of those products.

All statements regarding IBM's future direction or intent are subject to change or withdrawal without notice, and represent goals and objectives only.

This information is for planning purposes only. The information herein is subject to change before the products described become available.

This information contains examples of data and reports used in daily business operations. To illustrate them as completely as possible, the examples include the names of individuals, companies, brands, and products. All of these names are fictitious and any similarity to the names and addresses used by an actual business enterprise is entirely coincidental.

#### COPYRIGHT LICENSE:

This information contains sample application programs in source language, which illustrates programming techniques on various operating platforms. You may copy, modify, and distribute these sample programs in any form without payment to IBM, for the purposes of developing, using, marketing or distributing application programs conforming to the application programming interface for the operating platform for which the sample programs are written. These examples have not been thoroughly tested under all conditions. IBM, therefore, cannot guarantee or imply reliability, serviceability, or function of these programs. You may copy, modify, and distribute these sample programs in any form without payment to IBM for the purposes of developing, using, marketing, or distributing application programs conforming to IBM's application programming interfaces.

Each copy or any portion of these sample programs or any derivative work, must include a copyright notice as follows:

© (your company name) (year). Portions of this code are derived from IBM Corp. Sample Programs. © Copyright IBM Corp. enter the year or years . All rights reserved.

If you are viewing this information softcopy, the photographs and color illustrations may not appear.

### **Programming Interface Information**

- 3 The information in these topics is intended to help system programmers diagnose IMS problems. This
- 3 information also documents Diagnosis, Modification or Tuning Information provided by IMS.

- 3 Diagnosis, Modification or Tuning information is provided to help you diagnose, modify, or tune IMS. Do
- 3 not use this Diagnosis, Modification or Tuning information as a programming interface.

#### **Trademarks**

The following terms are trademarks of the IBM Corporation in the United States or other countries or both:

BookManager MVS/ESA Database 2 OS/390 DB2 **RACF** CICS **RETAIN** IBM System/390 VTAM IMS z/OS **MQSeries** 

MVS

Java and all Java-based trademarks and logos are trademarks or registered trademarks of Sun Microsystems, Inc. in the United States and other countries.

Other company, product, and service names may be trademarks or service marks of others.

#### **Product Names**

In this book, the licensed program "DB2 Universal Database for z/OS" is referred to as "DB2".

# Bibliography

|                           | in this book library.                                                                                                    | , including t                                                                                                    | des all the publications cited the publications in the IMS          | ZES1-2335 | APCICS                                                                   | IMS Version 9: Application<br>Programming: EXEC DLI<br>Commands for CICS and<br>IMS |
|---------------------------|----------------------------------------------------------------------------------------------------|----------------------------------------------------------------------------------------------------|---------------------------------------------------------------------|-----------|--------------------------------------------------------------------------|-------------------------------------------------------------------------------------|
|                           | GC28-16                                                                                                    | 45                                                                                                    | er Programming Guide,                                               | ZES1-2336 | APTM                                                                     | IMS Version 9: Application Programming: Transaction                                 |
| 2                         |                                                                                                    |                                                                                                    | 0 and z/OS Diagnosis<br>e, LY37-3740                                | ZES1-2337 | BPE                                                                      | Manager IMS Version 9: Base Primitive                                               |
|                           |                                                                                                    |                                                                                                    | euer Program<br>Ins Manual, SH21-1089                               |           |                                                                          | Environment Guide and<br>Reference                                                  |
|                           | • MVS Dat                                                                                                    | <i>ta Areas</i> , LY                                                                                              | '28-1857 though LY28-1861                                           | ZES1-2338 | CR                                                                       | IMS Version 9: Command<br>Reference                                                 |
|                           | • <i>MVS Dia</i> GA22-75                                                                                                    | -                                                                                                    | ls and Service Aids,                                                | ZES1-2339 | CQS                                                                      | IMS Version 9: Common Queue Server Guide and                                        |
|                           | <ul> <li>MVS/ES/</li> </ul>                                                                                                    | A Diagnosis                                                                                                    | : Procedures, LY28-1844                                             |           |                                                                          | Reference                                                                           |
|                           |                                                                                                    | _                                                                                                    | Operations, GC28-1441<br>Commands, GC28-1442                        | ZES1-2340 | CSL                                                                      | IMS Version 9: Common<br>Service Layer Guide and<br>Reference                       |
|                           |                                                                                                    | •                                                                                                    | Codes, GC28-1486                                                    | ZES1-2341 | CG                                                                       | IMS Version 9: Customization                                                        |
|                           |                                                                                                    | •                                                                                                    | User's Guide, GC28-1756                                             |           |                                                                          | Guide                                                                               |
| -                         | • IMS Que                                                                                                    | IS Queue Control Facility for z/OS User's                                                                         |                                                                     | ZES1-2342 | DBRC                                                                     | IMS Version 9: DBRC Guide<br>and Reference                                          |
| 3                         |                                                                                                    | C26-9685                                                                                                    | Valuma 1 CC29 1490                                                  | ZES1-2343 | DGR                                                                      | IMS Version 9: Diagnosis Guide and Reference                                        |
|                           |                                                                                                    |                                                                                                    | Volume 1, GC28-1480                                                 | ZES1-2344 | FAST                                                                     | IMS Version 9: Failure                                                              |
|                           | -                                                                                                    | _                                                                                                    | Volume 2, GC28-1481<br>Volume 3, GC28-1482                          |           |                                                                          | Analysis Structure Tables                                                           |
|                           | -                                                                                                    | _                                                                                                    |                                                                     | 7504 0040 | OL D                                                                     | (FAST) for Dump Analysis                                                            |
|                           | <ul><li>System Messages, Volume 4, GC28-1483</li><li>System Messages, Volume 5, GC28-1484</li></ul>                                                                          |                                                                                                    | ZES1-2346                                                           | OLR       | IMS Version 9: HALDB Online Reorganization Guide                         |                                                                                     |
|                           |                                                                                                    |                                                                                                    |                                                                     | ZES1-2380 | CT                                                                       | IMS Version 9: IMS Connect                                                          |
|                           | -                                                                                                    |                                                                                                    | ace Summary, GX20-1850                                              |           |                                                                          | Guide and Reference                                                                 |
| 1                         | <ul> <li>VTAM Messages and Codes, SC31-6564</li> <li>z/OS MVS Diagnosis: Tools and Service Aids,<br/>GA22-7589</li> <li>z/OS MVS Initialization and Tuning Guide,</li> </ul> |                                                                                                    |                                                                     | ZES1-2347 | JGR                                                                      | IMS Version 9: IMS Java<br>Guide and Reference                                      |
|                           |                                                                                                    |                                                                                                    |                                                                     | ZES1-2348 | IIV                                                                      | IMS Version 9: Installation                                                         |
| 1                         |                                                                                                    |                                                                                                    |                                                                     |           |                                                                          | Volume 1: Installation Verification                                                 |
| 1                         | • z/OS MV                                                                                                    | • .                                                                                                    | Commands, SA22-7627                                                 | ZES1-2349 | ISDT                                                                     | IMS Version 9: Installation<br>Volume 2: System Definition                          |
|                           |                                                                                                    |                                                                                                    |                                                                     | ZES1-2350 | INTRO                                                                    | and Tailoring<br>IMS Version 9: An                                                  |
|                           | IMS Ver                                                                                                    | sion 9 L                                                                                                    | library                                                             | 2201 2000 | IIIII                                                                    | Introduction to IMS                                                                 |
|                           | ZES1-2330                                                                                                    | ADB                                                                                                    | IMS Version 9: Administration                                       | ZES1-2351 | MIG                                                                      | IMS Version 9: Master Index and Glossary                                            |
|                           | ZES1-2331                                                                                                    | AS                                                                                                    | Guide: Database Manager IMS Version 9: Administration Guide: System | ZES1-2352 | MC1                                                                      | IMS Version 9: Messages and Codes, Volume 1                                         |
|                           | ZES1-2332                                                                                                    | ATM                                                                                                    | IMS Version 9: Administration Guide: Transaction Manager            | ZES1-2353 | MC2                                                                      | IMS Version 9: Messages and Codes, Volume 2                                         |
|                           | ZES1-2333                                                                                                    | ZES1-2333 APDB IMS Version 9: Application Programming: Database Manager ZES1-2334 APDG IMS Version 9: Application | ZES1-2354                                                           | OTMA      | IMS Version 9: Open<br>Transaction Manager Access<br>Guide and Reference |                                                                                     |
|                           | ZES1-2334                                                                                                    |                                                                                                    | IMS Version 9: Application                                          | ZES1-2355 | OG                                                                       | IMS Version 9: Operations<br>Guide                                                  |
| Programming: Design Guide |                                                                                                    | riogramming: Design Guide                                                                                         | GC17-7831                                                           | RPG       | IMS Version 9: Release<br>Planning Guide                                 |                                                                                     |

© Copyright IBM Corp. 1974, 2004 **597** 

| ZES1-2358 | URDBTM | IMS Version 9: Utilities |
|-----------|--------|--------------------------|
|           |        | Reference: Database and  |
|           |        | Transaction Manager      |
| ZES1-2359 | URS    | IMS Version 9: Utilities |
|           |        | Reference: System        |
|           |        |                          |

#### **Supplementary Publications**

| GC17-7825 | LPS | IMS Version 9: Licensed   |
|-----------|-----|---------------------------|
|           |     | Program Specifications    |
| ZES1-2357 | SOC | IMS Version 9: Summary of |
|           |     | Operator Commands         |

| Publication | on Collections                                         |
|-------------|--------------------------------------------------------|
| CD          | IMS Version 9 Softcopy Library                         |
| CD          | IMS Favorites                                          |
| Hardcopy    | Licensed Bill of Forms (LBOF):                         |
| and CD      | IMS Version 9 Hardcopy and                             |
|             | Softcopy Library                                       |
| Hardcopy    | Unlicensed Bill of Forms                               |
|             | (SBOF): IMS Version 9                                  |
|             | Unlicensed Hardcopy Library                            |
| CD          | OS/390 Collection                                      |
| CD          | z/OS Software Products                                 |
|             | Collection                                             |
| DVD         | z/OS and Software Products                             |
|             | DVD Collection                                         |
|             | CD<br>CD<br>Hardcopy<br>and CD<br>Hardcopy<br>CD<br>CD |

#### Accessibility Titles Cited in this Book

| SA22-7787 | z/OS V1R1.0 TSO Primer                     |
|-----------|--------------------------------------------|
| SA22-7794 | z/OS V1R1.0 TSO/E User's                   |
|           | Guide                                      |
| SC34-4822 | z/OS V1R1.0 ISPF User's<br>Guide, Volume 1 |

## Index

| Special characters                                          | basic telecommunications access method                                |
|-------------------------------------------------------------|-----------------------------------------------------------------------|
| /DIAGNOSE command SNAP function 192                         | DDM                                                                   |
| console dump alternative 192                                | log record format 349                                                 |
| /TRACE command                                              | error recovery                                                        |
| starting DC trace 313                                       | IEA000I message 349                                                   |
| stopping DC trace 314                                       | MFS error                                                             |
| Stopping Do tidos of i                                      | diagnosing 349                                                        |
|                                                             | diagram of normal BTAM path 349                                       |
| Numerics                                                    | terminal                                                              |
|                                                             | starting DC trace 313                                                 |
| 3270 error recovery<br>BTAM DDM 349                         | stopping DC trace 314                                                 |
| sense-status message 349                                    | basic telecommunications access method (BTAM)                         |
| 6701-MRQB records (command for obtaining) 333               | error recovery                                                        |
| 6701-MRQE diagnostic records                                | IEA000I message 349                                                   |
| control blocks and mapping macros 332                       | batch environment                                                     |
| description 331                                             | call image capture trace 249                                          |
| sample JCL for printing 332                                 | BFSP definition/mapping macro 67                                      |
| 67D0 log record 140, 393, 394                               | BFUS definition/mapping macro 67                                      |
| 5. 25 .5g .555.d                                            | BGNRETRY trace entry 440                                              |
|                                                             | BHDR definition/mapping macro 67                                      |
| A                                                           | BLOCKHDR definition/mapping macro 67 BSPH definition/mapping macro 67 |
| abbreviation list 567                                       | BTAM (basic telecommunications access method)                         |
| abend dump, cause 250                                       | DDM                                                                   |
| abend processing for Spool API support 393                  | log record format 349                                                 |
| ABENDU1026                                                  | error recovery                                                        |
| Fast Path problem analysis                                  | IEA000I message 349                                                   |
| description 399                                             | MFS error                                                             |
| procedure 399                                               | diagnosing 349                                                        |
| ABENDUxxxx keyword procedure 33                             | diagram of normal BTAM path 349                                       |
| ABENDxxx keyword procedure 32                               | terminal                                                              |
| abnormal save area set 45                                   | starting DC trace 313                                                 |
| acronym list 567                                            | stopping DC trace 314                                                 |
| active save set                                             | BUFC definition/mapping macro 67                                      |
| finding during DC analysis 348                              | BUFENTRY definition/mapping macro 67                                  |
| ADSC definition/mapping macro 67                            | buffer handler                                                        |
| AIBREASN Codes 527                                          | function codes 287                                                    |
| list 534                                                    | module trace IDs 289                                                  |
| Set by DFSQMRQ0 527                                         | pool (VSAM) 85                                                        |
| AIBREASN codes (Queue Control Facility/Message              | return codes 289                                                      |
| Requeuer)                                                   | BUFMSTRA (message processing) trace                                   |
| description 332 aids for debugging and diagnosing Spool API | description 419                                                       |
| See debugging and diagnostic aids for Spool API             | BUFSMVID trace description 429                                        |
| ALDS definition/mapping macro 67                            |                                                                       |
| AMPB definition/mapping macro 67                            | С                                                                     |
| analyzing problems                                          |                                                                       |
| using log records 129                                       | CADSECT definition/mapping macro 67                                   |
| APARs                                                       | call image capture trace batch environment 249                        |
| preparing 61                                                | online environment 250                                                |
| procedure 61                                                | retrieving data from log data set 250                                 |
| searching for 60                                            | CALLER= parameter                                                     |
| APPC problem, diagnosing 23                                 | FMTIMS statement example 162                                          |
| automatic dump data set allocation 4                        | calls used with Spool API support                                     |
|                                                             | CHNG 389                                                              |
| В                                                           | SETO 389                                                              |
| В                                                           | CBT (control block table) pool 563                                    |
| BALG definition/mapping macro 67                            | CBT definition/mapping macro 67                                       |

| CCB definition/mapping macro 67                                                                                                    | communication analyzer (DFSICIO0) (continued)    |
|----------------------------------------------------------------------------------------------------|--------------------------------------------------|
| channel-to-channel access method trace stack                                                                                                    | save area 312                                    |
| See MSC (Multiple Systems Coupling)                                                                                                    | trace output 313                                 |
| CHE FREEZE 54                                                                                                    | trace record example 312                         |
| CHNG call                                                                                                    | trace record format 312                          |
| Spool API 389                                                                                                    | communication task trace                         |
| CHNGDUMP MAXSPACE                                                                                                    | description 417                                  |
| recommended setting 4                                                                                                    | COMPARE option 304                               |
| CI (control interval)                                                                                                    | COMPARE statement 247                            |
| DEDB problem                                                                                                    | component identification keyword procedure 31    |
| CI 0 403                                                                                                    | contents                                         |
| CI 1 403                                                                                                    | DBRC 431                                         |
| common data 406                                                                                                    | control (CTL) address space                      |
| first DOVF CI 404                                                                                                    | online formatted dump 187                        |
| first IOVF CI 404                                                                                                    | control address space                            |
| other DOVF CIs 404                                                                                                    | See CTL address space                            |
| other IOVF CIs 405                                                                                                    | control block                                    |
| other SDEP CI 405                                                                                                    | acronym 67                                       |
| RAP CI 404                                                                                                    | database manager 93                              |
| scraps 405                                                                                                    | definitions 67, 68, 69, 70, 71, 72, 73           |
| type identification 403                                                                                                    | description 67                                   |
| CIB definition/mapping macro 67                                                                                                    | external SNAP call 247                           |
| CIBSTRAC trace                                                                                                    | interrelationship diagram 74                     |
| content                                                                                                    | linkage for static DB/DC environment 66          |
| entry 356                                                                                                    | locating in an IMS dump                          |
| example 356                                                                                                    | Fast Path 406                                    |
| locating 356                                                                                                    | locating using load list 561                     |
| CIBTRACE trace                                                                                                    | logged at time of error 332                      |
| content                                                                                                    | macros that generate 67                          |
| entry 357                                                                                                    | mapping macros 67, 332                           |
| example 357                                                                                                    | relationships created for MAIN pool 88           |
| locating 357                                                                                                    | relationships for DFSCBT00 pools 92              |
| CIRCA definition/mapping macro 67                                                                                                    | relationships for DFSPOOL pools 91               |
| * * *                                                                                                    | relationships for preallocated storage blocks 89 |
| CLB definition/mapping macro 67 CLLE definition/mapping macro 67                                                                                                    | sequential buffering diagram 83                  |
| to the second second se | control block table (CBT) pool 563               |
| CNT definition/mapping macro 67 codes                                                                                                    | control blocks, relocation during special abend  |
| error code examples 390                                                                                                    | processing 393                                   |
| status of CHNG and SETO calls 390                                                                                                    | control interval                                 |
| collecting data 17                                                                                                    | DEDB problem                                     |
| APPC-related problem 23                                                                                                    | CI 0 403                                         |
| control or DL/I region loop 19                                                                                                    | CI 1 403                                         |
| control region hang 18                                                                                                    | common data 406                                  |
| control region wait 18                                                                                                    | first DOVF CI 404                                |
| CQS-related problem 503                                                                                                    | first IOVF CI 404                                |
| database-related problem 25                                                                                                    | other DOVF CIs 404                               |
| DB2 ESS interface problem 20                                                                                                    | other IOVF CIs 405                               |
| DBCTL-related problem 21                                                                                                    | other SDEP CI 405                                |
| DBC-related problem 21                                                                                                    | RAP CI 403                                       |
| DC-related problem 22                                                                                                    | scraps 405                                       |
| ESAF Interface-related problem 25                                                                                                    | type identification 403                          |
| IMS dependent region loop 20                                                                                                    |                                                  |
| IMS dependent region wait 20                                                                                                    |                                                  |
|                                                                                                    | control region wait or hang, diagnosing 18       |
| Recovery Resource Service-related problem 26                                                                                                    | control region, FMTIMS statement example 162     |
| Common Storage Tracker 4                                                                                                    | CPM definition/mapping macro 67                  |
| common trace table interface 193                                                                                                    | CPT definition/mapping macro 67                  |
| communication analyzer (DFSICIO0)                                                                                                    | CQS                                              |
| DDM                                                                                                    | problem diagnostics 24                           |
| entry point 311                                                                                                    | CQS (Common Queue Server)                        |
| trace ID 312                                                                                                    | additional manual dump intervention 504          |
| description 311                                                                                                    | CQS structure recovery data set 506              |

| CQS (Common Queue Server) (continued)                     | Database Control (DBCTL)                 |
|-----------------------------------------------------------|------------------------------------------|
| CQS-z/OS log stream 506                                   | DRA Dumps 459                            |
| diagnosis 503                                             | dump title format 175                    |
| log records 511                                           | IMS traces                               |
| printing 513                                              | activating 8                             |
| set up tracing 10                                         | DL/I 8                                   |
| structure dump contents 504                               | Fast Path 8                              |
| CQS setup recommendations 6                               | problem, diagnosing 21                   |
| trace environment - conservative 6                        | Recovery Tokens 460                      |
| trace environment - more aggressive 7                     | Service Aids 459                         |
| CRB definition/mapping macro 67                           | Database Recovery Control                |
| creating output data sets 9                               | control block diagram 111                |
| creating search arguments 30                              | external trace                           |
| CRTR0XIT trace entry 441 CSAB definition/mapping macro 67 | example 453<br>record format 452         |
| CSL CSAB definition/mapping macro 67                      | using 452                                |
| problem diagnostics 24                                    | FMTIMS statement example 163             |
| CSVT definition/mapping macro 67                          | internal trace                           |
| CTB definition/mapping macro 68                           | example 445                              |
| CTL (control) address space                               | RECON data set                           |
| online formatted dump 187                                 | contents 431                             |
| CTM definition/mapping macro 68                           | diagnostic aid 431                       |
| CTT definition/mapping macro 68                           | service aids 431                         |
| CULE definition/mapping macro 68                          | Database Resource Adapter (DRA)          |
| CVB definition/mapping macro 68                           | Analyzing DRA Problems 460               |
| CXB definition/mapping macro 68                           | dump 459                                 |
| one domination and the desired of                         | dump title format 175                    |
|                                                           | Recovery Tokens 460                      |
| D                                                         | Service Aids 459                         |
| data communication (DC)                                   | DB2 ESS interface problem, diagnosing 20 |
| call analyzer (DFSDLA30) 344                              | DBCTL (Database Control)                 |
| FMTIMS statement example 163                              | DRA Dumps 459                            |
| service aid                                               | dump title format 175                    |
| DC trace 313                                              | IMS traces                               |
| description 311                                           | activating 8                             |
| finding the active save set 348                           | DL/I 8                                   |
| IBM 3270 error recovery analysis 349                      | Fast Path 8                              |
| IMS Transaction trace 344                                 | problem, diagnosing 21                   |
| IMS-VTAM interface 348                                    | Recovery Tokens 460                      |
| message format service module traces 356                  | Service Aids 459                         |
| message format service normal BTAM path 349               | DBPCB definition/mapping macro 68        |
| OTMA dumps 389                                            | DBRC (Database Recovery Control)         |
| OTMA log records 389                                      | control block diagram 111                |
| OTMA module-to-code cross reference table 387             | external trace                           |
| OTMA trace 384                                            | example 453                              |
| OTMA verb-to-code cross reference table 388               | record format 452                        |
| receive-any buffer analysis 347                           | using 452                                |
| terminal communication task trace 311                     | FMTIMS statement example 163             |
| data management block (DMB) diagram 97                    | internal trace                           |
| data sets                                                 | example 445                              |
| allocating 9                                              | RECON data set                           |
| output 9                                                  | contents 431                             |
| database                                                  | diagnostic aid 431                       |
| See also DL/I                                             | service aids 431                         |
| control block diagram 96                                  | DBRC problem, diagnosing 21              |
| diagnosis 25                                              | DBRC trace (DSPTRACE)                    |
| diagnostic techniques 245                                 | BGNRETRY entry 440                       |
| log analysis 299                                          | CRTROXIT entry 441                       |
| log record (X'50') DSECT 299                              | DSPCABNO entry 440                       |
| Recovery Resource Service 26                              | DSPCRTR0 entry 440                       |
| searching techniques 59                                   | DSPSTACK entry 437, 439                  |

| DBRC trace (DSPTRACE) (continued)             | DEDB (data entry database) (continued)                   |
|-----------------------------------------------|----------------------------------------------------------|
| DSPSTFRE entry 437, 438                       | CI problem (continued)                                   |
| DSPSTGET entry 437, 438                       | first DOVF CI 404                                        |
| DSPURI00 entry 441, 442                       | first IOVF CI 404                                        |
| GETFEED entry 443                             | other DOVF CIs 404                                       |
| locating 435                                  | other IOVF CIs 405                                       |
| processing flow 437                           | other SDEP CI 405                                        |
| using 435                                     | RAP CI 404                                               |
| DC (data communication)                       | scraps 405                                               |
| call analyzer (DFSDLA30) 344                  | type identification 403                                  |
| FMTIMS statement example 163                  | DELETE module                                            |
| service aid                                   | DL/I trace, using 291                                    |
| DC trace 313                                  | dependency keyword table 525                             |
| description 311                               | dependency keywords 59                                   |
| finding the active save set 348               | dependent region address space (DP)                      |
| IBM 3270 error recovery analysis 349          | FMTIMS statement example 163                             |
| IMS Transaction trace 344                     | developing search arguments 29                           |
| IMS-VTAM interface 348                        | DEVICE BUSY category                                     |
| message format service module traces 356      | sense-status message                                     |
| message format service normal BTAM path 349   | 3270 recovery analysis 349                               |
| OTMA dumps 389                                | DEVICE END category                                      |
| OTMA log records 389                          | sense-status message                                     |
| OTMA module-to-code cross reference table 387 | 3270 recovery analysis 349                               |
| OTMA trace 384                                | device-dependent module (DDM)                            |
| OTMA verb-to-code cross reference table 388   | communication analyzer                                   |
| receive-any buffer analysis 347               | entry point 311                                          |
| terminal communication task trace 311         | save area 312                                            |
| DC problem, diagnosing 22                     | trace ID 312                                             |
| DC trace                                      | trace output 313                                         |
| diagnosing line problem 320                   | trace record example 312                                 |
| diagnosing terminal problem 320               | trace record format 312                                  |
| starting 313                                  | function 417                                             |
| stopping 314                                  | DFS1269E OTMA failure message 389                        |
| trace output example 326                      | DFS1959E, reason codes 376                               |
| trace record                                  | DFS1965 APPC/MVS call failure, reason codes 383          |
| identifiers 315<br>printing 315               | DFS2712I message using in Fast Path problem analysis 400 |
| table of record types and contents 317        | DFS3672I message 358                                     |
| DCB definition/mapping macro 68               | DFSAVEC definition/mapping macro 68                      |
| DCB-EXT definition/mapping macro 68           | DFSCBT00 pools 92                                        |
| DDIR definition/mapping macro 68              | DFSCMC00 module, MSC analyzer 425                        |
| DDM (device-dependent module)                 | DFSCMC10 module                                          |
| communication analyzer                        | abnormal-end appendage 427                               |
| entry point 311                               | channel-end appendage 427                                |
| save area 312                                 | shutdown appendage 427                                   |
| trace ID 312                                  | DFSCMC40 module                                          |
| trace output 313                              | attention DIE routine 426                                |
| trace record example 312                      | I/O request DIE routine 426                              |
| trace record format 312                       | DFSCMC50 module                                          |
| function 417                                  | shutdown processing routine 425                          |
| deadlock involving non-IRLM resources 57      | DFSCNXA0 module                                          |
| deadlock involving only IRLM resources 58     | error messages 364                                       |
| debugging and diagnostic aids for Spool API   | location codes for error messages 357                    |
| debugging tips 393                            | tracing errors 357                                       |
| internal trace table 393                      | DFSDDLT0 (DL/I test program) 247                         |
| DEDB (data entry database)                    | DFSDLA30 (DC call analyzer)                              |
| CI problem                                    | tracing using IMS Transaction 344                        |
| CI 0 403                                      | DFSDLTR0 call image capture trace description 298        |
| CI 1 403                                      | DFSDOPTE definition/mapping macro 68                     |
| common data 406                               | DFSDPBFH definition/mapping macro 68                     |
| diagnosis aids 403                            |                                                          |

| DFSERA10 (File Select and Formatting Print utility) | DL/I (continued)                                   |
|-----------------------------------------------------|----------------------------------------------------|
| exit routines 156                                   | trace, DL/I                                        |
| formatted output example 157                        | buffer handler function codes 287                  |
| function 155                                        | buffer handler module trace IDs 289                |
| printing DC trace records 315                       | buffer handler return codes 289                    |
| unformatted output example 156                      | DELETE module, using DL/I trace 291                |
| DFSERA20                                            | description 255                                    |
| See SNAP                                            | JRNAD codes 286                                    |
| DFSICIO0 (communication analyzer)                   | output sample 291                                  |
| DDM                                                 | PSTLRPRM codes 274                                 |
| entry point 311                                     | record format 256                                  |
| trace ID 312                                        | trace, other database-related                      |
| description 311                                     | JCB (job control block) 245                        |
| save area 312                                       | locating 254                                       |
| trace output 313                                    | PI (program isolation) 297                         |
| trace record example 312                            | retrieve 292                                       |
| trace record format 312                             | DL/I region loop, diagnosing 19                    |
| DFSPRPX0 parameter block diagram 81                 | DL/I test program (DFSDDLT0) 247                   |
| DFSQMRQ0 processor module description 327           | DL/I trace 291                                     |
| DFSSBHD0 utility                                    | DMAC definition/mapping macro 68                   |
| using with SB IMAGE CAPTURE option 304              | DMB definition/mapping macro 68                    |
| DFSSBWO definition/mapping macro 68                 | DMBSEC definition/mapping macro 68                 |
| DFSVTP00                                            | DMCB definition/mapping macro 68                   |
| overlay for posting of VTCBs 323                    | DMHR definition/mapping macro 68                   |
| DFSZD510 control block dump                         | DOC keyword procedure 35                           |
| description 305                                     | DOF/MOD linkage diagram 112                        |
| formatted dump example 307                          | DOVF CI                                            |
| unformatted dump example 308                        | diagnosing CI problem in DEDB                      |
| diagnosing                                          | first Cls 404                                      |
| a control or DL/I region loop 19                    | other CIs 404                                      |
| a control region wait or hang 18                    | DP (dependent region address space)                |
| a CQS-related problem 503                           | FMTIMS statement example 163                       |
| a database related problem 25                       | DRA (Database Resource Adapter)                    |
| a DB2 ESS interface problem 20                      | Analyzing DRA Problems 460                         |
| a DBCTL-related problem 21                          | dump 459                                           |
| a DBRC-related problem 21                           | dump title format 175                              |
| a DC-related problem 22                             | Recovery Tokens 460                                |
| a Recovery Resource Service related problem 26      | Service Aids 459                                   |
| an APPC-related problem 23                          | DSEB definition/mapping macro 68                   |
| an ESAF interface related problem 25                | DSECT DSECT                                        |
| an IMS dependent region wait or loop 20             | for database log record (X'50') 299                |
| DIF/MID linkage diagram 113                         | DSG definition/mapping macro 68                    |
| dispatcher trace                                    | DSPCABN0 trace entry 440                           |
| example 207                                         | DSPCRTR0 trace entry 440                           |
| format 199                                          | DSPSTACK trace entry 437, 439                      |
| DL/I 190                                            | DSPSTFRE trace entry 437, 438                      |
| See also database                                   | DSPSTGET trace entry 437, 438                      |
| analyzing problems 253                              | DSPTRACE (DBRC trace)                              |
| call image capture trace description 298            | BGNRETRY entry 440                                 |
| control block                                       | CRTROXIT entry 441                                 |
| description 67                                      | DSPCABNO entry 440                                 |
| diagram 102                                         | DSPCRTR0 entry 440                                 |
| data record format 114                              | DSPSTACK entry 437, 439                            |
|                                                     | DSPSTRCK entry 437, 439<br>DSPSTFRE entry 437, 438 |
| FMTIMS statement example 163                        |                                                    |
| online formatted dump                               | DSPSTGET entry 437, 438                            |
| data areas dumped 190                               | DSPURIO0 entry 441, 442                            |
| test program                                        | GETFEED entry 443                                  |
| debugging in batch environment 250                  | locating 435                                       |
| description 247                                     | processing flow 437                                |
| using 247                                           | using 435                                          |

| DSPURI00 module                              | ESCD definition/mapping macro 69                    |  |  |
|----------------------------------------------|-----------------------------------------------------|--|--|
| calling 441                                  | ESRB definition/mapping macro 69                    |  |  |
| entry trace entry 442                        | ESRT definition/mapping macro 69                    |  |  |
| exit routine trace entry 445                 | ESS (external subsystem)                            |  |  |
| GETFEED trace entry 443                      | trace output example 221                            |  |  |
| DSPURI00 trace entry 441                     | trace record                                        |  |  |
| DSPWRK1 definition/mapping macro 68          | format 208                                          |  |  |
| dump                                         | module ID and subfunction table 209                 |  |  |
| buffer handler request sequence analysis 252 | variable section layout 210                         |  |  |
| detailed analysis 251                        | external SNAP call, control blocks dumped 247       |  |  |
| DL/I call sequence analysis 252              | external subsystem (ESS)                            |  |  |
| formatted offline                            | trace output example 221                            |  |  |
| See ODF (offline dump formatter)             | trace record                                        |  |  |
| formatted online                             | format 208                                          |  |  |
| CTL address space 187                        | module ID and subfunction table 209                 |  |  |
| description 186                              | variable section layout 210                         |  |  |
| DL/I address space 190                       | external trace environment 7                        |  |  |
| general analysis 251                         | external trace, DBRC                                |  |  |
| interactive dump formatter                   | RECON I/O error processing example 454              |  |  |
| description 182                              | record format 452                                   |  |  |
| using 182                                    | router processing example 453                       |  |  |
| IRLM address space dump                      | using 452                                           |  |  |
| See SDUMP                                    |                                                     |  |  |
| save area analysis 251                       | _                                                   |  |  |
| DUMPQ 54                                     | F                                                   |  |  |
|                                              | FAQE definition/mapping macro 69                    |  |  |
| _                                            | Fast Path                                           |  |  |
| E                                            | ABENDU1026 analysis 399                             |  |  |
| ECB definition/mapping macro 68              | control block                                       |  |  |
| ECNT definition/mapping macro 68             | locating in an IMS dump 406                         |  |  |
| edited command format 180                    | detailed control block diagram 99                   |  |  |
| EDSG definition/mapping macro 68             | Fast Path Messages, procedure for 464               |  |  |
| EIB definition/mapping macro 69              | FMTIMS statement example 163                        |  |  |
| EMHB definition/mapping macro 68             | general control block diagram 98                    |  |  |
| EPCB definition/mapping macro 69             | Last MSC Message, Determining 465                   |  |  |
| EPF definition/mapping macro 69              | Using log records to get last MSC message 465       |  |  |
| EPST definition/mapping macro 69             | service aid                                         |  |  |
| EQEL definition/mapping macro 69             | CI contention analysis 406                          |  |  |
| error codes                                  | DEDB CI problem assistance aids 403                 |  |  |
| 0002 390                                     | description 399                                     |  |  |
| 0004 390                                     | locating control blocks and tables in an IMS        |  |  |
| 0006 391                                     | dump 406                                            |  |  |
| 0008 391                                     | traces 8                                            |  |  |
| 000A 391                                     | transaction retry                                   |  |  |
| 000C 392                                     | description 402                                     |  |  |
| 000E 392                                     | processing flow 402                                 |  |  |
| error location codes 362, 363                | system programmer response 402                      |  |  |
| dynamic logon errors 361                     | work area                                           |  |  |
| error messages issued by DFSCNXA0 357, 358   | locating in an IMS dump 406                         |  |  |
| ISC processing 359                           | fast path trace                                     |  |  |
| logging-on device characteristics 363        | description 243                                     |  |  |
| MSC errors 360                               | record format 243                                   |  |  |
| related to existing ISC session errors 361   | X'9C' trace format 243                              |  |  |
| user-logon-exit processing 362               | X'9D' trace format 244                              |  |  |
| error recovery                               | FDB definition/mapping macro 69                     |  |  |
| 3270 device                                  | FDT definition/mapping macro 69                     |  |  |
| log record X'6703' 349                       | FEDB definition/mapping macro 69                    |  |  |
| sense-status message 349                     | FEIB definition/mapping macro 69                    |  |  |
| BTAM, IEA000I message 349                    | File Select and Formatting Print utility (DFSERA10) |  |  |
| ESAF Interface                               | exit routines 156                                   |  |  |
| diagnosis 25                                 | formatted output example 157                        |  |  |

| File Select and Formatting Print utility (DFSERA10) | Н                                                                                                    |  |
|-----------------------------------------------------|----------------------------------------------------------------------------------------------------|--|
| (continued)                                         | hang, diagnosing a control region 18                                                                                                    |  |
| function 155                                        | hardware I/O category, 3270 error recovery                                                                                                    |  |
| printing DC trace records 315                       | analysis 349                                                                                                    |  |
| unformatted output example 156                      | HDAM database                                                                                                    |  |
| FMTIMS statement                                    | OSAM ESDS block format 118                                                                                                    |  |
| choosing parameters for ODF 160, 161                | segment format 116                                                                                                    |  |
| control region example 162                          | VSAM ESDS block format 118                                                                                                    |  |
| DBRC example 163                                    | hi-level dump formatting 182                                                                                                    |  |
| DC example 163                                      | HIDAM database                                                                                                    |  |
| DL/I example 163                                    | OSAM and VSAM ESDS block format 118                                                                                                    |  |
| DP example 163                                      | segment format 116                                                                                                    |  |
| Fast Path example 163                               | VSAM ESDS block format 118                                                                                                    |  |
| formatted areas 166                                 | HIDAM index database                                                                                                    |  |
| LOG example 164                                     | VSAM LRECL format 118                                                                                                    |  |
| options 164                                         | HISAM database                                                                                                    |  |
| sample statements 162                               | block format 116                                                                                                    |  |
| syntax restrictions 164                             | LRECL format 115                                                                                                    |  |
| table 161                                           | segment format 115                                                                                                    |  |
| VSAM example 164                                    | HSAM database                                                                                                    |  |
| FMTO option                                         | block format 114                                                                                                    |  |
| specify FMTO option 5                               | delete byte format 114                                                                                                    |  |
| FMTO=D parameter value 5                            | flag byte format 114                                                                                                    |  |
| formatted dump, offline                             | segment format 114                                                                                                    |  |
| See ODF (offline dump formatter)                    | HSSD definition/mapping macro 69                                                                                                    |  |
| FRB definition/mapping macro 69                     | HSSO definition/mapping macro 69                                                                                                    |  |
|                                                     | HSSP definition/mapping macro 69                                                                                                    |  |
| •                                                   | HSSR definition/mapping macro 69                                                                                                    |  |
| G                                                   | The of Cashina of Windows and Cashina of Cashina of Cas |  |
| GB definition/mapping macro 69                      |                                                                                                    |  |
| GBCB definition/mapping macro 69                    |                                                                                                    |  |
| Generalized Sequential Access Method (GSAM)         | IDEDDE definition/manning mages 60                                                                                                    |  |
| control block dump 305                              | IBFPRF definition/mapping macro 69                                                                                                    |  |
| detailed control block diagram 101                  | IBPOOL definition/mapping macro 69 IDC0 trace table entries 365                                                                                                    |  |
| formatted dump (DFSZD510)                           |                                                                                                    |  |
| description 305                                     | internal trace formats that map entries 365                                                                                                    |  |
| example 307                                         | IDSC definition/mapping macro 70                                                                                                    |  |
| general control block diagram 100                   | IEBGENER 9 IEEQE definition/mapping macro 70                                                                                                    |  |
| out-of-space abend 308                              | •                                                                                                    |  |
| unformatted dump (DFSZD510), example 308            | IMODULE facility                                                                                                    |  |
| GETFEED trace entry 443                             | CBT pool 563                                                                                                    |  |
| GLT definition/mapping macro 69                     | IMS control block/work area, locating using load list 561                                                                                                    |  |
| GPT definition/mapping macro 69                     | IMS component identification numbers 31                                                                                                    |  |
| GQCB definition/mapping macro 69                    | IMS dependent region wait or loop, diagnosing 20                                                                                                    |  |
| GSAM (Generalized Sequential Access Method)         | IMS diagnostic aids 367                                                                                                    |  |
| control block dump 305                              | IMS dump formatter 7                                                                                                    |  |
| detailed control block diagram 101                  | IMS dump, locating                                                                                                    |  |
| formatted dump (DFSZD510)                           | Fast Path control block 406                                                                                                    |  |
| description 305                                     | Fast Path work area 406                                                                                                    |  |
| example 307                                         |                                                                                                    |  |
| general control block diagram 100                   | IMS setup recommendations 5 external trace environment 6                                                                                                    |  |
| out-of-space abend 308                              |                                                                                                    |  |
| unformatted dump (DFSZD510), example 308            | FMTO option 5                                                                                                    |  |
| GTF (Generalized Trace Facility) trace              | interactive dump formatter 6                                                                                                    |  |
| DBRC-related                                        | SYSDUMP DD 5                                                                                                    |  |
| example 453                                         | Table Traces 5                                                                                                    |  |
| formatting and printing 453                         | IMS sysplex dump considerations                                                                                                    |  |
| record format 452                                   | sysplex IEADMCxx dump activation 15                                                                                                    |  |
| using 452, 453                                      | sysplex IEADMCxx example 14                                                                                                    |  |
|                                                     | IMS SYSPLEX dump considerations 14                                                                                                    |  |

| IMS Transaction trace                                                | J                                                               |  |  |
|----------------------------------------------------------------------|-----------------------------------------------------------------|--|--|
| content 344                                                          |                                                                 |  |  |
| description 344                                                      | JCB (job control block) trace                                   |  |  |
| example 345                                                          | content 245                                                     |  |  |
| starting 344                                                         | function codes 246                                              |  |  |
| IMS.ACBLIB                                                           | output sample 246  JCB definition/mapping macro 70              |  |  |
| members layout 65                                                    | •                                                               |  |  |
| partitioned data set 65                                              | JCL (job control language)                                      |  |  |
| INCORROUT keyword procedure 37                                       | printing 6701-MRQE records 332                                  |  |  |
| intent conflict 50                                                   | printing QCF SCRAPLOG records 331 job control block (JCB) trace |  |  |
| interactive dump formatter                                           | content 245                                                     |  |  |
| description 182                                                      | function codes 246                                              |  |  |
| using 182                                                            | output sample 246                                               |  |  |
| interactive problem control system (IPCS)                            | job control language (JCL)                                      |  |  |
| dump formatter 182                                                   | printing 6701-MRQE records 332                                  |  |  |
| using with ODF 160                                                   | printing QCF SCRAPLOG records 331                               |  |  |
| internal resource lock manager (IRLM)                                | JRNAD codes 286                                                 |  |  |
| keyword procedure 35                                                 | SINIVAD COURS 200                                               |  |  |
| latch unavailable 58                                                 |                                                                 |  |  |
| lock request example 110                                             | K                                                               |  |  |
| overall control block diagram 109                                    |                                                                 |  |  |
| procedure for WAIT state 57                                          | keyword                                                         |  |  |
| service aid                                                          | component identification procedure 31 definition 29             |  |  |
| description 395                                                      | dictionary 521                                                  |  |  |
| dump 395                                                             | selecting 31                                                    |  |  |
| SYS1.LOGREC 395                                                      | type-of-failure 31                                              |  |  |
| storage manager pool diagram 110                                     | types used with CHNG and SETO calls 390                         |  |  |
| internal trace table                                                 | using dependency keywords 59                                    |  |  |
| description 393                                                      | keyword procedure                                               |  |  |
| Intersystem Communication (ISC) link                                 | ABENDUxxxx 33                                                   |  |  |
| starting DC trace 313                                                | ABENDxxx 32                                                     |  |  |
| stopping DC trace 314                                                | DOC 35                                                          |  |  |
| intersystem control block diagram 103 INTERVENTION REQUIRED category | INCORROUT 37                                                    |  |  |
| — ·                                                                  | IRLM 35                                                         |  |  |
| 3270 error recovery analysis 349 IOVF CI                             | MSG 37                                                          |  |  |
| diagnosing CI problem in DEDB                                        | PERFM 36                                                        |  |  |
| first Cls 404                                                        | SAP analysis 43                                                 |  |  |
| other Cls 405                                                        | WAIT/LOOP 40                                                    |  |  |
| IPCS (interactive problem control system)                            |                                                                 |  |  |
| dump formatter 182                                                   |                                                                 |  |  |
| using with ODF 160                                                   | L                                                               |  |  |
| IRLM (internal resource lock manager)                                | latch trace                                                     |  |  |
| keyword procedure 35                                                 | example 238                                                     |  |  |
| latch unavailable 58                                                 | format 234                                                      |  |  |
| lock request example 110                                             | latch manager trace entries 235                                 |  |  |
| overall control block diagram 109                                    | system locate control function entries 237                      |  |  |
| procedure for WAIT state 57                                          | use manager trace entries 235                                   |  |  |
| service aid                                                          | LCB definition/mapping macro 70                                 |  |  |
| description 395                                                      | LCD definition/mapping macro 70                                 |  |  |
| dump 395                                                             | LCDSECT definition/mapping macro 70                             |  |  |
| SYS1.LOGREC 395                                                      | LCRE definition/mapping macro 70                                |  |  |
| storage manager pool diagram 110                                     | LEV definition/mapping macro 70                                 |  |  |
| ISC (Intersystem Communication) link                                 | limits for locking resources 297                                |  |  |
| starting DC trace 313                                                | line problem, diagnosing using DC trace 320                     |  |  |
| stopping DC trace 314                                                | link problem                                                    |  |  |
| ISL definition/mapping macro 70                                      | diagnosing 419                                                  |  |  |
| ISPL definition/mapping macro 70                                     | MSS1 and MSS2 record description 424                            |  |  |
| ITASK ECB posting 207                                                | LIPARMS definition/mapping macro 70                             |  |  |
|                                                                      | LLB definition/mapping macro 70                                 |  |  |

| locking resources, limiting with LOCKMAX 297                     | main storage-to-main-storage (continued)                    |
|------------------------------------------------------------------|-------------------------------------------------------------|
| LOCKMAX parameter 297                                            | save set trace description 419                              |
| log                                                              | Management of Standard Documentation 11                     |
| FMTIMS statement example 164                                     | dump preservation 12                                        |
| log analysis, database-related 298                               | IMS master console log preservation 12                      |
| log data set, retrieving call image capture data 250             | IMS OLDS/SLDS preservation 12                               |
| log records                                                      | JES JOBLOG preservation 11                                  |
| all records used to analyze IMS problems 129                     | SYS1.LOGREC preservation 12                                 |
| data area format 154                                             | z/OS system console (syslog) preservation 11                |
| description 511                                                  | Manual Dump Intervention 12                                 |
| for service errors 394                                           | deciding when to dump 13                                    |
| log sequence field format 155                                    | IEADMCxx, MVS SYS1.PARMLIB 13                               |
| prefix area format 153                                           | EADMCxx DUMP activation 14                                  |
| printing 513                                                     | EADMCxx example for IMS 14                                  |
| produced by Spool API 393                                        | IMS dump techniques 13                                      |
| subrecord area format 154 table 511                              | mapping macros for control blocks 67, 68, 69, 70, 71 72, 73 |
| type 67D0 140, 393, 394                                          | master trace table Size, z/OS 10                            |
| type X'29' 143                                                   | Message Format Service (MFS)                                |
| type X'49' 152                                                   | BTAM error                                                  |
| type X'50' 299                                                   | diagnosing 349                                              |
| type X'67' 153, 156                                              | diagram of normal BTAM path 349                             |
| type X'6703' 349                                                 | diagnosing problems 354                                     |
| type X'67D0' 140                                                 | module trace                                                |
| type X'68' 393                                                   | CIBSTRAC 356                                                |
| types 511                                                        | CIBTRACE 357                                                |
| viewing format 129, 511                                          | message processing (BUFMSTRA) trace                         |
| log router 474                                                   | description 419                                             |
| log sequence field format 155                                    | Message Requeuer (MRQ) 527                                  |
| log subrecord and data area formats 154                          | AIBREASN Codes list 534                                     |
| log, FMTIMS statement example 160                                | AIBREASN Codes Set by DFSQMRQ0 527                          |
| logical LINK                                                     | Message Requeuer (MRQ)/Queue Control Facility (QCF)         |
| starting DC trace 314 stopping DC trace 314                      | AIBREASN codes                                              |
| loop, diagnosing a control or DL/I region 19                     | description 332                                             |
| loop, diagnosing an IMS dependent region 20                      | DFSQMRQ0 processor module 327                               |
| low-level dump formatting 182                                    | JCL                                                         |
| LRECL format 115                                                 | printing 6701-MRQE records 332                              |
| LTB definition/mapping macro 70                                  | printing QCF SCRAPLOG records 331                           |
| LU Manager Trace 367                                             | key fields and offsets of diagnostic records 330            |
| LXB definition/mapping macro 70                                  | key fields in message 331                                   |
| LXB trace                                                        | messages successfully requeued 334                          |
| DFSCMC00 module, MSC analyzer 425                                | MRQE diagnostic records 331                                 |
| DFSCMC10 module                                                  | obtaining additional diagnostics 333                        |
| abnormal-end appendage 427                                       | sample of successful message requeue 334                    |
| channel-end appendage 427                                        | sample SCRAPLOG record and description 329                  |
| shutdown appendage 427 DFSCMC40 module                           | MFS (Message Format Service) BTAM error                     |
| attention DIE routine 426                                        | diagnosing 349                                              |
| I/O request DIE routine 426                                      | diagram of normal BTAM path 349                             |
| DFSCMC50 module                                                  | diagnosing problems 354                                     |
| shutdown processing routine 425                                  | module trace                                                |
| example 428                                                      | CIBSTRAC 356                                                |
| using 424                                                        | CIBTRACE 357                                                |
| -                                                                | MID/DIF linkage diagram 113                                 |
| 8.6                                                              | MOD/DOF linkage diagram 112                                 |
| M                                                                | module directory, locating 65                               |
| macros for mapping control blocks 67, 68, 69, 70, 71,            | MRMB definition/mapping macro 70                            |
| 72, 73                                                           | MRQ 527                                                     |
| main storage-to-main-storage access method trace description 419 |                                                             |

| MRQ (Message Requeuer)/QCF (Queue Control                                  | Multiple Systems Coupling (MSC) (continued)     |
|----------------------------------------------------------------------------|-------------------------------------------------|
| Facility)                                                                  | DDM function 417                                |
| AIBREASN codes                                                             | detailed control block diagram 107              |
| description 332                                                            | general control block diagram 106               |
| JCL                                                                        | I/O request DIE routine 426                     |
| printing 6701-MRQE records 332                                             | main storage-to-main storage access method      |
| printing QCF SCRAPLOG records 331                                          | trace 419                                       |
| key fields and offsets of diagnostic records 330                           | main storage-to-main storage save set trace 419 |
| key fields in message 331                                                  | MSS1 and MSS2 record description 424            |
| messages successfully requeued 334                                         | service aid 417                                 |
| MRQE diagnostic records 331                                                | shutdown appendage 427                          |
| obtaining additional diagnostics 333                                       | shutdown processing routine 425                 |
| sample of successful message requeue 334                                   | MVS setup recommendations 3                     |
| sample SCRAPLOG record and description 329                                 | Costap rocenimentations                         |
| MRQE diagnostic records                                                    |                                                 |
| control blocks and mapping macros 332                                      | N                                               |
| description 331                                                            |                                                 |
| sample JCL for printing 332                                                | no work to do (wait/loop) 49                    |
| MSC (Multiple Systems Coupling)                                            |                                                 |
| abnormal-end appendage 427                                                 | 0                                               |
| analyzer trace entry 425                                                   |                                                 |
| attention DIE routine 426                                                  | obtaining 6701-MRQB records 333                 |
| BUFMSTRA (message processing) trace,                                       | ODF (offline dump formatter)                    |
| description 419                                                            | control blocks, locating 176                    |
| BUFSMVID trace 429                                                         | description 158                                 |
|                                                                            | dump data set input 159                         |
| channel-end appendage 427 channel-to-channel access method trace stack 424 | executing 159                                   |
|                                                                            | FMTIMS parameter                                |
| communication task trace                                                   | table 161                                       |
| description 417                                                            | introduction 158, 159                           |
| diagram 418                                                                | output order 177                                |
| DDM function 417                                                           | recommendations for using 159                   |
| detailed control block diagram 107                                         | SDUMP input 159                                 |
| general control block diagram 106                                          | title format 174                                |
| I/O request DIE routine 426                                                | using 159                                       |
| main storage-to-main storage access method                                 | using with IPCS 160                             |
| trace 419                                                                  | offline dump formatter (ODF)                    |
| main storage-to-main storage save set trace 419                            | control blocks, locating 176                    |
| MSS1 and MSS2 record description 424                                       | description 158                                 |
| service aid 417                                                            | dump data set input 159                         |
| shutdown appendage 427                                                     | executing 159                                   |
| shutdown processing routine 425                                            | FMTIMS parameter                                |
| MSG keyword procedure 37                                                   | table 161                                       |
| MSNB definition/mapping macro 70                                           | introduction 158, 159                           |
| MSS1 record                                                                | output order 177                                |
| description 424                                                            | recommendations for using 159                   |
| significant field 424                                                      | SDUMP input 159                                 |
| MSS2 record                                                                | title format 174                                |
| description 424                                                            | using 159                                       |
| significant field 424                                                      | using with IPCS 160                             |
| Multiple Systems Coupling (MSC)                                            | offloading trace data set 9                     |
| abnormal-end appendage 427                                                 | online environment                              |
| analyzer trace entry 425                                                   | call image capture trace 250                    |
| attention DIE routine 426                                                  | Open Transaction Manager Access (OTMA)          |
| BUFMSTRA (message processing) trace,                                       | DFS1269E message 389                            |
| description 419                                                            | dumps 389                                       |
| BUFSMVID trace 429                                                         | log records 389                                 |
| channel-end appendage 427                                                  | module-to-cross reference table 387             |
| channel-to-channel access method trace stack 424                           | trace                                           |
| communication task trace                                                   | description 384                                 |
| description 417                                                            | format of trace records 384                     |
| diagram 418                                                                | verb-to-code cross reference table 388          |
|                                                                            |                                                 |

| OSAM (Overflow Sequential Access Method) buffer pool diagram 82 DECB with IOB in use 86 OSAM and VSAM ESDS block format 118 OTMA (Open Transaction Manager Access) DFS1269E message 389 dumps 389 log records 389 module-to-cross reference table 387 trace description 384 format of trace records 384 verb-to-code cross reference table 388 out-of-space abend, GSAM 308 output data sets, creating 9 Overflow Sequential Access Method (OSAM) | program parameters    LOCKMAX 297 PSB definition/mapping macro 71 PSDB definition/mapping macro 71 pseudoabend, cause 250 PST active 48 PST analysis 46 PST definition/mapping macro 71 PSTLRPRM codes 274 PTBWA definition/mapping macro 71 PTE definition/mapping macro 71 PTK definition/mapping macro 71 PTX definition/mapping macro 71 PURGE 54 PXPARMS definition/mapping macro 71 |
|----------------------------------------------------------------------------------------------------|----------------------------------------------------------------------------------------------------|
| buffer pool diagram 82<br>DECB with IOB in use 86                                                                                                    | Q                                                                                                    |
| PAC definition/mapping macro 70 PAPL definition/mapping macro 70                                                                                                    | QCB definition/mapping macro 71 QCF (Queue Control Facility)/MRQ (Message Requeuer) DFSQMRQ0 processor module 327 JCL                                                                                                    |
| PARMLIST definition/mapping macro 70 PAT definition/mapping macro 70 PATE definition/mapping macro 70 PCA definition/mapping macro 70 PCB definition/mapping macro 73                                                                                                    | printing 6701-MRQE records 332 printing MRQ SCRAPLOG records 331 key fields and offsets of diagnostic records 330 key fields in message 331 messages successfully requeued 334                                                                                                    |
| PCIB definition/mapping macro 70 PCPARMS definition/mapping macro 70 PCT definition/mapping macro 70 PDA definition/mapping macro 70 PDIR definition/mapping macro 71                                                                                                    | MRQE diagnostic records 331 obtaining additional diagnostics 333 sample of successful message requeue 334 sample SCRAPLOG record and description 329 QCF SCRAPLOG records, sample JCL for                                                                                                    |
| PDL definition/mapping macro 71 PEC definition/mapping macro 71 PERFM keyword procedure 36 PHDAM database segment format 116                                                                                                    | printing 331 QEL definition/mapping macro 71 QMBA definition/mapping macro 71 qualifier codes ETO parsing errors 363                                                                                                    |
| variable-length segment format 120 PHIDAM database segment format 116 variable-length segment format 120                                                                                                    | screen-attribute errors 364 VTCB-creation errors 364 Queue Control Facility (QCF)/Message Requeuer (MRQ)                                                                                                    |
| PI (program isolation) problem analysis 297 trace facility 297 PNT definition/mapping macro 71                                                                                                    | DFSQMRQ0 processor module 327 JCL printing 6701-MRQE records 332 printing MRQ SCRAPLOG records 331                                                                                                    |
| PNT definition/mapping macro 71 POOLHDR definition/mapping macro 71 post code list 208 posting of ITASK ECBs 207 PPRE definition/mapping macro 71 PQE definition/mapping macro 71 prefix area format for log records 153                                                                                                    | printing MRQ SCRAPLOG records 331 key fields and offsets of diagnostic records 330 key fields in message 331 messages successfully requeued 334 MRQE diagnostic records 331 obtaining additional diagnostics 333 sample of successful message requeue 334                                                                                                    |
| preparing an APARs 61 print utility See DFSERA10 (File Select and Formatting Print utility) processor module for QCF 327 program isolation (PI) problem analysis 297 trace facility 297                                                                                                    | sample SCRAPLOG record and description 329 queue manager trace description 238 record format 239                                                                                                    |

| R                                                               | SBSNAP option (continued)                                            |
|-----------------------------------------------------------------|----------------------------------------------------------------------|
| RAP CI                                                          | limiting output 303                                                  |
| diagnosing CI problem in DEDB                                   | SBUE definition/mapping macro 72                                     |
| CI format 404                                                   | SBUF definition/mapping macro 72                                     |
| RCPARMS definition/mapping macro 71                             | SCA1 definition/mapping macro 72<br>SCAR definition/mapping macro 72 |
| RCTE definition/mapping macro 71                                | SCD definition/mapping macro 72                                      |
| RDLWA definition/mapping macro 71                               | SCD diagram, online 80                                               |
| receive-any buffer analysis 347                                 | scheduler trace                                                      |
| RECON data set 431                                              | example 233                                                          |
| listing records 431                                             | format 230                                                           |
| REG0 trace 311                                                  | SCRAPLOG for QCF                                                     |
| REPLACE module                                                  | description/sample record 329                                        |
| DL/I trace, using 291 request parameter list (RPL) 348          | JCL for printing records 331                                         |
| retrieve trace                                                  | SDB definition/mapping macro 72                                      |
| ID table 295                                                    | SDB keyword dictionary 521                                           |
| output sample 296                                               | SDCB definition/mapping macro 72                                     |
| using 292                                                       | SDEP CI                                                              |
| RHB definition/mapping macro 71                                 | diagnosing CI problem in DEDB                                        |
| RHT definition/mapping macro 71                                 | format 405                                                           |
| RLB definition/mapping macro 71                                 | SDSG definition/mapping macro 72                                     |
| RLCBT definition/mapping macro 71                               | SDUMP IRLM address space dump                                        |
| RLMCB definition/mapping macro 71                               | description 395                                                      |
| RLPL definition/mapping macro 71                                | formatting and printing 395                                          |
| RLQD definition/mapping macro 71                                | ODF 159                                                              |
| RPL (request parameter list) 348                                | SDWA definition/mapping macro 72                                     |
| RPLI definition/mapping macro 71                                | search argument                                                      |
| RPST definition/mapping macro 72                                | release level used 60                                                |
| RRE definition/mapping macro 72                                 | search arguments                                                     |
|                                                                 | creating 30                                                          |
| S                                                               | developing 29                                                        |
|                                                                 | searching for APARs 60                                               |
| SAP analysis procedure 43                                       | searching problem reporting databases 29                             |
| SAP definition/mapping macro 72                                 | secondary allocation 9                                               |
| save area set                                                   | secondary index database                                             |
| Fast Path problem analysis example 401                          | block format 120                                                     |
| finding during DC analysis 348                                  | segment data format 120                                              |
| save area set, abnormal 45                                      | VSAM LRECL format 119                                                |
| SB (sequential buffering)                                       | segment prefix mapping 117                                           |
| COMPARE option, use in SB 304                                   | selecting keywords 31                                                |
| control block diagram 83                                        | sense-status message 349<br>sequential buffering (SB)                |
| DFSSBHD0 utility                                                | COMPARE option, use in SB 304                                        |
| using with SB IMAGE CAPTURE option 304                          | control block diagram 83                                             |
| DL/I trace table entry 302                                      | DFSSBHD0 utility                                                     |
| SB IMAGE CAPTURE option                                         | using with SB IMAGE CAPTURE option 304                               |
| using with DFSSBHD0 utility 304                                 | DL/I trace table entry 302                                           |
| SBESNAP option, activating 303                                  | SB IMAGE CAPTURE option                                              |
| SBSNAP option                                                   | using with DFSSBHD0 utility 304                                      |
| activating 303                                                  | SBESNAP option, activating 303                                       |
| limiting output 303                                             | SBSNAP option                                                        |
| service aid tool 302                                            | activating 303                                                       |
| SBESNAP option, activating 303 SBHE definition/mapping macro 72 | limiting output 303                                                  |
| SBPARMS definition/mapping macro 72                             | service aid tool 302                                                 |
| SBPSS definition/mapping macro 72                               | service aid                                                          |
| SBPST definition/mapping macro 72                               | DB (database) 245                                                    |
| SBSCD definition/mapping macro 72                               | DBRC 431                                                             |
| SBSNAP option                                                   | DC 311<br>Fact Path 300                                              |
| activating 303                                                  | Fast Path 399                                                        |

| service aid (continued)               | SST (subsystem trace)                                |  |  |
|---------------------------------------|------------------------------------------------------|--|--|
| MSC 417                               | trace output example 221                             |  |  |
| SYS 129                               | trace record                                         |  |  |
| service error log records             | format 208                                           |  |  |
| causes 394                            | module ID and subfunction table 209                  |  |  |
| type 67D0 394                         | variable section layout 210                          |  |  |
| SETO call                             | SSVP definition/mapping macro 73                     |  |  |
| Spool API 389                         | static DB/DC environment 66                          |  |  |
| setting up your system 3              | status codes associated with keywords                |  |  |
| SGT definition/mapping macro 72       | AR 390                                               |  |  |
| shared queues interface trace         | AS 390                                               |  |  |
| description 242                       | storage management                                   |  |  |
| SHISAM database                       | control block relationships created for MAIN pool 88 |  |  |
| block format 116                      | control block relationships for DFSCBT00 pools 92    |  |  |
| LRECL format 115                      | control block relationships for DFSPOOL pools 91     |  |  |
|                                       | control block relationships for preallocated storage |  |  |
| segment format 115<br>SHSAM database  | blocks 89                                            |  |  |
| block format 114                      |                                                      |  |  |
|                                       | storage manager trace 233                            |  |  |
| delete byte format 114                | subsystem trace (SST)                                |  |  |
| flag byte format 114                  | trace output example 221                             |  |  |
| segment format 114                    | trace record                                         |  |  |
| shutdown analysis 54                  | format 208                                           |  |  |
| shutdown processing 53                | module ID and subfunction table 209                  |  |  |
| SIDB definition/mapping macro 72      | variable section layout 210                          |  |  |
| SIDX definition/mapping macro 72      | SYS (systems)                                        |  |  |
| SMB definition/mapping macro 72       | service aid                                          |  |  |
| SNAP                                  | common trace table interface 193                     |  |  |
| call facility (DFSERA20)              | description 129                                      |  |  |
| description 192                       | dispatcher trace 199                                 |  |  |
| output 192                            | dumps, formatting online 186                         |  |  |
| COMPARE statement, SNAP call 247      | external subsystem trace 208                         |  |  |
| control block output 247              | fast path trace 243                                  |  |  |
| exceptional condition 248             | File Select and Formatting Print utility             |  |  |
| SBESNAP option 303                    | (DFSERA10) 155                                       |  |  |
| SBSNAP option 303                     | ITASK ECB posting 207                                |  |  |
| specific call                         | log record format (type X'29') 143                   |  |  |
| description 249                       | log record format (type X'49') 152                   |  |  |
| SB COMPARE option 249                 | log record format (type X'67') 153                   |  |  |
| SBESNAP option 249                    | log record table 129                                 |  |  |
| SBSNAP option 249                     | ODF (offline dump formatter) 158                     |  |  |
| Software Support Facility (SSF)       | queue manager trace 238                              |  |  |
| searching 59                          | scheduler trace 230                                  |  |  |
| space management module trace IDs 289 | shared queues interface trace 242                    |  |  |
| special abend processing              | Snap call facility 192                               |  |  |
| Spool API support 393                 | SYS1.DUMPXX data set                                 |  |  |
| specify SYSMDUMP statement 5          | IRLM address space dump                              |  |  |
| specify SYSUDUMP statement 5          | description 395                                      |  |  |
| Spool API                             | formatting and printing 395                          |  |  |
| CHNG and SETO calls 389               | SYS1.DUMPxx data sets 10                             |  |  |
| debugging tips 393                    | SYS1.LOGREC record                                   |  |  |
| feedback from parsing errors 389      | IRLM diagnosis 395                                   |  |  |
| interfacing directly to 389           | SYSMDUMP statement                                   |  |  |
| log records produced by 393           | dump preservation 12                                 |  |  |
| special abend processing 393          | specify 5                                            |  |  |
| SPQB definition/mapping macro 73      | system analysis 129                                  |  |  |
| SQPST definition/mapping macro 73     | See SYS (systems)                                    |  |  |
| SRAN definition/mapping macro 73      | system post code list 208                            |  |  |
| SSF (Software Support Facility)       | system service aid                                   |  |  |
| searching 59                          | See SYS (systems)                                    |  |  |
| SSIB definition/mapping macro 73      | system set up                                        |  |  |
| SSOB definition/mapping macro 73      | CQS tracing 10                                       |  |  |
| CCCS definition/mapping macro 73      | ogo hading 10                                        |  |  |

| external trace environment 7 IMS Control Region EXEC 5 IMS dump formatter 7 specify SYSMDUMP statement 5 specify SYSUDUMP statement 5 SYS1.DUMPxx data sets 10 writing trace tables 8 z/OS master trace table size 10 system trace table 9 system wait 53 SYSUDUMP statement dump preservation 12 specify 5 | traces (continued)  MSC communication task 417  offloading trace data set 9  OTMA 384  program isolation 297  queue manager 238  retrieve 292  scheduler 230  shared queues interface 242  which to run at all times 7  Transaction Manager control block diagram 103  transaction retry, Fast Path  description 402  processing flow 402  system programmer response 402  type-of-failure keyword 31 |
|----------------------------------------------------------------------------------------------------|----------------------------------------------------------------------------------------------------|
| ■ TAB definition/mapping macro 73                                                                                                    |                                                                                                    |
| tables, writing trace 8                                                                                                    | U                                                                                                    |
| TCT definition/mapping macro 73                                                                                                    | UEHB definition/mapping macro 73                                                                                                    |
| terminal communication task trace                                                                                                    | UPAD codes 286                                                                                                    |
| entry point 311                                                                                                    | UXDT definition/mapping macro 73                                                                                                    |
| save area 312<br>trace ID 312                                                                                                    | UXRB control block 73                                                                                                    |
| trace output 313                                                                                                    | UXRB definition/mapping macro 73                                                                                                    |
| trace record example 312                                                                                                    |                                                                                                    |
| trace record format 312                                                                                                    | V                                                                                                    |
| terminal problem                                                                                                    | variable-length segment                                                                                                    |
| diagnosing using DC trace 320                                                                                                    | HDAM format 120                                                                                                    |
| trace                                                                                                    | HIDAM format 120                                                                                                    |
| log router 474                                                                                                    | HISAM format 120                                                                                                    |
| Trace Entry                                                                                                    | PHDAM format 120                                                                                                    |
| Fast Path Log Router Interface 465                                                                                                    | PHIDAM format 120                                                                                                    |
| race table external trace environment                                                                                                    | Virtual Storage Access Method (VSAM)                                                                                                    |
| starting and stopping 7                                                                                                    | FMTIMS statement example 164  LRECL format 118                                                                                                    |
| locating 195                                                                                                    | PSINDEX 119                                                                                                    |
| sizes                                                                                                    | secondary index 119                                                                                                    |
| z/OS master 10                                                                                                    | Virtual Telecommunications Access Method (VTAM)                                                                                                    |
| z/OS system 9                                                                                                    | request parameter list (RPL) 348                                                                                                    |
| trace tables, writing 8                                                                                                    | RPL (request parameter list) 348                                                                                                    |
| trace, DL/I                                                                                                    | terminal problem                                                                                                    |
| use to analyze DL/I call 291                                                                                                    | starting DC trace 313                                                                                                    |
| races CIBSTRAC 356                                                                                                    | stopping DC trace 314                                                                                                    |
| CIBTRACE 357                                                                                                    | VSAM (Virtual Storage Access Method) FMTIMS statement example 164                                                                                                    |
| common trace table interface 193                                                                                                    | LRECL format 118                                                                                                    |
| controlling the volume 7                                                                                                    | PSINDEX 119                                                                                                    |
| CQS 10                                                                                                    | secondary index 119                                                                                                    |
| DBRC 435                                                                                                    | VSI definition/mapping macro 73                                                                                                    |
| DBRC external 452                                                                                                    | VTAM (Virtual Telecommunications Access Method)                                                                                                    |
| DC 313                                                                                                    | request parameter list (RPL) 348                                                                                                    |
| dispatcher 199<br>DL/I 255                                                                                                    | RPL (request parameter list) 348                                                                                                    |
| DL/I 233 DL/I call image capture 249                                                                                                    | terminal problem                                                                                                    |
| external subsystem 208                                                                                                    | starting DC trace 313<br>stopping DC trace 314                                                                                                    |
| fast path 243                                                                                                    | VTCB                                                                                                    |
| Fast Path 8                                                                                                    | load module diagram 104                                                                                                    |
| IMS Transaction 344                                                                                                    | posting of overlays in DFSVTPO0 323                                                                                                    |
| job control block 245                                                                                                    | , , , , , , , , , , , , , , , , , , , ,                                                                                                    |
| LXB 425                                                                                                    |                                                                                                    |

#### W

```
wait for input 51
wait, diagnosing a control region 18
wait, diagnosing an IMS dependent region 20
wait/hang problem, which dumps are sufficient 41
WAIT/LOOP procedure 40
WHB definition/mapping macro 73
work area
  CBT pool 563
  Fast Path
     locating in an IMS dump 406
  locating using load list 561
writing trace tables 8
X
X'29' 143
  log record layout
     X'2900' 143
     X'2910' 144
     X'2920' 145
     X'2930' 145
     X'2940' 149
     X'2950' 150
     X'2970' 151
     X'2990' 152
X'4930' log record
  format 152
X'6701' log records
  log sequence field 155
  map 322
  prefix area 153
  subrecord and data area formats 154
X'68' log record 393
X'D9' trace entry 278
XCRB definition/mapping macro 73
XMCA definition/mapping macro 73
XMCI definition/mapping macro 73
XRF environment
  starting DC trace 314
  stopping DC trace 314
z/OS setup recommendations
  Automatic Dump Data set Allocation 4
  CHNGDUMP MAXSPACE 4
```

z/OS setup recommendations
Automatic Dump Data set Allocation 4
CHNGDUMP MAXSPACE 4
common storage tracker 4
system trace table 3
z/OS storage map diagram 108
z/OS system trace table 9
ZIB definition/mapping macro 73

# IBW.

Program Number: 5655-J38

IBM Confidential - Licensed Materials - Property of IBM

Printed in USA

ZES1-2343-02

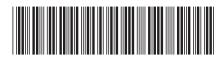

IMS

Version 9

Diagnosis Guide and Reference